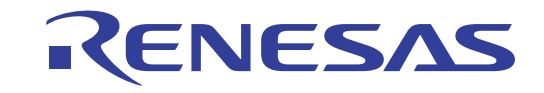

本产品仅在中国大陆和香港以及印度销售

# 16

## R7F0C01592ESN、 R7F0C01692ESN 用户手册 硬件篇

16位单芯片微控制器

本资料所记载的内容,均为本资料发行时的信息,瑞萨电子对于本资料所记载的产品或者 规格可能会作改动,恕不另行通知。 请通过瑞萨电子的主页确认发布的最新信息。

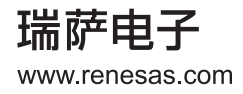

#### **Notice**

- 1. Descriptions of circuits, software and other related information in this document are provided only to illustrate the operation of semiconductor products and application examples. You are fully responsible for the incorporation of these circuits, software, and information in the design of your equipment. Renesas Electronics assumes no responsibility for any losses incurred by you or third parties arising from the use of these circuits, software, or information.
- 2. Renesas Electronics has used reasonable care in preparing the information included in this document, but Renesas Electronics does not warrant that such information is error free. Renesas Electronics assumes no liability whatsoever for any damages incurred by you resulting from errors in or omissions from the information included herein.
- 3. Renesas Electronics does not assume any liability for infringement of patents, copyrights, or other intellectual property rights of third parties by or arising from the use of Renesas Electronics products or technical information described in this document. No license, express, implied or otherwise, is granted hereby under any patents, copyrights or other intellectual property rights of Renesas Electronics or others.
- 4. You should not alter, modify, copy, or otherwise misappropriate any Renesas Electronics product, whether in whole or in part. Renesas Electronics assumes no responsibility for any losses incurred by you or third parties arising from such alteration, modification, copy or otherwise misappropriation of Renesas Electronics product.
- 5. Renesas Electronics products are classified according to the following two quality grades: "Standard" and "High Quality". The recommended applications for each Renesas Electronics product depends on the product's quality grade, as indicated below.

"Standard": Computers; office equipment; communications equipment; test and measurement equipment; audio and visual equipment; home electronic appliances; machine tools; personal electronic equipment; and industrial robots etc.

"High Quality": Transportation equipment (automobiles, trains, ships, etc.); traffic control systems; anti-disaster systems; anticrime systems; and safety equipment etc.

Renesas Electronics products are neither intended nor authorized for use in products or systems that may pose a direct threat to human life or bodily injury (artificial life support devices or systems, surgical implantations etc.), or may cause serious property damages (nuclear reactor control systems, military equipment etc.). You must check the quality grade of each Renesas Electronics product before using it in a particular application. You may not use any Renesas Electronics product for any application for which it is not intended. Renesas Electronics shall not be in any way liable for any damages or losses incurred by you or third parties arising from the use of any Renesas Electronics product for which the product is not intended by Renesas Electronics.

- 6. You should use the Renesas Electronics products described in this document within the range specified by Renesas Electronics, especially with respect to the maximum rating, operating supply voltage range, movement power voltage range, heat radiation characteristics, installation and other product characteristics. Renesas Electronics shall have no liability for malfunctions or damages arising out of the use of Renesas Electronics products beyond such specified ranges.
- 7. Although Renesas Electronics endeavors to improve the quality and reliability of its products, semiconductor products have specific characteristics such as the occurrence of failure at a certain rate and malfunctions under certain use conditions. Further, Renesas Electronics products are not subject to radiation resistance design. Please be sure to implement safety measures to guard them against the possibility of physical injury, and injury or damage caused by fire in the event of the failure of a Renesas Electronics product, such as safety design for hardware and software including but not limited to redundancy, fire control and malfunction prevention, appropriate treatment for aging degradation or any other appropriate measures. Because the evaluation of microcomputer software alone is very difficult, please evaluate the safety of the final products or systems manufactured by you.
- 8. Please contact a Renesas Electronics sales office for details as to environmental matters such as the environmental compatibility of each Renesas Electronics product. Please use Renesas Electronics products in compliance with all applicable laws and regulations that regulate the inclusion or use of controlled substances, including without limitation, the EU RoHS Directive. Renesas Electronics assumes no liability for damages or losses occurring as a result of your noncompliance with applicable laws and regulations.
- 9. Renesas Electronics products and technology may not be used for or incorporated into any products or systems whose manufacture, use, or sale is prohibited under any applicable domestic or foreign laws or regulations. You should not use Renesas Electronics products or technology described in this document for any purpose relating to military applications or use by the military, including but not limited to the development of weapons of mass destruction. When exporting the Renesas Electronics products or technology described in this document, you should comply with the applicable export control laws and regulations and follow the procedures required by such laws and regulations.
- 10. It is the responsibility of the buyer or distributor of Renesas Electronics products, who distributes, disposes of, or otherwise places the product with a third party, to notify such third party in advance of the contents and conditions set forth in this document, Renesas Electronics assumes no responsibility for any losses incurred by you or third parties as a result of unauthorized use of Renesas Electronics products.
- 11. This document may not be reproduced or duplicated in any form, in whole or in part, without prior written consent of Renesas Electronics.
- 12. Please contact a Renesas Electronics sales office if you have any questions regarding the information contained in this document or Renesas Electronics products, or if you have any other inquiries.
- (Note 1) "Renesas Electronics" as used in this document means Renesas Electronics Corporation and also includes its majorityowned subsidiaries.
- (Note 2) "Renesas Electronics product(s)" means any product developed or manufactured by or for Renesas Electronics.

#### 汴意事项

- 1. 本文档中所记载的关于电路、软件和其他相关信息仅用于说明半导体产品的操作和应用实例。用户如在设备设计中应 用本文档中的电路、软件和相关信息,请自行负责。对于用户或第三方因使用上述电路、软件或信息而遭受的任何损 失, 瑞萨电子不承担任何责任。
- 2. 在准备本文档所记载的信息的过程中,瑞萨电子已尽量做到合理注意,但是,瑞萨电子并不保证这些信息都是准确无 误的。用户因本文档中所记载的信息的错误或遗漏而遭受的任何损失,瑞萨电子不承担任何责任。
- 3. 对于因使用本文档中的瑞萨电子产品或技术信息而造成的侵权行为或因此而侵犯第三方的专利、版权或其他知识产权 的行为,瑞萨电子不承担任何责任。本文档所记载的内容不应视为对瑞萨电子或其他人所有的专利、版权或其他知识 产权作出任何明示、默示或其它方式的许可及授权。
- 4. 用户不得更改、修改、复制或者以其他方式部分或全部地非法使用瑞萨电子的任何产品。对于用户或第三方因上述更 改、修改、复制或以其他方式非法使用瑞萨电子产品的行为而遭受的任何损失,瑞萨电子不承担任何责任。
- 5. 瑞萨电子产品根据其质量等级分为两个等级: "标准等级"和"高质量等级"。每种瑞萨电子产品的推荐用途均取决 于产品的质量等级,如下所示:
	- 标准等级: 计算机、办公设备、通讯设备、测试和测量设备、视听设备、家用电器、机械工具、个人电子设备以及 工业机器人等。

高质量等级: 运输设备(汽车、火车、轮船等)、交通控制系统、防灾系统、预防犯罪系统以及安全设备等。 瑞萨电子产品无意用于且未被授权用于可能对人类生命造成直接威胁的产品或系统及可能造成人身伤害的产品或系统 (人工生命维持装置或系统、植埋于体内的装置等)中,或者可能造成重大财产损失的产品或系统(核反应堆控制系 统、军用设备等)中。在将每种瑞萨电子产品用于某种特定应用之前,用户应先确认其质量等级。不得将瑞萨电子产 品用于超出其设计用途之外的任何应用。对于用户或第三方因将瑞萨电子产品用于其设计用途之外而遭受的任何损害 或损失, 瑞萨电子不承担任何责任。

- 6. 使用本文档中记载的瑞萨电子产品时,应在瑞萨电子指定的范围内,特别是在最大额定值、电源工作电压范围、移动 电源电压范围、热辐射特性、安装条件以及其他产品特性的范围内使用。对于在上述指定范围之外使用瑞萨电子产品 而产生的故障或损失, 瑞萨电子不承担任何责任。
- 7. 虽然瑞萨电子一直致力于提高瑞萨电子产品的质量和可靠性,但是,半导体产品有其自身的具体特性,如一定的故障 发生率以及在某些使用条件下会发生故障等。此外,瑞萨电子产品均未进行防辐射设计。所以请采取安全保护措施, 以避免当瑞萨电子产品在发生故障而造成火灾时导致人身事故、伤害或损害的事故。例如进行软硬件安全设计(包括 但不限于冗余设计、防火控制以及故障预防等)、适当的老化处理或其他适当的措施等。由于难于对微机软件单独讲 行评估, 所以请用户自行对最终产品或系统进行安全评估。
- 8. 关于环境保护方面的详细内容,例如每种瑞萨电子产品的环境兼容性等,请与瑞萨电子的营业部门联系。使用瑞萨电 子产品时,请遵守对管制物质的使用或含量进行管理的所有相应法律法规(包括但不限于《欧盟 RoHS 指令》)。对 于因用户未遵守相应法律法规而导致的损害或损失, 瑞萨电子不承担任何责任。
- 9. 不可将瑞萨电子产品和技术用于或者嵌入日本国内或海外相应的法律法规所禁止生产、使用及销售的任何产品或系统 中。也不可将本文档中记载的瑞萨电子产品或技术用于与军事应用或者军事用途有关的任何目的(如大规模杀伤性武 器的开发等)。在将本文档中记载的瑞萨电子产品或技术进行出口时,应当遵守相应的出口管制法律法规,并按照上 述法律法规所规定的程序讲行。
- 10. 向第三方分销或处分产品或者以其他方式将产品置于第三方控制之下的瑞萨电子产品买方或分销商,有责任事先向上 述第三方通知本文档规定的内容和条件: 对于用户或第三方因非法使用瑞萨电子产品而遭受的任何损失, 瑞萨电子不 承担任何责任。
- 11. 在事先未得到瑞萨电子书面认可的情况下,不得以任何形式部分或全部转载或复制本文档。
- 12. 如果对本文档所记载的信息或瑞萨电子产品有任何疑问,或者用户有任何其他疑问,请向瑞萨电子的营业部门咨询。
- (注1) 瑞萨电子: 在本文档中指瑞萨电子株式会社及其控股子公司。
- (注2) 瑞萨电子产品: 指瑞萨电子开发或生产的任何产品。

 $(2012 4 4 4)$ 

#### 关于 CMOS 器件的注意事项

#### ① 输入引脚处的施加电压波形

输入噪声或由反射波引起的波形失真可能导致故障发生。如果由于噪声等影响,使CMOS器件的输 入电压范围处于在VI (MAX)和VIH (MIN)之间,器件可能发生故障。在输入电平固定时以及 输入电平从Vπ (MAX)到Vπ (MIN)的过渡期间, 要谨防颤振噪声进入器件。

#### ② 未使用的输入引脚的处理

CMOS器件上未连接的输入端可能是故障源。如果一个输入引脚未被连接,则由于噪声等原因可能 会产生内部输入电平,从而导致故障。 CMOS器件的工作方式与双极性或NMOS器件不同。 CMOS 器件的输入电平必须借助上拉或下拉电路固定于高电平或低电平。每一个未使用引脚只要有可能成 为输出引脚时,都应该通过附加电阻连接到Vpp或GND。对未使用引脚的处理因器件而不同,必 须遵循与器件相关的规格和说明。

#### ③ ESD 防护措施

如果MOS器件周围有强电场,将会击穿氧化栅极,降低器件的工作性能。因此必须采取措施,尽 可能防止静电产生。一旦有静电,必须立即释放。环境必须控制适当。如果空气干燥,应当使用加 湿器。建议避免使用容易产生静电的绝缘体。半导体器件的存放和运输必须使用抗静电容器、静电 屏蔽袋或导电材料包装。所有包括工作台和工作面的测试和测量工具必须良好接地。操作员应当佩 戴手腕带以保证良好接地。不能用手直接接触半导体器件。对装配有半导体器件的PW板也应采取 类似的静电防范措施。

#### ④ 初始化之前的状态

上电并不一定定义MOS器件的初始状态。刚接通电源时,具有复位功能的MOS器件并没有被初始 化。因此上电不能保证输出引脚的电平、输入/输出设置和寄存器的内容。器件在收到复位信号后 才进行初始化。具有复位功能的器件在上电后必须立即进行复位操作。

#### ⑤ 电源上电 / 断电序列

器件内部工作和外部接口使用不同电源的情况下,原则上应先在接通内部电源之后再接通外部电 源。当关闭电源时,原则上先关闭外部电源再关闭内部电源。如果电源开关顺序相反,可能会对器 件的内部元件施加电压,从而由于异常电流的流过而造成故障和降低元件的性能。 须视具体器件和支配器件的相关规格来单独决定正确的上电/断电序列。

#### ⑥ 断电状态期间的信号输入

不要在器件断电时输入信号或输入/输出上拉电源。因为输入信号或提供输入/输出上拉电源将引起 电流注入,从而引起器件的误操作,并且此时流过器件的异常电流引起内部元件性能劣化。 须视具体器件和支配器件的相关规格来单独决定断电状态期间的信号输入。

### 本手册的使用方法

- 对 象 本手册是以理解 R7F0C015、R7F0C016 的功能并且设计和开发其应用系统和程序的用户工程师为对 象。
- 目 的 本手册以帮助用户理解以下构成所示的功能为目的。
- 构 成 R7F0C015、R7F0C016 的手册分为本手册和指令篇 (RL78 族共通) 共 2 册。

R7F0C01592ESN、 R7F0C01692ESN 用户手册 硬件篇

RL78 族用户手册 软件篇

- 引脚功能
- 内部块功能
- 中断
- 其他的内部外围功能
- 电特性

•CPU 功能

- 指令集
- 指令的说明

阅读方法 本手册的读者必须具备电气、逻辑电路和微控制器的基础知识。

- 要理解全部功能时
	- → 按照目录的顺序阅读本手册。
- 寄存器格式的阅读方法
	- → 关于方框 (口) 内的位号, 其位的名称在汇编程序中被定义为保留字, 而在编译程序中被 #pragma sfr 指令定义为 sfr 变量。
- 要详细了解 R7F0C015、 R7F0C016 微控制器的指令功能时
	- → 请参照另一册 《RL78 族用户手册软件篇》(R01US0015E)。

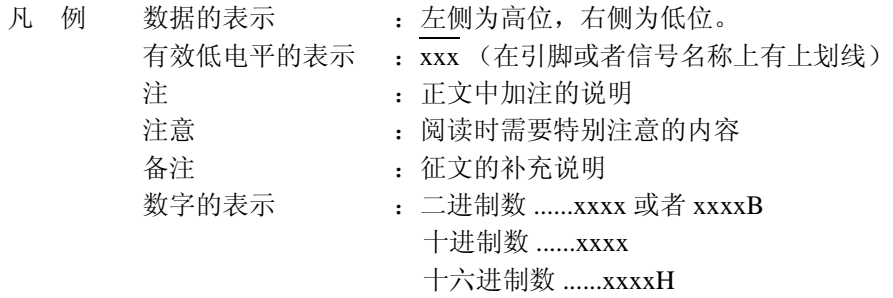

相关资料 相关资料可能是暂定版,但是没有 " 暂定 " 的表示。

#### 芯片的相关资料

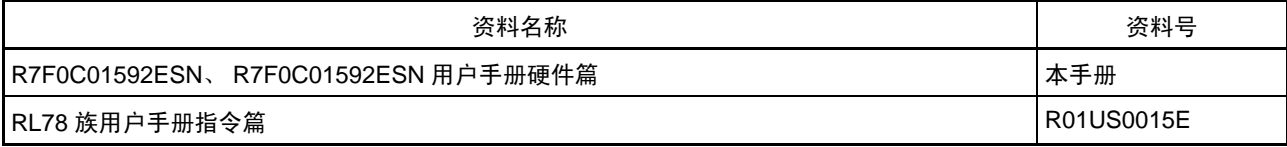

闪存编程器的相关资料 ( 用户手册 )

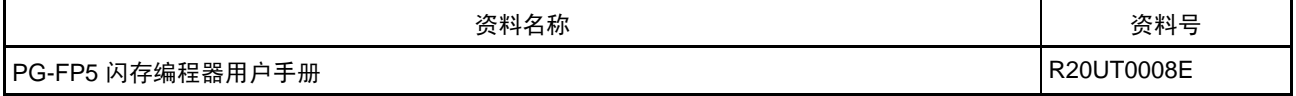

注意 上述的相关资料可能会有改动,恕不另行通知。设计时请使用最新版本的资料。

其他资料

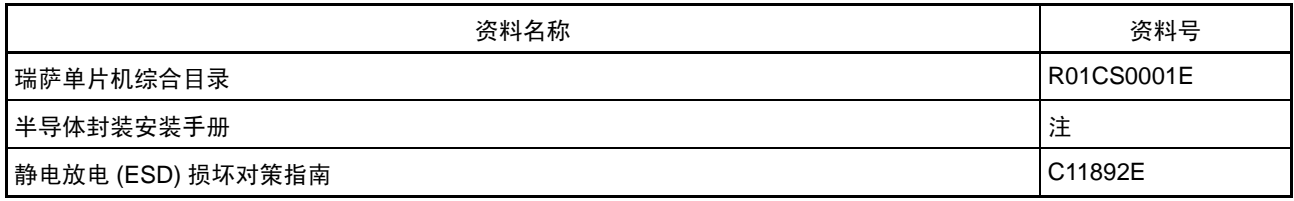

注 请参阅"半导体封装安装手册" 网页。 (http://www.renesas.com/products/package/manual/index.jsp)

注意 上述的相关资料可能会有改动,恕不另行通知。设计时请使用最新版本的资料。

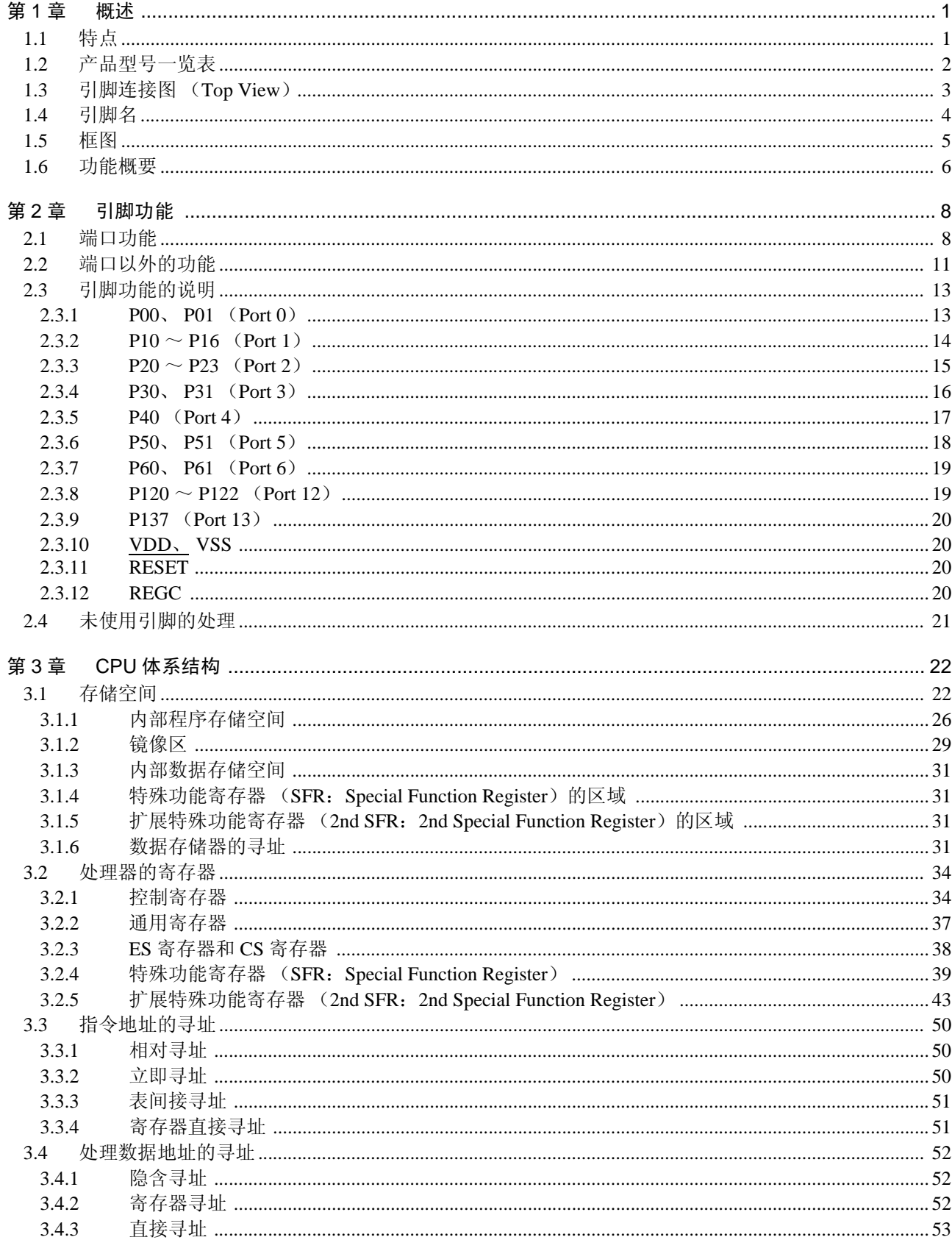

目 录

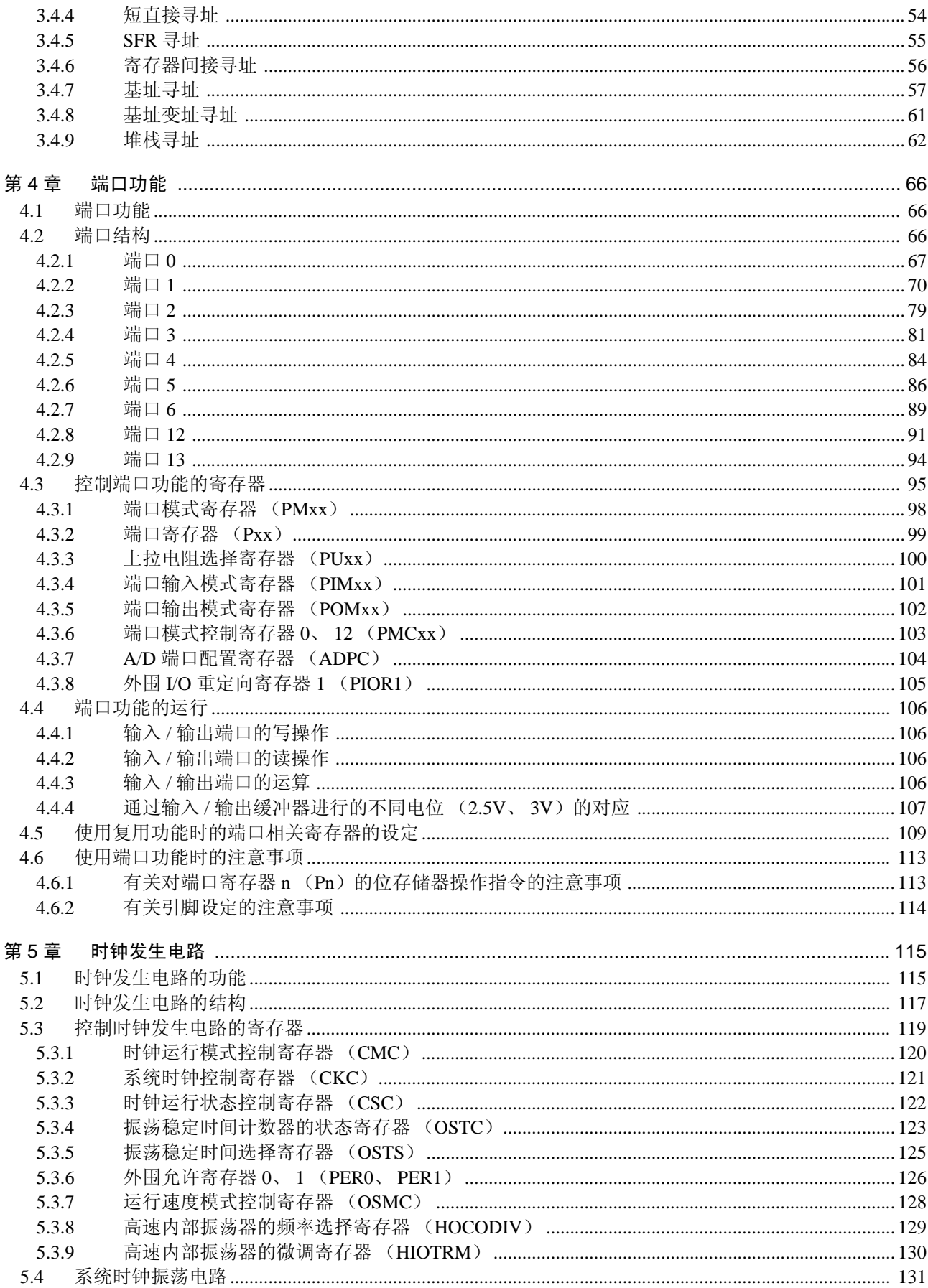

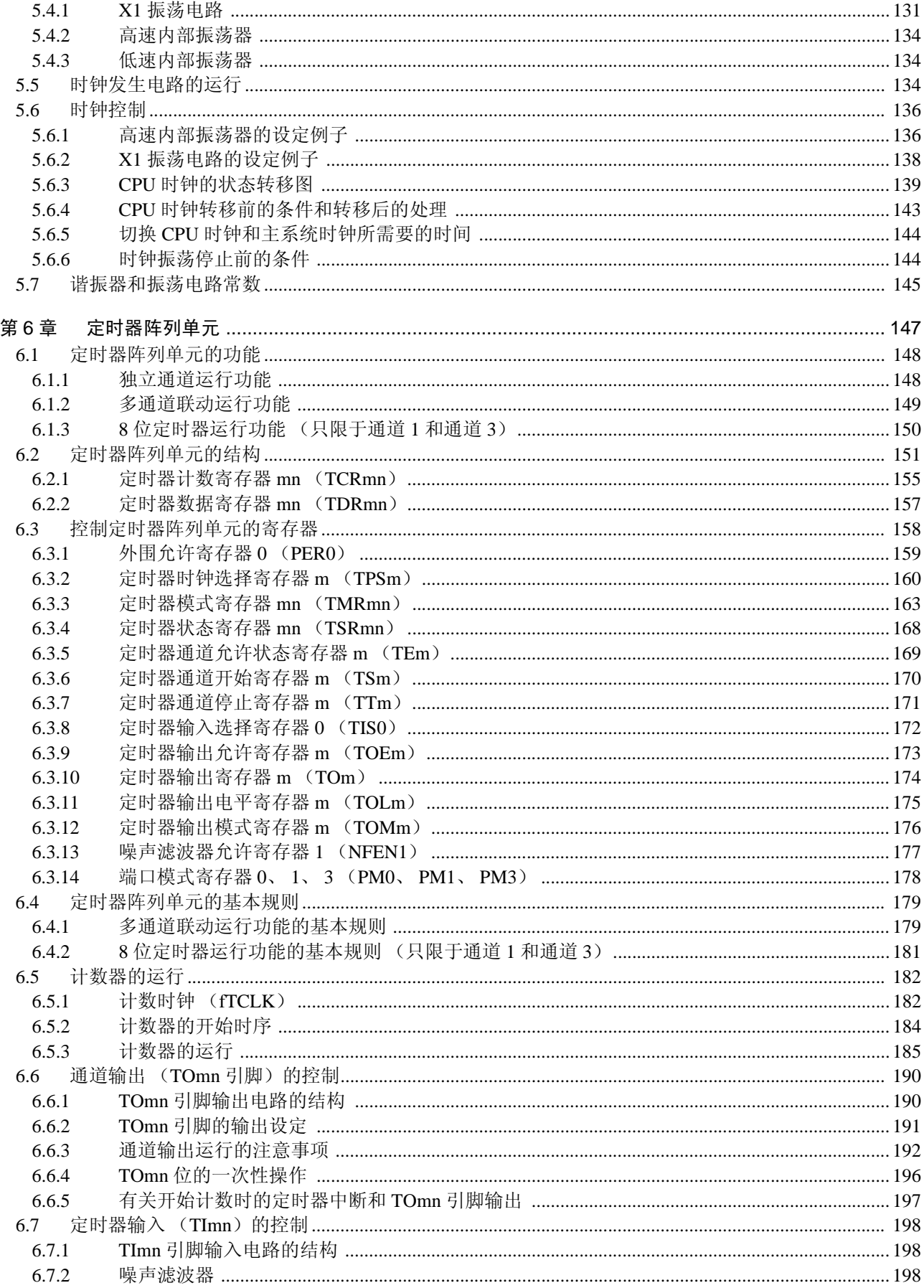

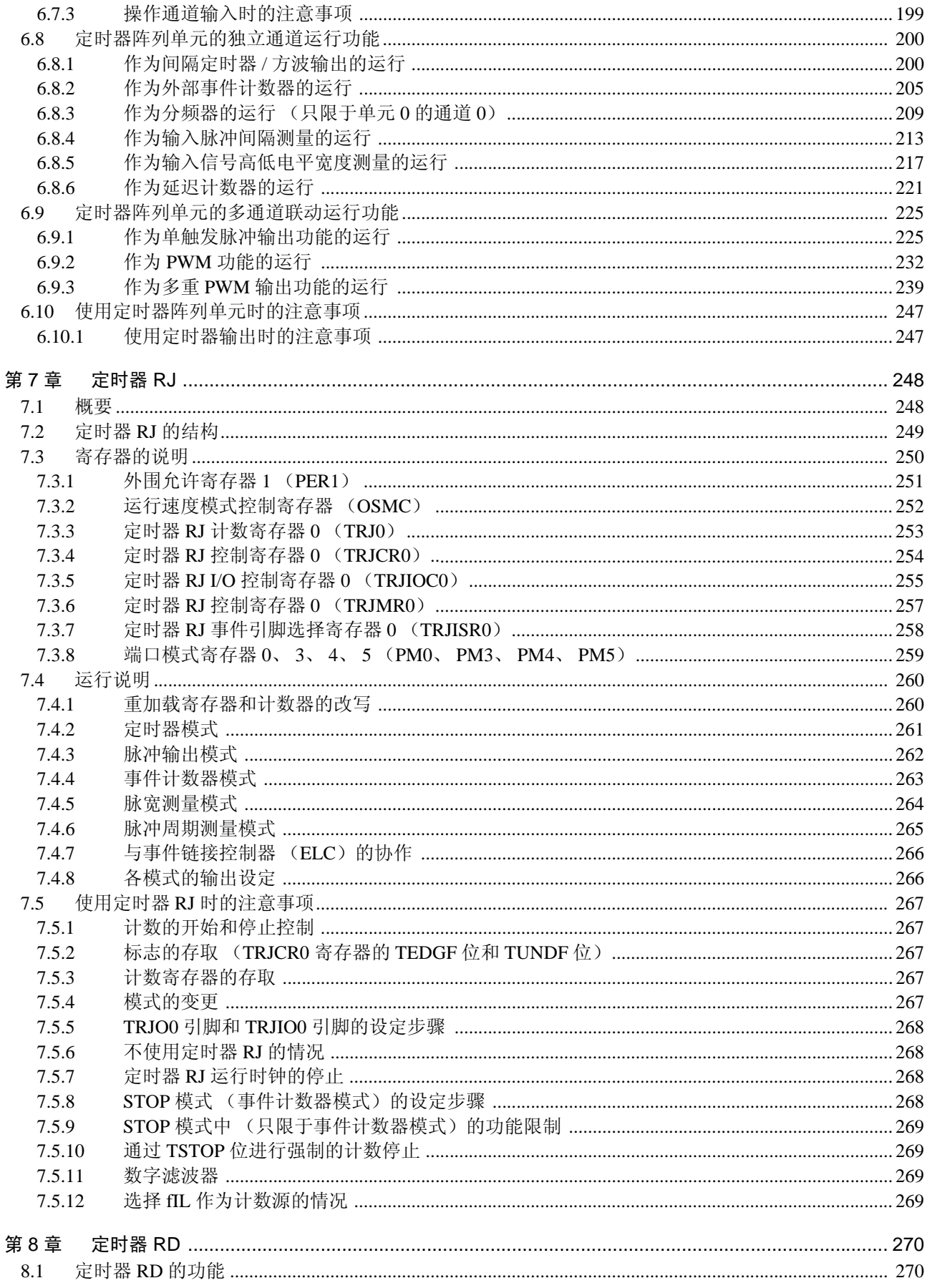

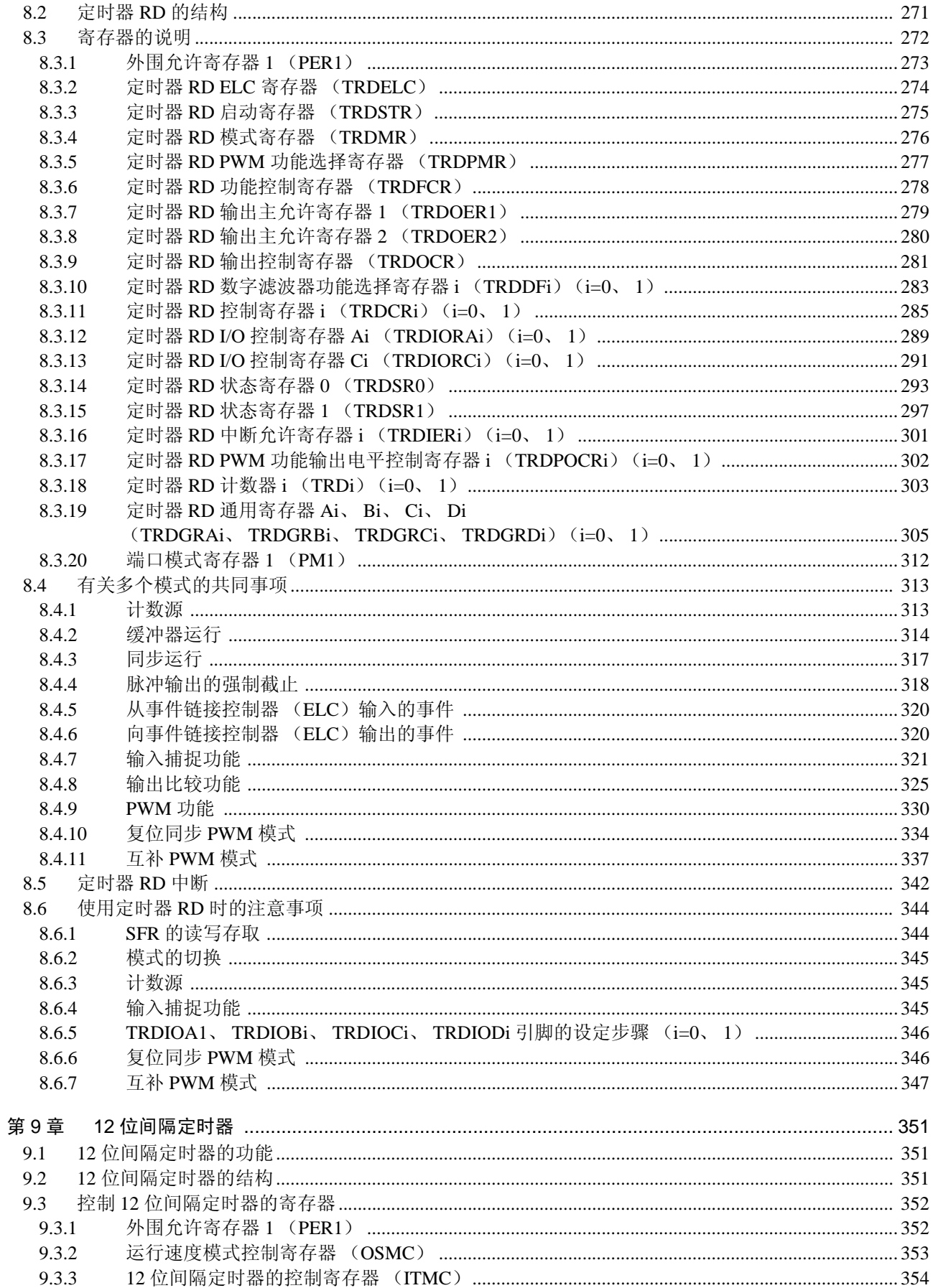

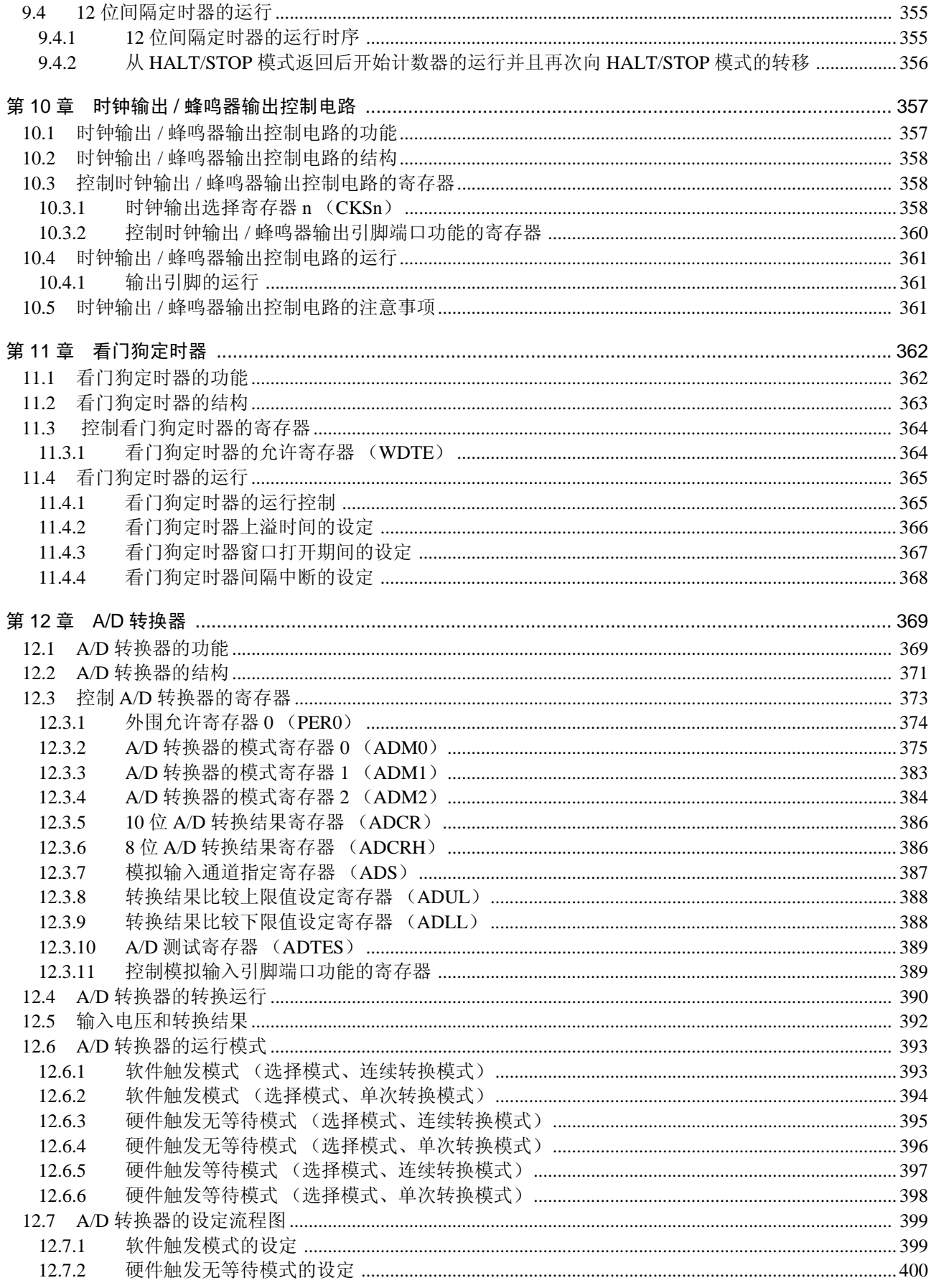

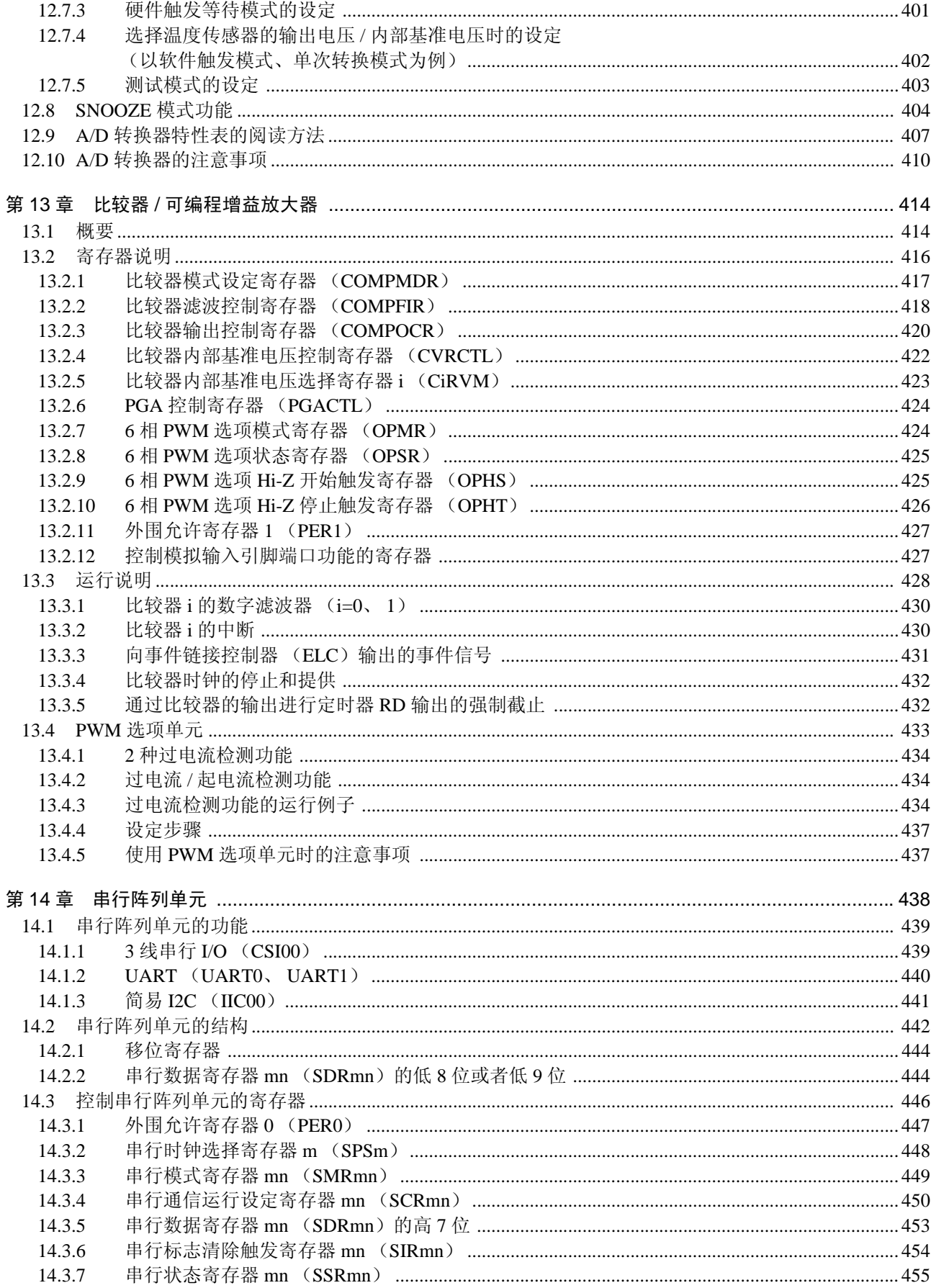

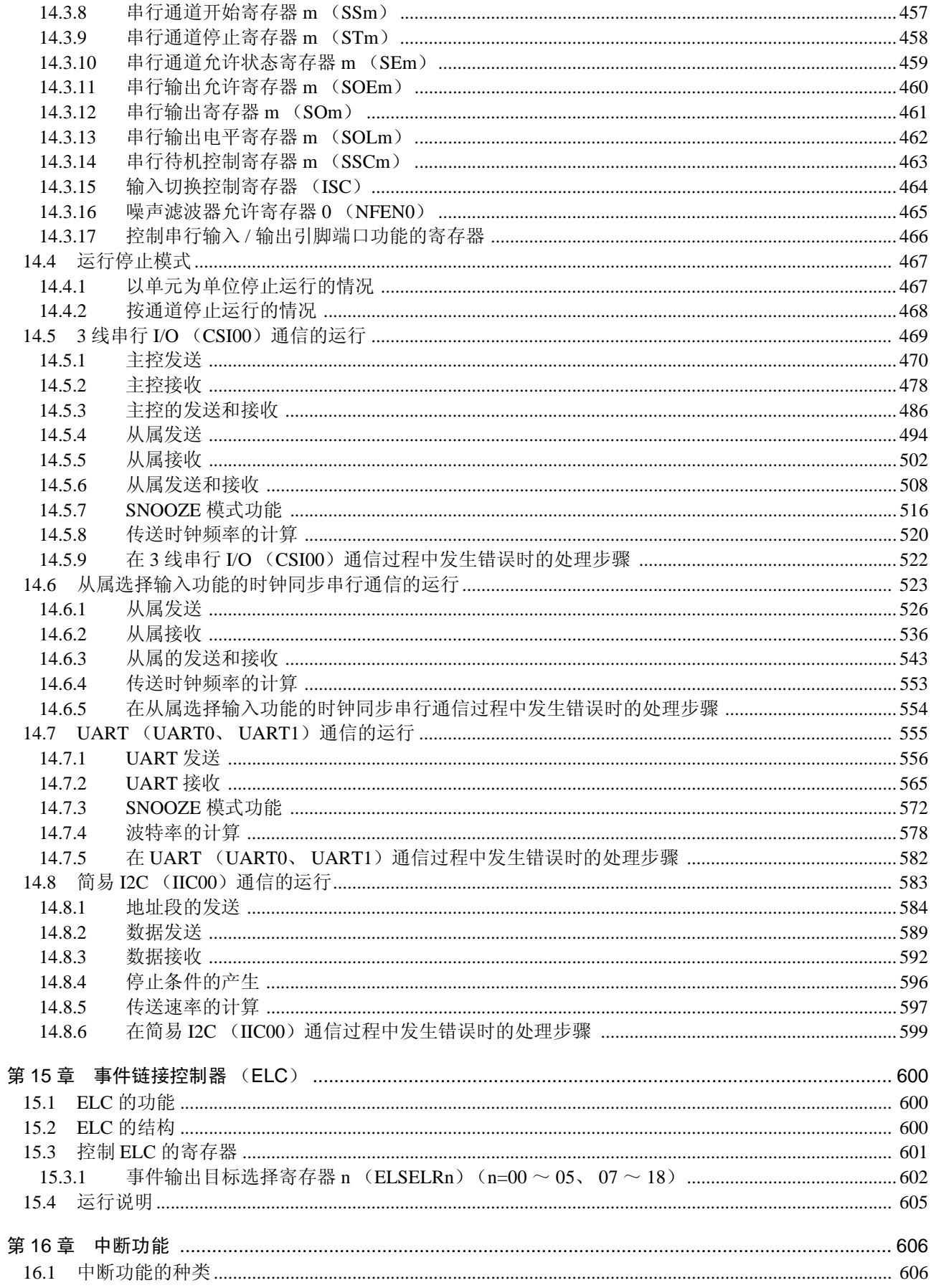

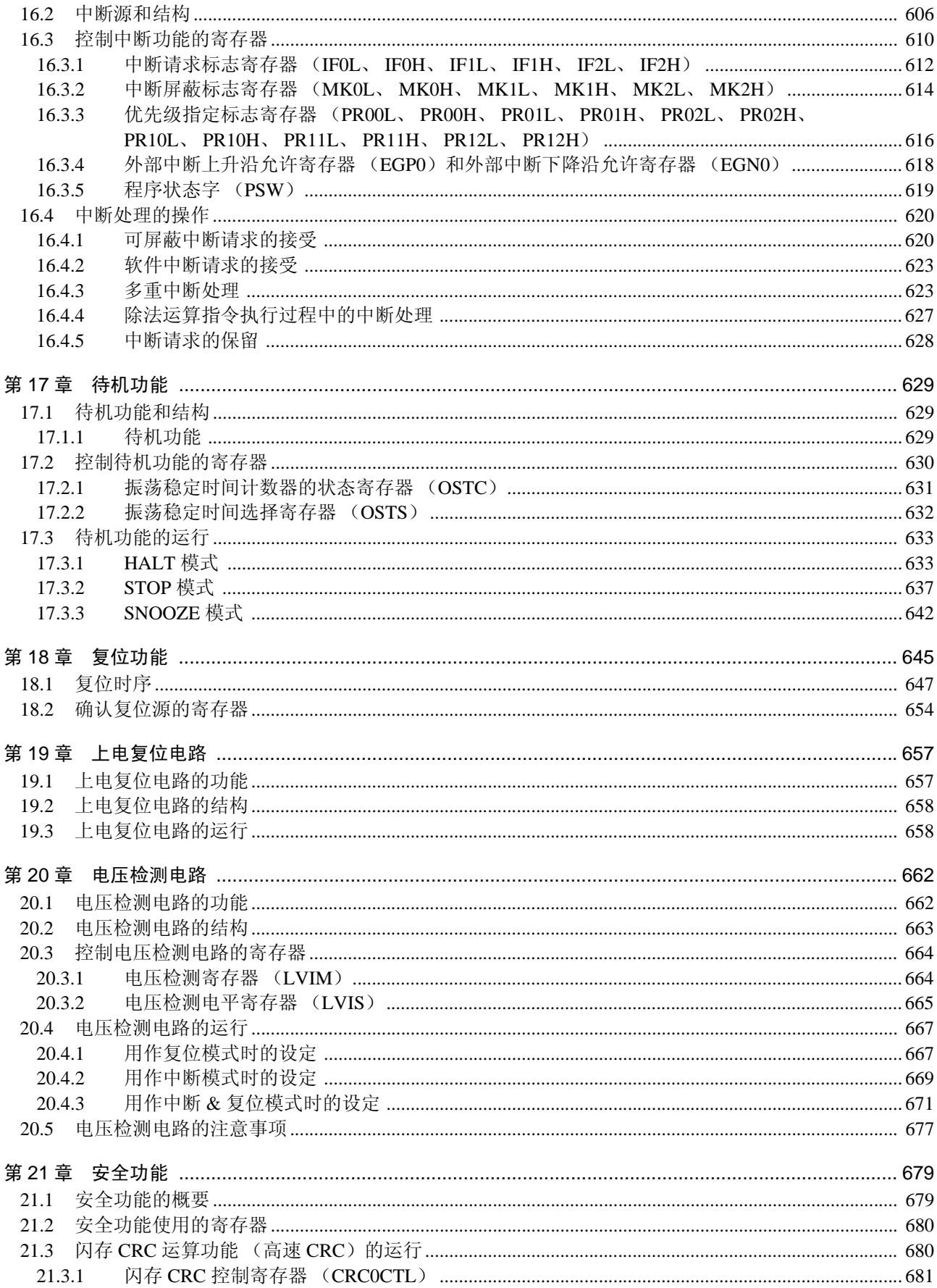

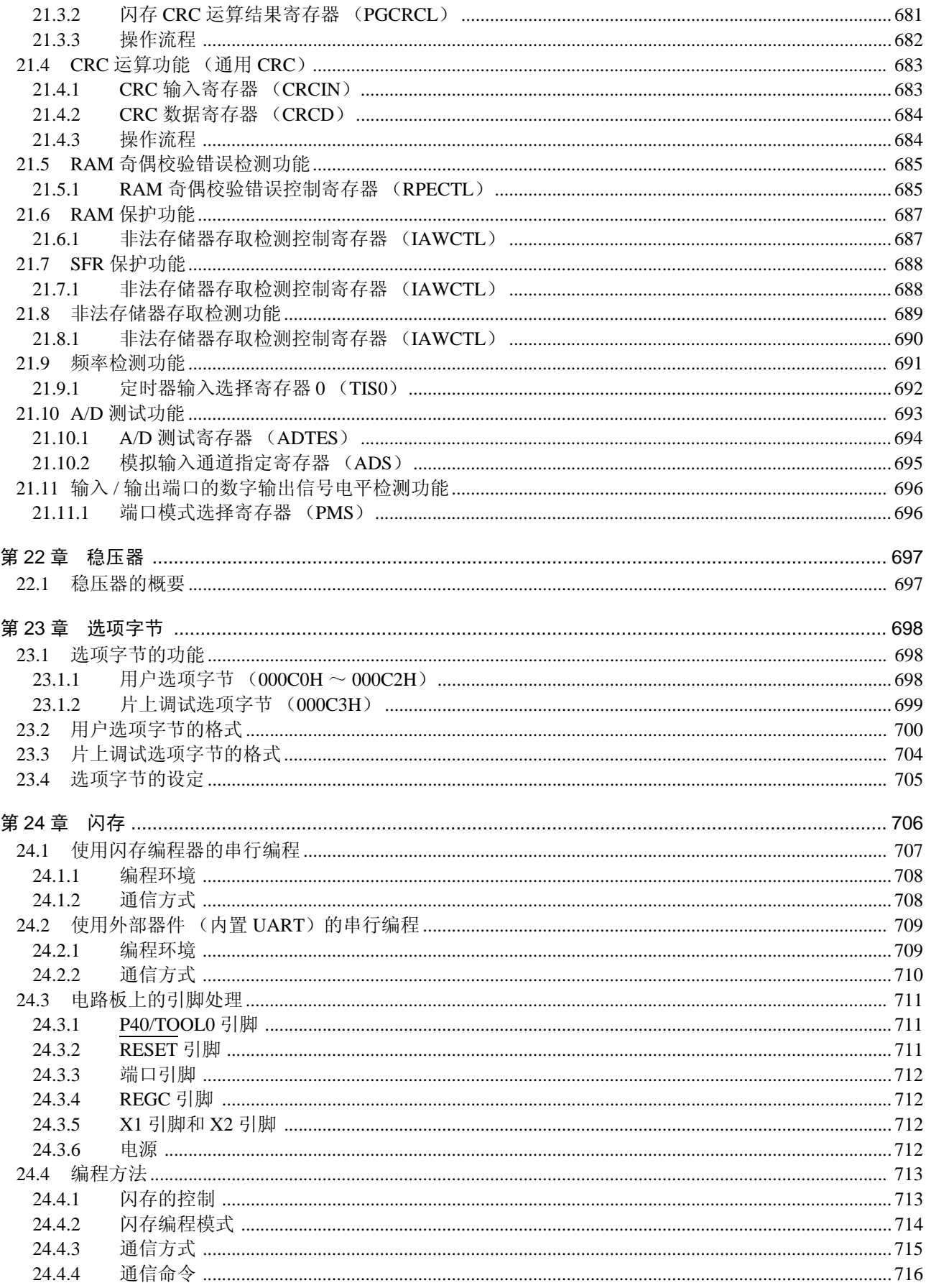

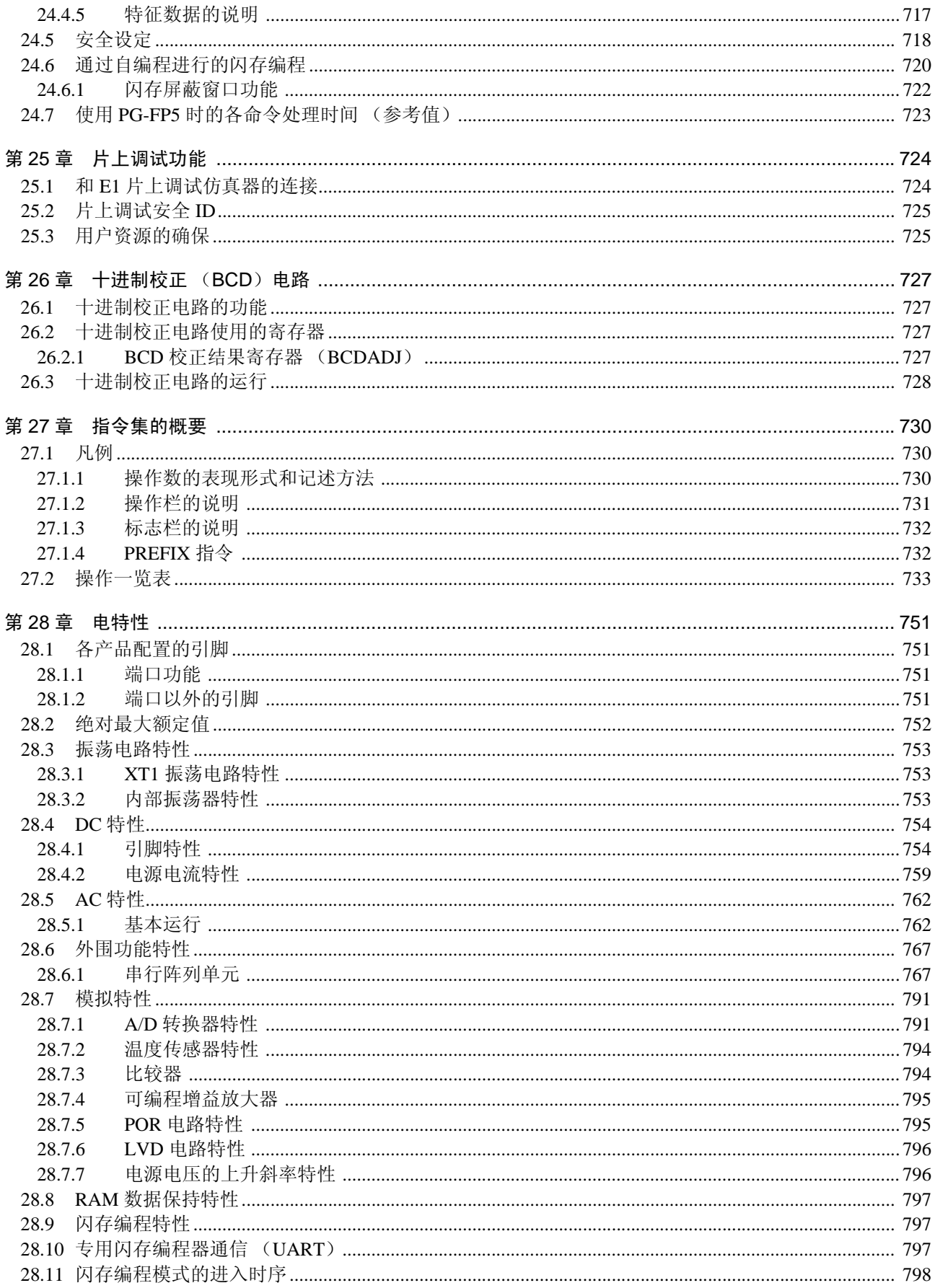

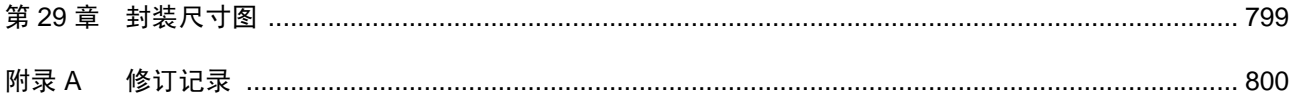

## RENESAS

R7F0C01592ESN、 R7F0C01692ESN

#### 16 位单芯片微控制器

R01UH0453CJ0210 Rev.2.10 2014.10.31

#### 第1章 概述

#### 1.1 特点

- 能更改高速 (0.04167μs:高速内部振荡器时钟 24MHz 运行)到低速 (1.0μs:高速内部振荡器时钟 1MHz运行)的最短指令执行时间。
- 通用寄存器:8位×32个寄存器(8位×8个寄存器×4组)
- ROM:8、 16KB, RAM:1.5KB
- 内置高速内部振荡器时钟。
- 可选择48MHz(TYP.)、24MHz(TYP.)、16MHz(TYP.)、12MHz(TYP.)、8MHz(TYP.)、4MHz(TYP.)或者 1MHz(TYP.)。
- 内置单电源闪存 (有块擦除/编程禁止功能)。
- 支持自编程功能 (有闪存屏蔽窗口功能)。
- 内置片上调试功能。
- 内置上电复位 (POR)电路和电压检测电路 (LVD)。
- 内置看门狗定时器 (能以专用的低速内部振荡器时钟运行)。
- 支持乘除和乘加运算指令。
- 内置时钟输出/蜂鸣器输出的控制电路。
- 内置十进制校正 (BCD)电路。
- I/O端口:24个
- 定时器
- 16位定时器 :7个通道 (TAU:4个通道,定时器RJ:1个通道,定时器RD:2个通道)
- 看门狗定时器 :1个通道
- 12位间隔定时器 :1个通道
- 串行接口
- CSI
- UART
- 简易I2C
- 不同电位接口:在4.0~5.5V工作时,和2.5V、 3V工作的器件连接。
- 8/10位分辨率 A/D转换器 (V<sub>DD=2.7</sub>~5.5V): 7个通道
- 待机功能:HALT、 STOP、 SNOOZE模式
- 内置比较器。
- 内置可编程增益放大器。
- 内置事件链接控制器 (ELC)。
- 电源电压: V<sub>DD</sub>=2.7~5.5V
- 工作环境温度:TA=–40~+85°C

备注 内置的功能因产品而不同。请参照 "1.6 [功能概要](#page-24-0) "。

○ ROM、 RAM容量

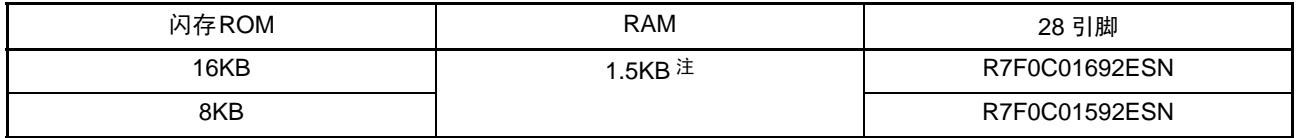

注 在使用自编程功能时,为 630 字节 (详细内容请参照 " 第 3 章 CPU [体系结构](#page-40-0) ")。

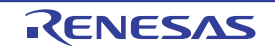

#### 1.2 产品型号一览表

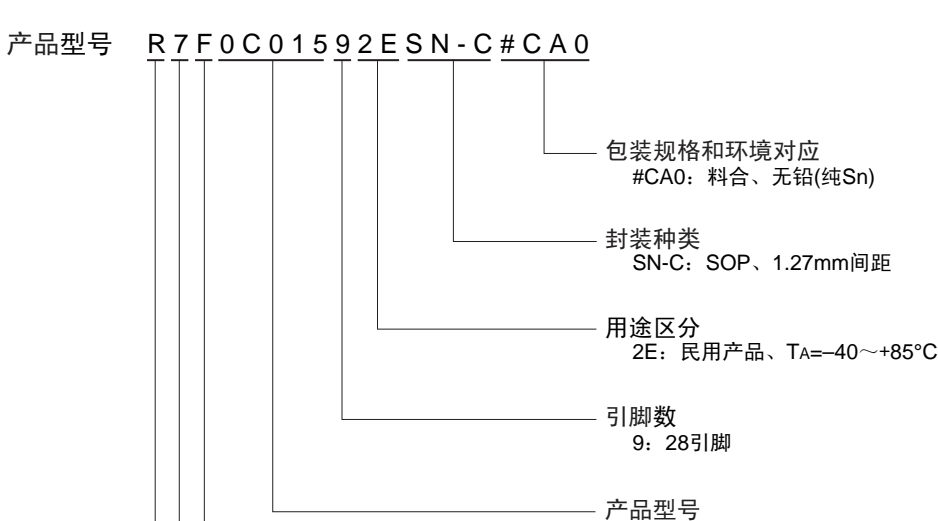

图 1-1 产品型号、存储容量和封装

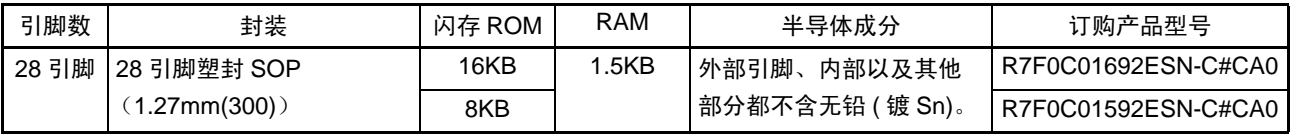

- 产品分类

- ROM种类 F: 闪存

 $0C015$ : 8KB ROM 0C016: 16KB ROM

- 瑞萨半导体

7: MCU产品

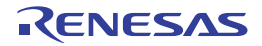

#### 1.3 引脚连接图 (Top View)

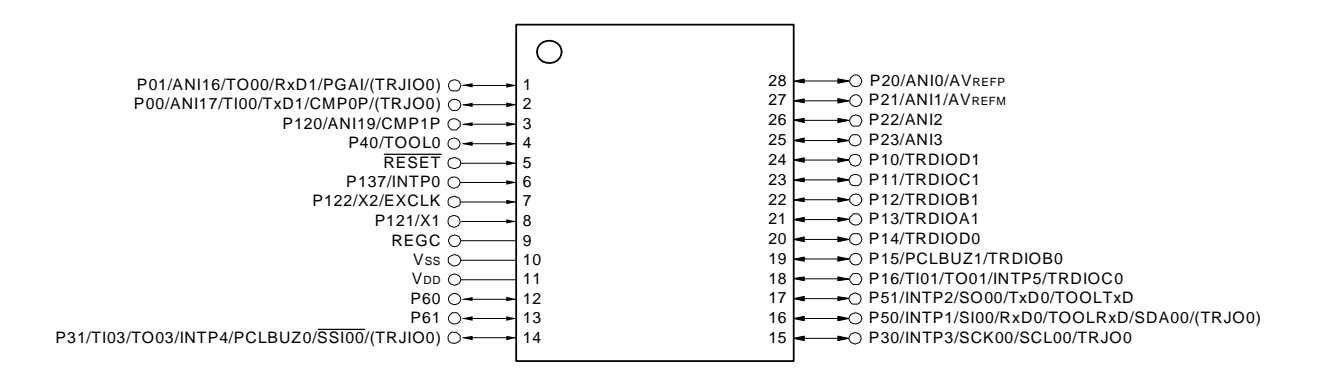

- 注意 必须通过电容器  $(0.47 \sim 1$ μF) 将 REGC 引脚连接 Vss 引脚。
- 备注 1. 有关引脚名,请参照 "1.4 [引脚名](#page-22-0) "。
	- 2. 能通过设定外围 I/O 重定向寄存器 1 (PIOR1),分配上图 ( ) 内的功能。

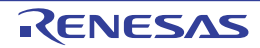

#### <span id="page-22-0"></span>1.4 引脚名

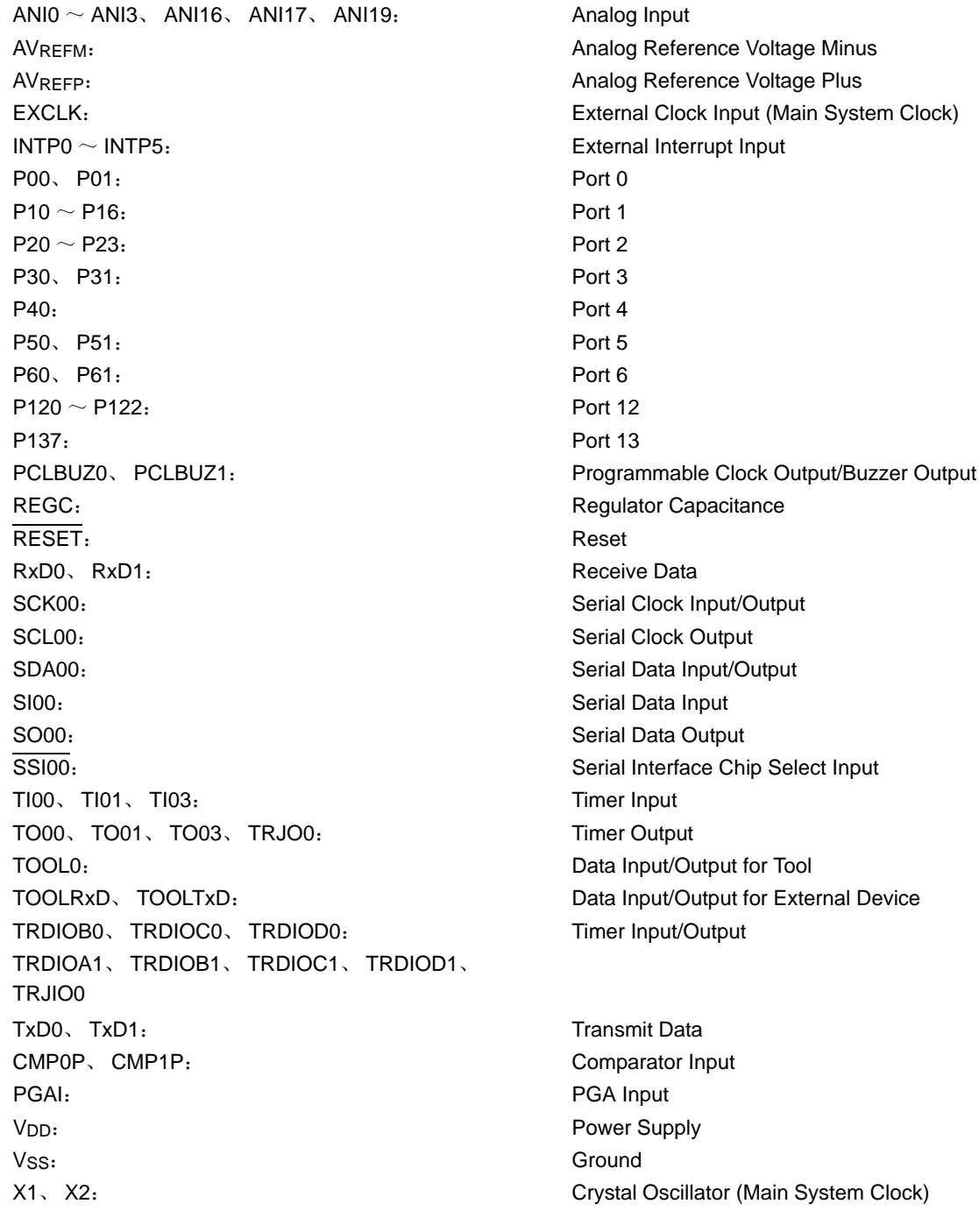

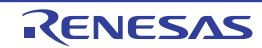

#### 1.5 框图

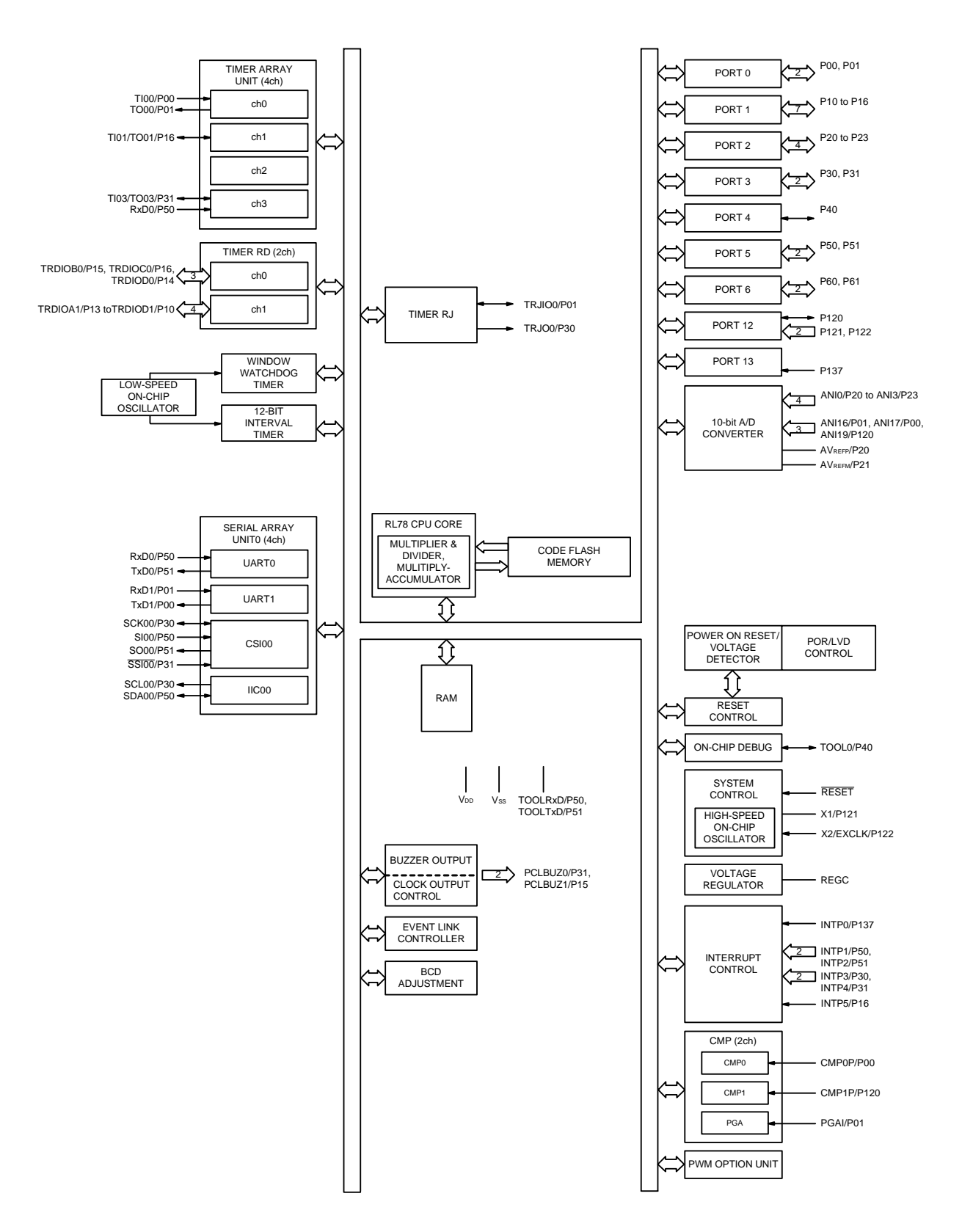

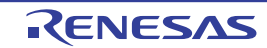

#### <span id="page-24-0"></span>1.6 功能概要

注意 这是将外围 I/O 重定向寄存器 1 (PIOR1) 置 "00H" 时的功能概要。

 $(1/2)$ 

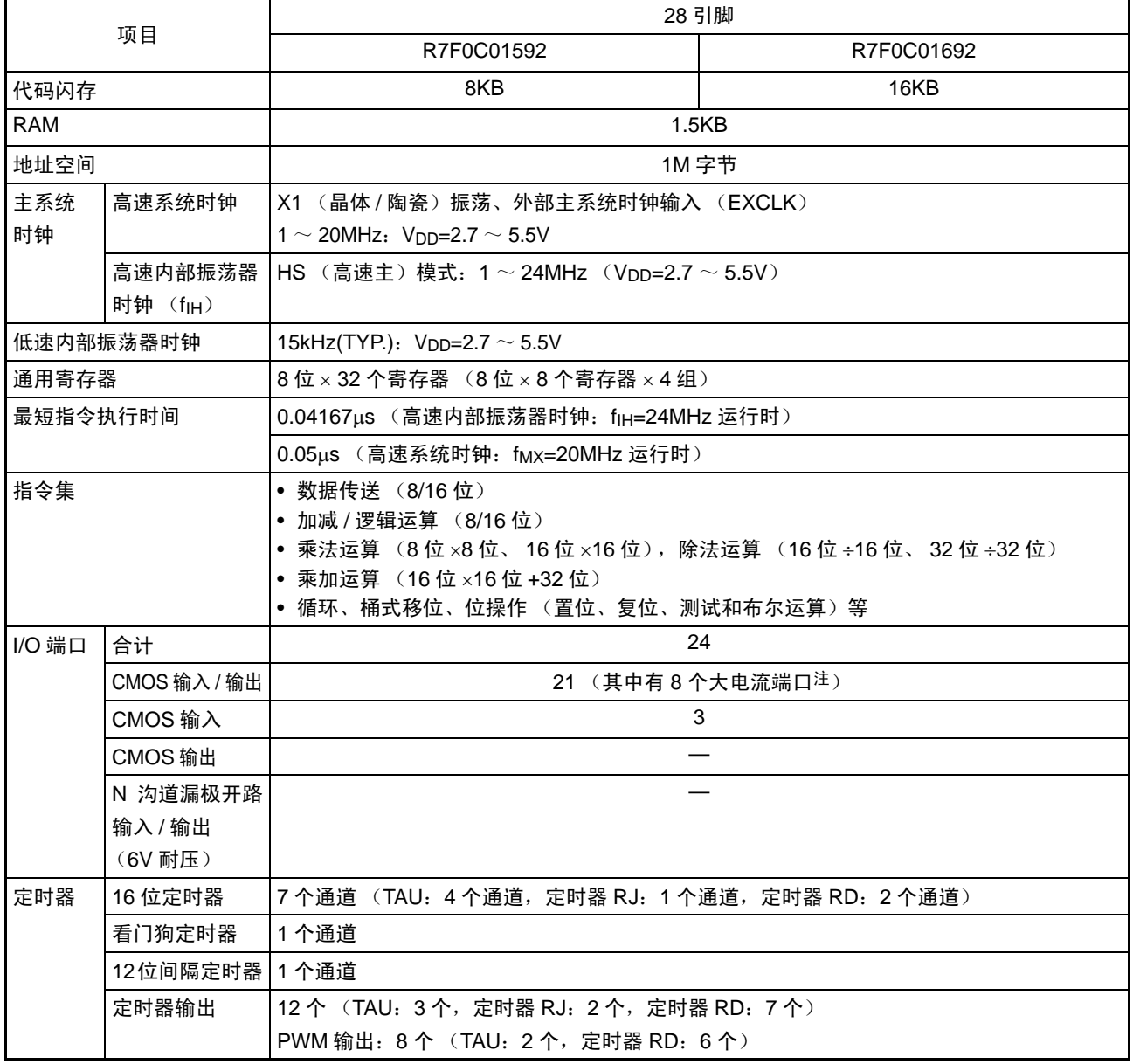

注 不能同时使用多个大电流端口而只能使用 1 个。

注意 因为在通过用户程序改写闪存时使用各库,所以使用闪存 ROM 区和 RAM 区。因此请在使用时参照《RL78 Family Flash Self Programming Library Type01 User's Manual》。

(2/2)

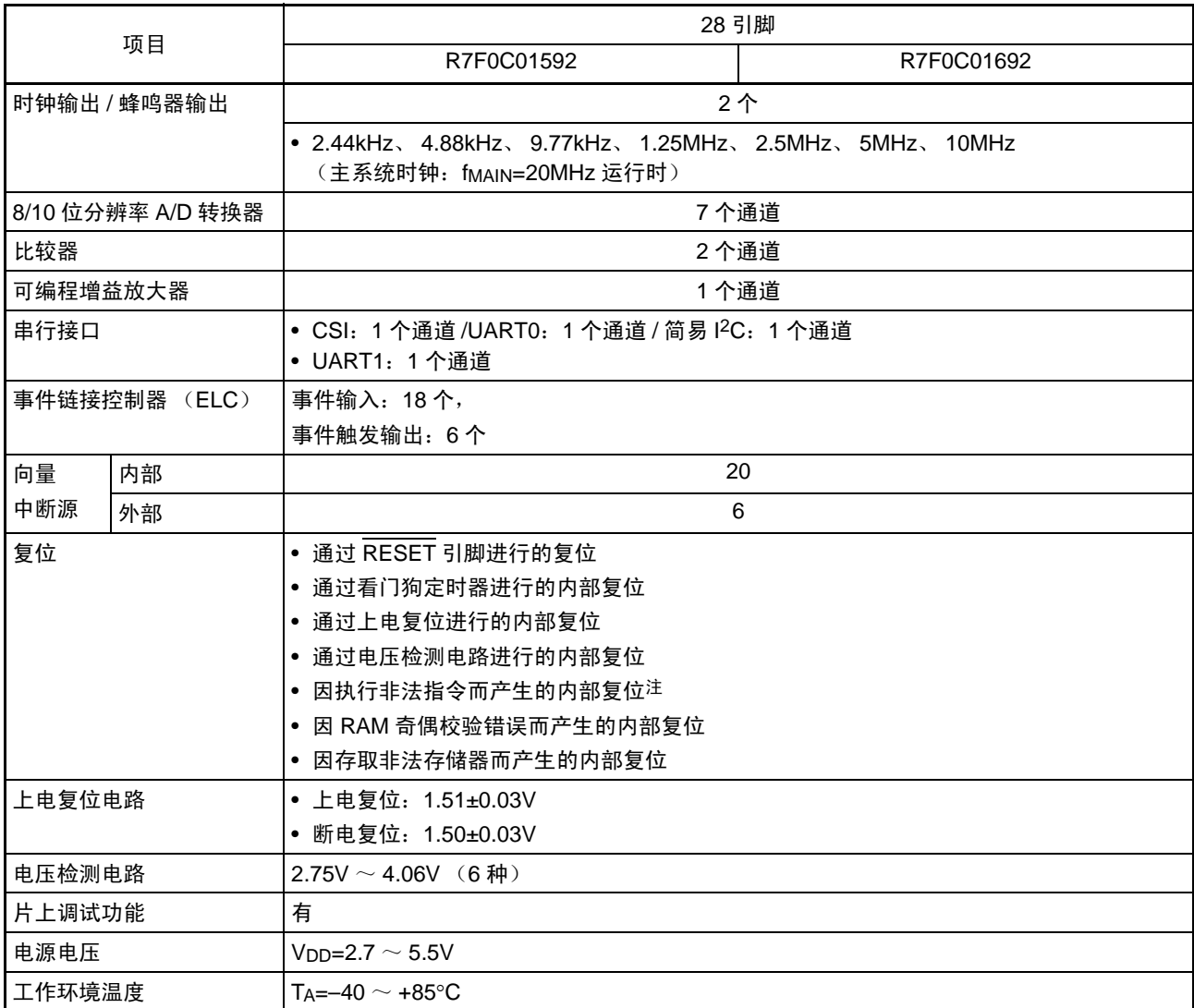

注 当执行指令码 FFH 时,发生非法指令错误。 在通过在线仿真器或者片上调试仿真器进行仿真时,不会因执行非法指令而产生复位。

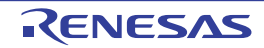

### 第2章 引脚功能

#### 2.1 端口功能

全部产品引脚的输入 / 输出缓冲器电源为单电源。 各端口设定的输入 / 输出、缓冲器和上拉电阻也对复用功能有效。

#### 表 2-1 各引脚的输入 / 输出缓冲器电源

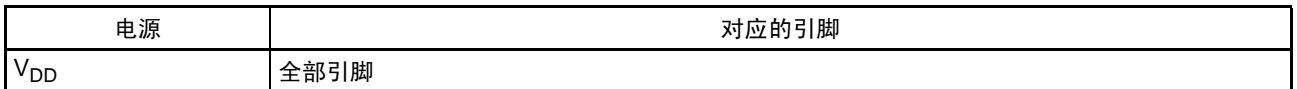

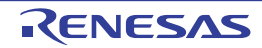

 $(1/2)$ 

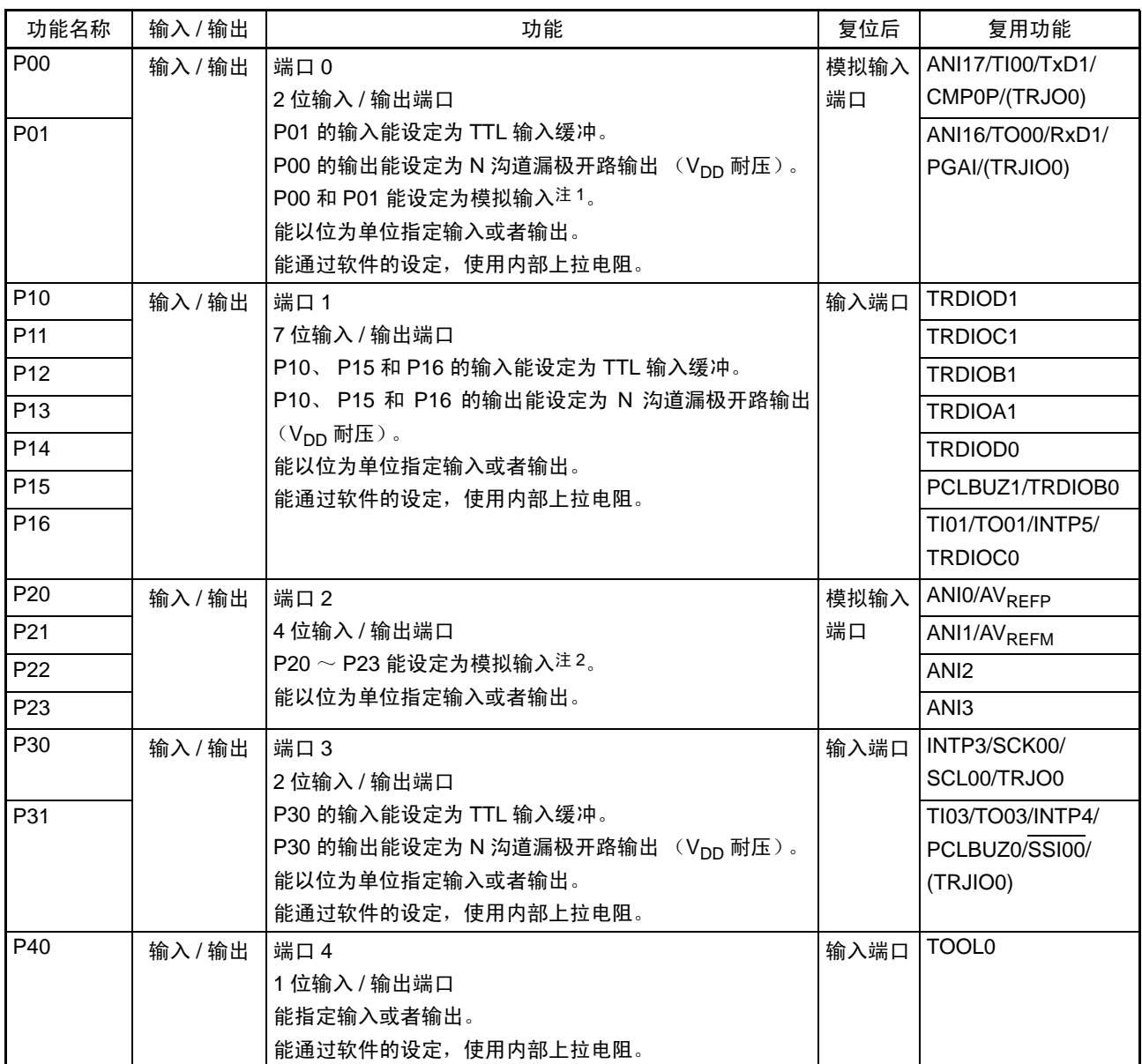

注 1. 必须通过端口模式控制寄存器 x (PMCx) 将各引脚设定为数字或者模拟 (能以位为单位进行设定)。

2. 必须通过 A/D 端口配置寄存器 (ADPC) 将各引脚设定为数字或者模拟。

备注 能通过设定外围 I/O 重定向寄存器 1 (PIOR1), 分配上表 () 内的功能。

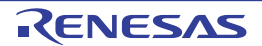

(2/2)

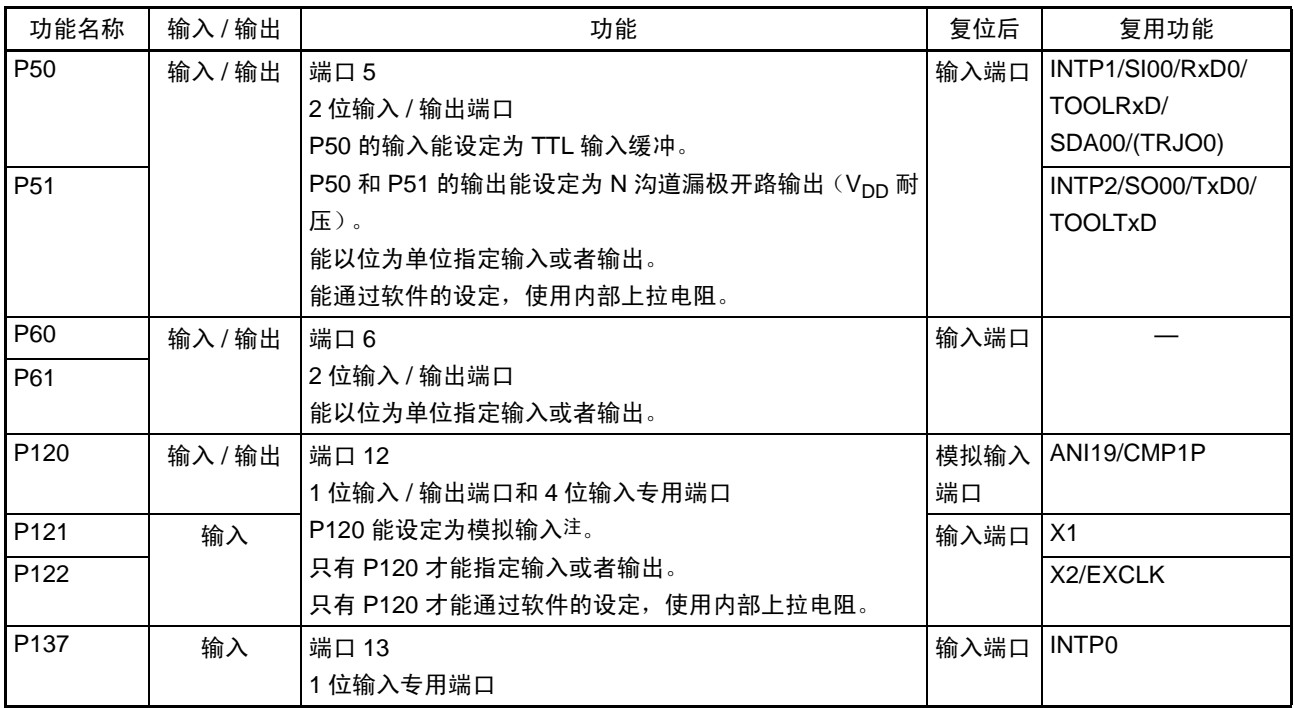

注 必须通过端口模式控制寄存器 x (PMCx) 将各引脚设定为数字或者模拟 (能以位为单位进行设定)。

备注 能通过设定外围 I/O 重定向寄存器 1 (PIOR1), 分配上表 () 内的功能。

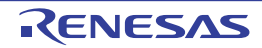

#### 2.2 端口以外的功能

 $(1/2)$ 

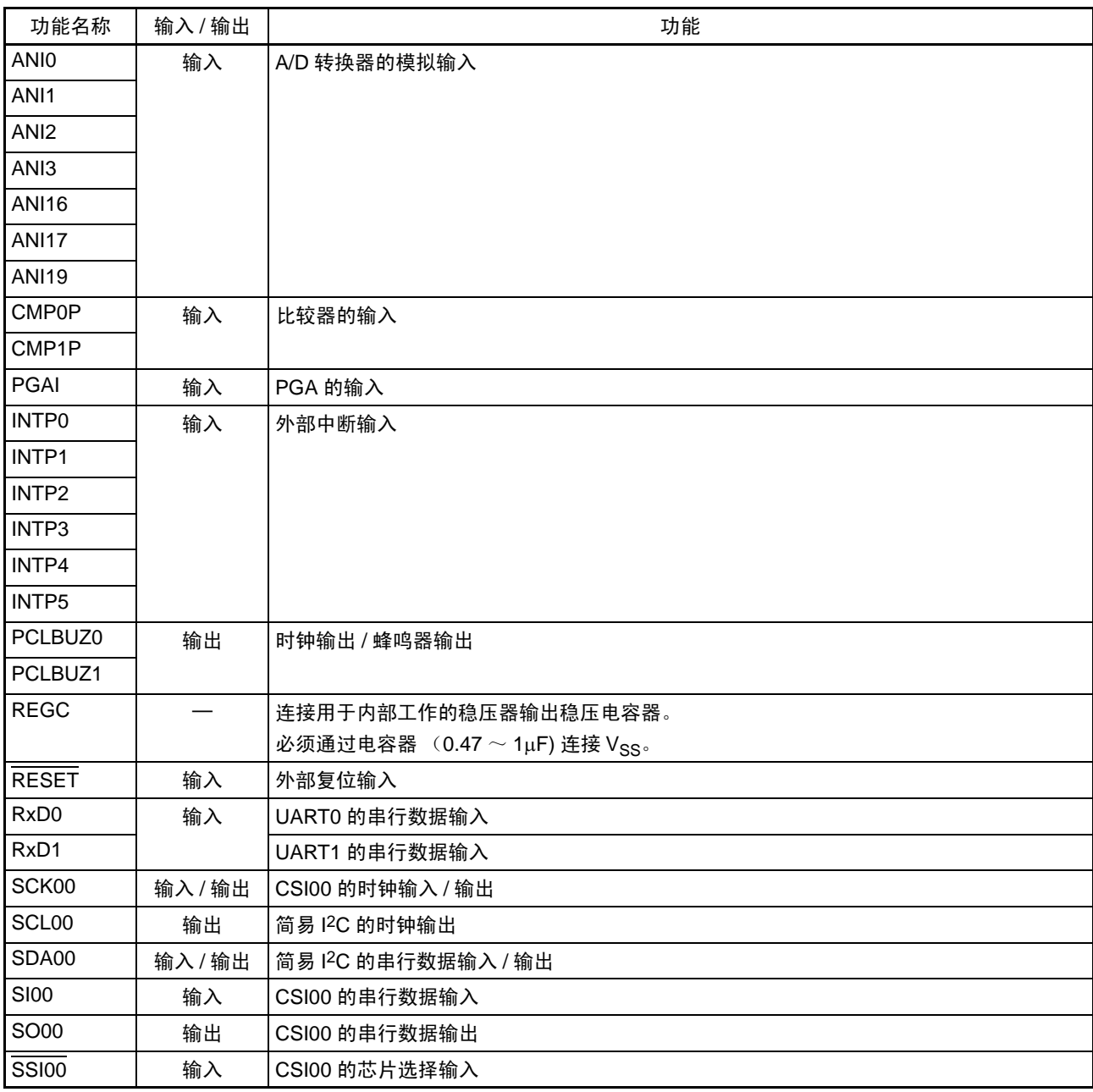

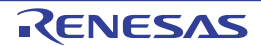

(2/2)

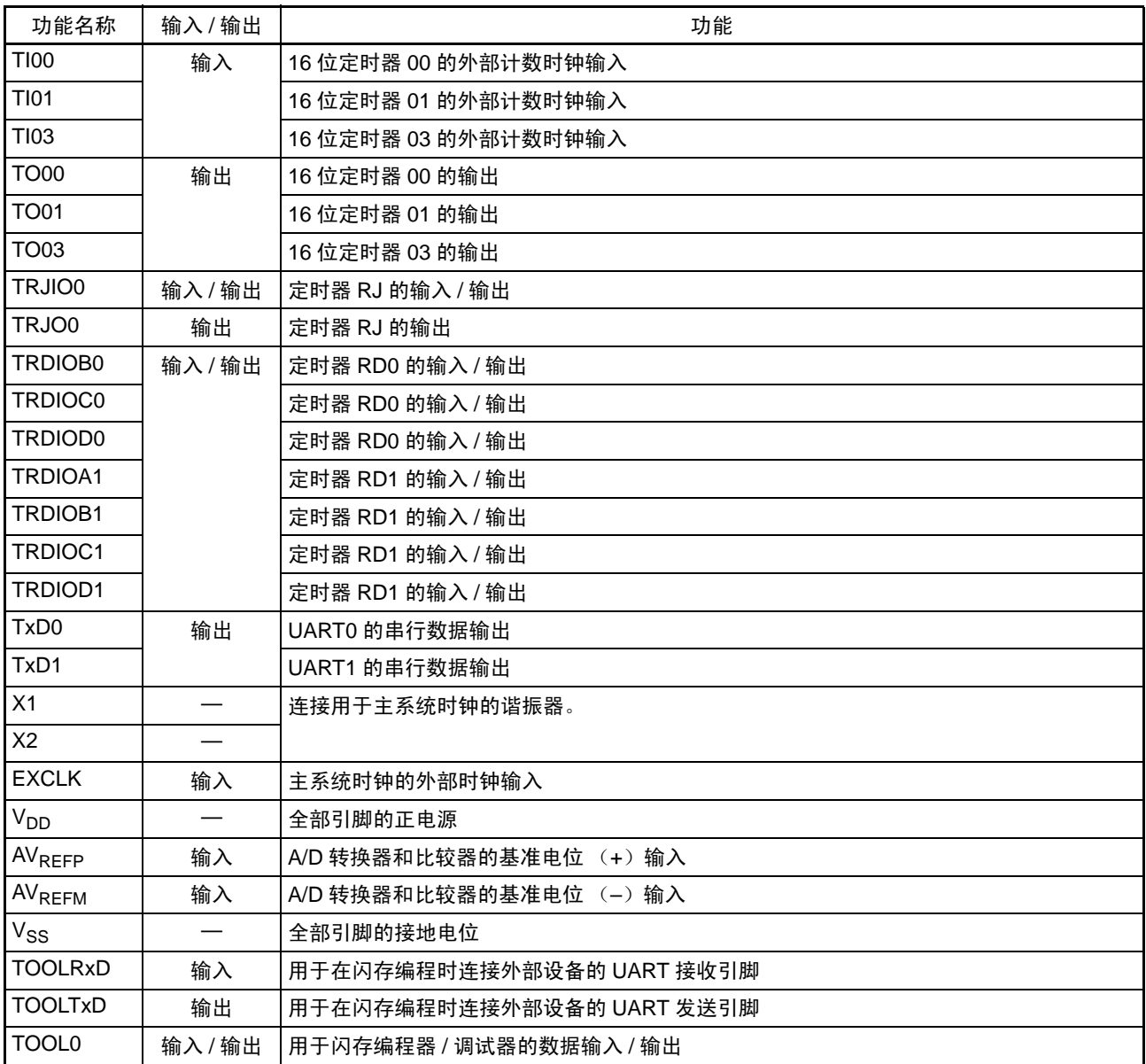

注意 解除复位时的 P40/TOOL0 和运行模式的关系如下所示。

表 2-2 解除复位时的 P40/TOOL0 和运行模式的关系

| P40/TOOL0       | 运行模式   |
|-----------------|--------|
| <sup>v</sup> DD | 通常运行模式 |
| 0V              | 闪存编程模式 |

详细内容请参照"24.4 [编程方法](#page-731-0)"。

备注 作为噪声和锁定的对策,必须在 V<sub>DD</sub>-V<sub>SS</sub> 之间以最短的距离并且用较粗的布线连接旁路电容器 (0.1μF 左右)。

#### 2.3 引脚功能的说明

#### 2.3.1 P00、 P01 (Port 0)

这是输入 / 输出端口。除了输入 / 输出端口以外,还有定时器的输入 / 输出、A/D 转换器的模拟输入、串行 接口的数据输入 / 输出、时钟的输入 / 输出功能、比较器的输入和 PGA 的输入功能。

能通过设定上拉电阻选择寄存器 0 (PU0),使用内部上拉电阻。

能通过设定端口输入模式寄存器 0(PIM0),以位为单位将 P01 引脚的输入指定为通常的输入缓冲或者 TTL 输入缓冲。

能通过设定端口输出模式寄存器 0 (POM0), 以位为单位将 P00 引脚的输出指定为通常的 CMOS 输出或 者 N 沟道漏极开路输出 (V<sub>DD</sub> 耐压)。

当将以下引脚用作输入时, 必须通过端口模式控制寄存器 0 (PMC0) 设定数字或者模拟 (能以位为单位 进行设定)。

• P00引脚和P01引脚

能以位为单位指定以下的运行模式。

#### (1) 端口模式

用作输入 / 输出端口。能通过设定端口模式寄存器 0 (PM0), 以位为单位指定为输入端口或者输出端口。

#### (2) 控制模式

用作定时器的输入 / 输出、A/D 转换器的模拟输入、串行接口的数据输入 / 输出、时钟的输入 / 输出、比较 器的输入、 PGA 的输入。

#### (a) ANI16、 ANI17

用作 A/D 转换器的模拟输入引脚 (ANI16、 ANI17)。当用作模拟输入引脚时,请参照 "12.10(5) 模拟输 入 (ANIn)引脚 "。

(b) TI00

这是 16 位定时器 00 的外部计数时钟 / 捕捉触发的输入引脚。

(c) TO00

这是 16 位定时器 00 的定时器输出引脚。

#### (d) TxD1

这是串行接口 UART1 的串行数据输出引脚。

(e) RxD1

这是串行接口 UART1 的串行数据输入引脚。

(f) TRJIO0

这是定时器 RJ 的定时器输入 / 输出引脚。

(g) CMP0P

这是比较器的模拟输入引脚。

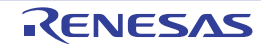

#### (h) PGAI

这是可编程增益放大器的模拟输入引脚。

#### 2.3.2 P10  $\sim$  P16 (Port 1)

这是输入 / 输出端口。除了输入 / 输出端口以外,还有时钟的输入 / 输出、定时器的输入 / 输出、外部中断 的请求输入和时钟 / 蜂鸣器的输出功能。

能通过设定上拉电阻选择寄存器 1 (PU1),使用内部上拉电阻。

能通过设定端口输入模式寄存器 1 (PIM1), 以位为单位将 P10、P15、P16 引脚的输入指定为通常的输入 缓冲或者 TTL 输入缓冲。

能通过设定端口输出模式寄存器1(POM1),以位为单位将P10引脚和P15引脚的输出指定为通常的CMOS 输出或者 N 沟道漏极开路输出 (V<sub>DD</sub> 耐压)。

能以位为单位指定以下的运行模式。

#### (1) 端口模式

用作输入 / 输出端口。能通过设定端口模式寄存器 1 (PM1), 以位为单位指定为输入端口或者输出端口。

#### (2) 控制模式

用作串行接口的数据输入 / 输出、时钟的输入 / 输出、定时器的输入 / 输出、外部中断的请求输入。

(a) INTP5

这是能指定有效边沿 (上升沿、下降沿、上升和下降的双边沿)的外部中断请求的输入引脚。

(b) TI01

这是 16 位定时器 01 的外部计数时钟 / 捕捉触发的输入引脚。

(c) TO01

这是 16 位定时器 01 的定时器输出引脚。

- (d) TRDIOB0、 TRDIOC0、 TRDIOD0、 TRDIOA1、 TRDIOB1、 TRDIOC1、 TRDIOD1 这些是定时器 RD 的定时器输入 / 输出引脚。
- (e) PCLBUZ1

这是时钟输出 / 蜂鸣器输出控制电路的时钟输出 / 蜂鸣器输出 1 引脚。

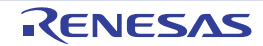

#### 2.3.3 P20  $\sim$  P23 (Port 2)

这是输入 / 输出端口。除了输入 / 输出端口以外,还有 A/D 转换器的模拟输入和 A/D 转换器的基准电位输 入功能。

通过 A/D 端口配置寄存器 (ADPC) 将各引脚设定为数字或者模拟。 能以位为单位指定以下的运行模式。

#### (1) 端口模式

用作输入 / 输出端口。能通过设定端口模式寄存器 2 (PM2), 以位为单位指定为输入端口或者输出端口。

#### (2) 控制模式

用作 A/D 转换器的模拟输入、 A/D 转换器的基准电位输入。

#### (a)  $ANIO \sim ANI3$

用作 A/D 转换器的模拟输入引脚 (ANI0 ~ ANI3)。请参照 "12.10(5) 模拟输入 (ANIn) 引脚 "。

#### $(b)$  AV<sub>RFFP</sub>

这是 A/D 转换器和比较器的基准电位 (+) 输入引脚。

 $\left( c \right)$  AV<sub>REFM</sub>

这是 A/D 转换器和比较器的基准电位 (-) 输入引脚。

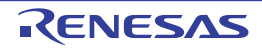

#### 2.3.4 P30、 P31 (Port 3)

这是输入 / 输出端口。除了输入 / 输出端口以外,还有外部中断的请求输入、串行接口的时钟输入 / 输出、 定时器的输入 / 输出和时钟 / 蜂鸣器的输出功能。

能通过设定上拉电阻选择寄存器 3 (PU3),使用内部上拉电阻。

能通过设定端口输入模式寄存器 3 (PIM3),以位为单位将 P30 引脚和 P31 引脚的输入指定为通常的输入 缓冲或者 TTL 输入缓冲。

能通过设定端口输出模式寄存器 3 (POM3), 以位为单位将 P30 引脚的输出指定为通常的 CMOS 输出或 者 N 沟道漏极开路输出 (V<sub>DD</sub> 耐压)。

能以位为单位指定以下的运行模式。

#### (1) 端口模式

用作输入 / 输出端口。能通过设定端口模式寄存器 3 (PM3), 以位为单位指定为输入端口或者输出端口。

#### (2) 控制模式

用作外部中断的请求输入、串行接口的时钟输入 / 输出、定时器的输入 / 输出。

(a) INTP3、 INTP4

这些是能指定有效边沿 (上升沿、下降沿、上升和下降的双边沿)的外部中断请求的输入引脚。

(b) SCK00

这是串行接口 CSI00 的串行时钟输入 / 输出引脚。

(c) SCL00

这是串行接口简易 I2C 的串行时钟输出引脚。

(d) TI03

这是 16 位定时器 03 的外部计数时钟 / 捕捉触发的输入引脚。

(e) TO03

这是 16 位定时器 03 的定时器输出引脚。

(f) TRJO0

这是定时器 RJ 的定时器输出引脚。

(g) PCLBUZ0

这是时钟输出 / 蜂鸣器输出控制电路的时钟输出 / 蜂鸣器输出 0 引脚。

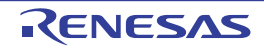

#### 2.3.5 P40 (Port 4)

这是输入 / 输出端口。除了输入 / 输出端口以外,还有用于闪存编程器 / 调试器的数据输入 / 输出功能。 能通过设定上拉电阻选择寄存器 4 (PU4),使用内部上拉电阻。 当允许片上调试 (通过选项字节进行设定)时,必须连接外部上拉电阻。 能以位为单位指定以下的运行模式。

#### (1) 端口模式

用作输入 / 输出端口。能通过设定端口模式寄存器 4 (PM4), 以位为单位指定为输入端口或者输出端口。

#### (2) 控制模式

用作闪存编程器 / 调试器的数据输入 / 输出。

#### (a) TOOL0

这是用于闪存编程器 / 调试器的数据输入 / 输出引脚。 当允许片上调试时,必须在外部进行上拉 (禁止下拉)。

#### 注意 解除复位时的 P40/TOOL0 和运行模式的关系如下所示。

#### 表 2-3 解除复位时的 P40/TOOL0 和运行模式的关系

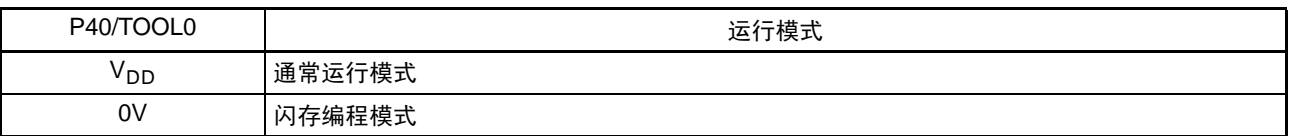

详细内容请参照 "24.4 [编程方法](#page-731-0) "。

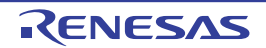
#### 2.3.6 P50、 P51 (Port 5)

这是输入 / 输出端口。除了输入 / 输出端口以外,还有外部中断的请求输入、串行接口的数据输入 / 输出和 编程 UART 的输入 / 输出功能。

能通过设定上拉电阻选择寄存器 5 (PU5),使用内部上拉电阻。

能通过设定端口输入模式寄存器 5(PIM5),以位为单位将 P50 引脚的输入指定为通常的输入缓冲或者 TTL 输入缓冲。

能通过设定端口输出模式寄存器5(POM5),以位为单位将P50引脚和P51引脚的输出指定为通常的CMOS 输出或者 N 沟道漏极开路输出 (V<sub>DD</sub> 耐压)。

能以位为单位指定以下的运行模式。

### (1) 端口模式

用作输入 / 输出端口。能通过设定端口模式寄存器 5 (PM5), 以位为单位指定为输入端口或者输出端口。

#### (2) 控制模式

用作外部中断的请求输入、串行接口的数据输入 / 输出、编程 UART 的输入 / 输出。

(a) INTP1、 INTP2

这些是能指定有效边沿 (上升沿、下降沿、上升和下降的双边沿)的外部中断请求的输入引脚。

(b) SI00

这是串行接口 CSI00 的串行数据输入引脚。

#### (c) SO00

这是串行接口 CSI00 的串行数据输出引脚。

(d) SDA00

这是串行接口简易 I2C 的串行数据输入 / 输出引脚。

(e) TxD0

这是串行接口 UART0 的串行数据输出引脚。

(f) RxD0

这是串行接口 UART0 的串行数据输入引脚。

(g) TOOLTxD

这是用于在闪存编程时连接外部设备的 UART 的串行数据输出引脚。

(h) TOOLRxD

这是用于在闪存编程时连接外部设备的 UART 的串行数据输入引脚。

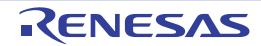

### 2.3.7 P60、 P61 (Port 6)

这是输入 / 输出端口。 能通过设定上拉电阻选择寄存器 6 (PU6),使用内部上拉电阻。 能通过设定端口模式寄存器 6 (PM6),以位为单位指定为输入端口或者输出端口。 能以位为单位指定以下的运行模式。

### (1) 端口模式

用作输入 / 输出端口。

### 2.3.8 P120  $\sim$  P122 (Port 12)

P120 是输入 / 输出端口, P121 和 P122 是输入端口。除了输入 / 输出端口以外, 还有 A/D 转换器的模拟输 入、比较器的输入、主系统时钟的谐振器连接和主系统时钟的外部时钟输入功能。

P120 能通过设定上拉电阻选择寄存器 12 (PU12),使用内部上拉电阻。

需要通过端口模式控制寄存器 12(PMC12),以位为单位将 P120 引脚的输入设定为数字输入 / 输出或者模 拟输入。

能以位为单位指定以下的运行模式。

#### (1) 端口模式

P120 用作输入 / 输出端口。能通过设定端口模式寄存器 12 (PM12), 指定为输入端口或者输出端口。 P121 和 P122 用作输入端口。

#### (2) 控制模式

用作 A/D 转换器的模拟输入、比较器的输入、主系统时钟的谐振器连接、主系统时钟的外部时钟输入。

(a) ANI19

用作 A/D 转换器的模拟输入引脚。请参照 "12.10(5) 模拟输入 (ANIn)引脚 "。

(b) CMP1P

这是比较器的模拟输入引脚。

(c) X1、 X2

这些是主系统时钟的谐振器连接引脚。

(d) EXCLK

这是主系统时钟的外部时钟输入引脚。

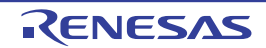

### 2.3.9 P137 (Port 13)

P137 是输入端口。除此以外,还有外部中断的请求输入功能。

(1) 端口模式

P137 用作输入端口。

(2) 控制模式

用作外部中断请求的输入引脚。

(a) INTP0

这是能指定有效边沿 (上升沿、下降沿、上升和下降的双边沿)的外部中断请求的输入引脚。

# $2.3.10$   $V_{DD}$ ,  $V_{SS}$

 $(1)$   $V_{DD}$ 

V<sub>DD</sub> 是提供正电源的引脚。

 $(2)$   $V_{SS}$ 

Vss 是接地电位的引脚。

备注 作为噪声和锁定的对策,必须在 V<sub>DD</sub>-V<sub>SS</sub> 之间以最短的距离并且用较粗的布线连接旁路电容器 (0.1μF 左右)。

### 2.3.11 RESET

这是低电平有效的系统复位输入引脚。 当不使用外部复位引脚时,必须直接或者通过电阻连接 Vpp。 当使用外部复位引脚时,必须以 Vpp 为基准进行设计。

### 2.3.12 REGC

这是用于内部工作的稳压器输出稳定电容器的连接引脚。必须通过电容器 (0.47 ~ 1μF) 连接 Vss。 为了稳定内部电压,必须使用特性好的电容器。

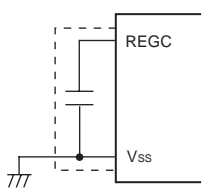

注意 必须尽量缩短上图虚线部分的布线。

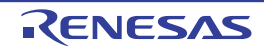

## 2.4 未使用引脚的处理

未使用引脚的处理如表 2-4 所示。

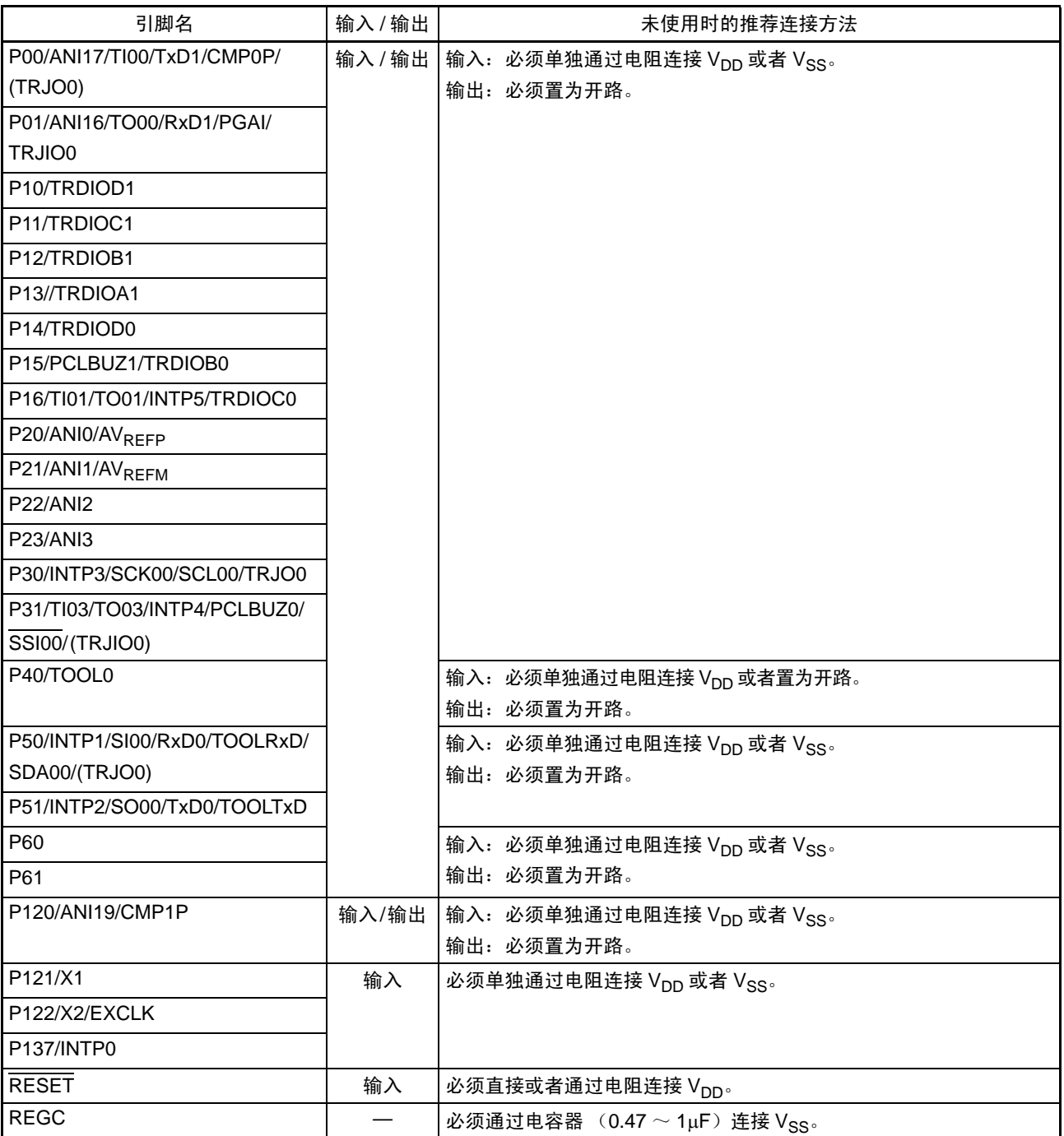

表 2-4 各未使用引脚的处理

# 第 3 章 CPU 体系结构

# <span id="page-40-0"></span>3.1 存储空间

R7F0C015、 R7F0C016 能存取 1M 字节的地址空间。存[储器映像](#page-41-0)如[图](#page-42-0) 3-1 和图 3-2 所示。

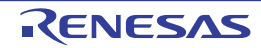

<span id="page-41-0"></span>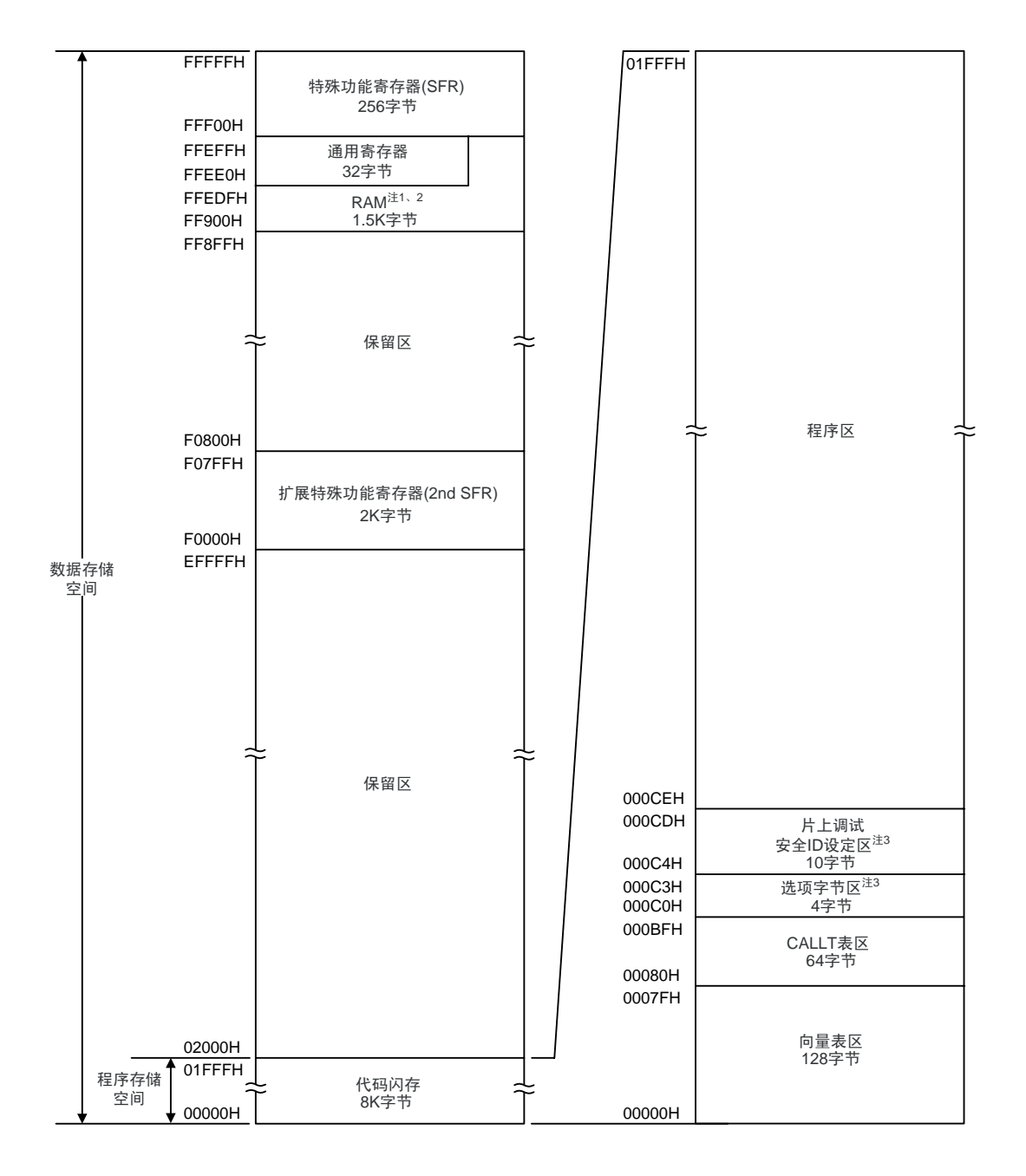

图 3-1 存储器映像 (R7F0C015)

- 注 1. 在自编程时,不能将堆栈数据缓冲器和向量中断处理的转移目标分配到 FFE20H ~ FFEFFH 和 FF900H ~ FFC80H 的区域。
	- 2. 能从除了通用寄存器以外的 RAM 区执行指令。
	- 3. 给 000C0H ~ 000C3H 设定选项字节,并且给 000C4H ~ 000CDH 设定片上调试安全 ID。
- 注意 在允许产生 RAM 奇偶校验错误复位 (RPERDIS=0)的情况下,当存取数据时,必须对 " 所用 RAM 区 " 进行初始 化;当从 RAM 区执行指令时,必须对 " 所用 RAM 区 +10 字节 " 的区域进行初始化。通过产生复位,进入允许产生 RAM 奇偶校验错误复位 (RPERDIS=0)的状态。详细内容请参照 "21.5 RAM [奇偶校验错误检测功能](#page-703-0) "。

<span id="page-42-0"></span>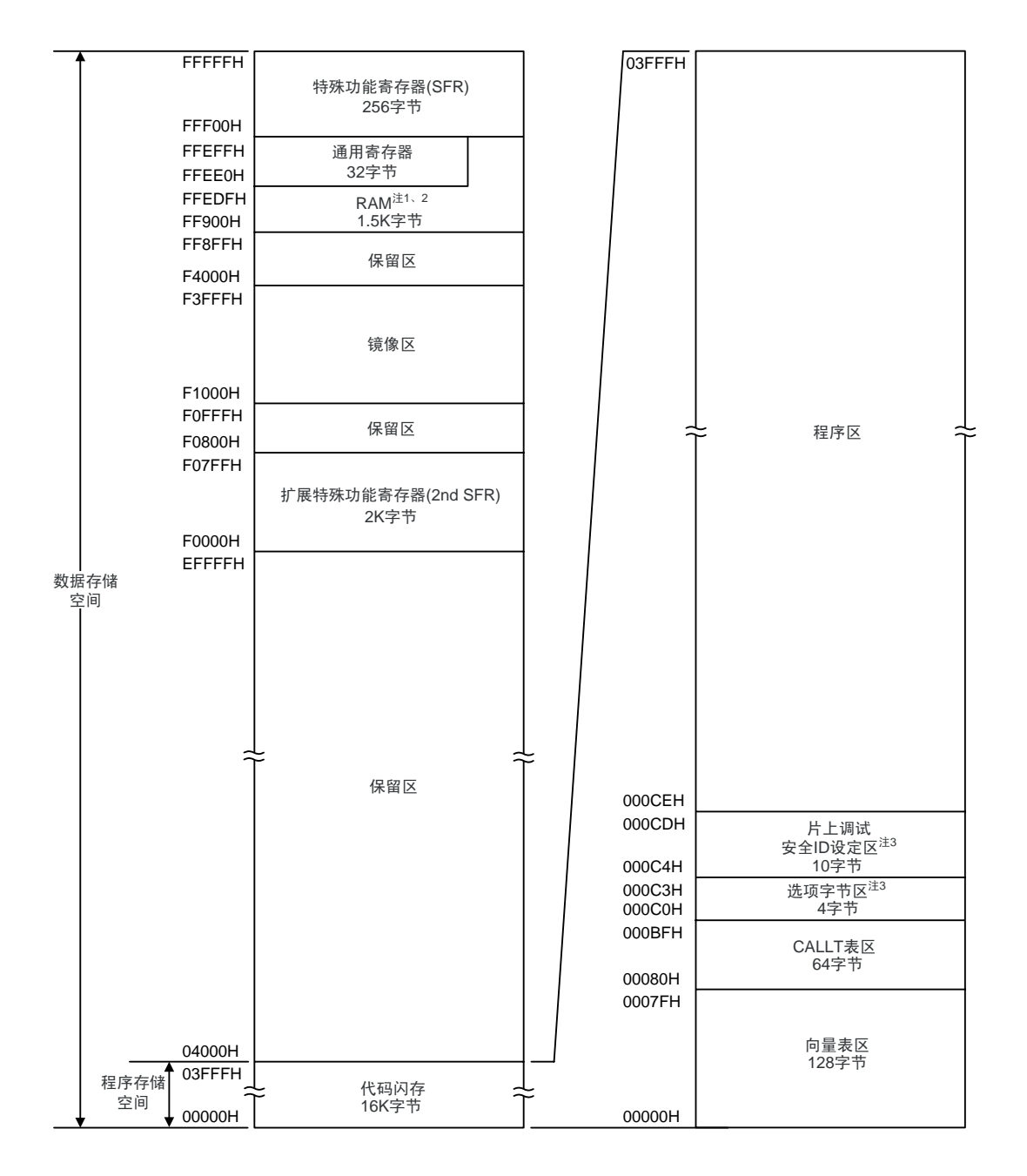

图 3-2 存储器映像 (R7F0C016)

- 注 1. 在使用自编程功能时,此区域用于自编程库,因此禁止使用 FFE20H ~ FFEFFH 和 FF900H ~ FFC80H 的区域。
	- 2. 能从除了通用寄存器以外的 RAM 区执行指令。
	- 3. 给 000C0H ~ 000C3H 设定选项字节,并且给 000C4H ~ 000CDH 设定片上调试安全 ID。
- 注意 在从 RAM 区执行指令并且允许产生 RAM 奇偶校验错误复位 (RPERDIS=0) 的情况下,必须对 " 所用 RAM 区 +10 字节 " 的区域进行初始化。

备注 闪存分为各块 (1 块 =1K 字节)。有关地址值和块号,请参照 " 表 3-1 闪存的地址值和块号的对应 "。

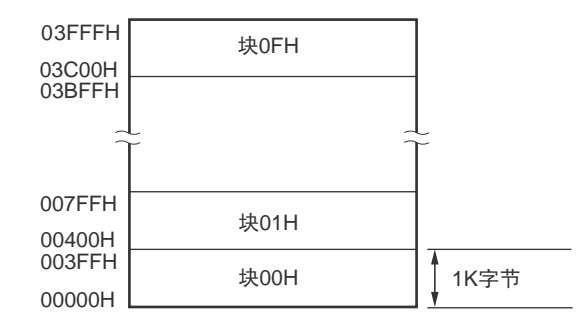

#### (R7F0C016的情况)

闪存的地址值和块号的对应如下所示。

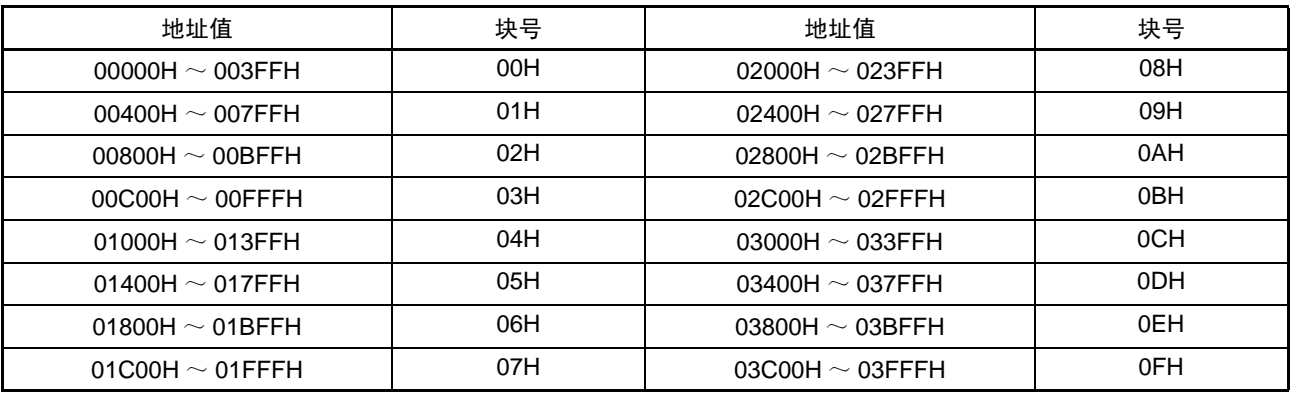

#### 表 3-1 闪存的地址值和块号的对应

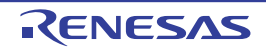

### 3.1.1 内部程序存储空间

内部程序存储空间保存程序和表数据, R7F0C015、R7F0C016 内置的 ROM (闪存)如下所示。

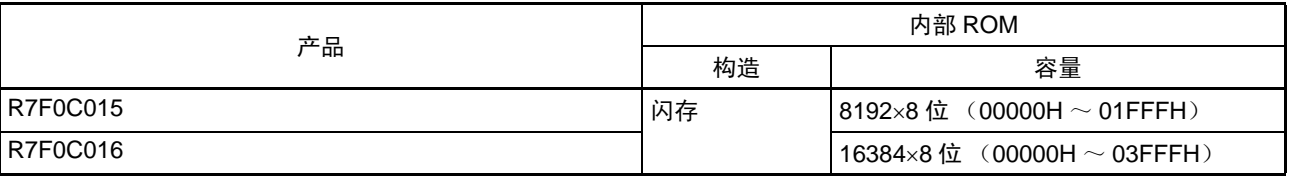

### 表 3-2 内部 ROM 容量

内部程序的存储空间分为以下区域。

### (1) 向量表区

将 00000H ~ 0007FH 的 128 字节区域保留为向量表区,向量表区保存在复位或者产生各中断请求时需要转 移的程序起始地址。另外,因为向量码为 2 字节,所以中断的转移目标地址为 00000H ~ 0FFFFH 的 64K 地址。 偶数地址保存 16 位地址中的低 8 位,奇数地址保存 16 位地址中的高 8 位。

向量表如表 [3-3](#page-45-0) 所示, " ○ " 表示支持的中断源, "—" 表示不支持的中断源。

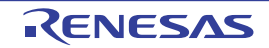

表 3-3 向量表

<span id="page-45-0"></span>

| 向量表地址 | 中断源                            |  |  |
|-------|--------------------------------|--|--|
| 0000H | RESET、POR、LVD、WDT、TRAP、IAW、RPE |  |  |
| 0004H | <b>INTWDTI</b>                 |  |  |
| 0006H | <b>INTLVI</b>                  |  |  |
| 0008H | <b>INTPO</b>                   |  |  |
| 000AH | INTP1                          |  |  |
| 000CH | INTP <sub>2</sub>              |  |  |
| 000EH | INTP3                          |  |  |
| 0010H | INTP4                          |  |  |
| 0012H | INTP5                          |  |  |
| 001EH | INTST0/INTCSI00/INTIIC00       |  |  |
| 0020H | <b>INTSR0</b>                  |  |  |
| 0022H | <b>INTSRE0</b>                 |  |  |
|       | INTTM01H                       |  |  |
| 0024H | INTST1                         |  |  |
| 0026H | INTSR1                         |  |  |
| 0028H | INTSRE1                        |  |  |
|       | INTTM03H                       |  |  |
| 002CH | INTTM00                        |  |  |
| 002EH | INTTM01                        |  |  |
| 0030H | INTTM02                        |  |  |
| 0032H | INTTM03                        |  |  |
| 0034H | <b>INTAD</b>                   |  |  |
| 0038H | <b>INTIT</b>                   |  |  |
| 003AH | <b>INTKR</b>                   |  |  |
| 0040H | <b>INTTRJ0</b>                 |  |  |
| 0052H | <b>INTCMP0</b>                 |  |  |
| 0054H | INTCMP1                        |  |  |
| 0056H | INTTRD0                        |  |  |
| 0058H | INTTRD1                        |  |  |
| 0062H | <b>INTFL</b>                   |  |  |
| 007EH | <b>BRK</b>                     |  |  |

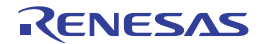

### (2) CALLT 指令表区

00080H ~ 000BFH 的 64 字节区域能保存 2 字节调用指令 (CALLT) 的子程序入口地址。必须给子程序入 口地址设定 00000H ~ 0FFFFH 内的值 (因为地址码为 2 字节)。

(3) 选项字节区

000C0H ~ 000C3H 的 4 字节区域用作选项字节区。详细内容请参照 " 第 23 章 [选项字节](#page-716-0) "。

### (4) 片上调试安全 ID 设定区

000C4H ~ 000CDH 的 10 字节区域用作片上调试安全 ID 设定区,必须给 000C4H ~ 000CDH 设定 10 字节 的片上调试安全 ID。详细内容请参照 " 第 25 章 [片上调试功能](#page-742-0) "。

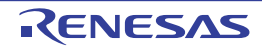

#### 3.1.2 镜像区

R7F0C016 将 00000H ~ 03FFFH 的代码闪存区镜像到 F0000H ~ FFFFFH。 能通过从镜像目标的 F0000H ~ FFFFFH 读数据来使用操作数中不持有 ES 寄存器的指令,因此能用短代码 读代码闪存的内容。但是,不能将代码闪存区镜像到 SFR、扩展 SFR、 RAM 区以及保留区。

有关各产品的镜像区,请参照 "3.1 [存储空间](#page-40-0) "。 镜像区为只读区,不能从此区域取指令。 例子如下所示。

例 R7F0C016 (闪存为 16K 字节, RAM 为 1.5K 字节) 的情况

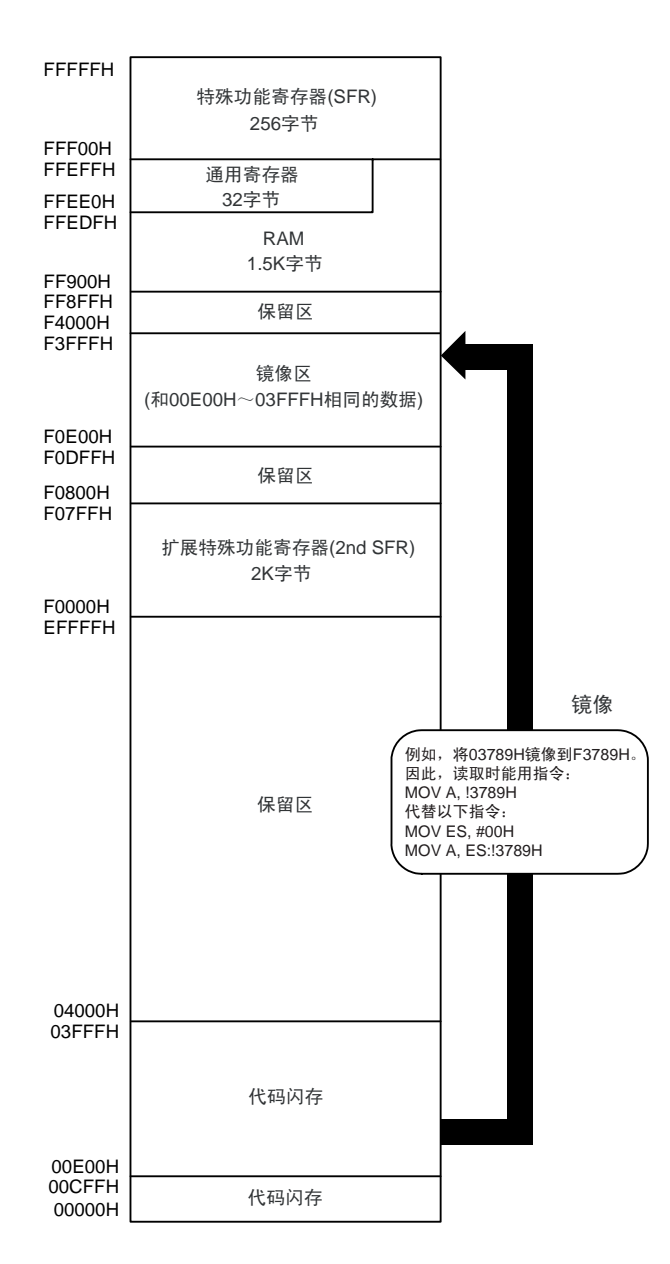

PMC 寄存器的说明如下。

• 处理器模式控制寄存器 (PMC) 这是设定要镜像到F0000H~FFFFFH的闪存空间的寄存器。 通过1位或者8位存储器操作指令设定PMC寄存器。 在产生复位信号后,此寄存器的值变为"00H"。

### 图 3-3 处理器模式控制寄存器 (PMC) 的格式

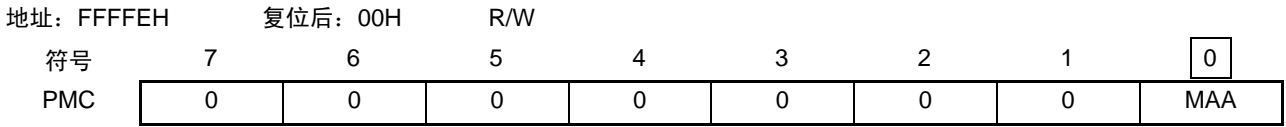

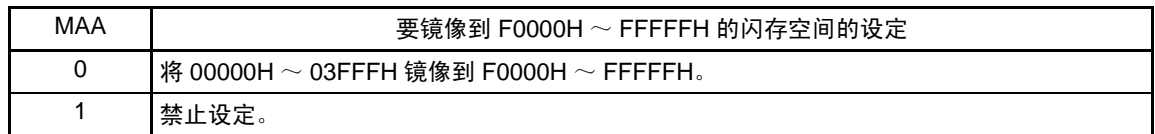

注意 1. bit0 (MAA)必须为 "0" (初始值)。

2. 在设定 PMC 寄存器后,必须至少在等待 1 条指令后存取镜像区。

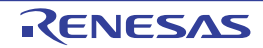

### 3.1.3 内部数据存储空间

R7F0C015、 R7F0C016 内置以下 RAM。

#### 表 3-4 内部 RAM 容量

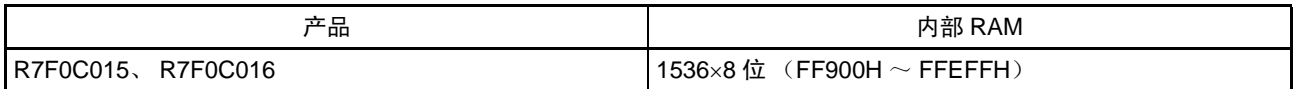

内部 RAM 除了能用作数据区以外,还能作为程序区写指令并且执行指令 (不能在分配通用寄存器的区域执行 指令)。给内部 RAM 区 FFEE0H ~ FFEFFH 的 32 字节区域分配了以 8 个 8 位寄存器为 1 组的 4 组通用寄存器。 另外,堆栈存储器使用内部 RAM。

注意 1. 禁止将通用寄存器 (FFEE0H  $\sim$  FFEFFH) 的空间用于取指令和堆栈区。

- 2. 在自编程时,不能给 RAM 区的 FFE20H  $\sim$  FFEFFH 分配各库使用的堆栈和数据缓冲器。 详细内容请确认 《RL78 Family Flash Self Programming Library Type01 User's Manual》
- $3.$  因为 RAM 区的 FF900H  $\sim$  FFC80H 用于自编程库, 所以禁止使用。

### 3.1.4 特殊功能寄存器 (SFR: Special Function Register) 的区域

内部外围硬件的[特殊功能寄存器](#page-57-0)(SFR)分配在 FFF00H ~ FFFFFH 的区域(参照"3.2.4 特殊功能寄存器 (SFR: [Special Function Register](#page-57-0)) " 的表 3-5) 。

注意 不能存取未分配 SFR 的地址。

### 3.1.5 扩展特殊功能寄存器 (2nd SFR: 2nd Special Function Register) 的区域

内部外围硬件的扩展特殊功能寄存器 (2nd SFR)分配在 F0000H ~ F07FFH 的区域 (参照 "3.2.5 [扩展特](#page-61-0) 殊功能寄存器 (2nd SFR:[2nd Special Function Register](#page-61-0)) " 的表 3-6。

在此区域中分配了SFR区(FFF00H~FFFFFH)以外的SFR,但是扩展SFR区的存取指令比SFR区长1字节。

注意 不能存取未分配扩展 SFR 的地址。

### 3.1.6 数据存储器的寻址

所谓寻址,是指定下一次要执行的指令地址以及指令执行操作对象的寄存器或者存储器等地址的方法。 对于指令执行操作对象的存储器的寻址,考虑到可操作性等,R7F0C015、R7F0C016 提供了丰富的寻址方 式。尤其是对于内置数据存储器的区域,能根据特殊功能寄存器 (SFR)和通用寄存器等各种功能进行特殊的 寻址。数据存储器和寻址[的对应](#page-50-0)如图 [3-4](#page-51-0) 和图 3-5 所示。

有关各寻址的详细内容,请参照 "3.4 [处理数据地址的寻址](#page-70-0) "。

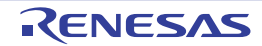

<span id="page-50-0"></span>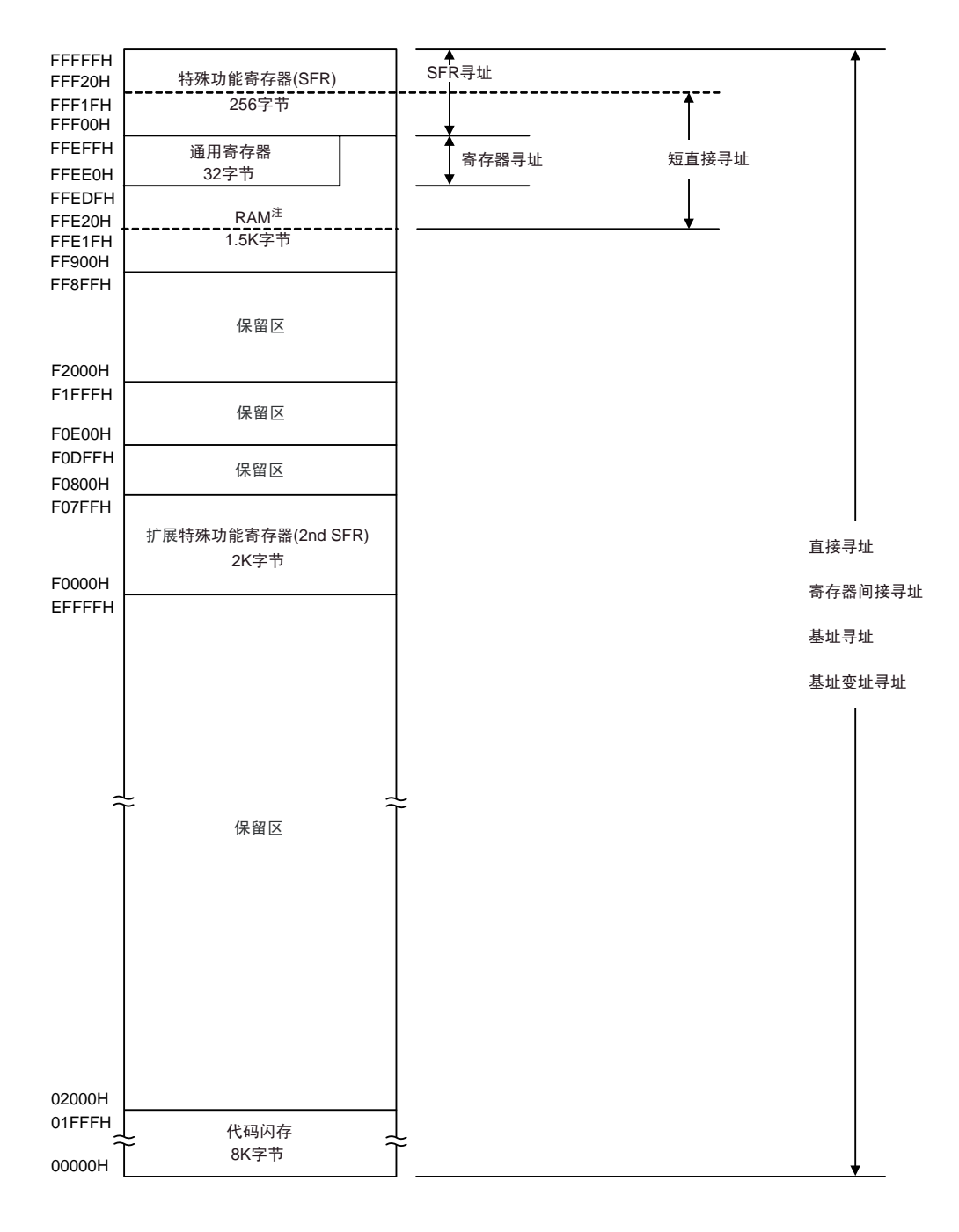

图 3-4 数据存储器和寻址的对应 (R7F0C015)

注 在使用自编程功能时,此区域用于自编程库,因此禁止使用 FFE20H  $\sim$  FFEFFH 和 FF900H  $\sim$  FFC80H 的区域。

<span id="page-51-0"></span>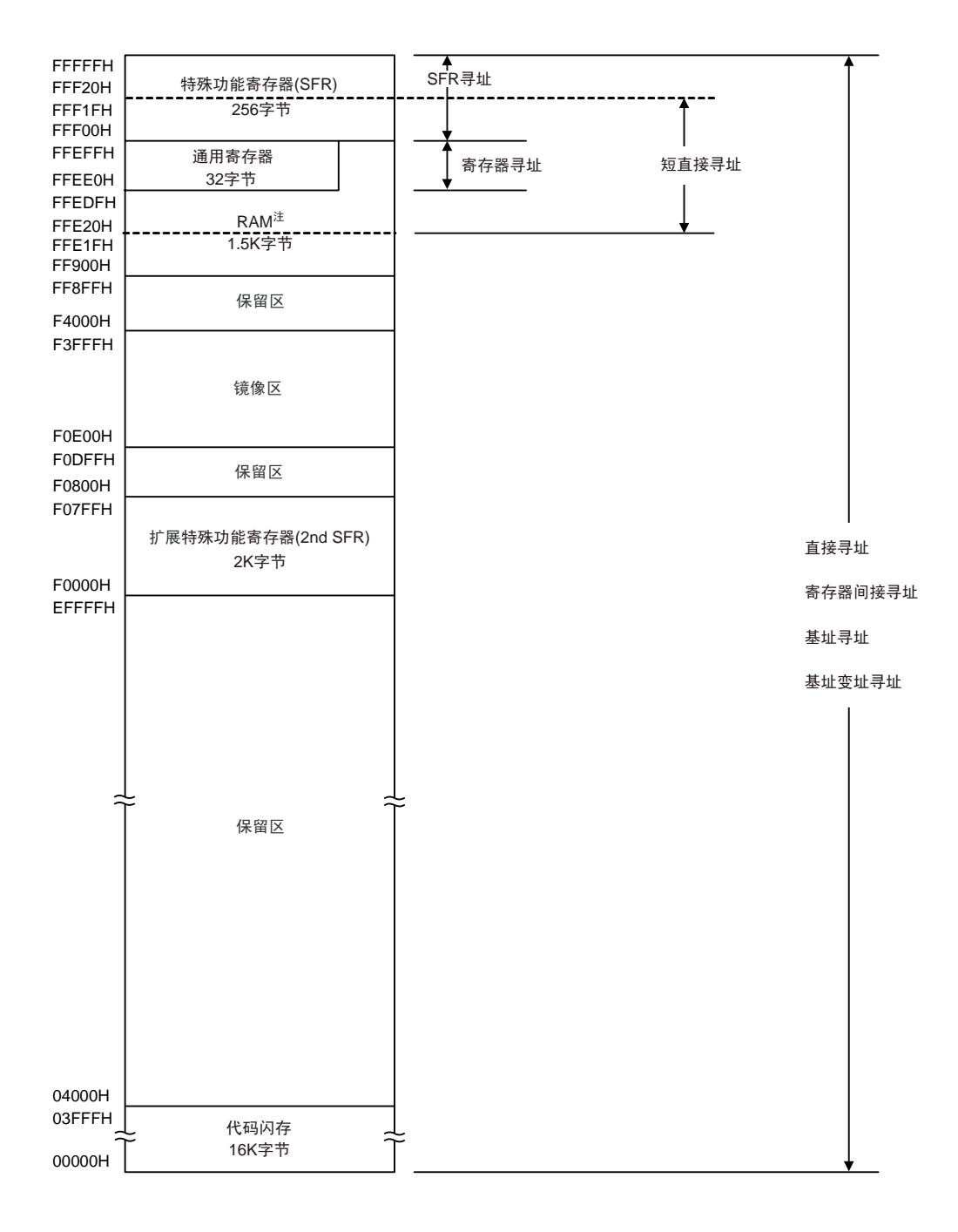

图 3-5 数据存储器和寻址的对应 (R7F0C016)

注 在使用自编程功能时,此区域用于自编程库,因此禁止使用 FFE20H  $\sim$  FFEFFH 和 FF900H  $\sim$  FFC80H 的区域。

#### 3.2 处理器的寄存器

R7F0C015、 R7F0C016 内置以下处理器的寄存器。

### 3.2.1 控制寄存器

这是具有控制程序顺序、状态和堆栈存储器等专用功能的寄存器。在控制寄存器中有程序计数器 (PC)、 程序状态字 (PSW)和堆栈指针 (SP)。

#### (1) 程序计数器 (PC)

程序计数器是保存下一次要执行的程序地址信息的 20 位寄存器。

在通常运行时,根据预取的指令码字节数自动进行递增。在执行转移指令时,设定立即数或者寄存器的内 容。

在产生复位信号后,给程序计数器设定地址 0000H 和 0001H 的复位向量表的值。

#### 图 3-6 程序计数器的结构

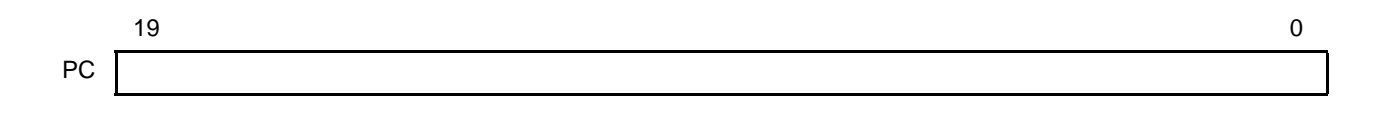

(2) 程序状态字 (PSW)

程序状态字是由各种标志组成的 8 位寄存器,通过执行指令对这些标识进行置位和清除。 在接受向量中断请求以及执行 PUSH PSW 指令时,将程序状态字的内容保存到堆栈区,而在执行 RETB 指

令、 RETI 指令或者 POP PSW 指令时恢复程序状态字的内容。 在产生复位信号后, PSW 的值变为 "06H"。

#### 图 3-7 程序状态字的结构

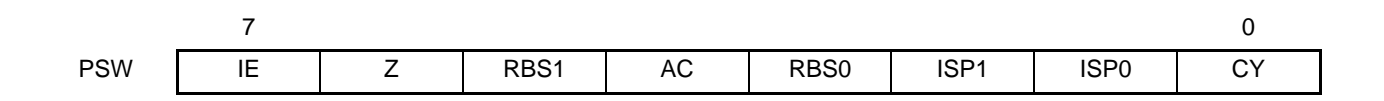

### (a) 中断允许标志 (IE)

这是控制 CPU 的中断请求接受运行的标志。

当 IE 位是 "0" 时, 为中断禁止 (DI)状态, 禁止全部可屏蔽中断。

当 IE 位是 "1" 时, 为中断允许 (EI)状态, 通过服务优先级标志 (ISP1、ISP0)、各中断源的中断屏蔽标 志和优先级指定标志进行中断请求的接受控制。

通过执行 DI 指令或者接受中断, 将此标志清 "0"; 通过执行 EI 指令, 将此标志置 "1"。

(b) 零标志 (Z)

当运算结果为零时,将此标志置 "1"。否则,将此标志清 "0"。

#### (c) 寄存器组选择标志 (RBS0、 RBS1)

这是从 4 组寄存器中选择 1 组的 2 位标志。 此标志保存通过执行 SEL RBn 指令所选寄存器组的 2 位信息。

#### (d) 辅助进位标志 (AC)

当运算结果在 bit3 产生进位或者借位时,将此标志置 "1"。否则,将此标志清 "0"。

#### (e) 服务优先级标志 (ISP1、 ISP0)

这是管理能接受的可屏蔽向量中断优先级的标志。禁止接受优先级指定标志寄存器 (PRn0L、 PRn0H、 PRn1L、PRn1H、PRn2L、PRn2H)(参照 [16.3.3](#page-634-0))指定的低于 ISP0 标志值和 ISP1 标志值的向量中断请求。另 外,实际上根据中断允许标志 (IE)的状态控制是否接受中断请求。

备注 n=0、 1

#### (f) 进位标志 (CY)

这是在执行加减运算指令时保存上溢和下溢的标志。另外,在执行循环指令时保存移出的值,并且在执行 位运算指令时用作位累加器。

### (3) 堆栈指针 (SP)

这是保存存储器堆栈区起始地址的 16 位寄存器。只有内部 RAM 区才能设定为堆栈区。

#### 图 3-8 堆栈指针的结构

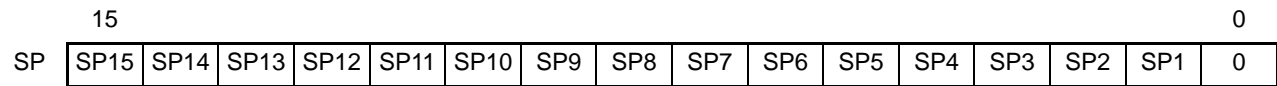

在通过堆栈指针进行堆栈寻址的过程中, SP 在写堆栈存储器 (压栈) 时先递减, 而在读堆栈存储器 (退 栈)后递增。

注意 1. 在产生复位信号后, SP 的内容变为不定值,因此必须在使用堆栈前对 SP 进行初始化。

- 2. 禁止将通用寄存器 (FFEE0H  $\sim$  FFEFFH) 的空间用作堆栈区。
- $3.$  在自编程时,不能给 RAM 区的 FFF20H  $\sim$  FFFFFH 分配各库使用的堆栈和数据缓冲器。 详细内容请确认 《RL78 Family Flash Self Programming Library Type01 User's Manual》。
- $4.$  因为 RAM 区的 FF900H  $\sim$  FFC80H 用于自编程库, 所以禁止使用。

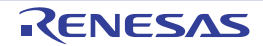

### 图 3-9 保存到堆栈存储器的数据

```
PUSH rp指令
```

```
PUSH PSW指令
```
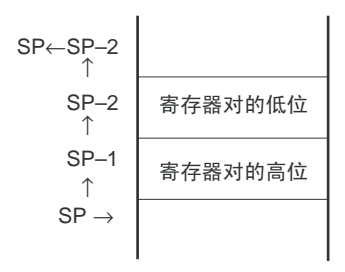

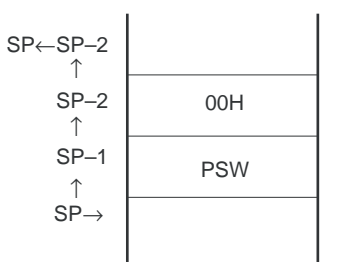

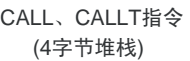

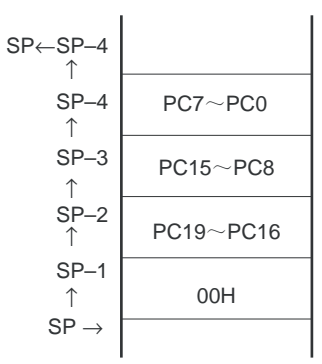

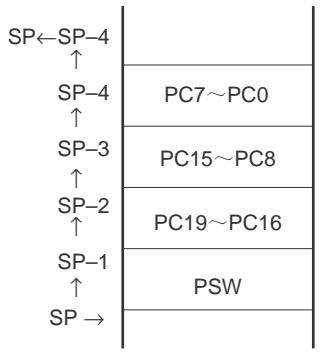

中断、BRK指令

(4字节堆栈)

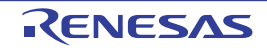

### 3.2.2 通用寄存器

通用寄存器被映像到数据存储器的特定地址(FFEEOH ~ FFEFFH),由8个8位寄存器(X、A、C、B、 E、 D、 L、 H) 为 1 组的 4 组寄存器构成。

各寄存器除了能分别用作 8 位寄存器以外,还能将 2 个 8 位寄存器成对用作 1 个 16 位寄存器 (AX、BC、 DE、 HL)。

通过 CPU 控制指令(SEL RBn)设定执行指令时使用的寄存器组。因为结构为 4 个寄存器组, 所以能对通 常处理所用寄存器和中断处理所用寄存器进行各寄存器组的切换,建立高效率的程序。

- 注意 1. 禁止将通用寄存器 (FFEE0H ~ FFEFFH) 的空间用于取指令和堆栈区。
	- 2. 在自编程时,不能给 RAM 区的 FFE20H ~ FFEFFH 分配各库使用的堆栈和数据缓冲器。 详细内容请确认 《RL78 Family Flash Self Programming Library Type01 User's Manual》
	- $3.$  因为 RAM  $\overline{X}$ 的 FF900H  $\sim$  FFC80H 用于自编程库, 所以禁止使用。

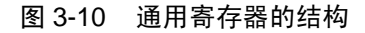

(a) 功能名称

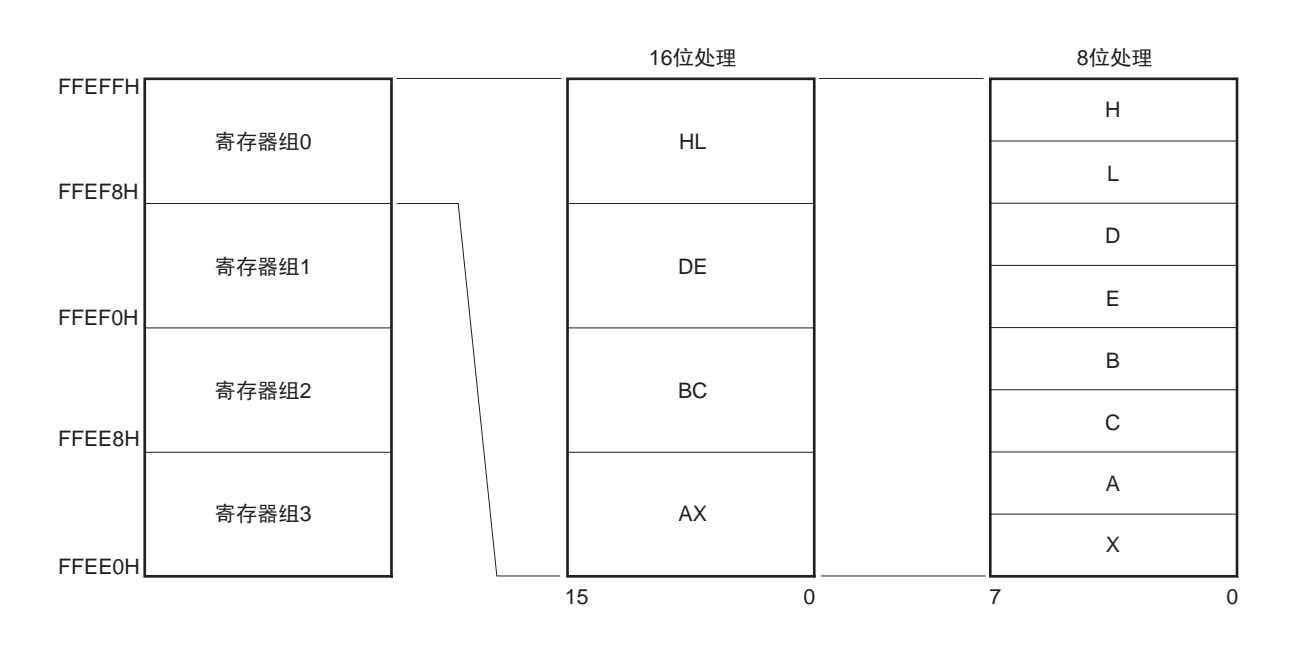

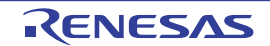

### 3.2.3 ES 寄存器和 CS 寄存器

能通过 ES 寄存器和 CS 寄存器 (寄存器直接寻址)分别指定存取数据和执行转移指令时的高位地址。 ES 寄存器的复位后的初始值为 "0FH", CS 寄存器的复位后的初始值为 "00H"。

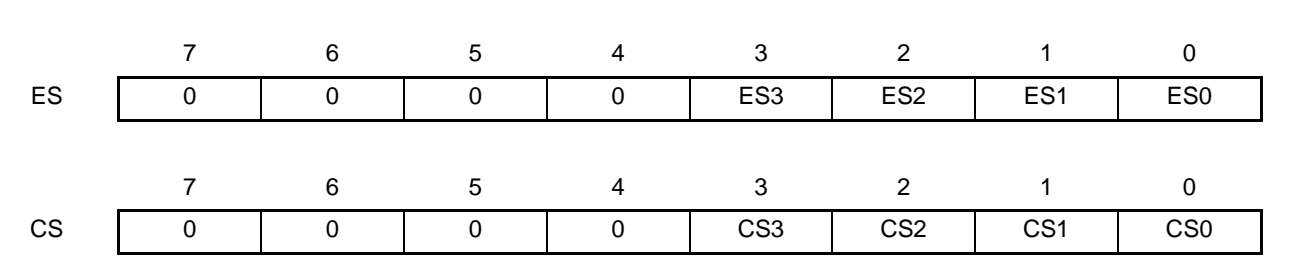

### 图 3-11 ES/CS 寄存器的结构

能通过 16 位地址进行存取的数据区是 F0000H ~ FFFFFH 的 64K 字节空间, 但是如果附加"ES:", 就能扩 展到 00000H ~ FFFFFH 的 1M 字节空间。

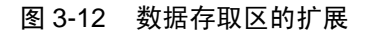

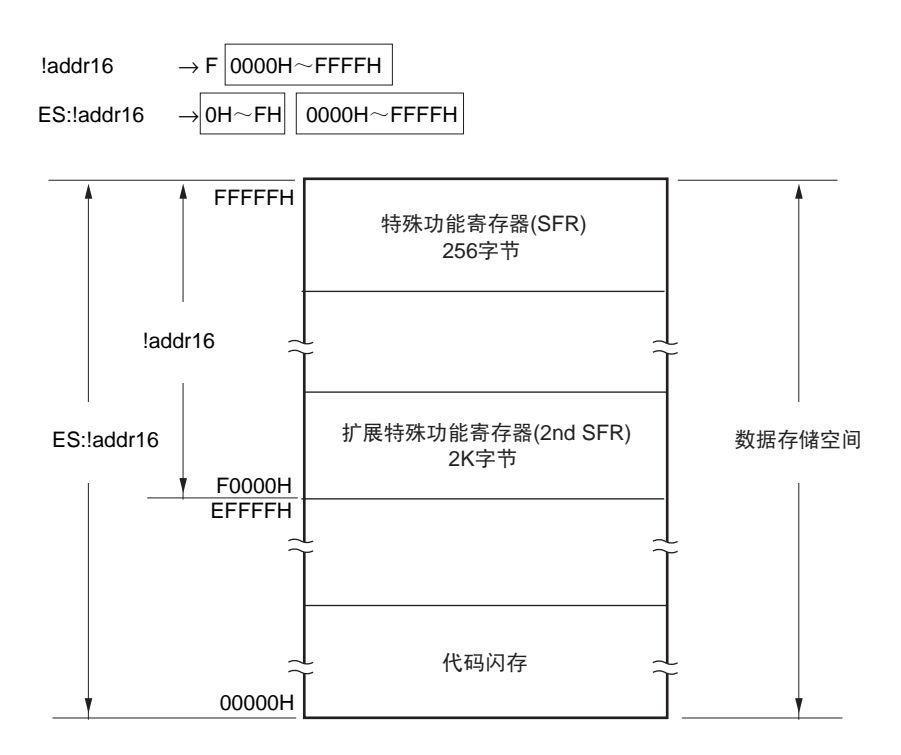

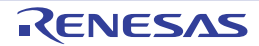

### <span id="page-57-0"></span>3.2.4 特殊功能寄存器 (SFR:Special Function Register)

SFR 是和通用寄存器不同的并且分别具有特殊功能的寄存器。

 $SFR$  空间分配在 FFF00H  $\sim$  FFFFFH 的区域。

和通用寄存器一样,能通过运算指令、传送指令和位操作指令来操作 SFR。能操作的位单位 (1、 8、 16) 因各 SFR 而不同。

各操作位单位的指定方法如下所示。

- 位操作 给位操作指令的操作数 (sfr.bit)进行以下的记述。 已定义位名的情况:<位名> 没有定义位名的情况: <寄存器名>.<位号>或者<地址>.<位号> • 8位操作 给8位操作指令的操作数 (sfr)记述汇编程序定义的符号,也能指定地址。
- 16位操作 给16位操作指令的操作数 (sfrp)记述汇编程序定义的符号。当指定地址时, 必须记述偶数地址。

SFR 一览表如表 3-5 所示。表中的项目的含义如下所示。

- 符号 这是表示特殊功能寄存器地址的符号。在汇编程序中为保留字,在编译程序中通过 #pragma sfr 指令定 义为sfr变量。在使用汇编程序、调试程序和仿真程序时,能记述为指令的操作数。
- R/W 表示能否读 (Read) 写 (Write) 相应的特殊功能寄存器。 R/W:可读写 R:只能读 W:只能写
- 可操作的位单位 "○"表示能操作的位单位 (1、 8、 16)。 "―"表示不能操作的位单位。
- 复位后 表示产生复位信号后的各寄存器的状态。
- 注意 不能存取未分配 SFR 的地址。
- 备注 有关扩展 SFR (2nd SFR), 请参照 "3.2.5 扩展特殊功能寄存器 (2nd SFR: [2nd Special Function Register](#page-61-0)) "。

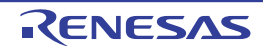

表 3-5 特殊功能寄存器 (SFR)一览表 (1/3)

| 地址            | 特殊功能寄存器 (SFR) 名称 | 符号                                 | R/W               | 可操作位的范围      |            |                          |                          |            |
|---------------|------------------|------------------------------------|-------------------|--------------|------------|--------------------------|--------------------------|------------|
|               |                  |                                    |                   | 1位           | 8位         | 16 位                     | 复位后                      |            |
| FFF00H        | 端口寄存器0           | P <sub>0</sub>                     |                   | R/W          | $\circ$    | $\bigcirc$               |                          | 00H        |
| FFF01H        | 端口寄存器 1          | P <sub>1</sub>                     |                   | R/W          | $\circ$    | $\circ$                  |                          | 00H        |
| FFF02H        | 端口寄存器 2          | P <sub>2</sub>                     |                   | R/W          | O          | $\bigcirc$               |                          | 00H        |
| FFF03H        | 端口寄存器3           | P <sub>3</sub>                     |                   |              | $\circ$    | $\bigcirc$               |                          | 00H        |
| FFF04H        | 端口寄存器 4          | P <sub>4</sub>                     |                   | R/W          | $\bigcirc$ | $\bigcirc$               |                          | 00H        |
| FFF05H        | 端口寄存器 5          | P <sub>5</sub>                     |                   | R/W          | O          | $\bigcirc$               |                          | 00H        |
| FFF06H        | 端口寄存器6           | P <sub>6</sub>                     |                   | R/W          | $\circ$    | $\bigcirc$               | $\overline{\phantom{0}}$ | 00H        |
| <b>FFF0CH</b> | 端口寄存器 12         | P <sub>12</sub>                    |                   | R/W          | $\circ$    | $\bigcirc$               | —                        | 不定值        |
| <b>FFF0DH</b> | 端口寄存器 13         | P <sub>13</sub>                    |                   | R/W          | $\circ$    | $\bigcirc$               |                          | 不定值        |
| FFF10H        | 串行数据寄存器 00       | TXD <sub>0</sub> /<br><b>SIO00</b> | SDR <sub>00</sub> | R/W          |            | $\bigcirc$               | $\bigcirc$               | 0000H      |
| FFF11H        |                  |                                    |                   |              |            |                          |                          |            |
| FFF12H        | 串行数据寄存器 01       | RXD <sub>0</sub> /<br><b>SIO01</b> | SDR01             | R/W          |            | $\bigcirc$               | $\bigcirc$               | 0000H      |
| FFF13H        |                  |                                    |                   |              |            |                          |                          |            |
| FFF18H        | 定时器数据寄存器 00      | TDR00                              |                   | R/W          |            |                          | $\bigcirc$               | 0000H      |
| FFF19H        |                  |                                    |                   |              |            |                          |                          |            |
| FFF1AH        | 定时器数据寄存器 01      | TDR01L                             | TDR01             | R/W          |            | $\bigcirc$               | $\circ$                  | 00H        |
| FFF1BH        |                  | TDR01H                             |                   |              |            | $\bigcirc$               |                          | 00H        |
| FFF1EH        | 10 位 A/D 转换结果寄存器 | <b>ADCR</b>                        |                   | $\mathsf{R}$ |            | $\overline{\phantom{0}}$ | $\circ$                  | 0000H      |
| FFF1FH        | 8 位 A/D 转换结果寄存器  | <b>ADCRH</b>                       |                   | R            |            | $\circ$                  |                          | 00H        |
| FFF20H        | 端口模式寄存器0         | PM <sub>0</sub>                    |                   | R/W          | $\circ$    | $\bigcirc$               |                          | <b>FFH</b> |
| FFF21H        | 端口模式寄存器 1        | PM <sub>1</sub>                    |                   | R/W          | $\circ$    | $\circ$                  | $\overline{\phantom{0}}$ | <b>FFH</b> |
| FFF22H        | 端口模式寄存器 2        | PM <sub>2</sub>                    |                   | R/W          | $\bigcirc$ | $\bigcirc$               |                          | FFH.       |
| FFF23H        | 端口模式寄存器3         | PM <sub>3</sub>                    |                   | R/W          | $\bigcirc$ | $\bigcirc$               |                          | <b>FFH</b> |
| FFF24H        | 端口模式寄存器 4        | PM4                                |                   | R/W          | $\bigcirc$ | $\bigcirc$               |                          | <b>FFH</b> |
| FFF25H        | 端口模式奇存器 5        | PM5                                |                   | R/W          | O          | $\circ$                  | $\qquad \qquad -$        | FFH        |
| FFF26H        | 端口模式寄存器 6        | PM <sub>6</sub>                    |                   | R/W          | $\circ$    | $\bigcirc$               |                          | <b>FFH</b> |
| FFF2CH        | 端口模式寄存器 12       | <b>PM12</b>                        |                   | R/W          | $\bigcirc$ | $\bigcirc$               |                          | <b>FFH</b> |
| FFF30H        | A/D 转换器的模式寄存器 0  | ADM0                               |                   | R/W          | $\circ$    | $\bigcirc$               |                          | 00H        |
| FFF31H        | 模拟输入通道指定寄存器      | ADS.                               |                   | R/W          | $\circ$    | $\circ$                  |                          | 00H        |
| FFF32H        | A/D 转换器的模式寄存器 1  | ADM1                               |                   | R/W          | $\bigcirc$ | $\bigcirc$               |                          | 00H        |
| FFF38H        | 外部中断上升沿允许寄存器 0   | EGP <sub>0</sub>                   |                   | R/W          | $\circ$    | $\bigcirc$               |                          | 00H        |
| FFF39H        | 外部中断下降沿允许寄存器 0   | EGN <sub>0</sub>                   |                   | R/W          | $\circ$    | $\bigcirc$               |                          | 00H        |

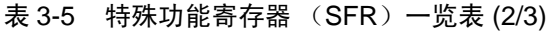

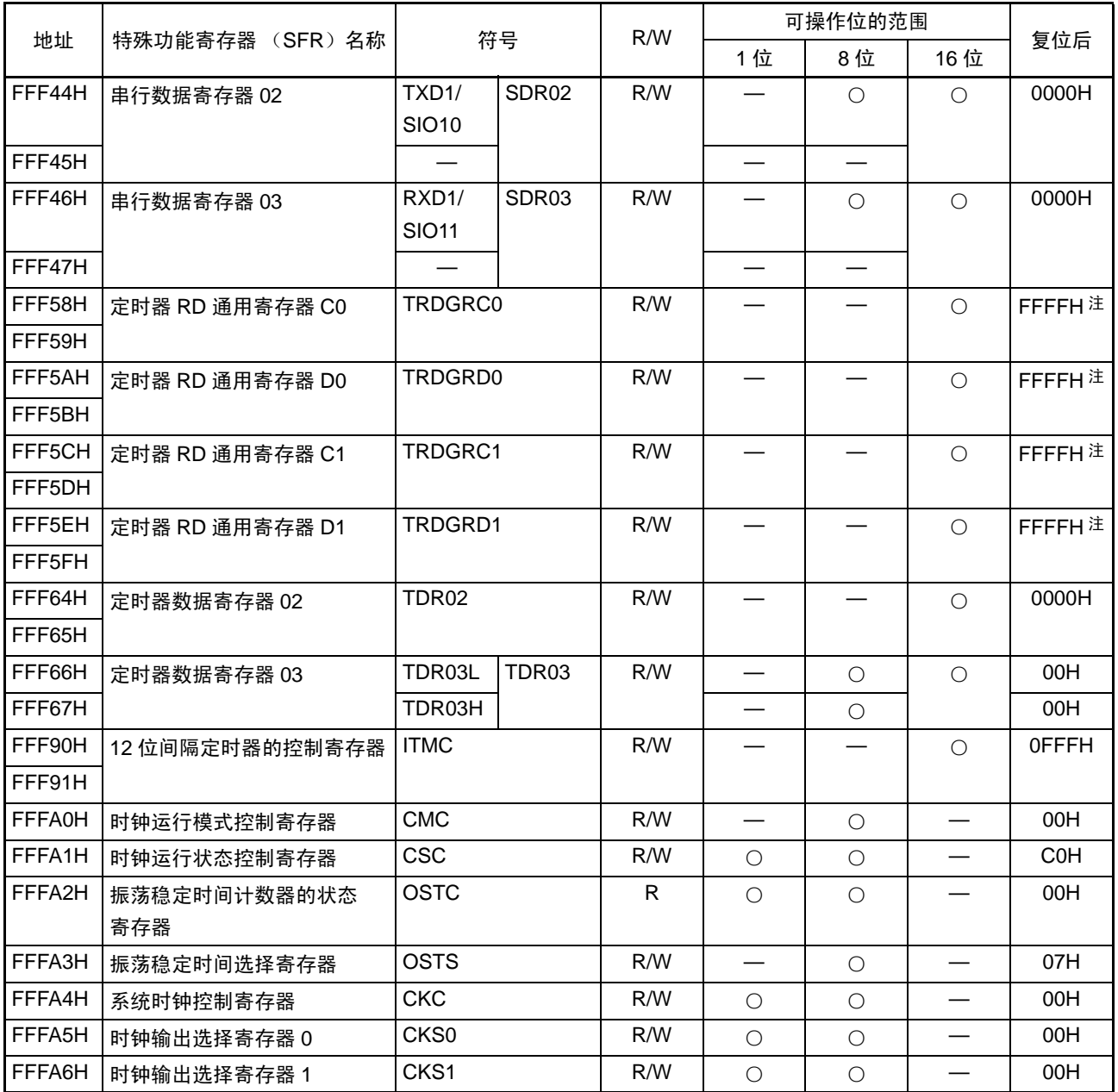

注 当用户选项字节 (000C2H) 的 FRQSEL4 位为 "1" 并且 PER1 寄存器的 TRD0EN 位为 "0" 时, 定时器 RD 的 SFR 不定。当需要读初始值时,必须在将 f<sub>CLK</sub> 设定为 f<sub>IH</sub> 并且将 TRD0EN 位置 "1" 后读初始值。

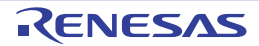

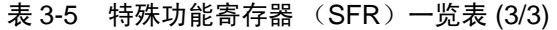

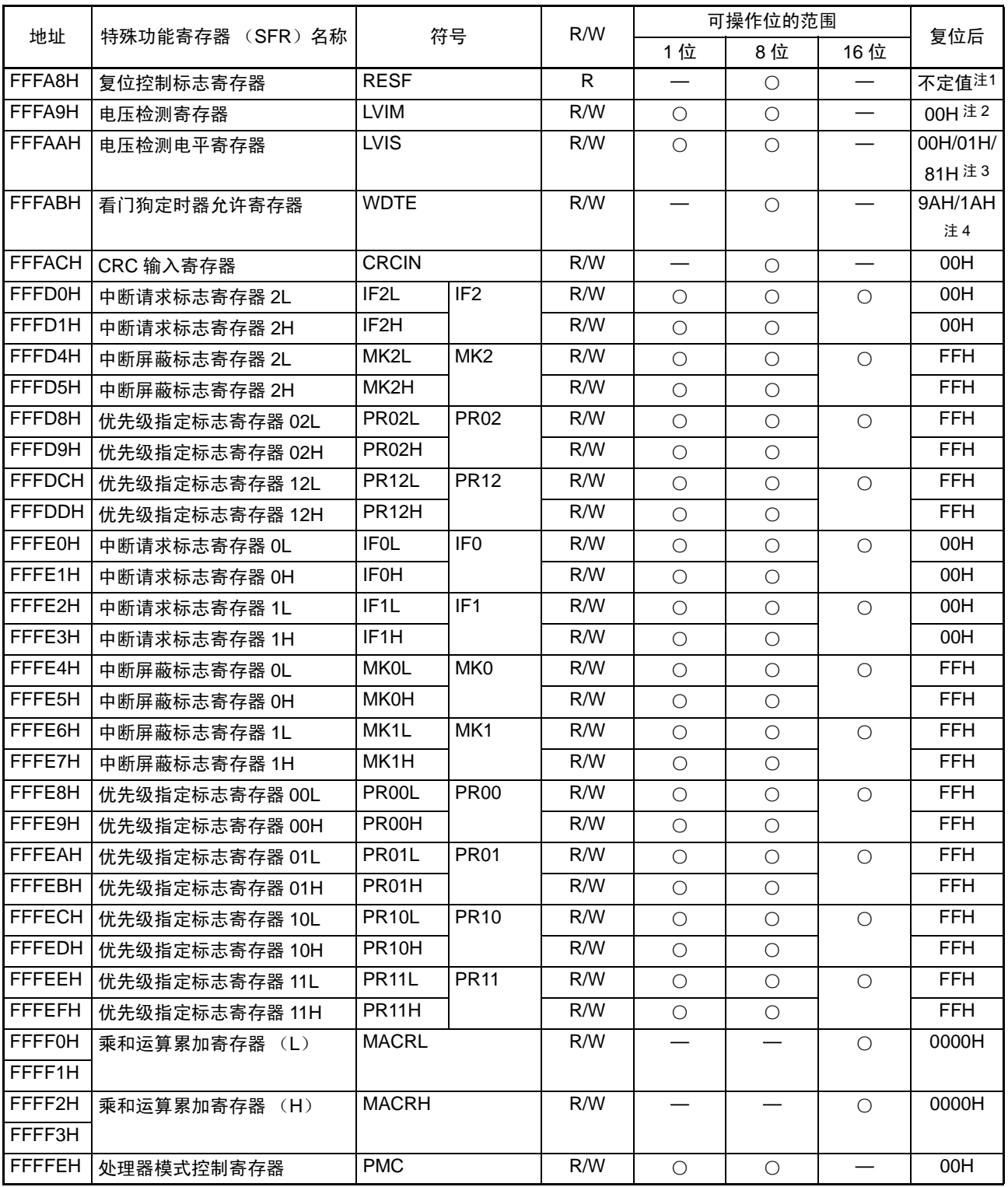

注 1. RESF 寄存器的复位值因复位源而变。

- 2. LVIM 寄存器的复位值因复位源而变。
- 3. LVIS 寄存器的复位值因复位源和选项字节的设定而变。

4. WDTE 寄存器的复位值取决于选项字节的设定。

备注 有关扩展 SFR (2nd SFR),请参照 " 表 3-6 扩展特殊功能寄存器 (2nd SFR)一览表 "。

#### <span id="page-61-0"></span>3.2.5 扩展特殊功能寄存器 (2nd SFR:2nd Special Function Register)

扩展 SFR (2nd SFR)是和通用寄存器不同的并且分别具有特殊功能的寄存器。

扩展 SFR 空间分配在 F0000H ~ F07FFH 的区域。在此区域中分配了 SFR 区 (FFF00H ~ FFFFFH)以外 的 SFR, 但是扩展 SFR 区的存取指令比 SFR 区长 1 字节。

和通用寄存器一样,能通过运算指令、传送指令和位操作指令来操作扩展 SFR。能操作的位单位 (1、 8、 16) 因各扩展 SFR 而不同。

各操作位单位的指定方法如下所示。

- 位操作 给位操作指令的操作数 (!addr16.bit)进行以下的记述。 已定义位名的情况:<位名> 没有定义位名的情况: <寄存器名>.<位号>或者<地址>.<位号>
- 8位操作 给8位操作指令的操作数 (!addr16)记述汇编程序定义的符号, 也能指定地址。
- 16位操作 给16位操作指令的操作数 (!addr16)记述汇编程序定义的符号。当指定地址时, 必须记述偶数地址。

扩展 SFR 一览表如表 3-6 所示。表中的项目的含义如下所示。

- 符号 这是表示扩展 SFR 地址的符号。在汇编程序中为保留字, 在编译程序中通过 #pragma sfr 指令定义为 sfr 变量。在使用汇编程序、调试程序和仿真程序时,能记述为指令的操作数。
- R/W 表示能否读 (Read) 写 (Write) 相应的扩展 SFR。 R/W:可读写 R:只能读 W:只能写 • 可操作的位单位
- "○"表示能操作的位单位 (1、 8、 16)。 "—"表示不能操作的位单位。
- 复位后 表示产生复位信号后的各寄存器的状态。
- 注意 不能存取未分配 2nd SFR 的地址。
- 备注 有关 SFR 区的 SFR,请参照 "3.2.4 特殊功能寄存器 (SFR: [Special Function Register](#page-57-0)) "。

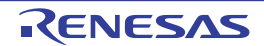

|               | 扩展特殊功能寄存器<br>(2nd SFR) 名称 | 符号                | R/W | 可操作位的范围    |            |                          |            |
|---------------|---------------------------|-------------------|-----|------------|------------|--------------------------|------------|
| 地址            |                           |                   |     | 1位         | 8位         | 16位                      | 复位后        |
| F0010H        | A/D 转换器的模式寄存器 2           | ADM <sub>2</sub>  | R/W | $\circ$    | $\circ$    |                          | 00H        |
| F0011H        | 转换结果比较上限值设定寄存器            | <b>ADUL</b>       | R/W |            | $\circ$    |                          | <b>FFH</b> |
| F0012H        | 转换结果比较下限值设定寄存器            | <b>ADLL</b>       | R/W |            | $\circ$    |                          | 00H        |
| F0013H        | A/D 测试寄存器                 | <b>ADTES</b>      | R/W |            | $\bigcirc$ | $\overline{\phantom{0}}$ | 00H        |
| F0030H        | 上拉电阻选择寄存器 0               | PU <sub>0</sub>   | R/W | $\circ$    | $\bigcirc$ |                          | 00H        |
| F0031H        | 上拉电阻洗择寄存器 1               | PU <sub>1</sub>   | R/W | $\bigcirc$ | $\bigcirc$ |                          | 00H        |
| F0033H        | 上拉电阻选择寄存器 3               | PU <sub>3</sub>   | R/W | $\circ$    | $\circ$    |                          | 00H        |
| F0034H        | 上拉电阻选择寄存器 4               | PU <sub>4</sub>   | R/W | $\bigcirc$ | $\bigcirc$ |                          | 01H        |
| F0035H        | 上拉电阻选择寄存器 5               | PU <sub>5</sub>   | R/W | $\circ$    | $\circ$    |                          | 00H        |
| F003CH        | 上拉电阻选择寄存器 12              | <b>PU12</b>       | R/W | $\circ$    | $\circ$    |                          | 00H        |
| F0040H        | 端口输入模式寄存器 0               | PIM <sub>0</sub>  | R/W | $\bigcirc$ | $\bigcirc$ |                          | 00H        |
| F0041H        | 端口输入模式寄存器 1               | PIM <sub>1</sub>  | R/W | $\circ$    | $\circ$    |                          | 00H        |
| F0043H        | 端口输入模式寄存器3                | PIM <sub>3</sub>  | R/W | $\circ$    | $\bigcirc$ | —                        | 00H        |
| F0045H        | 端口输入模式寄存器 5               | PIM <sub>5</sub>  | R/W | $\bigcirc$ | $\bigcirc$ |                          | 00H        |
| F0050H        | 端口输出模式寄存器 0               | POM <sub>0</sub>  | R/W | $\bigcirc$ | $\bigcirc$ |                          | 00H        |
| F0051H        | 端口输出模式寄存器 1               | POM <sub>1</sub>  | R/W | $\circ$    | $\circ$    |                          | 00H        |
| F0053H        | 端口输出模式寄存器 3               | POM <sub>3</sub>  | R/W | $\bigcirc$ | $\bigcirc$ |                          | 00H        |
| F0055H        | 端口输出模式寄存器 5               | POM <sub>5</sub>  | R/W | $\circ$    | $\circ$    |                          | 00H        |
| F0060H        | 端口模式控制寄存器0                | PMC0              | R/W | $\circ$    | $\circ$    |                          | <b>FFH</b> |
| <b>F006CH</b> | 端口模式控制寄存器 12              | <b>PMC12</b>      | R/W | $\bigcirc$ | $\bigcirc$ |                          | <b>FFH</b> |
| F0070H        | 噪声滤波器允许寄存器 0              | <b>NFEN0</b>      | R/W | $\bigcirc$ | $\bigcirc$ |                          | 00H        |
| F0071H        | 噪声滤波器允许寄存器 1              | NFEN1             | R/W | $\circ$    | $\bigcirc$ | —                        | 00H        |
| F0073H        | 输入切换控制寄存器                 | <b>ISC</b>        | R/W | $\circ$    | $\bigcirc$ |                          | 00H        |
| F0074H        | 定时器输入选择寄存器 0              | TIS <sub>0</sub>  | R/W |            | $\bigcirc$ |                          | 00H        |
| F0076H        | A/D 端口配置寄存器               | <b>ADPC</b>       | R/W |            | $\circ$    |                          | 00H        |
| F0078H        | 非法存储器存取检测控制寄存器            | <b>IAWCTL</b>     | R/W |            | $\bigcirc$ |                          | 00H        |
| F0079H        | 外围 I/O 重定向寄存器 1           | PIOR <sub>1</sub> | R/W |            | $\bigcirc$ |                          | 00H        |
| F007AH        | 外围允许寄存器 1                 | PER <sub>1</sub>  | R/W | $\bigcirc$ | $\bigcirc$ |                          | 00H        |
| F007BH        | 端口模式选择寄存器                 | <b>PMS</b>        | R/W | $\bigcirc$ | $\bigcirc$ |                          | 00H        |
| F00A0H        | 高速内部振荡器的微调寄存器             | <b>HIOTRM</b>     | R/W |            | $\circ$    |                          | 注          |
| F00A8H        | 高速内部振荡器的频率选择<br>寄存器       | <b>HOCODIV</b>    | R/W |            | $\bigcirc$ |                          | 不定值        |

表 3-6 扩展特殊功能寄存器 (2nd SFR)一览表 (1/6)

注 复位值是产品发货时的调整值。

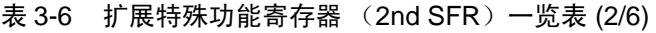

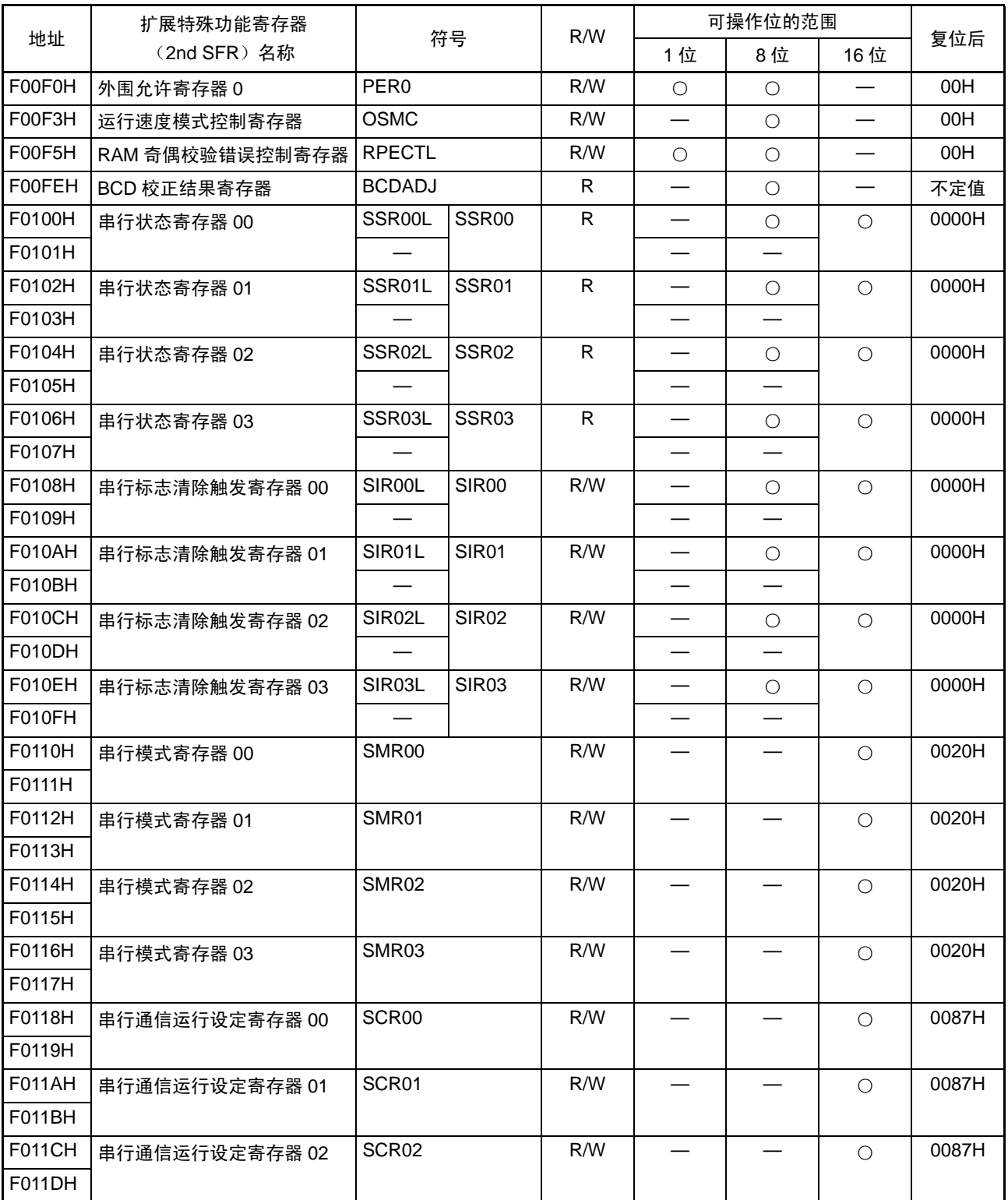

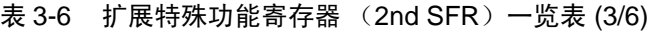

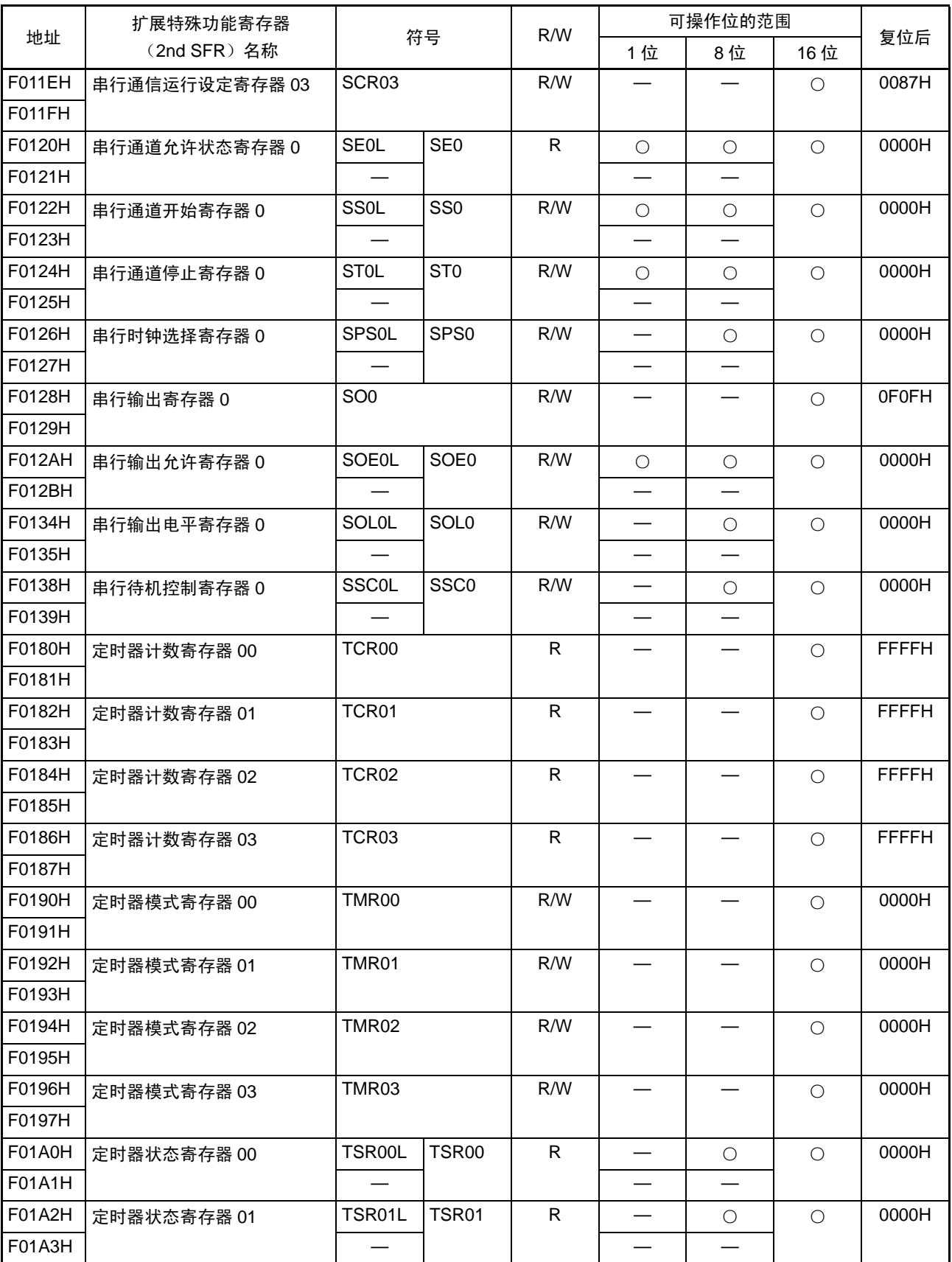

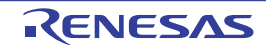

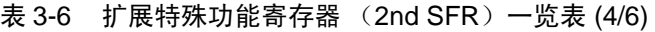

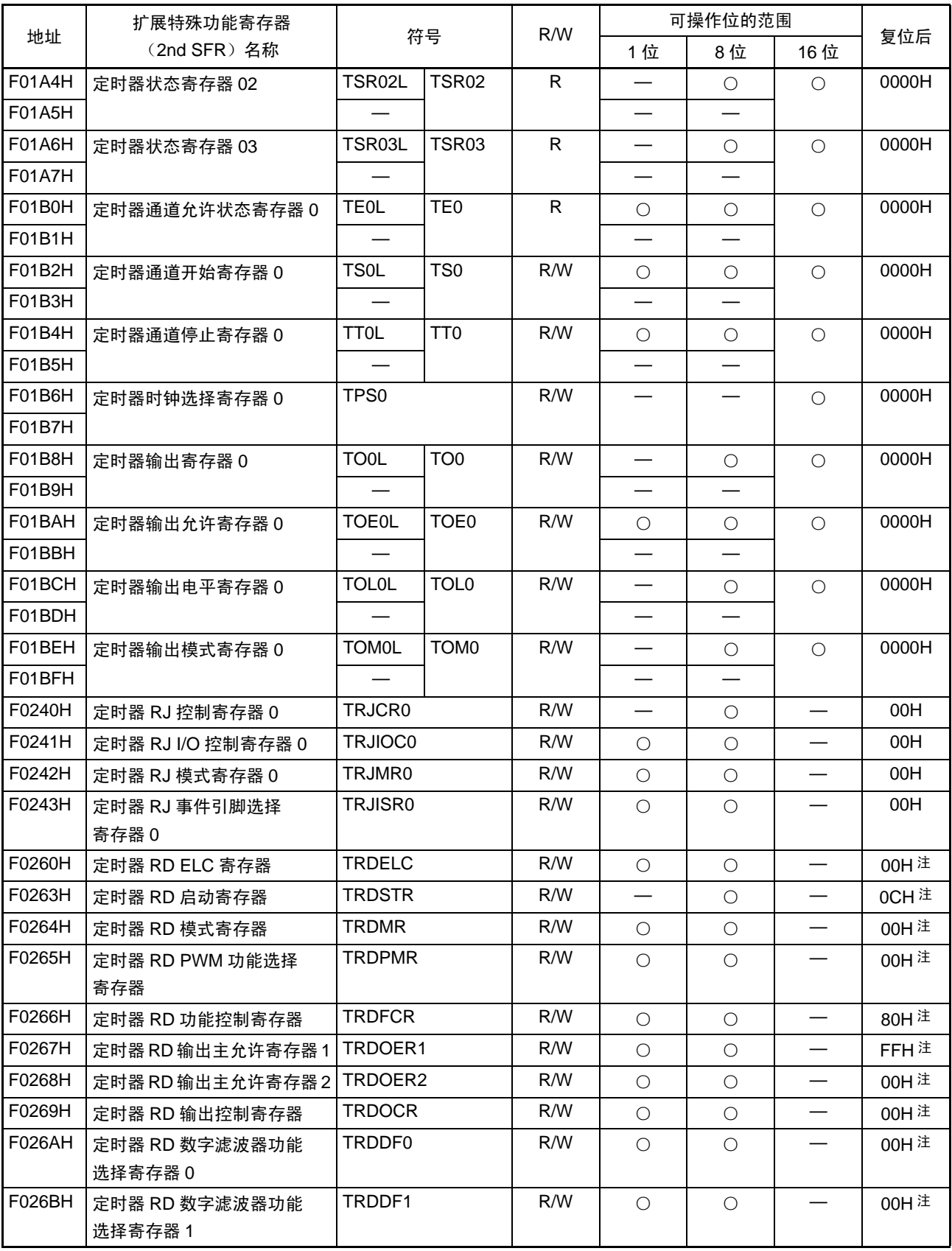

注 当用户选项字节 (000C2H) 的 FRQSEL4 位为 "1" 并且 PER1 寄存器的 TRD0EN 位为 "0" 时, 定时器 RD 的 SFR 不定。当需要读初始值时,必须在将 f<sub>CLK</sub> 设定为 f<sub>IH</sub> 并且将 TRD0EN 位置 "1" 后读初始值。

| 地址            | 扩展特殊功能寄存器                    | 符号                  | R/W | 可操作位的范围         |            |            | 复位后                |
|---------------|------------------------------|---------------------|-----|-----------------|------------|------------|--------------------|
|               | (2nd SFR) 名称                 |                     |     | 1位<br>8位<br>16位 |            |            |                    |
| <b>F026CH</b> | 6 相 PWM 选项模式寄存器              | <b>OPMR</b>         | R/W |                 | $\bigcirc$ |            | 00H                |
| F026DH        | 6 相 PWM 选项状态寄存器              | <b>OPSR</b>         | R/W |                 | $\bigcirc$ |            | 00H                |
| F026EH        | 6相 PWM 选项 Hi-Z 开始触发<br>寄存器   | <b>OPHS</b>         | R/W |                 | $\bigcirc$ |            | 00H                |
| <b>F026FH</b> | 6相 PWM 选项 Hi-Z 停止触发<br>寄存器   | <b>OPHT</b>         | R/W |                 | $\circ$    |            | 00H                |
| F0270H        | 定时器 RD 控制寄存器 0               | TRDCR <sub>0</sub>  | R/W | $\circ$         | $\circ$    |            | 00H 注              |
| F0271H        | 定时器 RD I/O 控制寄存器 A0          | <b>TRDIORA0</b>     | R/W | $\bigcirc$      | $\bigcirc$ |            | 00H 注              |
| F0272H        | 定时器 RD I/O 控制寄存器 C0          | <b>TRDIORC0</b>     | R/W | $\circ$         | $\bigcirc$ |            | 88H 注              |
| F0273H        | 定时器 RD 状态寄存器 0               | TRDSR <sub>0</sub>  | R/W | $\bigcirc$      | $\bigcirc$ |            | 00H 注              |
| F0274H        | 定时器 RD 中断允许寄存器 0             | TRDIER <sub>0</sub> | R/W | $\bigcirc$      | $\bigcirc$ |            | 00H 注              |
| F0275H        | 定时器 RD PWM 功能输出电平<br>控制寄存器 0 | TRDPOCR0            | R/W | $\bigcirc$      | $\bigcirc$ |            | 00H 注              |
| F0276H        | 定时器 RD 计数器 0                 | TRD <sub>0</sub>    | R/W |                 |            | $\bigcirc$ | 0000H 注            |
| F0277H        |                              |                     |     |                 |            |            |                    |
| F0278H        | 定时器 RD 通用寄存器 A0              | TRDGRA0             | R/W |                 |            | $\bigcirc$ | FFFFH $\mathbb H$  |
| F0279H        |                              |                     |     |                 |            |            |                    |
| F027AH        | 定时器 RD 通用寄存器 B0              | TRDGRB0             | R/W |                 |            | $\bigcirc$ | FFFFH 注            |
| F027BH        |                              |                     |     |                 |            |            |                    |
| F0280H        | 定时器 RD 控制寄存器 1               | TRDCR1              | R/W | $\bigcirc$      | $\bigcirc$ |            | 00H 注              |
| F0281H        | 定时器 RD I/O 控制寄存器 A1          | TRDIORA1            | R/W | O               | O          |            | 00H 注              |
| F0282H        | 定时器 RD I/O 控制寄存器 C1          | <b>TRDIORC1</b>     | R/W | $\circ$         | $\bigcirc$ |            | 88H 注              |
| F0283H        | 定时器 RD 状态寄存器 1               | TRDSR1              | R/W | $\bigcirc$      | $\bigcirc$ |            | 00H 注              |
| F0284H        | 定时器 RD 中断允许寄存器 1             | TRDIER1             | R/W | $\circ$         | O          |            | 00H 注              |
| F0285H        | 定时器 RD PWM 功能输出电平<br>控制寄存器 1 | TRDPOCR1            | R/W | O               | $\bigcirc$ |            | 00H 注              |
| F0286H        | 定时器 RD 计数器 1                 | TRD1                | R/W |                 |            | $\circ$    | 0000H $\mathbb{E}$ |
| F0287H        |                              |                     |     |                 |            |            |                    |
| F0288H        | 定时器 RD 通用寄存器 A1              | TRDGRA1             | R/W |                 |            | $\bigcirc$ | FFFFH 注            |
| F0289H        |                              |                     |     |                 |            |            |                    |
| F028AH        | 定时器 RD 通用寄存器 B1              | TRDGRB1             | R/W |                 |            | $\bigcirc$ | FFFFH 注            |
| F028BH        |                              |                     |     |                 |            |            |                    |
| F02F0H        | 闪存 CRC 控制寄存器                 | CRCOCTL             | R/W | $\bigcirc$      | $\bigcirc$ |            | 00H                |

表 3-6 扩展特殊功能寄存器 (2nd SFR)一览表 (5/6)

注 当用户选项字节 (000C2H) 的 FRQSEL4 位为 "1" 并且 PER1 寄存器的 TRD0EN 位为 "0" 时, 定时器 RD 的 SFR 不定。当需要读初始值时,必须在将 f<sub>CLK</sub> 设定为 f<sub>IH</sub> 并且将 TRD0EN 位置 "1" 后读初始值。

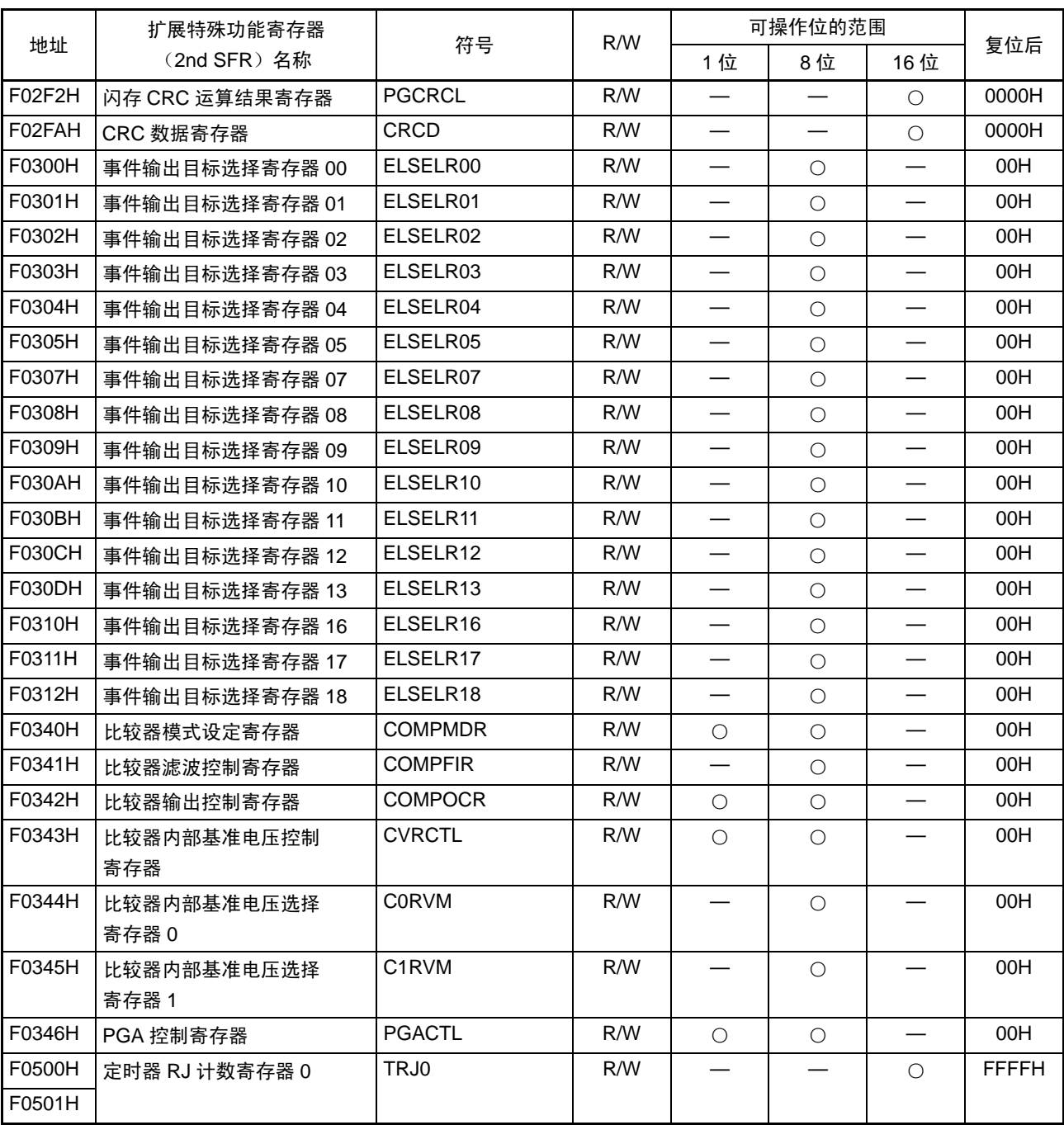

表 3-6 扩展特殊功能寄存器 (2nd SFR)一览表 (6/6)

备注 有关 SFR 区的 SFR,请参照 " 表 3-5 特殊功能寄存器 (SFR)一览表 "。

### 3.3 指令地址的寻址

### 3.3.1 相对寻址

### 【功能】

相对寻址将指令码中的位移量 (带符号的补码数据: -128 ~ +127 或者 -32768 ~ +32767) 加上程序计数 器 (PC)的值 (下一条指令的起始地址),结果保存在程序计数器 (PC)并且指定转移目标的程序地址。相 对寻址只适用于转移指令。

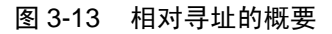

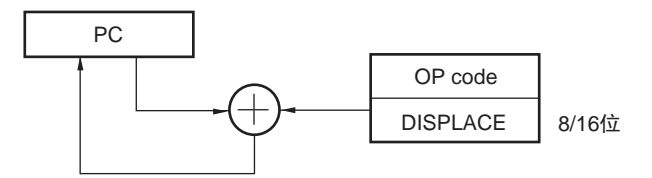

### 3.3.2 立即寻址

### 【功能】

立即寻址将指令码中的立即数保存到程序计数器,指定转移目标的程序地址。 在立即寻址中有指定20位地址的CALL !!addr20/BR !!addr20和指定16位地址的CALL !addr16/BR !addr16。 当指定 16 位地址时,将高 4 位置 "0000"。

### 图 3-14 CALL !!addr20/BR !!addr20 的例子

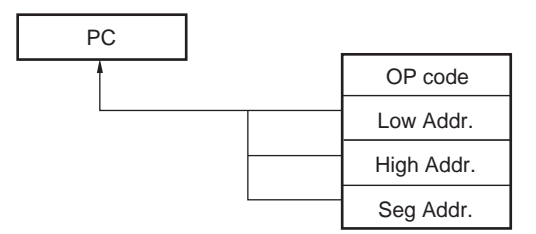

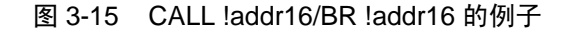

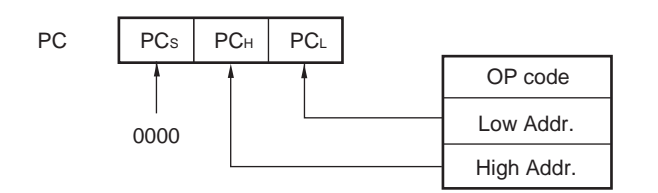

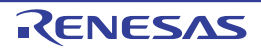

### 3.3.3 表间接寻址

### 【功能】

表间接寻址通过指令码中的 5 位立即数指定 CALLT 表区 (0080H ~ 00BFH) 中的表地址, 将此内容和其 后续的地址内容作为 16 位数据保存到程序计数器 (PC),指定程序地址。表间接寻址只适用于 CALLT 指令。  $RL78$  微控制器只能在 00000H  $\sim$  0FFFFH 的 64K 字节空间中进行转移。

图 3-16 表间接寻址的概要

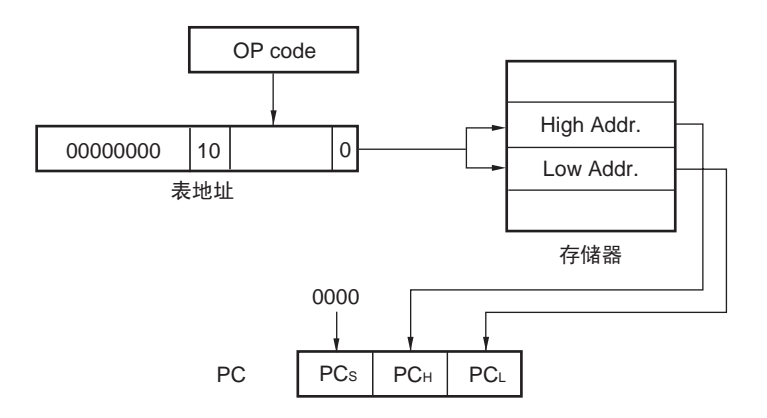

### 3.3.4 寄存器直接寻址

### 【功能】

寄存器直接寻址将指令码指定的当前寄存器组的通用寄存器对 (AX/BC/DE/HL) 和 CS 寄存器的内容作为 20 位数据保存到程序计数器(PC),指定程序地址。寄存器直接寻址只适用于 CALL AX/BC/DE/HL 和 BR AX 指令。

### 图 3-17 寄存器直接寻址的概要

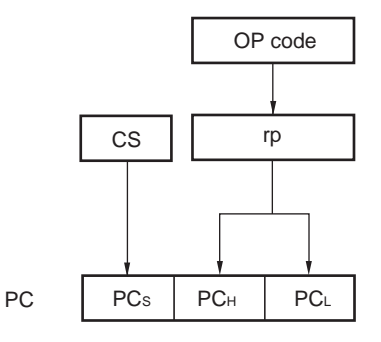

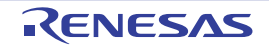

### <span id="page-70-0"></span>3.4 处理数据地址的寻址

### 3.4.1 隐含寻址

### 【功能】

对于具有累加器等特殊功能寄存器的存取指令,在指令码中没有寄存器指定字段,而通过指令码直接指定。

### 【操作数形式】

指令能自动使用隐含寻址,因此没有特定的操作数形式。 隐含寻址只适用于 MULU X 指令。

图 3-18 隐含寻址的概要

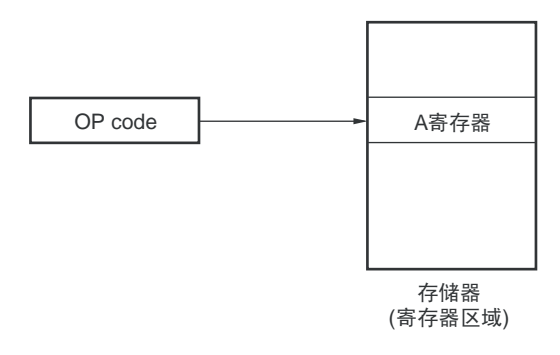

### 3.4.2 寄存器寻址

#### 【功能】

寄存器寻址是将通用寄存器作为操作数进行存取的寻址方式。当指定 8 位寄存器时, 通过指令码中的 3 位 选择寄存器;当指定 16 位寄存器时,通过指令码中的 2 位选择寄存器。

### 【操作数形式】

| 表现形式 | 记述方法             |
|------|------------------|
| l r  | IX、A、C、B、E、D、L、H |
| rp   | AX、BC、DE、HL      |

图 3-19 寄存器寻址的概要

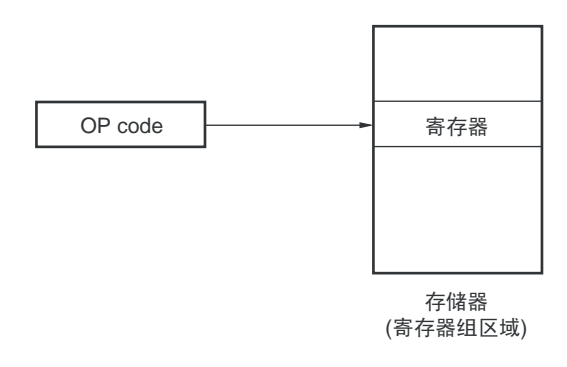

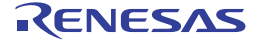

### 3.4.3 直接寻址

### 【功能】

直接寻址是以指令码中的立即数为操作数地址来直接指定对象地址的寻址方式。

### 【操作数形式】

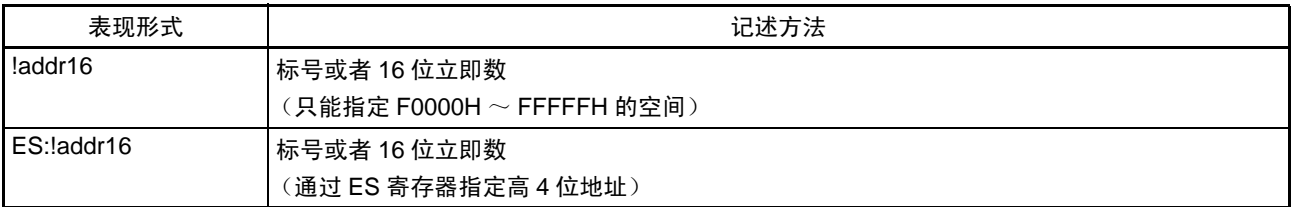

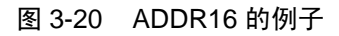

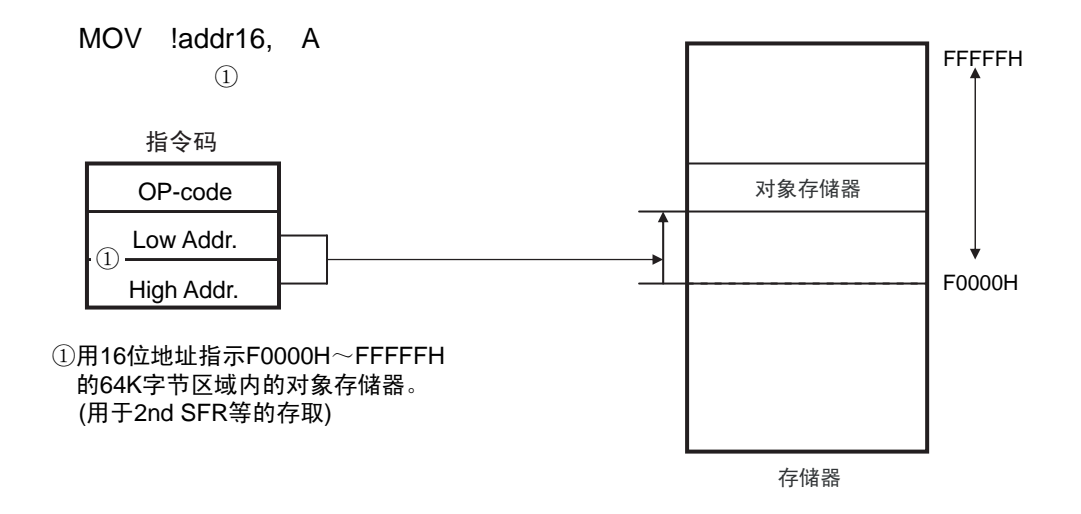

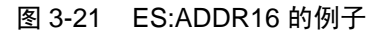

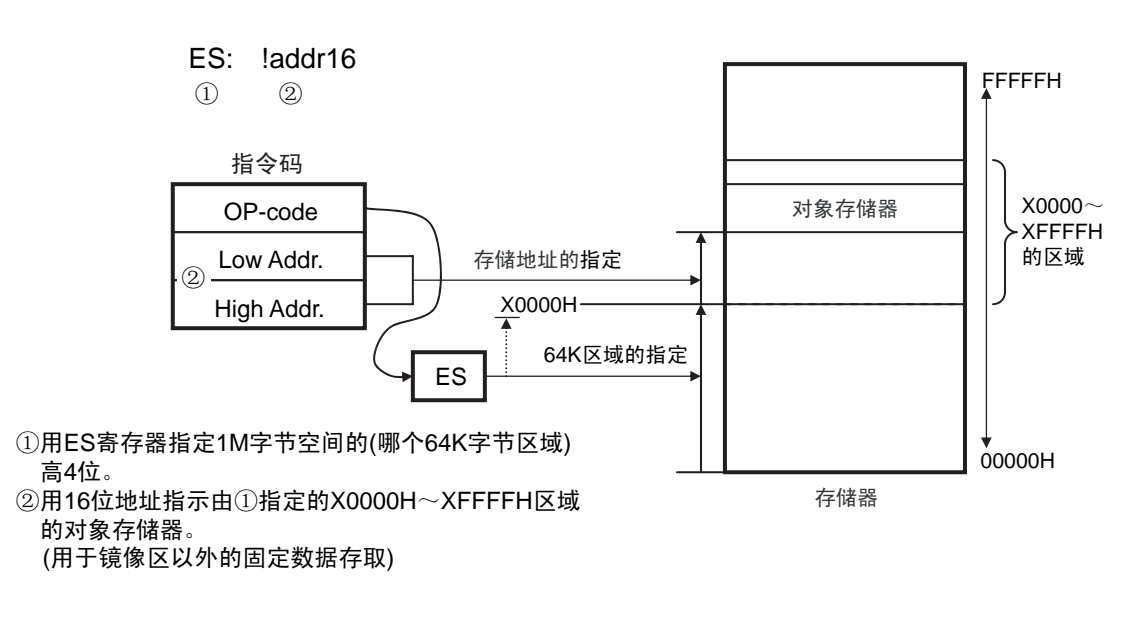
# 3.4.4 短直接寻址

# 【功能】

短直接寻址是通过指令码中的8位数据直接指定对象地址的寻址方式。此寻址方式只适用于FFE20H~FFF1FH 的空间。

## 【操作数形式】

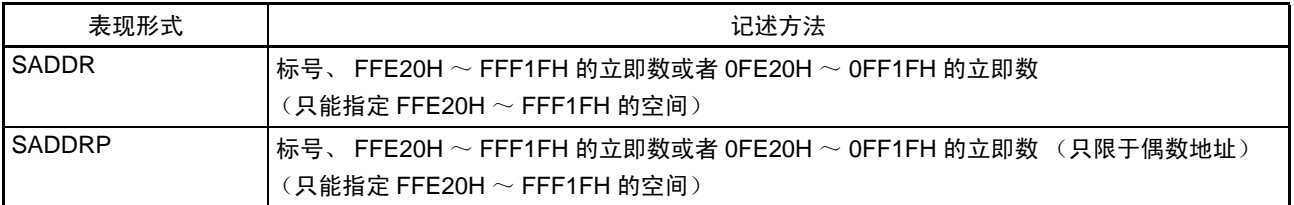

# 图 3-22 短直接寻址的概要

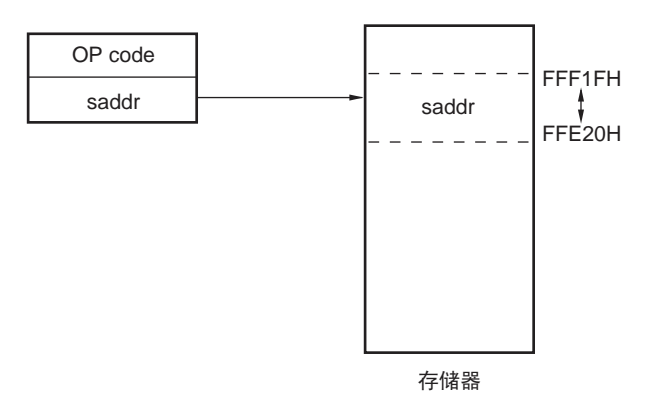

备注 SADDR 和 SADDRP 能通过 16 位立即数(省略了实际地址的高 4 位)记述 FE20H ~ FF1FH 的值, 并且还能通过 20 位立即数记述 FFE20H ~ FFF1FH 的值。 但是,无论用哪种形式,都指定存储器的FFE20H~FFF1FH空间地址。

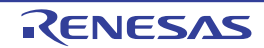

# 3.4.5 SFR 寻址

# 【功能】

SFR 寻址是通过指令码中的 8 位数据直接指定对象 SFR 地址的寻址方式。此寻址方式只适用于 FFF00H ~ FFFFFH 的空间。

## 【操作数形式】

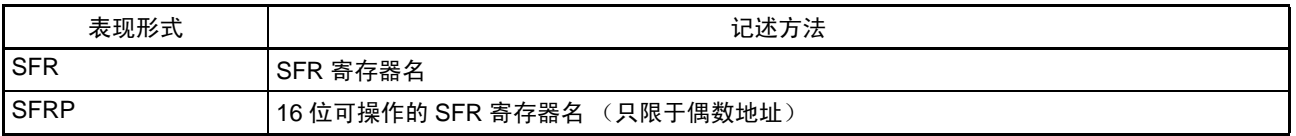

# 图 3-23 SFR 寻址的概要

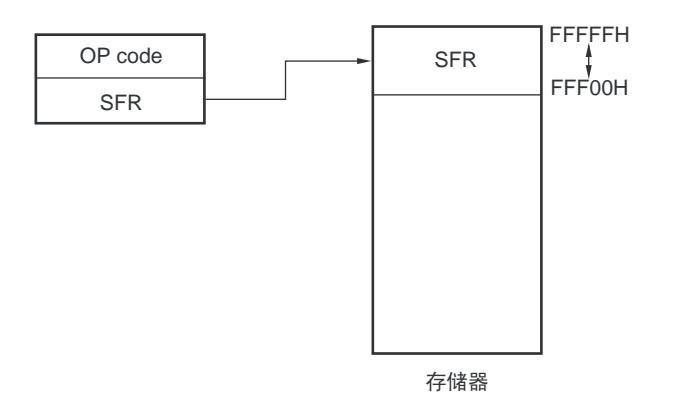

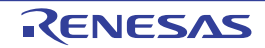

# 3.4.6 寄存器间接寻址

## 【功能】

寄存器间接寻址以指令码指定的寄存器对的内容为操作数地址,指定对象地址。

#### 【操作数形式】

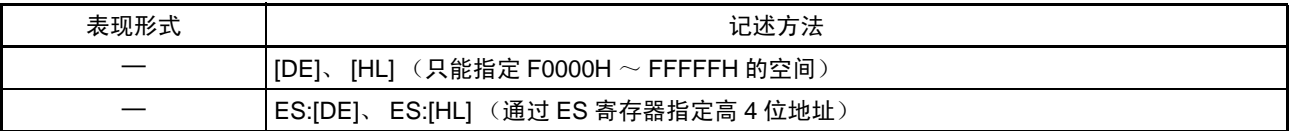

图 3-24 [DE]、 [HL] 的例子

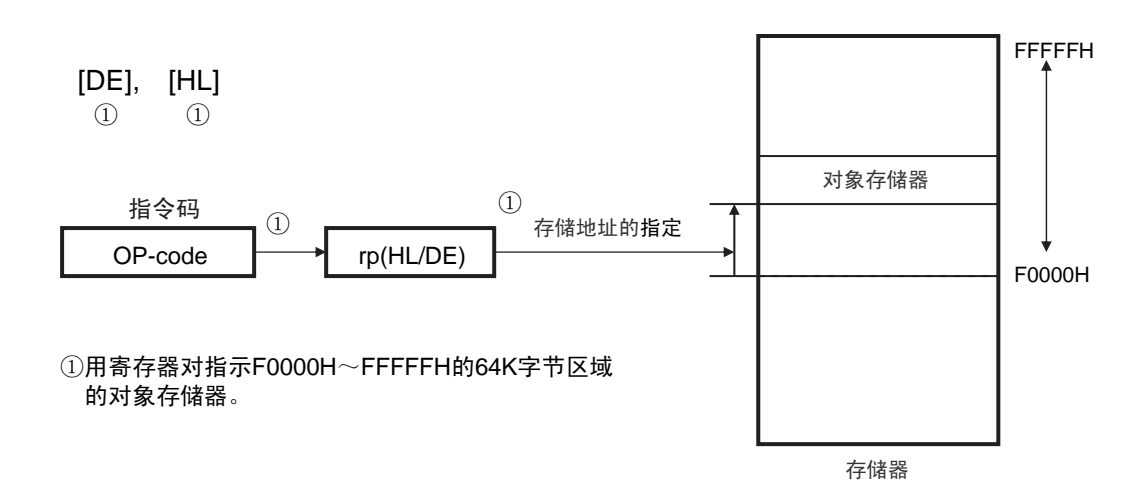

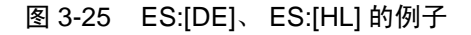

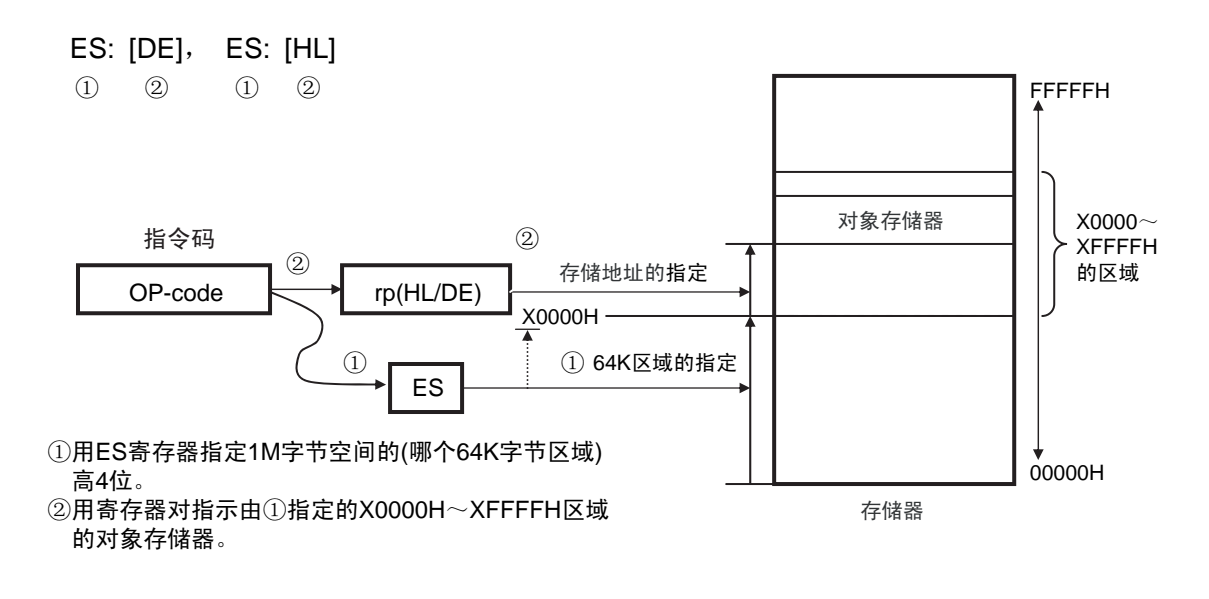

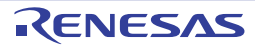

# 3.4.7 基址寻址

## 【功能】

基址寻址以指令码指定的寄存器对的内容或者 16 位立即数为基址,以 8 位立即数或者 16 位立即数为偏移 量,用基址和偏移量的相加结果指定对象地址。

## 【操作数形式】

| 表现形式 | 记述方法                                                       |
|------|------------------------------------------------------------|
|      | [HL+byte]、 [DE+byte]、 [SP+byte] (只能指定 F0000H ~ FFFFFH 的空间) |
|      | word[B]、word[C] (只能指定 F0000H ~ FFFFFH 的空间)                 |
|      | 「word[BC] (只能指定 F0000H ~ FFFFFH 的空间)                       |
|      | ES:[HL+byte]、 ES:[DE+byte] (通过 ES 寄存器指定高 4 位地址)            |
|      | ES:word[B]、ES:word[C] (通过 ES 寄存器指定高 4 位地址)                 |
|      | ES:word[BC] (通过 ES 寄存器指定高 4 位地址)                           |

图 3-26 [SP+byte] 的例子

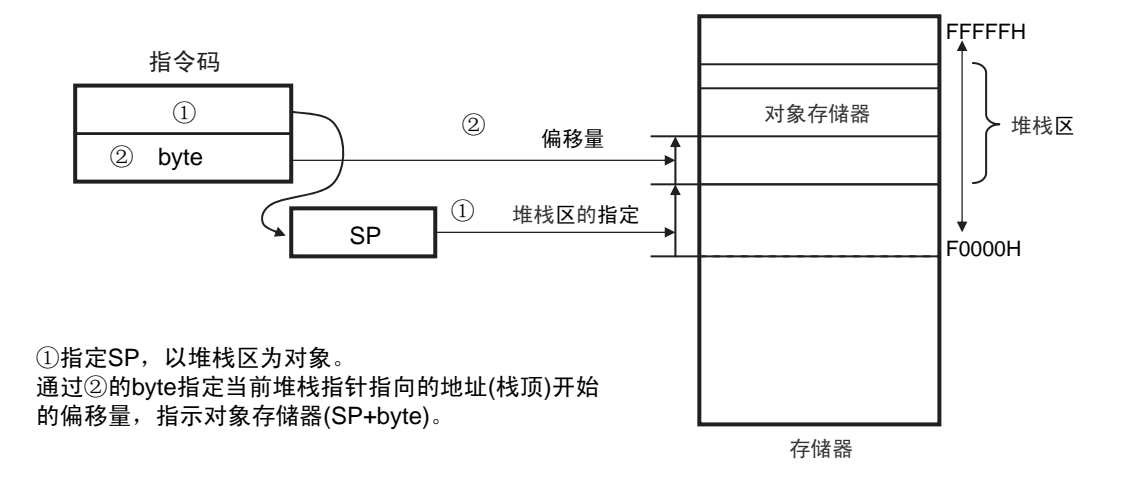

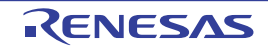

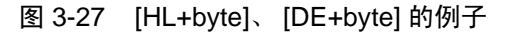

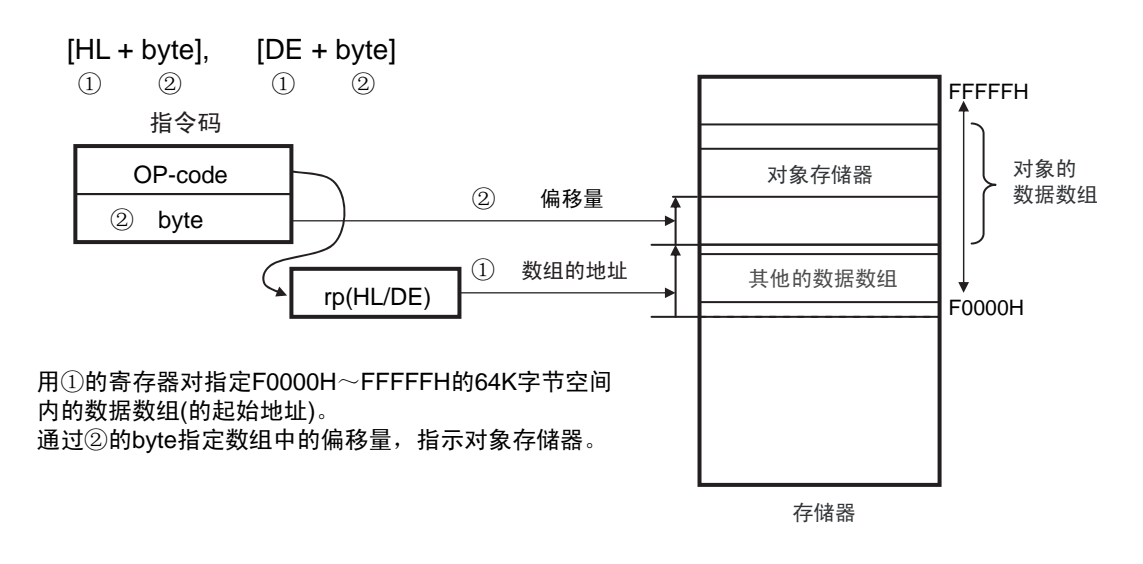

图 3-28 word[B]、 word[C] 的例子

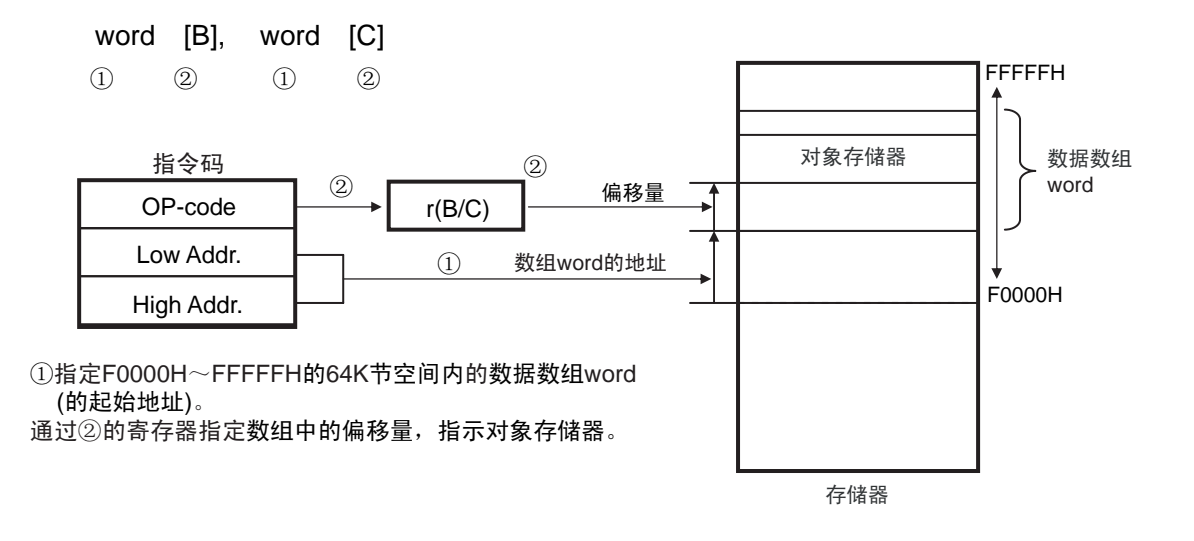

图 3-29 word[BC] 的例子

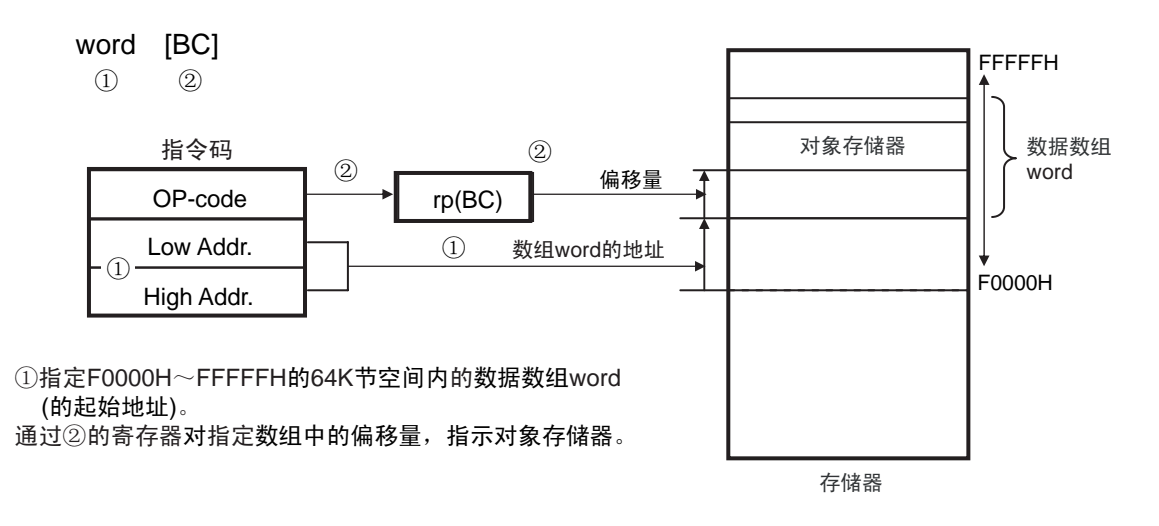

图 3-30 ES:[HL+byte]、 ES:[DE+byte] 的例子

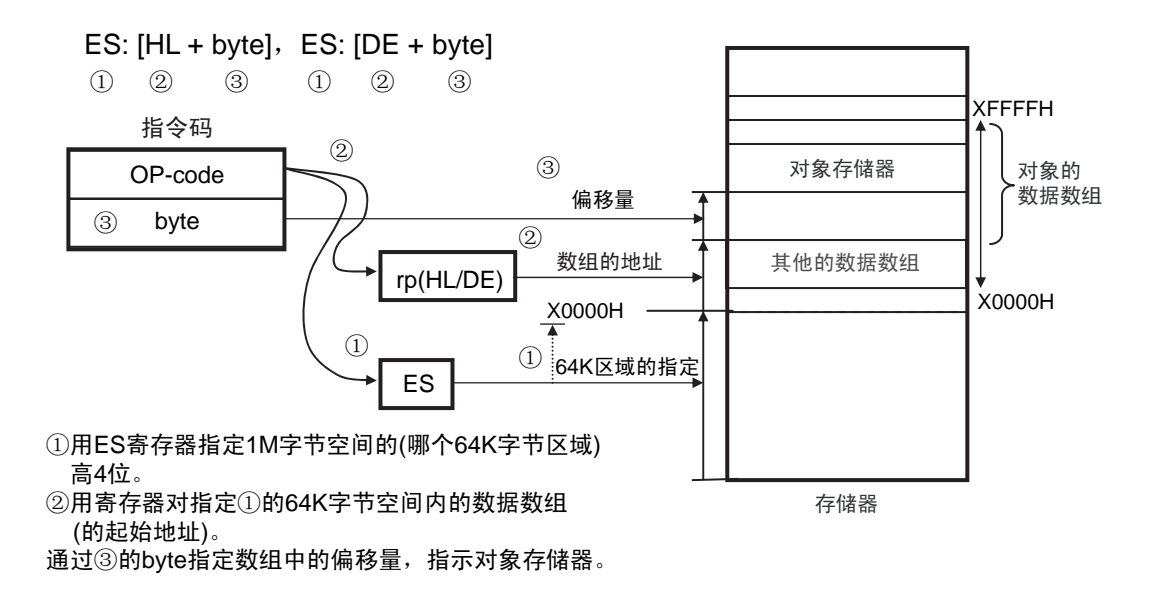

图 3-31 ES:word[B]、 ES:word[C] 的例子

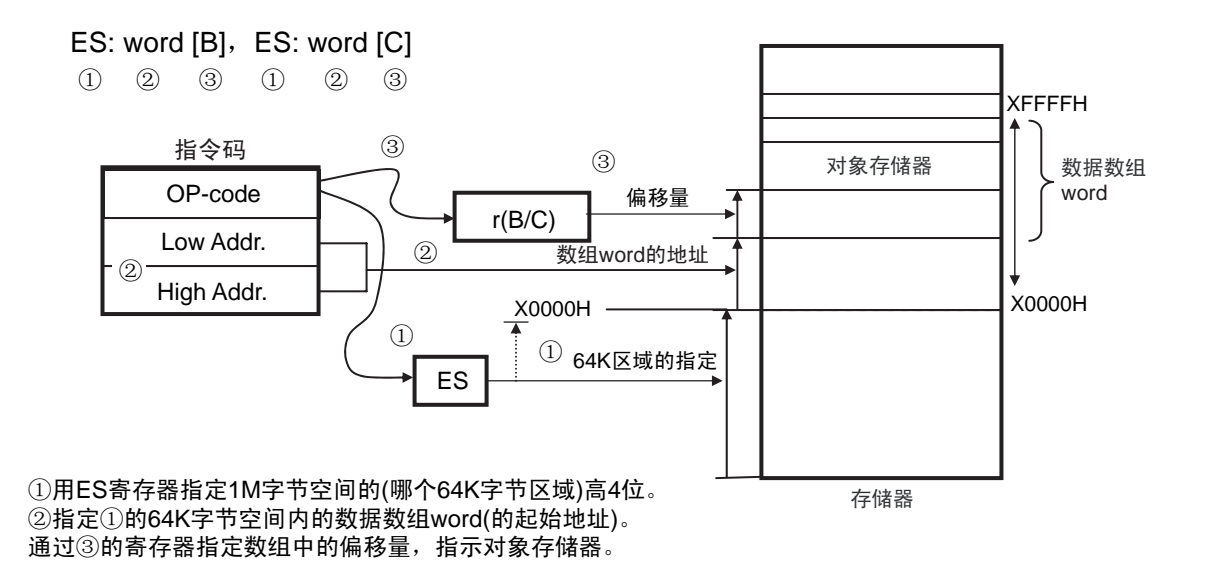

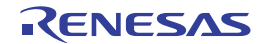

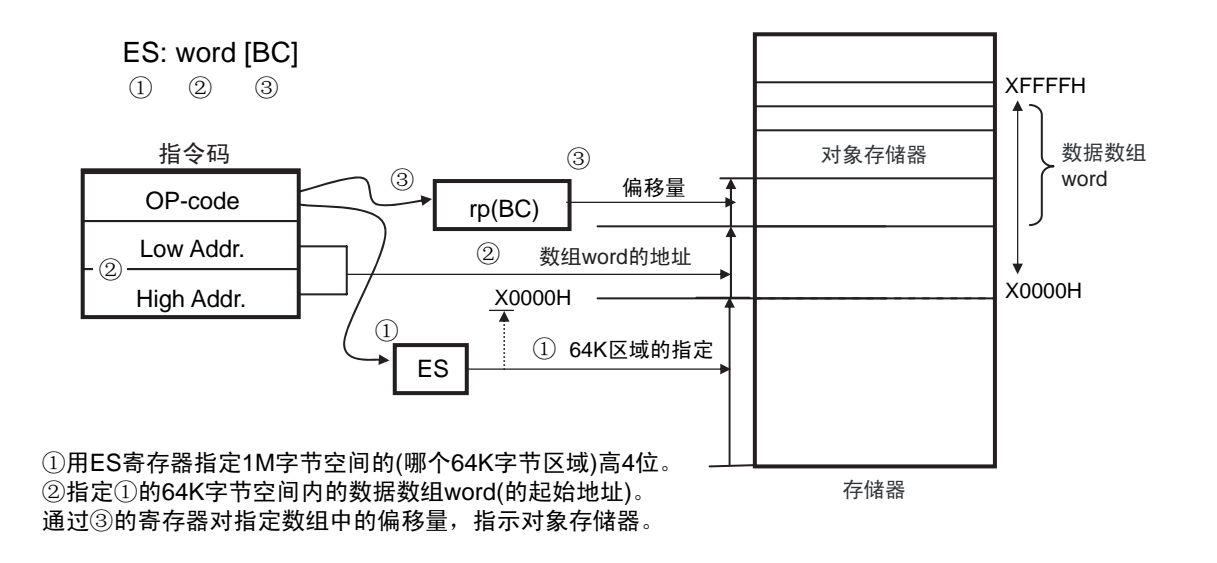

图 3-32 ES:word[BC] 的例子

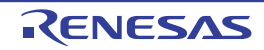

#### 3.4.8 基址变址寻址

### 【功能】

基址变址寻址以指令码指定的寄存器组的内容为基址,以指令码指定的 B 寄存器或者 C 寄存器的内容为偏 移地址,用基址和偏移地址的相加结果指定对象地址。

## 【操作数形式】

| 表现形式 | 记述方法                                       |
|------|--------------------------------------------|
|      | [HL+B]、 [HL+C] (只能指定 F0000H ~ FFFFFH 的空间)  |
|      | IES:[HL+B]、 ES:[HL+C] (通过 ES 寄存器指定高 4 位地址) |

图 3-33 [HL+B]、 [HL+C] 的例子

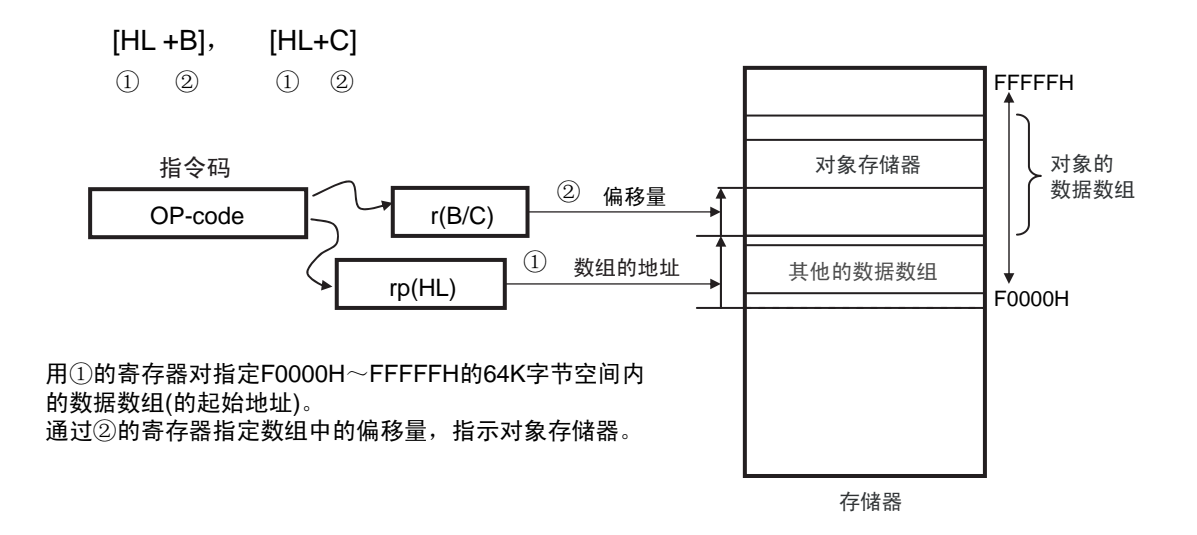

图 3-34 ES:[HL+B]、 ES:[HL+C] 的例子

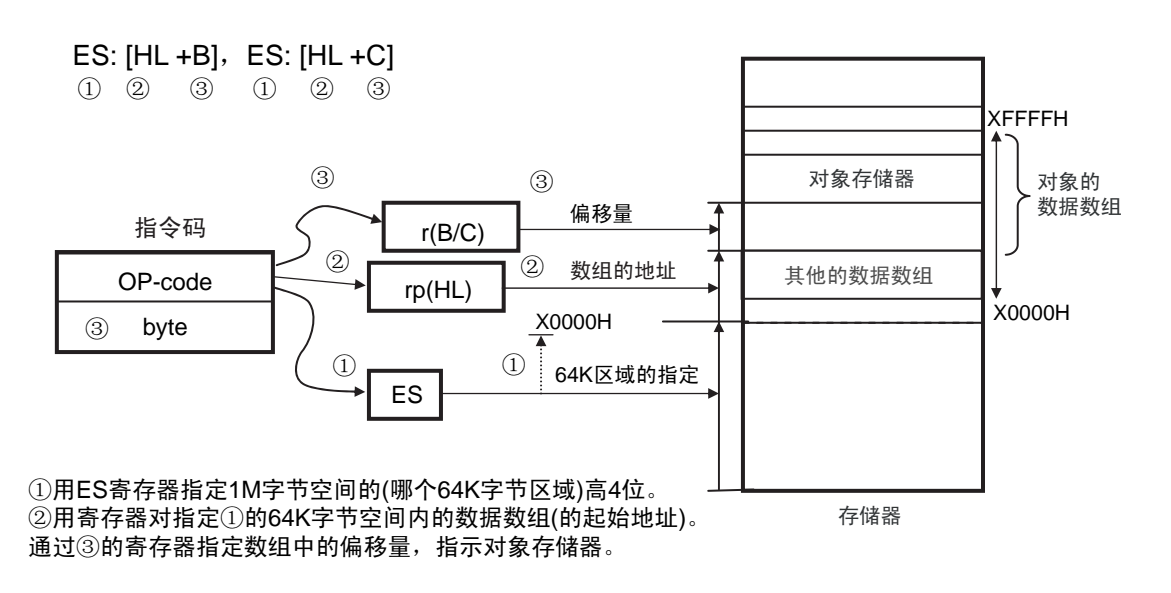

# 3.4.9 堆栈寻址

## 【功能】

堆栈寻址是通过堆栈指针 (SP)的内容间接指定堆栈区域的寻址方式。当执行 PUSH、 POP、子程序调用 和返回指令时,或者在因产生中断请求而保存 / 恢复寄存器时,自动使用这种寻址方式。

只能将堆栈存取设定在内部 RAM 区。

# 【操作数形式】

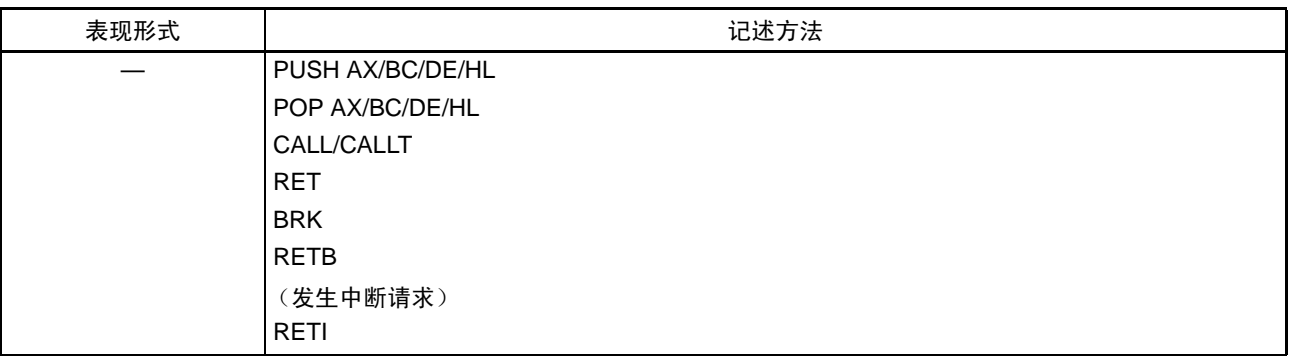

根据各堆栈的运行,压栈和退栈的数据如图 3-35 ~图 3-40 所示。

图 3-35 PUSH rp 的例子

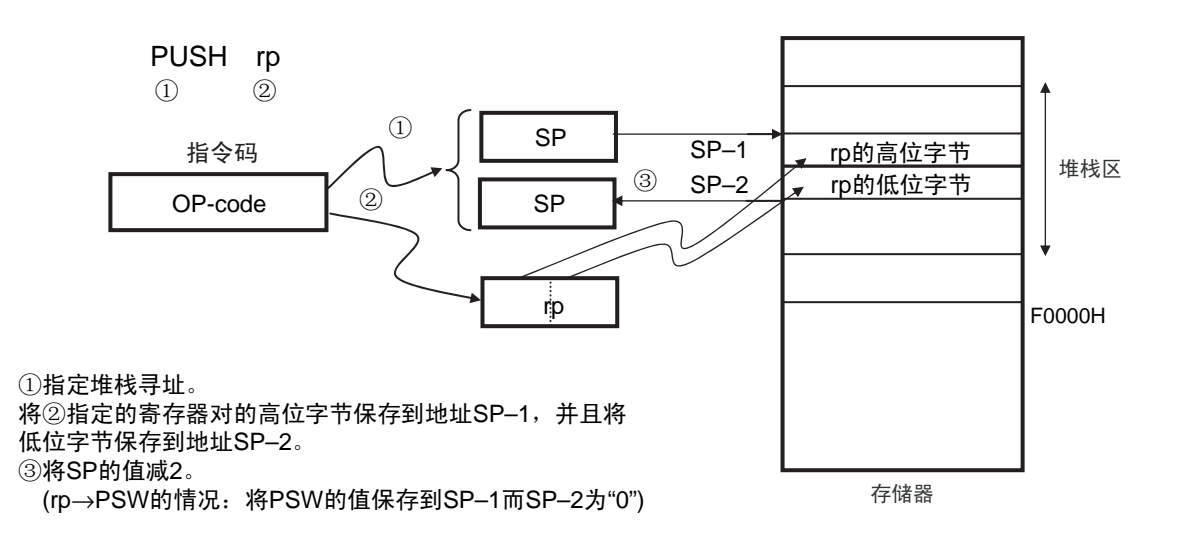

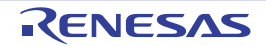

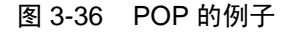

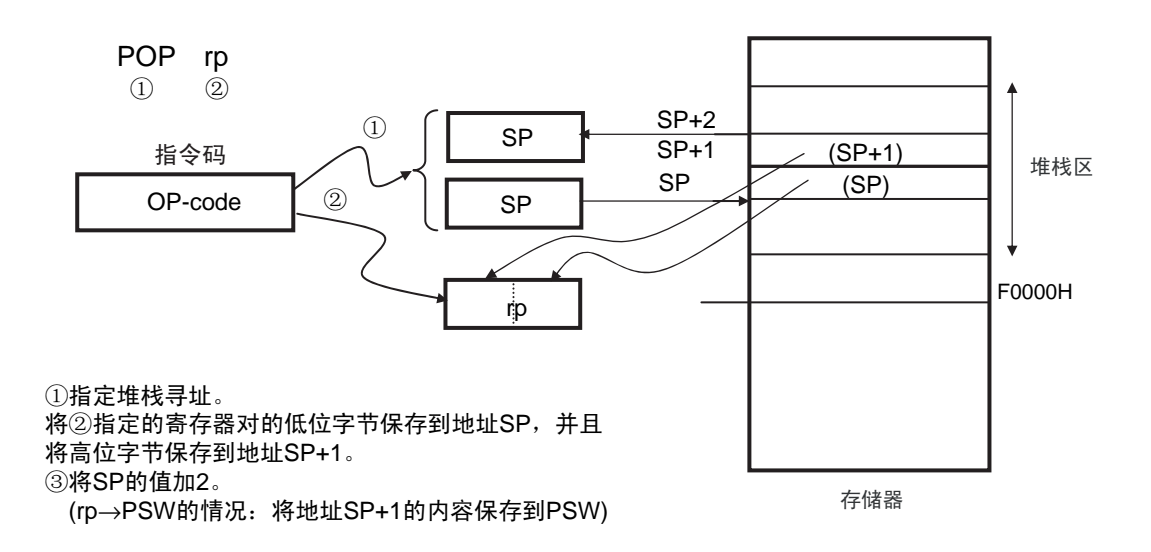

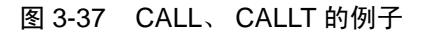

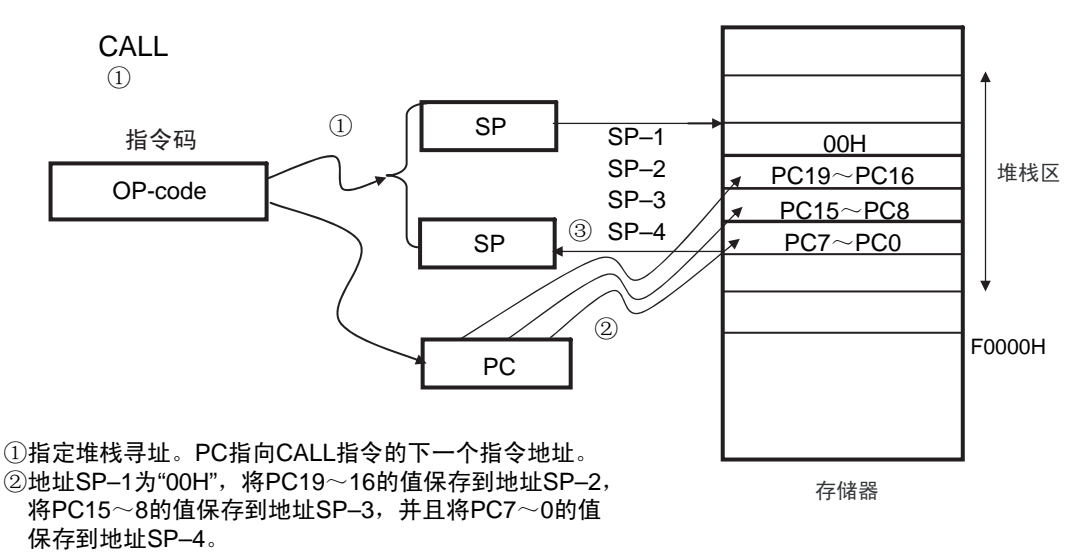

3将SP的值减4。

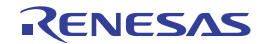

图 3-38 RET 的例子

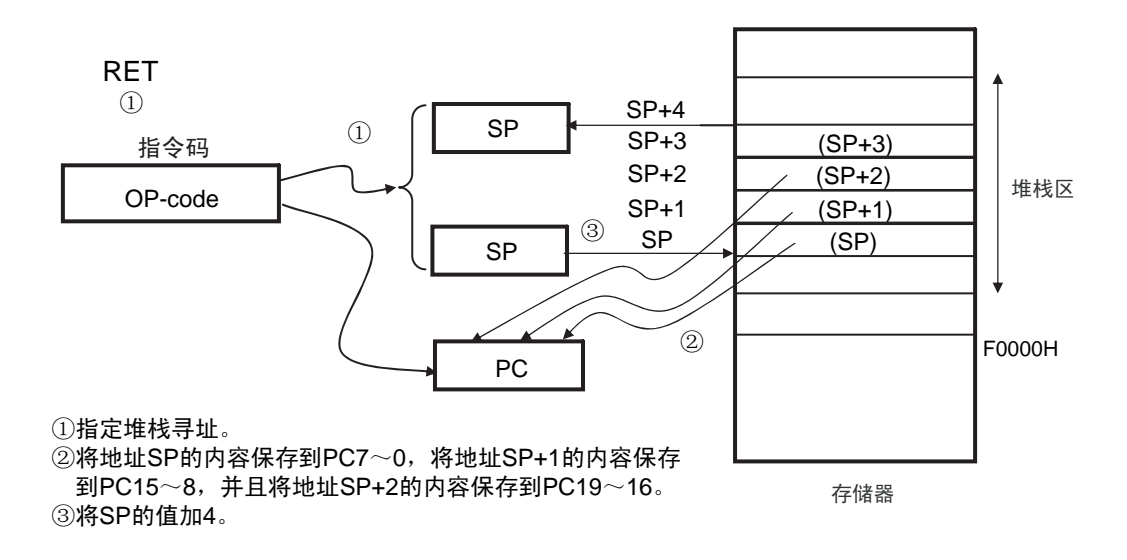

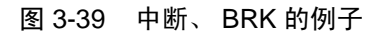

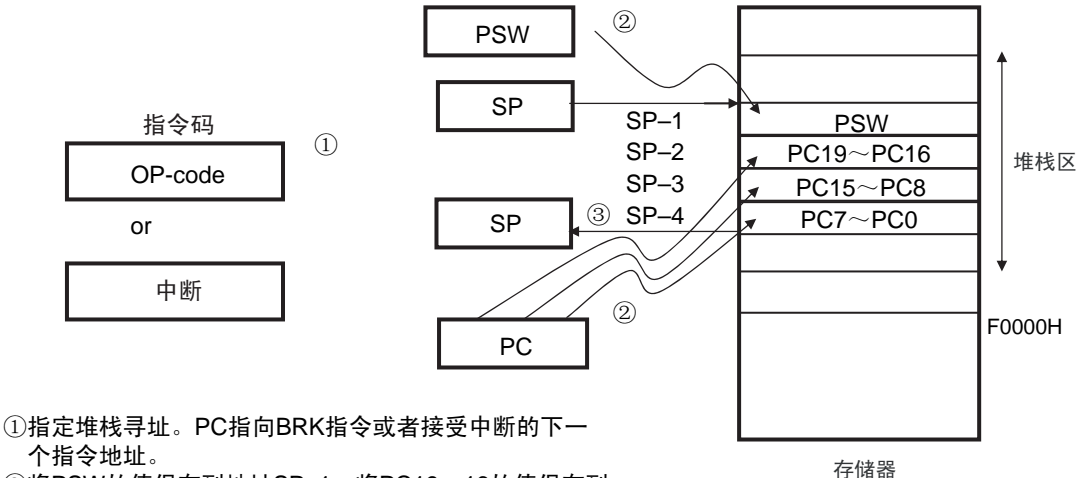

个指令地址。

2将PSW的值保存到地址SP-1, 将PC19~16的值保存到 地址SP-2, 将PC15~8的值保存到地址SP-3, 并且将 PC7~0的值保存到地址SP-4。

③将SP的值减4。

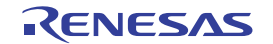

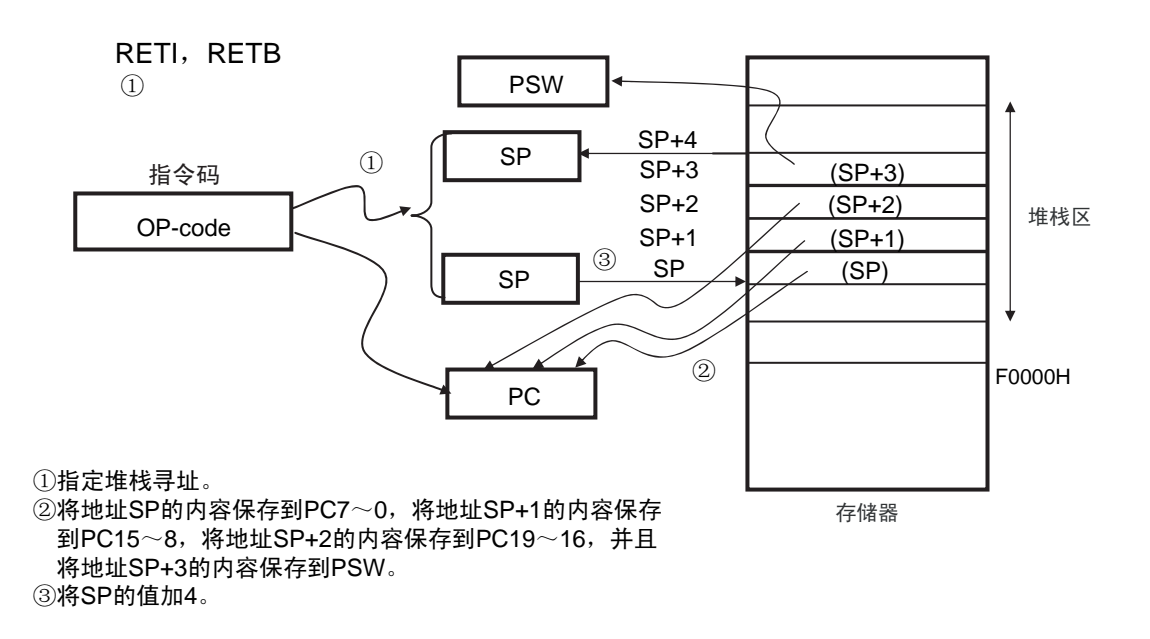

# 图 3-40 RETI、 RETB 的例子

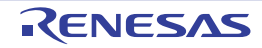

# 第4章 端口功能

# 4.1 端口功能

R7F0C015、 R7F0C016 提供数字输入 / 输出端口, 能进行各种各样的控制。 除了作为数字输入/输出端口的功能以外,还提供各种复用功能。有关复用功能,请参照"第2章 [引脚功能](#page-26-0)"。

# 4.2 端口结构

端口由以下硬件构成。

| 项目    | 结构                                       |
|-------|------------------------------------------|
| 控制寄存器 | 端口模式寄存器 (PM0 $\sim$ PM6、 PM12)           |
|       | 端口寄存器 (P0 $\sim$ P6、P12、P13)             |
|       | 上拉电阻诜择寄存器 (PU0、PU1、PU3 ~ PU5、 PU12)      |
|       | 端口输入模式寄存器 (PIMO、PIM1、PIM3、PIM5)          |
|       | 端口输出模式寄存器 (POMO、 POM1、 POM3、 POM5)       |
|       | 端口模式控制寄存器 (PMC0、PMC12)                   |
|       | A/D 端口配置寄存器 (ADPC)                       |
|       | 外围 I/O 重定向寄存器 (PIOR1)                    |
| 端口    | 合计: 24个 (CMOS 输入 / 输出: 21个, CMOS 输入: 3个) |
| 上拉电阻  | 合计: 17个                                  |

表 4-1 端口结构

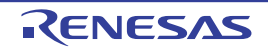

#### 4.2.1 端口 0

端口 0 是带输出锁存器的输入 / 输出端口, 能通过端口模式寄存器 0 (PM0) 以位为单位指定输入模式或 者输出模式。当将 P00 引脚和 P01 引脚用作输入端口时,能通过上拉电阻选择寄存器 0 (PU0)以位为单位使 用内部上拉电阻。

能通过设定端口输入模式寄存器 0 (PIM0),以位为单位给 P01 引脚的输入指定通常的输入缓冲或者 TTL 输入缓冲。

能通过端口输出模式寄存器 0(POM0), 以位为单位将 P00 引脚的输出设定为 N 沟道漏极开路输出(Vpp 耐压)。

当将 P00 引脚和 P01 引脚用作输入时, 必须通过端口模式控制寄存器 0 (PMC0) 设定数字或者模拟 (能 以位为单位进行设定)。

端口 0 作为复用功能,有定时器的输入 / 输出、A/D 转换器的模拟输入、串行接口的数据输入 / 输出、时钟 的输入 / 输出、比较器的输入和 PGA 的输入。

在产生复位信号后,端口 0 变为以下状态:

• 模拟输入

| 引脚名             |         | PM <sub>0</sub> x | PIM <sub>0</sub> x | <b>POM0x</b> | <b>PMC0x</b> | 复用功能的设定 <sup>注4</sup>     | 备注         |
|-----------------|---------|-------------------|--------------------|--------------|--------------|---------------------------|------------|
| 名称              | 输入 / 输出 |                   |                    |              |              |                           |            |
| P <sub>00</sub> | 输入      |                   |                    | $\times$     | 0            | $\times$                  |            |
|                 | 输出      | 0                 |                    | 0            | 0            | TxD1 输出 =1 <sup>注 1</sup> | CMOS 输出    |
|                 |         | 0                 |                    |              | 0            | $(TRJO0=0)$               | N 沟道漏极开路输出 |
| P01             | 输入      |                   | 0                  |              | 0            | $\times$                  | CMOS 输入    |
|                 |         |                   |                    |              | 0            | $\times$                  | TTL 输入     |
|                 | 输出      | 0                 | $\times$           |              | 0            | TO00 输出 = 0 注 2           |            |
|                 |         |                   |                    |              |              | TRJIO0 输出 = 0 注 3         |            |

表 4-2 使用端口 0 时的寄存器设定

注 1. 当将串行阵列单元功能的复用引脚用作通用端口时,必须将对象单元通道对应的串行输出寄存器 m(SOm)的 SOmn 位、串行输出允许寄存器 m (SOEm)的 SOEmn 位和串行通道允许状态寄存器 m (SEm)的 SEmn 位置初始值  $(mn=02)$ 

2. 当将定时器阵列单元的定时器输出功能的复用引脚用作通用端口时,必须将对象单元通道对应的定时器输出寄存器 m (TOm)的 TOmn 位和定时器输出允许寄存器 m (TOEm)的 TOEmn 位置初始值 (m=0, n=0)。

3. 当将定时器 RJ 的定时器输入 / 输出功能的复用引脚用作通用端口时, 必须将定时器 RJ 模式寄存器 0 (TRJMR0) 的 TMOD2 ~ 0 位置初始值或者 "001B" 以外的数据。

4. 能通过设定外围 I/O 重定向寄存器 1 (PIOR1), 分配 () 内的功能。

备注 × :忽略

| PM <sub>0x</sub> | : 端口模式寄存器0 |  |
|------------------|------------|--|
|                  |            |  |

PIM0x : 端口输入模式寄存器0

- POM0x : 端口输出模式寄存器0
- PMC0x : 端口模式控制寄存器0

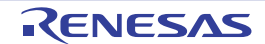

图 4-1 P00 的框图

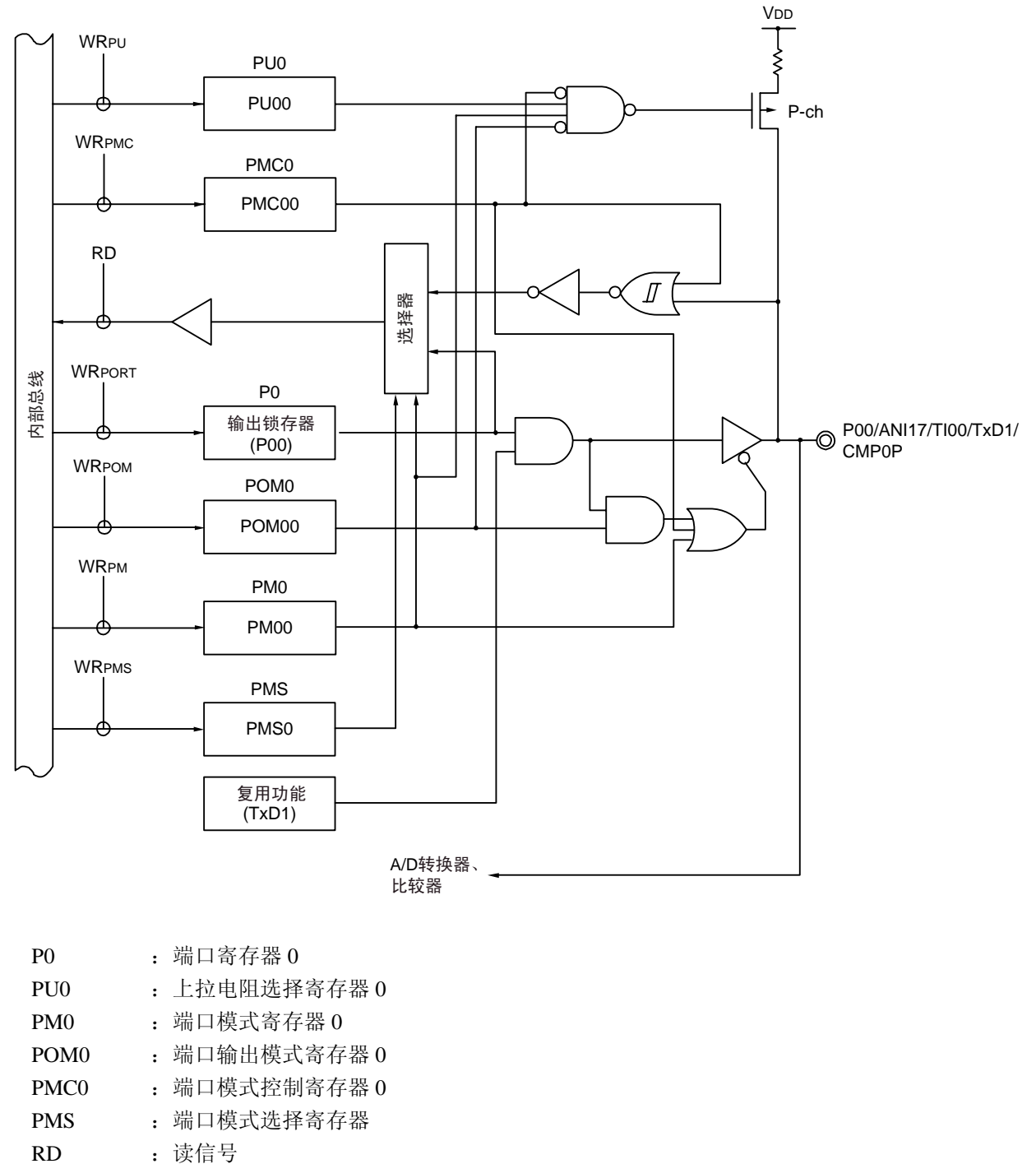

WRxx : 写信号

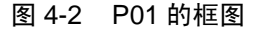

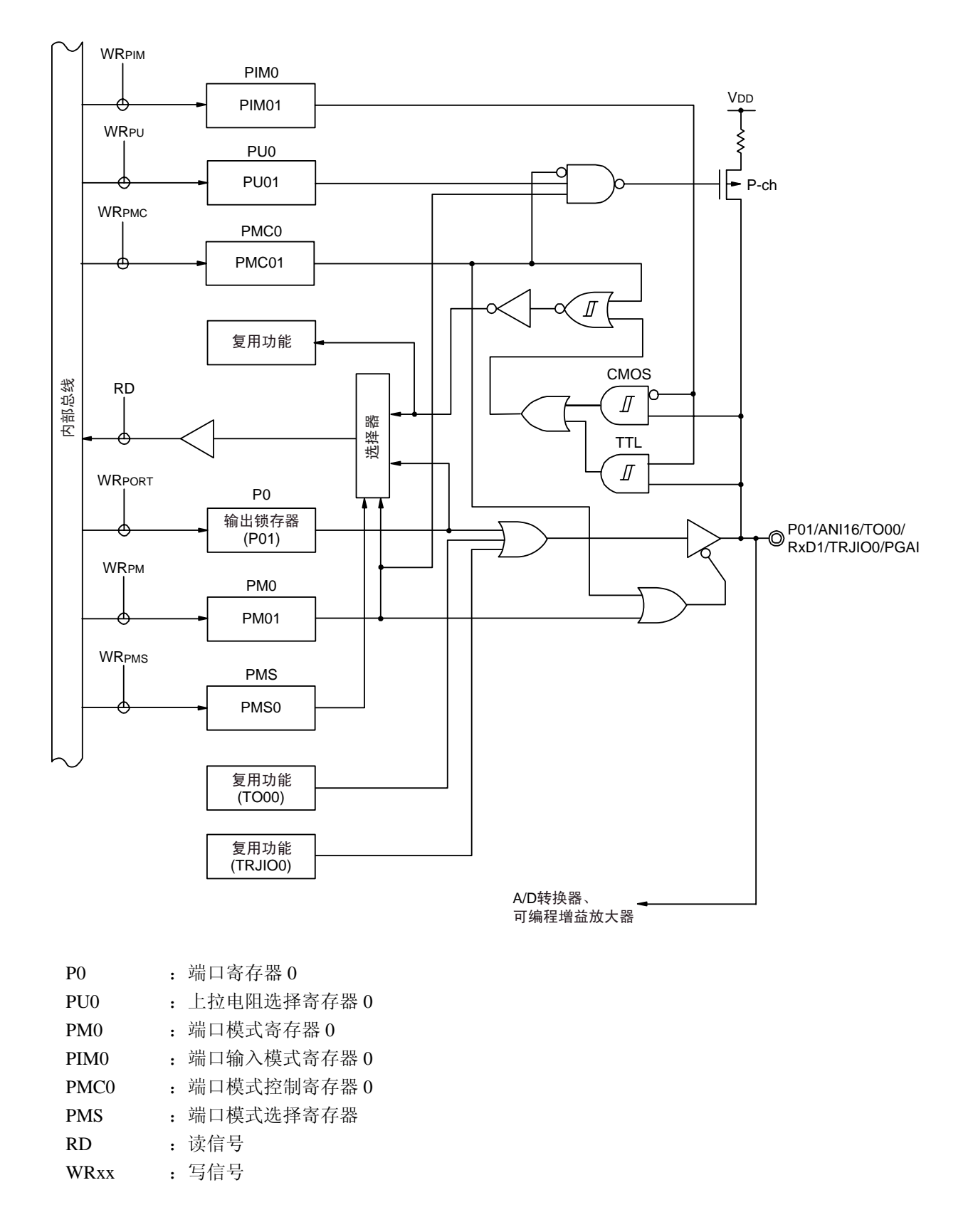

#### 4.2.2 端口 1

端口 1 是带输出锁存器的输入 / 输出端口, 能通过端口模式寄存器 1 (PM1) 以位为单位指定输入模式或 者输出模式。当将 P10 ~ P16 引脚用作输入端口时, 能通过上拉电阻选择寄存器 1 (PU1) 以位为单位使用内 部上拉电阻。

能通过设定端口输入模式寄存器 1 (PIM1), 以位为单位给 P10、P15、P16 引脚的输入指定通常的输入缓 冲或者 TTL 输入缓冲。

能通过端口输出模式寄存器 1 (POM1), 以位为单位将 P10 引脚和 P15 引脚的输出设定为 N 沟道漏极开 路输出  $(V_{DD}$  耐压)。

端口 1 作为复用功能,有时钟的输入 / 输出、定时器的输入 / 输出、外部中断的请求输入和时钟 / 蜂鸣器的 输出。

在产生复位信号后,端口 1 变为输入模式。

| 引脚名             |         | PM <sub>1x</sub> | PIM <sub>1x</sub> | POM <sub>1x</sub> | 复用功能的设定                         | 备注         |
|-----------------|---------|------------------|-------------------|-------------------|---------------------------------|------------|
| 名称              | 输入 / 输出 |                  |                   |                   |                                 |            |
| P <sub>10</sub> | 输入      | $\mathbf{1}$     | $\mathbf 0$       | $\times$          | $\times$                        | CMOS 输入    |
|                 |         | 1                | 1                 | $\times$          | $\times$                        | TTL 输入     |
|                 | 输出      | $\mathbf 0$      | $\times$          | 0                 | TRDIOD1 输出 = $0$ <sup>注 1</sup> | CMOS 输出    |
|                 |         | $\Omega$         | $\times$          | $\mathbf{1}$      |                                 | N 沟道漏极开路输出 |
| P <sub>11</sub> | 输入      | 1                |                   |                   | $\times$                        |            |
|                 | 输出      | $\mathbf 0$      |                   |                   | TRDIOC1 输出 = 0 注1               | CMOS 输出    |
| P12             | 输入      | $\mathbf{1}$     |                   |                   | $\times$                        |            |
|                 | 输出      | $\mathbf 0$      |                   |                   | TRDIOB1 输出 = 0 注1               |            |
| P <sub>13</sub> | 输入      | 1                |                   |                   | $\times$                        |            |
|                 | 输出      | $\mathbf 0$      |                   |                   | TRDIOA1 输出 = 0 注1               | CMOS 输出    |
| P14             | 输入      | 1                |                   |                   | $\times$                        | CMOS 输入    |
|                 | 输出      | $\mathbf 0$      |                   |                   | TRDIOD0 输出=0注1                  | CMOS 输出    |
| P <sub>15</sub> | 输入      | $\mathbf{1}$     | $\mathbf 0$       | $\times$          | $\times$                        | CMOS 输入    |
|                 |         | $\mathbf{1}$     | $\mathbf{1}$      | $\times$          | $\times$                        | TTL 输入     |
|                 | 输出      | $\mathbf 0$      | $\times$          | $\mathbf 0$       | PCLBUZ1 输出 = 0 注2               | CMOS 输出    |
|                 |         | $\mathbf 0$      | $\times$          | $\mathbf{1}$      | TRDIOB0 输出 =0 注1                | N 沟道漏极开路输出 |
| P <sub>16</sub> | 输入      | $\mathbf{1}$     | $\mathbf 0$       |                   | $\times$                        | CMOS 输入    |
|                 |         | $\mathbf{1}$     | $\mathbf{1}$      |                   | $\times$                        | TTL 输入     |
|                 | 输出      | 0                | $\times$          |                   | TO01 输出 = 0 注 3                 |            |
|                 |         |                  |                   |                   | TRDIOC0 输出 = $0$ <sup>注 1</sup> |            |

表 4-3 使用端口 1 时的寄存器设定

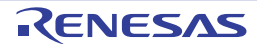

- 注 1. 当将定时器 RD 功能的复用引脚用作通用端口时,必须通过定时器 RD 的输出主控允许寄存器 1 (TRDOER1)将 对象 TRDIOij 引脚的输出控制位置初始值 (i=A、B、C、D, j=0、1, 但是不存在 ij=A0)。
	- 2. 当将时钟 / 蜂鸣器输出功能的复用引脚用作通用端口时, 必须将时钟输出选择寄存器 i (CKSi) 的 PCLOEi 位置初 始值 (i=1)。
	- 3. 当将定时器阵列单元的定时器输出功能的复用引脚用作通用端口时,必须将对象单元通道对应的定时器输出寄存器 m (TOm) 的 TOmn 位和定时器输出允许寄存器 m (TOEm) 的 TOEmn 位置初始值 (m=0, n=1)。
- 备注 × :忽略
	- PM1x : 端口模式寄存器1
	- PIM1x : 端口输入模式寄存器1
	- POM1x : 端口输出模式寄存器1

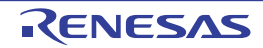

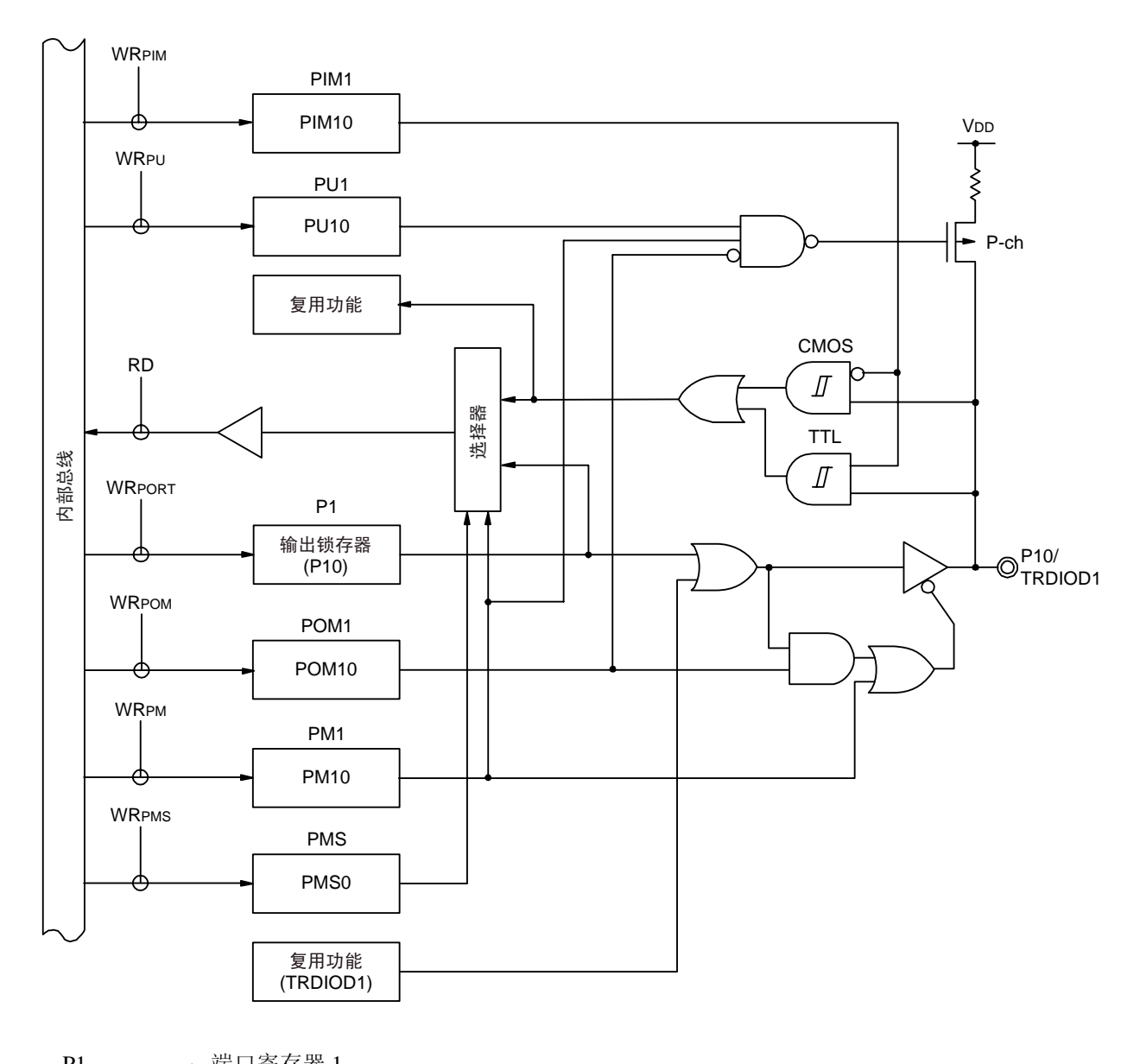

图 4-3 P10 的框图

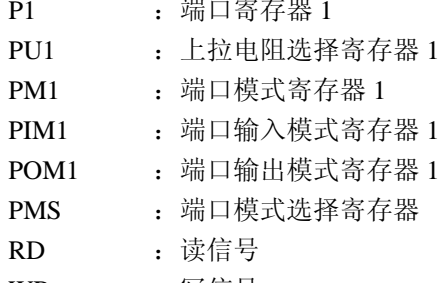

WRxx : 写信号

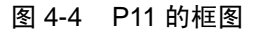

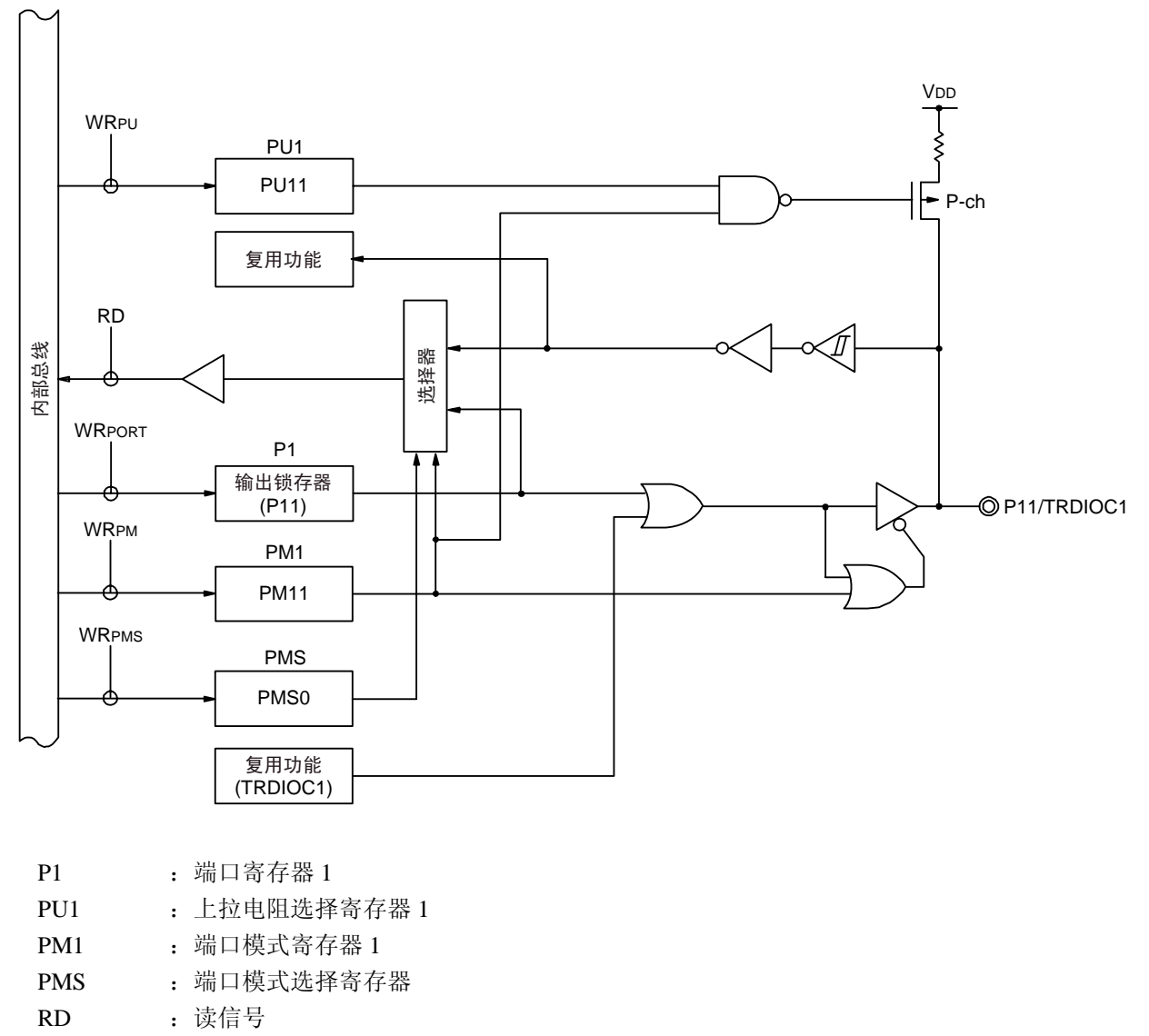

WRxx : 写信号

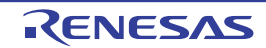

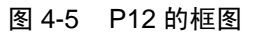

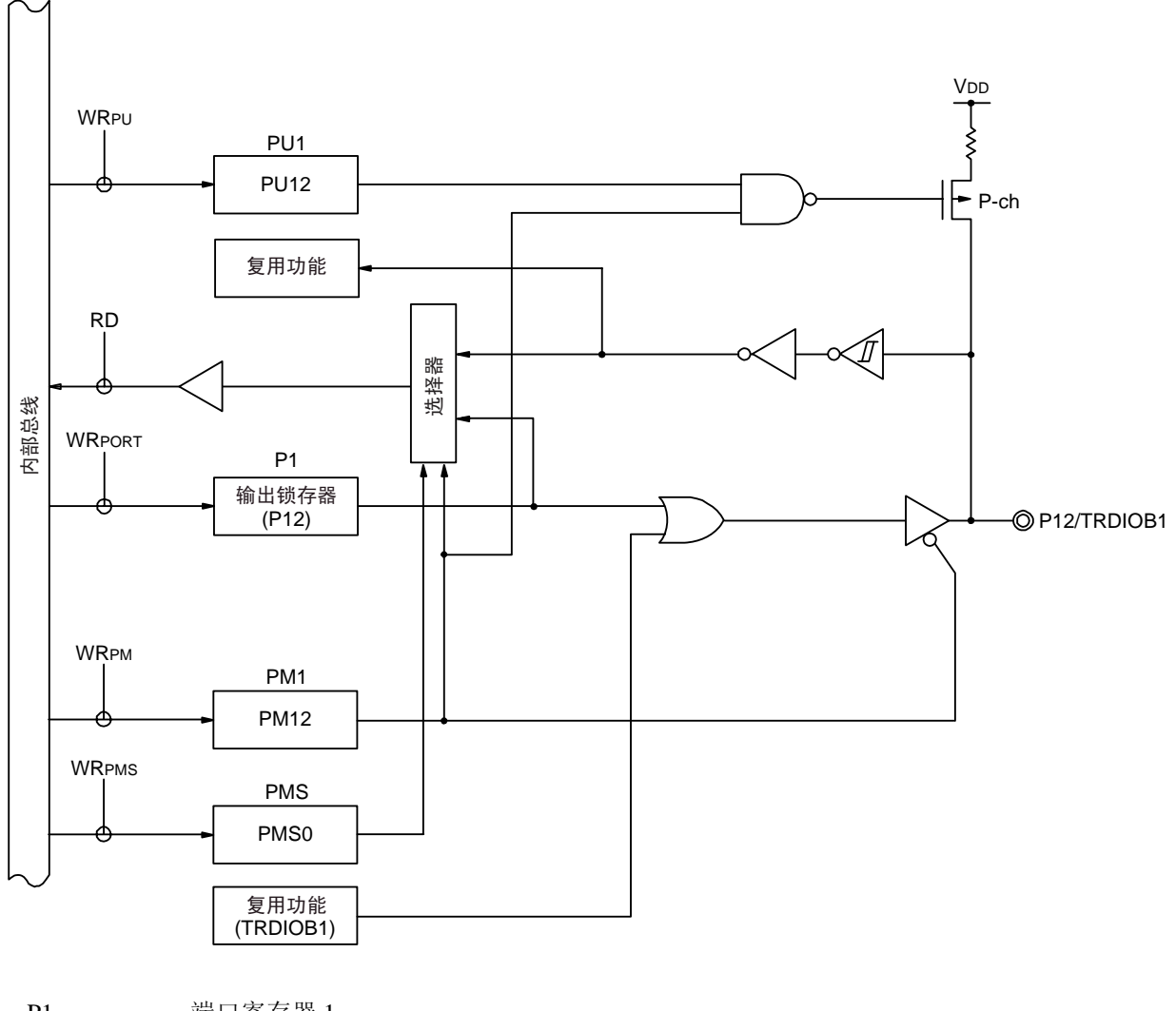

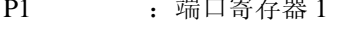

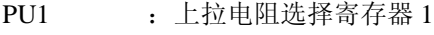

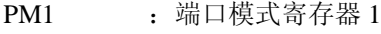

- PMS : 端口模式选择寄存器
- RD :读信号
- WRxx :写信号

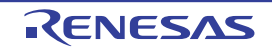

图 4-6 P13 的框图

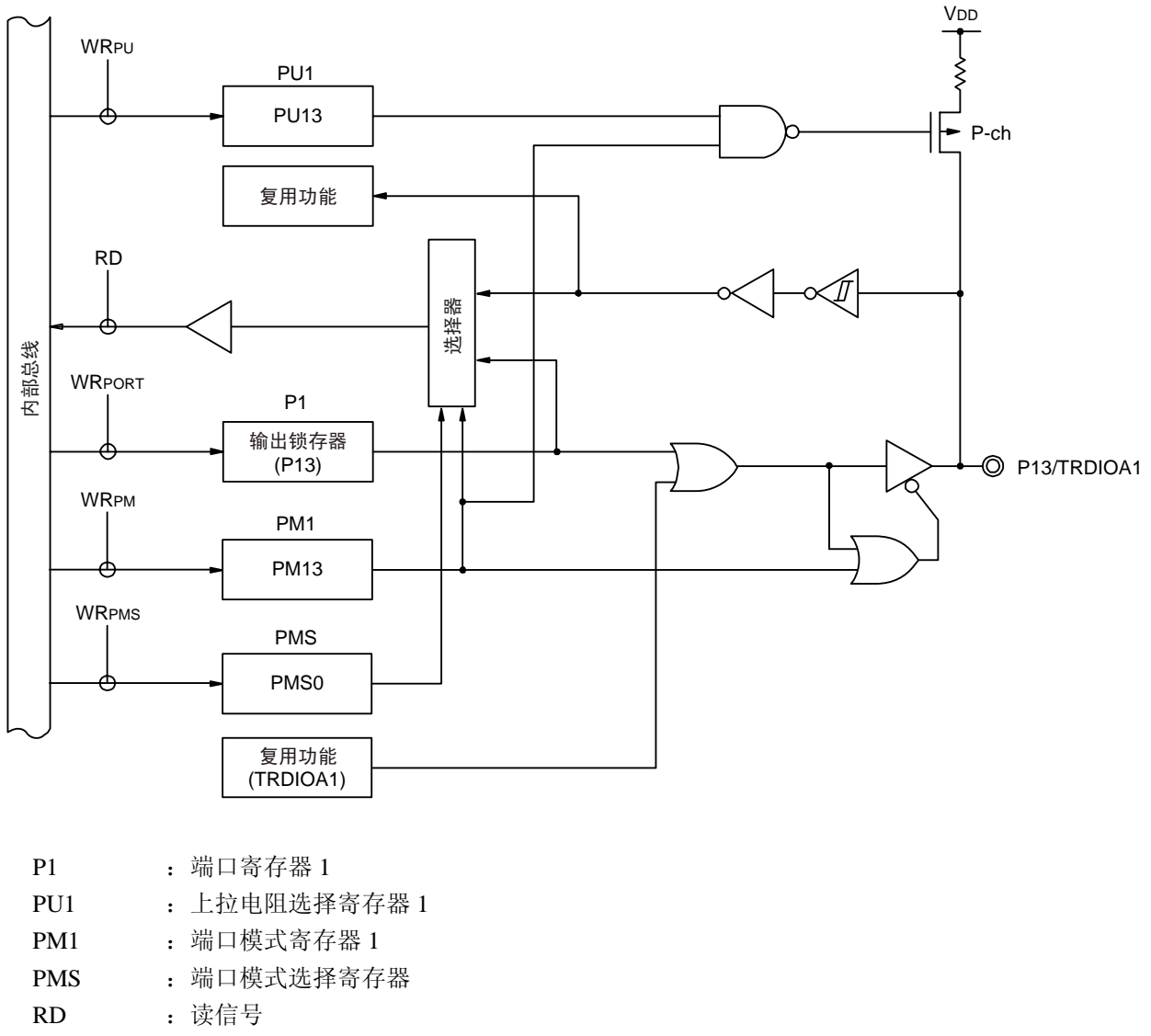

WRxx :写信号

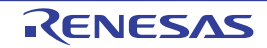

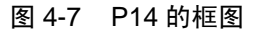

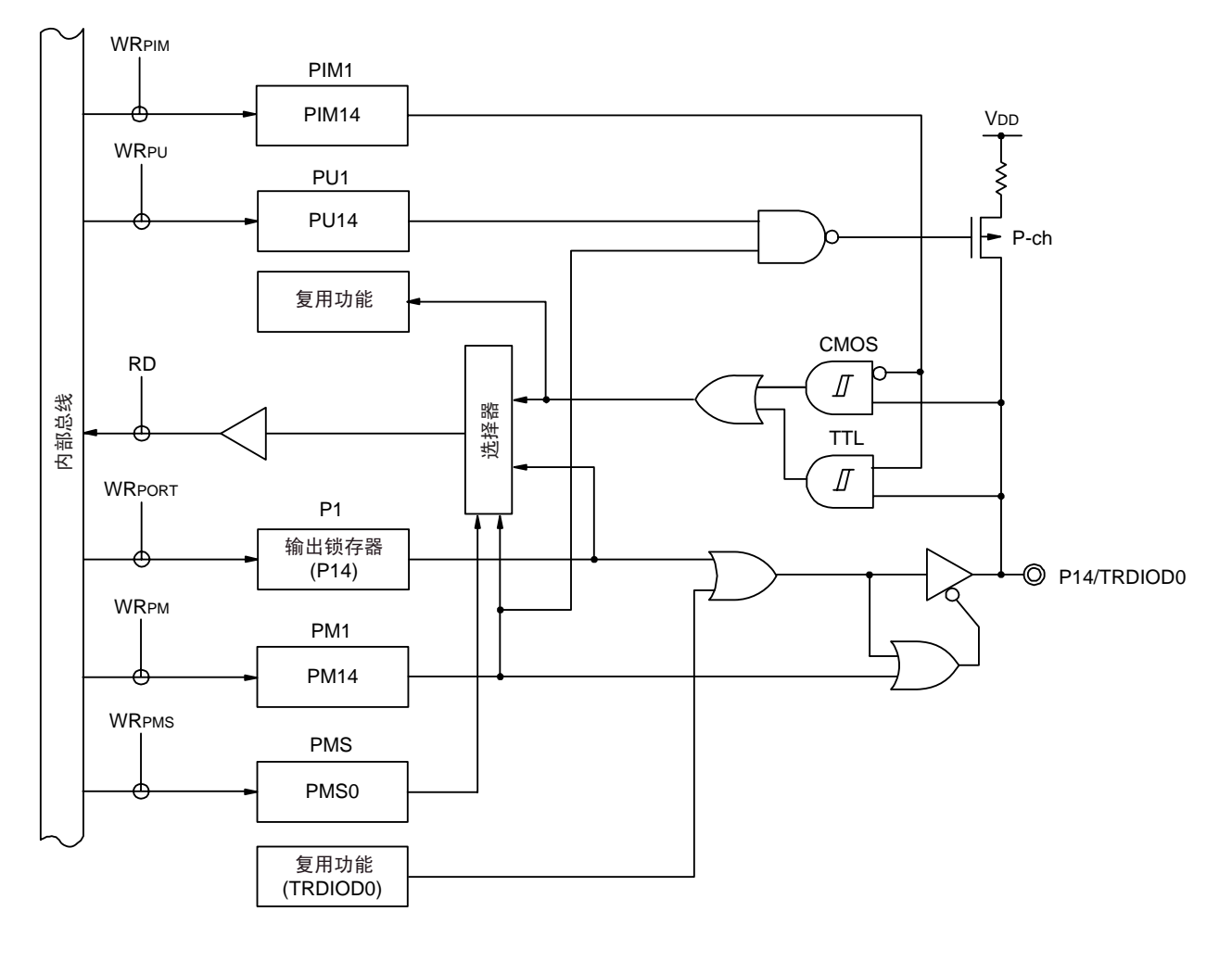

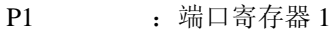

- PU1 : 上拉电阻选择寄存器 1
- PM1 : 端口模式寄存器 1
- PIM1 : 端口输入模式寄存器 1
- PMS : 端口模式选择寄存器
- RD :读信号
- WRxx : 写信号

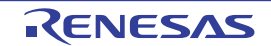

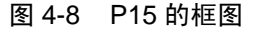

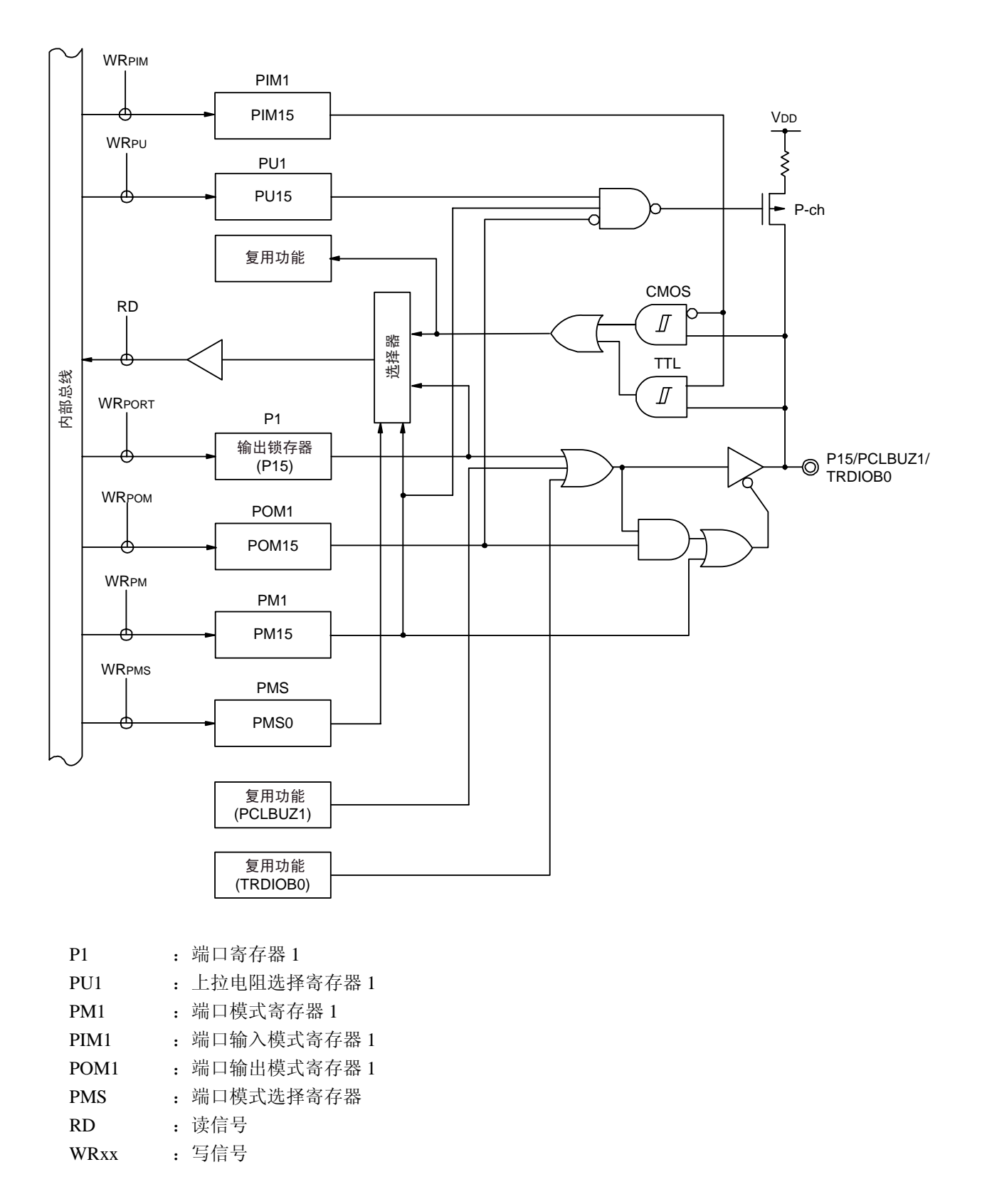

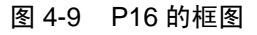

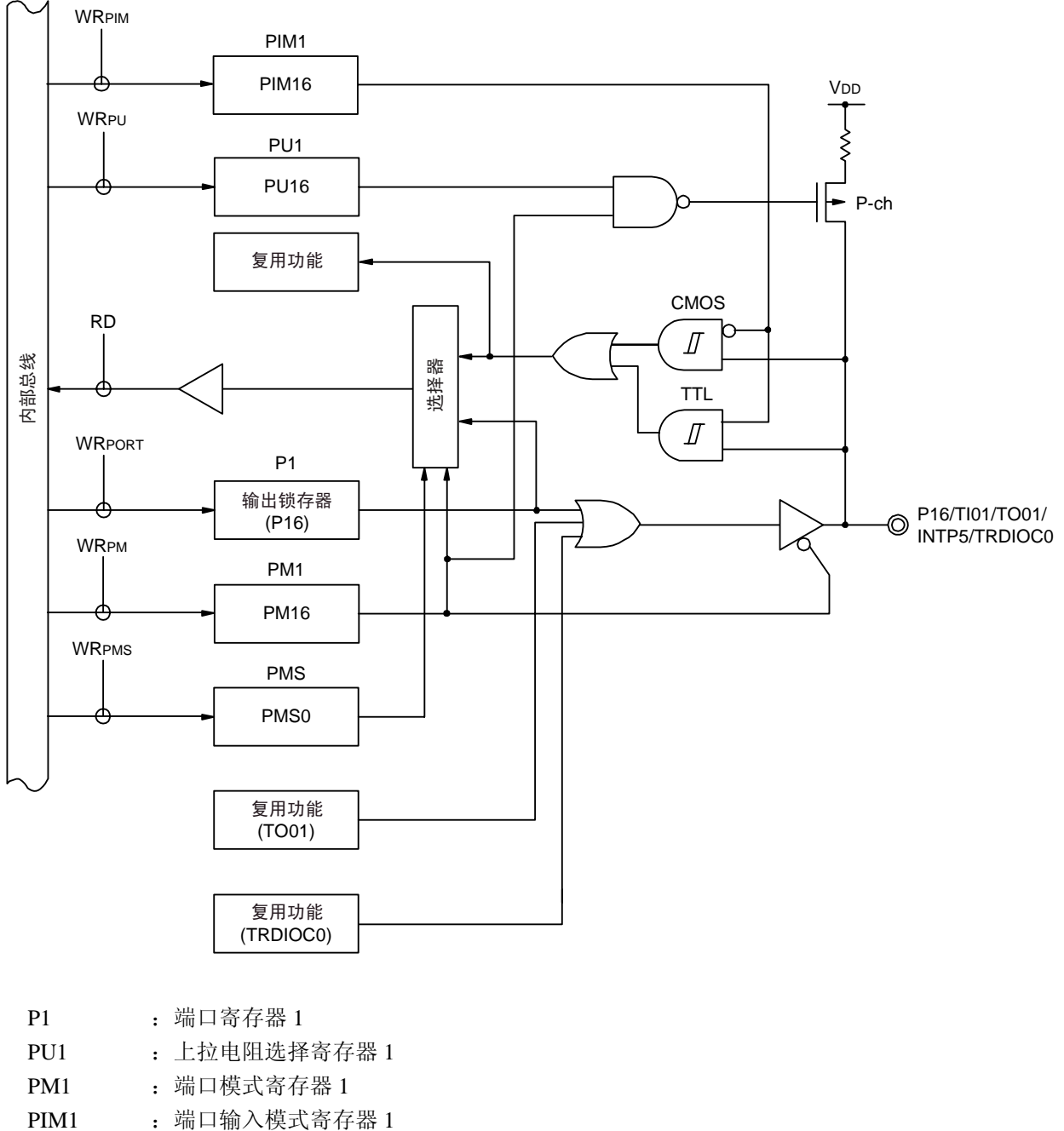

- 
- PMS : 端口模式选择寄存器
- RD :读信号
- WRxx : 写信号

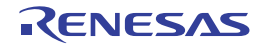

#### 4.2.3 端口 2

端口 2 是带输出锁存器的输入 / 输出端口, 能通过端口模式寄存器 2 (PM2) 以位为单位指定输入模式或 者输出模式。

端口 2 作为复用功能, 有 A/D 转换器的模拟输入、A/D 转换器和比较器的基准电位 (+)输入以及 A/D 转 换器和比较器的基准电位 (–)输入。

当将 P20/ANI0/AV<sub>REFP</sub>、P21/ANI1/AV<sub>REFM</sub>、P22/ANI2、P23/ANI3 用作数字输入时, 必须在通过 A/D 端口 配置寄存器 (ADPC)设定为数字输入 / 输出并且通过 PM2 寄存器设定为输入模式后从高位开始使用。

当将 P20/ANI0/AV<sub>REFP</sub>、P21/ANI1/AV<sub>REFM</sub>、P22/ANI2、P23/ANI3 用作数字输出时, 必须通过 ADPC 寄存 器设定为数字输入 / 输出并且通过 PM2 寄存器设定为输出模式。

当将 P20/ANI0/AV<sub>REFP</sub>、P21/ANI1/AV<sub>REFM</sub>、P22/ANI2、P23/ANI3 用作模拟输入 / 输出时, 必须在通过 A/D 端口配置寄存器 (ADPC)设定为模拟输入 / 输出并且通过 PM2 寄存器设定为输入模式后从低位开始使用。

| 引脚名             |                 | PM <sub>2x</sub> | ADPC            | 复用功能的设定 | 备注        |  |
|-----------------|-----------------|------------------|-----------------|---------|-----------|--|
| 名称              | ′ 输出<br>输.<br>⋏ |                  |                 |         |           |  |
| P <sub>2n</sub> | 输入              |                  | $101 \sim n+1H$ |         | 当用作端口时,从高 |  |
|                 | 输出              |                  | $101 \sim n+1H$ |         | 位开始使用。    |  |

表 4-4 使用端口 2 时的寄存器设定

备注 1. PM2x : 端口模式寄存器 2

ADPC : A/D 端口配置寄存器

2.  $n=0 \sim 3$ 

#### 表 4-5 P20/ANI0 ~ P23/ANI3 引脚功能的设定

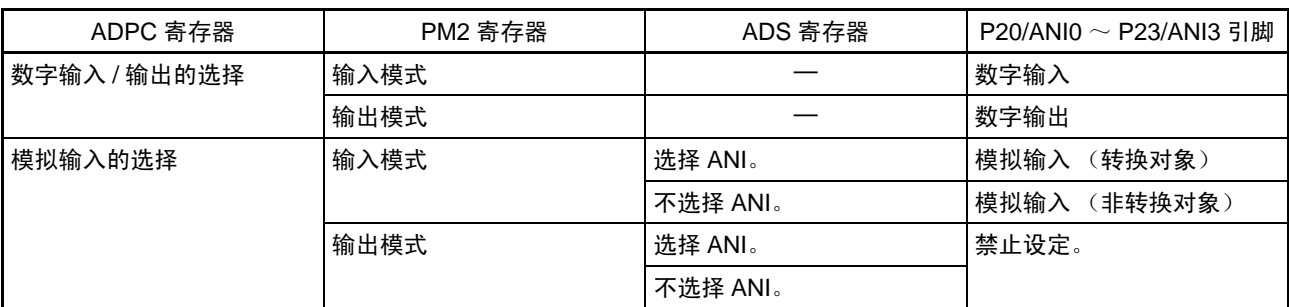

在产生复位信号后, P20/ANI0 ~ P23/ANI3 都变为模拟输入。

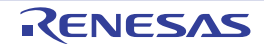

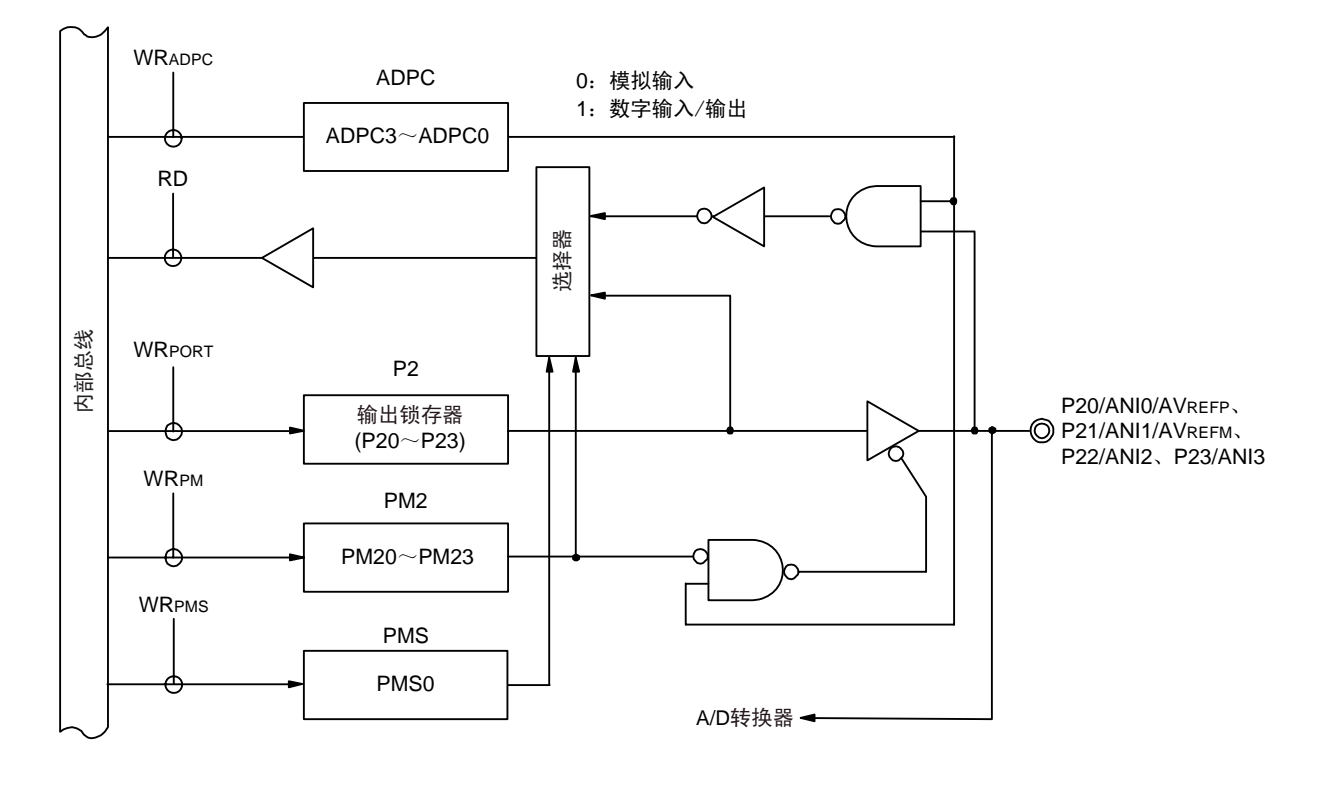

图 4-10 P20、 P21、 P22、 P23 的框图

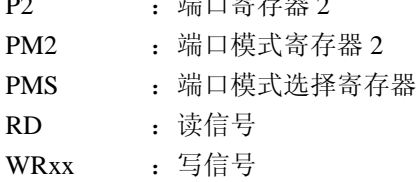

 $R^2$  :  $\frac{m}{2}$   $\frac{m}{2}$   $\frac{m}{2}$   $\frac{m}{2}$ 

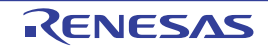

#### 4.2.4 端口 3

端口 3 是带输出锁存器的输入 / 输出端口, 能通过端口模式寄存器 3 (PM3) 以位为单位指定输入模式或 者输出模式。当将 P30 引脚和 P31 引脚用作输入端口时,能通过上拉电阻选择寄存器 3 (PU3)以位为单位使 用内部上拉电阻。

能通过设定端口输入模式寄存器 3 (PIM3),以位为单位给 P30 引脚和 P31 引脚的输入指定通常的输入缓 冲或者 TTL 输入缓冲。

能通过端口输出模式寄存器 3 (POM3), 以位为单位将 P30 引脚的输出设定为 N 沟道漏极开路输出(Vpp 耐压)。

端口 3 作为复用功能,有外部中断的请求输入、时钟 / 蜂鸣器的输出、串行接口的时钟输入 / 输出和定时器 的输入 / 输出。

在产生复位信号后,端口 3 变为输入模式。

端口 3 的框图如图 4-11 和图 [4-12](#page-101-0) 所示。

| 引脚名 |         | PM <sub>3x</sub> | PIM <sub>3x</sub> | POM <sub>3x</sub> | 复用功能的设定 <sup>注6</sup>                                        | 备注         |
|-----|---------|------------------|-------------------|-------------------|--------------------------------------------------------------|------------|
| 名称  | 输入 / 输出 |                  |                   |                   |                                                              |            |
| P30 | 输入      |                  | $\Omega$          | $\times$          | $\times$                                                     | CMOS 输入    |
|     |         |                  |                   | $\times$          | $\times$                                                     | TTL 输入     |
|     | 输出      | $\Omega$         | $\times$          | $\Omega$          | SCK00/SCL00 输出 =1 注1<br>TRJO0 输出 = 0 注 2                     | CMOS 输出    |
|     |         | 0                | $\times$          |                   |                                                              | N 沟道漏极开路输出 |
| P31 | 输入      |                  |                   | $\times$          | $\times$                                                     | CMOS 输入    |
|     |         |                  |                   | $\times$          | $\times$                                                     | TTL 输入     |
|     | 输出      | $\Omega$         |                   |                   | TO03 输出 = 0 注 3<br>PCLBUZ0 输出 = 0 注 4<br>(TRJIO0 输出 = 0 注 5) |            |

表 4-6 使用端口 3 时的寄存器设定

注 1. 当将串行阵列单元功能的复用引脚用作通用端口时, 必须将对象单元通道对应的串行输出寄存器 m (SOm) 的 CKOmn 位、串行输出允许寄存器 m (SOEm)的 SOEmn 位和串行通道允许状态寄存器 m (SEm)的 SEmn 位置初始值  $(mn=00)$ 

2. 当将定时器 RJ 的定时器输出功能的复用引脚用作通用端口时, 必须通过定时器 RJ I/O 控制寄存器 0 (TRJIOC0) 的 bit2 (TOENA)置初始值。

3. 当将定时器阵列单元的定时器输出功能的复用引脚用作通用端口时,必须将对象单元通道对应的定时器输出寄存器 m (TOm)的 TOmn 位和定时器输出允许寄存器 m (TOEm) 的 TOEmn 位置初始值 (m=0, n=3)。

- 4. 当将时钟 / 蜂鸣器输出功能的复用引脚用作通用端口时, 必须将时钟输出选择寄存器 i (CKSi) 的 PCLOEi 位置初 始值 (i=0)。
- 5. 当外围 I/O 重定向寄存器 1 (PIOR1) 的 PIOR11 位和 PIOR10 位为 "01B" 并且将定时器 RJ 的定时器输入 / 输出 功能的复用引脚用作通用端口时,必须将定时器 RJ 模式寄存器 0 (TRJMR0)的 TMOD2 ~ 0 位置初始值或者 "001B" 以外的数据。
- 6. 能通过设定外围 I/O 重定向寄存器 1 (PIOR1),分配 ( ) 内的功能。

备注 × :忽略

PM3x : 端口模式寄存器3 PIM3x : 端口输入模式寄存器3 POM3x: 端口输出模式寄存器3

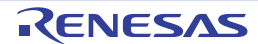

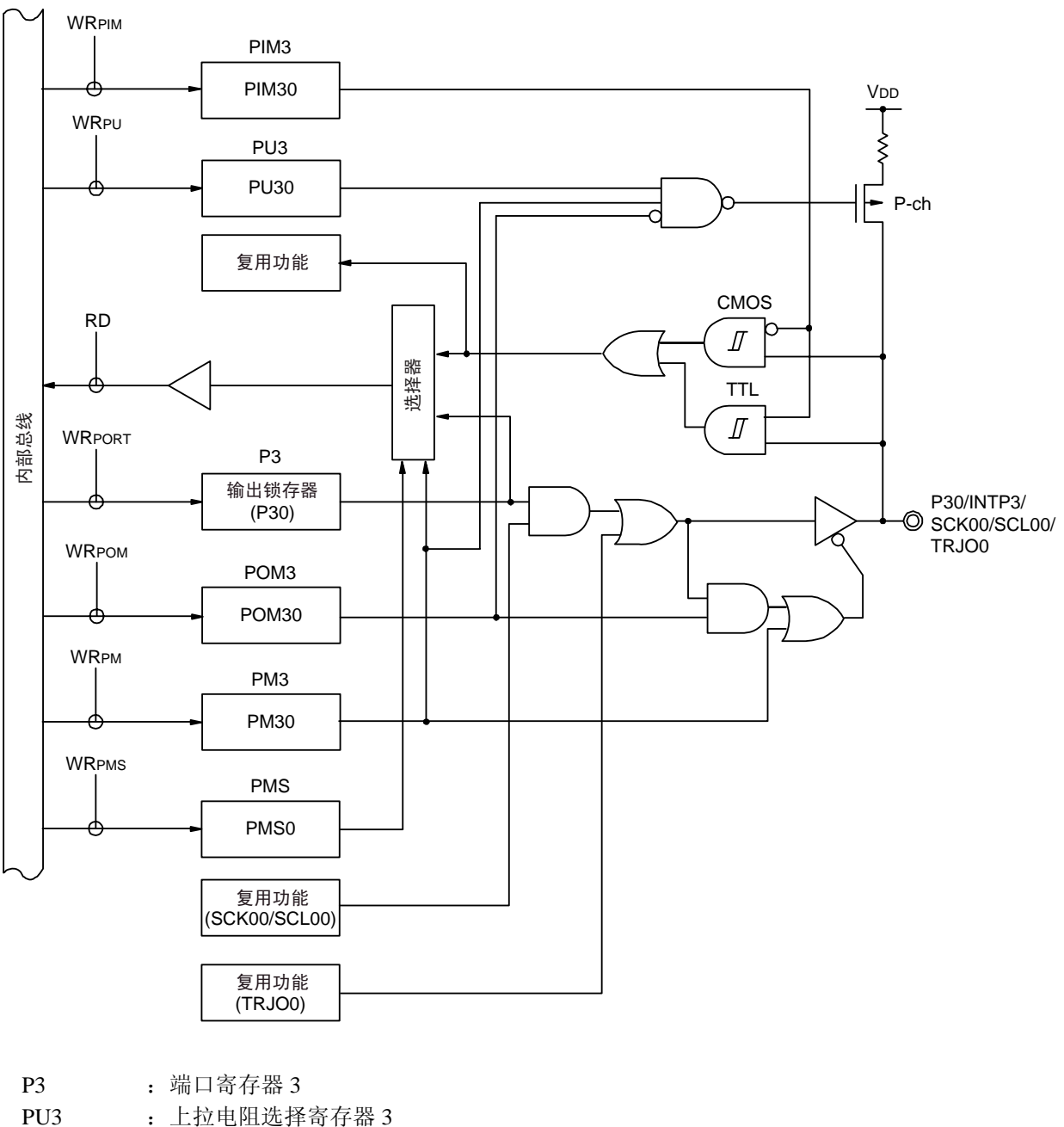

图 4-11 P30 的框图

- 
- PM3 : 端口模式寄存器 3
- PIM3 : 端口输入模式寄存器 3
- POM3 : 端口输出模式寄存器 3
- PMS : 端口模式选择寄存器
- RD :读信号
- WRxx : 写信号

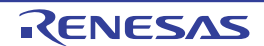

图 4-12 P31 的框图

<span id="page-101-0"></span>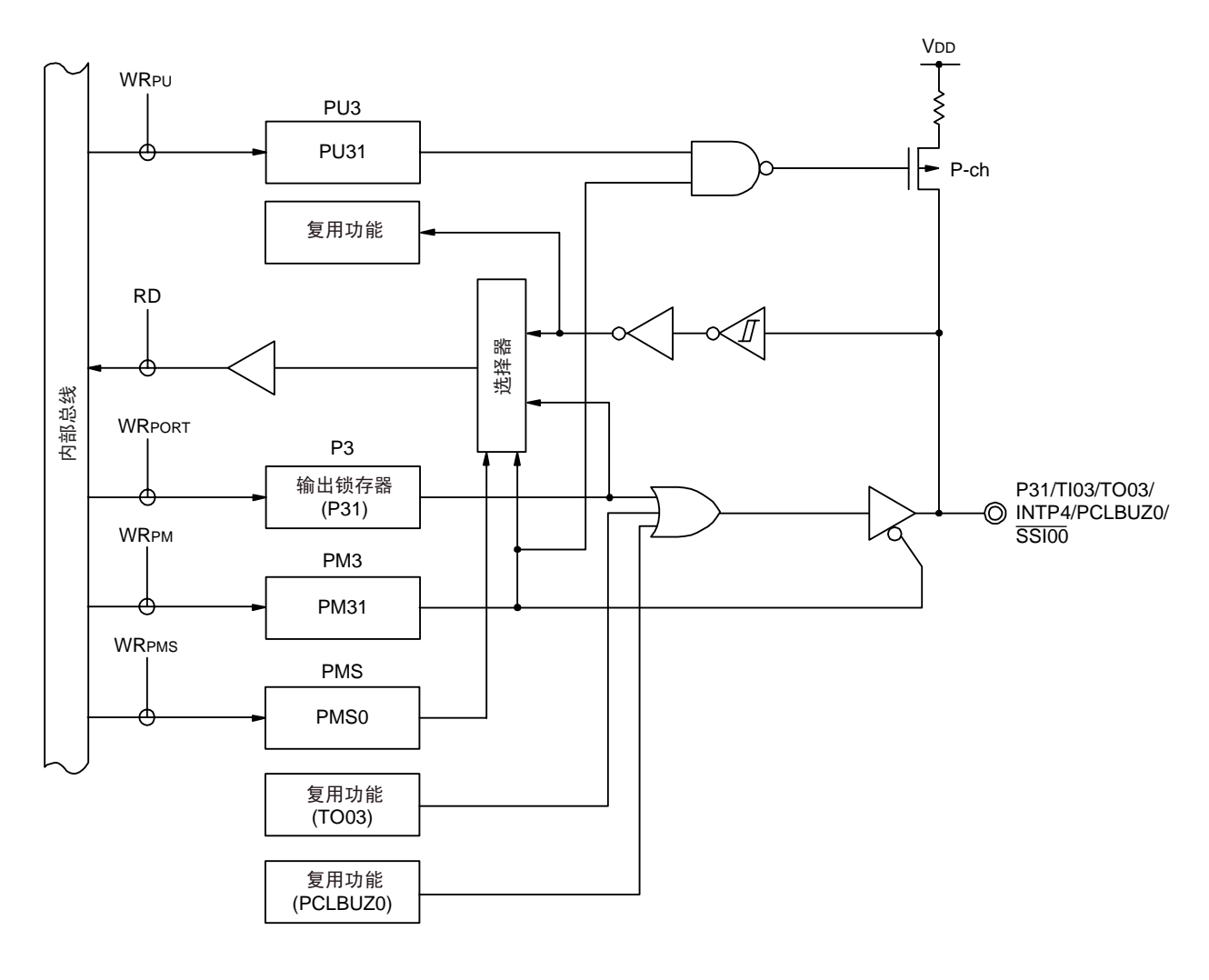

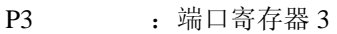

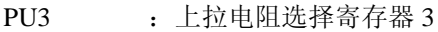

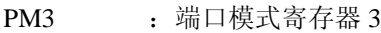

- PIM3 : 端口输入模式寄存器 3
- PMS : 端口模式选择寄存器
- RD :读信号
- WRxx : 写信号

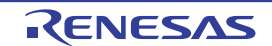

#### 4.2.5 端口 4

端口 4 是带输出锁存器的输入 / 输出端口, 能通过端口模式寄存器 4 (PM4) 以位为单位指定输入模式或 者输出模式。当将 P40 引脚用作输入端口时, 能通过上拉电阻选择寄存器 4 (PU4) 以位为单位使用内部上拉 电阻。

端口 4 作为复用功能,有用于闪存编程器 / 调试器的数据输入 / 输出。 在产生复位信号后,端口 4 变为输入模式。

表 4-7 使用端口 4 时的寄存器设定

| 引脚名 |            | PM <sub>4x</sub> | PIM <sub>4x</sub> | POM <sub>4x</sub> | 复用功能的设定 <sup>注</sup> |    |
|-----|------------|------------------|-------------------|-------------------|----------------------|----|
| 名称  | ' 输出<br>输入 |                  |                   |                   |                      | 备注 |
| P40 | 输入         |                  | _                 |                   |                      |    |
|     | 输出         |                  |                   |                   |                      |    |

注 能通过设定外围 I/O 重定向寄存器 1 (PIOR1), 分配 () 内的功能。

注意 在连接工具时,不能将 P40 引脚用作端口引脚。

备注 × > : 忽略

PM4x : 端口模式寄存器4

PIM4x : 端口输入模式寄存器4

POM4x : 端口输出模式寄存器4

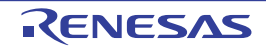

图 4-13 P40 的框图

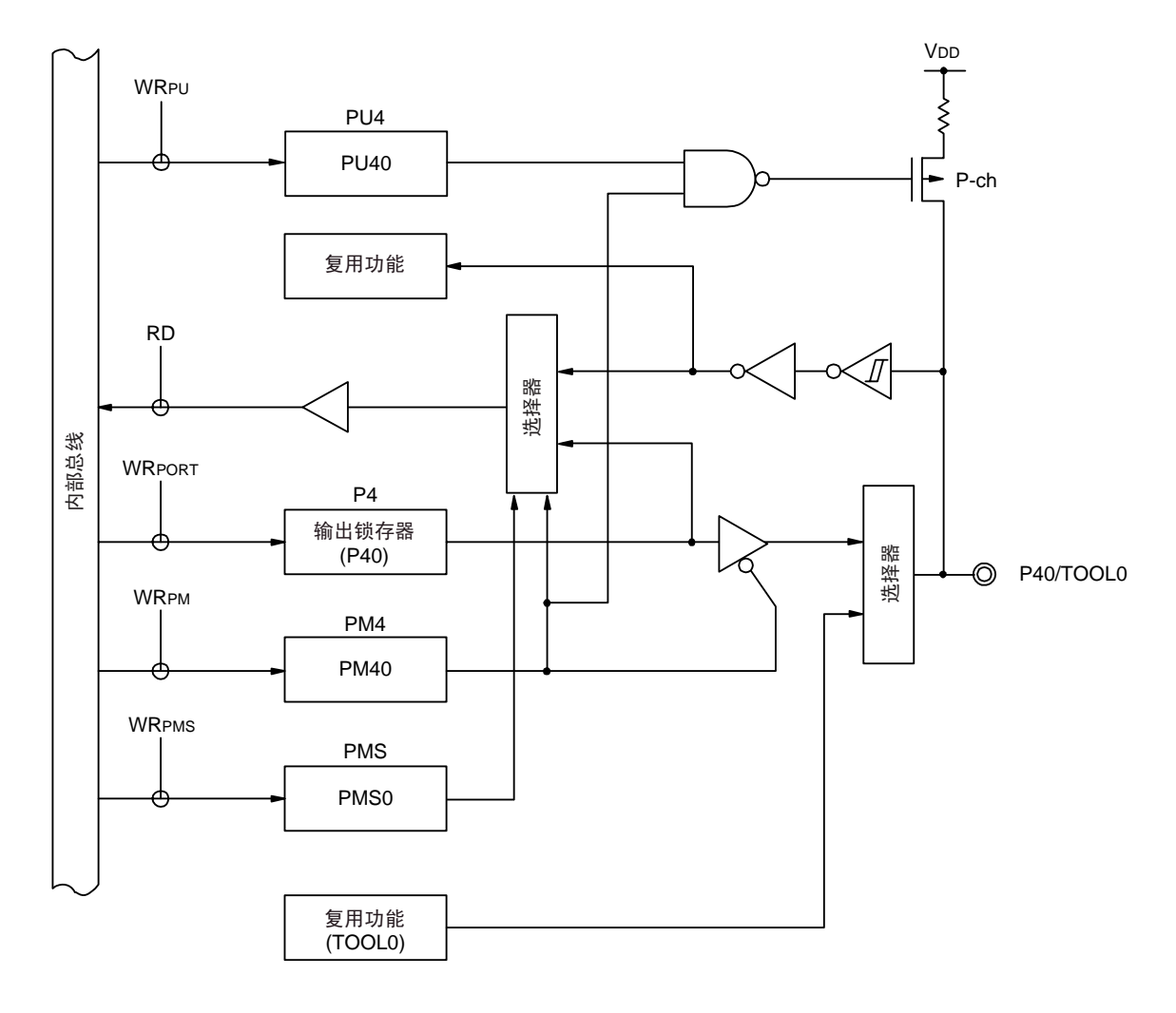

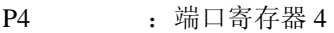

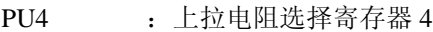

PM4 : 端口模式寄存器 4

- PMS : 端口模式选择寄存器
- RD :读信号

WRxx : 写信号

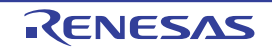

#### 4.2.6 端口 5

端口 5 是带输出锁存器的输入 / 输出端口, 能通过端口模式寄存器 5 (PM5) 以位为单位指定输入模式或 者输出模式。当将 P50 引脚和 P51 引脚用作输入端口时, 能通过上拉电阻选择寄存器 5 (PU5) 以位为单位使 用内部上拉电阻。

能通过设定端口输入模式寄存器 5 (PIM5),以位为单位给 P50 引脚的输入指定通常的输入缓冲或者 TTL 输入缓冲。

能通过端口输出模式寄存器 5 (POM5), 以位为单位将 P50 引脚和 P51 引脚的输出设定为 N 沟道漏极开 路输出  $(V_{DD}$  耐压)。

端口 5 作为复用功能,有外部中断的请求输入、串行接口的数据输入 / 输出以及编程 UART 的发送和接收。 在产生复位信号后,端口 5 变为输入模式。

| 引脚名             |         | PM <sub>5x</sub> | PIM <sub>5x</sub> | POM <sub>5x</sub> | 复用功能的设定 <sup>注3</sup> | 备注         |
|-----------------|---------|------------------|-------------------|-------------------|-----------------------|------------|
| 名称              | 输入 / 输出 |                  |                   |                   |                       |            |
| P <sub>50</sub> | 输入      |                  | $\Omega$          | $\times$          | $\times$              | CMOS 输入    |
|                 |         |                  |                   | $\times$          | $\times$              | TTL 输入     |
|                 | 输出      | 0                | $\times$          | 0                 | SDA00 输出 =1 注1        | CMOS 输出    |
|                 |         | $\Omega$         | $\times$          |                   | (TRJO0 输出 = 0)        | N 沟道漏极开路输出 |
| P <sub>51</sub> | 输入      |                  |                   | $\times$          | ×                     |            |
|                 | 输出      | 0                |                   | 0                 | SO00/TxD0 输出 =1 注2    | CMOS 输出    |
|                 |         | $\Omega$         |                   |                   |                       | N 沟道漏极开路输出 |

表 4-8 使用端口 5 时的寄存器设定

注 1. 当将串行阵列单元功能的复用引脚用作通用端口时, 必须将对象单元通道对应的串行输出寄存器 m (SOm) 的 CKOmn 位、串行输出允许寄存器 m (SOEm)的 SOEmn 位和串行通道允许状态寄存器 m (SEm)的 SEmn 位置初始值  $(mn=00)$ .

2. 当将串行阵列单元功能的复用引脚用作通用端口时,必须将对象单元通道对应的串行输出寄存器m(SOm)的SOmn 位、串行输出允许寄存器 m (SOEm)的 SOEmn 位和串行通道允许状态寄存器 m (SEm)的 SEmn 位置初始值  $(mn=00)$ 

3. 能通过设定外围 I/O 重定向寄存器 1 (PIOR1), 分配 () 内的功能。

备注 × :忽略

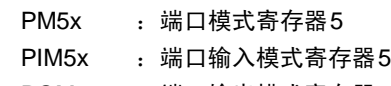

POM5x : 端口输出模式寄存器5

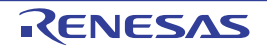

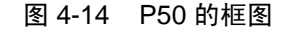

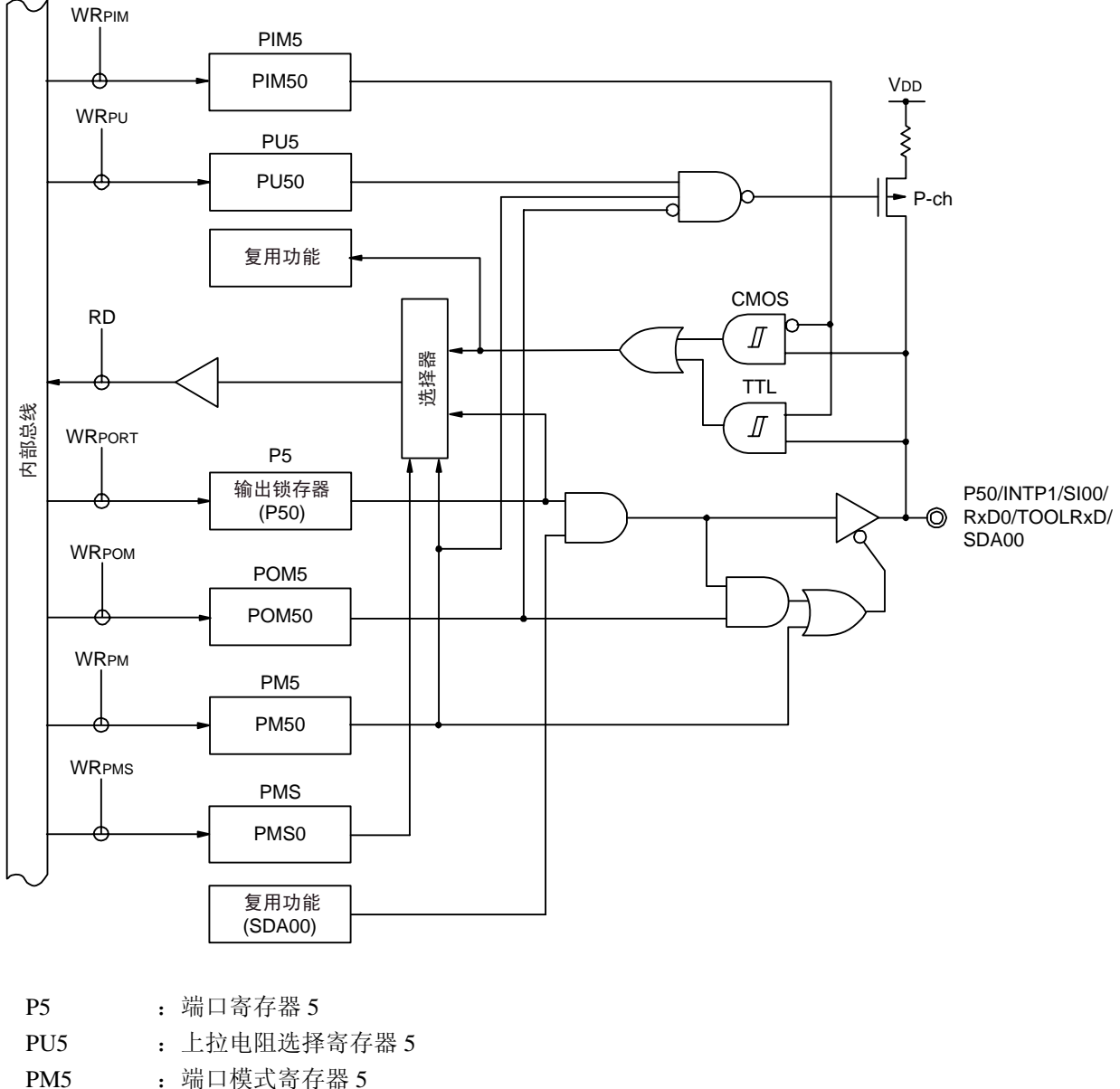

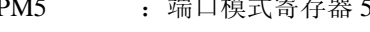

- PIM5 : 端口输入模式寄存器 5
- POM5 : 端口输出模式寄存器 5
- PMS : 端口模式选择寄存器
- RD :读信号
- WRxx : 写信号

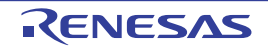

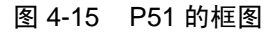

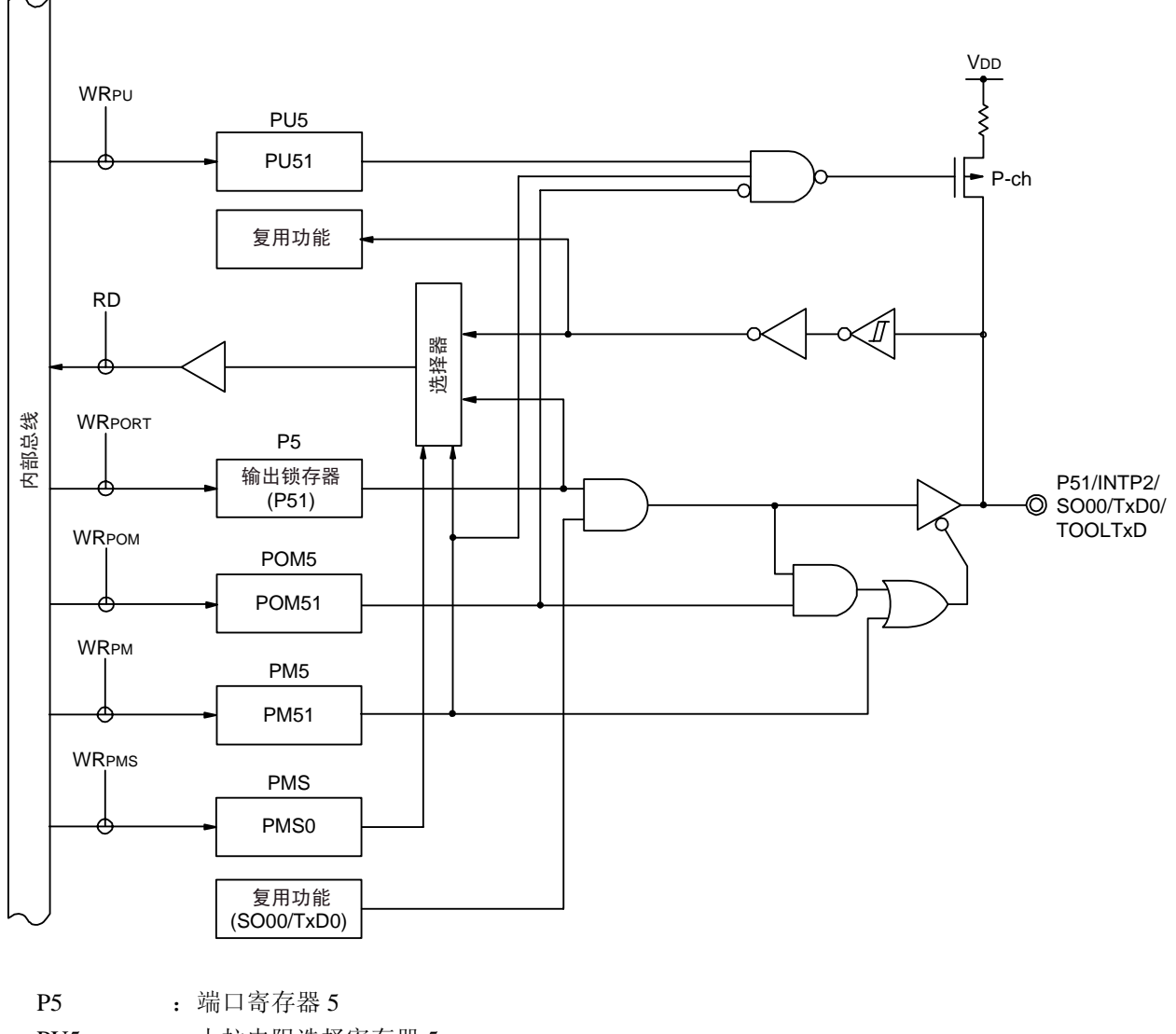

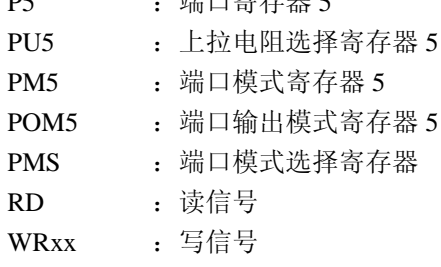

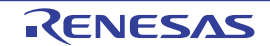

## 4.2.7 端口 6

端口 6 是带输出锁存器的输入 / 输出端口, 能通过端口模式寄存器 6 (PM6) 以位为单位指定输入模式或 者输出模式。当将端口 6 用作输入端口时,能通过上拉电阻选择寄存器 6(PU6)以位为单位使用内部上拉电阻。 端口 6 作为复用功能,有芯片选择输入。

在产生复位信号后,端口 6 变为输入模式。

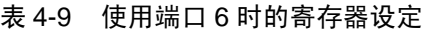

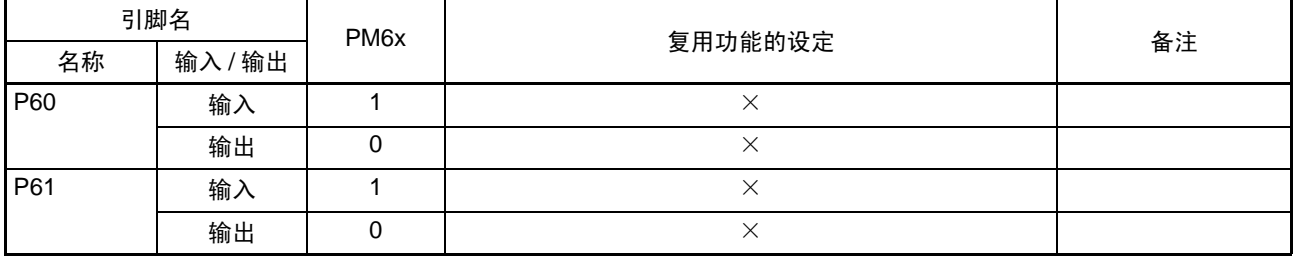

备注 × :忽略

PM6x : 端口模式寄存器6

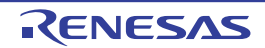
图 4-16 P60 和 P61 的框图

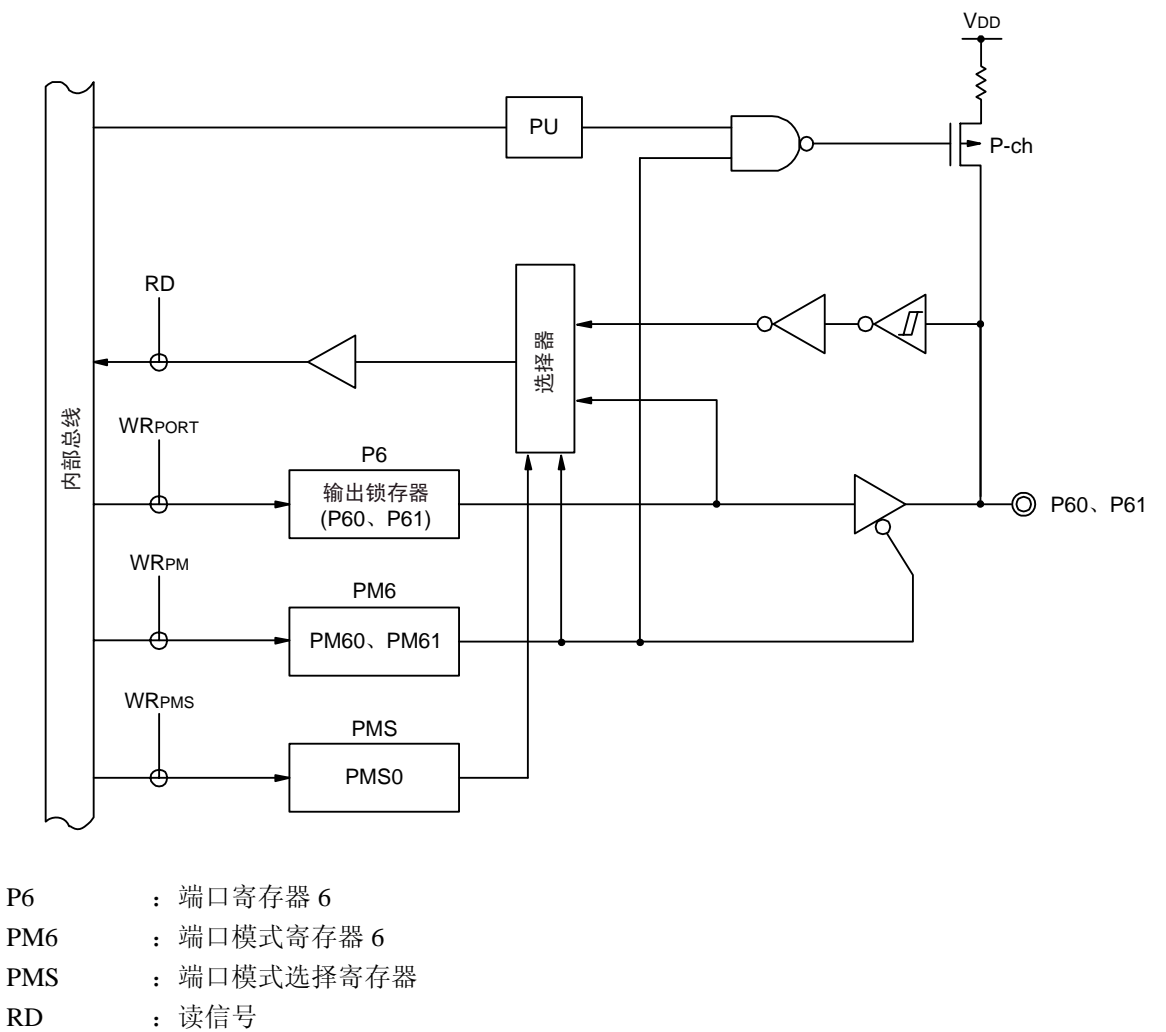

WRxx : 写信号

R01UH0453CJ0210 Rev.2.10 **RENESAS** 90 2014.10.31

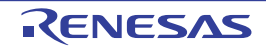

#### 4.2.8 端口 12

P120 是带输出锁存器的 1 位输入 / 输出端口, 能通过端口模式寄存器 12 (PM12) 以位为单位指定输入模 式或者输出模式。当将端口 12 用作输入端口时, 能通过上拉电阻选择寄存器 12 (PU12) 使用内部上拉电阻。

P121 和 P122 是 4 位输入端口。

当将 P120 引脚用作输入时, 必须通过端口模式控制寄存器 12 (PMC12) 设定数字或者模拟 (能以位为单 位进行设定)。

端口 12 作为复用功能, 有 A/D 转换器的模拟输入、比较器的模拟输入、主系统时钟的谐振器连接和主系 统时钟的外部时钟输入。

在产生复位信号后, P120 变为模拟输入, P121 和 P122 变为输入模式。

| 引脚名              |       | PM <sub>12x</sub> | PMC <sub>12x</sub> | 复用功能的设定              | 备注 |  |
|------------------|-------|-------------------|--------------------|----------------------|----|--|
| 名称               | 输入/输出 |                   |                    |                      |    |  |
| P <sub>120</sub> | 输入    |                   |                    |                      |    |  |
|                  | 输出    |                   |                    |                      |    |  |
| P <sub>121</sub> | 输入    |                   |                    | CMC 寄存器的 OSCSEL 位 =0 |    |  |
|                  |       |                   |                    | 或者 EXCLK 位 =1        |    |  |
| P <sub>122</sub> | 输入    |                   |                    | CMC 寄存器的 OSCSEL 位 =0 |    |  |

表 4-10 使用端口 12 时的寄存器设定

注意 只能在解除复位后设定 1 次 P121 和 P122 的功能。设定为连接谐振器或者振荡器的端口在不复位的情况下不能用 作输入端口。

备注 × :忽略

PM12x : 端口模式寄存器12

PMC12x : 端口模式控制寄存器12

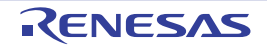

图 4-17 P120 的框图

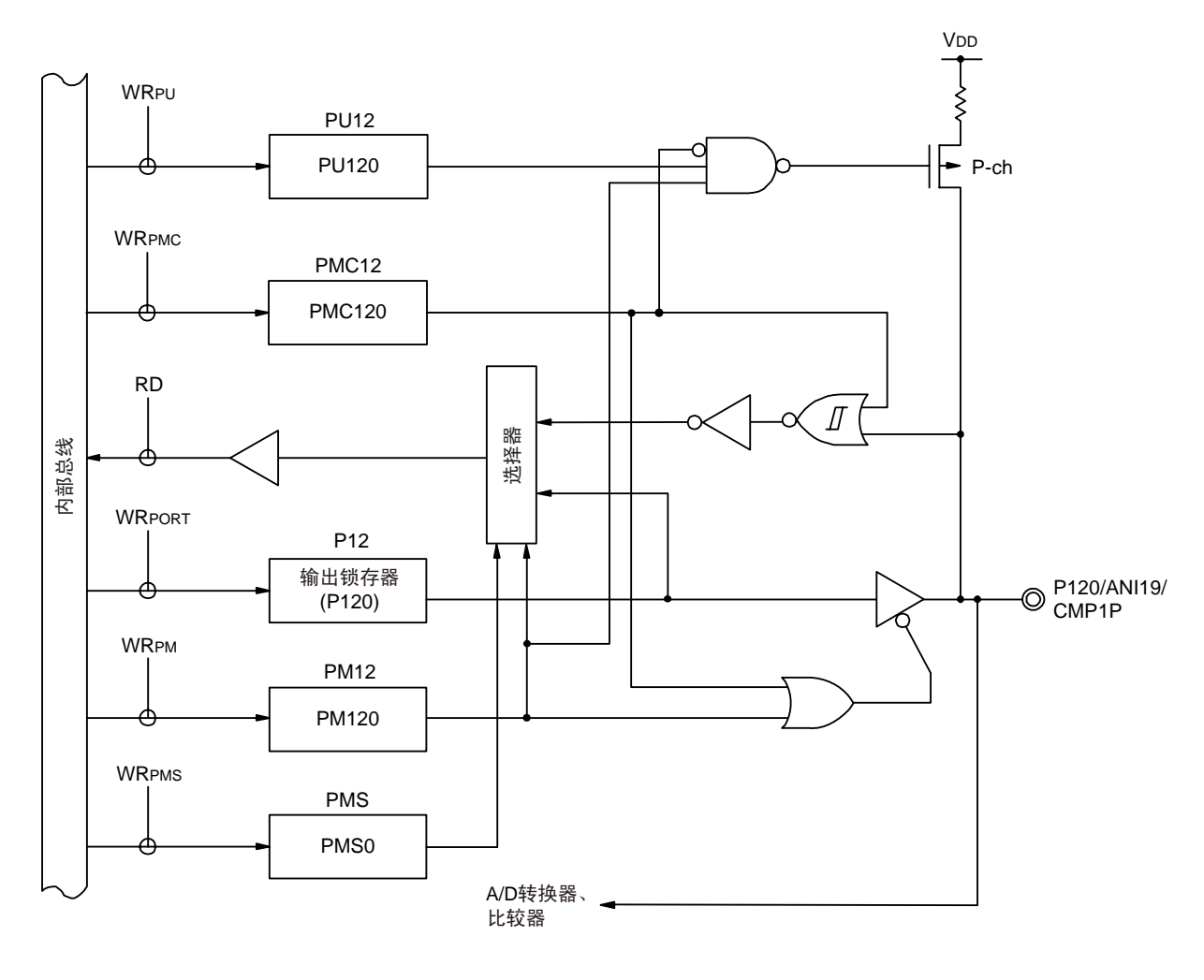

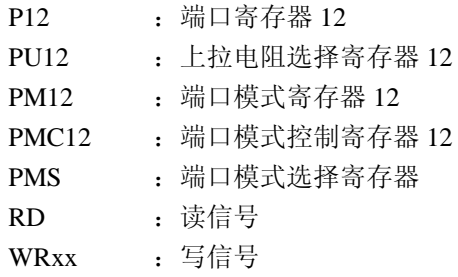

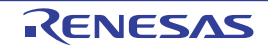

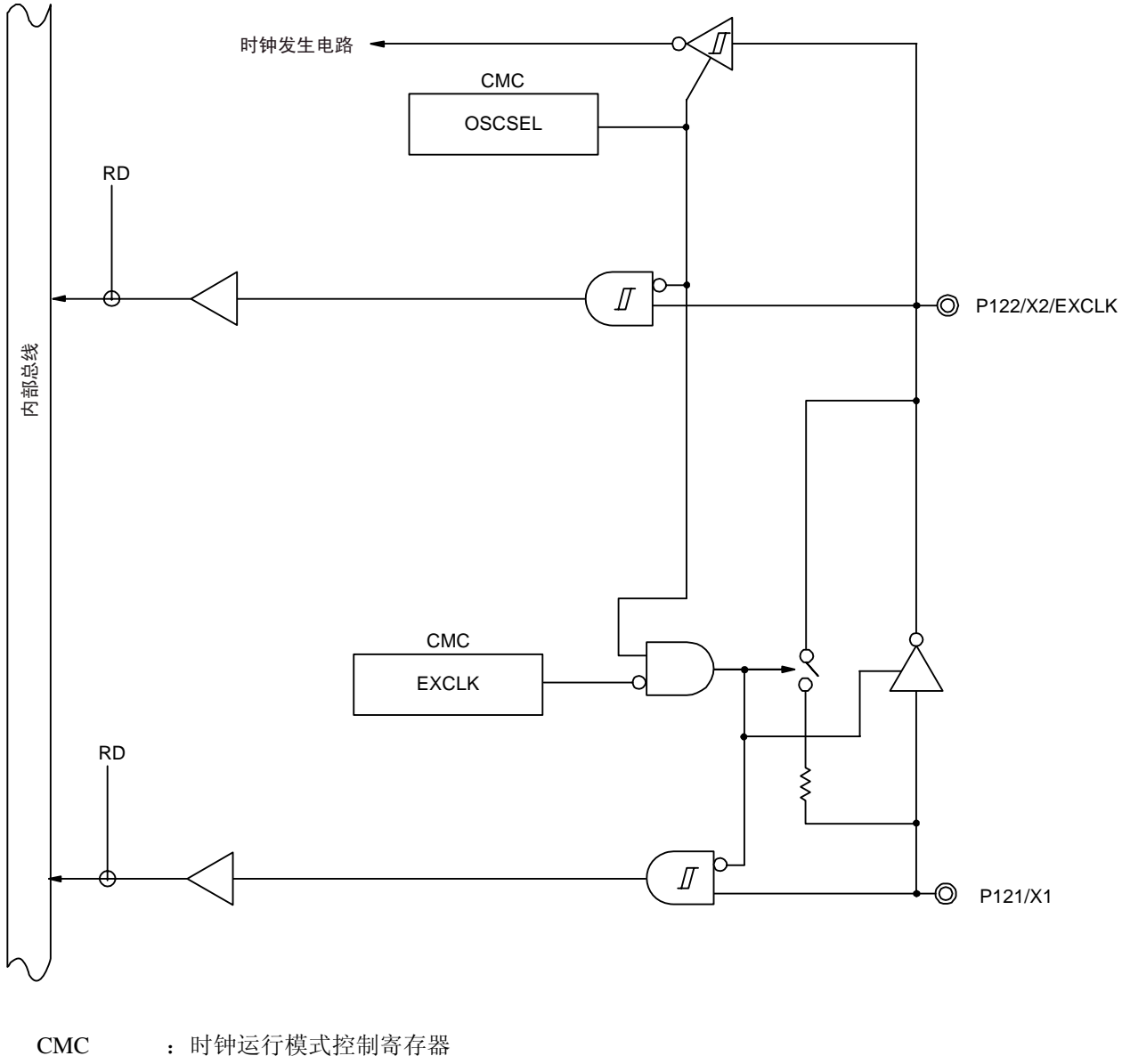

图 4-18 P121 和 P122 的框图

RD :读信号

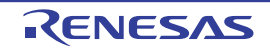

## 4.2.9 端口 13

P137 是 1 位输入专用端口。 P137 固定为输入模式。 端口 13 作为复用功能,有外部中断的请求输入。

## 表 4-11 使用端口 13 时的寄存器设定

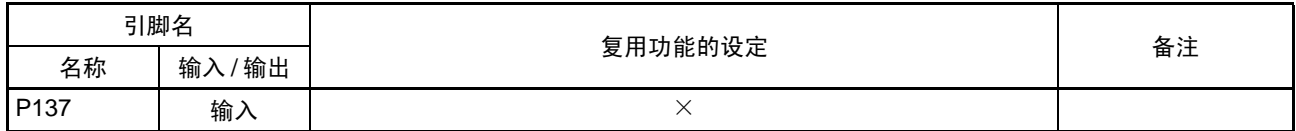

备注 ×:忽略

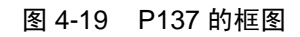

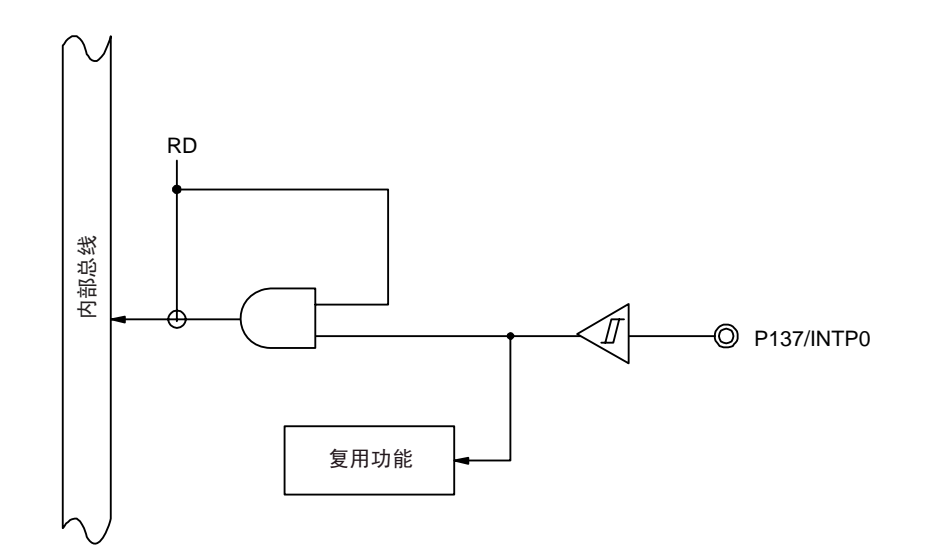

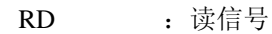

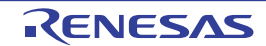

## 4.3 控制端口功能的寄存器

通过以下寄存器控制端口。

- 端口模式寄存器 (PMxx)
- 端口寄存器 (Pxx)
- 上拉电阻选择寄存器 (PUxx)
- 端口输入模式寄存器 (PIMx)
- 端口输出模式寄存器 (POMx)
- 端口模式控制寄存器 (PMCxx)
- A/D端口配置寄存器 (ADPC)
- 外围I/O重定向寄存器1 (PIOR1)

#### 注意 分配的寄存器和位因产品而不同。有关各产品分配的寄存器和位,请参照表 [4-12](#page-113-0)。必须给未分配的位设定初始值。

<span id="page-113-0"></span>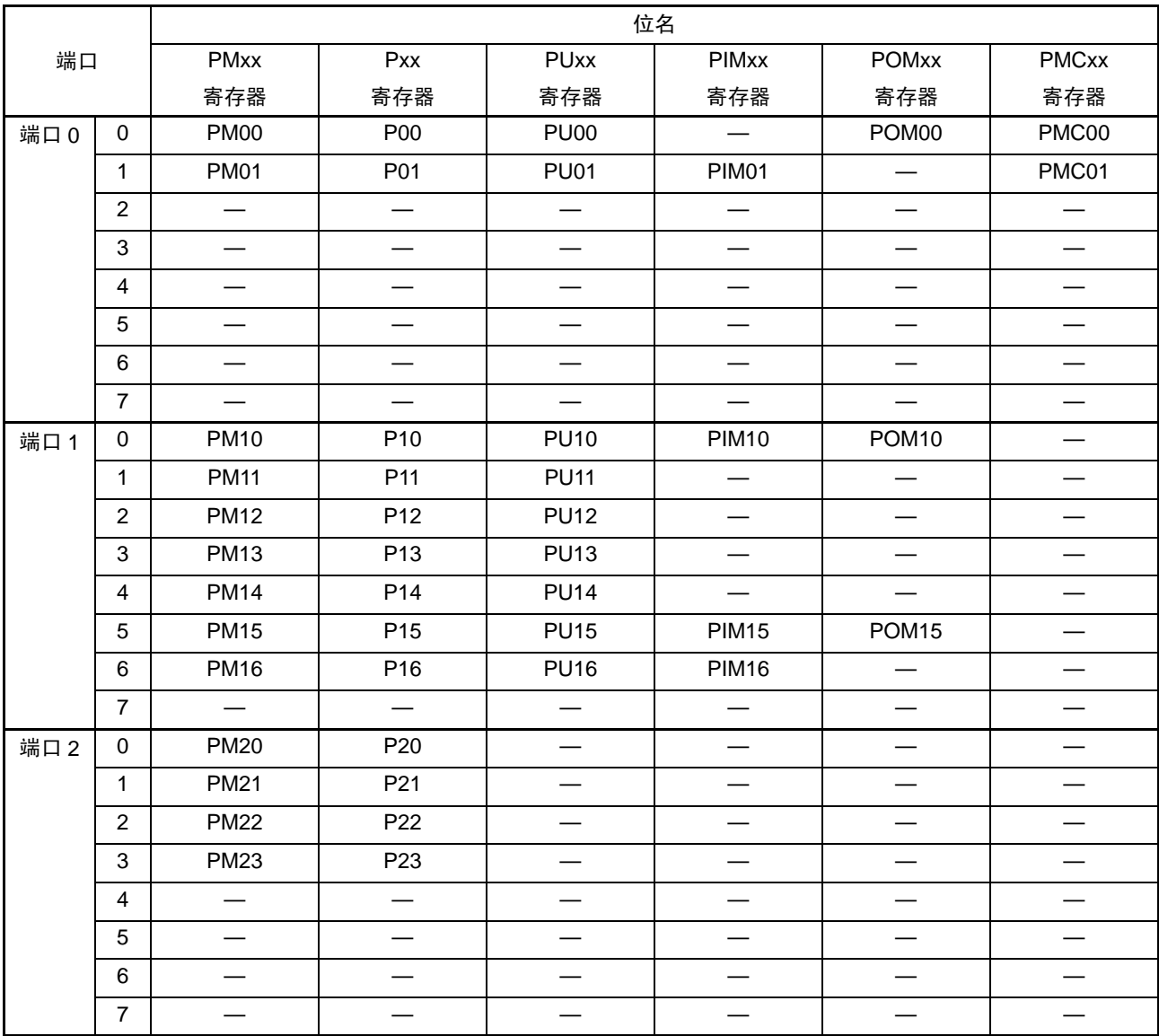

表 4-12 各产品分配的 PMxx、 Pxx、 PUxx、 PIMxx、 POMxx、 PMCxx 寄存器及其位 (1/3)

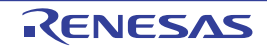

表 4-12 各产品分配的 PMxx、 Pxx、 PUxx、 PIMxx、 POMxx、 PMCxx 寄存器及其位 (2/3)

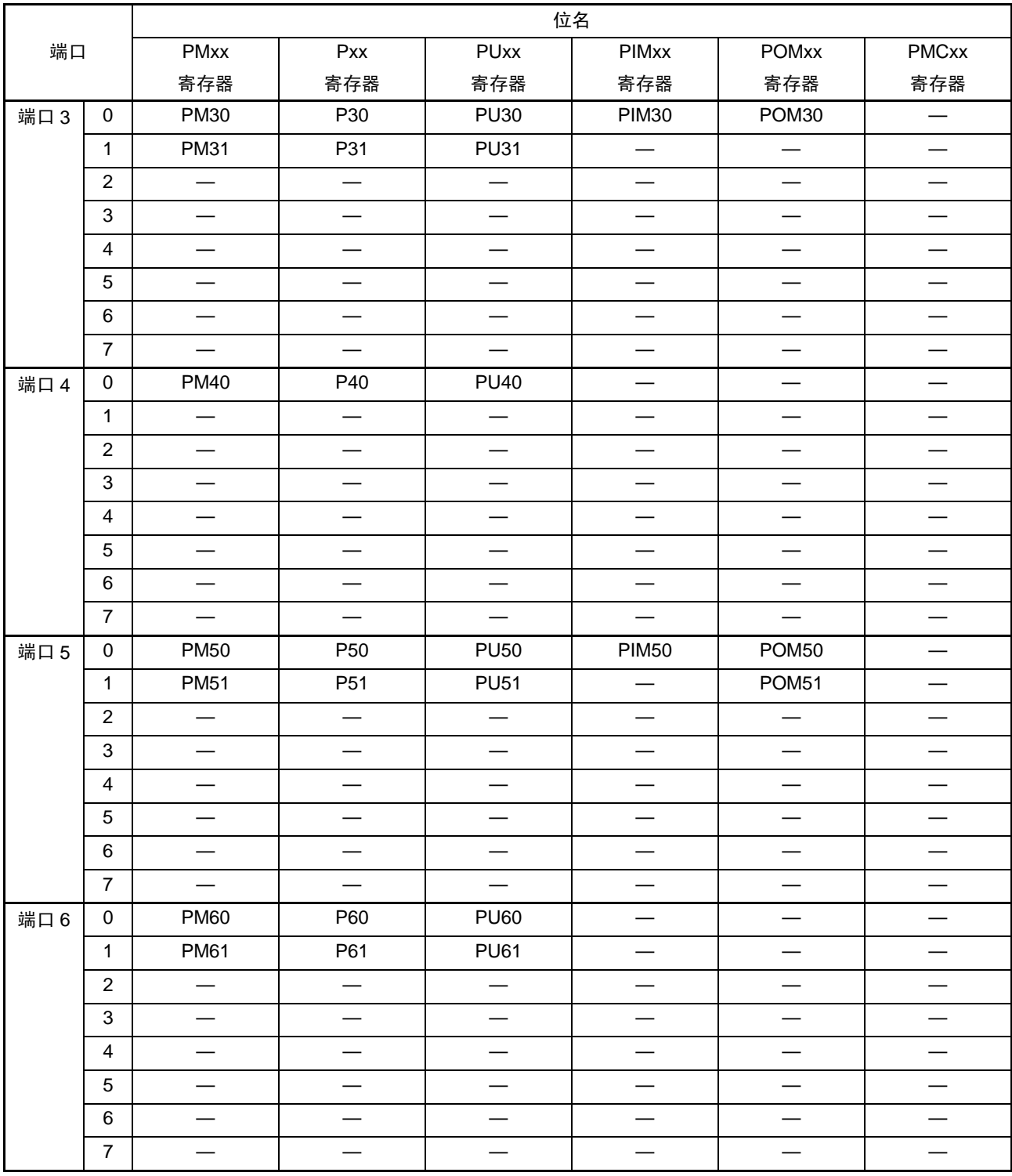

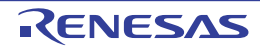

┨

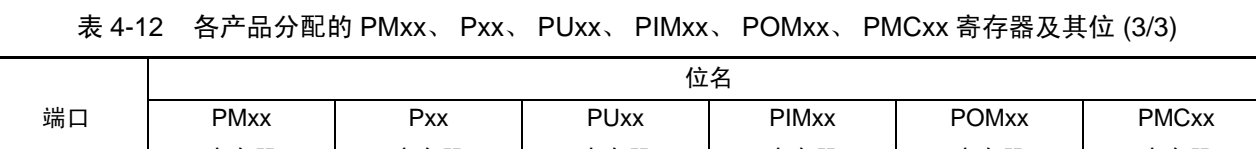

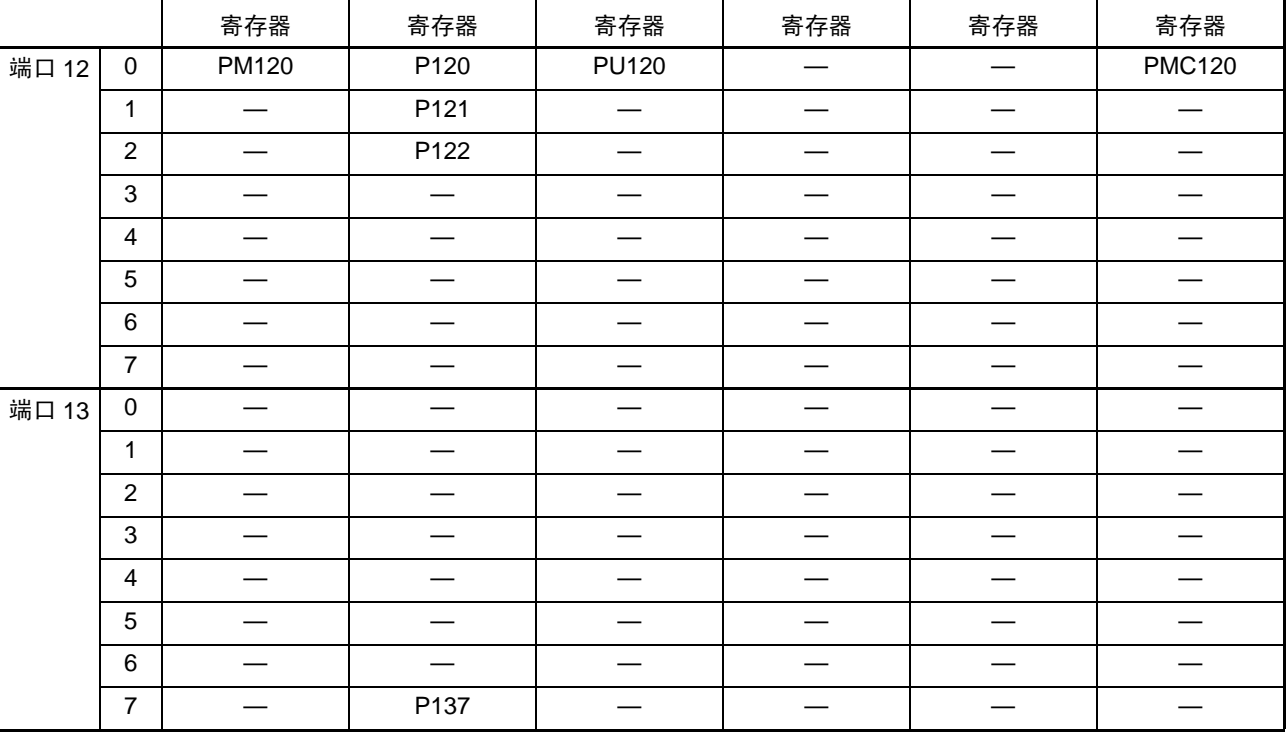

以下说明各寄存器的格式。

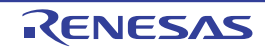

## 4.3.1 端口模式寄存器 (PMxx)

这是以位为单位设定端口输入 / 输出的寄存器。

通过 1 位或者 8 位存储器操作指令设定端口模式寄存器。

在产生复位信号后,这些寄存器的值变为 "FFH"。

当将端口引脚用作复用功能的引脚时,必须参照 "4.5 [使用复用功能时的端口相关寄存器的设定](#page-127-0) " 进行设 定。

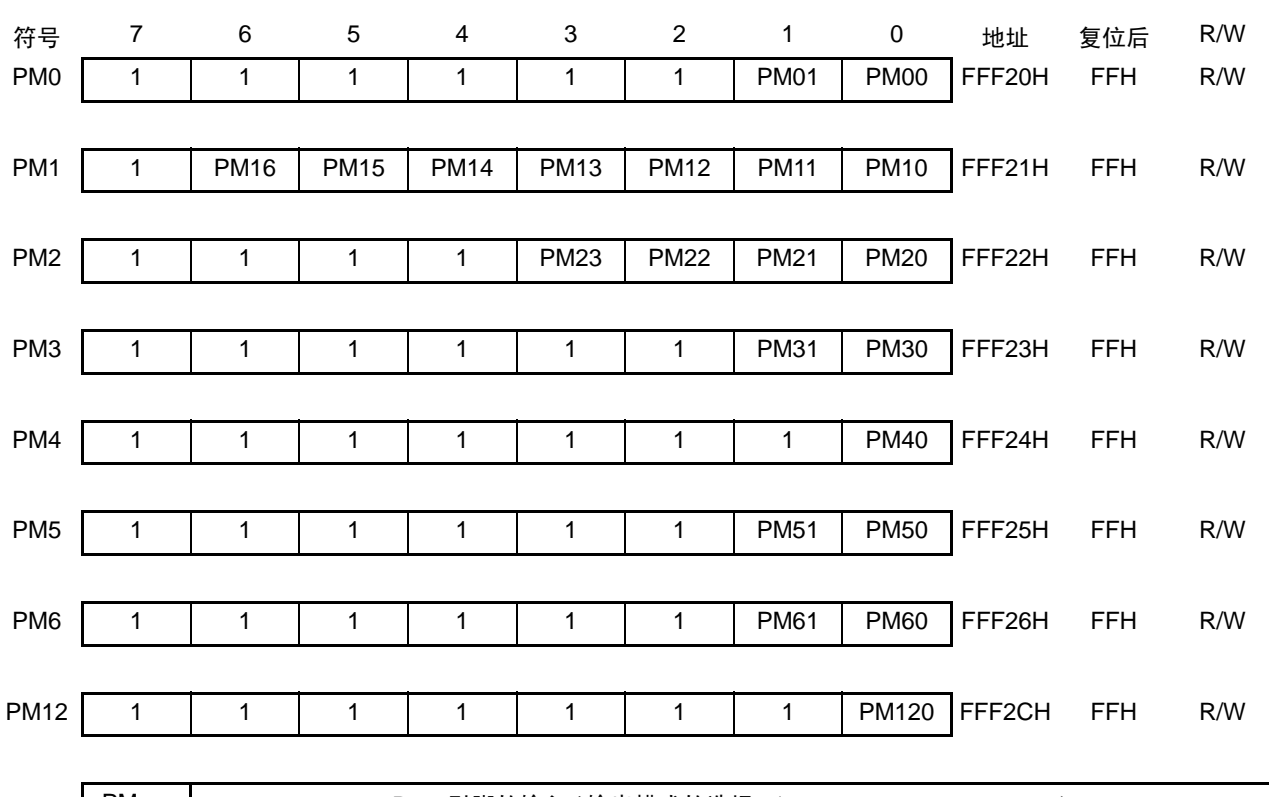

#### 图 4-20 端口模式寄存器的格式

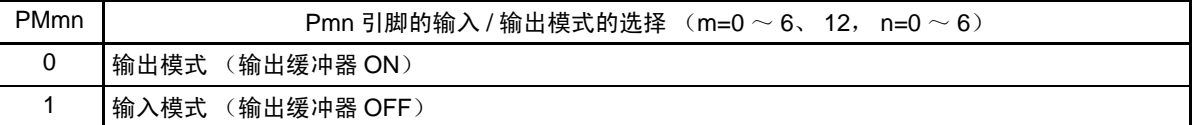

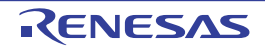

## 4.3.2 端口寄存器 (Pxx)

这是设定端口输出锁存器的值的寄存器。 读时,在输入模式中读引脚电平,而在输出模式中读端口的输出锁存器的值注。 通过 1 位或者 8 位存储器操作指令设定端口寄存器。 在产生复位信号后,这些寄存器的值变为 "00H"。

注 在将 P00、 P01、 P20 ~ P23、 P120 设定为 A/D 转换器的模拟输入功能的情况下, 如果在输入模式中读端口, 读 取值就不是引脚电平而总是 "0"。

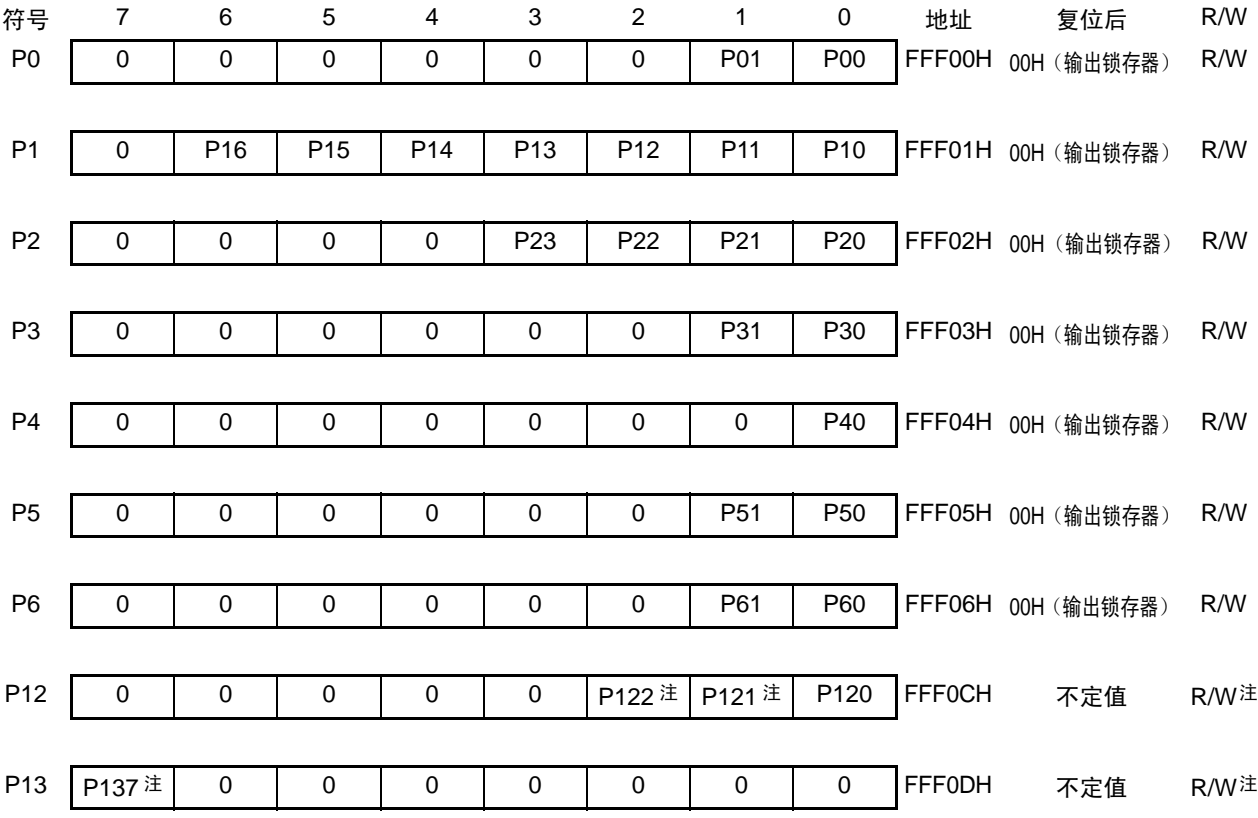

图 4-21 端口寄存器的格式

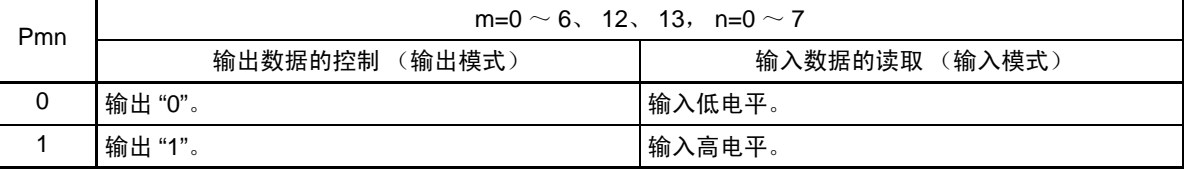

注意 必须给未分配的位设定初始值。

注 P121、 P122 和 P137 是只读位。

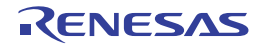

# 4.3.3 上拉电阻选择寄存器 (PUxx)

这是设定是否使用内部上拉电阻的寄存器。只能对通过上拉电阻选择寄存器指定使用内部上拉电阻的引脚 并且设定为输入模式的位,以位为单位使用内部上拉电阻。对于设定为输出模式的位,与上拉电阻选择寄存器 的设定无关,不连接内部上拉电阻。当用作复用功能的输出引脚时也相同。

通过 1 位或者 8 位存储器操作指令设定上拉电阻选择寄存器。

在产生复位信号后,这些寄存器的值变为 "00H" (只有 PU4 为 "01H")。

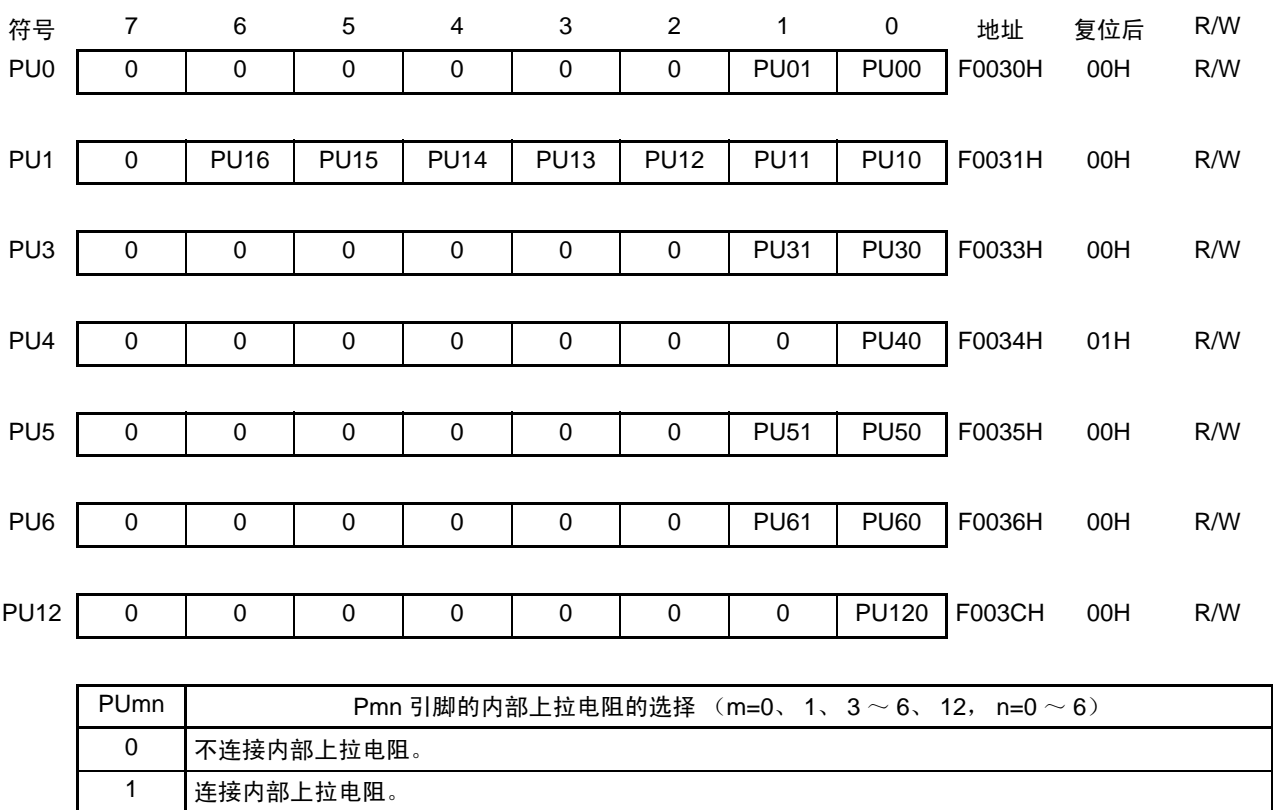

#### 图 4-22 上拉电阻选择寄存器的格式

# 4.3.4 端口输入模式寄存器 (PIMxx)

这是以位为单位设定输入缓冲器的寄存器。 在和不同电位的外部设备进行串行通信时,能选择 TTL 输入缓冲器。 通过 1 位或者 8 位存储器操作指令设定端口输入模式寄存器。 在产生复位信号后,这些寄存器的值变为 "00H"。

## 图 4-23 端口输入模式寄存器的格式

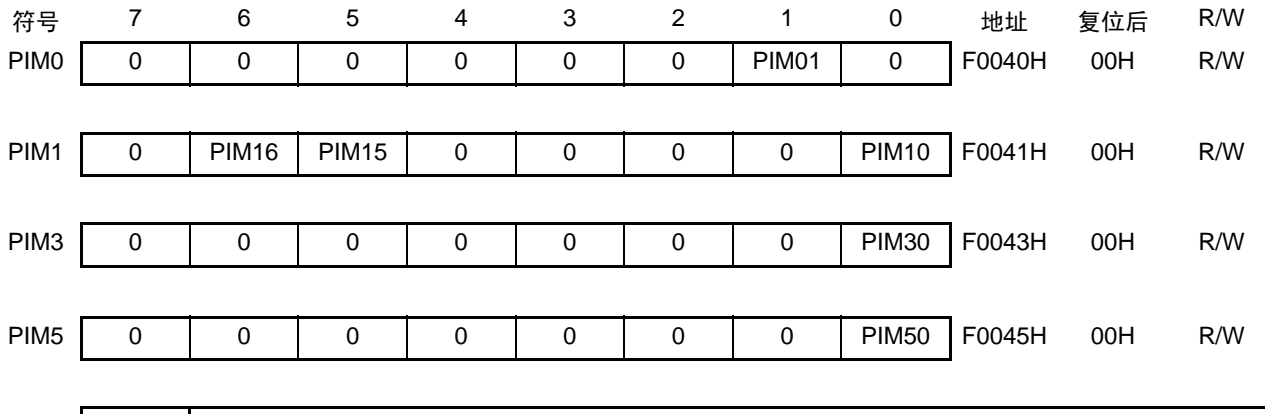

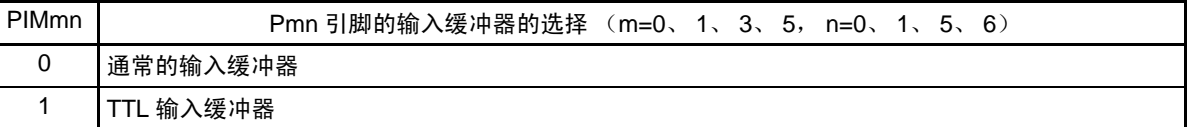

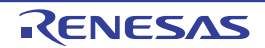

# 4.3.5 端口输出模式寄存器 (POMxx)

这是以位为单位设定 P00、 P10、 P15、 P30、 P50、 P51 输出模式的寄存器。

在和不同电位的外部设备进行串行通信以及和同电位的外部设备进行简易I2C通信时,能给SDA00引脚选择 N 沟道漏极开路输出 (V<sub>DD</sub> 耐压)模式。

POMxx 寄存器和 PUxx 寄存器都设定是否使用内部上拉电阻。 通过 1 位或者 8 位存储器操作指令设定端口输出模式寄存器。 在产生复位信号后,这些寄存器的值变为 "00H"。

注意 对于设定 N 沟道漏极开路输出 (V<sub>DD</sub> 耐压)模式 (POMmn=1) 的位, 不连接内部上拉电阻。

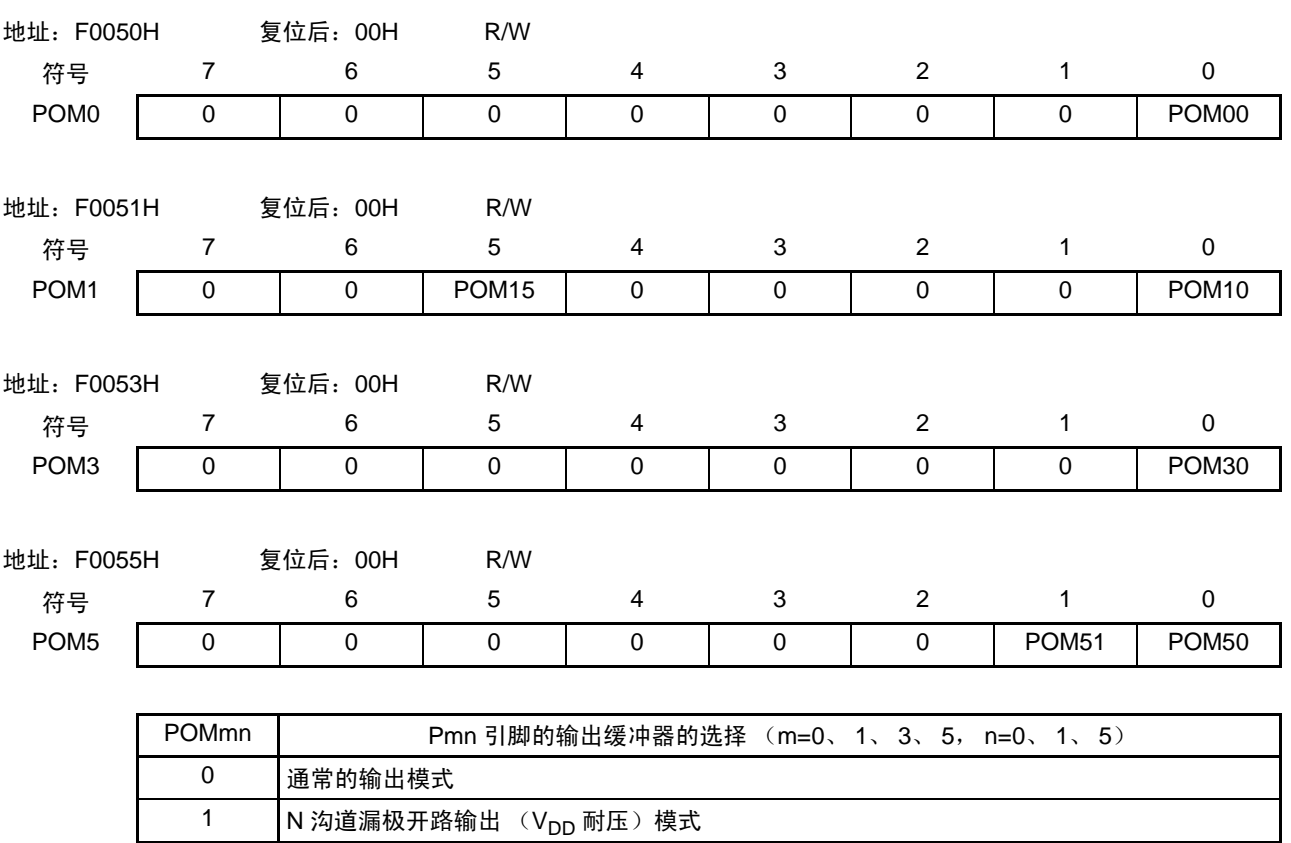

#### 图 4-24 端口输出模式寄存器的格式

## 4.3.6 端口模式控制寄存器 0、 12 (PMCxx)

这些寄存器以位为单位设定 P00、 P01、 P120 的数字输入 / 输出或者模拟输入。 通过 1 位或者 8 位存储器操作指令设定 PMC0 寄存器和 PMC12 寄存器。 在产生复位信号后,这些寄存器的值变为 "FFH"。

# 图 4-25 端口模式控制寄存器的格式

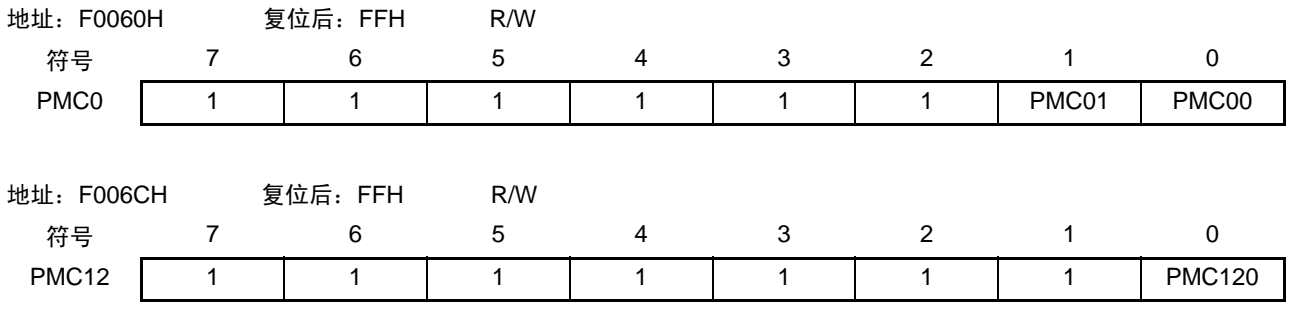

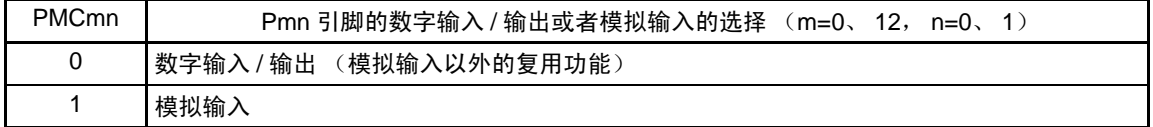

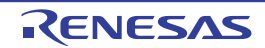

# 4.3.7 A/D 端口配置寄存器 (ADPC)

此寄存器将 P20/ANI0、P21/ANI1、P22/ANI2、P23/ANI3 引脚切换为 A/D 转换器的模拟输入或者端口的数 字输入 / 输出。

通过 8 位存储器操作指令设定 ADPC 寄存器。 在产生复位信号后,此寄存器的值变为 "00H"。

#### 图 4-26 A/D 端口配置寄存器 (ADPC) 的格式

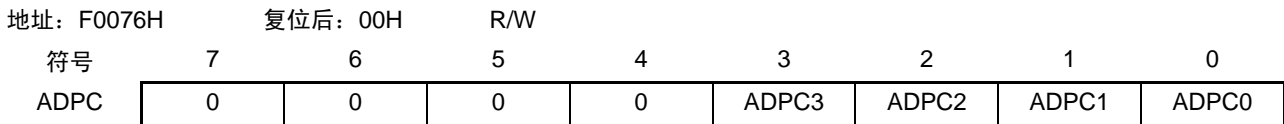

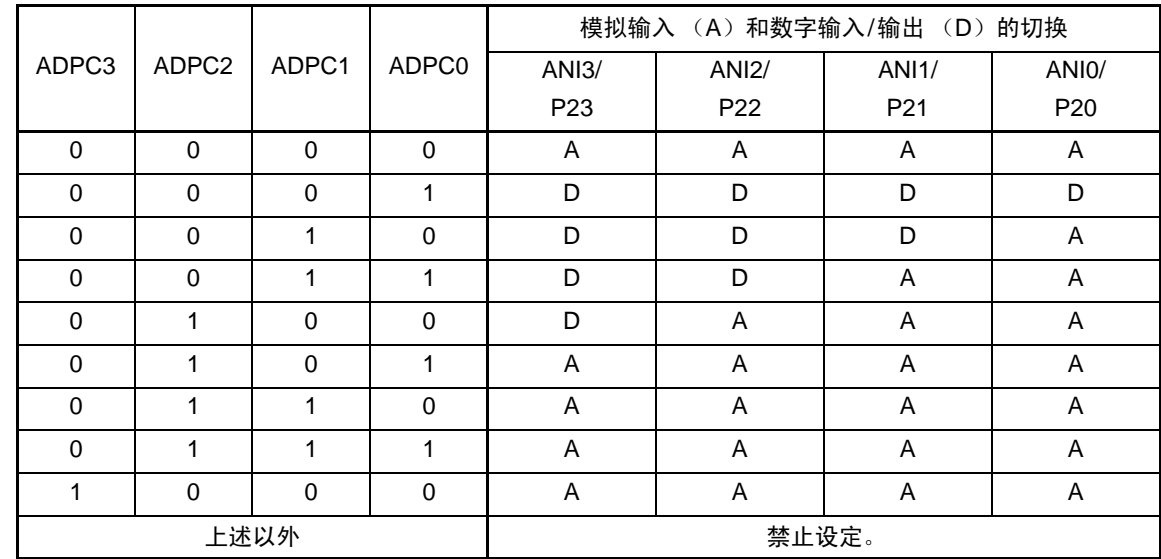

注意 1. 对于由 ADPC 寄存器设定为模拟功能的端口, 必须通过端口模式寄存器 2 (PM2) 将其设定为输入模式。

2. 对于由 ADPC 寄存器设定为数字输入 / 输出的引脚, 不能通过模拟输入通道指定寄存器 (ADS)进行设定。

3. 当使用 AV<sub>RFFP</sub> 和 AV<sub>RFFM</sub> 时, 必须将 ANI0 和 ANI1 设定为模拟输入并且将端口模式寄存器设定为输入模式。

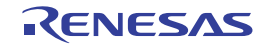

# 4.3.8 外围 I/O 重定向寄存器 1 (PIOR1)

这是设定允许或者禁止外围 I/O 重定向功能的寄存器。 外围 I/O 重定向功能切换被分配了复用功能的端口。 通过 8 位存储器操作指令设定 PIOR1 寄存器。 在产生复位信号后,此寄存器的值变为 "00H"。

# 图 4-27 外围 I/O 重定向寄存器 1 (PIOR1) 的格式

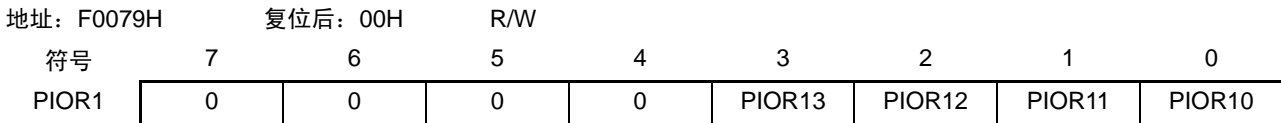

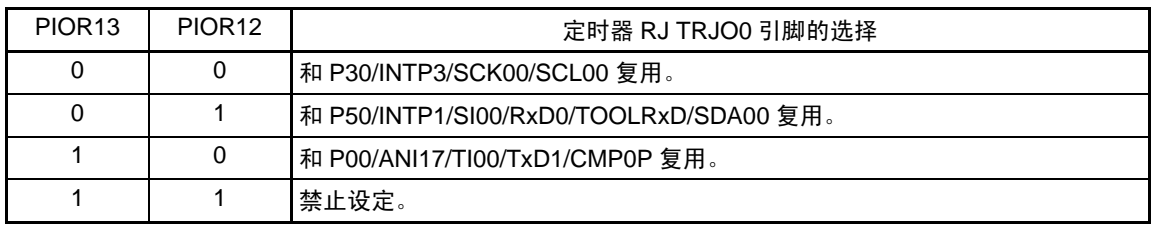

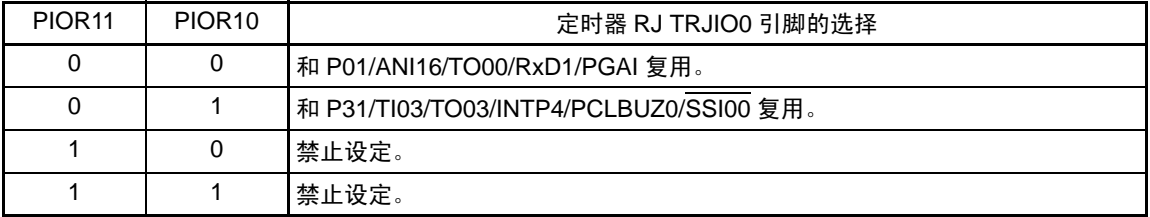

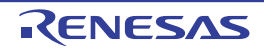

### 4.4 端口功能的运行

如下所示,端口的运行因输入 / 输出模式的设定而不同。

# 4.4.1 输入 / 输出端口的写操作

#### (1) 输出模式的情况

能通过传送指令给输出锁存器写值,并且输出锁存器的内容从引脚输出。 保持被写在输出锁存器中的数据,直到下一次写数据为止。 在产生复位信号时清除输出锁存器的数据。

#### (2) 输入模式的情况

通过传送指令,给输出锁存器写值,但是因输出缓冲器处于 OFF 状态而引脚的状态不发生变化。 保持被写在输出锁存器中的数据,直到下一次写数据为止。 在产生复位信号时清除输出锁存器的数据。

# 4.4.2 输入 / 输出端口的读操作

#### (1) 输出模式的情况

能通过传送指令读输出锁存器的内容,但是输出锁存器的内容不发生变化。

#### (2) 输入模式的情况

能通过传送指令读引脚状态,但是输出锁存器的内容不发生变化。

# 4.4.3 输入 / 输出端口的运算

#### (1) 输出模式的情况

对输出锁存器的内容进行运算,将结果写到输出锁存器,并且输出锁存器的内容从引脚输出。 保持被写在输出锁存器中的数据,直到下一次写数据为止。 在产生复位信号时清除输出锁存器的数据。

## (2) 输入模式的情况

读引脚电平并且对其内容进行运算,将运算结果写到输出锁存器,但是因输出缓冲器处于 OFF 状态而引脚 的状态不发生变化。

在产生复位信号时清除输出锁存器的数据。

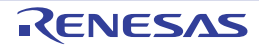

# 4.4.4 通过输入 / 输出缓冲器进行的不同电位 (2.5V、 3V)的对应

能通过端口输入模式寄存器 (PIMxx) 和端口输出模式寄存器 (POMxx) 切换输入 / 输出缓冲器, 连接不 同电位 (2.5V、3V)的外部设备。

端口 0、1、3、5 能在 Vpp=4.0V ~ 5.5V 工作时连接 2.5V、3V 工作电压的外部设备的串行 L/F 的输入/输出。

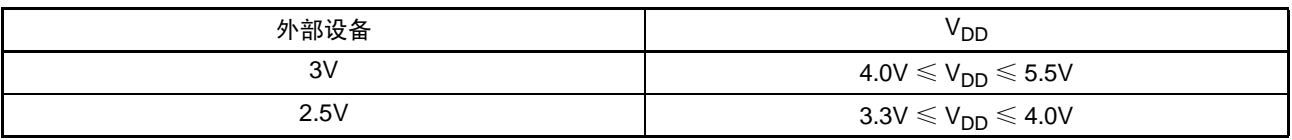

当从不同电位 (2.5V、3V) 的外部设备输入时, 通过按位设定端口输入模式寄存器 0、1、3、5 (PIM0、 PIM1、 PIM3、 PIM5), 进行通常的输入 (CMOS) 和 TTL 输入缓冲的切换。

当输出到不同电位(2.5V、3V)的外部设备时,通过按位设定端口输出模式寄存器 0、1、3、5(POM0、 POM1、POM3、POM5), 进行通常的输出 (CMOS) 和 N 沟道漏极开路 (V<sub>DD</sub> 耐压) 的切换。

(1) 通过 TTL 输入缓冲器使用 UART0、 UART1、 CSI00 功能的输入端口时的设定步骤

UART0的情况: P50 UART1的情况: P01 CSI00的情况 :P30、 P50

- ① 通过外部电阻将使用的输入引脚上拉到对象设备的电源 (不能使用内部上拉电阻)。
- ② 将PIM0、PIM1、PIM3、PIM5寄存器的对应位置"1",切换到TTL输入缓冲器。VIH和VIL请参照选择 为TTL输入缓冲器时的DC特性。
- ③ 允许串行阵列单元的运行,设定为UART/CSI模式。
- (2) 在 N 沟道漏极开路输出模式中使用 UART0、 UART1、 CSI00 功能的输出端口时的设定步骤

UART0的情况: P51 UART1的情况 :P00 CSI00的情况 :P30、 P51

- ① 通过外部电阻将使用的输出引脚上拉到对象设备的电源 (不能使用内部上拉电阻)。
- ② 在解除复位后,端口模式为输入模式 (Hi-Z)。
- ③ 将对应的端口输出锁存器置"1"。
- 4 将POM0、POM1、POM3、POM5寄存器的对应位置"1",设定为N沟道漏极开路输出(V<sub>DD</sub>耐压)模式。
- ⑤ 允许串行阵列单元的运行,设定为UART/CSI模式。
- ⑥ 通过PM0、 PM1、 PM3、 PM5寄存器设定为输出模式。 此时,因为输出数据是高电平,所以引脚处于Hi-Z状态。

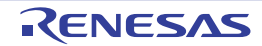

(3) 以不同电位 (2.5V、 3V)使用 IIC00 功能的输入 / 输出端口时的设定步骤

简易IIC00的情况 :P30、 P50

- ① 通过外部电阻将使用的输入引脚上拉到对象设备的电源 (不能使用内部上拉电阻)。
- ② 在解除复位后,端口模式为输入模式 (Hi-Z)。
- ③ 将对应的端口输出锁存器置"1"。
- 4 将POM3寄存器和POM5寄存器的对应位置"1",设定为N沟道漏极开路输出 (Vpp耐压)模式。
- $\circ$  将PIM3 寄存器和PIM5 寄存器的对应位置"1",切换到TTL输入缓冲器。 VH和 V<sub>IL</sub> 请参照选择为TTL 输入缓冲器时的DC特性。
- ⑥ 允许串行阵列单元的运行,设定为简易I2C模式。
- ⑦ 将PM3寄存器和PM5寄存器的对应位设定为输出模式 (能在输出模式中进行数据的输入/输出)。 此时,因为输出数据是高电平,所以引脚处于Hi-Z状态。

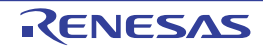

# <span id="page-127-0"></span>4.5 使用复用功能时的端口相关寄存器的设定

当将端口引脚用作复用功能的引脚时,必须对端口相关寄存器进行如表 [4-13](#page-127-1) 所示的设定。

注意 如果给使用的引脚分配了其他复用输出功能,就需要将不使用的复用功能的输出置初始值。

<span id="page-127-1"></span>

| 引脚名             | 复用功能         |         | <b>PIORxx</b>     | <b>POMxx</b>             | <b>PMCxx</b> | <b>PMxx</b>  | Pxx                 |
|-----------------|--------------|---------|-------------------|--------------------------|--------------|--------------|---------------------|
|                 | 名称           | 输入 / 输出 |                   |                          |              |              |                     |
| P00             | ANI17 注1     | 输入      | $\times$          | $\times$                 | $\mathbf{1}$ | $\mathbf{1}$ | $\times$            |
|                 | <b>CMP0P</b> | 输入      | $\times$          | $\times$                 | $\mathbf{1}$ | $\mathbf{1}$ | $\times$            |
|                 | <b>TI00</b>  | 输入      | $\times$          | $\times$                 | $\mathsf 0$  | $\mathbf{1}$ | $\times$            |
|                 | TxD1         | 输出      | $\times$          | 0/1                      | $\mathbf 0$  | $\mathbf 0$  | $\mathbf{1}$        |
|                 | (TRJO0)      | 输出      | PIOR13、PIOR12=10B | $\mathsf 0$              | $\mathbf 0$  | $\mathbf 0$  | $\mathbf 0$         |
| P01             | ANI16 注1     | 输入      | $\times$          |                          | $\mathbf{1}$ | $\mathbf{1}$ | $\times$            |
|                 | PGAI         | 输入      | $\times$          |                          | $\mathbf{1}$ | $\mathbf{1}$ | $\times$            |
|                 | <b>TO00</b>  | 输出      | $\times$          | $\overline{\phantom{0}}$ | $\mathbf 0$  | $\mathbf 0$  | $\mathbf 0$         |
|                 | RxD1         | 输入      | $\times$          | $\overline{\phantom{0}}$ | $\mathbf 0$  | $\mathbf{1}$ | $\times$            |
|                 | (TRJIO0)     | 输入      | PIOR11、PIOR10=00B |                          | $\mathbf 0$  | $\mathbf{1}$ | $\times$            |
|                 |              | 输出      | PIOR11、PIOR10=00B |                          | $\mathbf 0$  | $\mathbf 0$  | $\mathbf 0$         |
| P10             | TRDIOD1      | 输入      | $\times$          | $\times$                 |              | $\mathbf{1}$ | $\times$            |
|                 |              | 输出      | $\times$          | $\mathbf 0$              |              | $\mathbf 0$  | $\mathsf{O}\xspace$ |
| P11             | TRDIOC1      | 输入      | $\times$          |                          |              | $\mathbf{1}$ | $\times$            |
|                 |              | 输出      | $\times$          |                          |              | $\pmb{0}$    | $\mathsf{O}\xspace$ |
| P <sub>12</sub> | TRDIOB1      | 输入      | $\times$          |                          |              | $\mathbf{1}$ | $\times$            |
|                 |              | 输出      | $\times$          |                          |              | $\mathbf 0$  | $\mathsf{O}\xspace$ |
| P <sub>13</sub> | TRDIOA1      | 输入      | $\times$          |                          | —            | $\mathbf{1}$ | $\times$            |
|                 |              | 输出      | $\times$          |                          |              | $\mathbf 0$  | $\mathsf{O}\xspace$ |
| P14             | TRDIOD0      | 输入      | $\times$          |                          |              | $\mathbf{1}$ | $\times$            |
|                 |              | 输出      | $\times$          |                          |              | $\mathbf 0$  | $\mathsf{O}\xspace$ |
| P <sub>15</sub> | PCLBUZ1      | 输出      | $\times$          | $\times$                 |              | $\mathbf 0$  | $\mathbf 0$         |
|                 | TRDIOB0      | 输入      | $\times$          | $\times$                 |              | 1            | $\times$            |
|                 |              | 输出      | $\times$          | $\mathsf{O}\xspace$      |              | $\pmb{0}$    | $\pmb{0}$           |

表 4-13 使用复用功能时的端口相关寄存器的设定 (1/3)

备注 1. × · · 忽略

PIORxx : 外围 I/O 重定向寄存器

POMxx : 端口输出模式寄存器

PMCxx : 端口模式控制寄存器

PMxx : 端口模式寄存器

Pxx : 端口输出锁存器

2. 能通过设定外围 I/O 重定向寄存器 1 (PIOR1),分配上表 ( ) 内的功能。

(注在表的末尾)

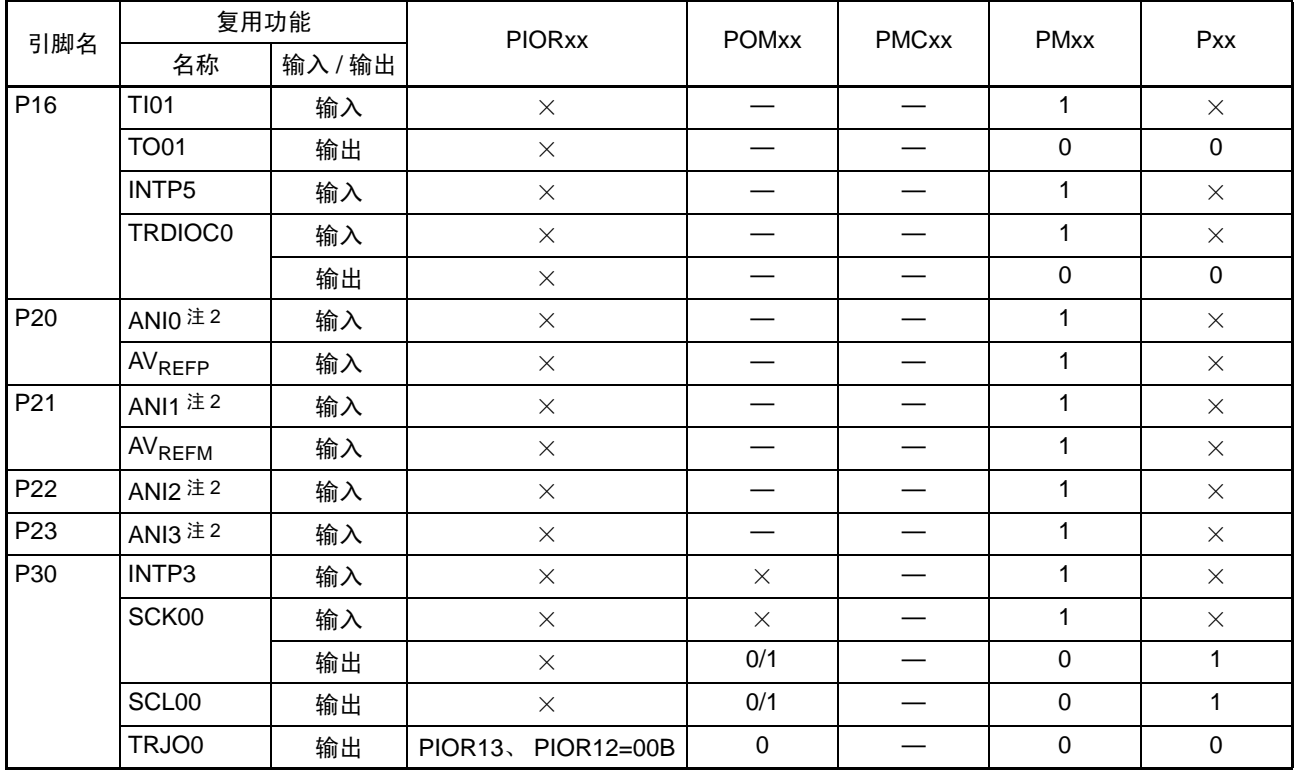

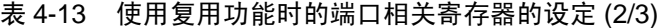

备注 1. × · · · 忽略

PIORxx : 外围 I/O 重定向寄存器

POMxx : 端口输出模式寄存器

PMCxx : 端口模式控制寄存器

PMxx : 端口模式寄存器

Pxx : 端口输出锁存器

2. 能通过设定外围 I/O 重定向寄存器 1 (PIOR1),分配上表 ( ) 内的功能。

(注在表的末尾)

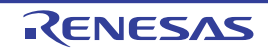

|                 | 复用功能              |         | <b>PIORxx</b>                    | <b>POMxx</b> | <b>PMCxx</b> | <b>PMxx</b>  | Pxx          |  |
|-----------------|-------------------|---------|----------------------------------|--------------|--------------|--------------|--------------|--|
| 引脚名             | 名称                | 输入 / 输出 |                                  |              |              |              |              |  |
| P31             | T103              | 输入      | $\times$                         |              |              | $\mathbf{1}$ | $\times$     |  |
|                 | <b>TO03</b>       | 输出      | $\times$                         |              |              | $\mathbf 0$  | $\pmb{0}$    |  |
|                 | INTP4             | 输入      | $\times$                         |              |              | $\mathbf{1}$ | $\times$     |  |
|                 | PCLBUZ0           | 输出      | $\times$                         |              |              | $\mathbf 0$  | $\pmb{0}$    |  |
|                 | <b>SSI00</b>      | 输入      | $\times$                         |              |              | $\mathbf{1}$ | $\times$     |  |
|                 | (TRJIO0)          | 输入      | PIOR <sub>11</sub><br>PIOR10=01B |              |              | $\mathbf{1}$ | $\times$     |  |
|                 |                   | 输出      | PIOR11、PIOR10=01B                |              |              | $\pmb{0}$    | $\pmb{0}$    |  |
| P40             | TOOL0             | 输入 / 输出 | $\times$                         |              |              | $\times$     | $\times$     |  |
| P <sub>50</sub> | INTP1             | 输入      | $\times$                         | $\times$     |              | $\mathbf{1}$ | $\times$     |  |
|                 | <b>SI00</b>       | 输入      | $\times$                         | $\times$     |              | $\mathbf{1}$ | $\times$     |  |
|                 | RxD <sub>0</sub>  | 输入      | $\times$                         | $\times$     | —            | $\mathbf{1}$ | $\times$     |  |
|                 | <b>TOOLRxD</b>    | 输入      | $\times$                         | $\times$     |              | $\mathbf{1}$ | $\times$     |  |
|                 | SDA00             | 输入 / 输出 | $\times$                         | $\mathbf{1}$ |              | $\mathbf 0$  | 1            |  |
|                 | (TRJO0)           | 输出      | PIOR12=01B<br>PIOR <sub>13</sub> | $\mathbf 0$  |              | $\mathbf 0$  | $\pmb{0}$    |  |
| P <sub>51</sub> | INTP <sub>2</sub> | 输入      | $\times$                         | $\times$     |              | $\mathbf{1}$ | $\times$     |  |
|                 | <b>SO00</b>       | 输出      | $\times$                         | 0/1          |              | $\mathbf 0$  | $\mathbf{1}$ |  |
|                 | TxD <sub>0</sub>  | 输出      | $\times$                         | 0/1          | —            | $\mathbf 0$  | $\mathbf{1}$ |  |
|                 | <b>TOOLTxD</b>    | 输出      | $\times$                         | 0/1          |              | $\mathbf 0$  | $\mathbf{1}$ |  |
| P120            | CMP1P             | 输入      | $\times$                         |              | $\mathbf{1}$ | $\mathbf{1}$ | $\times$     |  |
|                 | ANI19 注1          | 输入      | $\times$                         |              | 1            | 1            | $\times$     |  |
| P137            | INTP0             | 输入      | $\times$                         |              |              |              | $\times$     |  |

表 4-13 使用复用功能时的端口相关寄存器的设定 (3/3)

备注 1. × · · 忽略

PIORxx : 外围 I/O 重定向寄存器

POMxx : 端口输出模式寄存器

PMCxx : 端口模式控制寄存器

PMxx : 端口模式寄存器

Pxx : 端口输出锁存器

2. 能通过设定外围 I/O 重定向寄存器 1 (PIOR1),分配上表 ( ) 内的功能。

(注在表的末尾)

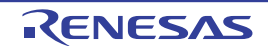

注 1. ANI16/P01、ANI17/P00、ANI19/P120 的引脚功能取决于端口模式控制寄存器 0、12 (PMC0、PMC12)、模拟 输入通道指定寄存器 (ADS)以及 PM0 寄存器和 PM12 寄存器的设定。

| PMC0 寄存器和<br>PMC12 寄存器 | PMO 寄存器和<br>PM12 寄存器 | ADS 寄存器  | ANI16/P01、ANI17/P00、<br>ANI19/P120 引脚 |  |  |
|------------------------|----------------------|----------|---------------------------------------|--|--|
| 数字输入 / 输出的选择           | 输入模式                 |          | 数字输入                                  |  |  |
|                        | 输出模式                 |          | 数字输出                                  |  |  |
| 模拟输入的选择                | 输入模式                 | 选择 ANI。  | 模拟输入<br>(转换对象)                        |  |  |
|                        |                      | 不选择 ANI。 | (非转换对象)<br>模拟输入                       |  |  |
|                        | 输出模式                 | 选择 ANI。  | 禁止设定。                                 |  |  |
|                        |                      | 不选择 ANI。 |                                       |  |  |

表 4-14 ANI16/P01、 ANI17/P00、 ANI19/P120 引脚的功能设定

2. P20/ANI0、 P21/ANI1、 P22/ANI2、 P23/ANI3 的引脚功能取决于 A/D 端口配置寄存器 (ADPC)、模拟输入通道 指定寄存器 (ADS)和端口模式寄存器 2 (PM2)的设定。

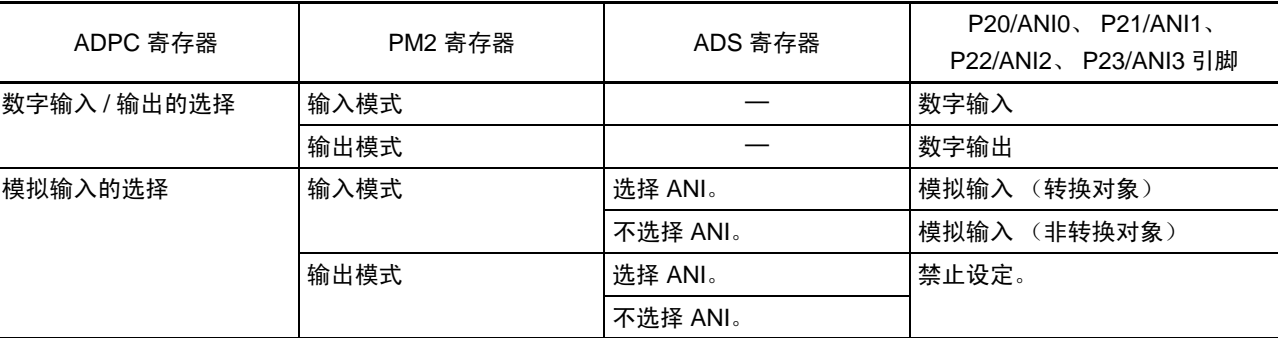

表 4-15 P20/ANI0、 P21/ANI1、 P22/ANI2、 P23/ANI3 引脚的功能设定

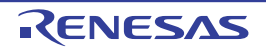

### 4.6 使用端口功能时的注意事项

#### 4.6.1 有关对端口寄存器 n (Pn) 的位存储器操作指令的注意事项

在对同时具有输入和输出功能的端口执行位存储器操作指令时,除了操作对象的位以外,也可能改写非操 作对象的输入端口的输出锁存器的值。

因此,建议在将任意的端口从输入模式切换为输出模式前重新写输出锁存器的值。

- <例> 当 P10 为输出端口并且 P11 ~ P16 为输入端口 (引脚状态全部为高电平)而且端口 1 的输出锁存 器值为 "00H"时, 如果通过位存储器操作指令将输出端口 P10 的输出从低电平改为高电平, 端口 1 的输出锁存器的值就变为 "FFH"。
- 说明: PMnm 位为 "1" 的端口的 Pn 寄存器的写对象是输出锁存器,而读对象是引脚状态。 在 R7F0C015、 R7F0C016 内部, 位存储器操作指令按照以下顺序执行:

<1> 以 8 位为单位读 Pn 寄存器。 <2> 操作 1 位对象位。 <3> 以 8 位为单位写 Pn 寄存器。

在 <1> 时, 读输出端口 P10 的输出锁存器的值 "0", 并且读输入端口 P11 ~ P16 的引脚状态。此 时, 如果 P11 ~ P16 的引脚状态为高电平, 读取值就为 "FEH"。 通过 <2> 的操作,值变为 "FFH"。

通过<3>的操作,给输出锁存器写"FFH"。

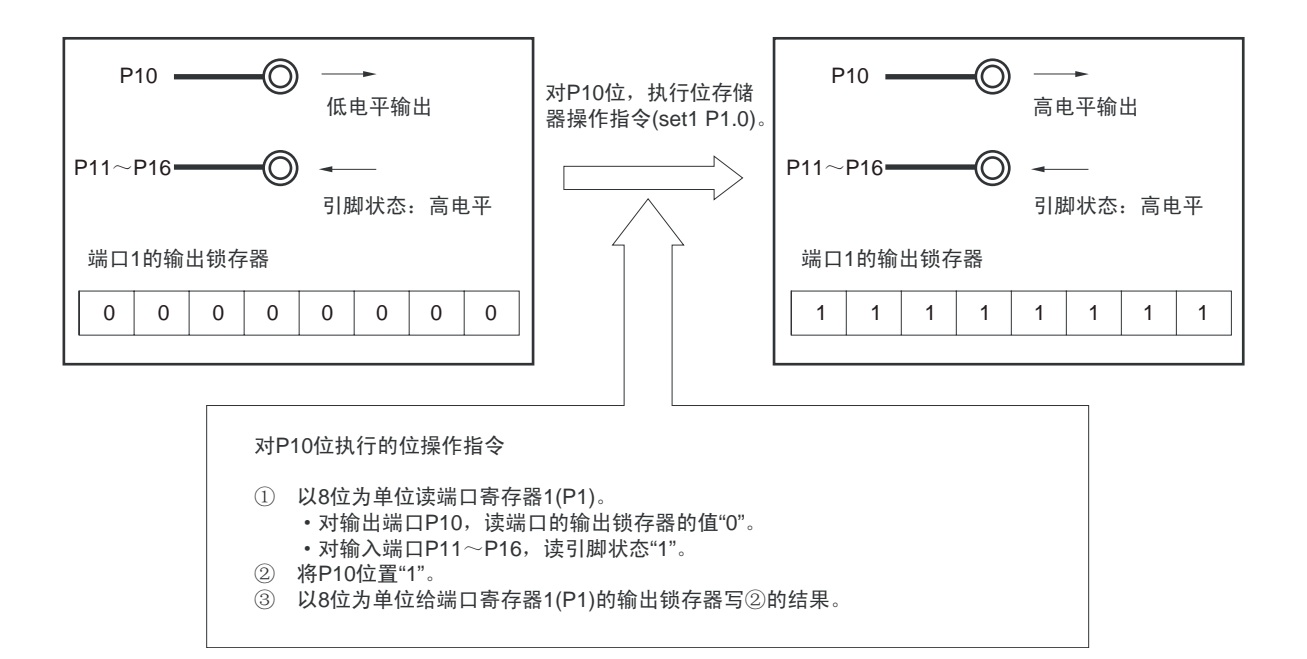

#### 图 4-28 位存储器操作指令 (P10 的情况)

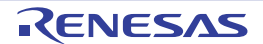

#### 4.6.2 有关引脚设定的注意事项

如果给使用的输出引脚分配了其他复用输出功能,就需要将不使用的复用功能的输出置初始值 (回避输出 的冲突)。对于根据外围 I/O 重定向寄存器 (PIOR) 的设定来分配的功能也同样。有关复用输出, 请参照 "[4.5](#page-127-0) [使用复用功能时的端口相关寄存器的设定](#page-127-0) "。

对于用作输入的引脚,复用输出功能无效 (缓冲器输出为 Hi-Z), 因此不需要进行处理。 具体的对象和处理方法如下所示。

| 对象单元       | 不使用的复用功能的输出<br>或者输入 / 输出引脚                         | 不使用的复用功能的处理                                                                                                    |  |  |  |  |
|------------|----------------------------------------------------|----------------------------------------------------------------------------------------------------|--|--|--|--|
| 定时器阵列单元    | TO0n                                               | 将定时器输出寄存器 0 (TO0) 的 bit0 (TO0n) 和定时器输出允许寄存<br>器 0 (TOE0)的 bit n (TOE0n)置 "0"(初始状态)。                                                                                          |  |  |  |  |
| 定时器 RJ     | TRJIO0、TRJO0                                       | 这是通过外围 I/O 重定位寄存器 1 (PIOR1) 的设定进行分配的功能。<br>在不使用时,不能进行分配。<br>TRJO:将定时器 RJ I/O 控制寄存器 0 (TRJIOC0)的 bit2 置 "0" (初<br>始状态)。<br>TRJIO:将定时器 RJ 模式寄存器 0(TRJMR0)的模式选择位设定为非<br>脉冲输出模式。 |  |  |  |  |
| 定时器 RD     | TRDIOA1、<br>TRDIOBn.<br>TRDIOCn.<br><b>TRDIODn</b> | 将定时器 RD 输出主控允许寄存器 1 (TRDOER1) 的引脚对应位 (EDn、<br>ECn、EBn、EAn)置"1"(初始状态)。                                                                                                    |  |  |  |  |
| 时钟 / 蜂鸣器输出 | <b>PCLBUZn</b>                                     | 将时钟输出选择寄存器 n(CKSn)的 bit7(PCLOEn)置 "0"(初始状<br>态)。                                                                                                    |  |  |  |  |
| 串行阵列单元     | <b>SCK00、SO00、SCL00、</b><br>SDA00                  | 将串行通道允许状态寄存器 0(SE0)的 bit n(SE0n)、串行输出寄存<br>器 0 (SO0) 的 bit n (SO0n) 和串行输出允许寄存器 0 (SOE0) 的<br>bit n (SOE0n)置初始值 (SO0n 为 "1",其他位为 "0") <sup>注</sup> 。                          |  |  |  |  |

表 4-16 不使用的复用功能的处理

注 SCK00、 SO00、 SCL00、 SDA00 是 n=0 的情况。

(例) P16/TI01/TO01/INTP5/TRDIOC0 引脚的情况

#### (1) 用作 TO01 输出

P16 : 通过将端口模式寄存器 1 的 PM16 位置 "0", 设定为输出。 TI01、 INTP5 : 因为是输入, 所以不为处理对象。 TRDIOC0 : 因为是输出, 所以设定为输出主控允许寄存器的 EC0=1。

(2) 用作 TRDIOC0 输出

P16 : 通过将端口模式寄存器 1 的 PM16 位置 "0", 设定为输出。

TI01、 INTP5 : 因为是输入, 所以不为处理对象。

TO01 :因为是输出,所以设定为定时器阵列单元 0 的 TO01=TOE01=0。

和 P30/INTP3/SCK00/SCL00 引脚用作 SCK00 输入 / 输出时的 SCL00 相同, 无法通过切换模式使相同串行通 道内的复用功能有效,因此不为处理对象(如果设定为 CSI (MD002=MD001=0), 就不作为简易 I2C 运行, 因 此 SCL00 输出无效)。

为了省电,建议停止不使用的功能,包括只有输入或者没有输入 / 输出的模块。

# 第 5 章 时钟发生电路

#### 5.1 时钟发生电路的功能

时钟发生电路是产生给 CPU 和外围硬件提供时钟的电路。 有以下 2 种系统时钟和时钟振荡电路。

### (1) 主系统时钟

① X1振荡电路

能通过给X1和X2连接谐振器使fx=1~20MHz的时钟振荡,并且能通过执行STOP指令或者设定MSTOP 位 (时钟运行状态控制寄存器 (CSC)的bit7)使振荡停止。

② 高速内部振荡器 (高速OCO) 能通过选项字节(000C2H)从f<sub>HOCO</sub>=48MHz、24MHz、16MHz、12MHz、8MHz、4MHz和1MHz(TYP.) 中选择频率进行振荡。当选择48MHz作为fHOCO时, fH为24MHz; 当选择24MHz或者更低的频率作 为fHOCO时, fIH不被分频而和fHOCO的频率相同。在解除复位后, CPU一定以此高速内部振荡器时钟 开始运行注。能通过执行STOP指令或者设定HIOSTOP位 (CSC寄存器的bit0)使振荡停止。

另外, 能由 EXCLK/X2/P122 引脚提供外部主系统时钟( $f_{EX}=1 \sim 20$ MHz), 并且能通过执行 STOP 指令或 者设定 MSTOP 位将外部主系统时钟的输入置为无效。

能通过设定 MCM0 位 (系统时钟控制寄存器 (CKC) 的 bit4)进行高速系统时钟 (X1 时钟或者外部主系 统时钟)和高速内部振荡器时钟的切换。

能通过高速内部振荡器的频率选择寄存器 (HOCODIV)更改选项字节设定的频率。有关频率设定,请参 照"图 5-10 [高速内部振荡器的频率选择寄存器 \(](#page-147-0)HOCODIV) 的格式"。

能通过高速内部振荡器设定的振荡频率如下所示 (能通过选项字节和高速内部振荡器的频率选择寄存器 (HOCODIV)选择的种类)。

注 但是,当选择 48MHz 时,给定时器 RD 提供 48MHz 的时钟 (f<sub>HOCO</sub>), 而给其他功能 (含 CPU)提供 f<sub>HOCO</sub> 的 2 分频的 24MHz 时钟 (f<sub>IH</sub>)。要给定时器 RD 提供 48MHz 时, 必须将 f<sub>CLK</sub> 设定为 f<sub>IH</sub>。

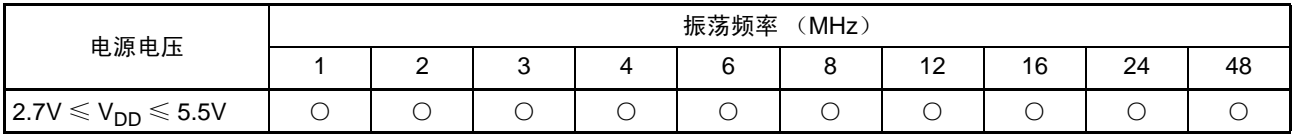

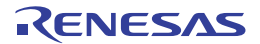

### (2) 低速内部振荡器 (低速 OCO)

能使 $f_{II}$ =15kHz (TYP.) 的时钟振荡。 不能将低速内部振荡器时钟用作 CPU 时钟。 只有以下外围硬件才能通过低速内部振荡器时钟运行:

- 看门狗定时器
- 12位间隔定时器
- 定时器RJ

当选项字节(000C0H)的 bit4(WDTON)或者运行速度模式控制寄存器(OSMC)的 bit4(WUTMMCK0) 为"1"时,低速内部振荡器振荡。

但是, 在 WDTON 位为 "1" 并且 WUTMMCK0 位为 "0" 而且选项字节 (000C0H) 的 bit0 (WDSTBYON) 为 "0" 时, 如果执行 HALT 指令或者 STOP 指令, 低速内部振荡器就停止振荡。

- 备注  $f_X$  : X1 时钟振荡频率
	- $f_{HOCO}$  : 高速内部振荡器的时钟频率 (最大48MHz)
	- $f_{\text{IH}}$  : 高速内部振荡器的时钟频率 (最大24MHz)注
	- f<sub>EX</sub> : 外部主系统时钟频率
	- f<sub>IL</sub> : 低速内部振荡器的时钟频率
- 注 由硬件进行控制,当将 f<sub>HOCO</sub> 设定为 48MHz 时,使时钟频率和 f<sub>HOCO</sub> 的 2 分频相同;当设定为 24MHz 或者更低 的频率时,使时钟频率和  $f_{\text{HOCO}}$  相同。要给定时器 RD 提供 48MHz 时, 必须将  $f_{\text{CLK}}$  设定为  $f_{\text{H}}$ 。

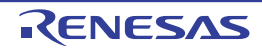

# 5.2 时钟发生电路的结构

时钟发生电路由以下硬件构成。

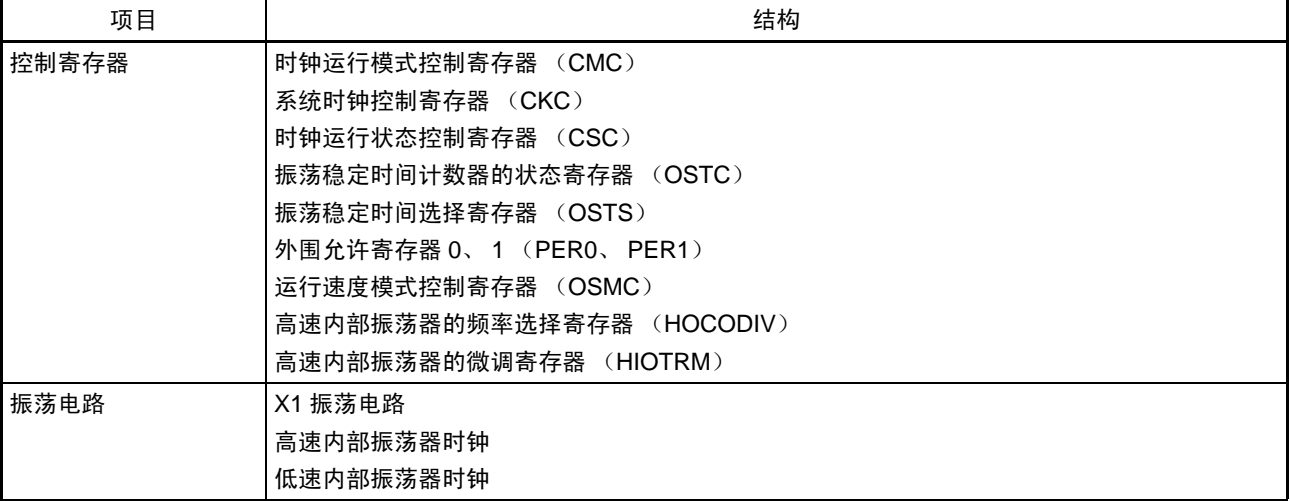

# 表 5-1 时钟发生电路的结构

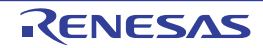

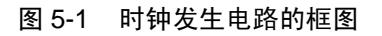

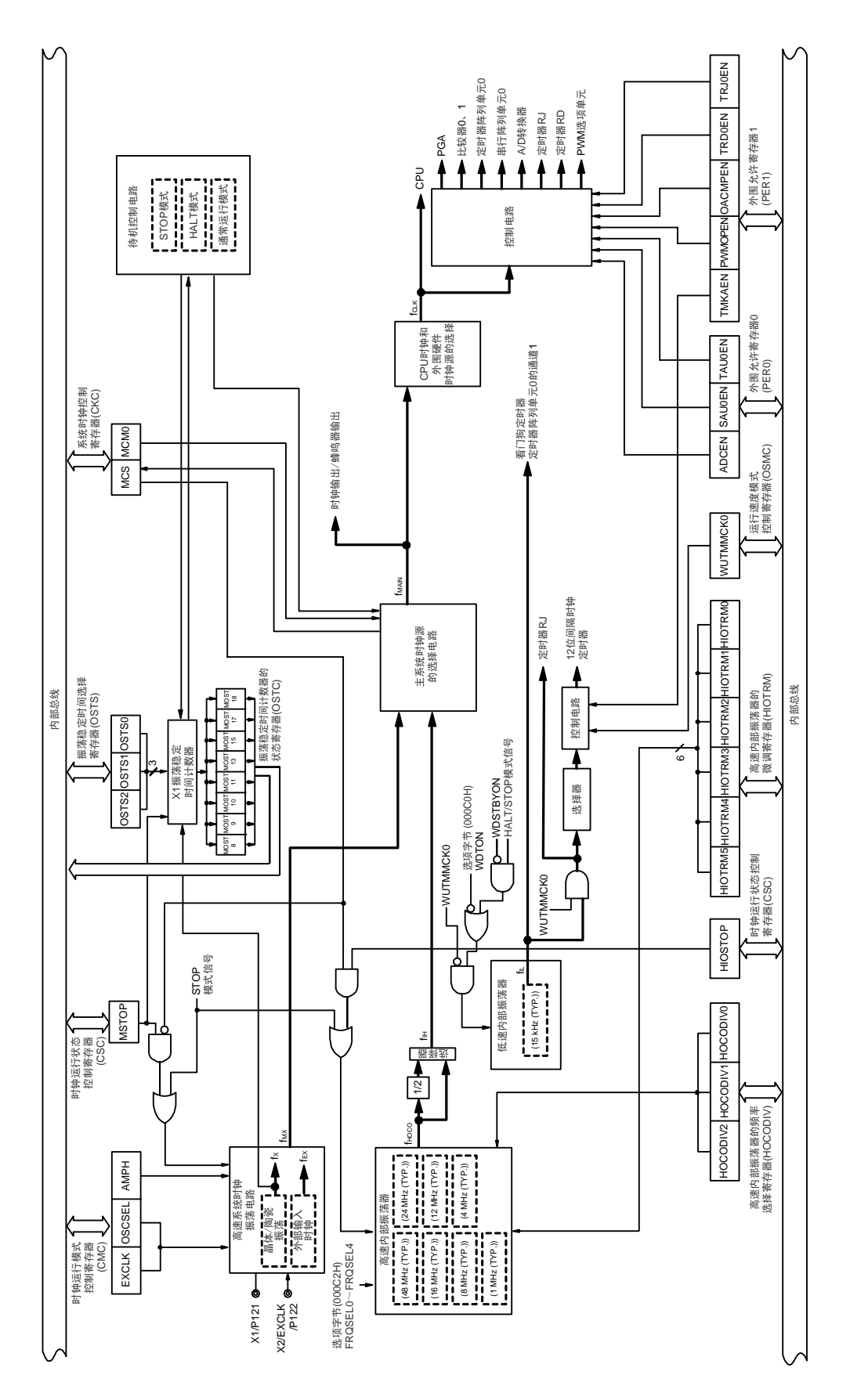

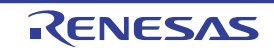

- 备注  $f_X$  : X1 时钟振荡频率  $f_{HOCO}$  : 高速内部振荡器的时钟频率 (最大48MHz)  $f_H$  : 高速内部振荡器的时钟频率 (最大24MHz)注 f<sub>FX</sub> : 外部主系统时钟频率  $f_{MX}$  : 高速系统时钟频率  $f_{\text{MAIN}}$  : 主系统时钟频率 f<sub>CLK</sub> : CPU/外围硬件的时钟频率 f<sub>II</sub> : 低速内部振荡器的时钟频率
- 注 由硬件进行控制,当将 f<sub>HOCO</sub> 设定为 48MHz 时,使时钟频率和 f<sub>HOCO</sub> 的 2 分频相同;当设定为 24MHz 或者更低 的频率时,使时钟频率和 f<sub>HOCO</sub> 相同。要给定时器 RD 提供 48MHz 时, 必须将 f<sub>CLK</sub> 设定为 f<sub>IH</sub>。

# 5.3 控制时钟发生电路的寄存器

通过以下寄存器控制时钟发生电路。

- 时钟运行模式控制寄存器 (CMC)
- 系统时钟控制寄存器 (CKC)
- 时钟运行状态控制寄存器 (CSC)
- 振荡稳定时间计数器的状态寄存器 (OSTC)
- 振荡稳定时间选择寄存器 (OSTS)
- 外围允许寄存器0、 1 (PER0、 PER1)
- 运行速度模式控制寄存器 (OSMC)
- 高速内部振荡器的频率选择寄存器 (HOCODIV)
- 高速内部振荡器的微调寄存器 (HIOTRM)
- 注意 分配的寄存器和位因产品而不同。必须给未分配的位设定初始值。

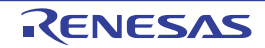

# 5.3.1 时钟运行模式控制寄存器 (CMC)

这是设定 X1/P121 引脚和 X2/EXCLK/P122 引脚的运行模式以及选择振荡电路增益的寄存器。 在解除复位后,只能通过8位存储器操作指令写1次CMC寄存器。能通过8位存储器操作指令读此寄存器。 在产生复位信号后,此寄存器的值变为 "00H"。

#### 图 5-2 时钟运行模式控制寄存器 (CMC) 的格式

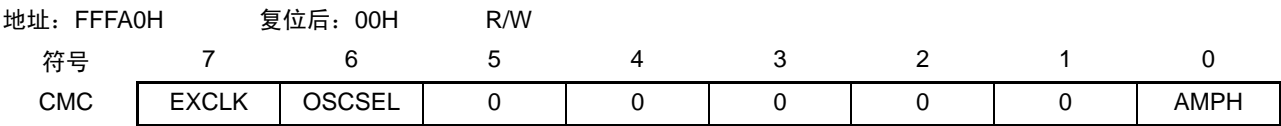

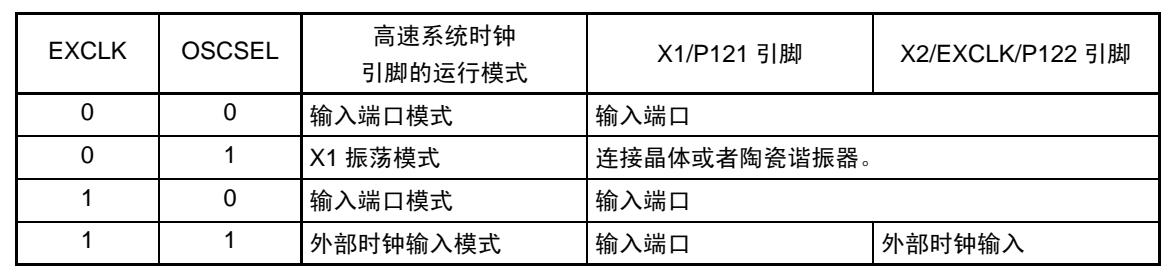

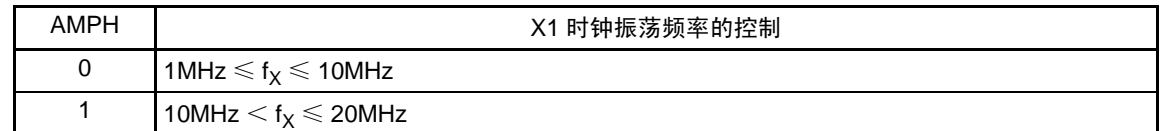

注意 1. 在解除复位后,只能通过 8 位存储器操作指令写 1 次 CMC 寄存器。当以初始值 ( "00H") 使用 CMC 寄存器时,为 了防止程序失控时的误动作(如果误写 "00H" 以外的值就不能恢复),必须在解除复位后将 CMC 寄存器置 "00H"。

2. 在解除复位后并且在通过设定时钟运行状态控制寄存器 (CSC)开始 X1 振荡前,必须设定 CMC 寄存器。

3. 当 X1 时钟振荡频率超过 10MHz 时, 必须将 AMPH 位置 "1"。

4. 必须在解除复位后并且在选择 f<sub>IH</sub> 作为 f<sub>CLK</sub> 的状态 (将 f<sub>CLK</sub> 切换为 f<sub>MX</sub> 前的状态)下设定 AMPH 位。

5. 系统时钟的频率上限是 24MHz, 但是 X1 振荡电路的频率上限为 20MHz。

6. 必须将 bit1  $\sim$  5 置 "0"。

备注  $f_X$ : X1 时钟振荡频率

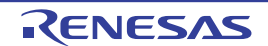

## 5.3.2 系统时钟控制寄存器 (CKC)

这是选择 CPU/ 外围硬件时钟和主系统时钟的寄存器。 通过 1 位或者 8 位存储器操作指令设定 CKC 寄存器。 在产生复位信号后,此寄存器的值变为 "00H"。

### 图 5-3 系统时钟控制寄存器 (CKC) 的格式

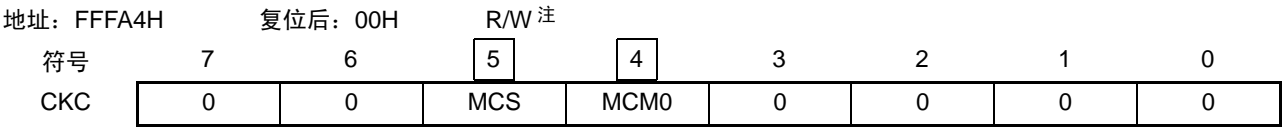

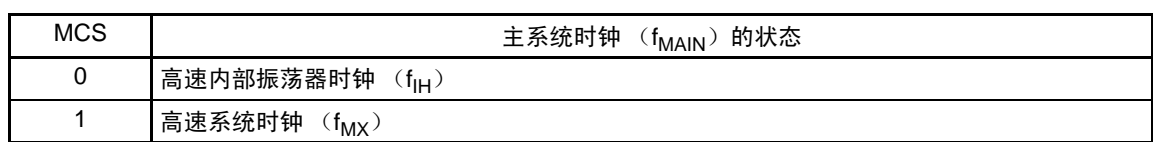

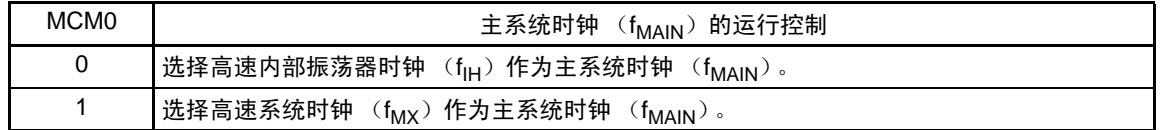

- 注 bit5 是只读位。
- 备注  $f_{HOCO}$  : 高速内部振荡器的时钟频率 (最大 48MHz)
	- f<sub>IH</sub> : 高速内部振荡器的时钟频率 (最大24MHz)注
	- $f_{MX}$  : 高速系统时钟频率
	- $f_{\text{MAIN}}$  : 主系统时钟频率
- 注 由硬件进行控制,当将 f<sub>HOCO</sub> 设定为 48MHz 时,使时钟频率和 f<sub>HOCO</sub> 的 2 分频相同; 当设定为 24MHz 或者更低 的频率时,使时钟频率和 f<sub>HOCO</sub> 相同。要给定时器 RD 提供 48MHz 时,必须将 f<sub>CLK</sub> 设定为 f<sub>IH</sub>。
- 注意 1. 必须将 bit0 ~ 3、 6、 7 置 "0"。
	- 2. 如果更改 CPU 时钟,就同时更改外围硬件的时钟 (12 位间隔定时器、时钟输出 / 蜂鸣器输出和看门狗定时器除 外)。因此,如果要更改 CPU/ 外围硬件的时钟, 就必须停止各外围功能。
	- 3. 要选择 f<sub>HOCO</sub> 作为定时器 RD 的计数源时,必须在将外围允许寄存器 1 (PER1) 的 bit4 (TRD0EN) 置位前将 f<sub>CLK</sub> 设定为 f<sub>IH</sub>。如果要将 f<sub>CLK</sub> 改为 f<sub>IH</sub> 以外的时钟,就必须在清除外围允许寄存器 1 (PER1) 的 bit4 (TRD0EN) 后进行更改。

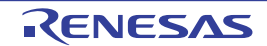

# 5.3.3 时钟运行状态控制寄存器 (CSC)

这是控制高速系统时钟和高速内部振荡器时钟 (低速内部振荡器时钟除外)运行的寄存器。 通过 1 位或者 8 位存储器操作指令设定 CSC 寄存器。 在产生复位信号后,此寄存器的值变为 "C0H"。

#### 图 5-4 时钟运行状态控制寄存器 (CSC) 的格式

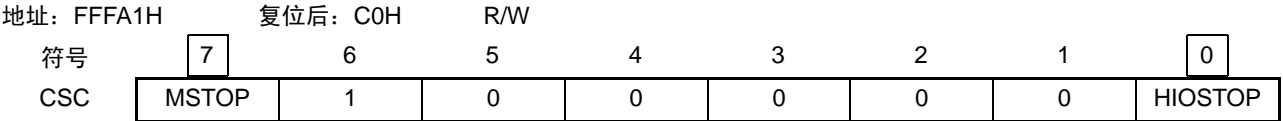

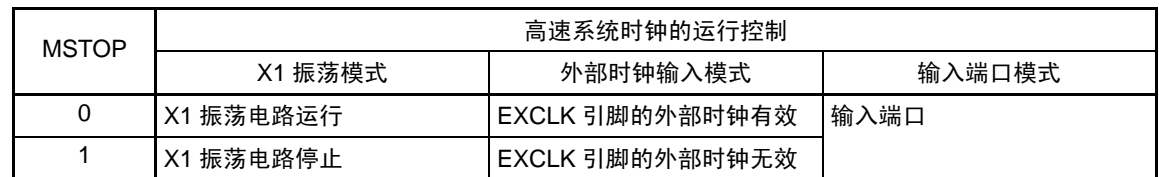

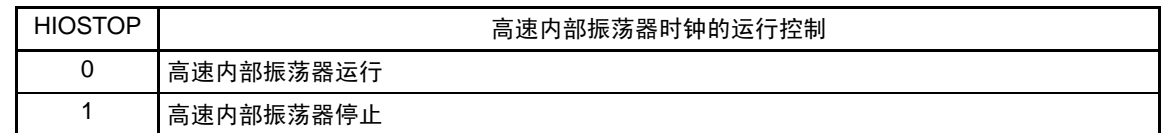

注意 1. 在解除复位后,必须在设定时钟运行模式控制寄存器 (CMC)后设定 CSC 寄存器。

- 2. 在解除复位后并且在将 MSTOP 位置 "0" 前,必须设定振荡稳定时间选择寄存器 (OSTS)。但是,当以初始值使 用 OSTS 寄存器时,不需要设定 OSTS 寄存器。
- 3. 要通过设定 MSTOP 位开始 X1 振荡时, 必须通过振荡稳定时间计数器的状态寄存器 (OSTC)确认 X1 时钟的振 荡稳定时间。
- 4. 不能通过 CSC 寄存器停止被选择为 CPU/ 外围硬件时钟  $(f_{CLK})$  的时钟。
- 5. 有关用于停止时钟振荡 (外部时钟输入无效)的寄存器标志设定和停止前的条件,请参照表 [5-2](#page-140-0)。

<span id="page-140-0"></span>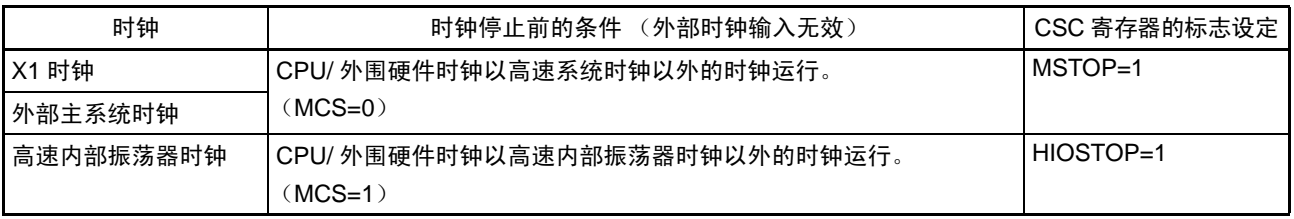

## 表 5-2 时钟振荡停止前的条件和标志设定

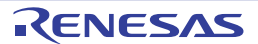

# 5.3.4 振荡稳定时间计数器的状态寄存器 (OSTC)

这是表示 X1 时钟的振荡稳定时间计数器计数状态的寄存器。 能在以下情况下确认 X1 时钟的振荡稳定时间:

- 当CPU时钟为高速内部振荡器时钟并且开始X1时钟的振荡时
- 当CPU时钟为高速内部振荡器时钟并且在X1时钟振荡的状态下转移到STOP模式后解除STOP模式时

能通过 1 位或者 8 位存储器操作指令读 OSTC 寄存器。

通过复位信号的产生、 STOP 指令或者 MSTOP 位 (时钟运行状态控制寄存器 (CSC) 的 bit7) 为 "1", 此 寄存器的值变为 "00H"。

- 备注 在以下情况下,振荡稳定时间计数器开始计数:
	- 当X1时钟开始振荡 (EXCLK、OSCSEL=0、1→MSTOP=0) 时
	- 当解除STOP模式时

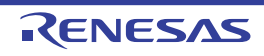

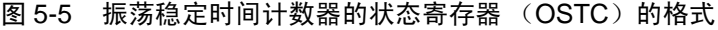

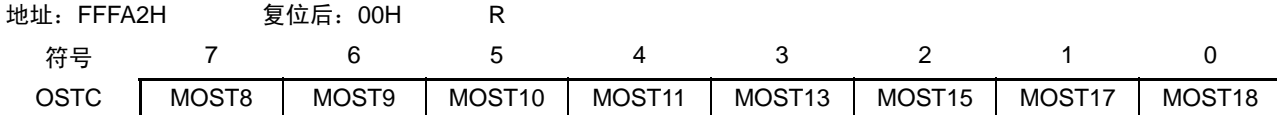

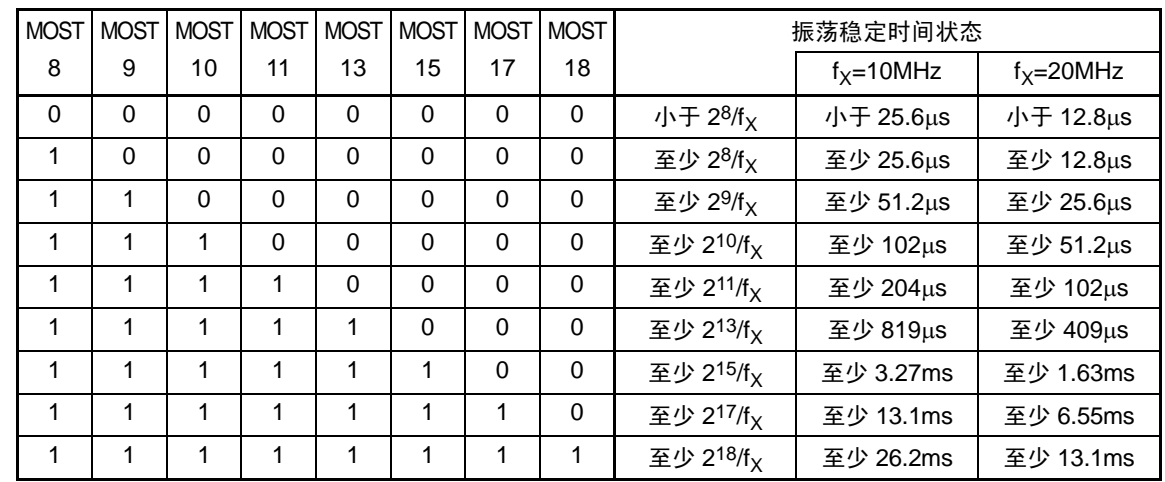

注意 1. 在经过上述时间后,各位从 MOST8 位开始依次变为 "1" 并且保持 "1" 的状态。

2. 振荡稳定时间计数器只在振荡稳定时间选择寄存器 (OSTS)所设振荡稳定时间内进行计数。 在以下情况下, OSTS 寄存器的振荡稳定时间的设定值必须大于通过 OSTC 寄存器确认的计数值。

- 当 CPU 时钟为高速内部振荡器时钟并且要开始 X1 时钟的振荡时
- 当 CPU 时钟为高速内部振荡器时钟并且在 X1 时钟振荡的状态下转移到 STOP 模式后解除 STOP 模式时 (因此必须注意,解除 STOP 模式后的 OSTC 寄存器只设定 OSTS 寄存器所设振荡稳定时间内的状态)
- 3. X1 时钟的振荡稳定时间不包含时钟开始振荡前的时间 (下图 a)。

STOP模式的解除 X1引脚的 电压波形 a

备注  $f_X: X1$  时钟振荡频率

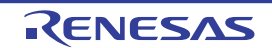

#### 5.3.5 振荡稳定时间选择寄存器 (OSTS)

这是选择 X1 时钟的振荡稳定时间的寄存器。

如果选择 X1 时钟, 就在 X1 振荡电路运行 (MSTOP=0) 后自动等待 OSTS 寄存器设定的时间。

如果将 CPU 时钟从高速内部振荡器时钟切换到 X1 时钟, 或者 CPU 时钟为高速内部振荡器时钟并且在 X1 时钟振荡的状态下转移到STOP模式后解除STOP模式,就必须通过振荡稳定时间计数器的状态寄存器(OSTC) 确认是否经过振荡稳定时间。能通过 OSTC 寄存器确认 OSTS 寄存器事先设定的时间。

通过 8 位存储器操作指令设定 OSTS 寄存器。

在产生复位信号后,此寄存器的值变为 "07H"。

图 5-6 振荡稳定时间选择寄存器 (OSTS)的格式

| 地址: FFFA3H<br>复位后: 07H |  | R/W |  |  |                   |       |       |
|------------------------|--|-----|--|--|-------------------|-------|-------|
| 符号                     |  |     |  |  |                   |       |       |
| OSTS                   |  |     |  |  | OSTS <sub>2</sub> | OSTS1 | OSTS0 |

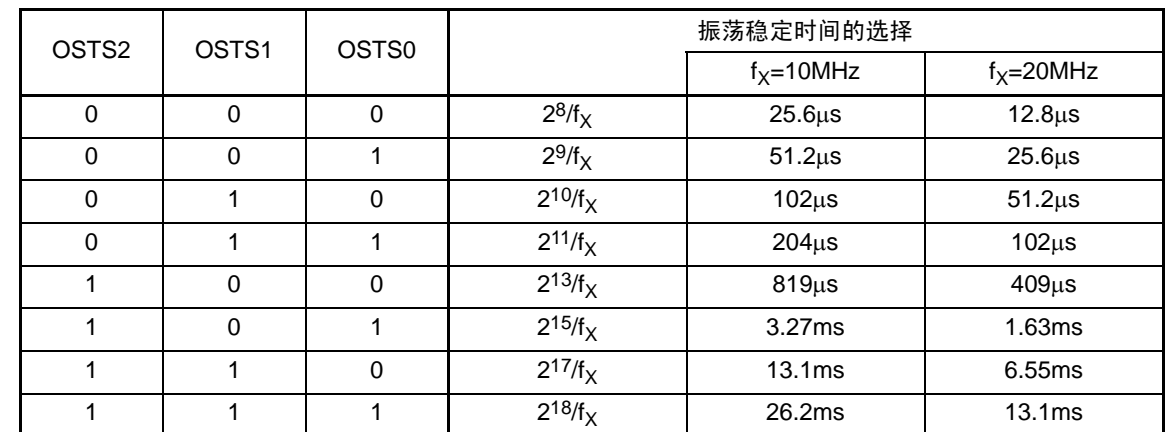

注意 1. 要更改 OSTS 寄存器的设定时,必须在将时钟运行状态控制寄存器 (CSC) 的 MSTOP 位置 "0" 前进行更改。

2. 振荡稳定时间计数器只在 OSTS 寄存器所设振荡稳定时间内进行计数。

在以下情况下, OSTS 寄存器的振荡稳定时间的设定值必须大于在开始振荡后通过 OSTC 寄存器确认的计数值。

- 当 CPU 时钟为高速内部振荡器时钟并且要开始 X1 时钟的振荡时
- 当 CPU 时钟为高速内部振荡器时钟并且在 X1 时钟振荡的状态下转移到 STOP 模式后解除 STOP 模式时 (因此必须注意,解除 STOP 模式后的 OSTC 寄存器只设定 OSTS 寄存器所设振荡稳定时间内的状态)

3. X1 时钟的振荡稳定时间不包含时钟开始振荡前的时间 (下图 a)。

STOP模式的解除 X1引脚的 电压波形 a

备注 fy: X1 时钟振荡频率

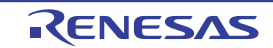
## 5.3.6 外围允许寄存器 0、 1 (PER0、 PER1)

这是设定允许或者禁止给各外围硬件提供时钟的寄存器。通过停止给不使用的硬件提供时钟,以降低功耗 和噪声。

当使用由这些寄存器控制的以下外围功能时,必须在进行外围功能的初始设定前将对应的位置 "1"。

- 12位间隔定时器
- A/D转换器
- 串行阵列单元0
- 定时器阵列单元0
- 定时器RD
- 定时器RJ
- 比较器0
- 比较器1
- 可编程增益放大器 (PGA)
- PWM选项单元

通过 1 位或者 8 位存储器操作指令设定 PER0 寄存器和 PER1 寄存器。 在产生复位信号后,这些寄存器的值变为 "00H"。

## 图 5-7 外围允许寄存器 0 (PER0) 的格式

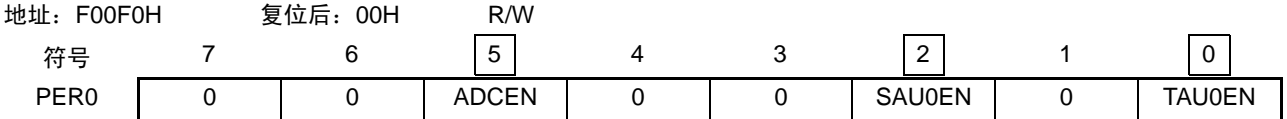

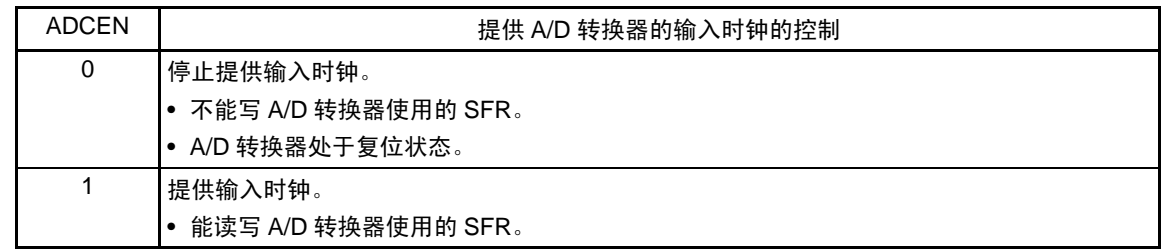

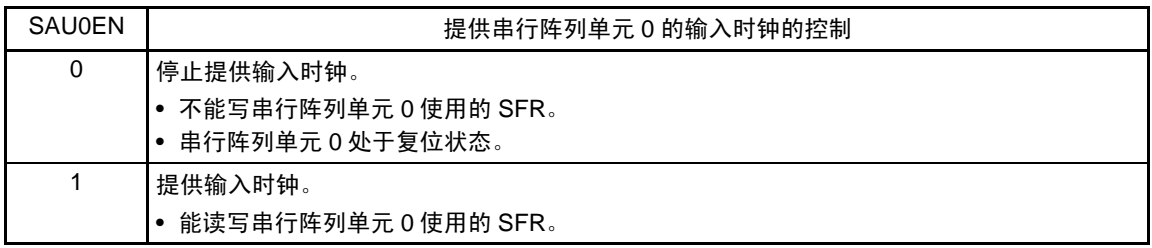

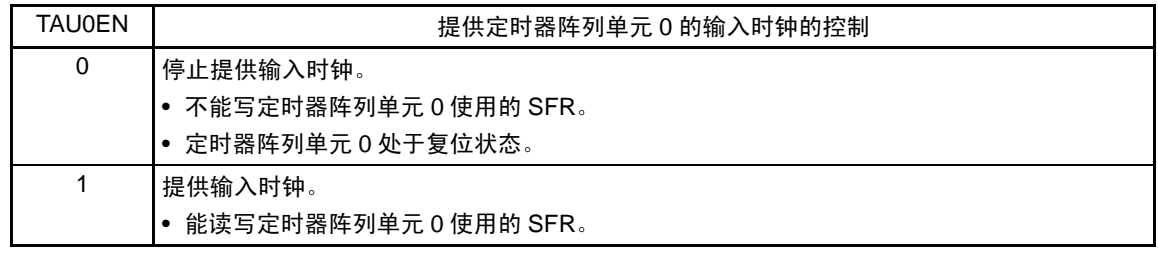

注意 必须将以下的位置 "0"。

bit1、 3、 4、 6、 7

图 5-8 外围允许寄存器 1 (PER1) 的格式

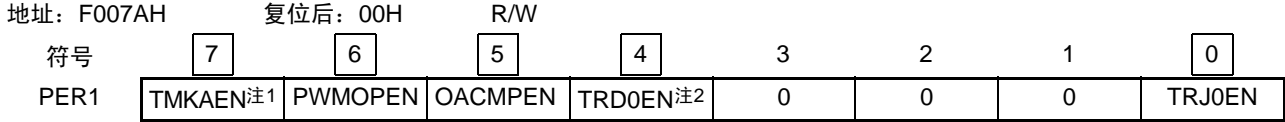

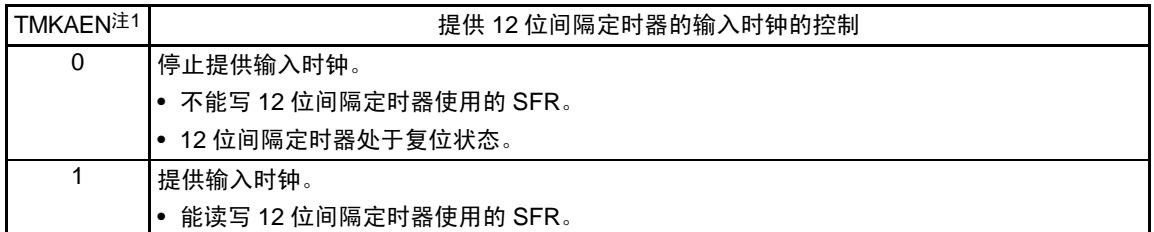

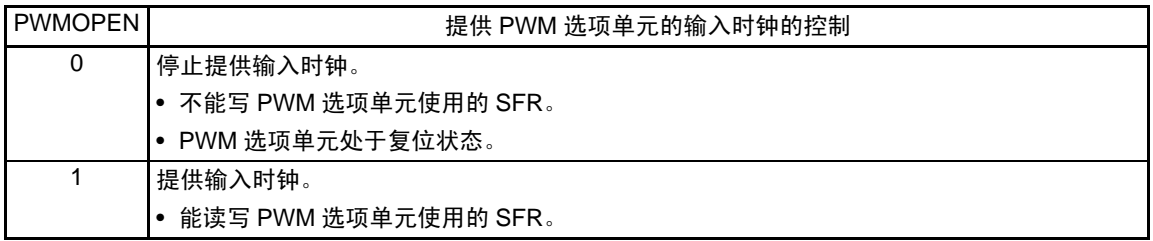

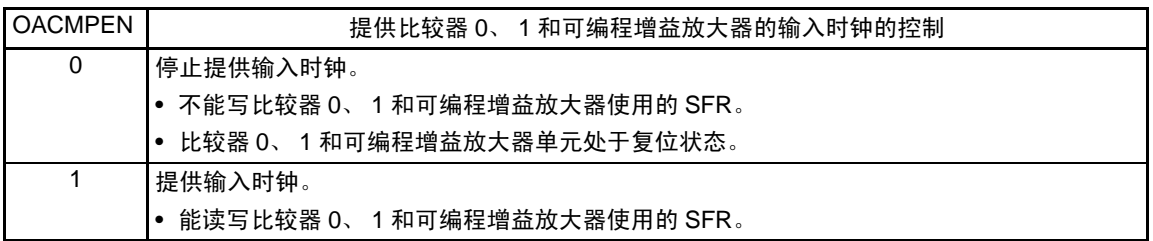

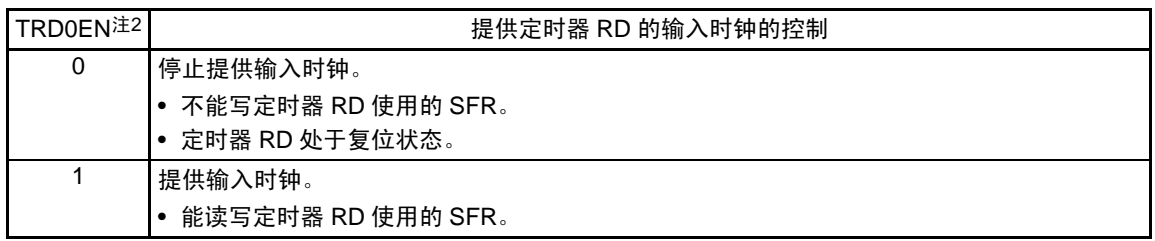

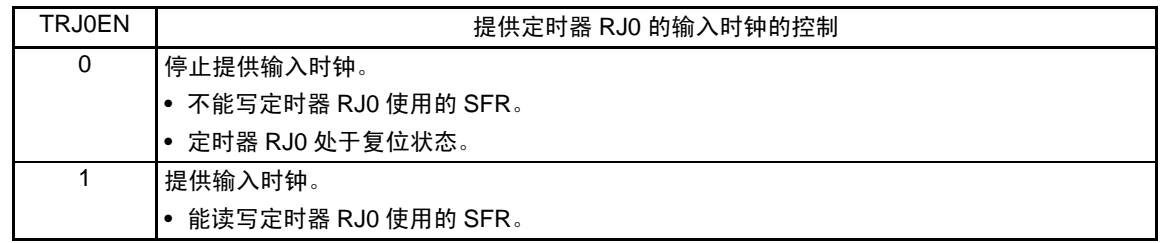

- 注 1. 在使用 12 位间隔定时器时,必须将运行速度模式控制寄存器(OSMC)的 bit4 (WUTMMCK0)置 "1" 并且使低速 内部振荡器时钟振荡,然后在低速内部振荡器时钟稳定后将 TMKAEN 位置 "1"。
	- 2. 当用户选项字节(000C2H)的 FRQSEL4 位为 "1" 时, 必须在将外围允许寄存器 1 (PER1) 的 bit4 (TRD0EN) 置位前将 f<sub>CLK</sub> 设定为 f<sub>IH</sub>。如果要将 f<sub>CLK</sub> 改为 f<sub>IH</sub> 以外的时钟,就必须在清除外围允许寄存器 1 (PER1) 的 bit4 (TRD0EN)后进行更改。
- 注意 必须将以下的位置 "0"。 bit1 $\sim$ 3

# 5.3.7 运行速度模式控制寄存器 (OSMC)

通过 OSMC 寄存器控制能否选择低速内部振荡器作为 12 位间隔定器的运行时钟和定时器 RJ 的计数源。 通过 8 位存储器操作指令设定 OSMC 寄存器。 在产生复位信号后,此寄存器的值变为 "00H"。

### 图 5-9 运行速度模式控制寄存器 (OSMC) 的格式

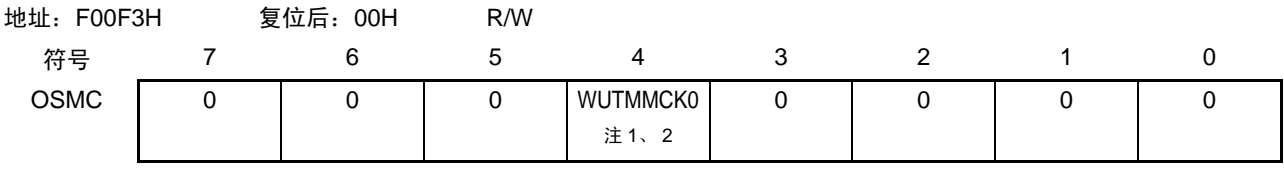

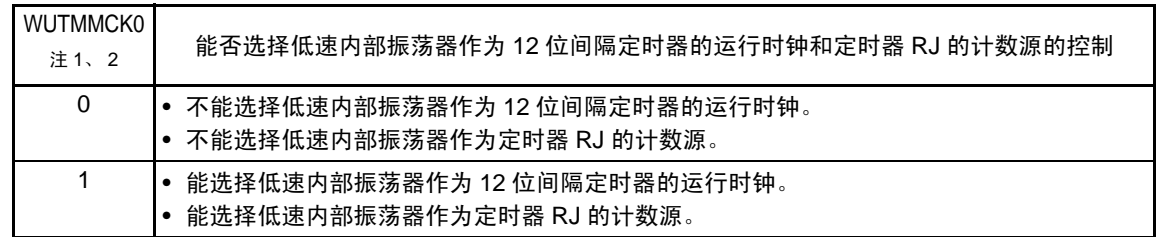

注 1. 在使用 12 位间隔定时器时,必须将 WUTMMCK0 位置 "1"。

2. 不能在 12 位间隔定时器运行过程中将 WUTMMCK0 位置 "0"。

注意 必须将 bit0  $\sim$  3 和 bit5  $\sim$  7 置 "0"。

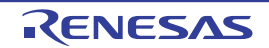

## 5.3.8 高速内部振荡器的频率选择寄存器 (HOCODIV)

这是更改选项字节 (000C2H)设定的高速内部振荡器频率的寄存器。但是,能选择的频率因选项字节 (000C2H) 的 FRQSEL4 位和 FRQSEL3 位的值而不同。

通过 8 位存储器操作指令设定 HOCODIV 寄存器。

在产生复位信号后,此寄存器的值变为选项字节 (000C2H)的 FRQSEL2 ~ FRQSEL0 位的设定值。

### 图 5-10 高速内部振荡器的频率选择寄存器 (HOCODIV) 的格式

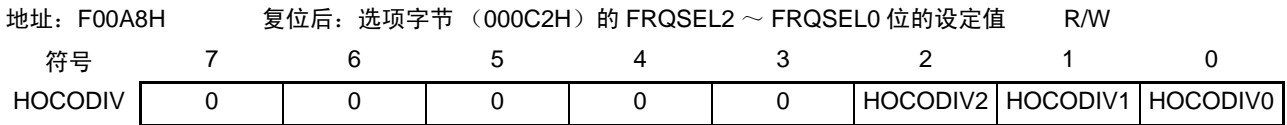

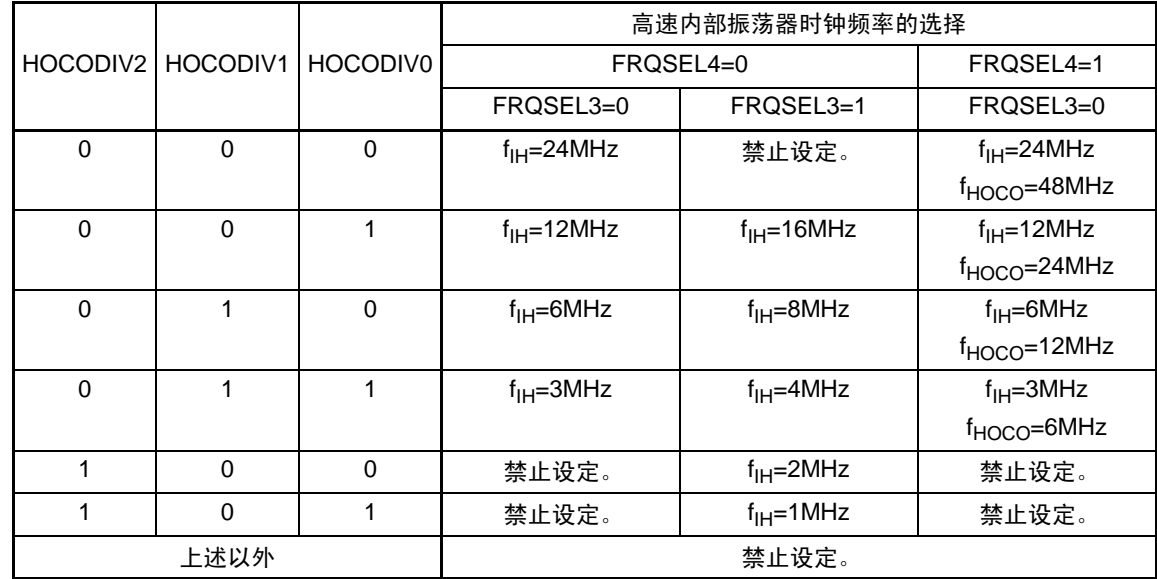

注意 1. 在更改频率前后, 必须将 HOCODIV 寄存器设定在选项字节 (000C2H) 所设闪存运行模式的可工作电压范围内。

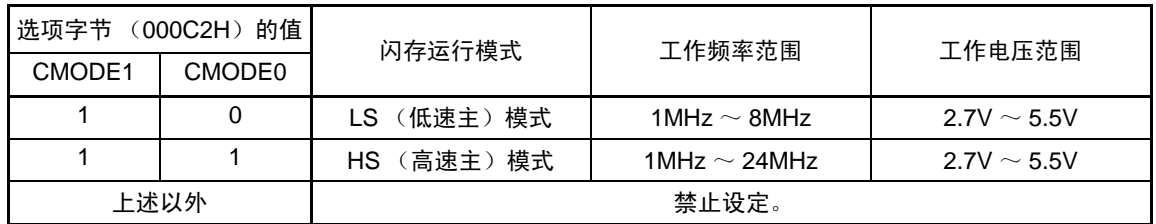

2. 必须在选择高速内部振荡器时钟 (f<sub>IH</sub>) 作为 CPU/ 外围硬件时钟 (f<sub>CLK</sub>) 的状态下设定 HOCODIV 寄存器。

3. 在通过 HOCODIV 寄存器更改频率后,经过以下转移时间之后进行频率切换:

- 以更改前的频率,最多进行 3 个时钟的运行。
- 以更改后的频率,最多等待 3 个 CPU/ 外围硬件的时钟。

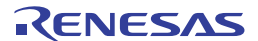

# 5.3.9 高速内部振荡器的微调寄存器 (HIOTRM)

这是校正高速内部振荡器精度的寄存器。

能使用高精度的外部时钟输入的定时器等进行高速内部振荡器频率的自测量和精度校正。 通过 8 位存储器操作指令设定 HIOTRM 寄存器。

注意 如果在校正精度后温度和 V<sub>DD</sub> 引脚的电压发生变化, 频率就发生变化。 在温度和V<sub>DD</sub>引脚的电压发生变化的情况下,需要在要求频率的精度前或者定期地进行校正。

图 5-11 高速内部振荡器的微调寄存器 (HIOTRM) 的格式

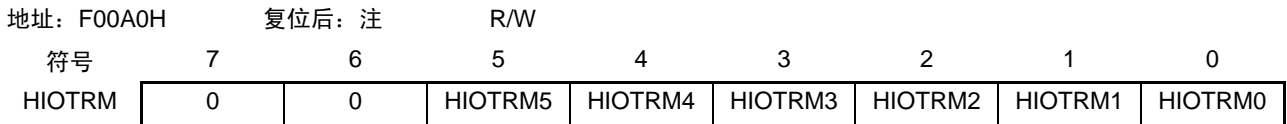

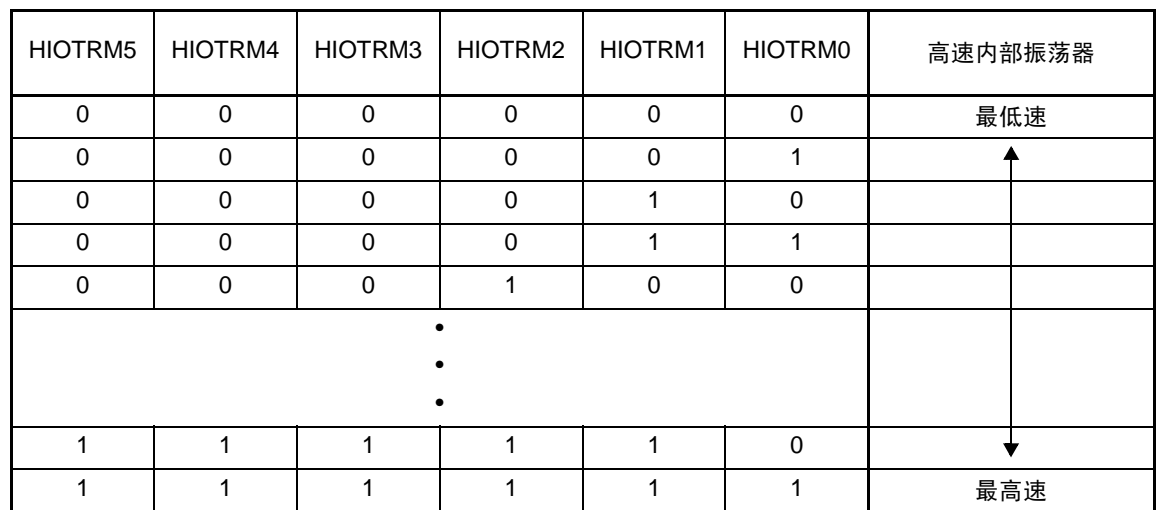

注 复位后的值是产品发货时的调整值。

备注 1. HIOTRM 寄存器的每 1 位能对高速内部振荡器的时钟精度进行 0.05% 左右的校正。

2. 有关HIOTRM 寄存器的使用例子,请参照 RL78 MCU 系列高速内部振荡器时钟频率校正的应用说明(R01AN0464)。

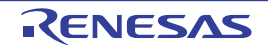

## 5.4 系统时钟振荡电路

### 5.4.1 X1 振荡电路

 $X1$  振荡电路通过连接 X1 引脚和 X2 引脚的晶体谐振器或者陶瓷谐振器 (1~20MHz)进行振荡。 也能输入外部时钟,此时必须给 EXCLK 引脚输入时钟信号。

当使用 X1 振荡电路时,必须对时钟运行模式控制寄存器 (CMC) 的 bit7 和 bit6 (EXCLK、 OSCSEL) 进 行以下的设定:

• 晶体或者陶瓷振荡 :EXCLK、 OSCSEL=0、 1

• 外部时钟输入 :EXCLK、 OSCSEL=1、 1

当不使用 X1 振荡电路时,必须设定为输入端口模式 (EXCLK、 OSCSEL=0、 0)。 而且,当也不用作输入端口时,请参照 " 表 [2-4](#page-39-0) 各未使用引脚的处理 "。 X1 振荡电路的外接电路例子如图 [5-12](#page-149-0) 所示。

### 图 5-12 X1 振荡电路的外接电路例子

<span id="page-149-0"></span>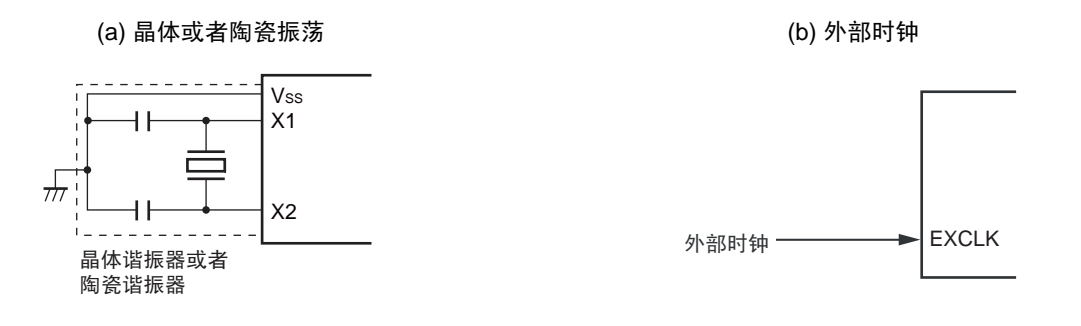

注意 当使用 X1 振荡电路时,为了避免布线电容等的影响,必须通过以下方法对图 [5-12](#page-149-0) 中的虚线部分进行布线:

- 必须尽量缩短布线。
- 不能和其他的信号线交叉,并且不能接近有变化的大电流流过的布线。
- 必须始终保持振荡电路的电容器接地点和Ⅴ<sub>SS</sub>同电位,而且不能给大电流流过的接地图形接地。
- 不能从振荡电路取出信号。

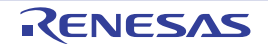

不正确的谐振器连接例子如图 [5-13](#page-150-0) 所示。

图 5-13 不正确的谐振器连接例子 (1/2)

<span id="page-150-0"></span>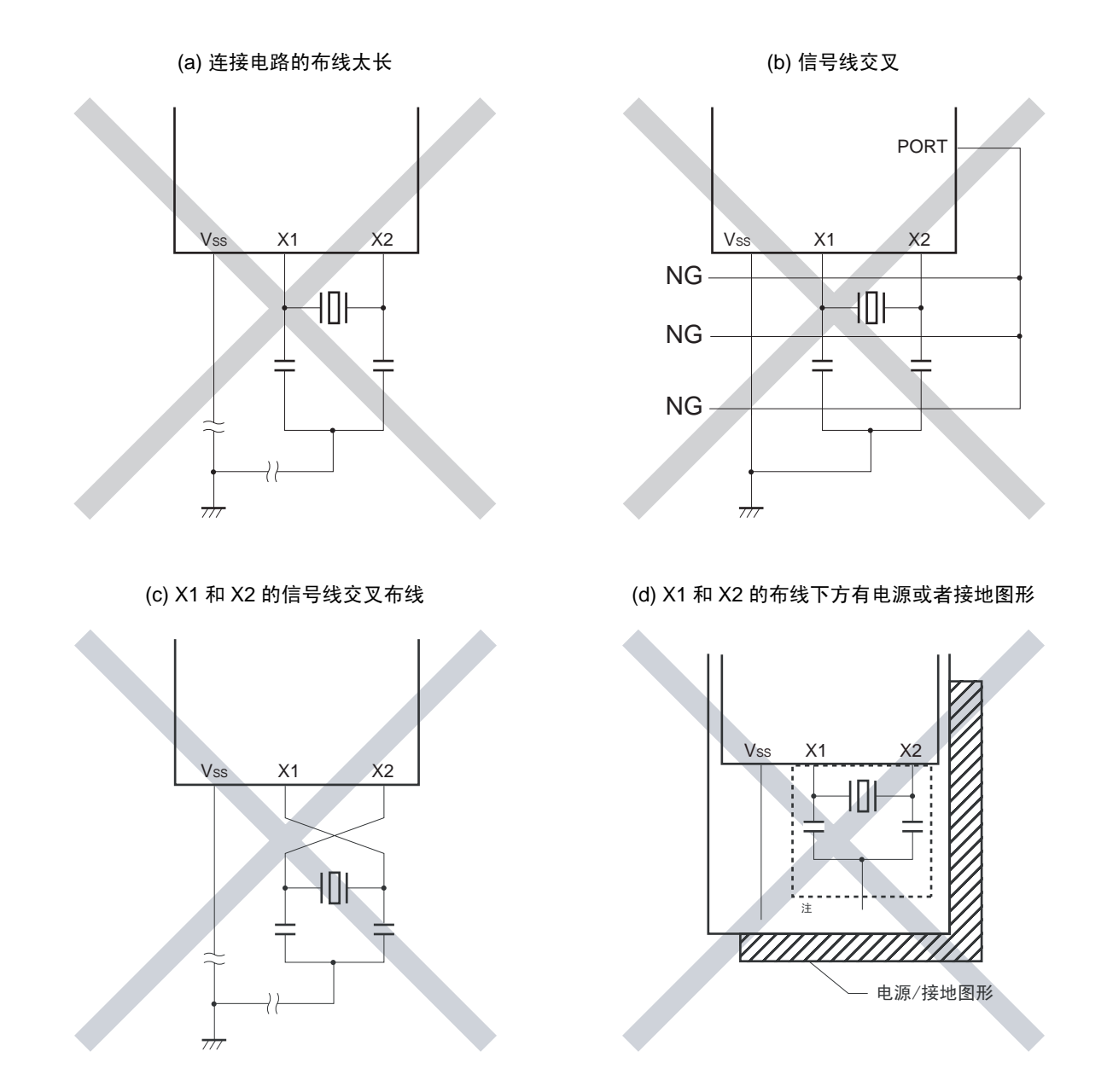

注 在多层板或者双面板中,不能在 X1 引脚、X2 引脚和谐振器的布线区(图中虚线部分)下方配置电源或者接地图形。 布线不能产生电容成分而影响振荡特性。

图 5-13 不正确的谐振器连接例子 (2/2)

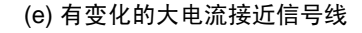

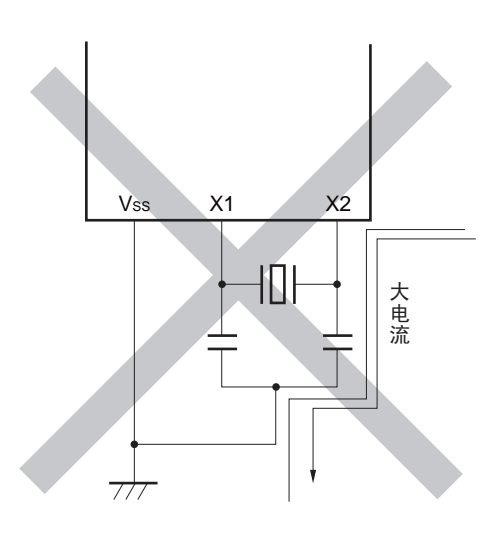

(e) 有变化的大电流接近信号线 (e) 有变化的大电流接近信号线 (e) contract (e) 后 上。 contract (e) that the contract of the contract of the contract of the contract of the contract of the contract of the contract of the contract of the contract of th (A 点、 B 点、 C 点的电位发生变化)

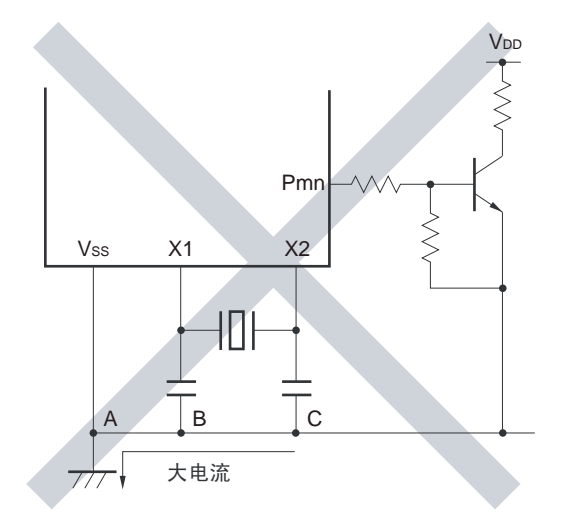

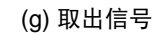

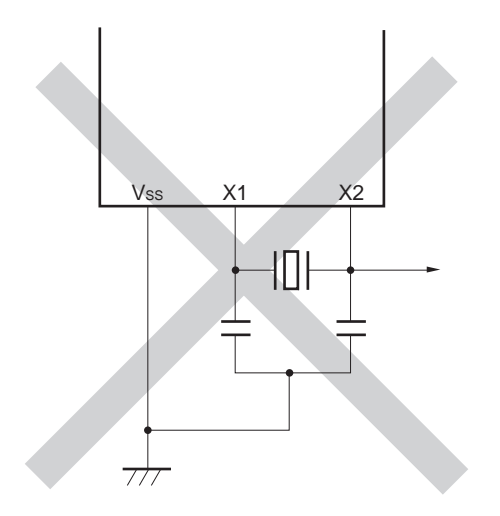

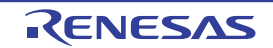

### 5.4.2 高速内部振荡器

R7F0C015、 R7F0C016 内置高速内部振荡器。能通过选项字节 (000C2H)从 48MHz、 24MHz、 16MHz、 12MHz、8MHz、4MHz 和 1MHz 中选择频率。当选择 48MHz 时,CPU 时钟为 2 分频时钟。能通过时钟运行状 态控制寄存器 (CSC)的 bit0 (HIOSTOP)控制振荡。

在解除复位后,高速内部振荡器自动开始振荡。

# 5.4.3 低速内部振荡器

R7F0C015、 R7F0C016 内置低速内部振荡器。

低速内部振荡器时钟用作看门狗定时器、 12 位间隔定时器的时钟和定时器 RJ 的时钟,但是不能用作 CPU 时钟。

当选项字节(000C0H)的 bit4(WDTON)或者运行速度模式控制寄存器(OSMC)的 bit4(WUTMMCK0) 为"1"时,低速内部振荡器振荡。

当看门狗定时器停止运行并且 WUTMMCK0 位不为 "0" 时, 低速内部振荡器继续振荡。但是, 如果看门狗 定时器运行而WUTMMCK0位为"0",就在WDSTBYON位为"0"并且处于HALT模式、STOP模式或者SNOOZE 模式时低速内部振器停止振荡。在看门狗定时器运行时,即使程序失控,低速内部振荡器时钟也不停止运行。

## 5.5 时钟发生电路的运行

时钟发生电路产生以下所示各种时钟,并且控制待机模式等 CPU 的运行模式 (参照图 [5-1](#page-136-0))。

- 主系统时钟 f<sub>MAIN</sub>
	- 高速系统时钟  $f_{MX}$  $X1$ 时钟  $f_x$ 外部主系统时钟 fEx
	- 高速内部振荡器时钟 fiH
- O 低速内部振荡器时钟 fu
- O CPU/外围硬件时钟 f<sub>CLK</sub>

R7F0C015、 R7F0C016 在解除复位后, CPU 通过高速内部振荡器的输出开始运行。 接通电源时的时钟发生电路的运行如图 [5-14](#page-153-0) 所示。

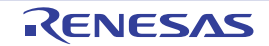

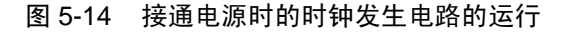

<span id="page-153-0"></span>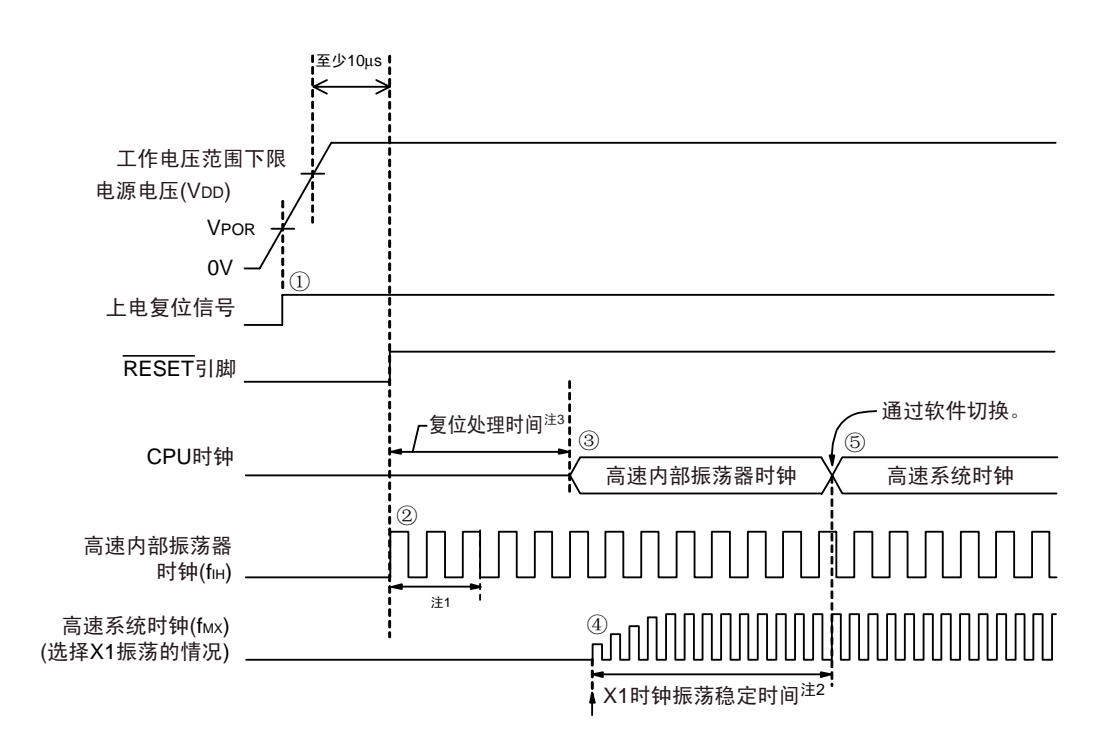

- ① 在接通电源后,通过上电复位 (POR)电路产生内部复位信号。 但是, 在达到"[28.5 AC](#page-780-0)特性"所示的工作电压范围前, 通过电压检测电路或者外部复位保持复位状态 (上图是使用外部复位时的例子)。
- ② 如果解除复位,高速内部振荡器就自动开始振荡。
- ③ 在解除复位后,进行电压稳定等待和复位处理,然后CPU以高速内部振荡器时钟开始运行。
- ④ 必须通过软件设定X1时钟的开始振荡 (参照"5.6.2 X1[振荡电路的设定例子](#page-156-0)")。
- ⑤ 如果要将CPU时钟切换到X1时钟,就必须在等待时钟振荡稳定后通过软件设定切换(参照"[5.6.2 X1](#page-156-0) [振荡电路的设定例子](#page-156-0)")。
- 注 1. 复位处理时间包含高速内部振荡器时钟的振荡精度稳定等待时间。
	- 2. 当解除复位时,必须通过振荡稳定时间计数器的状态寄存器 (OSTC)确认 X1 时钟的振荡稳定时间。
	- 3. 有关复位处理时间,请参照 " 第 19 章 [上电复位电路](#page-675-0) "。
- 注意 如果使用 EXCLK 引脚输入的外部时钟, 就不需要振荡稳定等待时间。

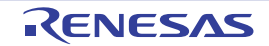

# 5.6 时钟控制

# 5.6.1 高速内部振荡器的设定例子

在解除复位后, CPU/ 外围硬件时钟(fcLK)一定以高速内部振荡器时钟运行。能通过选项字节(000C2H) 的 FRQSEL0 ~ FRQSEL4 位, 从 48MHz、24MHz、16MHz、12MHz、8MHz、4MHz 和 1MHz 中选择高速内部 振荡器的频率。另外,能通过高速内部振荡器的频率选择寄存器 (HOCODIV)更改频率。

## 【选项字节的设定】

地址:000C2H

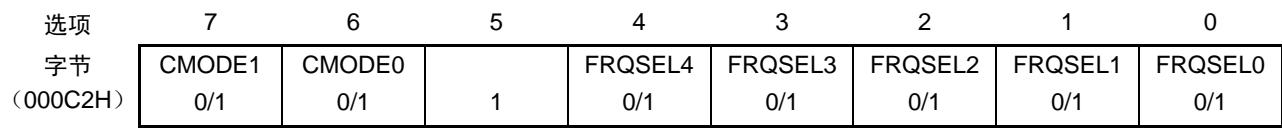

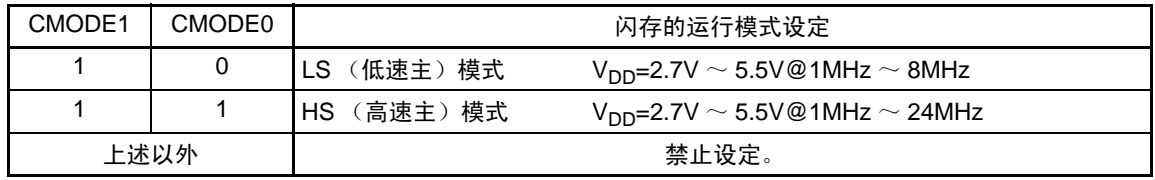

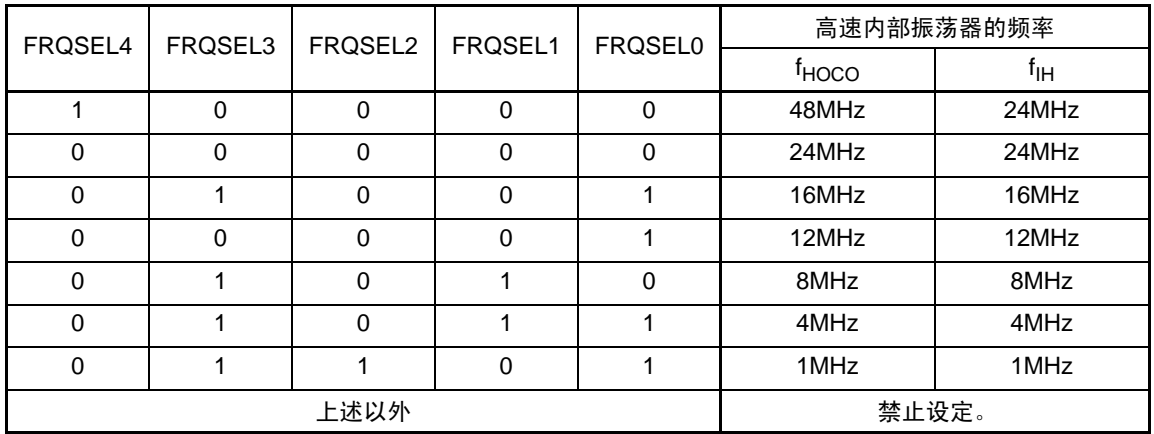

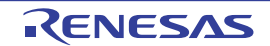

# 【高速内部振荡器的频率选择寄存器 (HOCODIV)的设定】

地址:F00A8H

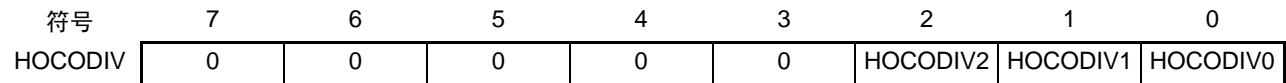

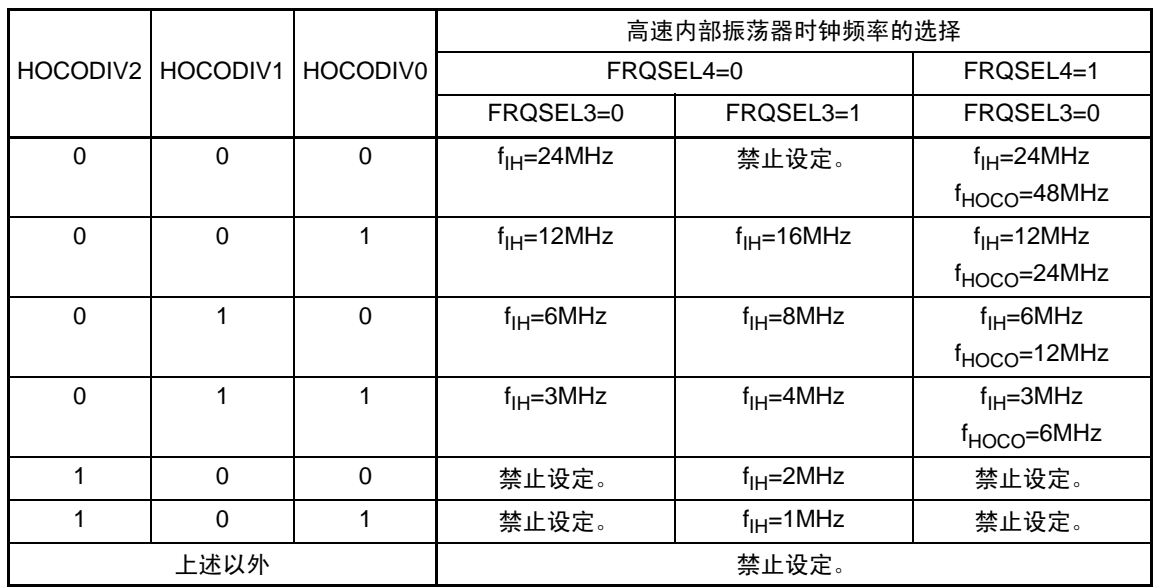

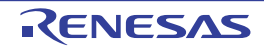

### <span id="page-156-0"></span>5.6.2 X1 振荡电路的设定例子

在解除复位后, CPU/ 外围硬件时钟 (fcLK) 一定以高速内部振荡器时钟运行。此后, 如果改为 X1 振荡时 钟,就通过振荡稳定时间选择寄存器 (OSTS)、时钟运行模式控制寄存器 (CMC)和时钟运行状态控制寄存 器 (CSC)进行振荡电路的设定和振荡开始的控制,并且通过振荡稳定时间计数器的状态寄存器 (OSTC)等 待振荡稳定。在等待振荡稳定后通过系统时钟控制寄存器 (CKC) 将 X1 振荡时钟设定为 fcLK。

### 【寄存器的设定】 必须按照①~⑤的顺序设定寄存器。

① 将CMC寄存器的OSCSEL位置"1", 当fx大于10MHz时, 将AMPH位置"1", 使X1振荡电路运行。

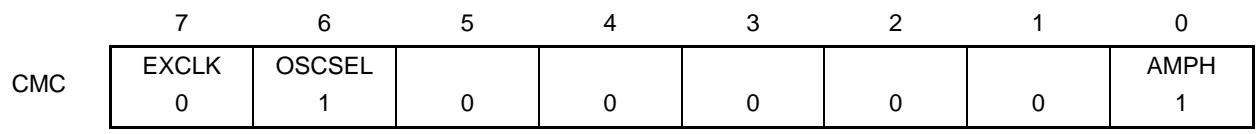

AMPH 位: 当 X1 振荡时钟小于等于 10MHz 时, 必须置 "0"。

② 通过OSTS寄存器选择解除STOP模式时的X1振荡电路的振荡稳定时间。 例)要通过10MHz谐振器至少等待102.4μs时,必须设定为以下的值。

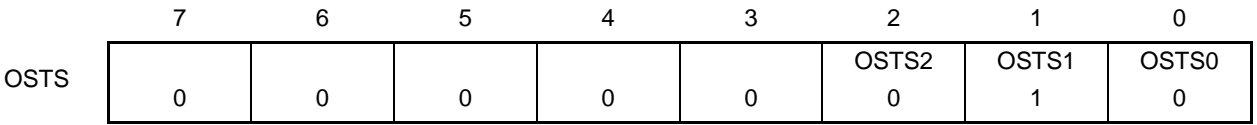

③ 将CSC寄存器的MSTOP位清"0",使X1振荡电路开始振荡。

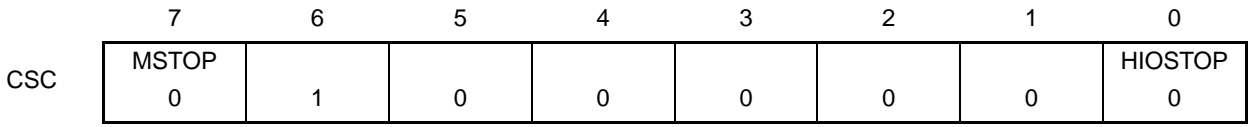

④ 通过OSTC寄存器等待X1振荡电路的振荡稳定。

例)要通过10MHz谐振器至少等待102.4μs时,必须等到各位变为以下的值。

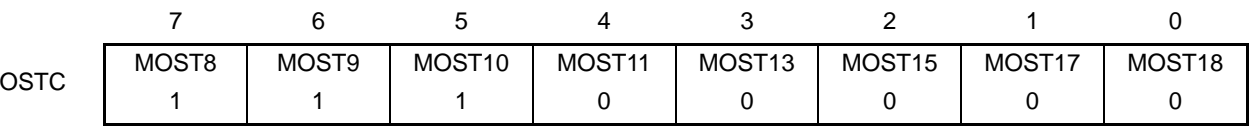

⑤ 通过CKC寄存器的MCM0位将X1振荡时钟设定为CPU/外围硬件时钟。

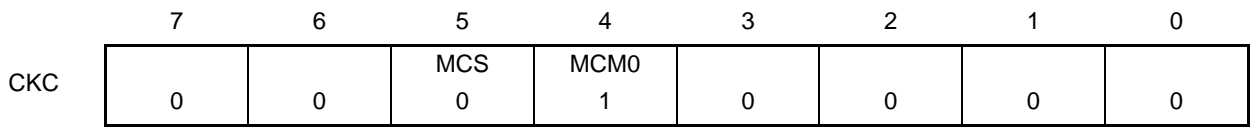

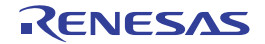

# 5.6.3 CPU 时钟的状态转移图

本产品的 CPU 时钟状态转移图如图 [5-15](#page-157-0) 所示。

<span id="page-157-0"></span>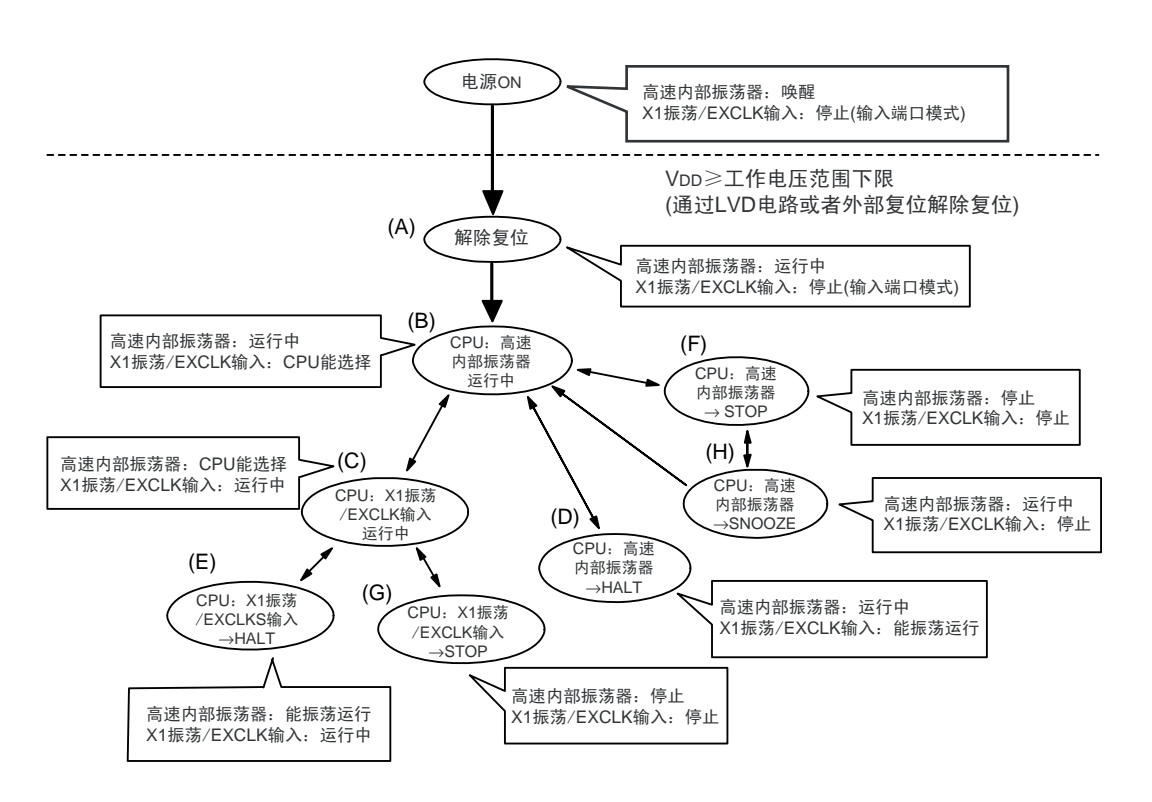

### 图 5-15 CPU 时钟的状态转移图

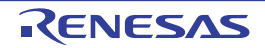

<span id="page-158-0"></span>CPU 时钟的转移和 SFR 寄存器的设定例子等如表 [5-3](#page-158-0) 所示。

### 表 5-3 CPU 时钟的转移和 SFR 寄存器的设定例子 (1/3)

(1) 在解除复位(A)后, CPU转移到高速内部振荡器时钟运行(B)。

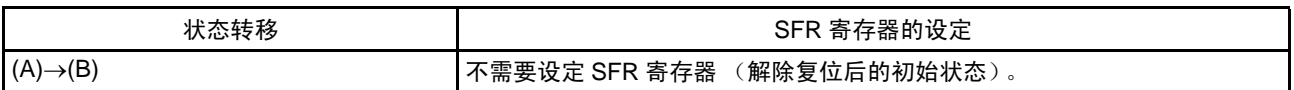

(2) 在解除复位(A)后, CPU转移到高速系统时钟运行(C)。 (CPU在解除复位后立即以高速内部振荡器时钟运行(B))

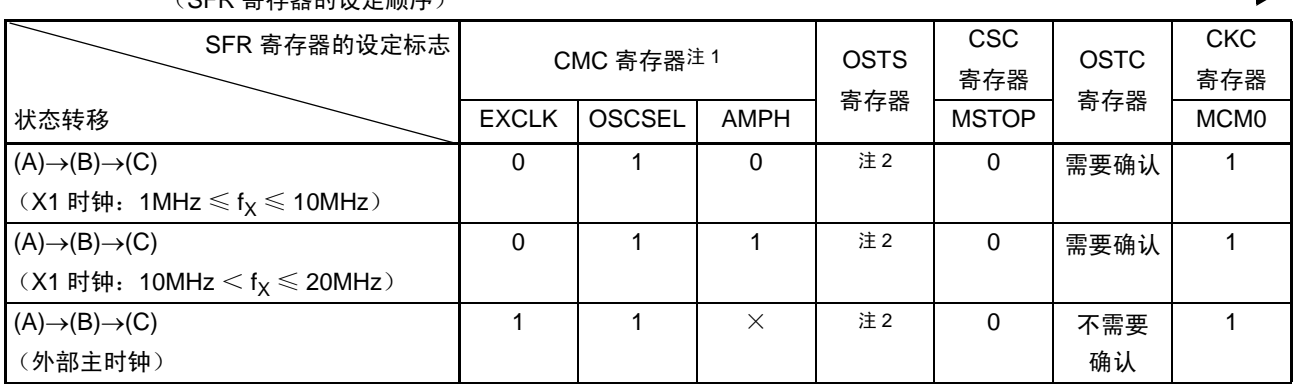

(SFR 寄存器的设定顺序)

注 1. 在解除复位后,只能通过 8 位存储器操作指令写 1 次时钟运行模式控制寄存器 (CMC)。

2. 必须对振荡稳定时间选择寄存器 (OSTS) 的振荡稳定时间进行以下的设定:

• 期待的振荡稳定时间计数器的状态寄存器 (OSTC)的振荡稳定时间≤ OSTS 寄存器设定的振荡稳定时间

注意 必须在电源电压达到设定的时钟可运行电压 (参照"第28章 [电特性](#page-769-0)")后设定时钟。

备注 1. ×:忽略

2. 表 [5-3](#page-158-0) 的 (A)  $\sim$  (H) 对应图 [5-15](#page-157-0) 的 (A)  $\sim$  (H).

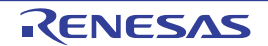

### 表 5-3 CPU 时钟的转移和 SFR 寄存器的设定例子 (2/3)

(3) CPU从高速内部振荡器时钟运行(B)转移到高速系统时钟运行(C)。

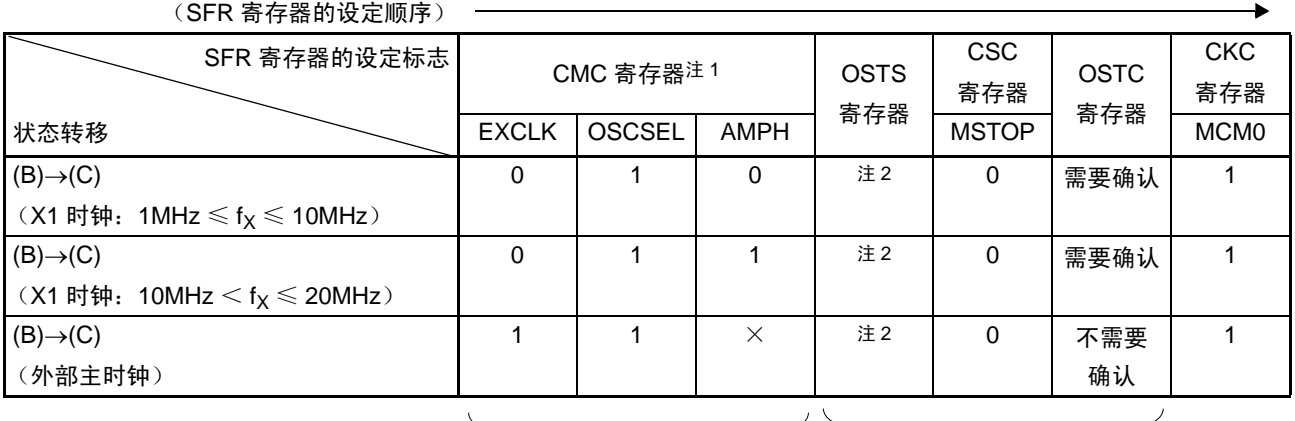

如果已设定就不需要。 在高速系统时钟运行中不需要。

注 1. 在解除复位后,只能设定 1 次时钟运行模式控制寄存器 (CMC)。如果已设定就不需要。

- 2. 必须对振荡稳定时间选择寄存器 (OSTS) 的振荡稳定时间进行以下的设定:
	- 期待的振荡稳定时间计数器的状态寄存器 (OSTC)的振荡稳定时间≤ OSTS 寄存器设定的振荡稳定时间
- 注意 必须在电源电压达到设定的时钟可运行电压 (参照"第28章 [电特性](#page-769-0)")后设定时钟。
- 备注 1. ×:忽略
	- 2. 表 [5-3](#page-158-0) 的 (A)  $\sim$  (H) 对应图 [5-15](#page-157-0) 的 (A)  $\sim$  (H).
	- (4) CPU从高速系统时钟运行(C)转移到高速内部振荡器时钟运行(B)。

(SFR 客方哭的设定顺序) -

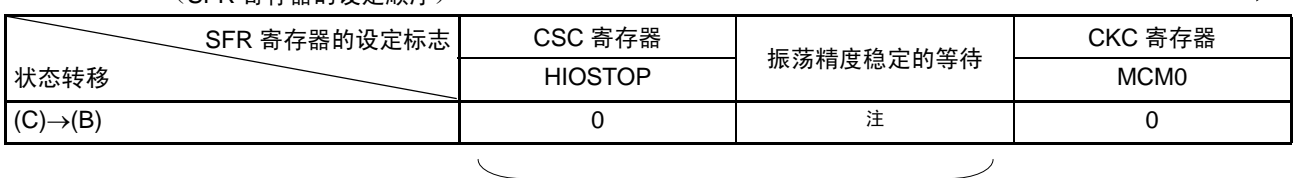

在高速内部振荡器时钟运行中不需要。

- 注 FRQSEL4=0时:18μs~65μs FRQSEL4=1时:  $18 \mu s \sim 135 \mu s$
- 备注 1. 表 [5-3](#page-158-0) 的 (A) ~ (H) 对应图 [5-15](#page-157-0) 的 (A) ~ (H)。
	- 2. 高速内部振荡器时钟的振荡精度稳定等待因温度条件和 STOP 模式期间而变。

### 表 5-3 CPU 时钟的转移和 SFR 寄存器的设定例子 (3/3)

- (5) CPU在高速内部振荡器时钟运行中(B)转移到HALT模式(D)。
	- CPU在高速系统时钟运行中(C)转移到HALT模式(E)。

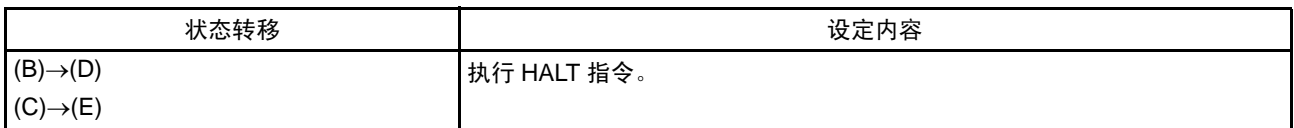

备注 表 [5-3](#page-158-0) 的 (A)  $\sim$  (H) 对应图 [5-15](#page-157-0) 的 (A)  $\sim$  (H).

- (6) CPU在高速内部振荡器时钟运行中(B)转移到STOP模式(F)。
	- CPU在高速系统时钟运行中(C)转移到STOP模式(G)。

(设定顺序)

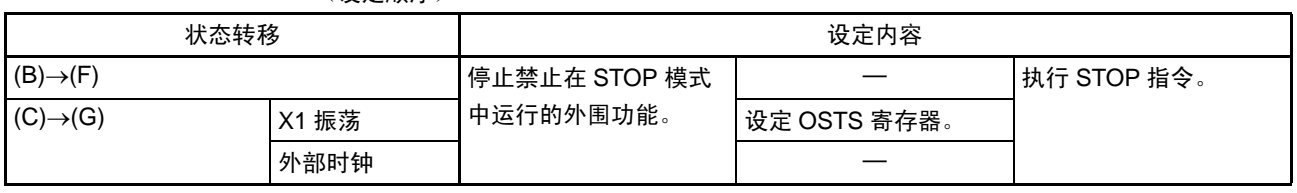

(7) CPU从STOP模式(F)转移到SNOOZE模式(H)。 有关从STOP模式转移到SNOOZE模式的设定,请参照"[12.8 SNOOZE](#page-422-0)模式功能"、"[14.5.7 SNOOZE](#page-534-0) [模式功能](#page-534-0)"和"[14.7.3 SNOOZE](#page-590-0)模式功能"。

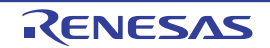

备注 表 [5-3](#page-158-0) 的 (A) ~ (H) 对应图 [5-15](#page-157-0) 的 (A) ~ (H)。

# 5.6.4 CPU 时钟转移前的条件和转移后的处理

CPU 时钟转移前的条件和转移后的处理如下所示。

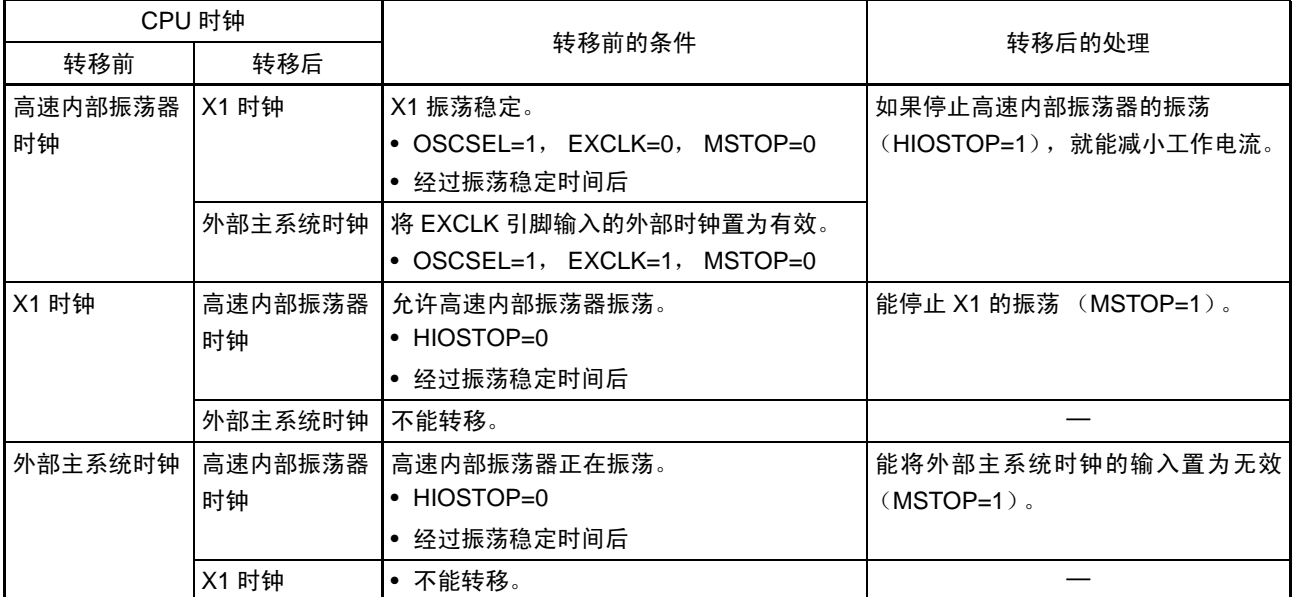

## 表 5-4 有关 CPU 时钟的转移

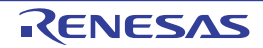

# 5.6.5 切换 CPU 时钟和主系统时钟所需要的时间

能通过设定系统时钟控制寄存器(CKC)的 bit4(MCM0)进行主系统时钟的切换(高速内部振荡器时钟 ↔ 高速系统时钟)。

在改写 CKC 寄存器后不立即进行实际的切换,而是在更改 CKC 寄存器后仍然以切换前的时钟继续运行数 个时钟 (参照表 [5-5](#page-162-0) 和表 [5-6](#page-162-1))。

能通过 CKC 寄存器的 bit5 (MCS)来判断主系统时钟是以高速系统时钟还是以高速内部振荡器时钟运行。 如果切换 CPU 时钟, 就同时切换外围硬件时钟。

表 5-5 切换主系统时钟所需要的最长时间

<span id="page-162-0"></span>

| 时钟  | םו | 对钟ㄴ<br>-<br>P   | $\tilde{\phantom{a}}$<br>~<br>ᆵ |
|-----|----|-----------------|---------------------------------|
| ЧH. |    | $\cdots$<br>'MX | ס-ר-<br>୷<br>ັ                  |

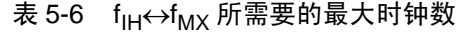

<span id="page-162-1"></span>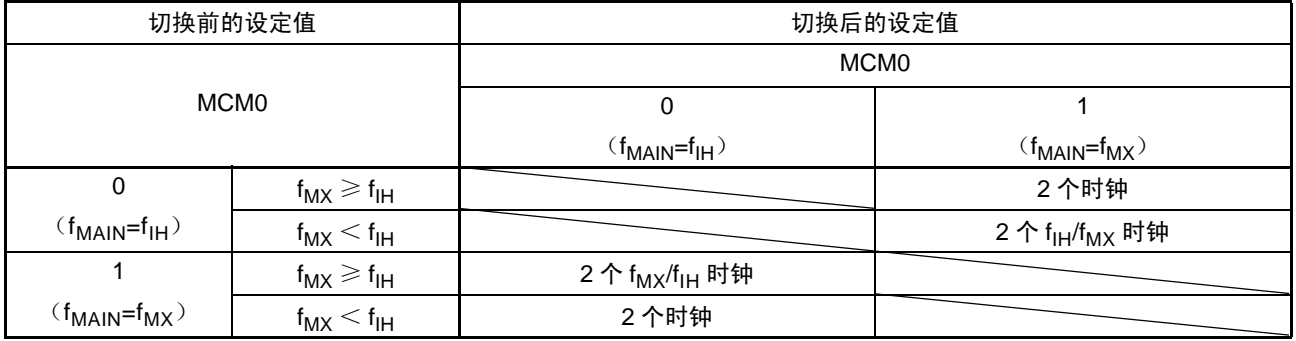

备注 1. 表 [5-6](#page-162-1) 中的时钟数是切换前的 CPU 时钟数。

2. 表 [5-6](#page-162-1) 中的时钟数是舍入小数部分的时钟数。 例 将主系统时钟切换到高速内部振荡器时钟的情况 (选择  $f_{H}$ =8MHz、  $f_{MX}$ =10MHz 振荡的情况) 2f<sub>MX</sub>/f<sub>IH</sub>=2(10/8)=2.5→3 个时钟

# 5.6.6 时钟振荡停止前的条件

用于停止时钟振荡 (外部时钟输入无效)的寄存器标志设定和停止前的条件如下所示。

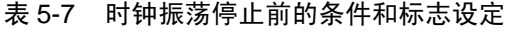

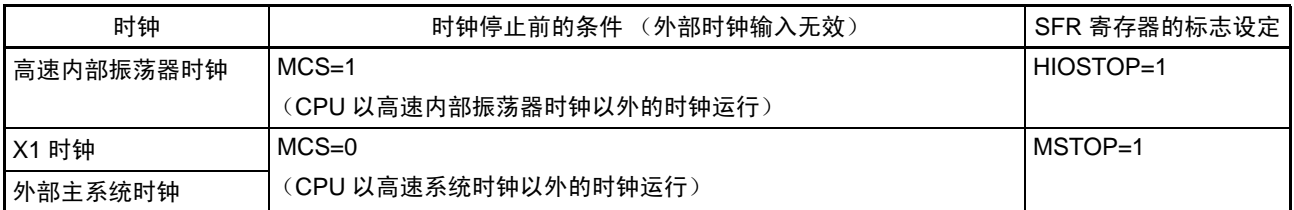

### 5.7 谐振器和振荡电路常数

已验证的谐振器及其振荡电路常数 (供参考)如下所示。

注意 1. 此振荡电路常数是基于谐振器厂商在特定环境下进行评估的参考值。在实际应用中,请委托谐振器厂商给予安装电 路后的评估。

在更改其他产品的单片机和电路板时,请委托谐振器厂商再次给予安装电路后的评估。

2. 振荡电压和振荡频率原则上是表示振荡电路的特性。有关 RL78 微控制器的内部工作条件,请在 DC、AC 特性的规 格内使用。

图 5-16 外接振荡电路的例子

(a) X1 振荡

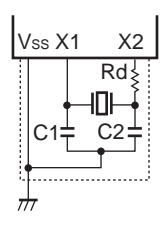

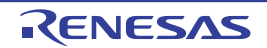

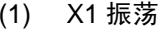

截至 2014 年 3 月

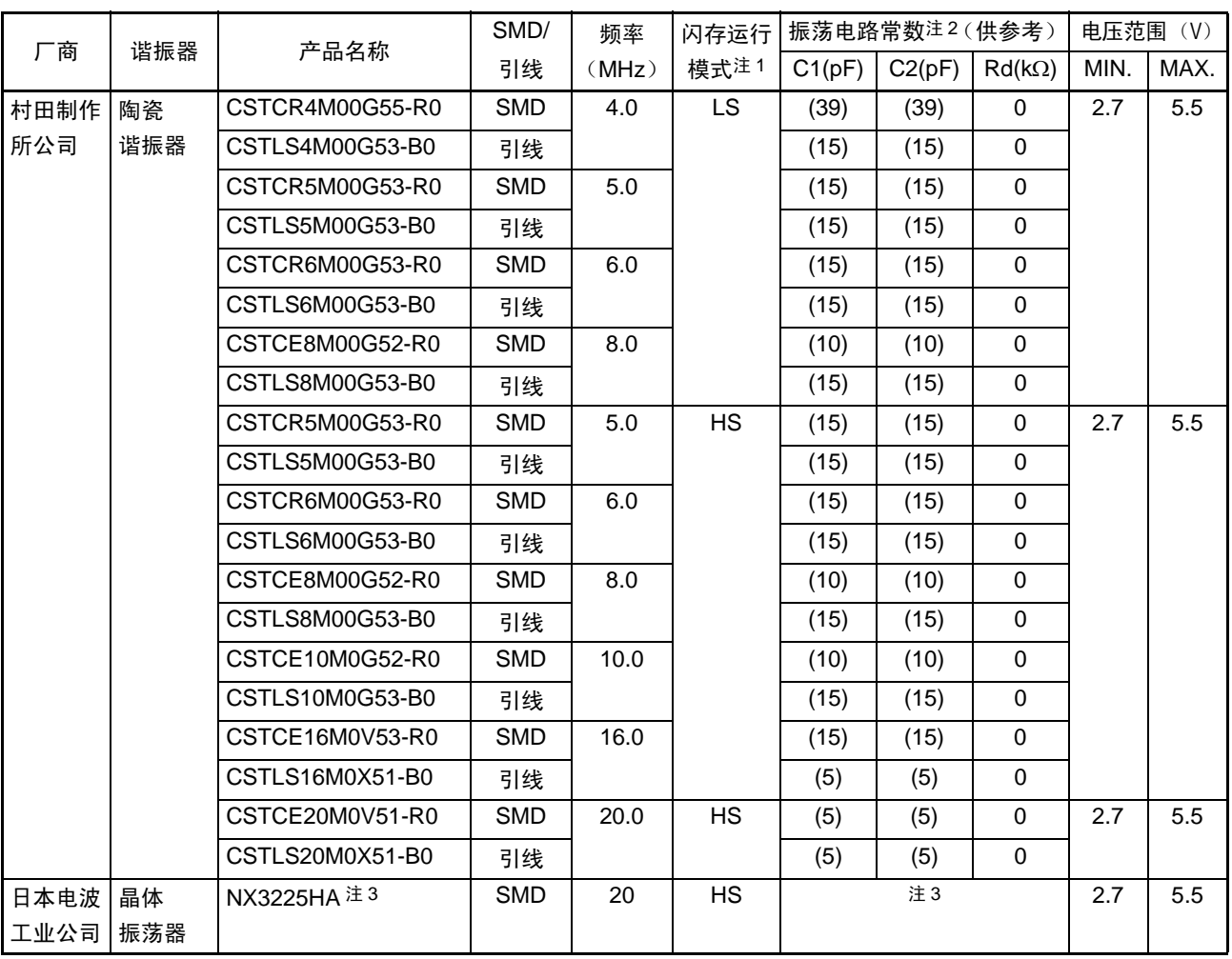

注 1. 通过选项字节 (000C2H) 的 CMODE1 位和 CMODE0 位设定闪存运行模式。

2. C1 和 C2 栏的 ( ) 内表示内部电容值。

3. 在使用此振荡器时, 有关匹配的详细内容, 请向日本电波工业公司 (http://www.ndk.com)询问。

备注 工作电压范围、 CPU 工作频率和运行模式的关系如下所示: HS (高速主)模式 :  $2.7V \leq V_{DD} \leq 5.5V@1MHz \sim 24MHz$ LS (低速主)模式 : 2.7V≤V<sub>DD</sub>≤5.5V@1MHz~8MHz

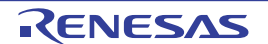

# 第6章 定时器阵列单元

定时器阵列单元的通道数因产品而不同。

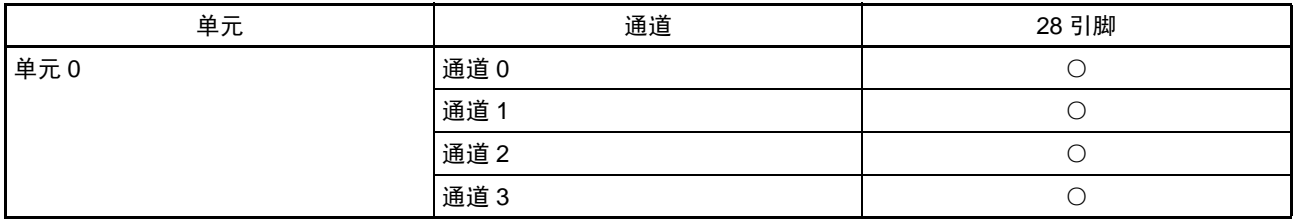

### 注意 定时器输入 / 输出引脚的有无因产品而不同。详细内容请参照 " 表 6-2 [各产品具有的定时器输入](#page-169-0) / 输出引脚 "。

定时器阵列单元有 4 个 16 位定时器。

各 16 位定时器称为"通道", 既能分别用作独立的定时器, 也能组合多个通道用作高级的定时器功能。

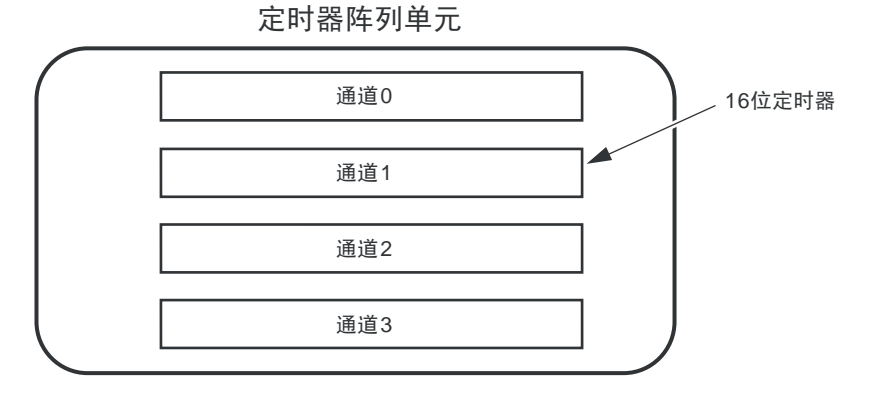

有关各功能的详细内容,请参照下表。

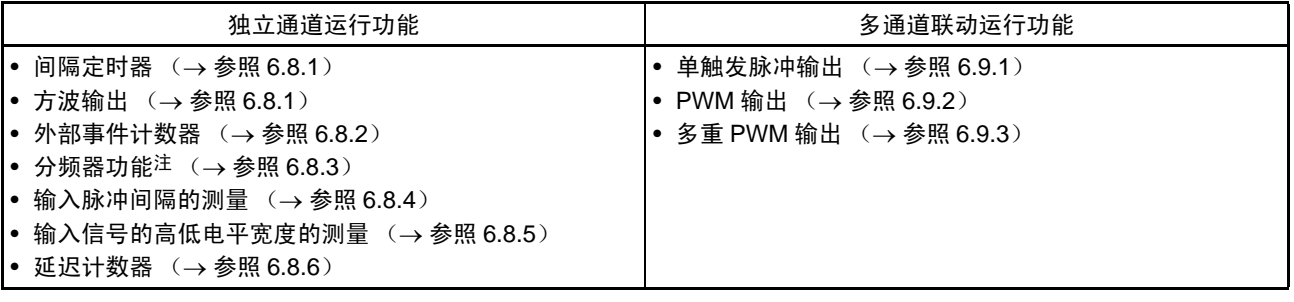

注 只限于定时器阵列单元 0 的通道 0。

能将单元 0 的通道 1 和通道 3 的 16 位定时器用作 2 个 8 位定时器(高位和低位)。通道 1 和通道 3 能用作 8 位定时器的功能如下:

- 间隔定时器功能 (高8位和低8位定时器) /方波输出 (只限于低8位定时器)
- 外部事件计数器功能 (只限于低8位定时器)
- 延迟计数功能 (只限于低8位定时器)

### 6.1 定时器阵列单元的功能

定时器阵列单元有以下功能:

### 6.1.1 独立通道运行功能

独立通道运行功能是能不受其他通道运行模式的影响而独立使用任意通道的功能。

### (1) 间隔定时器

能用作以固定间隔产生中断 (INTTMmn)的基准定时器。

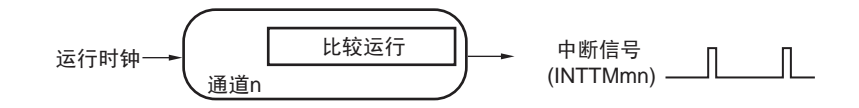

## (2) 方波输出

每当产生 INTTMmj 中断时,就进行交替运行并且从定时器输出引脚 (TOmj)输出 50% 占空比的方波。

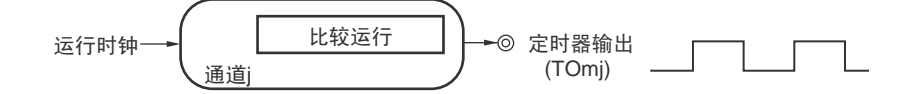

### (3) 外部事件计数器

对定时器输入引脚 (TImj)的输入信号的有效边沿进行计数,如果达到规定次数,就能用作产生中断的事 件计数器。

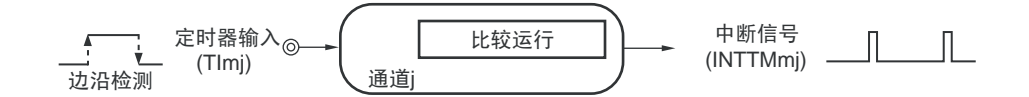

### (4) 分频器功能 (只限于单元 0 的通道 0)

对定时器输入引脚 (TI00) 的输入时钟进行分频, 然后从输出引脚 (TO00) 输出。

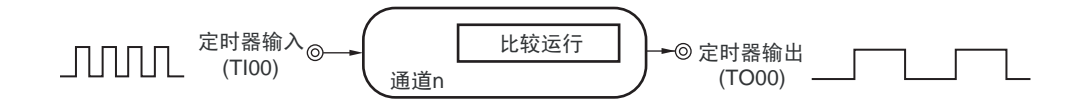

### (5) 输入脉冲间隔的测量

在定时器输入引脚 (TImj)的输入脉冲信号的有效边沿开始计数并且在下一个脉冲的有效边沿捕捉计数 值,从而测量输入脉冲的间隔。

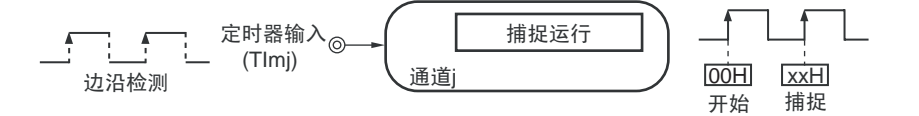

### (6) 输入信号的高低电平宽度的测量

在定时器输入引脚 (TImj)的输入信号的一个边沿开始计数并且在另一个边沿捕捉计数值,从而测量输入 信号的高低电平的宽度。

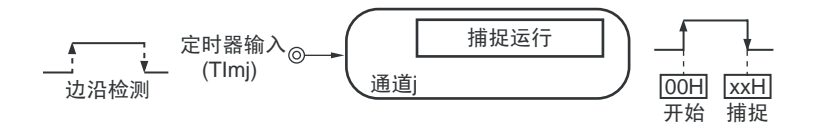

### (7) 延迟计数器

在定时器输入引脚 (TImj)的输入信号的有效边沿开始计数并且在经过任意延迟期间后产生中断。

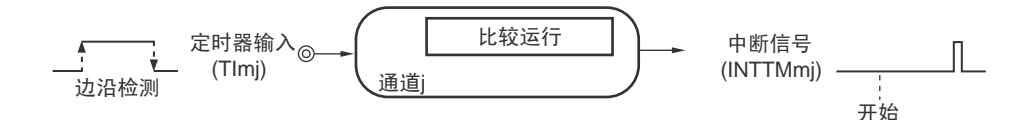

备注 1. m:单元号 (m=0) n:通道号 (n=0 ~ 3) j:通道号 (j=0、 1、 3)

2. 通道 0 ~ 3 的定时器输入 / 输出引脚的有无因产品而不同。详细内容请参照 " 表 6-2 [各产品具有的定时器输入](#page-169-0) / 输 [出引脚](#page-169-0) "。

# 6.1.2 多通道联动运行功能

多通道联动运行功能是将主控通道(主要控制周期的基准定时器)和从属通道(遵从主控通道运行的定时 器)组合实现的功能。但是,因为通道 2 没有定时器输出引脚,所以不能用作从属通道。

多通道联动运行功能能用作以下模式。

## (1) 单触发脉冲输出

将 2 个通道成对使用,生成能任意设定输出时序和脉宽的单触发脉冲。

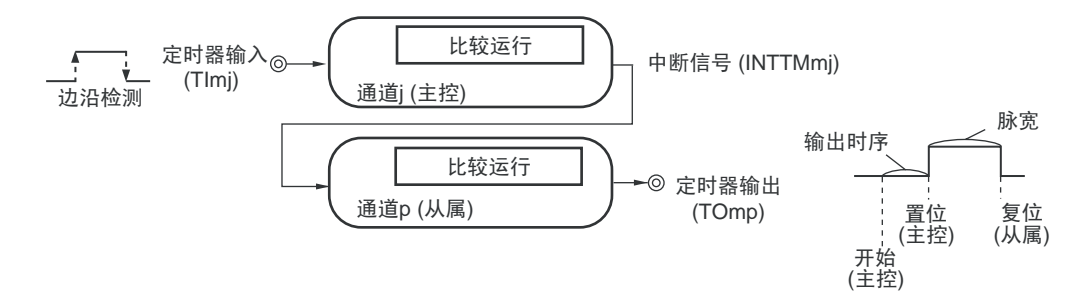

#### (2) PWM (Pulse Width Modulation) 输出

将 2 个通道成对使用,生成能任意设定周期和占空比的脉冲。

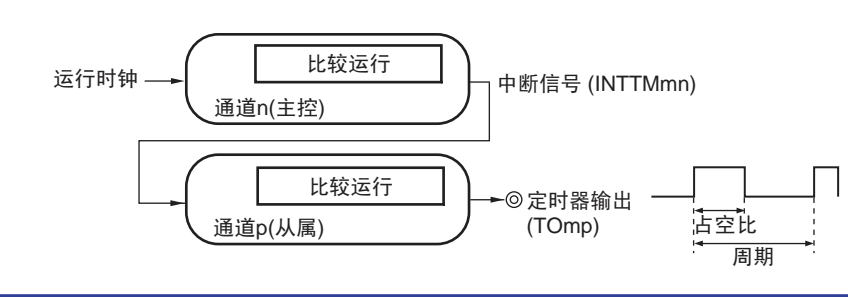

### (3) 多重 PWM (Pulse Width Modulation)输出

能通过扩展 PWM 功能并且使用 1 个主控通道和多个从属通道,以固定周期生成最多 3 种任意占空比的 PWM 信号。

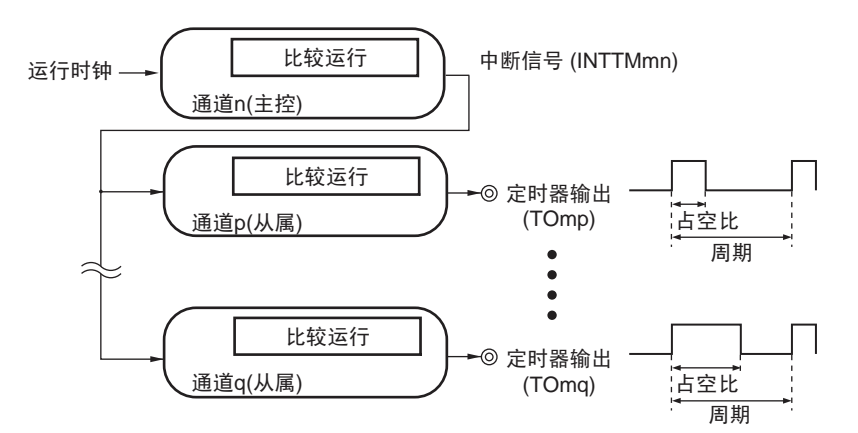

- 注意 在使用多通道联动运行功能时,有几个规则。 有关多通道联动运行功能规则的详细内容,请参照"6.4.1 [多通道联动运行功能的基本规则](#page-197-0)"。
- 备注 m:单元号 (m=0) n:通道号 (n=0 ~ 3) j:通道号 (j=0、 1、 3) p、 q:从属通道号 (n < p < q, p=1、 3, q=3)
- 6.1.3 8 位定时器运行功能 (只限于通道 1 和通道 3) 8 位定时器运行功能是将 16 位定时器通道用作 2 个 8 位定时器通道的功能。只能使用通道 1 和通道 3。
- 注意 在使用 8 位定时器运行功能时,有几个规则。 详细内容请参照"6.4.2 8[位定时器运行功能的基本规则 \(只限于通道](#page-199-0)1和通道3) "。

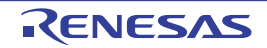

## 6.2 定时器阵列单元的结构

定时器阵列单元由以下硬件构成。

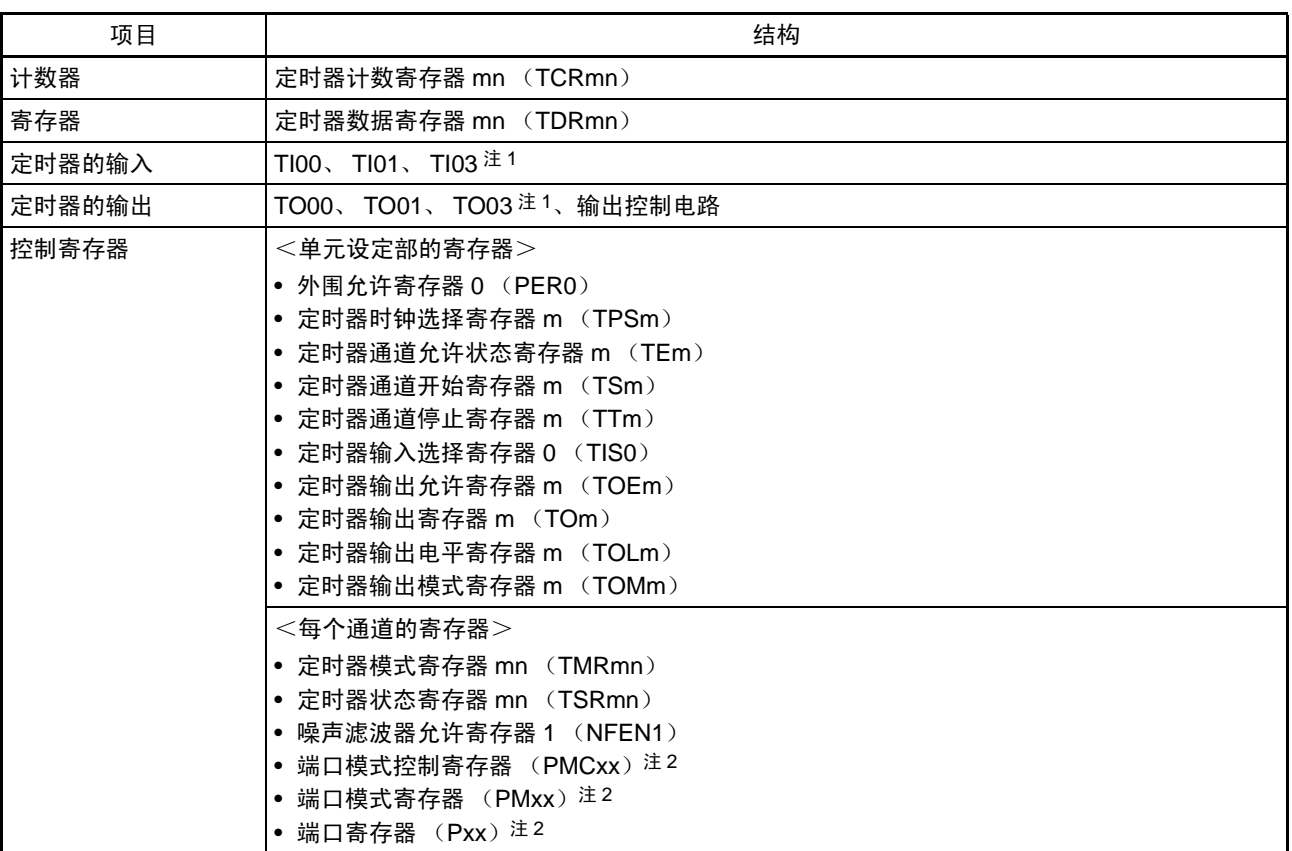

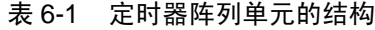

注 1. 详细内容请参照"表 6-2 [各产品具有的定时器输入](#page-169-0) / 输出引脚"。

2. 设定的端口模式控制寄存器 (PMCxx)、端口模式寄存器 (PMxx) 和端口寄存器 (Pxx) 因产品而不同。详细内 容请参照 "4.5 [使用复用功能时的端口相关寄存器的设定](#page-127-0) "。

备注 m:单元号 (m=0) n:通道号 (n=0 ~ 3)

定时器阵列单元的各通道的定时器输入 / 输出引脚的有无因产品而不同。

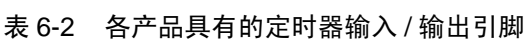

<span id="page-169-0"></span>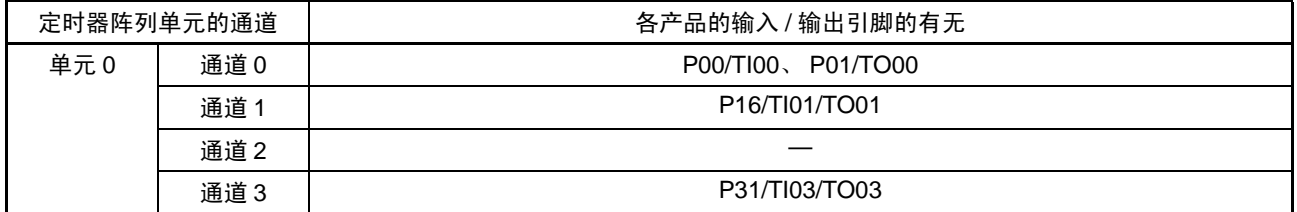

备注 在定时器输入和定时器输出被同一个引脚复用时,只能用作定时器输入或者定时器输出。

定时器阵列单元的框图如图 [6-1](#page-170-0) ~图 [6-4](#page-172-0) 所示。

<span id="page-170-0"></span>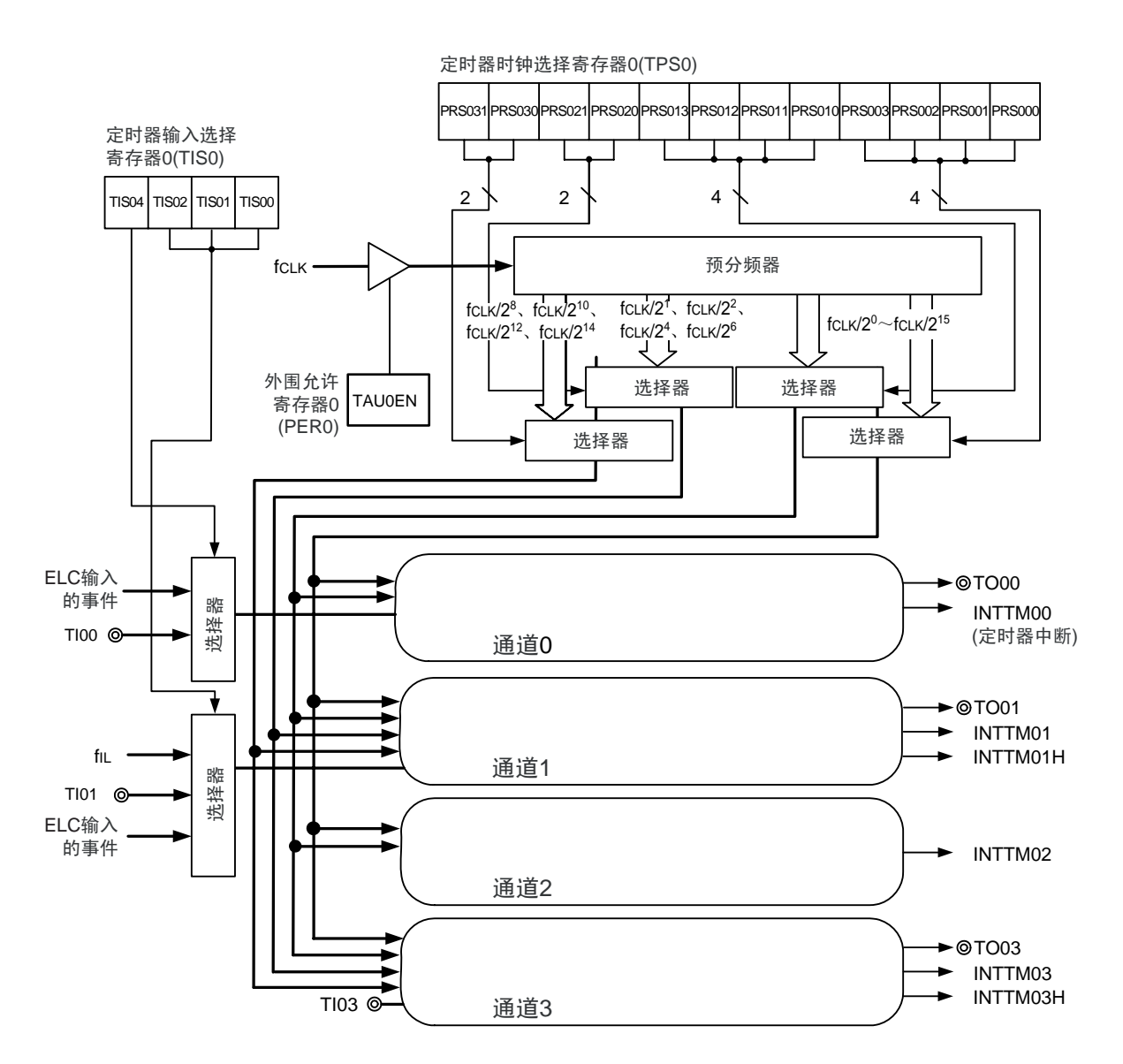

图 6-1 定时器阵列单元 0 的整体框图

备注 f<sub>II</sub> : 低速内部振荡器时钟频率

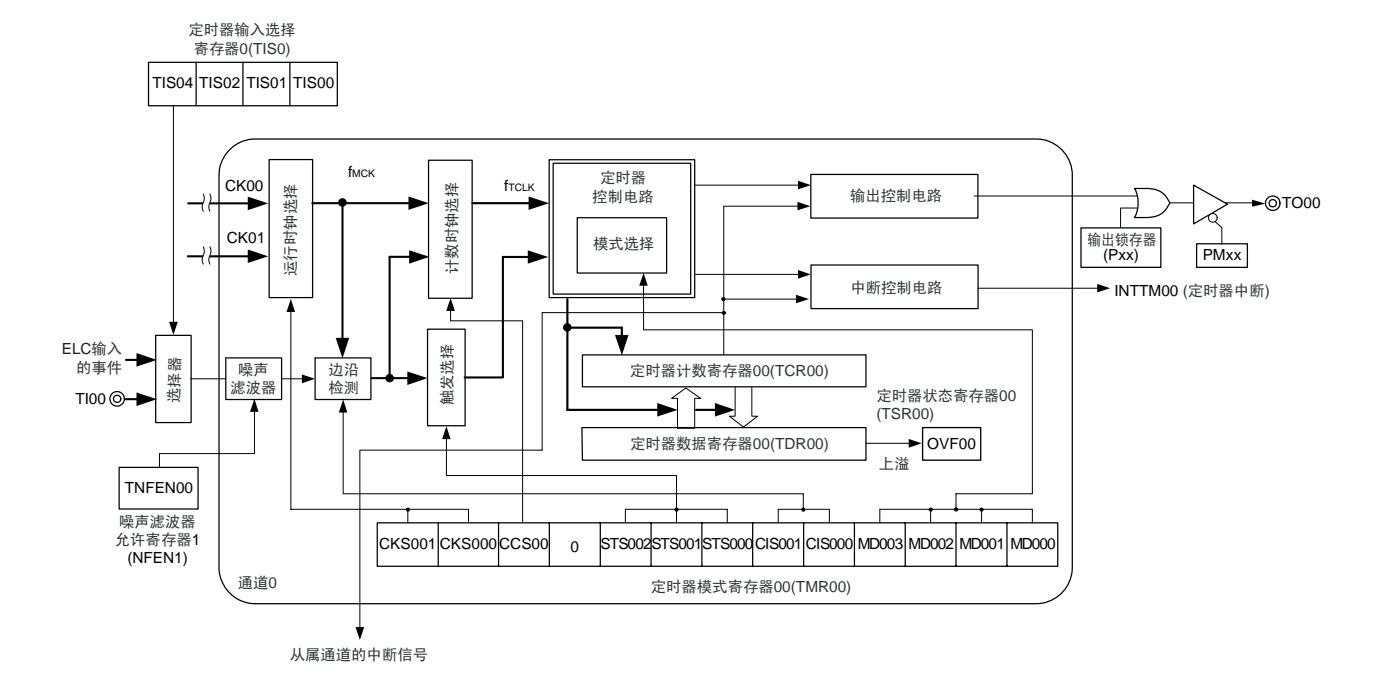

图 6-2 定时器阵列单元 0 的通道 0 的内部框图

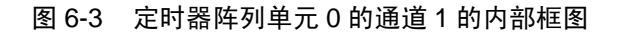

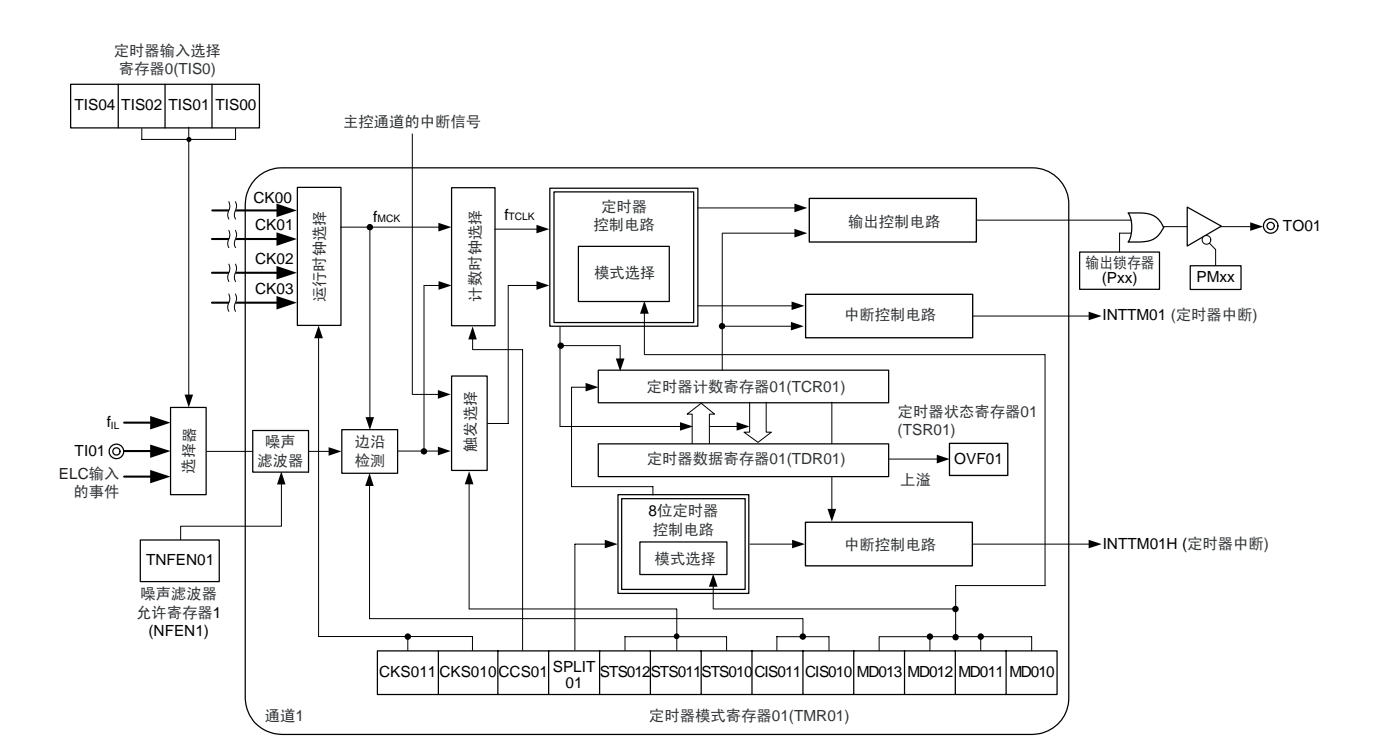

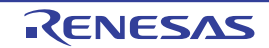

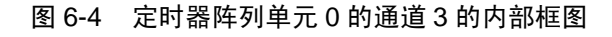

<span id="page-172-0"></span>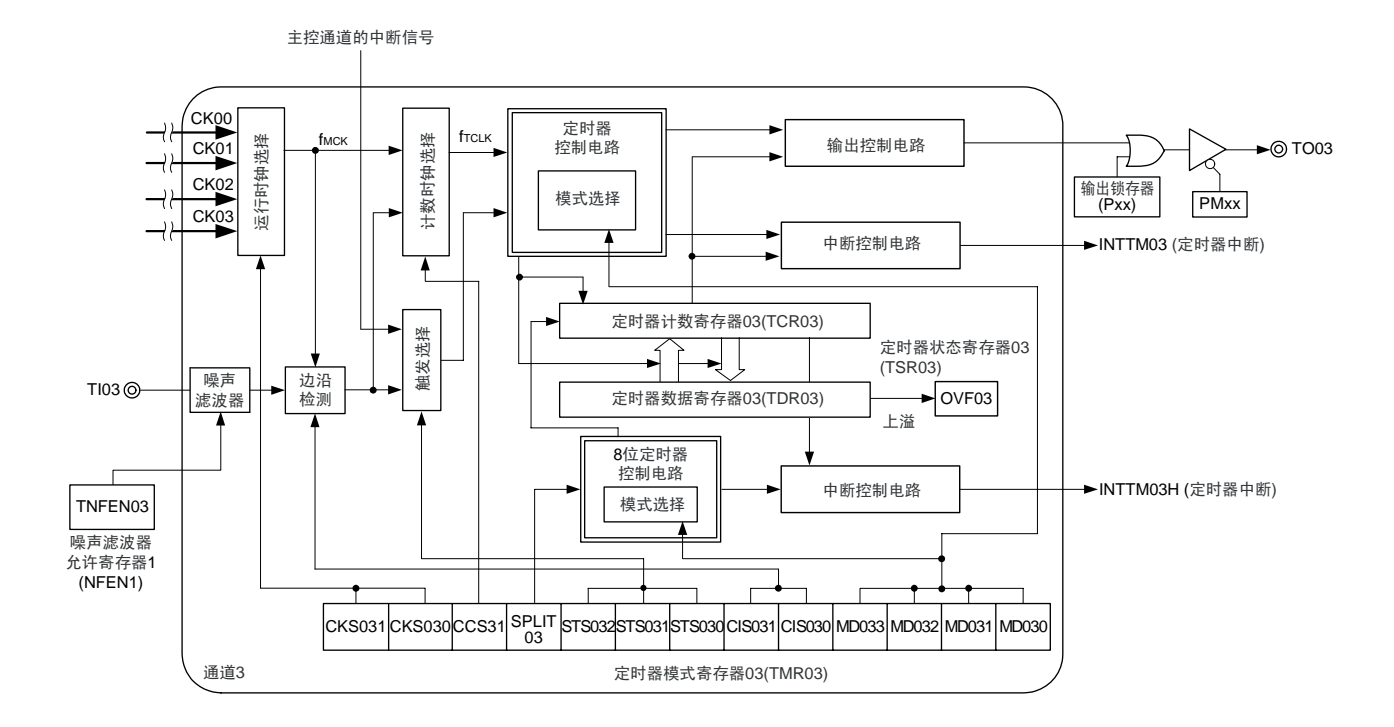

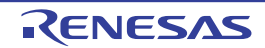

## 6.2.1 定时器计数寄存器 mn (TCRmn)

TCRmn 寄存器是对计数时钟进行计数的 16 位只读寄存器。

与计数时钟的上升沿同步进行递增或者递减计数。

通过定时器模式寄存器 mn (TMRmn)的 MDmn3 ~ MDmn0 位来选择运行模式,进行递增和递减计数的 切换 (参照 "6.3.3 [定时器模式寄存器](#page-181-0) mn (TMRmn) ")。

### 图 6-5 定时器计数寄存器 mn (TCRmn)的格式

地址:F0180H、 F0181H (TCR00)~ F0186H、 F0187H (TCR03) 复位后:FFFFH R F0181H (TCR00 的情况) F0180H (TCR00 的情况) 15 14 13 12 11 10 9 8 7 6 5 4 3 2 1 0 **TCRmn** 

备注 m: 单元号 (m=0) n: 通道号 (n=0  $\sim$  3)

能通过读定时器计数寄存器 mn (TCRmn)来读计数值。 在以下情况下,计数值变为 "FFFFH"。

- 当产生复位信号时
- 当清除外围允许寄存器0 (PER0) 的TAUmEN位时
- 在PWM输出模式中从属通道的计数结束时
- 在延迟计数模式中从属通道的计数结束时
- 在单触发脉冲输出模式中主控/从属通道的计数结束时
- 在多重PWM输出模式中从属通道的计数结束时

在以下情况下,计数值变为 "0000H"。

- 在捕捉模式中输入开始触发时
- 在捕捉模式中捕捉结束时

注意 即使读 TCRmn 寄存器,也不将计数值捕捉到定时器数据寄存器 mn (TDRmn)。

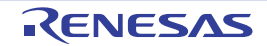

如下所示, TCRmn 寄存器的读取值因运行模式和运行状态而不同。

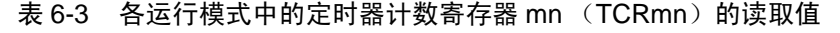

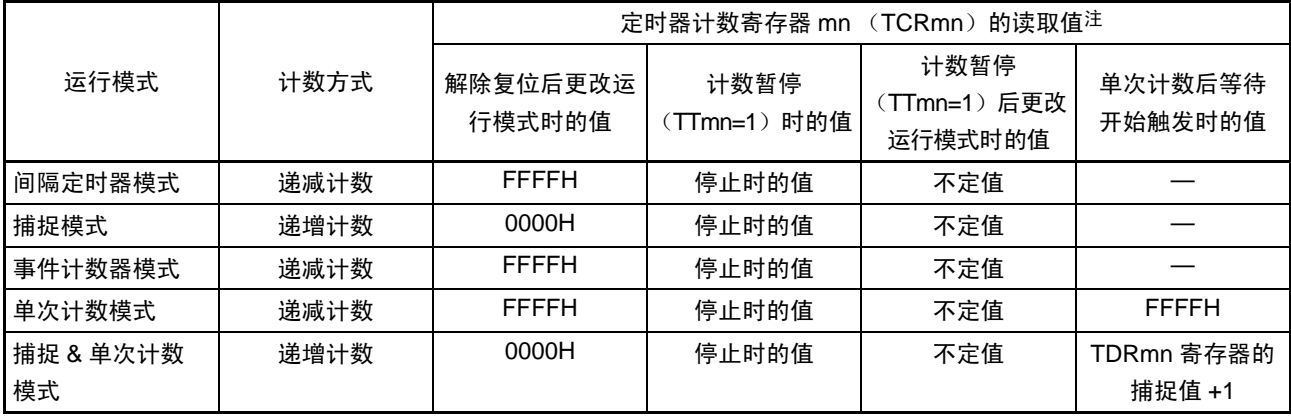

注 表示通道 n 处于定时器运行停止状态 (TEmn=0)和计数允许状态 (TSmn=1)时的 TCRmn 寄存器的读取值。将 此值保持在 TCRmn 寄存器,直到开始计数为止。

备注 m:单元号 (m=0) n:通道号 (n=0 ~ 3)

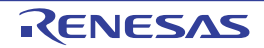

### 6.2.2 定时器数据寄存器 mn (TDRmn)

这是能进行捕捉功能和比较功能切换使用的16位寄存器。通过定时器模式寄存器 mn (TMRmn)的 MDmn3  $\sim$ MDmn0 位来选择运行模式,进行捕捉功能和比较功能的切换。

能随时改写 TDRmn 寄存器的值。

能以 16 位为单位读写此寄存器。

在 8 位定时器模式中 (定时器模式寄存器 m1、m3 (TMRm1、TMRm3) 的 SPLIT 位为 "1"), 能以 8 位 为单位读写 TDRm1 寄存器和 TDRm3 寄存器,其中 TDRm1H 和 TDRm3H 用作高 8 位, TDRm1L 和 TDRm3L 用作低 8 位。

在产生复位信号后, TDRmn 寄存器的值变为 "0000H"。

图 6-6 定时器数据寄存器 mn (TDRmn) 的格式 (n=0、2)

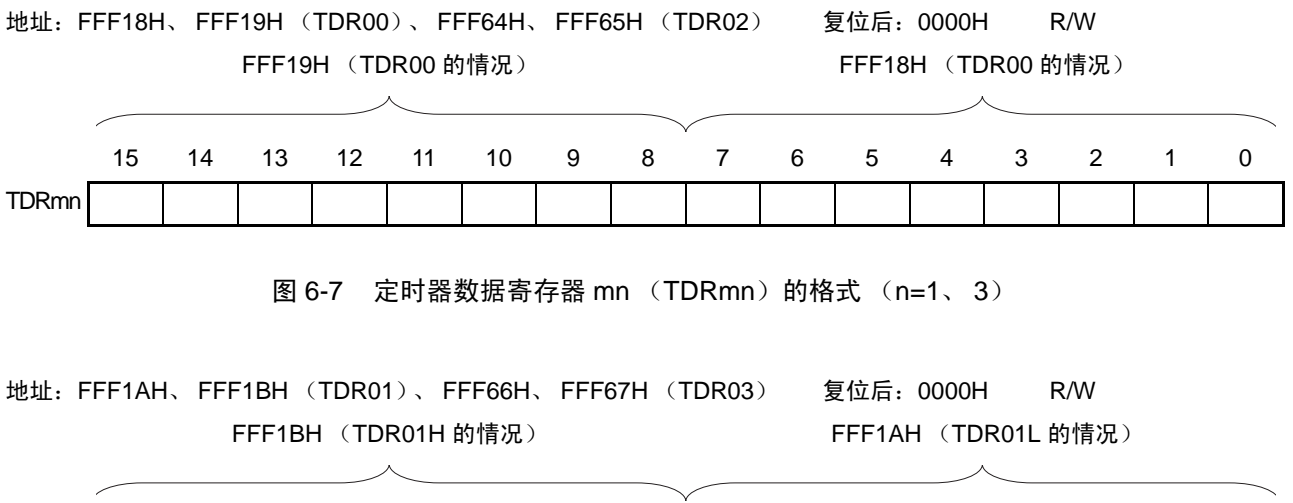

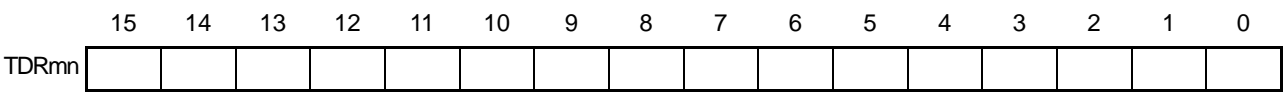

(1) 定时器数据寄存器mn (TDRmn)用作比较寄存器的情况 从TDRmn寄存器的设定值开始递减计数,当计数值变为"0000H"时,产生中断信号(INTTMmn)。保 持TDRmn寄存器的值,直到被改写为止。

### 注意 即使输入捕捉触发信号,设定为比较功能的 TDRmn 寄存器也不进行捕捉运行。

(2) 定时器数据寄存器mn (TDRmn)用作捕捉寄存器的情况 通过输入捕捉触发,将定时器计数寄存器mn (TCRmn)的计数值捕捉到TDRmn寄存器。 能选择TImn引脚的有效边沿作为捕捉触发信号。通过定时器模式寄存器mn(TMRmn)来设定捕捉触 发的选择。

备注 m: 单元号 (m=0) n: 通道号 (n=0  $\sim$  3)

# 6.3 控制定时器阵列单元的寄存器

控制定时器阵列单元的寄存器如下所示:

- 外围允许寄存器0 (PER0)
- 定时器时钟选择寄存器m (TPSm)
- 定时器模式寄存器mn (TMRmn)
- 定时器状态寄存器mn (TSRmn)
- 定时器通道允许状态寄存器m (TEm)
- 定时器通道开始寄存器m (TSm)
- 定时器通道停止寄存器m (TTm)
- 定时器输入选择寄存器0 (TIS0)
- 定时器输出允许寄存器m (TOEm)
- 定时器输出寄存器m (TOm)
- 定时器输出电平寄存器m (TOLm)
- 定时器输出模式寄存器m (TOMm)
- 输入切换控制寄存器 (ISC)
- 噪声滤波器允许寄存器1 (NFEN1)
- 端口模式控制寄存器 (PMCxx)
- 端口模式寄存器 (PMxx)注
- 端口寄存器 (Pxx)注
- 注 分配的寄存器和位因产品而不同。必须给未分配的位设定初始值。

备注 m: 单元号 (m=0) n: 通道号 (n=0  $\sim$  3)

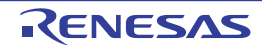

### 6.3.1 外围允许寄存器 0 (PER0)

PER0 寄存器是设定允许或者禁止给各外围硬件提供时钟的寄存器。通过停止给不使用的硬件提供时钟,以 降低功耗和噪声。

要使用定时器阵列单元 0 时,必须将 bit0 (TAU0EN)置 "1"。 通过 1 位或者 8 位存储器操作指令设定 PER0 寄存器。 在产生复位信号后, PER0 寄存器的值变为 "00H"。

### 图 6-8 外围允许寄存器 0 (PER0) 的格式

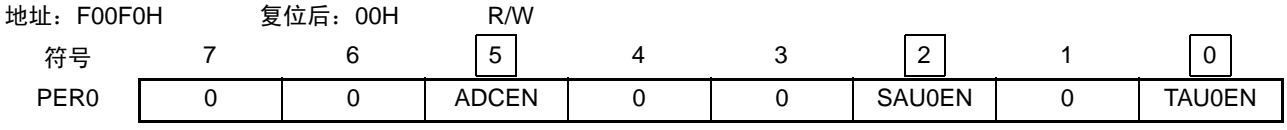

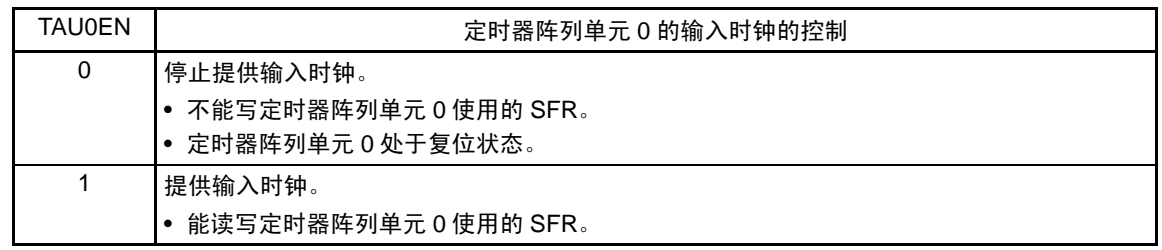

- 注意 1. 要设定定时器阵列单元时, 必须先在 TAUmEN 位为 "1" 的状态下设定以下的寄存器。当 TAUmEN 位为 "0" 时, 忽 视定时器阵列单元的控制寄存器的写操作,而且读取值都为初始值(定时器输入选择寄存器 0(TIS0)、噪声滤波 器允许寄存器 1(NFEN1)、端口模式控制寄存器 0、12(PMC0、PMC12)、端口模式寄存器 0、1、3(PM0、 PM1、 PM3) 和端口寄存器 0、 1、 3 (P0、 P1、 P3) 除外)。
	- 定时器状态寄存器 mn (TSRmn)
	- 定时器通道允许状态寄存器 m (TEm)
	- 定时器通道开始寄存器 m (TSm)
	- 定时器通道停止寄存器 m (TTm)
	- 定时器输出允许寄存器 m (TOEm)
	- 定时器输出寄存器 m (TOm)
	- 定时器输出电平寄存器 m (TOLm)
	- 定时器输出模式寄存器 m (TOMm)
	- 2. 必须将以下的位置 "0"。

bit1、 3、 4、 6、 7

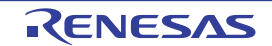

### 6.3.2 定时器时钟选择寄存器 m (TPSm)

TPSm 寄存器是选择从外部预分频器共同提供给各通道的 2 种或者 4 种运行时钟(CKm0、CKm1、CKm2、 CKm3) 的 16 位寄存器。通过 TPSm 寄存器的 bit7 ~ 4 选择 CKm1, 通过 bit3 ~ 0 选择 CKm0。另外, 对于通 道 1 和通道 3, 通过 TPSm 寄存器的 bit9 和 bit8 选择 CKm2, 通过 bit13 和 bit12 选择 CKm3。

只有在以下情况下才能改写定时器运行中的 TPSm 寄存器。

```
能改写 PRSm00 ~ PRSm03 位的情况 (n=0 \sim 3):
 选择 CKm0 作为运行时钟 (CKSmn1、 CKSmn0=0、 0) 的通道全部处于停止状态 (TEmn=0)。
能改写 PRSm10 ~ PRSm13 位的情况 (n=0 \sim 3):
 选择 CKm2 作为运行时钟 (CKSmn1、 CKSmn0=0、 1) 的通道全部处于停止状态 (TEmn=0)。
能改写 PRSm20 位和 PRSm21 位的情况 (n=1、3):
 选择 CKm1 作为运行时钟 (CKSmn1、 CKSmn0=1、 0) 的通道全部处于停止状态 (TEmn=0)。
能改写 PRSm30 位和 PRSm31 位的情况 (n=1、3):
 选择 CKm3 作为运行时钟 (CKSmn1、 CKSmn0=1、 1) 的通道全部处于停止状态 (TEmn=0)。
通过 16 位存储器操作指令设定 TPSm 寄存器。
```
在产生复位信号后, TPSm 寄存器的值变为 "0000H"。

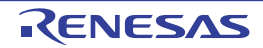

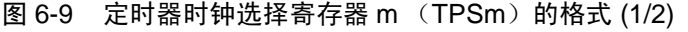

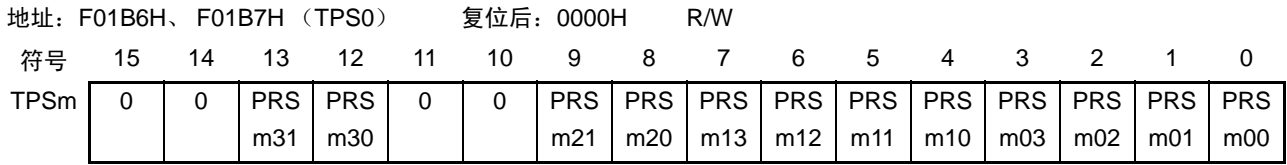

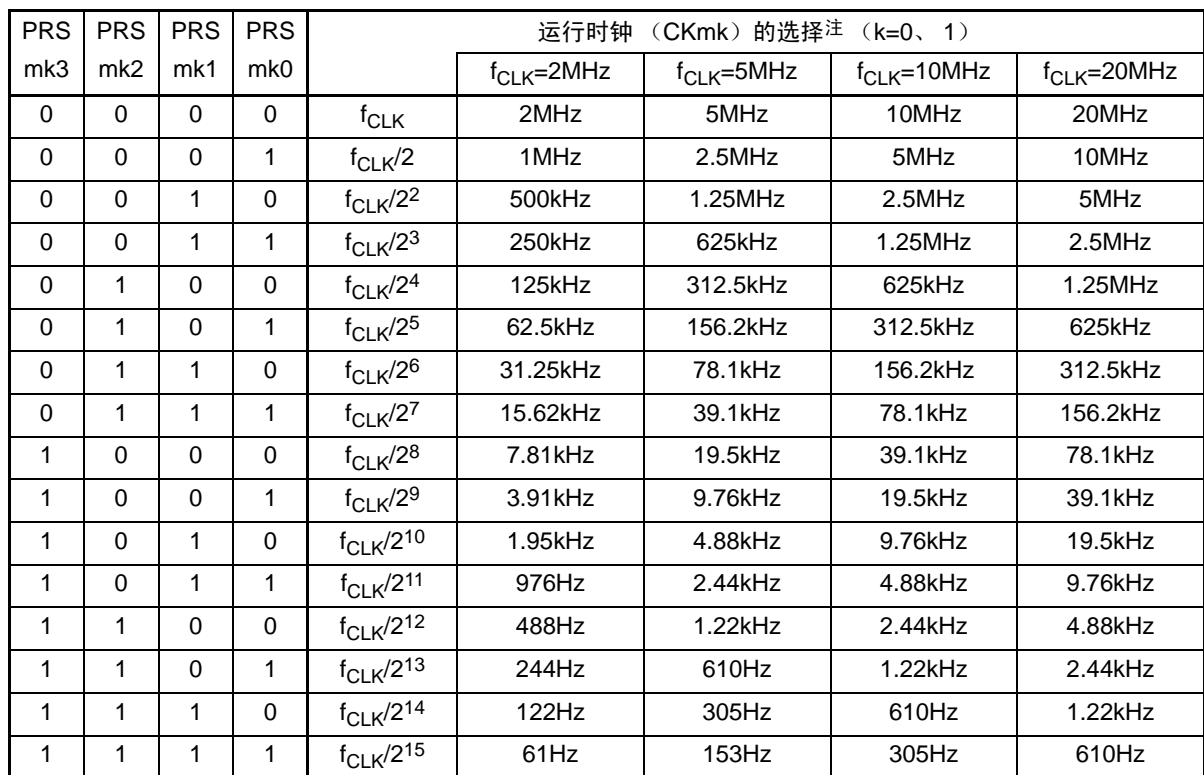

注 在更改选择为*f<sub>CLK</sub>* 的时钟 (更改系统时钟控制寄存器 ( **CKC** ) 的值 ) 的情况下,必须停止定时器阵列单元 ( TTm=000FH )。 即使在选择运行时钟 (f<sub>MCK</sub>)或者TImn引脚输入信号的有效边沿时,也需要停止定时器阵列单元。

注意 1. 必须将 bit15、 14、 11、 10 置 "0"。

- 2. 如果选择  $f_{CLK}$  (无分频) 作为运行时钟 (CKmk) 并且将 TDR0m 置 "0000H" (m=0  $\sim$  3),就不检测定时器阵列 单元的中断请求。
- 备注 1. f<sub>CLK</sub>: CPU/ 外围硬件的时钟频率
	- 2. TPS0寄存器选择的时钟波形从上升沿开始只有1个f<sub>CLK</sub>周期为高电平。 详细内容请参照"[6.5.1](#page-200-0) 计数时钟 (f<sub>TCLK</sub>)"。

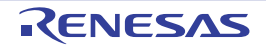
## 图 6-9 定时器时钟选择寄存器 m (TPSm) 的格式 (2/2)

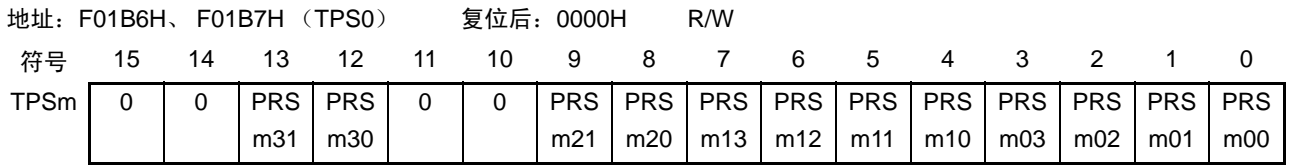

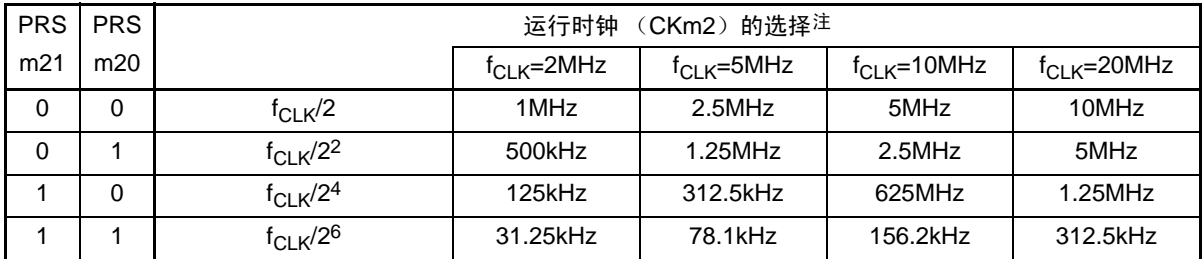

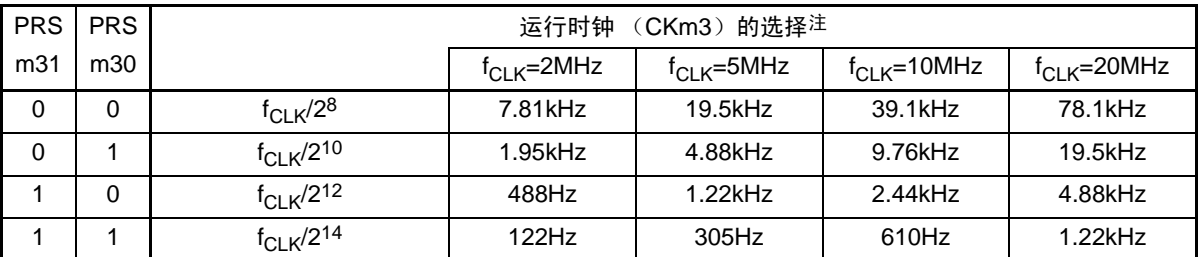

注 在更改选择为*f<sub>CLK</sub>* 的时钟 (更改系统时钟控制寄存器 ( **CKC** ) 的值 ) 的情况下,必须停止定时器阵列单元 ( TTm=000FH )。 即使在选择运行时钟 (f<sub>MCK</sub>)或者TImn引脚输入信号的有效边沿时,也需要停止定时器阵列单元。

#### 注意 必须将 bit15、 14、 11、 10 置 "0"。

如果在 8 位定时器模式中使用通道 1 和通道 3 并且将 CKm2 和 CKm3 作为运行时钟,就能通过间隔定时器 功能实现表 [6-4](#page-180-0) 所示的间隔时间。

<span id="page-180-0"></span>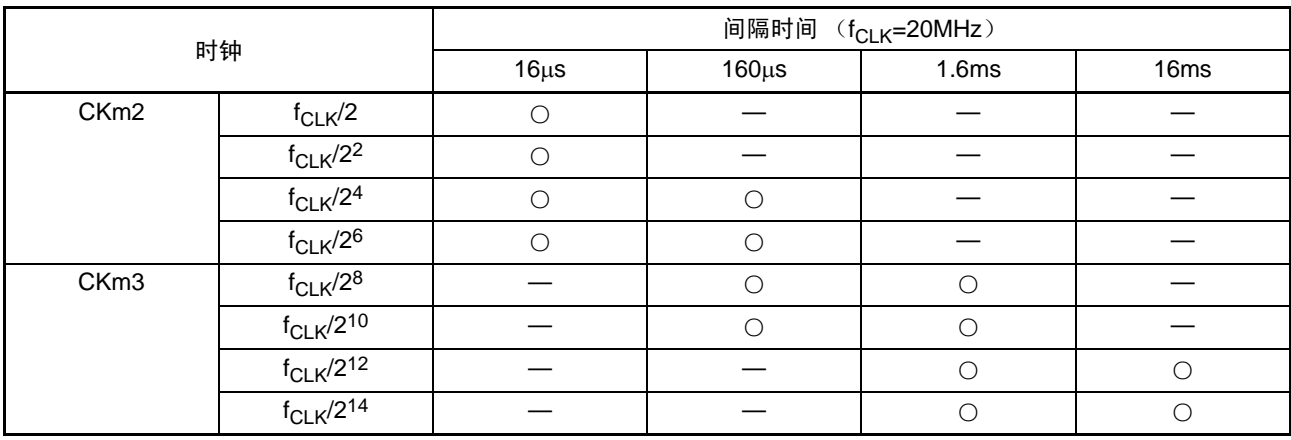

表 6-4 运行时钟 CKSm2 和 CKSm3 能设定的间隔时间

注 ○包含 5% 以内的误差。

备注 1. f<sub>CLK</sub>: CPU/ 外围硬件的时钟频率

2. 有关 TPSm 寄存器所选  $f_{CLK}/2r$  波形的详细内容, 请参照 ["6.5.1](#page-200-0) 计数时钟  $(f_{TCLK})$ "。

### 6.3.3 定时器模式寄存器 mn (TMRmn)

TMRmn 寄存器是设定通道 n 运行模式的寄存器, 进行运行时钟 (fMCK) 的选择、计数时钟的选择、主控 / 从属的选择、16位 /8 位定时器的选择(只限于通道 1 和通道 3)、开始触发和捕捉触发的设定、定时器输入有 效边沿的选择以及运行模式(间隔、捕捉、事件计数器、单次计数、捕捉 & 单次计数)的设定。

禁止在运行中(TEmn=1)改写 TMRmn 寄存器。但是, 能在一部分的功能运行中(TEmn=1)改写 bit7 和 bit6 (CISmn1、CISmn0)(详细内容请参照 "6.8 [定时器阵列单元的独立通道运行功能](#page-218-0) " 和 "6.9 [定时器阵列单](#page-243-0) [元的多通道联动运行功能](#page-243-0) ")。

通过 16 位存储器操作指令设定 TMRmn 寄存器。 在产生复位信号后, TMRmn 寄存器的值变为 "0000H"。

注意 TMRmn 寄存器的 bit11 因通道而不同。

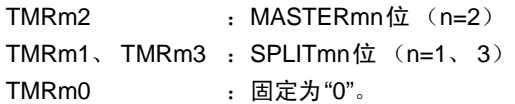

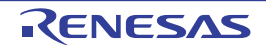

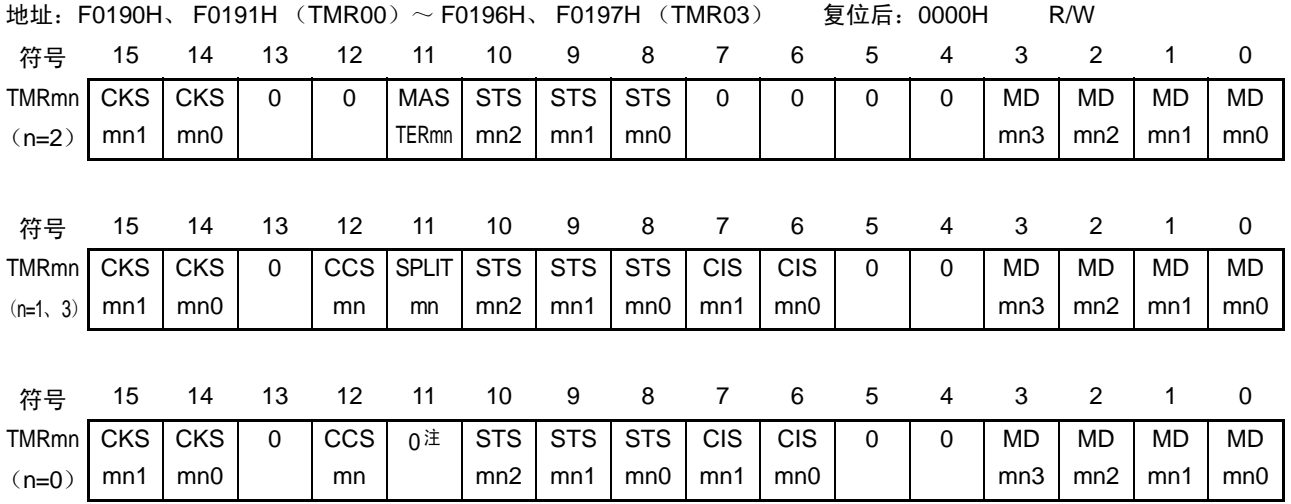

## 图 6-10 定时器模式寄存器 mn (TMRmn) 的格式 (1/4)

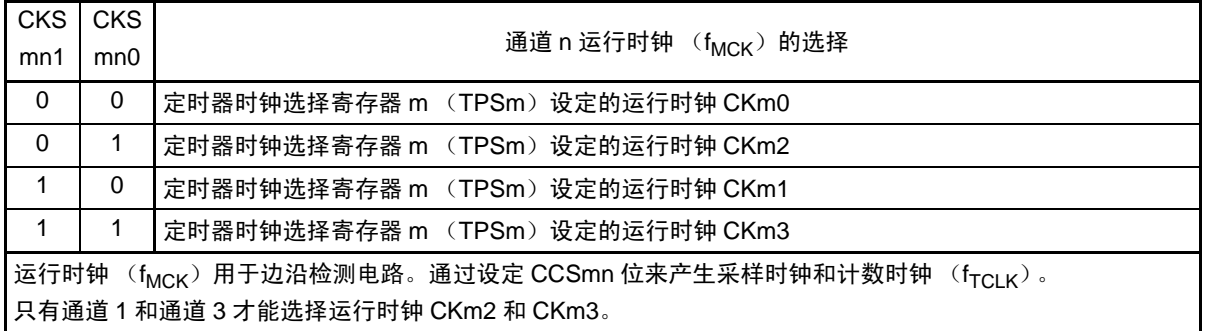

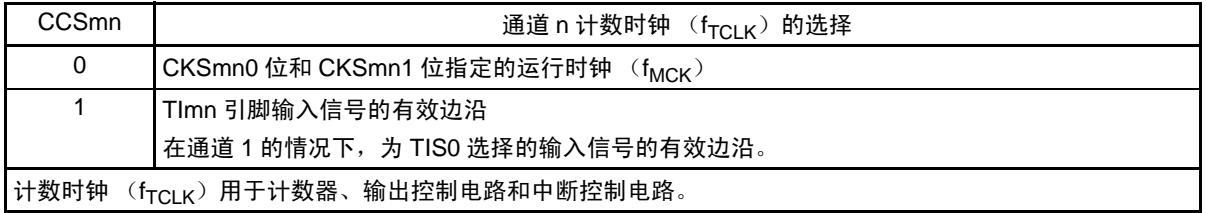

注 bit11 是只读位, 固定为 "0", 忽视写操作。

注意 1. 必须将 bit13、 5、 4 以及 TMRmn (n=2) 的 bit12、 7、 6 置 "0"。

2. 要更改选择为 f<sub>CLK</sub> 的时钟 (更改系统时钟控制寄存器 (CKC)的值)时, 即使选择了 CKSmn0 位和 CKSmn1 位 指定的运行时钟 (f<sub>MCK</sub>) 或者 TImn 引脚输入信号的有效边沿作为计数时钟 (f<sub>TCLK</sub>),也必须停止定时器阵列单 元 (TTm=00FFH)。

备注 m: 单元号 (m=0) n: 通道号 (n=0  $\sim$  3)

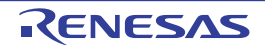

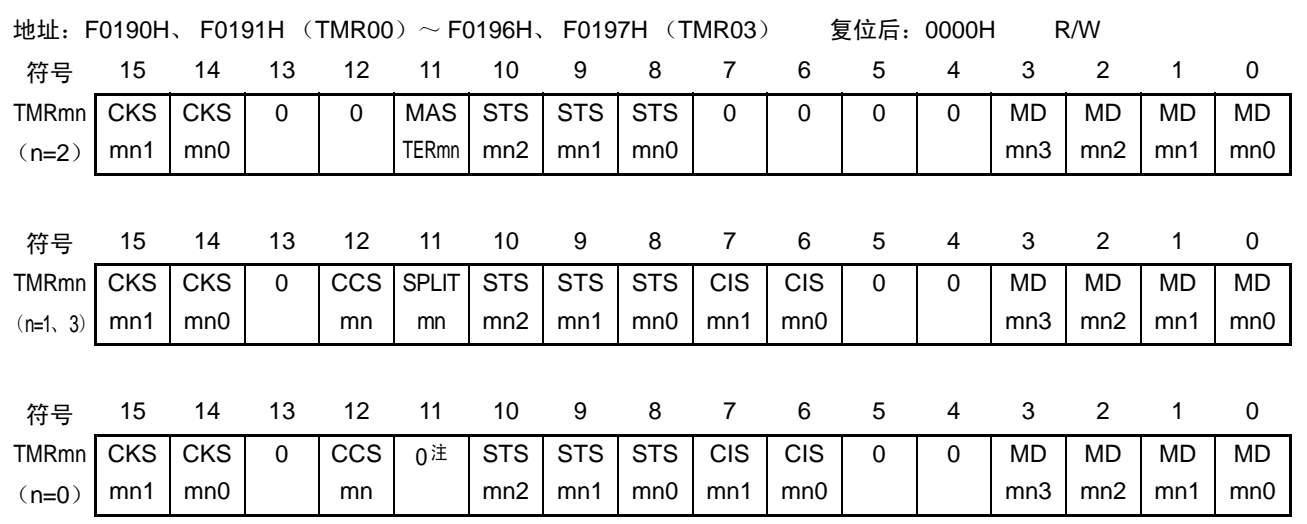

### 图 6-10 定时器模式寄存器 mn (TMRmn) 的格式 (2/4)

 $(TMRmn (n=2) \text{ ft} bit11)$ 

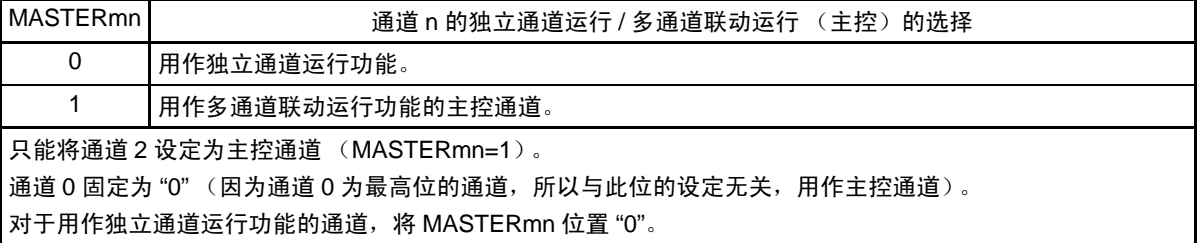

 $(TMRmn (n=1, 3) \text{ if } bit11)$ 

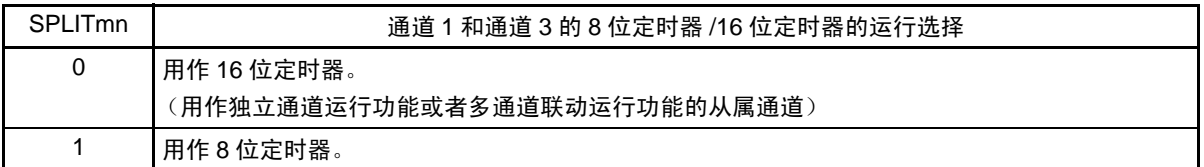

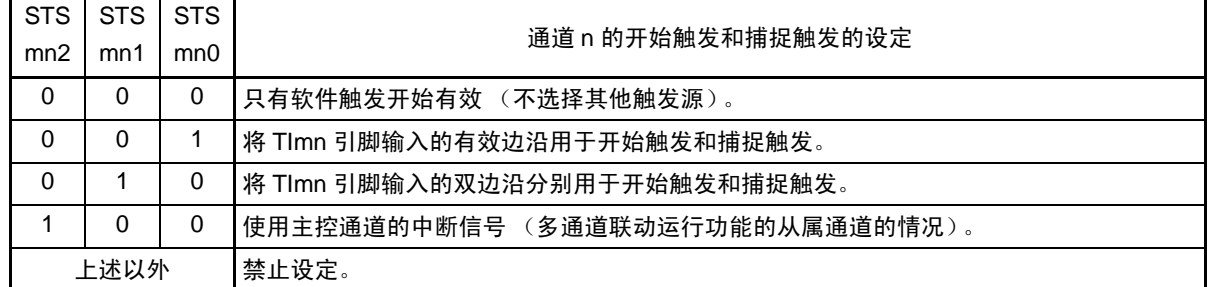

注 bit11 是只读位,固定为 "0",忽视写操作。

注意 禁止将 TMRmn (n=2) 寄存器的 STSmn[2:0] 置 "001B" 和 "010B"。

备注 m:单元号 (m=0) n:通道号 (n=0 ~ 3)

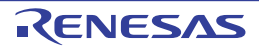

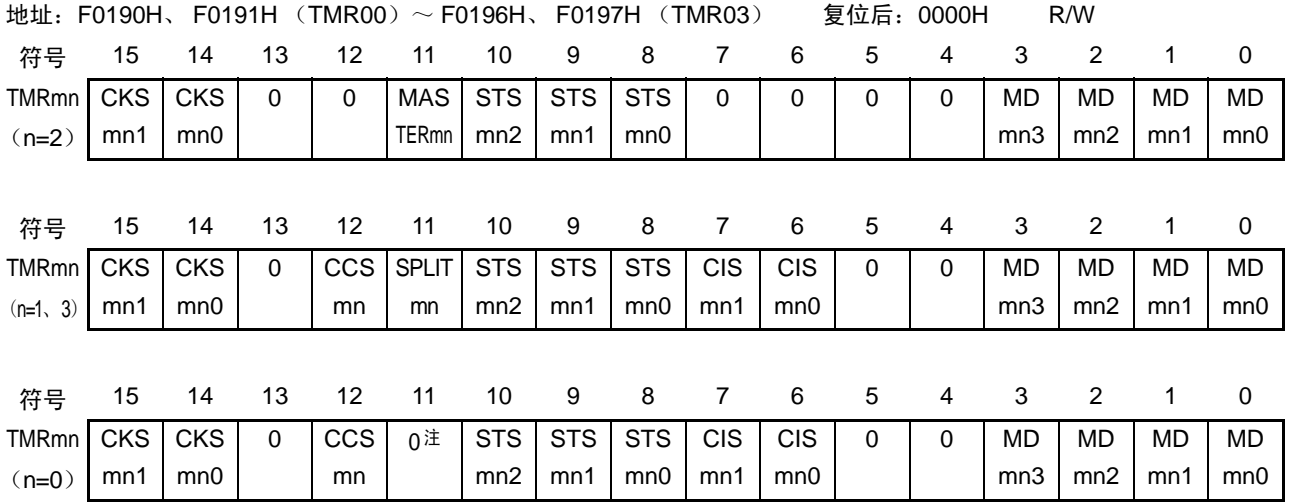

# 图 6-10 定时器模式寄存器 mn (TMRmn) 的格式 (3/4)

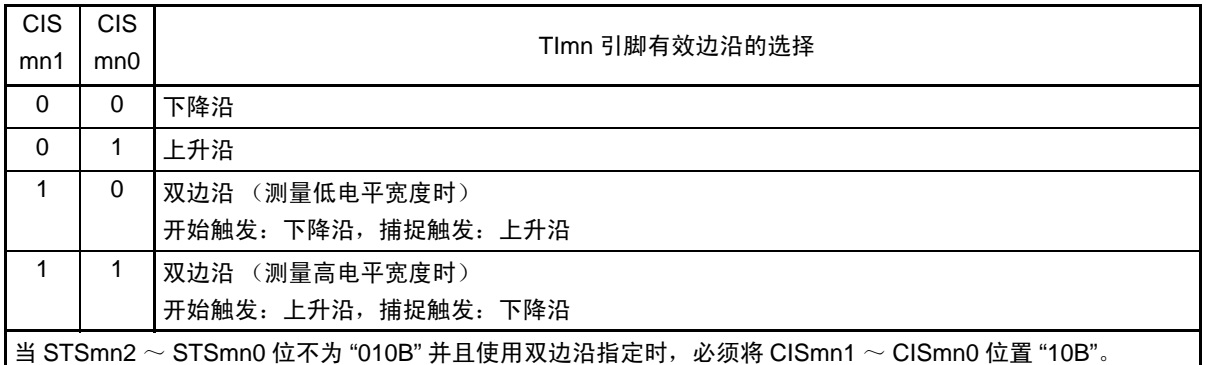

注 bit11 是只读位,固定为"0",忽视写操作。

备注 m:单元号 (m=0) n:通道号 (n=0、 1、 3)

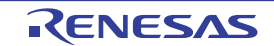

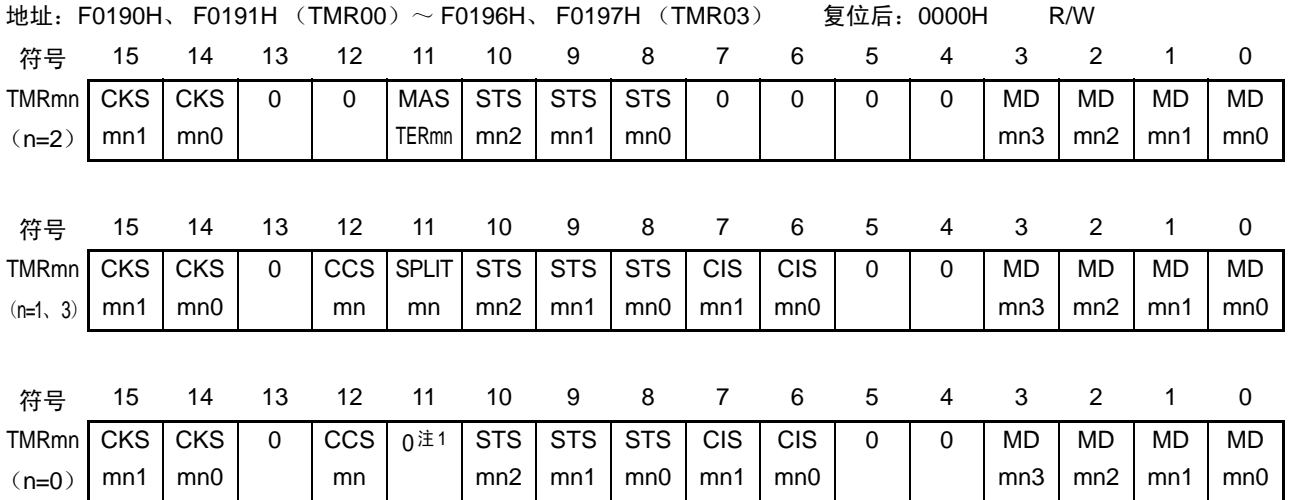

# 图 6-10 定时器模式寄存器 mn (TMRmn) 的格式 (4/4)

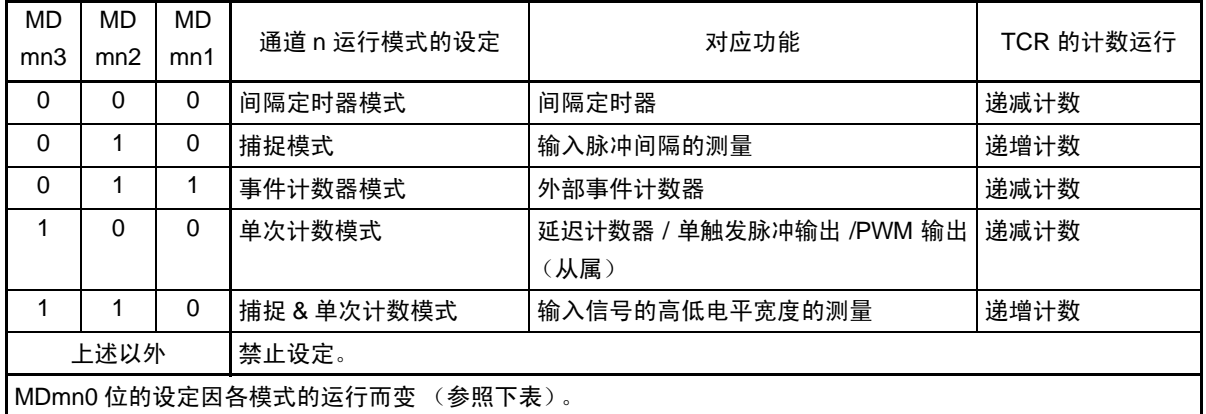

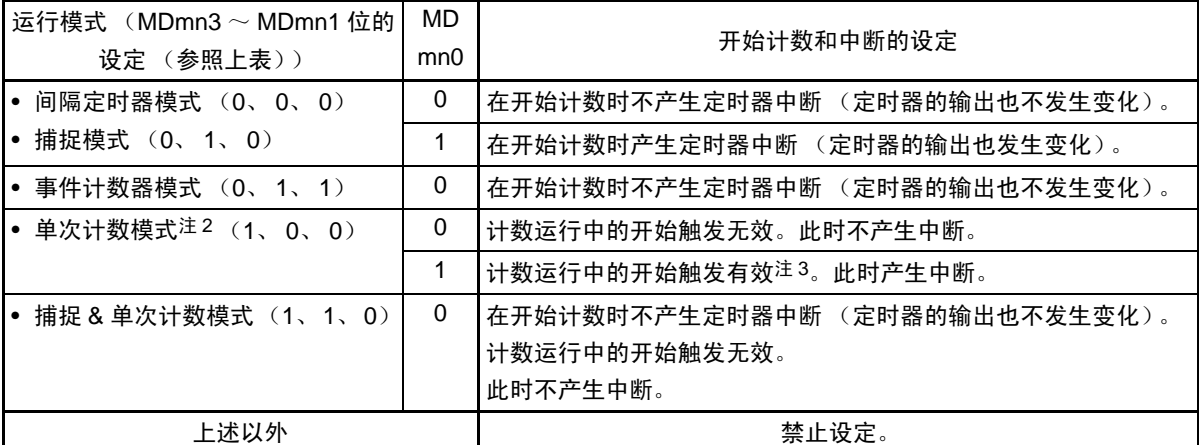

注 1. bit11 是只读位,固定为"0",忽视写操作。

2. 在单次计数模式中,不控制开始计数时的中断输出 (INTTMmj) 和 TOmj 输出。

3. 如果在运行中产生开始触发 (TSmn=1), 就对计数器进行初始化并且在产生中断后重新开始计数。

注意 禁止将 TMRmn (n=2) 寄存器的 MDmn[3:1] 置 "010B"、 "011B"、 "100B" 和 "110B"。

备注 m:单元号 (m=0) n:通道号 (n=0 ~ 3) j:通道号 (j=0、 1、 3)

### 6.3.4 定时器状态寄存器 mn (TSRmn)

TSRmn 寄存器是表示通道 n 计数器的上溢状态的寄存器。

TSRmn寄存器只在捕捉模式(MDmn3~MDmn1=010B)和捕捉&单次计数模式(MDmn3~MDmn1=110B) 中有效。有关各运行模式中的 OVF 位的变化和置位 / 清除条件,请参照表 [6-5](#page-186-0)。

通过 16 位存储器操作指令读 TSRmn 寄存器。

能用 TSRmnL 并且通过 8 位存储器操作指令读 TSRmn 寄存器的低 8 位。

在产生复位信号后, TSRmn 寄存器的值变为 "0000H"。

图 6-11 定时器状态寄存器 mn (TSRmn) 的格式

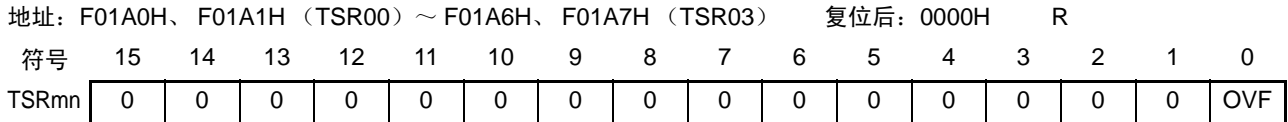

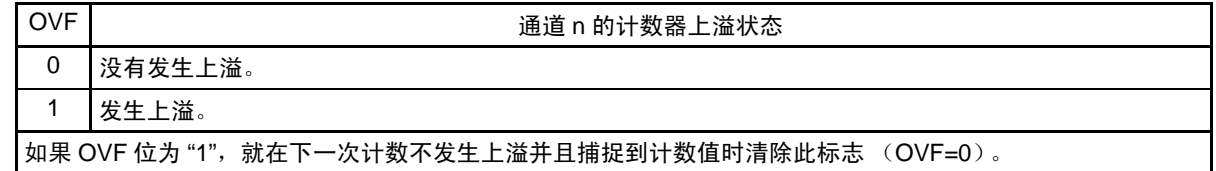

备注 m: 单元号 (m=0) n: 通道号 (n=0  $\sim$  3)

<span id="page-186-0"></span>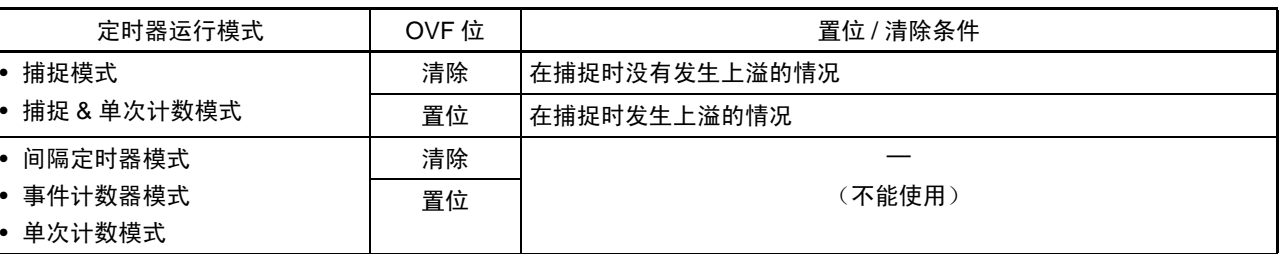

表 6-5 各运行模式中的 OVF 位的变化和置位 / 清除条件

备注 即使计数器发生上溢, OVF 位也不立即发生变化,而在此后的捕捉时发生变化。

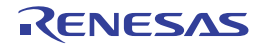

### 6.3.5 定时器通道允许状态寄存器 m (TEm)

TEm 寄存器是表示各通道定时器运行的允许或者停止状态的寄存器。

TEm 寄存器的各位对应定时器通道开始寄存器 m (TSm) 和定时器通道停止寄存器 m (TTm) 的各位。如 果将 TSm 寄存器的各位置 "1", TEm 寄存器的对应位就被置 "1"。如果将 TTm 寄存器的各位置 "1", 就将其对 应位清 "0"。

通过 16 位存储器操作指令读 TEm 寄存器。

能用 TEmL 并且通过 1 位或者 8 位存储器操作指令读 TEm 寄存器的低 8 位。

在产生复位信号后, TEm 寄存器的值变为 "0000H"。

图 6-12 定时器通道允许状态寄存器 m (TEm) 的格式

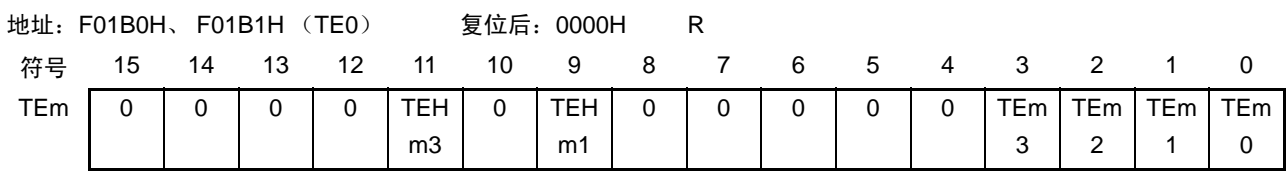

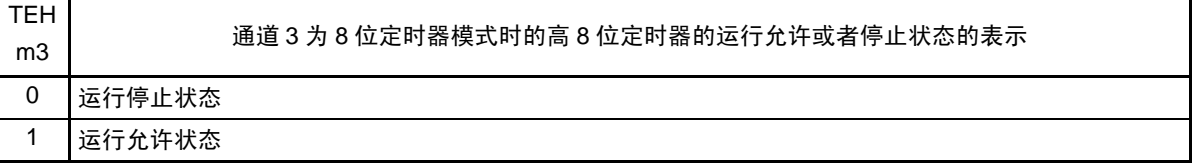

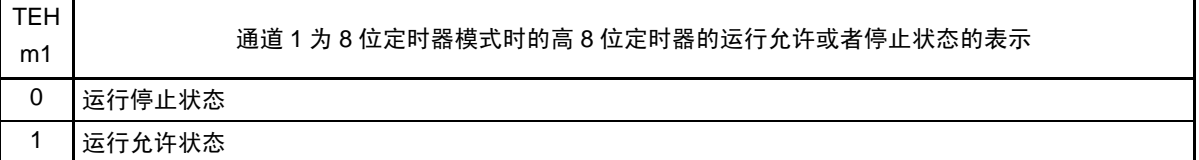

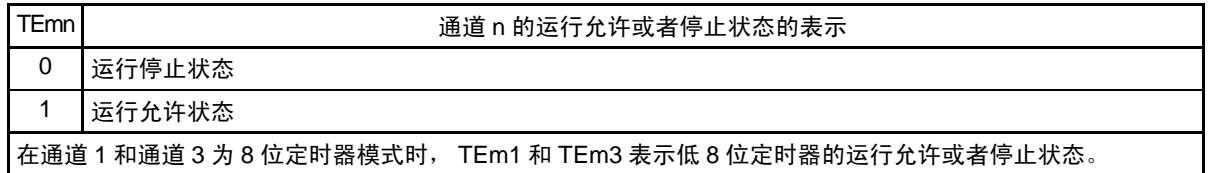

备注 m: 单元号 (m=0) n: 通道号 (n=0  $\sim$  3)

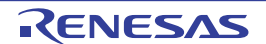

### 6.3.6 定时器通道开始寄存器 m (TSm)

TSm 寄存器是对定时器计数寄存器 mn(TCRmn)进行初始化并且设定各通道计数运行开始的触发寄存器。 如果将各位置"1", 定时器通道允许状态寄存器 m (TEm) 的对应位就被置"1"。因为 TSmn 位、 TSHm1 位和 TSHm3 位是触发位,所以如果变为运行允许状态(TEmn、TEHm1、TEHm3=1),就立即清除 TSmn 位、 TSHm1 位和 TSHm3 位。

通过 16 位存储器操作指令设定 TSm 寄存器。

能用 TSmL 并且通过 1 位或者 8 位存储器操作指令设定 TSm 寄存器的低 8 位。

在产生复位信号后, TSm 寄存器的值变为 "0000H"。

图 6-13 定时器通道开始寄存器 m (TSm) 的格式

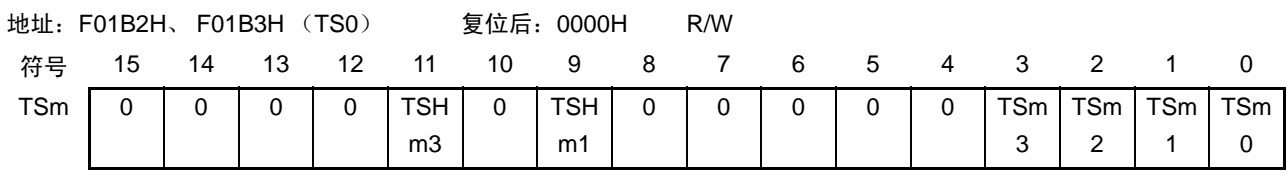

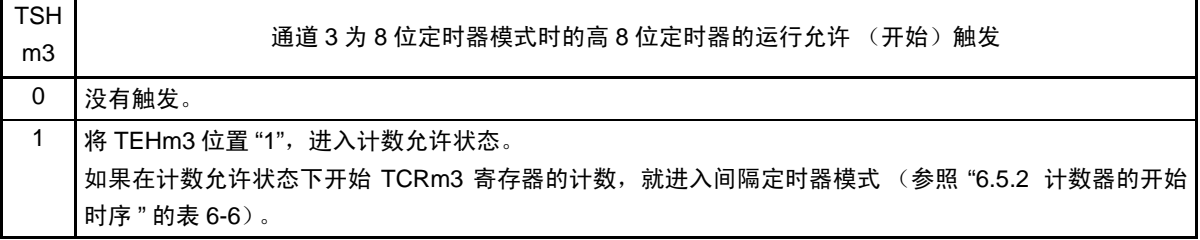

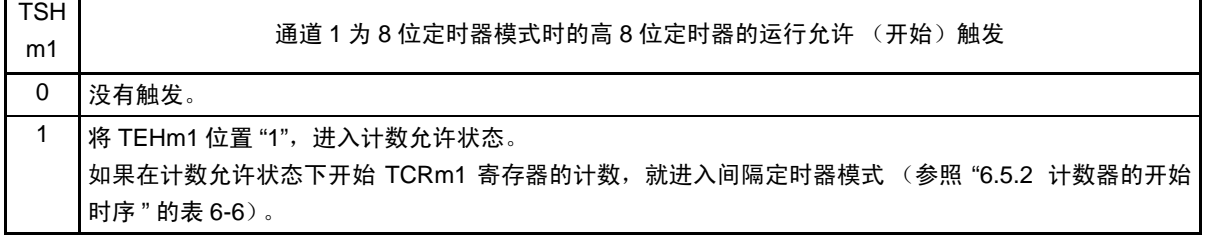

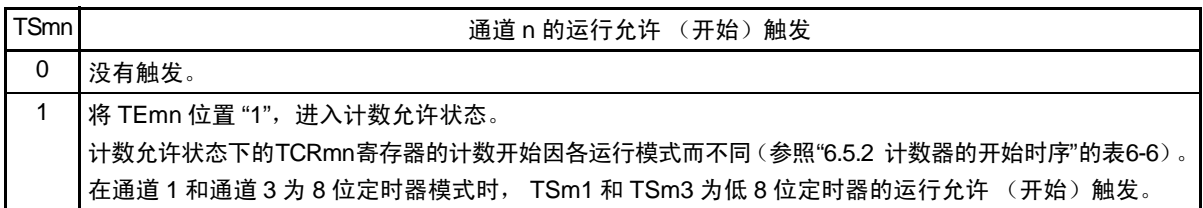

注意 1. 必须将 bit15 ~ 12、 10、 8 ~ 4 置 "0"。

2. 在从不使用 TImn 引脚输入的功能切换到使用 TImn 引脚输入的功能时, 从设定定时器模式寄存器 mn (TMRmn) 到将 TSmn (TSHm1、 TSHm3)位置 "1" 为止,需要以下期间的等待: TImn 引脚噪声滤波器有效时 (TNFENmn=1): 4 个运行时钟 (f<sub>MCK</sub>) TImn 引脚噪声滤波器无效时 (TNFENmn=0): 2 个运行时钟 (f<sub>MCK</sub>)

备注 1. TSm 寄存器的读取值总是 "0"。

- 2. m:单元号 (m=0) n:通道号 (n=0 ~ 3)
- 3. 通道 2 没有定时器输入 / 输出引脚。 Tlmn、 TOmn 和 TNFENmn 的通道号 n=0、 1、 3

### 6.3.7 定时器通道停止寄存器 m (TTm)

TTm 寄存器是设定各通道计数停止的触发寄存器。

如果将各位置"1", 定时器通道允许状态寄存器 m (TEm) 的对应位就被清 "0"。因为 TTmn 位、 TTHm1 位和 TTHm3 位是触发位,所以如果变为运行停止状态(TEmn、TTHm1、TTHm3=0),就立即清除 TTmn 位、 TTHm1 位和 TTHm3 位。

通过 16 位存储器操作指令设定 TTm 寄存器。

能用 TTmL 并且通过 1 位或者 8 位存储器操作指令设定 TTm 寄存器的低 8 位。

在产生复位信号后, TTm 寄存器的值变为 "0000H"。

图 6-14 定时器通道停止寄存器 m (TTm) 的格式

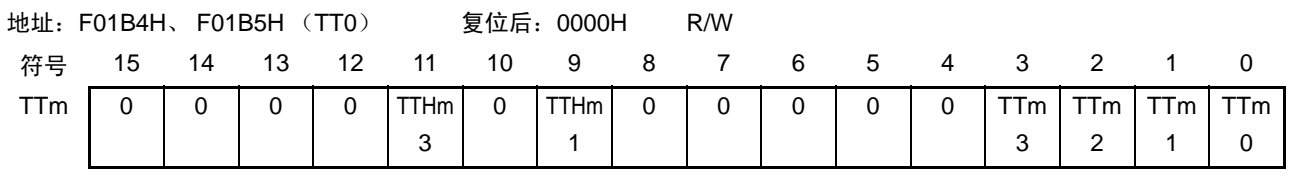

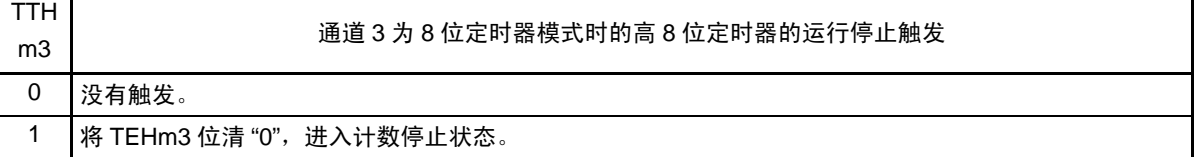

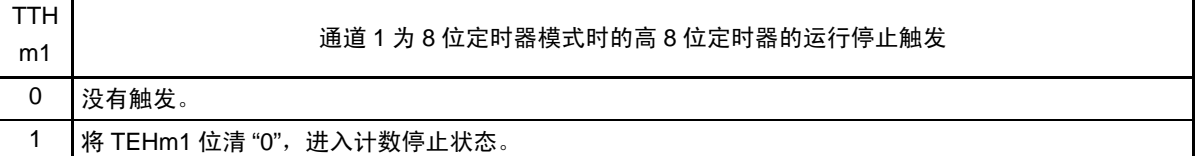

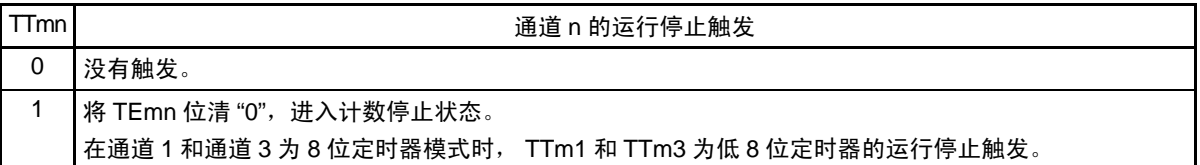

注意 必须将 bit15 ~ 12、 10、 8 ~ 4 置 "0"。

备注 1. TTm 寄存器的读取值总是 "0"。

2. m:单元号 (m=0) n:通道号 (n=0 ~ 3)

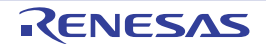

## 6.3.8 定时器输入选择寄存器 0 (TIS0)

TIS0 寄存器是选择通道 0 和通道 1 的定时器输入的寄存器。 通过 8 位存储器操作指令设定 TIS0 寄存器。 在产生复位信号后, TIS0 寄存器的值变为 "00H"。

## 图 6-15 定时器输入选择寄存器 0 (TIS0) 的格式

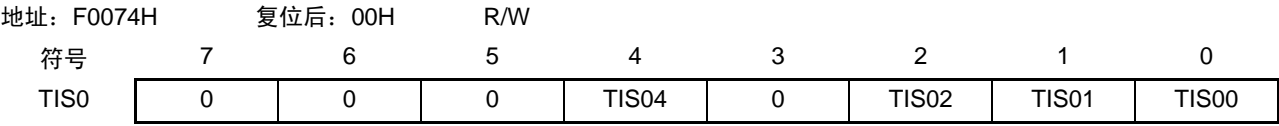

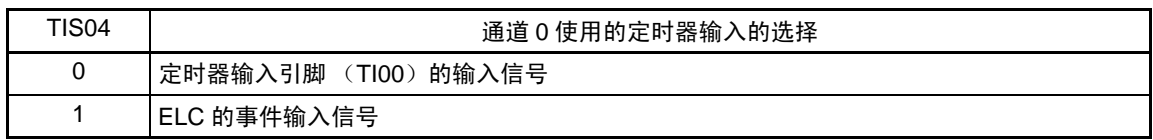

| <b>TIS02</b> | <b>TIS01</b> | TIS00 | 通道1使用的定时器输入的选择               |
|--------------|--------------|-------|------------------------------|
| 0            |              | 0     | 定时器输入引脚 (TI01) 的输入信号         |
|              |              |       | ELC 的事件输入信号                  |
|              |              |       | 定时器输入引脚 (TI01) 的输入信号         |
| 0            |              |       |                              |
|              |              |       | 低速内部振荡器时钟 (f <sub>ll</sub> ) |
| 上述以外         |              |       | 禁止设定。                        |

注意 1. 选择的定时器输入的高低电平宽度必须大于等于 1/f<sub>MCK</sub>+10ns。

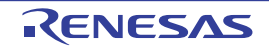

<sup>2.</sup> 在通过定时器输入选择寄存器0(TIS0)选择ELC的事件输入信号时,必须通过噪声滤波器允许寄存器1(NFEN1) 将对应引脚的噪声滤波器置为 OFF 并且通过定时器时钟选择寄存器 0 (TPS0)选择 fcl K。

### 6.3.9 定时器输出允许寄存器 m (TOEm)

TOEm 寄存器是设定允许或者禁止各通道定时器输出的寄存器。

对于允许定时器输出的通道 n,无法通过软件改写后述的定时器输出寄存器 m (TOm) 的 TOmn 位的值, 并且由计数运行的定时器输出功能反映的值从定时器的输出引脚 (TOmn)输出。

通过 16 位存储器操作指令设定 TOEm 寄存器。

能用 TOEmL 并且通过 1 位或者 8 位存储器操作指令设定 TOEm 寄存器的低 8 位。

在产生复位信号后, TOEm 寄存器的值变为 "0000H"。

图 6-16 定时器输出允许寄存器 m (TOEm) 的格式

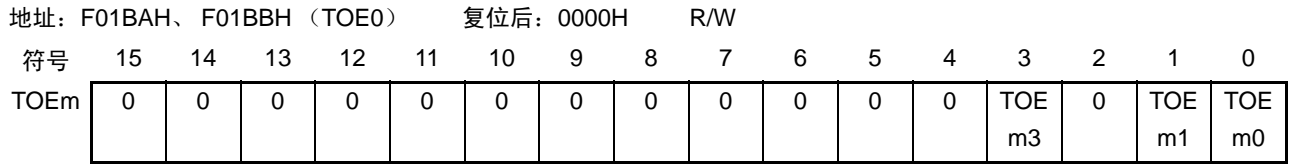

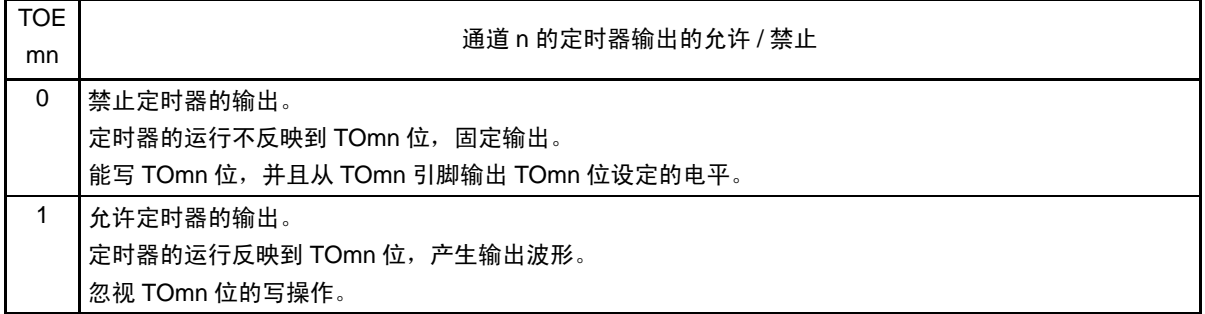

注意 必须将 bit15  $\sim$  4 和 bit2 置 "0"。

备注 m:单元号 (m=0) n:通道号 (n=0、 1、 3)

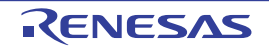

## 6.3.10 定时器输出寄存器 m (TOm)

TOm 寄存器是各通道定时器输出的缓冲寄存器。

此寄存器各位的值从各通道定时器的输出引脚 (TOmn)输出。

只有在禁止定时器输出 (TOEmn=0)时才能通过软件改写此寄存器的 TOmn 位。当允许定时器输出时 (TOEmn=1),忽视通过软件的改写操作,而只通过定时器的运行更改其值。

要将 P00/TI00、P01/TO00、P16/TI01/TO01、P31/TI03/TO03 引脚用作端口功能时,必须将相应的 TOmn 位 置 "0"。

通过 16 位存储器操作指令设定 TOm 寄存器。

能用 TOmL 并且通过 8 位存储器操作指令设定 TOm 寄存器的低 8 位。

在产生复位信号后, TOm 寄存器的值变为 "0000H"。

#### 图 6-17 定时器输出寄存器 m (TOm) 的格式

地址:F01B8H、 F01B9H (TO0) 复位后:0000H R/W 符号 15 14 13 12 11 10 9 8 7 6 5 4 3 2 1 0 TOm 0 0 0 0 0 0 0 0 0 0 0 0 TOm 3  $0$  TOm 1 TOm 0

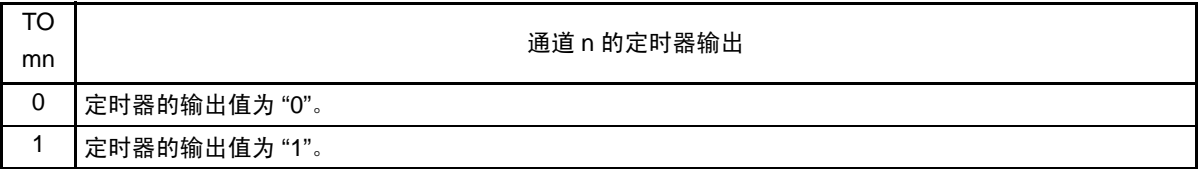

注意 必须将 bit15  $\sim$  4 和 bit2 置 "0"。

备注 m:单元号 (m=0) n:通道号 (n=0、 1、 3)

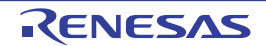

## 6.3.11 定时器输出电平寄存器 m (TOLm)

TOLm 寄存器是控制各通道定时器输出电平的寄存器。

当允许定时器输出 (TOEmn=1) 并且使用多通道联动运行功能 (TOMmn=1) 时, 在定时器输出信号的置 位和复位时序,反映此寄存器进行的各通道 n 的反相设定。在主控通道输出模式 (TOMmn=0)中, 此寄存器 的设定无效。

通过 16 位存储器操作指令设定 TOLm 寄存器。

能用 TOLmL 并且通过 8 位存储器操作指令设定 TOLm 寄存器的低 8 位。

在产生复位信号后, TOLm 寄存器的值变为 "0000H"。

图 6-18 定时器输出电平寄存器 m (TOLm) 的格式

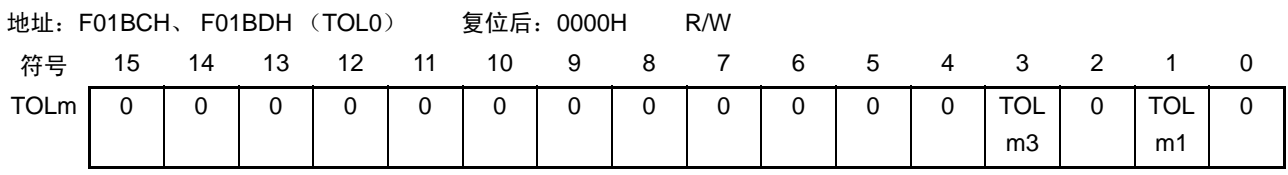

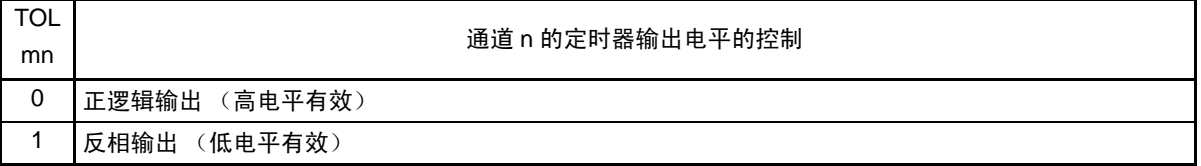

- 注意 必须将 bit15 ~ 4、 2、 0 置 "0"。
- 备注 1. 如果在定时器运行中改写此寄存器的值,就在下一次定时器输出信号发生变化的时序反相定时器的输出逻辑,而不 是在改写后立即反相。
	- 2. m:单元号 (m=0) n:通道号 (n=1、 3)

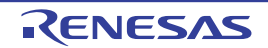

### 6.3.12 定时器输出模式寄存器 m (TOMm)

TOMm 寄存器是控制各通道定时器输出模式的寄存器。

当用作独立通道运行功能时,将所用通道的对应位置 "0"。

当用作多通道联动运行功能 (PWM 输出、单触发脉冲输出和多重 PWM 输出)时,将主控通道的对应位 置 "0" 并且将从属通道的对应位置 "1"。

当允许定时器输出(TOEmn=1)时, 在定时器输出信号的置位和复位时序, 反映此寄存器进行的各通道 n 的设定。

通过 16 位存储器操作指令设定 TOMm 寄存器。

能用 TOMmL 并且通过 8 位存储器操作指令设定 TOMm 寄存器的低 8 位。

在产生复位信号后, TOMm 寄存器的值变为 "0000H"。

#### 图 6-19 定时器输出模式寄存器 m (TOMm) 的格式

地址:F01BEH、 F01BFH (TOM0) 复位后:0000H R/W 符号 15 14 13 12 11 10 9 8 7 6 5 4 3 2 1 0 TOMm 0 0 0 0 0 0 0 0 0 0 0 0 TOM m3 0 TOM m1  $\overline{0}$ 

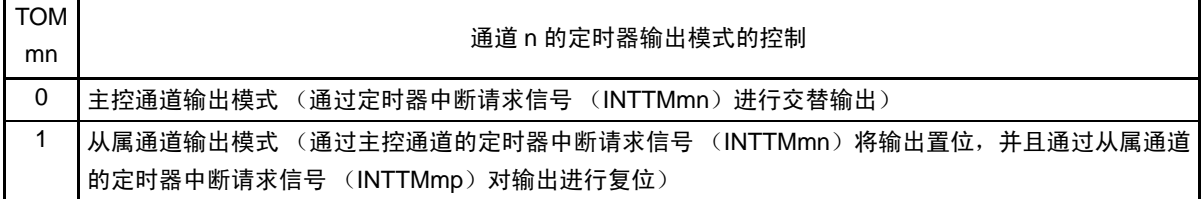

注意 必须将 bit15 ~ 4、 2、 0 置 "0"。

- 备注 m:单元号 (m=0)
	- n:通道号

n=0~3 (主控通道时:n=0、 2)

- p:从属通道号
	- $n=0: p=1.3$
	- $n=2: p=3$

(有关主控通道和从属通道关系的详细内容,请参照"6.4.1 [多通道联动运行功能的基本规则](#page-197-0)")

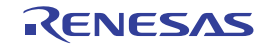

## 6.3.13 噪声滤波器允许寄存器 1 (NFEN1)

NFEN1 寄存器设定噪声滤波器是否用于各通道定时器输入引脚的输入信号。

对于需要消除噪声的引脚,必须将对应的位置"1",使噪声滤波器有效。

当噪声滤波器有效时,通过 CPU/ 外围硬件时钟 (fMCK) 与 2 个时钟的一致检测进行同步; 当噪声滤波器 无效时,只通过 CPU/ 外围硬件时钟 (fMCK)进行同步注。

通过 1 位或者 8 位存储器操作指令设定 NFEN1 寄存器。

在产生复位信号后, NFEN1 寄存器的值变为 "00H"。

注 详细内容请参照["6.5.1](#page-200-0) (2) 选择TImn[引脚输入信号的有效边沿的情况\(](#page-201-0)CCSmn=1)"和"6.5.2 [计数器的开始时序](#page-202-1)"。

#### 图 6-20 噪声滤波器允许寄存器 1 (NFEN1) 的格式

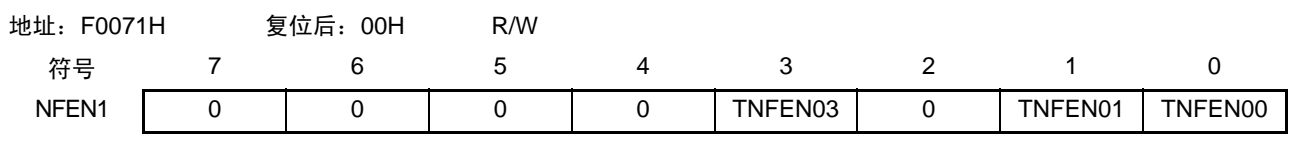

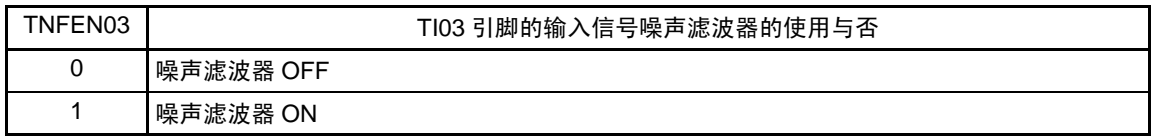

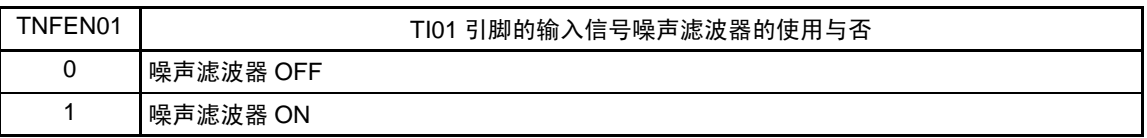

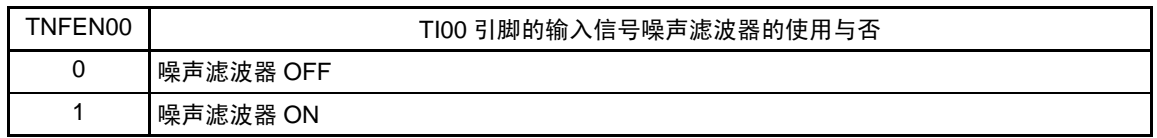

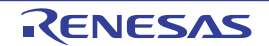

#### <span id="page-196-0"></span>6.3.14 端口模式寄存器 0、 1、 3 (PM0、 PM1、 PM3)

这是以位为单位设定端口 0、 1、 3 的输入 / 输出的寄存器。

在将定时器输出引脚的复用端口 (P01/TO00、 P16/TO01/TI01 等)用作定时器的输出时,必须将各端口对 应的端口模式控制寄存器 (PMCxx)的位、端口模式寄存器 (PMxx)的位和端口寄存器 (Pxx)的位置 "0"。

(例)将 P16/TO01/TI01 用作定时器输出的情况 将端口模式寄存器 1 的 PM16 位置 "0"。 将端口寄存器 1 的 P16 位置 "0"。

在将定时器输入引脚的复用端口(P00/TI00、P16/TO01/TI01 等)用作定时器的输入时,必须将各端口对应 的端口模式控制寄存器 (PMCxx)的位和端口模式寄存器 (PMxx)的位置 "1"。此时,端口寄存器 (Pxx)的 位可以是 "0" 或者 "1"。

(例)将 P16/TO01/TI01 用作定时器输入的情况 将端口模式寄存器 1 的 PM16 位置 "1"。 端口寄存器 1 的 P16 位可以是 "0" 或者 "1"。

通过 1 位或者 8 位存储器操作指令设定 PM0、 PM1、 PM3 寄存器。 在产生复位信号后,这些寄存器的值变为 "FFH"。

图 6-21 端口模式寄存器 0、1、3 (PM0、 PM1、 PM3) 的格式

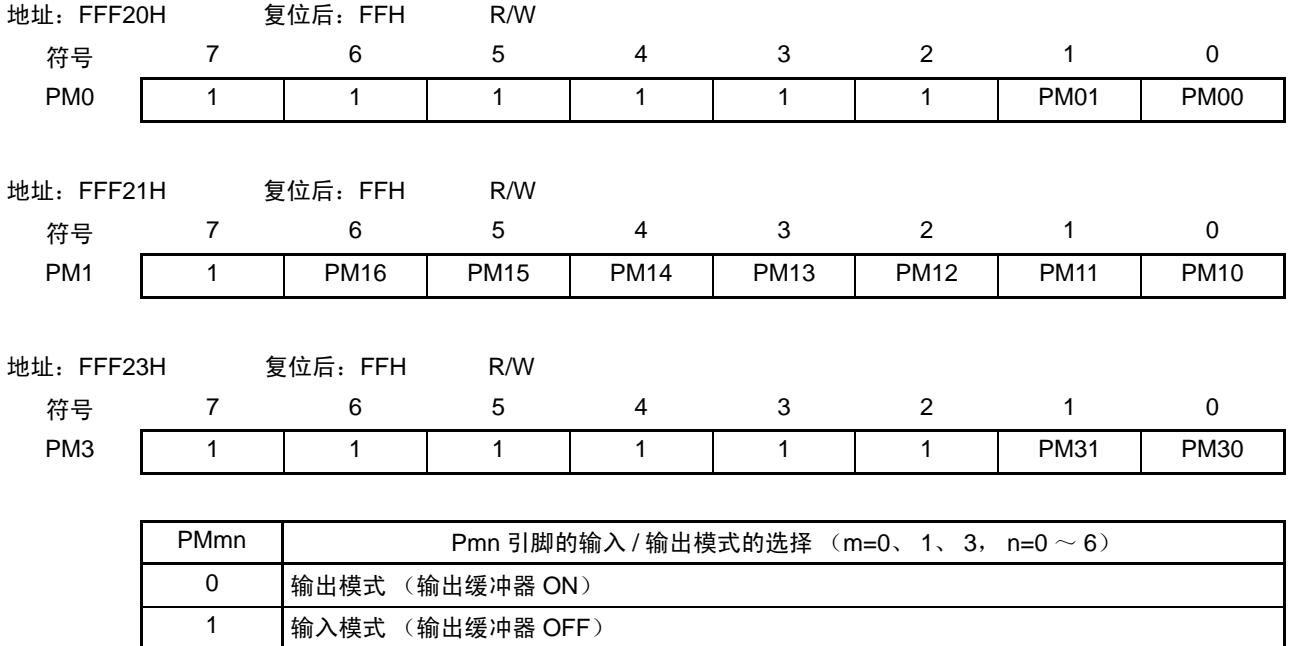

### 6.4 定时器阵列单元的基本规则

#### <span id="page-197-0"></span>6.4.1 多通道联动运行功能的基本规则

多通道联动运行功能是将主控通道(主要对周期进行计数的基准定时器)和从属通道(遵从主控通道运行 的定时器)组合实现的功能,使用时需要遵守几个规则。

多通道联动运行功能的基本规则如下所示。

- (1) 只能将偶数通道 (通道0、通道2)设定为主控通道。
- (2) 只能将奇数通道 (通道1、通道3)设定为从属通道。
- (3) 只能将主控通道的低位通道设定为从属通道。
	- 例 在将通道0设定为主控通道时,能将通道1开始的通道 (通道1、通道3)设定为从属通道。
- (4) 能对1个主控通道设定多个从属通道。
- (5) 当使用多个主控通道时,不能设定跨越主控通道的从属通道。
	- 例 在将通道0和通道2设定为主控通道时,能将通道1设定为主控通道0的从属通道,而不能将通道3 设定为主控通道0的从属通道。
- (6) 和主控通道联动的从属通道需要设定相同的运行时钟。和主控通道联动的从属通道的CKSmn0位和CKSmn1 位 (定时器模式寄存器mn (TMRmn)的bit15和bit14)的值需要是相同的设定值。
- (7) 主控通道能将INTTMmn (中断)、开始软件触发和计数时钟传给低位通道。
- (8) 从属通道能将主控通道的INTTMmn(中断)、开始软件触发和计数时钟用作源时钟,但是不能将自己 的INTTMmn (中断)、开始软件触发和计数时钟传给低位通道。
- (9) 主控通道不能将其他高位主控通道的INTTMmn (中断)、开始软件触发和计数时钟用作源时钟。
- (10) 为了同时启动要联动的通道,需要同时设定联动通道的通道开始触发位 (TSmn)。
- (11) 只有联动的全部通道或者主控通道才能使用计数运行中的TSmn位的设定。不能只使用从属通道的TSmn 位的设定。
- (12) 为了同时停止要联动的通道,需要同时设定联动通道的通道停止触发位 (TTmn)。
- (13) 在联动运行时,因为主控通道和从属通道需要相同的运行时钟,所以不能选择CKm2/CKm3。
- (14) 定时器模式寄存器m0 (TMRm0)没有主控位而固定为"0"。但是,因为通道0是最高位的通道,所以 在联动运行时能将通道0用作主控通道。

多通道联动运行功能的基本规则是适用于通道群 (形成 1 个多通道联动运行功能的主控通道和从属通道的 集合)的规则。

如果设定 2 个或者更多的相互不联动的通道群,就在通道群之间不适用上述的基本规则。

备注 m: 单元号 (m=0) n: 通道号 (n=0  $\sim$  3)

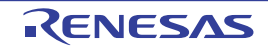

例 1

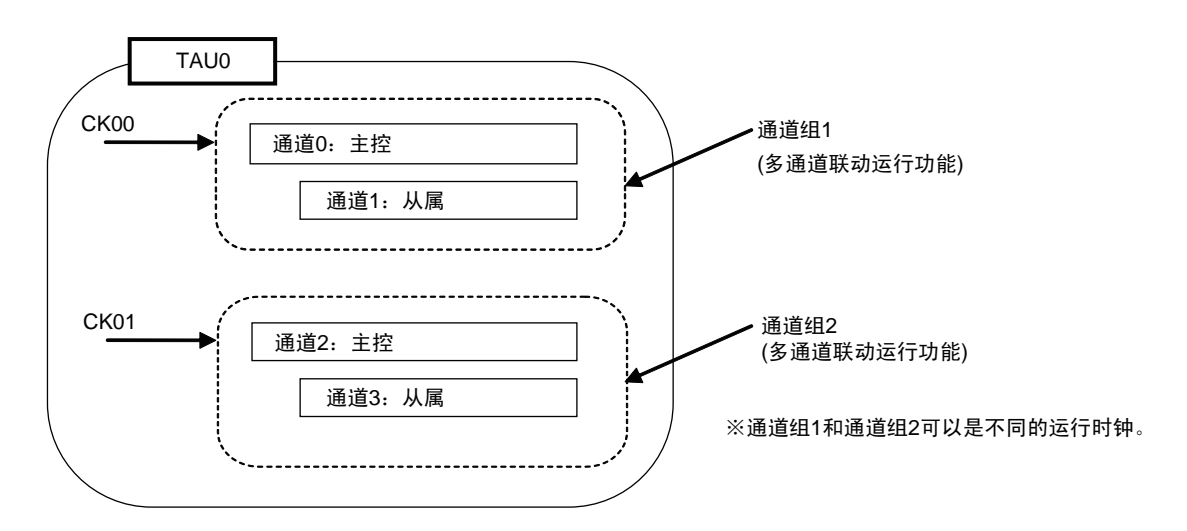

例 2

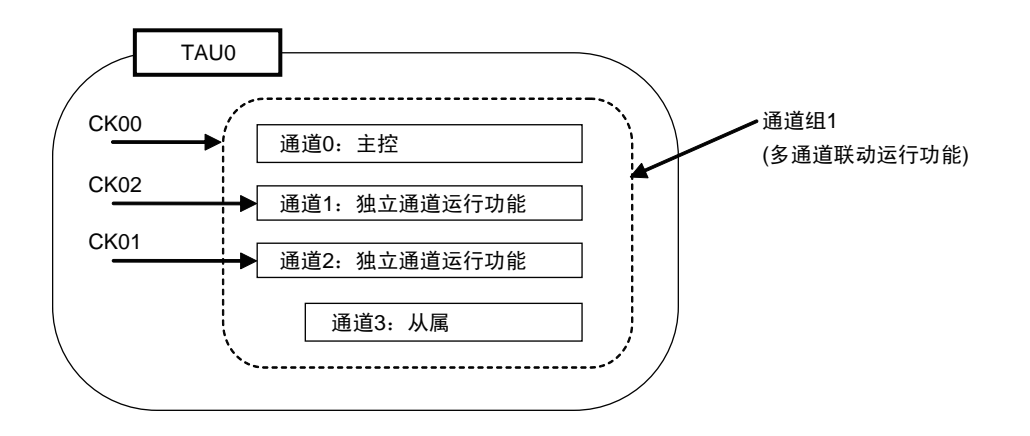

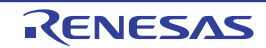

## 6.4.2 8 位定时器运行功能的基本规则 (只限于通道 1 和通道 3)

8 位定时器运行功能是将 16 位定时器的通道用作 2 个 8 位定时器的通道的功能。 只有通道 1 和通道 3 才能使用 8 位定时器运行功能,使用时需要遵守几个规则。 8 位定时器运行功能的基本规则如下所示。

- (1) 8位定时器运行功能只适用于通道1和通道3。
- (2) 当用作8位定时器时,将定时器模式寄存器mn (TMRmn)的SPLIT位置"1"。
- (3) 高8位定时器能用作间隔定时器功能。
- (4) 在开始运行时,高8位定时器输出INTTMm1H/INTTMm3H(中断)(和MDmn0位为"1"的运行相同)。
- (5) 高8位定时器的运行时钟的选择取决于低位TMRmn寄存器的CKSmn1位和CKSmn0位的设定。
- (6) 对于高8位定时器,通过操作TSHm1/TSHm3位来开始通道的运行,并且通过操作TTHm1/TTHm3位来 停止通道的运行。能通过TEHm1/TEHm3位确认通道的状态。
- (7) 低8位定时器的运行取决于TMRmn寄存器的设定,有以下3种支持低8位定时器运行的功能:
	- 间隔定时器功能
	- 外部事件计数器功能
	- 延迟计数功能
- (8) 对于低8位定时器,通过操作TSm1/TSm3位来开始通道的运行,并且通过操作TTm1/TTm3位来停止通 道的运行。能通过TEm1/TEm3位确认通道的状态。
- (9) 在16位定时器运行时,TSHm1/TSHm3/TTHm1/TTHm3位的操作无效。通过操作TSm1/TSm3位和TTm1/ TTm3位使通道1和通道3运行。 TEHm3位和TEHm1位不变。
- (10) 8位定时器功能不能使用联动运行功能 (单触发脉冲、 PWM和多重PWM)。

备注 m:单元号 (m=0) n:通道号 (n=1、 3)

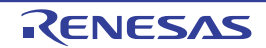

## 6.5 计数器的运行

# <span id="page-200-0"></span>6.5.1 计数时钟  $(f_{TCIK})$

定时器阵列单元的计数时钟 (f<sub>TCLK</sub>)能通过定时器模式寄存器 mn (TMRmn)的 CCSmn 位选择以下任意 一个时钟:

- CKSmn0位和CKSmn1位指定的运行时钟 (fMCK)
- TImn引脚输入信号的有效边沿

定时器阵列单元被设计为与 $f_{\text{CLK}}$ 同步运行,因此计数时钟 ( $f_{\text{TCLK}}$ )的时序如下。

### (1) 选择 CKSmn0 位和 CKSmn1 位指定的运行时钟 (f<sub>MCK</sub>) 的情况 (CCSmn=0)

根据定时器时钟选择寄存器 m (TPSm) 的设定, 计数时钟 ( $f_{TCLK}$ ) 为 $f_{CLK} \sim f_{CLK}/2^{15}$ 。当选择  $f_{CLK}$  的分 频时, TPSm 寄存器选择的时钟是从上升沿开始只有 1 个 fcLK 周期为高电平的信号。当选择 fcLK 时, 固定为高 电平。

为了取得与  $f_{CLK}$  的同步, 定时器计数寄存器 mn (TCRmn) 从计数时钟的上升沿开始延迟 1 个  $f_{CLK}$  时钟 后进行计数,出于方便而将其称为 " 在计数时钟的上升沿进行计数 "。

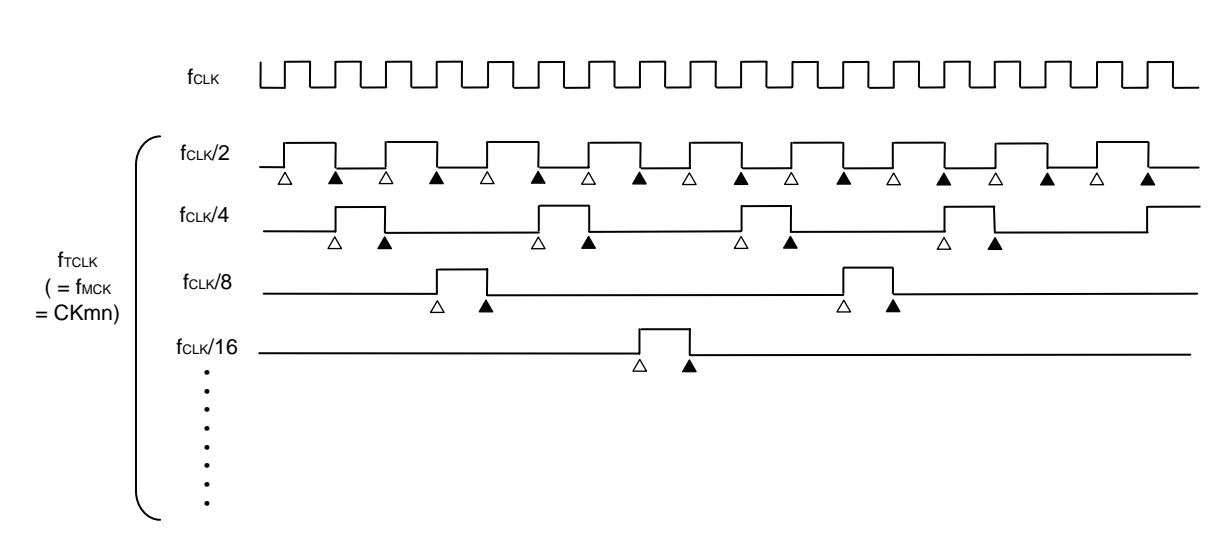

图 6-22 f<sub>CLK</sub> 和计数时钟 (f<sub>TCLK</sub>) 的时序 (CCSmn=0 的情况)

备注 1. △:计数时钟的上升沿

▲:同步、计数器的递增 / 递减

2. f<sub>CLK</sub>: CPU/ 外围硬件的时钟

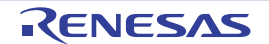

#### <span id="page-201-0"></span>(2) 选择 TImn 引脚输入信号的有效边沿的情况 (CCSmn=1)

计数时钟(frCLK)是检测 TImn 引脚输入信号的有效边沿并且与下一个 f<sub>MCK</sub> 上升沿同步的信号。实际上, 这是比TImn引脚的输入信号延迟了1~2个f<sub>MCK</sub>时钟的信号(在使用噪声滤波器时,延迟3~4个f<sub>MCK</sub>时钟)。

为了取得与 fcLK 的同步,定时器计数寄存器 mn (TCRmn)从计数时钟的上升沿开始延迟 1 个 fcLK 时钟 后进行计数,出于方便而将其称为 " 在 TImn 引脚输入信号的有效边沿进行计数 "。

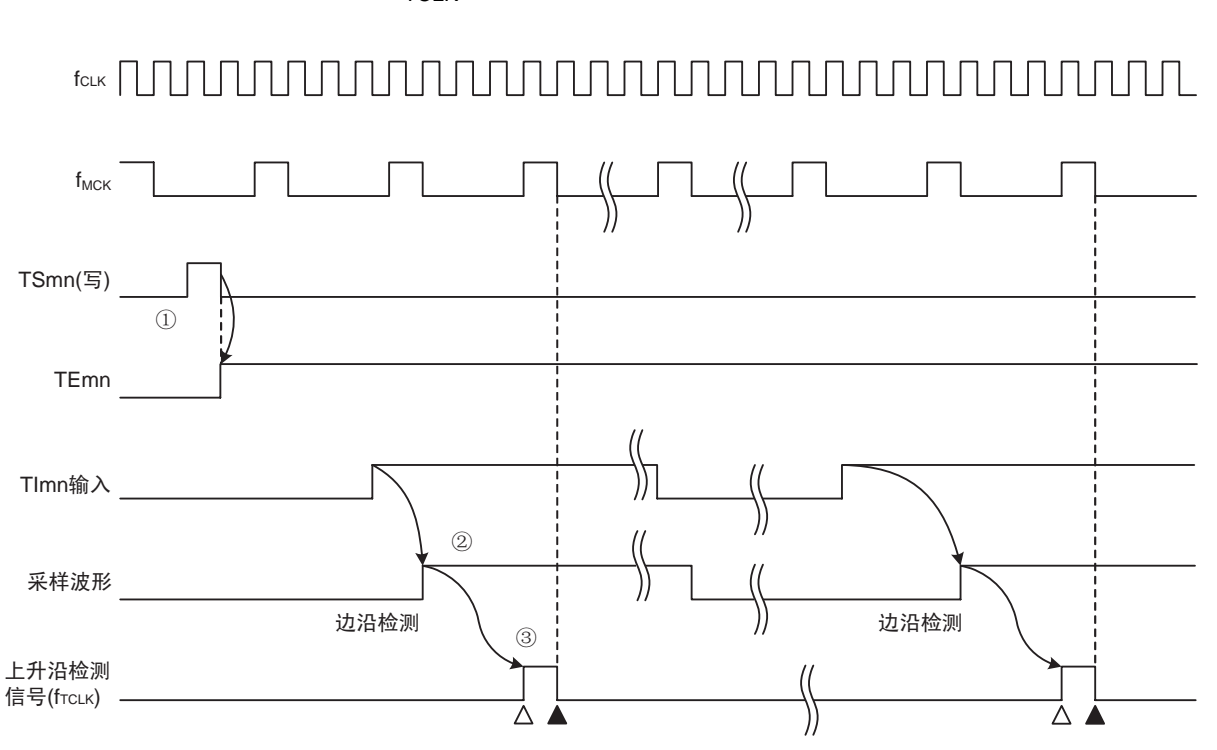

图 6-23 计数时钟  $(f_{TC|K})$  的时序 (CCSmn=1, 未使用噪声滤波器的情况)

- ① 通过将TSmn位置位来开始定时器运行,并且等待TImn输入的有效边沿。
- ② 通过f<sub>MCK</sub>对TImn输入的上升沿进行采样。
- ③ 在采样信号的上升沿检测边沿,并且输出检测信号 (计数时钟)。
- 备注 1. △:计数时钟的上升沿

▲:同步、计数器的递增 / 递减

- 2. f<sub>CLK</sub>: CPU/ 外围硬件时钟  $f_{MCK}$ : 通道 n 的运行时钟
- 3. 输入脉冲间隔的测量、输入信号高低电平的测量、延迟计数器和单触发脉冲输出功能的TImn输入也是同样的波形。
- 4. n:通道号 (n=0、 1、 3)

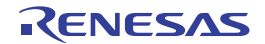

## <span id="page-202-1"></span>6.5.2 计数器的开始时序

通过将定时器通道开始寄存器 m (TSm) 的 TSmn 位置位, 定时器计数寄存器 mn (TCRmn) 进入运行允 许状态。

从计数允许状态到定时器计数寄存器 mn (TCRmn) 开始计数为止的运行如表 [6-6](#page-202-0) 所示。

### 表 6-6 从计数允许状态到定时器计数寄存器 mn (TCRmn)开始计数为止的运行

<span id="page-202-0"></span>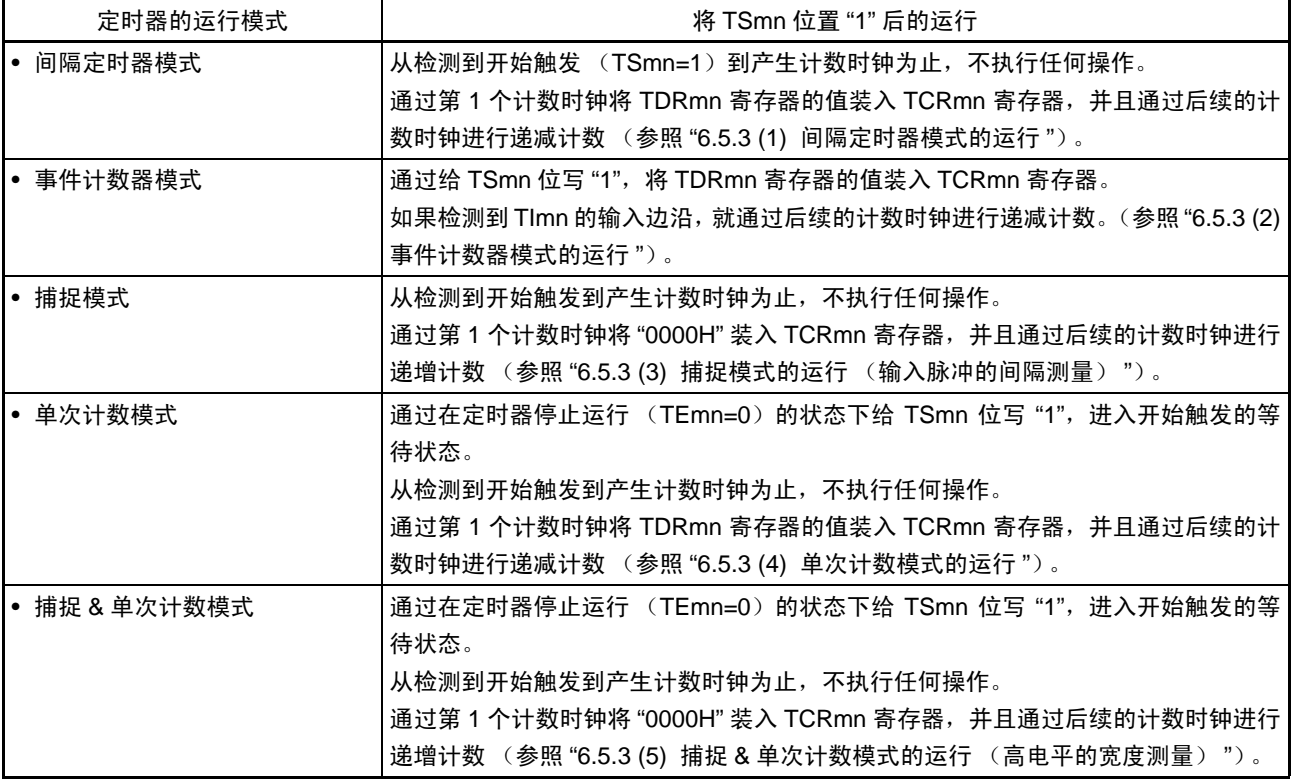

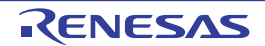

### <span id="page-203-0"></span>6.5.3 计数器的运行

以下说明各模式的计数器运行。

#### <span id="page-203-1"></span>(1) 间隔定时器模式的运行

- ① 通过给 TSmn 位写 "1",进入运行允许状态 (TEmn=1)。定时器计数寄存器 mn (TCRmn)保持初始 值,直到产生计数时钟为止。
- ② 通过允许运行后的第1个计数时钟 (fMCK)产生开始触发信号。
- ③ 当MDmn0位为"1"时,通过开始触发信号产生INTTMmn。
- ④ 通过允许运行后的第1个计数时钟将定时器数据寄存器mn (TDRmn)的值装入TCRmn寄存器,并且 以间隔定时器模式开始计数。
- 6 如果TCRmn 寄存器递减计数到"0000H", 就通过下一个计数时钟 (f<sub>MCK</sub>) 产生INTTMmn, 并且在将 定时器数据寄存器mn (TDRmn)的值装入TCRmn寄存器后继续进行计数。

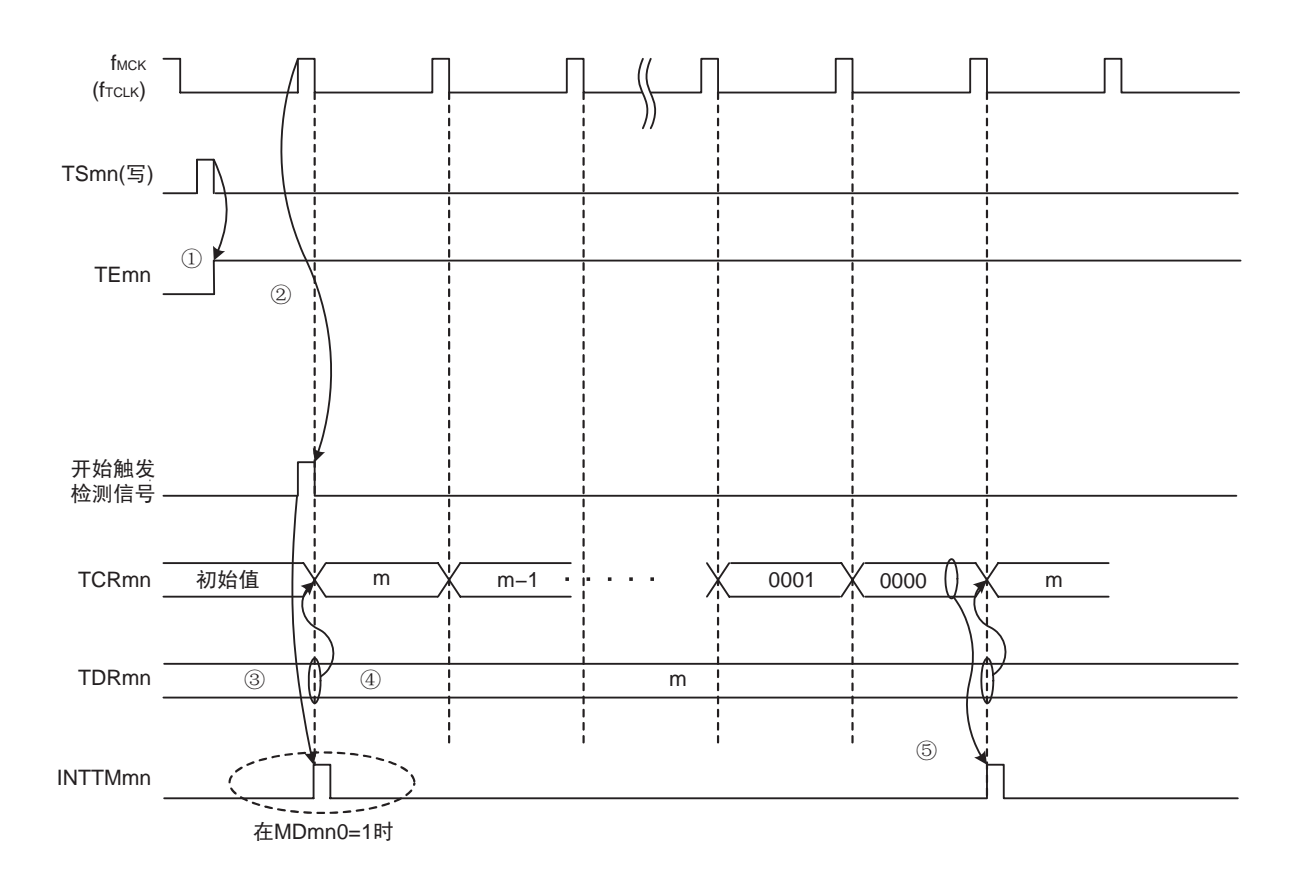

#### 图 6-24 运行时序 (间隔定时器模式)

备注 f<sub>MCK</sub>、开始触发检测信号和 INTTMmn 与 f<sub>CLK</sub> 同步并且在 1 个时钟内有效。

注意 因为第 1 个计数时钟周期的运行在写 TSmn 位后并且在产生计数时钟前延迟计数的开始,所以产生最大为 1 个时钟 周期的误差。另外,如果需要开始计数时序的信息,就将 MDmn0 位置 "1",以便能在开始计数时产生中断。

### <span id="page-204-0"></span>(2) 事件计数器模式的运行

- ① 在运行停止状态 (TEmn=0)的期间,定时器计数寄存器mn (TCRmn)保持初始值。
- ② 通过给TSmn位写"1",进入运行允许状态 (TEmn=1)。
- ③ 在TSmn位和TEmn位都变为"1"的同时将定时器数据寄存器mn (TDRmn)的值装入TCRmn寄存器, 并且开始计数。
- ④ 此后,在TImn输入的有效边沿,通过计数时钟对TCRmn寄存器的值进行递减计数。

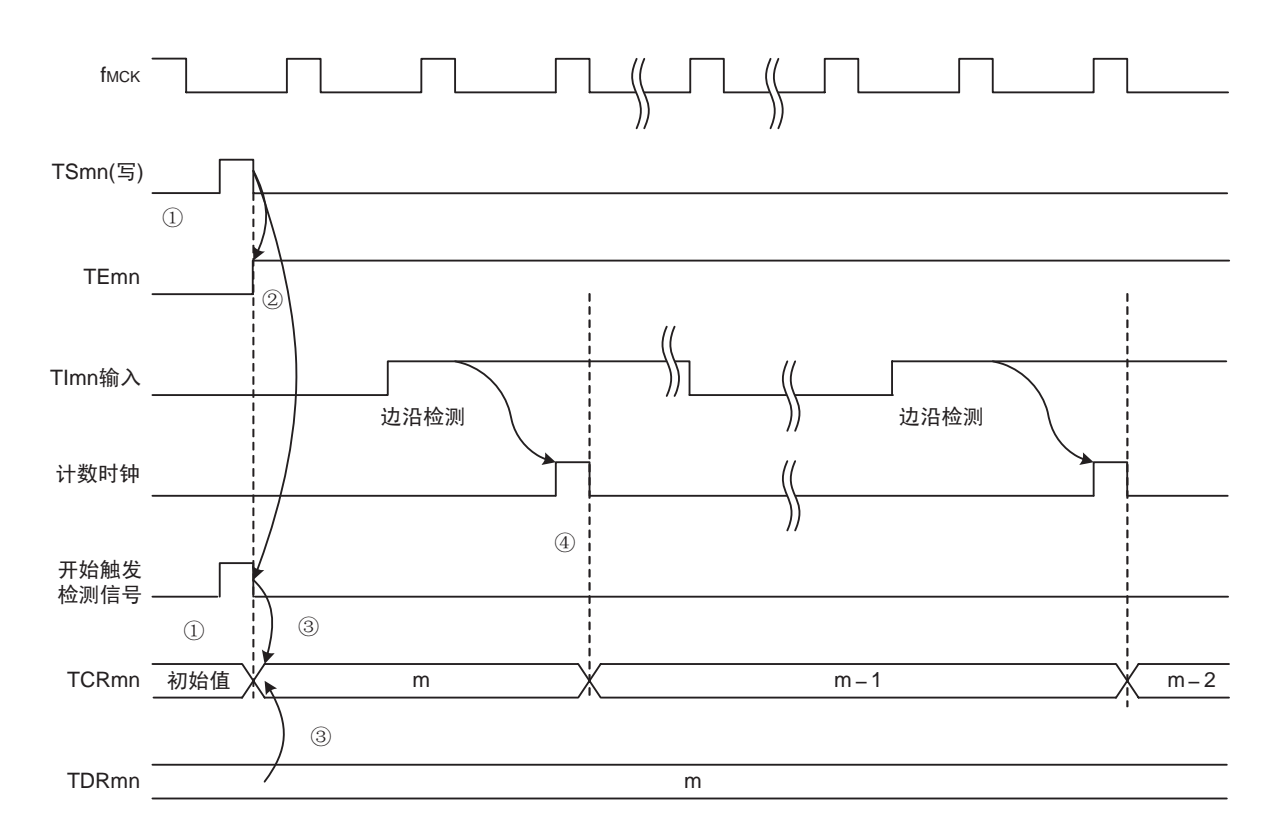

图 6-25 运行时序 (事件计数器模式)

备注 1. 这是不使用噪声滤波器时的时序。如果使用噪声滤波器,边沿检测就从 TImn 输入开始再延迟 2 个 f<sub>MCK</sub> 周期 (合 计 3 ~ 4 个周期) 。 1 个周期的误差是因为 TImn 输入与计数时钟 ( $f_{MCK}$ ) 不同步。

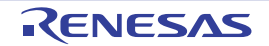

- <span id="page-205-0"></span>(3) 捕捉模式的运行 (输入脉冲的间隔测量)
	- ① 通过给TSmn位写"1",进入运行允许状态 (TEmn=1)。
	- ② 定时器计数寄存器mn (TCRmn)保持初始值,直到产生计数时钟为止。
	- 3 通过允许运行后的第1个计数时钟 (f<sub>MCK</sub>)产生开始触发信号。然后, 将"0000H"装入TCRmn寄存器 并且以捕捉模式开始计数 (当MDmn0位为"1"时,通过开始触发信号产生INTTMmn)。
	- ④ 如果检测到TImn输入的有效边沿,就将TCRmn寄存器的值捕捉到TDRmn寄存器,并且产生INTTMmn 中断。此时的捕捉值没有意义。 TCRmn寄存器从"0000H"开始继续进行计数。
	- ⑤ 如果检测到下一个 TImn 输入的有效边沿,就将 TCRmn 寄存器的值捕捉到 TDRmn 寄存器,并且产生 INTTMmn中断。

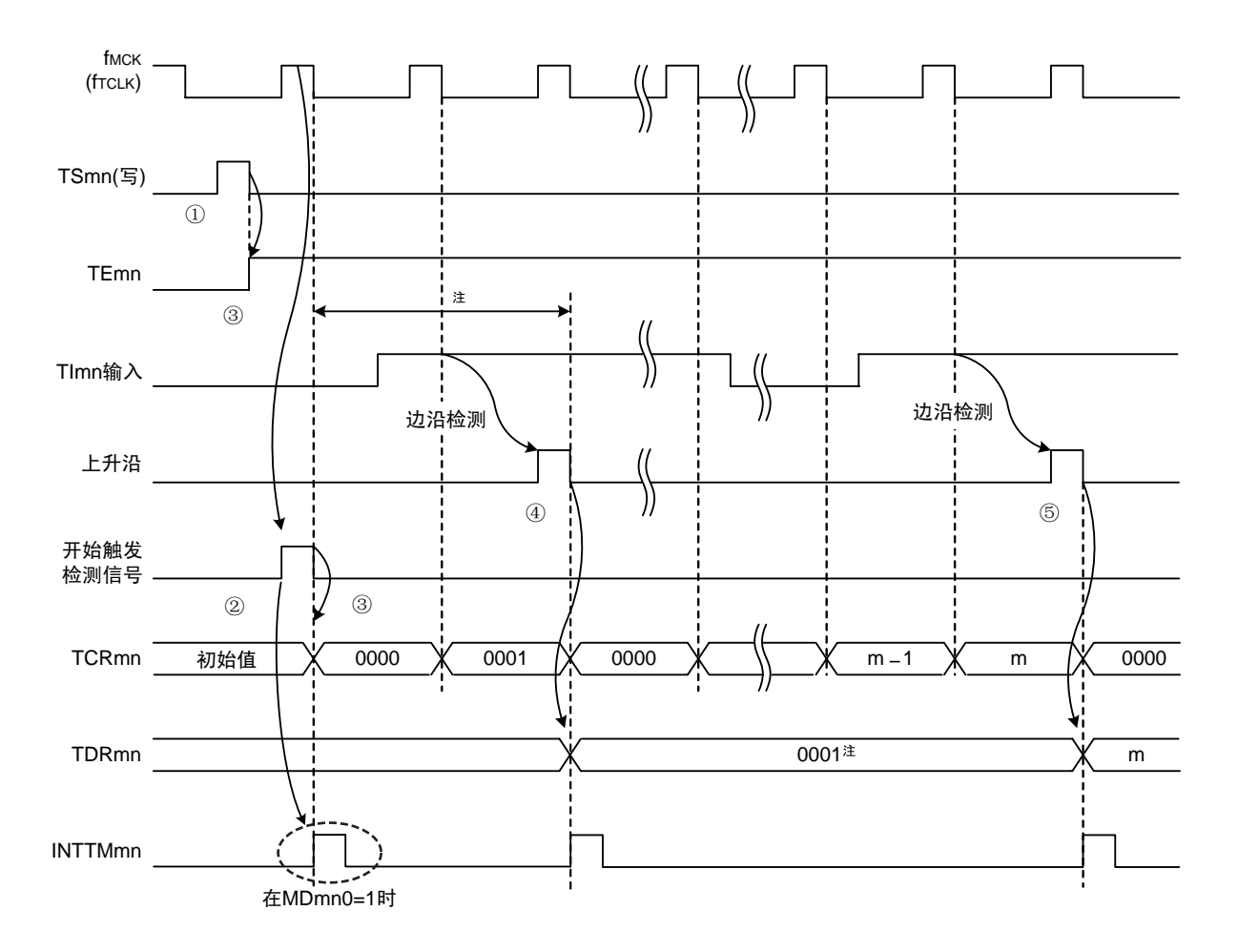

图 6-26 运行时序 (捕捉模式:输入脉冲的间隔测量)

- 注 在开始前将时钟输入到 TImn (有触发)时,即使没有检测到边沿也通过检测触发来开始计数,因此第 1 次捕捉时 (④)的捕捉值不是脉冲间隔 (在此例子中, 0001:2 个时钟间隔),必须忽视。
- 注意 因为第 1 个计数时钟周期的运行在写 TSmn 位后并且在产生计数时钟前延迟计数的开始,所以产生最大为 1 个时钟 周期的误差。另外,如果需要开始计数时序的信息,就将 MDmn0 位置 "1",以便能在开始计数时产生中断。
- 备注 1. 这是不使用噪声滤波器时的时序。如果使用噪声滤波器,边沿检测就从 TImn 输入开始再延迟 2 个 f<sub>MCK</sub> 周期 (合 计 3 ~ 4 个周期)。 1 个周期的误差是因为 TImn 输入与计数时钟 ( $f_{MCK}$ ) 不同步。

### <span id="page-206-0"></span>(4) 单次计数模式的运行

.

- ① 通过给TSmn位写"1",进入运行允许状态 (TEmn=1)。
- ② 定时器计数寄存器mn (TCRmn)保持初始值,直到产生开始触发信号为止。
- ③ 检测TImn输入的上升沿。
- ④ 在产生开始触发信号后将TDRmn寄存器的值 (m)装入TCRmn寄存器,并且开始计数。
- ⑤ 当TCRmn寄存器递减计数到"0000H"时,产生INTTMmn中断,并且TCRmn寄存器的值变为"FFFFH", 停止计数。

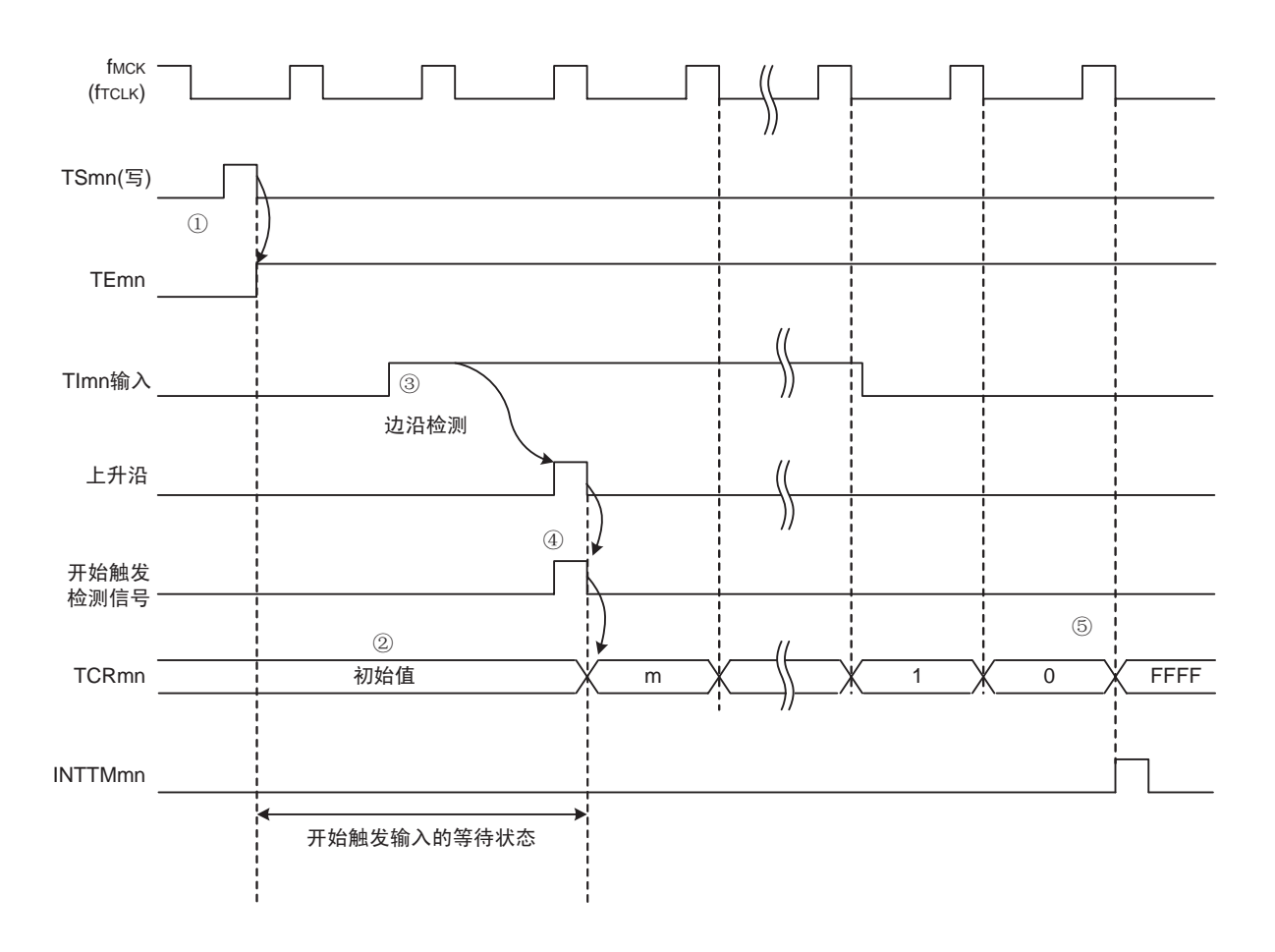

图 6-27 运行时序 (单次计数模式)

备注 1. 这是不使用噪声滤波器时的时序。如果使用噪声滤波器,边沿检测就从 TImn 输入开始再延迟 2 个 f<sub>MCK</sub> 周期 (合 计 3 ~ 4 个周期)。 1 个周期的误差是因为 TImn 输入与计数时钟 ( $f_{MCK}$ ) 不同步。

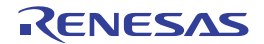

#### <span id="page-207-0"></span>(5) 捕捉 & 单次计数模式的运行 (高电平的宽度测量)

- ① 通过给定时器通道开始寄存器m (TSm)的TSmn位写"1",进入运行允许状态 (TEmn=1)。
- ② 定时器计数寄存器mn (TCRmn)保持初始值,直到产生开始触发信号为止。
- ③ 检测TImn输入的上升沿。
- ④ 在产生开始触发信号后将"0000H"装入TCRmn寄存器,并且开始计数。
- ⑤ 如果检测到TImn输入的下降沿,就将TCRmn寄存器的值捕捉到TDRmn寄存器,并且产生INTTMmn 中断。

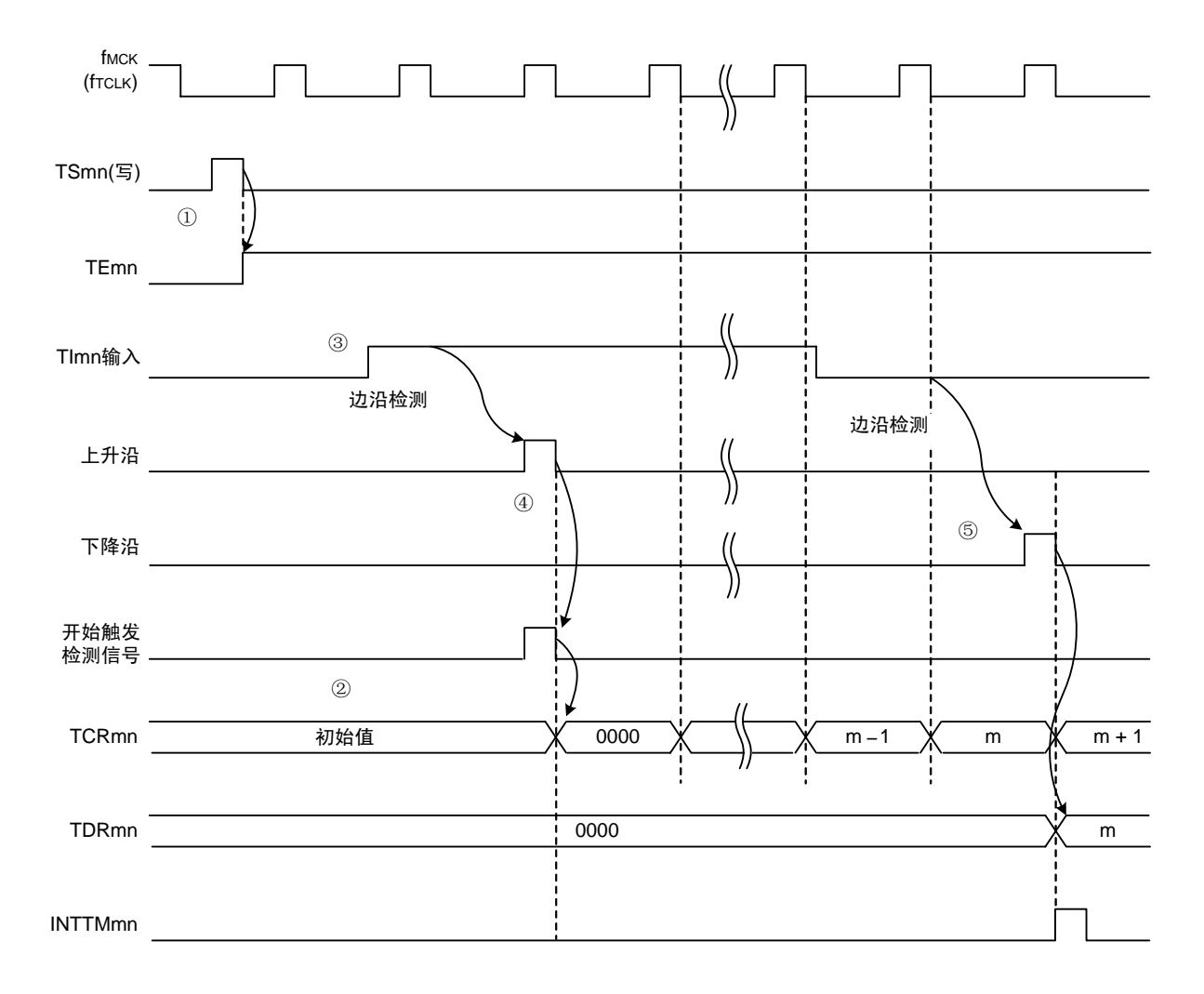

图 6-28 运行时序 (捕捉 & 单次计数模式:高电平的宽度测量)

备注 1. 这是不使用噪声滤波器时的时序。如果使用噪声滤波器,边沿检测就从 TImn 输入开始再延迟 2 个 f<sub>MCK</sub> 周期 (合 计 3 ~ 4 个周期)。 1 个周期的误差是因为 TImn 输入和计数时钟 ( $f_{MCK}$ ) 不同步。

# 6.6 诵道输出 (TOmn 引脚)的控制

# 6.6.1 TOmn 引脚输出电路的结构

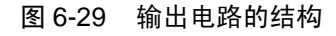

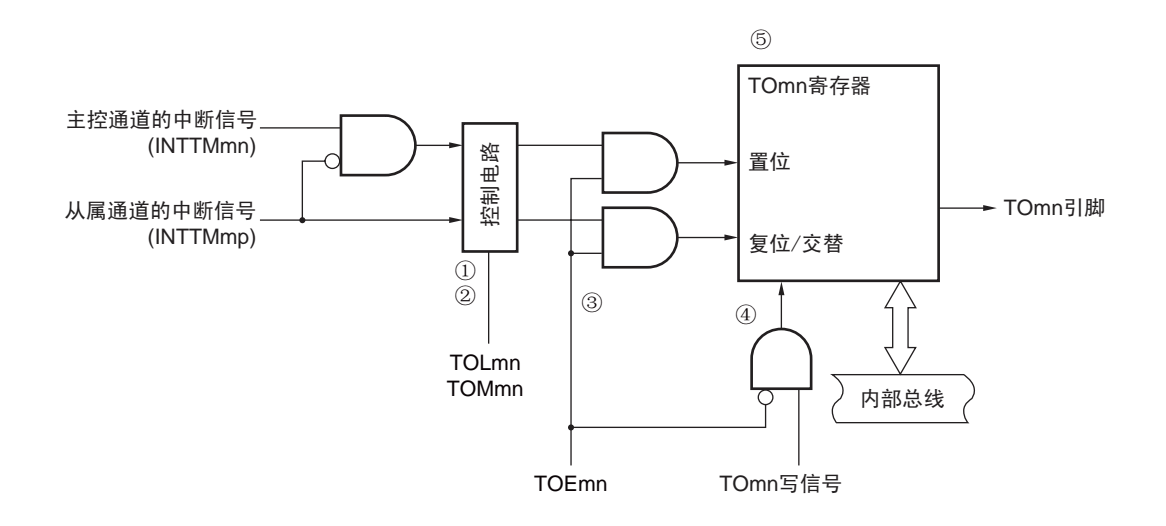

以下说明 TOmn 引脚的输出电路。

- ① 当TOMmn位为"0" (主控通道输出模式)时,忽视定时器输出电平寄存器m (TOLm)的设定值,只 将INTTMmp (从属通道定时器中断)传给定时器输出寄存器m (TOm)。
- ② 当TOMmn位为"1"(从属通道输出模式)时,将INTTMmn(主控通道定时器中断)和INTTMmp(从 属通道定时器中断)传给TOm寄存器。

此时, TOLm寄存器有效并且进行以下信号的控制:

TOLmn=0时:正相运行 (INTTMmn→置位、 INTTMmp→复位)

TOLmn=1时:反相运行 (INTTMmn→复位、 INTTMmp→置位)

当同时产生INTTMmn和INTTMmp时 (PWM输出的0%输出),优先INTTMmp (复位信号)而屏蔽 INTTMmn (置位信号)。

- ③ 在允许定时器输出 (TOEmn=1)的状态下,将 INTTMmn (主控通道定时器中断)和INTTMmp (从 属通道定时器中断)传给TOm寄存器。 TOm寄存器的写操作 (TOmn写信号)无效。 当TOEmn位为"1"时,除了中断信号以外,不改变TOmn引脚的输出。 要对TOmn引脚的输出电平进行初始化时,需要在设定为禁止定时器输出(TOEmn=0)后给TOm寄存 器写值。
- ④ 在禁止定时器输出 (TOEmn=0)的状态下,对象通道的TOmn位的写操作 (TOmn写信号)有效。当 定时器输出为禁止状态 (TOEmn=0)时, 不将 INTTMmn (主控通道定时器中断)和 INTTMmp (从 属通道定时器中断)传给TOm寄存器。
- ⑤ 能随时读TOm寄存器,并且能确认TOmn引脚的输出电平。

```
备注 m:单元号 (m=0)
```

```
n:通道号
  n=0~3 (主控通道:n=0、 2)
p:从属通道号
  n=0: p=1, 3
  n=2: p=3
```
## 6.6.2 TOmn 引脚的输出设定

从 TOmn 输出引脚的初始设定到定时器开始运行的步骤和状态变化如下所示。

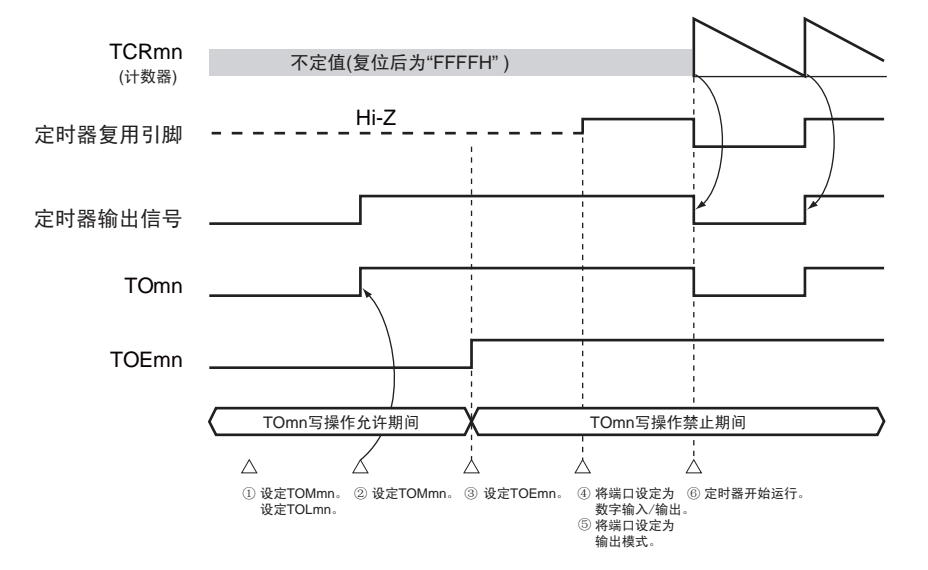

图 6-30 从设定定时器的输出到开始运行的状态变化

- ① 设定定时器输出的运行模式。
	- TOMmn位 (0:主控通道输出模式、 1:从属通道输出模式)
	- TOLmn位 (0:正逻辑输出、 1:负逻辑输出)
- ② 通过设定定时器输出寄存器m (TOm),将定时器输出信号设定为初始状态。
- ③ 给TOEmn位写"1",允许定时器输出 (禁止写TOm寄存器)。
- ④ 通过端口模式控制寄存器 (PMCxx)将端口设定为数字输入/输出 (参照"6.3.14 [端口模式寄存器](#page-196-0)0、 1、 3 (PM0、 PM1、 [PM3](#page-196-0)) ")。
- ⑤ 将端口的输入/输出设定为输出(参照"6.3.14 [端口模式寄存器](#page-196-0)0、1、3(PM0、PM1、PM3)")。
- ⑥ 允许定时器运行 (TSmn=1)。

备注 m:单元号 (m=0) n:通道号 (n=0、 1、 3)

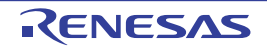

### 6.6.3 通道输出运行的注意事项

#### (1) 有关定时器运行中的 TOm、 TOEm、 TOLm、 TOMm 寄存器的设定值变更

定时器运行 (定时器计数寄存器 mn (TCRmn)和定时器数据寄存器 mn (TDRmn)的运行)和 TOmn 输 出电路相互独立。因此,定时器输出寄存器 m (TOm)、定时器输出允许寄存器 m (TOEm)、定时器输出电 平寄存器 m (TOLm)和定时器输出模式寄存器 m (TOMm)的设定值的变更不会影响定时器运行, 能在定时 器运行中更改设定值。但是,为了在各定时器的运行中从 TOmn 引脚输出期待的波形,必须设定为 [6.8](#page-218-0) 和 [6.9](#page-243-0) 所示的各运行的寄存器设定内容例子的值。

如果在产生各通道的定时器中断(INTTMmn)信号前后更改除了 TOm 寄存器以外的 TOEm 寄存器、TOLm 寄存器和 TOMm 寄存器的设定值, 就根据是在产生定时器中断 (INTTMmn) 信号前更改还是在产生后更改, TOmn 引脚输出的波形可能不同。

备注 m:单元号 (m=0) n:通道号 (n=0、 1、 3)

#### (2) 有关 TOmn 引脚的初始电平和定时器开始运行后的输出电平

在允许端口输出前并且在禁止定时器输出(TOEmn=0)的状态下写定时器输出寄存器 m (TOm), 在更改 初始电平后设定为定时器输出允许状态 (TOEmn=1) 时的 TOmn 引脚输出电平的变化如下所示。

#### (a) 在主控通道输出模式 (TOMmn=0)中开始运行的情况

在主控通道输出模式 (TOMmn=0)中,定时器输出电平寄存器 m (TOLm)的设定无效。如果在设定初 始电平后开始定时器的运行,就通过产生交替信号反相 TOmn 引脚的输出电平。

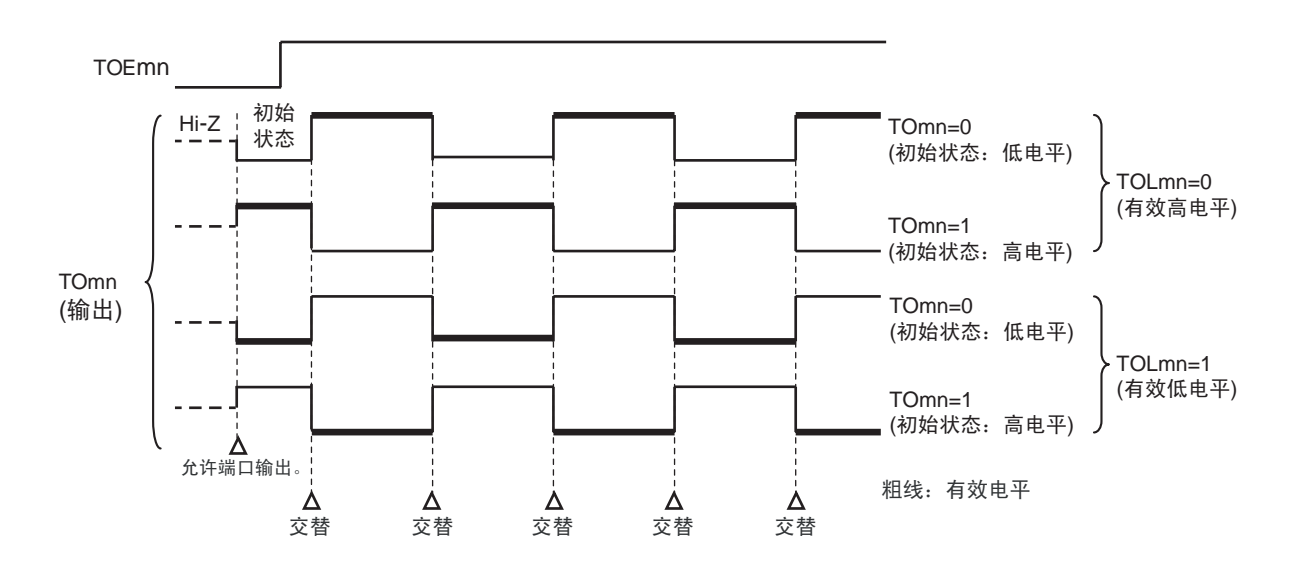

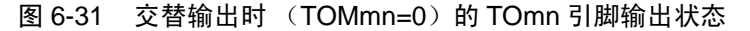

备注 1. 交替:反相 TOmn 引脚的输出状态。

2. m:单元号 (m=0) n:通道号 (n=0、 1、 3)

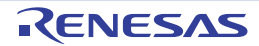

## (b) 在从属通道输出模式 (TOMmn=1)中开始运行的情况 (PWM 输出)

在从属通道输出模式 (TOMmn=1)中,有效电平取决于定时器输出电平寄存器 m (TOLmn)的设定。

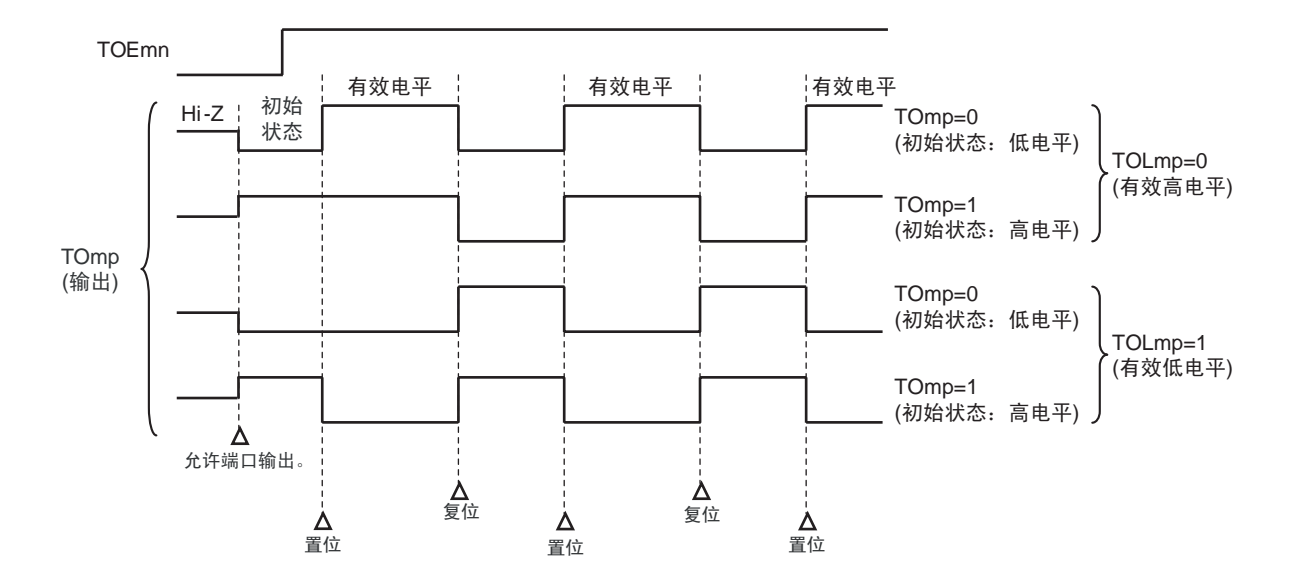

#### 图 6-32 PWM 输出时 (TOMmn=1) 的 TOmn 引脚输出状态

备注 1. 置位: TOmn 引脚的输出信号从无效电平变为有效电平。 复位: TOmn 引脚的输出信号从有效电平变为无效电平。

2. m:单元号 (m=0) n:通道号 (n=0、 1、 3)

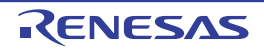

- (3) 有关从属通道输出模式 (TOMmn=1)的 TOmn 引脚变化
- (a) 在定时器运行中更改定时器输出电平寄存器 m (TOLm)的设定的情况

如果在定时器运行中更改 TOLm 寄存器的设定,就在产生 TOmn 引脚变化条件时设定有效。无法通过改写 TOLm 寄存器来改变 TOmn 引脚的输出电平。

当 TOMmn 位为"1"时, 在定时器运行中 (TEmn=1)更改 TOLm 寄存器的值时的运行如下所示。

图 6-33 在定时器运行中更改 TOLm 寄存器的内容时的运行

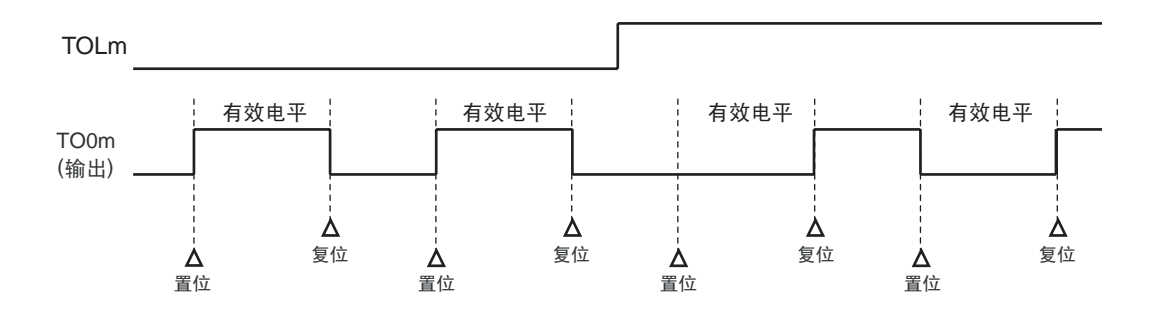

备注 1. 置位: TOmn 引脚的输出信号从无效电平变为有效电平。 复位: TOmn 引脚的输出信号从有效电平变为无效电平。

2. m:单元号 (m=0) n:通道号 (n=0、 1、 3)

(b) 置位 / 复位时序

为了在 PWM 输出时实现 0% 和 100% 的输出,通过从属通道将产生主控通道定时器中断 (INTTMmn)时 的 TOmn 引脚 /TOmn 位的置位时序延迟 1 个计数时钟。

当置位条件和复位条件同时产生时,优先复位条件。 按照以下方法设定主控 / 从属通道时的置位 / 复位运行状态如图 [6-34](#page-213-0) 所示。

主控通道: TOEmn=1、 TOMmn=0、 TOLmn=0 从属通道: TOEmp=1、 TOMmp=1、 TOLmp=0

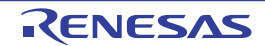

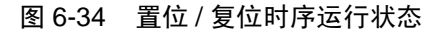

<span id="page-213-0"></span>(1) 基本运行时序

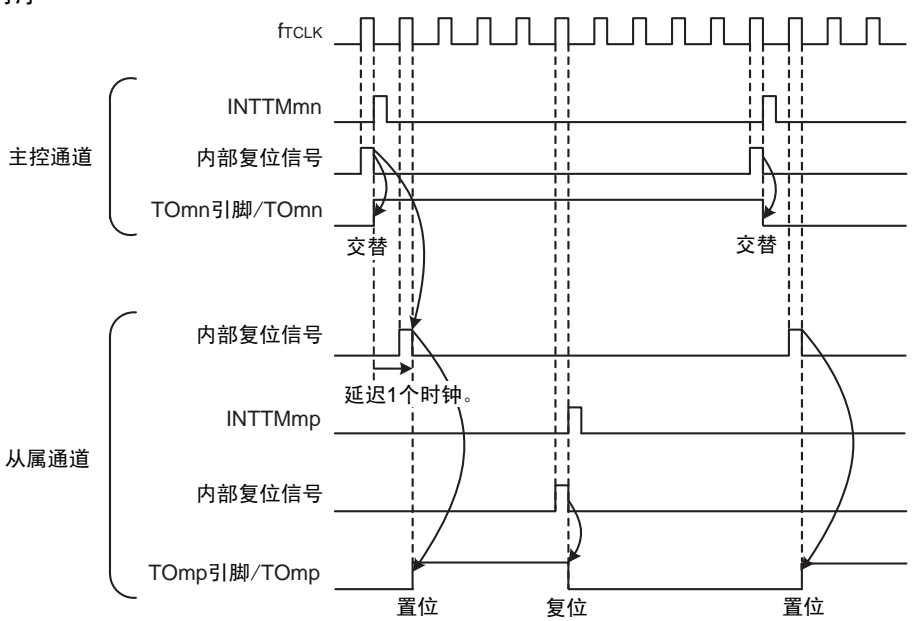

(2) 0% 占空比的运行时序

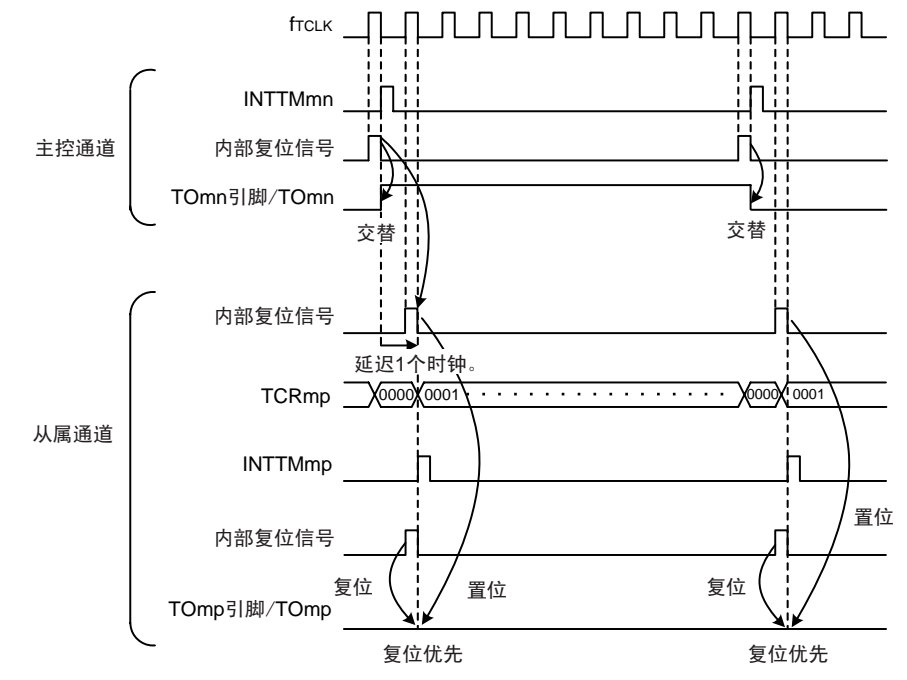

- 备注 1. 内部复位信号:TOmn 引脚的复位 / 交替信号 内部置位信号:TOmn 引脚的置位信号
	- 2. m:单元号 (m=0) n:通道号  $n=0 \sim 3$  (主控通道:  $n=0$ 、2) p:从属通道号  $n=0$ :  $p=1$ , 3  $n=2: p=3$

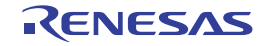

## 6.6.4 TOmn 位的一次性操作

和定时器通道开始寄存器 m(TSm)相同, 定时器输出寄存器 m(TOm)有全部通道的设定位(TOmn), 因此能一次性地操作全部通道的 TOmn 位。另外,能给只想作为操作对象的通道输出 (TOmn)的 TOmn 位写 数据 (TOEmn=0),因此也能操作任意的位。

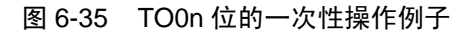

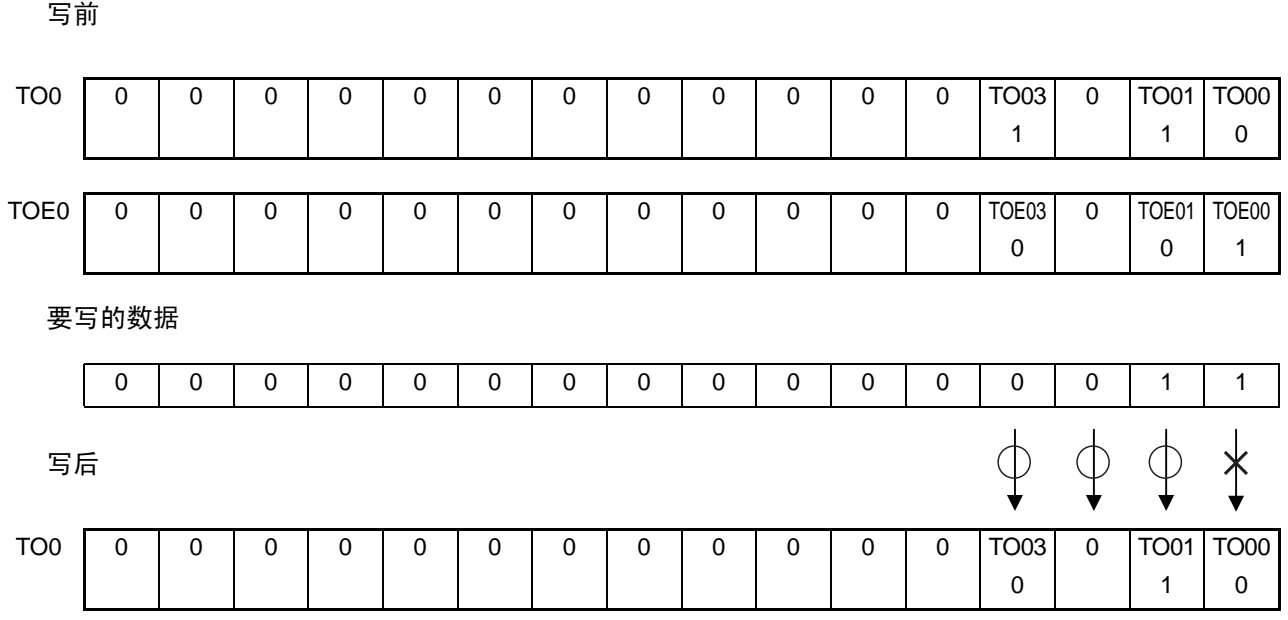

只能写 TOEmn 位为 "0" 的 TOmn 位, 忽视 TOEmn 位为 "1" 的 TOmn 位的写操作。

TOEmn 位为"1"的 TOmn (通道输出)不受写操作的影响, 即使写 TOmn 位也被忽视, 由定时器运行引起 的输出变化正常进行。

图 6-36 一次性操作 TO0n 位时的 TO0n 引脚状态

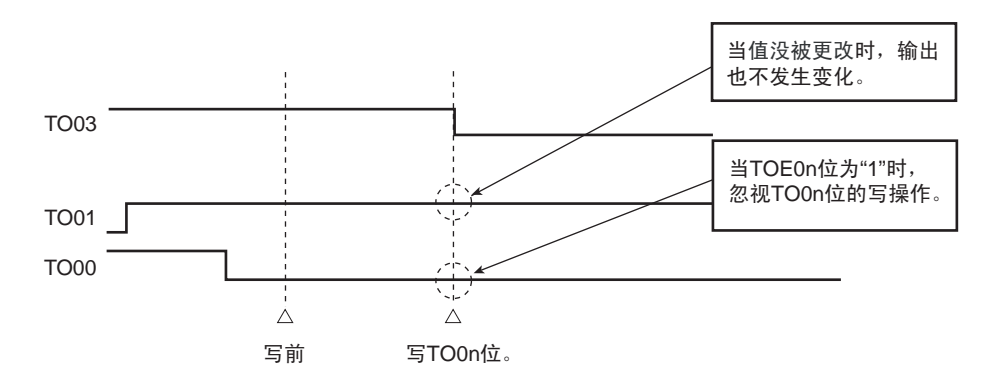

注意 在允许定时器输出 (TOEmn=1) 的状态下,即使各通道的定时器中断 (INTTMmn) 引起的输出和 TOmn 位的写 操作发生竞争, TOmn 引脚也能正常输出。

备注 m:单元号 (m=0) n:通道号 (n=0、 1、 3)

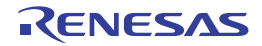

## 6.6.5 有关开始计数时的定时器中断和 TOmn 引脚输出

在间隔定时器模式或者捕捉模式中,定时器模式寄存器 mn (TMRmn)的 MDmn0 位是设定是否在开始计 数时产生定时器中断的位。

当 MDmn0 位为"1"时, 能通过产生定时器中断 (INTTMmn) 得知计数的开始时序。 在其他模式中,不控制开始计数时的定时器中断和 TOmn 输出。

设定为间隔定时器模式 (TOEmn=1、TOMmn=0)时的运行例子如下所示。

图 6-37 开始计数时的定时器中断和 TOmn 输出的运行例子

### (a) MDmn0 位为 "1" 的情况

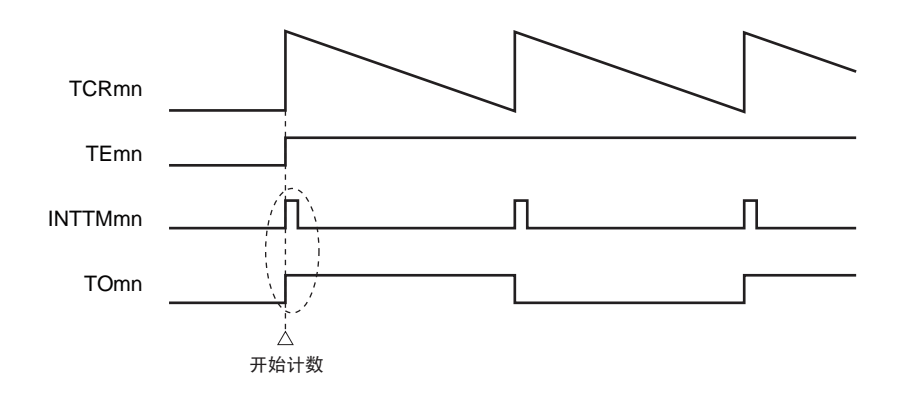

#### (b) MDmn0 位为 "0" 的情况

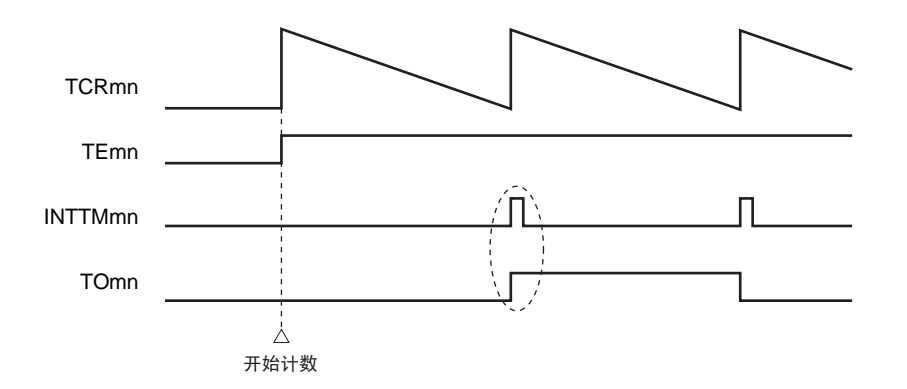

当 MDmn0 位为"1"时, 在开始计数时输出定时器中断 (INTTMmn) 并且 TOmn 进行交替输出。

当 MDmn0 位为 "0"时, 在开始计数时不输出定时器中断(INTTMmn)并且 TOmn 也不发生变化, 而在对 1 个周期进行计数后输出 INTTMmn 并且 TOmn 进行交替输出。

备注 m:单元号 (m=0) n:通道号 (n=0、 1、 3)

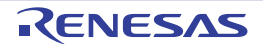
# $6.7$  定时器输入  $(Thm)$  的控制

# 6.7.1 TImn 引脚输入电路的结构

定时器输入引脚的信号通过噪声滤波器和边沿检测电路输入到定时器控制电路。 对于需要消除噪声的引脚,必须将对应的引脚噪声滤波器置为有效。输入电路的结构如下所示。

图 6-38 输入电路的结构

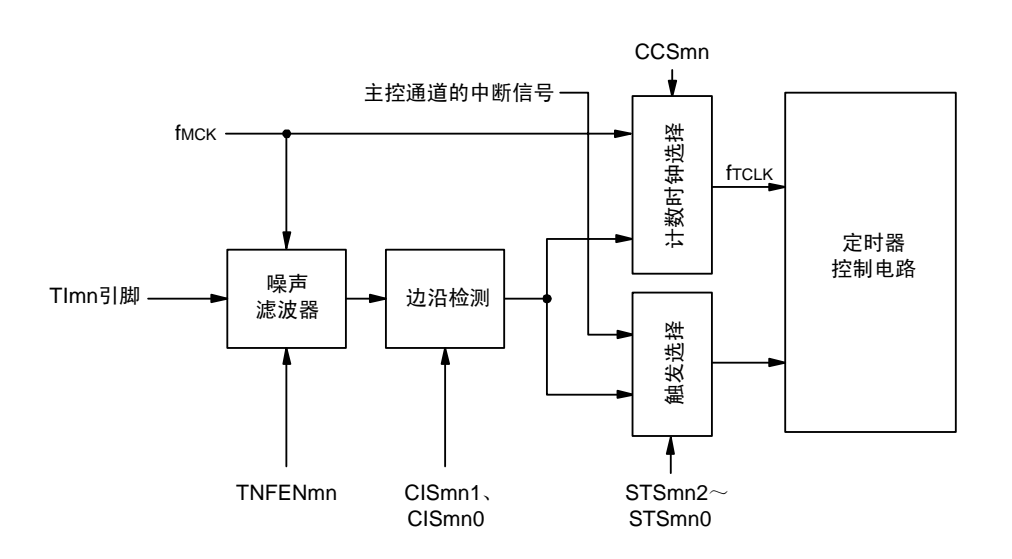

# 6.7.2 噪声滤波器

当噪声滤波器无效时,只通过通道 n 的运行时钟 (fMCK)进行同步; 当噪声滤波器有效时, 在通过通道 n 的运行时钟(fMCK)进行同步后检测 2 个时钟是否一致。Tlmn 输入引脚在噪声滤波器 ON 或者 OFF 的情况下, 经过噪声滤波器电路后的波形如下所示。

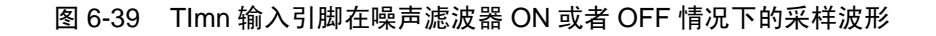

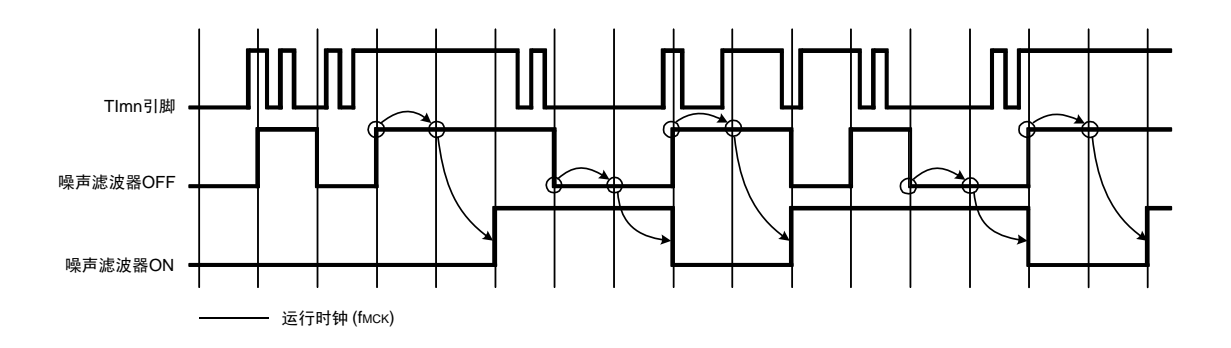

注意 Tlmn 引脚的输入波形用于说明噪声滤波器 ON 或者 OFF 的运行。实际使用时,必须按照 ["28.5 AC](#page-780-0) 特性 " 所示的 Tlmn 输入高低电平宽度进行输入。

# 6.7.3 操作通道输入时的注意事项

在设定为不使用定时器输入引脚时,不给噪声滤波器电路提供运行时钟。因此,从设定为使用定时器输入 引脚到设定定时器输入引脚对应的通道运行允许触发,需要以下的等待时间。

## (1) 噪声滤波器为 OFF 的情况

如果在定时器模式寄存器 mn (TMRmn)的 bit12 (CCSmn)、 bit9 (STSmn1)和 bit8 (STSmn0)全都为 "0"的状态下将任意一位置位, 就必须至少在经过2个运行时钟(fMCK)周期后将定时器通道开始寄存器(TSm) 的运行允许触发置位。

#### (2) 噪声滤波器为 ON 的情况

如果在定时器模式寄存器 mn (TMRmn)的 bit12 (CCSmn)、bit9 (STSmn1)和 bit8 (STSmn0)全都为 "0"的状态下将任意一位置位, 就必须至少在经过4个运行时钟(fMCK) 周期后将定时器通道开始寄存器(TSm) 的运行允许触发置位。

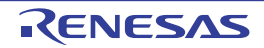

# 6.8 定时器阵列单元的独立通道运行功能

# 6.8.1 作为间隔定时器 / 方波输出的运行

#### (1) 间隔定时器

能用作以固定间隔产生 INTTMmn (定时器中断)的基准定时器。 中断产生周期能用以下计算式进行计算:

INTTMmn (定时器中断)的产生周期 = 计数时钟周期 × (TDRmn 的设定值 +1)

## (2) 作为方波输出的运行

TOmn 在产生 INTTMmn 的同时进行交替输出,输出占空比为 50% 的方波。 TOmn 输出方波的周期和频率能用以下计算式进行计算:

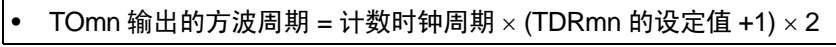

#### TOmn 输出的方波频率 = 计数时钟频率 /  $\{(TDRmn \text{ in } U \leq 2\})$

在间隔定时器模式中,定时器计数寄存器 mn (TCRmn)用作递减计数器。

在将定时器通道开始寄存器 m (TSm) 的通道开始触发位 (TSmn、TSHm1、TSHm3) 置 "1" 后, 通过第 1 个计数时钟将定时器数据寄存器 mn (TDRmn)的值装入 TCRmn 寄存器。此时, 如果定时器模式寄存器 mn (TMRmn)的 MDmn0 位为 "0", 就不输出 INTTMmn 并且 TOmn 也不进行交替输出。如果 TMRmn 寄存器的 MDmn0 位为"1", 就输出 INTTMmn 并且 TOmn 进行交替输出。

然后, TCRmn 寄存器通过计数时钟进行递减计数。

如果 TCRmn 变为 "0000H", 就通过下一个计数时钟输出 INTTMmn 并且 TOmn 进行交替输出。同时, 再次 将 TDRmn 寄存器的值装入 TCRmn 寄存器。此后,继续同样的运行。

能随时改写 TDRmn 寄存器, 改写的 TDRmn 寄存器的值从下一个周期开始有效。

备注 1. m: 单元号  $(m=0)$  n: 通道号  $(n=0 \sim 3)$ 

2. 通道 2 没有定时器输出引脚。 TOmn 的通道号 n=0、 1、 3

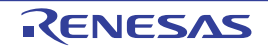

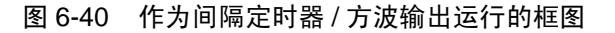

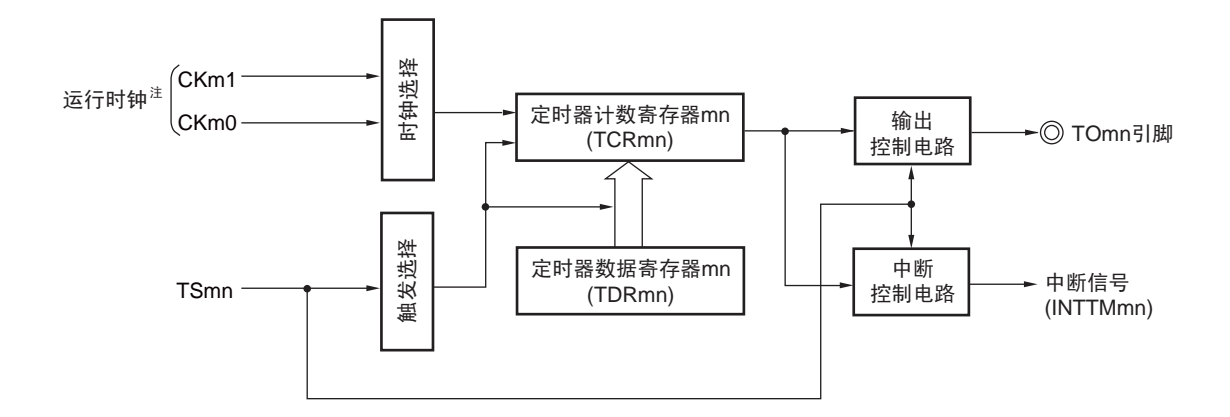

注 在通道 1 和通道 3 时, 能从 CKm0、 CKm1、 CKm2 和 CKm3 中选择时钟。

图 6-41 作为间隔定时器 / 方波输出运行的基本时序例子 (MDmn0=1)

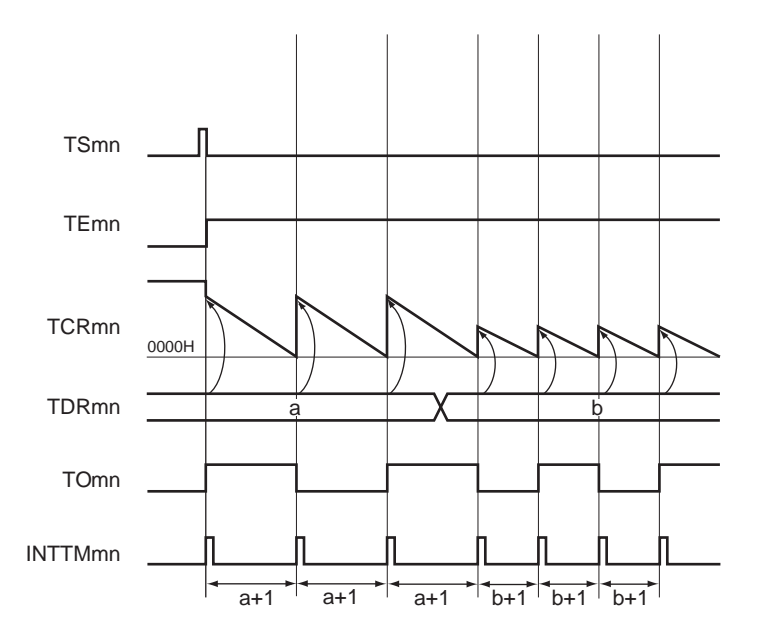

备注 1. m: 单元号 (m=0) n: 通道号 (n=0  $\sim$  3)

- 2. 通道 2 没有定时器输出引脚。 TOmn 的通道号 n=0、 1、 3
- 3. TSmn : 定时器通道开始寄存器 m (TSm) 的 bit n
	- TEmn : 定时器通道允许状态寄存器 m (TEm) 的 bit n
		- TCRmn : 定时器计数寄存器 mn (TCRmn)
		- TDRmn :定时器数据寄存器 mn (TDRmn)
		- TOmn : TOmn 引脚输出信号

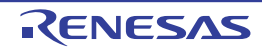

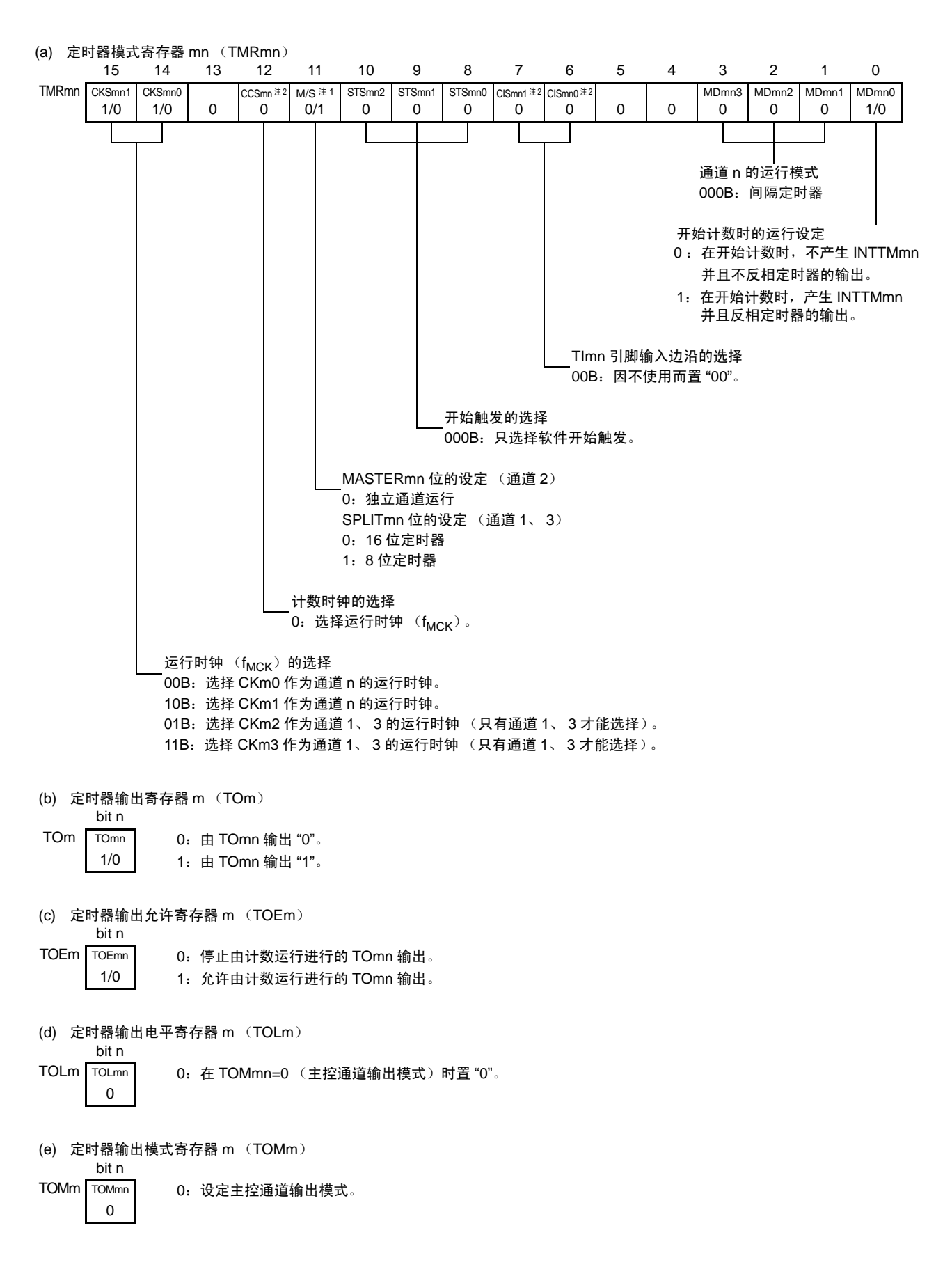

图 6-42 间隔定时器 / 方波输出时的寄存器设定内容例子

- 注 1. TMRm2 : MASTERmn 位 TMRm1、TMRm3: SPLITmn位 TMRm0 : 固定为 "0"。
	- 2. TMRm2 : 固定为 "0"。

备注 1. m: 单元号 (m=0) n: 通道号 (n=0  $\sim$  3)

2. 通道 2 没有定时器输出引脚。 TOmn、 TOEmn、 TOLmn 和 TOMmn 的通道号 n=0、 1、 3

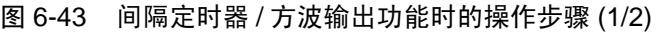

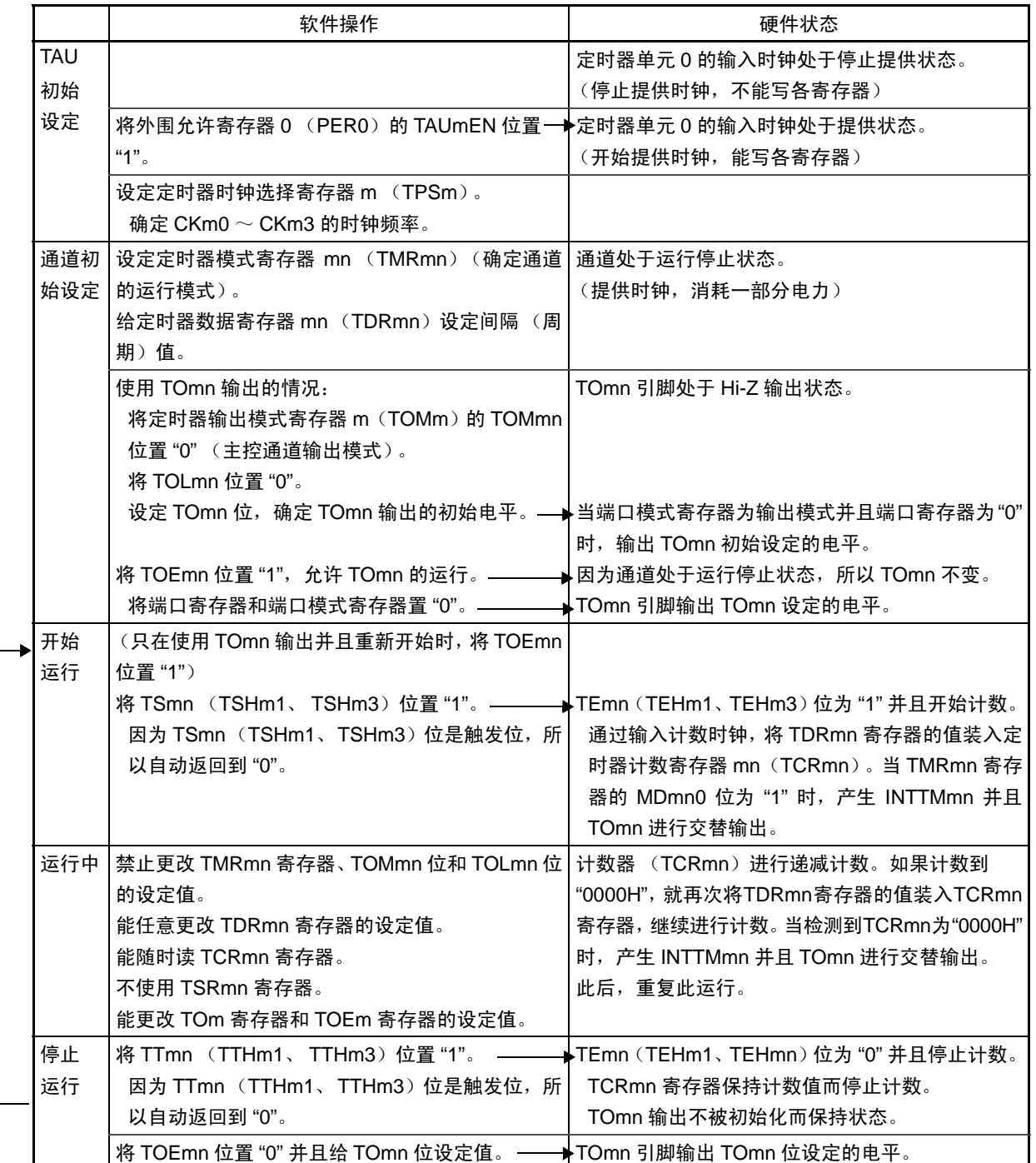

重 新 开 始 运 行

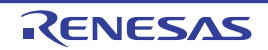

图 6-43 间隔定时器 / 方波输出功能时的操作步骤 (2/2)

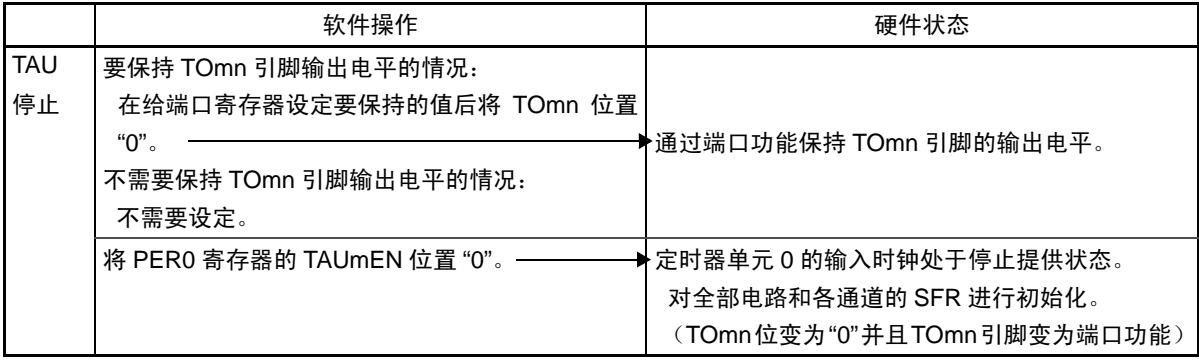

备注 1, m: 单元号 (m=0) n: 通道号 (n=0  $\sim$  3)

2. 通道 2 没有定时器输出引脚。 TOmn、 TOEmn、 TOLmn 和 TOMmn 的通道号 n=0、 1、 3

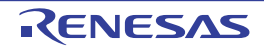

# 6.8.2 作为外部事件计数器的运行

能用作事件计数器,对检测到的 TImn 引脚输入的有效边沿 (外部事件)进行计数,如果达到规定的计数 值,就产生中断。规定的计数值能用以下计算式进行计算:

# 规定的计数值 = TDRmn 的设定值 +1

在事件计数器模式中,定时器计数寄存器 mn (TCRmn)用作递减计数器。

通过将定时器通道开始寄存器 m (TSm) 的任意通道开始触发位 (TSmn、TSHm1、TSHm3) 置 "1", 将 定时器数据寄存器 mn (TDRmn)的值装入 TCRmn 寄存器。

TCRmn 寄存器在检测到 TImn 引脚输入的有效边沿的同时进行递减计数。如果 TCRmn 变为 "0000H", 就 再次装入 TDRmn 寄存器的值并且输出 INTTMmn。

此后,继续同样的运行。

因为 TOmn 引脚根据外部事件输出不规则的波形,所以必须将定时器输出允许寄存器 m(TOEm)的 TOEmn 位置"0",停止输出。

能随时改写 TDRmn 寄存器, 改写的 TDRmn 寄存器的值在下一个计数期间有效。

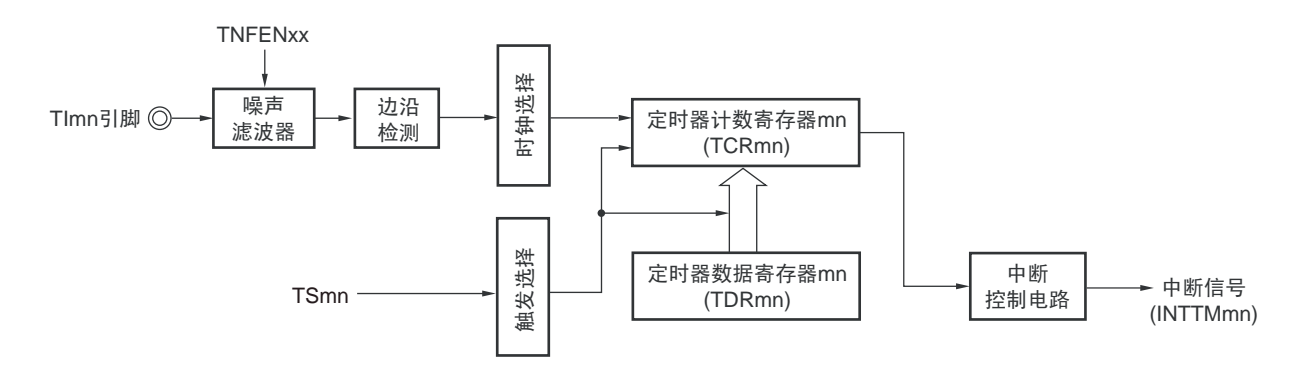

图 6-44 作为外部事件计数器运行的框图

备注 m:单元号 (m=0) n:通道号 (n=0、 1、 3)

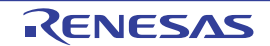

图 6-45 作为外部事件计数器运行的基本时序例子

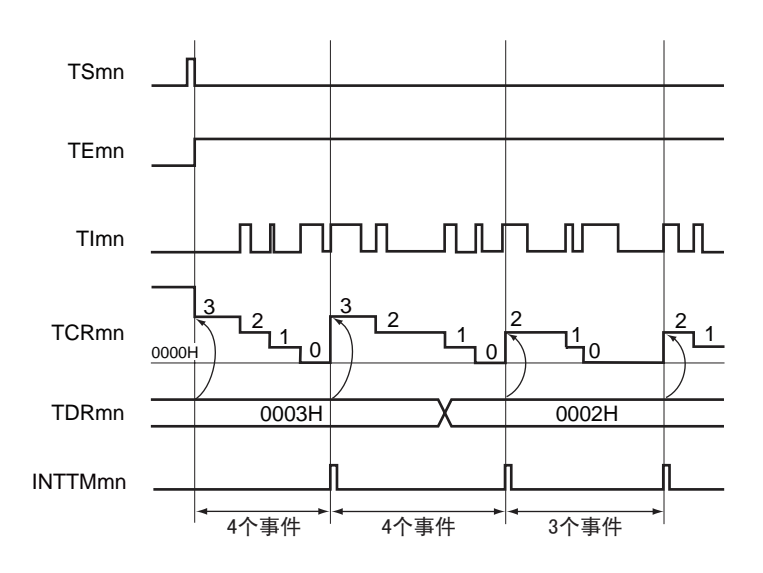

备注 1. m:单元号 (m=0) n:通道号 (n=0、 1、 3)

- 2. TSmn : 定时器通道开始寄存器 m (TSm) 的 bit n
	- TEmn : 定时器通道允许状态寄存器 m (TEm) 的 bit n
	- TImn : TImn 引脚输入信号
	- TCRmn: 定时器计数寄存器 mn (TCRmn)
	- TDRmn :定时器数据寄存器 mn (TDRmn)

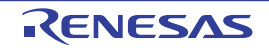

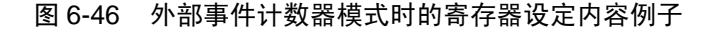

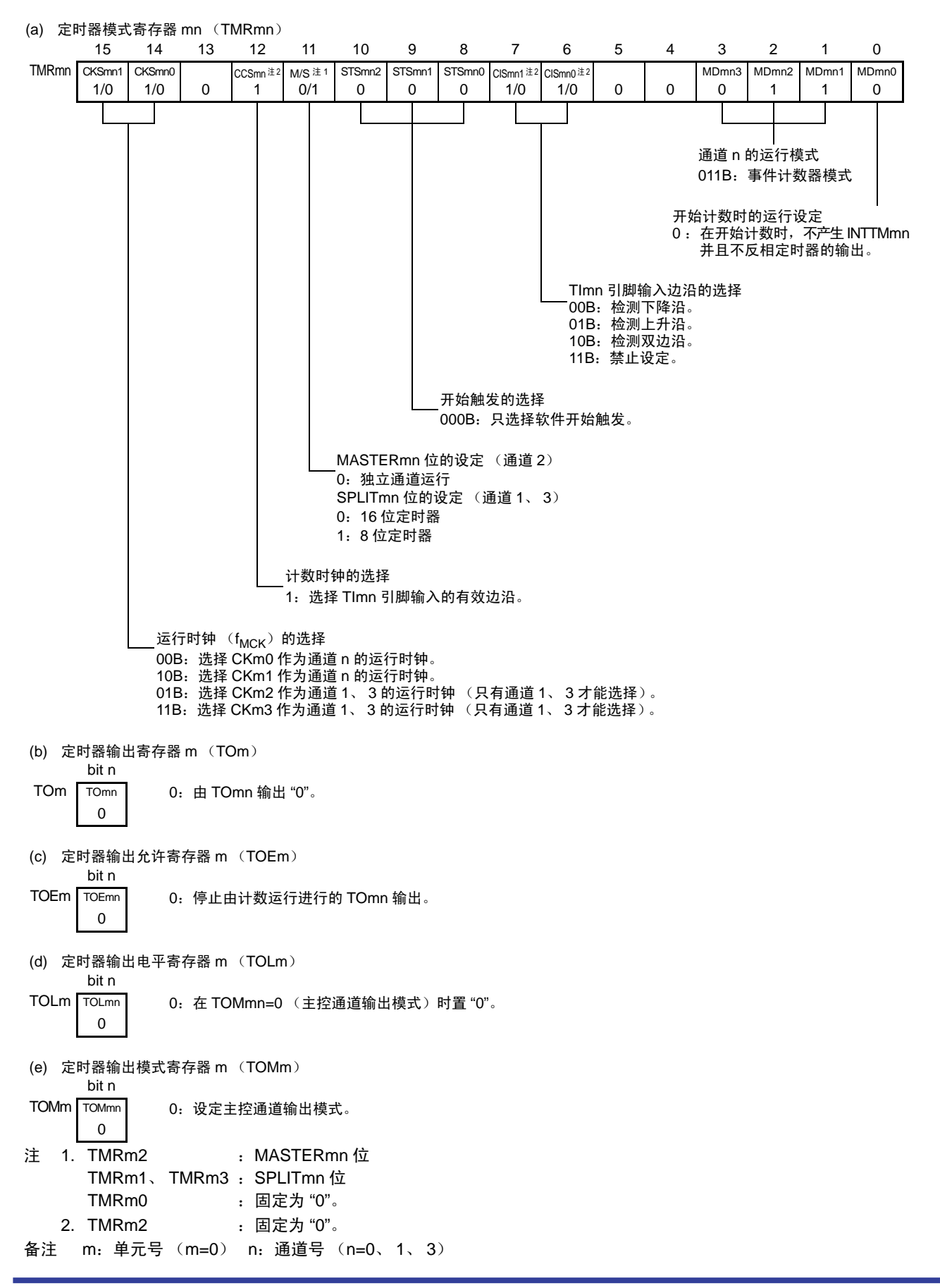

|            | 软件操作                            | 硬件状态                           |
|------------|---------------------------------|--------------------------------|
| <b>TAU</b> |                                 | 定时器单元 0 的输入时钟处于停止提供状态。         |
| 初始         |                                 | (停止提供时钟, 不能写各寄存器)              |
| 设定         | 将外围允许寄存器 0 (PER0) 的 TAUmEN 位置   | ▶定时器单元0的输入时钟处于提供状态,各通道处于       |
|            | "1"。                            | 运行停止状态。                        |
|            |                                 | (开始提供时钟,能写各寄存器)                |
|            | 设定定时器时钟选择寄存器 m (TPSm)。          |                                |
|            | 确定 $CKm0 \sim CKm3$ 的时钟频率。      |                                |
| 通道初        | 将噪声滤波器允许寄存器 1 (NFEN1) 的对应位置"0"  | 通道处于运行停止状态。                    |
| 始设定        | l(OFF)或者 "1"(ON)。               | (提供时钟,消耗一部分电力)                 |
|            | 设定定时器模式寄存器 mn (TMRmn) (确定通道     |                                |
|            | 的运行模式)。                         |                                |
|            | 给定时器数据寄存器 mn (TDRmn) 设定计数值。     |                                |
|            | 将定时器输出允许寄存器 m (TOEm)的 TOEmn     |                                |
|            | 位置"0"。                          |                                |
| 开始         | 将 TSmn 位置 "1"。——                | ★TEmn 位为 "1" 并且开始计数。           |
| 运行         | 因为 TSmn 位是触发位, 所以自动返回到 "0"。     | 将 TDRmn 寄存器的值装入定时器计数寄存器 mn     |
|            |                                 | (TCRmn), 进入 TImn 引脚输入边沿的检测等待   |
|            |                                 | 状态。                            |
| 运行中        | 能任意更改 TDRmn 寄存器的设定值。            | 每当检测到 TImn 引脚的输入边沿时,计数器        |
|            | 能随时读 TCRmn 寄存器。                 | (TCRmn)就进行递减计数。 如果计数到 "0000H", |
|            | 不使用 TSRmn 寄存器。                  | 就再次将TDRmn 寄存器的值装入TCRmn 寄存器,    |
|            | 禁止更改 TMRmn 寄存器、TOMmn 位、TOLmn 位、 | 继续进行计数。当检测到 TCRmn 为 "0000H"时,  |
|            | TOmn 位和 TOEmn 位的设定值。            | 输出 INTTMmn。                    |
|            |                                 | 此后, 重复此运行。                     |
| 停止         | 将 TTmn 位置 "1"。———               | - TEmn 位为 "0" 并且停止计数。          |
| 运行         | 因为 TTmn 位是触发位, 所以自动返回到 "0"。     | TCRmn 寄存器保持计数值而停止计数。           |
| <b>TAU</b> | 将 PER0 寄存器的 TAUmEN 位置 "0"。——    | ▶ 定时器单元 0 的输入时钟处于停止提供状态。       |
| 停止         |                                 | 对全部电路和各通道的 SFR 进行初始化。          |

图 6-47 外部事件计数器功能时的操作步骤

备注 m:单元号 (m=0) n:通道号 (n=0、 1、 3)

重 新 开 始 运 行

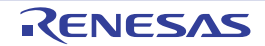

# 6.8.3 作为分频器的运行 (只限于单元 0 的通道 0)

能对 TI00 引脚输入的时钟进行分频并且用作 TO00 引脚输出的分频器。 TO00 输出的分频时钟频率能用以下计算式进行计算:

• 选择上升沿或者下降沿的情况:  $\left\{\left(\frac{1}{2}\right) \times 2\right\} = \left\{\left(\frac{1}{2}\right) \times 2\right\}$ • 选择双边沿的情况: 分频时钟频率≈输入时钟频率 / (TDR00 的设定值 + 1)

在间隔定时器模式中,定时器计数寄存器 00 (TCR00)用作递增计数器。

在将定时器通道开始寄存器 0 (TS0) 的通道开始触发位 (TS00) 置 "1" 后, 通过检测到 TI00 的有效边沿 将定时器数据寄存器 00 (TDR00) 的值装入 TCR00 寄存器。此时, 如果定时器模式寄存器 00 (TMR00) 的 MD000 位为 "0",就不输出 INTTM00 并且 TO00 不进行交替输出;如果 TMR00 寄存器的 MD000 位为 "1", 就 输出 INTTM00 并且 TO00 进行交替输出。

然后, TCR00 寄存器通过 TI00 引脚输入的有效边沿进行递减计数。如果 TCR00 变为 "0000H", TO00 就进 行交替输出。同时,将 TDR00 寄存器的值装入 TCR00 寄存器,继续进行计数。

如果选择 TI00 引脚输入的双边沿检测,输入时钟的占空比误差就会影响 TO00 输出的分频时钟周期。 TO00 输出的时钟周期包含 1 个运行时钟周期的采样误差。

TO00 输出的时钟周期 = 理想的 TO00 输出时钟周期 ± 运行时钟周期 (误差)

能随时改写 TDR00 寄存器, 改写的 TDR00 寄存器的值在下一个计数期间有效。

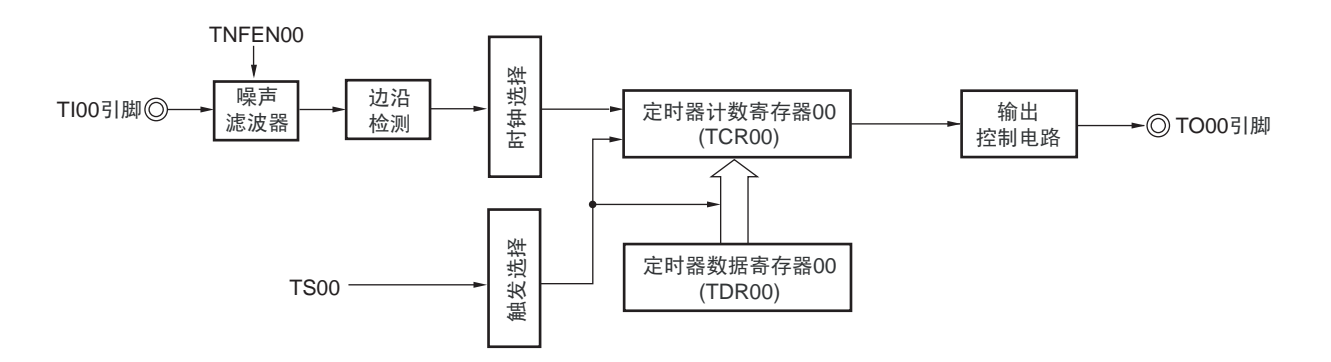

#### 图 6-48 作为分频器运行的框图

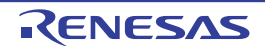

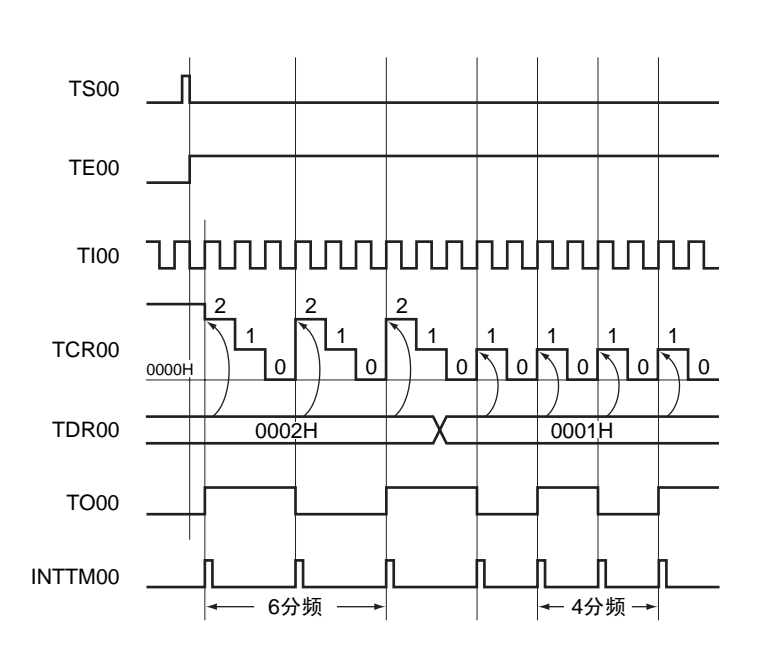

### 图 6-49 作为分频器运行的基本时序例子 (MD000=1)

- 备注 TS00 : 定时器通道开始寄存器 0 (TS0) 的 bit0
	- TE00 : 定时器通道允许状态寄存器0 (TE0) 的bit0
	- TI00 : TI00引脚输入信号
	- TCR00 :定时器计数寄存器00 (TCR00)
	- TDR00 :定时器数据寄存器00 (TDR00)
	- TO00 : TO00引脚输出信号

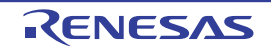

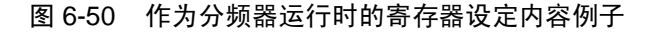

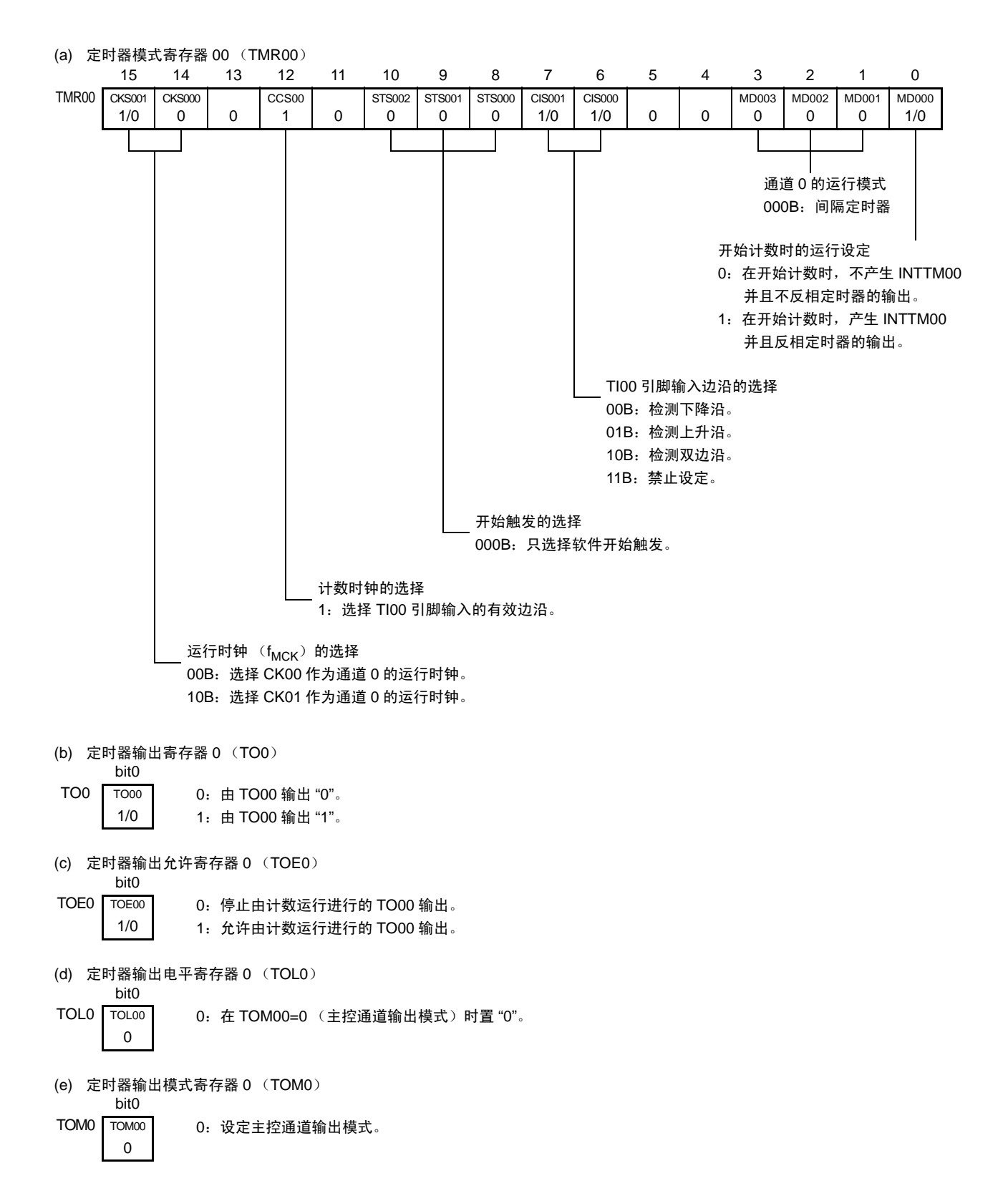

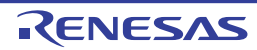

# 图 6-51 分频器功能时的操作步骤

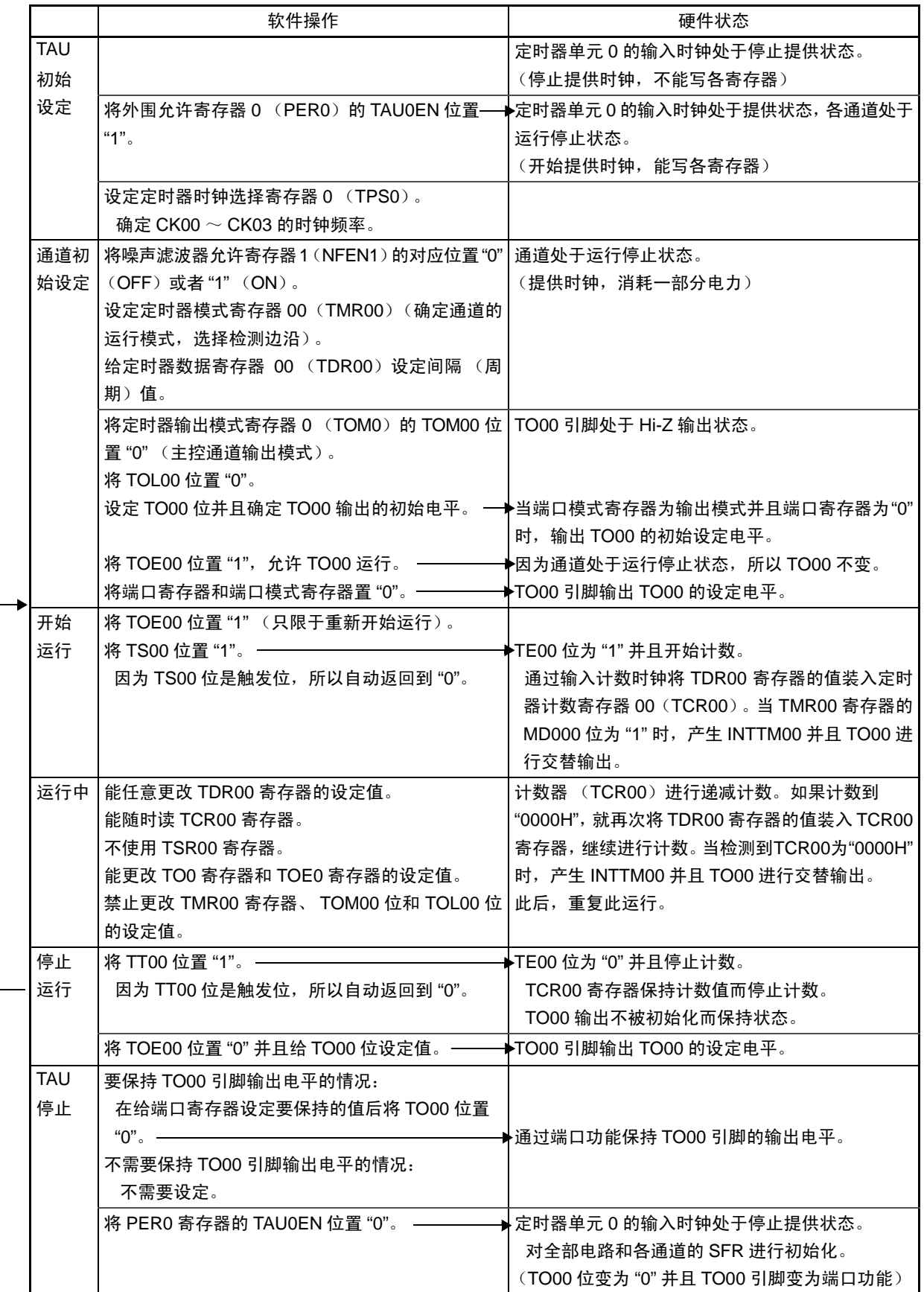

重 新 开 始 运 行

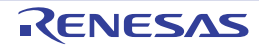

### 6.8.4 作为输入脉冲间隔测量的运行

能在 TImn 有效边沿捕捉计数值,测量 TImn 输入脉冲的间隔。在 TEmn 位为 "1" 的期间, 也能将软件操作 (TSmn=1)设定为捕捉触发,捕捉计数值。

脉冲间隔能用以下计算式进行计算:

TImn 输入脉冲间隔 = 计数时钟的周期 × ((10000H × TSRmn:OVF) + (TDRmn 的捕捉值 +1))

### 注意 因为通过定时器模式寄存器 mn (TMRmn)的 CKSmn 位选择的运行时钟对 TImn 引脚输入进行采样,所以产生最 大 1 个运行时钟的误差。

在捕捉模式中,定时器计数寄存器 mn (TCRmn)用作递增计数器。

如果将定时器通道开始寄存器 m (TSm)的通道开始触发位 (TSmn)置 "1", TCRmn 寄存器就通过计数 时钟从 "0000H" 开始递增计数。

如果检测到 TImn 引脚输入的有效边沿, 就将 TCRmn 寄存器的计数值传送 (捕捉)到定时器数据寄存器 mn (TDRmn),同时将 TCRmn 寄存器清 "0000H",然后输出 INTTMmn。此时,如果计数器发生上溢, 就将 定时器状态寄存器 mn (TSRmn)的 OVF 位置 "1"。如果计数器没有发生上溢,就清除 OVF 位。此后,继续同 样的运行。

在将计数值捕捉到 TDRmn 寄存器的同时,根据在测量期间是否发生上溢,更新 TSRmn 寄存器的 OVF 位, 并且能确认捕捉值的上溢状态。

即使计数器进行了 2 个周期或者 2 个周期以上的完整计数,也认为发生上溢而将 TSRmn 寄存器的 OVF 位 置 "1"。但是, 在发生 2 次或者 2 次以上的上溢时, 无法通过 OVF 位正常测量间隔值。

将 TMRmn 寄存器的 STSmn2 ~ STSmn0 位置 "001B", 将 TImn 的有效边沿用于开始触发和捕捉触发。

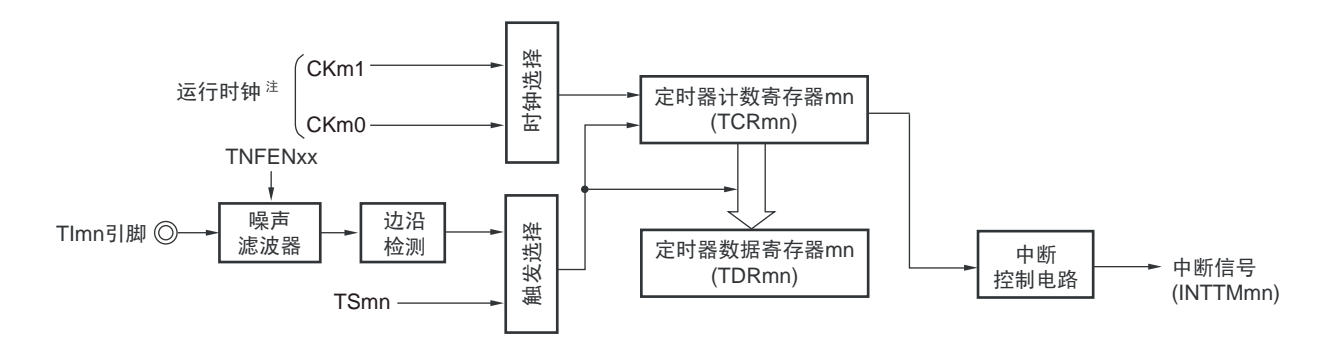

图 6-52 作为输入脉冲间隔测量运行的框图

注 在通道 1 和通道 3 时,能从 CKm0、 CKm1、 CKm2 和 CKm3 中选择时钟。

备注 m:单元号 (m=0) n:通道号 (n=0、 1、 3)

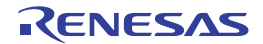

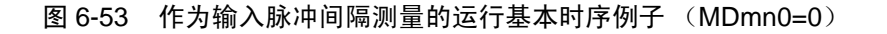

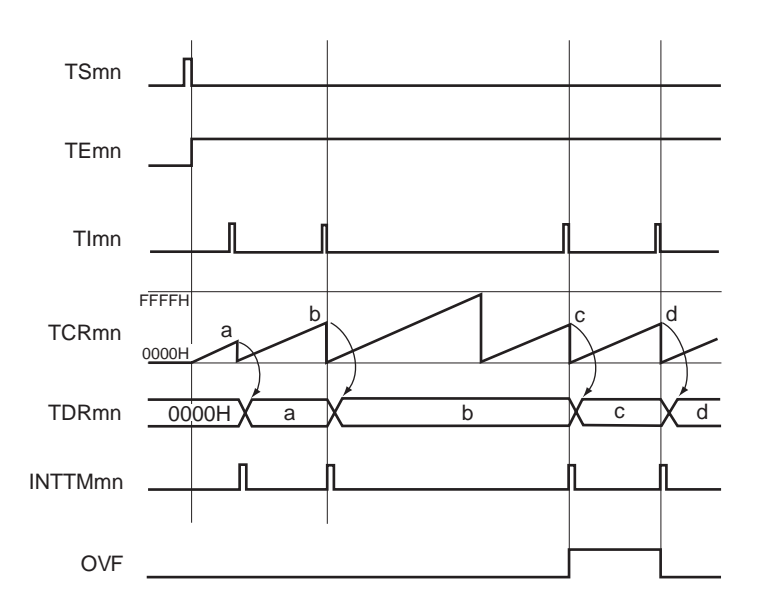

备注 1. m:单元号 (m=0) n:通道号 (n=0、 1、 3)

- 2. TSmn : 定时器通道开始寄存器 m (TSm) 的 bit n
	- TEmn : 定时器通道允许状态寄存器 m (TEm) 的 bit n
	- TImn : TImn 引脚输入信号
	- TCRmn: 定时器计数寄存器 mn (TCRmn)
	- TDRmn :定时器数据寄存器 mn (TDRmn)
	- OVF : 定时器状态寄存器 mn (TSRmn) 的 bit0

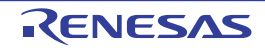

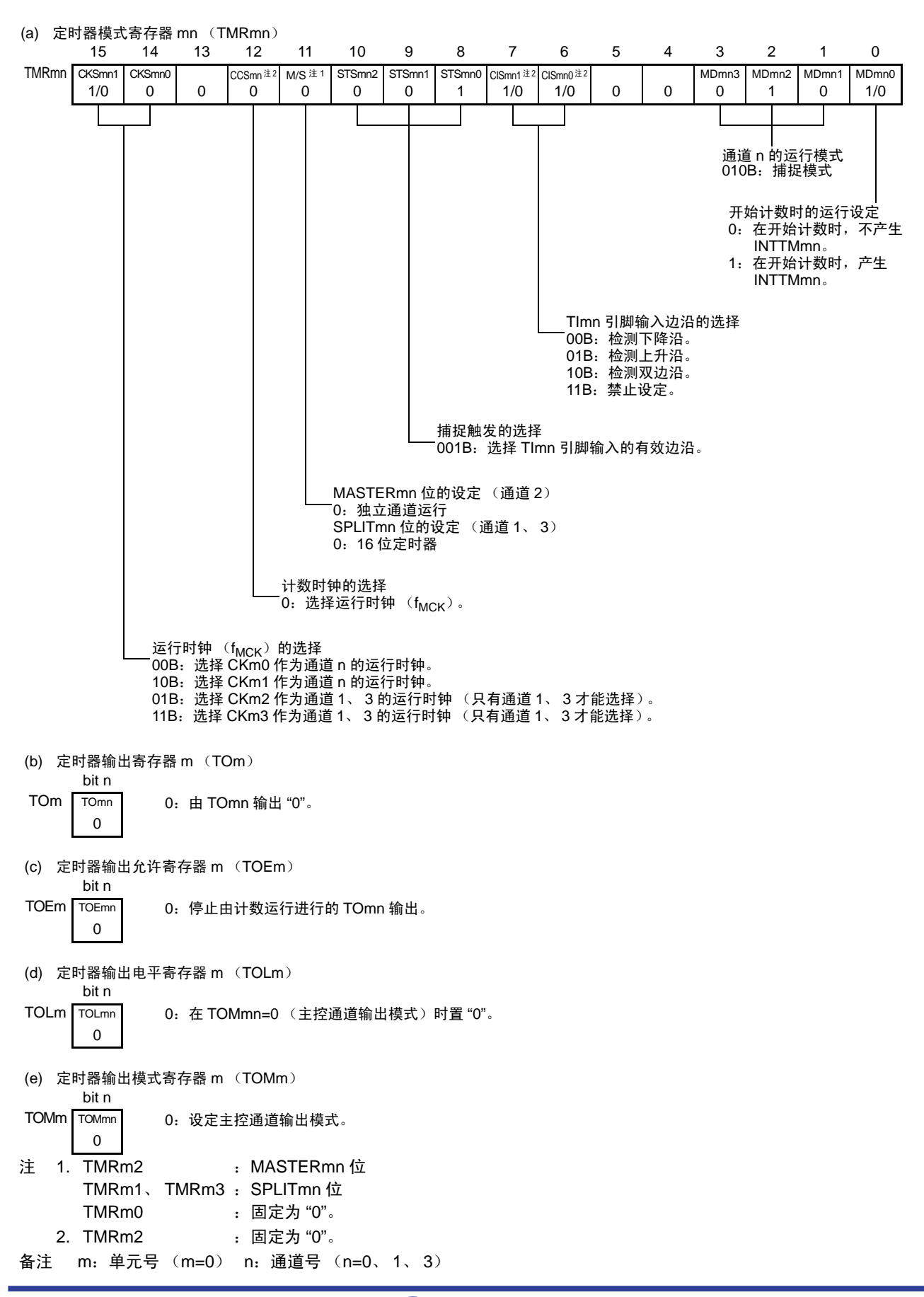

图 6-54 测量输入脉冲间隔时的寄存器设定内容例子

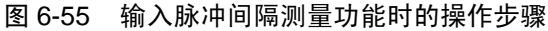

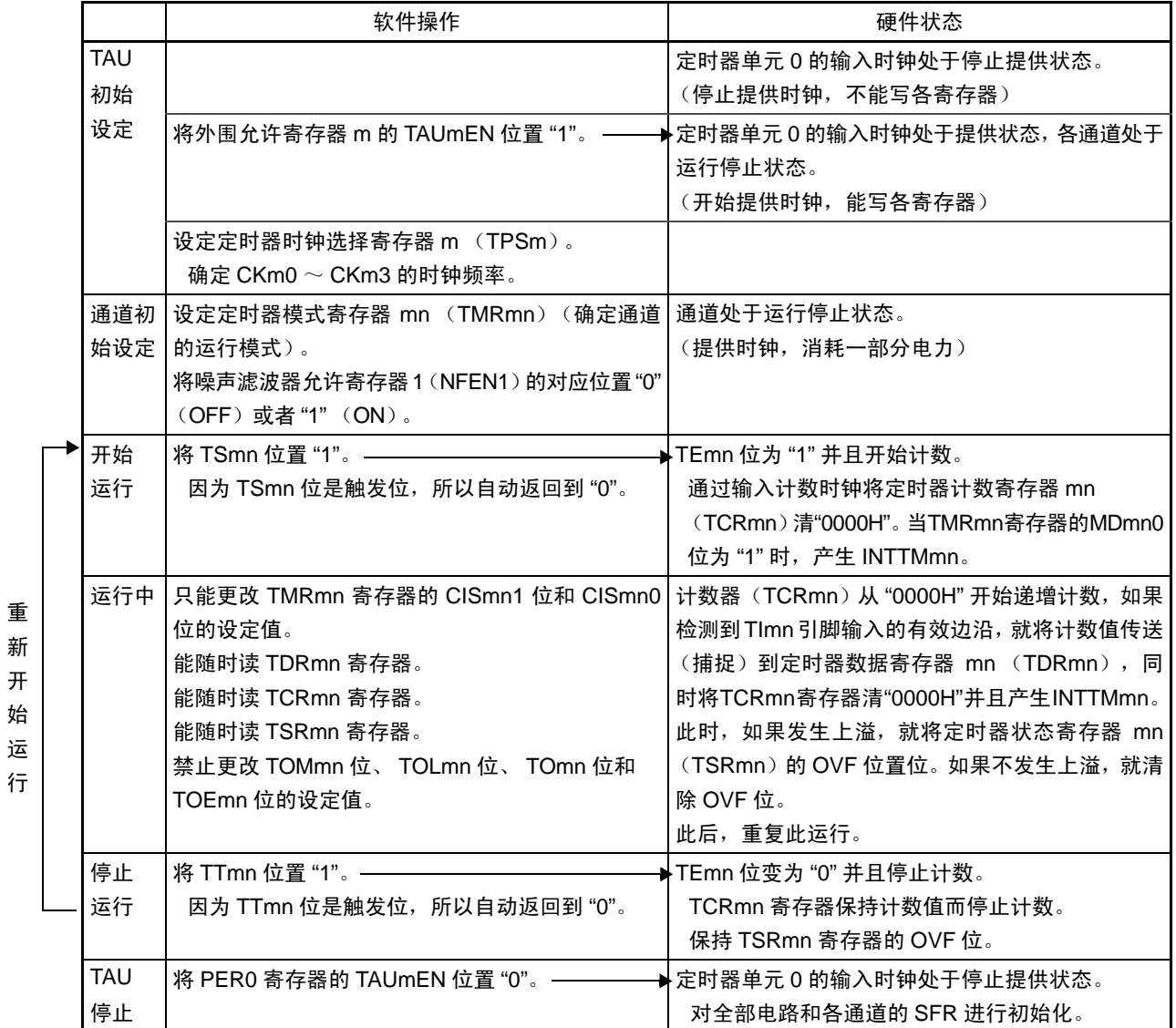

备注 m:单元号 (m=0) n:通道号 (n=0、 1、 3)

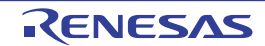

# 6.8.5 作为输入信号高低电平宽度测量的运行

能通过在 TImn 引脚输入的一个边沿开始计数并且在另一个边沿捕捉计数值,测量 TImn 的信号宽度(高低 电平宽度)。 TImn 的信号宽度能用以下计算式进行计算。

#### TImn 输入的信号宽度 = 计数时钟的周期 × ((10000H × TSRmn:OVF) + (TDRmn 的捕捉值 + 1))

# 注意 因为通过定时器模式寄存器 mn (TMRmn)的 CKSmn 位选择的运行时钟对 TImn 引脚输入进行采样, 所以产生最 大 1 个运行时钟的误差。

在捕捉 & 单次计数模式中,定时器计数寄存器 mn (TCRmn)用作递增计数器。

如果将定时器通道开始寄存器 m (TSm) 的通道开始触发位 (TSmn) 置 "1", TEmn 位就变为 "1", 并且 进入 TImn 引脚的开始边沿检测等待状态。

如果检测到 TImn 引脚输入的开始边沿 (在测量高电平宽度时为 TImn 引脚输入的上升沿), 就与计数时钟 同步,从 "0000H" 开始递增计数。然后,如果检测到有效捕捉边沿 (在测量高电平宽度时为 TImn 引脚输入的 下降沿),就在将计数值传送到定时器数据寄存器 mn (TDRmn)的同时,输出 INTTMmn。此时,如果计数器 发生上溢,就将定时器状态寄存器 mn (TSRmn)的 OVF 位置位。如果计数器没有发生上溢,就清除 OVF 位。 TCRmn 寄存器的值变为 " 传送到 TDRmn 寄存器的值 +1" 而停止计数,并且进入 TImn 引脚的开始边沿检测等 待状态。此后,继续同样的运行。

在将计数值捕捉到 TDRmn 寄存器的同时,根据在测量期间是否发生上溢,更新 TSRmn 寄存器的 OVF 位, 并且能确认捕捉值的上溢状态。

即使计数器进行了 2 个周期或者 2 个周期以上的完整计数,也认为发生上溢而将 TSRmn 寄存器的 OVF 位 置 "1"。但是,在发生 2 次或者 2 次以上的上溢时,无法通过 OVF 位正常测量间隔值。

能通过 TMRmn 寄存器的 CISmn1 位和 CISmn0 位来设定是测量 TImn 引脚的高电平宽度还是低电平宽度。 此功能是以测量 TImn 引脚的输入信号宽度为目的,因此不能在 TEmn 位为 "1" 的期间将 TSmn 位置 "1"。

TMRmn 寄存器的 CISmn1、 CISmn0=10B:测量低电平宽度。 TMRmn 寄存器的 CISmn1、 CISmn0=11B:测量高电平宽度。

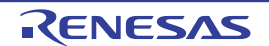

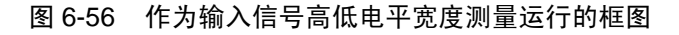

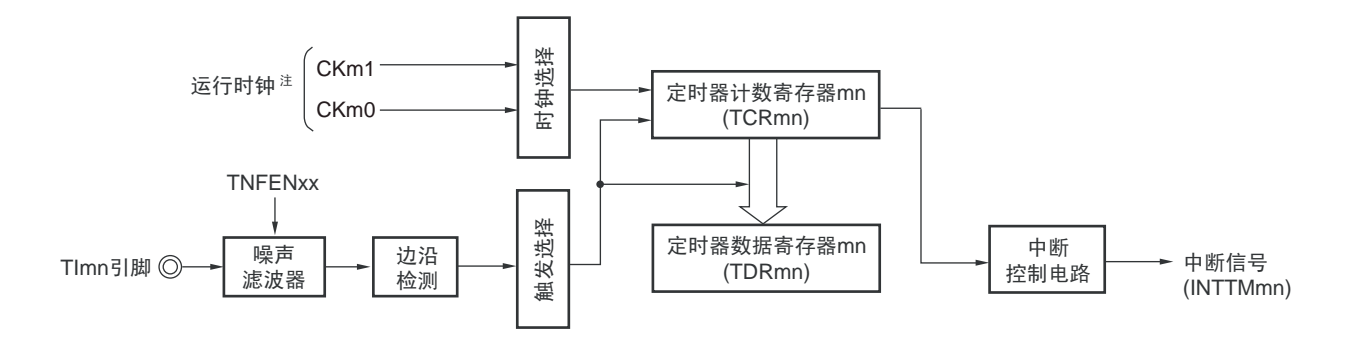

注 在通道 1 和通道 3 时,能从 CKm0、 CKm1、 CKm2 和 CKm3 中选择时钟。

图 6-57 作为输入信号高低电平宽度测量的运行基本时序例子

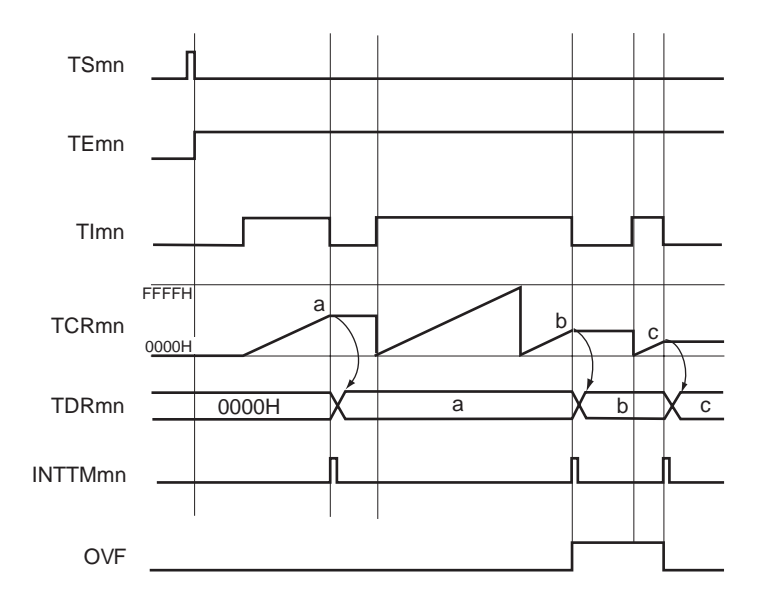

备注 1. m:单元号 (m=0) n:通道号 (n=0、 1、 3)

2. TSmn : 定时器通道开始寄存器 m (TSm) 的 bit n

TEmn : 定时器通道允许状态寄存器 m (TEm) 的 bit n

TImn : TImn 引脚输入信号

- TCRmn :定时器计数寄存器 mn (TCRmn)
- TDRmn :定时器数据寄存器 mn (TDRmn)
- OVF : 定时器状态寄存器 mn (TSRmn) 的 bit0

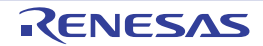

图 6-58 测量输入信号的高低电平宽度时的寄存器设定内容例子

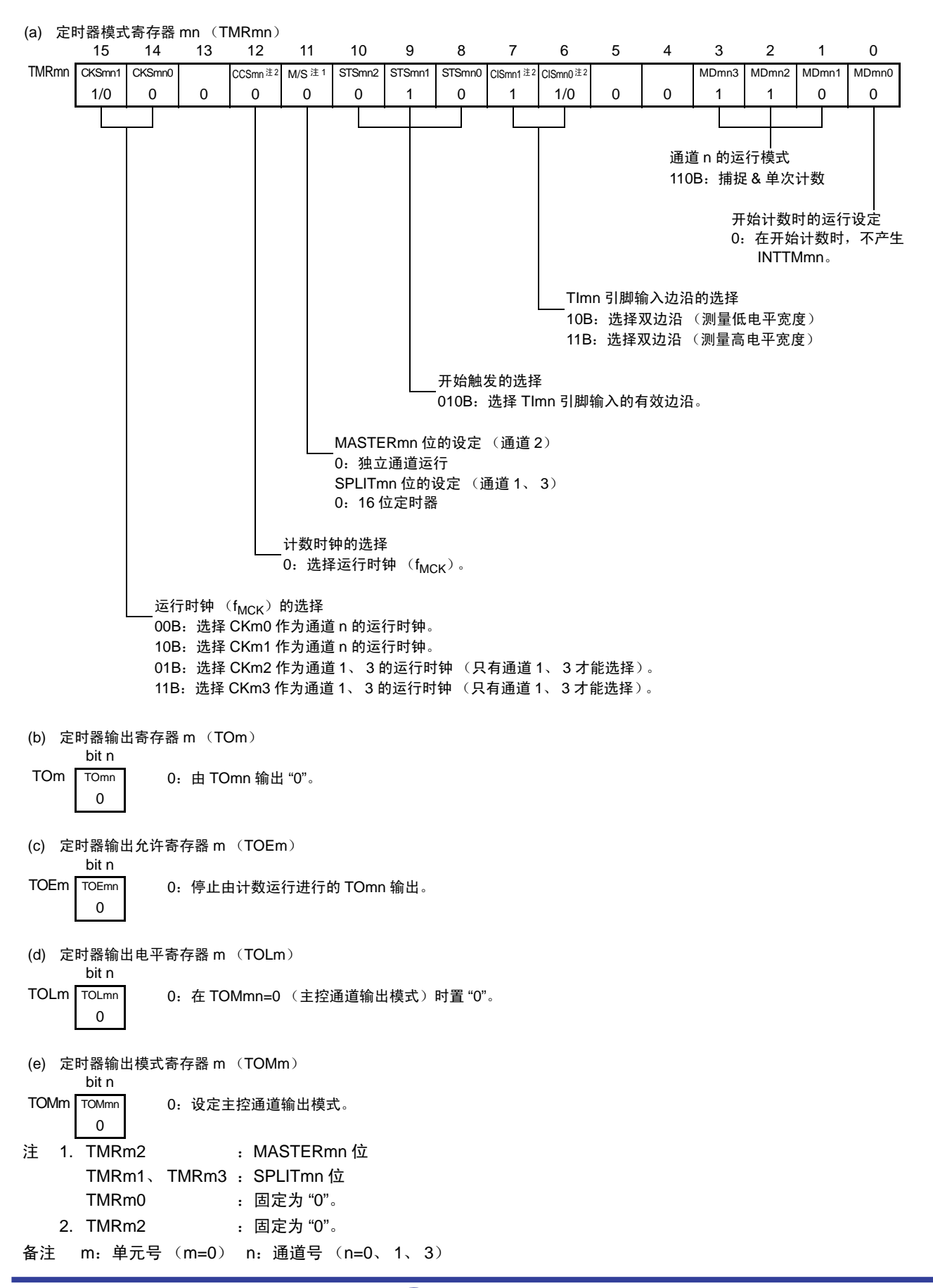

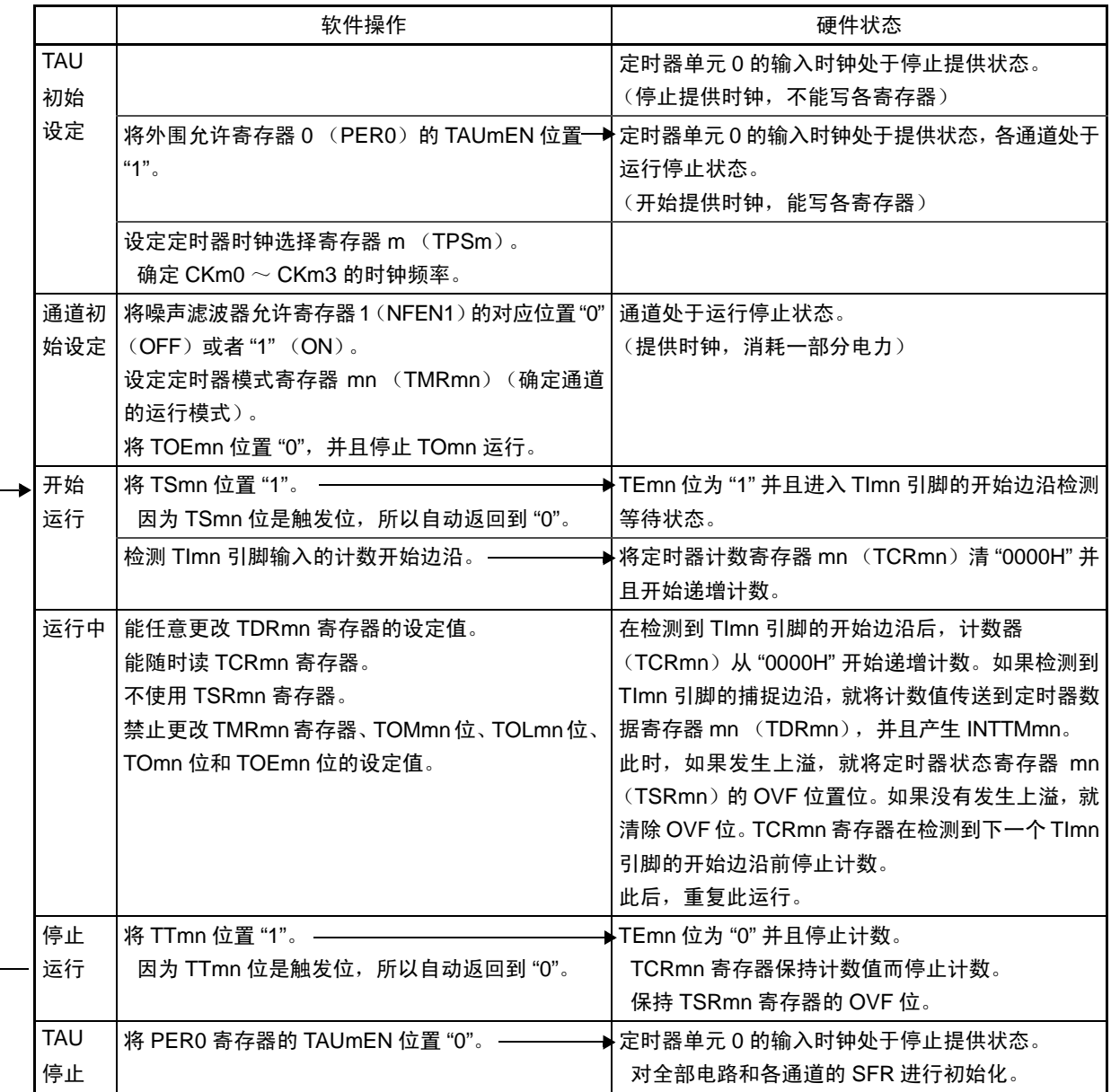

图 6-59 输入信号高低电平宽度测量功能时的操作步骤

备注 m:单元号 (m=0) n:通道号 (n=0、 1、 3)

重 新 开 始 运 行

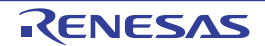

# 6.8.6 作为延迟计数器的运行

能通过 TImn 引脚输入的有效边沿检测(外部事件)开始递减计数,并且以任意的设定间隔产生 INTTMmn (定时器中断)。

在 TEmn 位为 "1" 的期间,能通过软件将 TSmn 位置 "1",开始递减计数,并且以任意的设定间隔产生 INTTMmn (定时器中断)。

中断产生周期能用以下计算式进行计算:

#### INTTMmn (定时器中断)的产生周期 = 计数时钟的周期 × (TDRmn 的设定值 + 1)

在单次计数模式中,定时器计数寄存器 mn (TCRmn)用作递减计数器。

如果将定时器通道开始寄存器 m (TSm)的通道开始触发位 (TSmn、 TSHm1、 TSHm3)置 "1", TEmn 位、TEHm1 位和 TEHm3 位就变为 "1",并且进入 TImn 引脚的有效边沿检测等待状态。

通过TImn引脚输入的有效边沿检测,开始TCRmn寄存器的运行,并且装入定时器数据寄存器mn(TDRmn) 的值。TCRmn 寄存器通过计数时钟,从装入的 TDRmn 寄存器的值开始递减计数。如果 TCRmn 变为 "0000H",

就输出 INTTMmn,并且在检测到下一个 TImn 引脚输入的有效边沿前停止计数。

能随时改写 TDRmn 寄存器,改写的 TDRmn 寄存器的值从下一个周期开始有效。

图 6-60 作为延迟计数器运行的框图

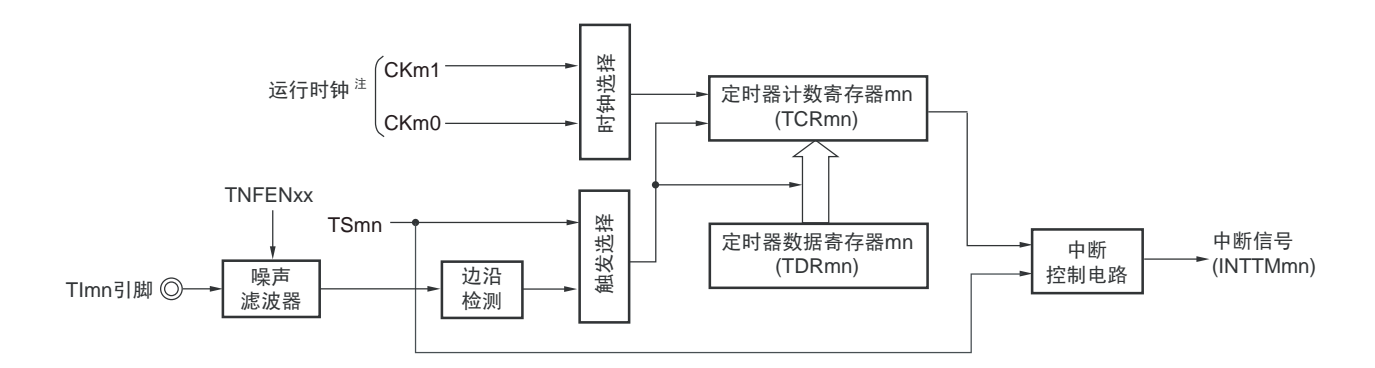

注 在通道 1 和通道 3 时,能从 CKm0、 CKm1、 CKm2 和 CKm3 中选择时钟。

备注 m:单元号 (m=0) n:通道号 (n=0、 1、 3)

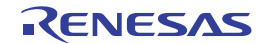

图 6-61 作为延迟计数器的运行基本时序例子

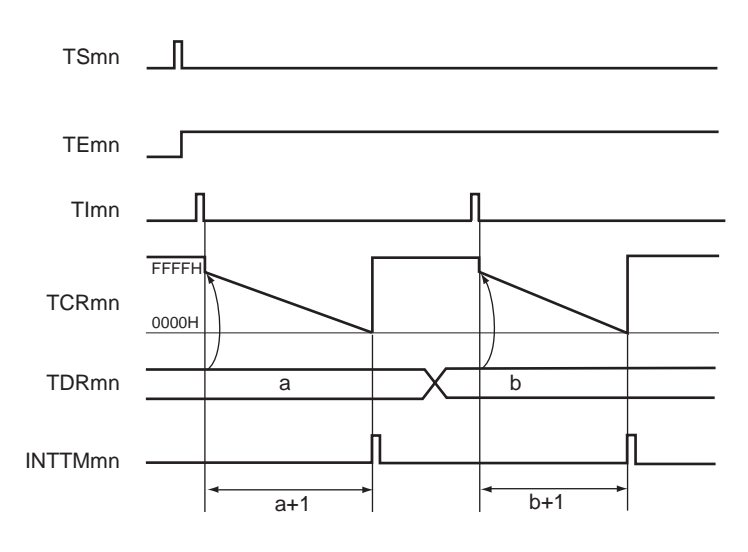

备注 1. m:单元号 (m=0) n:通道号 (n=0、 1、 3)

- 2. TSmn : 定时器通道开始寄存器 m (TSm) 的 bit n
	- TEmn : 定时器通道允许状态寄存器 m (TEm) 的 bit n
	- TImn : TImn 引脚输入信号
	- TCRmn: 定时器计数寄存器 mn (TCRmn)
	- TDRmn :定时器数据寄存器 mn (TDRmn)

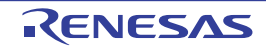

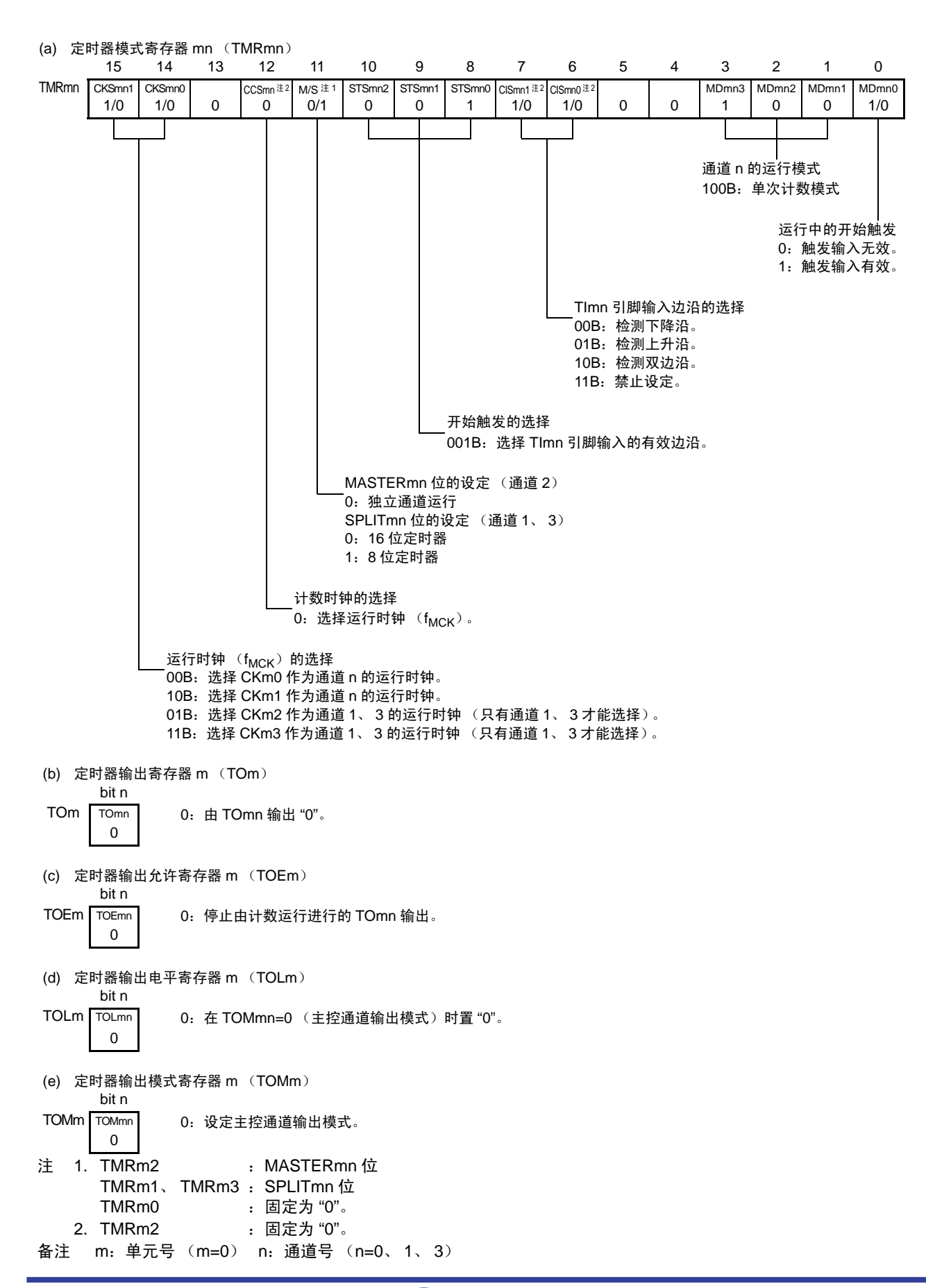

图 6-62 延迟计数器功能时的寄存器设定内容例子

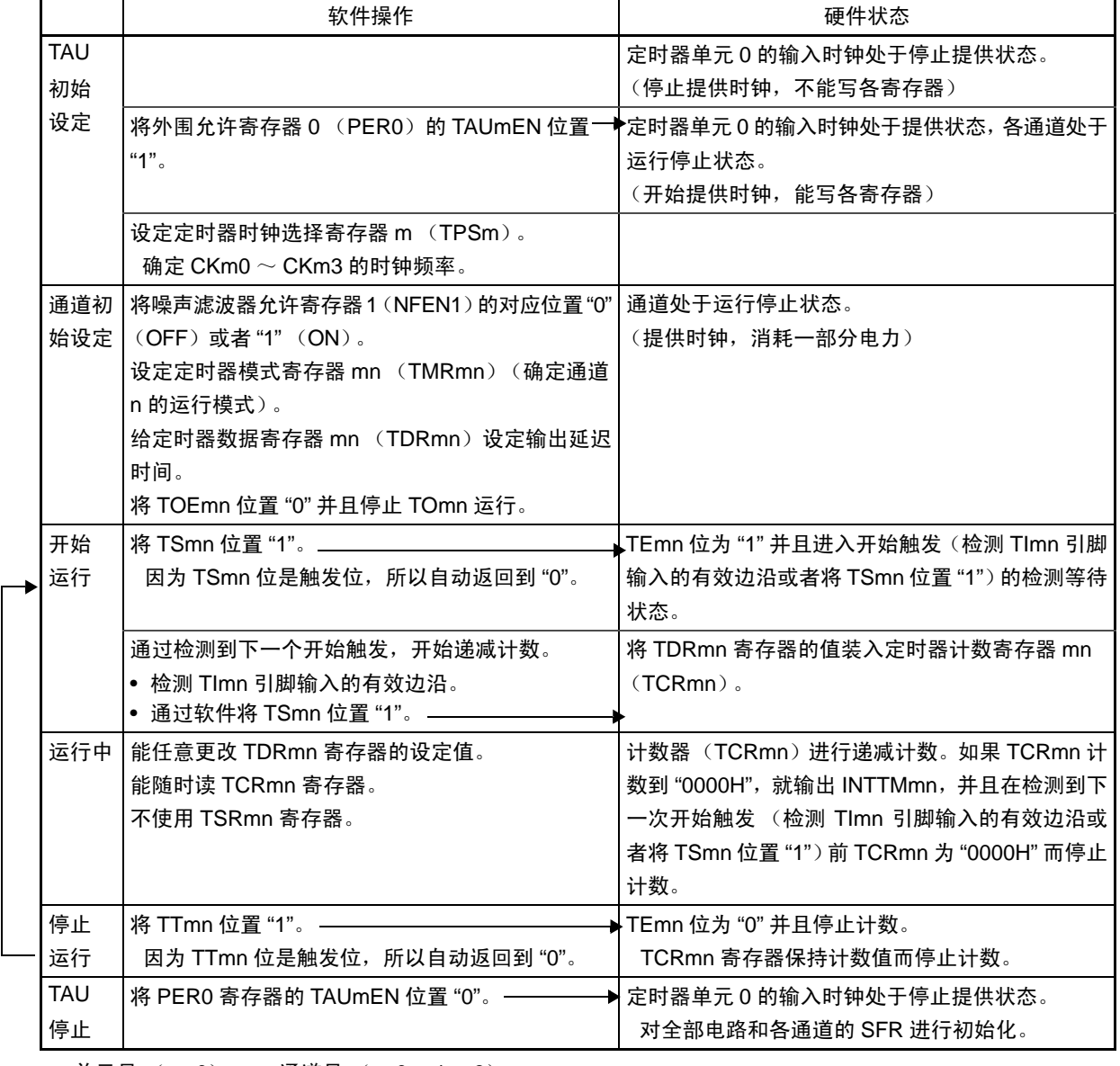

# 图 6-63 延迟计数器功能时的操作步骤

备注 m:单元号 (m=0) n:通道号 (n=0、 1、 3)

重 新 开 始 运 行

## 6.9 定时器阵列单元的多通道联动运行功能

### 6.9.1 作为单触发脉冲输出功能的运行

将 2 个通道成对使用,能通过 TImn 引脚的输入生成任意延迟脉宽的单触发脉冲。 延迟和脉宽能用以下计算式进行计算:

# 延迟 =  $\{TDRmn \in \pm E\}$  的设定值 + 2}  $\times$  计数时钟周期 脉宽 =  $\{TDRmp \; (\text{M} \bar{m}) \; \text{h} \; \forall \; \text{m} \; \text{m} \; \text$

在单次计数模式中,主控通道运行并且对延迟进行计数。通过开始触发的检测,主控通道的定时器计数寄 存器 mn (TCRmn)开始运行并且装入定时器数据寄存器 mn (TDRmn)的值。 TCRmn 寄存器通过计数时钟, 从装入的 TDRmn 寄存器的值开始递减计数。如果 TCRmn 变为 "0000H", 就输出 INTTMmn, 并且在检测到下 一个开始触发前停止计数。

在单次计数模式中,从属通道运行并且对脉宽进行计数。将主控通道的 INTTMmn 作为开始触发,从属通 道的 TCRmp 寄存器开始运行并且装入 TDRmp 寄存器的值。TCRmp 寄存器通过计数时钟,从装入的 TDRmp 寄 存器值开始递减计数。如果计数值变为 "0000H", 就输出 INTTMmp, 并且在检测到下一个开始触发 (主控通 道的 INTTMmn) 前停止计数。在从主控通道产生 INTTMmn 并且经过 1 个计数时钟后, TOmp 的输出电平变为 有效电平, 如果 TCRmp 变为 "0000H", 就变为无效电平。

不使用 TImn 引脚输入也能将软件操作 (TSmn=1) 作为开始触发来输出单触发脉冲。

注意 因为主控通道的定时器数据寄存器 mn (TDRmn)和从属通道的 TDRmp 寄存器的装入时序不同,所以如果在运行 中改写 TDRmn 寄存器和 TDRmp 寄存器,就输出不正常的波形。必须在产生 INTTMmn 后改写 TDRmn 寄存器, 并且在产生 INTTMmp 后改写 TDRmp 寄存器。

备注 m:单元号 (m=0) n:主控通道号 (n=0、2) p:从属通道号 (n=0:p=1、3,n=2:p=3)

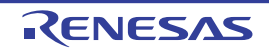

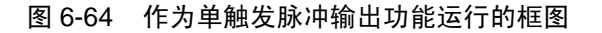

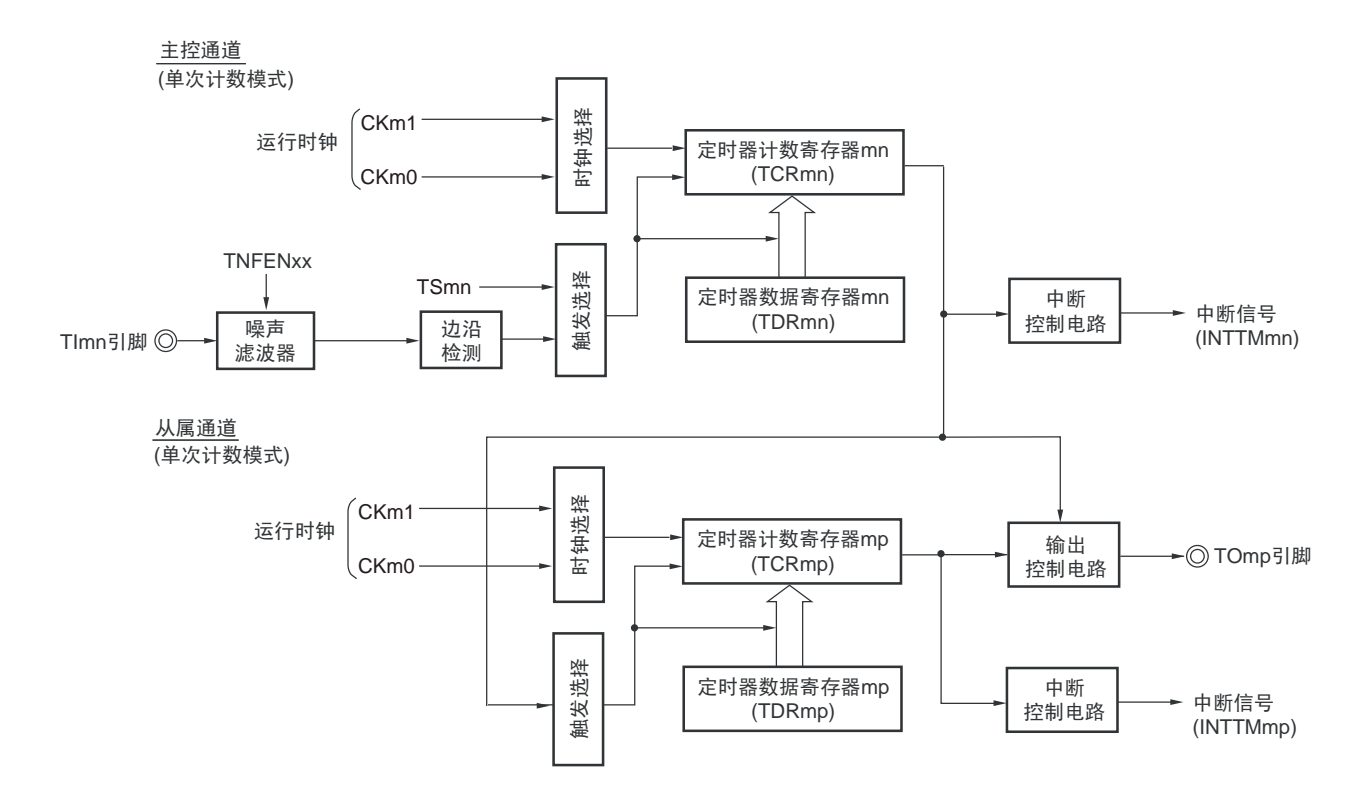

备注 m:单元号 (m=0) n:主控通道号 (n=0、2) p:从属通道号 (n=0:p=1、3,n=2:p=3)

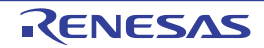

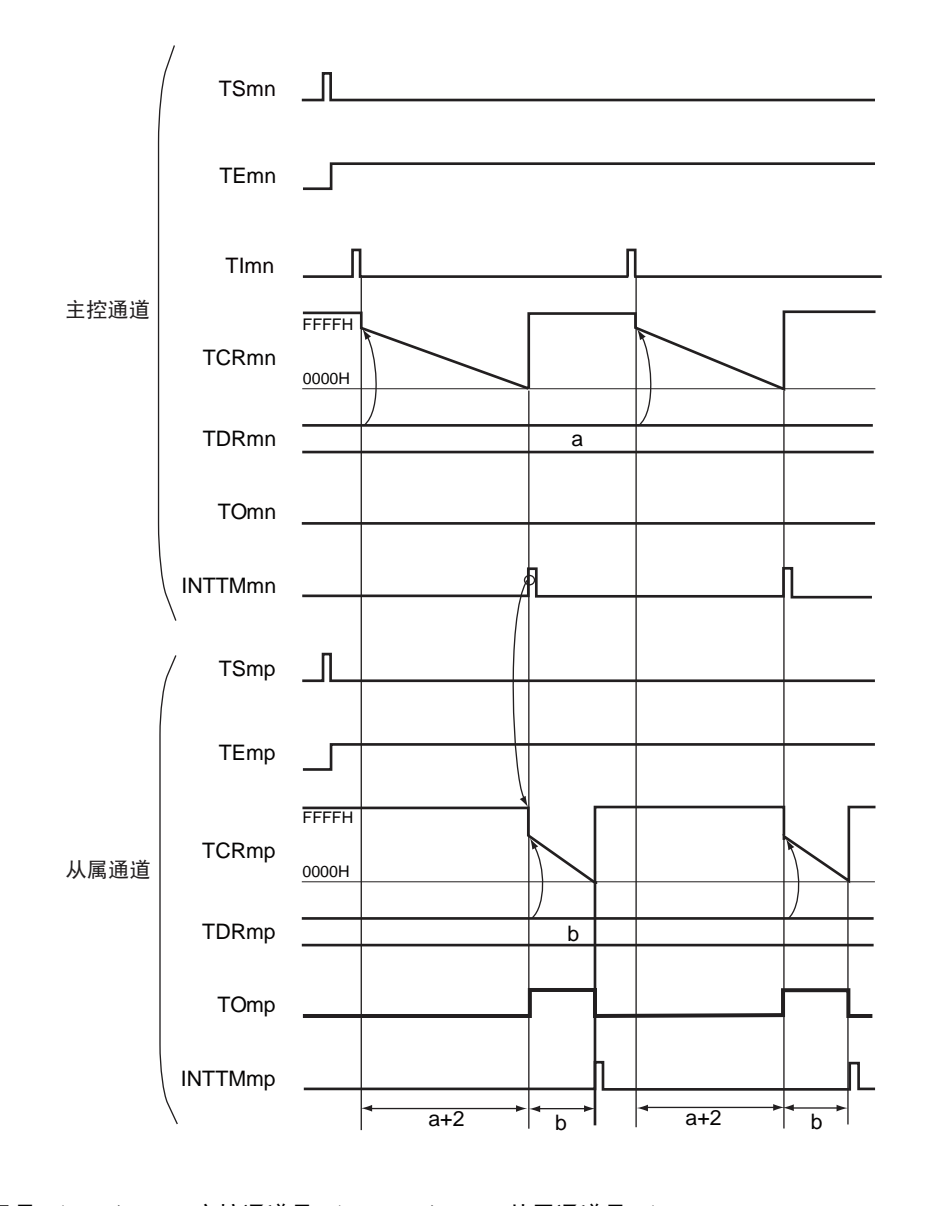

图 6-65 作为单触发脉冲输出功能的运行基本时序例子

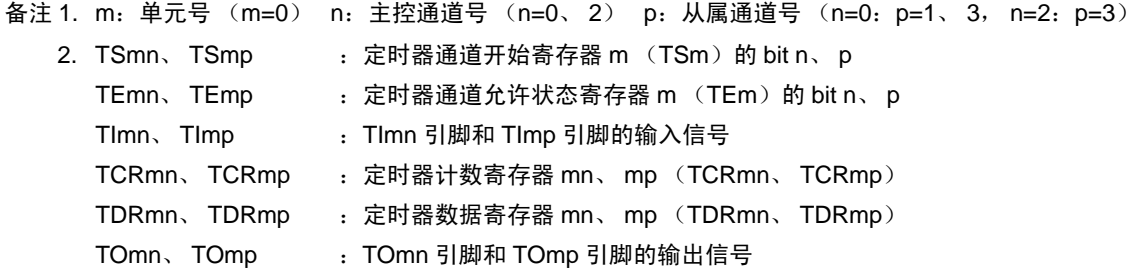

图 6-66 单触发脉冲输出功能时 (主控通道)的寄存器设定内容例子

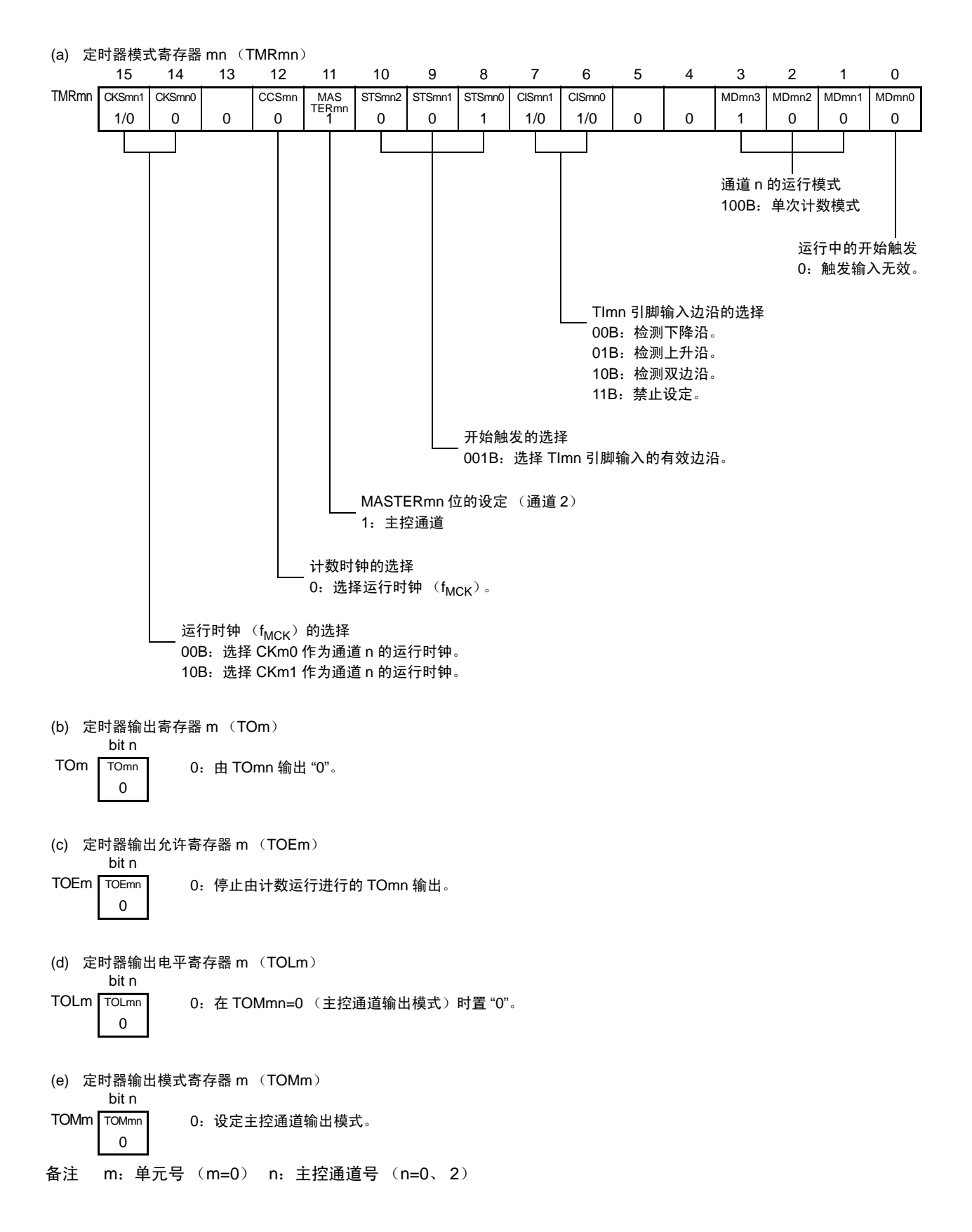

图 6-67 单触发脉冲输出功能时 (从属通道)的寄存器设定内容例子

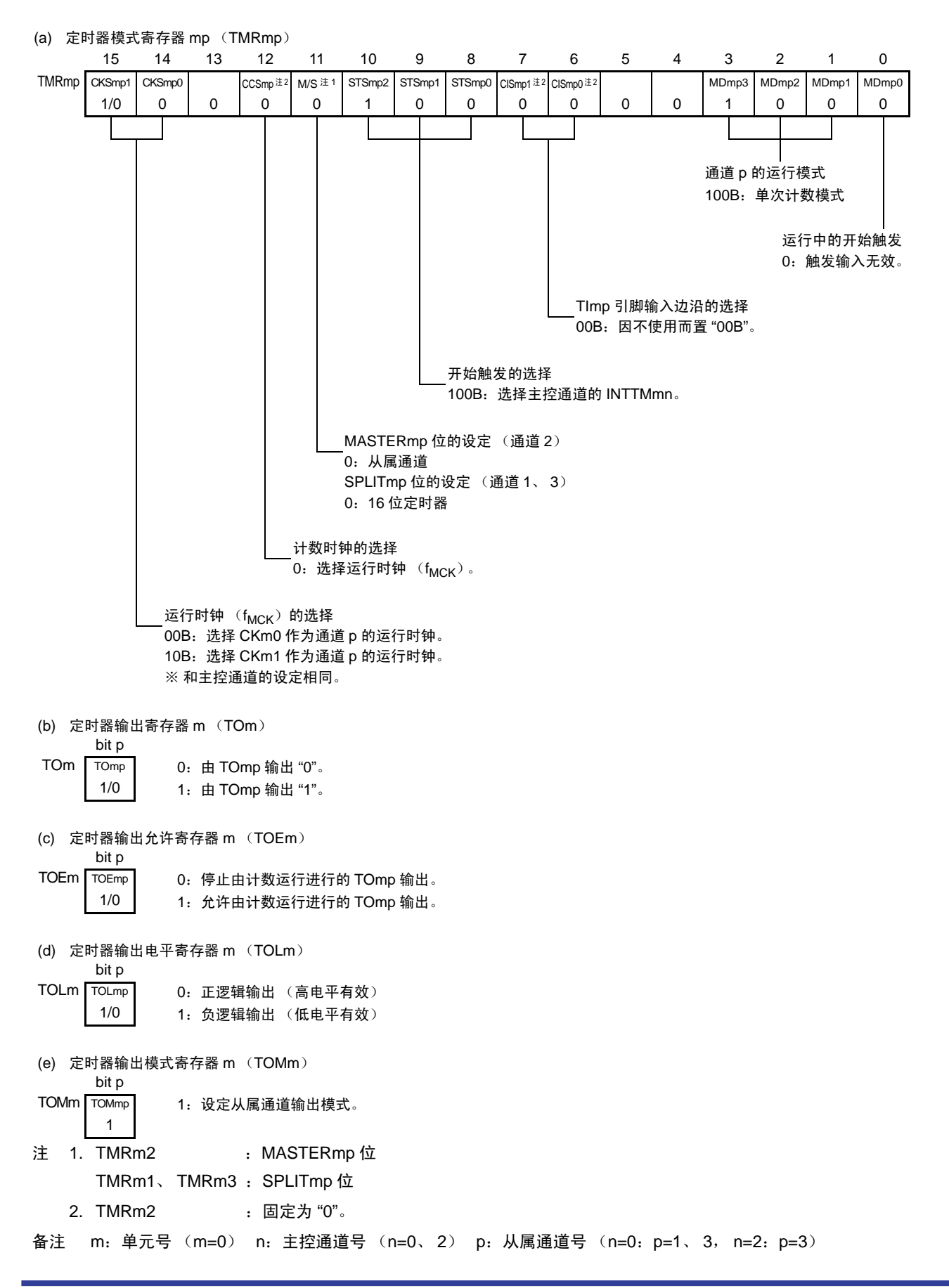

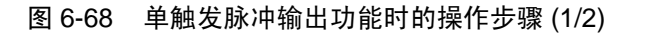

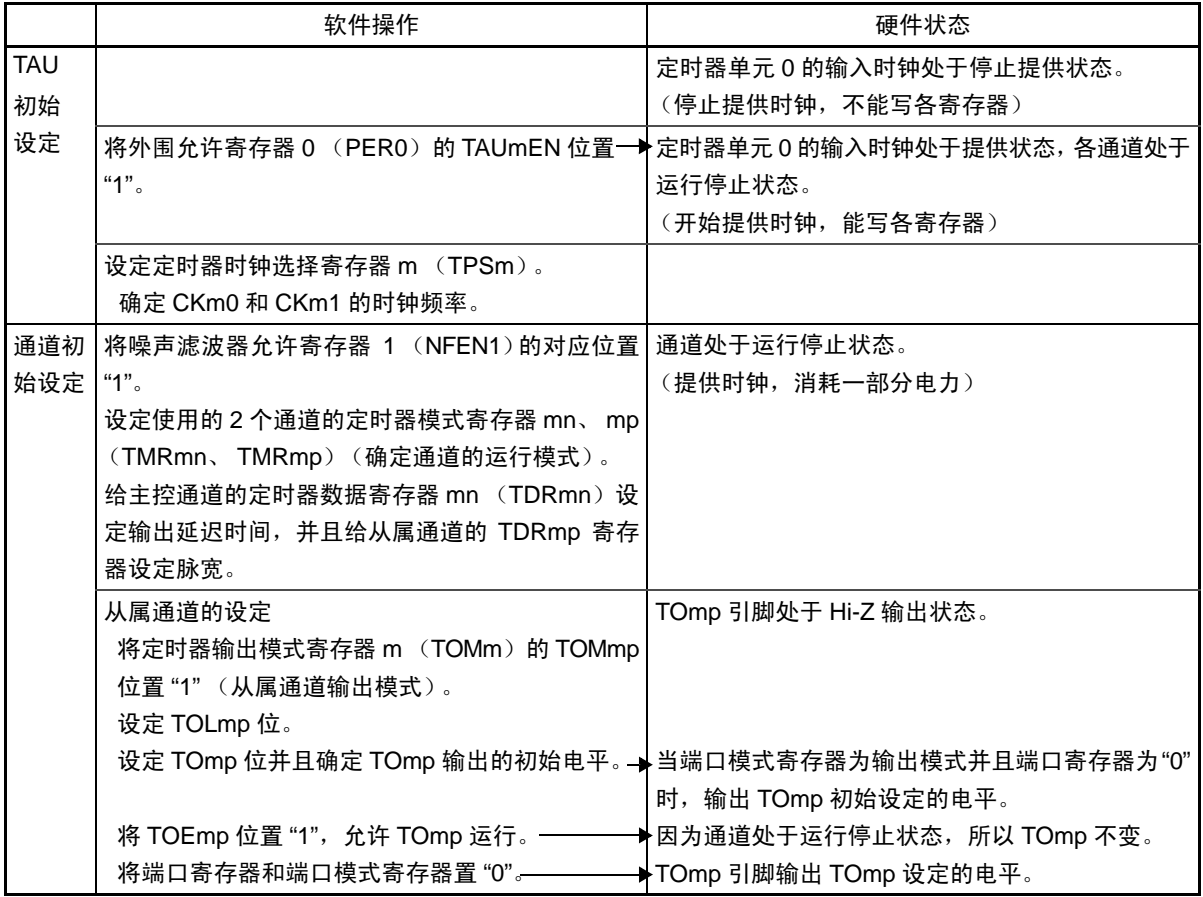

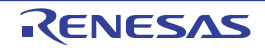

图 6-68 单触发脉冲输出功能时的操作步骤 (2/2)

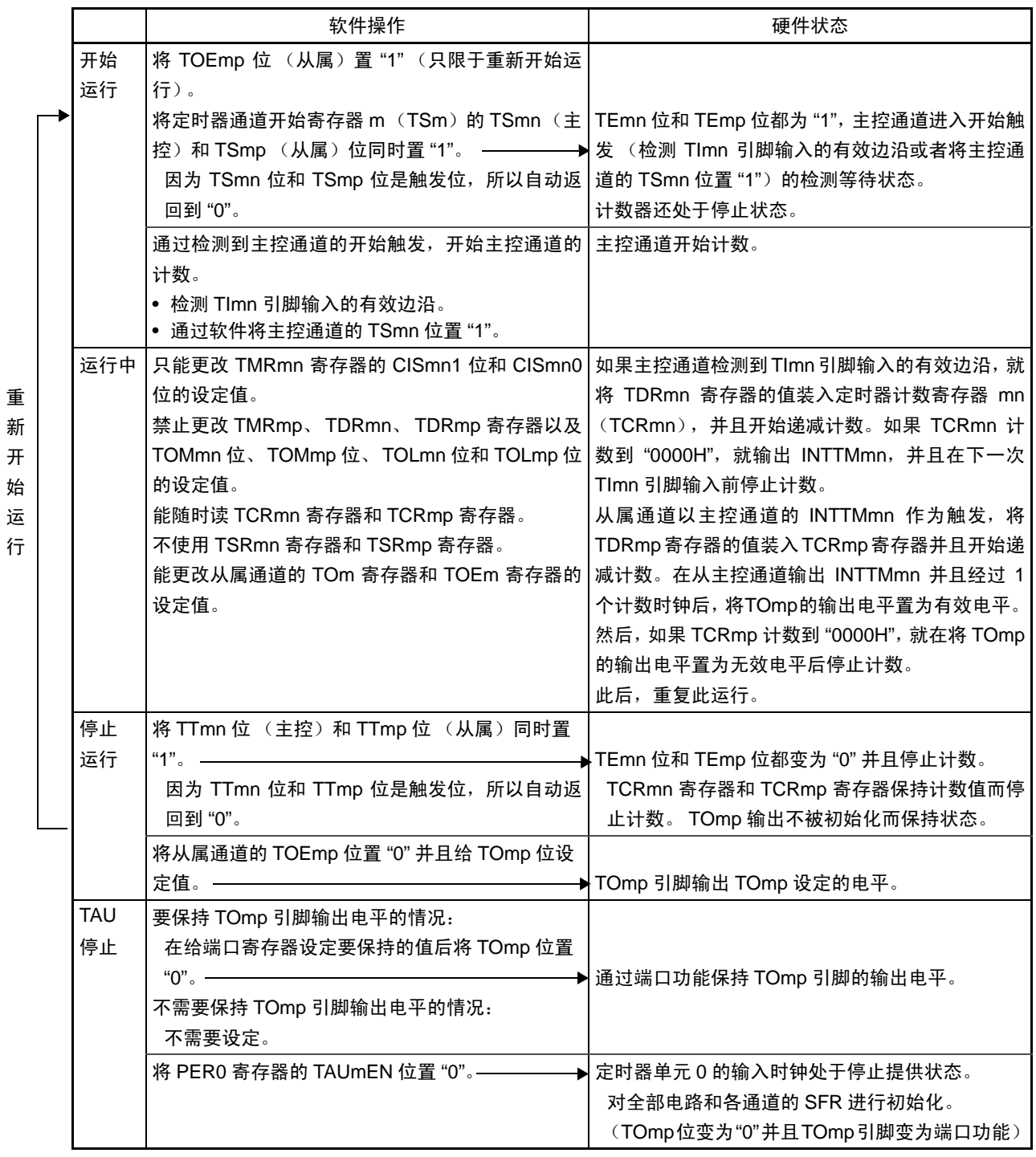

备注 m: 单元号 (m=0) n: 主控通道号 (n=0、2) p: 从属通道号 (n=0: p=1、3, n=2: p=3)

#### 6.9.2 作为 PWM 功能的运行

将 2 个通道成对使用,能生成任意周期和占空比的脉冲。 输出脉冲的周期和占空比能用以下计算式进行计算:

脉冲周期 =  $\{TDRmn \in \pm E$ ) 的设定值 + 1} × 计数时钟周期 占空比  $[%] = {TDRmD \times MR}$  的设定值 } /  ${TDRmD \times 100}$ 0% 输出 : TDRmp (从属) 的设定值 = 0000H 100% 输出 : TDRmp (从属) 的设定值≥ {TDRmn (主控) 的设定值 + 1}

备注 当 TDRmp (从属)的设定值> {TDRmn (主控)的设定值 +1} 时,占空比超过 100%,但是为 100% 输出。

主控通道用作间隔定时器模式。如果将定时器通道开始寄存器 m (TSm) 的通道开始触发位 (TSmn) 置 "1", 就输出中断 (INTTMmn), 然后将定时器数据寄存器 mn (TDRmn) 的设定值装入定时器计数寄存器 mn (TCRmn),并且通过计数时钟进行递减计数。当计数到 "0000H" 时,在输出 INTTMmn 中断后再次将 TDRmn 寄存器的值装入 TCRmn 寄存器,并且进行递减计数。此后,在将定时器通道停止寄存器 m (TTm)的通道停 止触发位 (TTmn)置 "1" 前,重复此运行。

当用作 PWM 功能时,主控通道进行递减计数,在计数到 "0000H" 为止的期间为 PWM 输出(TOmp)周期。

从属通道用作单次计数模式。以主控通道的INTTMmn中断为开始触发,将TDRmp寄存器的值装入TCRmp 寄存器,并且进行递减计数,计数到 "0000H" 为止。当计数到 "0000H" 时,输出 INTTMmp 中断,并且等待下 一个开始触发 (主控通道的 INTTMmn)。

当用作 PWM 功能时, 从属通道进行递减计数, 在计数到 "0000H" 为止的期间为 PWM 输出 (TOmp) 的 占空比。

在从主控通道产生 INTTMmn 中断并且经过 1 个时钟后, PWM 输出(TOmp)变为有效电平, 并且在从属 通道的 TCRmp 寄存器的值为 "0000H" 时变为无效电平。

- 注意 要同时改写主控通道的定时器数据寄存器 mn (TDRmn)和从属通道的 TDRmp 寄存器时,需要 2 次写存取。 因为 在主控通道产生 INTTMmn 时将 TDRmn 寄存器和 TDRmp 寄存器的值装入 TCRmn 寄存器和 TCRmp 寄存器, 所 以如果分别在主控通道产生 INTTMmn 前和产生后进行改写, TOmp 引脚就不能输出期待的波形。因此,要同时改 写主控的 TDRmn 寄存器和从属的 TDRmp 寄存器时,必须在主控通道产生 INTTMmn 后立即改写这 2 个寄存器。
- 备注 m:单元号 (m=0) n:主控通道号 (n=0、 2) p:从属通道号 (n=0:p=1、 3, n=2:p=3)

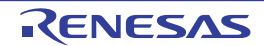

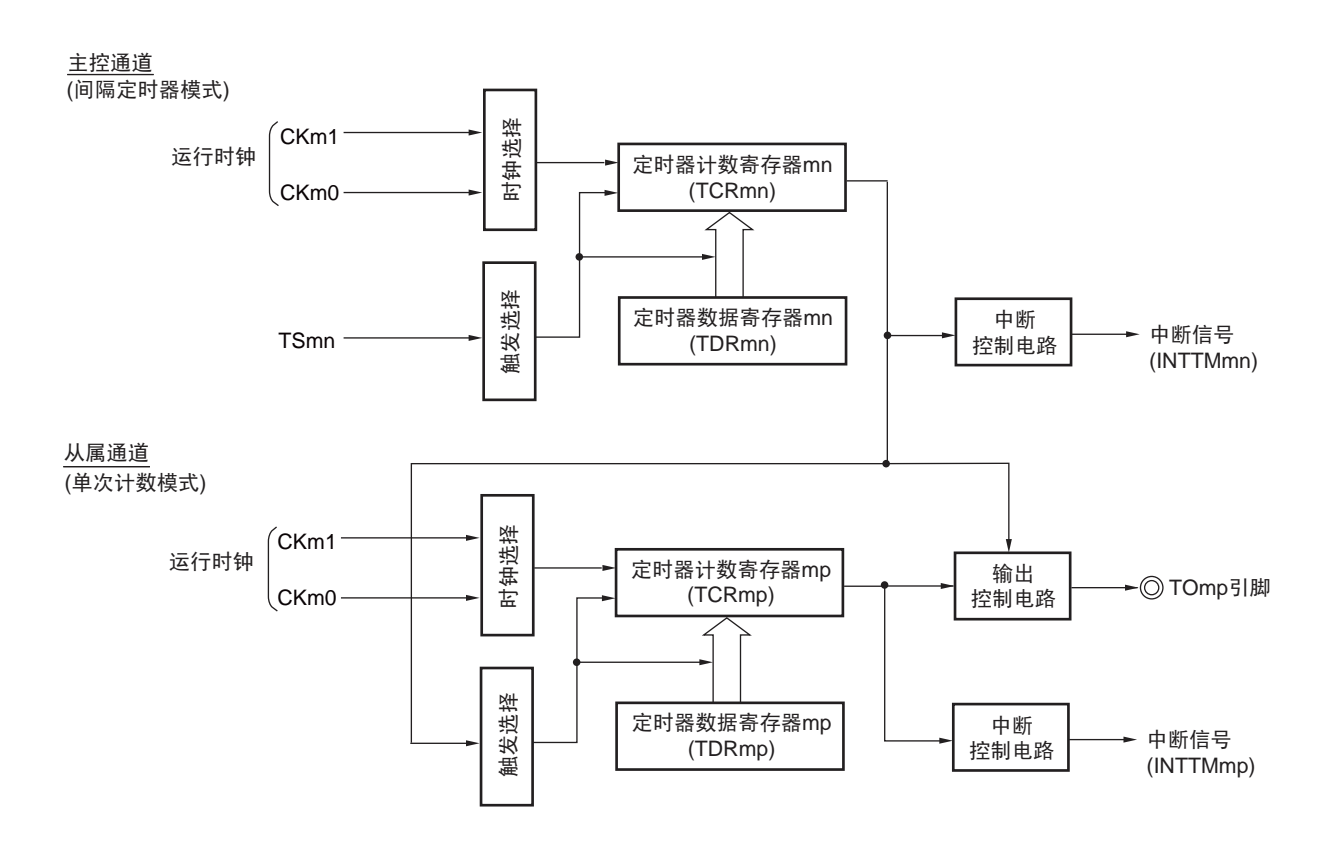

图 6-69 作为 PWM 功能运行的框图

备注 m:单元号 (m=0) n: 主控通道号 (n=0、 2) p: 从属通道号 (n=0: p=1、 3, n=2: p=3)

R01UH0453CJ0210 Rev.2.10 **RENESAS** 233 2014.10.31

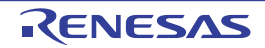
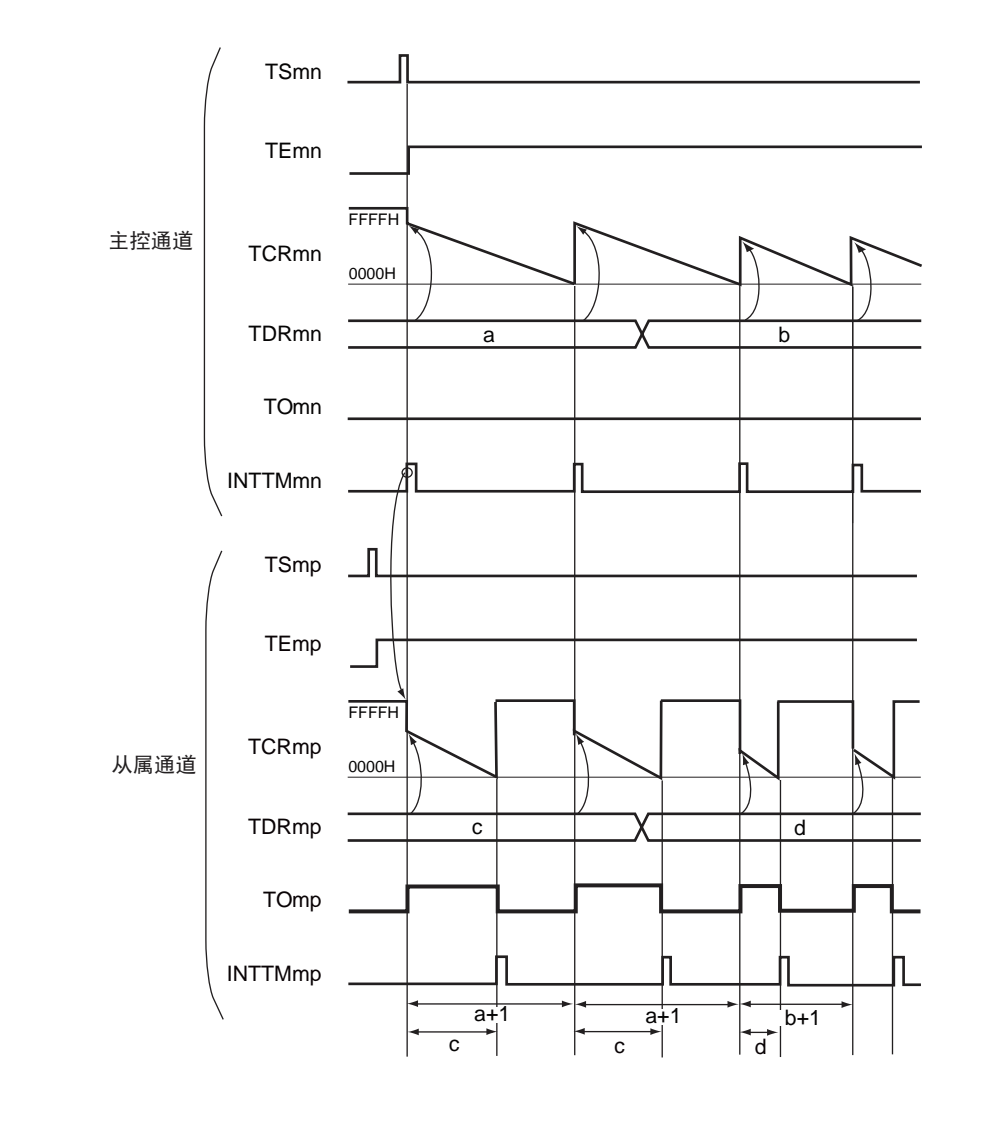

图 6-70 作为 PWM 功能的运行基本时序例子

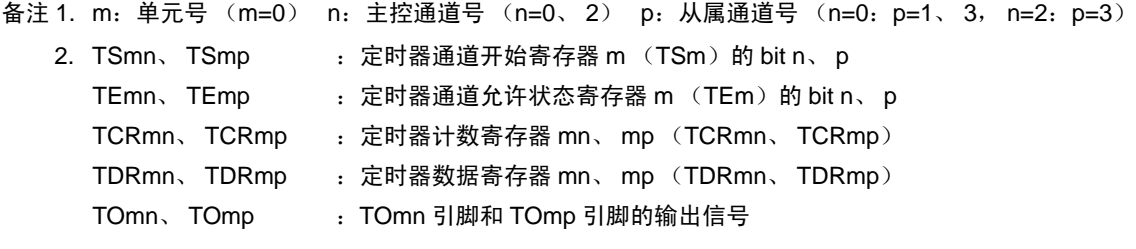

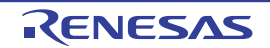

图 6-71 PWM 功能时 (主控通道) 的寄存器设定内容例子

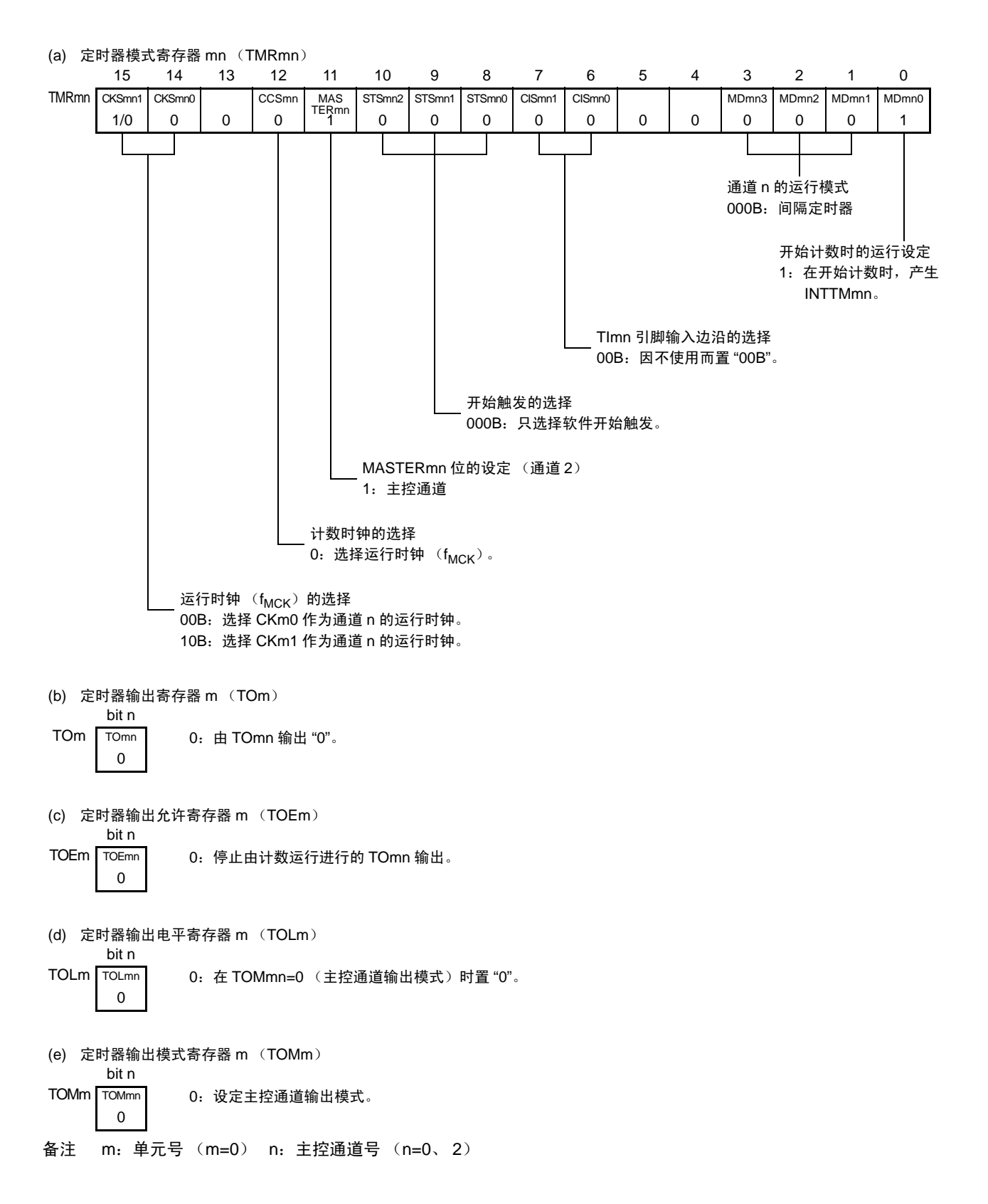

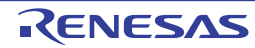

图 6-72 PWM 功能时 (从属通道) 的寄存器设定内容例子

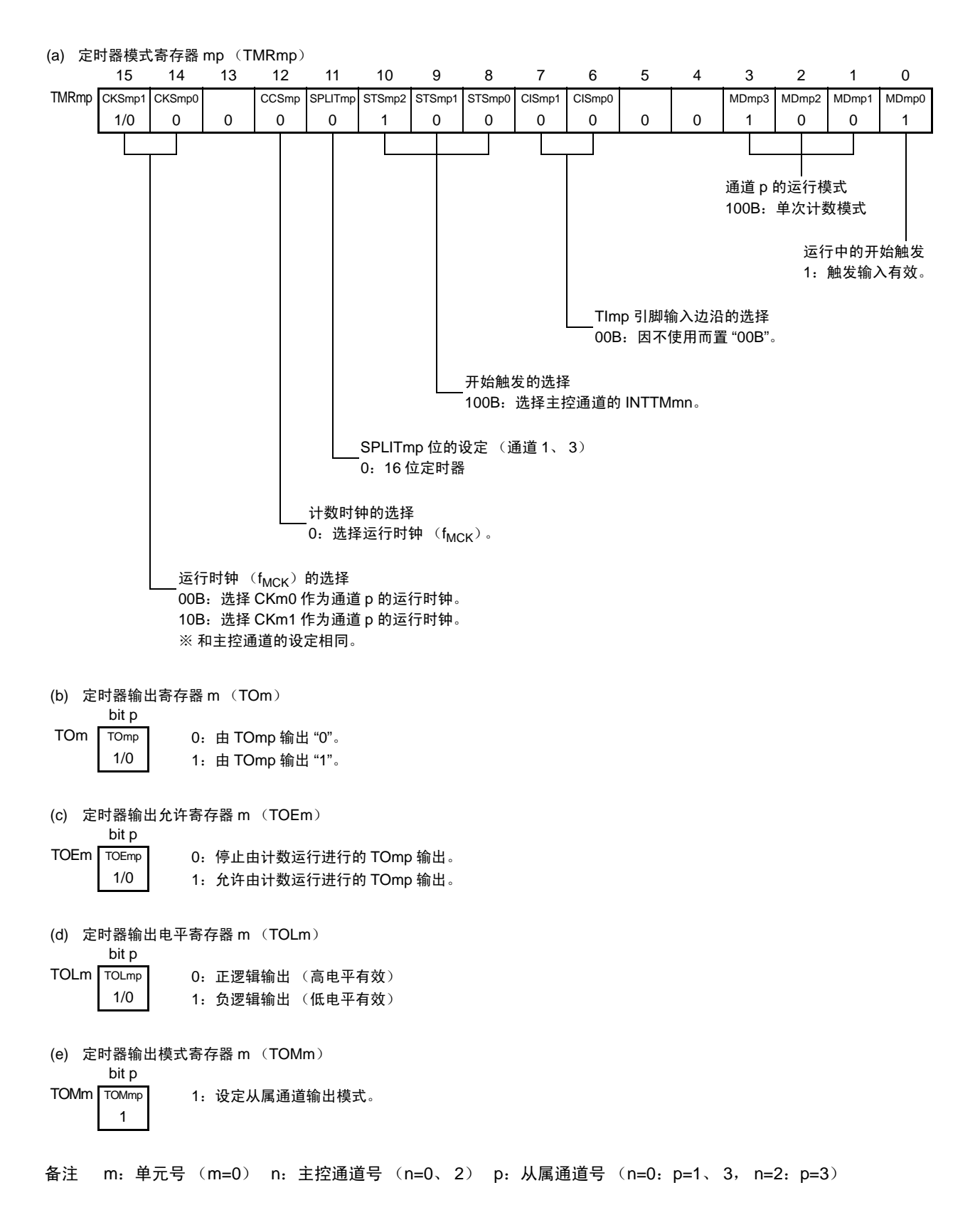

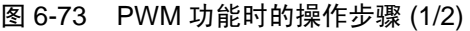

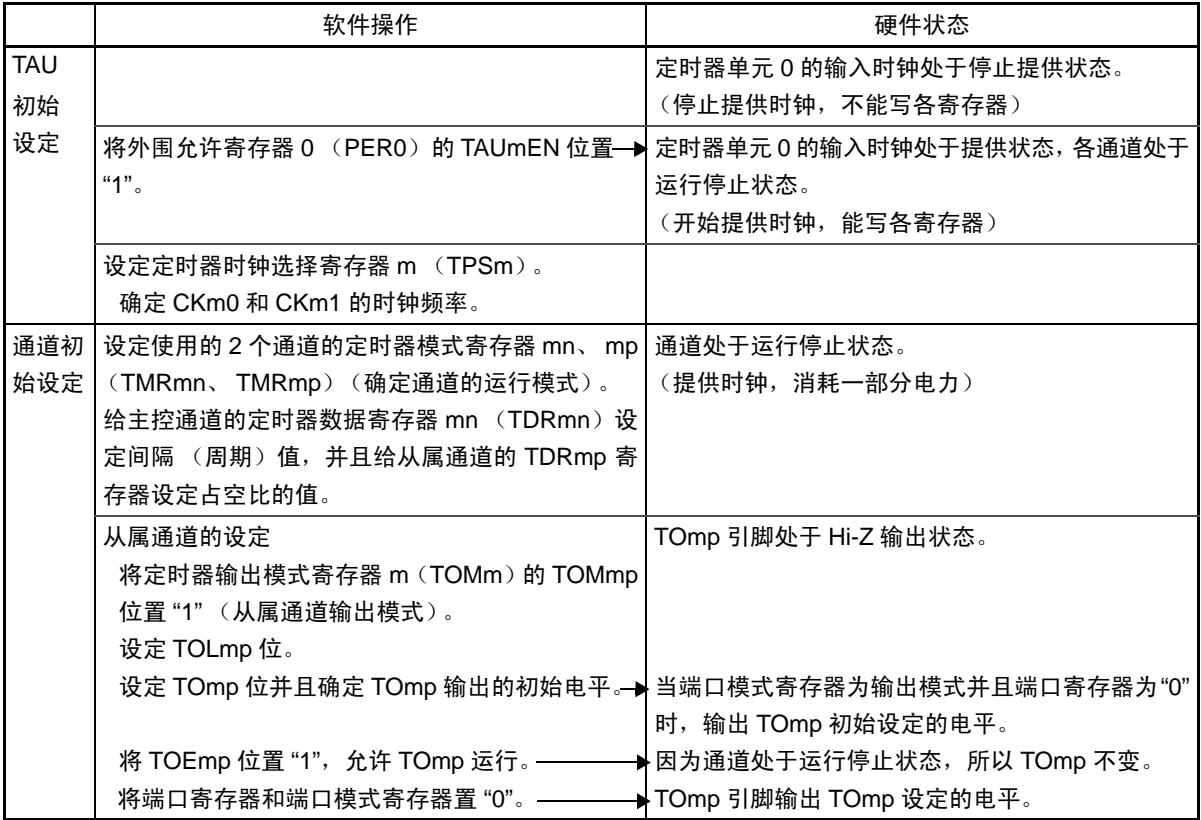

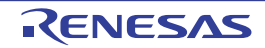

图 6-73 PWM 功能时的操作步骤 (2/2)

|                            |                  | 软件操作                                                                                                    | 硬件状态                                                                                                    |
|----------------------------|------------------|----------------------------------------------------------------------------------------------------|----------------------------------------------------------------------------------------------------|
|                            | 开始<br>运行         | 将 TOEmp 位 (从属) 置 "1" (只限于重新开始运<br>行)。                                                                                                    |                                                                                                    |
|                            |                  | 将定时器通道开始寄存器 m (TSm) 的 TSmn 位<br>(主控)和 TSmp 位 (从属)同时置 "1"。——— HTEmn 位和 TEmp 位都变为 "1"。<br>因为 TSmn 位和 TSmp 位是触发位, 所以自动返<br>回到"0"。                                                            | 主控通道开始计数并且产生 INTTMmn。以此为触<br>发, 从属通道也开始计数。                                                                                                    |
| 重<br>新<br>开<br>始<br>运<br>行 | 运行中              | 禁止更改 TMRmn 寄存器和 TMRmp 寄存器以及<br>TOMmn 位、TOMmp 位、TOLmn 位和 TOLmp 位<br>的设定值。<br>能在主控通道产生 INTTMmn 后更改 TDRmn 寄存<br>器和 TDRmp 寄存器的设定值。<br>能随时读 TCRmn 寄存器和 TCRmp 寄存器。<br>不使用 TSRmn 寄存器和 TSRmp 寄存器。 | 主控通道将 TDRmn 寄存器的值装入定时器计数寄<br>存器 mn (TCRmn), 并且进行递减计数。如果<br>TCRmn 计数到 "0000H", 就产生 INTTMmn。 同时,<br>将 TDRmn 寄存器的值装入 TCRmn 寄存器, 并且<br>重新开始递减计数。<br>从属通道以主控通道的 INTTMmn 为触发, 将 TDRmp<br>寄存器的值装入 TCRmp 寄存器, 并且计数器进行<br>递减计数。在从主控通道输出 INTTMmn 并且经过<br>1个计数时钟后, 将TOmp 输出电平置为有效电平。<br>然后, 如果 TCRmp 计数到 "0000H", 就在将 TOmp<br>的输出电平置为无效电平后停止计数。<br>此后, 重复此运行。 |
|                            | 停止<br>运行         | 将 TTmn 位 (主控) 和 TTmp 位 (从属) 同时置<br>" $1"$ -<br>因为 TTmn 位和 TTmp 位是触发位, 所以自动返<br>回到"0"。                                                                                                    | ▶FEmn 位和 TEmp 位变为 "0" 并且停止计数。<br>TCRmn 寄存器和 TCRmp 寄存器保持计数值而停<br>止计数。<br>TOmp 输出不被初始化而保持状态。                                                                                                    |
|                            |                  | 将从属通道的 TOEmp 位置 "0" 并且给 TOmp 位设<br>定值。-                                                                                                    | ★TOmp 引脚输出 TOmp 设定的电平。                                                                                                    |
|                            | <b>TAU</b><br>停止 | 要保持 TOmp 引脚输出电平的情况:<br>在给端口寄存器设定要保持的值后将 TOmp 位置<br>"0"。 ——————————————————→ 通过端口功能保持 TOmp 引脚的输出电平。<br>不需要保持 TOmp 引脚输出电平的情况:<br>不需要设定。                                                     |                                                                                                    |
|                            |                  | 将 PER0 寄存器的 TAUmEN 位置 "0"。——                                                                                                    | ▶ 定时器单元 0 的输入时钟处于停止提供状态。<br>对全部电路和各通道的 SFR 进行初始化。<br>(TOmp位变为"0"并且TOmp引脚变为端口功能)                                                                                                    |

备注 m: 单元号 (m=0) n: 主控通道号 (n=0、2) p: 从属通道号 (n=0: p=1、3, n=2: p=3)

## 6.9.3 作为多重 PWM 输出功能的运行

这是通过扩展 PWM 功能并且使用多个从属通道进行不同占空比的多个 PWM 输出的功能。 例如,当成对使用 2 个从属通道时,输出脉冲的周期和占空比能用以下计算式进行计算:

脉冲周期 =  $\{TDRmn \in \pm E$ ) 的设定值 + 1} × 计数时钟周期 占空比 1 [%] = {TDRmp (从属 1) 的设定值 } / {TDRmn (主控)的设定值 + 1} × 100 占空比 2 [%] = {TDRmq (从属 2) 的设定值 } / {TDRmn (主控)的设定值 + 1} × 100

备注 当 TDRmp (从属 1)的设定值> {TDRmn (主控)的设定值 +1} 或者 {TDRmq (从属 2)的设定值 } > {TDRmn (主控)的设定值 +1} 时,占空比超过 100%,但是为 100% 输出。

在间隔定时器模式中,主控通道的定时器计数寄存器 mn (TCRmn)运行并且对周期进行计数。 在单次计数模式中,从属通道 1 的 TCRmp 寄存器运行并且对占空比进行计数以及从 TOmp 引脚输出 PWM 波形。以主控通道的 INTTMmn 为开始触发, 将定时器数据寄存器 mp (TDRmp) 的值装入 TCRmp 寄存器并 且开始递减计数。如果 TCRmp 变为 "0000H", 就输出 INTTMmp 中断, 并且在输入下一个开始触发 (主控通 道的 INTTMmn) 前停止计数。在从主控通道产生 INTTMmn 并且经过 1 个计数时钟后, TOmp 的输出电平变为

和从属通道 1 的 TCRmp 寄存器相同,在单次计数模式中,从属通道 2 的 TCRmq 寄存器运行并且对占空比 进行计数以及从 TOmq 引脚输出 PWM 波形。以主控通道的 INTTMmn 为开始触发, 将 TDRmq 寄存器的值装 入 TCRmq 寄存器并且开始递减计数。如果 TCRmq 变为 "0000H", 就输出 INTTMmq, 并且在输入下一个开始 触发(主控通道的 INTTMmn)前停止计数。在从主控通道产生 INTTMmn 并且经过 1 个计数时钟后, TOmq 的 输出电平变为有效电平, 如果 TCRmq 变为 "0000H", 就变为无效电平。

当通过如此的运行将通道 0 用作主控通道时,最多能同时输出 3 种 PWM 信号。

- 注意 要同时改写主控通道的定时器数据寄存器 mn (TDRmn)和从属通道 1 的 TDRmp 寄存器时,至少需要 2 次写存 取。因为在主控通道产生 INTTMmn 时将 TDRmn 寄存器和 TDRmp 寄存器的值装入 TCRmn 寄存器和 TCRmp 寄 存器,所以如果分别在主控通道产生 INTTMmn 前和产生后进行改写, TOmp 引脚就不能输出期待的波形。因此, 要同时改写主控的 TDRmn 寄存器和从属的 TDRmp 寄存器时,必须在主控通道产生 INTTMmn 后立即改写这 2 个 寄存器 (同样也适用于从属通道 2 的 TDRmq 寄存器)。
- 备注 m:单元号 (m=0) n:主控通道号 (n=0) p:从属通道号 (p=1) q:从属通道号 (q=3)

有效电平, 如果 TCRmp 变为 "0000H", 就变为无效电平。

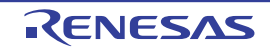

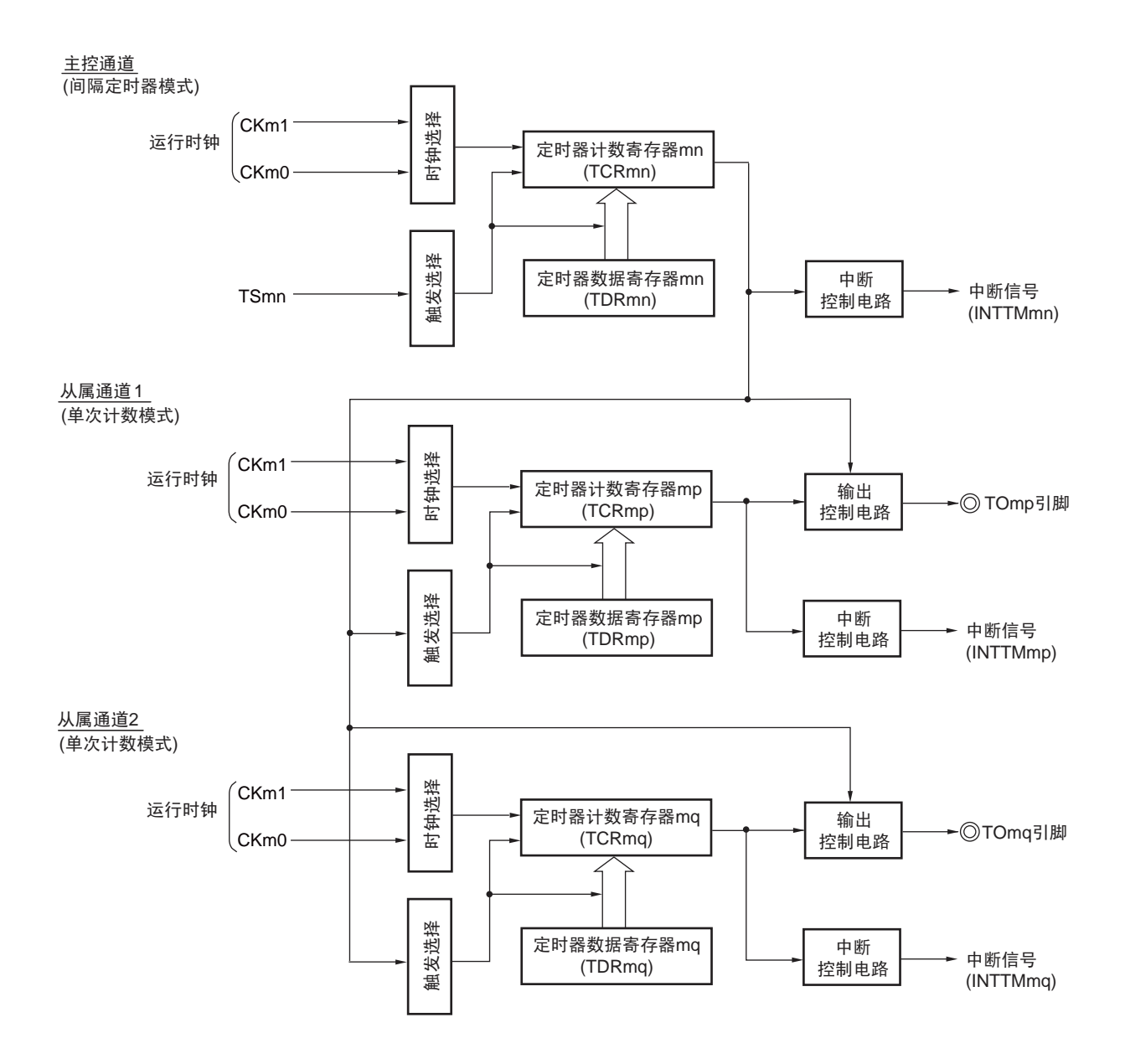

图 6-74 作为多重 PWM 输出功能运行的框图 (输出 2 种 PWM 的情况)

备注 m:单元号 (m=0) n:主控通道号 (n=0) p:从属通道号 (p=1) q:从属通道号 (q=3)

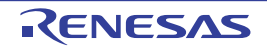

图 6-75 作为多重 PWM 输出功能的运行基本时序例子 (输出 2 种 PWM 的情况)

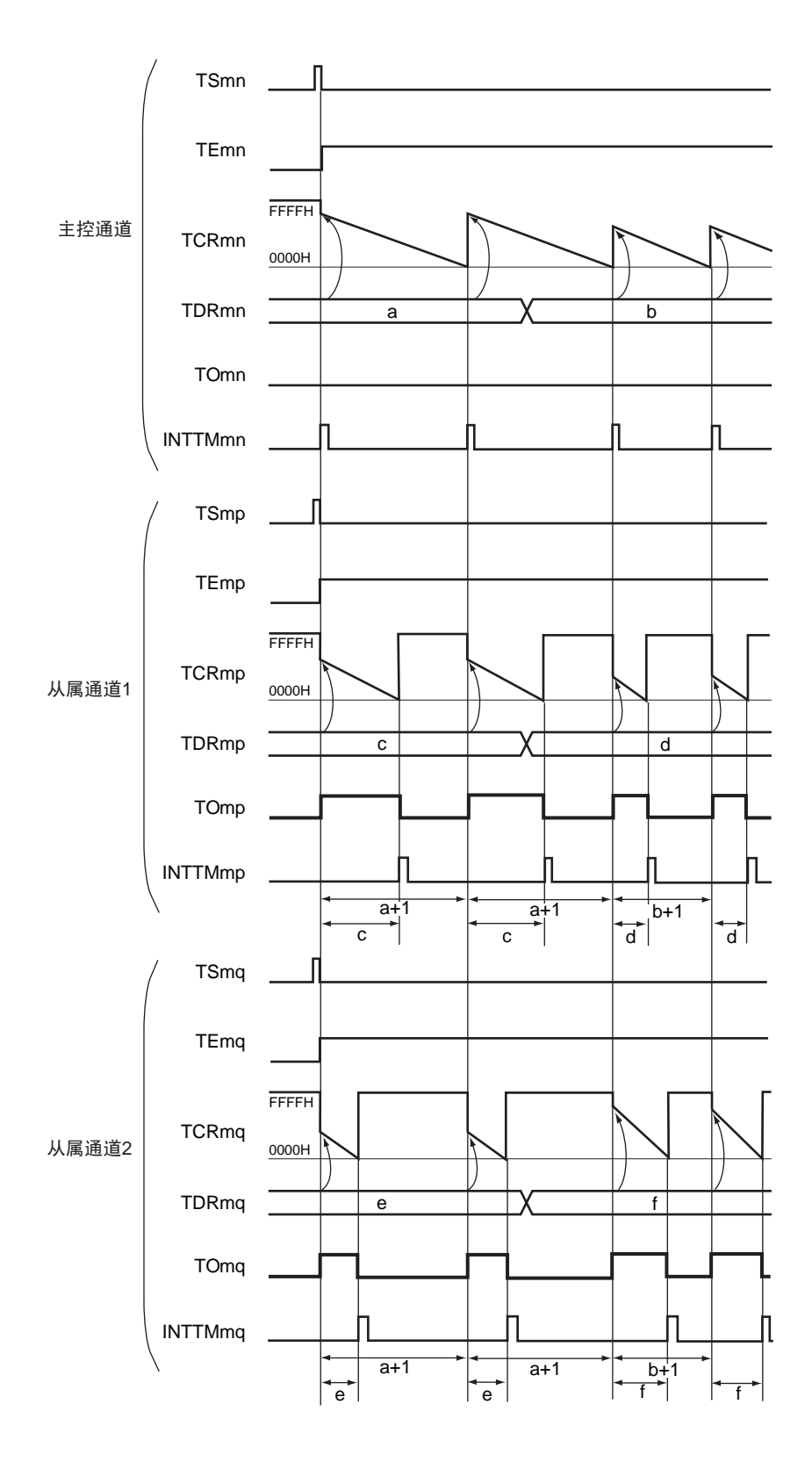

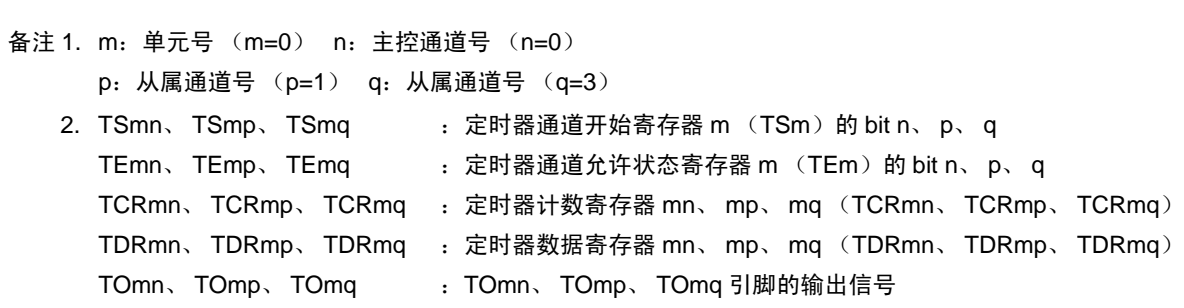

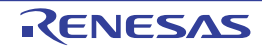

图 6-76 多重 PWM 输出功能时 (主控通道)的寄存器设定内容例子

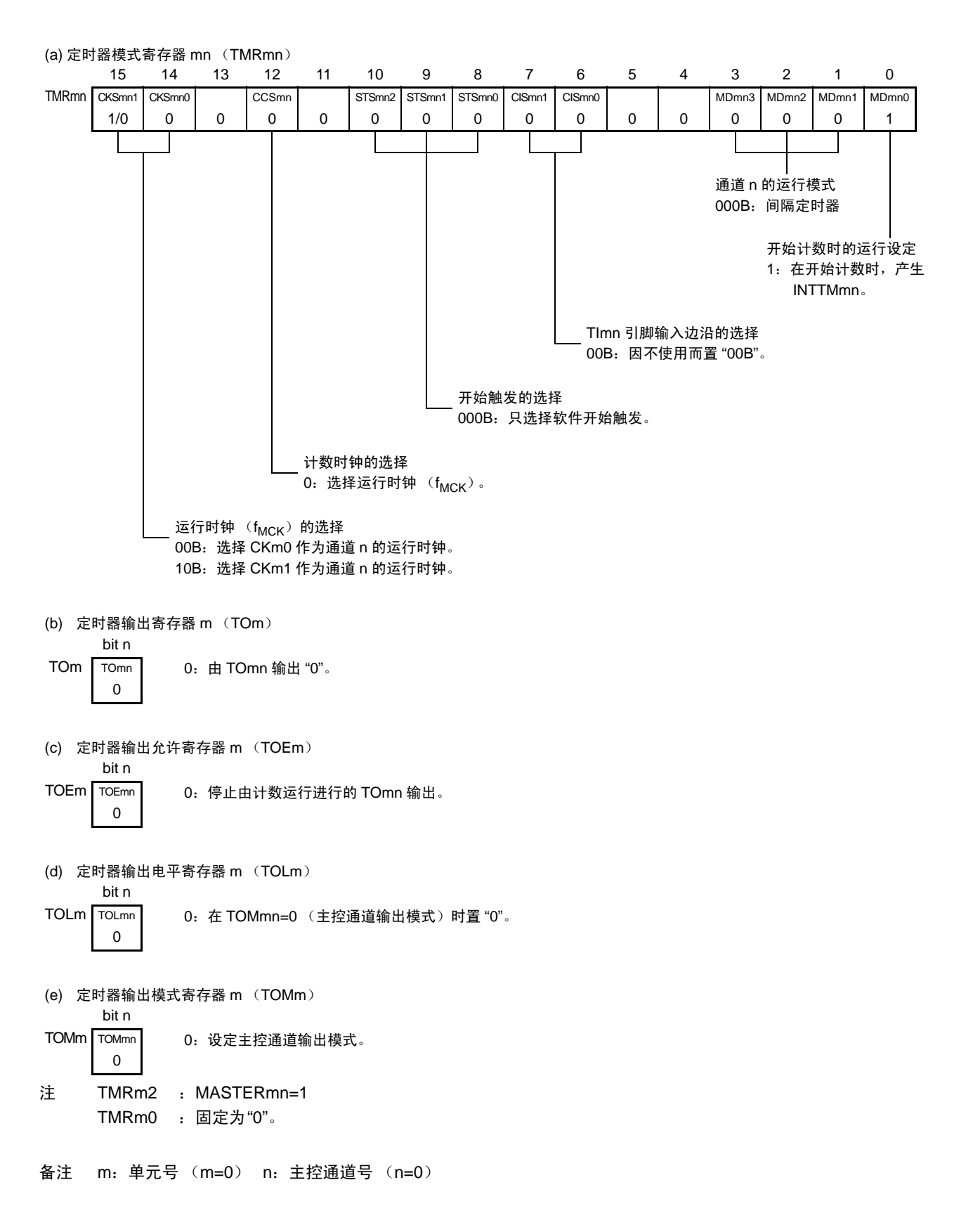

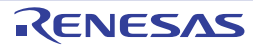

图 6-77 多重 PWM 输出功能时 (从属通道)的寄存器设定内容例子 (输出 2 种 PWM 的情况)

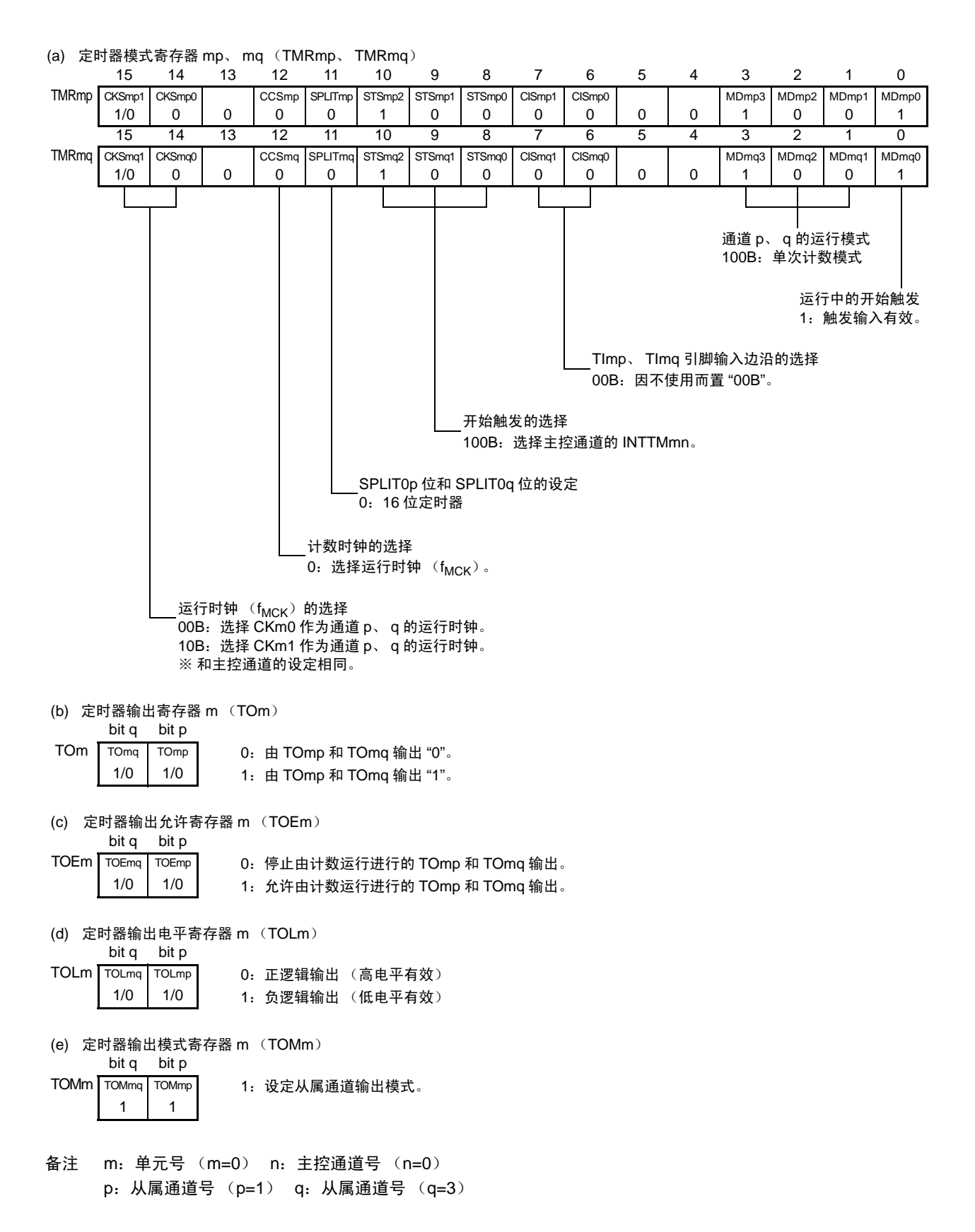

图 6-78 多重 PWM 输出功能时的操作步骤 (输出 2 种 PWM 的情况) (1/2)

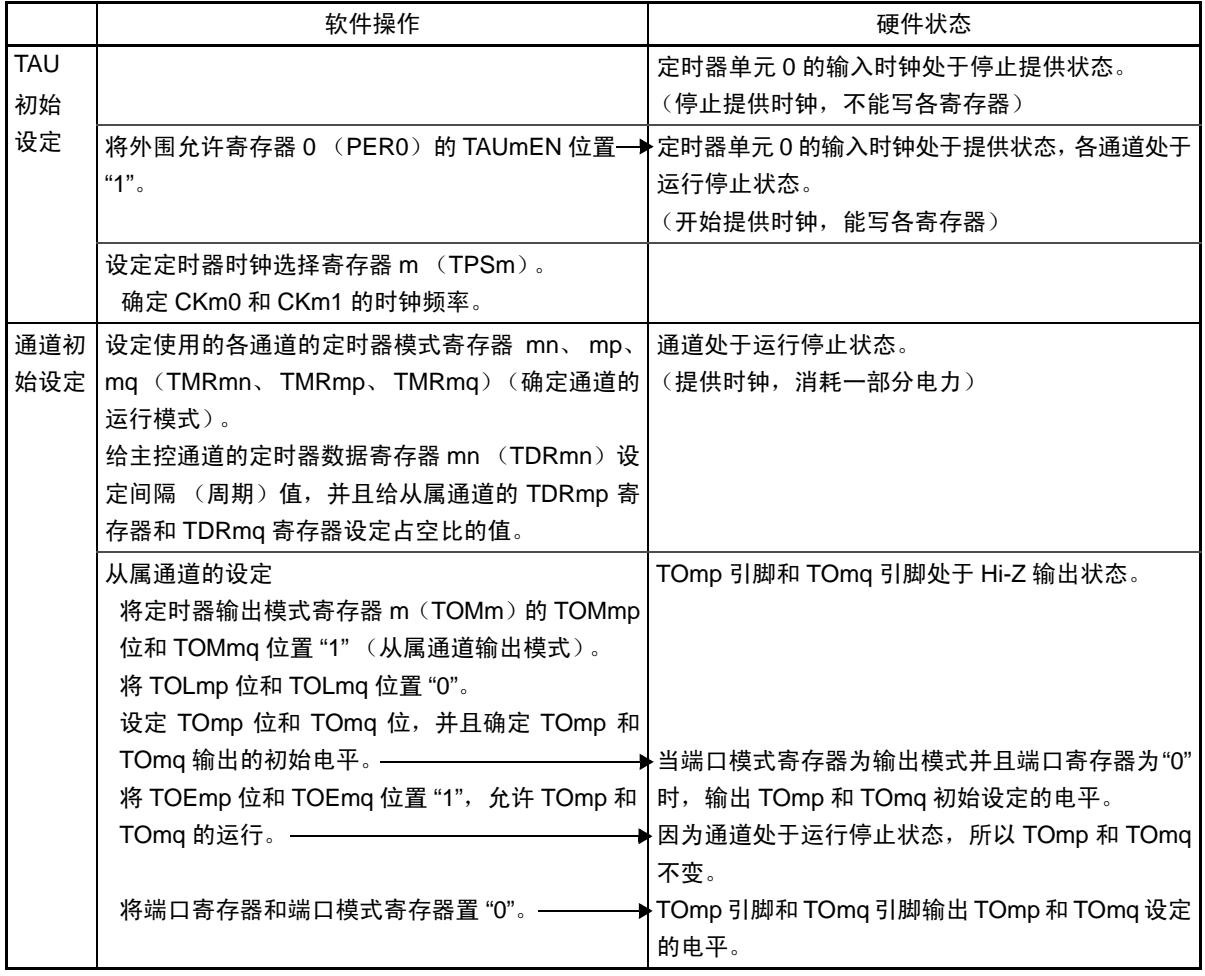

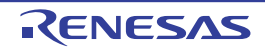

图 6-78 多重 PWM 输出功能时的操作步骤 (输出 2 种 PWM 的情况) (2/2)

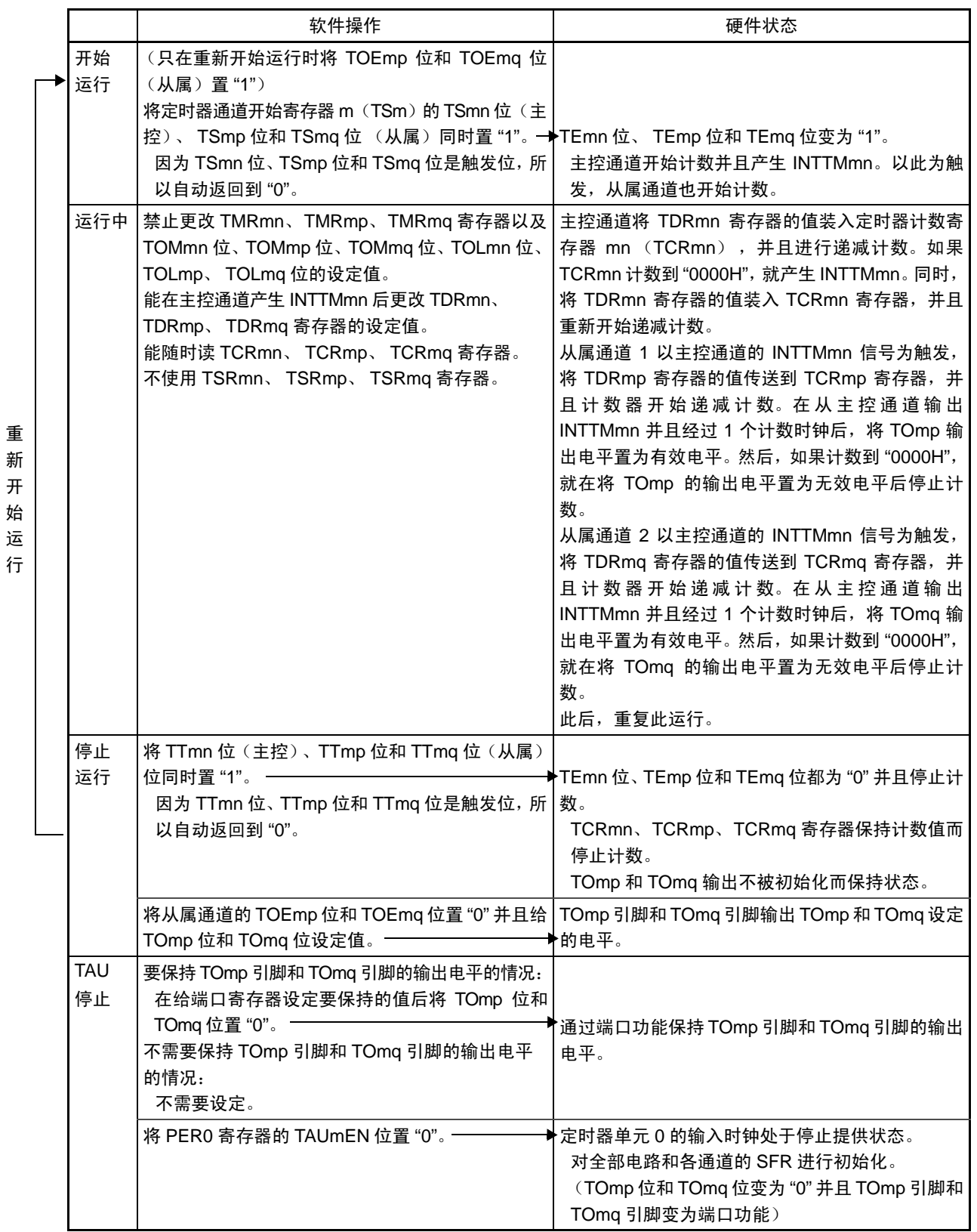

备注 m:单元号 (m=0) n:主控通道号 (n=0)

p:从属通道号 (p=1) q:从属通道号 (q=3)

## 6.10 使用定时器阵列单元时的注意事项

## 6.10.1 使用定时器输出时的注意事项

根据产品,分配了定时器输出功能的引脚也可能被分配其他复用功能的输出。在这种情况下使用定时器输 出时,需要将其他复用功能的输出置初始值。

## (1) 使用被分配给 P31 的 TO03 输出的情况

为了将复用的 PCLBUZ0 输出置 "0",除了将端口模式寄存器 (PM31 位) 和端口寄存器 (P31 位) 置 "0" 以外,还必须将时钟输出选择寄存器 0 (CKS0) 的 bit7 置 "0" (初始状态)。

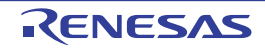

# 第 7 章 定时器 RJ

# 7.1 概要

定时器RJ是能进行脉冲输出、外部输入的脉冲宽度和周期的测量以及对外部事件进行计数的16 位定时器。 16 位定时器由重加载寄存器和递减计数器构成,重加载寄存器和递减计数器分配在相同的地址。如果存取 TRJ0 寄存器, 就能存取重加载寄存器和计数器。

定时器 RJ 的规格和框图分别如表 [7-1](#page-266-0) 和图 [7-1](#page-267-0) 所示。

<span id="page-266-0"></span>

|               | 项目       | 内容                                                                                                    |  |  |  |  |  |
|---------------|----------|----------------------------------------------------------------------------------------------------|--|--|--|--|--|
| 运行模式          | 定时器模式    | 对计数源进行计数。                                                                                               |  |  |  |  |  |
|               | 脉冲输出模式   | 对计数源进行计数, 在定时器发生下溢时输出极性相反的脉冲。                                                                           |  |  |  |  |  |
|               | 事件计数器模式  | 对外部事件进行计数。                                                                                              |  |  |  |  |  |
|               |          | 也能在 STOP 模式中运行。                                                                                         |  |  |  |  |  |
| 脉宽测量模式        |          | 测量外部输入的脉冲宽度。                                                                                            |  |  |  |  |  |
|               | 脉冲周期测量模式 | 测量外部输入的脉冲周期。                                                                                            |  |  |  |  |  |
| 计数源<br>(运行时钟) |          | 可选择 f <sub>CLK</sub> 、 f <sub>CLK</sub> /2、 f <sub>CLK</sub> /8、 f <sub>IL</sub> 或者事件链接控制器 (ELC) 输入的事件。 |  |  |  |  |  |
| 中断            |          | 当计数器发生下溢时                                                                                               |  |  |  |  |  |
|               |          | 在脉宽测量模式中外部输入 (TRJIO0) 的有效宽度测量结束时                                                                        |  |  |  |  |  |
|               |          | • 在脉冲周期测量模式中输入外部输入 (TRJIO0) 的设定边沿时                                                                      |  |  |  |  |  |
| 选择功能          |          | 与事件链接控制器 (ELC) 的协作                                                                                      |  |  |  |  |  |
|               |          | 可选择 ELC 输入的事件作为计数源。                                                                                     |  |  |  |  |  |

表 7-1 定时器 RJ 的规格

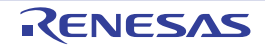

## 7.2 定时器 RJ 的结构

定时器 RJ 的框图和引脚结构分别如图 [7-1](#page-267-0) 和表 [7-2](#page-267-1) 所示。

<span id="page-267-0"></span>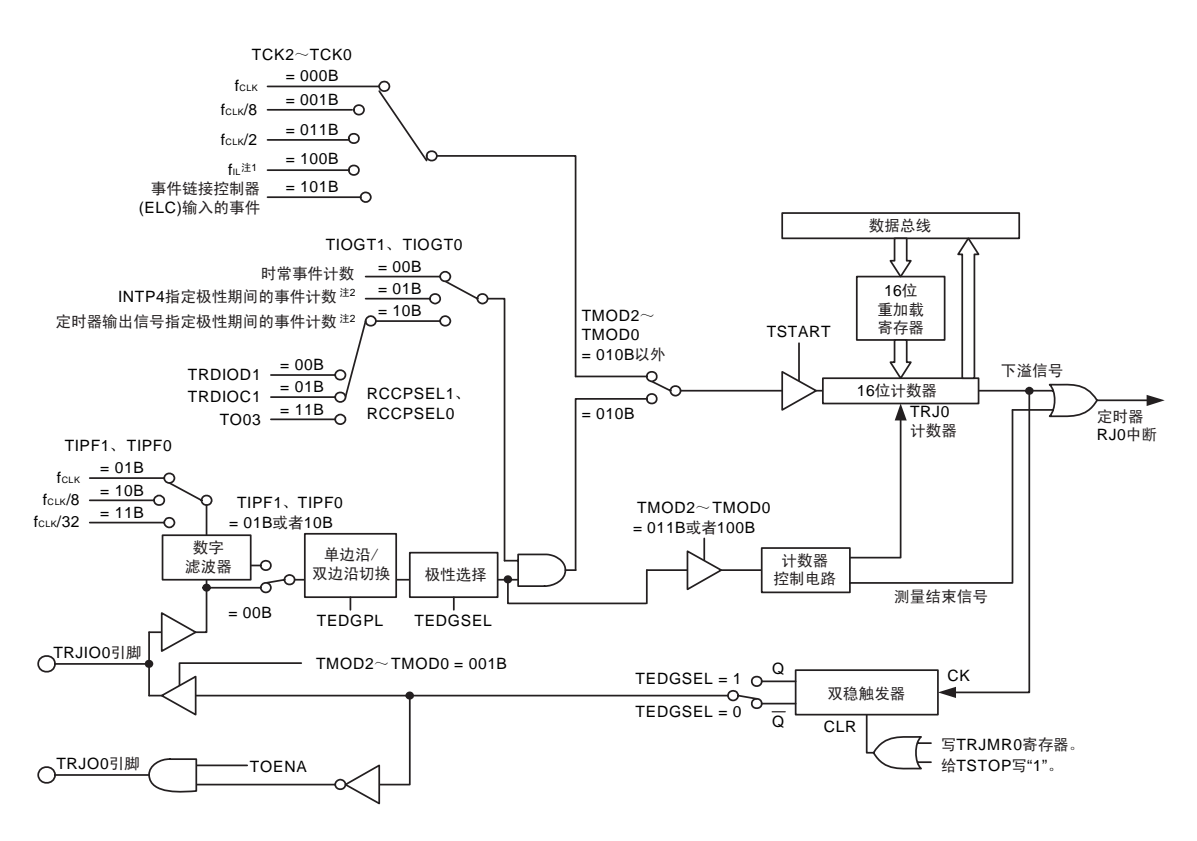

图 7-1 定时器 RJ 的框图

TSTART、TSTOP: TRJCR0寄存器的位 TEDGSEL、TOENA、TIPF0、TIPF1、TIOGT0、TIOGT1:TRJIOC0寄存器的位<br>TMOD0~TMOD2、TEDGPL、TCK0~TCK2:TRJMR0寄存器的位 RCCPSEL0、RCCPSEL1: TRJISR0寄存器的位

- 注 1. 要选择 f<sub>lL</sub> 作为计数源时,必须将运行速度模式控制寄存器 (OSMC) 的 WUTMMCK0 位置 "1"。
	- 2. 能通过 TRJISR0 寄存器的 RCCPSEL2 位选择极性。

表 7-2 定时器 RJ 的引脚结构

<span id="page-267-1"></span>

| 引脚名      | 输入/输出 | 功能                  |
|----------|-------|---------------------|
| INTP4    | 输入    | 定时器 RJ 的外部输入        |
| TRJIO0 注 | 输入/输出 | 定时器 RJ 的外部事件输入和脉冲输出 |
| TRJO0 注  | 输出    | 定时器 RJ 的脉冲输出        |

注 能通过 PIOR1 寄存器的 PIOR12 位和 PIOR13 位选择 TRJO0 引脚的配置,并且能通过 PIOR1 寄存器的 PIOR10 位和 PIOR11 位选择 TRJIO0 引脚的配置。详细内容请参照 " 第 4 章 [端口功能](#page-84-0) "。

# 7.3 寄存器的说明

定时器 RJ 的寄存器结构如表 [7-3](#page-268-0) 所示。

<span id="page-268-0"></span>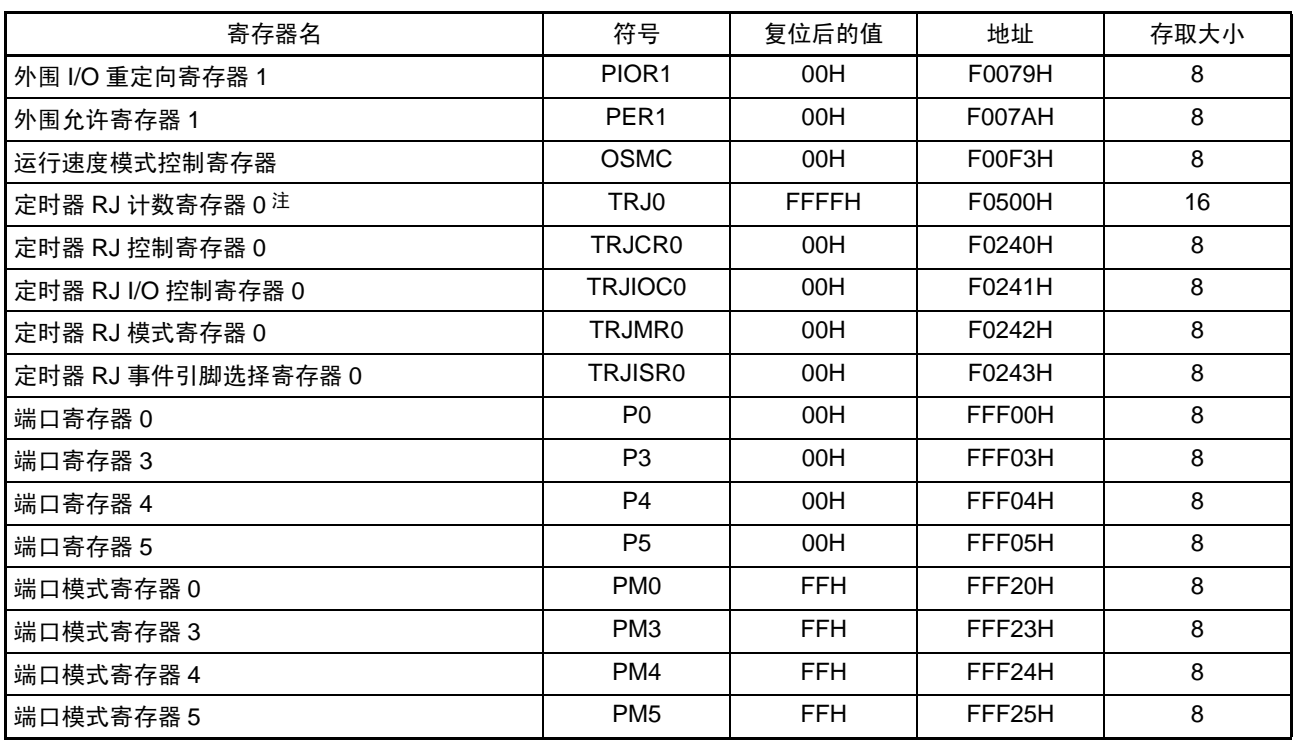

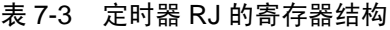

注 当存取 TRJ0 寄存器时, CPU 不进入下一条指令的处理而处于 CPU 处理的等待状态。因此, 当发生此等待时, 指 令执行的时钟数增加等待的时钟数。存取 TRJ0 寄存器时的读写等待时钟数都为 1 个时钟。

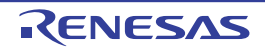

### 7.3.1 外围允许寄存器 1 (PER1)

PER1 寄存器是设定允许或者禁止给各外围硬件提供时钟的寄存器。通过停止给不使用的硬件提供时钟,以 降低功耗和噪声。

要使用定时器 RJ 时,必须将 bit0 (TRJ0EN)置 "1"。 通过 1 位或者 8 位存储器操作指令设定 PER1 寄存器。 在产生复位信号后,此寄存器的值变为 "00H"。

### 图 7-2 外围允许寄存器 1 (PER1) 的格式

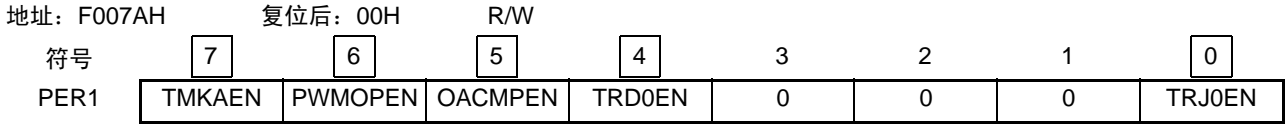

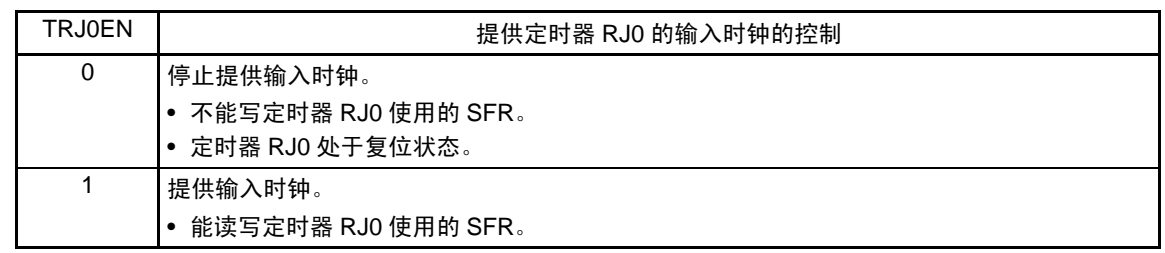

注意 1. 要设定定时器 RJ 时, 必须先将 TRJ0EN 位置 "1"。当 TRJ0EN 位为 "0" 时, 忽视定时器 RJ 的控制寄存器的写操 作,而且读取值都为初始值(端口模式寄存器 0、3、4、5(PM0、PM3、PM4、PM5)和端口寄存器 0、3、4、5 (P0、 P3、 P4、 P5)除外)。

2. 必须将以下的位置 "0"。

bit1  $\sim$  3

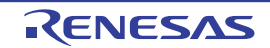

# 7.3.2 运行速度模式控制寄存器 (OSMC)

通过 OSMC 寄存器控制能否选择低速内部振荡器作为 12 位间隔定器的运行时钟和定时器 RJ 的计数源。 通过 8 位存储器操作指令设定 OSMC 寄存器。 在产生复位信号后,此寄存器的值变为 "00H"。

#### 图 7-3 运行速度模式控制寄存器 (OSMC) 的格式

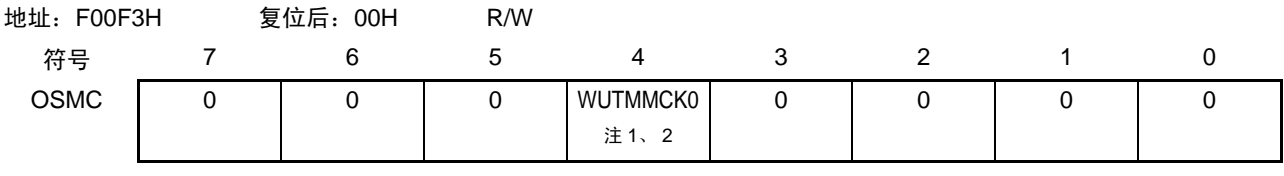

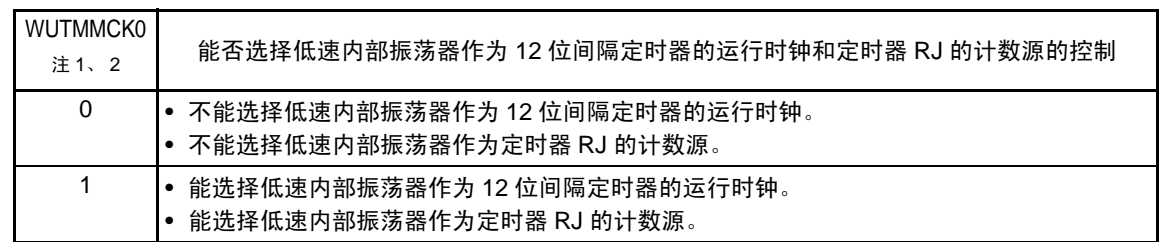

注 1. 在使用 12 位间隔定时器时,必须将 WUTMMCK0 位置 "1"。

2. 不能在 12 位间隔定时器运行过程中将 WUTMMCK0 位置 "0"。

注意 必须将 bit0  $\sim$  3 和 bit5  $\sim$  7 置 "0"。

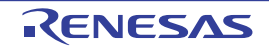

#### 7.3.3 定时器 RJ 计数寄存器 0 (TRJ0)

这是 16 位寄存器。如果写此寄存器,就将数据写到重加载寄存器。如果读此寄存器,就读计数值。

重加载寄存器和计数器的状态因 TRJCR0 寄存器的 TSTART 位的值而变。详细内容请参照 "7.4.1 [重加载寄](#page-278-0) [存器和计数器的改写](#page-278-0) "。

通过 16 位存储器操作指令设定 TRJ0 寄存器。

在产生复位信号后, TRJ0 寄存器的值变为 "FFFFH"。

图 7-4 定时器 RJ 计数寄存器 0 (TRJ0) 的格式

| 地址:<br>F0500H |    |    | 复位后: FFFFH |    |    |    | R/W |                |    |   |   |  |  |
|---------------|----|----|------------|----|----|----|-----|----------------|----|---|---|--|--|
| 符号            | 15 | 14 | 13         | 12 | 11 | 10 | 9   | 8 <sup>1</sup> | -6 | 5 | 4 |  |  |
| TRJ0          |    |    |            |    |    |    |     |                |    |   |   |  |  |

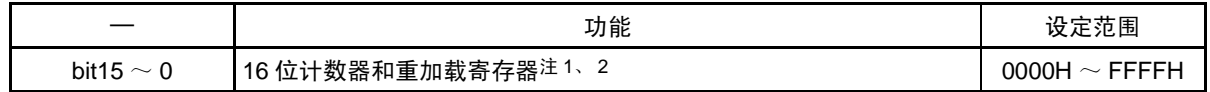

注 1. 如果给 TRJCR0 寄存器的 TSTOP 位写 "1",就强制停止 16 位计数器的计数,并且计数值变为 "FFFFH"。

- 2. 如果 TRJMR0 寄存器的 TCK2  $\sim$  TCK0 位的设定值不为 "001B" ( $f_{CLK}/8$ ) 和 "011B" ( $f_{CLK}/2$ ) 而 TRJ0 寄存器的 值为 "0000H",就只在开始计数后立即向 ELC 产生 1 次请求信号。但是, TRJO0 和 TRJIO0 进行交替输出。 在事件计数器模式中,与 TCK2 ~ TCK0 位的值无关,如果 TRJ0 寄存器的值为 "0000H",就只在开始计数后立即 向 ELC 产生 1 次请求信号,并且即使不在计数指定周期, TRJO0 也进行交替输出。 如果 TRJ0 寄存器的值大于等于 "0001H",就在 TRJ 每次发生下溢时产生请求信号。
- 注意 当存取 TRJ0 寄存器时, CPU 不进入下一条指令的处理而处于 CPU 处理的等待状态。因此, 当发生此等待时, 指 令执行的时钟数增加等待的时钟数。存取 TRJ0 寄存器时的读写等待时钟数都为 1 个时钟。

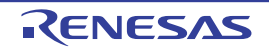

## 7.3.4 定时器 RJ 控制寄存器 0 (TRJCR0)

TRJCR0 寄存器是控制寄存器 RJ 的计数和停止以及表示定时器 RJ 状态的寄存器。 通过 8 位存储器操作指令设定 TRJCR0 寄存器。

在产生复位信号后, TRJCR0 寄存器的值变为 "00H"。

图 7-5 定时器 RJ 控制寄存器 0 (TRJCR0) 的格式

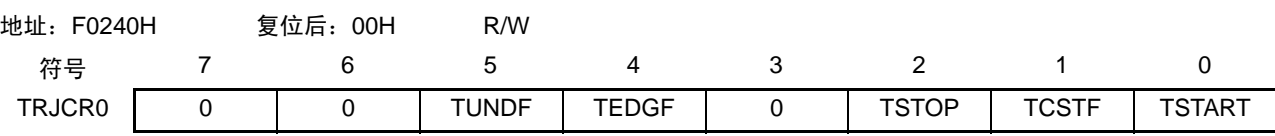

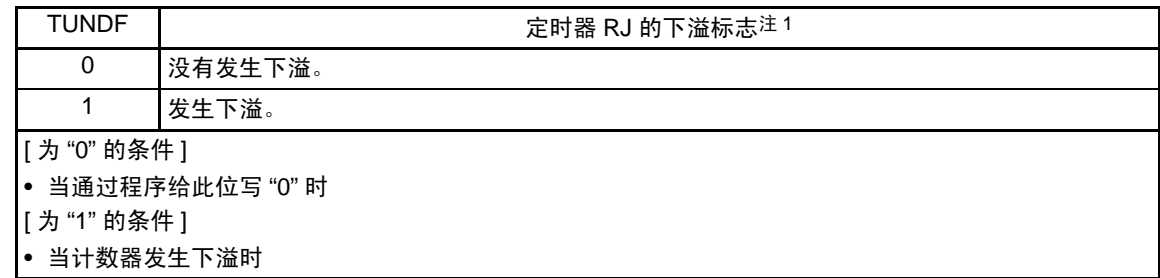

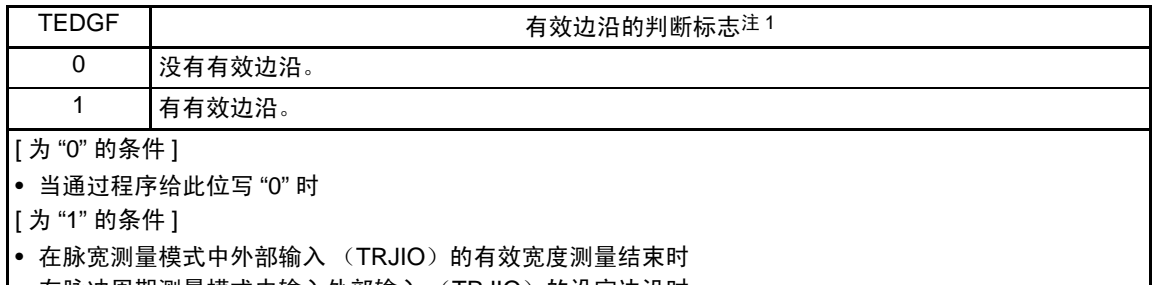

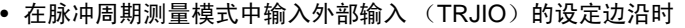

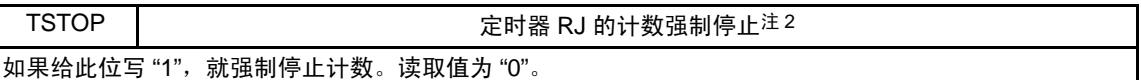

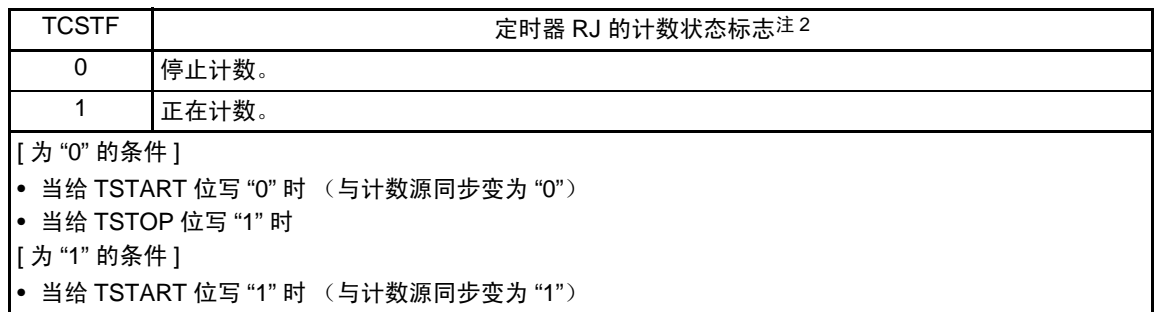

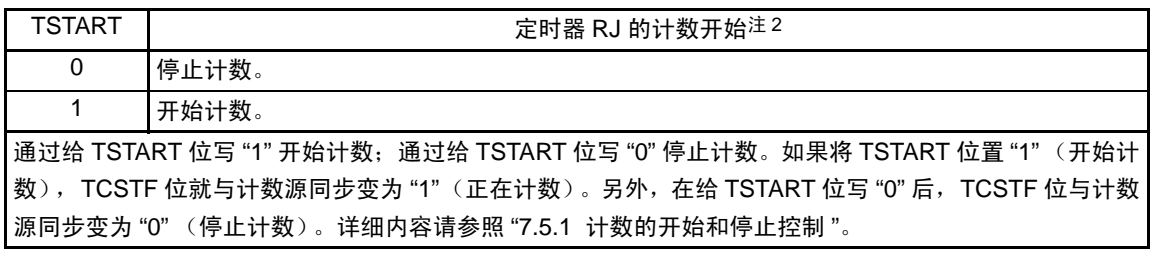

注 1. 如果给TSTOP位写"1"(强制停止计数),TSTART位和TCSTF位就同时被初始化,并且脉冲输出电平也被初始化。

2. 有关使用 TSTART 位和 TCSTF 位时的注意事项,请参照 "7.5.1 [计数的开始和停止控制](#page-285-0) "。

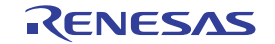

## 7.3.5 定时器 RJ I/O 控制寄存器 0 (TRJIOC0)

TRJIOC0 寄存器是设定寄存器 RJ 的输入 / 输出的寄存器。 通过 1 位或者 8 位存储器操作指令设定 TRJIOC0 寄存器。 在产生复位信号后, TRJIOC0 寄存器的值变为 "00H"。

# 图 7-6 定时器 RJ I/O 控制寄存器 0 (TRJIOC0) 的格式

<span id="page-273-0"></span>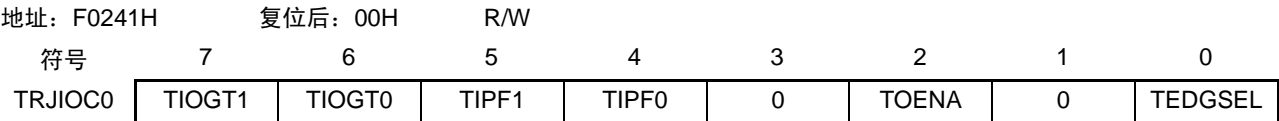

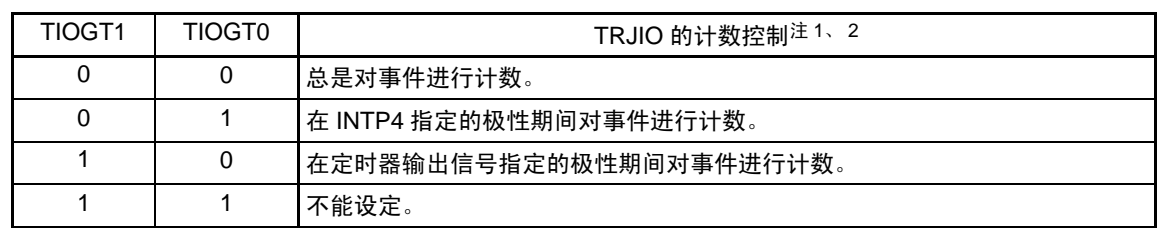

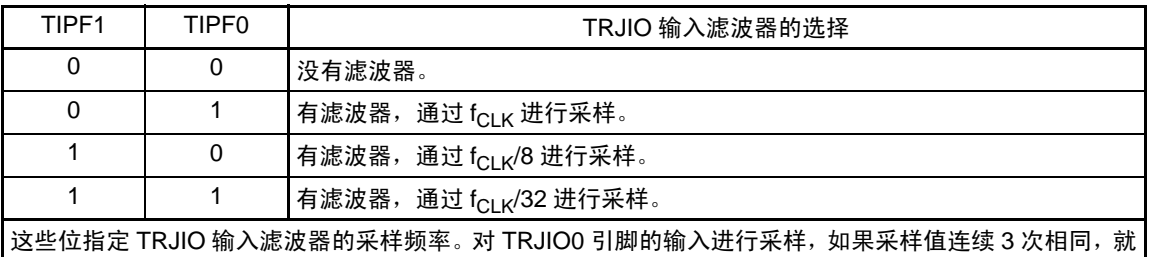

确定此值为输入值。

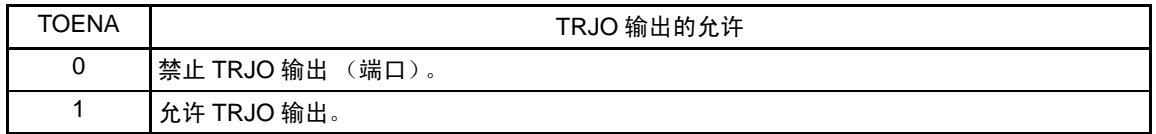

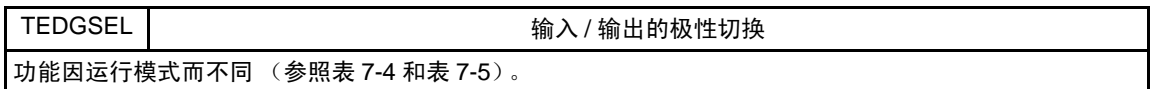

注 1. 当使用 INTP4 或者定时器输出信号时, 能通过 TRJISR0 寄存器的 RCCPSEL2 位选择事件的计数极性。

2. TIOGT0 位和 TIOGT1 位只在事件计数器模式中有效。

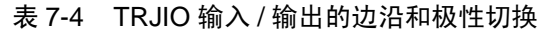

<span id="page-274-0"></span>

| 运行模式     | 功能                           |  |  |  |  |
|----------|------------------------------|--|--|--|--|
| 定时器模式    | 不使用 (输入/输出端口)。               |  |  |  |  |
| 脉冲输出模式   | 0:从 "H" 电平开始输出<br>(初始电平:"H") |  |  |  |  |
|          | 1: 从 "L" 电平开始输出 (初始电平: "L")  |  |  |  |  |
| 事件计数器模式  | 0: 在上升沿进行计数                  |  |  |  |  |
|          | 1: 在下降沿进行计数                  |  |  |  |  |
| 脉宽测量模式   | 0: 测量 "L" 电平宽度               |  |  |  |  |
|          | 测量 "H" 电平宽度<br>1:            |  |  |  |  |
| 脉冲周期测量模式 | 0:在测量脉冲的上升沿到下一个上升沿之间进行测量     |  |  |  |  |
|          | 在测量脉冲的下降沿到下一个下降沿之间进行测量       |  |  |  |  |

表 7-5 TRJO 输出的极性切换

<span id="page-274-1"></span>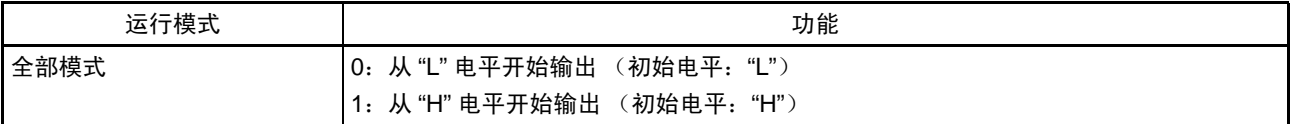

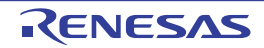

### 7.3.6 定时器 RJ 控制寄存器 0 (TRJMR0)

TRJMR0 寄存器是设定寄存器 RJ 的运行模式的寄存器。 通过 1 位或者 8 位存储器操作指令设定 TRJMR0 寄存器。 在产生复位信号后, TRJMR0 寄存器的值变为 "00H"。

#### 图 7-7 定时器 RJ 控制寄存器 0 (TRJMR0) 的格式

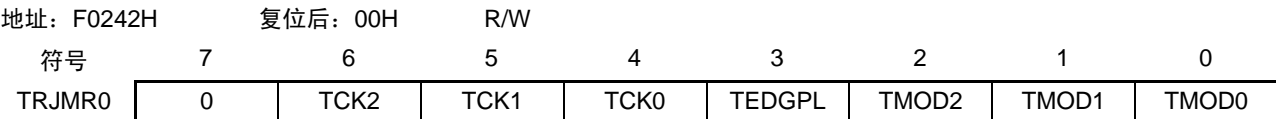

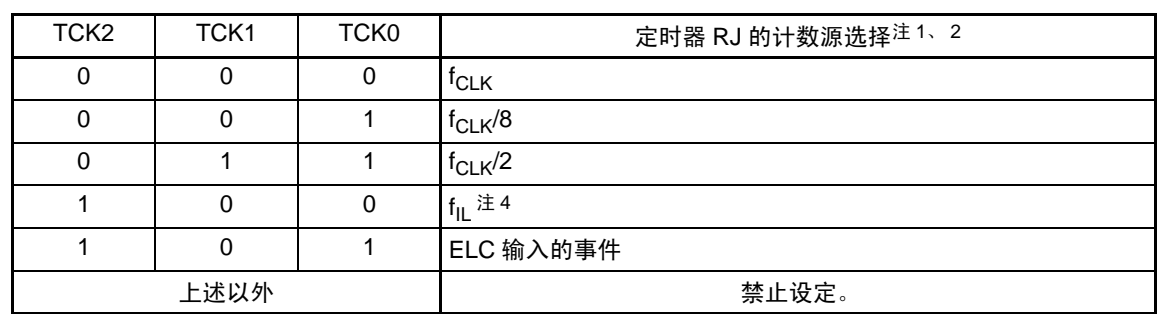

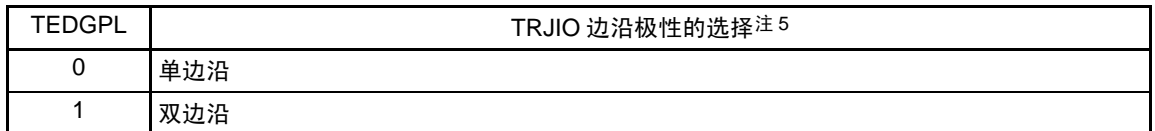

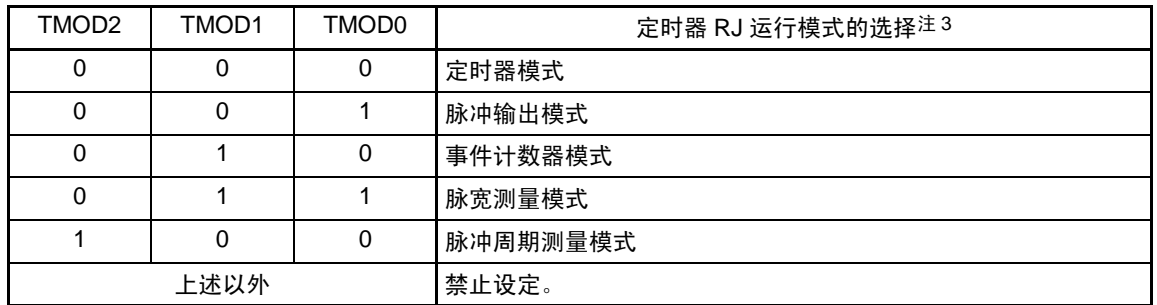

- 注 1. 如果选择事件计数器模式,就选择外部输入 (TRJIO)作为计数源,而与 TCK0 ~ TCK2 位的设定无关。
	- 2. 不能在计数过程中切换计数源。如果要切换计数源,就必须在 TRJCR0 寄存器的 TSTART 位和 TCSTF 位都为 "0" (停止计数)时进行切换。
	- 3. 只有在停止计数 (TRJCR0 寄存器的 TSTART 位和 TCSTF 位都为 "0" (停止计数))时才能更改运行模式, 不能 在计数过程中进行更改。
	- 4. 要选择 f<sub>lL</sub> 作为计数源时,必须将运行速度模式控制寄存器 (OSMC) 的 WUTMMCK0 位置 "1"。
	- 5. TEDGPL 位只在事件计数器模式中有效。
- 注意 通过写 TRJMR0 寄存器,对定时器 RJ 的 TRJO0 引脚和 TRJIO0 引脚的输出进行初始化。 有关初始化时的输出电平,请参照 "图 7-6 定时器 RJ I/O [控制寄存器](#page-273-0) 0 (TRJIOC0) 的格式 " 的说明。

# 7.3.7 定时器 RJ 事件引脚选择寄存器 0 (TRJISR0)

TRJISR0 寄存器是选择在事件计数器模式中控制事件计数期间的定时器以及设定极性的寄存器。 通过 1 位或者 8 位存储器操作指令设定 TRJISR0 寄存器。 在产生复位信号后, TRJISR0 寄存器的值变为 "00H"。

#### 图 7-8 定时器 RJ 事件引脚选择寄存器 0 (TRJISR0) 的格式

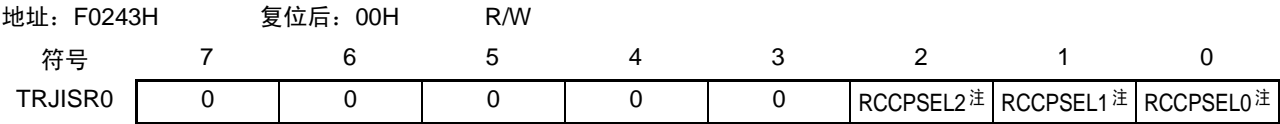

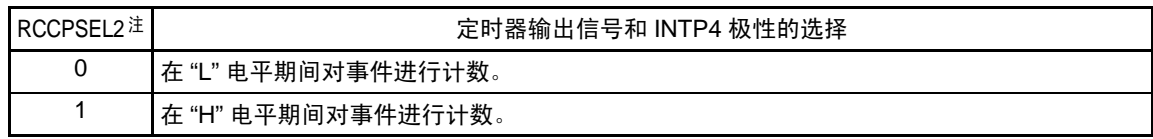

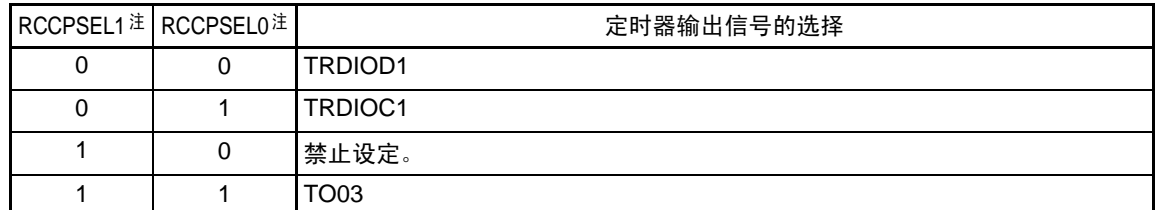

注 RCCPSEL0 ~ 2 位只在事件计数器模式中有效。

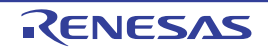

#### 7.3.8 端口模式寄存器 0、 3、 4、 5 (PM0、 PM3、 PM4、 PM5)

这是以 1 位为单位设定端口 0、 3、 4、 5 输入 / 输出的寄存器。

要将定时器输出引脚的复用端口 (P01/TRJIO0、P30/TRJO0 等) 用作定时器输出时, 必须将各端口对应的 端口模式寄存器 (PMxx)的位和端口寄存器 (Pxx)的位置 "0"。

(例)将 P01/TRJIO0 用作定时器输出的情况 将端口模式寄存器 0 的 PM01 位置 "0"。 将端口寄存器 0 的 P01 位置 "0"。

要将定时器输入引脚的复用端口(P01/TRJIO0 等)用作定时器输入时,必须将各端口对应的端口模式寄存 器 (PMxx)的位置 "1"。此时,端口寄存器 (Pxx) 位可以是 "0" 或者 "1"。

(例)将 P01/TRJIO0 用作定时器输入的情况 将端口模式寄存器 0 的 PM01 位置 "1"。 将端口寄存器 0 的 P01 位置 "0" 或者 "1"。

通过 1 位或者 8 位存储器操作指令设定 PM0、 PM3、 PM4、 PM5 寄存器。 在产生复位信号后,这些寄存器的值变为 "FFH"。

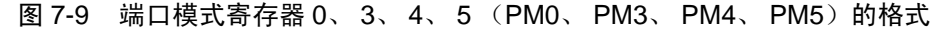

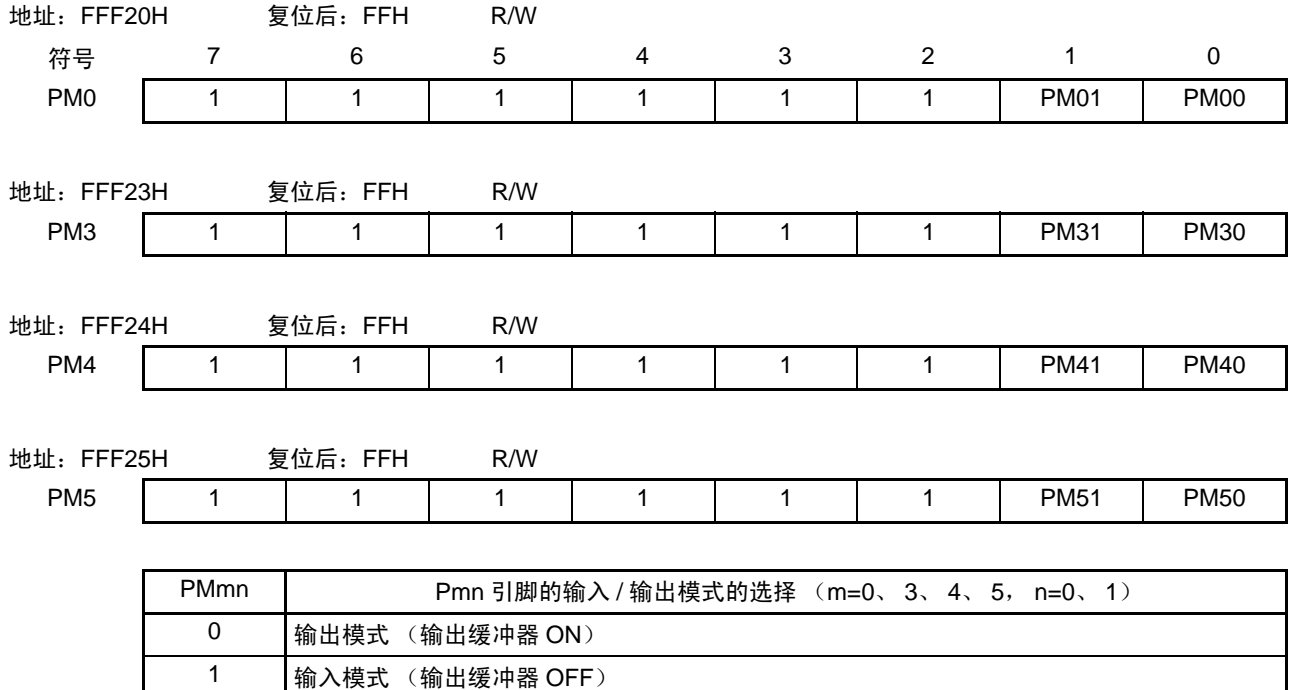

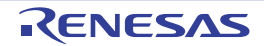

## 7.4 运行说明

## <span id="page-278-0"></span>7.4.1 重加载寄存器和计数器的改写

与运行模式无关,重加载寄存器和计数器的改写时序因 TRJCR0 寄存器的 TSTART 位的值而变。当 TSTART 位为"0"(停止计数)时, 直接写重加载寄存器和计数器; 当 TSTART 位为"1"(开始计数)时, 在与计数源 同步写重加载寄存器后,与下一个计数源同步写计数器。

<span id="page-278-1"></span>由 TSTART 位的值决定的改写时序图如图 [7-10](#page-278-1) 所示。

| 通过程序给TRJCR0寄存器的TSTART位写"1"。 |                       |       |                       |  |  |  |                                                                        |  |  |  |
|-----------------------------|-----------------------|-------|-----------------------|--|--|--|------------------------------------------------------------------------|--|--|--|
|                             | 通过程序给TRJ0寄存器写"5678H"。 |       | 通过程序给TRJ0寄存器写"1234H"。 |  |  |  |                                                                        |  |  |  |
| 寄存器的写时钟                     |                       |       |                       |  |  |  |                                                                        |  |  |  |
| 计数源                         |                       |       |                       |  |  |  |                                                                        |  |  |  |
| TRJCR0寄存器的<br>TSTART位       |                       |       |                       |  |  |  |                                                                        |  |  |  |
| TRJ0寄存器                     | <b>FFFFH</b>          |       | 5678H                 |  |  |  | 1234H                                                                  |  |  |  |
| 重加载寄存器的<br>加载信号             |                       |       |                       |  |  |  |                                                                        |  |  |  |
| 重加载寄存器的<br>加载时钟             |                       |       |                       |  |  |  |                                                                        |  |  |  |
| 计数器的加载信号                    |                       |       |                       |  |  |  |                                                                        |  |  |  |
| 计数器的加载时钟                    |                       |       |                       |  |  |  |                                                                        |  |  |  |
| 重加载寄存器                      | <b>FFFFH</b>          |       | 5678H                 |  |  |  | 1234H                                                                  |  |  |  |
|                             |                       |       |                       |  |  |  |                                                                        |  |  |  |
| 定时器RJ0的计数器                  | <b>FFFFH</b>          | 5678H |                       |  |  |  | 5677H5676H5675H5674H5673H5672H5671H5670H566FH1234H1233H1232H1231H1230H |  |  |  |

图 7-10 由 TSTART 位的值决定的改写时序图

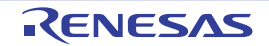

## 7.4.2 定时器模式

这是通过 TRJMR0 寄存器的 TCK0 ~ TCK2 位选择的计数源进行递减计数的模式。

在定时器模式中,每当输入计数源时计数值就减 1, 如果计数值变为 "0000H" 并且输入下一个计数源, 就 发生下溢并且产生中断请求。

<span id="page-279-0"></span>定时器模式的运行例子如图 [7-11](#page-279-0) 所示。

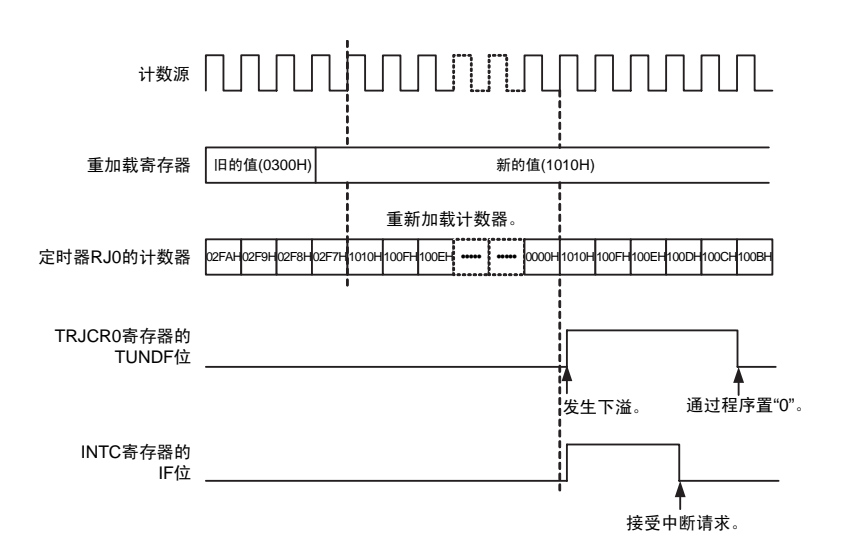

图 7-11 定时器模式的运行例子

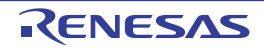

#### 7.4.3 脉冲输出模式

在此模式中,通过 TRJMR0 寄存器的 TCK0 ~ TCK2 位选择的计数源进行递减计数,每当发生下溢时,就 将 TRJIO 引脚和 TRJO 引脚的输出电平反相输出。

在脉冲输出模式中,每当输入计数源时计数值就减 1, 如果计数值变为 "0000H"并且输入下一个计数源, 就发生下溢并且产生中断请求。

能从 TRJIO0 引脚和 TRJO0 引脚输出脉冲, 并且每当发生下溢时就将输出电平进行反相。能通过 TRJIOC0 寄存器的 TOENA 位停止 TRJO0 引脚的脉冲输出。

另外,能通过 TRJIOC0 寄存器的 TEDGSEL 位选择输出电平。

脉冲输出模式的运行例子如图 [7-12](#page-280-0) 所示。

<span id="page-280-0"></span>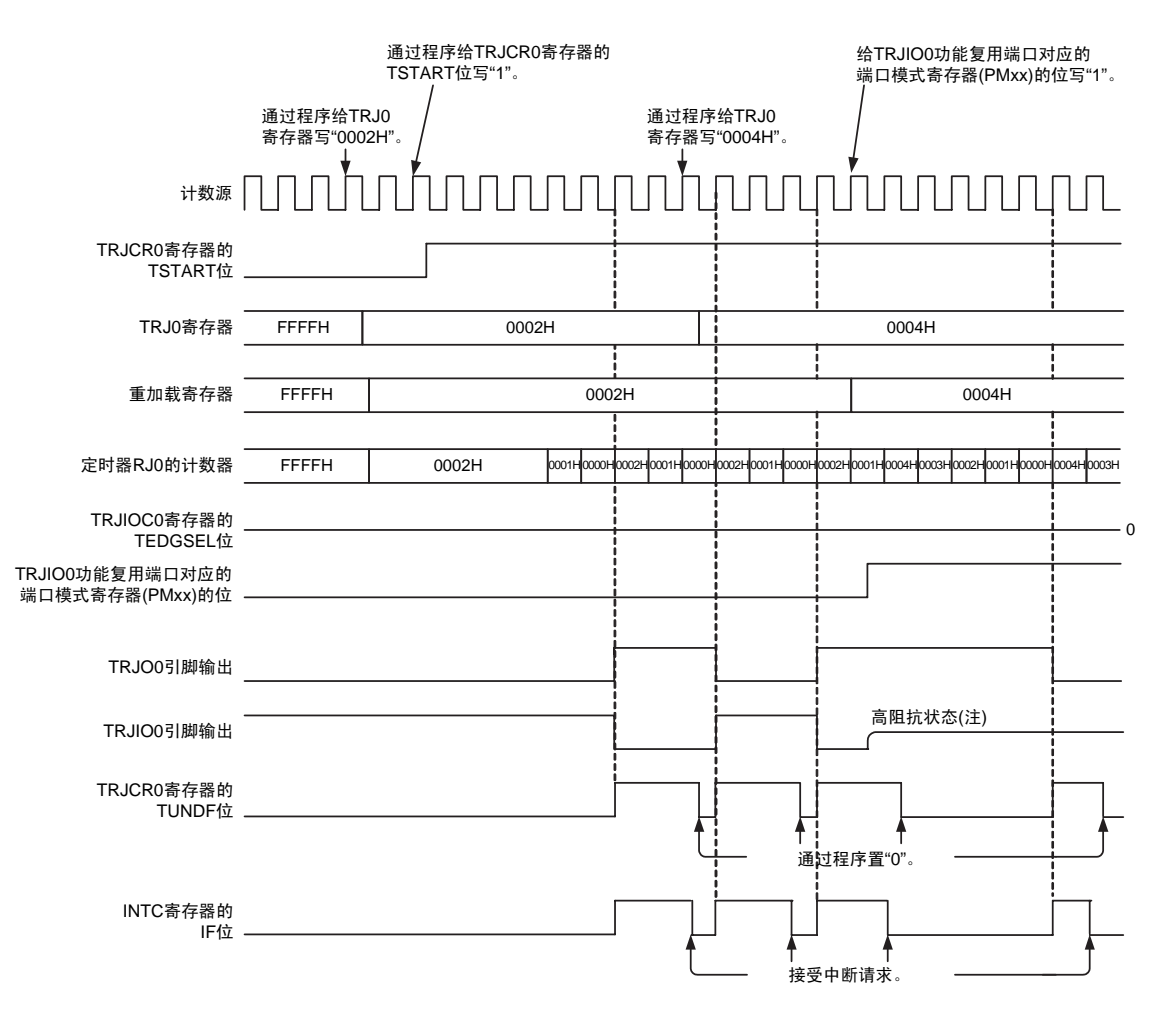

图 7-12 脉冲输出模式的运行例子

注 通过被选择为TRJIO0功能的端口输出允许控制, 变为高阻抗状态。

#### 7.4.4 事件计数器模式

这是通过 TRJIO0 引脚输入的外部事件信号 (计数源) 进行递减计数的模式。

能通过 TRJIOC0 寄存器的 TIOGT0 ~ TIOGT1 位和 TRJISR0 寄存器进行事件计数期间的各种设定, 并且能 通过 TRJIOC0 寄存器的 TIPF0 ~ TIPF1 位指定 TRJIO0 输入的滤波器功能。

即使在事件计数器模式中 TRJO0 引脚也能进行交替输出。

要使用事件计数器模式时,请参照 "7.5.5 TRJO0 引脚和 TRJIO0 [引脚的设定步骤](#page-286-0) "。 事件计数器模式的运行例子 1 如图 [7-13](#page-281-0) 所示。

<span id="page-281-0"></span>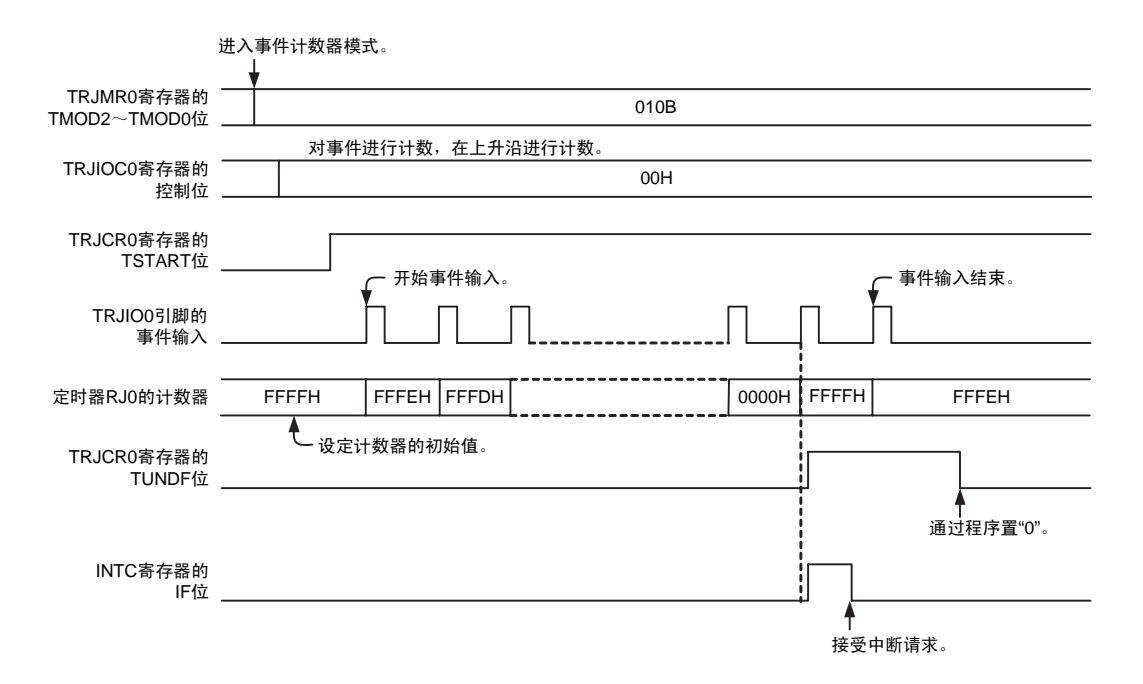

图 7-13 事件计数器模式的运行例子 1

事件计数器模式中的指定时间计数 (TRJIOC0 寄存器的 TIOGT1 位和 TIOGT0 位为 "01B" 或者 "10B") 的 运行例子如图 [7-14](#page-281-1) 所示。

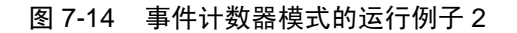

<span id="page-281-1"></span>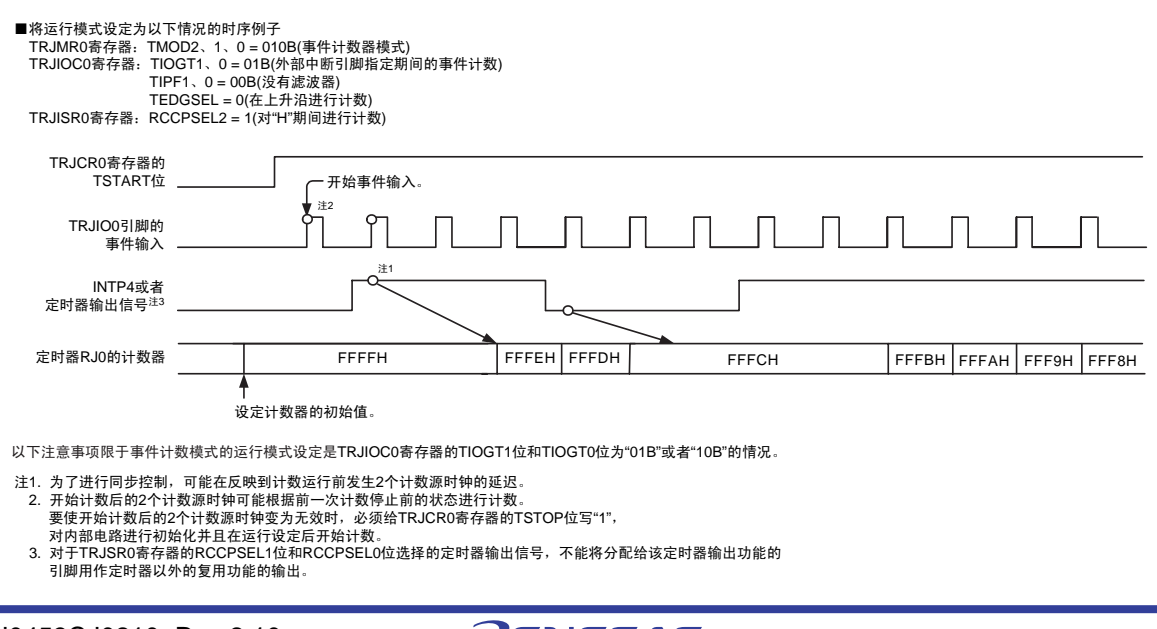

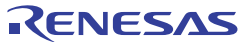

## 7.4.5 脉宽测量模式

这是测量 TRJIO0 引脚输入的外部信号脉宽的模式。

在脉宽测量模式中,如果给 TRJIO0 引脚输入 TRJIOC0 寄存器的 TEDGSEL 位指定的电平, 就通过选择的 计数源开始递减计数。如果 TRJIO0 引脚输入的指定电平结束,计数器就停止计数, TRJCR0 寄存器的 TEDGF 位变为"1"(有有效边沿)并且产生中断请求。通过在计数器停止计数时读计数值进行脉宽数据的测量。如果 在测量过程中计数器发生下溢, TRJCR0 寄存器的 TUNDF 位就变为 "1" (发生下溢)并且产生中断请求。

脉宽测量模式的运行例子如图 [7-15](#page-282-0) 所示。

要存取TRJCR0寄存器的TEDGF位和TUNDF位时,请参照"7.5.2 [标志的存取\(](#page-285-1)TRJCR0寄存器的TEDGF 位和 [TUNDF](#page-285-1) 位) "。

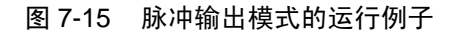

<span id="page-282-0"></span>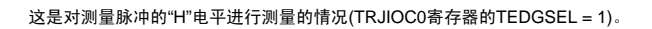

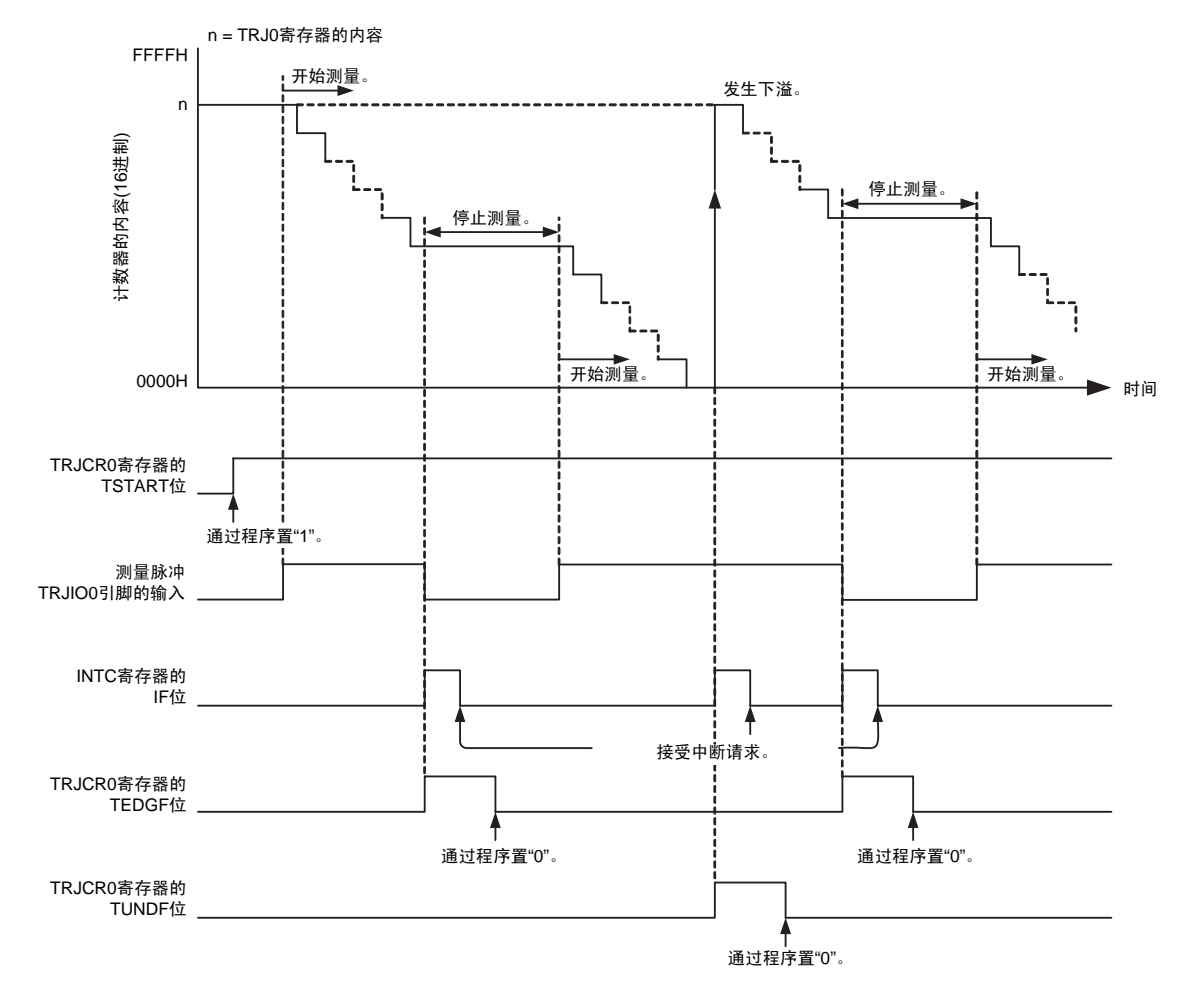

#### 7.4.6 脉冲周期测量模式

这是测量 TRJIO0 引脚输入的外部信号脉冲周期的模式。

通过 TRJMR0 寄存器的 TCK0 ~ TCK2 位选择的计数源, 计数器进行递减计数。如果给 TRJIO0 引脚输入 TRJIOC0 寄存器的 TEDGSEL 位指定期间的脉冲,就在计数源的上升沿将计数值传送到读缓冲器,并且在下一 个上升沿将重加载寄存器的值加载到计数器,同时 TRJCR0 寄存器的 TEDGF 位变为 "1"(有有效边沿)并且产 生中断请求。此时,读 TRJO 寄存器(读缓冲器),读取值和重加载值的差为输入脉冲的周期数据。周期数据被 保持到读缓冲器为止。如果计数器发生下溢,TRJCR0 寄存器的 TUNDF 位就变为 "1"(发生下溢)并且产生中 断请求。脉冲周期测量模式的运行例子如图 [7-16](#page-283-0) 所示。

必须输入大于计数源 2 倍周期的脉冲,而且输入的 "L" 电平和 "H" 电平的宽度都必须大于计数源周期的脉 冲。如果输入的脉冲周期和宽度不满足这些条件,输入的脉冲就可能被忽视。

<span id="page-283-0"></span>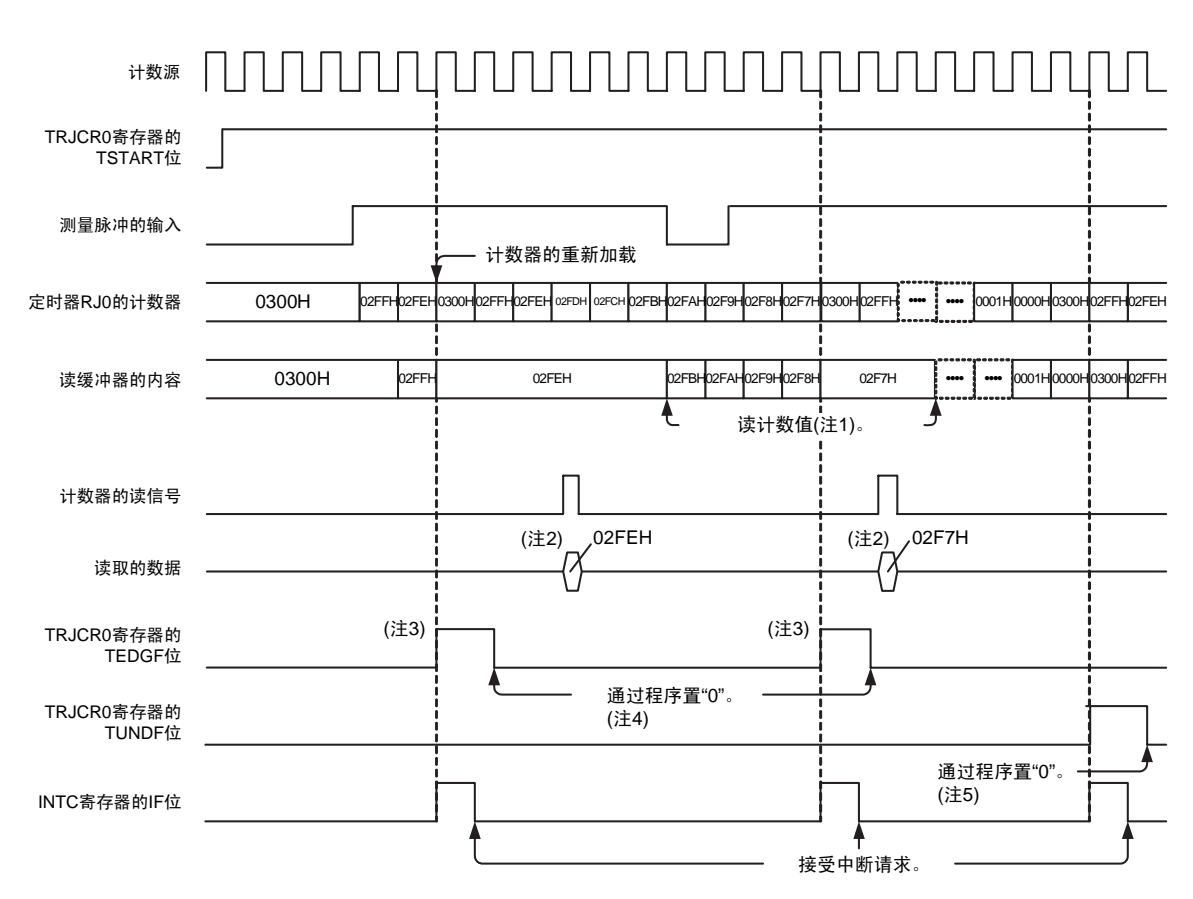

图 7-16 脉冲周期测量模式的运行例子

这是TRJ0寄存器的初始值为"0300H"并且将TRJIOC0寄存器的TEDGSEL位置"0"以及在测量脉冲上升前进行测量的情况。

注1. 必须在从TEDGF位变为"1"(有有效边沿)到输入下一个有效边沿为止的期间读TRJ0寄存器。读缓冲器的内容被保持到读TRJ0寄存器为止, 因此,如果在输入有效边沿前不读TRJ0寄存器,就保持以前周期的测量结果。

- 2. 如果在脉冲周期测量模式中读TRJ0寄存器, 读取值就为读缓冲器的内容。
- 3. 如果在输入测量脉冲的有效边沿后输入外部脉冲的设定边沿, TRJCR0寄存器的TEDGF位就变为"1"(有有效边沿)。
- 4. 要通过程序置"0"时,必须通过8位存储器操作指令给TRJCR0寄存器的TEDGF位写"0"。
- $5.$  要通过程序置" $0$ "时,必须通过8位存储器操作指令给TRJCR0寄存器的TUNDF位写" $0$ "。

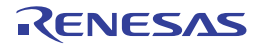

## 7.4.7 与事件链接控制器 (ELC)的协作

能通过与 ELC 的协作,将 ELC 输入的事件设定为计数源。

通过 TRJMR0 寄存器的 TCK0 ~ TCK2 位, 在 ELC 输入的事件上升沿进行计数。但是, 在事件计数器模式 中 ELC 输入不起作用。

ELC 设定步骤如下所示。

- 开始运行的步骤
	- (1) 设定ELC的事件输出目标选择寄存器 (ELSELRn)。
	- (2) 设定事件发生源的运行模式。
	- (3) 设定定时器RJ的模式。
	- (4) 开始定时器RJ的计数。
	- (5) 开始事件发生源的运行。
- 停止运行的步骤
	- (1) 停止事件发生源的运行。
	- (2) 停止定时器RJ的计数。
	- (3) 将ELC的事件输出目标选择寄存器 (ELSELRn)置"0"。

## 7.4.8 各模式的输出设定

各模式中的 TRJO0 引脚和 TRJIO0 引脚的状态如表 [7-6](#page-284-0) 和表 [7-7](#page-284-1) 所示。

表 7-6 TRJO0 引脚的设定

<span id="page-284-0"></span>

| 运行模式 | TRJIOC0 寄存器 | TRJO0 引脚的输出 |      |  |
|------|-------------|-------------|------|--|
|      | TOENA 位     | TEDGSEL 位   |      |  |
| 全部模式 |             |             | 反相输出 |  |
|      |             |             | 正相输出 |  |
|      |             | 0 或者 1      | 禁止输出 |  |

#### 表 7-7 TRJIO0 引脚的设定

<span id="page-284-1"></span>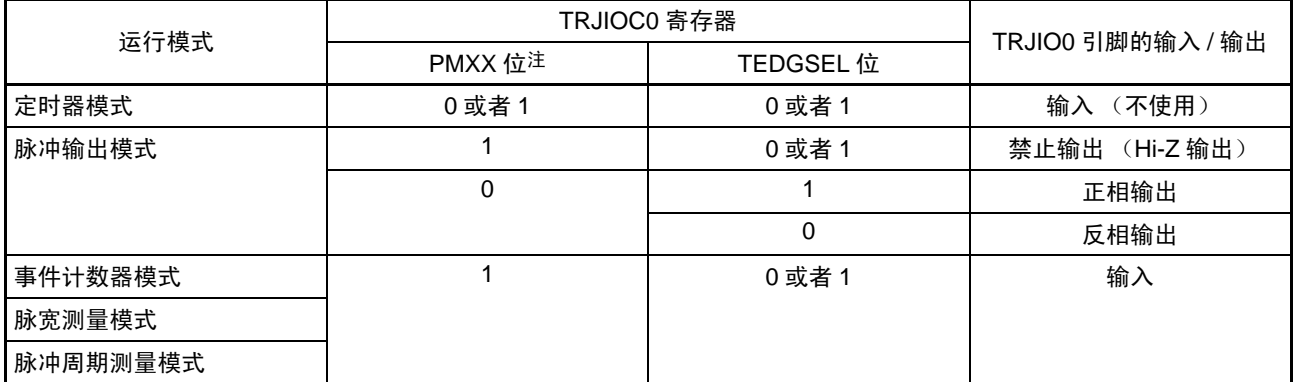

注 这是和 TRJIO0 功能复用端口对应的端口模式寄存器 (PMxx) 的位。

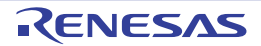

## 7.5 使用定时器 RJ 时的注意事项

#### <span id="page-285-0"></span>7.5.1 计数的开始和停止控制

• 事件计数模式或者将计数源设定为非ELC的情况 如果在计数停止过程中给 TRJCRO 寄存器的 TSTART 位写 "1" (开始计数),就在3个计数源周期内 TRJCR0寄存器的TCSTF位为"0" (停止计数)。除了TCSTF位以外,不能在TCSTF位变为"1" (正在 计数)前存取定时器RJ的相关寄存器注。 如果在计数过程中给TSTART位写"0"(停止计数),就在3个计数源周期内TCSTF位为"1"。在TCSTF 位变为"0"时停止计数。除了TCSTF位以外,不能在TCSTF位变为"0"前存取定时器RJ的相关寄存器注。 必须在将TSTART位从"0"改为"1"前清除中断寄存器。详细内容请参照"第16章 [中断功能](#page-624-0)"。

#### 注 定时器 RJ 的相关寄存器:TRJ0、 TRJCR0、 TRJIOC0、 TRJMR0、 TRJISR0

• 事件计数模式或者将计数源设定为ELC的情况 如果在计数停止过程中给TRJCR0寄存器的TSTART位写"1" (开始计数),就在2个CPU时钟周期内 TRJCR0寄存器的TCSTF位为"0" (停止计数)。除了TCSTF位以外,不能在TCSTF位变为"1" (正在 计数)前存取定时器RJ的相关寄存器注。 如果在计数过程中给 TSTART 位写 "0" (停止计数),就在 2个 CPU 时钟周期内 TCSTF 位为 "1"。在 TCSTF位变为"0"时停止计数。除了TCSTF位以外,不能在TCSTF位变为"0"前存取定时器RJ的相关 寄存器注。

必须在将TSTART位从"0"改为"1"前清除中断寄存器。详细内容请参照"第16章 [中断功能](#page-624-0)"。

#### 注 定时器 RJ 的相关寄存器:TRJ0、 TRJCR0、 TRJIOC0、 TRJMR0、 TRJISR0

## <span id="page-285-1"></span>7.5.2 标志的存取 (TRJCR0 寄存器的 TEDGF 位和 TUNDF 位)

如果通过程序给 TRJCR0 寄存器的 TEDGF 位和 TUNDF 位写 "0", 这些位就变为 "0"。但是, 即使写 "1" 值 也不变。如果对 TRJCR0 寄存器使用读 - 修改 - 写指令,就在指令执行过程中即使 TEDGF 位变为 "1" (有有效 边沿)并且 TUNDF 位变为 "1" (发生下溢), 也可能因时序而误将 TEDGF 位和 TUNDF 位置 "0"。必须通过 8 位存储器操作指令存取 TRJCR0 寄存器。

#### 7.5.3 计数寄存器的存取

在 TRJCR0 寄存器的 TSTART 位和 TCSTF 位都为 "1" (正在计数)的情况下连续写 TRJ0 寄存器时,必须 在各自的写操作之间至少间隔 3 个计数源时钟周期。

## 7.5.4 模式的变更

只有在停止计数(TRJCR0 寄存器的 TSTART 位和 TCSTF 位都为 "0"(停止计数))时才能更改定时器 RJ 的运行模式相关寄存器 (TRJIOC0、 TRJMR0、 TRJISR0),不能在计数过程中进行更改。

当更改定时器 RJ 的运行模式相关寄存器时,TEDGF 位和 TUNDF 位的值为不定值。必须在给 TEDGF 位写 "0" (没有有效边沿) 并且给 TUNDF 位写 "0" (没有发生下溢) 后开始计数。

### <span id="page-286-0"></span>7.5.5 TRJO0 引脚和 TRJIO0 引脚的设定步骤

在复位后, TRJO0 引脚和 TRJIO0 引脚的复用 I/O 端口为输入端口。 要从 TRJO0 引脚和 TRJIO0 引脚输出时, 必须按照以下步骤进行设定。 更改步骤

- (1) 设定模式。
- (2) 设定初始值,允许输出。
- (3) 将TRJO0引脚和TRJIO0引脚对应的端口寄存器的位置"0"。
- (4) 将TRJO0引脚和TRJIO0引脚对应的端口模式寄存器的位设定为输出模式。 (从TRJO0引脚和TRJIO0引脚开始输出)
- (5) 开始计数 (TRJCR0寄存器的TSTART=1)。

要从 TRJIO0 引脚输入时, 必须按照以下步骤进行设定。

- (1) 设定模式。
- (2) 设定初始值,选择边沿。
- (3) 将TRJIO0引脚对应的端口模式寄存器的位设定为输入模式。 (从TRJIO0引脚开始输入)
- (4) 开始计数 (TRJMR0寄存器的TSTART=1)。
- (5) 等到TRJCR0寄存器的TCSTF位变为"1" (正在计数)。 (只限于事件计数器模式)
- (6) 从TRJIO0引脚输入外部事件。
- (7) 必须在第一次测量结束时进行测量值的无效处理 (第二次及以后的测量值有效)。 (只限于脉宽测量模式和脉冲周期测量模式)

## 7.5.6 不使用定时器 RJ 的情况

当不使用定时器 RJ 时, 必须将 TRJMR0 寄存器的 TMOD2 ~ TMOD0 位置 "000B" (定时器模式) 并且将 TRJIOC0 寄存器的 TOENA 位置 "0" (禁止 TRJO 输出)。

#### 7.5.7 定时器 RJ 运行时钟的停止

能通过 PER1 寄存器的 TRJ0EN 位控制定时器 RJ 时钟的提供或者停止。但是,不能在定时器 RJ 的时钟停 止时存取以下的 SFR, 而必须在提供定时器 RJ 时钟的状态下进行存取。

TRJ0 寄存器、 TRJCR0 寄存器、 TRJMR0 寄存器、 TRJIOC0 寄存器和 TRJISR0 寄存器

#### 7.5.8 STOP 模式 (事件计数器模式)的设定步骤

要在 STOP 模式中使事件计数器模式运行时,必须在提供定时器 RJ 的时钟后按照以下步骤转移到 STOP 模 式。

设定步骤

- (1) 设定运行模式。
- (2) 开始计数 (TSTART=1、 TCSTF=1)。
- (3) 停止提供定时器RJ的时钟。

要在 STOP 模式中停止事件计数器模式时,必须按照以下步骤进行运行停止处理。

- (1) 提供定时器RJ的时钟。
- (2) 停止计数 (TSTART=0、 TCSTF=0)

## 7.5.9 STOP 模式中 (只限于事件计数器模式)的功能限制

要在 STOP 模式中使事件计数器模式运行时,不能使用数字滤波器功能。

## 7.5.10 通过 TSTOP 位进行强制的计数停止

不能在通过 TRJCR0 寄存器的 TSTOP 位强制停止计数器的计数后的 1 个计数源周期内存取以下的 SFR。 TRJ0 寄存器、 TRJCR0 寄存器和 TRJMR0 寄存器

### 7.5.11 数字滤波器

当使用数字滤波器时,不能在设定 TRJIOC 寄存器的 TIPF1 位和 TIPF0 位后的 5 个数字滤波器时钟周期内 开始定时器的运行。

另外,在使用数字滤波器的状态下,即使更改 TRJIOC 寄存器的 TEDGSEL 位, 也同样不能在 5 个数字滤 波器时钟周期内开始定时器的运行。

# 7.5.12 选择 f<sub>ll</sub> 作为计数源的情况

要选择 f<sub>IL</sub> 作为计数源时, 必须将运行速度模式控制寄存器 (OSMC) 的 WUTMMCK0 位置 "1"。

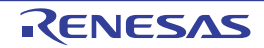
# 第 8 章 定时器 RD

#### 8.1 定时器 RD 的功能

定时器 RD 有以下 3 种模式:

- 定时器模式
	- 输入捕捉功能 以外部信号为触发,将计数值取到寄存器。
	- 输出比较功能 检测计数值和寄存器的值是否相同 (能在检测时更改引脚的输出)。
	- PWM功能 连续输出任意的脉宽。

以下 2 种模式使用 PWM 功能:

- 复位同步PWM模式 这是输出锯齿波调制、无死区时间的三相波形 (6个)的模式。
- 互补PWM模式 这是输出三角波调制、有死区时间的三相波形 (6个)的模式。

在定时器模式中, 定时器 RD0 和定时器 RD1 具有同等的输入捕捉功能、输出比较功能和 PWM 功能, 每 个引脚能选择这些功能,并且能在定时器 RD0 和定时器 RD1 中组合使用这些功能。

复位同步 PWM 模式和互补 PWM 模式通过定时器 RD0 和定时器 RD1 的计数器和寄存器的组合来输出波 形,引脚功能取决于运行模式。

定时器 RD0 有 3 个输入 / 输出引脚, 定时器 RD1 有 4 个输入 / 输出引脚。 定时器 RD 的运行时钟为 f<sub>CLK</sub> 或者 f<sub>HOCO</sub>。

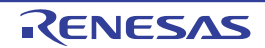

## 8.2 定时器 RD 的结构

定时器 RD 的框图和引脚结构分别如图 [8-1](#page-289-0) 和表 8-1 所示。

<span id="page-289-0"></span>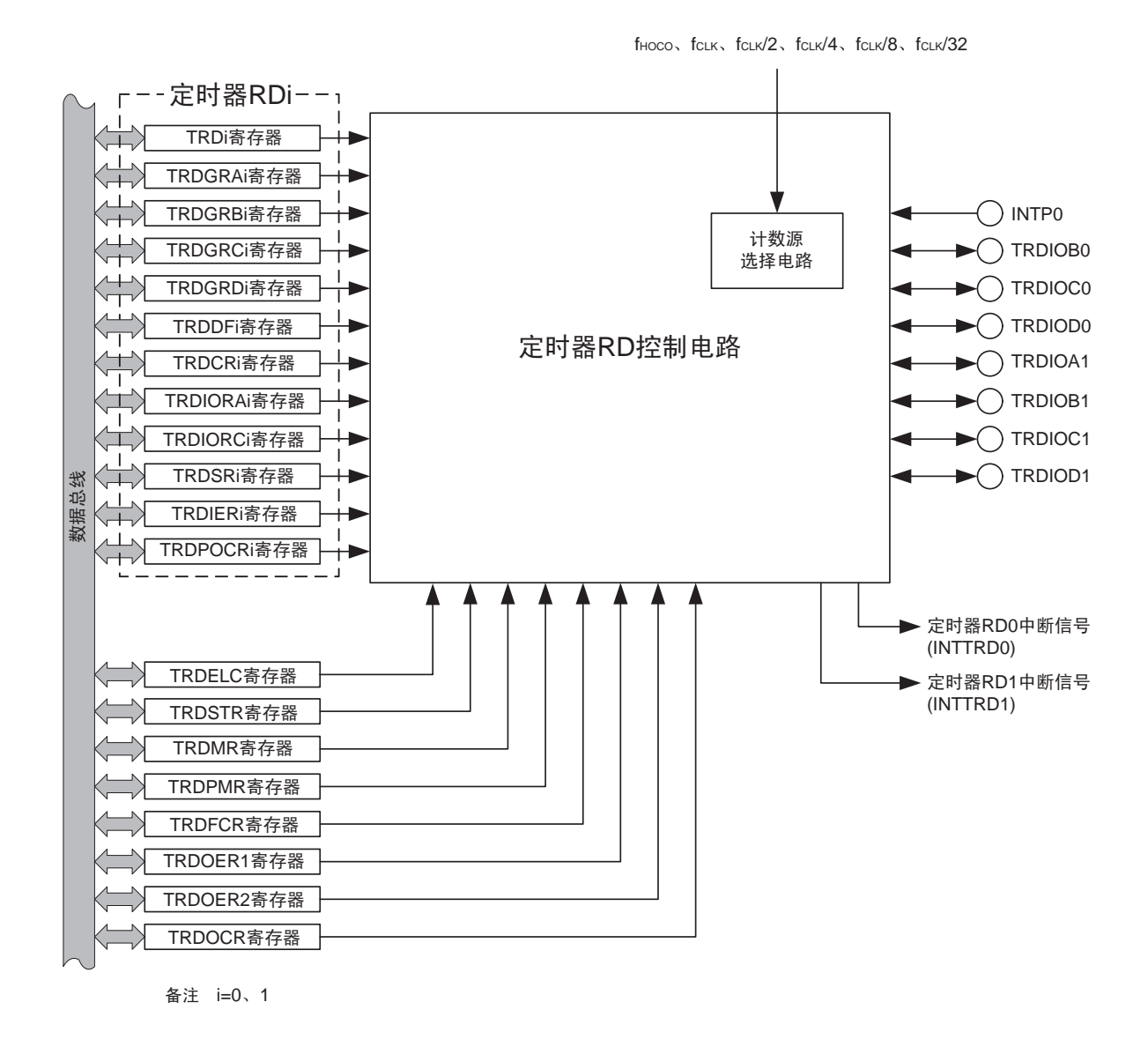

#### 图 8-1 定时器 RD 的框图

| 引脚名                 | 分配的引脚           | 输入/输出 | 功能                     |
|---------------------|-----------------|-------|------------------------|
| TRDIOB0             | P <sub>15</sub> | 输入/输出 | 功能因运行模式而不同,详细内容请参照各模式。 |
| TRDIOC0             | P <sub>16</sub> | 输入/输出 |                        |
| TRDIOD <sub>0</sub> | P <sub>14</sub> | 输入/输出 |                        |
| TRDIOA1             | P <sub>13</sub> | 输入/输出 |                        |
| TRDIOB1             | P <sub>12</sub> | 输入/输出 |                        |
| TRDIOC1             | P <sub>11</sub> | 输入/输出 |                        |
| TRDIOD1             | P <sub>10</sub> | 输入/输出 |                        |

表 8-1 定时器 RD 的引脚结构

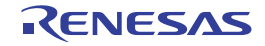

## 8.3 寄存器的说明

定时器 RD 的寄存器结构如表 [8-2](#page-290-0) 所示。

<span id="page-290-0"></span>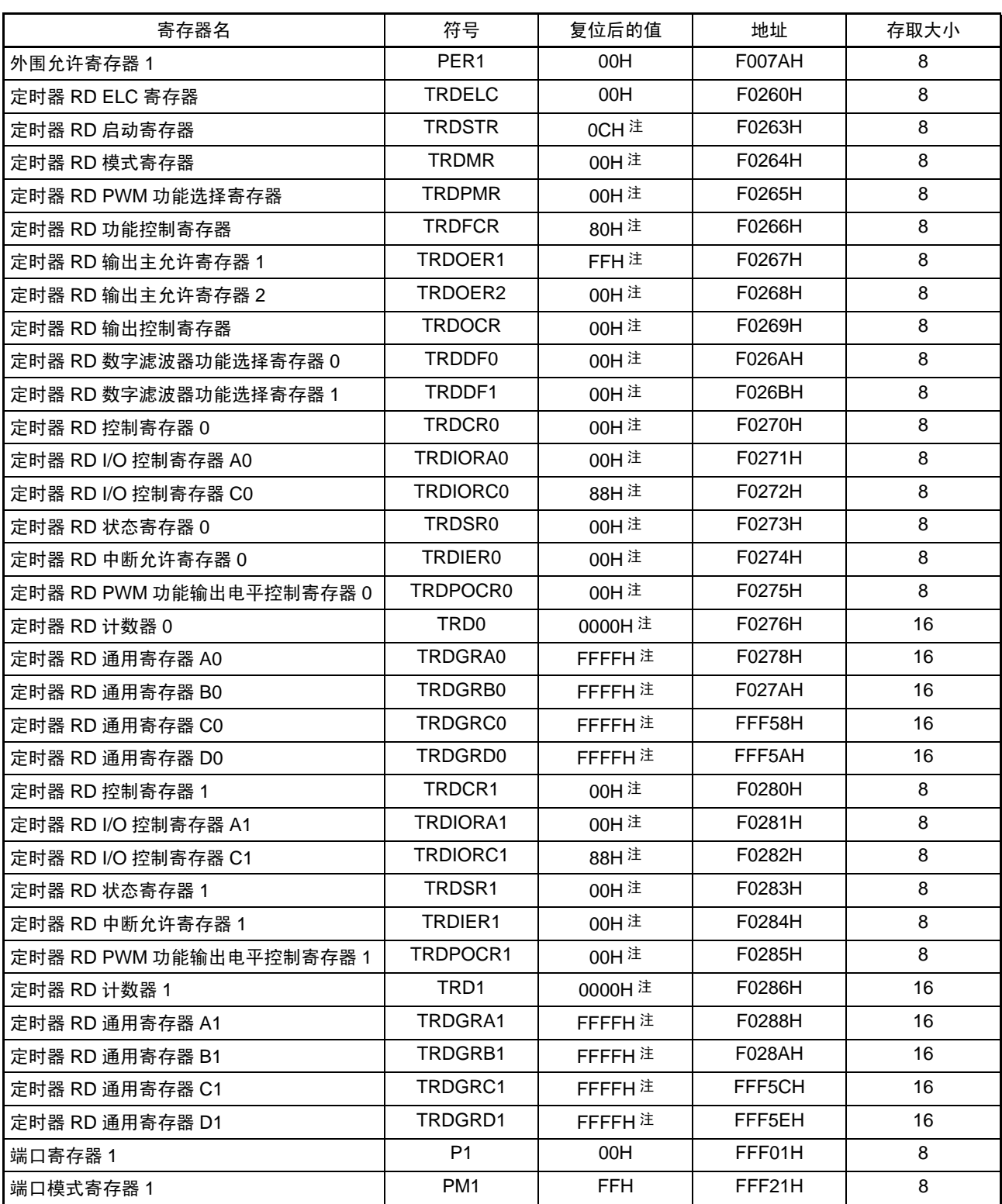

表 8-2 定时器 RD 的寄存器结构

注 当用户选项字节 (000C2H) 的 FRQSEL4 位为 "1" 并且 PER1 寄存器的 TRD0EN 位为 "0" 时,定时器 RD 的 SFR 不定。当需要读初始值时,必须在将  $f_{CLK}$  设定为  $f_{IH}$  并且将 TRD0EN 位置 "1" 后读初始值。

#### 8.3.1 外围允许寄存器 1 (PER1)

PER1 寄存器是设定允许或者禁止给各外围硬件提供时钟的寄存器。通过停止给不使用的硬件提供时钟,以 降低功耗和噪声。

要使用定时器 RD 时,必须将 bit4 (TRD0EN)置 "1"。 通过 1 位或者 8 位存储器操作指令设定 PER1 寄存器。 在产生复位信号后,此寄存器的值变为 "00H"。

#### 图 8-2 外围允许寄存器 1 (PER1) 的格式

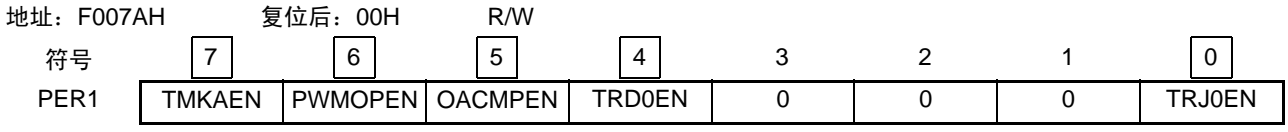

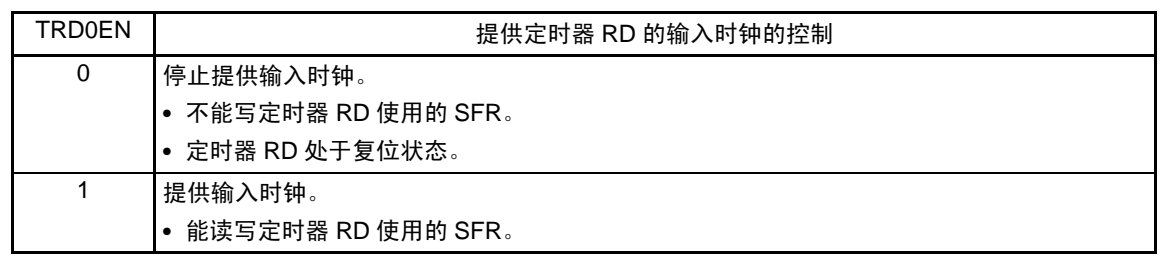

- 注意 1. 要设定定时器 RD 时, 必须先将 TRD0EN 位置 "1"。当 TRD0EN 位为 "0" 时, 忽视定时器 RD 的控制寄存器的写操 作,而且读取值都为初始值 (端口模式寄存器 1 (PM1) 和端口寄存器 1 (P1)除外)。
	- 2. 必须将以下的位置 "0"。

bit1  $\sim$  3

3. 要选择 f<sub>HOCO</sub> 作为定时器 RD 的计数源时, 必须在将外围允许寄存器 1 (PER1) 的 bit4 (TRD0EN) 置位前将 f<sub>CLK</sub> 设定为 f<sub>IH</sub>。如果要将 f<sub>CLK</sub> 改为 f<sub>IH</sub> 以外的时钟, 就必须在清除外围允许寄存器 1 (PER1) 的 bit4 (TRD0EN) 后进行更改。

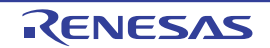

# 8.3.2 定时器 RD ELC 寄存器 (TRDELC)

## 图 8-3 定时器 RD ELC 寄存器 (TRDELC) 的格式

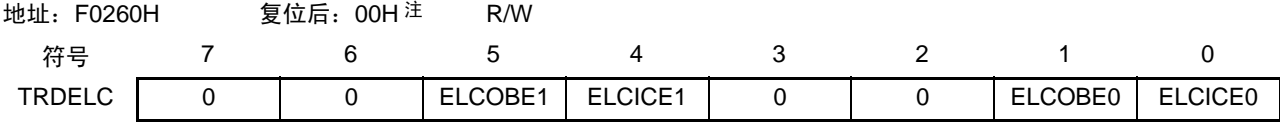

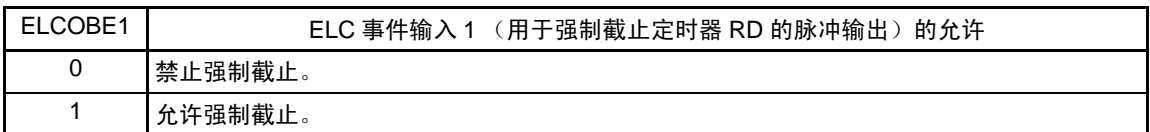

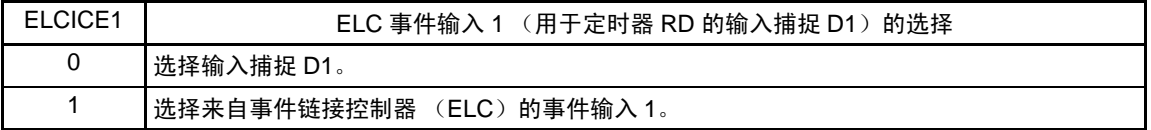

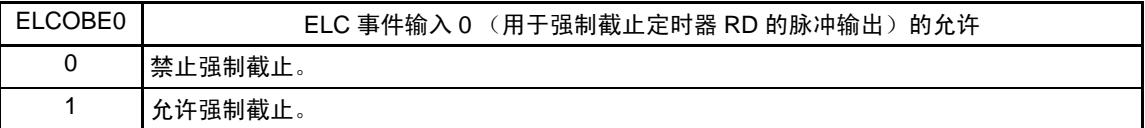

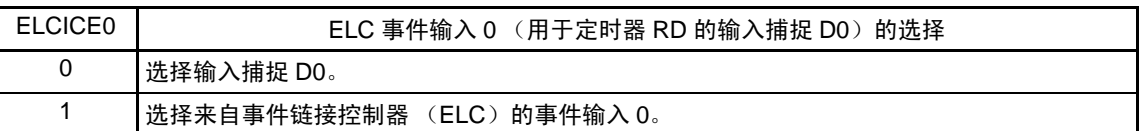

注 当用户选项字节 (000C2H)的 FRQSEL4 位为 "1" 并且 PER1 寄存器的 TRD0EN 位为 "0" 时,复位后的值为不定 值。当需要读初始值时,必须在将 f<sub>CLK</sub> 设定为 f<sub>IH</sub> 并且将 TRD0EN 位置 "1" 后读初始值。

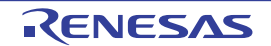

## 8.3.3 定时器 RD 启动寄存器 (TRDSTR)

能通过8位存储器操作指令设定TRDSTR寄存器。请参照使用定时器RD时的注意事项的"[8.6.1](#page-362-0)[\(1\) TRDSTR](#page-362-1) [寄存器](#page-362-1) "。

图 8-4 定时器 RD 启动寄存器 (TRDSTR) 的格式

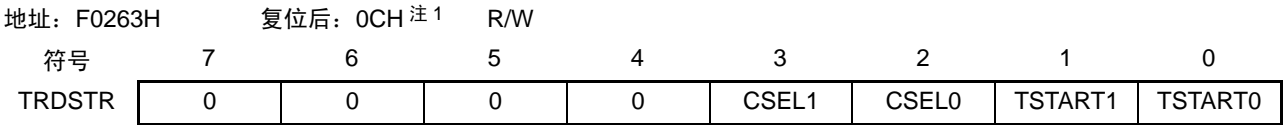

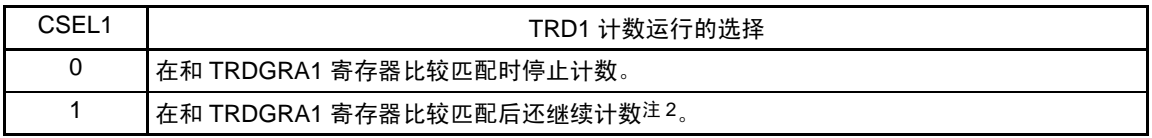

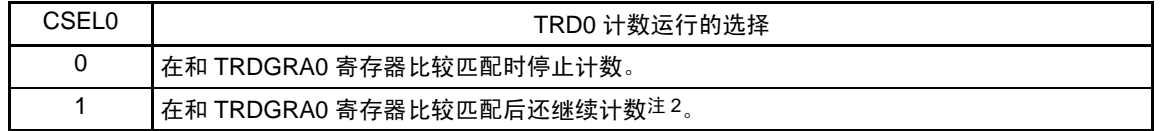

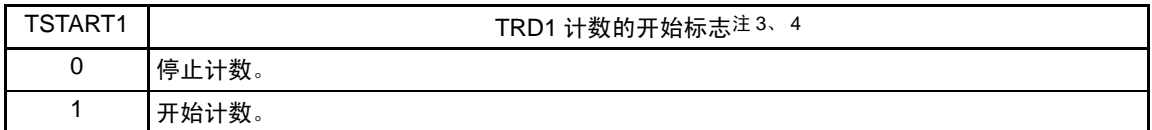

| TSTART0 | TRD0 计数的开始标志 <sup>注5</sup> |
|---------|----------------------------|
| υ       | 停止计数。                      |
|         | 开始计数。                      |

注 1. 当用户选项字节 (000C2H)的 FRQSEL4 位为 "1" 并且 PER1 寄存器的 TRD0EN 位为 "0" 时,复位后的值为不定 值。当需要读初始值时,必须在将  $f_{CLK}$  设定为  $f_{IH}$  并且将 TRD0EN 位置 "1" 后读初始值。

- 2. 在使用输入捕捉功能时,必须将此位置 "1"。
- 3. 当 CSEL1 位为 "1" 时,必须给 TSTART1 位写 "0"。
- 4. 当 CSEL1 位为 "0" 并且产生比较匹配信号 (TRDIOA1)时, 此标志为 "0" (停止计数)。
- 5. 当 CSEL0 位为 "1" 时,必须给 TSTART0 位写 "0"。

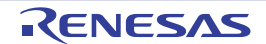

## 8.3.4 定时器 RD 模式寄存器 (TRDMR)

#### 图 8-5 定时器 RD 模式寄存器 (TRDMR) 的格式

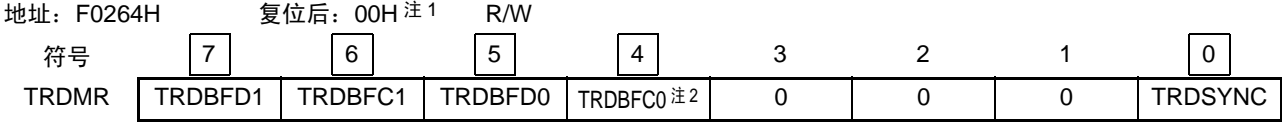

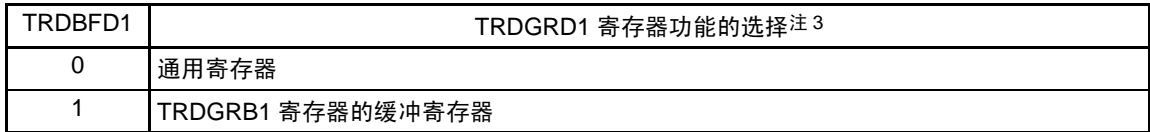

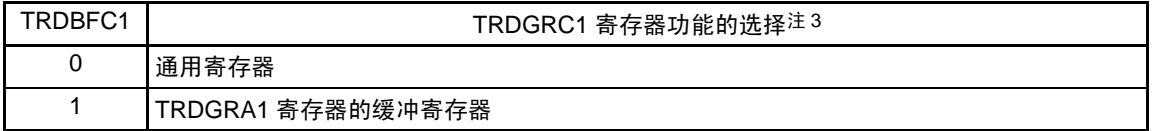

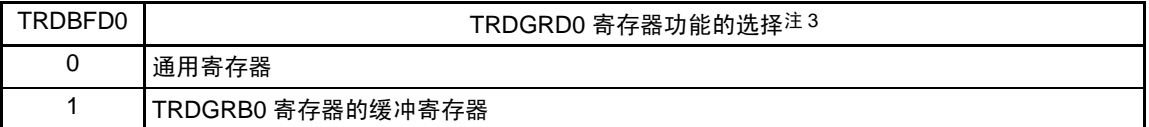

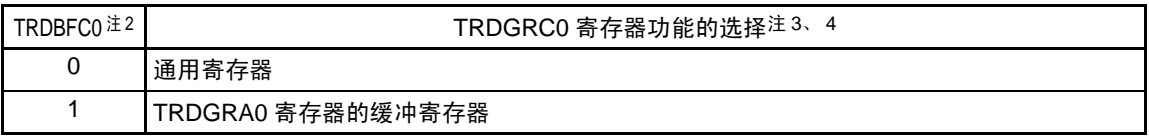

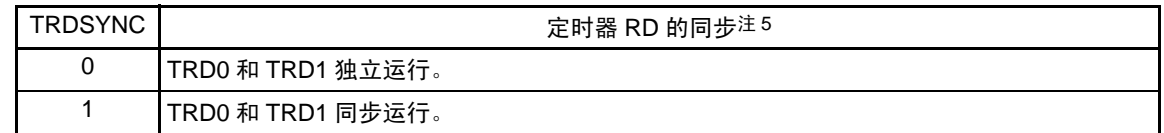

- 注 1. 当用户选项字节 (000C2H)的 FRQSEL4 位为 "1" 并且 PER1 寄存器的 TRD0EN 位为 "0" 时,复位后的值为不定 值。当需要读初始值时,必须在将 f<sub>CLK</sub> 设定为 f<sub>IH</sub> 并且将 TRD0EN 位置 "1" 后读初始值。
	- 2. 在使用输入捕捉功能或者输出比较功能时,必须将 TRDBFC0 位置 "0"。
	- 3. 在使用输出比较功能时,如果通过 TRDIORCi 寄存器 (i=0、1) 的 IOj3 (j=C 或者 D) 位选择 "0"(更改 TRDGRji 寄存器的输出引脚),就必须将 TRDMR 寄存器的 TRDBFji 位置 "0"。
	- 4. 在互补 PWM 模式中,必须将此位置 "0" (通用寄存器)。
	- 5. 在复位同步 PWM 模式或者互补 PWM 模式中,必须将此位置 "0" (TRD0 和 TRD1 独立运行)。

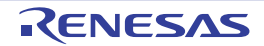

# 8.3.5 定时器 RD PWM 功能选择寄存器 (TRDPMR)

图 8-6 定时器 RD PWM 功能选择寄存器 (TRDPMR) 的格式 [ 定时器模式 ]

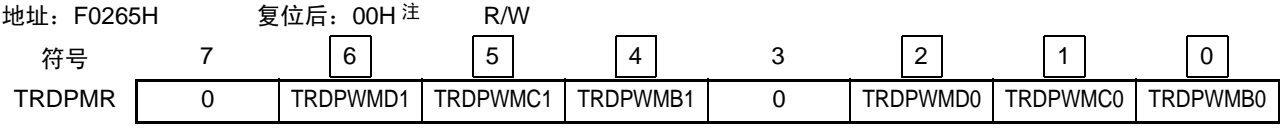

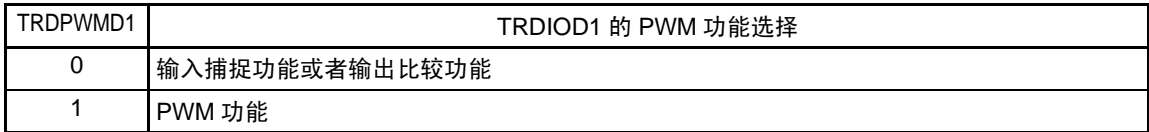

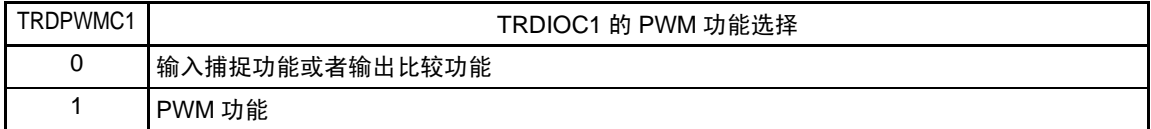

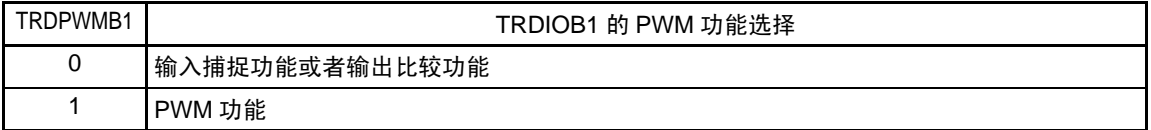

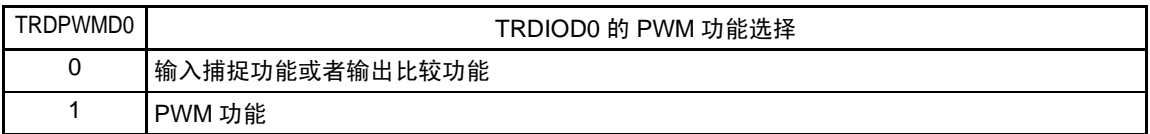

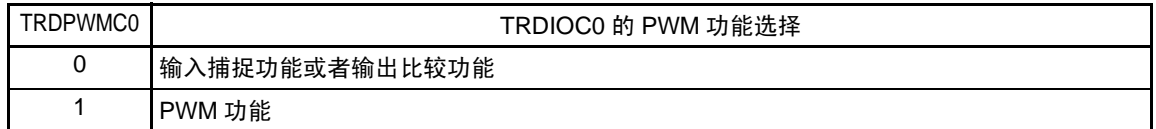

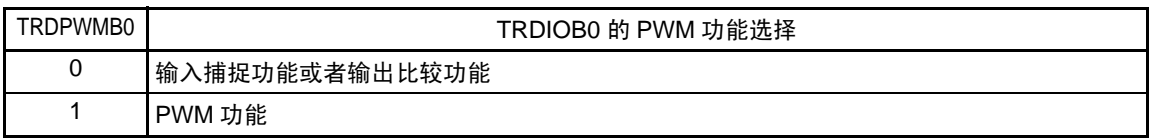

注 当用户选项字节 (000C2H)的 FRQSEL4 位为 "1" 并且 PER1 寄存器的 TRD0EN 位为 "0" 时,复位后的值为不定 值。当需要读初始值时,必须在将 f<sub>CLK</sub> 设定为 f<sub>IH</sub> 并且将 TRD0EN 位置 "1" 后读初始值。

## 8.3.6 定时器 RD 功能控制寄存器 (TRDFCR)

图 8-7 定时器 RD 功能控制寄存器 (TRDFCR) 的格式

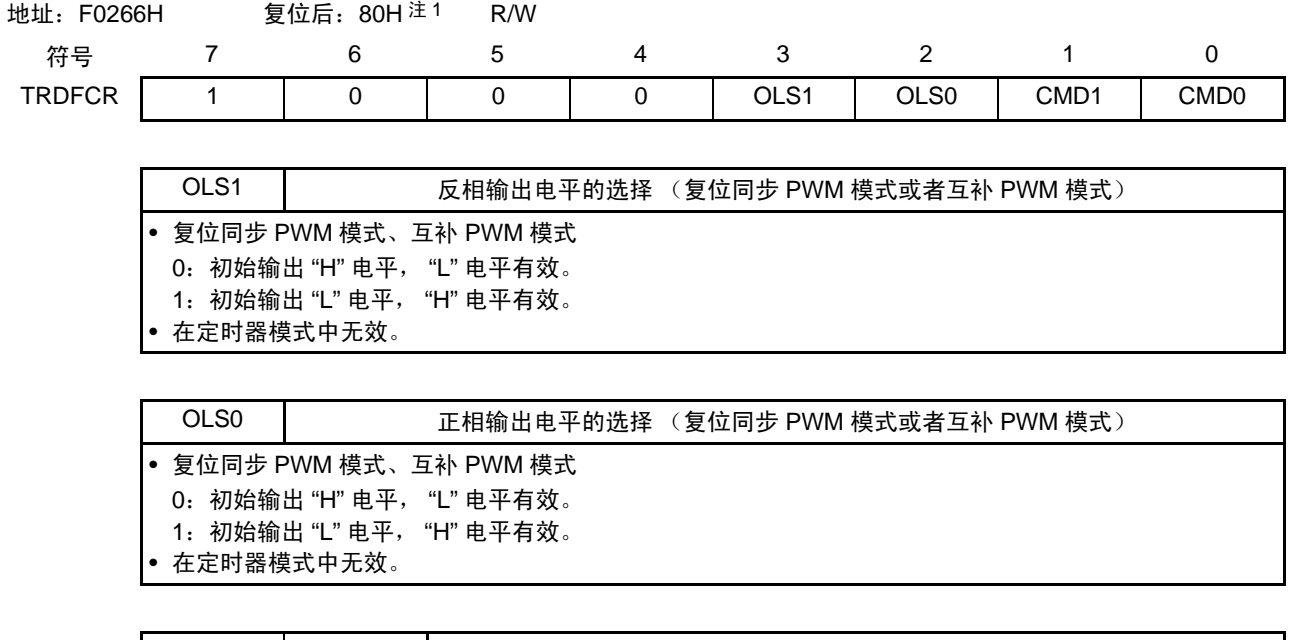

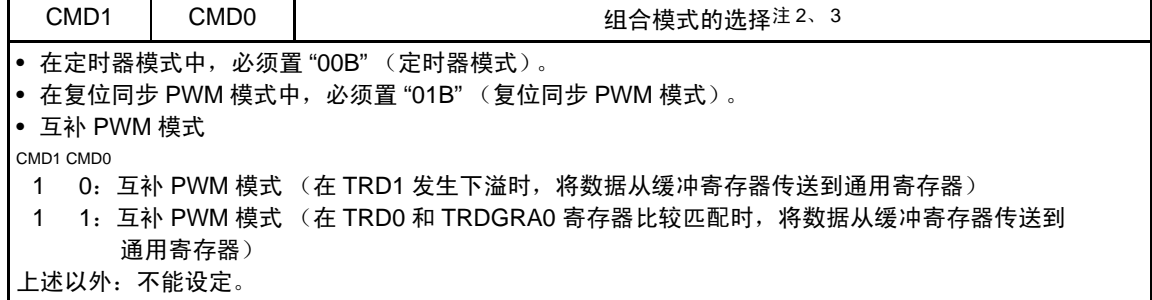

- 注 1. 当用户选项字节 (000C2H)的 FRQSEL4 位为 "1" 并且 PER1 寄存器的 TRD0EN 位为 "0" 时,复位后的值为不定 值。当需要读初始值时,必须在将 f<sub>CLK</sub> 设定为 f<sub>IH</sub> 并且将 TRD0EN 位置 "1" 后读初始值。
	- 2. 必须在 TRDSTR 寄存器的 TSTART0 位和 TSTART1 位都为 "0" (停止计数) 时写 CMD0 位和 CMD1 位。
	- 3. 当 CMD1 位和 CMD0 位为 "01B"、 "10B" 或者 "11B" 时, 与 TRDPMR 寄存器的设定无关, 为复位同步 PWM 模式 或者互补 PWM 模式。

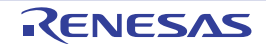

## 8.3.7 定时器 RD 输出主允许寄存器 1 (TRDOER1)

## 图 8-8 定时器 RD 输出主允许寄存器 1 (TRDOER1) 的格式 [ 输出比较功能、 PWM 功能、复位同步 PWM 模式和互补 PWM 模式 ]

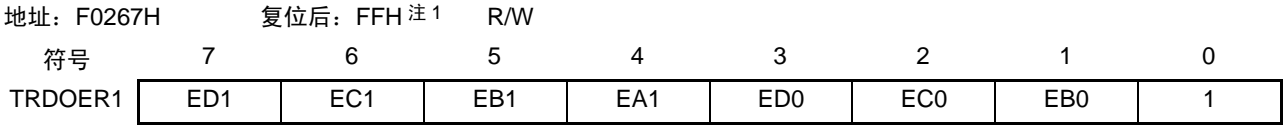

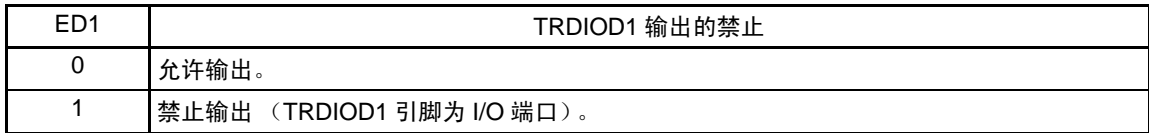

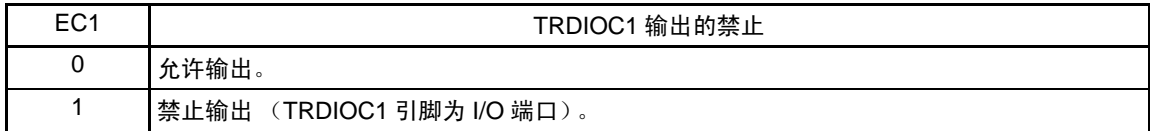

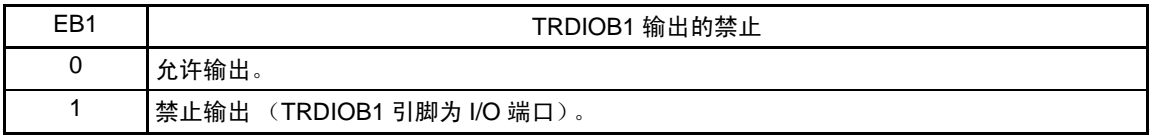

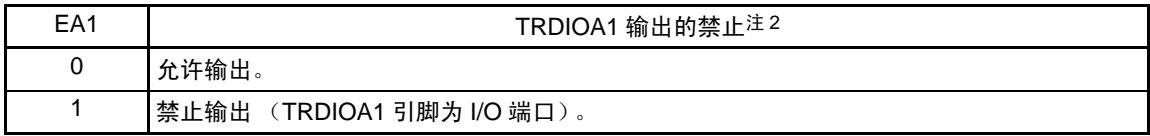

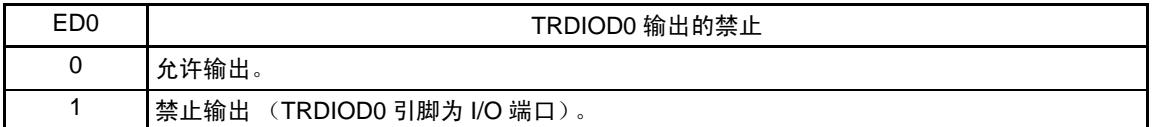

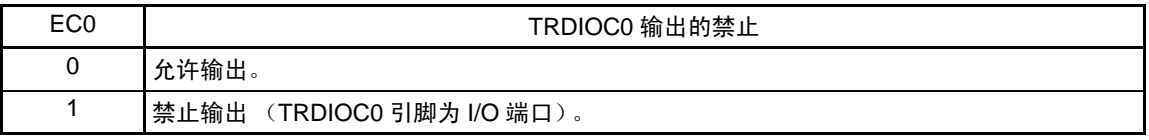

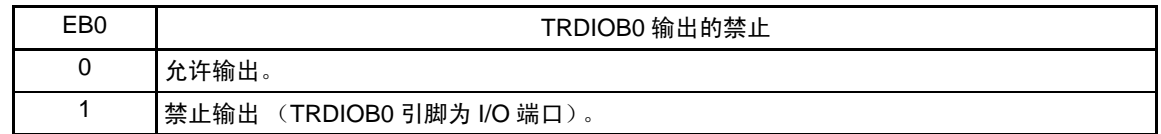

注 1. 当用户选项字节 (000C2H)的 FRQSEL4 位为 "1" 并且 PER1 寄存器的 TRD0EN 位为 "0" 时,复位后的值为不定 值。当需要读初始值时,必须在将 f<sub>CLK</sub> 设定为 f<sub>IH</sub> 并且将 TRD0EN 位置 "1" 后读初始值。

2. 当使用 PWM 功能时, 必须将此位置 "1"。

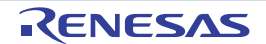

## 8.3.8 定时器 RD 输出主允许寄存器 2 (TRDOER2)

### 图 8-9 定时器 RD 输出主允许寄存器 2 (TRDOER2) 的格式 [PWM 功能、复位同步 PWM 模式和互补 PWM 模式 ]

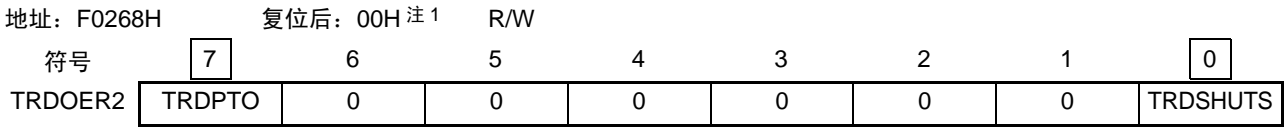

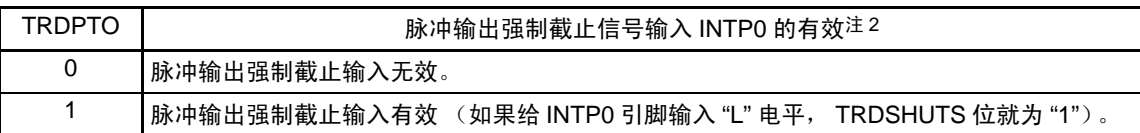

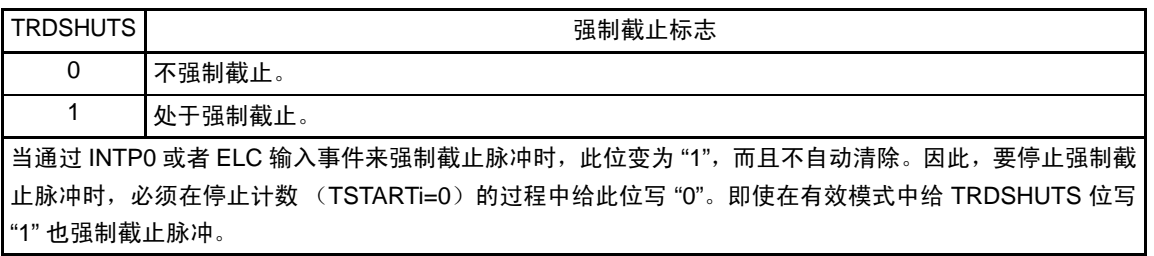

注 1. 当用户选项字节 (000C2H)的 FRQSEL4 位为 "1" 并且 PER1 寄存器的 TRD0EN 位为 "0" 时,复位后的值为不定 值。当需要读初始值时,必须在将 f<sub>CLK</sub> 设定为 f<sub>IH</sub> 并且将 TRD0EN 位置 "1" 后读初始值。

2. 请参照 "8.4.4 [脉冲输出的强制截止](#page-336-0) "。

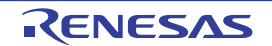

## 8.3.9 定时器 RD 输出控制寄存器 (TRDOCR)

必须在 TRDSTR 寄存器的 TSTART0 位和 TSTART1 位都为 "0" (停止计数) 时写 TRDOCR 寄存器。

#### 图 8-10 定时器 RD 输出控制寄存器 (TRDOCR) 的格式 [ 输出比较功能 ]

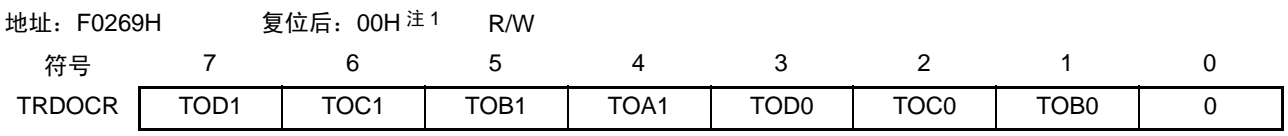

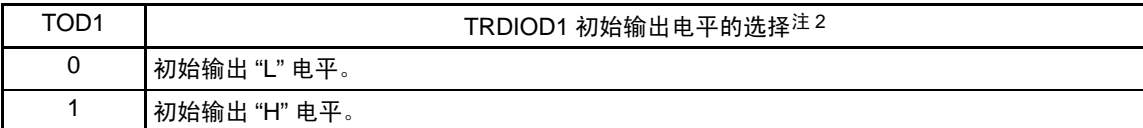

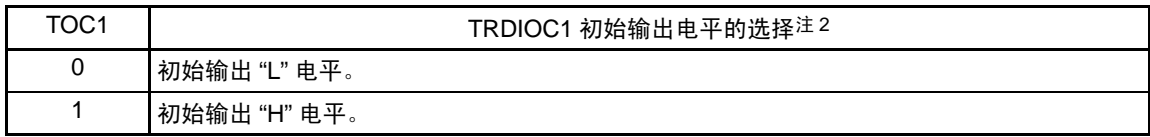

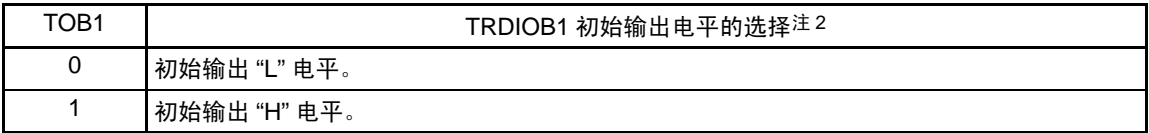

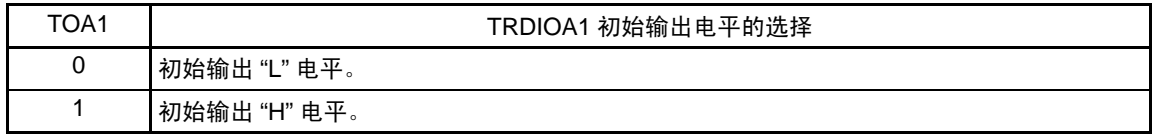

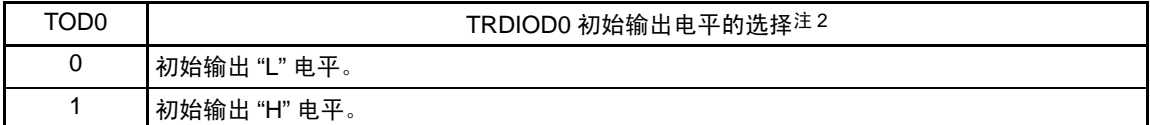

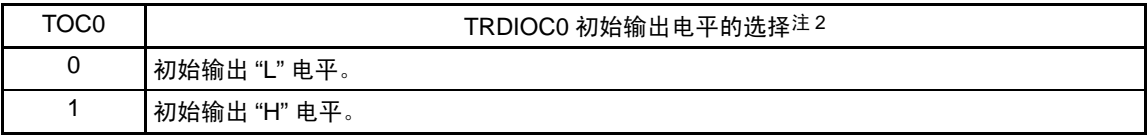

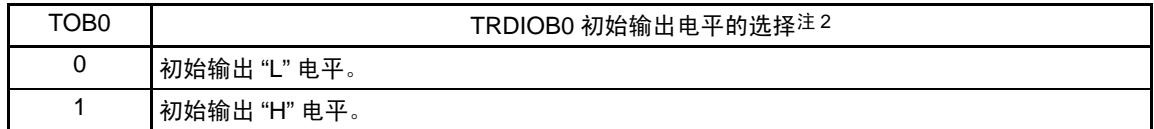

注 1. 当用户选项字节 (000C2H)的 FRQSEL4 位为 "1" 并且 PER1 寄存器的 TRD0EN 位为 "0" 时,复位后的值为不定 值。当需要读初始值时,必须在将  $f_{CLK}$  设定为  $f_{IH}$  并且将 TRD0EN 位置 "1" 后读初始值。

2. 在 TRDOCR 寄存器的引脚功能为波形输出的情况下设定 TRDOCR 寄存器时, 输出初始的输出电平。

图 8-11 定时器 RD 输出控制寄存器 (TRDOCR)的格式 [PWM 功能 ]

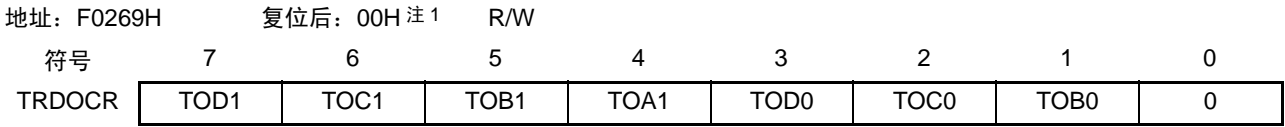

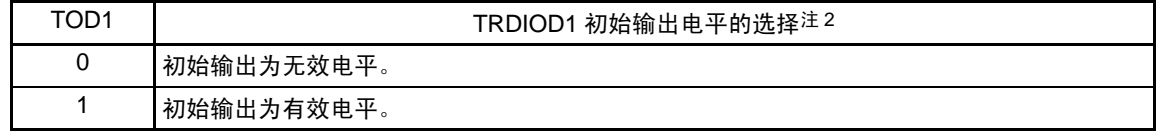

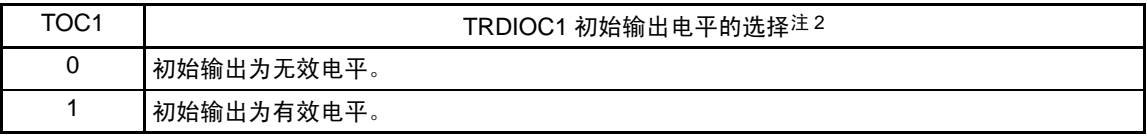

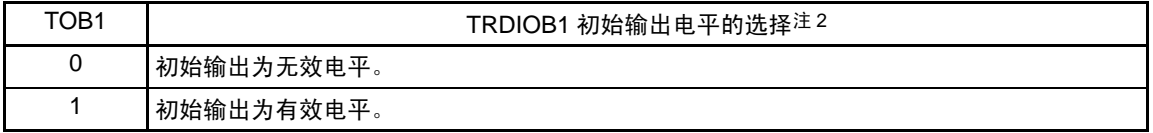

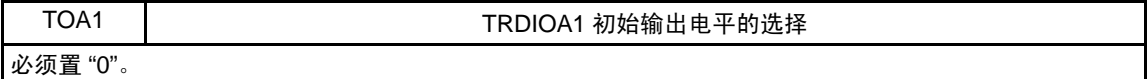

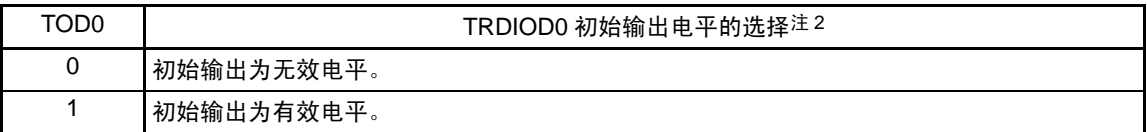

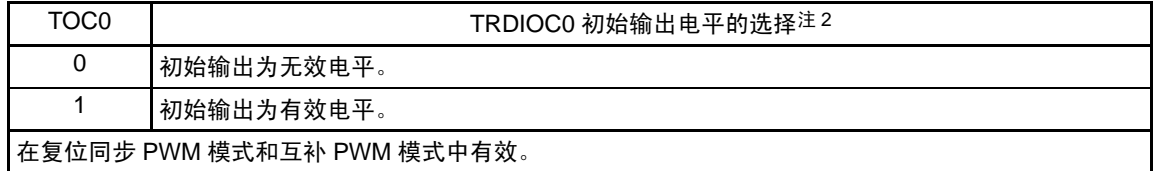

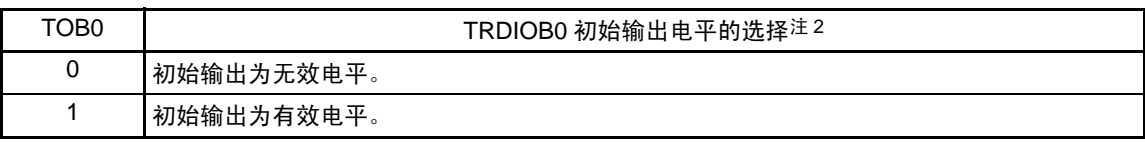

注 1. 当用户选项字节 (000C2H)的 FRQSEL4 位为 "1" 并且 PER1 寄存器的 TRD0EN 位为 "0" 时,复位后的值为不定 值。当需要读初始值时,必须在将  $f_{\text{Cl K}}$  设定为  $f_{\text{H}}$  并且将 TRD0EN 位置 "1" 后读初始值。

2. 在 TRDOCR 寄存器的引脚功能为波形输出的情况下设定 TRDOCR 寄存器时, 输出初始的输出电平。

## 8.3.10 定时器 RD 数字滤波器功能选择寄存器 i (TRDDFi) (i=0、 1)

图 8-12 定时器 RD 数字滤波器功能选择寄存器 i (TRDDFi) (i=0、 1) 的格式 [ 输入捕捉功能 ]

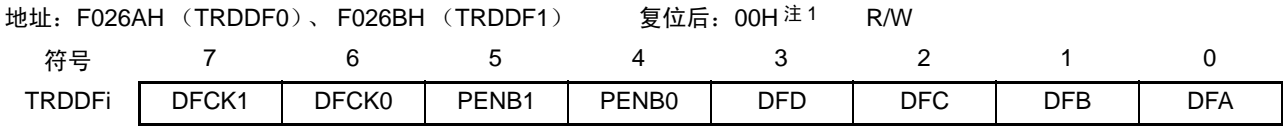

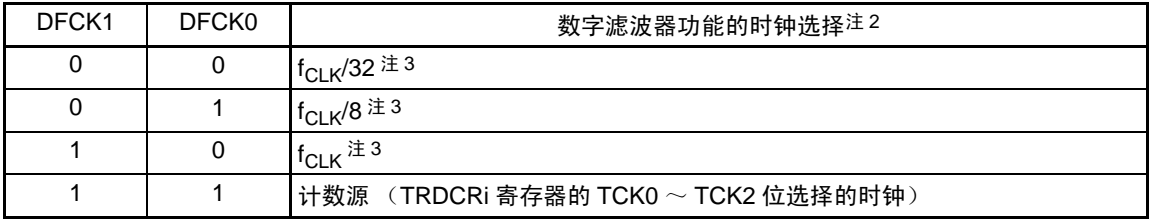

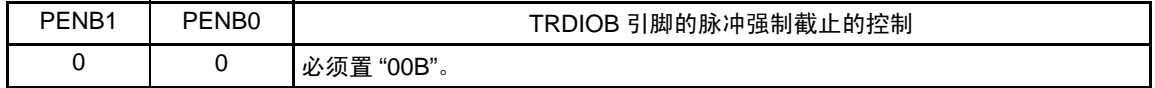

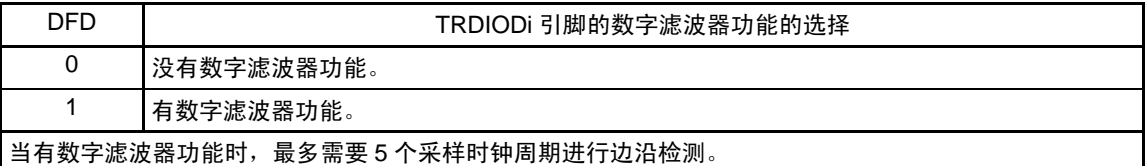

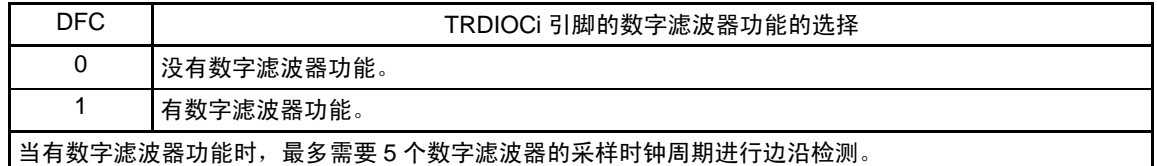

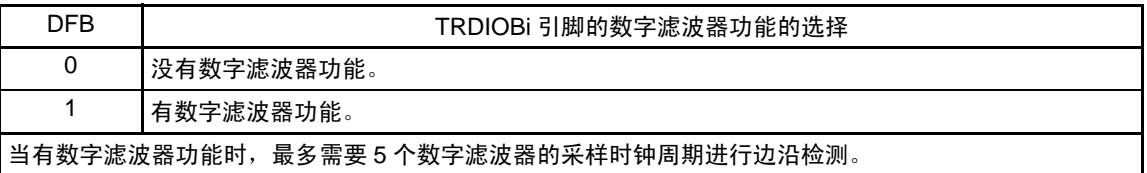

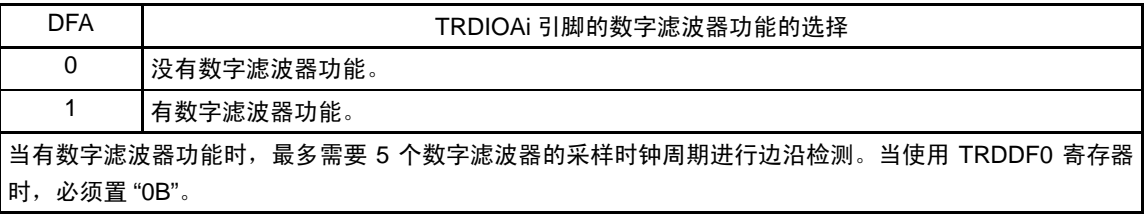

注 1. 当用户选项字节 (000C2H)的 FRQSEL4 位为 "1" 并且 PER1 寄存器的 TRD0EN 位为 "0" 时,复位后的值为不定 值。当需要读初始值时,必须在将 f<sub>CLK</sub> 设定为 f<sub>IH</sub> 并且将 TRD0EN 位置 "1" 后读初始值。

2. 必须在设定 DFCK0 位和 DFCK1 位后开始计数。

3. 当用户选项字节(000C2H)的 FRQSEL4 位为 "1" 时,f<sub>CLK</sub>/32、f<sub>CLK</sub>/8 和 f<sub>CLK</sub> 分别为 f<sub>HOCO</sub>/32、f<sub>HOCO</sub>/8 和 f<sub>HOCO</sub>。

图 8-13 定时器 RD 数字滤波器功能选择寄存器 i (TRDDFi) (i=0、 1) 的格式 [PWM 功能、复位同步 PWM 模式和互补 PWM 模式 ]

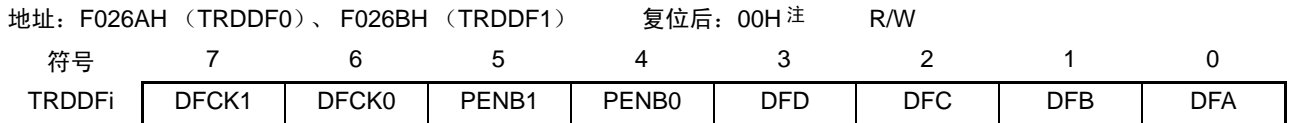

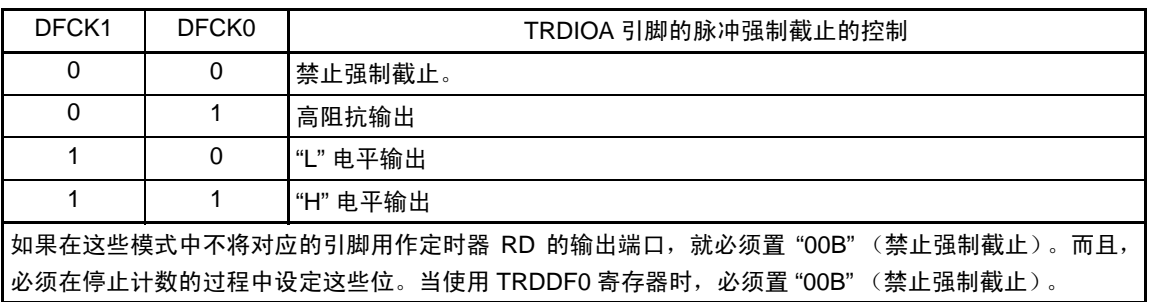

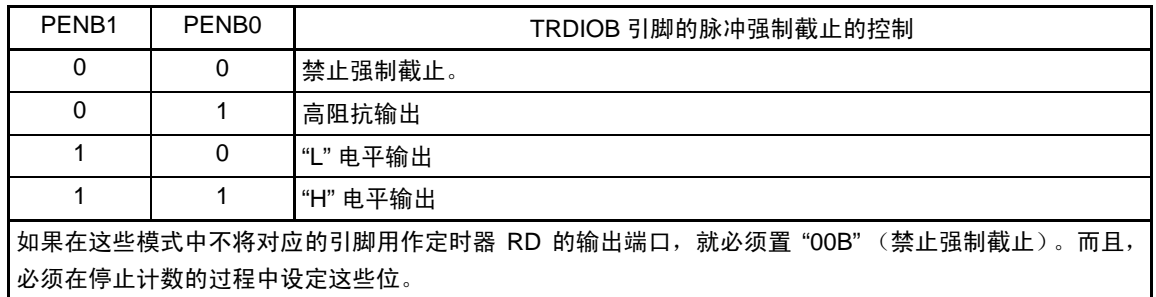

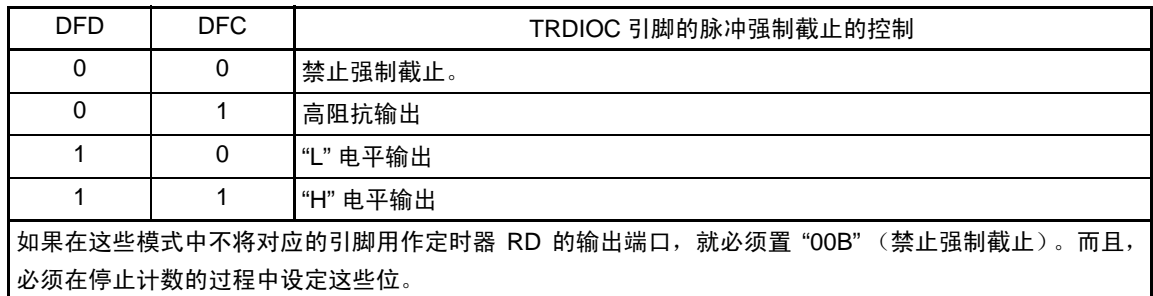

DFB | DFA | TRDIOD 引脚的脉冲强制截止的控制 0 0 禁止强制截止。 0 1 高阻抗输出 1 | 0 | "L" 电平输出 1 | 1 | H" 电平输出 如果在这些模式中不将对应的引脚用作定时器 RD 的输出端口,就必须置 "00B" (禁止强制截止)。而且,

必须在停止计数的过程中设定这些位。

注 当用户选项字节 (000C2H)的 FRQSEL4 位为 "1" 并且 PER1 寄存器的 TRD0EN 位为 "0" 时,复位后的值为不定 值。当需要读初始值时,必须在将 f<sub>CLK</sub> 设定为 f<sub>IH</sub> 并且将 TRD0EN 位置 "1" 后读初始值。

## 8.3.11 定时器 RD 控制寄存器 i (TRDCRi) (i=0、 1)

在复位同步 PWM 模式中不使用 TRDCR1 寄存器。

图 8-14 定时器 RD 控制寄存器 i (TRDCRi)(i=0、 1)的格式 [ 输入捕捉功能和输出比较功能 ]

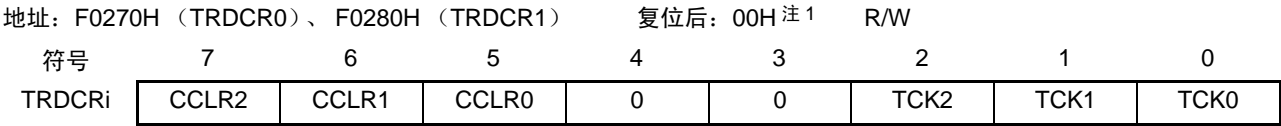

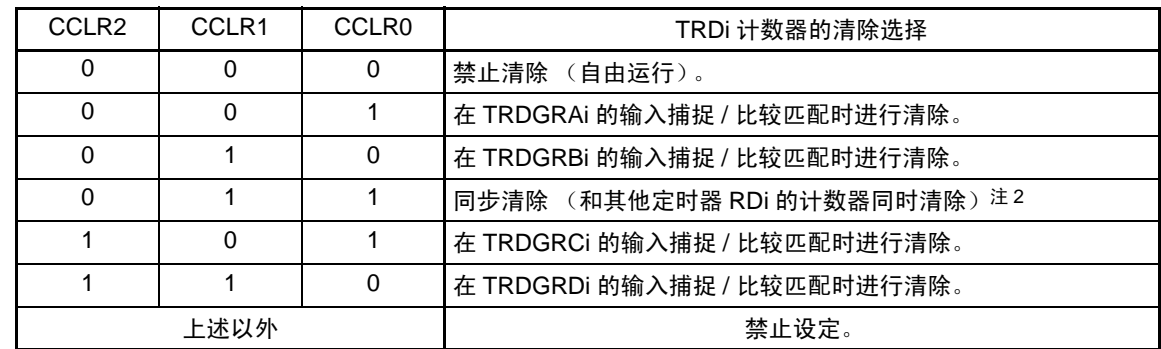

| TCK <sub>2</sub> | TCK1 | TCK <sub>0</sub> | 计数源的选择                                                |  |  |  |
|------------------|------|------------------|-------------------------------------------------------|--|--|--|
| 0                | 0    | 0                | $If_{CLK}$ , $f_{HOCO}$ <sup><math>\pm 3</math></sup> |  |  |  |
| 0                | 0    |                  | $f_{\mathsf{CLK}}/2$ 注 4                              |  |  |  |
| 0                |      | 0                | $f_{CLK}/4$ $\pm$ 4                                   |  |  |  |
| 0                |      |                  | $f_{\mathsf{CLK}}/8$ 注 4                              |  |  |  |
|                  | 0    | 0                | $1f_{CLK}/32 \stackrel{\cdot}{\pm} 4$                 |  |  |  |
| 上述以外             |      |                  | 禁止设定。                                                 |  |  |  |

注 1. 当用户选项字节 (000C2H)的 FRQSEL4 位为 "1" 并且 PER1 寄存器的 TRD0EN 位为 "0" 时,复位后的值为不定 值。当需要读初始值时,必须在将 f<sub>CLK</sub> 设定为 f<sub>IH</sub> 并且将 TRD0EN 位置 "1" 后读初始值。

- 2. 在 TRDMR 寄存器的 TRDSYNC 位为 "1" (TRD0 和 TRD1 同步运行) 时有效。
- 3. 当用户选项字节 (000C2H) 的 FRQSEL4 位为 "0" 时,选择 f<sub>CLK</sub> ;当 FRQSEL4 位为 "1" 时,选择 f<sub>HOCO</sub>。要选 择 f<sub>HOCO</sub> 作为定时器 RD 的计数源时,必须在将外围允许寄存器 1 (PER1) 的 bit4 (TRD0EN) 置位前将 f<sub>CLK</sub> 设 定为 f<sub>IH</sub>。如果要将 f<sub>CLK</sub> 改为 f<sub>IH</sub> 以外的时钟,就必须在清除外围允许寄存器 1 (PER1) 的 bit4 (TRD0EN) 后进 行更改。

4. 不能在用户选项字节 (000C2H) 的 FRQSEL4 位为 "1" 时进行设定。

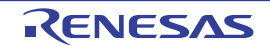

图 8-15 定时器 RD 控制寄存器 i (TRDCRi) (i=0、 1) 的格式 [PWM 功能 ]

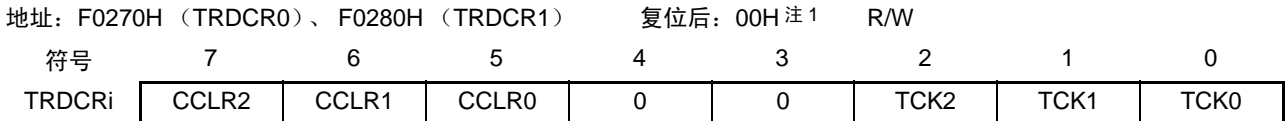

CCLR2 CCLR1 CCLR0 TRDi 计数器的清除选择 必须置 "001B" (在和 TRDGRAi 寄存器比较匹配时清除 TRDi 寄存器)。

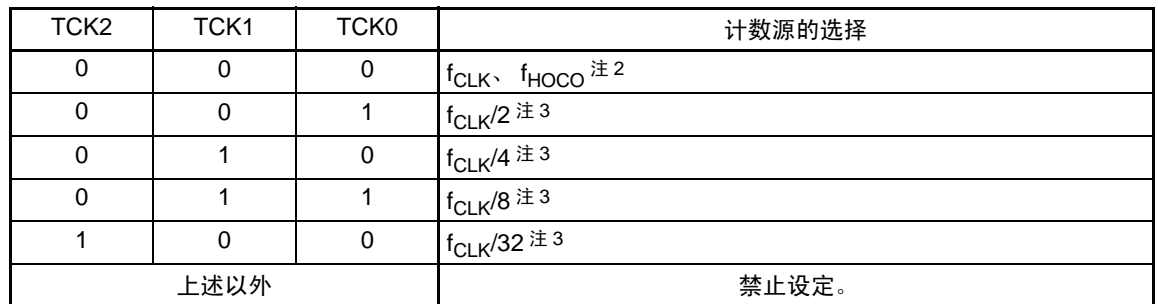

注 1. 当用户选项字节 (000C2H)的 FRQSEL4 位为 "1" 并且 PER1 寄存器的 TRD0EN 位为 "0" 时,复位后的值为不定 值。当需要读初始值时,必须在将  $f_{CLK}$  设定为  $f_{IH}$  并且将 TRD0EN 位置 "1" 后读初始值。

2. 当用户选项字节 (000C2H) 的 FRQSEL4 位为 "0" 时,选择 f<sub>CLK</sub> ;当 FRQSEL4 位为 "1" 时,选择 f<sub>HOCO</sub>。要选 择 f<sub>HOCO</sub> 作为定时器 RD 的计数源时,必须在将外围允许寄存器 1 (PER1) 的 bit4 (TRD0EN) 置位前将 f<sub>CLK</sub> 设 定为 f<sub>IH</sub>。如果要将 f<sub>CLK</sub> 改为 f<sub>IH</sub> 以外的时钟,就必须在清除外围允许寄存器 1 (PER1)的 bit4 (TRD0EN)后进 行更改。

3. 不能在用户选项字节 (000C2H) 的 FRQSEL4 位为 "1" 时进行设定。

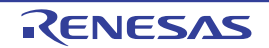

图 8-16 定时器 RD 控制寄存器 0 (TRDCR0) 的格式 [ 复位同步 PWM 模式 ]

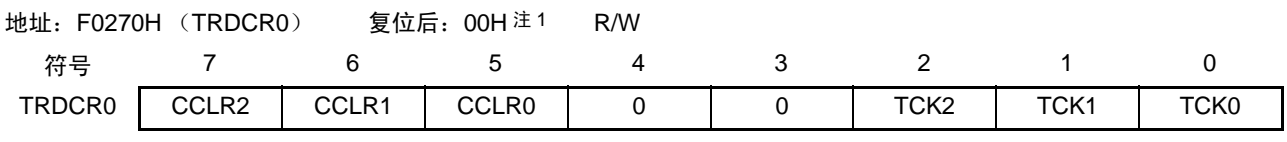

CCLR2 CCLR1 CCLR0 TRD0 计数器的清除选择 必须置 "001B" (在和 TRDGRA0 寄存器比较匹配时清除 TRD0 寄存器)。

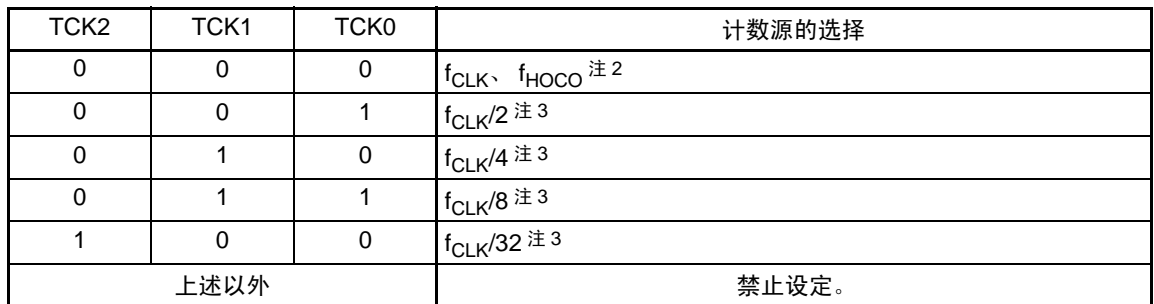

注 1. 当用户选项字节 (000C2H)的 FRQSEL4 位为 "1" 并且 PER1 寄存器的 TRD0EN 位为 "0" 时,复位后的值为不定 值。当需要读初始值时,必须在将  $f_{CLK}$  设定为  $f_{IH}$  并且将 TRD0EN 位置 "1" 后读初始值。

2. 当用户选项字节 (000C2H) 的 FRQSEL4 位为 "0" 时,选择 f<sub>CLK</sub> ;当 FRQSEL4 位为 "1" 时,选择 f<sub>HOCO</sub>。要选 择 f<sub>HOCO</sub> 作为定时器 RD 的计数源时,必须在将外围允许寄存器 1 (PER1) 的 bit4 (TRD0EN) 置位前将 f<sub>CLK</sub> 设 定为 f<sub>IH</sub>。如果要将 f<sub>CLK</sub> 改为 f<sub>IH</sub> 以外的时钟,就必须在清除外围允许寄存器 1 (PER1)的 bit4 (TRD0EN)后进 行更改。

3. 不能在用户选项字节 (000C2H) 的 FRQSEL4 位为 "1" 时进行设定。

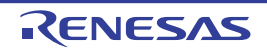

图 8-17 定时器 RD 控制寄存器 0 (TRDCR0) 的格式 [ 互补 PWM 模式 ]

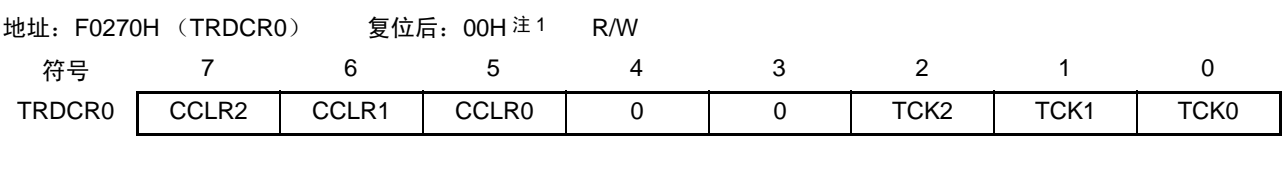

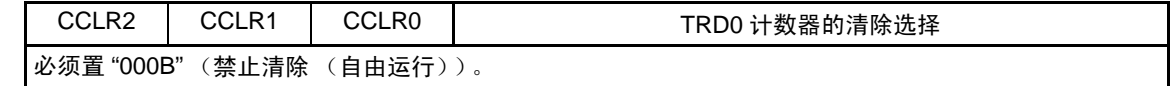

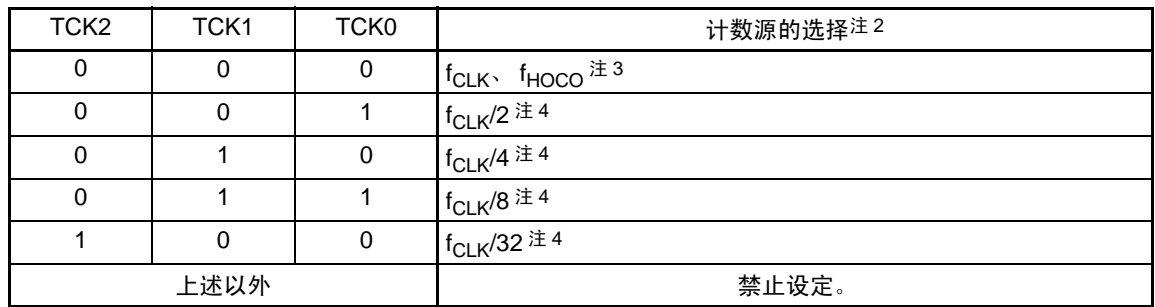

- 注 1. 当用户选项字节 (000C2H)的 FRQSEL4 位为 "1" 并且 PER1 寄存器的 TRD0EN 位为 "0" 时,复位后的值为不定 值。当需要读初始值时,必须在将  $f_{CLK}$  设定为  $f_{IH}$  并且将 TRD0EN 位置 "1" 后读初始值。
	- 2. 必须给 TRDCR0 寄存器和 TRDCR1 寄存器的 TCK0 ~ TCK2 位设定相同的值。
	- 3. 当用户选项字节 (000C2H) 的 FRQSEL4 位为 "0" 时,选择 f<sub>CLK</sub> ;当 FRQSEL4 位为 "1" 时,选择 f<sub>HOCO</sub>。要选 择 f<sub>HOCO</sub> 作为定时器 RD 的计数源时,必须在将外围允许寄存器 1 (PER1) 的 bit4 (TRD0EN) 置位前将 f<sub>CLK</sub> 设 定为 f<sub>IH</sub>。如果要将 f<sub>CLK</sub> 改为 f<sub>IH</sub> 以外的时钟,就必须在清除外围允许寄存器 1 (PER1) 的 bit4 (TRD0EN) 后进 行更改。
	- 4. 不能在用户选项字节 (000C2H) 的 FRQSEL4 位为 "1" 时进行设定。

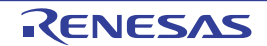

## 8.3.12 定时器 RD I/O 控制寄存器 Ai (TRDIORAi) (i=0、1)

图 8-18 定时器 RD I/O 控制寄存器 Ai (TRDIORAi) (i=0、 1) 的格式 [ 输入捕捉功能 ]

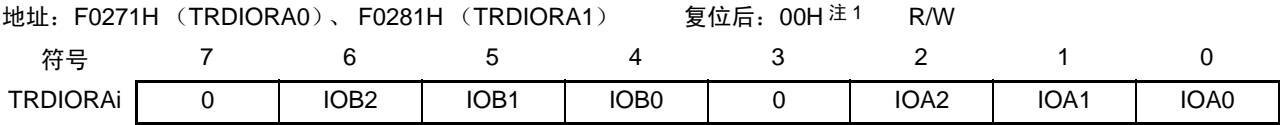

IOB2 | **TRDGRB 模式的选择<sup>注 2</sup>** 在使用输入捕捉功能时,必须置 "1" (输入捕捉)。

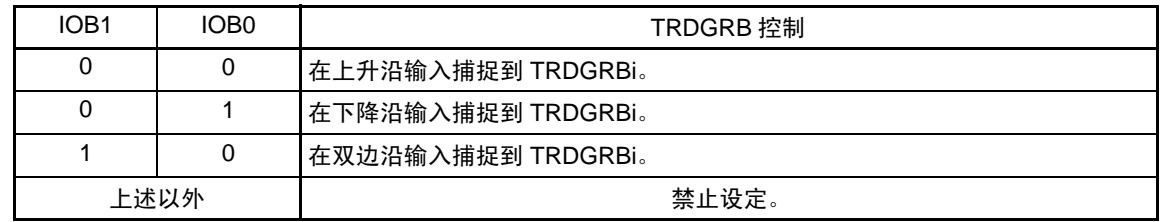

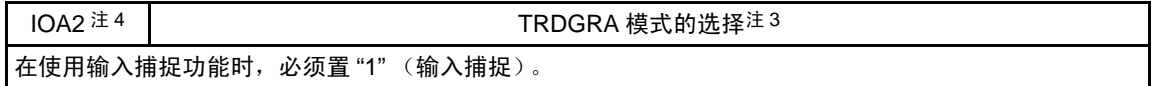

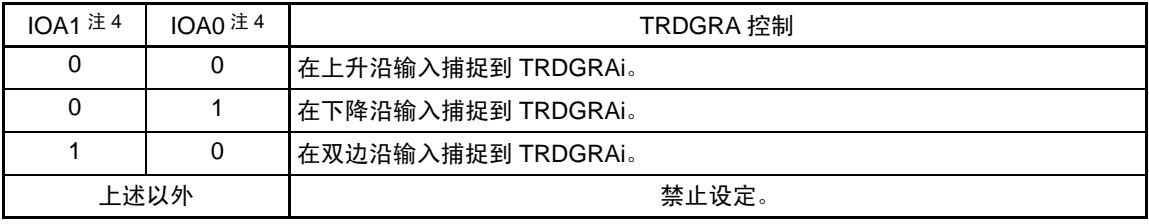

注 1. 当用户选项字节 (000C2H)的 FRQSEL4 位为 "1" 并且 PER1 寄存器的 TRD0EN 位为 "0" 时,复位后的值为不定 值。当需要读初始值时,必须在将 f<sub>CLK</sub> 设定为 f<sub>IH</sub> 并且将 TRD0EN 位置 "1" 后读初始值。

2. 如果通过 TRDMR 寄存器的 TRDBFDi 位选择 "1" (TRDGRBi 寄存器的缓冲寄存器), 就必须给 TRDIORAi 寄存器 的 IOB2 位和 TRDIORCi 寄存器的 IOD2 位设定相同的值。

- 3. 如果通过 TRDMR 寄存器的 TRDBFCi 位选择 "1"(TRDGRAi 寄存器的缓冲寄存器), 就必须给 TRDIORAi 寄存器 的 IOA2 位和 TRDIORCi 寄存器的 IOC2 位设定相同的值。
- 4. 当使用 TRDIORA0 寄存器时,必须将 IOA2 ~ IOA0 位置 "000B"。

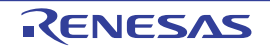

图 8-19 定时器 RD I/O 控制寄存器 Ai (TRDIORAi) (i=0、 1) 的格式 [ 输出比较功能 ]

地址:F0271H (TRDIORA0)、 F0281H (TRDIORA1) 复位后:00H 注 1 R/W

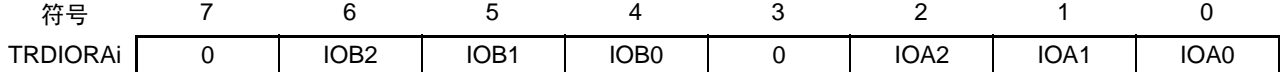

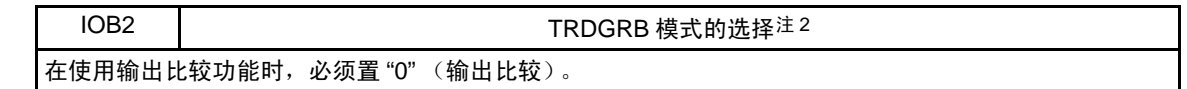

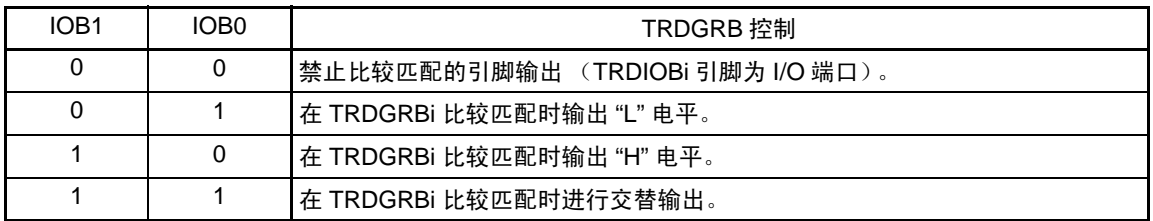

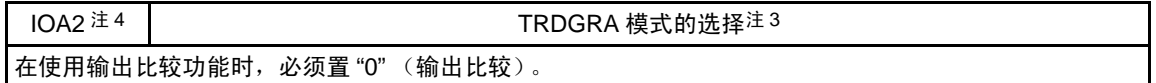

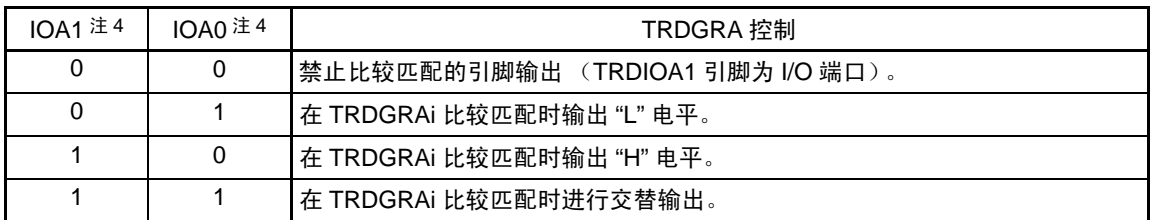

- 注 1. 当用户选项字节(000C2H)的 FRQSEL4 位为 "1" 并且 PER1 寄存器的 TRD0EN 位为 "0" 时,复位后的值为不定 值。当需要读初始值时,必须在将 fcl k 设定为 fiH 并且将 TRD0EN 位置 "1" 后读初始值。
	- 2. 如果通过 TRDMR 寄存器的 TRDBFDi 位选择 "1"(TRDGRBi 寄存器的缓冲寄存器), 就必须给 TRDIORAi 寄存器 的 IOB2 位和 TRDIORCi 寄存器的 IOD2 位设定相同的值。
	- 3. 如果通过 TRDMR 寄存器的 TRDBFCi 位选择 "1"(TRDGRAi 寄存器的缓冲寄存器), 就必须给 TRDIORAi 寄存器 的 IOA2 位和 TRDIORCi 寄存器的 IOC2 位设定相同的值。
	- 4. 当使用 TRDIORA0 寄存器时,必须将 IOA2 ~ IOA0 位置 "000B"。

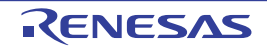

## 8.3.13 定时器 RD I/O 控制寄存器 Ci (TRDIORCi) (i=0、 1)

图 8-20 定时器 RD I/O 控制寄存器 Ci (TRDIORCi) (i=0、 1) 的格式 [ 输入捕捉功能 ]

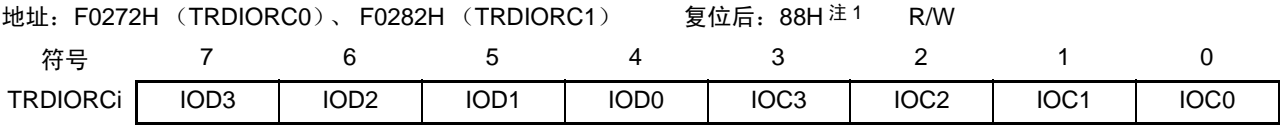

IOD3 | TRDGRD 寄存器功能的选择 在使用输入捕捉功能时,必须置 "1" (通用寄存器或者缓冲寄存器)。

IOD2 | **TRDGRD 模式的选择<sup>注 2</sup>** 在使用输入捕捉功能时,必须置 "1" (输入捕捉)。

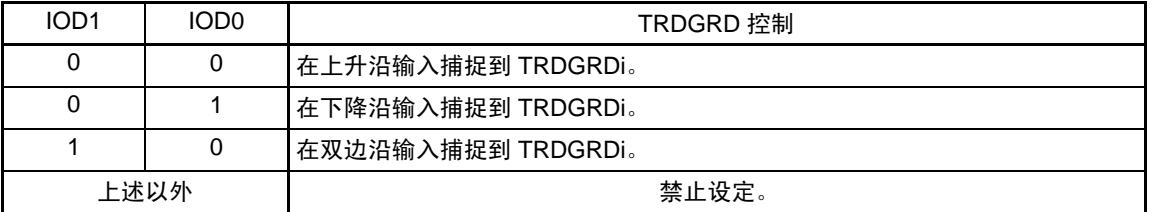

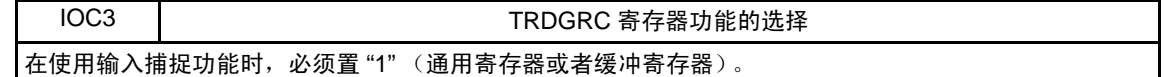

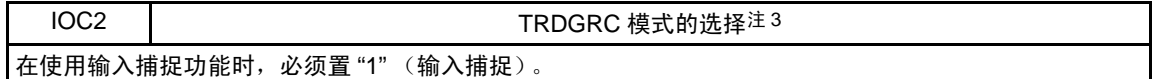

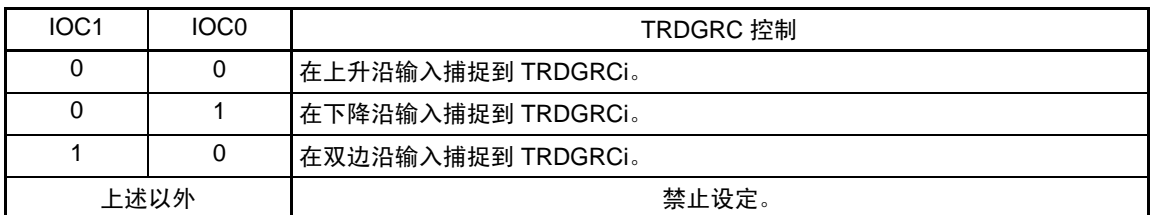

- 注 1. 当用户选项字节 (000C2H)的 FRQSEL4 位为 "1" 并且 PER1 寄存器的 TRD0EN 位为 "0" 时,复位后的值为不定 值。当需要读初始值时,必须在将 fcl k 设定为 fiH 并且将 TRD0EN 位置 "1" 后读初始值。
	- 2. 如果通过 TRDMR 寄存器的 TRDBFDi 位选择 "1"(TRDGRBi 寄存器的缓冲寄存器), 就必须给 TRDIORAi 寄存器 的 IOB2 位和 TRDIORCi 寄存器的 IOD2 位设定相同的值。
	- 3. 如果通过 TRDMR 寄存器的 TRDBFCi 位选择 "1" (TRDGRAi 寄存器的缓冲寄存器), 就必须给 TRDIORAi 寄存器 的 IOA2 位和 TRDIORCi 寄存器的 IOC2 位设定相同的值。

图 8-21 定时器 RD I/O 控制寄存器 Ci (TRDIORCi) (i=0、 1) 的格式 [ 输出比较功能 ]

地址:F0272H (TRDIORC0)、 F0282H (TRDIORC1) 复位后:88H 注 1 R/W

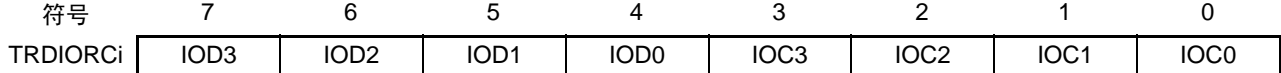

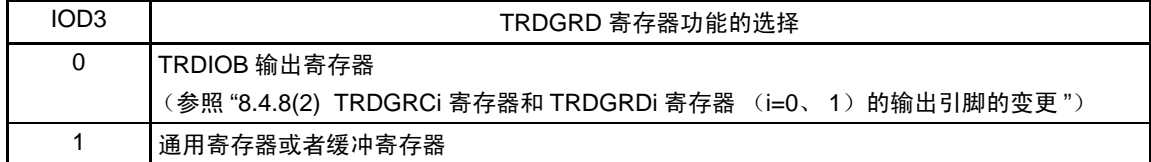

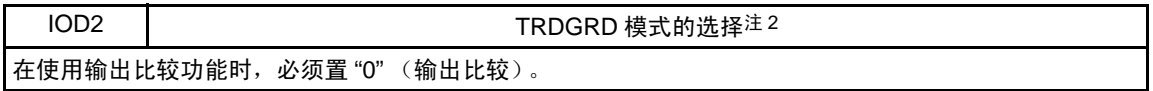

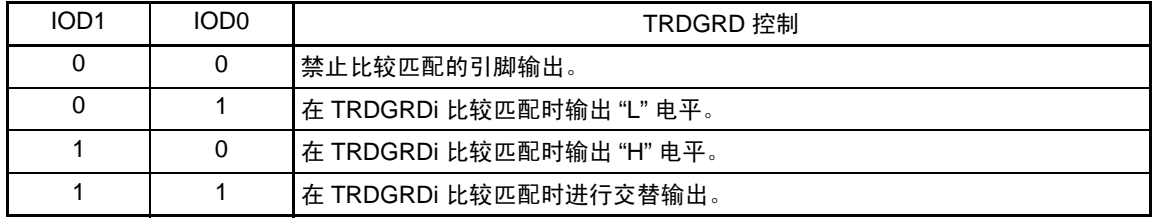

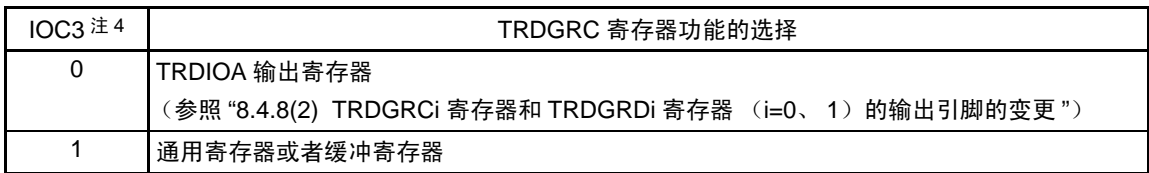

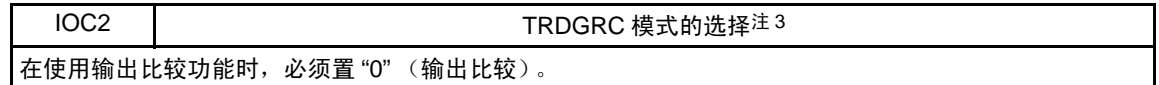

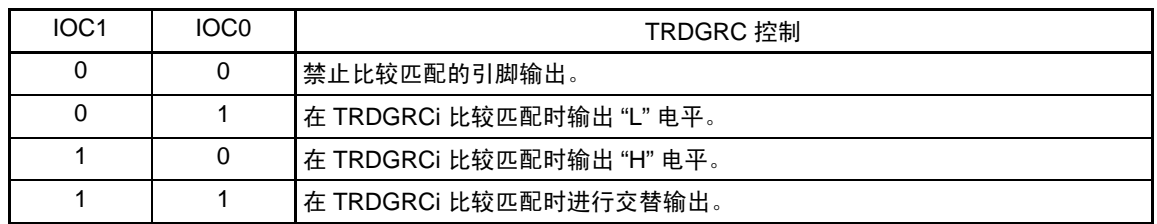

- 注 1. 当用户选项字节 (000C2H)的 FRQSEL4 位为 "1" 并且 PER1 寄存器的 TRD0EN 位为 "0" 时,复位后的值为不定 值。当需要读初始值时,必须在将 f<sub>CLK</sub> 设定为 f<sub>IH</sub> 并且将 TRD0EN 位置 "1" 后读初始值。
	- 2. 如果通过 TRDMR 寄存器的 TRDBFDi 位选择 "1"(TRDGRBi 寄存器的缓冲寄存器), 就必须给 TRDIORAi 寄存器 的 IOB2 位和 TRDIORCi 寄存器的 IOD2 位设定相同的值。
	- 3. 如果通过 TRDMR 寄存器的 TRDBFCi 位选择 "1"(TRDGRAi 寄存器的缓冲寄存器), 就必须给 TRDIORAi 寄存器 的 IOA2 位和 TRDIORCi 寄存器的 IOC2 位设定相同的值。
	- 4. 当使用 TRDIORC0 寄存器时,必须置 "1"。

#### 8.3.14 定时器 RD 状态寄存器 0 (TRDSR0)

图 8-22 定时器 RD 状态寄存器 0 (TRDSR0) 的格式 [ 输入捕捉功能 ]

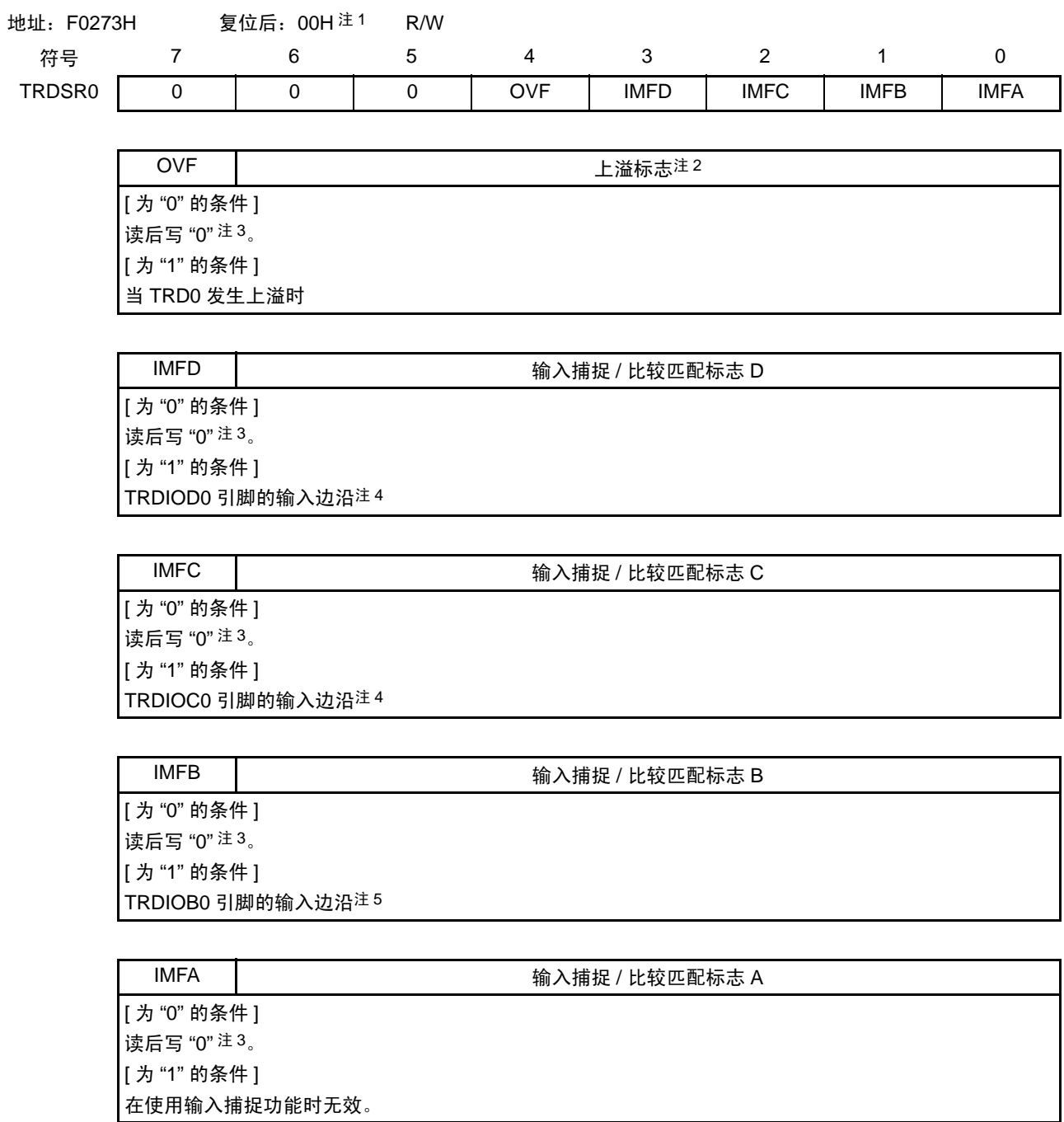

- 注 1. 当用户选项字节 (000C2H)的 FRQSEL4 位为 "1" 并且 PER1 寄存器的 TRD0EN 位为 "0" 时,复位后的值为不定 值。当需要读初始值时,必须在将 f<sub>CLK</sub> 设定为 f<sub>IH</sub> 并且将 TRD0EN 位置 "1" 后读初始值。
	- 2. 在定时器 RD0 的计数值从 "FFFFH" 变为 "0000H" 时, 上溢标志变为 "1"。另外, 根据 TRDCR0 寄存器的 CCLR0  $\sim$  CCLR2 位的设定,如果在运行过程中因发生输入捕捉或者比较匹配而使定时器 RD0 的计数值从 "FFFFH" 变为 "0000H",上溢标志就变为 "1"。

- 注 3. 写的结果如下:
	- 当写"1"时,此位不变。
	- 在读取值为 "0" 的情况下,即使给相同的位写 "0" 也不变 (在读后从 "0" 变为 "1" 的情况下,即使写 "0" 也保持 "1" 的状态)。
	- 在读取值为"1"的情况下,如果给相同的位写"0",此位就变为"0"。 但是,要将定时器 RD 的某个中断源的状态标志 (以下称为"对象状态标志")置 "0" 时,如果该中断被定时器  $RD$  中断允许寄存器 i (TRDIERi)设定为禁止中断, 就必须用以下 (a) ~ (c) 的任意一种方法置 "0"。
		- (a) 必须在将定时器 RD 中断允许寄存器 i (TRDIERi)置 "00H" (禁止全部中断)后给对象状态标志写 "0"。
		- (b) 当定时器 RD 中断允许寄存器 i (TRDIERi)中有被置 "1" (允许) 的位并且该位允许的中断源状态标志为 "0" 时,必须给对象状态标志写 "0"。

(例)在 IMIEA 和 OVIE 为允许中断而 IMIEB 为禁止中断的状态下清除 IMFB 的情况

• 定时器 RD 中断允许寄存器 i (TRDIERi) 的状态

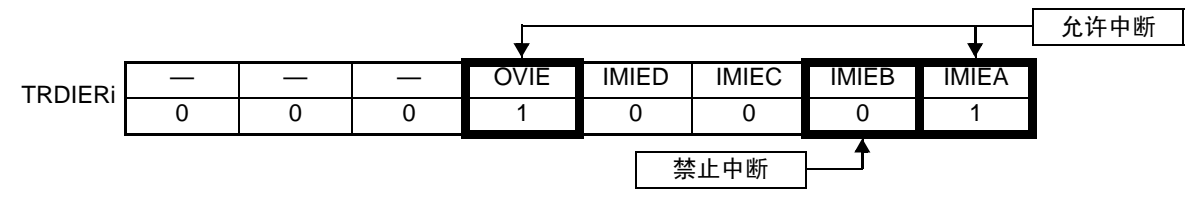

• 定时器 RD 状态寄存器 i (TRDSRi) 的状态

要清除请求的位 TRDSRi — — UDF OVF IMFD IMFC IMFB IMFA 0 0 0 1 0 1 0

(c) 当定时器 RD 中断允许寄存器 i (TRDIERi)中有被置 "1" (允许)的位并且该位允许的中断源状态标志为 "1" 时,必须同时给此状态标志和对象状态标志写 "0"。

(例)在 IMIEA 为允许中断而 IMIEB 为禁止中断的状态下清除 IMFB 的情况

• 定时器 RD 中断允许寄存器 i (TRDIERi) 的状态

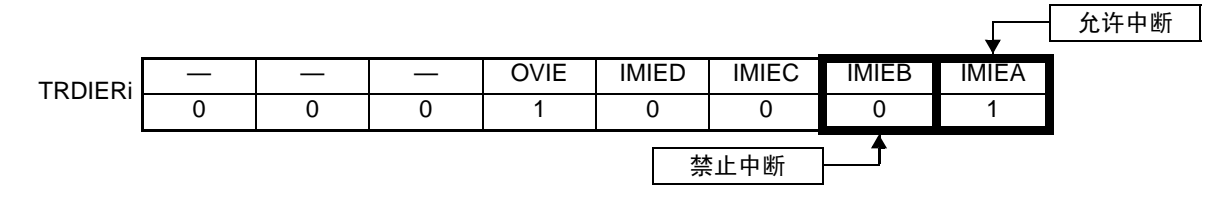

• 定时器 RD 状态寄存器 i (TRDSRi) 的状态

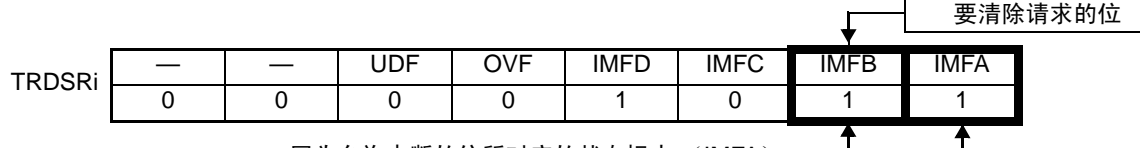

因为允许中断的位所对应的状态标志 (IMFA) 为"1",所以必须同时给 IMFA 和 IMFB 写"0"。

- 4. 这是 TRDIORC0 寄存器的 IOk1 位和 IOk0 位 (k=C 或者 D) 选择的边沿。 包括 TRDMR 寄存器的 TRDBFk0 位为 "1" (TRDGRk0 为缓冲寄存器) 的情况。
- 5. 这是 TRDIORA0 寄存器的 IOi1 位和 IOi0 位 (j=A 或者 B)选择的边沿。

因为允许中断的位所对应的状态标志 (OVF、 IMFA) 为 "0", 所以必须给 IMFB 写 "0"。

图 8-23 定时器 RD 状态寄存器 0 (TRDSR0) 的格式 [ 输入捕捉以外的功能 ]

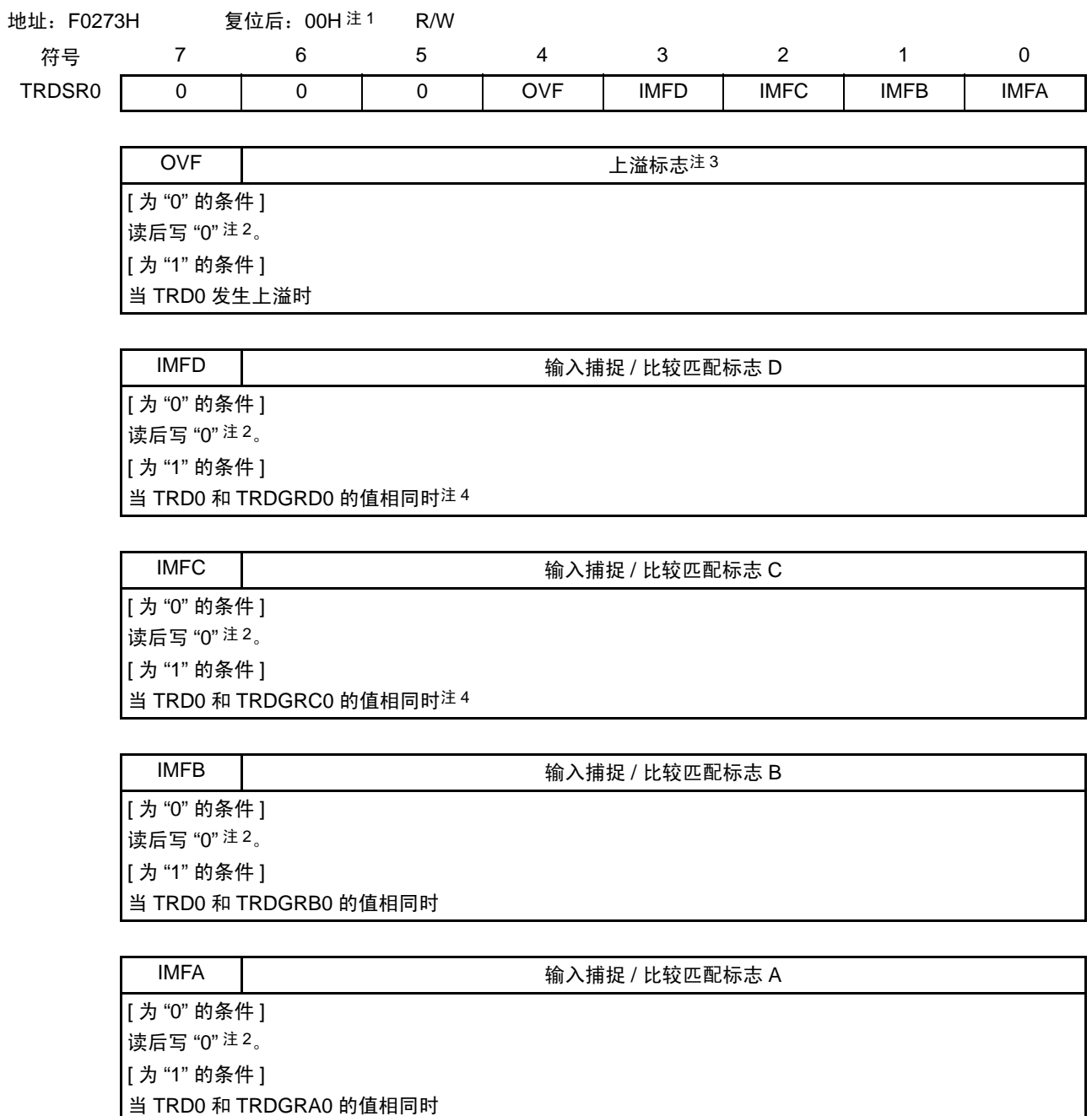

注 1. 当用户选项字节 (000C2H)的 FRQSEL4 位为 "1" 并且 PER1 寄存器的 TRD0EN 位为 "0" 时,复位后的值为不定 值。当需要读初始值时,必须在将 f<sub>CLK</sub> 设定为 f<sub>IH</sub> 并且将 TRD0EN 位置 "1" 后读初始值。

- 注 2. 写的结果如下:
	- 当写"1"时,此位不变。
	- 在读取值为 "0" 的情况下,即使给相同的位写 "0" 也不变 (在读后从 "0" 变为 "1" 的情况下,即使写 "0" 也保持 "1" 的状态)。
	- 在读取值为"1"的情况下,如果给相同的位写"0",此位就变为"0"。 但是,要将定时器 RD 的某个中断源的状态标志 (以下称为"对象状态标志")置 "0" 时,如果该中断被定时器  $RD$  中断允许寄存器 i (TRDIERi)设定为禁止中断, 就必须用以下 (a) ~ (c) 的任意一种方法置 "0"。
		- (a) 必须在将定时器 RD 中断允许寄存器 i (TRDIERi) 置 "00H" (禁止全部中断) 后给对象状态标志写 "0"。
		- (b) 当定时器 RD 中断允许寄存器 i (TRDIERi)中有被置 "1" (允许)的位并且该位允许的中断源状态标志为 "0" 时,必须给对象状态标志写 "0"。

(例) 在 IMIEA 和 OVIE 为允许中断而 IMIEB 为禁止中断的状态下清除 IMFB 的情况

• 定时器 RD 中断允许寄存器 i (TRDIERi) 的状态

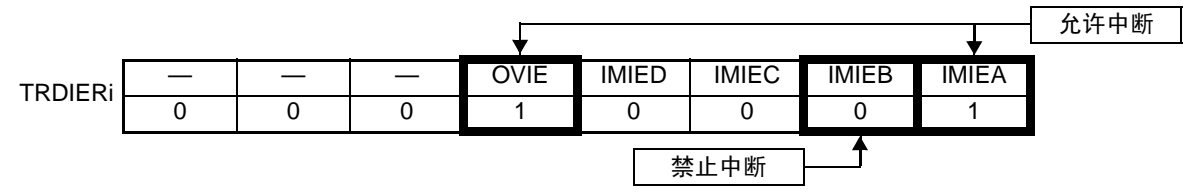

• 定时器 RD 状态寄存器 i (TRDSRi) 的状态

要清除请求的位

| $\sim$ $\sim$ $\sim$ $\sim$<br>ורששרו |  | <b>JDF</b> | ∕VF | <b>IMFD</b> | <b>IMFC</b> | $-$<br>IMFR | IMFA |
|---------------------------------------|--|------------|-----|-------------|-------------|-------------|------|
|                                       |  |            |     |             |             |             |      |
|                                       |  |            |     |             |             |             |      |

因为允许中断的位所对应的状态标志 (OVF、 —— IMFA) 为 "0", 所以必须给 IMFB 写 "0"。

(c) 当定时器 RD 中断允许寄存器 i (TRDIERi) 中有被置 "1" (允许) 的位并且该位允许的中断源状态标志为 "1" 时,必须同时给此状态标志和对象状态标志写 "0"。

(例)在 IMIEA 为允许中断而 IMIEB 为禁止中断的状态下清除 IMFB 的情况

• 定时器 RD 中断允许寄存器 i (TRDIERi) 的状态

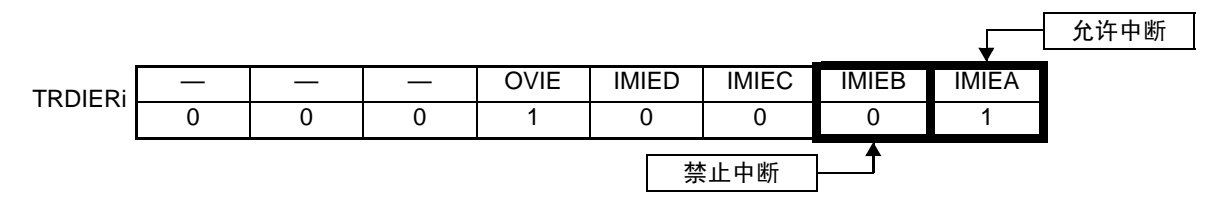

• 定时器 RD 状态寄存器 i (TRDSRi) 的状态

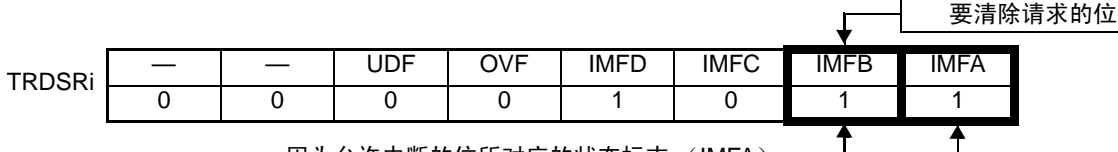

因为允许中断的位所对应的状态标志 (IMFA) 为"1",所以必须同时给 IMFA 和 IMFB 写 "0"。

- 3. 在定时器 RD0 的计数值从 "FFFFH" 变为 "0000H" 时,上溢标志变为 "1"。另外,根据 TRDCR0 寄存器的 CCLR0  $\sim$  CCLR2 位的设定,如果在运行过程中因发生输入捕捉或者比较匹配而使定时器 RD0 的计数值从 "FFFFH" 变为 "0000H",上溢标志就变为 "1"。
- 4. 包括 TRDMR 寄存器的 TRDBFk0 位 (k=C 或者 D) 为 "1" (TRDGRk0 为缓冲寄存器) 的情况。

#### 8.3.15 定时器 RD 状态寄存器 1 (TRDSR1)

图 8-24 定时器 RD 状态寄存器 1 (TRDSR1) 的格式 [ 输入捕捉功能 ]

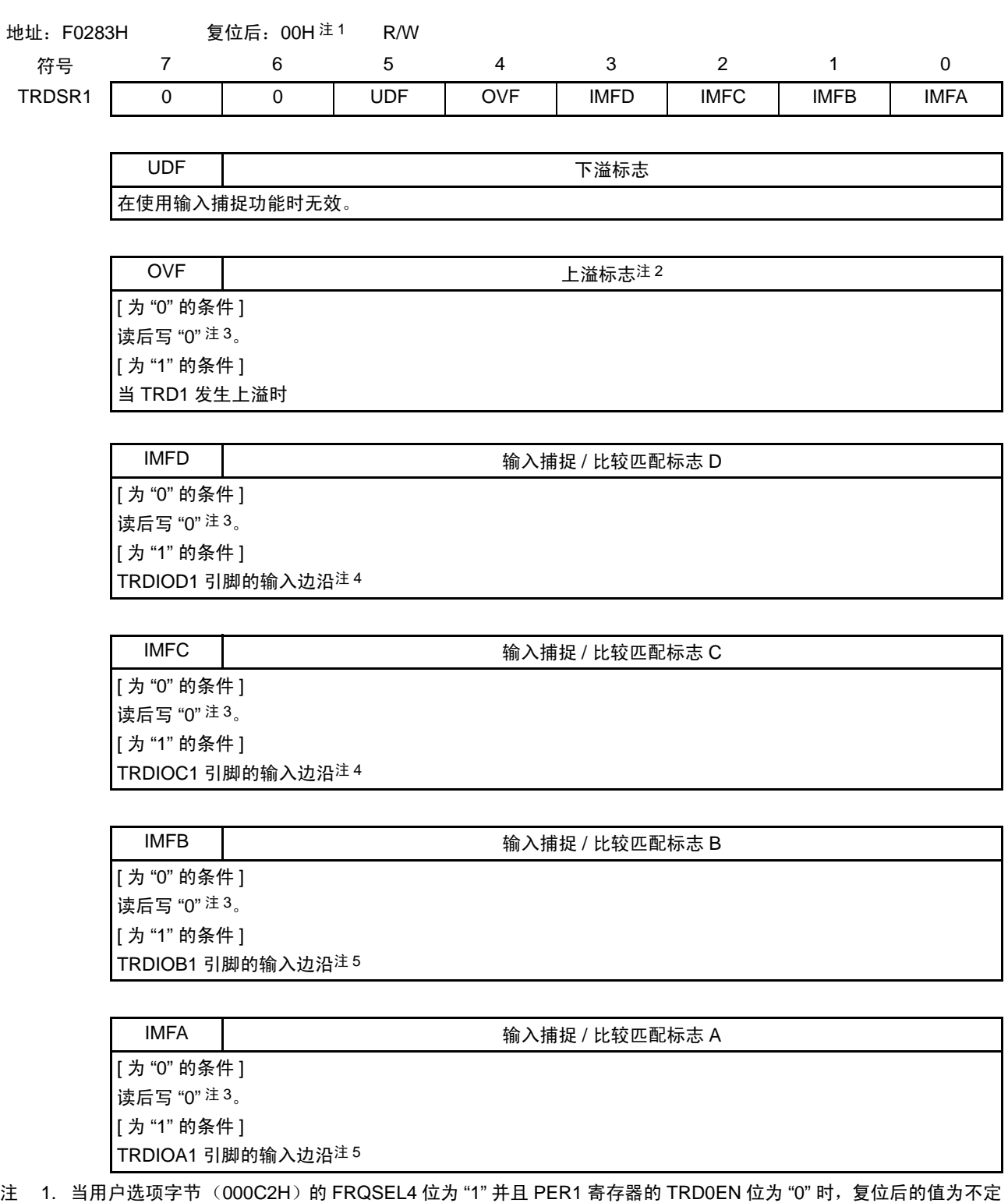

- 值。当需要读初始值时,必须在将 f<sub>CLK</sub> 设定为 f<sub>IH</sub> 并且将 TRD0EN 位置 "1" 后读初始值。
- 2. 在定时器 RD1 的计数值从 "FFFFH" 变为 "0000H" 时, 上溢标志变为 "1"。另外, 根据 TRDCR1 寄存器的 CCLR0  $\sim$  CCLR2 位的设定,如果在运行过程中因发生输入捕捉或者比较匹配而使定时器 RD1 的计数值从 "FFFFH" 变为 "0000H",上溢标志就变为 "1"。

- 注 3. 写的结果如下:
	- 当写"1"时,此位不变。
	- 在读取值为 "0" 的情况下,即使给相同的位写 "0" 也不变 (在读后从 "0" 变为 "1" 的情况下,即使写 "0" 也保持 "1" 的状态)。
	- 在读取值为"1"的情况下,如果给相同的位写"0",此位就变为"0"。 但是,要将定时器 RD 的某个中断源的状态标志 (以下称为"对象状态标志")置 "0" 时,如果该中断被定时器  $RD$  中断允许寄存器 i (TRDIERi)设定为禁止中断, 就必须用以下 (a) ~ (c) 的任意一种方法置 "0"。
		- (a) 必须在将定时器 RD 中断允许寄存器 i (TRDIERi)置 "00H" (禁止全部中断)后给对象状态标志写 "0"。
		- (b) 当定时器 RD 中断允许寄存器 i (TRDIERi)中有被置 "1" (允许) 的位并且该位允许的中断源状态标志为 "0" 时,必须给对象状态标志写 "0"。

(例)在 IMIEA 和 OVIE 为允许中断而 IMIEB 为禁止中断的状态下清除 IMFB 的情况

• 定时器 RD 中断允许寄存器 i (TRDIERi) 的状态

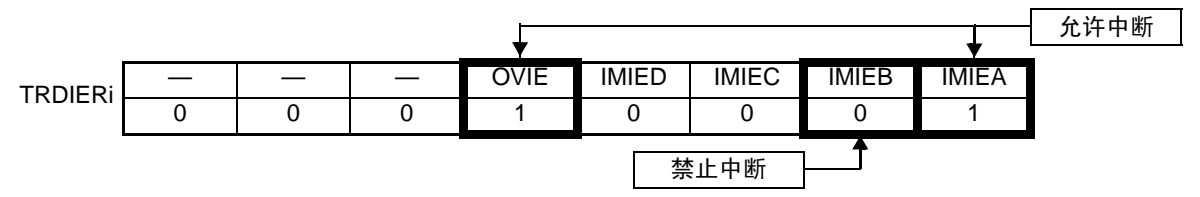

• 定时器 RD 状态寄存器 i (TRDSRi) 的状态

要清除请求的位 TRDSRi — — UDF OVF IMFD IMFC IMFB IMFA 0 0 0 1 0 1 0

(c) 当定时器 RD 中断允许寄存器 i (TRDIERi)中有被置 "1" (允许)的位并且该位允许的中断源状态标志为 "1" 时,必须同时给此状态标志和对象状态标志写 "0"。

(例)在 IMIEA 为允许中断而 IMIEB 为禁止中断的状态下清除 IMFB 的情况

• 定时器 RD 中断允许寄存器 i (TRDIERi) 的状态

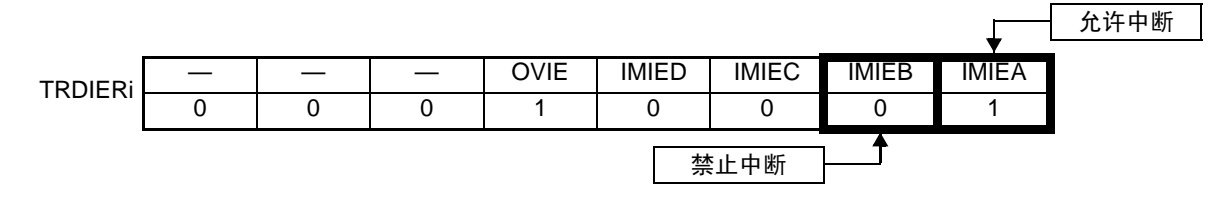

• 定时器 RD 状态寄存器 i (TRDSRi) 的状态

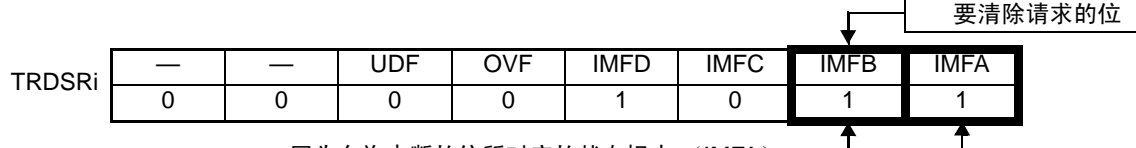

因为允许中断的位所对应的状态标志 (IMFA) 为"1",所以必须同时给 IMFA 和 IMFB 写"0"。

- 4. 这是 TRDIORC1 寄存器的 IOk1 位和 IOk0 位 (k=C 或者 D) 选择的边沿。 包括 TRDMR 寄存器的 TRDBFk1 位为 "1" (TRDGRk1 为缓冲寄存器) 的情况。
- 5. 这是 TRDIORA1 寄存器的 IOj1 位和 IOj0 位 (j=A 或者 B) 选择的边沿。

因为允许中断的位所对应的状态标志 (OVF、 IMFA) 为 "0", 所以必须给 IMFB 写 "0"。

图 8-25 定时器 RD 状态寄存器 1 (TRDSR1) 的格式 [ 输入捕捉以外的功能 ]

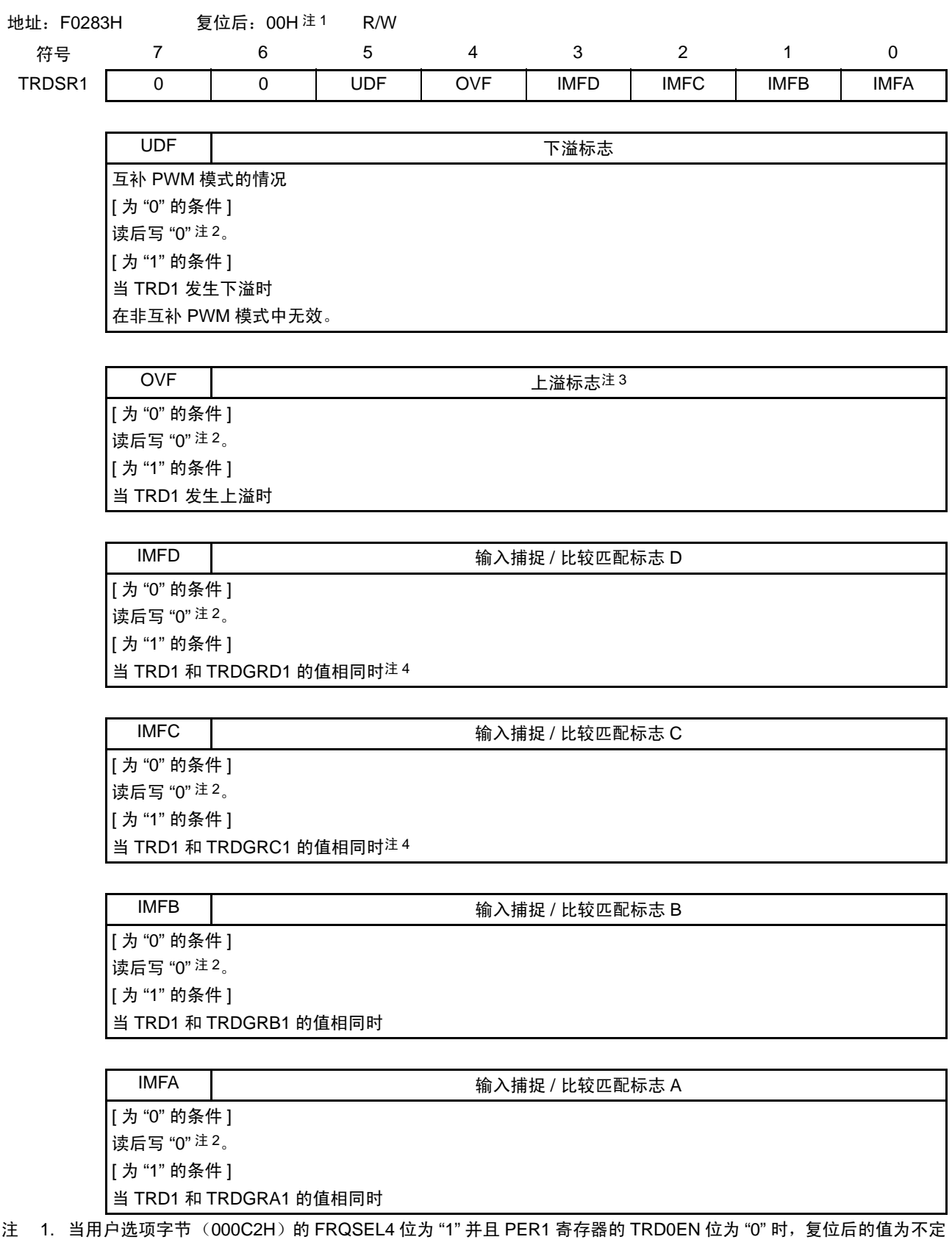

值。当需要读初始值时,必须在将  $f_{CLK}$  设定为  $f_{IH}$  并且将 TRD0EN 位置 "1" 后读初始值。

- 注 2. 写的结果如下:
	- 当写"1"时,此位不变。
	- 在读取值为 "0" 的情况下,即使给相同的位写 "0" 也不变(在读后从 "0" 变为 "1" 的情况下,即使写 "0" 也保持 "1" 的状态)。
	- 在读取值为"1"的情况下,如果给相同的位写"0", 此位就变为"0"。 但是,要将定时器 RD 的某个中断源的状态标志 (以下称为"对象状态标志")置 "0" 时,如果该中断被定时器 RD 中断允许寄存器 i (TRDIERi)设定为禁止中断,就必须用以下 (a) ~ (c) 的任意一种方法置 "0"。
		- (a) 必须在将定时器 RD 中断允许寄存器 i (TRDIERi)置 "00H" (禁止全部中断)后给对象状态标志写 "0"。
		- (b) 当定时器 RD 中断允许寄存器 i (TRDIERi)中有被置 "1" (允许) 的位并且该位允许的中断源状态标志为 "0" 时,必须给对象状态标志写 "0"。
			- (例)在 IMIEA 和 OVIE 为允许中断而 IMIEB 为禁止中断的状态下清除 IMFB 的情况
			- 定时器 RD 中断允许寄存器 i (TRDIERi) 的状态

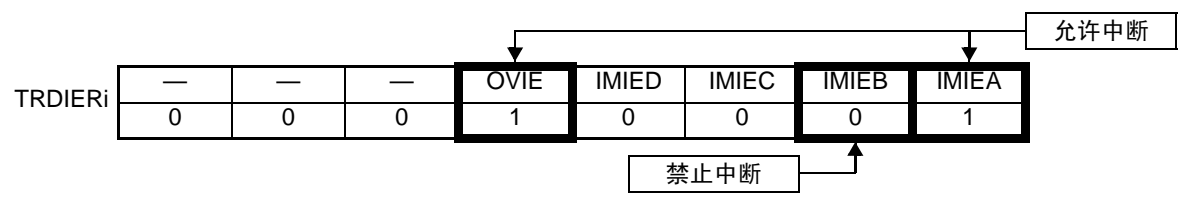

• 定时器 RD 状态寄存器 i (TRDSRi) 的状态

要清除请求的位

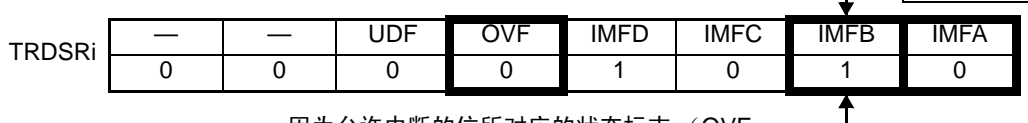

因为允许中断的位所对应的状态标志 (OVF、 IMFA) 为 "0", 所以必须给 IMFB 写 "0"。

(c) 当定时器 RD 中断允许寄存器 i (TRDIERi)中有被置 "1" (允许) 的位并且该位允许的中断源状态标志为 "1" 时,必须同时给此状态标志和对象状态标志写 "0"。

(例)在 IMIEA 为允许中断而 IMIEB 为禁止中断的状态下清除 IMFB 的情况

• 定时器 RD 中断允许寄存器 i (TRDIERi) 的状态

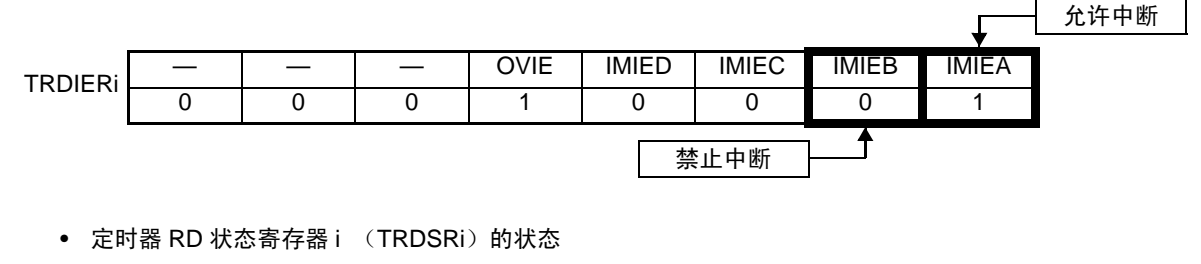

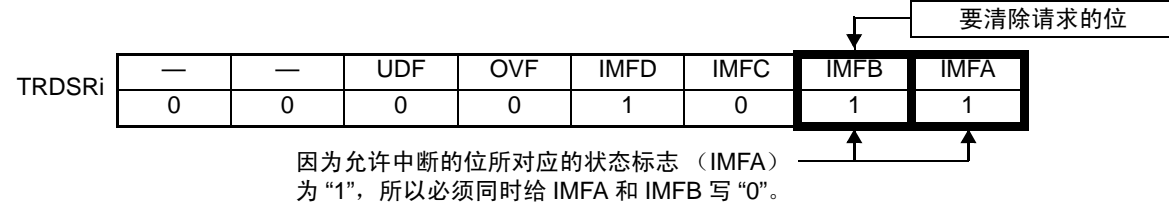

- 3. 在定时器 RD1 的计数值从 "FFFFH" 变为 "0000H" 时,上溢标志变为 "1"。另外,根据 TRDCR1 寄存器的 CCLR0  $\sim$  CCLR2 位的设定,如果在运行过程中因发生输入捕捉或者比较匹配而使定时器 RD1 的计数值从 "FFFFH" 变为 "0000H",上溢标志就变为 "1"。
- 4. 包括 TRDMR 寄存器的 TRDBFk1 位 (k=C 或者 D) 为 "1" (TRDGRk1 为缓冲寄存器) 的情况。

## 8.3.16 定时器 RD 中断允许寄存器 i (TRDIERi) (i=0、 1)

图 8-26 定时器 RD 中断允许寄存器 i (TRDIERi) (i=0、 1) 的格式

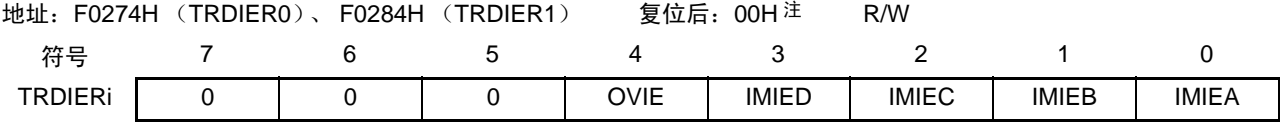

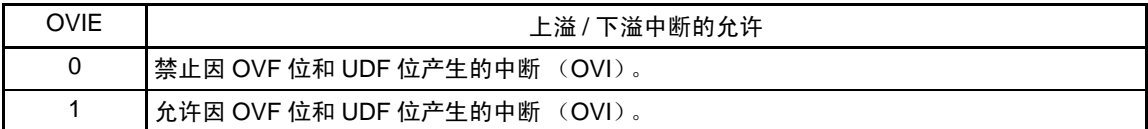

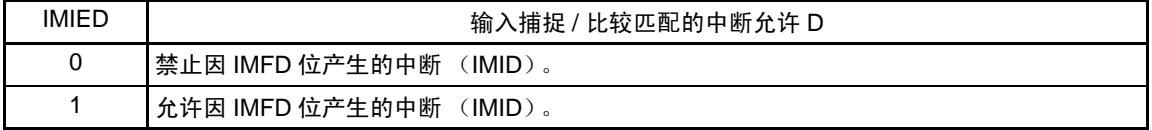

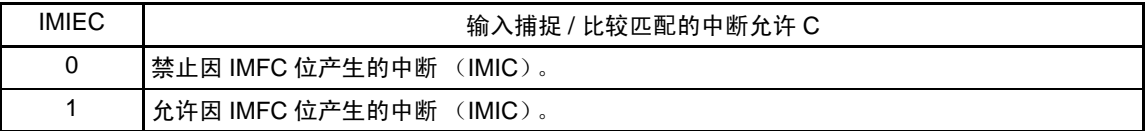

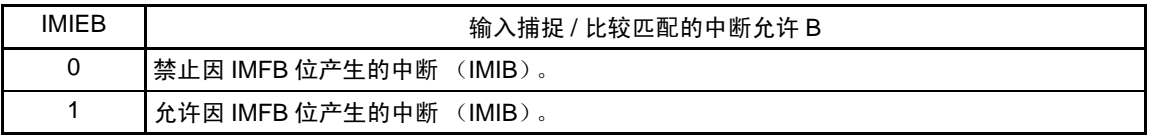

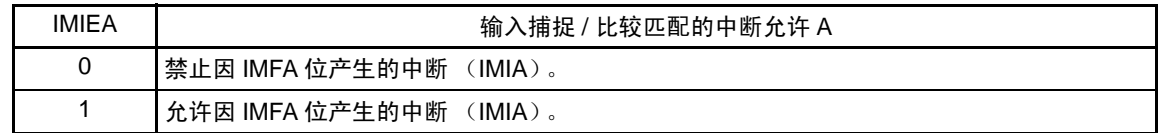

注 当用户选项字节 (000C2H)的 FRQSEL4 位为 "1" 并且 PER1 寄存器的 TRD0EN 位为 "0" 时,复位后的值为不定 值。当需要读初始值时,必须在将 f<sub>CLK</sub> 设定为 f<sub>IH</sub> 并且将 TRD0EN 位置 "1" 后读初始值。

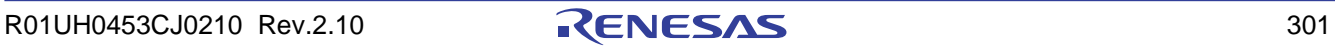

## 8.3.17 定时器 RD PWM 功能输出电平控制寄存器 i (TRDPOCRi) (i=0、1)

只在使用 PWM 功能时, TRDPOCRi 寄存器的设定有效,否则 TRDPOCRi 寄存器的设定无效。

图 8-27 定时器 RD PWM 功能输出电平控制寄存器 i (TRDPOCRi) (i=0、 1) 的格式 [PWM 功能 ]

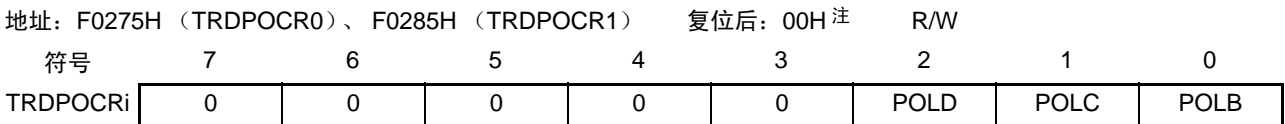

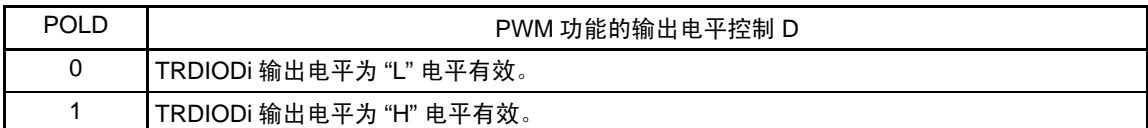

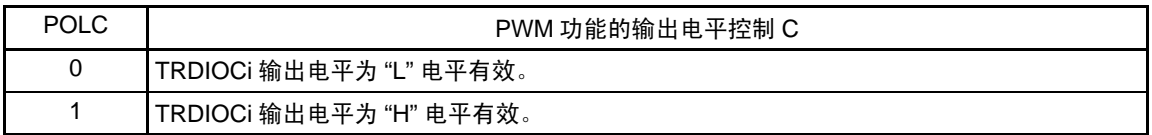

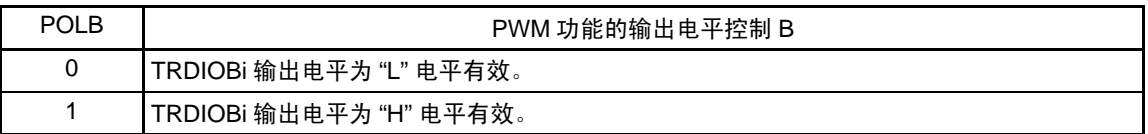

注 当用户选项字节 (000C2H)的 FRQSEL4 位为 "1" 并且 PER1 寄存器的 TRD0EN 位为 "0" 时,复位后的值为不定 值。当需要读初始值时,必须在将 f<sub>CLK</sub> 设定为 f<sub>IH</sub> 并且将 TRD0EN 位置 "1" 后读初始值。

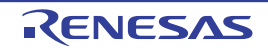

#### 8.3.18 定时器 RD 计数器 i (TRDi) (i=0、 1)

[ 定时器模式 ]

必须以 16 位而不能以 8 位为单位存取 TRDi 寄存器。

[ 复位同步 PWM 模式 ]

必须以 16 位而不能以 8 位为单位存取 TRD0 寄存器。在复位同步 PWM 模式中, 不使用 TRD1 寄存器。

[ 互补 PWM 模式 (TRD0) ]

必须以 16 位而不能以 8 位为单位存取 TRD0 寄存器。

[ 互补 PWM 模式 (TRD1) ]

必须以 16 位而不能以 8 位为单位存取 TRD1 寄存器。

图 8-28 定时器 RD 计数器 i (TRDi) (i=0、 1) 的格式 [ 定时器模式 ]

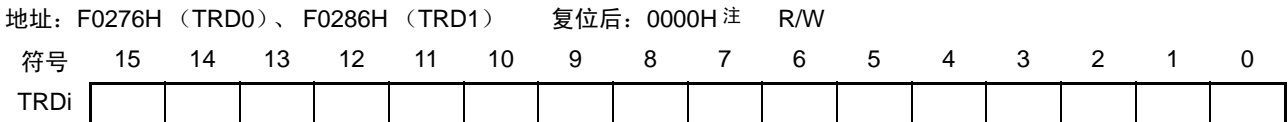

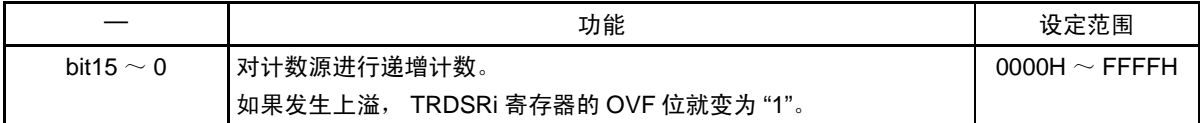

注 当用户选项字节 (000C2H)的 FRQSEL4 位为 "1" 并且 PER1 寄存器的 TRD0EN 位为 "0" 时,复位后的值为不定 值。当需要读初始值时,必须在将 f<sub>CLK</sub> 设定为 f<sub>IH</sub> 并且将 TRD0EN 位置 "1" 后读初始值。

图 8-29 定时器 RD 计数器 i (TRDi) (i=0、 1) 的格式 [ 复位同步 PWM 模式 ]

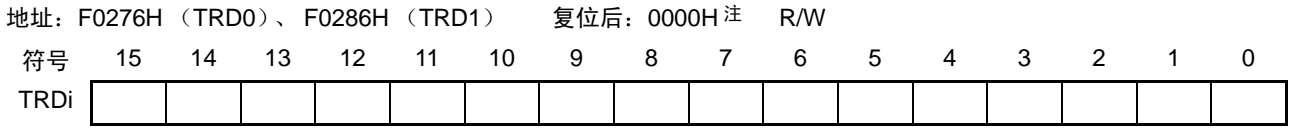

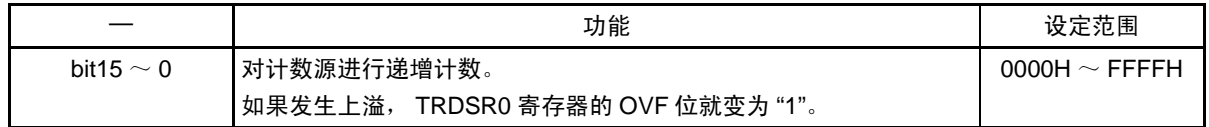

注 当用户选项字节 (000C2H)的 FRQSEL4 位为 "1" 并且 PER1 寄存器的 TRD0EN 位为 "0" 时,复位后的值为不定 值。当需要读初始值时,必须在将 f<sub>CLK</sub> 设定为 f<sub>IH</sub> 并且将 TRD0EN 位置 "1" 后读初始值。

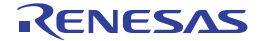

图 8-30 定时器 RD 计数器 i (TRDi) (i=0、 1) 的格式 [ 互补 PWM 模式 (TRD0) ]

地址:F0276H (TRD0)、 F0286H (TRD1) 复位后:0000H 注 R/W

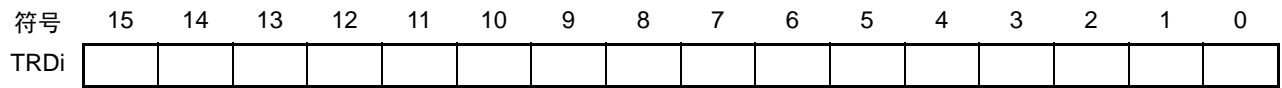

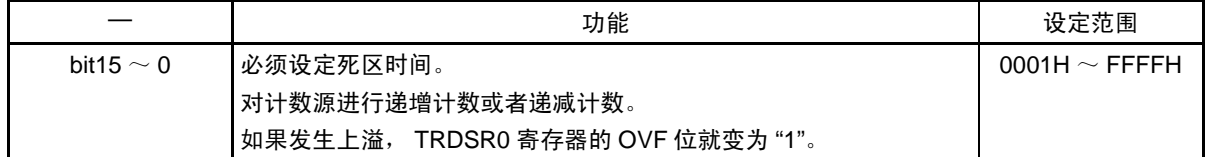

注 当用户选项字节 (000C2H)的 FRQSEL4 位为 "1" 并且 PER1 寄存器的 TRD0EN 位为 "0" 时,复位后的值为不定 值。当需要读初始值时,必须在将 f<sub>CLK</sub> 设定为 f<sub>IH</sub> 并且将 TRD0EN 位置 "1" 后读初始值。

图 8-31 定时器 RD 计数器 i (TRDi) (i=0、 1) 的格式 [ 互补 PWM 模式 (TRD1) ]

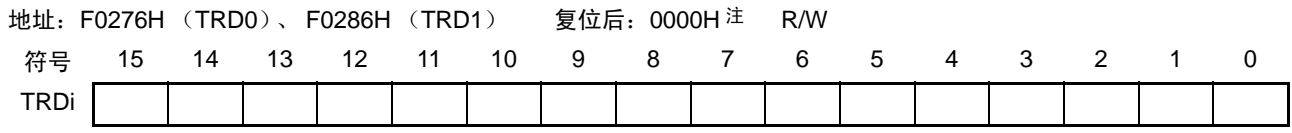

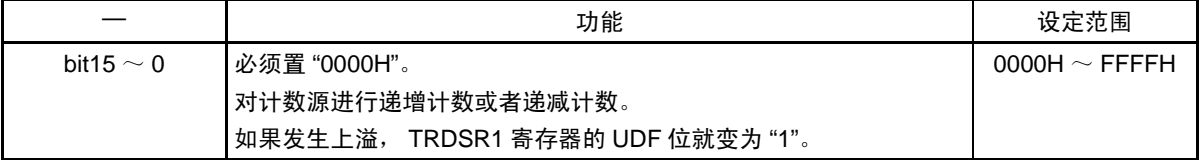

注 当用户选项字节 (000C2H) 的 FRQSEL4 位为 "1" 并且 PER1 寄存器的 TRD0EN 位为 "0" 时, 复位后的值为不定 值。当需要读初始值时,必须在将  $f_{CLK}$  设定为  $f_{IH}$  并且将 TRD0EN 位置 "1" 后读初始值。

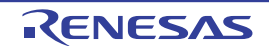

# 8.3.19 定时器 RD 通用寄存器 Ai、 Bi、 Ci、 Di (TRDGRAi、 TRDGRBi、 TRDGRCi、 TRDGRDi)(i=0、 1)

[ 输入捕捉功能 ]

 $\triangle$ 须以 16位而不能以 8位为单位存取 TRDGRAi  $\sim$  TRDGRDi 寄存器。

在使用输入捕捉功能时,以下寄存器无效:

TRDOER1、 TRDOER2、 TRDOCR、 TRDPOCR0、 TRDPOCR1

当不使用数字滤波器时(TRDDFi 寄存器的 DFj 位为 "0"), TRDIOji 引脚输入的捕捉信号的脉宽必须至少 为 3 个定时器 RD 的运行时钟 ( $f_{\text{CLK}}$ ) 周期。

[ 输出比较功能 ]

 $\triangle$ 须以 16位而不能以 8位为单位存取 TRDGRAi  $\sim$  TRDGRDi 寄存器。 在使用输出比较功能时,以下寄存器无效:

TRDDF0、 TRDDF1、 TRDPOCR0、 TRDPOCR1

[PWM 功能 ]

必须以 16 位而不能以 8 位为单位存取 TRDGRAi ~ TRDGRDi 寄存器。 在使用 PWM 时, 以下寄存器无效:

TRDDF0、 TRDDF1、 TRDIORA0、 TRDIORC0、 TRDIORA1、 TRDIORC1

[ 复位同步 PWM 模式 ]

必须以 16 位而不能以 8 位为单位存取 TRDGRAi ~ TRDGRDi 寄存器。 在复位同步 PWM 模式中,以下寄存器无效:

TRDPMR、 TRDOCR注、 TRDDF0、 TRDDF1、 TRDIORA0、 TRDIORC0、 TRDPOCR0、 TRDIORA1、 TRDIORC1、 TRDPOCR1

注 作为复位同步PWM模式和互补PWM模式中的TRDIOC0的初始输出设定,只有TRDOCR寄存器的TOC0位有效。

**[ 互补 PWM 模式 ]**  $\triangle$ 须以 16位而不能以 8位为单位存取 TRDGRAi  $\sim$  TRDGRDi 寄存器。 在互补 PWM 模式中,不使用 TRDGRC0 寄存器。 在互补 PWM 模式中,以下寄存器无效:

TRDPMR、 TRDOCR注、 TRDDF0、 TRDDF1、 TRDIORA0、 TRDIORC0、 TRDPOCR0、 TRDIORA1、 TRDIORC1、 TRDPOCR1

#### 注 作为复位同步PWM模式和互补PWM模式中的TRDIOC0的初始输出设定,只有TRDOCR寄存器的TOC0位有效。

因为不能在开始计数后直接写 TRDGRB0、 TRDGRA1、 TRDGRB1 寄存器 (禁止事项), 所以必须将 TRDGRD0、 TRDGRC1、 TRDGRD1 寄存器用作缓冲寄存器。

但是,要写 TRDGRD0、TRDGRC1、TRDGRD1 寄存器时,在将 TRDBFD0 位、TRDBFC1 位和 TRDBFD1 位置"0"(通用寄存器)后写这些寄存器。此后,能将 TRDBFD0 位、TRDBFC1 位和 TRDBFD1 位置 "1"(缓 冲寄存器)。

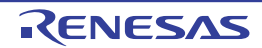
图 8-32 定时器 RD 通用寄存器 Ai、 Bi、 Ci、 Di (TRDGRAi、 TRDGRBi、 TRDGRCi、 TRDGRDi)(i=0、 1) 的格式 [ 输入捕捉功能 ]

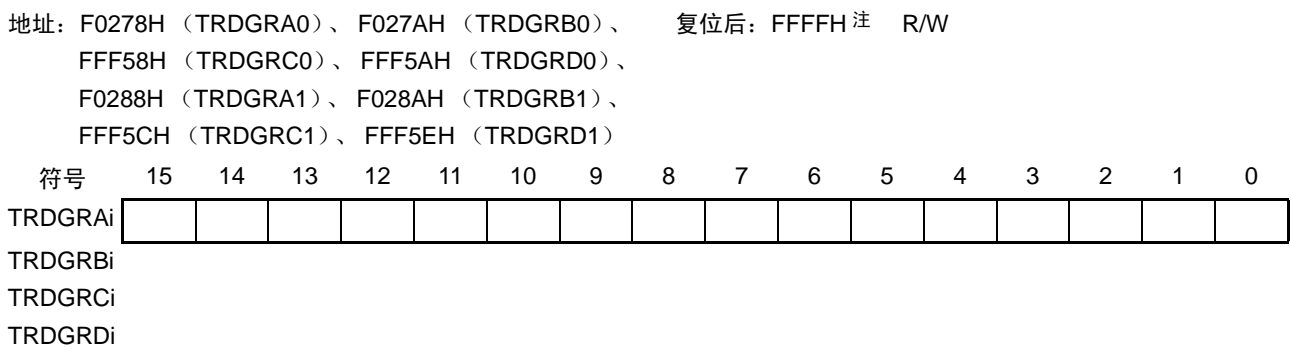

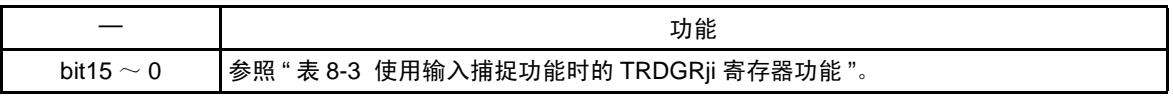

注 当用户选项字节 (000C2H)的 FRQSEL4 位为 "1" 并且 PER1 寄存器的 TRD0EN 位为 "0" 时,复位后的值为不定 值。当需要读初始值时,必须在将 f<sub>CLK</sub> 设定为 f<sub>IH</sub> 并且将 TRD0EN 位置 "1" 后读初始值。

### 表 8-3 使用输入捕捉功能时的 TRDGRji 寄存器功能

<span id="page-324-0"></span>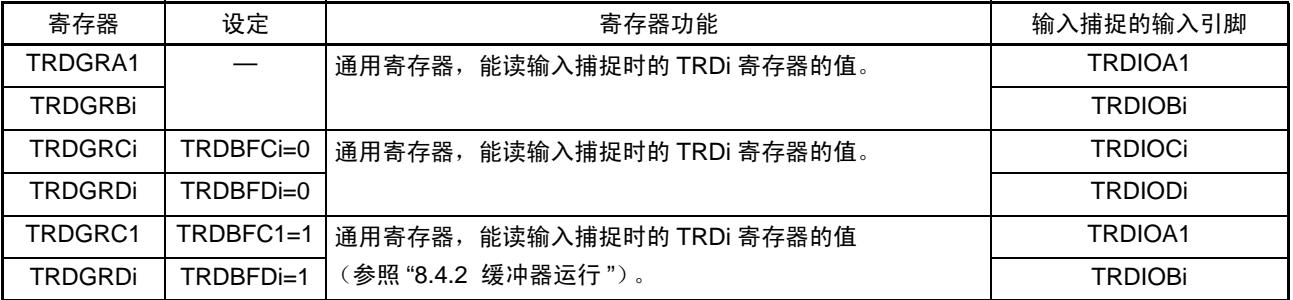

备注 i=0、 1, j=A、 B、 C、 D TRDBFCi、TRDBFDi:TRDMR 寄存器的位

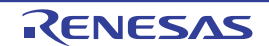

图 8-33 定时器 RD 通用寄存器 Ai、 Bi、 Ci、 Di (TRDGRAi、 TRDGRBi、 TRDGRCi、 TRDGRDi)(i=0、 1) 的格式 [ 输出比较功能 ]

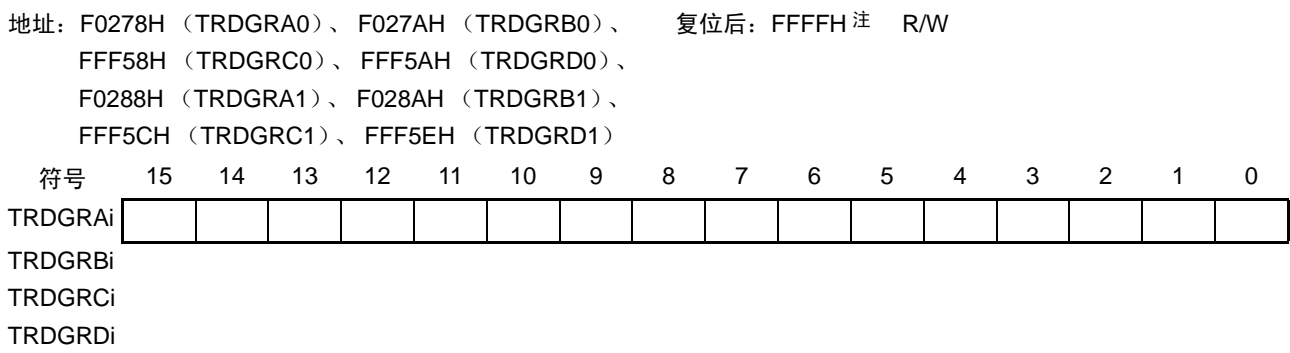

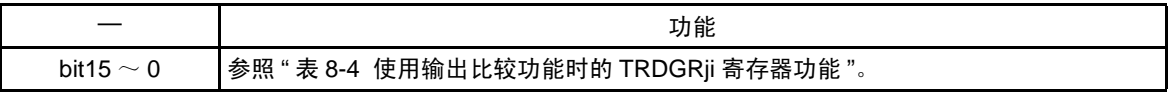

注 当用户选项字节 (000C2H)的 FRQSEL4 位为 "1" 并且 PER1 寄存器的 TRD0EN 位为 "0" 时,复位后的值为不定 值。当需要读初始值时,必须在将 f<sub>CLK</sub> 设定为 f<sub>IH</sub> 并且将 TRD0EN 位置 "1" 后读初始值。

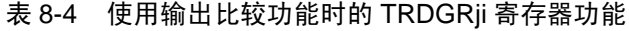

<span id="page-325-0"></span>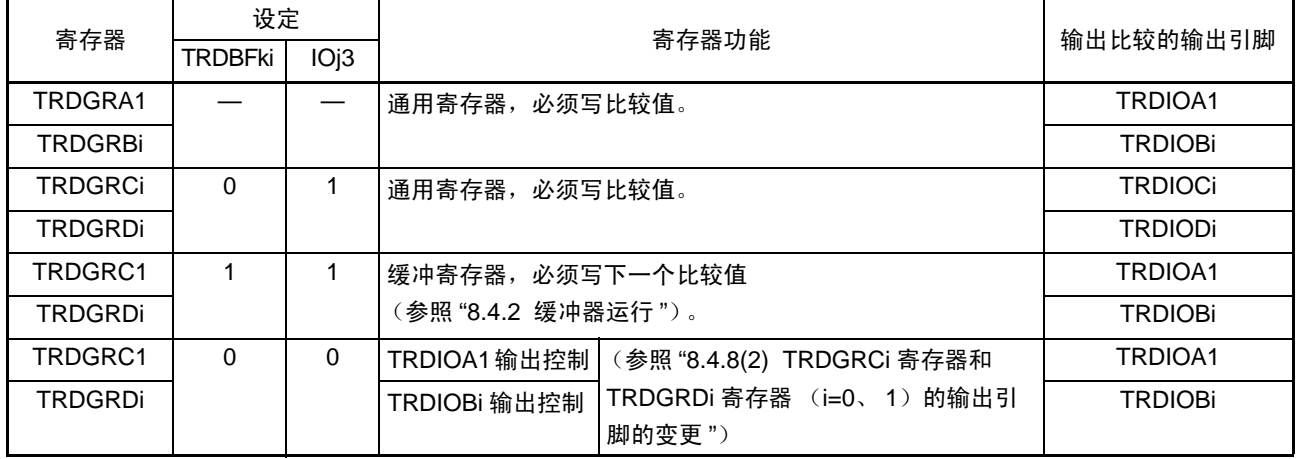

注意 如果将 TRDCRi 寄存器的 TCK2  $\sim$  TCK0 位置 "000B" ( $f_{CLK}$ ,  $f_{HOCO}$ ) 并且将比较值置 "0000H",就只在开始计数 后立即向 ELC 产生 1 次请求信号。如果比较值大于等于 "0001H", 就在每次比较匹配时产生请求信号。

备注 i=0、 1, j=A、 B、 C、 D, k=C、 D

图 8-34 定时器 RD 通用寄存器 Ai、 Bi、 Ci、 Di (TRDGRAi、 TRDGRBi、 TRDGRCi、 TRDGRDi) (i=0、 1) 的格式 [PWM 功能 ]

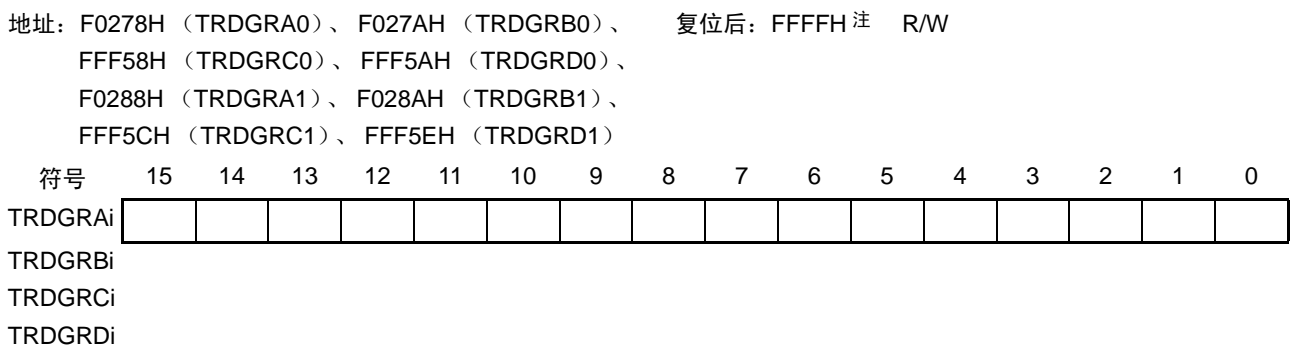

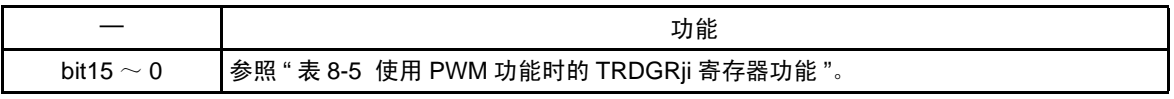

注 当用户选项字节 (000C2H)的 FRQSEL4 位为 "1" 并且 PER1 寄存器的 TRD0EN 位为 "0" 时,复位后的值为不定 值。当需要读初始值时,必须在将 f<sub>CLK</sub> 设定为 f<sub>IH</sub> 并且将 TRD0EN 位置 "1" 后读初始值。

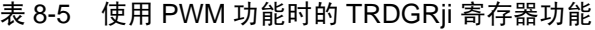

<span id="page-326-0"></span>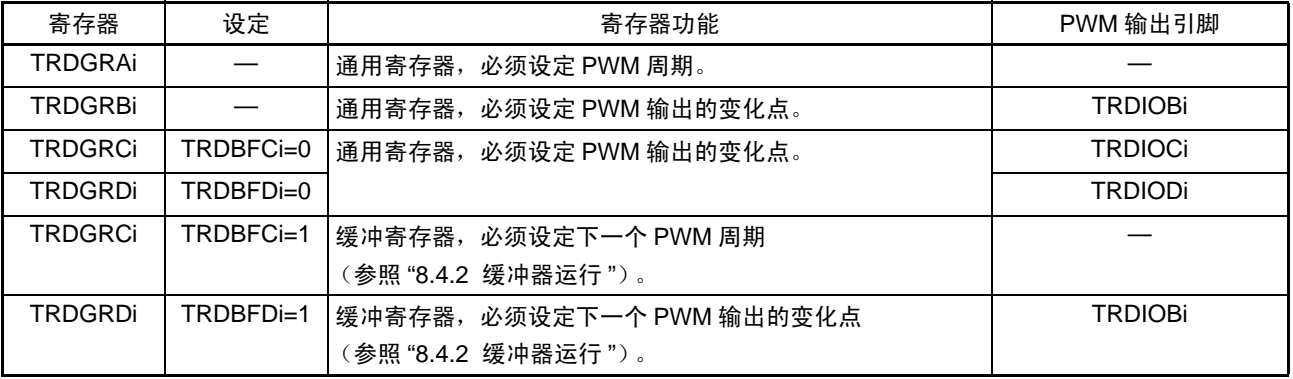

注意 如果将 TRDCRi 寄存器的 TCK2  $\sim$  TCK0 位置 "000B" ( $f_{CLK}$ 、 $f_{HOCO}$ ) 并且将比较值置 "0000H",就只在开始计数 后立即向 ELC 产生 1 次请求信号。如果比较值大于等于 "0001H",就在每次比较匹配时产生请求信号。

备注 i=0、 1, j=A、 B、 C、 D TRDBFCi、TRDBFDi:TRDMR寄存器的位

图 8-35 定时器 RD 通用寄存器 Ai、 Bi、 Ci、 Di (TRDGRAi、 TRDGRBi、 TRDGRCi、 TRDGRDi) (i=0、 1) 的格式 [ 复位同步 PWM 模式 ]

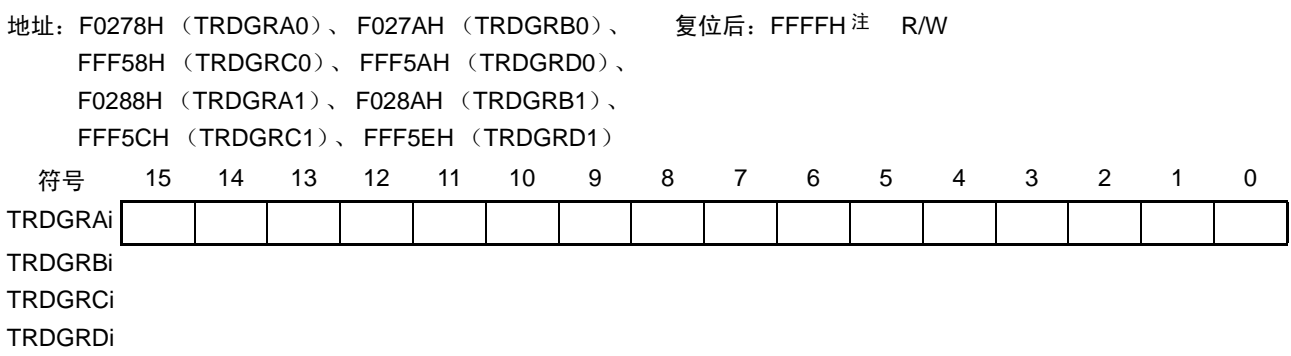

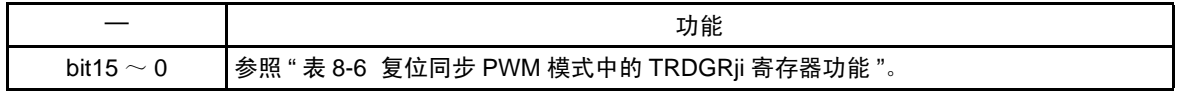

注 当用户选项字节 (000C2H)的 FRQSEL4 位为 "1" 并且 PER1 寄存器的 TRD0EN 位为 "0" 时,复位后的值为不定 值。当需要读初始值时,必须在将 f<sub>CLK</sub> 设定为 f<sub>IH</sub> 并且将 TRD0EN 位置 "1" 后读初始值。

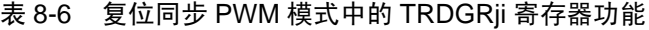

<span id="page-327-0"></span>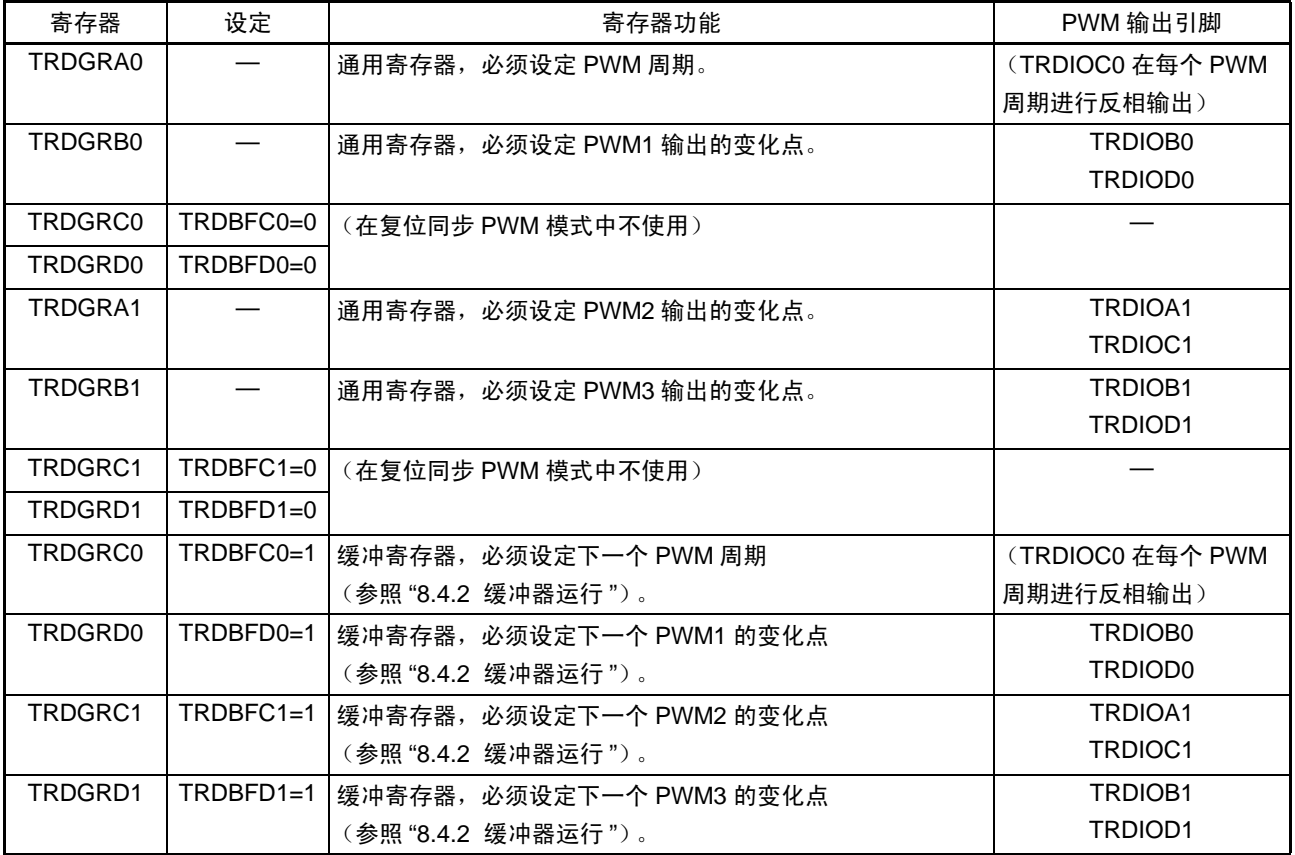

注意 如果将 TRDCR0 寄存器的 TCK2  $\sim$  TCK0 位置 "000B" ( $f_{\text{CLK}}$ 、 $f_{\text{HOCO}}$ ) 并且将比较值置 "0000H",就只在开始计数 后立即向 ELC 产生 1 次请求信号。如果比较值大于等于 "0001H", 就在每次比较匹配时产生请求信号。

备注 i=0、 1, j=A、 B、 C、 D TRDBFC0、 TRDBFD0、 TRDBFC1、 TRDBFD1: TRDMR 寄存器的位

图 8-36 定时器 RD 通用寄存器 Ai、 Bi、 Ci、 Di (TRDGRAi、 TRDGRBi、 TRDGRCi、 TRDGRDi) (i=0、 1) 的格式 [ 互补 PWM 模式 ]

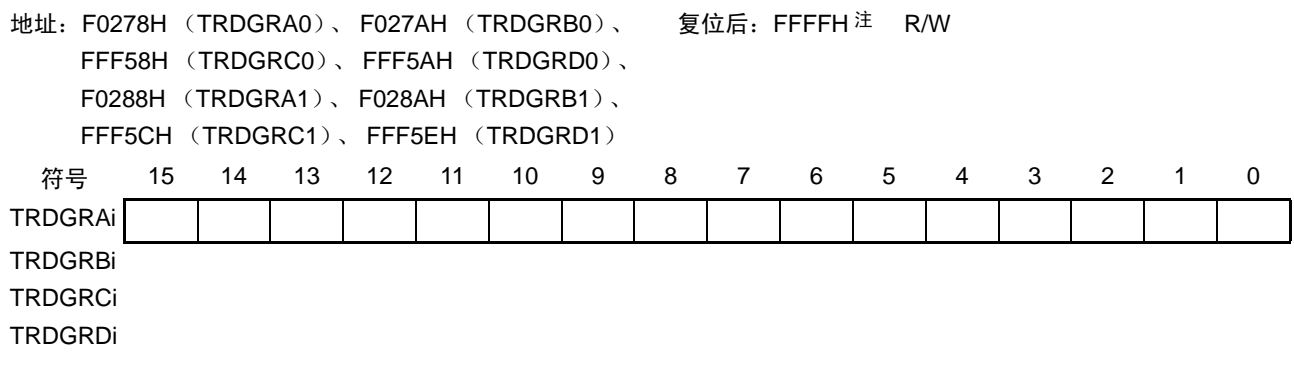

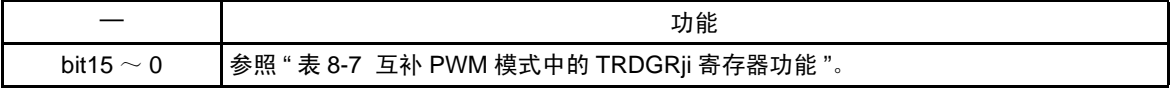

注 当用户选项字节 (000C2H)的 FRQSEL4 位为 "1" 并且 PER1 寄存器的 TRD0EN 位为 "0" 时,复位后的值为不定 值。当需要读初始值时,必须在将 f<sub>CLK</sub> 设定为 f<sub>IH</sub> 并且将 TRD0EN 位置 "1" 后读初始值。

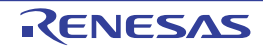

<span id="page-329-0"></span>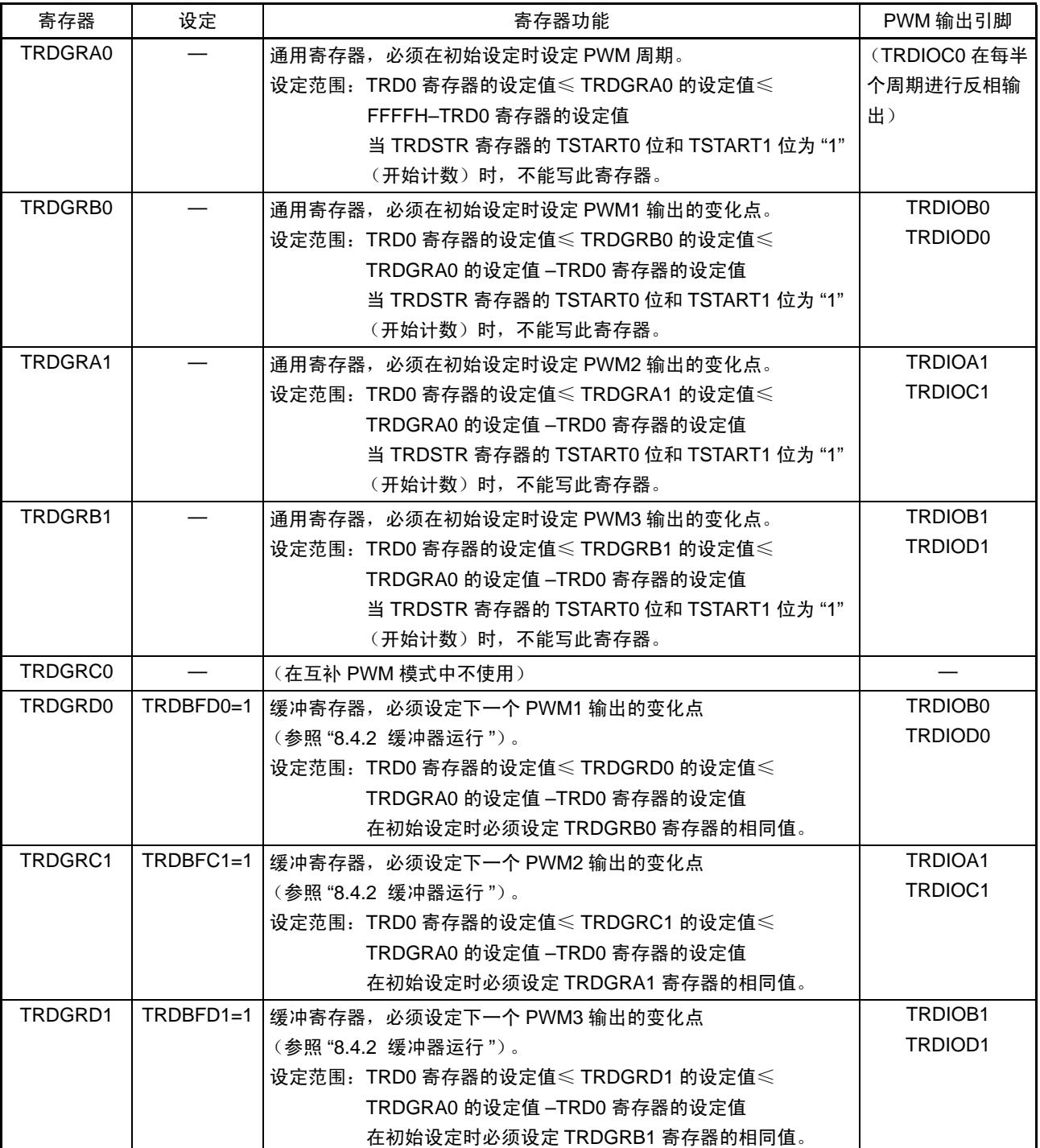

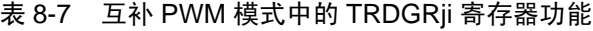

注意 如果将 TRDCRi 寄存器的 TCK2  $\sim$  TCK0 位置 "000B"(f $_{\text{CLK}}$ 、f $_{\text{HOCO}}$ )并且将比较值置 "0000H",就只在开始计数 后立即向 ELC 产生 1 次请求信号。如果比较值大于等于 "0001H",就在每次比较匹配时产生请求信号。

备注 i=0、 1, j=A、 B、 C、 D TRDBFD0、 TRDBFC1、 TRDBFD1: TRDMR 寄存器的位

# 8.3.20 端口模式寄存器 1 (PM1)

这是以位为单位设定端口 1 的输入 / 输出的寄存器。

在将定时器输出引脚的复用端口 (P10/TRDIOD1、P11/TRDIOC1 等) 用作定时器输出时, 必须将各端口对 应的端口模式寄存器 (PMxx)的位和端口寄存器 (Pxx)的位置 "0"。

(例) P10/TRDIOD1 用作定时器输出的情况 将端口模式寄存器 1 的 PM10 位置 "0"。 将端口寄存器 1 的 P10 位置 "0"。

在将定时器输入引脚的复用端口 (P10/TRDIOD1、 P11/TRDIOC1 等)用作定时器输入时,必须将各端口对 应的端口模式寄存器 (PMxx)的位置 "1"。此时,端口寄存器 (Pxx)的位可以是 "0"或者 "1"。

(例) P10/TRDIOD1 用作定时器输入的情况 将端口模式寄存器 1 的 PM10 位置 "1"。 将端口寄存器 1 的 P10 位置 "0" 或者 "1"。

通过 1 位或者 8 位存储器操作指令设定 PM1 寄存器。 在产生复位信号后,此寄存器的值变为 "FFH"。

#### 图 8-37 端口模式寄存器 1 (PM1) 的格式

地址:FFF21H 复位后:FFH R/W

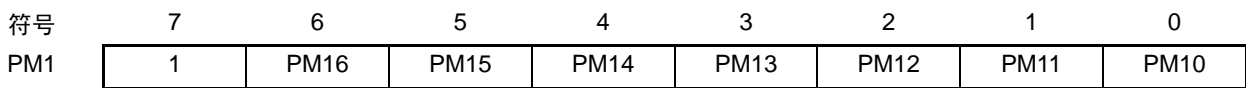

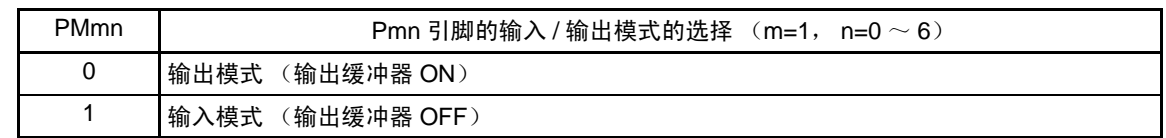

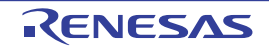

# 8.4 有关多个模式的共同事项

# 8.4.1 计数源

所有模式的计数源的选择方法都一样。

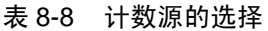

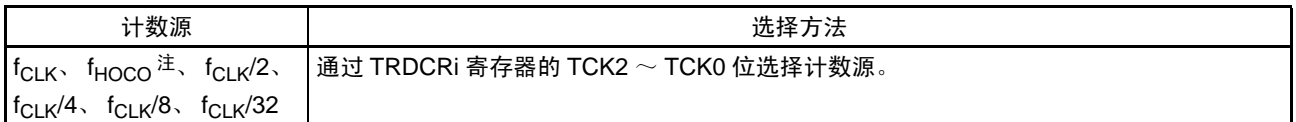

备注 i=0、 1

注 当用户选项字节 (000C2H) 的 FRQSEL4 位为 "0" 时,选择 f<sub>CLK</sub> ;当 FRQSEL4 位为 "1" 时,选择 f<sub>HOCO</sub>。要选 择 f<sub>HOCO</sub> 作为定时器 RD 的计数源时,必须在将外围允许寄存器 1 (PER1) 的 bit4 (TRD0EN) 置位前将 f<sub>CLK</sub> 设 定为f<sub>IH</sub>。如果要将f<sub>CLK</sub>改为f<sub>IH</sub>以外的时钟, 就必须在清除外围允许寄存器1(PER1)的bit4(TRD0EN)后进行更改。

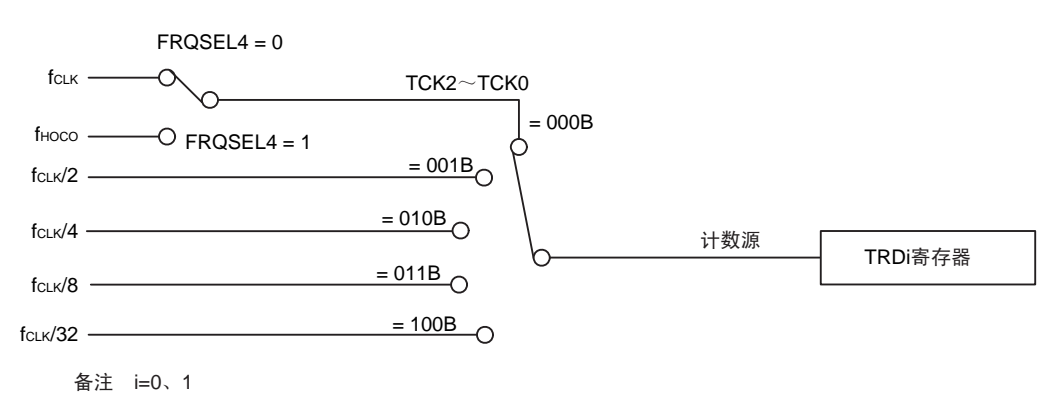

图 8-38 计数源的框图

TCK0~TCK2: TRDCRi寄存器的位 FRQSEL4: 用户选项字节(000C2H)的位

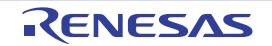

# <span id="page-332-0"></span>8.4.2 缓冲器运行

能通过 TRDMR 寄存器的 TRDBFCi (i=0、 1) 位和 TRDBFDi 位, 将 TRDGRC1 寄存器和 TRDGRDi 寄存 器分别设定为 TRDGRA1 寄存器和 TRDGRBi 寄存器的缓冲寄存器。

- TRDGRA1的缓冲寄存器:TRDGRC1寄存器
- TRDGRBi的缓冲寄存器:TRDGRDi寄存器

缓冲器运行因定时器模式而不同,各模式的缓冲器运行如表 8-9 所示。

**カ能和模式 カランス すいぎょう しょうしょう しょうきょう しょう** あまつ おおおん ちょうきょう はんちょう はんちょう はんちょう けんきょう はんちょう はんちょう はんちょう はんちょう はんちょう はんちょう 定时器 输入捕捉功能 模式 TRDIOAi 的输入信号 (输入捕捉信号的输入) 将TRDGRAi寄存器的内容传送到TRDGRCi寄 存器 (缓冲寄存器)。 TRDIOBi 的输入信号 (输入捕捉信号的输入) 将TRDGRBi寄存器的内容传送到TRDGRDi寄 存器 (缓冲寄存器)。 输出比较功能 │TRDi 寄存器和 TRDGRAi 寄存器的比较匹配 │将 TRDGRCi 寄存器 (缓冲寄存器)的内容传 送到 TRDGRAi 寄存器。 TRDi 寄存器和 TRDGRBi 寄存器的比较匹配 【将 TRDGRDi 寄存器 (缓冲寄存器)的内容传 送到 TRDGRBi 寄存器。 PWM 功能 | TRDi 寄存器和 TRDGRAi 寄存器的比较匹配 | 将 TRDGRCi 寄存器 (缓冲寄存器)的内容传 送到 TRDGRAi 寄存器。  $T$ RDi 寄存器和 TRDGRBi 寄存器的比较匹配  $\;$  | 将 TRDGRDi 寄存器 (缓冲寄存器)的内容传 送到 TRDGRBi 寄存器。 复位同步 PWM 模式 | TRD0 寄存器和 TRDGRA0 寄存器的比较匹配 | 将 TRDGRCi 寄存器 (缓冲寄存器) 的内容传 送到 TRDGRAi 寄存器。 将 TRDGRDi 寄存器 (缓冲寄存器)的内容传 送到 TRDGRBi 寄存器。 互补 PWM 模式 │• 当 TRDFCR 寄存器的 CMD1 位和 CMD0 位 | 将 TRDGRC1 寄存器(缓冲寄存器)的内容传 是"11B"时, 为 TRD1 寄存器的下溢。 • 当 TRDFCR 寄存器的 CMD1 位和 CMD0 位 | 将 TRDGRDi 寄存器 (缓冲寄存器)的内容传 是 "10B" 时,为 TRD0 寄存器和 TRDGRA0 送到 TRDGRBi 寄存器。寄存器的比较匹配。 送到 TRDGRA1 寄存器。

表 8-9 各模式的缓冲器运行

备注 i=0、 1

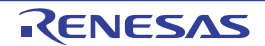

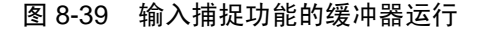

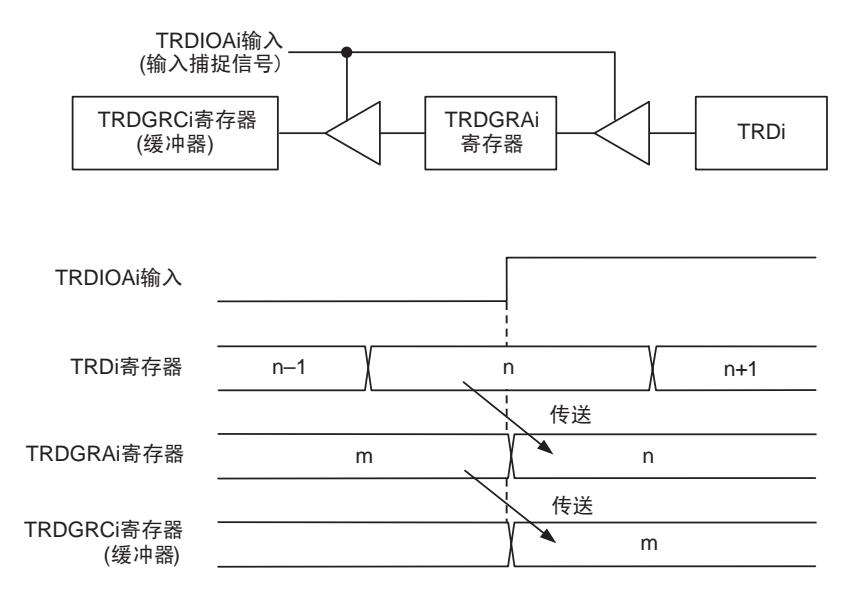

备注 i=1

上图的条件如下:

• TRDMR寄存器的TRDBFCi位为"1"(TRDGRCi寄存器为TRDGRAi寄存器的缓冲寄存器)。

• TRDIORAi寄存器的IOA2∼IOA0位为"100B"(在上升沿输入捕捉)。

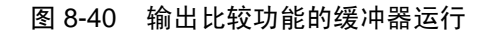

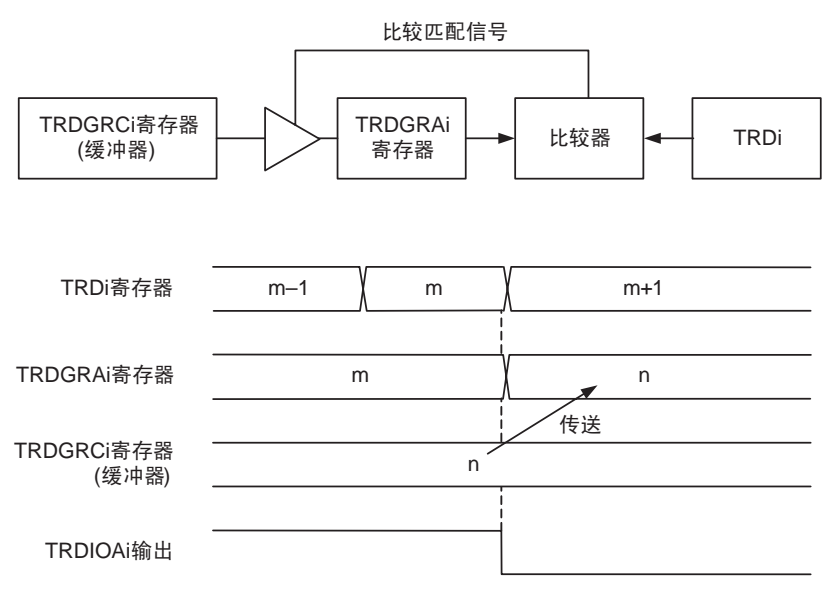

#### 备注 i=1

上图的条件如下:

<u>→</u>△H33311381:<br>•TRDMR寄存器的TRDBFCi位为"1"(TRDGRCi寄存器为TRDGRAi寄存器的缓冲寄存器)。

• TRDIORAi寄存器的IOA2~IOA0位为"001B"(在比较匹配时, 输出"L"电平)。

在定时器模式 (输入捕捉功能和输出比较功能)中,必须进行以下的设定。 将 TRDGRCi (i=0、1) 寄存器用作 TRDGRAi 寄存器的缓冲寄存器情况:

- 必须将TRDIORCi寄存器的IOC3位置"1" (通用寄存器或者缓冲寄存器)。
- 必须给TRDIORCi寄存器的IOC2位和TRDIORAi寄存器的IOA2位设定相同的值。

将 TRDGRDi 寄存器用作 TRDGRBi 寄存器的缓冲寄存器的情况:

- 必须将TRDIORCi寄存器的IOD3位置"1" (通用寄存器或者缓冲寄存器)。
- 必须给TRDIORCi寄存器的IOD2位和TRDIORAi寄存器的IOB2位设定相同的值。

在使用输入捕捉功能时, 即使将 TRDGRCi 寄存器和 TRDGRDi 寄存器用作缓冲寄存器, 在 TRDIOCi 引脚 和 TRDIODi 引脚的输入边沿, TRDSRi 寄存器的 IMFC 位和 IMFD 位也变为 "1"。

当使用输出比较功能或者 PWM 功能时或者在复位同步 PWM 模式和互补 PWM 模式中,即使将 TRDGRCi 寄存器和 TRDGRDi 寄存器用作缓冲寄存器,在和 TRDi 寄存器比较匹配时,TRDSRi 寄存器的 IMFC 位和 IMFD 位也变为 "1"。

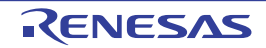

# <span id="page-335-0"></span>8.4.3 同步运行

使 TRD0 寄存器和 TRD1 寄存器同步。

- 同步预置 如果在TRDMR寄存器的TRDSYNC位为"1"(同步运行)时写TRDi寄存器,数据就同时被写到TRD0 寄存器和TRD1寄存器。
- 同步清除

当TRDMR寄存器的TRDSYNC位为"1"并且TRDCR0寄存器的CCLR2~CCLR0位为"011B" (同步清 除)时, TRD0寄存器和TRD1寄存器同时变为"0000H"。

同样,当TRDMR寄存器的TRDSYNC位为"1"并且TRDCR1寄存器的CCLR2~CCLR0位为"011B"(同 步清除)时, TRD1寄存器和TRD0寄存器同时变为"0000H"。

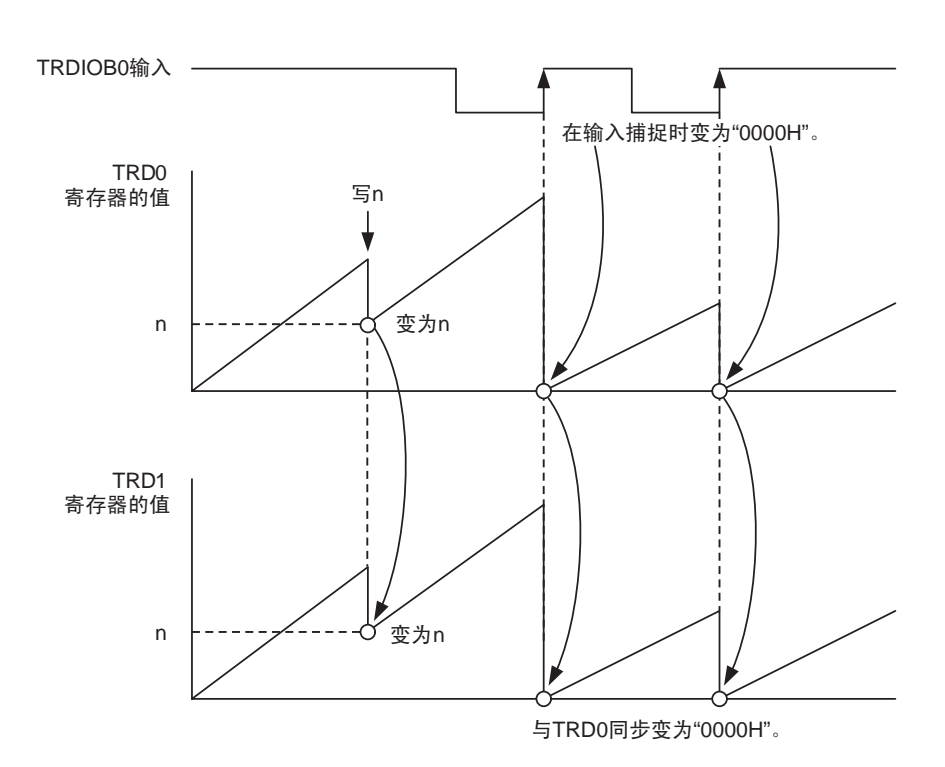

图 8-41 同步运行

上图的条件如下:

- TRDMR寄存器的TRDSYNC位为"1"(同步运行)。
- TRDCR0寄存器的CCLR2~CCLR0位为"010B"(在输入捕捉时, 将TRD0置"0000H")。
- TRDCR1寄存器的CCLR2~CCLR0位为"011B"(与TRD0同步,将TRD1置"0000H")。
- TRDIORA0寄存器的IOB2~IOB0位为"100B"。 • TRDFCR寄存器的CMD1位和CMD0位为"00B"。 (在TRDIOB0输入的上升沿输入捕捉)

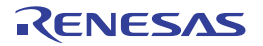

# <span id="page-336-0"></span>8.4.4 脉冲输出的强制截止

当使用 PWM 功能时或者在复位同步 PWM 模式和互补 PWM 模式中,能通过 INTP0 引脚的输入来截止 TRDIOji 输出引脚 (i=0、1, j=A、B、C、D)的脉冲输出。

如果将 TRDOER1 寄存器的对应位置 "0"(允许定时器 RD 的输出), 就将这些功能或者模式中使用的输出 引脚用作定时器 RD 的输出引脚。 当 TRDOER2 寄存器的 TRDPTO 位为 "1"(脉冲输出强制截止信号输入 INTP0 有效)时,TRDDF0 寄存器或者 TRDDF1 寄存器的 DFCK1、DFCK0、PENB1、PENB0、DFD、DFC、DFB、 DFA 位设定的输出值从用作定时器 RD 输出端口的输出引脚输出。

在使用此功能时,必须进行以下的设定:

- 通过 TRDDFi 寄存器设定脉冲输出被强制截止时的引脚状态 (高阻抗、 "L" 电平输出或者 "H" 电平输 出)。
- 有关通过ELC事件输入进行的脉冲强制截止,请参照"8.4.5 [从事件链接控制器\(](#page-338-0)ELC)输入的事件"。
- 在强制截止脉冲的输出时,TRDOER2寄存器的TRDSHUTS位为"1"。要中止强制截止脉冲的输出时, 必须在停止计数的过程中 (TSTARTi=0) 将TRDSHUTS位置"0"。
- 将TRDOER2寄存器的TRDPTO位置"1" (脉冲输出强制截止信号输入INTP0有效)。

注意 本产品没有 TRDIOA0 引脚。

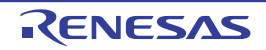

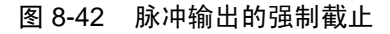

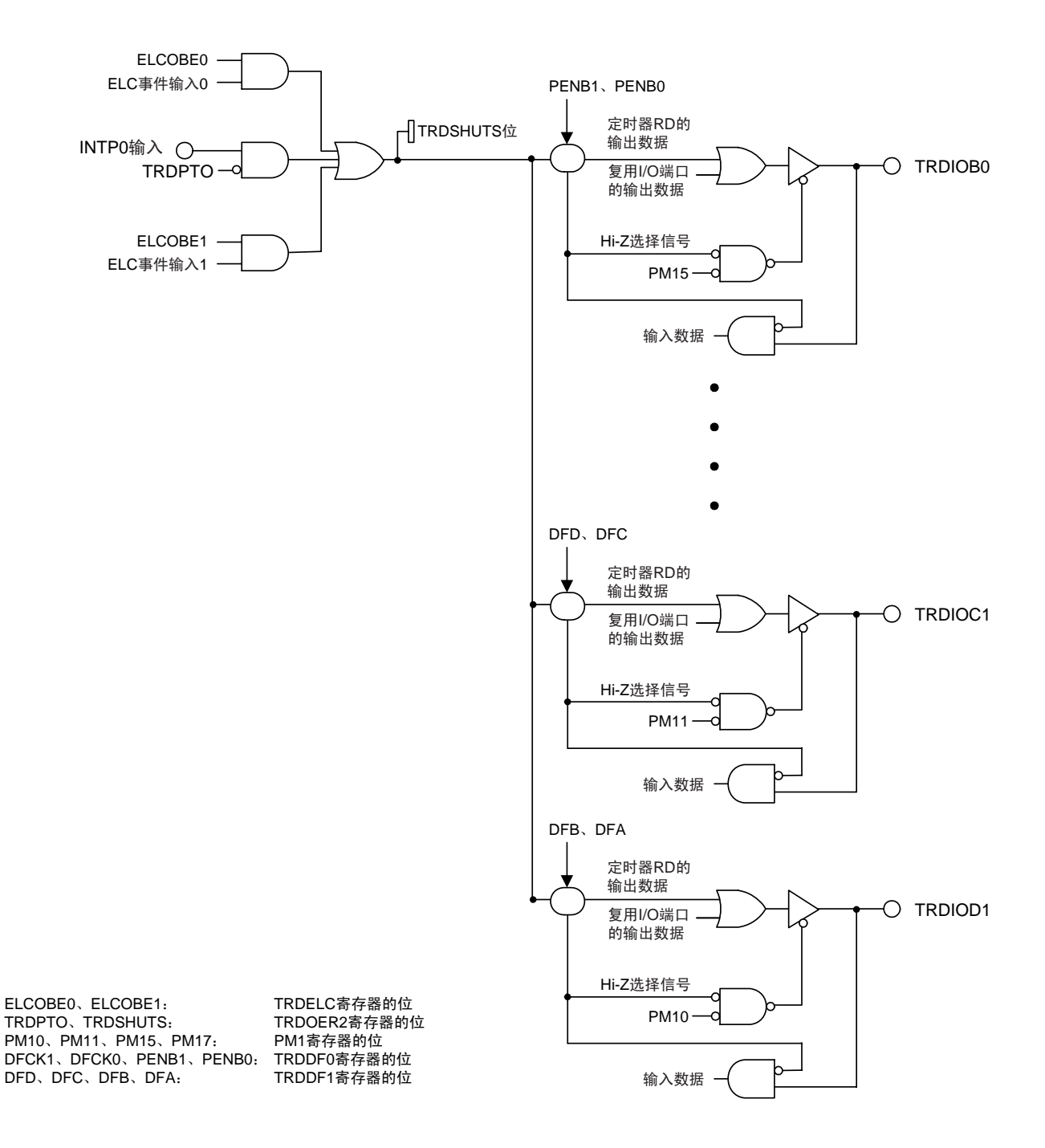

## <span id="page-338-0"></span>8.4.5 从事件链接控制器 (ELC)输入的事件

通过 ELC 输入的事件, 定时器 RD 进行 2 种运行。

- (a) TRDIOD0/TRDIOD1的输入捕捉 通过ELC输入的事件,定时器RD进行TRDIOD0/TRDIOD1的输入捕捉。 要使用此功能时,必须选择定时器模式的输入捕捉功能,并且将 TRDELC 寄存器的 ELCICE0 位或者 ELCICE1位置"1"。在其他模式 (定时器模式的输出比较功能、 PWM功能、复位同步PWM模式、互 补PWM模式)中,此功能无效。
- (b) 强制截止脉冲输出的运行注 通过ELC输入的事件,强制截止脉冲的输出。要使用此功能时,必须选择脉冲输出模式(PWM功能、 复位同步PWM模式、互补PWM模式)并且将ELCOBE0位或者ELCOBE1位置"1"。在使用定时器模 式的输入捕捉功能时,此功能无效。
- 注 INTP0 引脚的强制截止功能截止 "L" 电平输入期间的脉冲输出, 但是 ELC 事件的强制截止功能对于 ELC 输入的 1 次事件,截止 1 次脉冲输出。

设定步骤

- (1) 将ELC事件链接目标设定为定时器RD。
- (2) 将TRDELC寄存器的ELCICEi位 (i=0、1) 和ELCOBEi位 (i=0、1) 置"1"。

# 8.4.6 向事件链接控制器 (ELC)输出的事件

定时器 RD 的模式和向 ELC 输出的事件如表 [8-10](#page-338-1) 所示。

<span id="page-338-1"></span>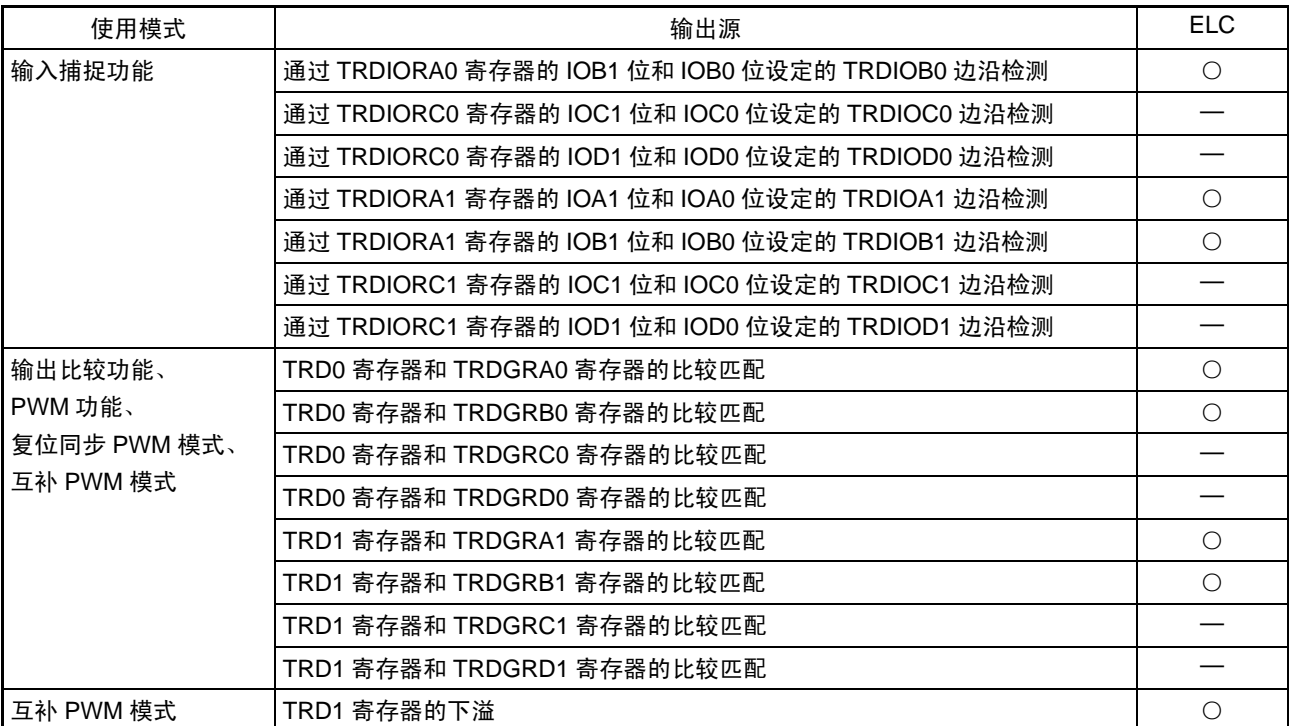

#### 表 8-10 定时器 RD 的模式和向 ELC 输出的事件

# 8.4.7 输入捕捉功能

这是测量外部信号的宽度和周期的功能。以 TRDIOji 引脚(i=0、1,j=A、B、C、D)的外部信号为触发, 将 TRDi 寄存器 (计数器)的内容传送到 TRDGRji 寄存器 (输入捕捉)。因为 TRDIOji 引脚和 TRDGRji 寄存 器组合使用,所以能按引脚选择为输入捕捉功能、或者其他模式和功能。

<span id="page-339-0"></span>输入捕捉功能的框图和运行例子分别如图 [8-43](#page-339-0) 和图 [8-44](#page-341-0) 所示, 输入捕捉功能的规格如表 8-11 所示。

图 8-43 输入捕捉功能的框图

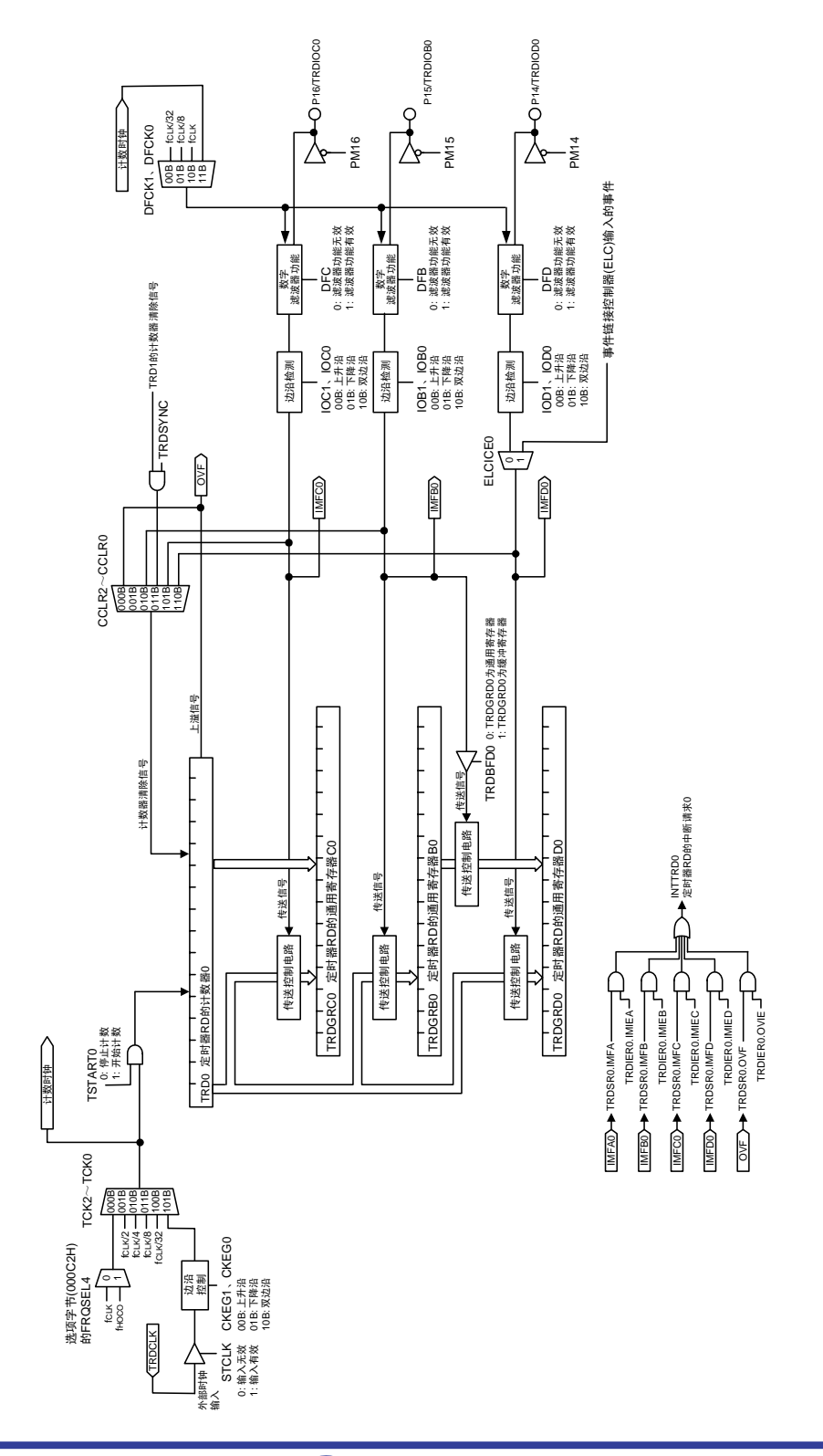

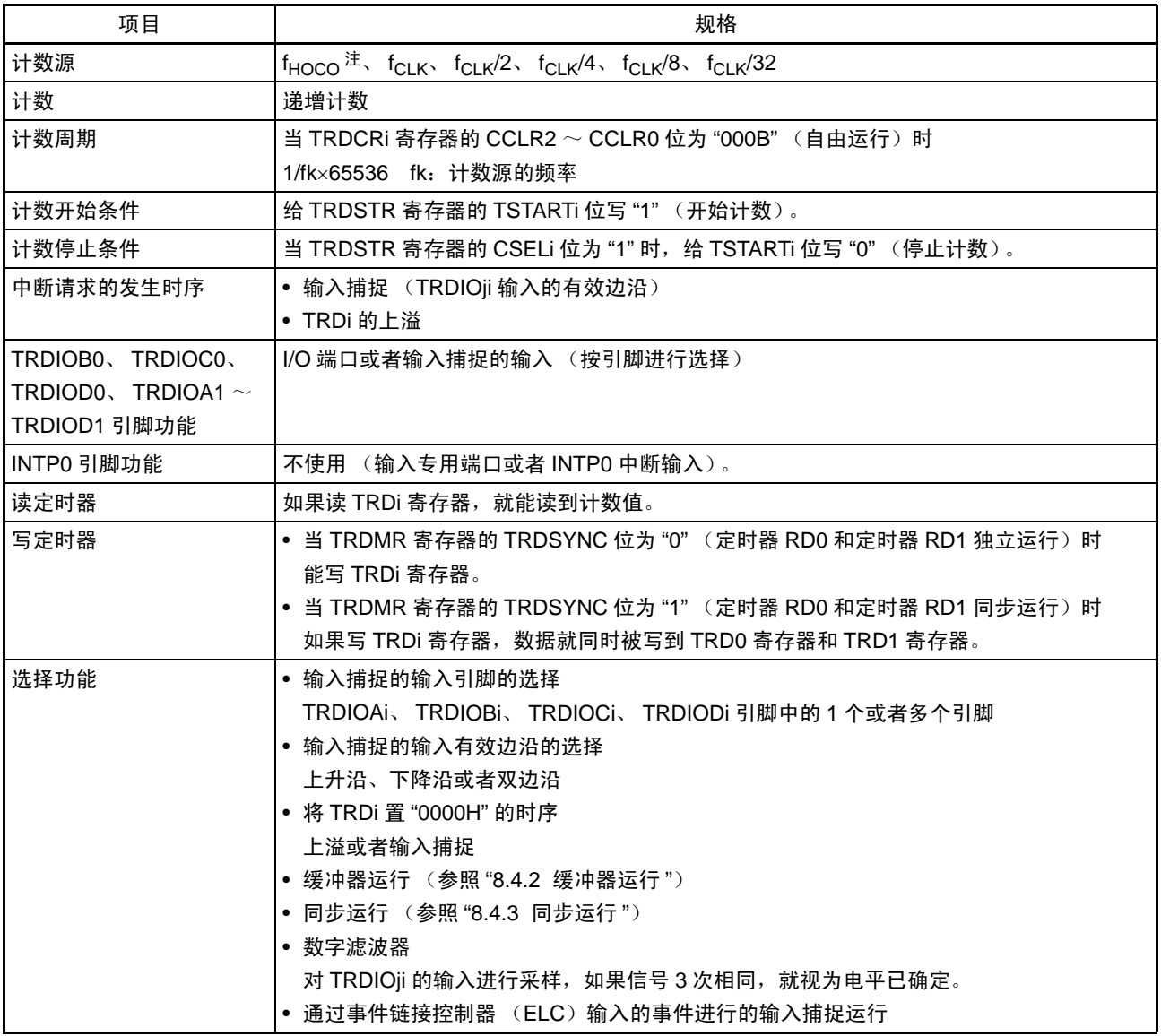

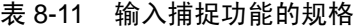

注 只有在用户选项字节 (000C2H) 的 FRQSEL4 位为 "1" 时才能选择 f<sub>HOCO</sub>。要选择 f<sub>HOCO</sub> 作为定时器 RD 的计数 源时,必须在将外围允许寄存器 1 (PER1)的 bit4 (TRD0EN)置位前将 f<sub>CLK</sub> 设定为 f<sub>IH</sub>。如果要将 f<sub>CLK</sub> 改为 f<sub>IH</sub> 以外的时钟,就必须在清除外围允许寄存器 1 (PER1) 的 bit4 (TRD0EN) 后进行更改。

注意 本产品没有 TRDIOA0 引脚。

备注 i=0、 1, j=A、 B、 C、 D

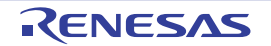

#### (1) 运行例子

通过设定 TRDCRi 寄存器 (i=0、1) 的 CCLR0 ~ CCLR2 位,在发生输入捕捉或者比较匹配时对定时器 RDi 的计数值进行复位。图 8-44 [是将](#page-341-0) CCLR2 ~ CCLR0 位置 "001B" 时的运行例子。如果设定为通过运行过程 中的输入捕捉进行计数清除并且在定时器的计数值为 "FFFFH" 时进行输入捕捉,就根据计数源和输入捕捉的运 行时序, TRDSRi 寄存器的 IMFA ~ IMFD 位和 OVF 位的中断标志可能同时变为 "1"。

<span id="page-341-0"></span>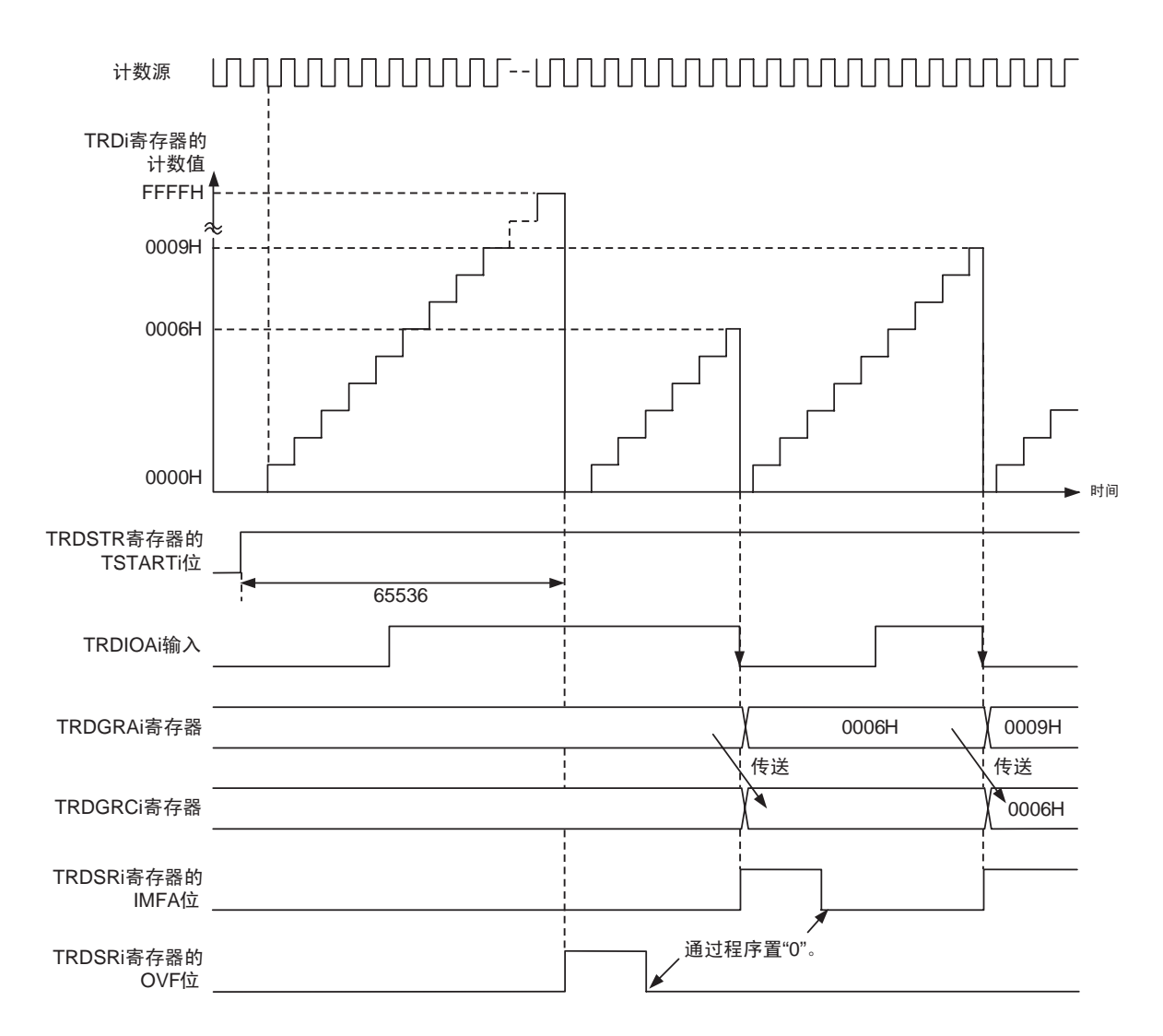

图 8-44 输入捕捉功能的运行例子

备注 i=1

上图的条件如下:

· TRDCRi寄存器的CCLR2~CCLR0位为"001B"(在TRDGRAi输入捕捉时, 将TRDi置"0000H")。

·TRDIORAi寄存器的IOA2∼IOA0位为"101B"(在TRDIOAi输入的下降沿输入捕捉)。

·TRDMR寄存器的TRDBFCi位为"1"(TRDGRCi寄存器为TRDGRAi寄存器的缓冲寄存器)。

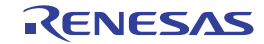

#### (2) 数字滤波器

对 TRDIOji 输入 (i=0、1, j=A、B、C、D) 进行采样, 如果信号 3 次相同, 就视为电平已确定。必须通 过 TRDDFi 寄存器选择数字滤波器的功能和采样时钟。

数字滤波器的框图如图 [8-45](#page-342-0) 所示。

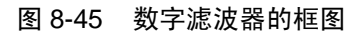

<span id="page-342-0"></span>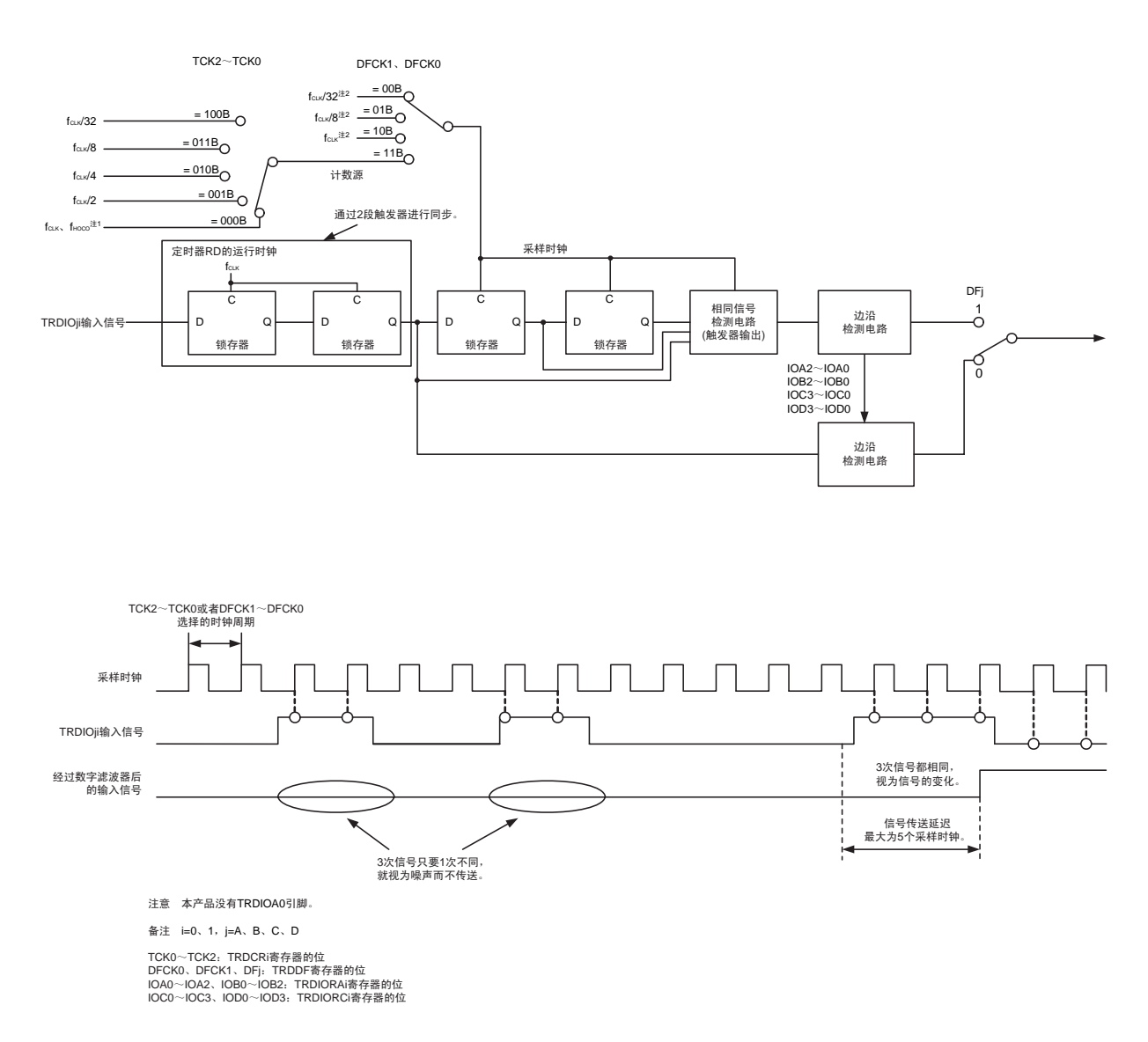

- 注 1. 当用户选项字节 (000C2H)的 FRQSEL4 位为 "0" 时,选择  $f_{\text{CLK}}$ ; 当 FRQSEL4 位为 "1" 时,选择  $f_{\text{HOCO}}$ 。
	- 2. 当用户选项字节(000C2H)的 FRQSEL4 位为 "1" 时, f<sub>CLK</sub>/32、f<sub>CLK</sub>/8 和 f<sub>CLK</sub> 分别为 f<sub>HOCO</sub>/32、f<sub>HOCO</sub>/8 和 f<sub>HOCO</sub>。

# <span id="page-343-0"></span>8.4.8 输出比较功能

这是检测 TRDi 寄存器(计数器)(i=0、1)的内容和 TRDGRji 寄存器(j=A、B、C、D)的内容是否相 同(比较匹配)的模式。如果内容相同, 就从 TRDIOji 引脚输出任意的电平。因为 TRDIOji 引脚和 TRDGRji 寄存器组合使用,所以能按引脚选择为输出比较功能、或者其他模式和功能。

<span id="page-343-1"></span>输出比较功能的框图和运行例子分别如图 [8-46](#page-343-1) 和图 [8-47](#page-345-0) 所示, 输出比较功能的规格如表 8-12 所示。

图 8-46 输出比较功能的框图

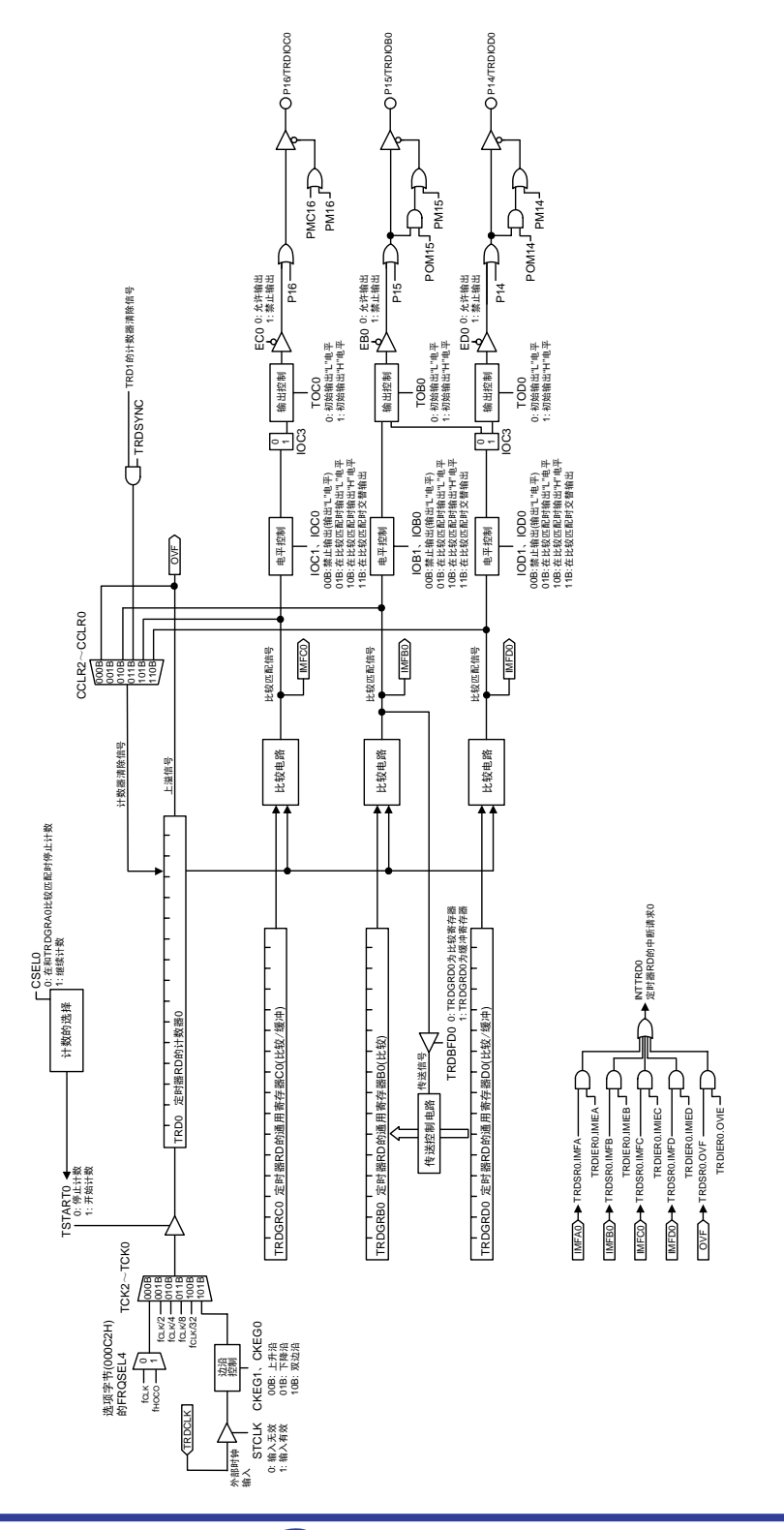

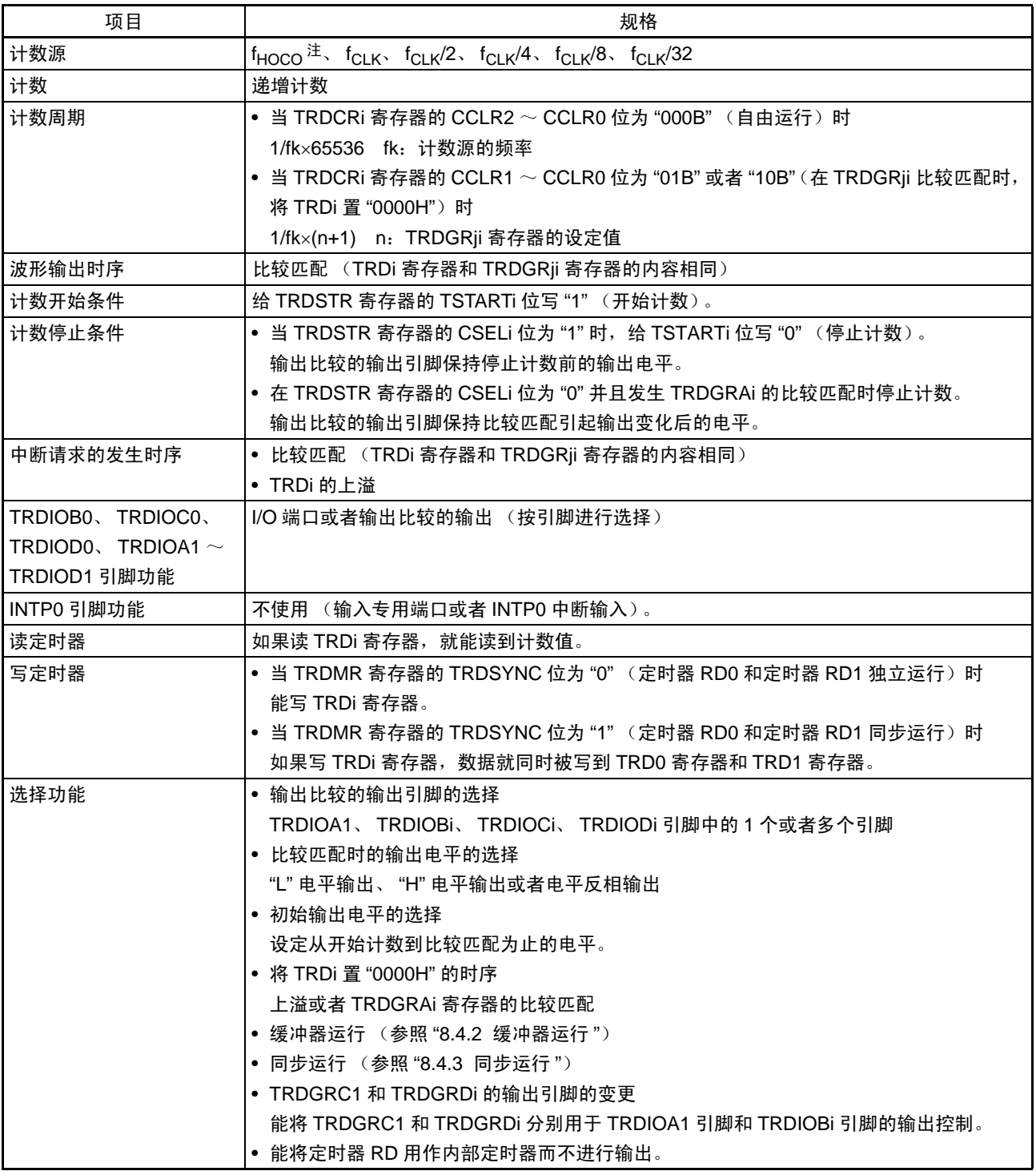

表 8-12 输出比较功能的规格

注 只有在用户选项字节 (000C2H) 的 FRQSEL4 位为 "1" 时才能选择 f<sub>HOCO</sub>。要选择 f<sub>HOCO</sub> 作为定时器 RD 的计数 源时,必须在将外围允许寄存器 1 (PER1)的 bit4 (TRD0EN)置位前将 f<sub>CLK</sub> 设定为 f<sub>IH</sub>。如果要将 f<sub>CLK</sub> 改为 f<sub>IH</sub> 以外的时钟,就必须在清除外围允许寄存器 1 (PER1) 的 bit4 (TRD0EN) 后进行更改。

备注 i=0、 1, j=A、 B、 C、 D

### (1) 运行例子

通过设定 TRDCRi 寄存器 (i=0、1) 的 CCLR0 ~ CCLR2 位,在发生输入捕捉或者比较匹配时对定时器 RDi 的计数值进行复位。如果比较期待值为"FFFFH",就和溢出相同从"FFFFH"变为"0000H",并且上溢标志 变为 "1"。

# <span id="page-345-0"></span>䅵᭄⑤ TRDi寄存器的值 m n p 重新开始 计数。 停止<br>计数。 TRDSTR寄存器的 **TSTARTi位** m+1 m+1 保持输出电平。 **TRDIOAi输出** 在比较匹配时, 反相输出。 ,<br>`初始输出"L"电平。 TRDSRi实方哭的 。<br>IMFA位 通过程序置"0"。  $n+1$ **TRDIOBi输出** R 、<br>在比较匹配时,输出"H"电平 保持输出申平。 ,<br>`初始输出"L"电平。 TRDSRi客存器的 **IMFB**位 通过程序置"0" P+1 保持输出电平。 在比较匹配时,输出"L"由平 TRDIOCi输出 </sub>,<br>初始输出 ·电平。 TRDSRi寄存器的 IMFC位 通过程序置"0"。 备注 i=1 n: TRDGRAi寄存器的设定值 n: TRDGRBi寄存器的设定值 p˖TRDGRCiᆘᄬ఼ⱘ䆒ᅮؐ 上图的条件如下:<br>•TRDSTR寄存器的CSELi位为"1"(在比较匹配时,TRDi不停止)。<br>•TRDMR寄存器的TRDBFCi位和TRDBFDi位为"0"(FRDGRCi和TRDGRDi不作为缓冲器运行)。<br>•TRDCRi寄存器的CCLR2~CCLR0位为"001B"(在TRDGRAi比较匹配时,将TRDi置"0000H")。

图 8-47 输出比较功能的运行例子

• TRDOCR寄存器的TOAi位和TOBi位为"0"(在比较匹配前,初始输出"L"电平),TOCi位为"1"(在比较匹配前,初始输出"H"电平)。<br>• TRDIORAi寄存器的IOA2~IOA0位为"011B"(在TRDGRAi比较匹配时,TRDIOAi反相输出)。<br>• TRDIORAi寄存器的IOB2~IOB0位为"010B"(在TRDGRBi比较匹配时,TRDIOBi输出"H"电平)。

・TRDIORCi寄存器的IOC3~IOC0位为"1001B"(在TRDGRCi比较匹配时,TRDIOCi输出"L"电平)。<br>・TRDIORCi寄存器的IOD3~IOC0位为"1000B"(TRDGRDi寄存器不控制TRDIOBi引脚的输出,禁止由比较匹配引起的引脚输出)。

## <span id="page-346-0"></span>(2) TRDGRCi 寄存器和 TRDGRDi 寄存器 (i=0、1) 的输出引脚的变更

能将 TRDGRCi 寄存器和 TRDGRDi 寄存器分别用于 TRDIOAi 引脚和 TRDIOBi 引脚的输出控制。因此, 能 对各引脚进行如下的输出控制:

- 通过TRDGRAi寄存器的值和TRDGRCi寄存器的值,控制TRDIOAi输出。
- 通过TRDGRBi寄存器的值和TRDGRDi寄存器的值,控制TRDIOBi输出。

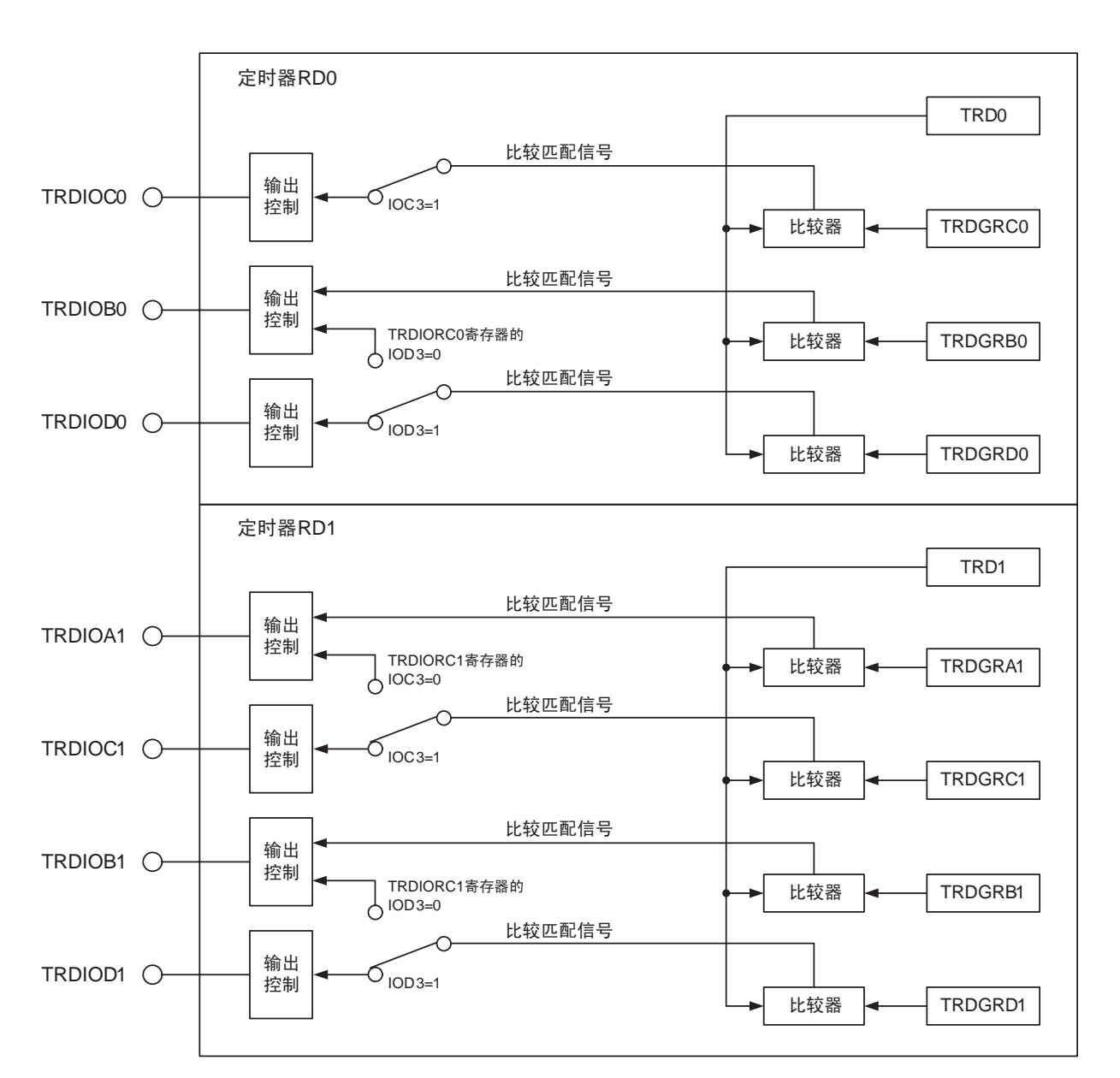

图 8-48 TRDGRCi 和 TRDGRDi 的输出引脚的变更

要更改 TRDGRCi 寄存器和 TRDGRDi 寄存器的输出引脚时,必须进行以下的设定:

- 通过TRDIORCi寄存器的IOj3位 (j=C、 D)选择"0" (TRDGRji寄存器的输出引脚的变更)。
- 将TRDMR寄存器的TRDBFji位置"0" (通用寄存器)。
- 给TRDGRAi寄存器和TRDGRCi寄存器设定不同的值,并且给TRDGRBi寄存器和TRDGRDi寄存器设 定不同的值。

将TRDGRC1和TRDGRDi分别用于TRDIOA1引脚和TRDIOBi引脚的输出控制时的运行例子如图[8-49](#page-347-0)所示。

# <span id="page-347-0"></span>图 8-49 将 TRDGRC1 和 TRDGRDi 分别用于 TRDIOA1 引脚和 TRDIOBi 引脚的输出控制时的运行例子

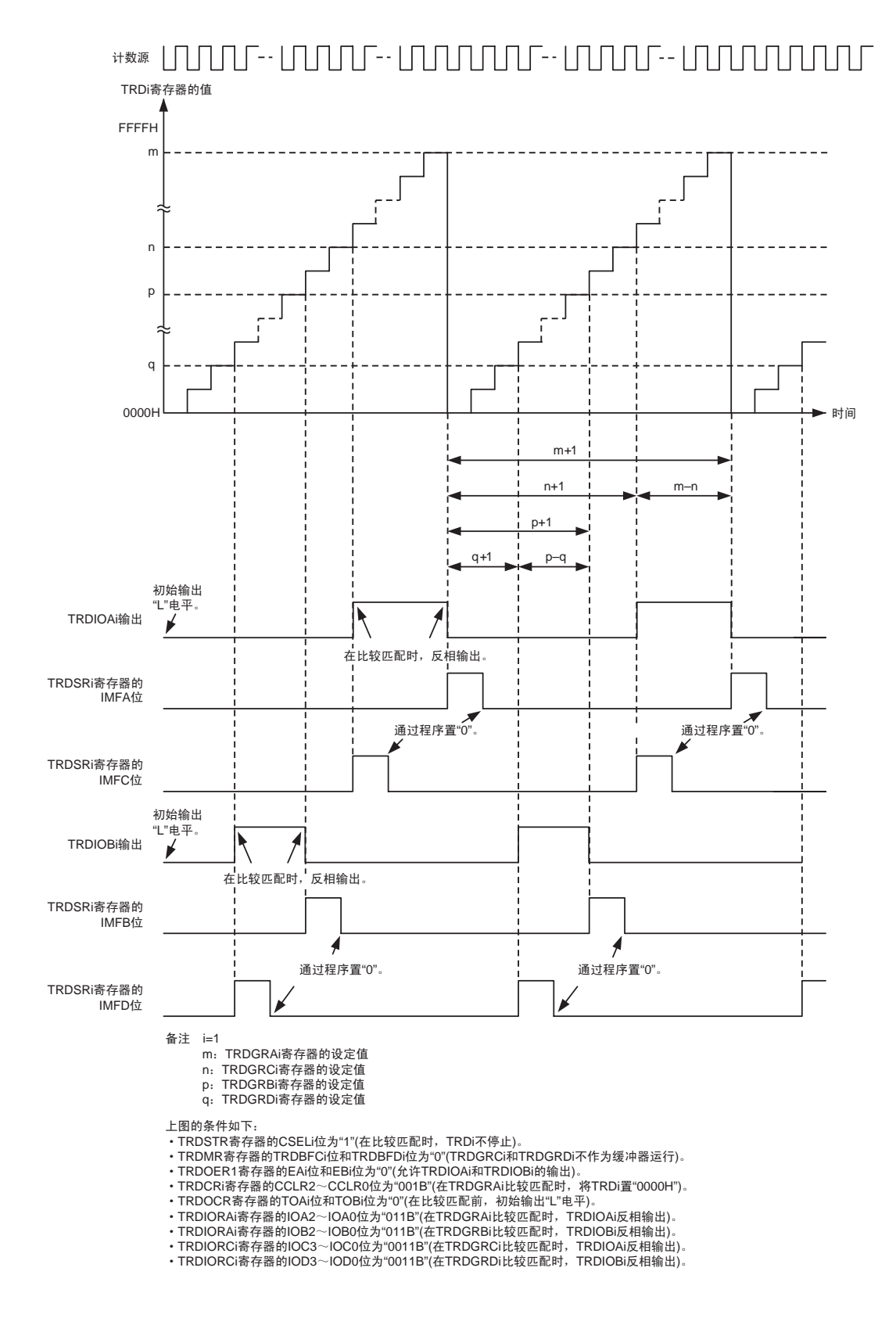

### 8.4.9 PWM 功能

这是输出 PWM 波形的功能。通过定时器 RDi (i=0、 1)最多能输出 3 个同周期的 PWM 波形。通过定时 器 RD0 和定时器 RD1 的同步运行,最多能输出 6 个同周期的 PWM 波形。

因为 TRDIOji 引脚 (j=B、C、D) 和 TRDGRji 寄存器组合使用, 所以能按引脚选择为 PWM 功能、或者其 他模式和功能(但是,无论将哪个引脚用作 PWM 功能,都要使用 TRDGRAi 寄存器,因此 TRDGRAi 寄存器 不能用于其他模式)。

<span id="page-348-0"></span>PWM 功能的框图和规格分别如图 [8-50](#page-348-0) 和表 8-13 所示, PWM 功能的运行例子如图 [8-51](#page-350-0) 和图 [8-52](#page-351-0) 所示。

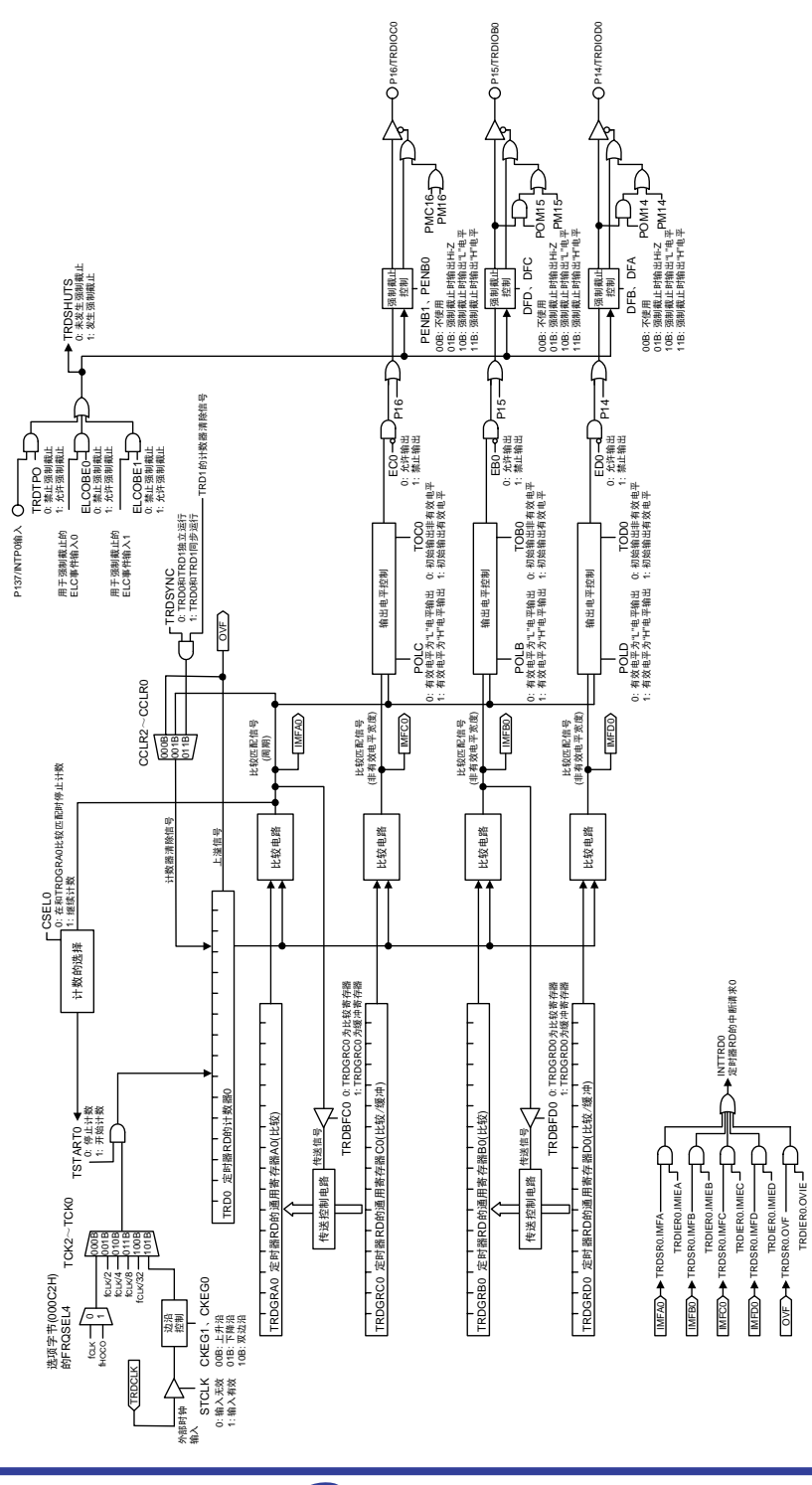

图 8-50 PWM 功能的框图

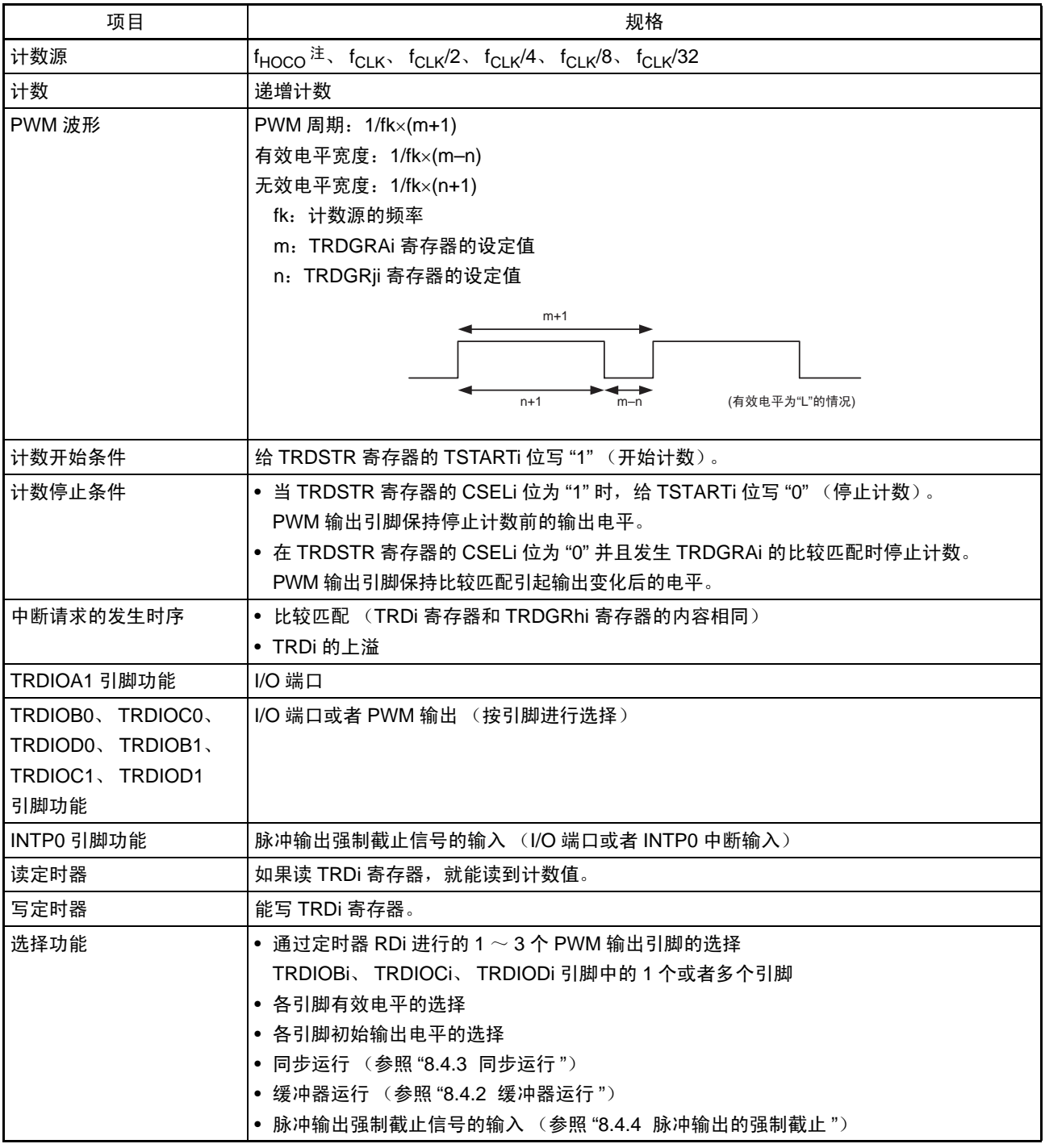

表 8-13 PWM 功能的规格

注 只有在用户选项字节 (000C2H) 的 FRQSEL4 位为 "1" 时才能选择 f<sub>HOCO</sub>。要选择 f<sub>HOCO</sub> 作为定时器 RD 的计数 源时,必须在将外围允许寄存器 1 (PER1)的 bit4 (TRD0EN)置位前将 f<sub>CLK</sub> 设定为 f<sub>IH</sub>。如果要将 f<sub>CLK</sub> 改为 f<sub>IH</sub> 以外的时钟,就必须在清除外围允许寄存器 1 (PER1) 的 bit4 (TRD0EN) 后进行更改。

备注 i=0、 1, j=B、 C、 D, h=A、 B、 C、 D

### <span id="page-350-0"></span>(1) 运行例子

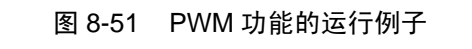

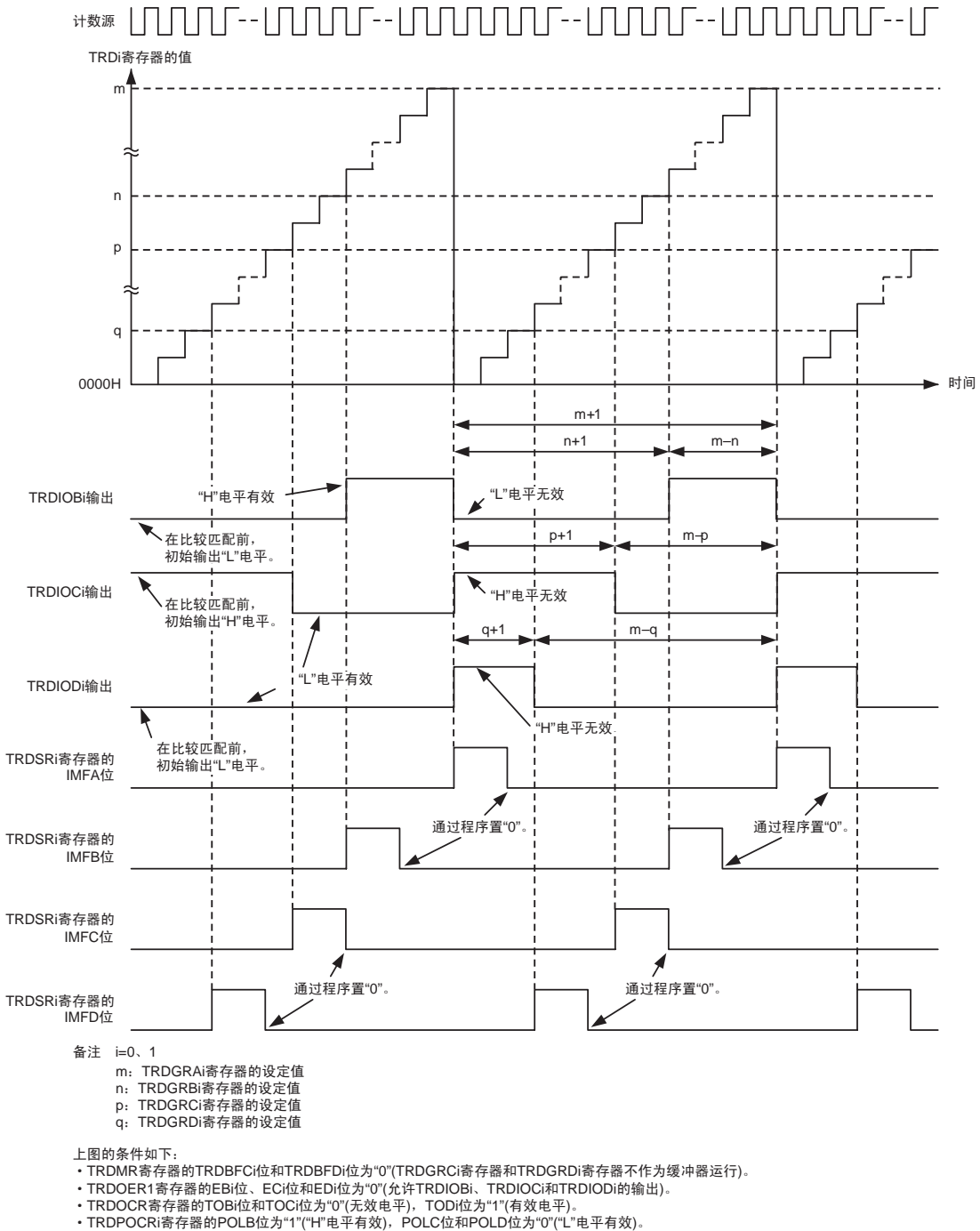

- 
- 

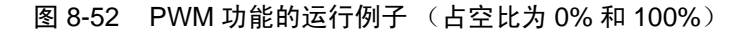

<span id="page-351-0"></span>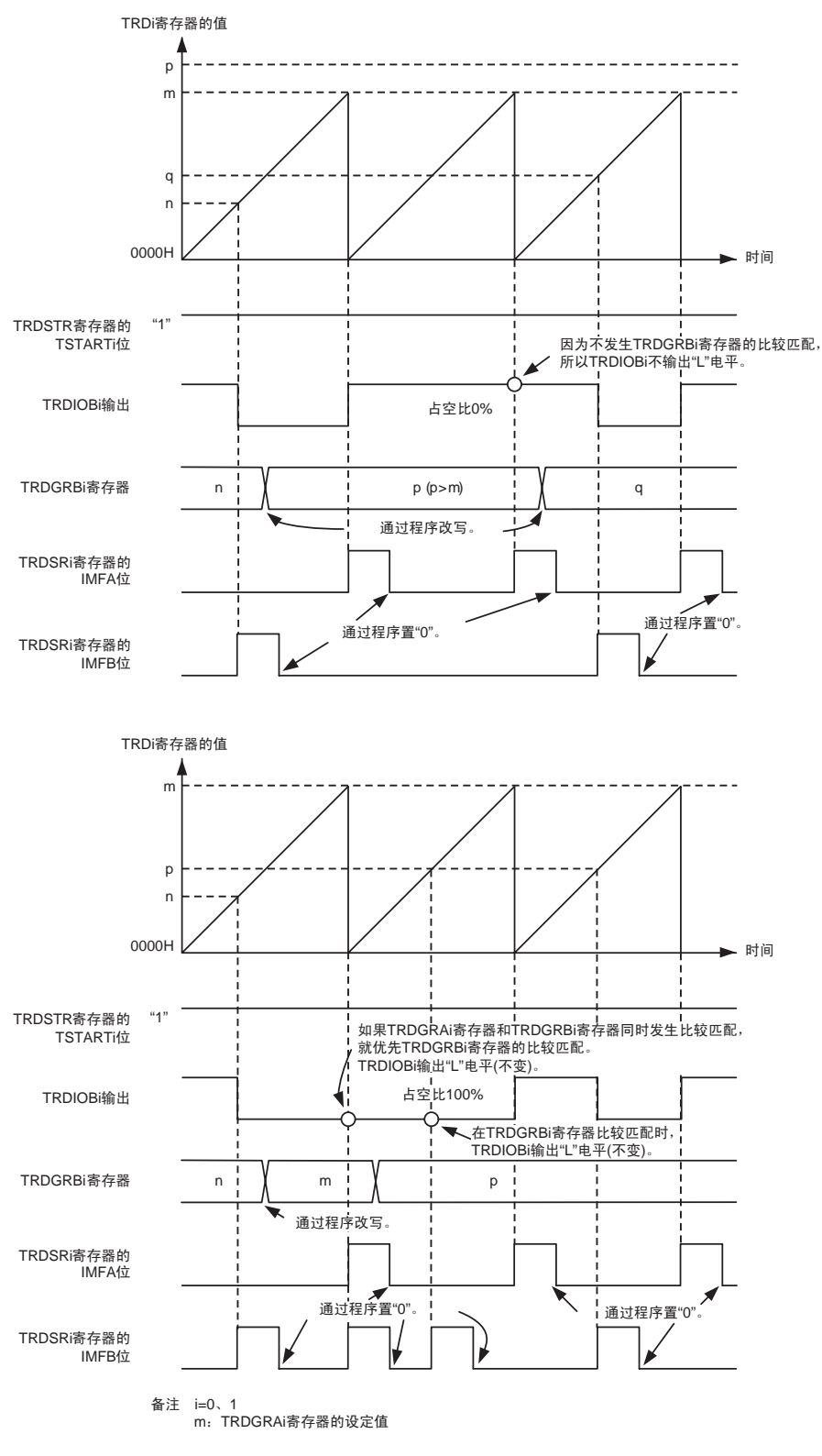

上图的条件如下:

・TRDOER1寄存器的EBi位为"0"(允许TRDIOBi输出)。<br>・TRDPOCRi寄存器的POLB位为"0"("L"电平有效)。

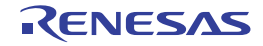

#### 8.4.10 复位同步 PWM 模式

输出 3 个正相和 3 个反相 (共 6 个)的同周期的 PWM 波形 (三相、锯齿波调制、无死区时间)。

复位同步 PWM 模式的框图和运行例子分别如图 [8-53](#page-352-0) 和图 [8-54](#page-354-0) 所示,复位同步 PWM 模式的规格如表 8- 14 所示。

有关占空比为 0% 和 100% 的 PWM 运行例子,请参照 " 图 8-52 PWM [功能的运行例子 \(占空比为](#page-351-0) 0% 和 [100%](#page-351-0)) "。

<span id="page-352-0"></span>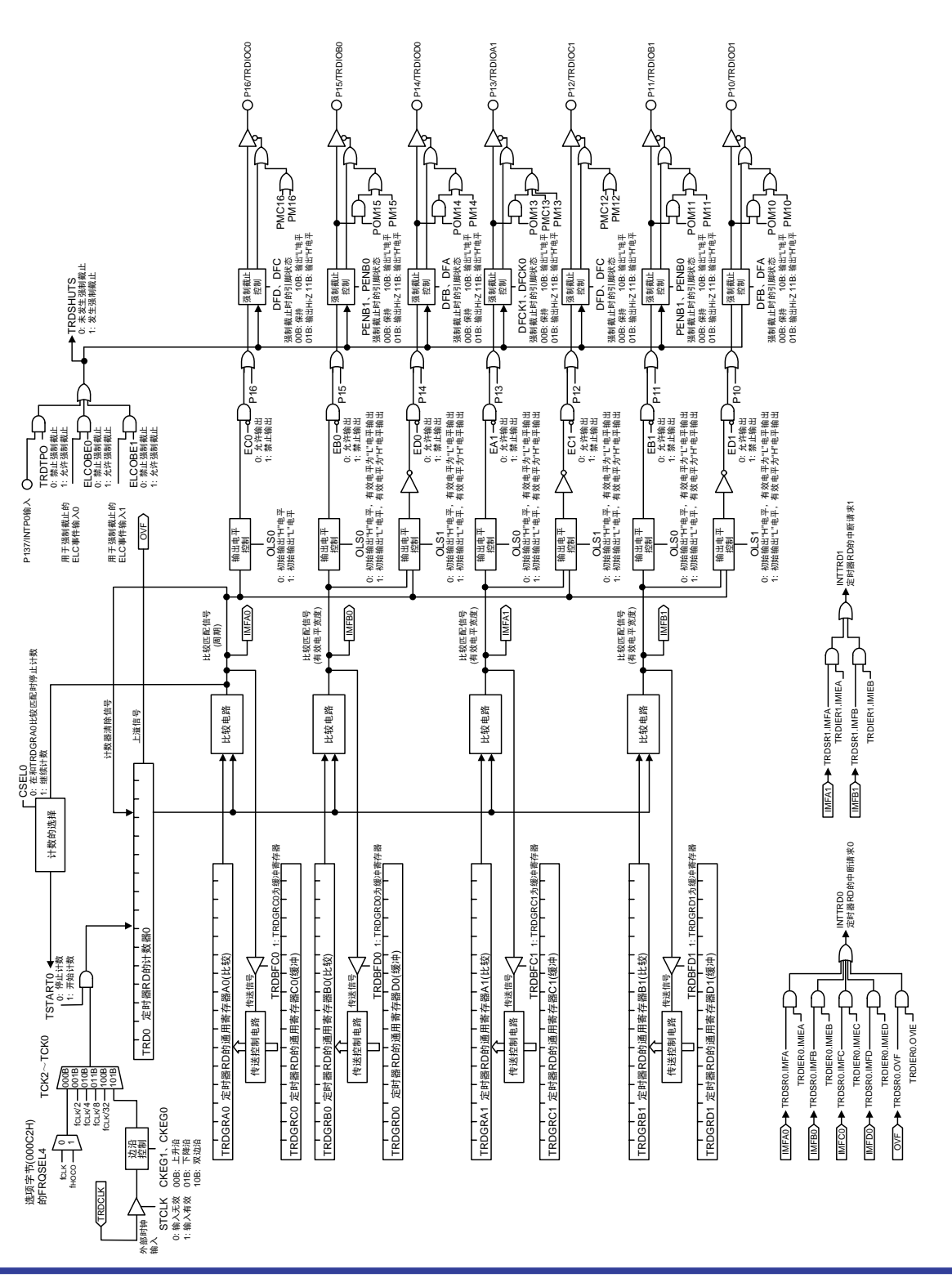

图 8-53 复位同步 PWM 模式的框图

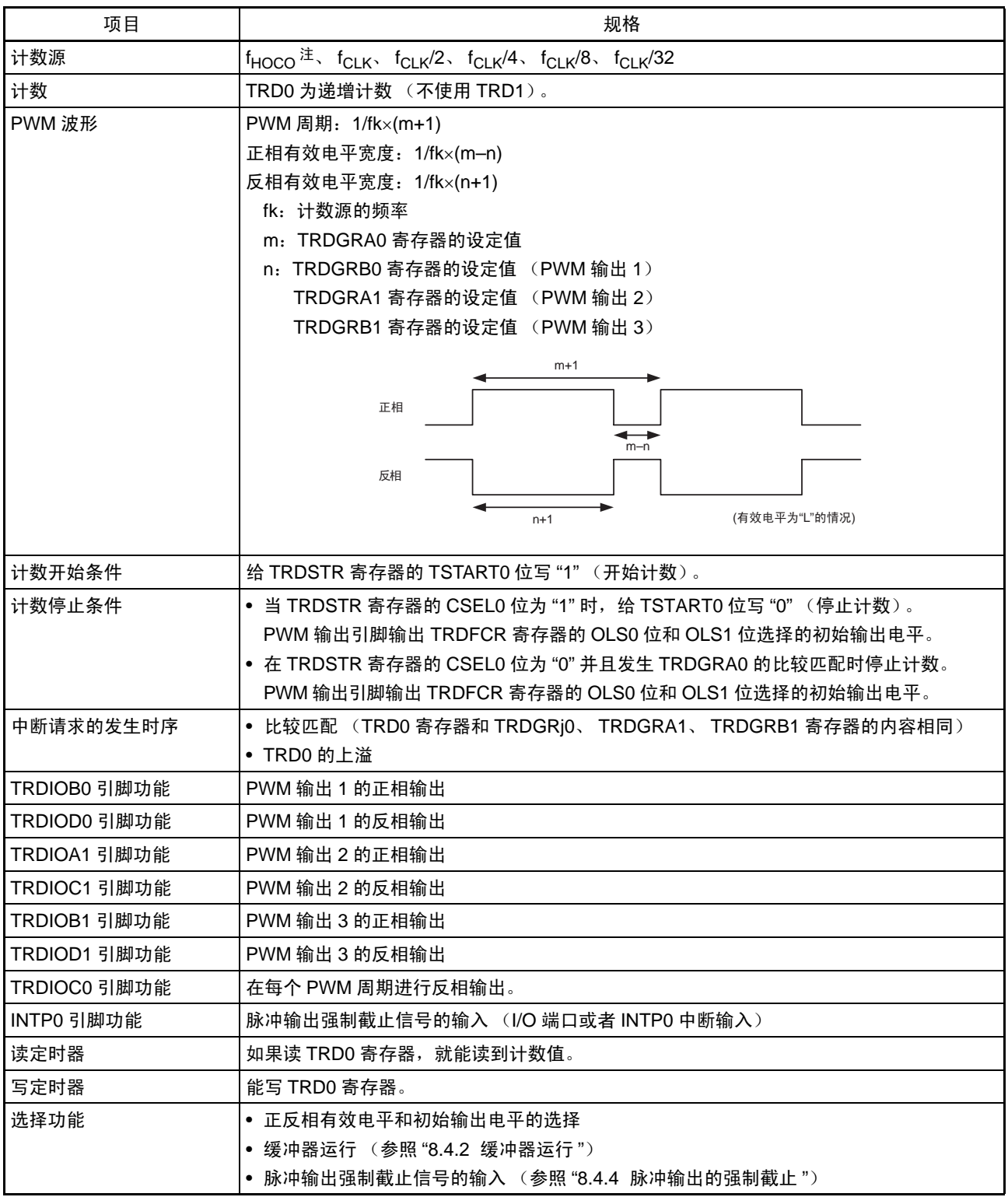

表 8-14 复位同步 PWM 模式的规格

注 只有在用户选项字节 (000C2H) 的 FRQSEL4 位为 "1" 时才能选择 f<sub>HOCO</sub>。要选择 f<sub>HOCO</sub> 作为定时器 RD 的计数 源时,必须在将外围允许寄存器 1 (PER1) 的 bit4 (TRD0EN)置位前将 f<sub>CLK</sub> 设定为 f<sub>IH</sub>。如果要将 f<sub>CLK</sub> 改为 f<sub>IH</sub> 以外的时钟,就必须在清除外围允许寄存器 1 (PER1) 的 bit4 (TRD0EN) 后进行更改。

备注 j=A、 B、 C、 D

### 䅵᭄⑤ TRD0寄存器的值 m n p  $\mathbf{r}$ q 0000**H** 时间 TRDSTR寄存器的 **TSTARTi位**  $m+1$ m–n TRDIOB0䕧ߎ n+1 TRDIOD0 **输出** m–p **TRDIOA1** 输出  $p+1$ **TRDIOC1**输出 m–q  $\overline{A}$ **TRDIOB1**输出 初始输出"H"电平 、<br>、"L"电平有效  $q+1$ V **TRDIOD1**输出 ↖ .<br>"L"电平有效 **TRDIOC0输出** 初始输出<br>"L"电平。 TRDSR0寄存器的 **IMFA位** k K 通过程序置"0" 通过程序置"0" TRDSR0寄存器的<br>IMFB位 TRDSR1寄存器的 **IMFA**位  $\overline{\mathcal{E}}$ 通过程序置"0"。 通过程序置"0"。 TRDSR1寄存器的 。<br>IMFB位 在缓冲器运行时,进行缓冲寄存器<br>到通用寄存器的传送。 在缓冲器运行时,进行缓冲寄存器<br>到通用寄存器的传送。 备注 i=0、1 m:TRDGRA0寄存器的设定值<br>n:TRDGRB0寄存器的设定值<br>p:TRDGRA1寄存器的设定值<br>q:TRDGRB1寄存器的设定值 上图的条件如下:<br>TRDFCR寄存器的OLS1位和OLS0位为"0"(初始输出"H"电平,"L"电平有效)。

图 8-54 复位同步 PWM 模式的运行例子

# <span id="page-354-0"></span>(1) 运行例子

## 8.4.11 互补 PWM 模式

输出 3 个正相和 3 个反相 (共 6 个)的同周期的 PWM 波形 (三相、三角波调制、有死区时间)。 互补 PWM 模式的框图如图 [8-55](#page-355-0) 所示,互补 PWM 模式的规格如表 8-15 所示,互补 PWM 模式的输出模型 和运行例子分别如图 [8-56](#page-357-0) 和图 [8-57](#page-358-0) 所示。

<span id="page-355-0"></span>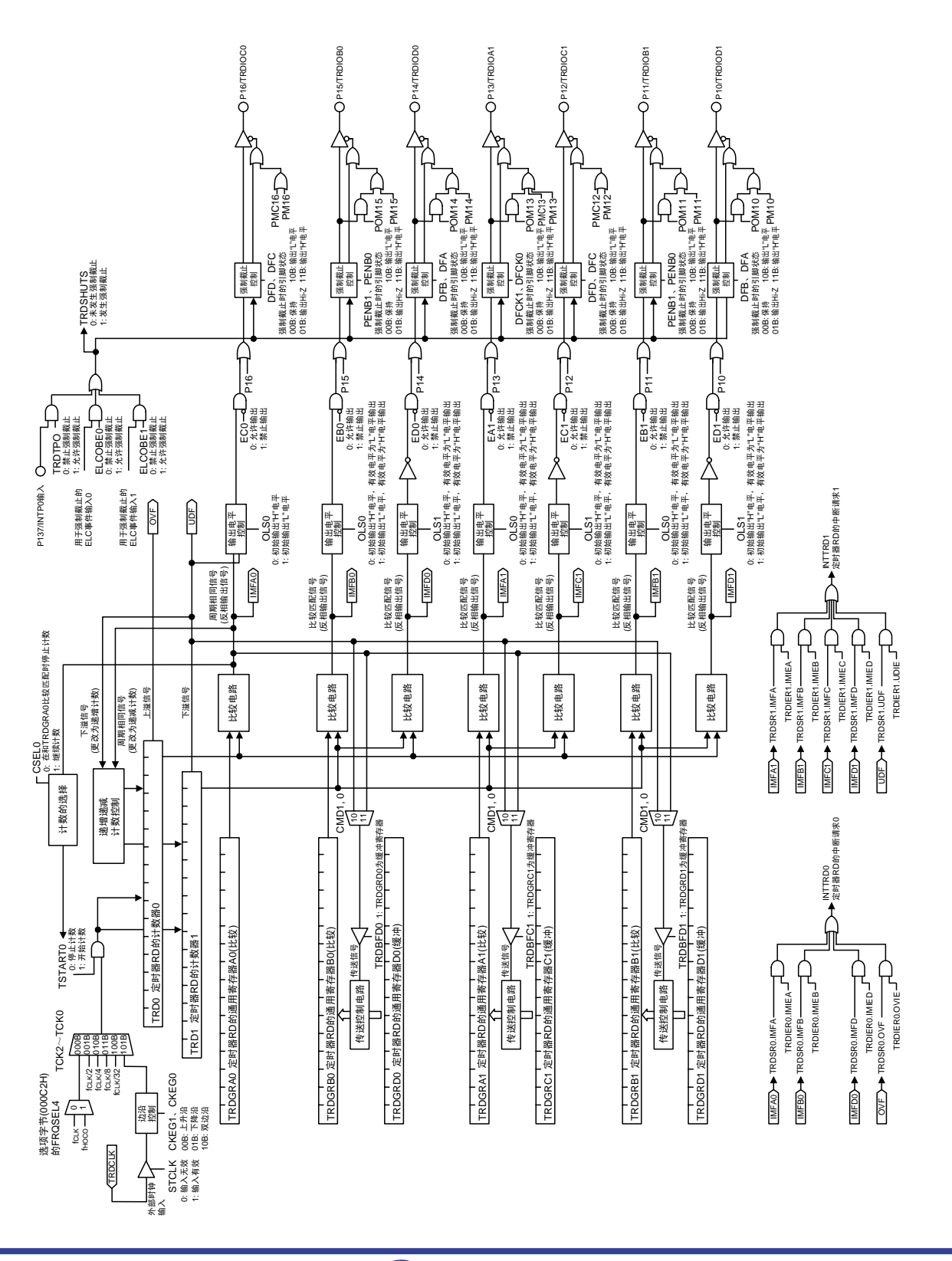

图 8-55 互补 PWM 模式的框图

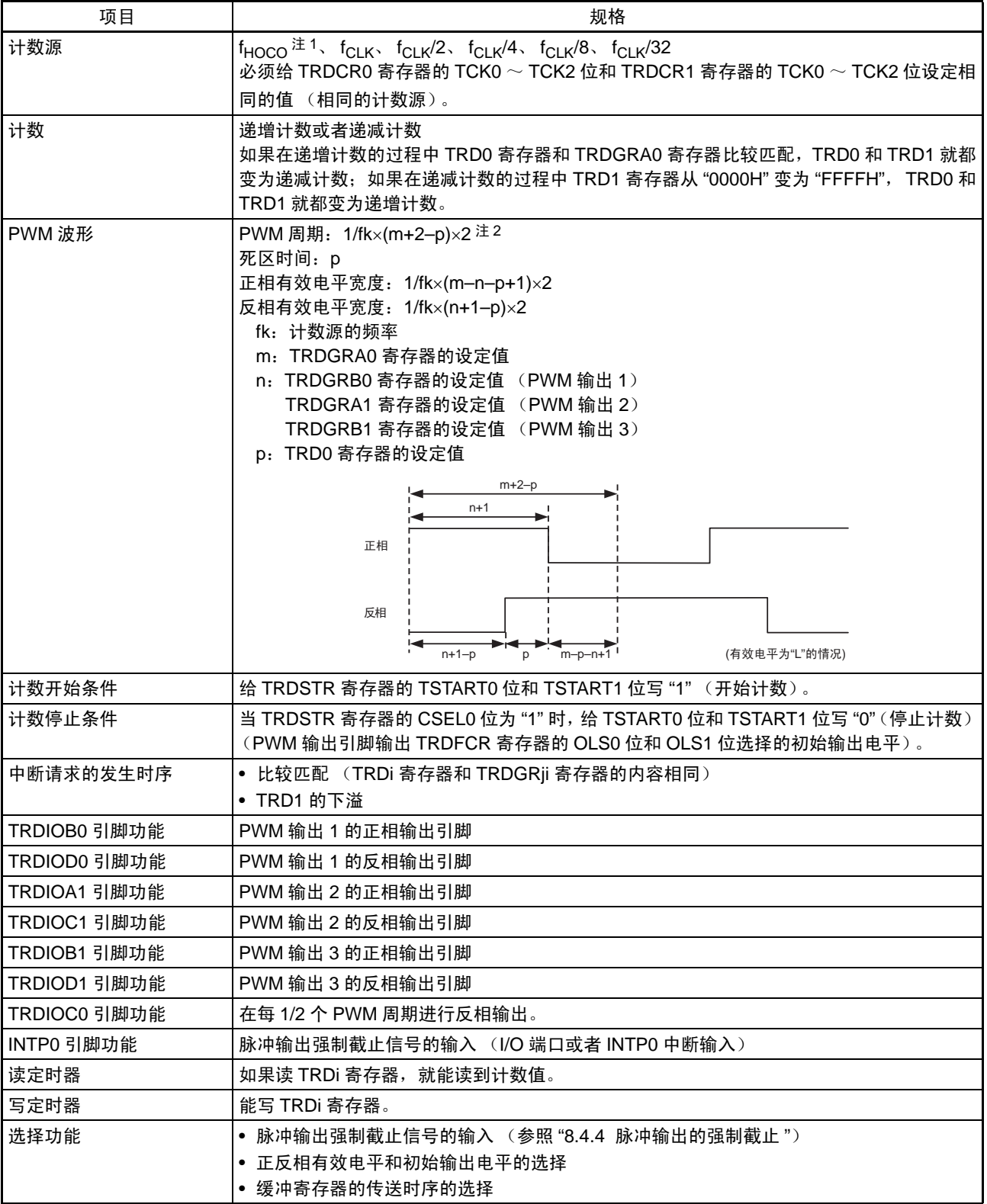

表 8-15 互补 PWM 模式的规格

注 1. 只有在用户选项字节 (000C2H) 的 FRQSEL4 位为 "1" 时才能选择 f<sub>HOCO</sub> 。要选择 f<sub>HOCO</sub> 作为定时器 RD 的计数 源时,必须在将外围允许寄存器 1 (PER1) 的 bit4 (TRD0EN)置位前将 f<sub>CLK</sub> 设定为 f<sub>IH</sub>。如果要将 f<sub>CLK</sub> 改为 f<sub>IH</sub> 以外的时钟,就必须在清除外围允许寄存器 1 (PER1) 的 bit4 (TRD0EN) 后进行更改。

2. 在开始计数后, PWM 周期是固定的。

备注 i=0、 1, j=A、 B、 C、 D

# (1) 运行例子

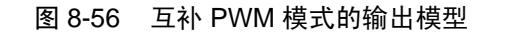

<span id="page-357-0"></span>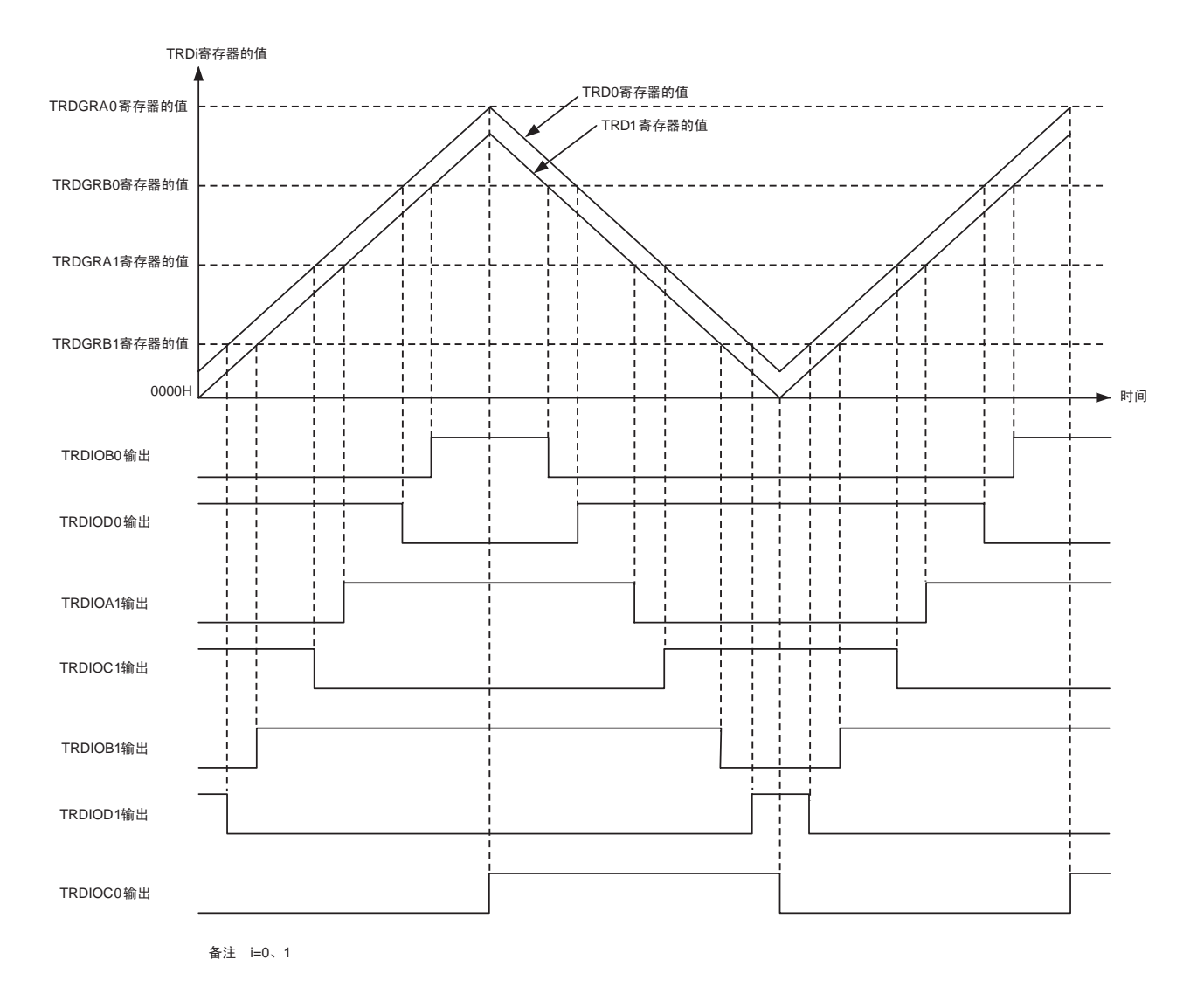

R01UH0453CJ0210 Rev.2.10 **RENESAS** 339 2014.10.31

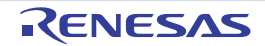

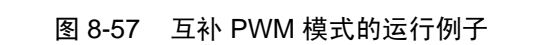

<span id="page-358-0"></span>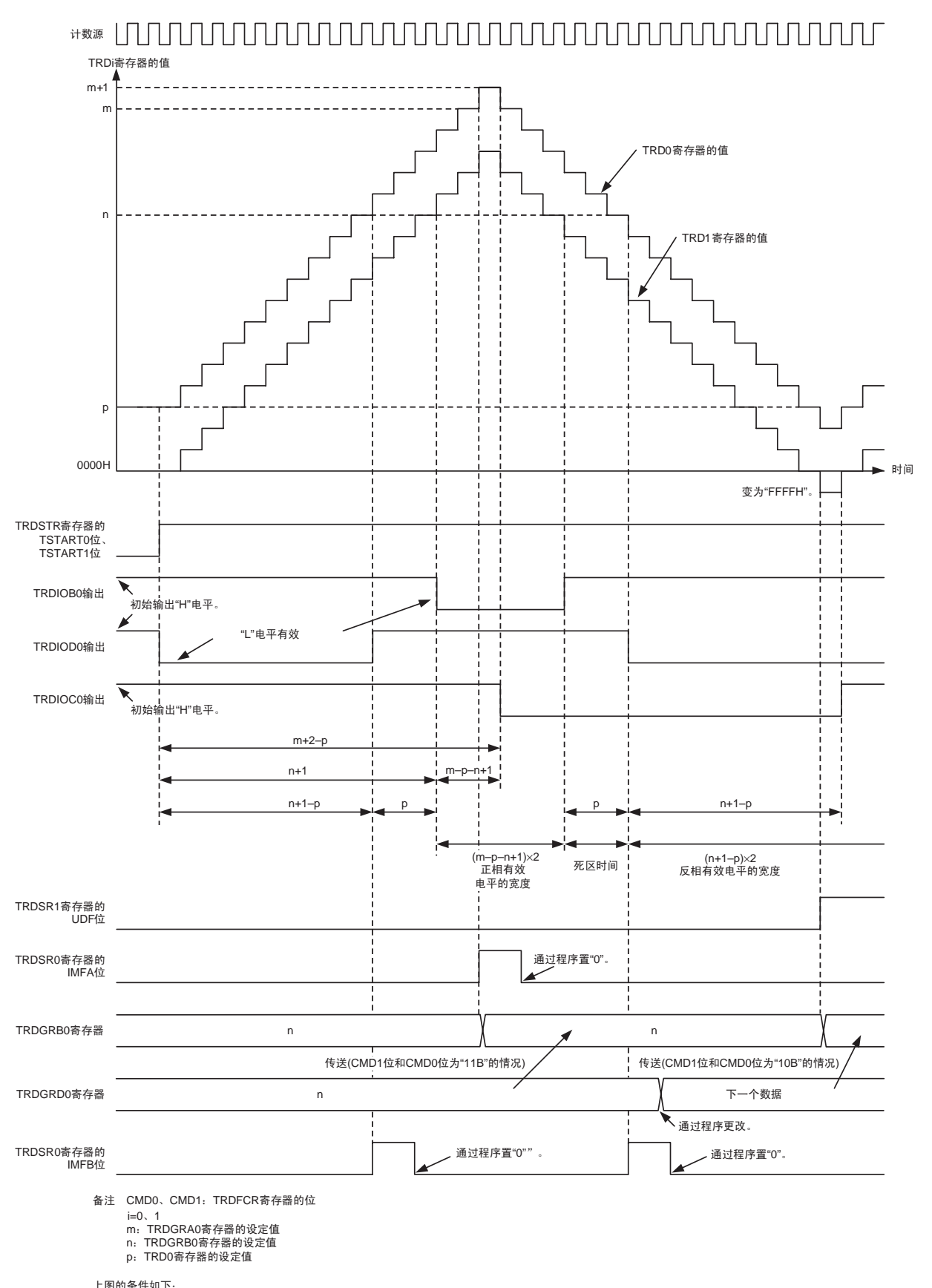

上图的条件如下:<br>TRDFCR寄存器的OLS1位和OLS0位为"0"(正相和反相都初始输出"H"电平,"L"电平有效)。

## (2) 缓冲寄存器的数据传送时序

• TRDGRD0、TRDGRC1、TRDGRD1寄存器到TRDGRB0、TRDGRA1、TRDGRB1寄存器的数据传送 在TRDFCR寄存器的CMD1位和CMD0位为"10B"并且TRD1发生下溢时进行数据传送。 在CMD1位和CMD0位为"11B"并且TRD0寄存器和TRDGRA0寄存器比较匹配时进行数据传送。

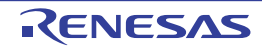
#### 8.5 定时器 RD 中断

定时器 RD 从定时器 RD0 和定时器 RD1 的各 6 个中断源中产生定时器 RDi (i=0、 1)中断请求。定时器 RD 中断的相关寄存器如表 [8-16](#page-360-0) 所示, 定时器 RD 中断的框图如图 [8-58](#page-360-1) 所示。

<span id="page-360-1"></span><span id="page-360-0"></span>

|         | 定时器 RD 的           | 定时器 RD 的            | 中断请求标志           | 中断屏蔽标志           | 优先级指定标志            |
|---------|--------------------|---------------------|------------------|------------------|--------------------|
|         | 状态寄存器              | 中断允许寄存器             | 〔寄存器〕            | 高存器)             | (寄存器)              |
| 定时器 RD0 | TRDSR0             | TRDIER <sub>0</sub> | TRDIFO (IF2H)    | (MK2H)<br>TRDMK0 | (PR02H)<br>TRDPR00 |
|         |                    |                     |                  |                  | (PR12H)<br>TRDPR10 |
| 定时器 RD1 | TRDSR <sub>1</sub> | TRDIFR1             | (IF2H)<br>TRDIF1 | (MK2H)<br>TRDMK1 | (PR02H)<br>TRDPR01 |
|         |                    |                     |                  |                  | (PR12H)<br>TRDPR11 |

表 8-16 定时器 RD 中断的相关寄存器

图 8-58 定时器 RD 中断的框图

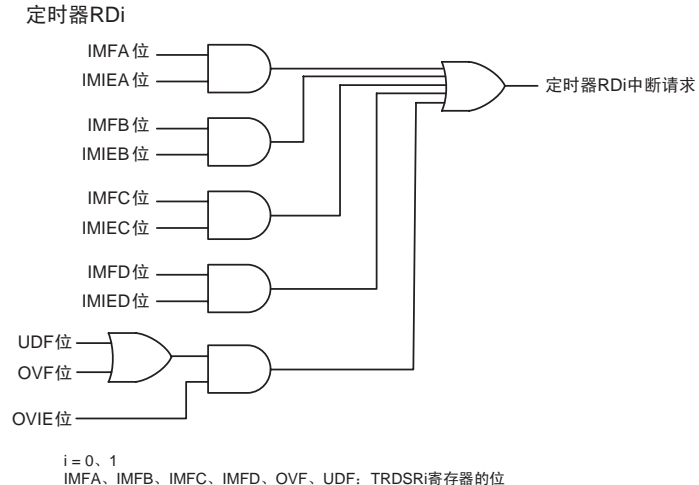

IMFA、IMFB、IMFC、IMFD、OVF、UDF:TRDSRi寄存器的位<br>IMIEA、IMIEB、IMIEC、IMIED、OVIE:TRDIERi寄存器的位

因为定时器 RD 从多个中断请求源中产生 1 个中断请求 (定时器 RD 中断), 所以和其他可屏蔽中断有以 下的不同:

- 当 TRDSRi 寄存器的位为"1" 并且对应的 TRDIERi 寄存器的位为"1" (允许中断) 时, IF2H 寄存器的 TRDIFi位就变为"1" (有中断请求)。
- 当TRDIERi寄存器的多个位为"1"时,必须通过TRDSRi寄存器判断是哪个请求源产生的中断。
- 因为即使接受中断,TRDSRi寄存器的各位也不会自动变为"0",所以必须在中断程序中将这些位置"0"。

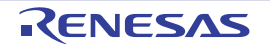

- 要将定时器RD的某个中断源的状态标志(以下称为"对象状态标志")置"0"时,如果该中断被TRDIERi 寄存器设定为禁止中断,就必须用以下(a)~(c)的任意一种方法置"0"。
	- (a) 必须在将定时器RD中断允许寄存器i (TRDIERi)置"00H" (禁止全部中断)后给对象状态标志 写"0"。
	- (b) 当定时器RD中断允许寄存器i (TRDIERi)中有被置"1" (允许)的位并且该位允许的中断源状 态标志为"0"时,必须给对象状态标志写"0"。

(例)在IMIEA和OVIE为允许中断而IMIEB为禁止中断的状态下清除IMFB的情况

• 定时器RD中断允许寄存器i (TRDIERi)的状态

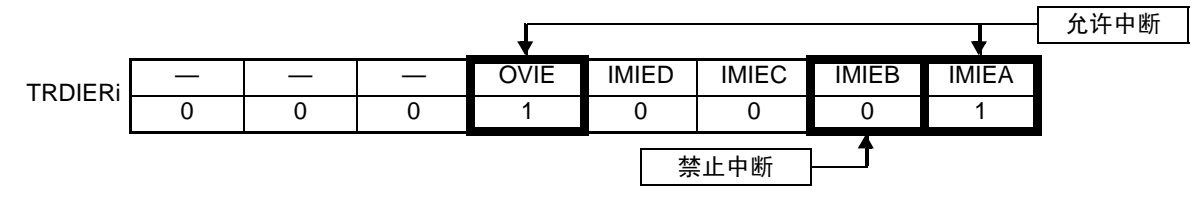

• 定时器RD状态寄存器i (TRDSRi)的状态

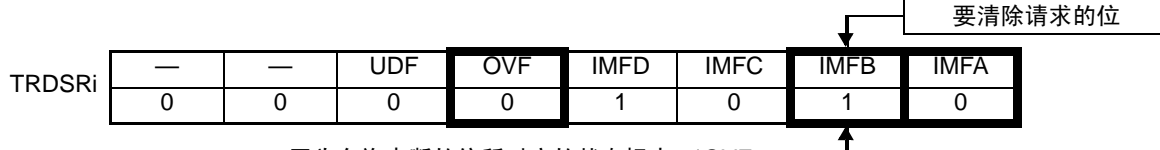

因为允许中断的位所对应的状态标志 (OVF、 IMFA) 为 "0", 所以必须给 IMFB 写 "0"。

(c) 当定时器 RD 中断允许寄存器 i (TRDIERi)中有被置 "1" (允许)的位并且该位允许的中断源状 态标志为"1"时,必须同时给此状态标志和对象状态标志写"0"。

(例) 在 IMIEA 为允许中断而 IMIEB 为禁止中断的状态下清除 IMFB 的情况

• 定时器RD中断允许寄存器i (TRDIERi)的状态

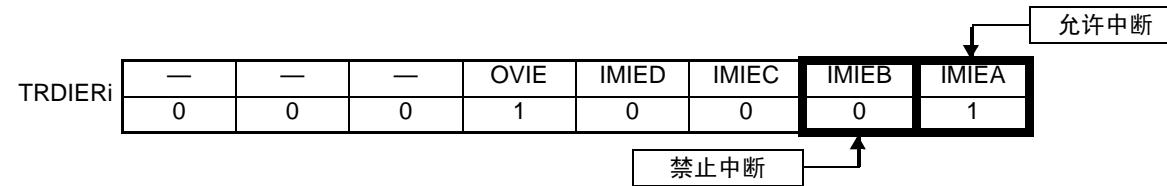

• 定时器RD状态寄存器i (TRDSRi)的状态

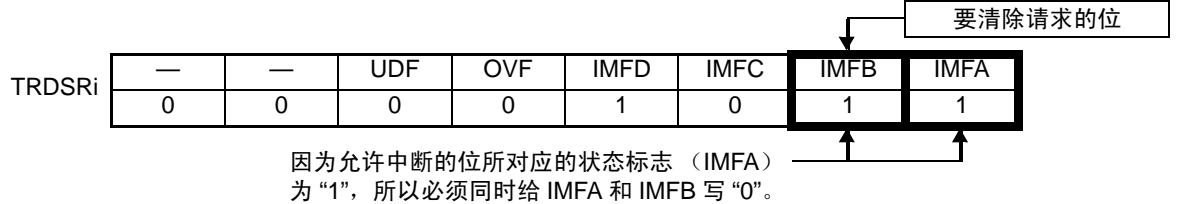

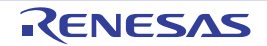

#### 8.6 使用定时器 RD 时的注意事项

#### 8.6.1 SFR 的读写存取

要设定定时器 RD 时,必须先将 PER1 寄存器的 TRD0EN 位置 "1"。当 TRD0EN 位为 "0" 时,忽视定时器 RD 的控制寄存器的写操作,而且读取值都为初始值 (端口寄存器和端口模式寄存器除外)。

在计数过程中禁止改写以下寄存器:

TRDELC寄存器、 TRDMR寄存器、 TRDPMR寄存器、 TRDFCR寄存器、 TRDOER1寄存器、 TRDOER2寄存器的TRDPTO位、 TRDOCR寄存器、 TRDDFi寄存器、 TRDCRi寄存器、 TRDIORAi寄存器、 TRDIORCi寄存器、 TRDPOCRi寄存器

#### (1) TRDSTR 寄存器

- 能通过8位存储器操作指令设定TRDSTR寄存器。
- 当TRDSTR寄存器的CSELi位 (i=0、 1)为"0" (在TRDi寄存器和TRDGRAi寄存器比较匹配时停止 计数)时,即使给TSTARTi位写"0"(停止计数),也不停止计数并且TSTARTi位也不变。 只有在和TRDGRAi寄存器比较匹配时, TSTARTi位才变为"0" (停止计数)。 在改写TRDSTR 寄存器时,如果要在CSELi位为"0"的情况下不影响计数而将CSELi位改为"1", 就必 须给TSTARTi位写"0"。 如果在计数器停止计数的过程中给TSTARTi位写"1",就可能开始计数。 要通过程序停止计数时,必须在将CSELi位置"1"后给TSTARTi位写"0"。即使同时 (使用1条指令) 给CSELi位和TSTARTi位写"1"和"0",也不能停止计数。
- 将TRDIOji引脚(j=A、B、C、D)用于定时器RD输出时的计数停止期间的输出电平如表[8-17](#page-362-0)所示。

<span id="page-362-0"></span>

| 停止计数的方法                                     | 停止计数时的 TRDIOji 引脚的输出电平            |
|---------------------------------------------|-----------------------------------|
| ┃在 CSELi 位为 "1" 时,通过给 TSTARTi 位写 "0" 来停止计数。 | 保持停止计数前的输出电平 (在定时器 RD 的互补 PWM 模   |
|                                             | 式或者复位同步PWM模式中, 输出TRDFCR寄存器的OLS0   |
|                                             | 位和 OLS1 位选择的初始输出电平)。              |
| │当 CSELi 位为 "0" 时,在 TRDi 寄存器和 TRDGRAi 寄存器   | 保持比较匹配引起输出变化后的电平 (在定时器 RD 的互补     |
| 比较匹配时停止计数。                                  | PWM 模式或者复位同步 PWM 模式中,输出 TRDFCR 寄存 |
|                                             | 器的 OLS0 位和 OLS1 位选择的初始输出电平)。      |

表 8-17 停止计数时的 TRDIOji 引脚 (j=A、B、C、D) 的输出电平

注意 本产品没有 TRDIOA0 引脚。

备注 i=0、 1, j=A、 B、 C、 D

(2) TRDDFi 寄存器 (i=0、 1)

必须在设定 TRDDFi 寄存器的 DFCK0 位和 DFCK1 位后开始计数。

(3) TRDi 寄存器 (i=0、 1)

如果 TRDi 寄存器的值变为 "0000H" 的时序和写 TRDi 寄存器的时序重叠,就优先写寄存器。

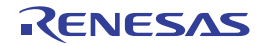

#### 8.6.2 模式的切换

- 要在运行过程中切换模式时,必须在进入计数停止状态(将TSTART0位和TSTART1位置"0")后进行 切换。
- 在将TSTART0位和TSTART1位从"0"改为"1"前,必须将TRDIF0位和TRDIF1位置"0"。详细内容请参 照"第16章 [中断功能](#page-624-0)"。

## 8.6.3 计数源

- 要切换计数源时,必须在停止计数后进行切换。 [变更步骤] (1)将TRDSTR寄存器的TSTARTi位 (i=0、 1)置"0" (停止计数)。 (2)更改TRDCRi寄存器的TCK0~TCK2位。
- 要选择f<sub>HOCO</sub>(48 MHz)作为定时器RD的计数源时,必须在将外围允许寄存器1(PER1)的bit4(TRD0EN) 置位前将f<sub>CLK</sub>设定为f<sub>IH</sub>。如果要将f<sub>CLK</sub>改为f<sub>IH</sub>以外的时钟, 就必须在清除外围允许寄存器1(PER1) 的bit4 (TRD0EN)后进行更改。

## 8.6.4 输入捕捉功能

- 输入捕捉信号的脉宽必须至少为3个定时器RD的运行时钟周期。
- 在输入捕捉信号从TRDIOji引脚 (j=A、B、C、D)输入后,需要等待2~3个定时器RD的运行时钟 (f<sub>CLK</sub>) 周期, 然后将TRDi寄存器的值传送到TRDGRji寄存器 (没有数字滤波器的情况)。
- 在输入捕捉模式中,如果在 TRDSTR 寄存器的 TSTARTi 位为 "0" (停止计数)时给 TRDIOji 引脚输入 TRDIORA0、TRDIORA1、TRDIORC0、TRDIORC1寄存器的IOj0位和IOj1位选择的边沿,就在TRDIOji 输入的有效边沿产生输入捕捉中断请求 (i=0、 1, j=A、 B、 C、 D)。

注意 本产品没有 TRDIOA0 引脚。

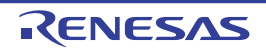

#### 8.6.5 TRDIOA1、TRDIOBi、TRDIOCi、TRDIODi 引脚的设定步骤 (i=0、 1)

在复位后, TRDIOA1、 TRDIOBi、 TRDIOCi、 TRDIODi 引脚的复用 I/O 端口用作输入端口。

- 要从TRDIOA1、 TRDIOBi、 TRDIOCi、 TRDIODi引脚输出时,必须按照以下步骤进行设定。 [变更步骤]
	- (1) 进行模式和初始值的设定。
	- (2) 将TRDIOA1、 TRDIOBi、 TRDIOCi、 TRDIODi引脚置为允许输出 (TRDOER1寄存器)。
	- (3) 将TRDIOA1、 TRDIOBi、 TRDIOCi、 TRDIODi引脚对应的端口寄存器的位置"0"。
	- (4) 将TRDIOA1、 TRDIOBi、 TRDIOCi、 TRDIODi引脚对应的端口模式寄存器的位设定为输出模式 (从TRDIOA1、 TRDIOBi、 TRDIOCi、 TRDIODi引脚开始输出)。
	- (5) 开始计数 (将TSTART0位和TSTART1位置"1")。
- 要将TRDIOA1、 TRDIOBi、 TRDIOCi、 TRDIODi引脚对应的端口模式寄存器的位从输出模式改为输 入模式时,必须按照以下步骤进行设定。 [变更步骤]
	- (1) 将TRDIOA1、 TRDIOBi、 TRDIOCi、 TRDIODi引脚对应的端口模式寄存器的位设定为输入模式 (从TRDIOA1、 TRDIOBi、 TRDIOCi、 TRDIODi引脚开始输入)。
	- (2) 设定为输入捕捉功能。
	- (3) 开始计数 (将TSTART0位和TSTART1位置"1")。
- 在将TRDIOA1、 TRDIOBi、 TRDIOCi、 TRDIODi引脚从输出模式切换为输入模式时,可能根据引脚 的状态进行输入捕捉的运行。当不使用数字滤波器时, 在至少经过 2 个 CPU 时钟周期后检测边沿; 当 使用数字滤波器时,最多需要5个数字滤波器的采样时钟周期进行边沿检测。

## 8.6.6 复位同步 PWM 模式

- 当此模式用于马达控制时,必须在OLS0=OLS1的条件下使用。
- 要设定为复位同步PWM模式时,必须按照以下步骤进行设定。

#### [变更步骤]

(1)将TRDSTR寄存器的TSTART0位置"0" (停止计数)。

(2)将TRDFCR寄存器的CMD1位和CMD0位置"00B" (定时器模式和PWM模式)。

(3)将CMD1位和CMD0位置"01B" (复位同步PWM模式)。

(4)重新设定定时器RD的其他相关寄存器。

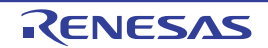

#### 8.6.7 互补 PWM 模式

- 当此模式用于马达控制时,必须在OLS0=OLS1的条件下使用。
- 要更改TRDFCR寄存器的CMD0位和CMD1位时,必须按照以下步骤进行更改。 [ 变更步骤: 设定为互补 PWM 模式 (包括重新设定)的情况, 或者在互补 PWM 模式中更改缓冲寄存 器到通用寄存器的数据传送时序的情况] (1)将TRDSTR寄存器的TSTART0位和TSTART1位都置"0" (停止计数)。 (2)将TRDFCR寄存器的CMD1位和CMD0位置"00B" (定时器模式和PWM模式)。 (3)将CMD1位和CMD0位置"10B"或者"11B" (互补PWM模式)。 (4)重新设定定时器RD的其他相关寄存器。 [变更步骤:中止互补PWM模式的情况] (1)将TRDSTR寄存器的TSTART0位和TSTART1位都置"0" (停止计数)。 (2)将CMD1位和CMD0位置"00B" (定时器模式和PWM模式) • 不能在运行过程中写TRDGRA0、 TRDGRB0、 TRDGRA1、 TRDGRB1寄存器。 要更改PWM波形时,必须通过缓冲器运行将TRDGRD0、TRDGRC1、TRDGRD1寄存器的写入值传送 到TRDGRB0、 TRDGRA1、 TRDGRB1寄存器。 但是,在写TRDGRD0、TRDGRC1和TRDGRD1时,必须在先将TRDBFD0位、TRDBFC1位和TRDBFD1

位置"0"(通用寄存器),然后给这些寄存器写数据。此后,能将TRDBFD0位、TRDBFC1位和TRDBFD1 位置"1" (缓冲寄存器)。

不能更改PWM周期。

• 假设TRDGRA0寄存器的设定值为m,则TRD0寄存器在从递增计数变为递减计数时进行m–1→m→m+1 →m→m–1的计数。

在进行m→m+1的递增计数时, TRDSRi寄存器的IMFA位变为"1"。当TRDFCR寄存器的CMD1位和 CMD0位为"11B"(互补PWM模式,在TRD0和TRDGRA0寄存器比较匹配时传送缓冲数据)时,将 缓冲寄存器(TRDGRD0、TRDGRC1、TRDGRD1)的内容传送到通用寄存器(TRDGRB0、TRDGRA1、 TRDGRB1)。

在进行m+1→m→m–1的递减计数时, IMFA位不变,并且也不将数据传送到TRDGRA0等寄存器。

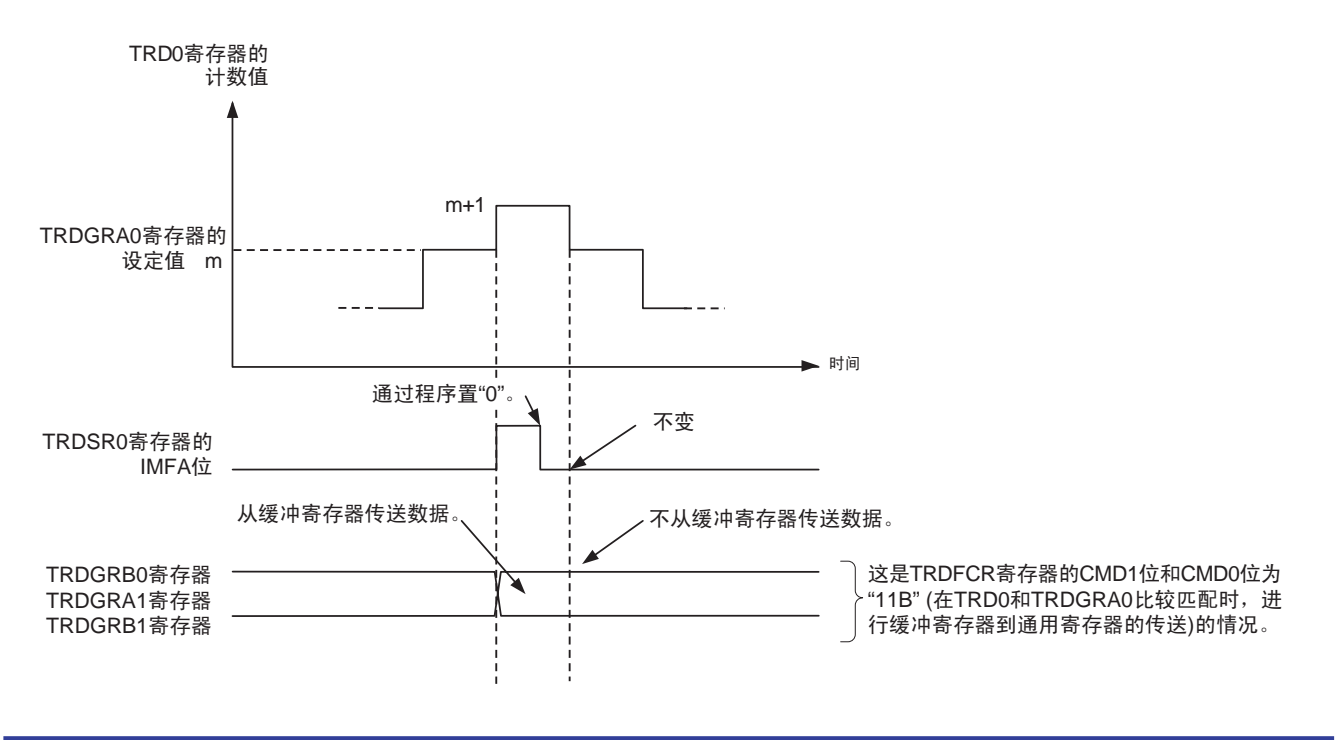

图 8-59 互补 PWM 模式中的 TRD0 和 TRDGRA0 寄存器比较匹配时的运行例子

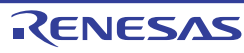

• 在从递减计数变为递增计数时, TRD1进行1→0→FFFFH→0→1的计数。

在进行1→0→FFFFH的递减计数时,TRDSRi寄存器的UDF位变为"1"。当TRDFCR寄存器的CMD1位 和 CMD0 位为"10B"(互补 PWM 模式,在 TRD1 发生下溢时传送缓冲数据)时,将缓冲寄存器 (TRDGRD0、 TRDGRC1、 TRDGRD1)的内容传送到通用寄存器 (TRDGRB0、 TRDGRA1、 TRDGRB1)。

在进行FFFFH→0→1的递增计数时,不将数据传送到TRDGRB0等寄存器,并且TRDSRi寄存器的OVF 位不变。

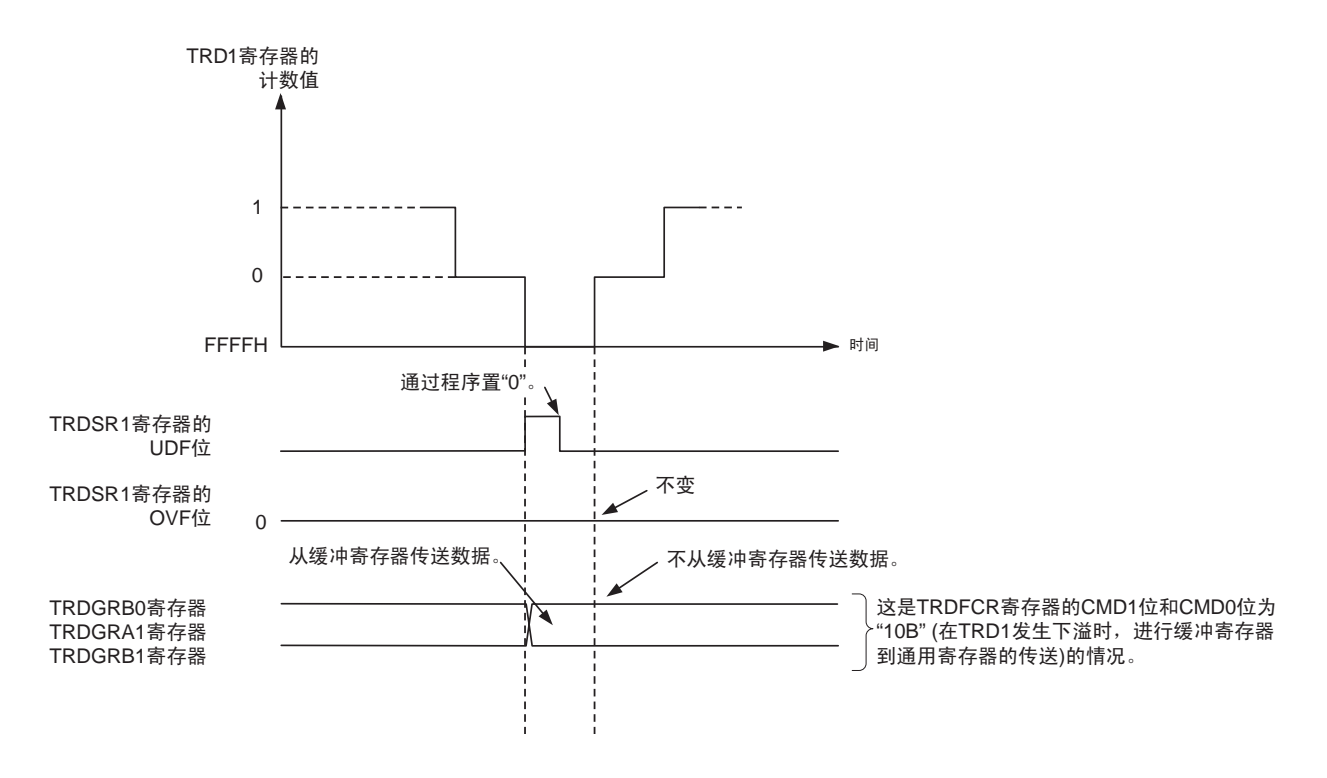

图 8-60 互补 PWM 模式中的 TRD1 发生下溢时的运行例子

• 必须通过TRDFCR寄存器的CMD0位和CMD1位选择缓冲寄存器到通用寄存器的数据传送时序。但是, 在0%占空比和100%占空比的情况下,与CMD0位和CMD1位的值无关,为以下的传送时序。

缓冲寄存器的值≥TRDGRA0寄存器的值的情况 (0%占空比) 在TRD1寄存器发生下溢时进行数据传送。

此后,如果给缓冲寄存器设定值 (0001H≤设定值<TRDGRA0寄存器的值),就在设定后TRD1寄存 器发生第1次下溢时将数据传送到通用寄存器。然后,通过CMD0位和CMD1位选择的时序进行数据传 送。

但是,在缓冲寄存器的初始值为 "FFFFH" 时无法产生0% 占空比的波形。要产生 0%占空比的波形时, 必须通过写缓冲寄存器使缓冲寄存器的值≥TRDGRA0寄存器的值。

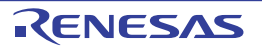

图 8-61 互补 PWM 模式中的缓冲寄存器的值≥ TRDGRA0 寄存器的值时的运行例子

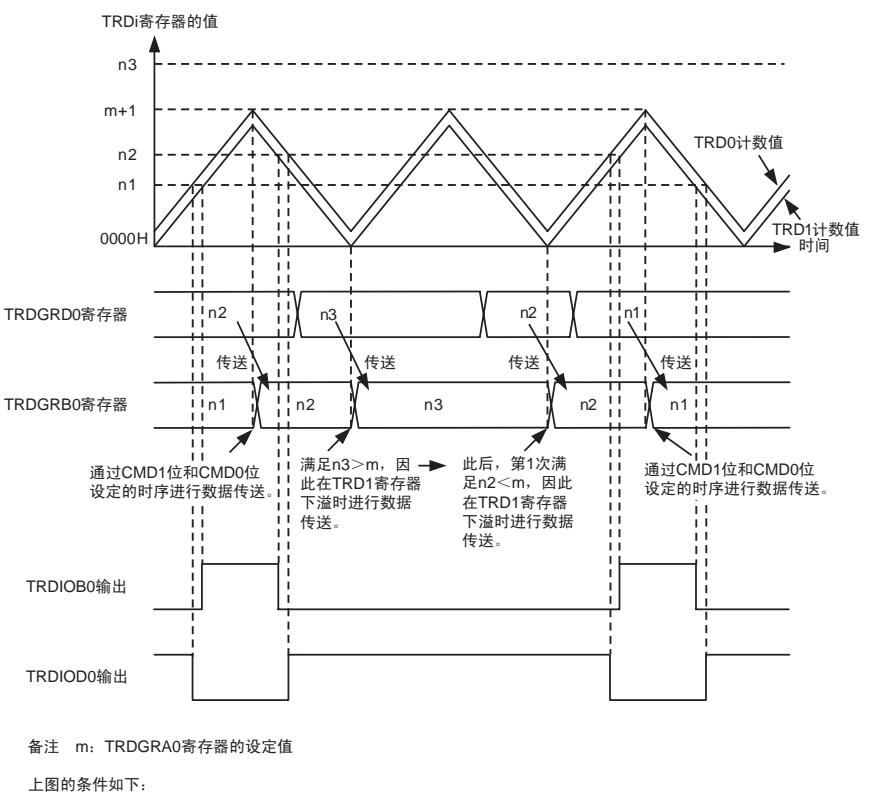

مورين بين بين بين .<br>TRDFCR寄存器的CMD1位和CMD0位为"11B"(互补PWM模式,在TRD0寄存器和TRDGRA0寄存器

上较匹配时传送缓冲寄存器的数据)。<br>• TRDFCR寄存器的OLS0位和OLS1位都为"1"(正相和反相都为"H"电平有效)。

如果给缓冲寄存器设定值(设定值≥TRDGRA0寄存器的值),就在TRD1计数器发生下溢时将缓冲寄 存器的值传送到通用寄存器,并且固定为正相100%占空比和反相0%占空比的输出电平,而与CMD0 位的设定无关。

要解除固定的输出电平时,必须给缓冲寄存器设定值 (TRD0寄存器的值≤设定值≤(TRDGRA0的值– TRD0寄存器的值))。在写缓冲器后,与CMD0位的设定无关,在TRD1计数器发生下溢时将缓冲寄存 器的值传送到通用寄存器并且输出PWM波形。在输出PWM波形后,通过CMD0位设定的时序将缓冲 寄存器的值传送到通用寄存器。

但是,不能用缓冲寄存器的初始值"FFFFH"设定正相100%占空比和反相0%占空比的输出。也不能直 接从正相100%占空比和反相0%占空比的输出改为正相0%占空比和反相100%占空比的输出。

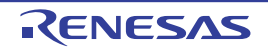

缓冲寄存器的值为"0000H"的情况 (100%占空比)

在TRD0和TRDGRA0寄存器比较匹配时进行数据传送。

此后, 如果给缓冲寄存器设定值 (0001H ≤设定值< TRDGRA0 寄存器的值), 就在设定后 TRD0 和 TRDGRA0寄存器发生第1次比较匹配时,将数据传送到通用寄存器。然后,通过CMD0位和CMD1位 选择的时序进行数据传送。

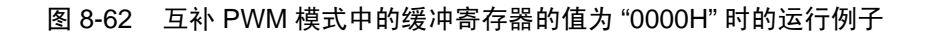

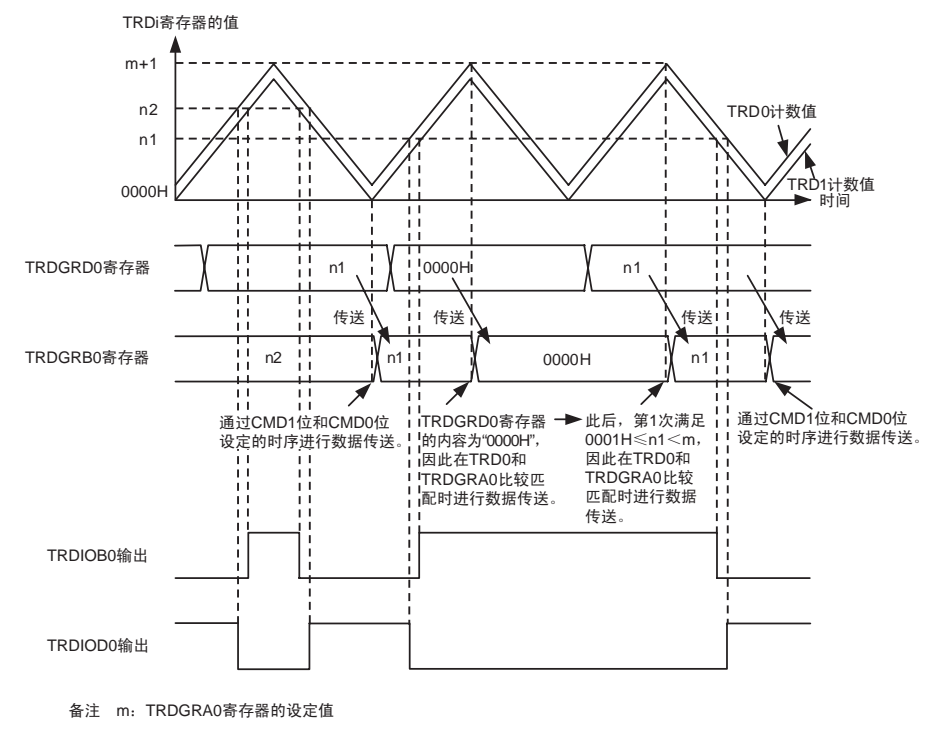

上图的条件如下

gTRDFCRᆘᄬ఼ⱘCMD1ԡCMD0ԡЎ"10B"(Ѧ㸹PWMᓣˈTRD1ᆘᄬ఼ϟ⑶ᯊӴ䗕㓧ކᆘᄬ఼ⱘ᭄)DŽ

• TRDFCR寄存器的OLS0位和OLS1位都为"1"(正相和反相都为"H"电平有效)。

如果给缓冲寄存器写"0000H",就在TRD0寄存器和TRDGRA0寄存器比较匹配时将缓冲寄存器的值传 送到通用寄存器,并且固定为正相0%占空比和反相100%占空比的输出电平,而与CMD0位的设定无 关。

要解除固定的输出电平时,必须给缓冲寄存器设定值 (TRD0寄存器的值≤设定值≤(TRDGRA0的值– TRD0寄存器的值))。在写缓冲器后,与CMD0位的设定无关,在TRD1计数器发生下溢时将缓冲寄存 器的值传送到通用寄存器并且输出PWM波形。在输出PWM波形后,通过CMD0位设定的时序将缓冲 寄存器的值传送到通用寄存器。

不能直接从正相0%占空比和反相100%占空比的输出改为正相100%占空比和反相0%占空比的输出。

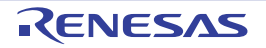

# 第 9 章 12 位间隔定时器

## 9.1 12 位间隔定时器的功能

按事先设定的任意时间间隔产生中断 (INTIT), 能用于从 STOP 模式的唤醒以及 A/D 转换器的 SNOOZE 模式的触发。

#### 9.2 12 位间隔定时器的结构

12 位间隔定时器由以下硬件构成。

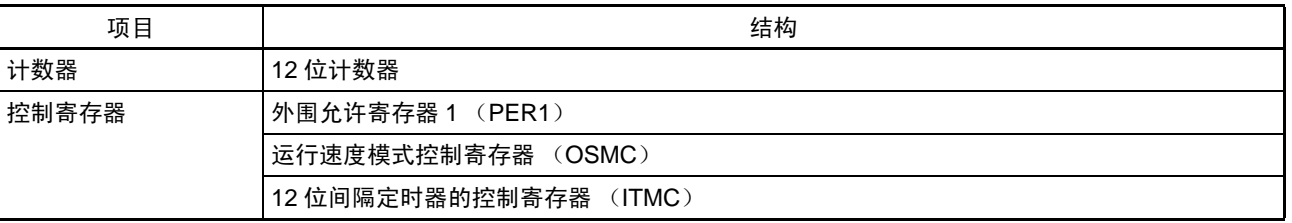

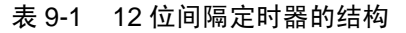

图 9-1 12 位间隔定时器的框图

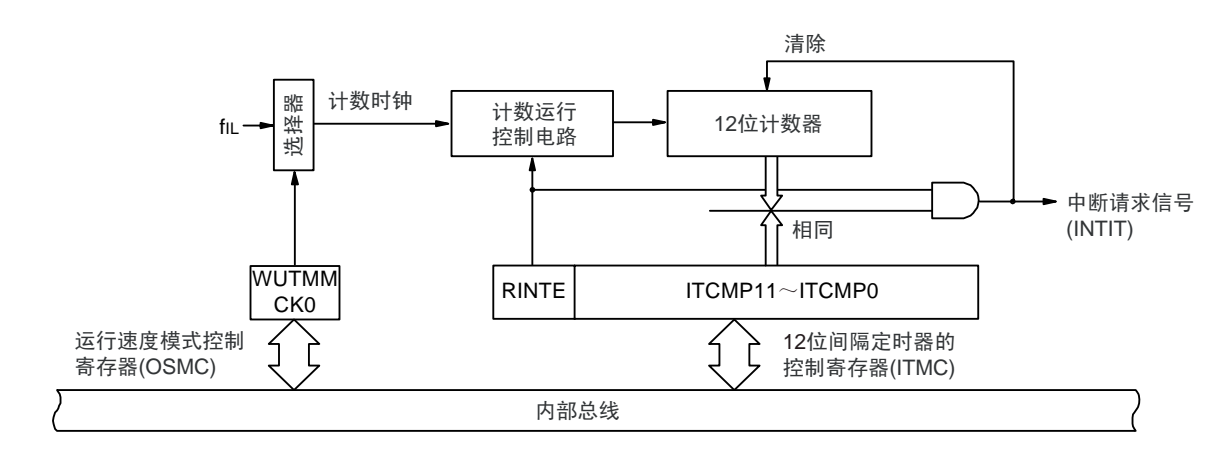

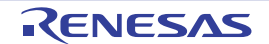

#### 9.3 控制 12 位间隔定时器的寄存器

通过以下寄存器控制 12 位间隔定时器。

- 外围允许寄存器1 (PER1)
- 运行速度模式控制寄存器 (OSMC)
- 12位间隔定时器的控制寄存器 (ITMC)

#### 9.3.1 外围允许寄存器 1 (PER1)

PER1 寄存器是设定允许或者禁止给各外围硬件提供时钟的寄存器。通过停止给不使用的硬件提供时钟,以 降低功耗和噪声。

要使用 12 位间隔定时器时, 必须将 bit7 (TMKAEN) 置 "1"。 通过 1 位或者 8 位存储器操作指令设定 PER1 寄存器。 在产生复位信号后,此寄存器的值变为 "00H"。

#### 图 9-2 外围允许寄存器 1 (PER1) 的格式

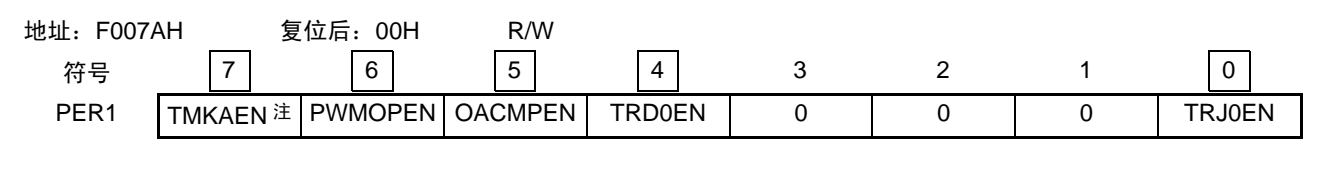

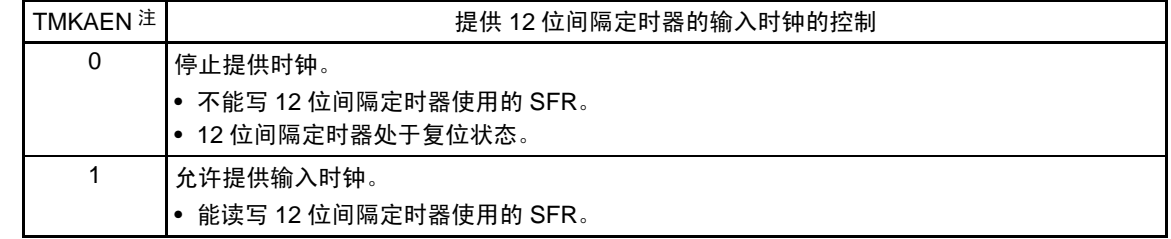

注 在使用 12 位间隔定时器时,必须将运行速度模式控制寄存器 (OSMC) 的 bit4 (WUTMMCK0) 置 "1" 并且使低速 内部振荡器时钟振荡,然后在低速内部振荡器时钟稳定后将 TMKAEN 位置 "1"。

- 注意 1. 如果要使用 12 位间隔定时器,就必须先将 TMKAEN 位置 "1"。当 TMKAEN 位为 "0" 时,忽视 12 位间隔定时器的 控制寄存器的写操作,而且读取值也都为初始值 (运行速度模式控制寄存器 (OSMC)除外)。
	- 2. 必须将以下的位置 "0"。

bit1  $\sim$  3

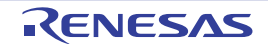

## 9.3.2 运行速度模式控制寄存器 (OSMC)

通过 OSMC 寄存器控制能否选择低速内部振荡器作为 12 位间隔定器的运行时钟和定时器 RJ 的计数源。 通过 8 位存储器操作指令设定 OSMC 寄存器。 在产生复位信号后,此寄存器的值变为 "00H"。

#### 图 9-3 运行速度模式控制寄存器 (OSMC) 的格式

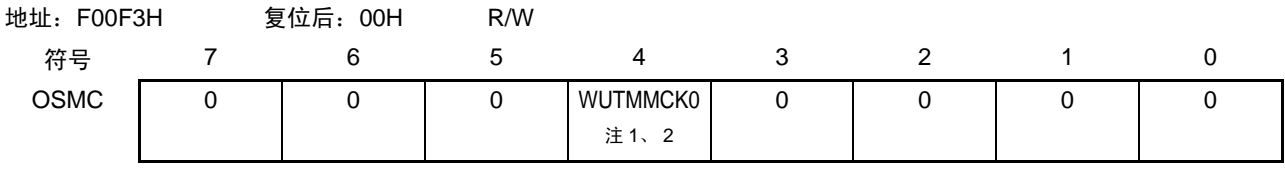

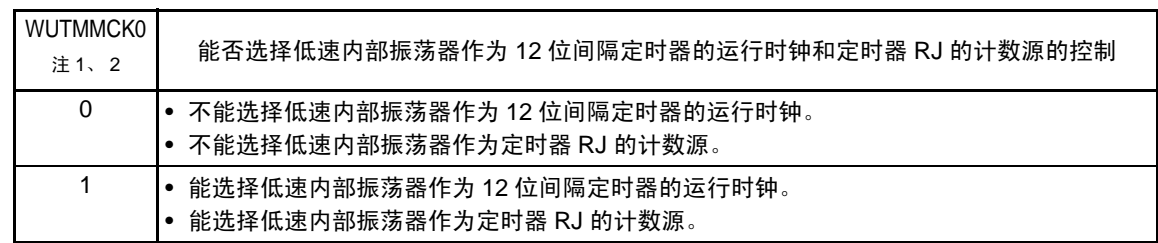

注 1. 在使用 12 位间隔定时器时,必须将 WUTMMCK0 位置 "1"。

2. 不能在 12 位间隔定时器运行过程中将 WUTMMCK0 位置 "0"。

注意 必须将 bit0  $\sim$  3 和 bit5  $\sim$  7 置 "0"。

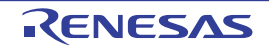

## 9.3.3 12 位间隔定时器的控制寄存器 (ITMC)

这是设定 12 位间隔定时器的运行开始和停止以及比较值的寄存器。 通过 16 位存储器操作指令设定 ITMC 寄存器。 在产生复位信号后,此寄存器的值变为 "0FFFH"。

#### 图 9-4 12 位间隔定时器控制寄存器 (ITMC) 的格式

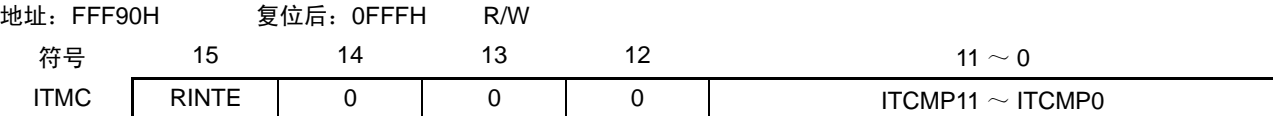

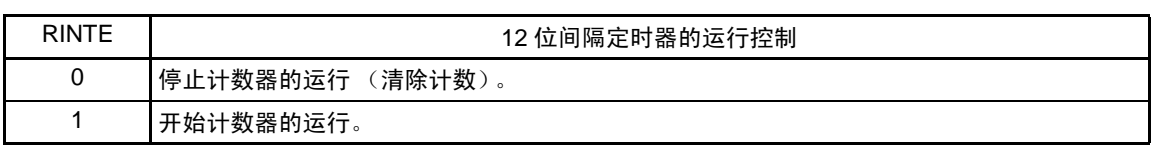

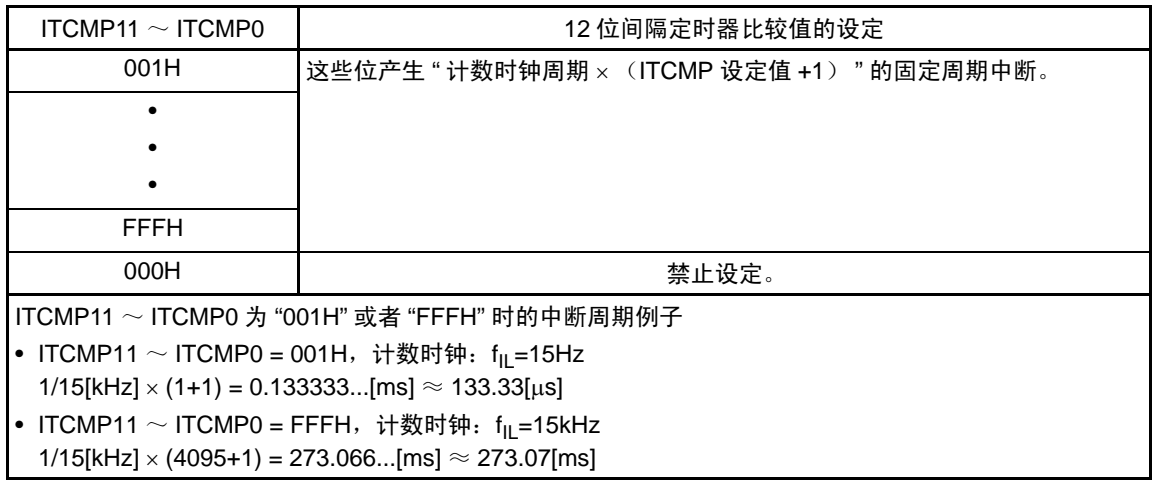

- 注意 1. 要将 RINTE 位从 "1" 改为 "0" 时,必须在通过中断屏蔽标志寄存器来禁止 INTIT 中断处理后改写 RINTE 位。要重 新开始运行 (从"0"改为"1")时, 必须在清除 ITIF 标志后允许中断处理。
	- 2. RINTE 位的读取值在设定 RINTE 位后的 1 个计数时钟之后被反映。因此,要转移到 HALT 模式或者 STOP 模式时, 必须在确认 RINTE 位的写入值被反映后进行转移。
	- 3. 要在从待机模式返回后设定 RINTE 位并且再次转移到待机模式时,必须在确认 RINTE 位的写入值被反映后或者在 从待机模式返回后至少经过 1 个计数时钟之后再转移到待机模式。
	- 4. 要更改 ITCMP11 ~ ITCMP0 位的设定时, 必须在 RINTE 位为 "0" 的状态下进行。 但是, 能在将 RINTE 位从 "0" 改为 "1" 或者从 "1" 改为 "0" 的同时更改 ITCMP11 ~ ITCMP0 位的设定。

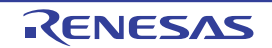

## 9.4 12 位间隔定时器的运行

## 9.4.1 12 位间隔定时器的运行时序

以 ITCMP11 ~ ITCMP0 位设定的计数值为间隔,作为重复产生中断请求(INTIT)的 12 位间隔定时器运行。 如果将 RINTE 位置 "1", 12 位计数器就开始计数。

当 12 位计数值和 ITCMP11 ~ ITCMP0 位的设定值相同时,将 12 位计数值清 "0" 并且继续进行计数,同时 产生中断请求信号 (INTIT)。

12 位间隔定时器的基本运行如图 [9-5](#page-373-0) 所示。

<span id="page-373-0"></span>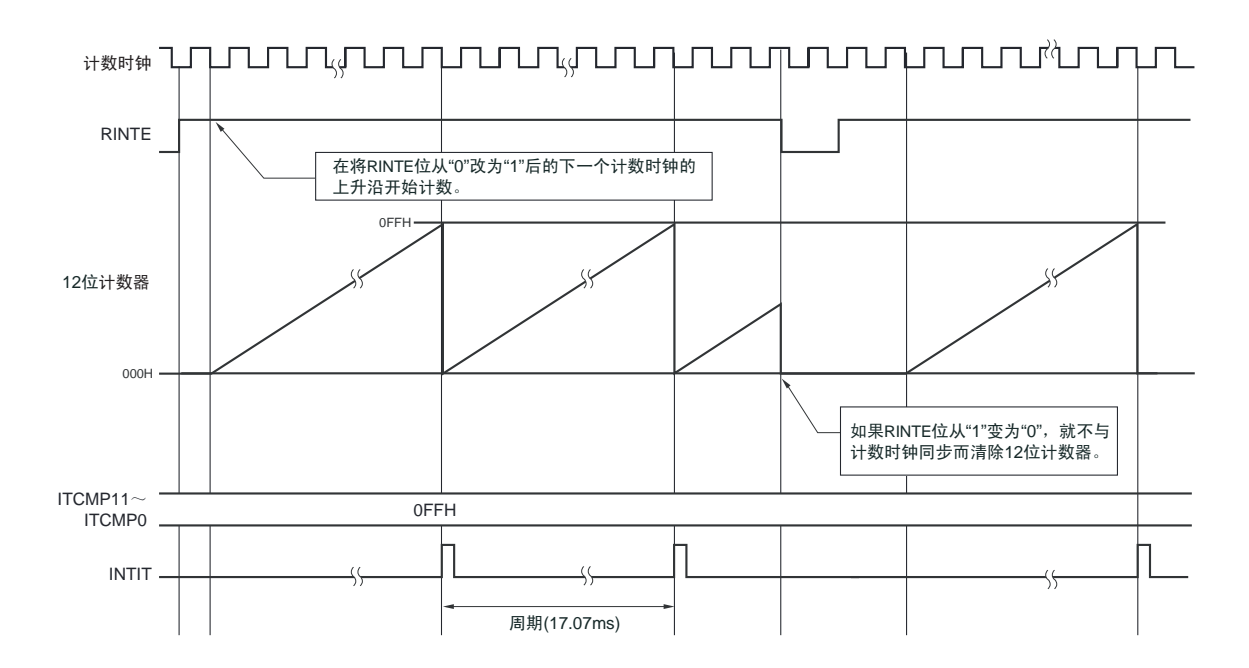

图 9-5 12 位间隔定时器的运行时序  $(ITCMP11 \sim ITCMPO0=0FFH,$  计数时钟:  $f_{II}=15kHz)$ 

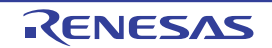

## 9.4.2 从HALT/STOP模式返回后开始计数器的运行并且再次向HALT/STOP模式的转移

要在从 HALT 模式或者 STOP 模式返回后将 RINTE 位置 " 1" 并且再次转移到 HALT 模式或者 STOP 模式 时,必须在将 RINTE 位置"1"后确认 RINTE 位的写入值被反映, 或者在返回后至少经过 1 个计数时钟的时间, 然后再转移到 HALT 模式或者 STOP 模式。

- 在将RINTE位置" 1"后,通过轮询确认RINTE位变为"1",然后转移到HALT模式或者STOP模式 (参 照图9-6的例1)。
- 在将RINTE位置" 1"后至少经过1个计数时钟的时间之后转移到HALT模式或者STOP模式(参照图9-6 的例2)。

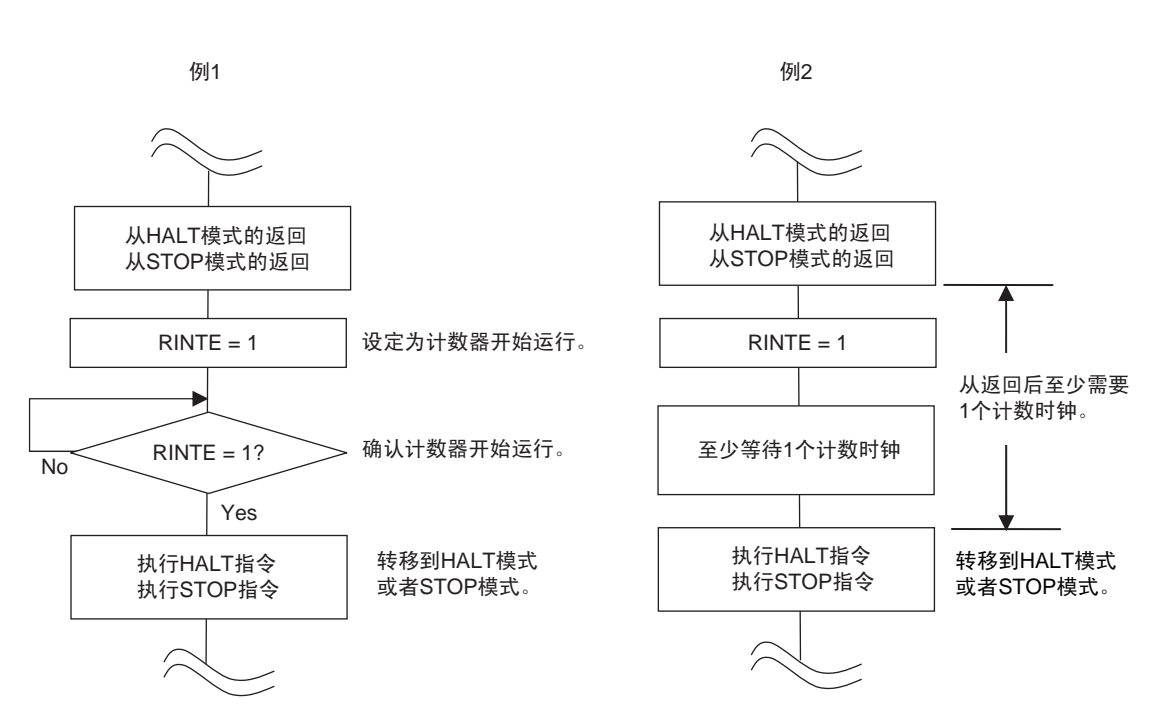

图 9-6 将 RINTE 位置 " 1" 后的 HALT 模式或者 STOP 模式的转移步骤

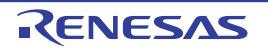

# 第 10 章 时钟输出 / 蜂鸣器输出控制电路

## 10.1 时钟输出 / 蜂鸣器输出控制电路的功能

时钟输出是在遥控发送时输出载波并且输出提供给外围 IC 时钟的功能,蜂鸣器输出是输出蜂鸣器频率方波 的功能。

能用 1 个引脚选择用作时钟输出或者蜂鸣器输出。 PCLBUZn 引脚输出由时钟输出选择寄存器 n (CKSn) 选择的时钟。 时钟输出 / 蜂鸣器输出控制电路的框图如图 [10-1](#page-375-0) 所示。

## 备注 n=0、 1

<span id="page-375-0"></span>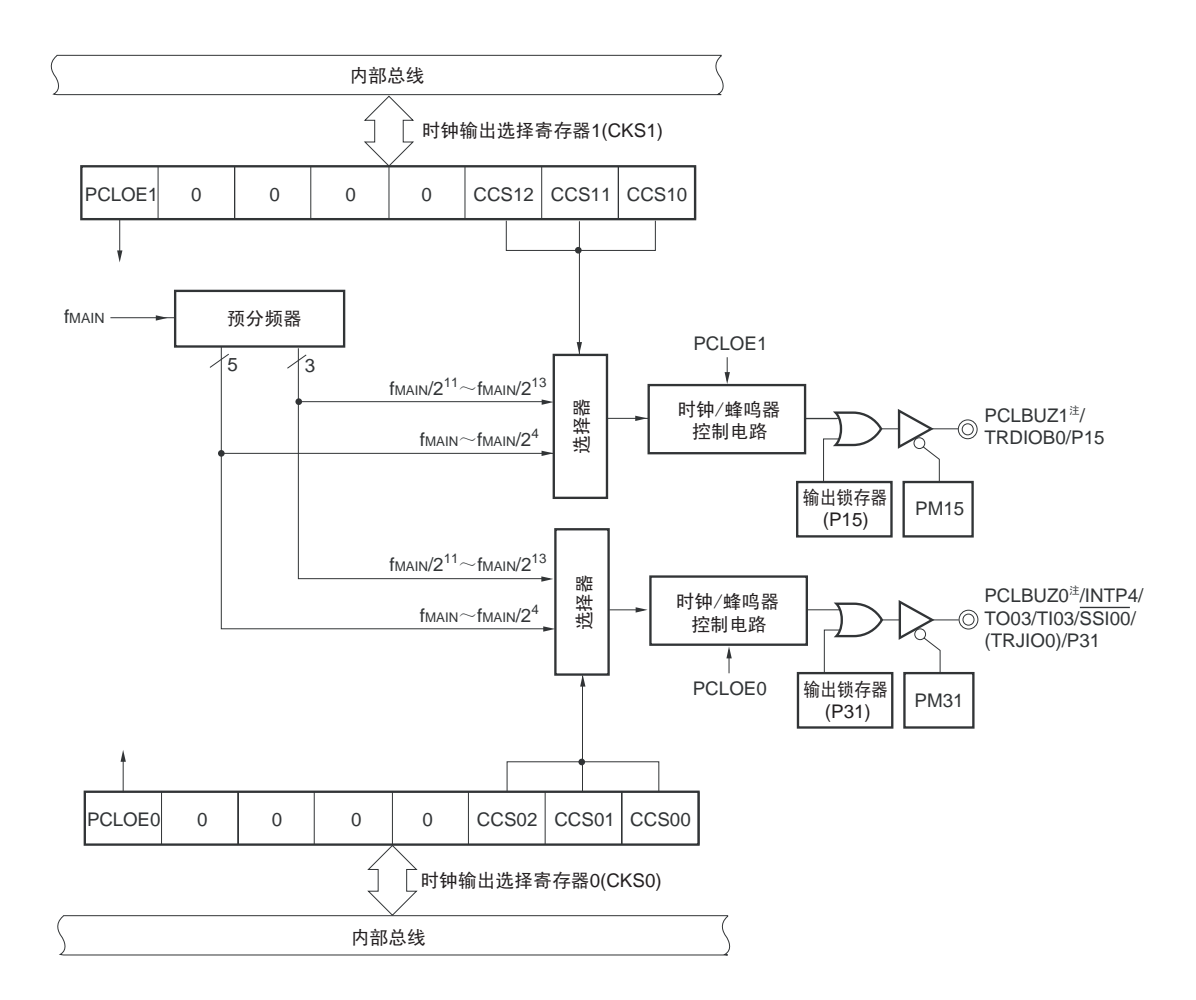

#### 图 10-1 时钟输出 / 蜂鸣器输出控制电路的框图

注 有关能从 PCLBUZ0 引脚和 PCLBUZ1 引脚输出的频率,请参照 ["28.5 AC](#page-780-0) 特性 "。

#### 10.2 时钟输出 / 蜂鸣器输出控制电路的结构

时钟输出 / 蜂鸣器输出控制电路由以下硬件构成。

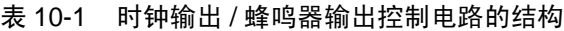

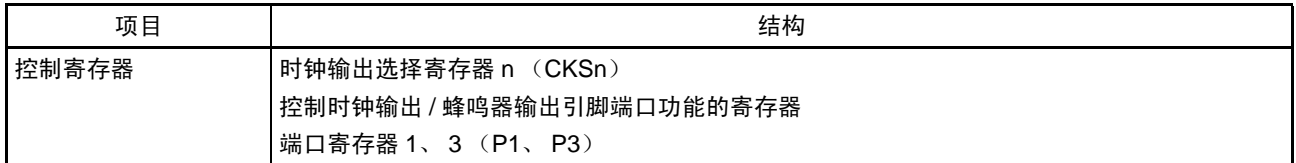

## 10.3 控制时钟输出 / 蜂鸣器输出控制电路的寄存器

#### 10.3.1 时钟输出选择寄存器 n (CKSn)

这是允许或者禁止时钟输出引脚或者蜂鸣器频率输出引脚 (PCLBUZn)的输出以及设定输出时钟的寄存 器。

通过 CKSn 寄存器选择 PCLBUZn 引脚输出的时钟。 通过 1 位或者 8 位存储器操作指令设定 CKSn 寄存器。 在产生复位信号后,此寄存器的值变为 "00H"。

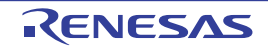

#### 图 10-2 时钟输出选择寄存器 n (CKSn) 的格式

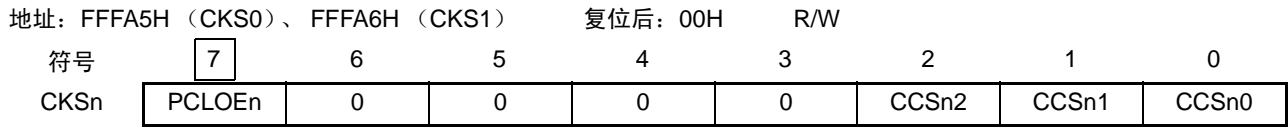

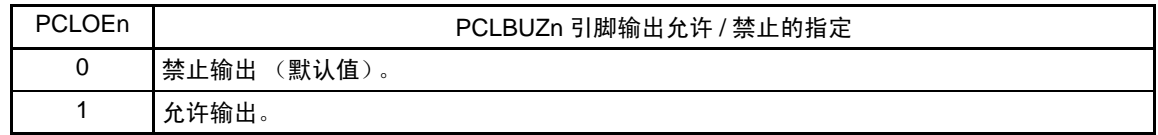

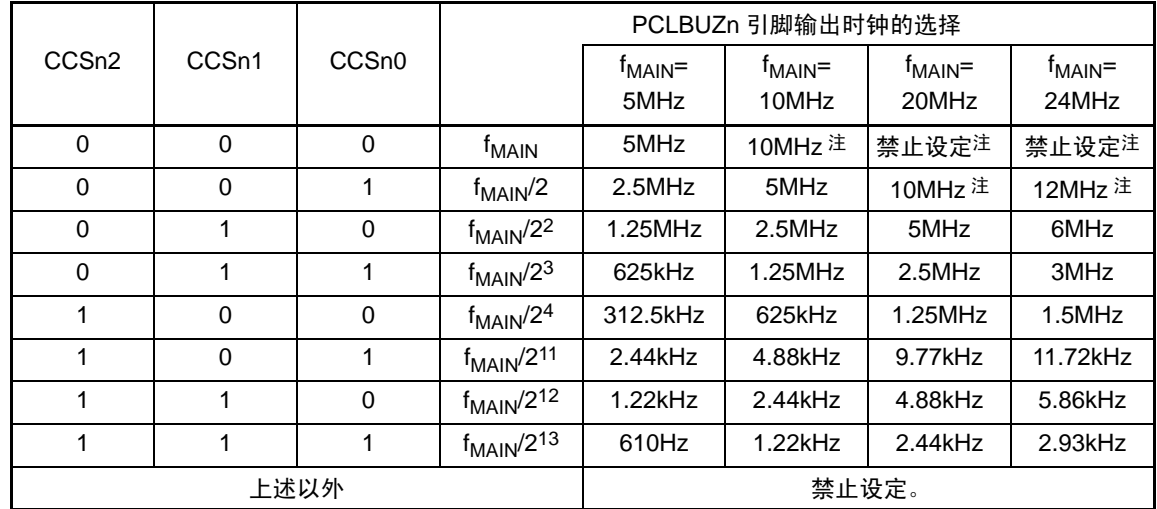

注 必须在 16MHz 以内的范围内使用输出时钟。当 2.7V  $\leq$  V<sub>DD</sub>  $<$  4.0V 时, 只能在 8MHz 以内的范围内使用输出时钟。 详细内容请参照 ["28.5 AC](#page-780-0) 特性 "。

2. 在选择主系统时钟的情况下,如果要转移到 STOP 模式,就必须在执行 STOP 指令前将 PCLOEn 置 "0"。

备注 1. n=0、 1

2. f<sub>MAIN</sub> : 主系统时钟频率

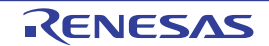

注意 1. 输出时钟的切换必须在设定为禁止输出 (PCLOEn=0) 后进行。

#### 10.3.2 控制时钟输出 / 蜂鸣器输出引脚端口功能的寄存器

在用作时钟输出 / 蜂鸣器输出功能时,必须设定与对象通道复用的端口功能的控制寄存器 (端口模式寄存 器 (PMxx) 和[端口寄存](#page-117-0)器 (Pxx))。详细内容请参照 "4.3.1 端口模式寄存器 (PMxx) "和 "4.3.2 端口寄存 [器 \(](#page-117-0)Pxx) "。

在将时钟输出 / 蜂鸣器输出引脚的复用端口(P31/PCLBUZ0/INTP4/TO03/TI03/SSI00/(TRJIO0)、P15/PCLBUZ1/ TRDIOB0 等) 用作时钟输出 / 蜂鸣器输出时, 必须将各端口对应的端口模式寄存器 (PMxx) 的位和端口寄存 器 (Pxx)的位置 "0"。

(例) 将 P31/PCLBUZ0/INTP4/TO03/TI03/SSI00/(TRJIO0) 用作时钟输出 / 蜂鸣器输出的情况 将端口模式寄存器 3 的 PM31 位置 "0"。 将端口寄存器 3 的 P31 位置 "0"。

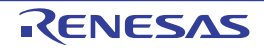

#### 10.4 时钟输出 / 蜂鸣器输出控制电路的运行

能用 1 个引脚选择用作时钟输出或者蜂鸣器输出。 PCLBUZ0 引脚输出由时钟输出选择寄存器 0 (CKS0)选择的时钟 / 蜂鸣器。 PCLBUZ1 引脚输出由时钟输出选择寄存器 1 (CKS1)选择的时钟 / 蜂鸣器。

## 10.4.1 输出引脚的运行

PCLBUZn 引脚按照以下步骤进行输出:

- ① 将用作PCLBUZ0引脚的端口对应的端口模式寄存器 (PMxx)和端口寄存器 (Pxx)的位置"0"。
- ② 通过PCLBUZn引脚的时钟输出选择寄存器(CKSn)的bit0~2(CCSn0~CCSn2)选择输出频率(输 出为禁止状态)。
- ③ 将CKSn寄存器的bit7 (PCLOEn)置"1",允许时钟/蜂鸣器的输出。
- 备注 1. 用作时钟输出时的控制电路在允许或者禁止时钟输出(PCLOEn 位)后的 1 个时钟之后,开始或者停止时钟输出。 此时不输出宽度窄的脉冲。通过 PCLOEn 位允许或者停止输出以及时钟输出的时序如图 [10-3](#page-379-0) 所示。
	- 2.  $n=0, 1$

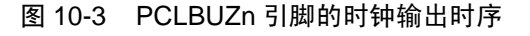

<span id="page-379-0"></span>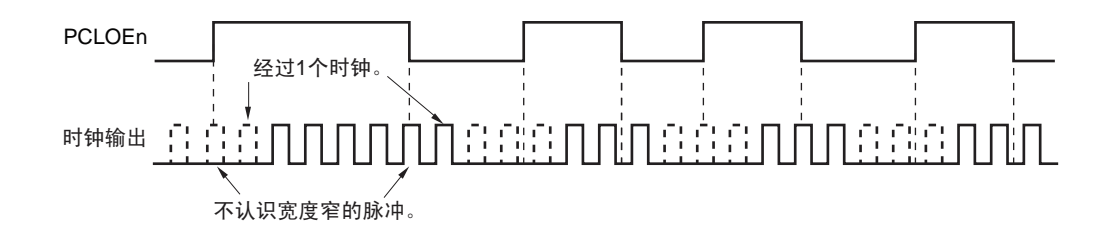

## 10.5 时钟输出 / 蜂鸣器输出控制电路的注意事项

当选择主系统时钟作为 PCLBUZn 输出时,如果在设定停止输出(PCLOEn=0)后的 1.5 个 PCLBUZn 引脚 的输出时钟内转移到 STOP/HALT 模式, PCLBUZn 的输出宽度就变窄。

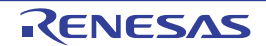

# 第 11 章 看门狗定时器

## 11.1 看门狗定时器的功能

看门狗定时器通过选项字节 (000C0H)设定计数运行。 看门狗定时器用于检测程序失控。在检测到程序失控时,产生内部复位信号。 下述情况判断为程序失控。

- 当看门狗定时器计数器发生上溢时
- 当对看门狗定时器的允许寄存器 (WDTE)执行位操作指令时
- 当给WDTE寄存器写"ACH"以外的数据时
- 在窗口关闭期间给WDTE寄存器写数据时

当因看门狗定时器而发生复位时,将复位控制标志寄存器 (RESF)的 bit4 (WDTRF)置 "1"。有关 RESF 寄存器的详细内容,请参照"第18章[复位功能](#page-663-0)"。

当达到上溢时间的  $75\%+1/2f_{\text{IL}}$  时, 能产生间隔中断。

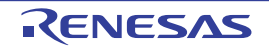

## 11.2 看门狗定时器的结构

看门狗定时器由以下硬件构成。

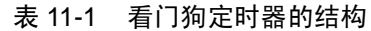

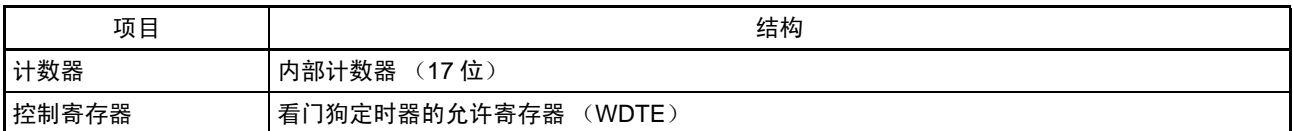

通过选项字节控制计数器的运行以及设定上溢时间、窗口打开期间和间隔中断。

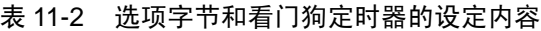

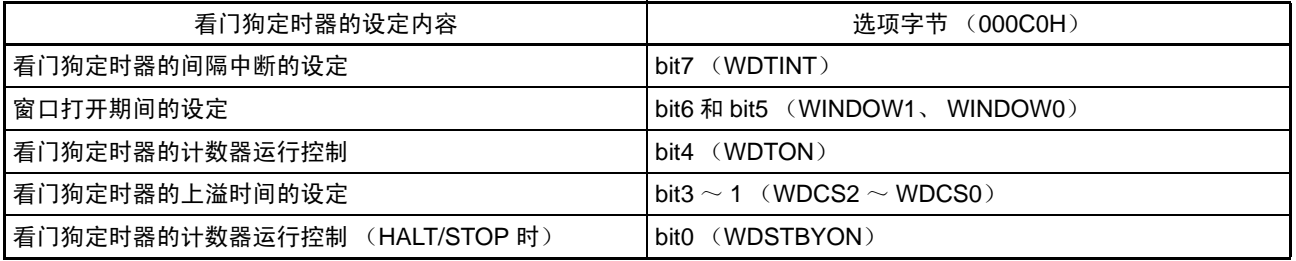

备注 有关选项字节,请参照 " 第 23 章 [选项字节](#page-716-0) "。

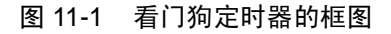

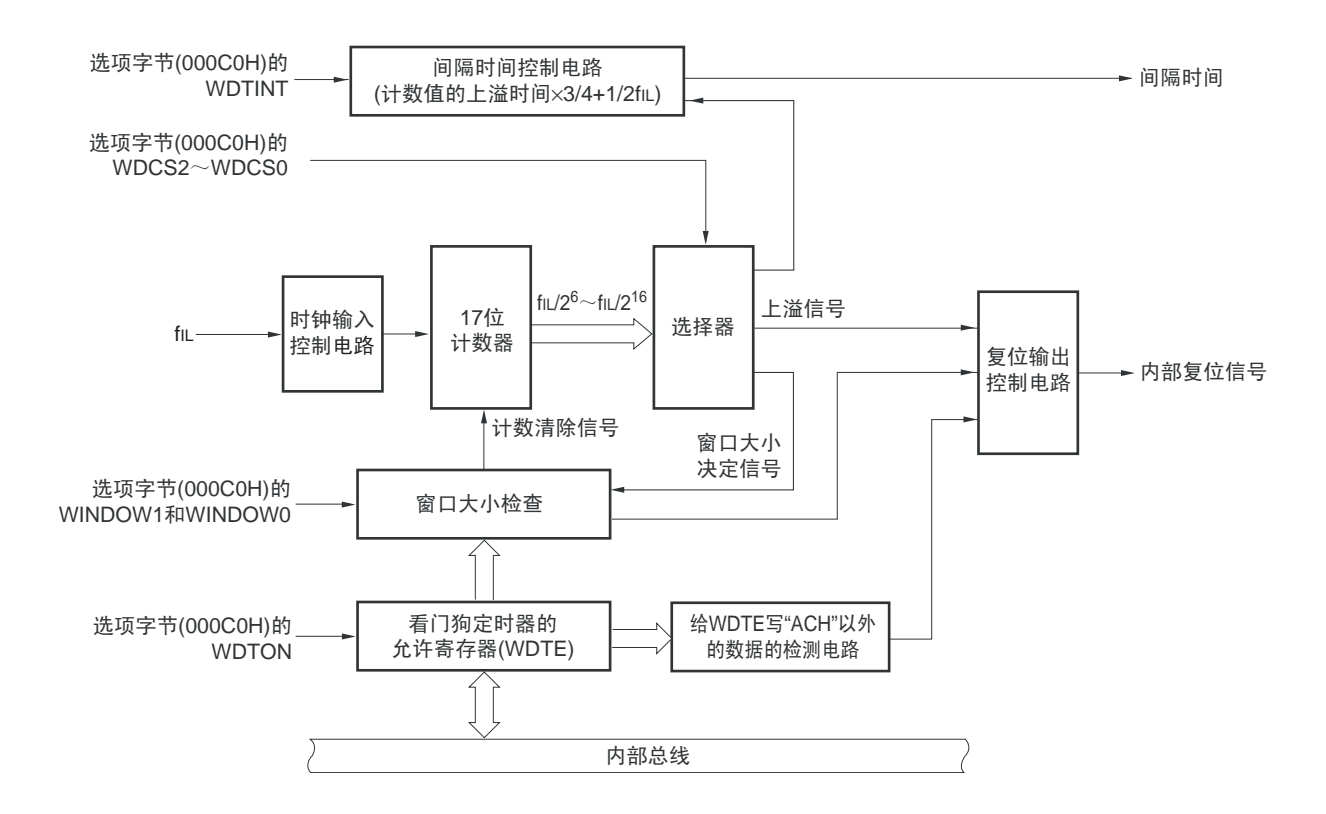

#### 11.3 控制看门狗定时器的寄存器

通过看门狗定时器的允许寄存器 (WDTE)控制看门狗定时器。

#### 11.3.1 看门狗定时器的允许寄存器 (WDTE)

通过给 WDTE 寄存器写 "ACH", 清除看门狗定时器的计数器并且重新开始计数。 通过 8 位存储器操作指令设定 WDTE 寄存器。 在产生复位信号后,此寄存器的值变为 "9AH" 或者 "1AH" 注。

图 11-2 看门狗定时器的允许寄存器 (WDTE) 的格式

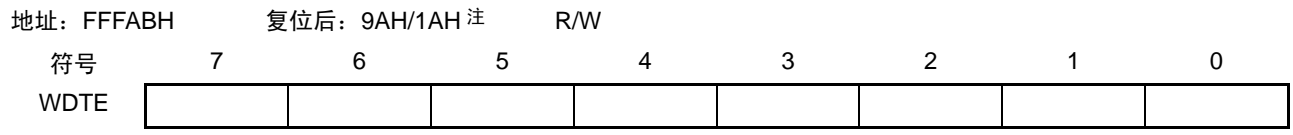

注 WDTE 寄存器的复位值因选项字节 (000C0H) 的 WDTON 位的设定值而不同。要使看门狗定时器运行时,必须将 WDTON 位置 "1"。

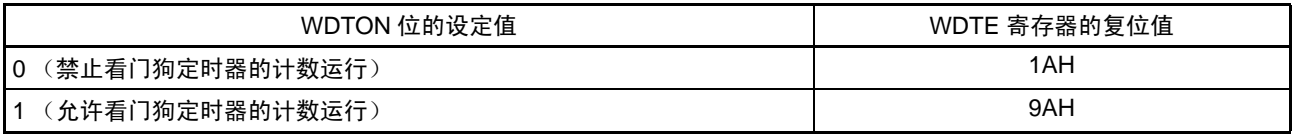

注意 1. 当给 WDTE 寄存器写 "ACH" 以外的值时,产生内部复位信号。

2. 当对 WDTE 寄存器执行位存储器操作指令时,产生内部复位信号。

3. WDTE 寄存器的读取值为 "9AH/1AH" (和写入值 ("ACH") 不同)。

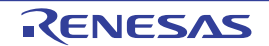

## 11.4 看门狗定时器的运行

#### 11.4.1 看门狗定时器的运行控制

- 1. 当使用看门狗定时器时,通过选项字节 (000C0H)设定以下内容:
	- 必须将选项字节 (000C0H) 的 bit4 (WDTON) 置 "1", 允许看门狗定时器的计数运行 (在解除 复位后, 计数器开始运行)(详细内容请参照"第23章 [选项字节](#page-716-0)")。

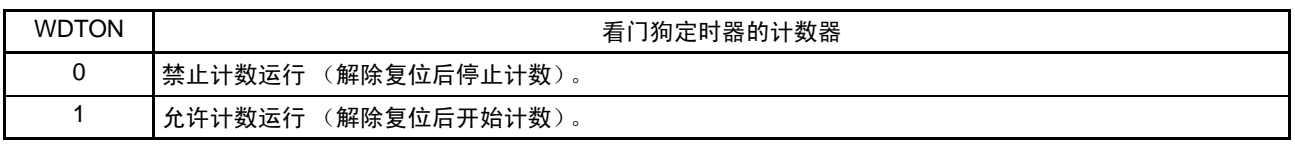

- 必须通过选项字节 (000C0H)的bit3~1 (WDCS2~WDCS0)设定上溢时间 (详细内容请参照 [11.4.2](#page-384-0)和第[23](#page-716-0)章)。
- 必须通过选项字节 (000C0H) 的bit6和bit5 (WINDOW1、WINDOW0) 设定窗口打开期间 (详 细内容请参照[11.4.3](#page-385-0)和第[23](#page-716-0)章)。
- 2. 在解除复位后,看门狗定时器开始计数。
- 3. 在开始计数后并且在选项字节所设上溢时间前,如果给看门狗定时器的允许寄存器 (WDTE)写 "ACH",就清除看门狗定时器并且重新开始计数。
- 4. 此后,解除复位后第 2 次以后的 WDTE 寄存器的写操作必须在窗口打开期间进行。如果在窗口关闭期 间写WDTE寄存器,就产生内部复位信号。
- 5. 如果不给WDTE寄存器写"ACH"而超过上溢时间,就产生内部复位信号。 以下情况会产生内部复位信号:
	- 当对WDTE寄存器执行位操作指令时
	- 当给WDTE寄存器写"ACH"以外的数据时
- 注意 1. 只在解除复位后第 1 次写看门狗定时器的允许寄存器(WDTE)时, 与窗口打开期间无关, 只要在上溢时间前的任 何时刻写 WDTE,就清除看门狗定时器并且重新开始计数。
	- 2. 从给 WDTE 寄存器写 "ACH" 到清除看门狗定时器的计数器为止, 有可能产生最大 2 个 f<sub>lL</sub> 时钟的误差。
	- 3. 在计数值发生上溢前,都能清除看门狗定时器。
	- 4. 如下所示,看门狗定时器在 HALT 模式或者 STOP 模式中的运行因选项字节 (000C0H) 的 bit0 (WDSTBYON) 的设定值而不同。

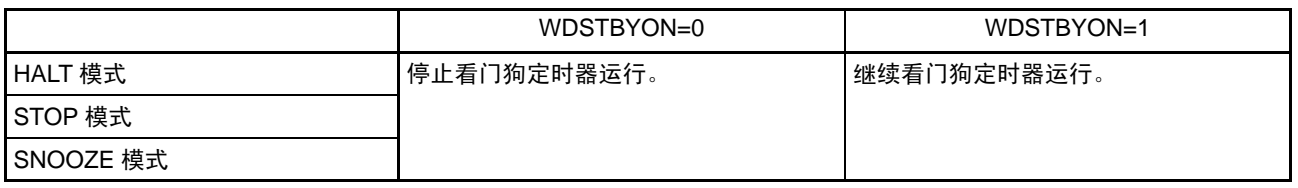

当 WDSTBYON 位为 "0" 时,在解除 HALT 模式或者 STOP 模式后重新开始看门狗定时器的计数。此时,将计数器 清"0",开始计数。

当解除 STOP 模式后以 X1 振荡时钟运行时, CPU 在经过振荡稳定时间后开始运行。

如果从解除 STOP 模式到看门狗定时器发生上溢的时间较短,就会在振荡稳定时间内发生看门狗上溢而产生复位。 因此,在通过间隔中断解除 STOP 模式后,如果要以 X1 振荡时钟运行并且要清除看门狗定时器,因为在经过振荡 稳定时间后才清除看门狗定时器,所以必须考虑这种情况进行上溢时间的设定。

## <span id="page-384-0"></span>11.4.2 看门狗定时器上溢时间的设定

通过选项字节 (000COH)的 bit3 ~ 1 (WDCS2 ~ WDCS0)设定看门狗定时器的上溢时间。 在发生上溢时,产生内部复位信号。如果在上溢时间前的窗口打开期间给看门狗定时器的允许寄存器 (WDTE)写"ACH",就清除计数并且重新开始计数。

能设定的上溢时间如下所示。

| WDCS2 | WDCS1 | WDCS0 | 看门狗定时器的上溢时间<br>(f <sub>II</sub> =17.25kHz(MAX.) 的情况) |
|-------|-------|-------|------------------------------------------------------|
|       |       |       | $2^6/f_{\parallel}$ (3.71ms)                         |
|       |       |       | $2^{7}/f_{\parallel}$ (7.42ms)                       |
|       |       |       | $2^8/f_{\parallel}$ (14.84ms)                        |
|       |       |       | $2^9/f_{\text{IL}}$ (29.68ms)                        |
|       |       |       | $2^{11}/f_{II}$ (118.72ms)                           |
| 上述以外  |       |       | 禁止设定。                                                |

表 11-3 看门狗定时器上溢时间的设定

备注 f<sub>IL</sub>: 低速内部振荡器的时钟频率

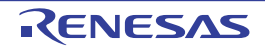

## <span id="page-385-0"></span>11.4.3 看门狗定时器窗口打开期间的设定

通过选项字节 (000C0H) 的 bit6 和 bit5 (WINDOW1、WINDOW0)设定看门狗定时器的窗口打开期间。 窗口概要如下:

- 如果在窗口打开期间给看门狗定时器的允许寄存器 (WDTE) 写"ACH", 就清除看门狗定时器并且重 新开始计数。
- 在窗口关闭期间,即使给WDTE寄存器写"ACH",也会检测到异常并且产生内部复位信号。
- 例 窗口打开期间为 50% 的情况

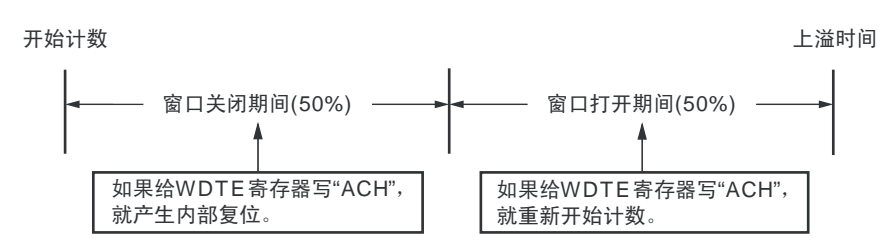

#### 注意 只在解除复位后第 1 次写 WDTE 寄存器时,与窗口打开期间无关,只要在上溢时间前的任何时刻写 WDTE,就清 除看门狗定时器并且重新开始计数。

能设定的窗口打开期间如下所示。

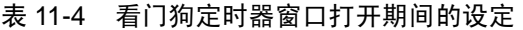

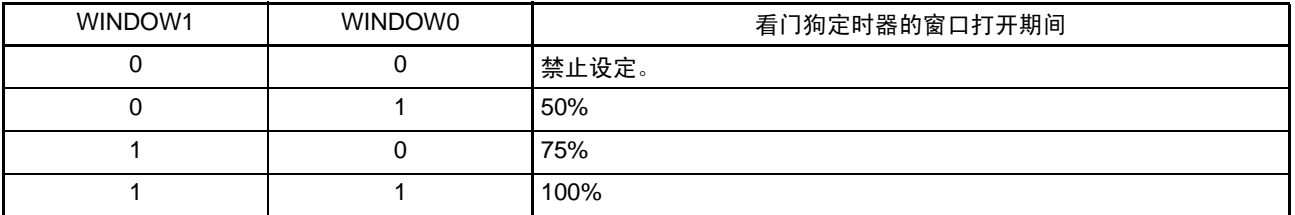

注意 当选项字节 (000C0H)的 bit0 (WDSTBYON) 为 "0" 时,与 WINDOW1 位和 WINDOW0 位的值无关,窗口打开 期间为 100%。

备注 当将上溢时间设定为  $29f_{\text{II}}$  时, 窗口关闭时间和打开时间如下所示。

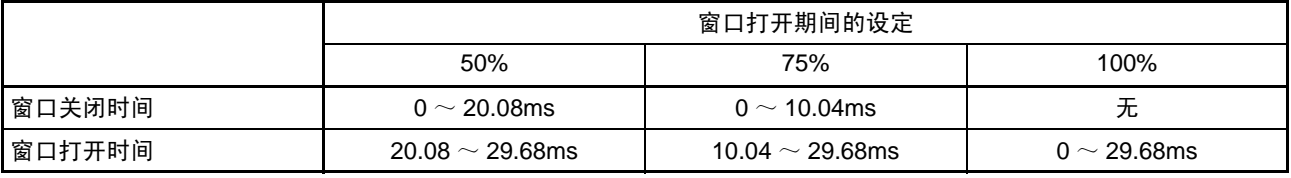

<当窗口打开期间为50%时>

- 上溢时间:  $2^9/f_{\text{II}}$  (MAX.)= $2^9/17.25$ kHz(MAX.)= $29.68$ ms
- 窗口关闭时间:  $0 \sim 29/f_{\text{H}}$  (MIN.) $\times$ (1–0.5)=0 $\sim$  29/12.75kHz $\times$ 0.5=0 $\sim$  20.08ms
- 窗口打开时间:  $29/f_{\text{H}}$  (MIN.) $\times$ (1–0.5)  $\sim$  29/f<sub>II</sub> (MAX.)=29/12.75kHz×0.5  $\sim$  29/17.25kHz=20.08  $\sim$  29.68ms

## 11.4.4 看门狗定时器间隔中断的设定

能通过设定选项字节(000COH)的bit7(WDTINT),在达到上溢时间的75%+1/2f<sub>IL</sub>时产生间隔中断(INTWDTI)。

| WDTINT | 看门狗定时器间隔中断的使用 / 不使用                       |  |
|--------|-------------------------------------------|--|
|        | 不使用间隔中断。                                  |  |
|        | ,在达到上溢时间的 75%+1/2f <sub>Ⅱ</sub> 时,产生间隔中断。 |  |

表 11-5 看门狗定时器间隔中断的设定

注意 当解除 STOP 模式后以 X1 振荡时钟运行时, CPU 在经过振荡稳定时间后开始运行。 如果从解除STOP模式到看门狗定时器发生上溢的时间较短,就会在振荡稳定时间内发生看门狗上溢而产生复位。 因此,在通过间隔中断解除STOP模式后,如果要以X1振荡时钟运行并且要清除看门狗定时器,因为在经过振荡稳 定时间后才清除看门狗定时器,所以必须考虑这种情况进行上溢时间的设定。

备注 即使在产生 INTWDTI 后也继续计数 (继续到给看门狗定时器的允许寄存器 (WDTE)写 "ACH" 为止)。如果在上 溢时间前不给 WDTE 寄存器写 "ACH", 就产生内部复位信号。

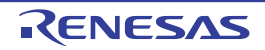

# 第 12 章 A/D 转换器

A/D 转换器的模拟输入通道数因产品而不同。

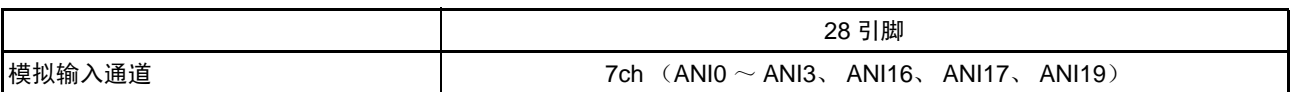

## 12.1 A/D 转换器的功能

A/D 转换器是将模拟输入转换为数字值的转换器,能控制 7 个通道的 A/D 转换器模拟输入(ANI0 ~ ANI3、 ANI16、ANI17、ANI19)。能通过 A/D 转换器的模式寄存器 2 (ADM2) 的 ADTYP 位选择 10 位分辨率和 8 位 分辨率。

A/D 转换器有以下的功能。

• 10位或者8位分辨率的A/D转换 从ANI0~ANI3、ANI16、ANI17、ANI19中选择1个通道的模拟输入,重复进行10位或者8位分辨率 的A/D转换。每结束1次A/D转换,就产生中断请求 (INTAD) (选择模式的情况)。

能通过下述的模式组合设定各种 A/D 转换模式。

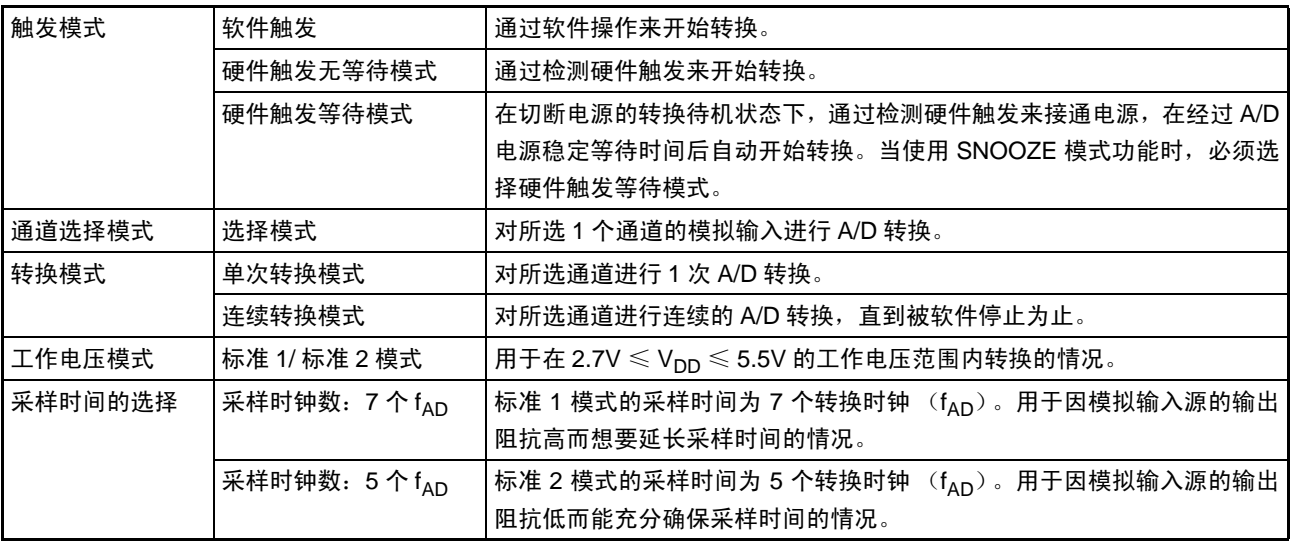

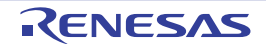

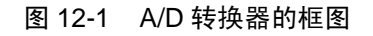

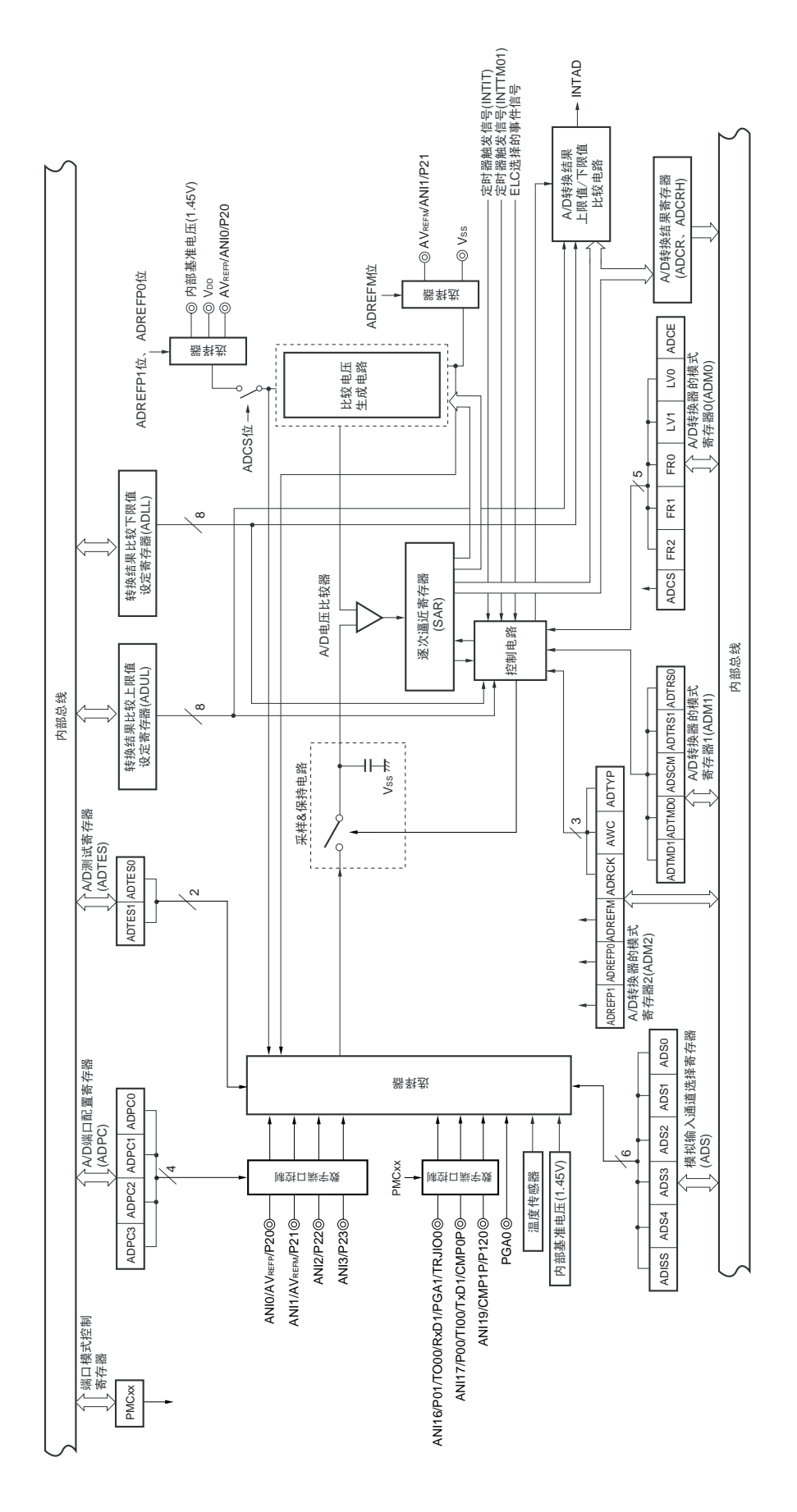

#### 12.2 A/D 转换器的结构

A/D 转换器由以下硬件构成。

#### $(1)$  ANIO ~ ANI3、 ANI16、 ANI17、 ANI19 引脚

这些是 A/D 转换器的 7 个通道的模拟输入引脚, 输入要进行 A/D 转换的模拟信号。没有被选择为模拟输入 的引脚能用作输入 / 输出端口。

#### (2) PGAO

这是可编程增益放大器的内部输出。能将可编程增益放大器的输出信号选择为 A/D 转换器的模拟输入,进 行 A/D 转换。

#### (3) 采样 & 保持电路

采样 & 保持电路依次对来自输入电路的模拟输入电压进行采样并且送给 A/D 电压比较器。在 A/D 转换过 程中,保持采样到的模拟输入电压。

#### (4) A/D 电压比较器

通过 A/D 电压比较器将比较电压生成电路产生的分接头电压和模拟输入电压进行比较。如果比较结果是模 拟输入电压大于基准电压 (1/2AV<sub>REF</sub>), 就将逐次逼近寄存器 (SAR) 的最高位 (MSB) 置位。如果模拟输入 电压小于基准电压 (1/2AVREF), 就对 SAR 寄存器的 MSB 位进行复位。

然后,自动将 SAR 寄存器的 bit8 置位并且进行下一次比较。在此,根据 bit9 被设定的结果值,选择比较电 压生成电路的分接头电压。

bit9=0:  $(1/4AV_{REF})$ bit9=1:  $(3/4AV_{REF})$ 

将比较电压生成电路的分接头电压和模拟输入电压进行比较,根据比较结果操作 SAR 寄存器的 bit8。

模拟输入电压≥比较电压生成电路的分接头电压: bit8=1 模拟输入电压≤比较电压生成电路的分接头电压: bit8=0

将此比较继续进行到 SAR 寄存器的 bit0 为止。 当以 8 位分辨率进行 A/D 转换时,比较继续进行到 SAR 寄存器的 bit2 为止。

备注 AV<sub>REF</sub> 是 A/D 转换器的正 (+) 基准电压。可选择 AV<sub>REFP</sub>、内部基准电压 (1.45V) 或者 V<sub>DD</sub>。

(5) 比较电压生成电路

比较电压生成电路生成模拟输入电压的比较电压。

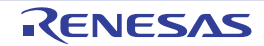

#### (6) 逐次逼近寄存器 (SAR:Successive Approximation Register)

SAR 寄存器从最高位(MSB)按位设定比较电压生成电路的分接头电压值和模拟输入引脚的电压值相同的 数据。

如果设定到 SAR 寄存器的最低位(LSB)(A/D 转换结束), 就将 SAR 寄存器的内容(转换结果)保持到 A/D 转换结果寄存器 (ADCR)。而且,如果指定的全部 A/D 转换都结束, 就产生 A/D 转换结束中断请求信号 (INTAD)。

#### (7) 10 位 A/D 转换结果寄存器 (ADCR)

每当 A/D 转换结束时, 就将逐次逼近寄存器的转换结果装入 ADCR 寄存器, A/D 转换结果保持在高 10 位 (低 6 位固定为 "0")。

#### (8) 8 位 A/D 转换结果寄存器 (ADCRH)

每当 A/D 转换结束时, 就将逐次逼近寄存器的转换结果装入 ADCRH 寄存器, 保存 A/D 转换结果的高 8 位。

#### (9) 控制电路

此电路控制要进行 A/D 转换的模拟输入的转换时间、转换的开始或者停止等。当 A/D 转换结束时,通过 A/D 转换结果上限值 / 下限值比较电路产生 INTAD 信号。

#### $(10)$  AV<sub>RFFP</sub> 引脚

这是从外部输入基准电压 (AV<sub>REFP</sub>) 的引脚。

要将 AV<sub>REFP</sub> 用作 A/D 转换器的正 (+) 基准电压时, 必须将 A/D 转换器的模式寄存器 2 (ADM2) 的 ADREFP1 位和 ADREFP0 位分别置 "0" 和 "1"。

根据加载的 AV<sub>REFP</sub> 和负(–)基准电压(AV<sub>REFM</sub>/V<sub>SS</sub>)之间的电压,将 ANI0 ~ ANI3、ANI16、ANI17、 ANI19 输入的模拟信号转换为数字信号。

除了 AV<sub>REFP</sub> 以外, 可选择 V<sub>DD</sub> 或者内部基准电压 (1.45V) 作为 A/D 转换器的正 (+) 基准电压。

#### $(11)$  AV<sub>RFFM</sub> 引脚

这是从外部输入基准电压(AVREEM)的引脚。要将 AVREEM 用作 A/D 转换器的负(–)基准电压时, 必须 将 ADM2 寄存器的 ADREFM 位置 "1"。

除了 AV<sub>RFFM</sub> 以外, 可选择 V<sub>SS</sub> 作为 A/D 转换器的负 (-) 基准电压。

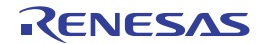

## 12.3 控制 A/D 转换器的寄存器

控制 A/D 转换器的寄存器如下所示:

- 外围允许寄存器0 (PER0)
- A/D转换器的模式寄存器0 (ADM0)
- A/D转换器的模式寄存器1 (ADM1)
- A/D转换器的模式寄存器2 (ADM2)
- 10位A/D转换结果寄存器 (ADCR)
- 8位A/D转换结果寄存器 (ADCRH)
- 模拟输入通道指定寄存器 (ADS)
- 转换结果比较上限值设定寄存器 (ADUL)
- 转换结果比较下限值设定寄存器 (ADLL)
- A/D测试寄存器 (ADTES)
- A/D端口配置寄存器 (ADPC)
- 端口模式控制寄存器0、 12 (PMC0、 PMC12)
- 端口模式寄存器0、 2、 12 (PM0、 PM2、 PM12)

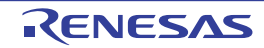

#### 12.3.1 外围允许寄存器 0 (PER0)

PER0 寄存器是设定允许或者禁止给各外围硬件提供时钟的寄存器。通过停止给不使用的硬件提供时钟,以 降低功耗和噪声。

要使用 A/D 转换器时,必须将 bit5 (ADCEN)置 "1"。 通过 1 位或者 8 位存储器操作指令设定 PER0 寄存器。 在产生复位信号后,此寄存器的值变为 "00H"。

#### 图 12-2 外围允许寄存器 0 (PER0) 的格式

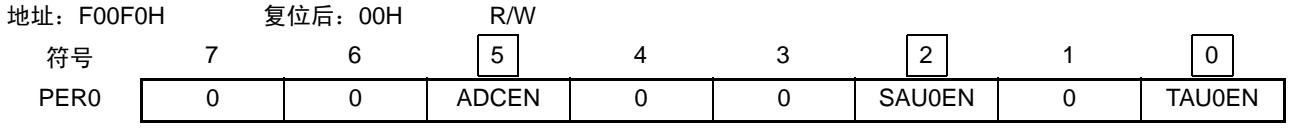

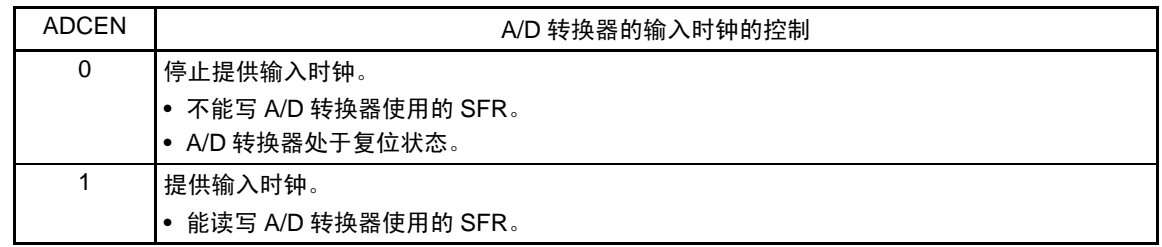

- 注意 1. 要设定 A/D 转换器时,必须先在 ADCEN 位为 "1" 的状态下设定以下的寄存器。当 ADCEN 位为 "0" 时, A/D 转换 器的控制寄存器的值为初始值,忽视写操作(端口模式寄存器 0、2、12(PM0、PM2、PM12)、端口模式控制 寄存器 0、 12 (PMC0、 PMC12)以及 A/D 端口配置寄存器 (ADPC)除外)。
	- A/D 转换器的模式寄存器 0 (ADM0)
	- A/D 转换器的模式寄存器 1 (ADM1)
	- A/D 转换器的模式寄存器 2 (ADM2)
	- 10 位 A/D 转换结果寄存器 (ADCR)
	- 8 位 A/D 转换结果寄存器 (ADCRH)
	- 模拟输入通道指定寄存器 (ADS)
	- 转换结果比较上限值设定寄存器 (ADUL)
	- 转换结果比较下限值设定寄存器 (ADLL)
	- A/D 测试寄存器 (ADTES)
	- 2. 必须将以下的位置 "0"。

bit1、 3、 4、 6、 7

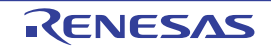

## 12.3.2 A/D 转换器的模式寄存器 0 (ADM0)

这是设定要进行 A/D 转换的模拟输入的转换时间、转换开始或者停止的寄存器。 通过 1 位或者 8 位存储器操作指令设定 ADM0 寄存器。 在产生复位信号后,此寄存器的值变为 "00H"。

#### 图 12-3 A/D 转换器的模式寄存器 0 (ADM0) 的格式

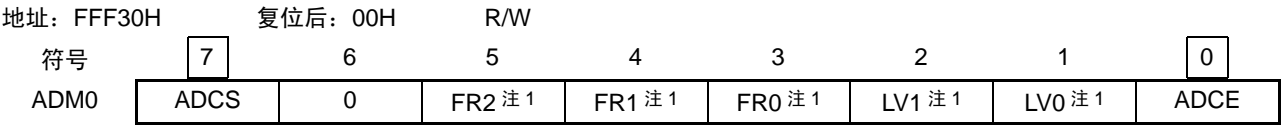

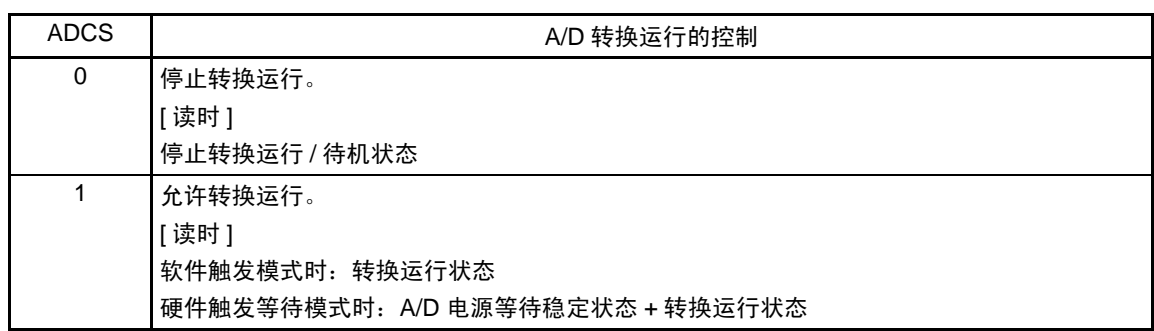

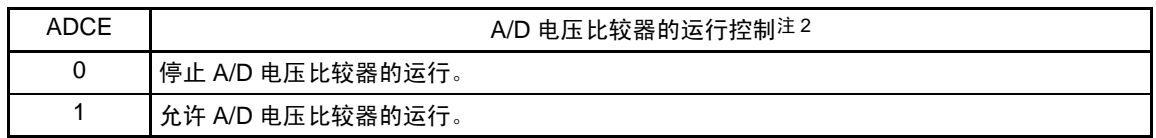

注 1. 有关 FR2 ~ FR0 位、 LV1 位、 LV0 位和 A/D 转换的详细内容,请参照 " 表 [12-3](#page-396-0) A/D 转换时间的选择 "。

2. 在软件触发模式或者硬件触发无等待模式中, ADCS 位和 ADCE 位控制 A/D 电压比较器的运行,从开始运行到稳 定为止需要 1μs。因此, 在将 ADCE 位置 "1" 后至少经过 1μs, 然后将 ADCS 位置 "1", 从而最初的转换数据开始 有效。如果不至少等待 1μs 而将 ADCS 位置 "1", 就必须忽视最初的转换数据。

注意 1. 必须在转换停止状态 (ADCS=0、 ADCE=0)下更改 FR2 ~ FR0 位、 LV1 位和 LV0 位。

- 2. 禁止进行 ADCS=1、 ADCE=0 的设定。
- 3. 禁止通过 8 位操作指令将 ADCE=0、 ADCS=0 的状态设定为 ADCE=1、 ADCS=1。必须按照 "[12.7 A/D](#page-417-0) 转换器的 [设定流程图](#page-417-0) " 的步骤进行设定。

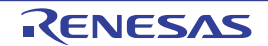

| <b>ADCS</b> | ADCE | A/D 转换运行 |
|-------------|------|----------|
| 0           |      | 转换停止状态   |
| 0           |      | 转换待机状态   |
|             |      | 禁止设定。    |
|             |      | 转换运行状态   |

表 12-1 ADCS 位和 ADCE 位的设定

|       | A/D 转换模式 |        | 置位条件        | 清除条件                                    |
|-------|----------|--------|-------------|-----------------------------------------|
| 软件触发  | 选择模式     | 连续转换模式 | 当给 ADCS 位写丨 | 当给 ADCS 位写 "0" 时                        |
|       |          | 单次转换模式 | "1" 时       | 当给 ADCS 位写 "0" 时<br>在 A/D 转换结束时自动清 "0"。 |
| 硬件触发无 | 选择模式     | 连续转换模式 |             | 当给 ADCS 位写 "0" 时                        |
| 等待模式  |          | 单次转换模式 |             | 当给 ADCS 位写 "0" 时                        |
| 硬件触发等 | 选择模式     | 连续转换模式 |             | 当输入硬件触发   当给 ADCS 位写 "0" 时              |
| 待模式   |          | 单次转换模式 | 时           | 当给 ADCS 位写 "0" 时<br>在 A/D 转换结束时自动清 "0"。 |

表 12-2 ADCS 位的置位和清除条件

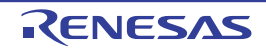

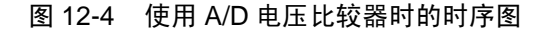

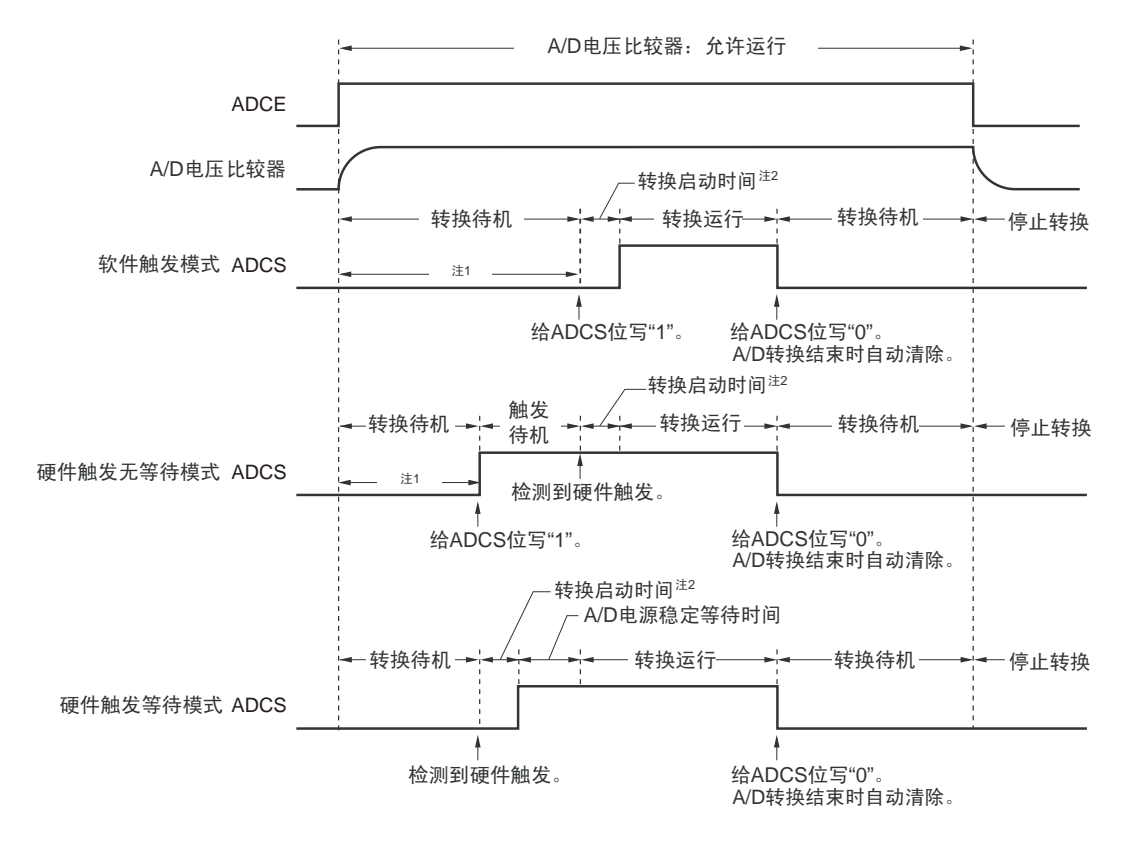

- 注 1. 在软件触发模式或者硬件触发无等待模式中,为了稳定内部电路, 从 ADCE 位上升到 ADCS 位上升的时间至少需 要 1μs。
	- 2. 在启动转换时最长需要以下的时间:

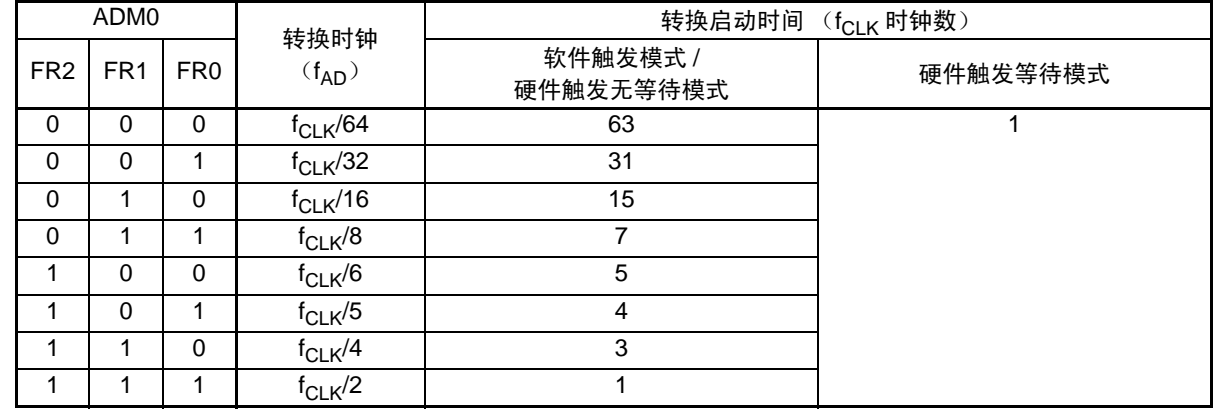

但是,在连续转换模式的第2次以后的转换中,在检测到硬件触发后不发生转换启动时间和A/D电源稳定等待时间。

- 注意 1. 要使用硬件触发等待模式时, 禁止将 ADCS 位置 "1"(当检测到硬件触发信号时, 自动切换为 "1")。但是, 为了设 定为 A/D 转换待机状态,能将 ADCS 位置 "0"。
	- 2. 在硬件触发无等待模式的单次转换模式中, ADCS 标志在 A/D 转换结束时不自动清 "0", 而保持 "1" 的状态。
	- 3. 必须在 ADCS 位为 "0" (停止转换 / 转换待机状态)时改写 ADCE 位。
	- 4. 为了结束 A/D 转换, 必须至少将硬件触发间隔设定为以下时间: 硬件触发无等待模式时: 2 个 f<sub>CLK</sub> 时钟 + 转换启动时间 + A/D 转换时间 硬件触发等待模式时: 2 个 f<sub>CLK</sub> 时钟 + 转换启动时间 + A/D 电源稳定等待时间 + A/D 转换时间
- 备注 fclk: CPU/ 外围硬件的时钟频率
<span id="page-396-0"></span>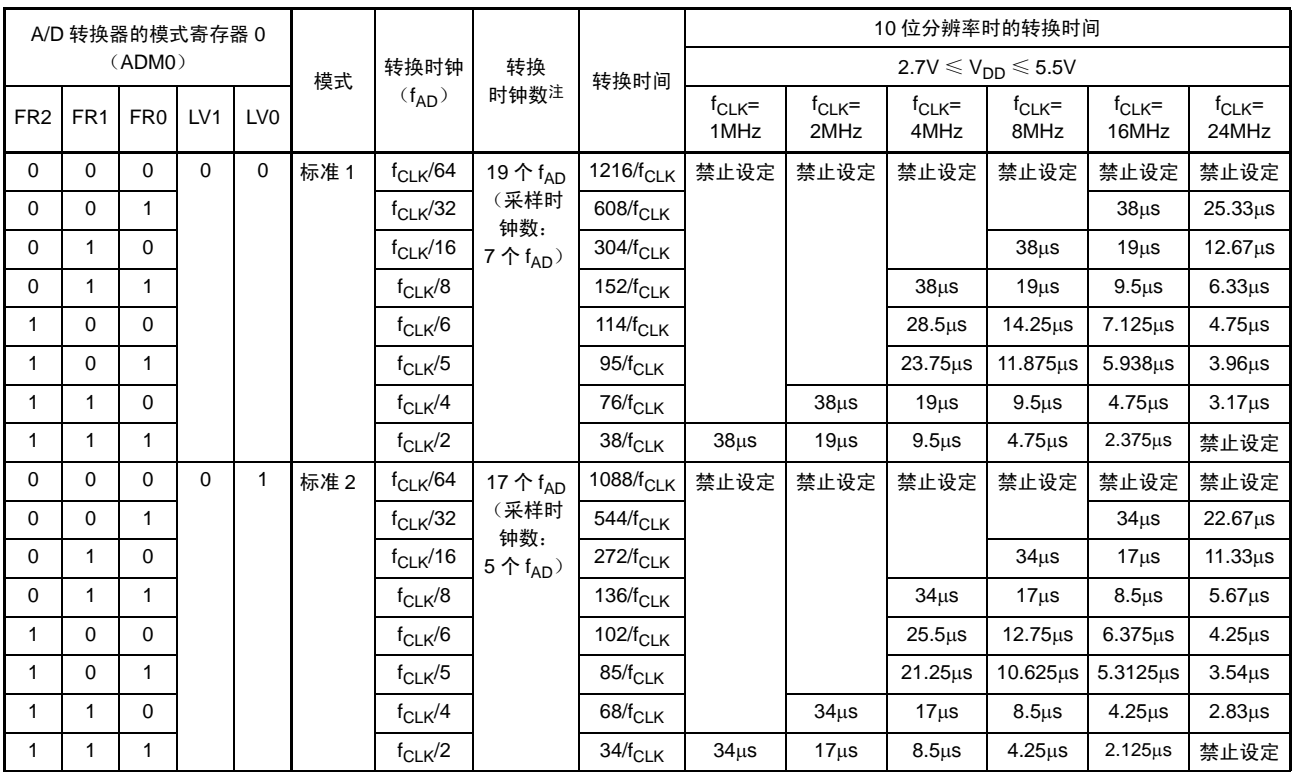

#### 表 12-3 A/D 转换时间的选择 (1/4)

(1) 无 A/D 电源稳定等待时间 标准模式 1、 2 (软件触发模式 / 硬件触发无等待模式)

注 这是 10 位分辨率时的转换时钟数。如果选择 8 位分辨率, 就会减少 2 个转换时钟  $(f_{AD})$ 。

注意 1. A/D 转换时间必须在 ["28.7.1 A/D](#page-809-0) 转换器特性"所示的转换时间  $(t_{\text{CONV}})$  范围内。

- 2. 要将 FR2 ~ FR0 位、LV1 位和 LV0 位改写为不同数据时, 必须在转换停止状态 (ADCS=0、ADCE=0)下进行。
- 3. 转换时间不包含转换启动时间,因此在第 1 次转换时必须加上转换启动时间。另外,转换时间不包含时钟频率的误 差,因此在选择转换时间时必须考虑时钟频率的误差。

备注 f<sub>CLK</sub>: CPU/ 外围硬件的时钟频率

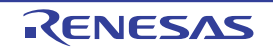

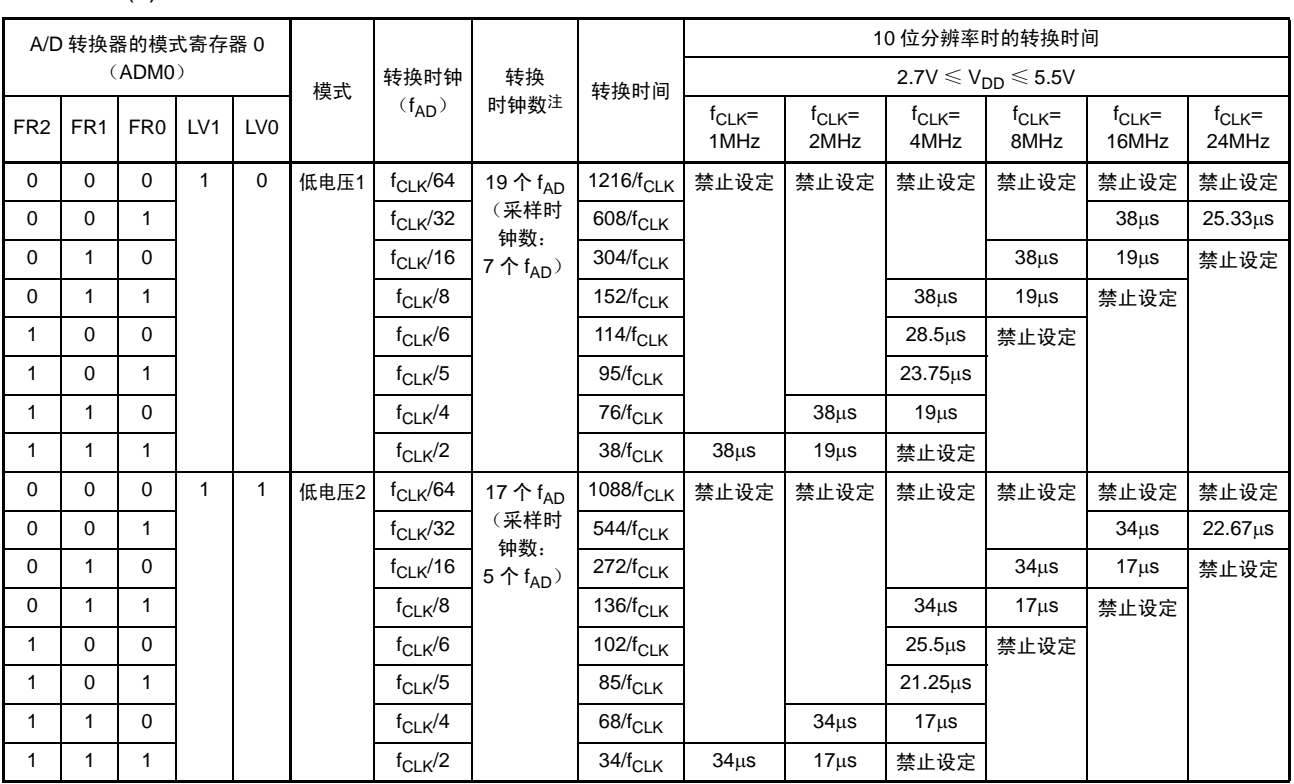

#### 表 12-3 A/D 转换时间的选择 (2/4)

(2) 无 A/D 电源稳定等待时间 低电压模式 1、 2 (软件触发模式 / 硬件触发无等待模式)

注 这是 10 位分辨率时的转换时钟数。如果选择 8 位分辨率, 就会减少 2 个转换时钟 (fAD)。

注意 1. A/D 转换时间必须在 ["28.7.1 A/D](#page-809-0) 转换器特性" 所示的转换时间  $(t_{\text{CONV}})$  范围内。

- 2. 要将 FR2 ~ FR0 位、LV1 位和 LV0 位改写为不同数据时, 必须在转换停止状态 (ADCS=0、ADCE=0) 下进行。
- 3. 转换时间不包含转换启动时间,因此在第 1 次转换时必须加上转换启动时间。另外,转换时间不包含时钟频率的误 差,因此在选择转换时间时必须考虑时钟频率的误差。

备注 f<sub>CLK</sub>: CPU/ 外围硬件的时钟频率

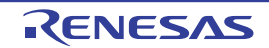

|                 |                 | A/D 转换器的模式寄存器 0 |                 |                 |      |              |                |                     | A/D 电源            | A/D 电源稳定等待时间 +10 位分辨率时的转换时间 |                     |                     |                     |                       |                                           |
|-----------------|-----------------|-----------------|-----------------|-----------------|------|--------------|----------------|---------------------|-------------------|-----------------------------|---------------------|---------------------|---------------------|-----------------------|-------------------------------------------|
| (ADMO)          |                 |                 |                 |                 | 模式   | 转换<br>时钟     | 稳定<br>等待       | 转换                  | 稳定等待              | $2.7V \le V_{DD} \le 5.5V$  |                     |                     |                     |                       |                                           |
| FR <sub>2</sub> | FR <sub>1</sub> | FR <sub>0</sub> | LV <sub>1</sub> | LV <sub>0</sub> |      | $(f_{AD})$   | 时钟数            | 时钟数注4               | 时间 +<br>转换时间      | $f_{CLK} =$<br>1MHz         | $f_{CLK} =$<br>2MHz | $f_{CLK}$ =<br>4MHz | $f_{CLK}$ =<br>8MHz | $f_{CLK}$ =<br>16MHz  | $f_{CLK} =$<br>24MHz                      |
| $\Omega$        | $\Omega$        | $\mathbf 0$     | $\Omega$        | $\mathbf 0$     | 标准 1 | $f_{CLK}/64$ | 8个fAD          | 19个 f <sub>AD</sub> | $1728/f_{CLK}$    | 禁止设定                        | 禁止设定                | 禁止设定                | 禁止设定                | 禁止设定                  | 禁止设定                                      |
| 0               | $\Omega$        | 1               |                 |                 |      | $f_{CLK}/32$ |                | (采样时<br>钟数:         | 864/ $f_{CLK}$    |                             |                     |                     |                     | 54 <sub>µ</sub>       | $36\mu s$                                 |
| 0               | $\mathbf{1}$    | $\mathbf 0$     |                 |                 |      | $f_{CLK}/16$ |                | 7个f <sub>AD</sub> ) | $432/f_{CLK}$     |                             |                     |                     | 54 <sub>µ</sub>     | $27\mu s$             | 18 <sub>µ</sub> s                         |
| 0               | 1               | 1               |                 |                 |      | $f_{CLK}/8$  |                |                     | $216/f_{\rm CLK}$ |                             |                     | $54\mu s$           | $27 \mu s$          | $13.5\mu$ s           | $9\mus$                                   |
| 1               | $\Omega$        | $\Omega$        |                 |                 |      | $f_{CLK}/6$  |                |                     | $162/f_{CLK}$     |                             |                     | 40.5 <sub>µ</sub>   | $20.25µ$ s          | $10.125\mu s$         | $6.75\mu s$                               |
| 1               | $\Omega$        | 1               |                 |                 |      | $f_{CLK}/5$  |                |                     | 135/ $f_{CLK}$    |                             |                     | $33.75\mu s$        | 16.875µs            | 8.4375µs              | $5.63\mu s$                               |
| 1               | 1               | $\mathbf 0$     |                 |                 |      | $f_{CLK}/4$  |                |                     | $108/f_{CLK}$     |                             | 54 <sub>µ</sub>     | $27 \mu s$          | $13.5µ$ s           | $6.75\mu s$           | $4.5 \mu s$ <sup><math>\pm 2</math></sup> |
| 1               | 1               | 1               |                 |                 |      | $f_{CLK}/2$  |                |                     | $54/f_{CLK}$      | $54\mu s$                   | $27 \mu s$          | $13.5\mu$ s         | 6.75 <sub>µ</sub>   | $3.375\mu s$<br>注2、3  | 禁止设定                                      |
| 0               | $\Omega$        | $\mathbf 0$     | 0               | $\mathbf{1}$    | 标准2  | $f_{CLK}/64$ | $8$ 个 $f_{AD}$ | 17个 f <sub>AD</sub> | $1600/f_{CLK}$    | 禁止设定                        | 禁止设定                | 禁止设定                | 禁止设定                | 禁止设定                  | 禁止设定                                      |
| 0               | $\Omega$        | 1               |                 |                 |      | $f_{CLK}/32$ |                | (采样时<br>钟数:         | $800/f_{CLK}$     |                             |                     |                     |                     | $50\mu$ s             | $33.33\mu s$                              |
| 0               | $\mathbf{1}$    | $\mathbf 0$     |                 |                 |      | $f_{CLK}/16$ |                | $5$ 个 $f_{AD}$      | $400/f_{CLK}$     |                             |                     |                     | 50 <sub>µ</sub>     | 25 <sub>µ</sub> s     | 16.67us                                   |
| 0               | $\mathbf{1}$    | 1               |                 |                 |      | $f_{CLK}/8$  |                |                     | $200/f_{\rm CLK}$ |                             |                     | 50 <sub>µ</sub>     | 25 <sub>µ</sub>     | $12.5\mus$            | $8.33\mu s$                               |
| 1               | $\Omega$        | $\mathbf 0$     |                 |                 |      | $f_{CLK}/6$  |                |                     | $150/f_{CLK}$     |                             |                     | $37.5\mu s$         | $18.75\mu s$        | 9.375us               | $6.25\mu s$                               |
| 1               | $\Omega$        | 1               |                 |                 |      | $f_{CLK}/5$  |                |                     | $125/f_{CLK}$     |                             |                     | $31.25\mu s$        | 15.625us            | 7.8125us              | $5.21 \mu s$                              |
| 1               | 1               | $\Omega$        |                 |                 |      | $f_{CLK}/4$  |                |                     | $100/f_{CLK}$     |                             | $50\mu s$           | $25\mu s$           | 12.5 <sub>µ</sub>   | 6.25 <sub>µ</sub>     | 4.17 $\mu$ s $\pm$ 2                      |
| 1               | 1               | 1               |                 |                 |      | $f_{CLK}/2$  |                |                     | $50/f_{CLK}$      | $50\mus$                    | 25 <sub>µ</sub>     | 12.5 <sub>µ</sub>   | 6.25 <sub>µ</sub>   | $3.125 \mu s$<br>注2、3 | 禁止设定                                      |

表 12-3 A/D 转换时间的选择 (3/4)

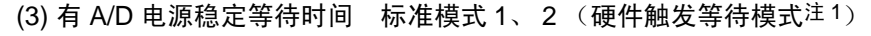

注 1. 在连续转换模式的第 2 次以后的转换中,在检测到硬件触发后不发生转换启动时间和 A/D 电源稳定等待时间 (参 照表 [12-3](#page-396-0))。

- 2. 在  $V_{DD}$  < 3.6V 时, 禁止设定。
- 3. 在使用温度传感器时,禁止使用。
- 4. 这是 10 位分辨率时的转换时钟数。如果选择 8 位分辨率, 就会减少 2 个转换时钟 (fAD)。
- 注意 1. A/D 转换时间必须在 ["28.7.1 A/D](#page-809-0) 转换器特性 " 所示的转换时间 (t<sub>CONV</sub>)范围内。转换时间 (t<sub>CONV</sub>)不包含 A/D 电源稳定等待时间。
	- 2. 要将 FR2 ~ FR0 位、LV1 位和 LV0 位改写为不同数据时,必须在转换停止状态 (ADCS=0、ADCE=0) 下进行。
	- 3. 转换时间不包含转换启动时间,因此在第 1 次转换时必须加上转换启动时间。另外,转换时间不包含时钟频率的误 差,因此在选择转换时间时必须考虑时钟频率的误差。
	- 4. 硬件触发等待模式中的转换时间包含检测到硬件触发后的稳定等待时间。
- 备注 f<sub>CLK</sub>: CPU/ 外围硬件的时钟频率

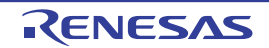

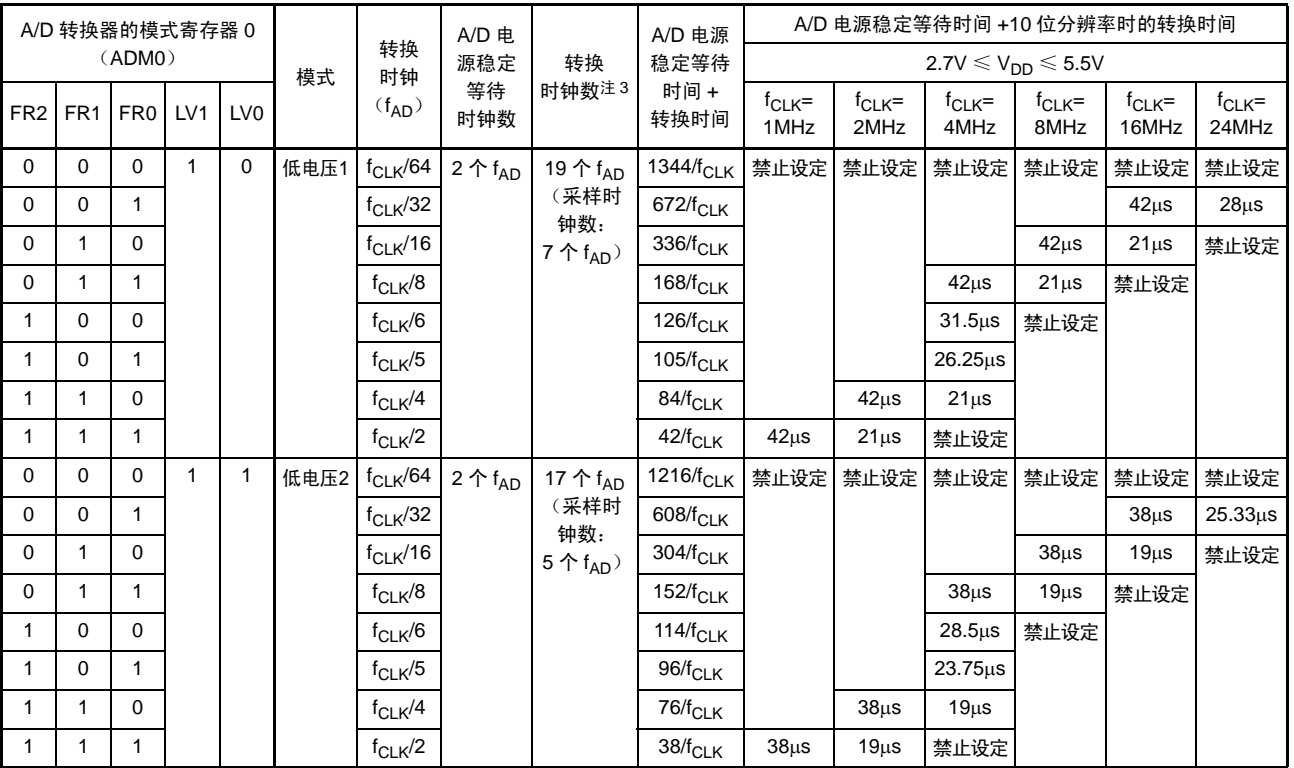

表 12-3 A/D 转换时间的选择 (4/4)

(4) 有 A/D 电源稳定等待时间 低电压模式 1、 2 注 1 (硬件触发等待模式注 2)

注 1. 在使用温度传感器时,禁止使用。

- 2. 在连续转换模式的第 2 次以后的转换中, 在检测到硬件触发后不发生转换启动时间和 A/D 电源稳定等待时间 (参 照表 [12-3](#page-396-0))。
- 3. 这是 10 位分辨率时的转换时钟数。如果选择 8 位分辨率, 就会减少 2 个转换时钟 (fAD)。
- 注意 1. A/D 转换时间必须在 ["28.7.1 A/D](#page-809-0) 转换器特性 " 所示的转换时间(t<sub>CONV</sub>)范围内。转换时间(t<sub>CONV</sub>)不包含 A/D 电源稳定等待时间。
	- 2. 要将 FR2 ~ FR0 位、LV1 位和 LV0 位改写为不同数据时,必须在转换停止状态 (ADCS=0、ADCE=0)下进行。
	- 3. 转换时间不包含转换启动时间,因此在第 1 次转换时必须加上转换启动时间。另外,转换时间不包含时钟频率的误 差,因此在选择转换时间时必须考虑时钟频率的误差。
	- 4. 硬件触发等待模式中的转换时间包含检测到硬件触发后的稳定等待时间。

备注 f<sub>CLK</sub>: CPU/ 外围硬件的时钟频率

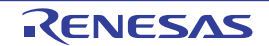

图 12-5 A/D 转换器的采样和 A/D 转换时序 (以软件触发模式为例的情况)

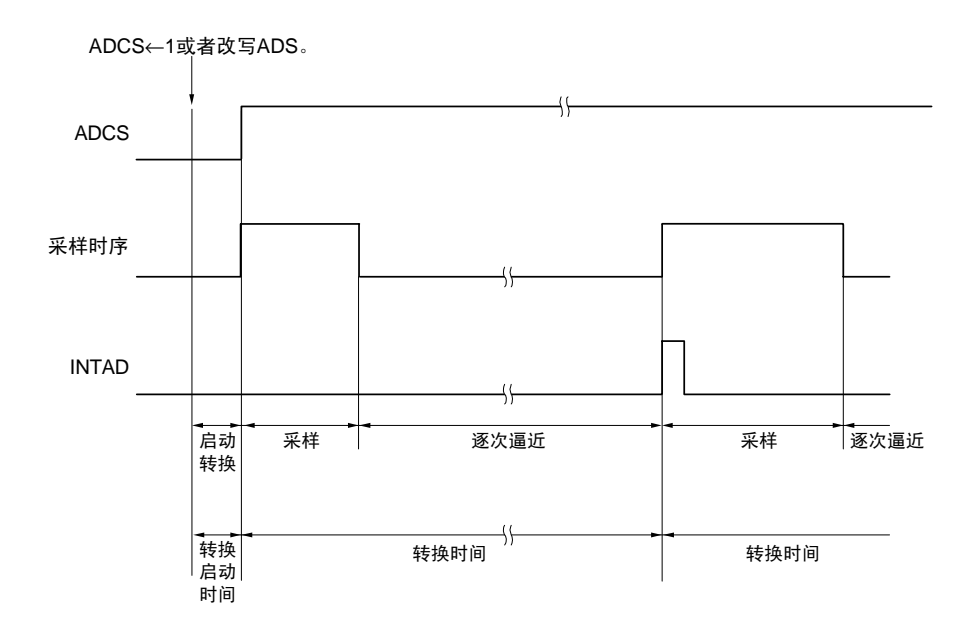

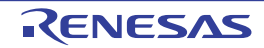

## 12.3.3 A/D 转换器的模式寄存器 1 (ADM1)

这是设定 A/D 转换触发、转换模式和硬件触发信号的寄存器。 通过 1 位或者 8 位存储器操作指令设定 ADM1 寄存器。 在产生复位信号后,此寄存器的值变为 "00H"。

## 图 12-6 A/D 转换器的模式寄存器 1 (ADM1) 的格式

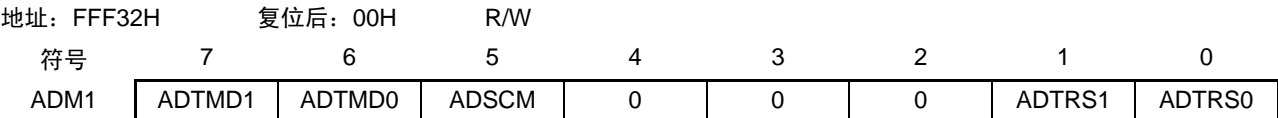

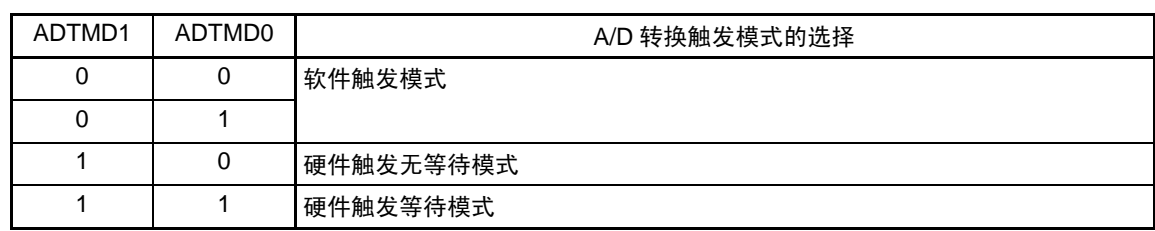

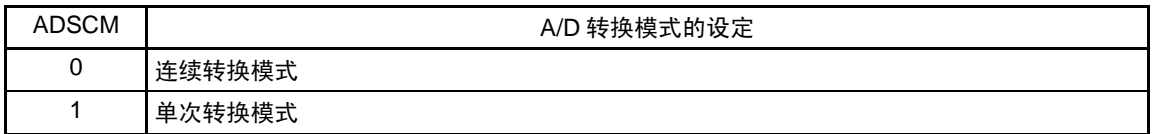

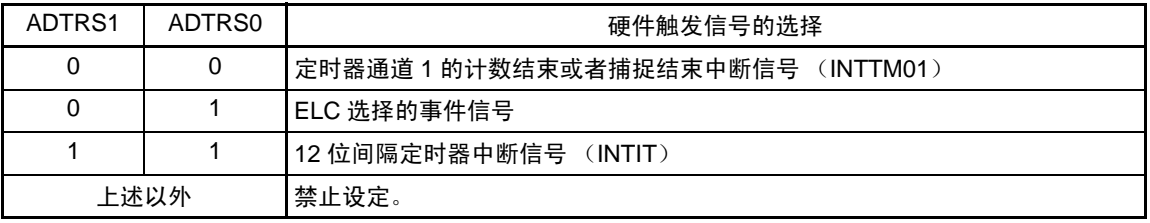

注意 1. 要改写 ADM1 寄存器时,必须在转换停止状态 (ADCS=0、 ADCE=0)下进行。

2. 为了结束 A/D 转换, 必须至少将硬件触发间隔设定为以下时间: 硬件触发无等待模式时: 2 个 f<sub>CLK</sub> 时钟 + 转换启动时间 + A/D 转换时间 硬件触发等待模式时: 2 个 f<sub>CLK</sub> 时钟 + 转换启动时间 + A/D 电源稳定等待时间 + A/D 转换时间

3. 在 SNOOZE 功能以外的模式中, 在输入 INTIT 后的最多 4 个 f<sub>CLK</sub> 时钟周期内, 下一个 INTIT 的输入触发无效。

备注 f<sub>CLK</sub>: CPU/ 外围硬件的时钟频率

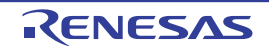

# 12.3.4 A/D 转换器的模式寄存器 2 (ADM2)

这是选择 A/D 转换器的正 (+) 基准电压、负 (-) 基准电压和分辨率并且检查 A/D 转换结果的上限值和 下限值以及设定 SNOOZE 模式的寄存器。

通过 1 位或者 8 位存储器操作指令设定 ADM2 寄存器。

在产生复位信号后,此寄存器的值变为 "00H"。

## 图 12-7 A/D 转换器的模式寄存器 2 (ADM2) 的格式 (1/2)

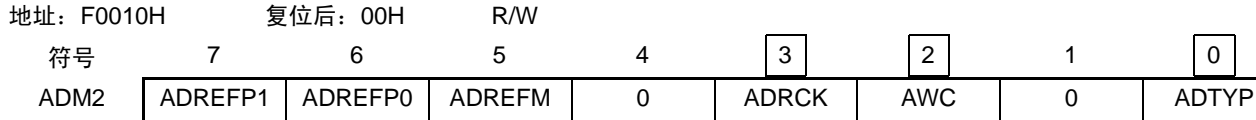

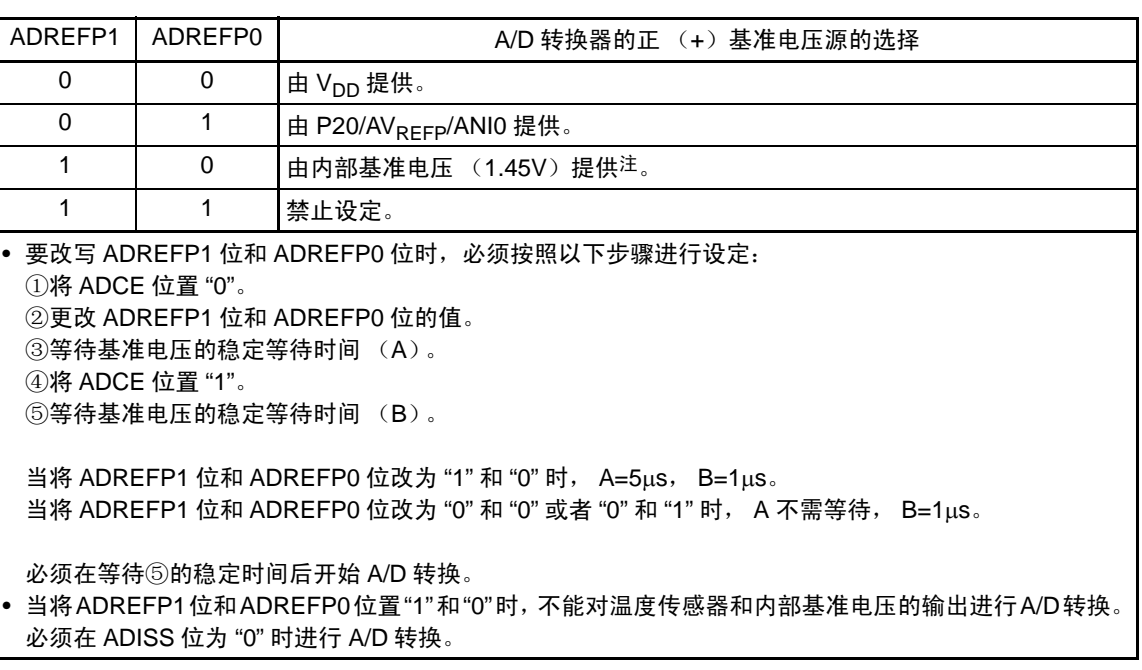

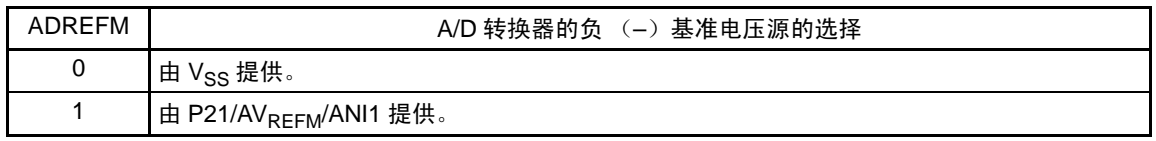

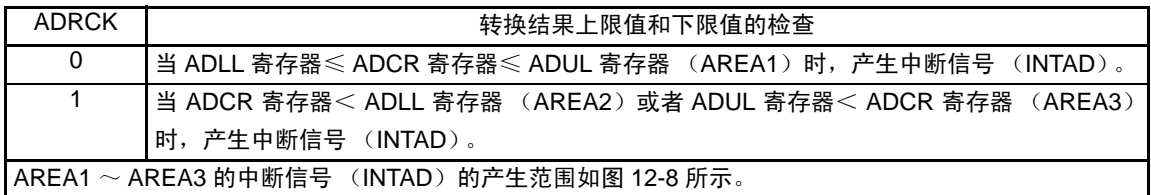

- 注 只有在 HS (高速主)模式中才能运行。
- 注意 1. 要改写 ADM2 寄存器时,必须在转换停止状态 (ADCS=0、 ADCE=0)下进行。
	- 2. 要转移到 STOP 模式时,不能将 ADREFP1 位置 "1"。在选择内部基准电压 (ADREFP1、ADREFP0=1、0)时, 加上 "28.4.2 [电源电流特性](#page-777-0) " 所示的 A/D 转换器基准电压电流 (IADRFF) 的电流值。
	- 3. 当使用 AV<sub>REFP</sub> 和 AV<sub>REFM</sub> 时, 必须将 ANI0 和 ANI1 设定为模拟输入, 并且通过端口模式寄存器设定为输入模式。

图 12-7 A/D 转换器的模式寄存器 2 (ADM2) 的格式 (2/2)

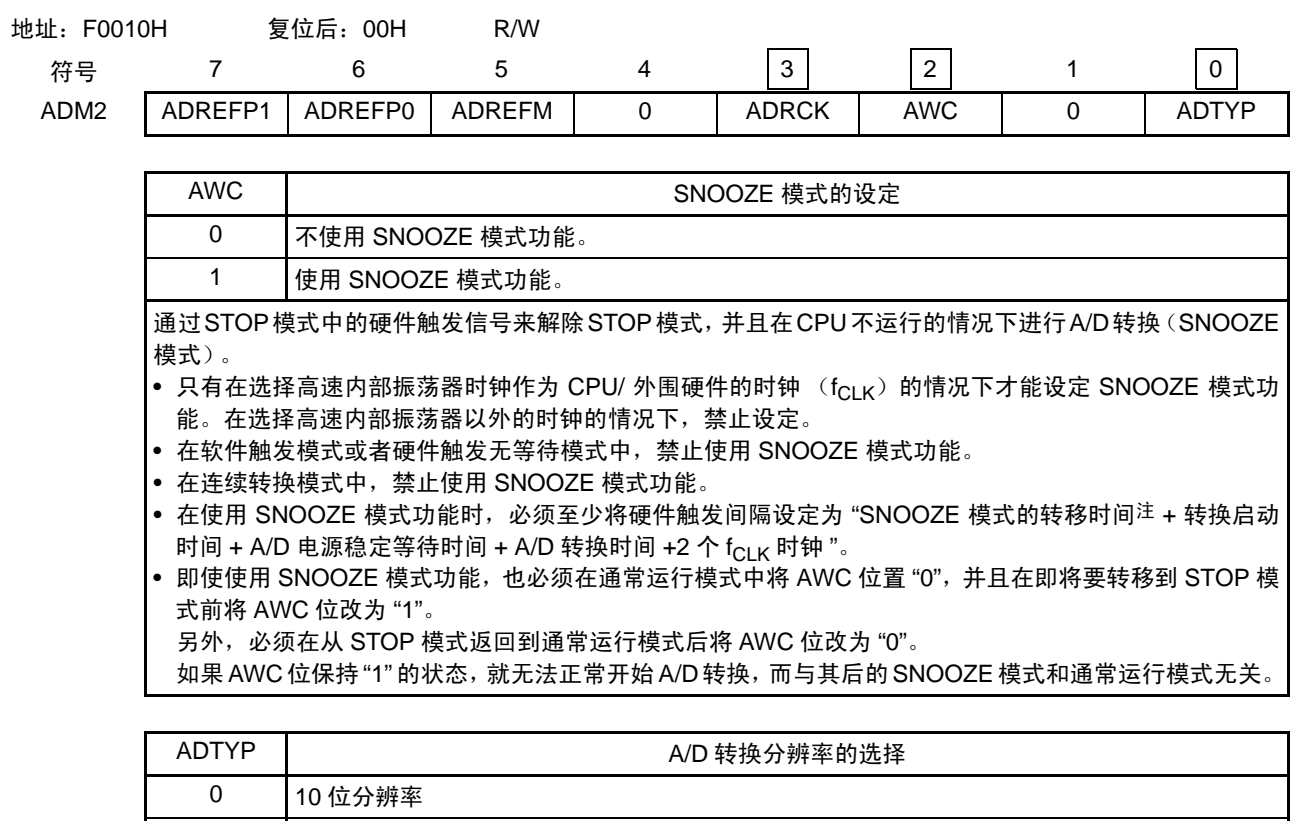

注 请参照 ["17.3.3 SNOOZE](#page-660-0) 模式 " 的 "STOP 模式 →SNOOZE 模式的转移时间 "。

1 8 位分辨率

注意 要改写 ADM2 寄存器时,必须在转换停止状态 (ADCS=0、 ADCE=0)下进行。

#### 图 12-8 ADRCK 位的中断信号产生范围

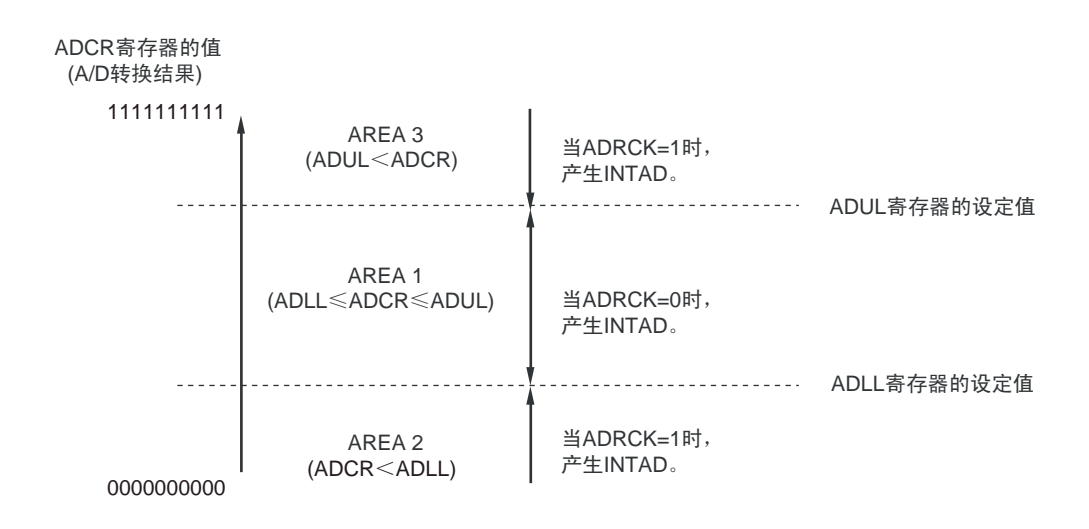

备注 当不发生 INTAD 时, A/D 转换结果不保存到 ADCR 寄存器和 ADCRH 寄存器。

### 12.3.5 10 位 A/D 转换结果寄存器 (ADCR)

这是保存 A/D 转换结果的 16 位寄存器, 低 6 位固定为 "0"。每当 A/D 转换结束时, 就从逐次逼近寄存器 (SAR)装入转换结果。转换结果的高 8 位保存到 FFF1FH, 低 2 位保存到 FFF1EH 的高 2 位注。

通过 16 位存储器操作指令读 ADCR 寄存器。

在产生复位信号后,此寄存器的值变为 "0000H"。

## 注 如果 A/D 转换结果的值不在 A/D 转换结果比较功能 (通过 ADRCK 位和 ADUL/ADLL 寄存器进行设定 (参照图 12-8))的设定值范围内, 就不保存 A/D 转换结果。

图 12-9 10 位 A/D 转换结果寄存器 (ADCR) 的格式

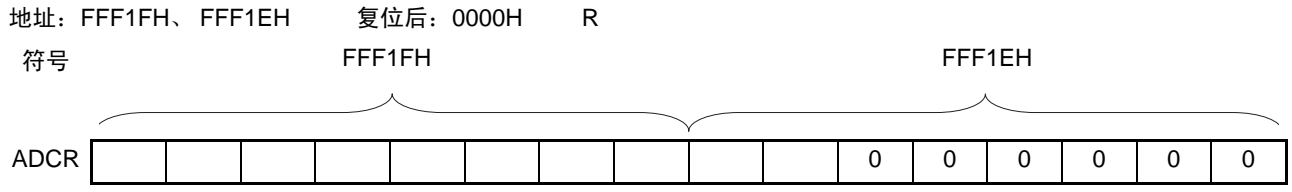

注意 1. 如果在选择 8 位分辨率 A/D 转换 (A/D 转换器的模式寄存器 2 (ADM2)的 ADTYP=1)时读 ADCR 寄存器,低 2 位 (ADCR 寄存器的 bit7 和 bit6)的读取值就为 "0"。

2. 当对 ADCR 寄存器进行 16 位存取时, 能从 bit15 依次读转换结果的高 10 位。

### 12.3.6 8 位 A/D 转换结果寄存器 (ADCRH)

这是保存 A/D 转换结果的 8 位寄存器, 保存 10 位分辨率的高 8 位<sup>注</sup>。 通过 8 位存储器操作指令读 ADCRH 寄存器。 在产生复位信号后,此寄存器的值变为 "00H"。

注 如果 A/D 转换结果的值不在 A/D 转换结果比较功能(通过 ADRCK 位和 ADUL/ADLL 寄存器进行设定(参照图 12-8))的设定值范围内, 就不保存 A/D 转换结果。

图 12-10 8位 A/D 转换结果寄存器 (ADCRH) 的格式

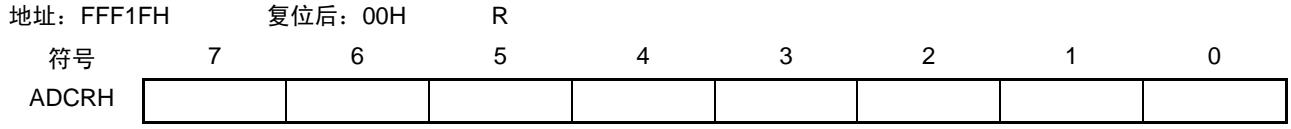

注意 当写 A/D 转换器的模式寄存器 0 (ADM0)、模拟输入通道指定寄存器 (ADS)和 A/D 端口配置寄存器 (ADPC) 时,ADCRH 寄存器的内容可能不定。必须在转换结束后并且在写 ADM0、ADS、ADPC 寄存器前读转换结果。否 则,就可能读不到正确的转换结果。

# 12.3.7 模拟输入通道指定寄存器 (ADS)

这是指定要进行 A/D 转换的模拟电压输入通道的寄存器。 通过 1 位或者 8 位存储器操作指令设定 ADS 寄存器。 在产生复位信号后,此寄存器的值变为 "00H"。

## 图 12-11 模拟输入通道指定寄存器 (ADS)的格式

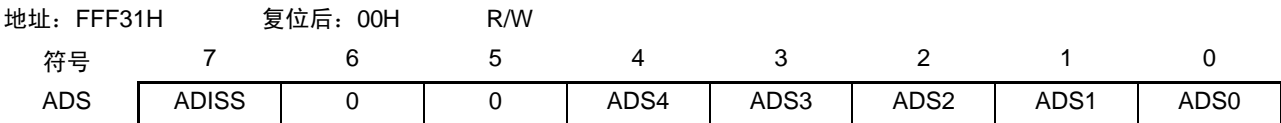

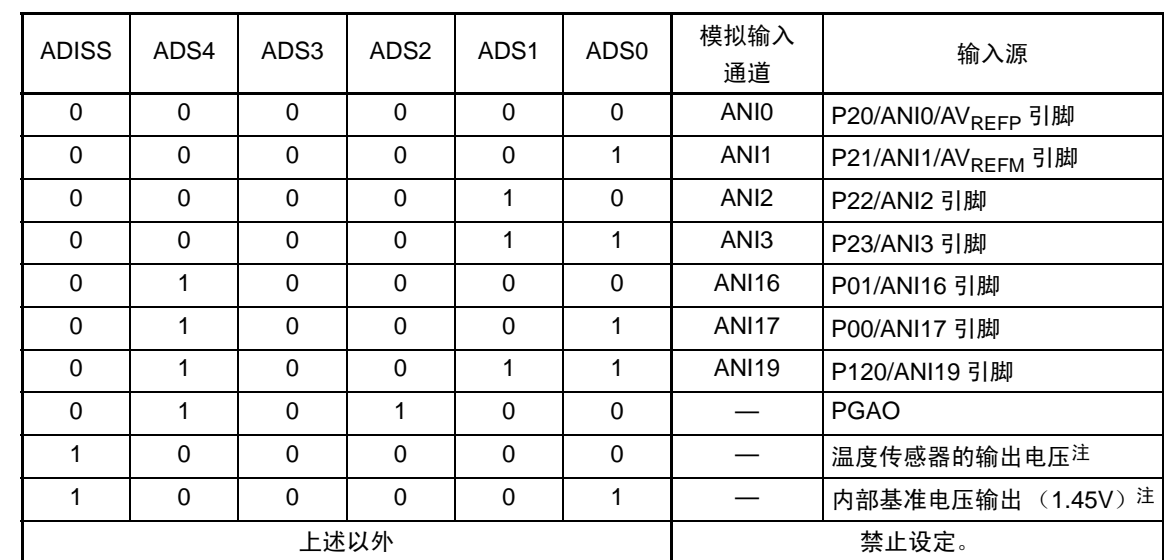

注 只有在 HS (高速主)模式中才能运行。

注意 1. 必须将 bit5 和 bit6 置 "0"。

- 2 对于由 ADPC 寄存器和 PMCx 寄存器设定为模拟输入的端口,必须通过端口模式寄存器 0、2、12(PM0、PM2、 PM12)将其设定为输入模式。
- 3. 对于由 A/D 端口配置寄存器 (ADPC)设定为数字输入 / 输出的引脚, 不能通过 ADS 寄存器进行设定。
- 4. 对于由端口模式控制寄存器0、12 (PMC0、PMC12)设定为数字输入/输出的引脚,不能通过ADS寄存器进行设定。
- 5. 要改写 ADISS 位时,必须在 A/D 电压比较器处于停止状态 (ADCS=0、 ADCE=0)下进行。
- 6. 当将 AV<sub>RFFP</sub> 用作 A/D 转换器的正 (+) 基准电压时, 不能选择 ANI0 作为 A/D 转换通道。
- 7. 当将 AVREFM 用作 A/D 转换器的负 (-) 基准电压时,不能选择 ANI1 作为 A/D 转换通道。
- 8. 在将 ADISS 位置 "1" 的情况下,不能将内部基准电压 (1.45V)用作正 (+)基准电压。 另外,在将 ADISS 位置 "1" 后,不能使用第 1 次的转换结果。有关详细设定流程,请参照 "[12.7.4](#page-420-0) 选择温度传感器 的输出电压 / 内部基准电压时的设定 "。
- 9. 要转移到 STOP 模式时, 不能将 ADISS 位置 "1"。如果将 ADISS 位置 "1", 就加上 "28.4.2 [电源电流特性](#page-777-0) " 所示的 A/D 转换器基准电压电流 (IADREF) 的电流值。

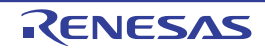

### 12.3.8 转换结果比较上限值设定寄存器 (ADUL)

这是用于检查 A/D 转换结果上限值的设定寄存器。

将 A/D 转换结果和 ADUL 寄存器的值进行比较,并且在 A/D 转换器的模式寄存器 2 (ADM2) 的 ADRCK 位的设定范围内 (参照图 12-8)控制中断信号 (INTAD)的产生。

通过 8 位存储器操作指令设定 ADUL 寄存器。

在产生复位信号后,此寄存器的值变为 "FFH"。

- 注意 1. 当选择 10 位分辨率 A/D 转换时,将 10 位 A/D 转换结果寄存器 (ADCR) 的高 8 位和 ADUL 寄存器以及 ADLL 寄 存器进行比较。
	- 2. 要改写 ADUL 寄存器和 ADLL 寄存器时,必须在转换停止状态 (ADCS=0、 ADCE=0)下进行。
	- 3. 在设定 ADUL 寄存器和 ADLL 寄存器时, 必须使 ADUL > ADLL。

图 12-12 转换结果比较上限值设定寄存器 (ADUL) 的格式

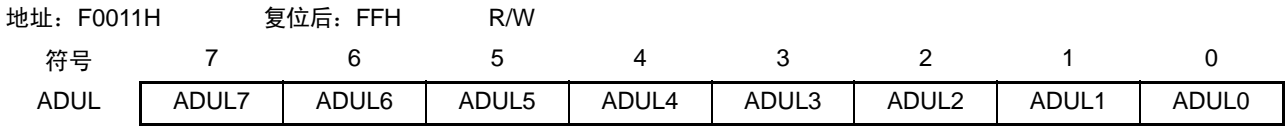

## 12.3.9 转换结果比较下限值设定寄存器 (ADLL)

这是用于检查 A/D 转换结果下限值的设定寄存器。

将 A/D 转换结果和 ADLL 寄存器的值进行比较,并且在 A/D 转换器的模式寄存器 2 (ADM2) 的 ADRCK 位的设定范围内 (参照图 12-8)控制中断信号 (INTAD)的产生。

通过 8 位存储器操作指令设定 ADLL 寄存器。

在产生复位信号后,此寄存器的值变为 "00H"。

#### 图 12-13 转换结果比较下限值设定寄存器 (ADLL) 的格式

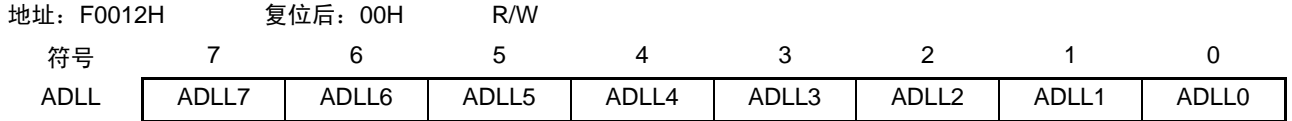

注意 1. 当选择 10 位分辨率 A/D 转换时, 将 10 位 A/D 转换结果寄存器 (ADCR) 的高 8 位和 ADUL 寄存器以及 ADLL 寄 存器进行比较。

2. 要改写 ADUL 寄存器和 ADLL 寄存器时,必须在转换停止状态 (ADCS=0、 ADCE=0)下进行。

3. 在设定 ADUL 寄存器和 ADLL 寄存器时, 必须使 ADUL > ADLL。

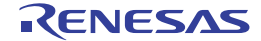

## 12.3.10 A/D 测试寄存器 (ADTES)

此寄存器选择 A/D 转换器的正 (+) 基准电压、模拟输入通道 (ANIxx)、温度传感器的输出电压和内部 基准电压 (1.45V)作为 A/D 转换对象。

通过 8 位存储器操作指令设定 ADTES 寄存器。

在产生复位信号后,此寄存器的值变为 "00H"。

### 图 12-14 A/D 测试寄存器 (ADTES) 的格式

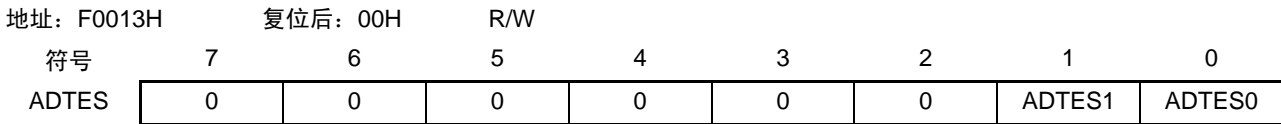

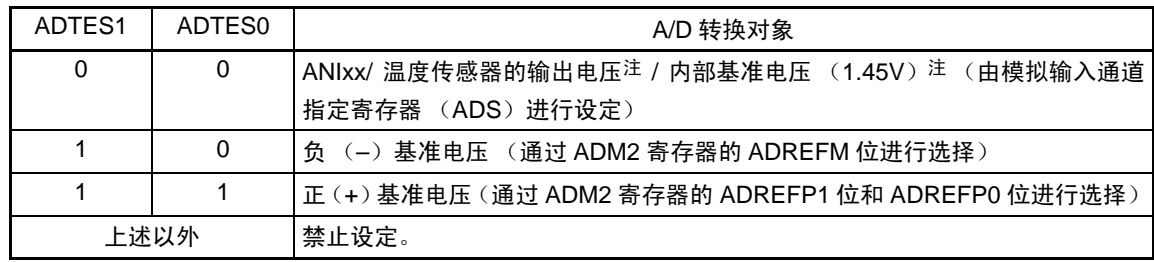

注 只有在 HS (高速主)模式中才能选择温度传感器的输出电压和内部基准电压 (1.45V)。

## 12.3.11 控制模拟输入引脚端口功能的寄存器

必须设定与 A/D 转换器模拟输入复用的端口功能的控制寄存器 (端口模式寄存器 (PMxx)、端口模式控 制寄存器 (PMCxx) 和 A/D 端口配置寄存器 (ADPC) ) 。详细内容请参照 "4.3.1 [端口模式寄存器](#page-116-0) ([PMxx](#page-116-0)) "、 "4.3.6 [端口模式控制寄存器](#page-121-0) 0、 12 (PMCxx) " 和 "4.3.7 A/D [端口配置寄存器 \(](#page-122-0)ADPC) "。

在将 ANI0 ~ ANI3 引脚用作 A/D 转换器的模拟输入时, 必须将各端口对应的端口模式寄存器(PMxx)的 位置 "1",并且通过 A/D 端口配置寄存器 (ADPC) 设定为模拟输入。

在将 ANI16、 ANI17、 ANI19 引脚用作 A/D 转换器的模拟输入时,必须将各端口对应的端口模式寄存器 (PMxx)和端口模式控制寄存器 (PMCxx)的位置 "1"。

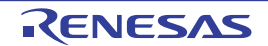

## 12.4 A/D 转换器的转换运行

A/D 转换器的转换运行如下所示。

- ① 通过采样&保持电路对所选模拟输入通道的输入电压进行采样。
- ② 在进行规定时间的采样后,采样&保持电路为保持状态,并且将采样电压保持到A/D转换结束为止。
- ③ 将逐次逼近寄存器(SAR)的bit9置位,并且通过分接头选择器将串联电阻串的分接头电压设定为(1/2)  $AV_{RFF}$
- ④ 通过A/D电压比较器将串联电阻串的分接头电压和采样电压的电压差进行比较。如果模拟输入大于(1/2) AV<sub>REF</sub>, SAR 寄存器的MSB 位就保持被置位的状态。如果模拟输入小于 (1/2) AV<sub>REF</sub>, 就对MSB 位 进行复位。
- ⑤ 然后,自动将SAR寄存器的bit8置位并且进行下一次比较。在此,根据bit9被设定的结果值,选择比较 电压生成电路的分接头电压。
	- bit9=1:  $(3/4)$  AV<sub>REF</sub>
	- bit9=0:  $(1/4)$  AV<sub>REF</sub>

将此分接头电压和采样电压进行比较,根据比较结果对SAR寄存器的bit8进行以下操作:

- 采样电压≥分接头电压:bit8=1
- 采样电压<分接头电压:bit8=0
- ⑥ 将此比较继续进行到SAR寄存器的bit0为止。
- ⑦ 当10位比较结束时,SAR寄存器保存了有效的数字结果,并且将其值传送到A/D转换结果寄存器(ADCR、 ADCRH),而且被锁存注1。

同时,能产生A/D转换结束中断请求 (INTAD)。

- ⑧ 重复①~⑦的运行,直到ADCS位变为"0"为止注2。 要停止A/D转换器时,必须将ADCS位置"0"。
- 注 1. 如果 A/D 转换结果的值不在 A/D 转换结果比较功能(通过 ADRCK 位和 ADUL/ADLL 寄存器进行设定(参照图 12- 8))的设定值范围内,就不产生 A/D 转换结束中断请求信号 (INTAD),并且 ADCR 寄存器和 ADCRH 寄存器不 保存 A/D 转换结果。
	- 2. 在连续转换模式中, ADCS 标志不自动清 "0"。即使在硬件触发无等待模式的单次转换模式中, ADCS 标志也不自 动清 "0" 而保持 "1" 的状态。
- 备注 1. 有 2 种 A/D 转换结果寄存器。
	- ADCR 寄存器 (16位) : 保存 10 位的 A/D 转换值。
	- ADCRH 寄存器 (8位) : 保存 8 位的 A/D 转换值。
	- 2. AV<sub>RFF</sub> 是 A/D 转换器的正 (+) 基准电压, 可选择 AV<sub>RFFP</sub>、内部基准电压 (1.45V)或者 V<sub>DD</sub>。

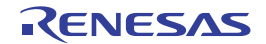

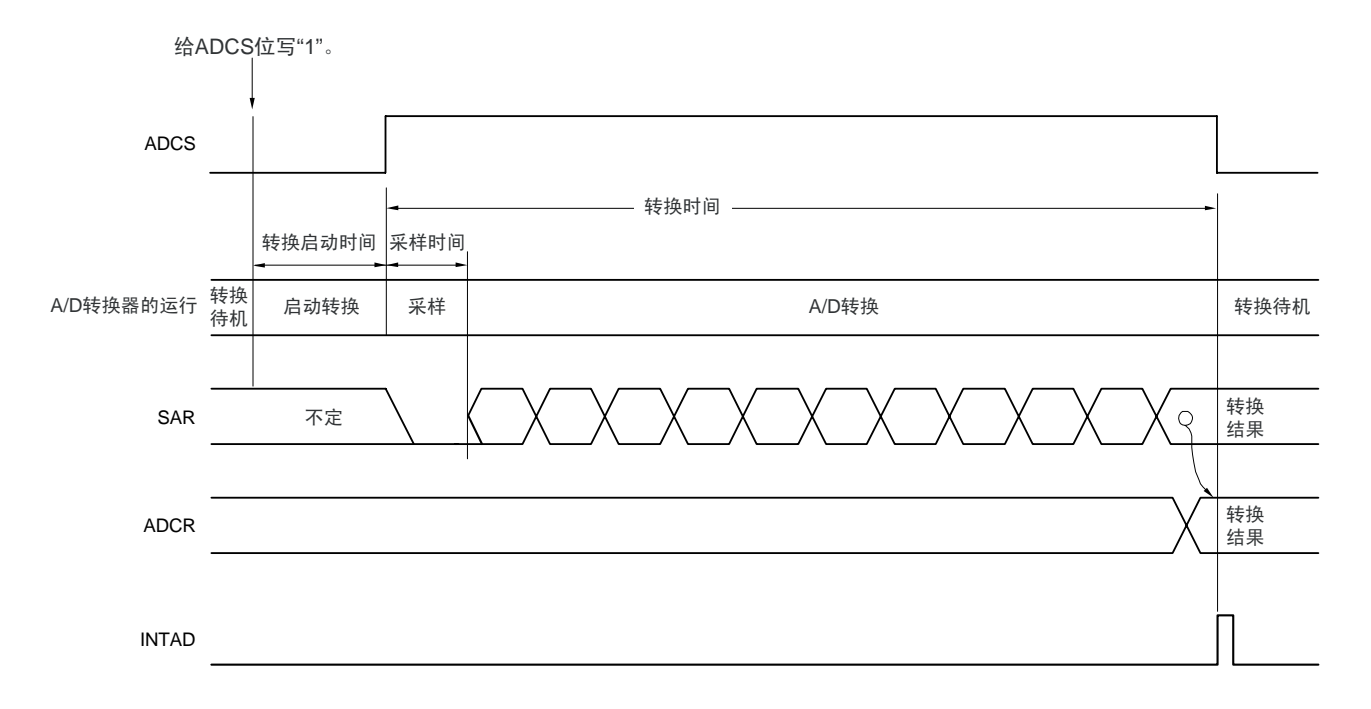

## 图 12-15 A/D 转换器的转换运行 (软件触发模式的情况)

如果在单次转换模式中进行 A/D 转换, ADCS 位就在 A/D 转换结束后自动清 "0"。

在连续转换模式中,A/D 转换连续进行到通过软件将 A/D 转换器的模式寄存器 0 (ADM0) 的 bit7 (ADCS) 清 "0" 为止。

在 A/D 转换过程中,如果改写或者重写模拟输入通道指定寄存器(ADS),就中止当前的 A/D 转换而对由 ADS 寄存器重新指定的模拟输入进行 A/D 转换。取消转换途中的数据。

在产生复位信号后, A/D 转换结果寄存器 (ADCR、ADCRH) 的值变为 "0000H"和 "00H"。

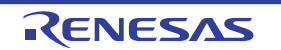

## 12.5 输入电压和转换结果

模拟输入引脚(ANIO ~ ANI3、ANI16、ANI17、ANI19)的模拟输入电压和理论上的 A/D 转换结果(10 位 A/D 转换结果寄存器 (ADCR))有以下表达式的关系。

$$
SAR = INT\left(\frac{V_{AIN}}{AV_{REF}} \times 1024 + 0.5\right)
$$
  
ADCR = SAR × 64

或者

$$
(\frac{\text{ADCR}}{64}-0.5)\times\frac{\text{AVref}}{1024}\leq\text{Vain} < (\frac{\text{ADCR}}{64}+0.5)\times\frac{\text{AVref}}{1024}
$$

INT( ) :将括号中的数值的整数部分返回的函数  $V_{\text{AIN}}$  : 模拟输入电压  $AV_{REF}$  :  $AV_{REF}$ 引脚电压 ADCR : A/D 转换结果寄存器 (ADCR) 的值 SAR : 逐次逼近寄存器

模拟输入电压和 A/D 转换结果的关系如图 12-16 所示。

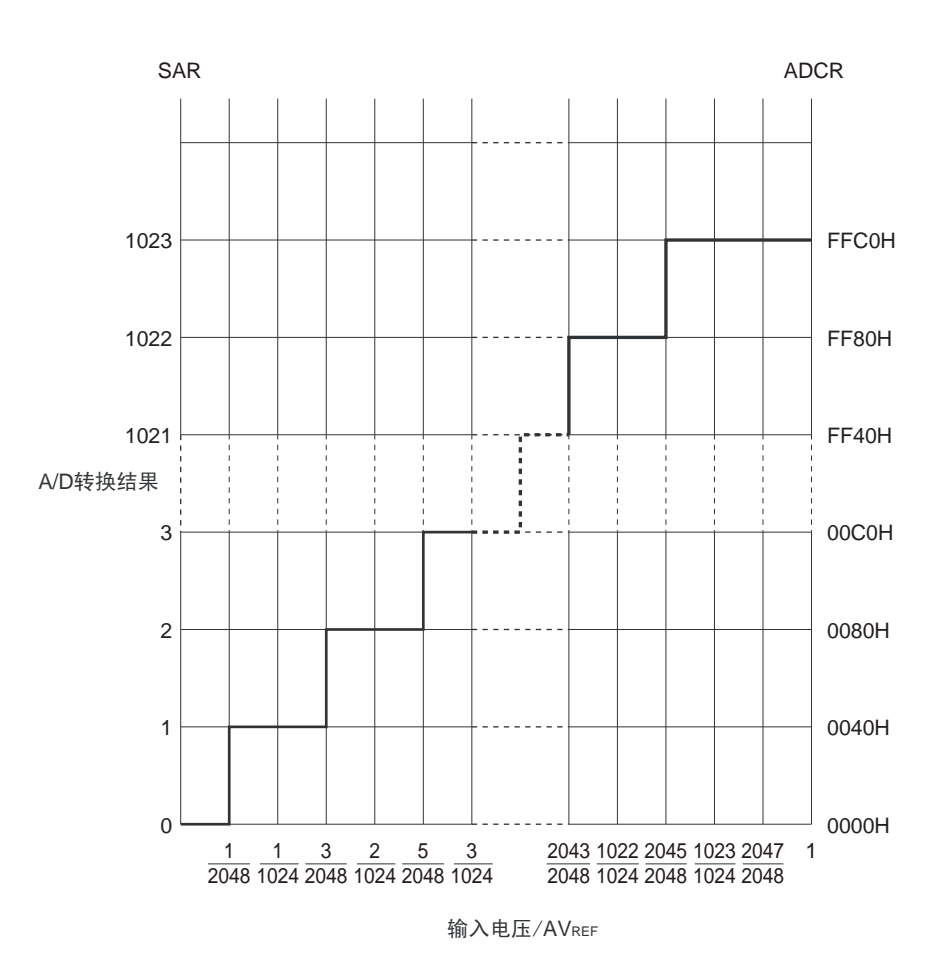

图 12-16 模拟输入电压和 A/D 转换结果的关系

备注 AV<sub>REF</sub> 是 A/D 转换器的正 (+) 基准电压,可选择 AV<sub>REFP</sub>、内部基准电压 (1.45V)或者 V<sub>DD</sub>。

## 12.6 A/D 转换器的运行模式

A/D 转换器的各模式的运行如下所示。有关各模式的设定步骤,请参照 "12.7 A/D [转换器的设定流程图](#page-417-0) "。

## 12.6.1 软件触发模式 (选择模式、连续转换模式)

- ① 在停止状态下,将A/D转换器的模式寄存器0 (ADM0)的ADCE位置"1",进入A/D转换待机状态。
- ② 在通过软件对稳定等待时间 (1μs)进行计数后,将ADM0寄存器的ADCS位置"1",对由模拟输入通 道指定寄存器 (ADS)指定的模拟输入进行A/D转换。
- ③ 如果A/D转换结束,就将转换结果保存到A/D转换结果寄存器 (ADCR、 ADCRH),并且产生A/D转 换结束中断请求信号 (INTAD)。在A/D转换结束后立即开始下一次A/D转换。
- ④ 如果在转换过程中给ADCS位重写"1",就中止当前的A/D转换而重新开始转换。取消转换途中的数据。
- ⑤ 如果在转换过程中改写或者重写ADS寄存器,就中止当前的A/D转换而对由ADS寄存器重新指定的模 拟输入进行A/D转换。取消转换途中的数据。
- ⑥ 即使在转换过程中输入硬件触发也不开始A/D转换。
- ⑦ 如果在转换过程中将ADCS位置"0",就中止当前的A/D转换而进入A/D转换待机状态。
- ⑧ 如果在A/D转换待机状态下将ADCE位置"0",A/D转换器就进入停止状态。当ADCE位为"0"时,即使 将ADCS位置"1"也被忽视,不开始A/D转换。

### 图 12-17 软件触发模式 (选择模式、连续转换模式)的运行时序例子

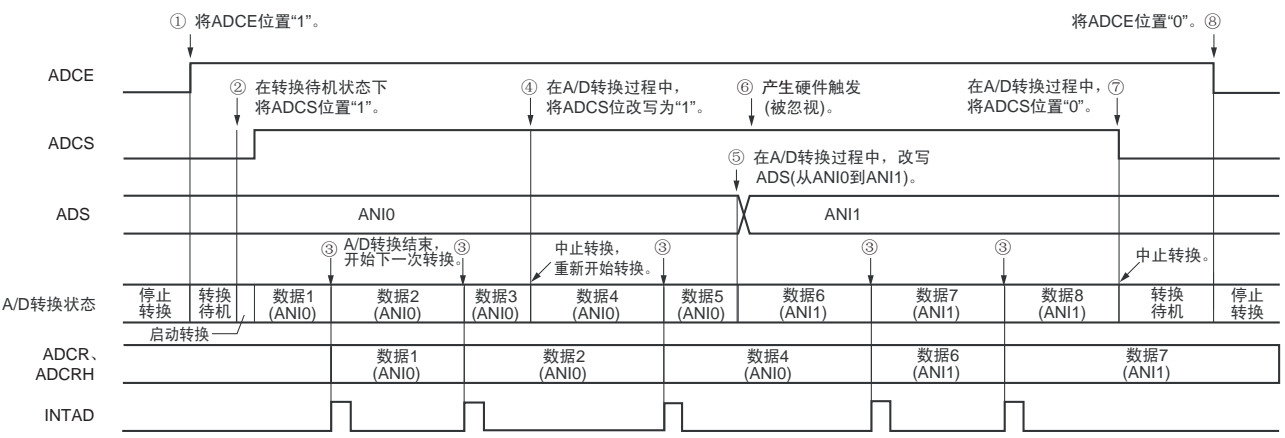

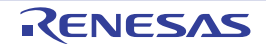

## 12.6.2 软件触发模式 (选择模式、单次转换模式)

- ① 在停止状态下,将A/D转换器的模式寄存器0 (ADM0)的ADCE位置"1",进入A/D转换待机状态。
- ② 在通过软件对稳定等待时间 (1μs)进行计数后,将ADM0寄存器的ADCS位置"1",对由模拟输入通 道指定寄存器 (ADS)指定的模拟输入进行A/D转换。
- ③ 如果A/D转换结束,就将转换结果保存到A/D转换结果寄存器 (ADCR、 ADCRH),并且产生A/D转 换结束中断请求信号 (INTAD)。
- ④ 在A/D转换结束后, ADCS位自动清"0",进入A/D转换待机状态。
- ⑤ 如果在转换过程中给ADCS位重写"1",就中止当前的A/D转换而重新开始转换。取消转换途中的数据。
- ⑥ 如果在转换过程中改写或者重写ADS寄存器,就中止当前的A/D转换而对由ADS寄存器重新指定的模 拟输入进行A/D转换。取消转换途中的数据。
- ⑦ 如果在转换过程中将ADCS位置"0",就中止当前的A/D转换而进入A/D转换待机状态。
- ⑧ 如果在A/D转换待机状态下将ADCE位置"0",A/D转换器就进入停止状态。当ADCE位为"0"时,即使 将ADCS位置"1"也被忽视,不开始A/D转换。即使在A/D转换待机的状态下输入硬件触发也不开始A/D 转换。

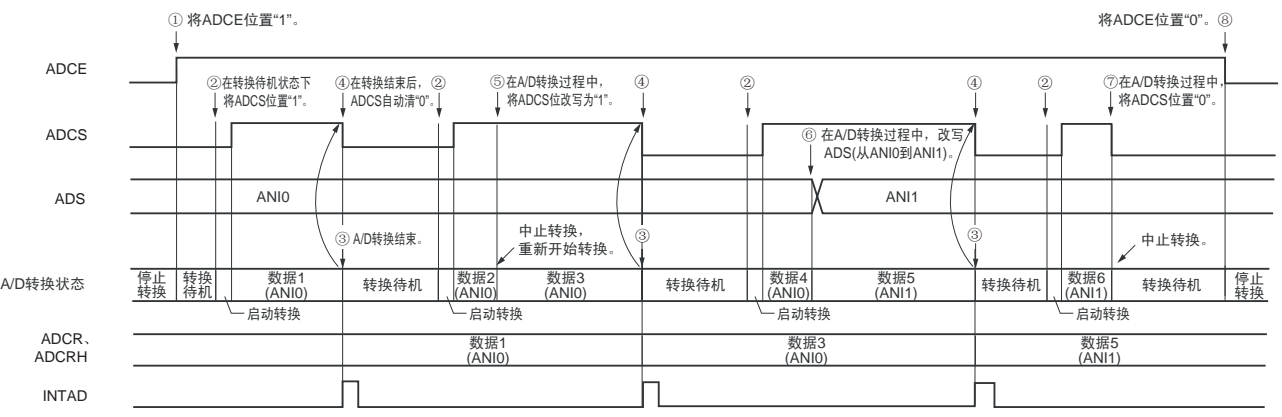

图 12-18 软件触发模式 (选择模式、单次转换模式)的运行时序例子

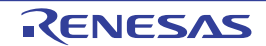

## 12.6.3 硬件触发无等待模式 (选择模式、连续转换模式)

- ① 在停止状态下,将A/D转换器的模式寄存器0 (ADM0)的ADCE位置"1",进入A/D转换待机状态。
- ② 在通过软件对稳定等待时间 (1μs)进行计数后, 将ADM0寄存器的ADCS位置"1", 进入硬件触发待 机状态 (此阶段不开始转换)。在硬件触发待机状态时,即使将ADCS位置"1"也不开始A/D转换。
- ③ 如果在ADCS位为"1"的状态下输入硬件触发,就对由模拟输入通道指定寄存器(ADS)指定的模拟输 入进行A/D转换。
- ④ 如果A/D转换结束,就将转换结果保存到A/D转换结果寄存器 (ADCR、 ADCRH),并且产生A/D转 换结束中断请求信号 (INTAD)。在A/D转换结束后立即开始下一次A/D转换。
- ⑤ 如果在转换过程中输入硬件触发,就中止当前的A/D转换而重新开始转换。取消转换途中的数据。
- ⑥ 如果在转换过程中改写或者重写ADS寄存器,就中止当前的A/D转换而对由ADS寄存器重新指定的模 拟输入进行A/D转换。取消转换途中的数据。
- ⑦ 如果在转换过程中给ADCS位重写"1",就中止当前的A/D转换而重新开始转换。取消转换途中的数据。
- ⑧ 如果在转换过程中将ADCS位置"0",就中止当前的A/D转换而进入A/D转换待机状态。但是,在此状 态下A/D转换器不进入停止状态。
- ⑨ 如果在A/D转换待机状态下将ADCE位置"0",A/D转换器就进入停止状态。当ADCS位为"0"时,即使 输入硬件触发也被忽视,不开始A/D转换。

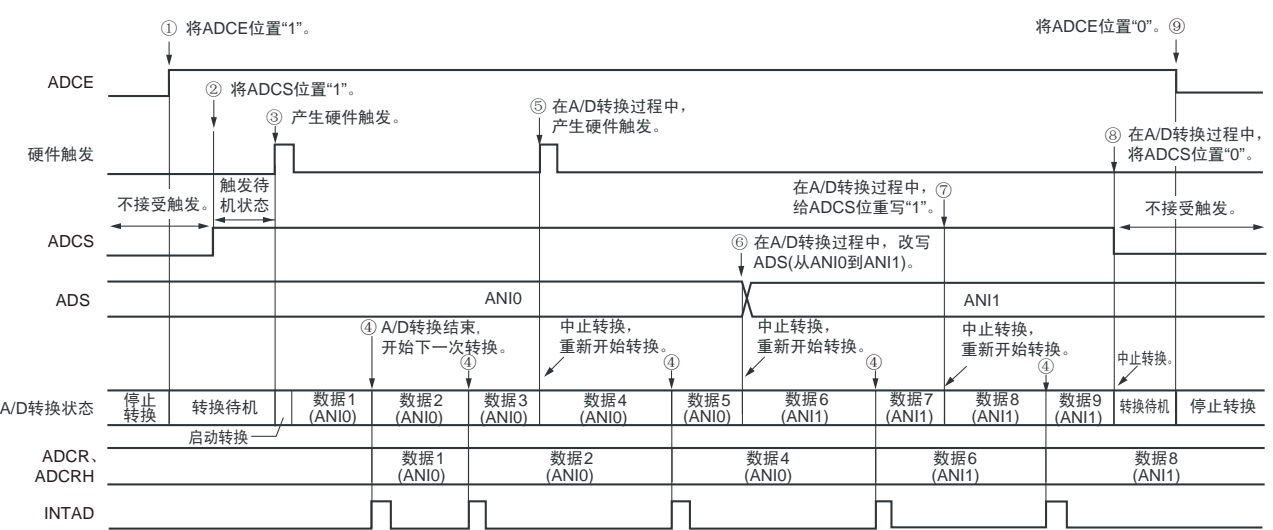

#### 图 12-19 硬件触发无等待模式 (选择模式、连续转换模式)的运行时序例子

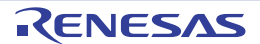

## 12.6.4 硬件触发无等待模式 (选择模式、单次转换模式)

- ① 在停止状态下,将A/D转换器的模式寄存器0 (ADM0)的ADCE位置"1",进入A/D转换待机状态。
- ② 在通过软件对稳定等待时间 (1μs)进行计数后, 将ADM0寄存器的ADCS位置"1", 进入硬件触发待 机状态 (此阶段不开始转换)。在硬件触发待机状态时,即使将ADCS位置"1"也不开始A/D转换。
- ③ 如果在ADCS位为"1"的状态下输入硬件触发,就对由模拟输入通道指定寄存器(ADS)指定的模拟输 入进行A/D转换。
- ④ 如果A/D转换结束,就将转换结果保存到A/D转换结果寄存器 (ADCR、 ADCRH),并且产生A/D转 换结束中断请求信号 (INTAD)。
- ⑤ 在A/D转换结束后, ADCS位保持"1"的状态,进入A/D转换待机状态。
- ⑥ 如果在转换过程中输入硬件触发,就中止当前的A/D转换而重新开始转换。取消转换途中的数据。
- ⑦ 如果在转换过程中改写或者重写ADS寄存器,就中止当前的A/D转换而对由ADS寄存器重新指定的模 拟输入进行A/D转换。取消转换途中的数据。
- ⑧ 如果在转换过程中给ADCS位重写"1",就中止当前的A/D转换而重新开始转换。取消转换途中的数据。
- ⑨ 如果在转换过程中将ADCS位置"0",就中止当前的A/D转换而进入A/D转换待机状态。但是,在此状 态下A/D转换器不进入停止状态。
- ⑩ 如果在A/D转换待机状态下将ADCE位置"0",A/D转换器就进入停止状态。当ADCS位为"0"时,即使 输入硬件触发也被忽视,不开始A/D转换。

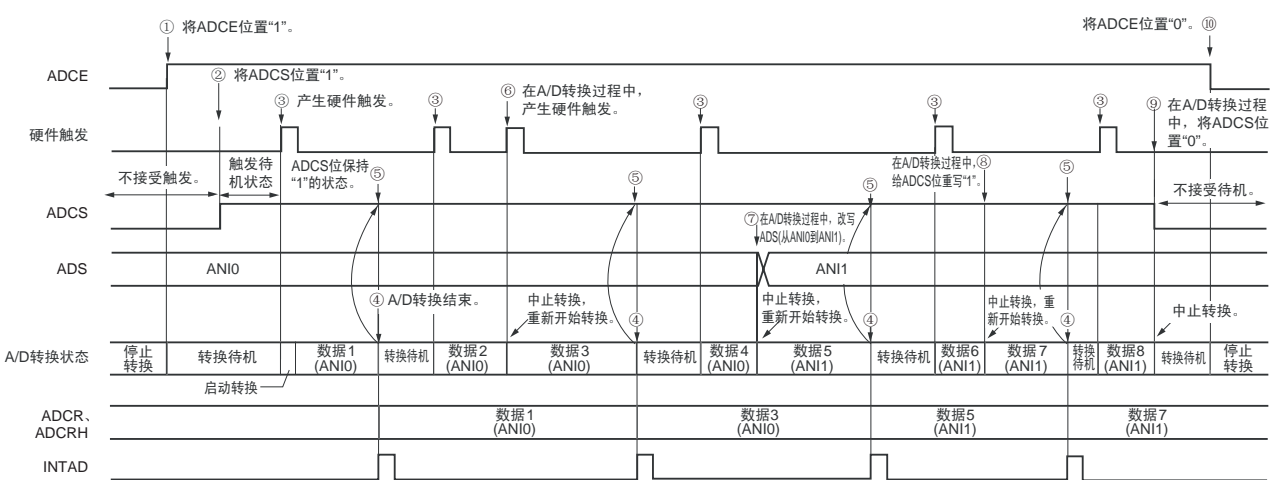

#### 图 12-20 硬件触发无等待模式 (选择模式、单次转换模式)的运行时序例子

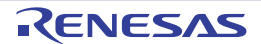

 $\bigcirc$   $\forall$   $\forall$   $\land$  DOE  $\land$   $\equiv$   $\forall$   $\land$   $\exists$ 

## 12.6.5 硬件触发等待模式 (选择模式、连续转换模式)

- ① 在停止状态下,将A/D转换器的模式寄存器0 (ADM0)的ADCE位置"1",进入硬件触发待机状态。
- ② 如果在硬件触发待机状态下输入硬件触发,就对由模拟输入通道指定寄存器 (ADS)指定的模拟输入 进行A/D转换。在输入硬件触发的同时自动将ADM0寄存器的ADCS位置"1"。
- ③ 如果A/D转换结束,就将转换结果保存到A/D转换结果寄存器 (ADCR、 ADCRH),并且产生A/D转 换结束中断请求信号 (INTAD)。在A/D转换结束后立即开始下一次A/D转换 (此时,不需要硬件触 发)。
- ④ 如果在转换过程中输入硬件触发,就中止当前的A/D转换而重新开始转换。取消转换途中的数据。
- ⑤ 如果在转换过程中改写或者重写ADS寄存器,就中止当前的A/D转换而对由ADS寄存器重新指定的模 拟输入进行A/D转换。取消转换途中的数据。
- ⑥ 如果在转换过程中给ADCS位重写"1",就中止当前的A/D转换而重新开始转换。取消转换途中的数据。
- ⑦ 如果在转换过程中将ADCS位置"0",就中止当前的A/D转换而进入硬件触发待机状态,并且A/D转换 器进入停止状态。当ADCE位为"0"时,即使输入硬件触发也被忽视,不开始A/D转换。

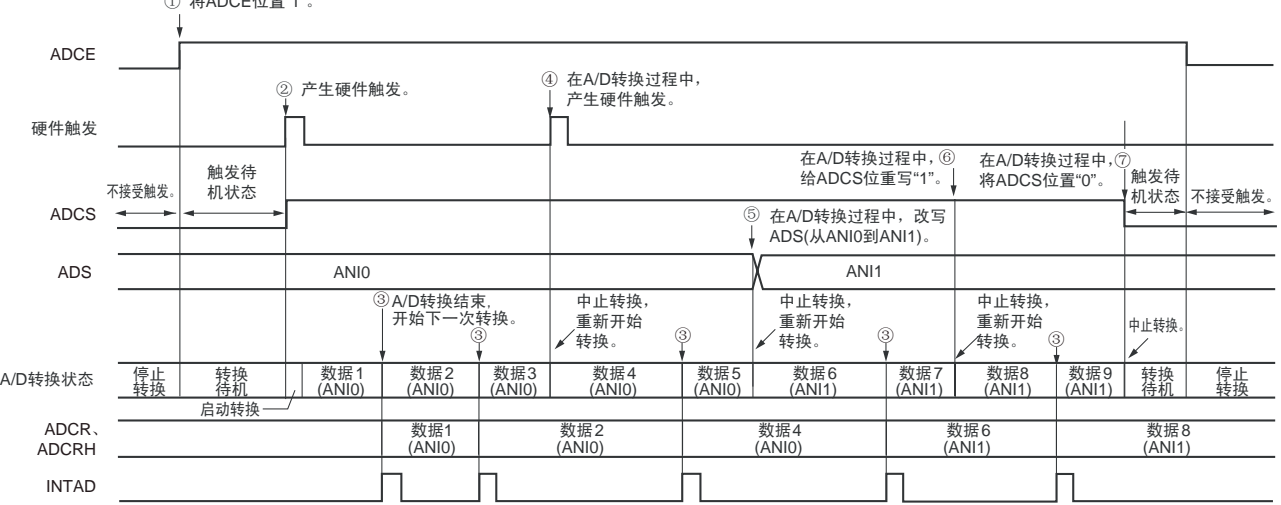

图 12-21 硬件触发等待模式 (选择模式、连续转换模式)的运行时序例子

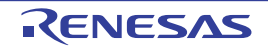

## 12.6.6 硬件触发等待模式 (选择模式、单次转换模式)

- ① 在停止状态下,将A/D转换器的模式寄存器0 (ADM0)的ADCE位置"1",进入硬件触发待机状态。
- ② 如果在硬件触发待机状态下输入硬件触发,就对由模拟输入通道指定寄存器 (ADS)指定的模拟输入 进行A/D转换。在输入硬件触发的同时自动将ADM0寄存器的ADCS位置"1"。
- ③ 如果A/D转换结束,就将转换结果保存到A/D转换结果寄存器 (ADCR、 ADCRH),并且产生A/D转 换结束中断请求信号 (INTAD)。
- ④ 在A/D转换结束后, ADCS位自动清"0", A/D转换器进入停止状态。
- ⑤ 如果在转换过程中输入硬件触发,就中止当前的A/D转换而重新开始转换。取消转换途中的数据。
- ⑥ 如果在转换过程中改写或者重写ADS寄存器,就中止当前的A/D转换而对由ADS寄存器重新指定的模 拟输入进行A/D转换。取消转换途中的数据。
- ⑦ 如果在转换过程中给ADCS位重写"1",就中止当前的A/D转换而重新开始转换。取消转换途中的数据。
- ⑧ 如果在转换过程中将ADCS位置"0",就中止当前的A/D转换而进入硬件触发待机状态,并且A/D转换 器进入停止状态。当ADCE位为"0"时,即使输入硬件触发也被忽视,不开始A/D转换。

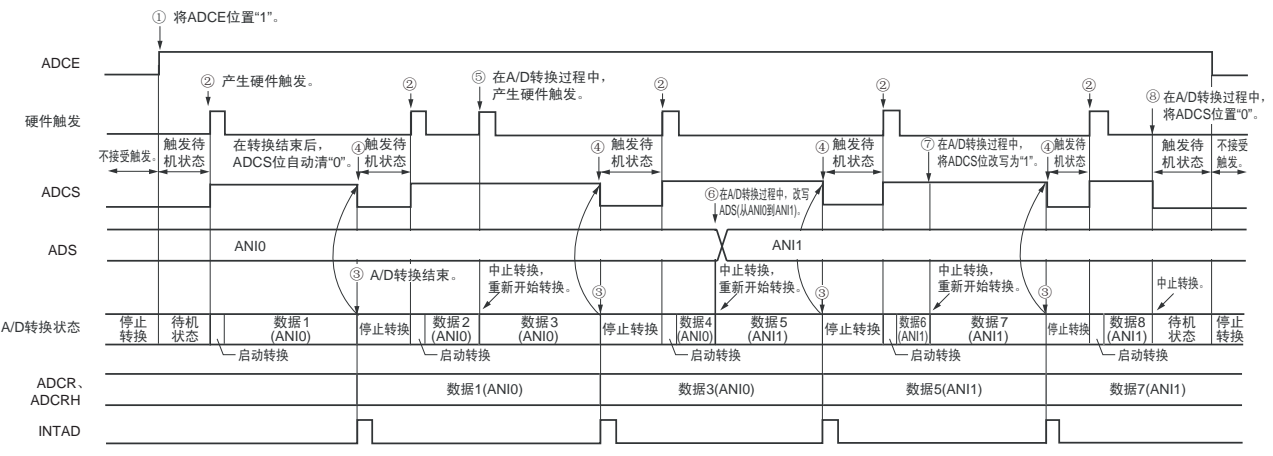

#### 图 12-22 硬件触发等待模式 (选择模式、单次转换模式)的运行时序例子

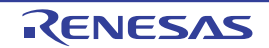

# <span id="page-417-0"></span>12.7 A/D 转换器的设定流程图

各运行模式的 A/D 转换器的设定流程图如下所示。

# 12.7.1 软件触发模式的设定

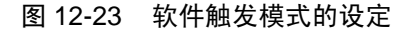

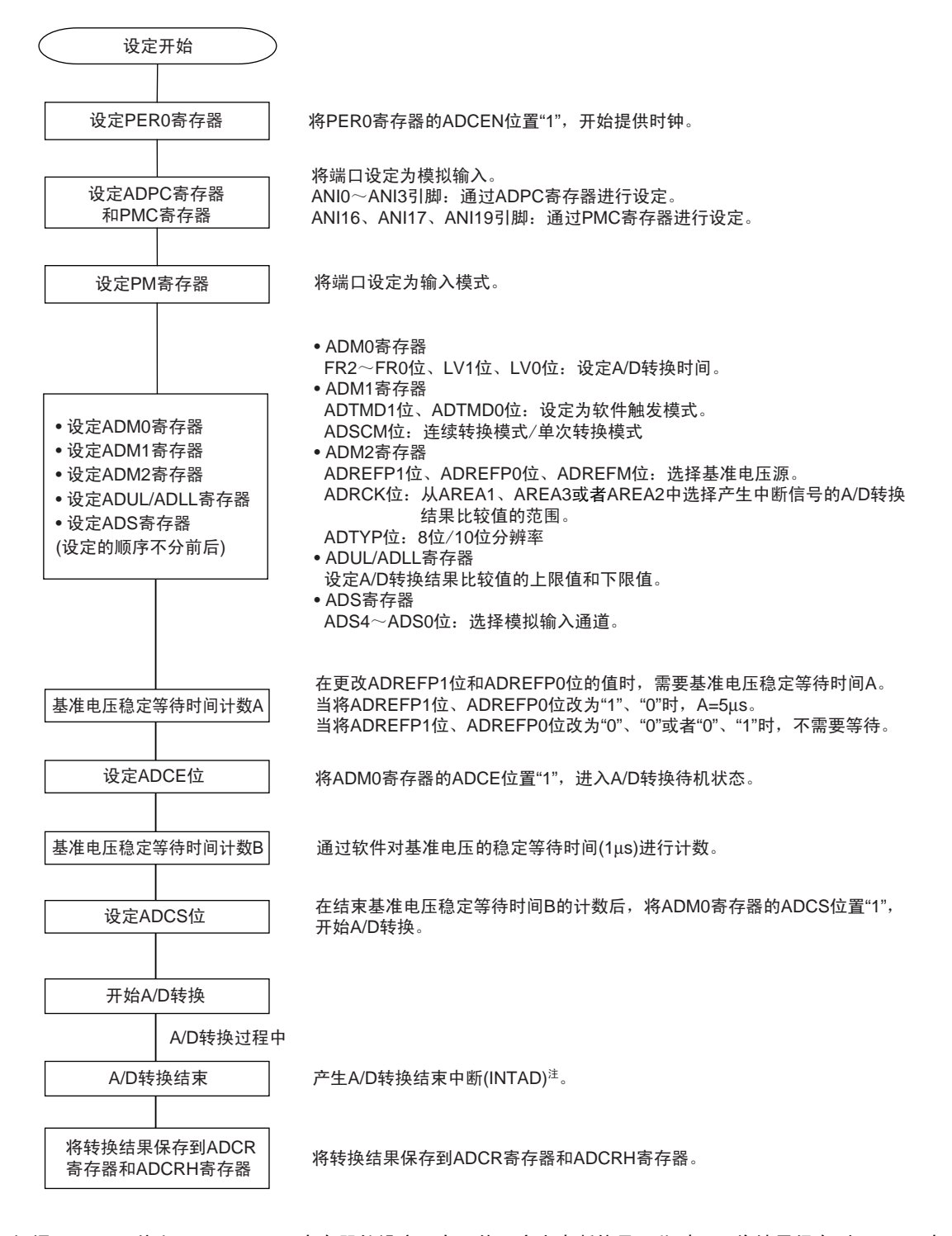

注 根据 ADRCK 位和 ADUL/ADLL 寄存器的设定,有可能不产生中断信号。此时,不将结果保存到 ADCR 寄存器和 ADCRH 寄存器。

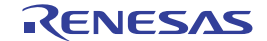

# 12.7.2 硬件触发无等待模式的设定

图 12-24 硬件触发无等待模式的设定

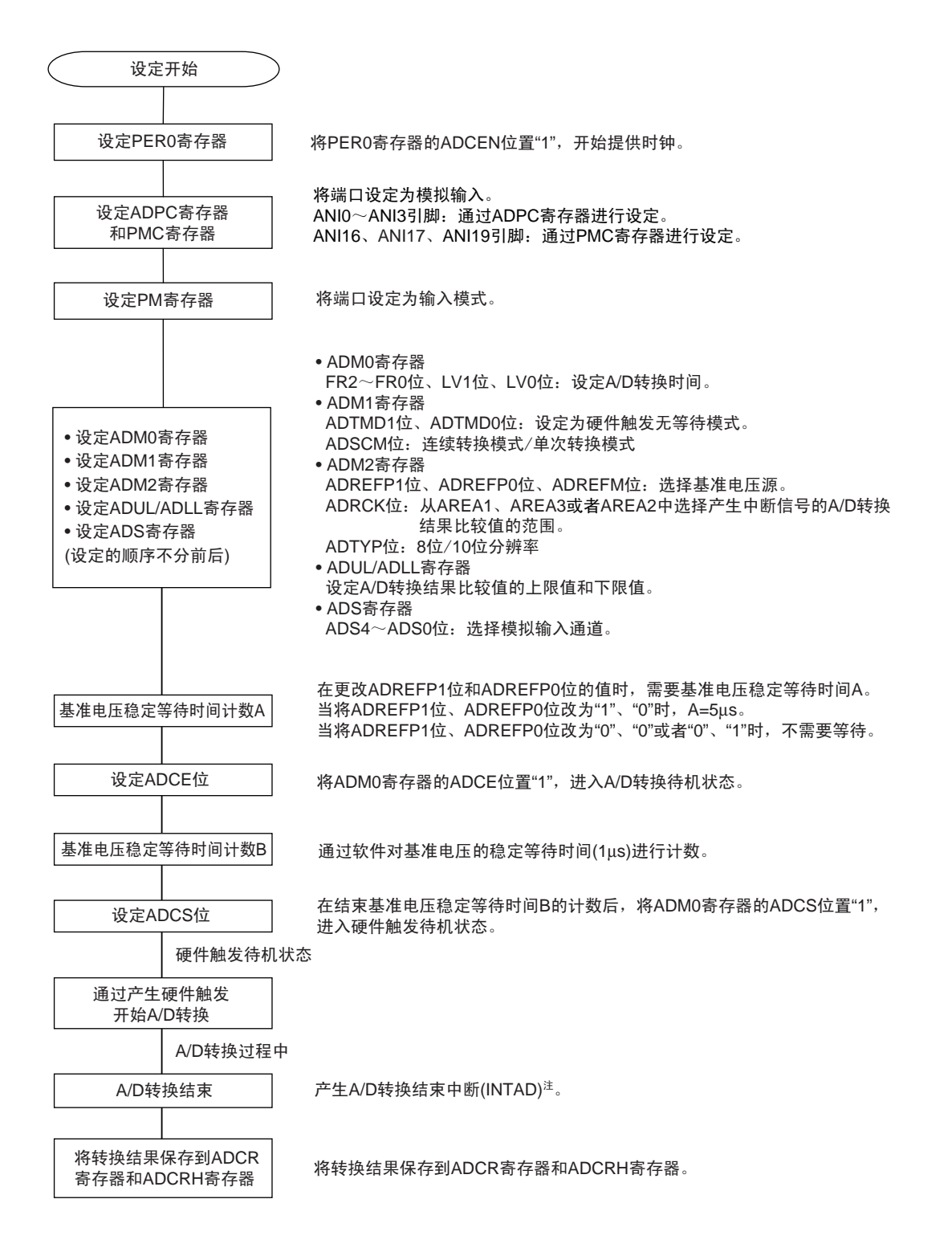

注 根据 ADRCK 位和 ADUL/ADLL 寄存器的设定,有可能不产生中断信号。此时,不将结果保存到 ADCR 寄存器和 ADCRH 寄存器。

# <span id="page-419-0"></span>12.7.3 硬件触发等待模式的设定

图 12-25 硬件触发等待模式的设定

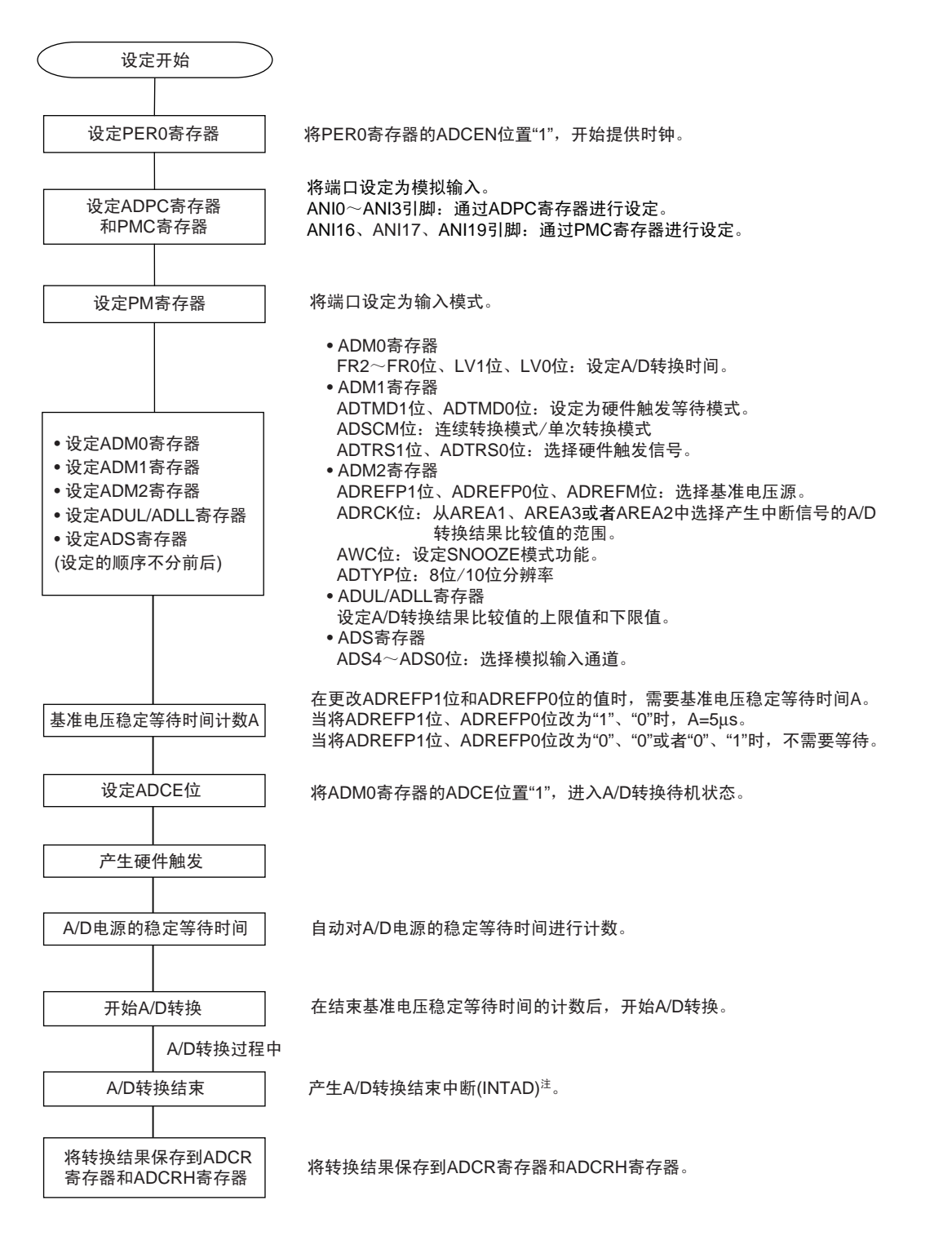

注 根据 ADRCK 位和 ADUL/ADLL 寄存器的设定,有可能不产生中断信号。此时,不将结果保存到 ADCR 寄存器和 ADCRH 寄存器。

<span id="page-420-0"></span>12.7.4 选择温度传感器的输出电压 / 内部基准电压时的设定 (以软件触发模式、单次转换模式为例)

#### 图 12-26 选择温度传感器的输出电压 / 内部基准电压时的设定

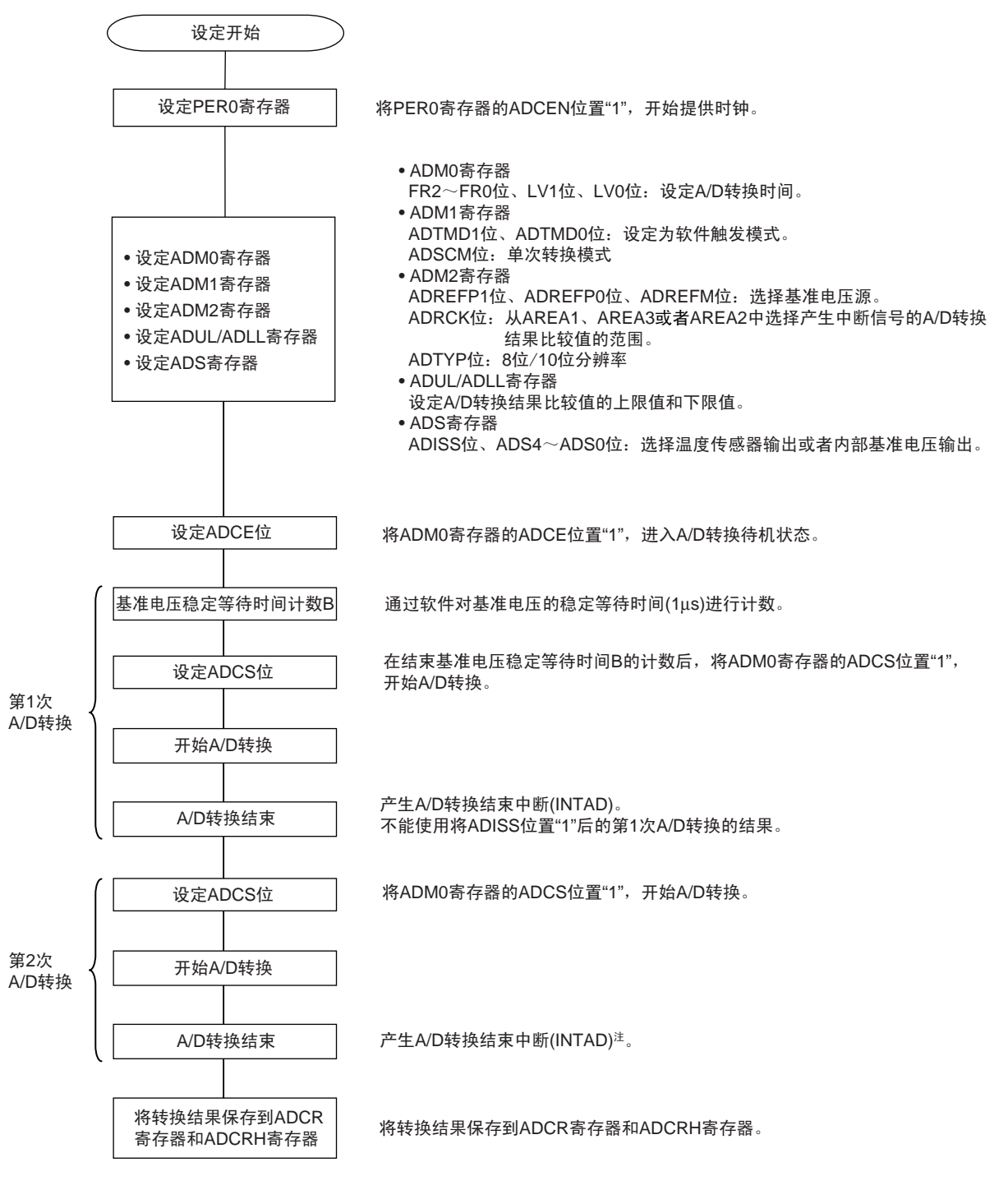

注 根据 ADRCK 位和 ADUL/ADLL 寄存器的设定,有可能不产生中断信号。此时,不将结果保存到 ADCR 寄存器和 ADCRH 寄存器。

注意 只有在 HS (高速主)模式中才能选择。

## 12.7.5 测试模式的设定

图 12-27 测试模式的设定

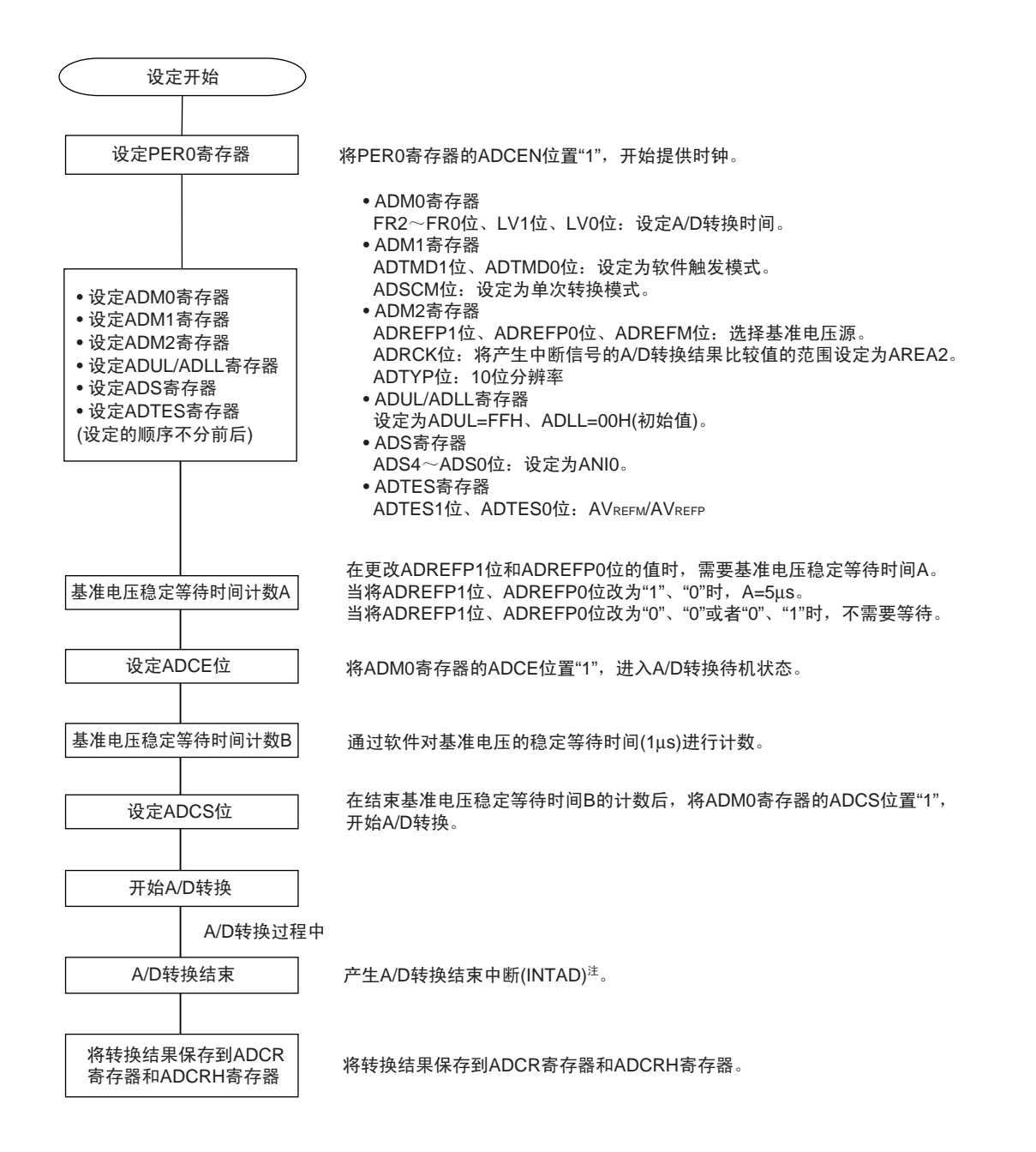

- 注 根据 ADRCK 位和 ADUL/ADLL 寄存器的设定,有可能不产生中断信号。此时,不将结果保存到 ADCR 寄存器和 ADCRH 寄存器。
- 注意 有关 A/D 转换器的测试方法,请参照 "[21.10 A/D](#page-711-0) 测试功能 "。

## 12.8 SNOOZE 模式功能

这是在 STOP 模式中通过输入硬件触发进行 A/D 转换的模式。在通常的 STOP 模式中停止 A/D 转换, 但是 如果使用此模式,就能在 CPU 不运行的状态下通过输入硬件触发进行 A/D 转换,减小工作电流。

在 SNOOZE 模式中,如果通过 ADUL 寄存器和 ADLL 寄存器指定转换结果的范围,就能每隔一段时间判 断 A/D 转换结果。从而能判断电源电压监视或者通过 A/D 输入进行的键输入。

在 SNOOZE 模式中,只能使用以下转换模式:

• 硬件触发等待模式 (选择模式和单次转换模式)

### 注意 只有在选择高速内部振荡器时钟作为 fclk 时才能设定 SNOOZE 模式。

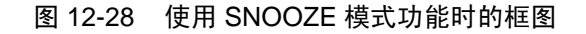

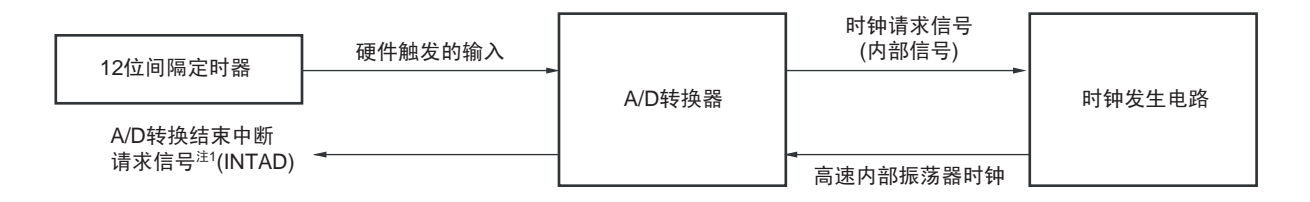

当使用 SNOOZE 模式功能时,在转移到 STOP 模式前进行各寄存器的初始设定(参照 "12.7.3 [硬件触发等](#page-419-0) [待模式的设定](#page-419-0)"注2)。此时,将 A/D 转换器的模式寄存器 2 (ADM2) 的 bit2 (AWC) 置 "1"。在初始设定结 束后, 将 A/D 转换器的模式寄存器 0 (ADM0) 的 bit0 (ADCE) 置 "1"。

如果在转移到 STOP 模式后输入硬件触发, 就给 A/D 转换器提供高速内部振荡器时钟。在提供高速内部振 荡器时钟后,自动对 A/D 电源稳定等待时间进行计数,开始 A/D 转换。

A/D 转换结束后的 SNOOZE 模式的运行因是否产生中断信号而不同注 1。

- 注 1. 根据 A/D 转换结果比较功能的设定 (ADRCK 位、 ADUL/ADLL 寄存器),有可能不产生中断请求信号。
	- 2. 必须将 ADM1 寄存器置 "E1H"、 "E2H" 或者 "E3H"。
- 备注 硬件触发为 ELC 选择的事件或者 INTIT。 必须通过A/D转换器的模式寄存器1 (ADM1)设定硬件触发。

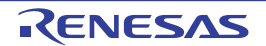

### (1) 在 A/D 转换结束后发生中断的情况

如果 A/D 转换结果的值在 A/D 转换结果比较功能 (通过 ADRCK 位和 ADUL/ADLL 寄存器进行设定)的 设定值范围内,就产生 A/D 转换结束中断请求信号 (INTAD)。

## • 选择模式

如果在A/D转换结束后产生A/D转换结束中断请求信号 (INTAD), A/D转换器就从SNOOZE模式转 移到通常运行模式。在此,必须清除 A/D 转换器的模式寄存器 2 (ADM2) 的 bit2 (AWC=0: 解除 SNOOZE模式)。如果AWC位保持"1"的状态,就无法正常开始A/D转换,而与其后的SNOOZE模式 和通常运行模式无关。

## (2) 在 A/D 转换结束后不发生中断的情况

如果 A/D 转换结果的值不在 A/D 转换结果比较功能 (通过 ADRCK 位和 ADUL/ADLL 寄存器进行设定) 的设定值范围内,就不产生 A/D 转换结束中断请求信号 (INTAD)。

## • 选择模式

如果不产生A/D转换结束中断请求信号 (INTAD),时钟请求信号 (内部信号)就在A/D转换结束后 自动变为低电平,并且停止提供高速内部振荡器时钟。此后,如果输入硬件触发,就再次在 SNOOZE 模式中进行A/D转换。

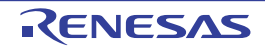

### 图 12-29 SNOOZE 模式的设定流程

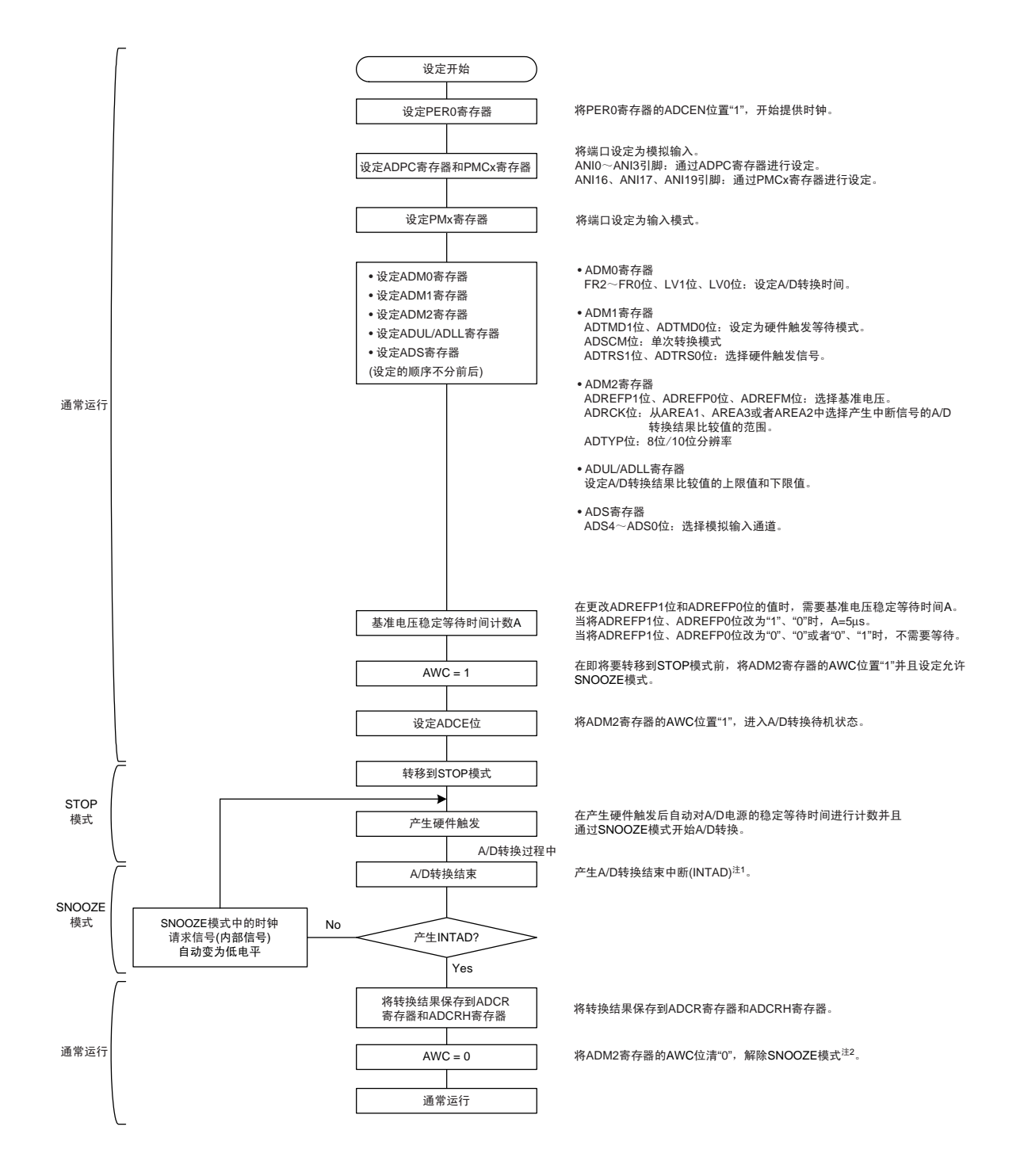

- 注 1.如果根据 ADRCK 位和 ADUL/ADLL 寄存器的设定不产生 A/D 转换结束中断信号 (INTAD),就不将结果保存到 ADCR 寄存器A ADCRH 寄存器,再次转移到 STOP 模式。此后,如果输入硬件触发,就再次在 SNOOZE 模式中 进行 A/D 转换。
	- 2. 如果 AWC 位保持 "1" 的状态,就无法正常开始 A/D 转换,而与其后的 SNOOZE 模式和通常运行模式无关。必须 将 AWC 位置 "0"。

## 12.9 A/D 转换器特性表的阅读方法

以下说明 A/D 转换器特有的专业术语。

#### (1) 分辨率

分辨率是能分辨的最小模拟输入电压。也就是说,数字输出的每 1 位与模拟输入电压的比率称为 1 LSB(Least Significant Bit)。将对 1 LSB 满刻度的比率表示为 %FSR (Full Scale Range)。

当分辨率为 10 位时,

 $1$  LSB= $1/2^{10}$ = $1/1024$ =0.098%FSR

精度与分辨率无关而取决于综合误差。

## (2) 综合误差

综合误差是指实际测量值和理论值的最大差值,是将零刻度误差、满刻度误差、积分线性误差、微分线性 误差以及这些组合所产生的误差综合起来的误差。

特性表中的综合误差不包含量化误差。

## (3) 量化误差

在将模拟值转换为数字值时,必然会出现 ±1/2LSB 的误差。A/D 转换器将 ±1/2 LSB 范围内的模拟输入电压 转换为相同的数字码,因此不能避免量化误差。

特性表中的综合误差、零刻度误差、满刻度误差、积分线性误差和微分线性误差不包含量化误差。

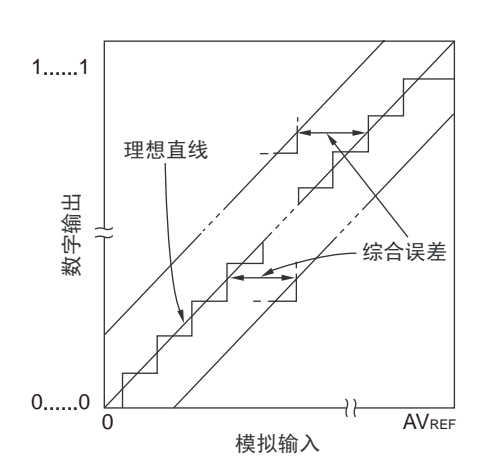

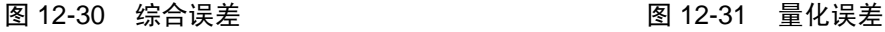

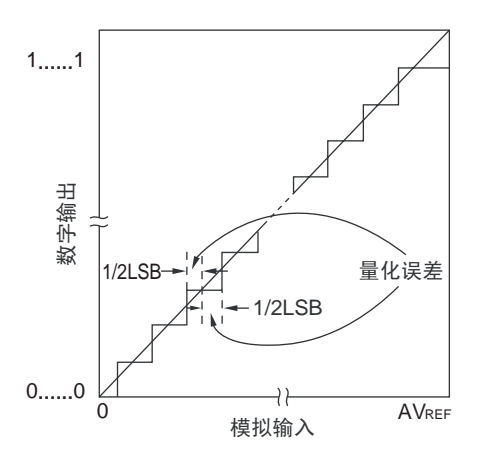

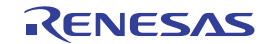

### (4) 零刻度误差

零刻度误差是指数字输出从 0……000 变为 0……001 时的模拟输入电压的实际测量值和理论值(1/2 LSB) 的差。如果实际测量值大于理论值,零刻度误差就是指数字输出从 0……001 变为 0……010 时的模拟输入电压 的实际测量值和理论值 (3/2 LSB)的差。

## (5) 满刻度误差

满刻度误差是指数字输出从 1……110 变为 1……111 时的模拟输入电压的实际测量值和理论值 (满刻度 -3/2 LSB)的差。

## (6) 积分线性误差

积分线性误差是指转换特性从理想线性关系偏离的程度,是零刻度误差和满刻度误差为 0 时的实际测量值 和理想直线的差的最大值。

## (7) 微分线性误差

微分线性误差是指在输出代码的理想宽度为 1LSB 时某个代码输出宽度的实际测量值和理想值的差值。

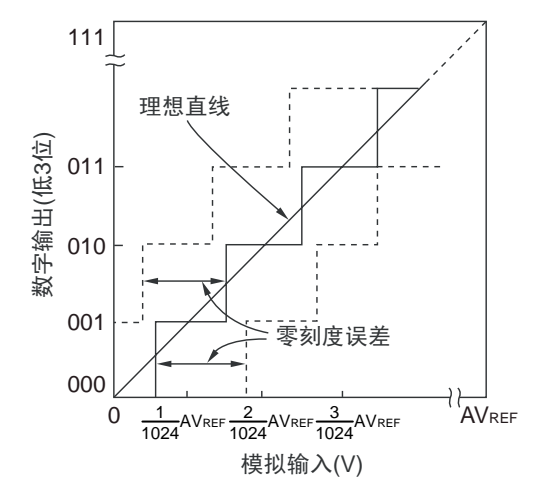

#### 图 12-32 零刻度误差 图 12-33 满刻度误差

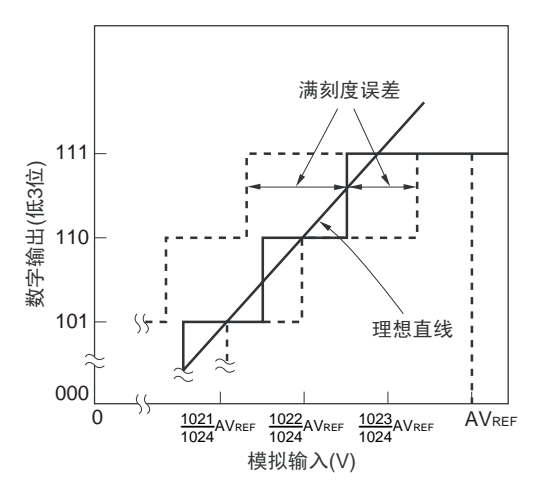

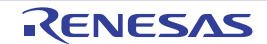

## 图 12-34 积分线性误差 图 12-35 微分线性误差

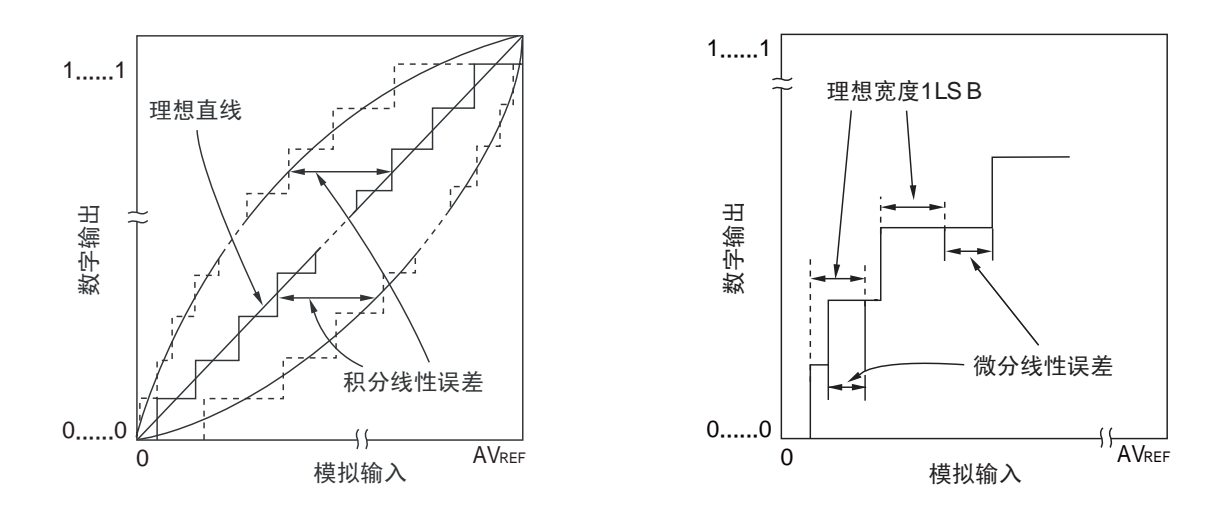

## (8) 转换时间

转换时间是指从开始采样到取得数字输出的时间。 特性表中的转换时间包含采样时间。

## (9) 采样时间

采样时间是指为了将模拟电压取入采样 & 保持电路而使模拟开关 ON 的时间。

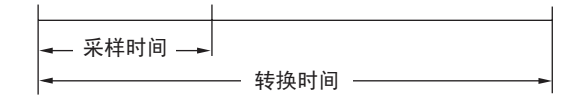

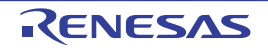

## 12.10 A/D 转换器的注意事项

#### (1) 有关 STOP 模式中的工作电流

要转移到 STOP 模式时, 必须在停止 A/D 转换器(将 A/D 转换器的模式寄存器 0 (ADM0) 的 bit7 (ADCS) 置 "0")后进行。此时,还能通过将 ADM0 寄存器的 bit0 (ADCE)置 "0" 来减小工作电流。

要从待机状态重新运行时,必须在将中断请求标志寄存器 1H (IF1H) 的 bit0 (ADIF) 清 "0" 后开始运行。

#### (2) 有关 ANI0 ~ ANI3、 ANI16、 ANI17、 ANI19 引脚的输入范围

ANIO ~ ANI3、ANI16、ANI17、ANI19 引脚的输入电压必须满足规格范围。如果输入大于 V<sub>DD</sub> 和 AV<sub>REFP</sub> 或者小于 Vss 和 AVPEEM (即使在绝对最大额定范围内)的电压,该通道的转换值就为不定值,并且还可能影 响其他通道的转换值。

当选择内部基准电压 (1.45V)作为 A/D 转换器的正 (+)基准电压源时,不能给 ADS 寄存器选择的引脚 输入大于内部基准电压的电压。但是,能给 ADS 寄存器没有选择的引脚输入大于内部基准电压的电压。

注意 只有在 HS (高速主)模式中才能选择内部基准电压 (1.45V)。

#### (3) 有关竞争

① 转换结束时的A/D转换结果寄存器 (ADCR、 ADCRH)的写操作与ADCR寄存器和ADCRH寄存器的 指令读操作的竞争

优先读ADCR寄存器和ADCRH寄存器。在读后,将新的转换结果写到ADCR寄存器和ADCRH寄存器。

② 转换结束时的ADCR寄存器和ADCRH寄存器的写操作与A/D转换器的模式寄存器0 (ADM0)、模拟 输入通道指定寄存器 (ADS)或者A/D端口配置寄存器 (ADPC)的写操作的竞争 优先写ADM0、ADS、ADPC寄存器。不写ADCR寄存器和ADCRH寄存器,也不产生转换结束中断信 号 (INTAD)。

#### (4) 有关噪声对策

为了保持 10 位分辨率, 必须注意输入到 AV<sub>REFP</sub>、V<sub>DD</sub>、ANI0 ~ ANI3、ANI16、ANI17、ANI19 引脚的 噪声。

- ① 连接电源的电容器必须使用等效电阻小并且频率响应好的电容器。
- ② 模拟输入源的输出阻抗越高影响就越大,因此为了降低噪声,建议按照图12-36的方法外接电容器。
- ③ 不能在转换过程中切换其他引脚。
- ④ 如果在转换开始后立即设定为HALT模式,就会提高精度。

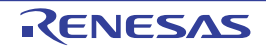

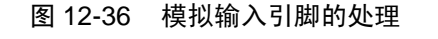

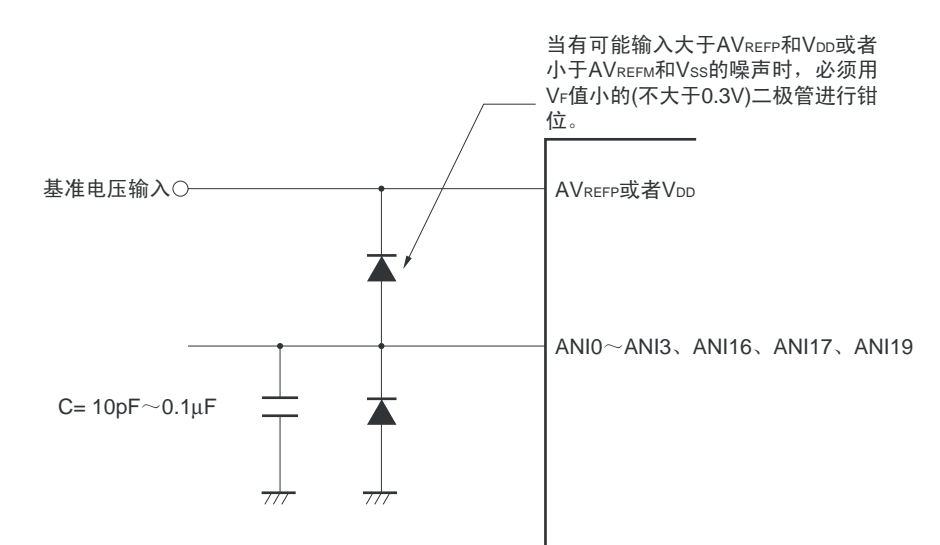

### (5) 模拟输入 (ANIn)引脚

① 模拟输入(ANI0~ANI3、ANI16、ANI17、ANI19)引脚和输入端口(P20~P23、P01、P00、P120) 引脚复用。

要选择ANI0~ANI3、ANI16、ANI17、ANI19引脚中的任意引脚进行A/D转换时,不能在转换过程中 更改P20~P23、 P01、 P00、 P120的输出值。否则,可能降低转换精度。

② 如果将正在进行A/D转换的引脚的相邻引脚用作数字输入/输出端口,就可能因耦合噪声而取得与期待 值不同的A/D转换值。因此,不能输入或者输出这样的脉冲。

#### (6) 有关模拟输入 (ANIn)引脚的输入阻抗

此 A/D 转换器在采样时间内给内部的采样电容充电并且进行采样。

因此,在不采样时只有漏电流流过,而在采样时还有电容充电的电流流过。所以输入阻抗根据是否采样而 发生变化。

但是,为了充分地进行采样,必须将模拟输入源的输出阻抗保持在 1kΩ 以下。建议在无法将输出阻抗保持在 1kΩ 以下时延长采样时间或者给 ANI0 ~ ANI3、ANI16、ANI17、ANI19 引脚连接 0.1μF 左右的电容器(参照图 12-36)。另外,如果在转换过程中将 ADCS 位置 "0" 或者重新开始转换,采样电容器的充电电压就不稳定。因 此,当将 ADCS 位置 "0" 时,下一次转换就从不稳定状态开始充电;当重新转换时,该转换就从不稳定状态开 始充电。为了充分地进行充电,与模拟信号变化的大小无关,必须降低模拟输入源的输出阻抗或者确保充分的 采样时间。

(7) 有关中断请求标志 (ADIF)

即使更改模拟输入通道指定寄存器 (ADS),也不将中断请求标志 (ADIF)清 "0"。

因此,如果在 A/D 转换过程中更改模拟输入引脚,就可能在即将改写 ADS 寄存器前,更改前的模拟输入的 A/D 转换结果和 ADIF 标志被设定。必须注意: 如果在改写 ADS 寄存器后立即读 ADIF 标志,尽管转换后的模 拟输入的 A/D 转换还未结束,也会将 ADIF 标志置位。

另外,在暂停后重新开始 A/D 转换时,必须在重新开始前将 ADIF 标志清 "0"。

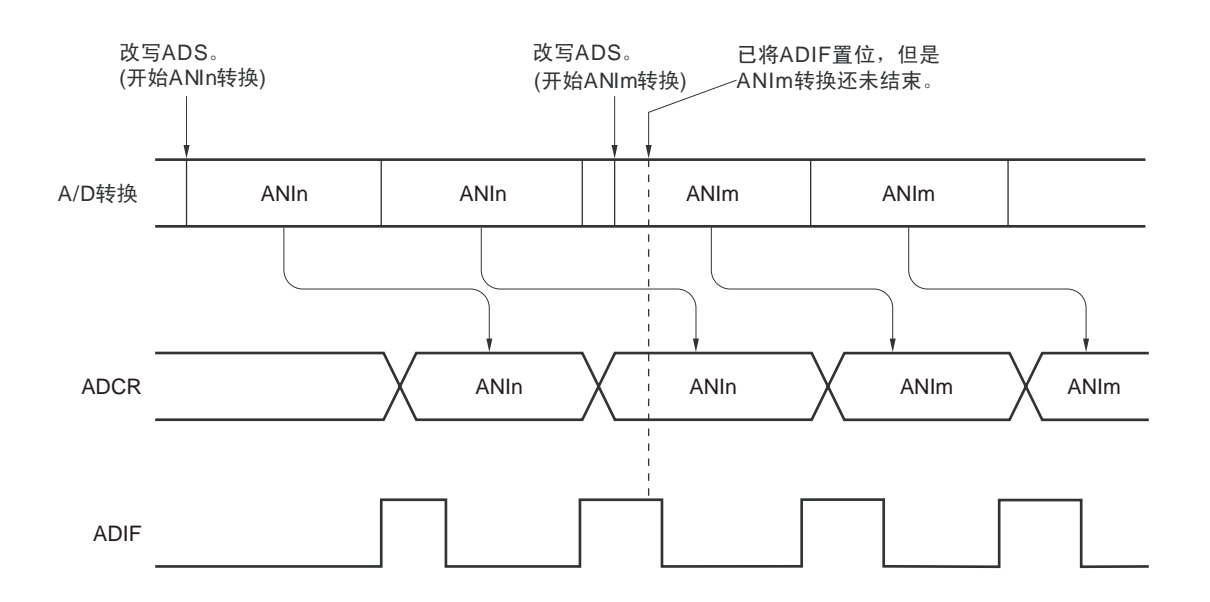

#### 图 12-37 A/D 转换结束中断请求的产生时序

## (8) 有关 A/D 转换开始后的初次转换结果

在软件触发模式或者硬件触发无等待模式中,如果在将 ADCE 位置 "1" 后的 1μs 内将 ADCS 位置 "1", 开 始 A/D 转换后的初次 A/D 转换值就可能不满足额定值。必须采取轮询 A/D 转换结束中断请求 (INTAD)并且 取消初次的转换结果等对策。

### (9) 有关 A/D 转换结果寄存器 (ADCR、 ADCRH) 的读操作

当写 A/D 转换器的模式寄存器 0 (ADM0)、模拟输入通道指定寄存器 (ADS)、 A/D 端口配置寄存器 (ADPC)和端口模式控制寄存器 (PMC)时, ADCR 寄存器和 ADCRH 寄存器的内容可能不定。必须在转换 结束后并且在写 ADM0、 ADS、 ADPC、 PMC 寄存器前读转换结果。否则,就可能读不到正确的转换结果。

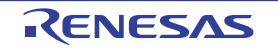

## (10) 有关内部等效电路

模拟输入部的等效电路如下所示。

## 图 12-38 ANIn 引脚的内部等效电路

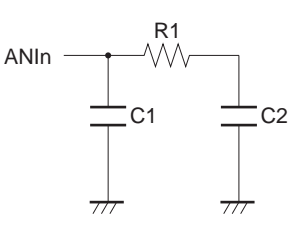

# 表 12-4 等效电路的各电阻和电容值 (参考值)

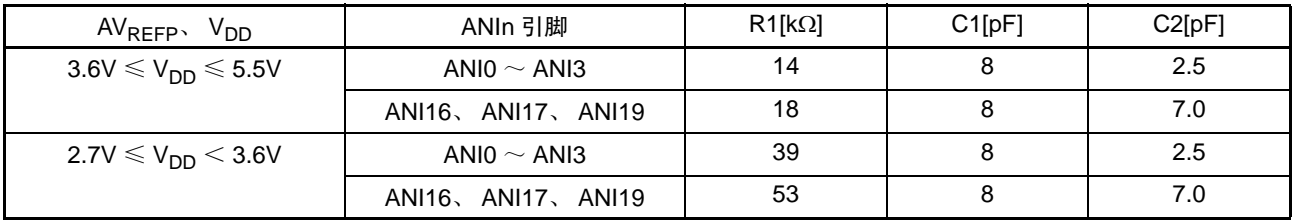

备注 表 12-4 的各电阻和电容值不是保证值。

## (11) 有关 A/D 转换器的运行开始

必须在  $AV_{REFP}$  和  $V_{DD}$  的电压稳定后开始  $A/D$  转换器的运行。

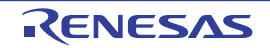
# 第 13 章 比较器 / 可编程增益放大器

比较器和可编程增益放大器有以下的功能。

## 13.1 概要

- 比较器
	- 内置2个通道 (CMP0、 CMP1)。
	- 能连接+侧输入引脚 (CMP0P、 CMP1P)。
	- 能将可编程增益放大器的输出信号作为比较器的+侧输入信号。
	- 作为基准电压,可选择内部生成的基准电压(以Vpp/AVREFP、Vss/AVREFM为基准的256分辨率)。
	- 能选择噪声消除数字滤波器的消除宽度。
	- 能检测比较器输出的有效边沿并且产生中断信号。
	- 能检测比较器输出的有效边沿并且将事件信号输出到事件链接控制器 (ELC)。
	- 能将比较器的输出信号连接PWM选项单元并且将定时器输出引脚置为Hi-Z状态。
	- 能通过软件读参考输入电压和模拟输入电压的比较结果。

#### ○ 可编程增益放大器

- 将输入的模拟电压进行放大。可选择4种放大率。
- 能将可编程增益放大器的输出信号作为比较器的+侧输入信号。
- 能选择可编程增益放大器的输出信号作为A/D转换器的模拟输入。

比较器和可编程增益放大器的框图和引脚结构分别如图 [13-1](#page-433-0) 和表 [13-1](#page-433-1) 所示。

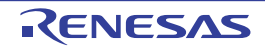

<span id="page-433-0"></span>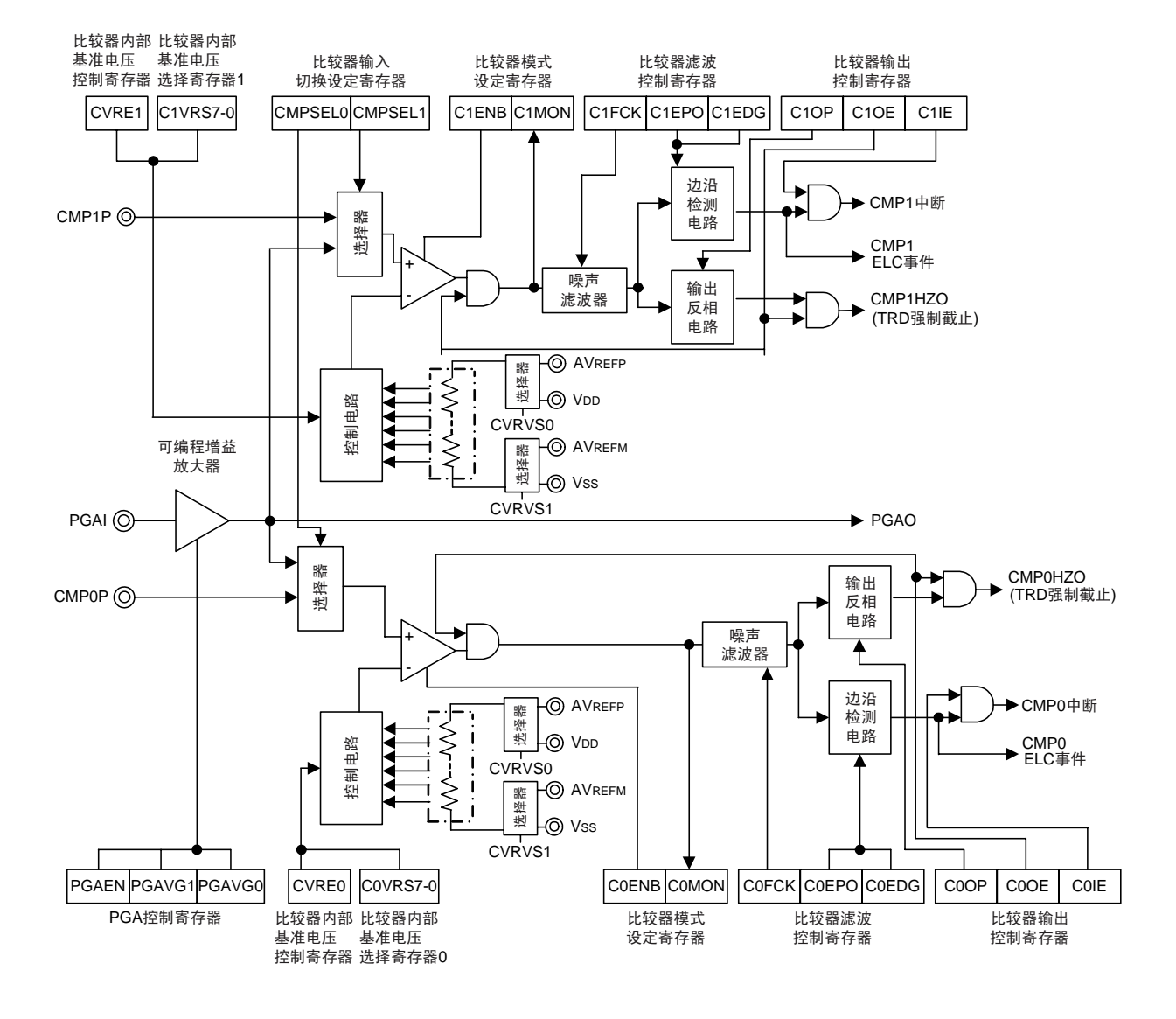

图 13-1 比较器和可编程增益放大器的框图

#### 表 13-1 引脚结构

<span id="page-433-1"></span>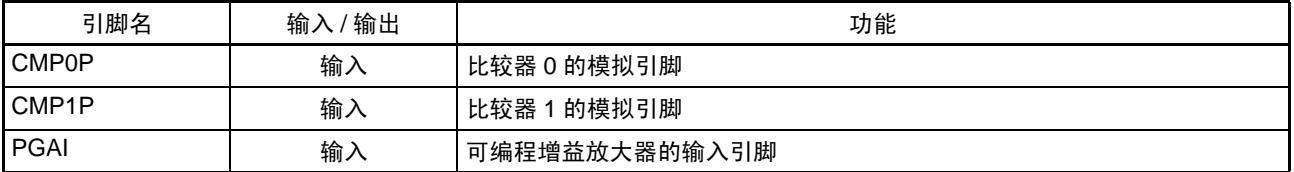

## 13.2 寄存器说明

比较器和可编程增益放大器使用的寄存器一览表如表 [13-2](#page-434-0) 所示。

<span id="page-434-0"></span>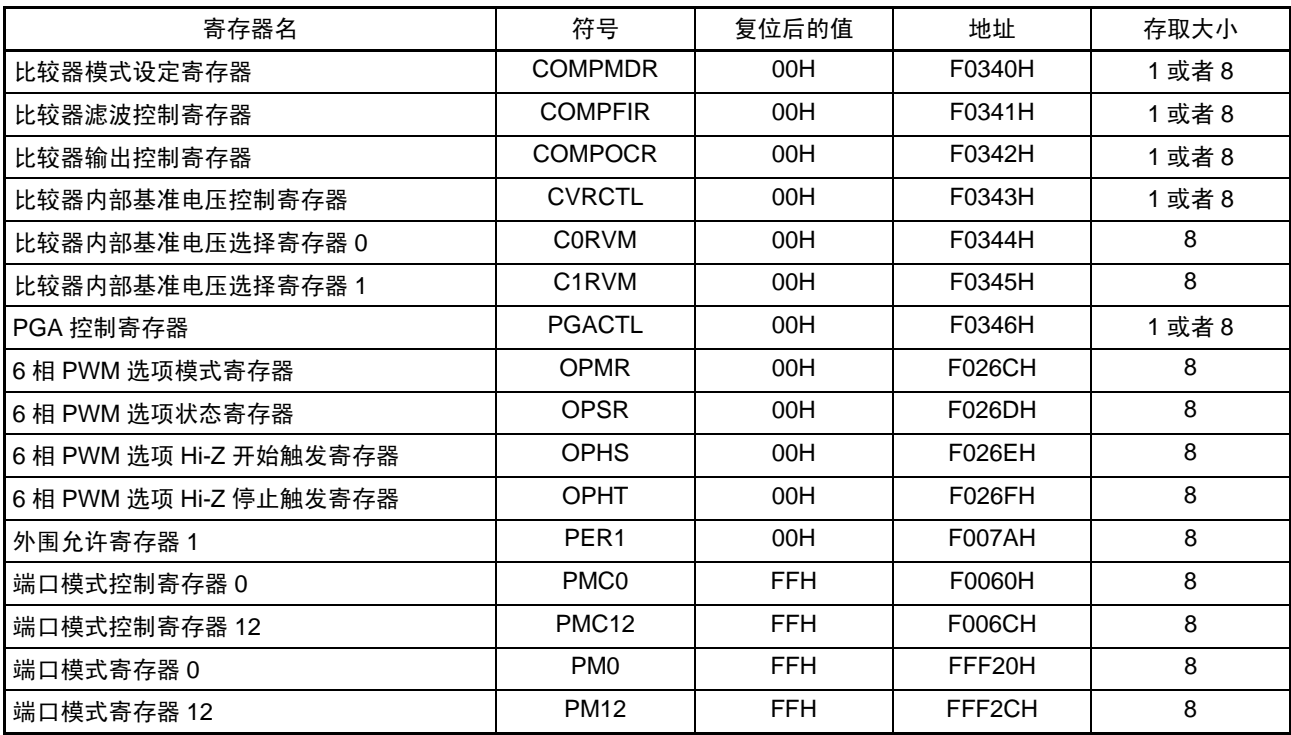

## 表 13-2 寄存器一览表

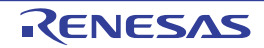

## 13.2.1 比较器模式设定寄存器 (COMPMDR)

这是设定允许或者停止比较器运行以及监视比较器输出的寄存器。

能以 1 位或者 8 位为单位读写 CiENB 位。

只能读 CiMON 位。

在产生复位信号后,此寄存器的值变为 "00H"。

图 13-2 比较器模式设定寄存器 (COMPMDR) 的格式

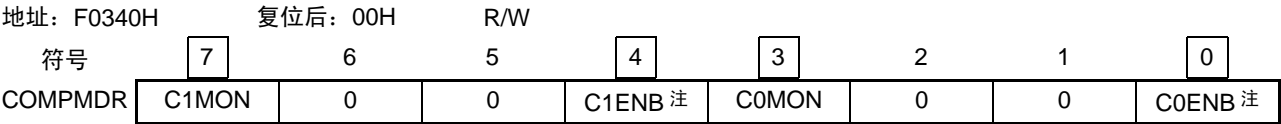

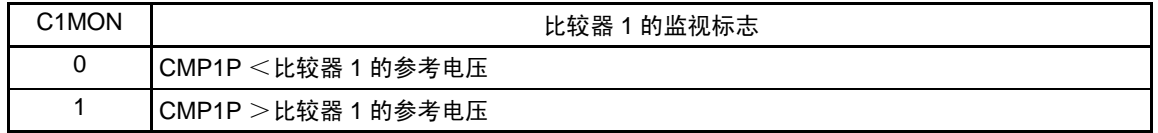

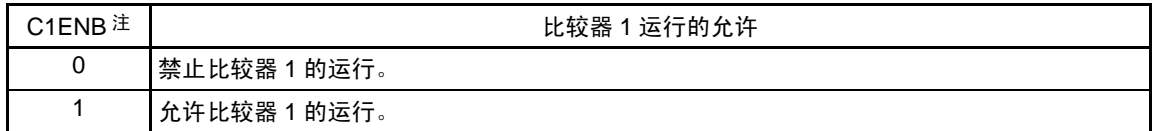

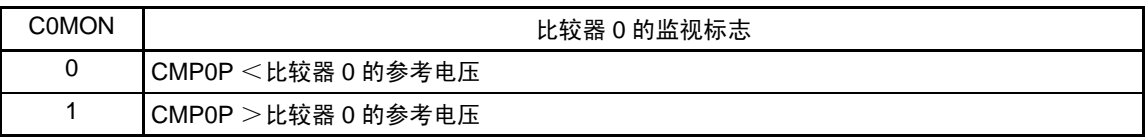

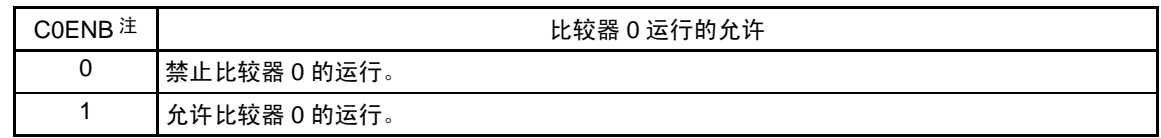

注 当允许比较器 i 的输出 (COMPOCR 寄存器的 CiOE 位 =1)时, 不能将 CiENB 位置 "0"。在以下情况下, 禁止将 此位置 "1" (允许比较器 i 的运行)。

• 当停止内部基准电压i的工作 (CVRCTL寄存器的CVREi位=0)时

• 当选择PGA的输出作为比较器的输入而禁止PGA运行(CVRCTL寄存器的CMPSELi位=1并且PGACTL寄存器 的PGAEN位=0)时

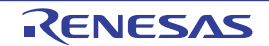

## <span id="page-436-0"></span>13.2.2 比较器滤波控制寄存器 (COMPFIR)

这是选择数字滤波器的采样时钟和比较器输出的边沿检测的寄存器。 能以 1 位或者 8 位为单位读写此寄存器。 在产生复位信号后,此寄存器的值变为 "00H"。

## 图 13-3 比较器滤波控制寄存器 (COMPFIR) 的格式

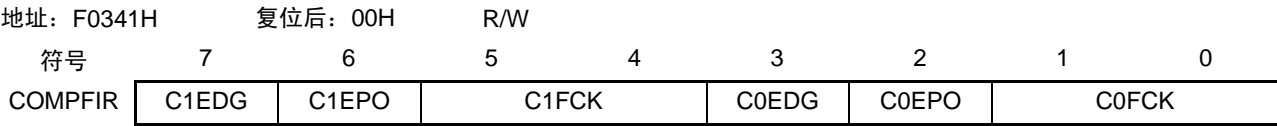

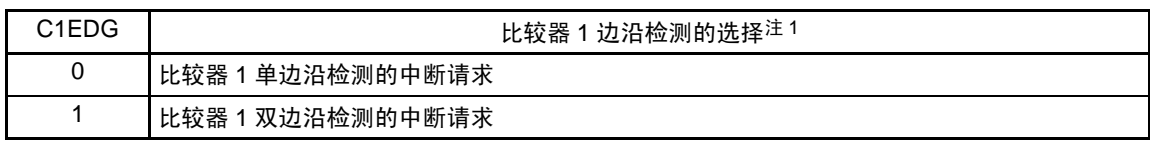

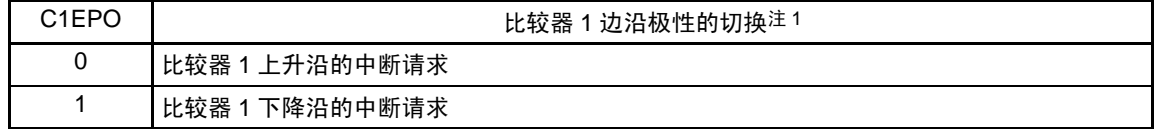

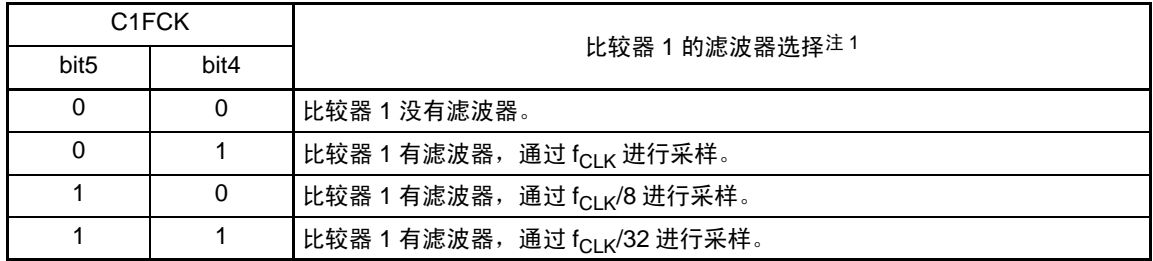

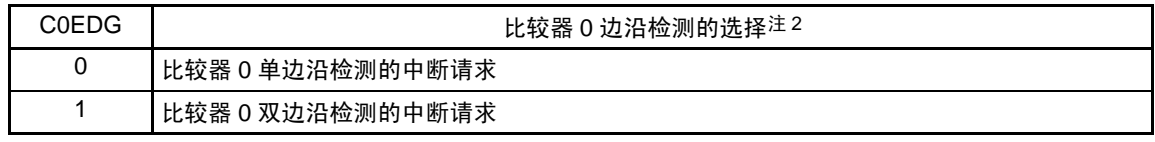

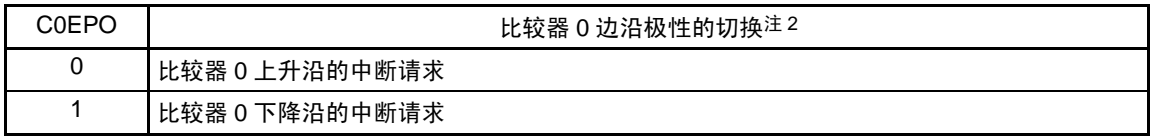

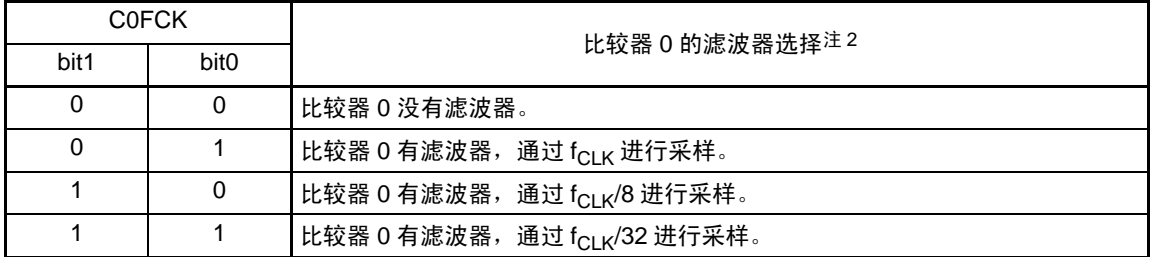

- 注 1. 如果更改 C1FCK1 位、C1FCK0 位、C1EPO 位和 C1EDG 位, 就可能产生比较器 1 的中断请求和向 ELC 输出的 事件信号。必须在将 ELC 的 ELSELR17 寄存器置 "0" (不链接比较器 1 的输出)后更改这些位。另外,必须将中 断请求标志寄存器 2H (IF2H)的 bit0 (CPMIF1)清 "0"。 当将 C1FCK1 ~ C1FCK0 位从 "00B" (比较器 1 没有滤波器)改为 "00B"以外的值 (比较器 1 有滤波器)时, 必 须在经过滤波器更新输出为止的 4 次采样后使用比较器 1 的中断请求和向 ELC 输出的事件信号。
	- 2. 如果更改 COFCK1 位、COFCK0 位、COEPO 位和 COEDG 位,就可能产生比较器 0 的中断请求和向 ELC 输出的 事件信号。必须在将 ELC 的 ELSELR16 寄存器置 "0" (不链接比较器 0 的输出)后更改这些位。另外,必须将中 断请求标志寄存器 2L (IF2L)的 bit7 (CPMIF0)清 "0"。 当将 C0FCK1 ~ C0FCK0 位从 "00B" (比较器 0 没有滤波器)改为 "00B"以外的值 (比较器 0 有滤波器)时, 必 须在经过滤波器更新输出为止的 4 次采样后使用比较器 0 的中断请求和向 ELC 输出的事件信号。

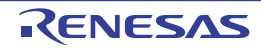

## <span id="page-438-0"></span>13.2.3 比较器输出控制寄存器 (COMPOCR)

这是控制比较器的输出极性、允许或者禁止输出以及允许或者禁止中断输出的寄存器。 能以 1 位或者 8 位为单位读写此寄存器。 在产生复位信号后,此寄存器的值变为 "00H"。

## 图 13-4 比较器输出控制寄存器 (COMPOCR) 的格式

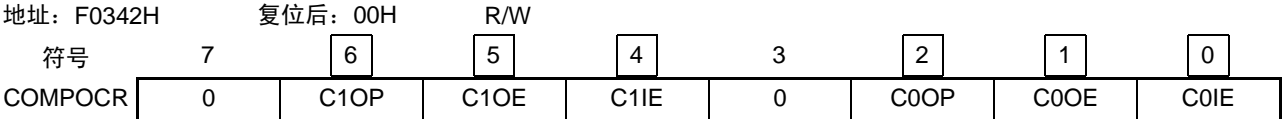

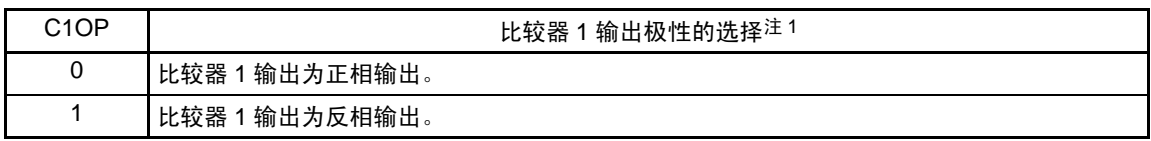

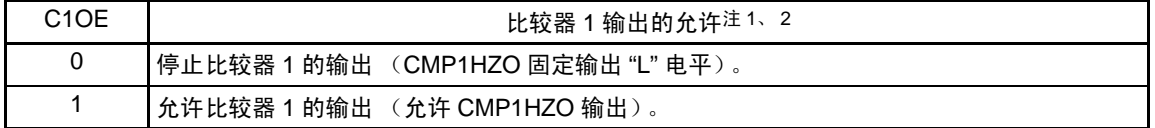

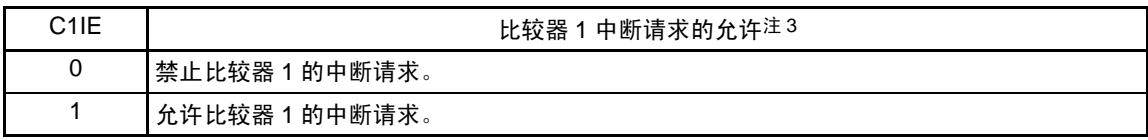

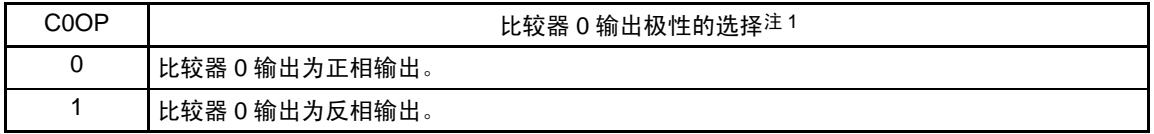

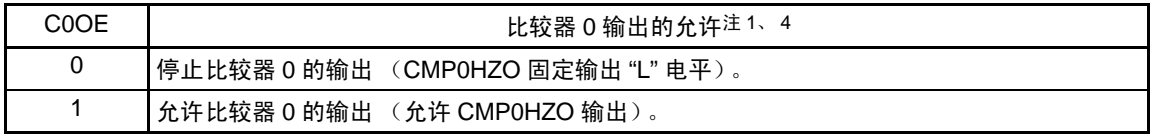

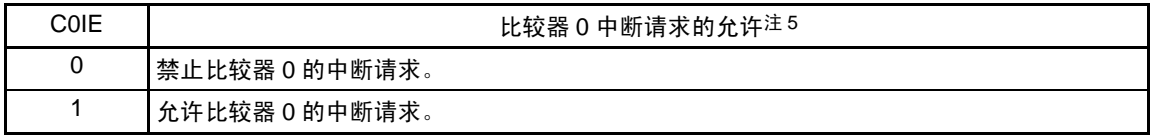

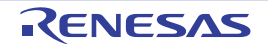

- 注 1. CiOE 位和 CiOP 位是将比较器 i 的结果输入到 PWM 选项单元并且能强制截止 PWM 输出的控制位,而不是控制输 出到端口的位。
	- 2. 如果更改 C1OE 位,就可能产生比较器 1 的中断请求和向 ELC 输出的事件信号。必须在将 ELC 的 ELSELR17 寄 存器置 "0"(不链接比较器 1 的输出)后更改此位。另外,必须将中断请求标志寄存器 2H(IF2H)的 bit0(CPMIF1) 清 "0"。
	- 3. 如果将 C1IE 位从"0" (禁止比较器 1 的中断请求)改为"1" (允许比较器 1 的中断请求),中断控制寄存器的标志 位 CMPIF1 就可能变为 "1" (有中断请求),因此必须在将中断请求标志寄存器 2H (IF2H) 的 bit0 (CPMIF1) 清 "0" 后使用中断。
	- 4. 如果更改 COOE 位,就可能产生比较器 0 的中断请求和向 ELC 输出的事件信号。必须在将 ELC 的 ELSELR16 寄 存器置 "0"(不链接比较器 0 的输出)后更改此位。另外,必须将中断请求标志寄存器 2L(IF2L)的 bit7(CPMIF0) 清 "0"。
	- 5. 如果将 COIE 位从 "0"(禁止比较器 0 的中断请求)改为 "1"(允许比较器 0 的中断请求), 中断控制寄存器的标志 位 CMPIF0 就可能变为 "1" (有中断请求),因此必须在将中断请求标志寄存器 2L (IF2L) 的 bit7 (CPMIF0) 清 "0" 后使用中断。
- 注意 在以下情况下, 禁止将 CiOE 位置 "1" (允许比较器 i 的输出)。
	- 当禁止比较器i运行 (COMPMDR寄存器的CiENB位=0)时
	- 当停止内部基准电压i的工作 (CVRCTL寄存器的CVREi位=0)时
	- 当选择PGA的输出作为比较器的输入而禁止PGA运行(CVRCTL寄存器的CMPSELi位=1并且PGACTL寄存器 的PGAEN位=0)时

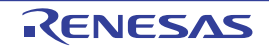

## 13.2.4 比较器内部基准电压控制寄存器 (CVRCTL)

这是设定比较器的输入信号以及允许或者停止内部基准电压工作的寄存器。 能以 1 位或者 8 位为单位读写此寄存器。 在产生复位信号后,此寄存器的值变为 "00H"。

#### 图 13-5 比较器内部基准电压控制寄存器 (CVRCTL)的格式

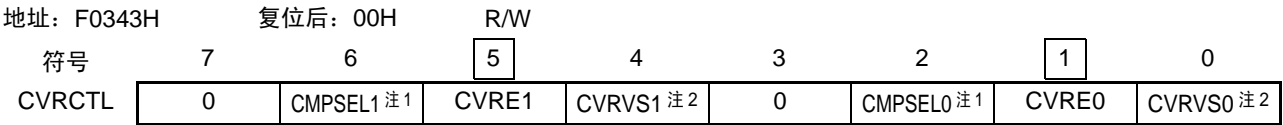

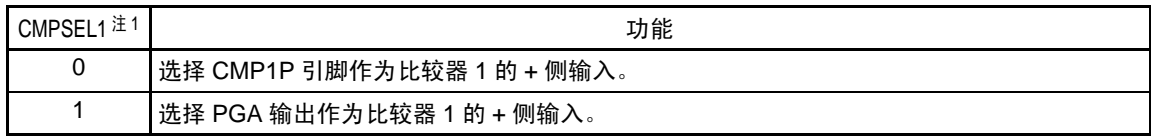

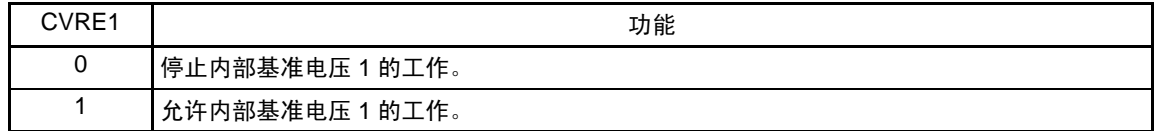

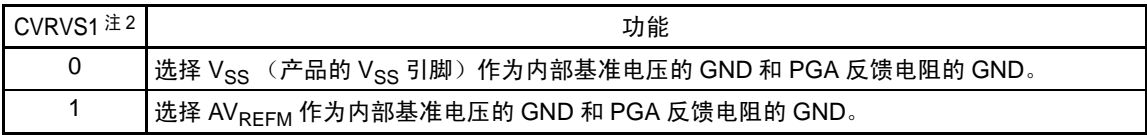

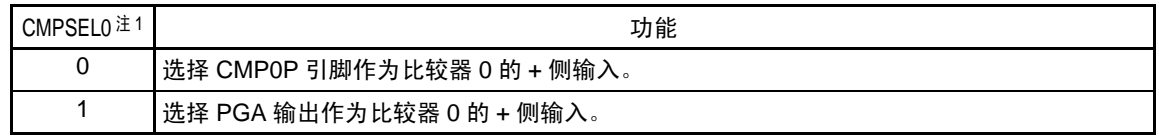

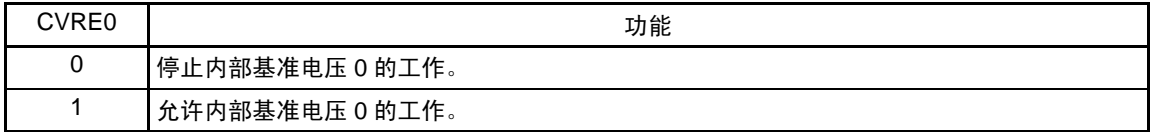

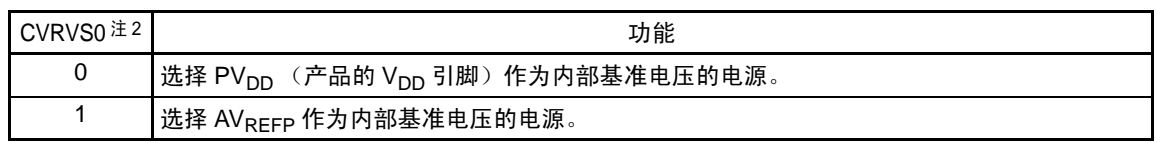

注 1. 必须在禁止比较器 i 的运行 (CiENB=0) 时改写 CMPSELi 位。

2. 必须在停止内部基准电压 i 的工作 (CVREi=0)时改写 CVRVSi 位。

## 13.2.5 比较器内部基准电压选择寄存器 i (CiRVM)

这是设定比较器的内部基准电压的寄存器。 能以 8 位为单位读写此寄存器。 在产生复位信号后,此寄存器的值变为 "00H"。

图 13-6 比较器内部基准电压选择寄存器 i (CiRVM) 的格式

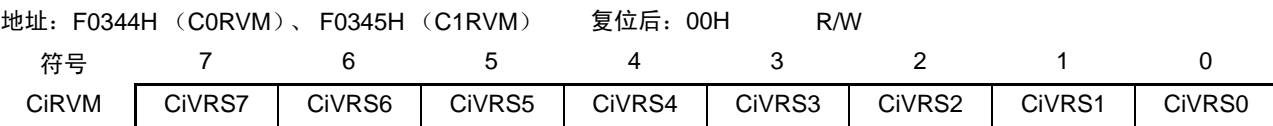

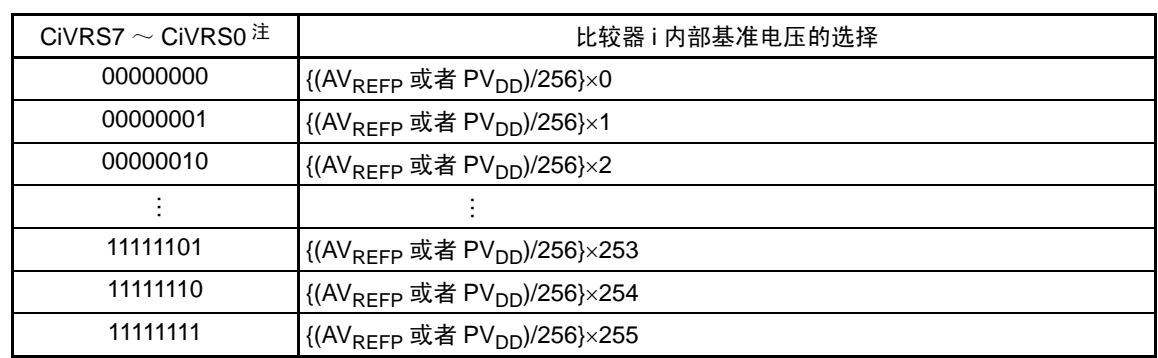

注 必须在停止内部基准电压 i 的工作 (CVREi=0) 时改写 CiRVM 寄存器。

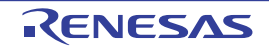

## 13.2.6 PGA 控制寄存器 (PGACTL)

这是设定允许或者停止 PGA 运行以及放大率的寄存器。 能以 1 位或者 8 位为单位读写此寄存器。 在产生复位信号后,此寄存器的值变为 "00H"。 除了 PGAEN 位以外,需要在停止 PGA 运行 (PGAEN=0)时改写此寄存器。

## 图 13-7 PGA 控制寄存器 (PGACTL) 的格式

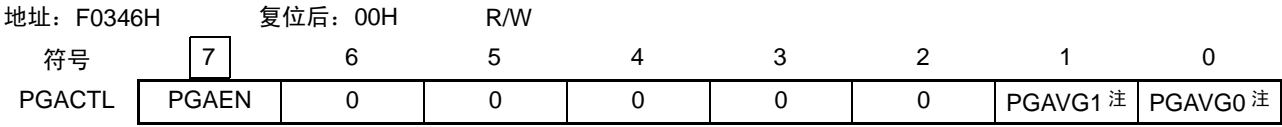

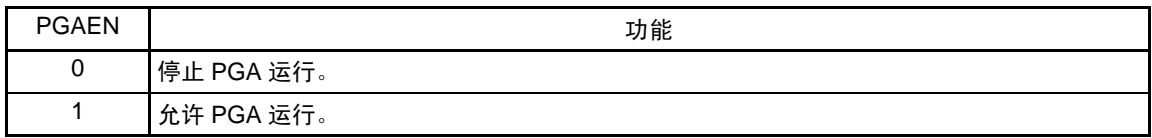

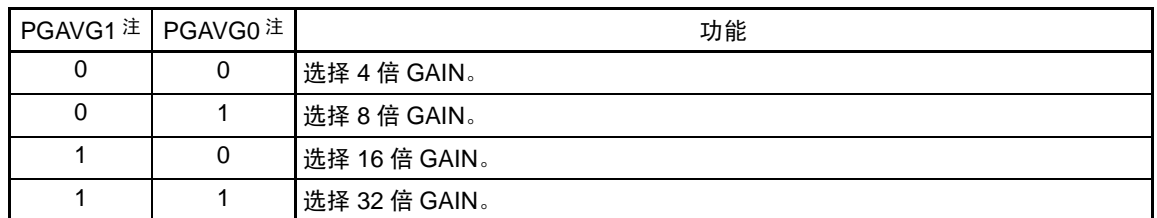

注 必须在停止 PGA 运行 (PGAEN=0)时改写 PGAVG1 位和 PGAVG0 位。

### 13.2.7 6 相 PWM 选项模式寄存器 (OPMR)

OPMR 寄存器是设定 PWM 选项单元运行模式的寄存器。

TRDIOB0、TRDIOD0、TRDIOA1、TRDIOC1、TRDIOB1、TRDIOD1 是能使用比较器进行 Hi-Z 控制的定 时器 RD 的 6 相 PWM 输出, 同时设定 Hi-Z 条件和解除条件的控制运行模式。

通过 8 位存储器操作指令设定 OPMR 寄存器。

在产生复位信号后,此寄存器的值变为 "00H"。

#### 图 13-8 6 相 PWM 选项模式寄存器 (OPMR) 的格式

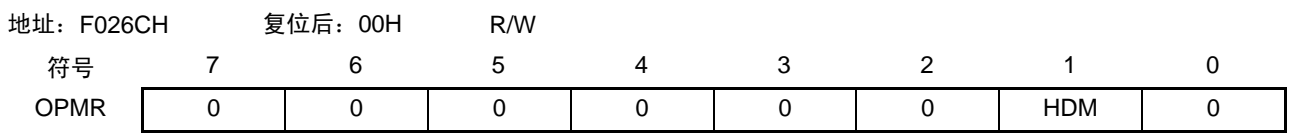

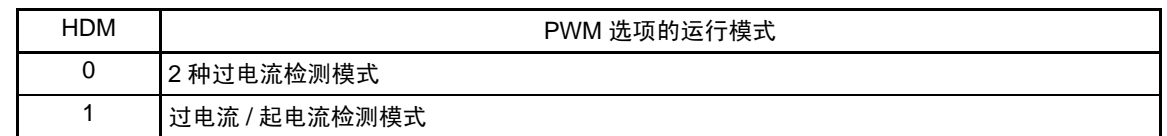

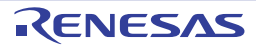

#### 13.2.8 6 相 PWM 选项状态寄存器 (OPSR)

OPSR 寄存器是表示 PWM 选项单元的各种状态的寄存器。 通过 8 位存储器操作指令读 OPSR 寄存器。 在产生复位信号后,此寄存器的值变为 "00H"。

#### 图 13-9 6 相 PWM 选项状态寄存器 (OPSR) 的格式

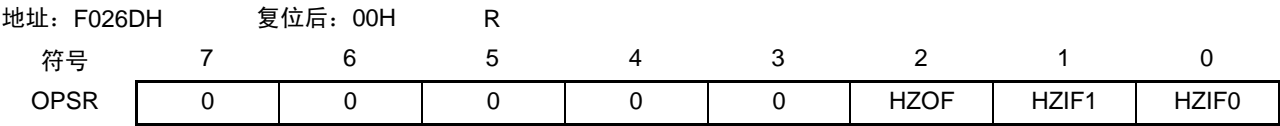

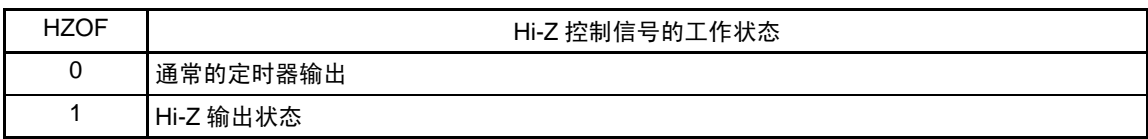

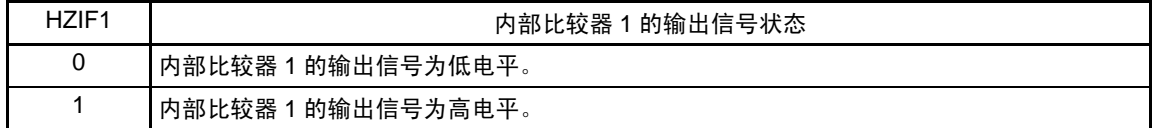

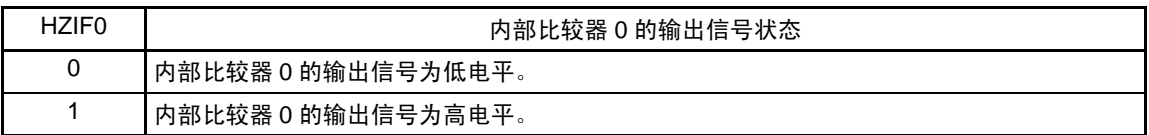

## 13.2.9 6 相 PWM 选项 Hi-Z 开始触发寄存器 (OPHS)

OPHS 寄存器是设定 Hi-Z 控制电路软件触发的寄存器。当定时器 RD 的 6 相 PWM 输出引脚要开始 Hi-Z 输 出时, 将此寄存器置 "1"。因为 OPHS0 是触发位, 所以如果引脚变为 Hi-Z 输出状态 (HZOF=1), 就立即清除 OPHS0 位。

通过 8 位存储器操作指令写 OPHS 寄存器。

在产生复位信号后,此寄存器的值变为 "00H"。

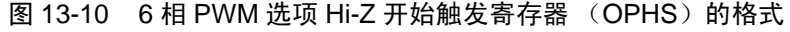

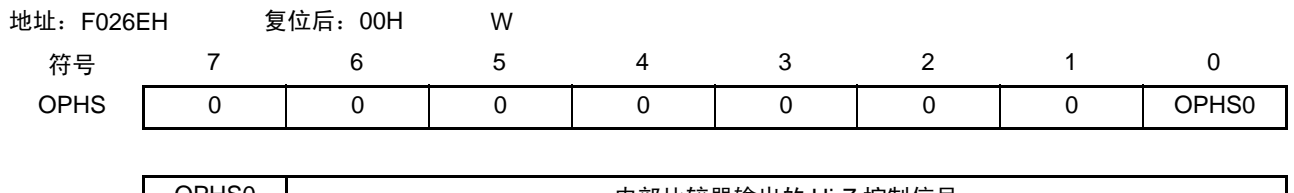

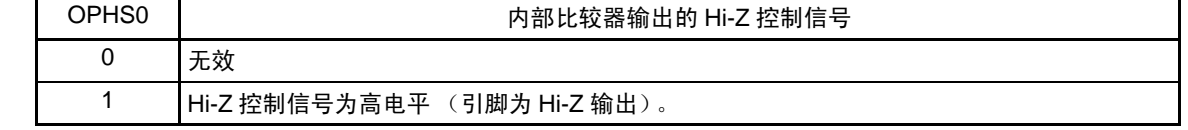

备注 OPHS 寄存器的读取值总是 "00H"。

## 13.2.10 6 相 PWM 选项 Hi-Z 停止触发寄存器 (OPHT)

OPHT 寄存器是设定 Hi-Z 控制电路软件触发的寄存器。当定时器 RD 的 6 相 PWM 输出引脚要解除 Hi-Z 状 态时,将此寄存器置"1"。因为 OPHT0 是触发位, 所以在发出 Hi-Z 解除请求信号时清除 OPHT0 位。

```
通过 8 位存储器操作指令写 OPHT 寄存器。
```
在产生复位信号后,此寄存器的值变为 "00H"。

#### 图 13-11 6 相 PWM 选项 Hi-Z 停止触发寄存器 (OPHT) 的格式

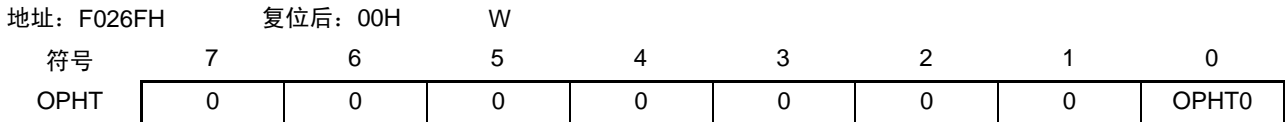

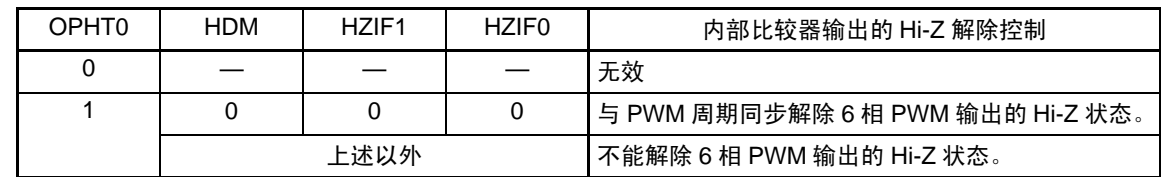

备注 1. OPHT 寄存器的读取值总是 "00H"。

2. HDM: 6 相 PWM 选项模式寄存器 (OPMR) 的 bit1 HZIF0、HZIF1: 6 相 PWM 选项状态寄存器 (OPSR) 的 bit0 和 bit1

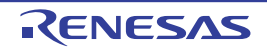

#### 13.2.11 外围允许寄存器 1 (PER1)

PER1 寄存器是设定允许或者禁止给各外围硬件提供时钟的寄存器。

通过停止给不使用的硬件提供时钟,以降低功耗和噪声。

要使用 PWM 选项单元、比较器和可编程增益放大器时, 必须将 bit6 (PWMOPEN) 和 bit5 (OACMPEN) 置 "1"。

通过 1 位或者 8 位存储器操作指令设定 PER1 寄存器。 在产生复位信号后,此寄存器的值变为 "00H"。

#### 图 13-12 外围允许寄存器 1 (PER1) 的格式

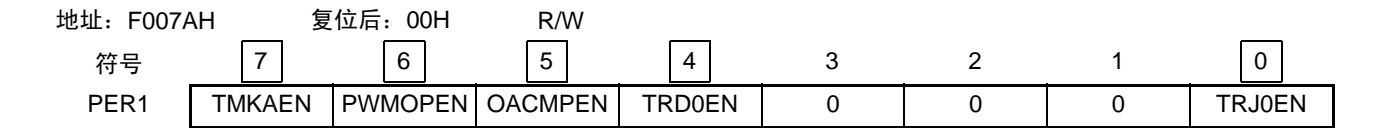

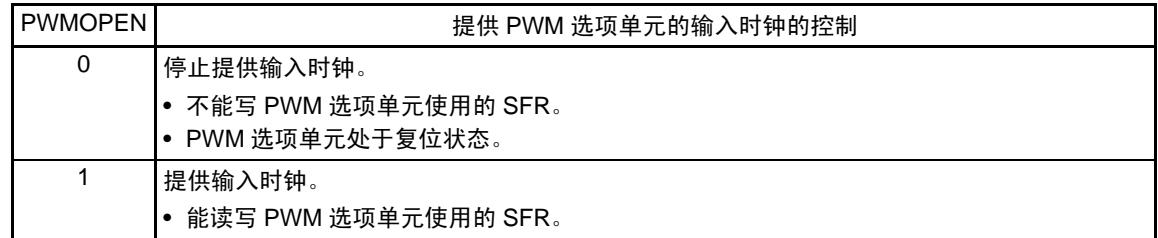

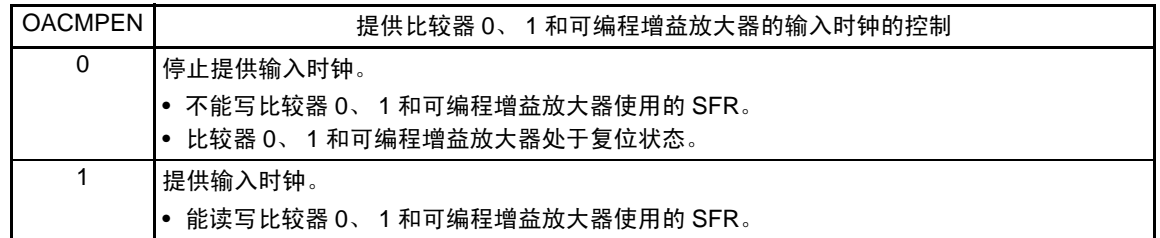

注意 1. 要设定 PWM 选项单元时,必须先将 PWMOPEN 位置 "1"。 当 PWMOPEN 位为 "0" 时,忽视 PWM 选项单元的控制寄存器的写操作,而且读取值都为初始值。

- 2. 要设定比较器 0、 1 和可编程增益放大器时,必须先将 OACMPEN 位置 "1"。 当 OACMPEN 位为 "0" 时,忽视比较器 0、1 和可编程增益放大器的控制寄存器的写操作,而且读取值都为初始值。
- 3. 必须将 bit1  $\sim$  3 置 "0"。

## 13.2.12 控制模拟输入引脚端口功能的寄存器

在将 CMP0P 引脚、CMP1P 引脚和 PGAI 引脚用作比较器 / 可编程增益放大器的模拟输入时,必须将各端口 对应的端口模式寄存器 (PMxx) 的位和端口控制寄存器 (PMCxx) 的位置 "1"。

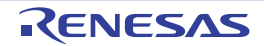

#### 13.3 运行说明

比较器0和比较器1能分别独立运行,设定方法和运行相同。比较器相关寄存器的设定步骤如表[13-3](#page-446-0)所示。

<span id="page-446-0"></span>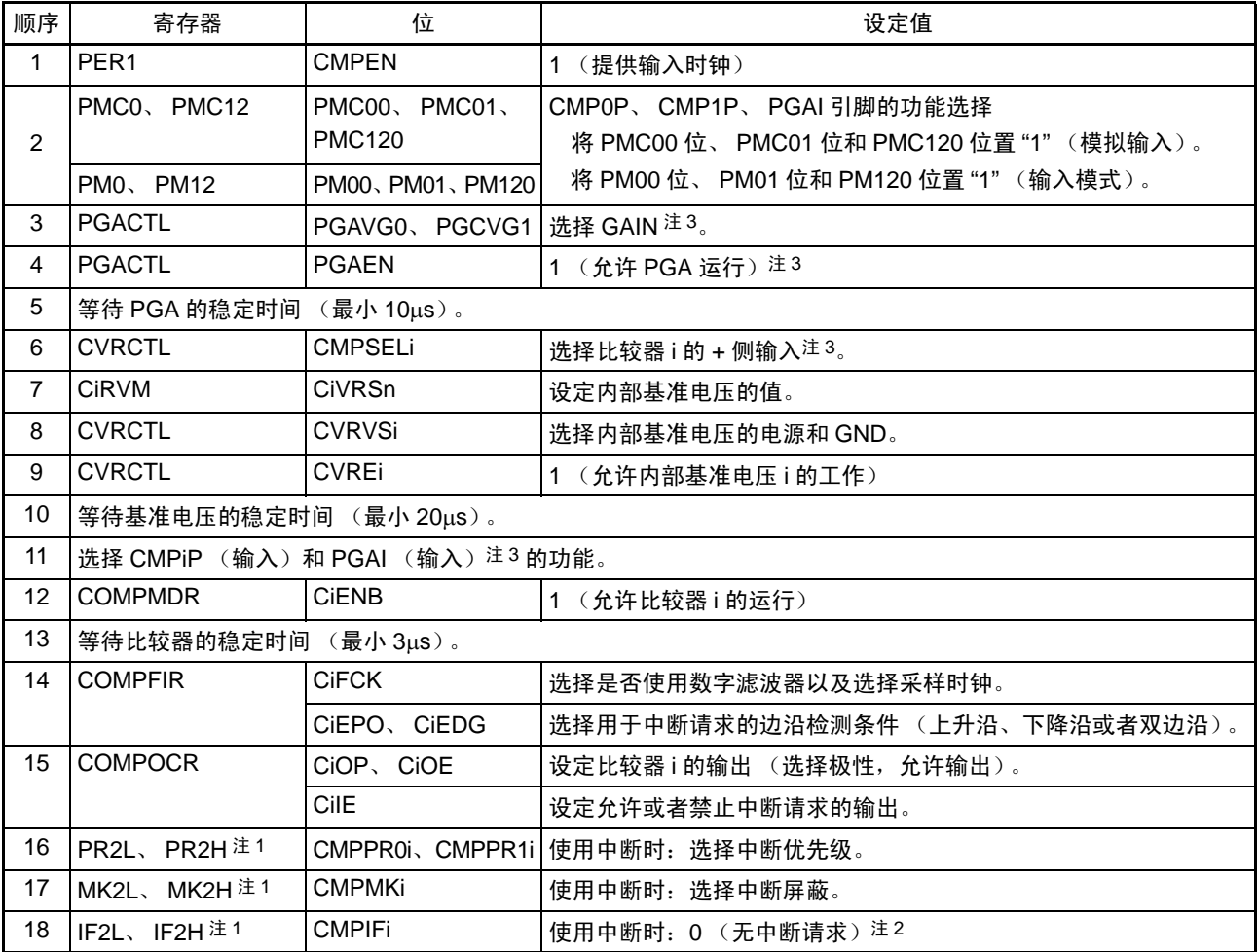

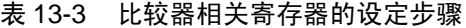

注 1. PR2L、 MK2L 和 IF2L 是比较器 0 的中断控制寄存器, PR2H、 MK2H 和 IF2H 是比较器 1 的中断控制寄存器。

2. 因为从设定比较器到稳定运行为止可能会发生不需要的中断,所以必须对中断标志进行初始化。

#### 3. 要使用 PGA 时,必须进行设定。

比较器 i (i=0、1) 的运行例子如图 [13-13](#page-447-0) 所示。当模拟输入的电压高于输入的参考电压时, COMPMDR 寄存器的 CiMON 位变为"1": 当模拟输入的电压低于输入的参考电压时, CiMON 位变为"0"。

要使用比较器 i 的中断时,必须将 COMPOCR 寄存器的 CiIE 位置 "1"(允许比较器 i 的中断请求)。此时, 如果比较结果发生变化,就产生比较器 i 的中断请求。有关中断请求的详细内容,请参照 "[13.3.2](#page-448-0) 比较器 i 的中 [断](#page-448-0) "。

备注 i=0、1, n=0 ~ 7

<span id="page-447-0"></span>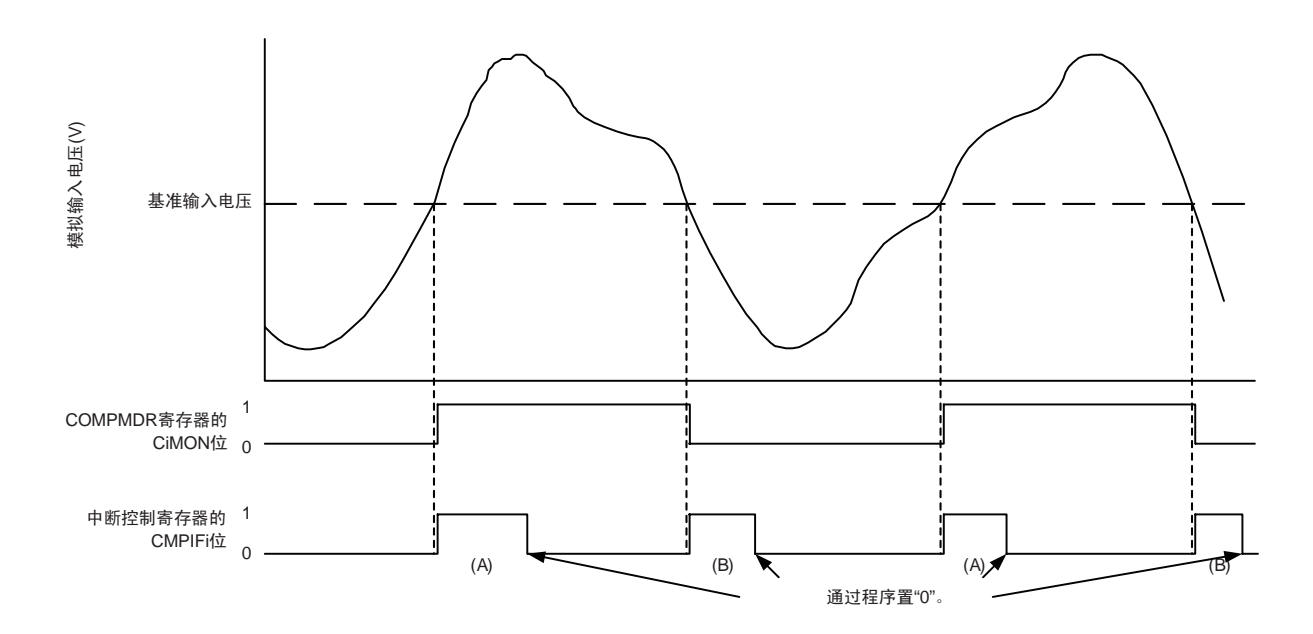

图 13-13 比较器 i (i=0、1) 的运行例子

- 注意 L图是 COMPFIR 寄存器的 CiFCK 位为 "00B" (比较器 i 没有滤波器) 并且 CiEDG 位为 "1B" (比较器 i 双边沿检 测的中断请求)的情况 (CiEDG=0 (比较器 i 单边沿检测的中断请求)并且 CiEPO=0 (比较器 i 上升沿的中断请 求)时的 CMPIFi 只限于 (A) 的变化, CiEDG=0 (比较器 i 单边沿检测的中断请求) 并且 CiEPO=1 (比较器 i 下降 沿的中断请求)时的 CMPIFi 只限于 (B) 的变化)。
- 备注 i=0、 1

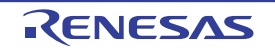

#### 13.3.1 比较器 i 的数字滤波器 (i=0、1)

比较器 i 内置数字滤波器,能通过 COMPFIR 寄存器的 CiFCK 位选择采样时钟。按各采样时钟对比较器 i 的输出信号进行采样,通过电平 3 次相同后的下一个采样时钟,数字滤波器输出其采样值。

比较器i的数字滤波器和边沿检测的结构、比较器i的数字滤波器和中断例子分别如图[13-14](#page-448-1)和图[13-15](#page-448-2)所示。

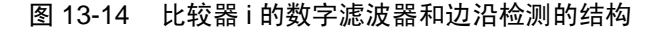

<span id="page-448-1"></span>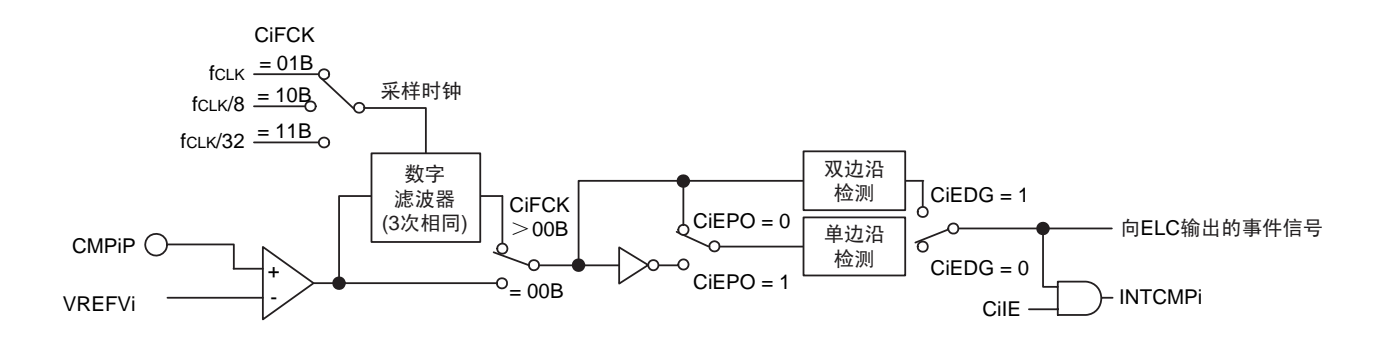

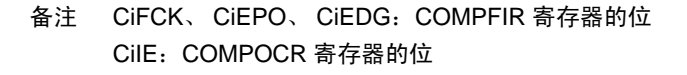

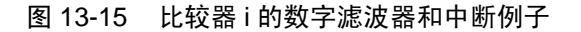

<span id="page-448-2"></span>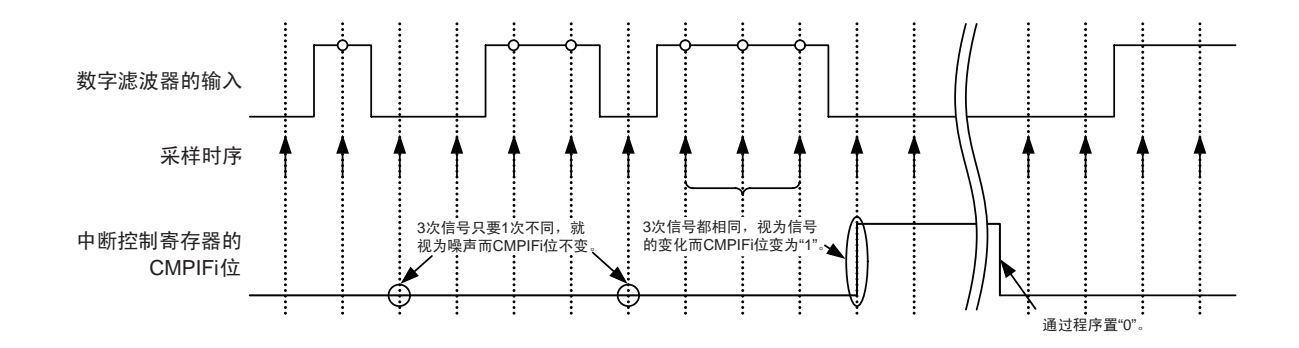

注意 上图是 COMPFIR 寄存器的 CiFCK 位 (i=0、 1) 为 "01B"、 "10B" 或者 "11B" (有数字滤波器)时的运行例子。

#### <span id="page-448-0"></span>13.3.2 比较器 i 的中断

比较器产生比较器 0 和比较器 1 的 2 个中断请求。比较器 i 中断有各自的优先级指定标志、中断屏蔽标志、 中断请求标志和中断向量。

要使用比较器 i 中断时,必须将 COMPOCR 寄存器的 CiIE 位置 "1" (允许比较器 i 的中断请求)。通过 COMPFIR 寄存器设定中断请求的产生条件,而且比较器输出能附加数字滤波器。数字滤波器可选择 3 种采样时 钟。

有关寄存器的设定和中断请求的产生的对应,请参照 "13.2.2 [比较器滤波控制寄存器 \(](#page-436-0)COMPFIR) " 和 "13.2.3 [比较器输出控制寄存器 \(](#page-438-0)COMPOCR) "。

## 13.3.3 向事件链接控制器 (ELC)输出的事件信号

和中断请求的产生条件相同,通过检测 COMPFIR 寄存器设定的数字滤波器的输出边沿,产生向 ELC 输出 的事件信号。但是,和中断请求不同的是与 COMPOCR 寄存器的 CiIE 位无关, 总是输出比较器的 ELC 事件。 必须通过 ELC 的 ELSELR17 寄存器和 ELSELR18 寄存器设定事件输出目标的选择和事件链接的停止。

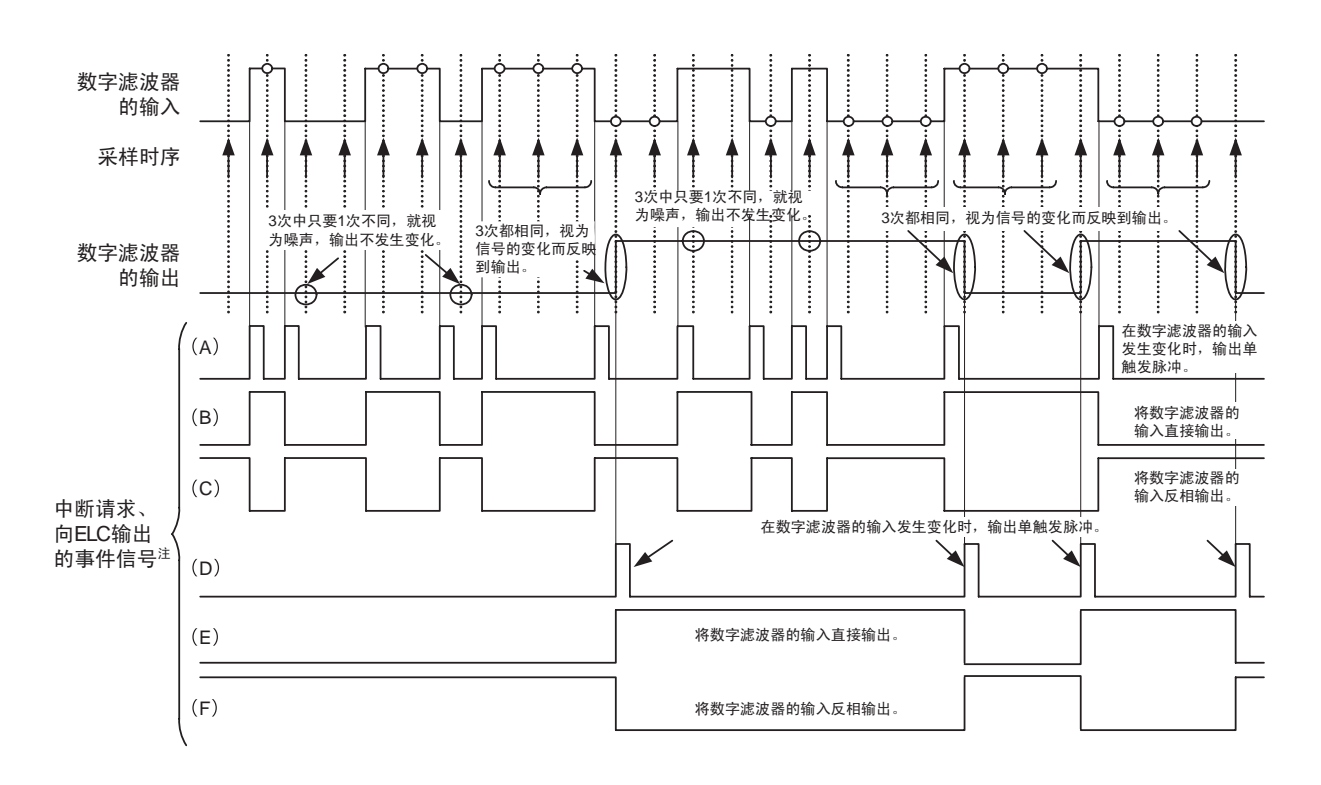

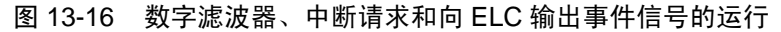

(A)、 (B)、 (C) 的波形是 COMPFIR 寄存器的 CiFCK 位 (i = 0、 1)为 "00B" (无数字滤波器)的情况, (D)、(E)、(F) 的波形是 COMPFIR 寄存器的 CiFCK 位 (i = 0、1) 为 "01B"、 "10B" 或者 "11B"(有数字滤波 器)的情况。(A)、(D) 是 CiEDG 位为 "1"( 双边沿) 的情况, (B)、(E) 是 CiEDG 位 为 " 0" 并且 CiEPO 位为 " 0" (上升沿)的情况, (C)、(F) 是 CiEDG 位为 " 0" 并且 CiEPO 位 为 "1" (下降沿) 的情况。

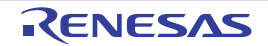

注 当CiIE位 (i=0、1)为"1"时,中断请求和向ELC输出的事件信号为相同的波形。 当 CiIE 位 (i = 0、 1) 为"0"时, 中断请求固定为"0"。

## 13.3.4 比较器时钟的停止和提供

要通过设定外围允许寄存器 1 (PER1)来停止比较器的时钟时, 必须按照以下步骤进行。

- ① 将COMPOCR寄存器的CiOE位置"0" (停止比较器i的输出)。
- ② 将IF2L寄存器和IF2H寄存器的CMPIFi位置"0" (清除比较器停止前不需要的中断)。
- ③ 将PER1寄存器的OACMPEN位置"0"。

如果通过设定 PER1 停止时钟,比较器的内部寄存器就全部被初始化,因此要再次使用比较器时,必须按 照表 [13-3](#page-446-0) 的步骤设定寄存器。

备注 i=0、 1

## 13.3.5 通过比较器的输出进行定时器 RD 输出的强制截止

当通过使用可编程增益放大器和比较器的 Hi-Z 检测来设定定时器 RD 的复位同步 PWM 模式和互补 PWM 模式时,能通过 PWM 选项单元在过电流时将定时器 RD 的输出引脚 TRDIOij 置为 Hi-Z 状态。

备注 ij=B0、 D0、 A1、 B1、 C1、 D1

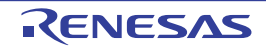

## 13.4 PWM 选项单元

有以下 2 种过电流检测功能。

- (1) 2种过电流检测功能
	- 当比较器0的基准电压<输入信号的电压<比较器1的基准电压时
	- 当比较器1的基准电压<输入信号的电压时
- (2) 过电流/起电流检测功能
	- 当输入信号的电压 (起电流)<比较器0的基准电压时
	- 当比较器1的基准电压<输入信号的电压 (过电流)时

通过比较器的输出进行定时器 RD 的 Hi-Z 控制的电路图如图 [13-17](#page-451-0) 所示。

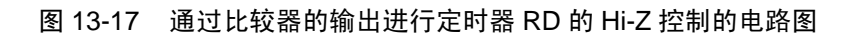

<span id="page-451-0"></span>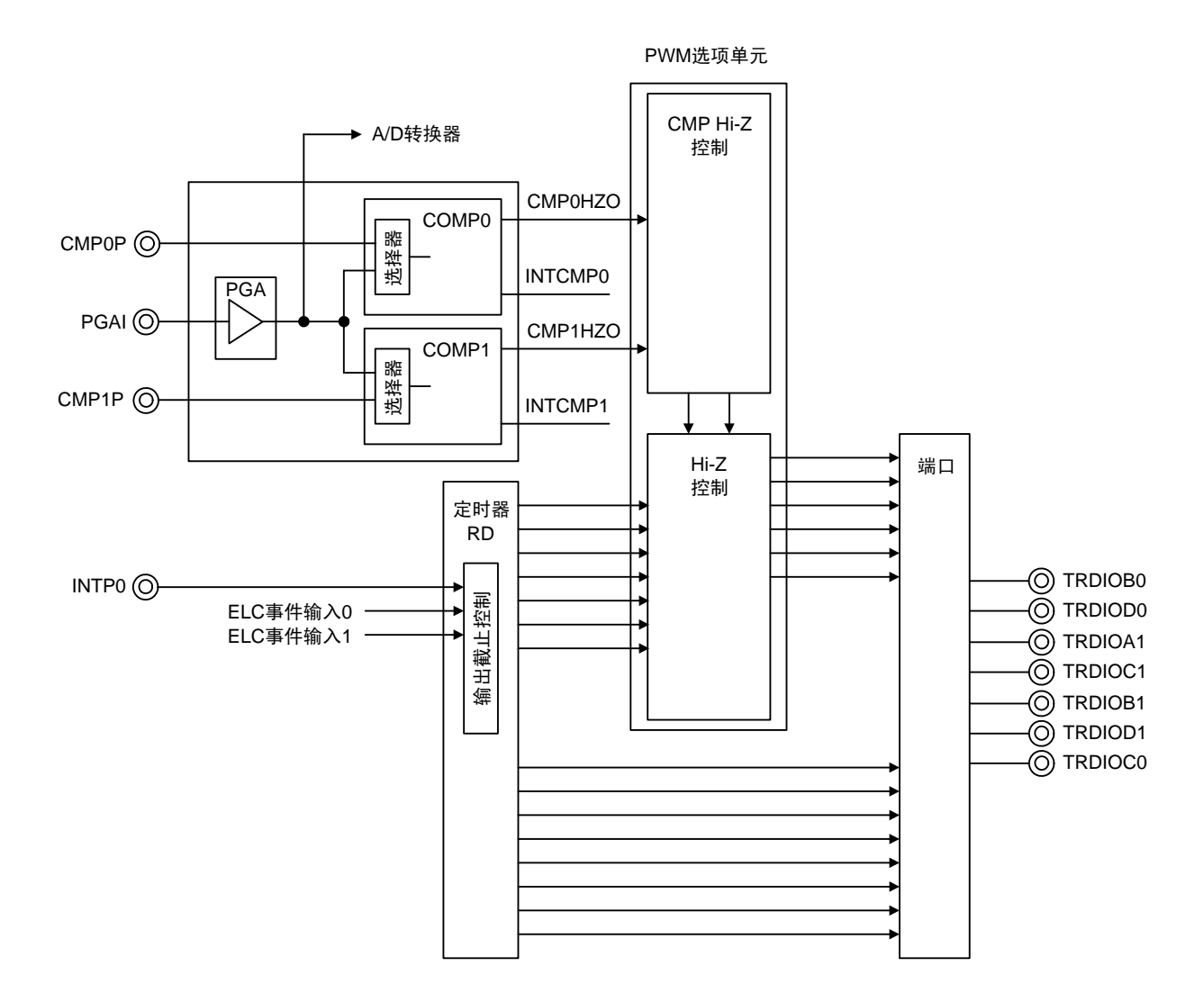

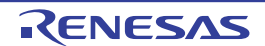

#### 13.4.1 2 种过电流检测功能

当比较器 0 的基准电压<输入信号的电压时,将 6 相 PWM 的输出引脚置为 Hi-Z 状态。 重新开始定时器输出的方法有以下 2 种:

- ① 在因比较器0的基准电压<输入信号的电压<比较器1的基准电压而6相PWM的输出引脚变为Hi-Z状 态后,如果输入信号的电压<比较器0的基准电压,就与定时器的周期同步,自动重新开始定时器的输 出。
- ② 在比较器1的基准电压<输入信号的电压后,如果输入信号的电压低于比较器0的基准电压,就通过设 定寄存器,与下一个定时器周期同步,重新开始定时器的输出。

## 13.4.2 过电流 / 起电流检测功能

当输入信号的电压 (起电流)<比较器 0 的基准电压或者比较器 1 的基准电压<输入信号的电压 (过电 流)时, 将 6 相 PWM 的输出引脚置为 Hi-Z 状态。

如果比较器 0 的基准电压<输入信号的电压<比较器 1 的基准电压, 就与定时器周期同步, 自动重新开始 定时器的输出。

## 13.4.3 过电流检测功能的运行例子

设定为比较器 0 的基准电压<比较器 1 的基准电压,并且给比较器 0 和比较器 1 的 + 侧输入相同的信号进 行端口引脚的 Hi-Z 控制。

通过 OPMR 寄存器设定过电流检测功能,各寄存器的设定和过电流检测功能的运行关系如表 [13-4](#page-452-0) 所示。 2种过电流检测功能的运行例子(TRDIOB0、TRDIOD0的例子)和过电流/起电流检测功能的运行例子(TRDIOB0、 TRDIOD0 的例子)分别如图 [13-18](#page-453-0) 和图 [13-19](#page-454-0) 所示。

<span id="page-452-0"></span>

| OPMR 寄存器 | 输入信号         | 软件开始触发            | 软件停止触发            | Hi-Z 输出引脚  | 运行例子    |
|----------|--------------|-------------------|-------------------|------------|---------|
| HDM 位    |              | OPH <sub>S0</sub> | OPHT <sub>0</sub> |            |         |
|          | 比较器 0 的输出信号、 | 有效                | 有效                | 6 相 PWM 输出 | 图 13-18 |
|          | 比较器 1 的输出信号  |                   | 无效                |            | 图 13-19 |

表 13-4 各寄存器的设定和过电流检测功能的运行关系

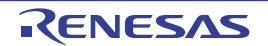

<span id="page-453-0"></span>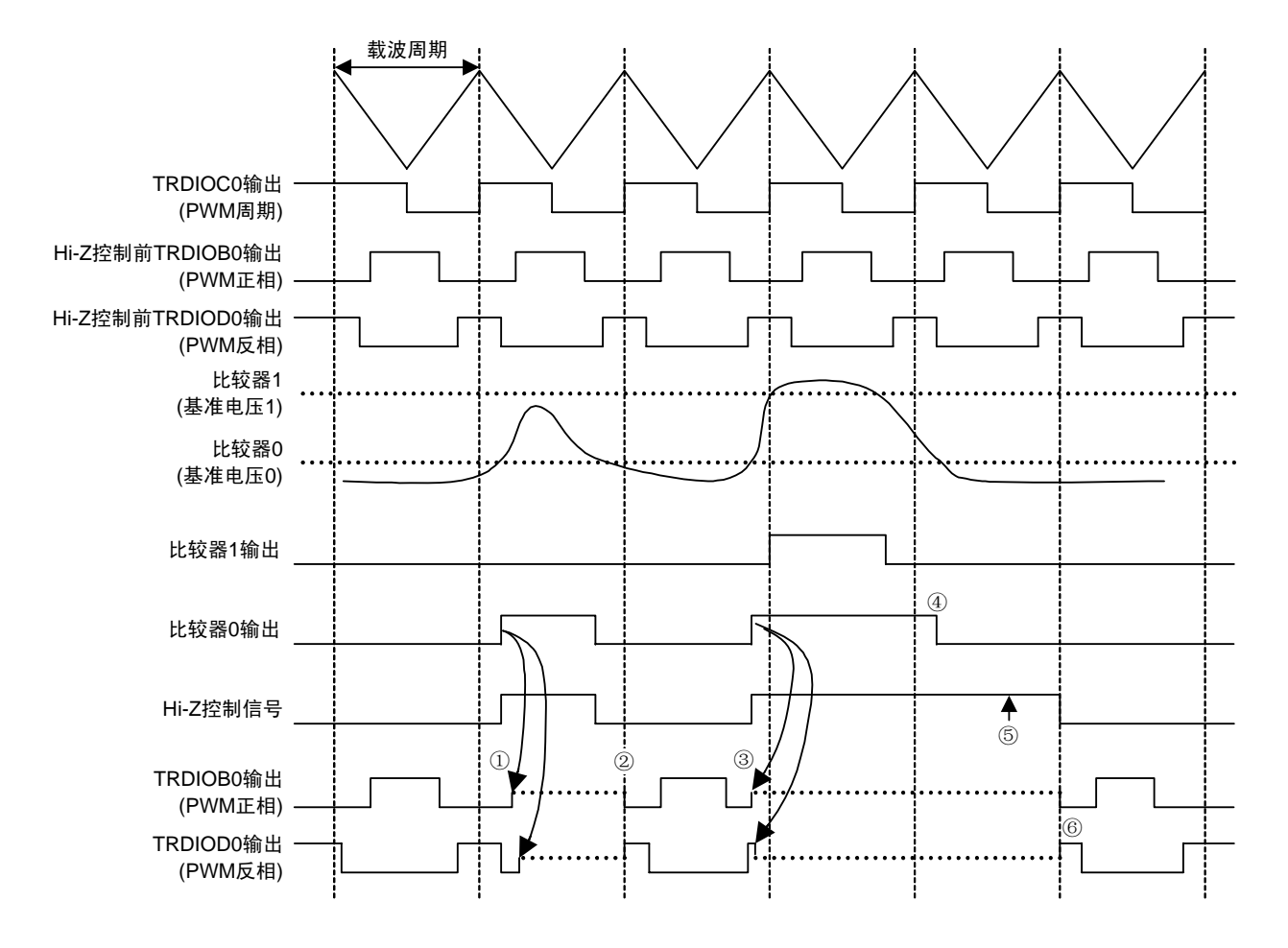

图 13-18 2 种过电流检测功能的运行例子 (TRDIOB0、 TRDIOD0 的例子)

- ① 在检测到比较器0输出信号的上升沿时, TRDIOB0引脚和TRDIOD0引脚的输出变为Hi-Z状态。
- ② 在检测到比较器0输出信号的下降沿后,与定时器的载波周期同步,解除TRDIOB0引脚和TRDIOD0引 脚输出的Hi-Z状态。
- ③ 在检测到比较器1输出信号或者比较器0输出信号的上升沿时,TRDIOB0引脚和TRDIOD0引脚的输出 变为Hi-Z状态。
- ④ 即使检测到比较器1输出信号或者比较器0输出信号的下降沿,也不解除TRDIOB0引脚和TRDIOD0引 脚输出的Hi-Z状态。
- ⑤ 在比较器0的输出信号和比较器1的输出信号都变为无效电平后,必须给OPHT0位写"1"。
- ⑥ 与载波周期同步,解除TRDIOB0引脚和TRDIOD0引脚输出的Hi-Z状态。

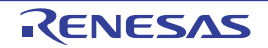

<span id="page-454-0"></span>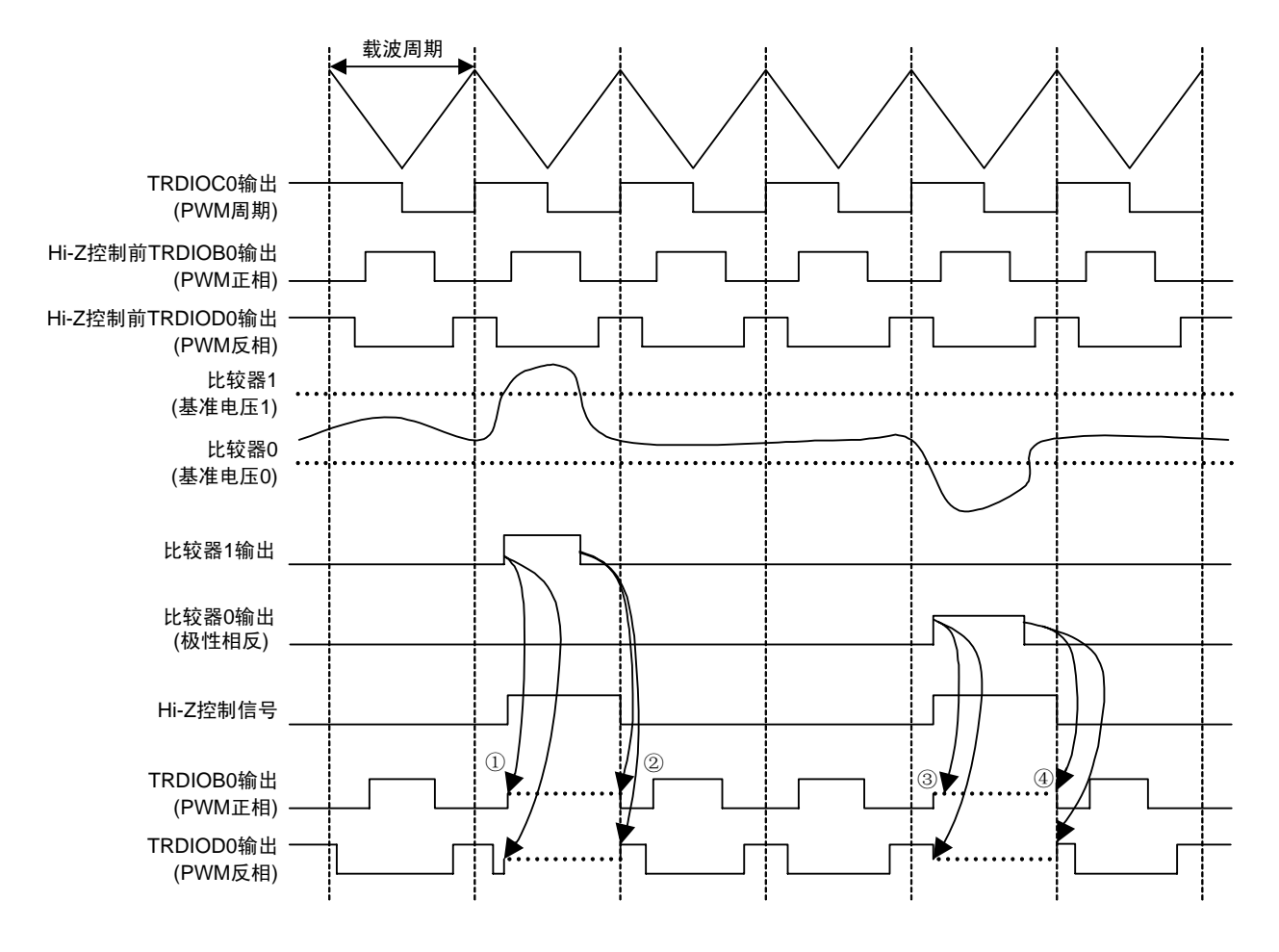

图 13-19 过电流 / 起电流检测功能的运行例子 (TRDIOB0、 TRDIOD0 的例子)

- ① 在检测到比较器1输出信号的上升沿时, TRDIOB0引脚和TRDIOD0引脚的输出变为Hi-Z状态。
- ② 在检测到比较器1出信号的下降沿后,与定时器的载波周期同步,解除TRDIOB0引脚和TRDIOD0引脚 输出的Hi-Z状态。
- ③ 在检测到比较器0输出信号的上升沿时, TRDIOB0引脚和TRDIOD0引脚的输出变为Hi-Z状态。
- ④ 在检测到比较器0输出信号的下降沿后,与定时器的载波周期同步,解除TRDIOB0引脚和TRDIOD0引 脚输出的Hi-Z状态。
- 注意 当低于基准电压 0 时,比较器 0 的输出为高电平;当超过基准电压 0 时,比较器 0 的输出为低电平。因此,必须将 比较器输出控制寄存器 (COMPOCR)的 C0OP 位置 "1" (比较器 0 输出为反相输出)。

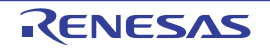

#### 13.4.4 设定步骤

<span id="page-455-0"></span>通过比较器的输出强制截止定时器 RD 输出的设定步骤如图 [13-20](#page-455-0) 所示。

图 13-20 通过比较器的输出强制截止定时器 RD 输出的设定步骤

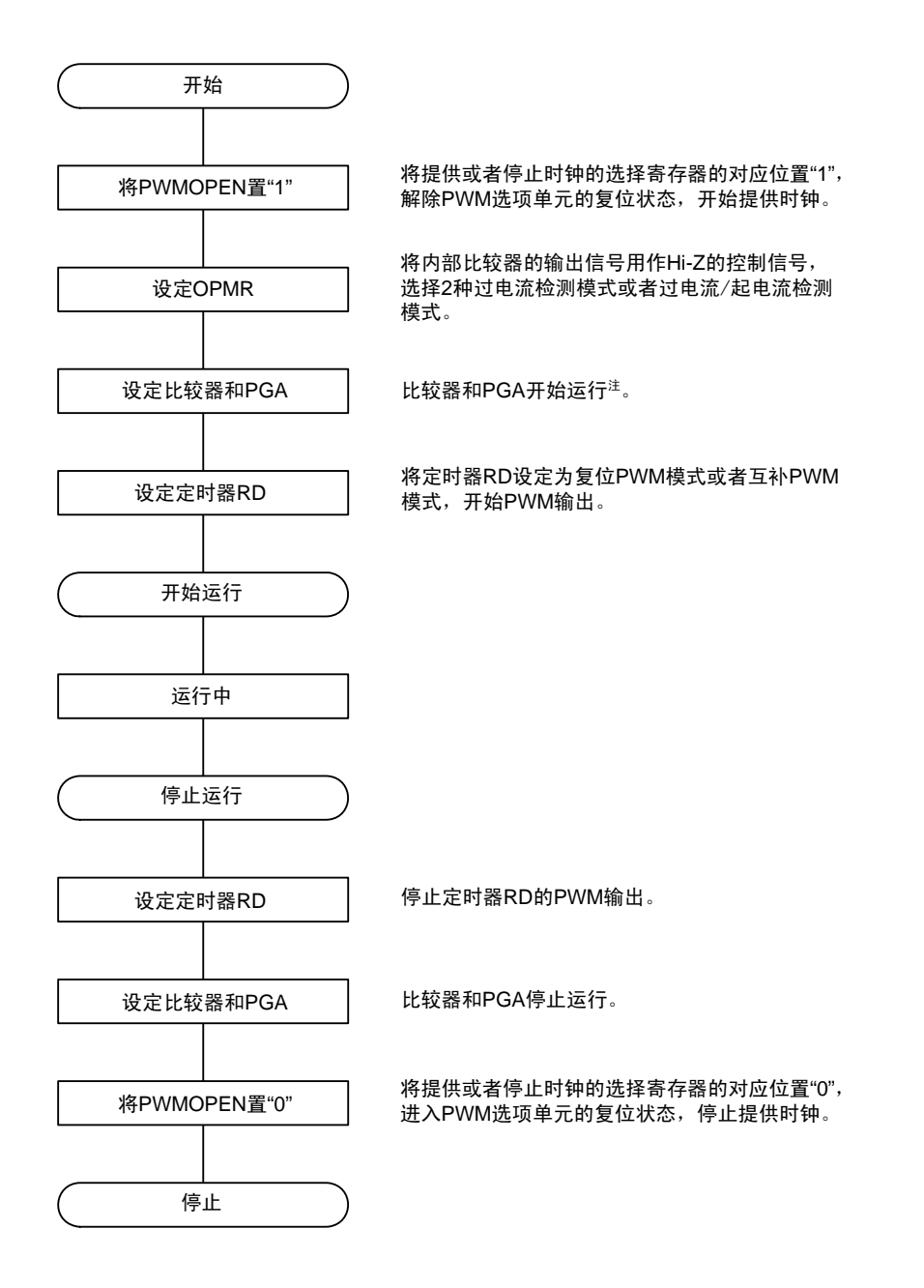

- 注 在过电流 / 起电流检测模式中,必须将比较器输出控制寄存器 (COMPOCR)的 C0OP 位置 "1" (比较器 0 输出为 反相输出)。
- 备注 要再次使用 PWM 选项单元时,必须从头开始重新设定。

## 13.4.5 使用 PWM 选项单元时的注意事项

要使用 PWM 选项单元时,不能通过 INTP0 同时使用定时器 RD 的截止功能。

# 第 14 章 串行阵列单元

串行阵列单元有 4 个串行通道,各通道支持 UART,通道 0 能实现 3 线串行(CSI)和简易 I2C 的通信功能。 R7F0C015、 R7F0C016 支持的各通道的功能分配如下:

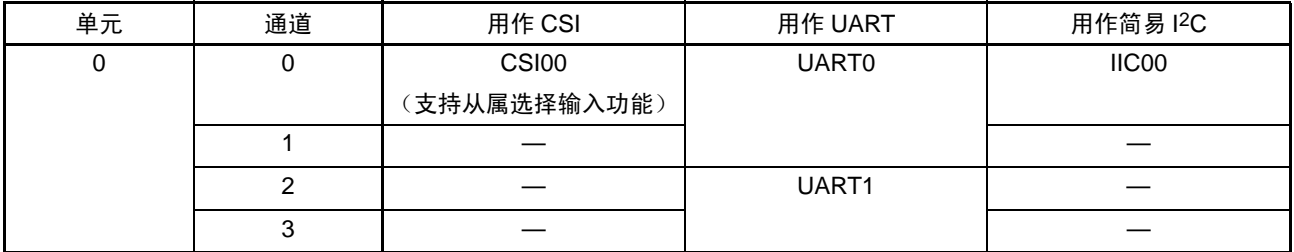

在单元 0 的通道 0 和通道 1 使用 UART0 时, 不能使用 CSI00 和 IIC00。

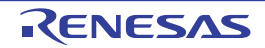

## 14.1 串行阵列单元的功能

R7F0C015、 R7F0C016 支持的各串行接口的特征如下所示。

## 14.1.1 3 线串行 I/O (CSI00)

与主控设备输出的串行时钟 (SCK)同步进行数据的发送和接收。

这是使用1条串行时钟 (SCK)、1条发送串行数据 (SO) 和1条接收串行数据 (SI) 共3条通信线进行 通信的时钟同步通信功能。

有关具体的设定例子,请参照 "14.5 3 线串行 I/O (CSI00[\)通信的运行](#page-487-0) "。

[ 数据的发送和接收 ]

- 7位或者8位的数据长度
- 发送和接收数据的相位控制
- MSB/LSB优先的选择
- 发送和接收数据的电平设定

[ 时钟控制 ]

- 主控或者从属的选择
- 输入/输出时钟的相位控制
- 设定由预分频器和通道内部计数器产生的传送周期。
- 最大传送速率注

主控通信: Max.  $f_{MCK}/2$ 

从属通信: Max.  $f_{MCK}$ /6

[ 中断功能 ]

```
• 传送结束中断、缓冲器空中断
```
[ 错误检测标志 ]

• 溢出错误

以下通道的 CSI 支持 SNOOZE 模式。 SNOOZE 模式功能是指: 如果在 STOP 模式的状态下检测到 SCK 的 输入,就不需要 CPU 运行而接收数据。只有支持异步接收的以下 CSI 才能设定 SNOOZE 模式。

• CSI00

CSI00 支持从属选择功能。

注 必须在满足 SCK 周期时间  $(t_{KCY})$  特性的范围内使用 (参照 "第 28 章 [电特性](#page-769-0)")。

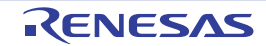

## 14.1.2 UART (UART0、 UART1)

这是通过串行数据发送 (TxD)和串行数据接收 (RxD)共 2 条线进行异步通信的功能。使用这 2 条通信 线,按数据帧 (由起始位、数据、奇偶校验位和停止位构成)与其他通信方进行异步 (使用内部波特率)的数 据发送和接收。能通过使用发送专用(偶数通道)和接收专用(奇数通道)共2个通道来实现全双工UART通信。

[ 数据的发送和接收 ]

- 7位、 8位或者9位的数据长度
- MSB/LSB优先的选择
- 发送和接收数据的电平设定、反相的选择
- 奇偶校验位的附加、奇偶校验功能
- 停止位的附加

[ 中断功能 ]

- 传送结束中断、缓冲器空中断
- 帧错误、奇偶校验错误或者溢出错误引起的错误中断

[ 错误检测标志 ]

• 帧错误、奇偶校验错误、溢出错误

以下通道的 UART 接收支持 SNOOZE 模式。 SNOOZE 模式功能是指: 如果在 STOP 模式的状态下检测到 RxD 的输入, 就不需要 CPU 运行而接收数据。当选项字节 (000C2H) 的 FRQSEL4 位为 "0" 时, 只有以下的 UART 才能设定 SNOOZE 模式。

• UART0

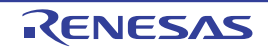

## 14.1.3 简易 I<sup>2</sup>C (IIC00)

这是通过串行时钟 (SCL)和串行数据 (SDA)共 2 条线与多个设备进行时钟同步通信的功能。因为此简 易 I2C 是为了与 EEPROM、闪存、 A/D 转换器等设备进行单通信而设计的, 所以只用作主控设备。

对于开始条件和停止条件,必须遵守 AC 规格,在操作控制寄存器的同时通过软件进行处理。

有关具体的设定例子,请参照 "[14.8](#page-601-0) 简易 I2C (IIC00)通信的运行 "。

[ 数据的发送和接收 ]

- 主控发送、主控接收 (只限于单主控的主控功能)
- ACK输出功能注、 ACK检测功能
- 8位数据长度 (在发送地址时,用高7位指定地址,用最低位进行R/W控制)
- 开始条件和停止条件的手动产生

[ 中断功能 ]

• 传送结束中断

[ 错误检测标志 ]

• 奇偶校验错误 (ACK错误)、溢出错误

※ [ 简易 I2C 不支持的功能 ]

- 从属发送、从属接收
- 仲裁失败检测功能
- 等待检测功能
- 注 在接收最后的数据时,如果给 SOEmn 位 (串行输出允许寄存器 m (SOEm))写 "0" 来停止串行通信数据的输出, 就不输出 ACK。详细内容请参照 ["14.8.3\(](#page-610-0)2) 处理流程 "。
- 备注 m:单元号 (m=0)

n:通道号 (n=0)

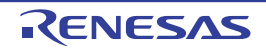

## 14.2 串行阵列单元的结构

串行阵列单元由以下硬件构成。

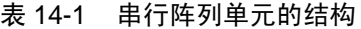

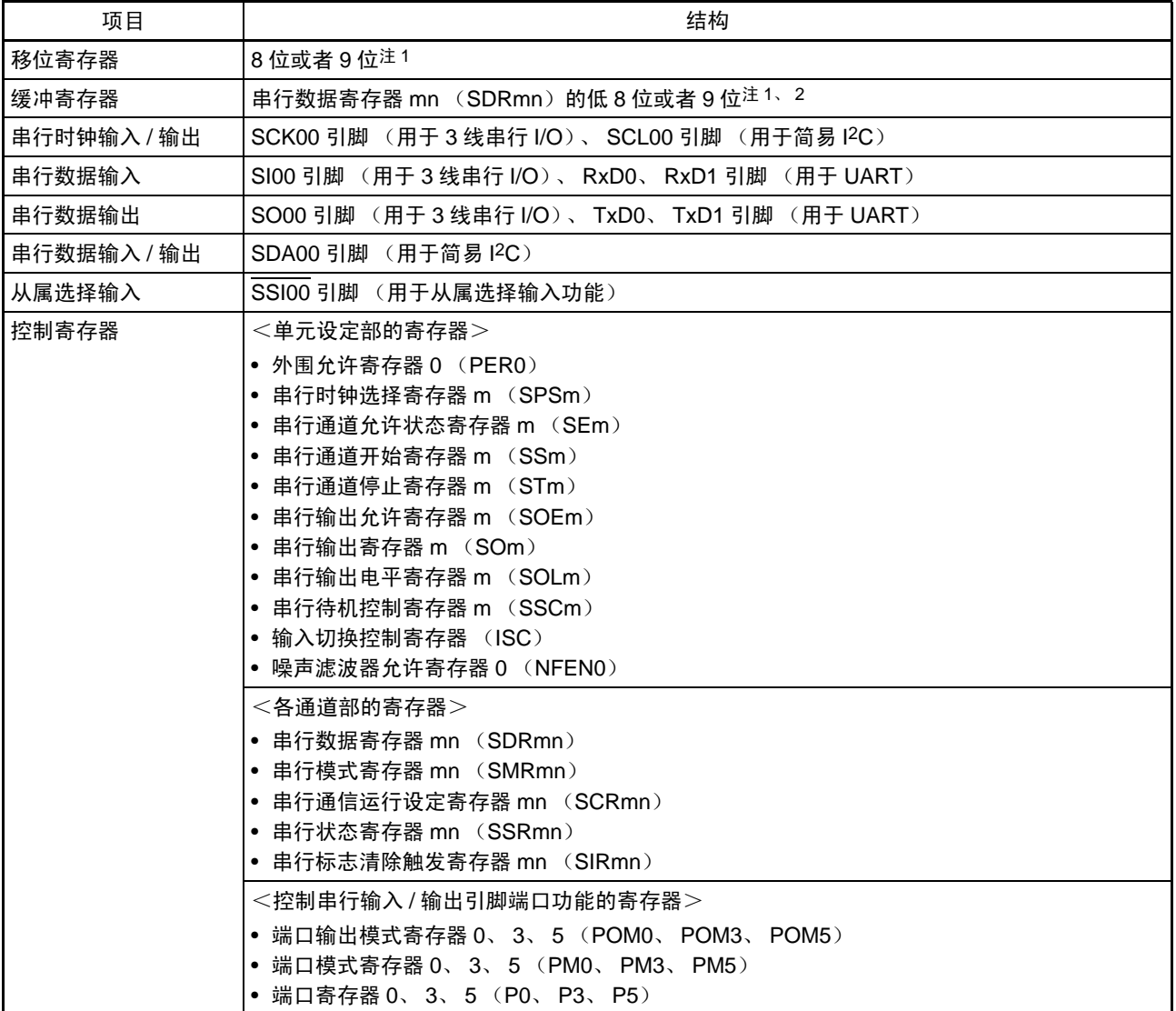

注 1. 用作移位寄存器和缓冲寄存器的位数因单元和通道而不同。

- mn=00、01: 低 9位
- 上述以外:低 8 位

2. 根据通信模式, 能用以下 SFR 名称读写串行数据寄存器 mn (SDRmn)的低 8 位。

- CSIp 通信 ……SIOp (CSIp 数据寄存器)
- UARTq 接收 ……RXDq (UARTq 接收数据寄存器)
- UARTq 发送 ……TXDq (UARTq 发送数据寄存器)
- IICr 通信 ……SIOr (IICr 数据寄存器)
- 备注 m:单元号 (m=0) n:通道号 (n=0 ~ 3) p:CSI 号 (p=00) q:UART号 (q=0、 1) r:IIC号 (r=00)

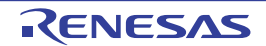

串行阵列单元 0 的框图如图 14-1 所示。

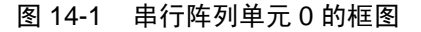

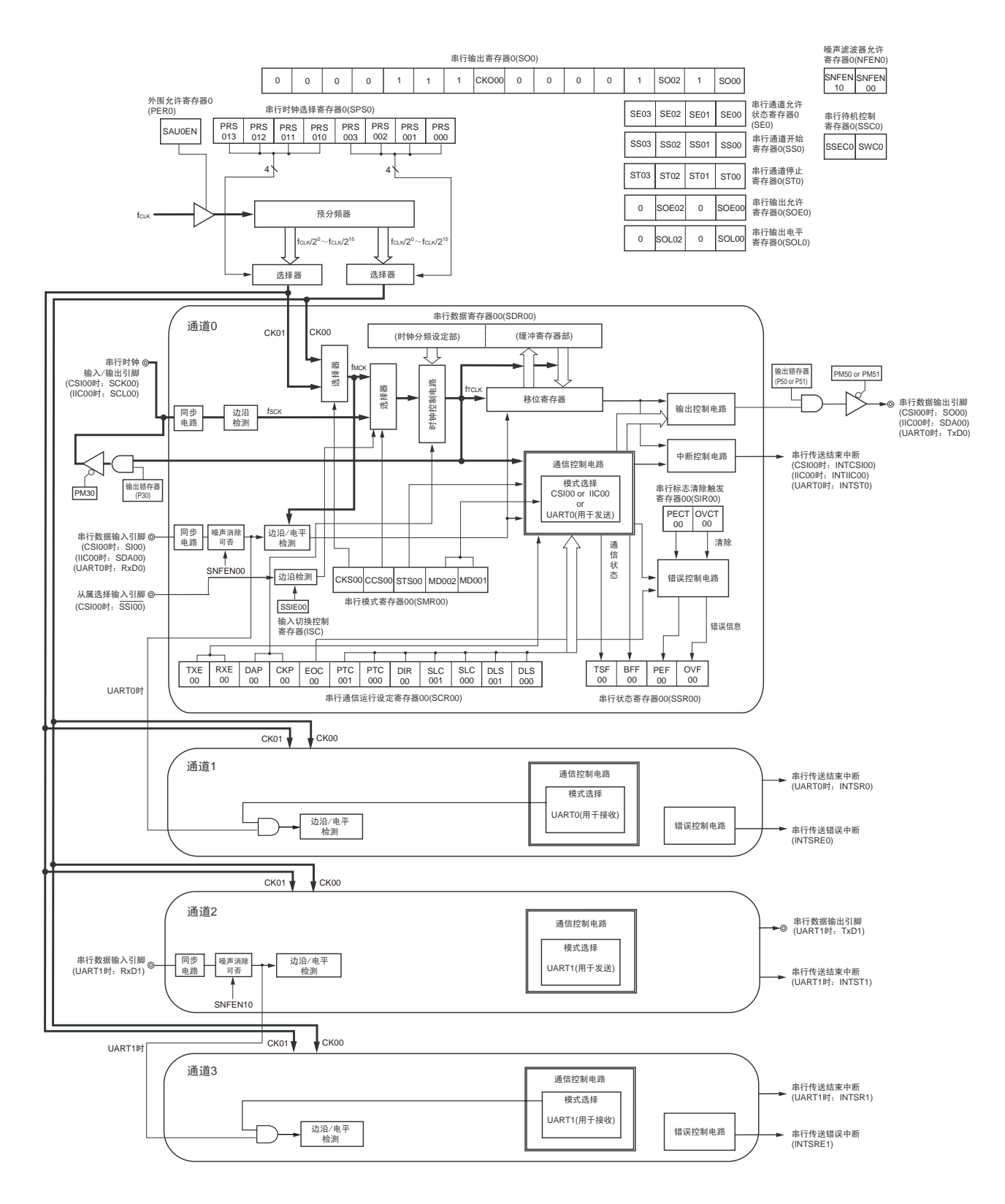

#### 14.2.1 移位寄存器

这是进行并行和串行相互转换的 9 位寄存器。

在以 9 位数据长度进行 UART 通信时, 使用 9 位 (bit0  $\sim$  8) 注1。

在接收数据时,将串行输入引脚的输入数据转换为并行数据;在发送数据时,将被传送到此寄存器的值作 为串行数据从串行输出引脚输出注1。

不能通过程序直接操作移位寄存器。

要读写移位寄存器的数据时,使用串行数据寄存器 mn (SDRmn)的低 8 位或者低 9 位。

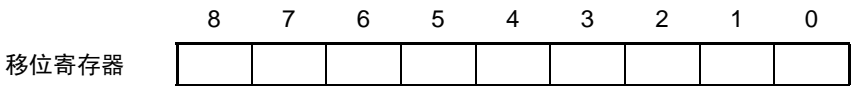

## 14.2.2 串行数据寄存器 mn (SDRmn) 的低 8 位或者低 9 位

SDRmn 寄存器是通道 n 的发送和接收数据寄存器 (16 位)。

bit8 ~ 0 (低 9 位) 注1 或者 bit7 ~ 0 (低 8 位) 用作发送和接收缓冲寄存器, bit15 ~ 9 用作运行时钟 (fMCK)的分频设定寄存器。

在接收数据时,将由移位寄存器转换的并行数据保存到低 8 位或者低 9 位;在发送数据时,将被传送到移 位寄存器的发送数据设定到低 8 位或者低 9 位。

与数据的输出顺序无关,根据串行通信运行设定寄存器 mn(SCRmn)的 bit0 和 bit1(DLSmn0、DLSmn1) 的设定,保存到低 8 位或者低 9 位的数据如下所示:

- $-7$ 位数据长度 (保存在SDRmn寄存器的bit $0 \sim 6$ )
- 8位数据长度 (保存在SDRmn 寄存器的 bit0~7)
- 9位数据长度 (保存在SDRmn寄存器的bit0~8)注1

能以 16 位为单位读写 SDRmn 寄存器。

根据通信模式,能用以下 SFR 名称, 以 8 位为单位读写 SDRmn 寄存器的低 8 位或者低 9 位注 2。

- CSIp通信……SIOp (CSIp数据寄存器)
- UARTq接收……RXDq (UARTq接收数据寄存器)
- UARTq发送……TXDq (UARTq发送数据寄存器)
- IICr通信……SIOr (IICr数据寄存器)

在产生复位信号后, SDRmn 寄存器的值变为 "0000H"。

- 注 1. 只有以下的 UART 支持 9 位的数据长度。
	- UART0
	- 2. 在停止运行 (SEmn=0)时, 禁止以 8 位为单位的写操作。
- 备注 1. 在接收结束后, bit0 ~ 8 中超过数据长度的部分的位为 "0"。
	- 2. m: 单元号 (m=0) n: 通道号 (n=0 ~ 3) p: CSI 号 (p=00) q:UART 号 (q=0、 1) r:IIC 号 (r=00)

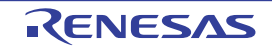

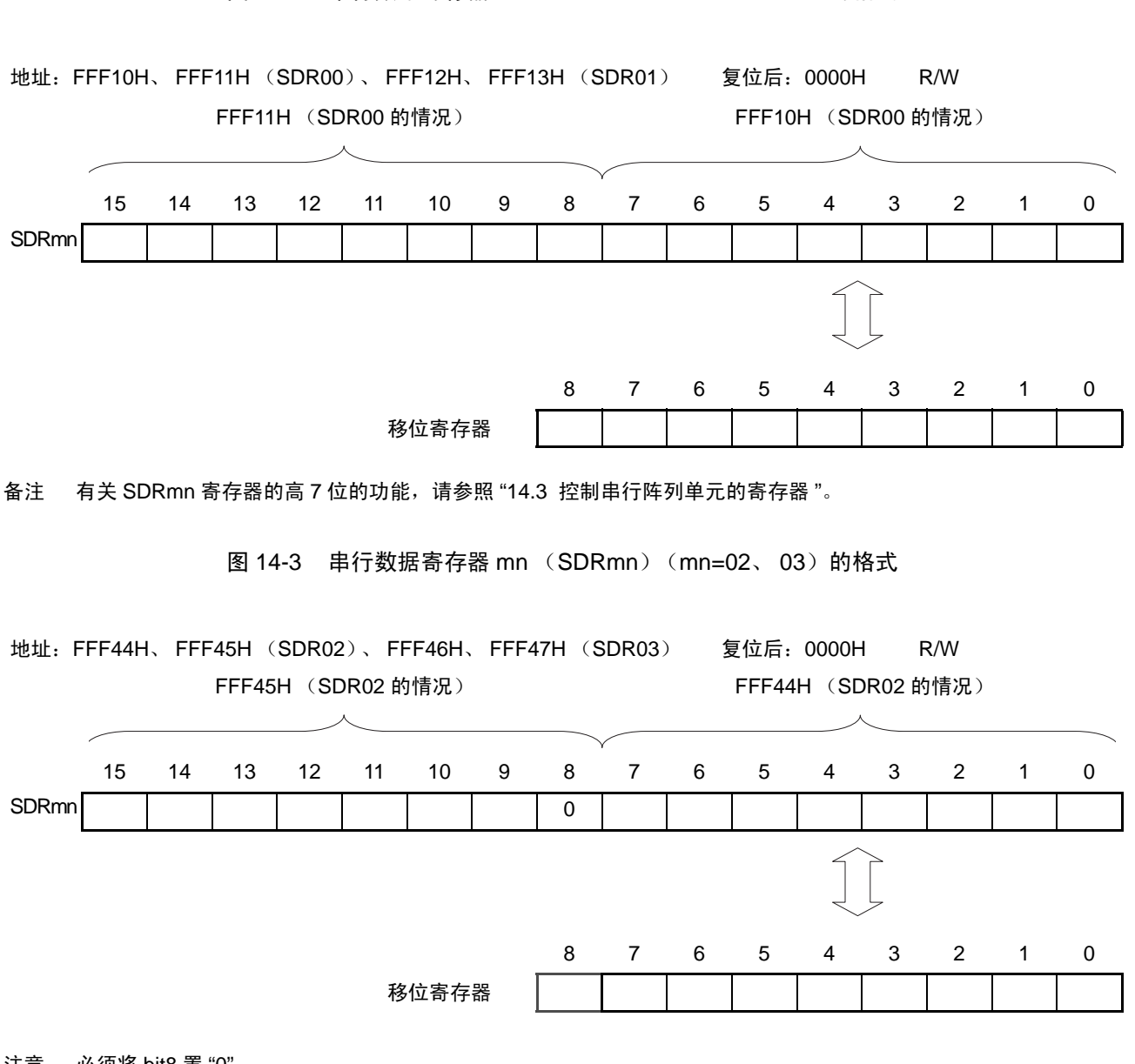

图 14-2 串行数据寄存器 mn (SDRmn) (mn=00、 01) 的格式

注意 必须将 bit8 置 "0"。

备注 有关 SDRmn 寄存器的高 7 位的功能,请参照 "14.3 [控制串行阵列单元的寄存器](#page-464-0)"。

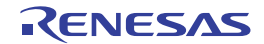

## <span id="page-464-0"></span>14.3 控制串行阵列单元的寄存器

控制串行阵列单元的寄存器如下所示:

- 外围允许寄存器0 (PER0)
- 串行时钟选择寄存器m (SPSm)
- 串行模式寄存器mn (SMRmn)
- 串行通信运行设定寄存器mn (SCRmn)
- 串行数据寄存器mn (SDRmn)
- 串行标志清除触发寄存器mn (SIRmn)
- 串行状态寄存器mn (SSRmn)
- 串行通道开始寄存器m (SSm)
- 串行通道停止寄存器m (STm)
- 串行通道允许状态寄存器m (SEm)
- 串行输出允许寄存器m (SOEm)
- 串行输出电平寄存器m (SOLm)
- 串行输出寄存器m (SOm)
- 串行待机控制寄存器m (SSCm)
- 输入切换控制寄存器 (ISC)
- 噪声滤波器允许寄存器0 (NFEN0)
- 端口输出模式寄存器0、 3、 5 (POM0、 POM3、 POM5)
- 端口模式寄存器0、 3、 5 (PM0、 PM3、 PM5)
- 端口寄存器0、3、5 (P0、P3、P5)

备注 m: 单元号 (m=0) n: 通道号 (n=0  $\sim$  3)

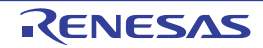

#### 14.3.1 外围允许寄存器 0 (PER0)

PER0 寄存器是设定允许或者禁止给各外围硬件提供时钟的寄存器。通过停止给不使用的硬件提供时钟,以 降低功耗和噪声。

要使用串行阵列单元 0 时, 必须将 bit2 (SAU0EN) 置 "1"。 通过 1 位或者 8 位存储器操作指令设定 PER0 寄存器。 在产生复位信号后, PER0 寄存器的值变为 "00H"。

#### 图 14-4 外围允许寄存器 0 (PER0) 的格式

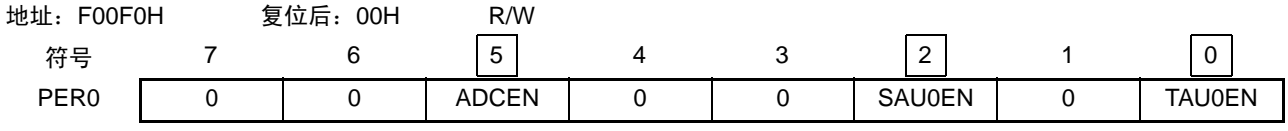

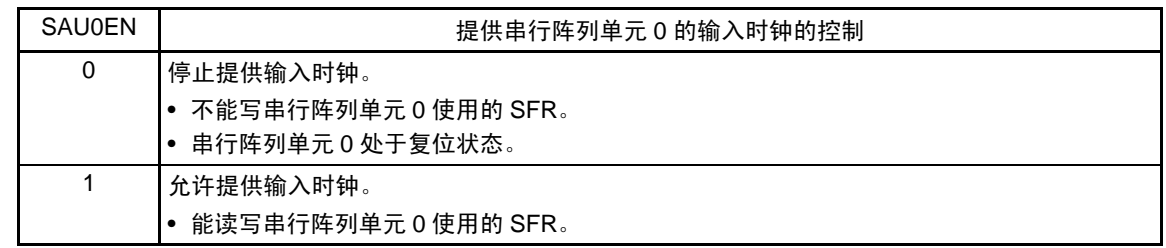

- 注意 1. 要设定串行阵列单元 m 时, 必须先在 SAUmEN 位为 "1" 的状态下设定以下的寄存器。当 SAUmEN 位为 "0" 时, 忽 视串行阵列单元 m 的控制寄存器的写操作,而且读取值都为初始值(输入切换控制寄存器(ISC)、噪声滤波器允 许寄存器 0 (NFEN0)、端口输入模式寄存器 0、 3、 5 (PIM0、 PIM3、 PIM5)、端口输出模式寄存器 0、 3、 5 (POM0、POM3、POM5)、端口模式寄存器 0、3、5(PM0、PM3、PM5)、端口模式控制寄存器 0(PMC0) 以及端口寄存器 0、 3、 5 (P0、 P3、 P5)除外)。
	- 串行时钟选择寄存器 m (SPSm)
	- 串行模式寄存器 mn (SMRmn)
	- 串行通信运行设定寄存器 mn (SCRmn)
	- 串行数据寄存器 mn (SDRmn)
	- 串行标志清除触发寄存器 mn (SIRmn)
	- 串行状态寄存器 mn (SSRmn)
	- 串行通道开始寄存器 m (SSm)
	- 串行通道停止寄存器 m (STm)
	- 串行通道允许状态寄存器 m (SEm)
	- 串行输出允许寄存器 m (SOEm)
	- 串行输出电平寄存器 m (SOLm)
	- 串行输出寄存器 m (SOm)
	- 串行待机控制寄存器 m (SSCm)
	- 2. 必须将以下的位置 "0"。

bit1、 3、 4、 6、 7

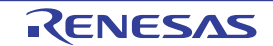

## 14.3.2 串行时钟选择寄存器 m (SPSm)

SPSm 寄存器是 16 位寄存器,选择提供给各通道的 2 种公共运行时钟(CKm0、CKm1)。通过 SPSm 寄存 器的 bit7  $\sim$  4 选择 CKm1, 通过 bit3  $\sim$  0 选择 CKm0。

禁止在运行过程中 (SEmn=1)改写 SPSm 寄存器。

通过 16 位存储器操作指令设定 SPSm 寄存器。

能用 SPSmL 并且通过 8 位存储器操作指令设定 SPSm 寄存器的低 8 位。

在产生复位信号后, SPSm 寄存器的值变为 "0000H"。

图 14-5 串行时钟选择寄存器 m (SPSm) 的格式

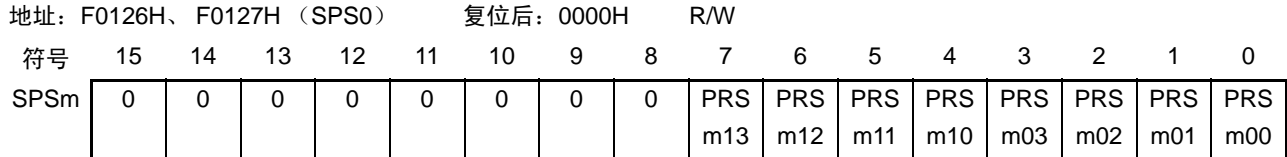

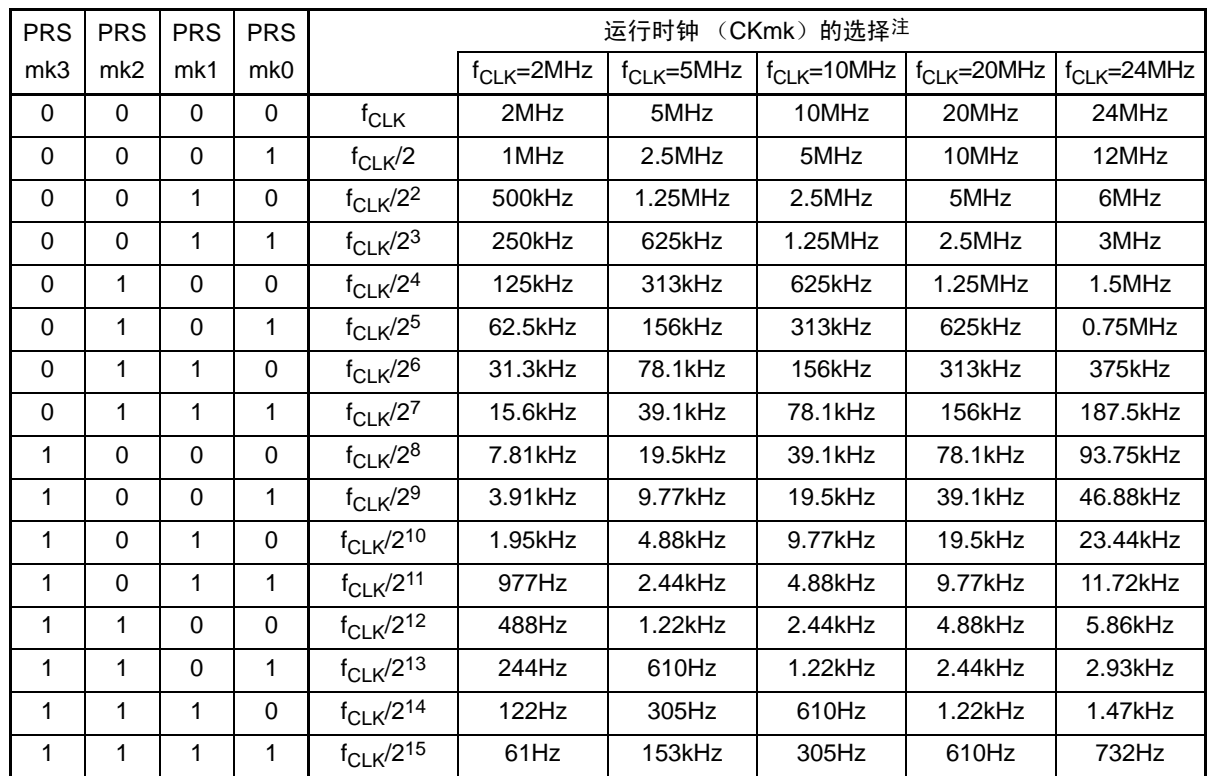

注 要在串行阵列单元 (SAU)运行过程中更改被选择为 f<sub>CLK</sub> 的时钟 (更改系统时钟控制寄存器 (CKC)的值)时, 必须在停止串行阵列单元 (SAU)的运行 (串行通道停止寄存器 m (STm) =000FH) 后进行更改。

注意 必须将 bit15 ~ 8 置 "0"。

备注 1. f<sub>CLK</sub>: CPU/ 外围硬件的时钟频率

2. m:单元号 (m=0)

3. k=0、 1

#### 14.3.3 串行模式寄存器 mn (SMRmn)

SMRmn 寄存器是设定通道 n 运行模式的寄存器,进行运行时钟( $f_{MCK}$ )的选择、能否使用串行时钟( $f_{SCK}$ ) 输入的指定、开始触发的设定、运行模式 (CSI、UART、I<sup>2</sup>C) 的设定以及中断源的选择。另外, 只在 UART 模式中设定接收数据的反相电平。

禁止在运行过程中 (SEmn=1)改写 SMRmn 寄存器,但是能在运行过程中改写 MDmn0 位。 通过 16 位存储器操作指令设定 SMRmn 寄存器。

在产生复位信号后, SMRmn 寄存器的值变为 "0020H"。

图 14-6 串行模式寄存器 mn (SMRmn) 的格式 (1/2)

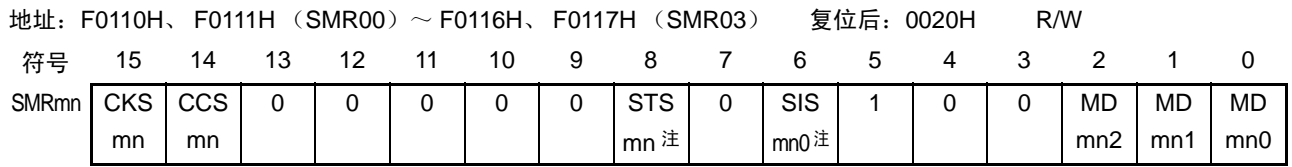

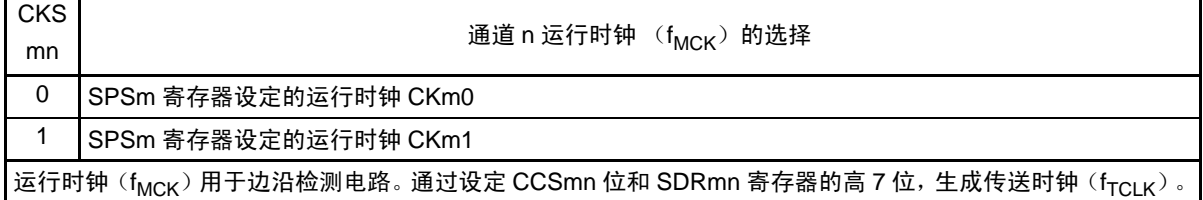

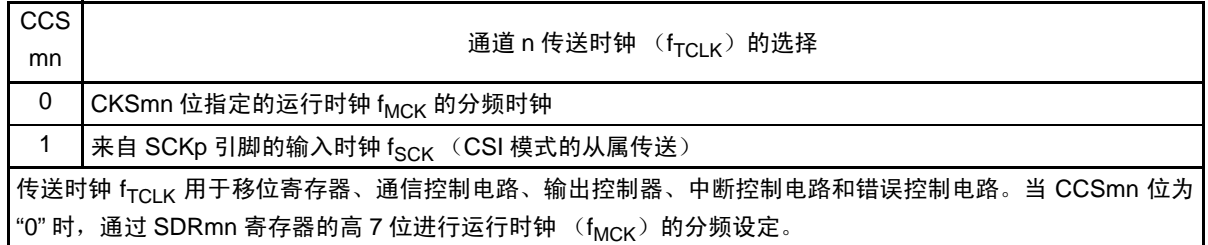

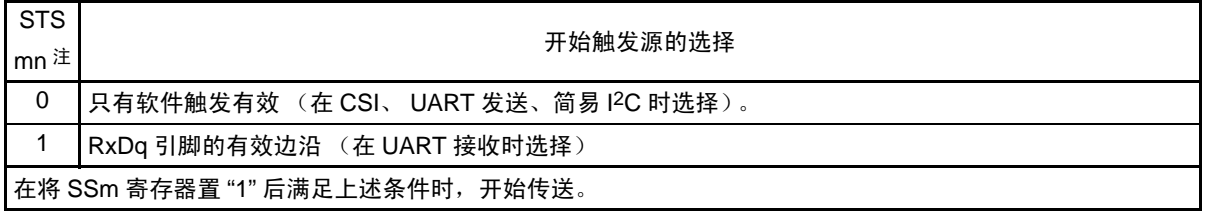

- 注 只限于 SMR01 寄存器和 SMR03 寄存器。
- 注意 必须将 bit13 ~ 9、 7、 4、 3 (在 SMR00 寄存器和 SMR02 寄存器时,为 bit13 ~ 6、 4、 3)置 "0",并且将 bit5 置 "1"。
- 备注 m: 单元号 (m=0) n: 通道号 (n=0 ~ 3) p: CSI 号 (p=00) q:UART号 (q=0、 1) r:IIC号 (r=00)
图 14-6 串行模式寄存器 mn (SMRmn) 的格式 (2/2)

地址:F0110H、 F0111H (SMR00)~ F0116H、 F0117H (SMR03) 复位后:0020H R/W

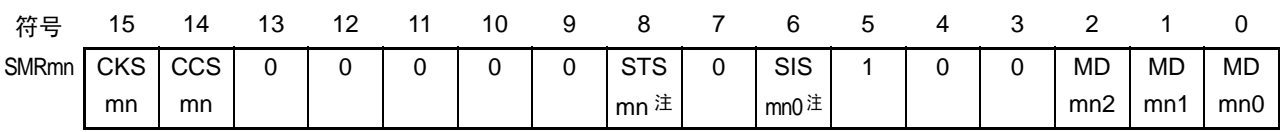

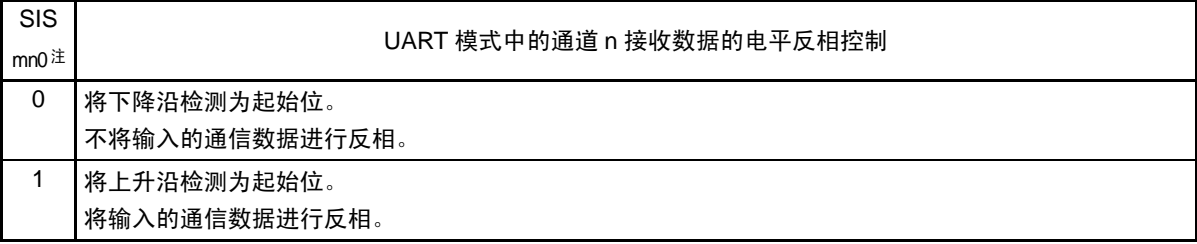

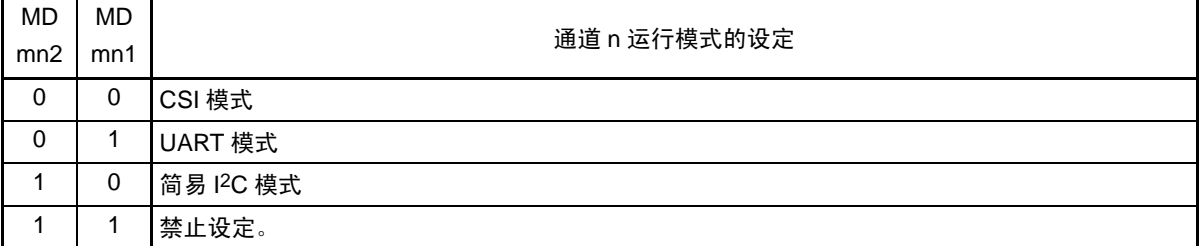

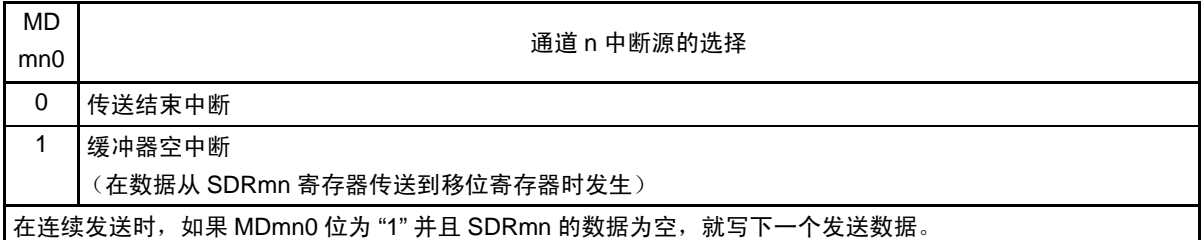

注 只限于 SMR01 寄存器和 SMR03 寄存器。

注意 必须将 bit13 ~ 9、7、4、3 (在 SMR00 寄存器和 SMR02 寄存器时, 为 bit13 ~ 6、4、3) 置 "0", 并且将 bit5 置 "1"。

备注 m:单元号 (m=0) n:通道号 (n=0 ~ 3) p:CSI 号 (p=00) q:UART号 (q=0、 1) r:IIC号 (r=00)

# 14.3.4 串行通信运行设定寄存器 mn (SCRmn)

SCRmn 寄存器是通道 n 的通信运行设定寄存器,设定数据发送和接收模式、数据和时钟相位、是否屏蔽错 误信号、奇偶检验位、起始位、停止位和数据长度等。

禁止在运行过程中 (SEmn=1)改写 SCRmn 寄存器。

通过 16 位存储器操作指令设定 SCRmn 寄存器。

在产生复位信号后, SCRmn 寄存器的值变为 "0087H"。

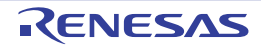

## 图 14-7 串行通信运行设定寄存器 mn (SCRmn) 的格式 (1/2)

地址:F0118H、 F0119H (SCR00)~ F011EH、 F011FH (SCR03) 复位后:0087H R/W

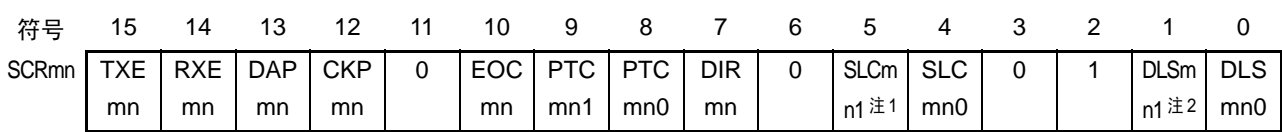

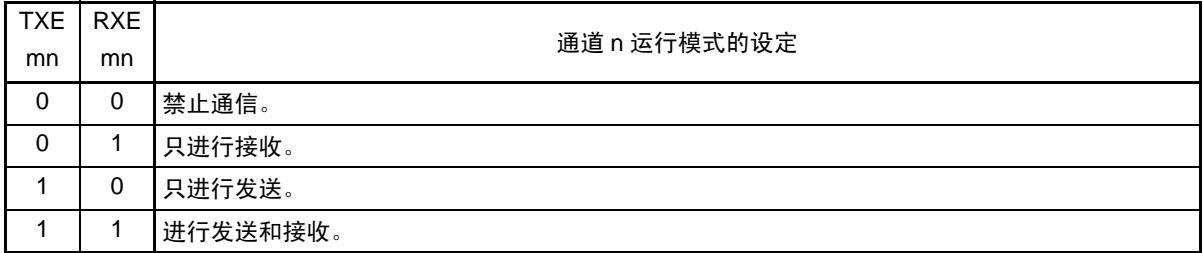

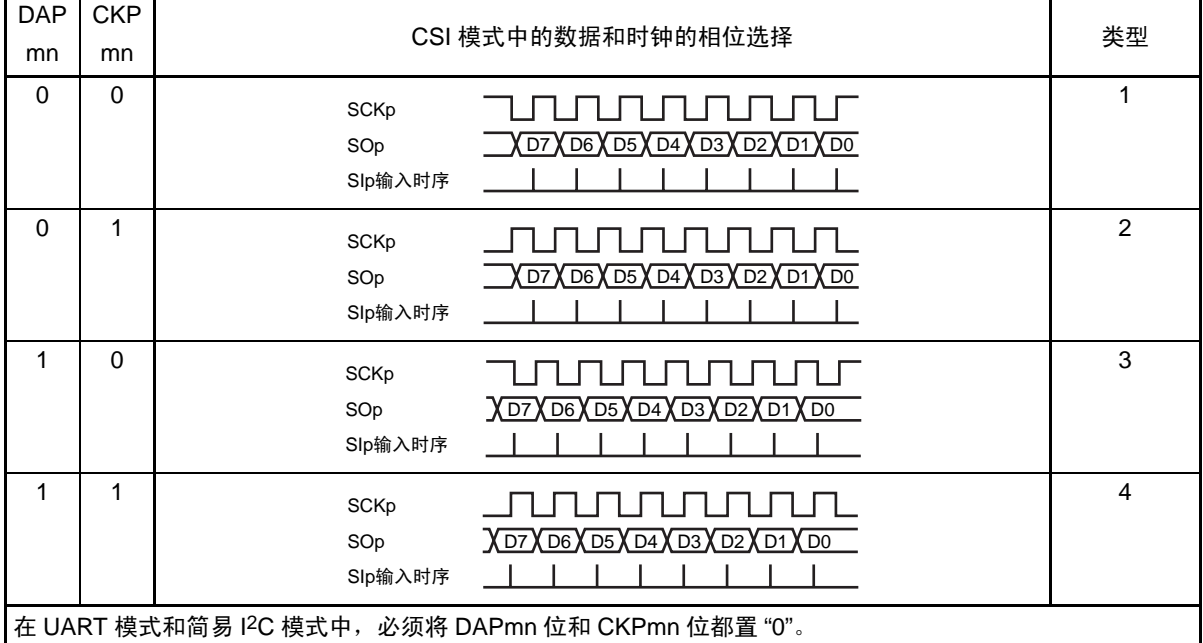

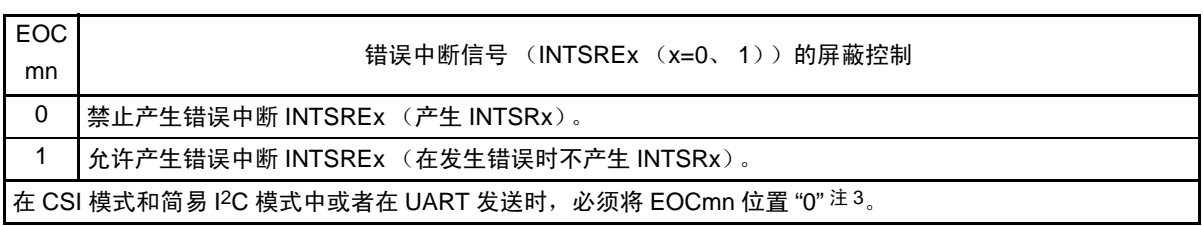

- 注 1. 只限于 SCR00 寄存器和 SCR02 寄存器。
	- 2. 只限于 SCR00 寄存器和 SCR01 寄存器,其他固定为 "1"。
	- 3. 在 EOCmn 位为 "0" 并且不使用 CSImn 时,有可能产生错误中断 INTSREn。
- 注意 必须将 bit3、6、11 置 "0"(也必须将 SCR01 寄存器和 SCR03 寄存器的 bit5 以及 SCR02 寄存器和 SCR03 寄存器 的 bit1 置 "0"),并且将 bit2 置 "1"。
- 备注 m: 单元号 (m=0) n: 通道号 (n=0 ~ 3) p: CSI 号 (p=00)

## 图 14-7 串行通信运行设定寄存器 mn (SCRmn) 的格式 (2/2)

地址:F0118H、 F0119H (SCR00)~ F011EH、 F011FH (SCR03) 复位后:0087H R/W

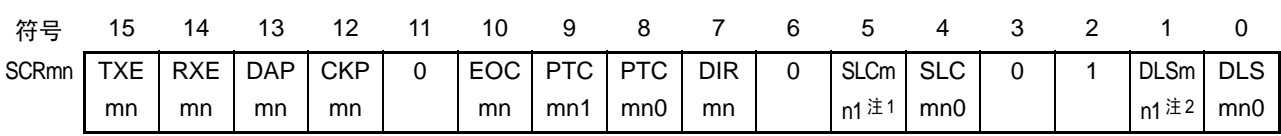

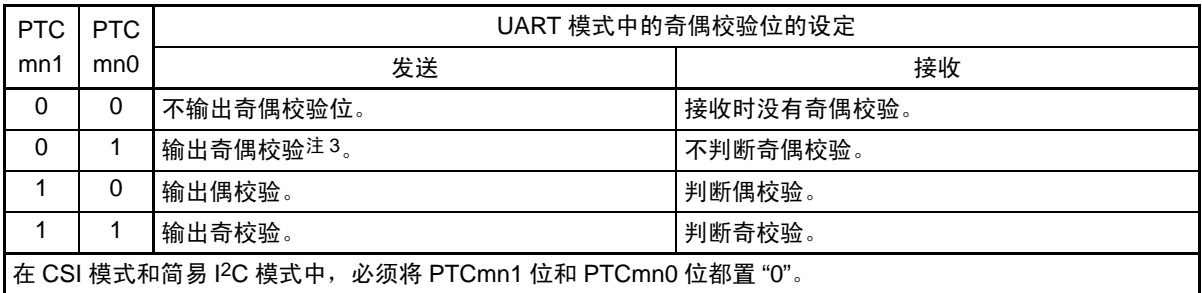

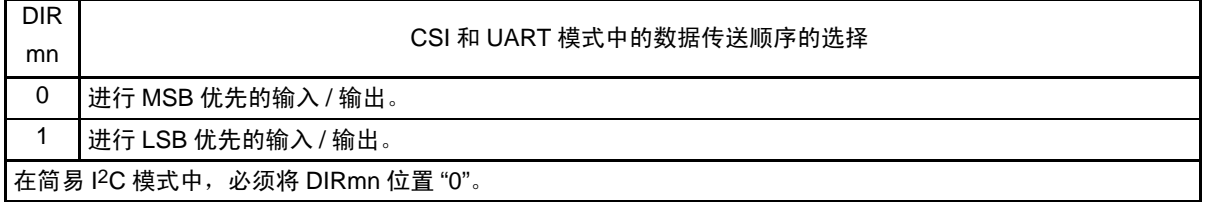

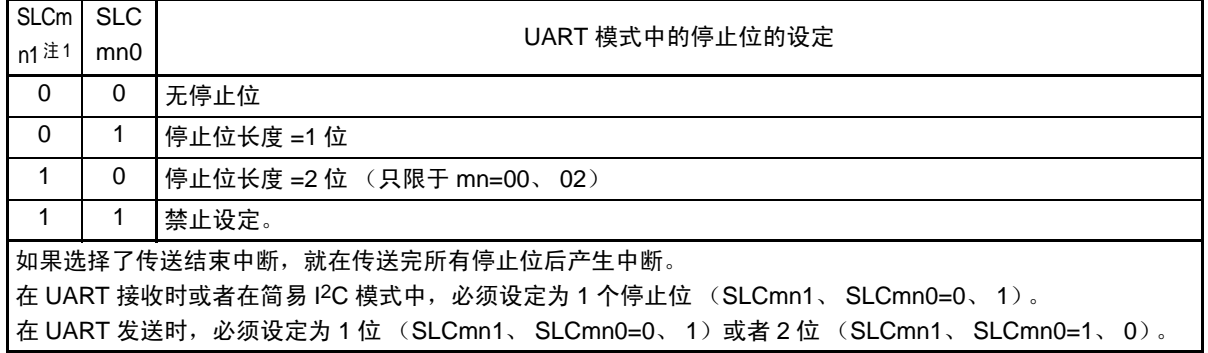

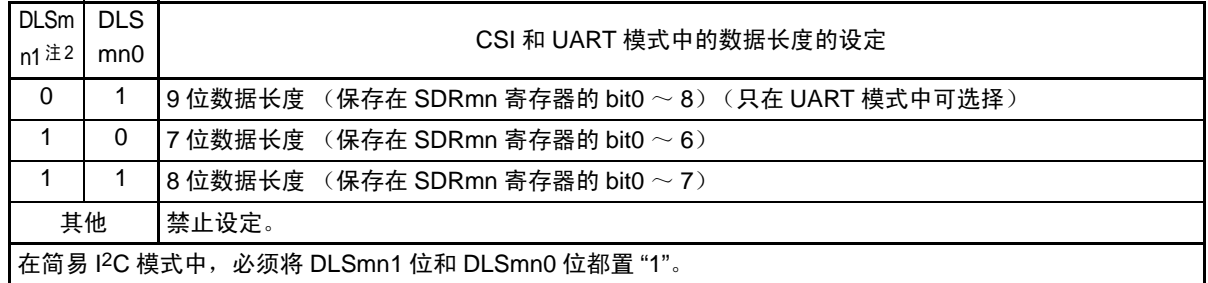

- 注 1. 只限于 SCR00 寄存器和 SCR02 寄存器。
	- 2. 只限于 SCR00 寄存器和 SCR01 寄存器,其他固定为 "1"。
	- 3. 与数据的内容无关,总是附加 "0"。
- 注意 必须将 bit3、6、11 置 "0" (也必须将 SCR01 寄存器的 bit5 以及 SCR02 寄存器和 SCR03 寄存器的 bit1 置 "0"), 并且将 bit2 置 "1"。
- 备注 m:单元号 (m=0) n:通道号 (n=0 ~ 3) p:CSI 号 (p=00)

### 14.3.5 串行数据寄存器 mn (SDRmn) 的高 7 位

SDRmn 寄存器是通道 n 发送和接收的数据寄存器 (16 位)。

SDR00、 SDR01 的 bit8 ~ 0 (低 9 位)或者 SDR02、 SDR03 的 bit7 ~ 0 (低 8 位) 用作发送和接收缓冲寄存 器, bit15 ~ 9 用作运行时钟 ( $f_{MCK}$ ,  $f_{SCK}$ ) 的分频设定寄存器。

如果将串行模式寄存器 mn (SMRmn)的 CCSmn 位置 "0", 由 SDRmn 寄存器的高 7 位设定的运行时钟的 分频时钟就用作传送时钟。

如果将 CCSmn 位置 "1", 就必须将 SDR00、SDR01 的 bit15 ~ 9 (高 7 位) 置 "0000000B"。SCKp 引脚的 输入时钟 fsck (CSI 模式的从属传送)为传送时钟。

SDRmn 寄存器的低 8 位或者低 9 位用作发送和接收缓冲寄存器。在接收数据时,将移位寄存器转换的并行 数据保存到低 8 位或者低 9 位;在发送数据时,将被传送到移位寄存器的发送数据设定到低 8 位或者低 9 位。

能以 16 位为单位读写 SDRmn 寄存器。但是, 只有在运行停止状态 (SEmn=0) 时才能读写高 7 位。在运 行中 (SEmn=1)只能写 SDRmn 寄存器的低 8 位或者低 9 位, 而且 SDRmn 寄存器的读取值总是 "0"。

图 14-8 串行数据寄存器 mn (SDRmn) 的格式

在产生复位信号后, SDRmn 寄存器的值变为 "0000H"。

# 地址:FFF10H、 FFF11H (SDR00)、 FFF12H、 FFF13H (SDR01) 复位后:0000H R/W FFF11H (SDR00 的情况) **FFF10H (SDR00 的情况)** 符号 15 14 13 12 11 10 9 8 7 6 5 4 3 2 1 0 地址:FFF44H、 FFF45H (SDR02)、 FFF46H、 FFF47H (SDR03) 复位后:0000H R/W FFF45H (SDR02 的情况) FFF44H (SDR02 的情况) 符号 15 14 13 12 11 10 9 8 7 6 5 4 3 2 1 0 SDRmn | | | | | | | | | 0

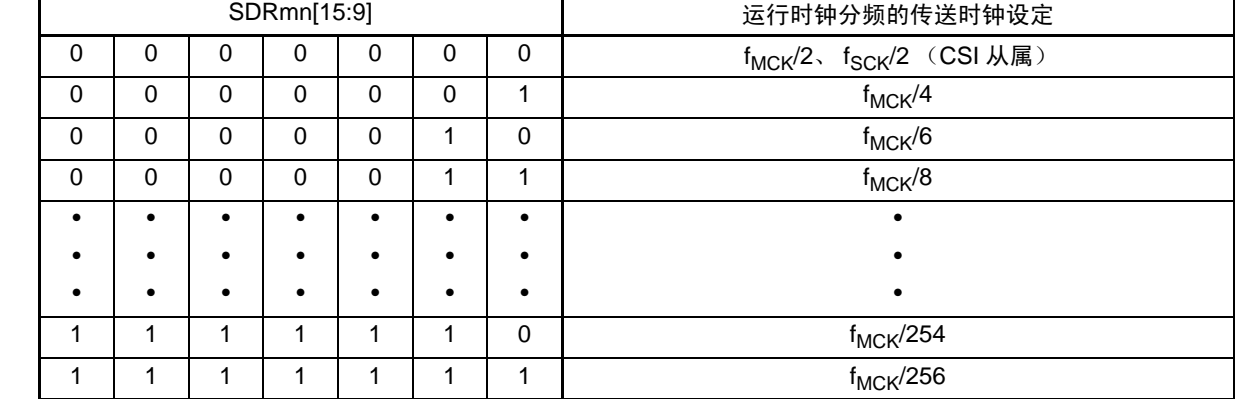

注意 1. 必须将 SDR02 寄存器和 SDR03 寄存器的 bit8 置 "0"。

2. 在使用 UART 时,禁止将 SDRmn[15:9] 设定为 "0000000B" 和 "0000001B"。

3. 在使用简易 I2C 时,禁止将 SDRmn[15:9] 设定为 "0000000B",SDRmn[15:9] 的设定值必须大于等于 "0000001B"。

4. 在运行停止状态 (SEmn=0)时,不能以 8 位为单位写低 8 位 (否则, 高 7 位被清 "0")。

备注 1. 有关 SDRmn 寄存器的低 8 位或者低 9 位的功能, 请参照 "14.2 [串行阵列单元的结构](#page-460-0) "。

2. m: 单元号 (m=0) n: 通道号 (n=0  $\sim$  3)

**SDRmn** 

## 14.3.6 串行标志清除触发寄存器 mn (SIRmn)

这是用于清除通道 n 各错误标志的触发寄存器。

如果将各位(FECTmn、PECTmn、OVCTmn)置"1",就将串行状态寄存器mn(SSRmn)的对应位(FEFmn、 PEFmn、OVFmn)清"0"。因为 SIRmn 寄存器是触发寄存器,所以如果清除 SSRmn 寄存器的对应位, 也会立 即清除 SIRmn 寄存器。

通过 16 位存储器操作指令设定 SIRmn 寄存器。

能用 SIRmnL 并且通过 8 位存储器操作指令设定 SIRmn 寄存器的低 8 位。

在产生复位信号后, SIRmn 寄存器的值变为 "0000H"。

图 14-9 串行标志清除触发寄存器 mn (SIRmn) 的格式

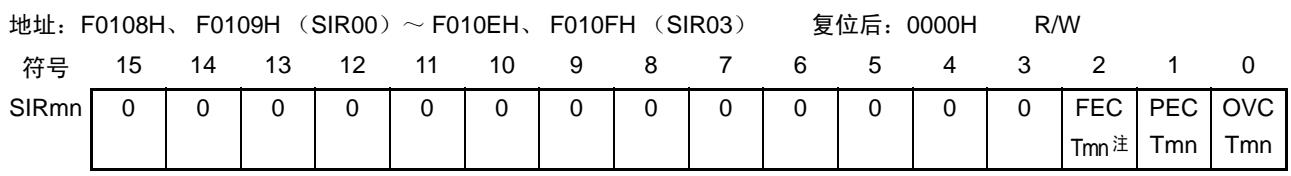

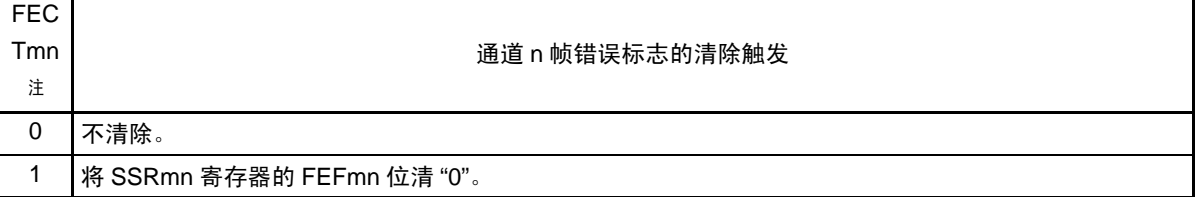

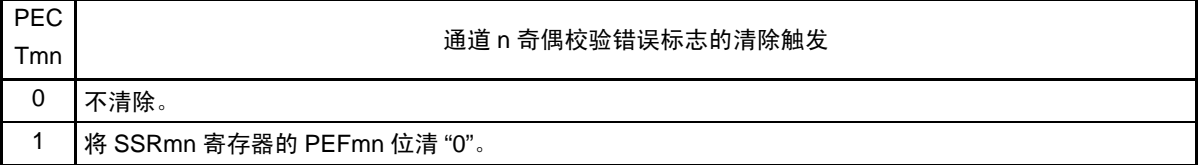

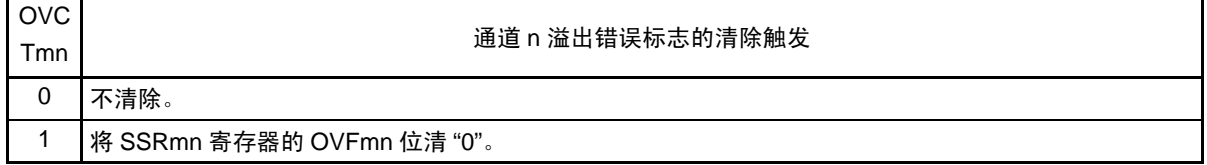

注 只限于 SIR01 寄存器和 SIR03 寄存器。

注意 必须将 bit15 ~ 3 (在 SIR00 寄存器和 SIR02 寄存器时, 为 bit15 ~ 2) 置 "0"。

备注 1. m: 单元号 (m=0) n: 通道号 (n=0  $\sim$  3)

2. SIRmn 寄存器的读取值总是 "0000H"。

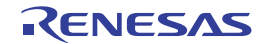

# 14.3.7 串行状态寄存器 mn (SSRmn)

SSRmn寄存器表示通道n的通信状态和发生错误的情况。表示的错误为帧错误、奇偶校验错误和溢出错误。 通过 16 位存储器操作指令读取 SSRmn 寄存器。

能用 SSRmnL 并且通过 8 位存储器操作指令读取 SSRmn 寄存器的低 8 位。

在产生复位信号后, SSRmn 寄存器的值变为 "0000H"。

## 图 14-10 串行状态寄存器 mn (SSRmn) 的格式 (1/2)

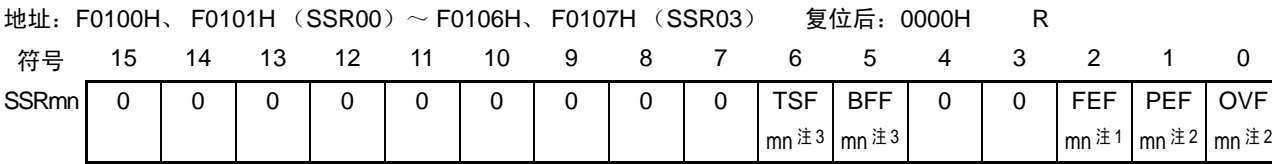

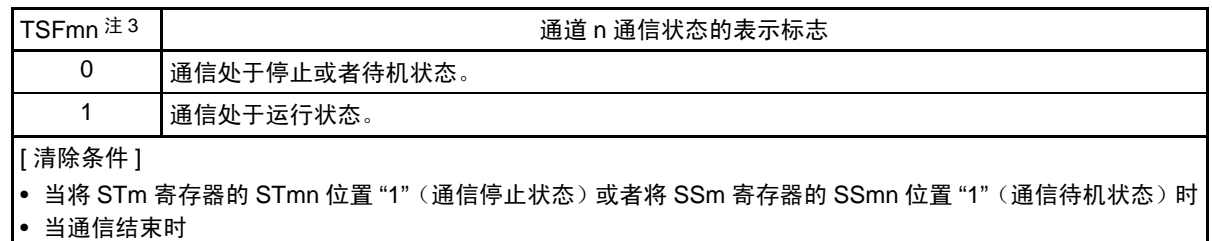

- [ 置位条件 ]
- 当开始通信时

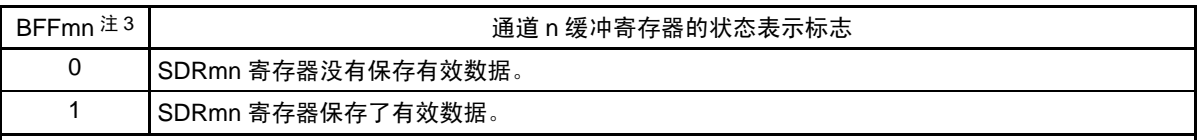

#### [ 清除条件 ]

- 在发送过程中传送完从 SDRmn 寄存器到移位寄存器的发送数据时
- 在接收过程中从 SDRmn 寄存器读完接收数据时
- 当将 STm 寄存器的 STmn 位置 "1"(通信停止状态)或者将 SSm 寄存器的 SSmn 位置 "1"(通信允许状态)时 [ 置位条件 ]
- 在 SCRmn 寄存器的 TXEmn 位为 "1"(各通信模式中的发送模式、发送和接收模式)的状态下给 SDRmn 寄存 器写发送数据时
- 在 SCRmn 寄存器的 RXEmn 位为 "1" (各通信模式中的接收模式、发送和接收模式)的状态下将接收数据保 存到 SDRmn 寄存器时
- 当发生接收错误时
- 注 1. 只限于 SSR01 寄存器和 SSR03 寄存器。
	- 2. 只限于 SSR00、 SSR01、 SSR03 寄存器。
	- 3. 只限于 SSR00 寄存器和 SSR02 寄存器。
- 注意 如果在 BFFmn 位为 "1" 时写 SDRmn 寄存器,就会破坏被保存的发送或者接收数据,并且检测到溢出错误 (OVEmn=1)。
- 备注 m: 单元号 (m=0) n: 通道号 (n=0  $\sim$  3)

#### 图 14-10 串行状态寄存器 mn (SSRmn) 的格式 (2/2)

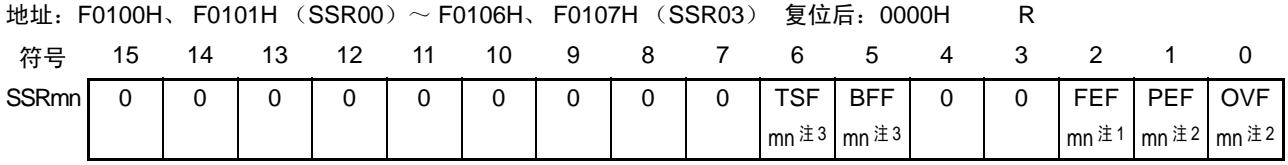

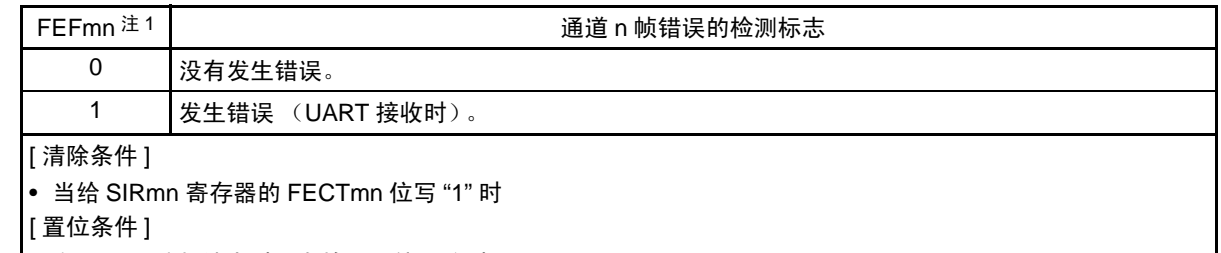

• 在 UART 接收结束时没有检测到停止位时

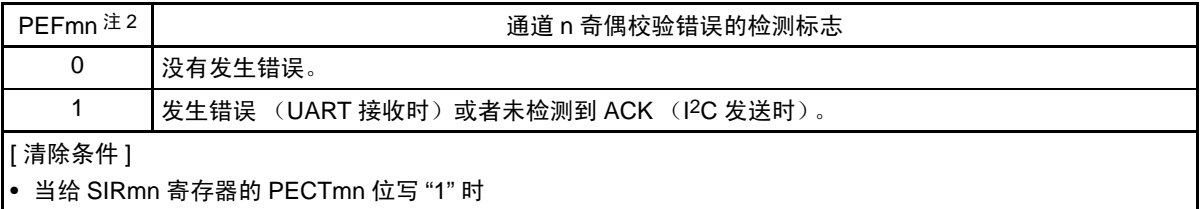

[ 置位条件 ]

• 在 UART 接收结束时发送数据的奇偶校验和奇偶校验位不同 (奇偶校验错误)时

在 I<sup>2</sup>C 发送时并且在 ACK 接收时序从属方没有返回 ACK 信号 (未检测到 ACK)时

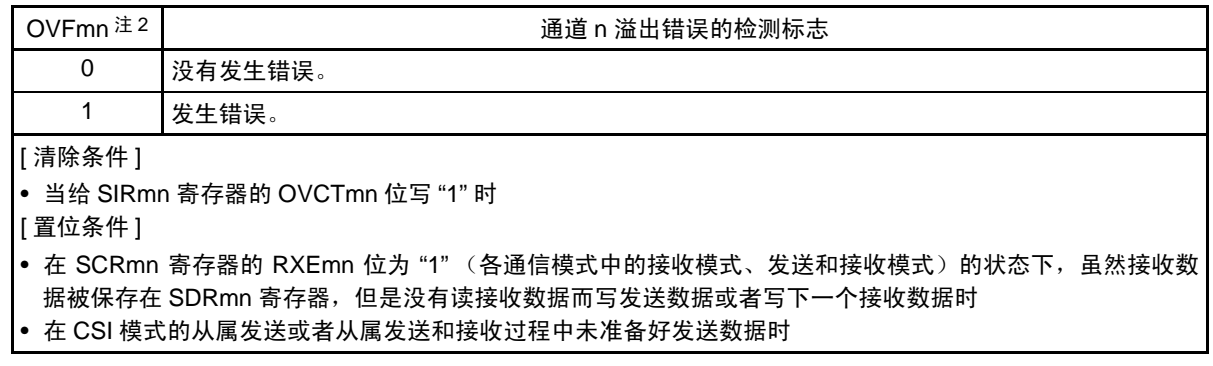

- 注 1. 只限于 SSR01 寄存器和 SSR03 寄存器。
	- 2. 只限于 SSR00、 SSR01、 SSR03 寄存器。
	- 3. 只限于 SSR00 寄存器和 SSR02 寄存器。

注意 在 SNOOZE 模式 (SWCm=1) 中进行 CSI 接收时, OVFmn 标志不变。

备注 m: 单元号  $(m=0)$  n: 通道号  $(n=0 \sim 3)$ 

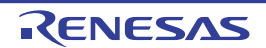

## 14.3.8 串行通道开始寄存器 m (SSm)

SSm 寄存器是设定允许各通道的通信 / 开始计数的触发寄存器。

如果给各位 (SSmn)写"1", 就将串行通道允许状态寄存器 m (SEm) 的对应位 (SEmn)置"1" (运行 允许状态)。因为 SSmn 位是触发位,所以如果 SEmn 位为 "1" 就立即清除 SSmn 位。

通过 16 位存储器操作指令设定 SSm 寄存器。

能用 SSmL 并且通过 1 位或者 8 位存储器操作指令设定 SSm 寄存器的低 8 位。

在产生复位信号后, SSm 寄存器的值变为 "0000H"。

图 14-11 串行通道开始寄存器 m (SSm) 的格式

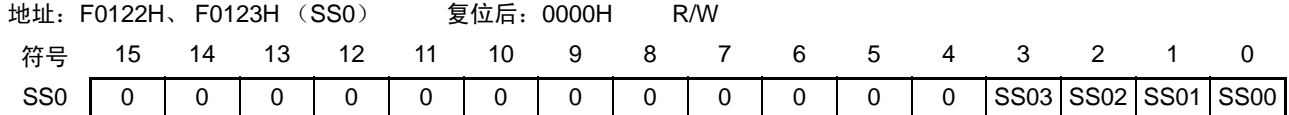

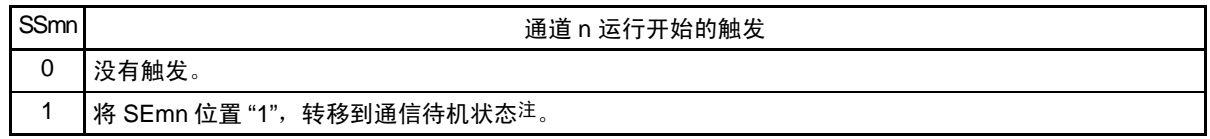

注 如果在通信过程中将 SSmn 位置 "1",就停止通信进入待机状态。此时,控制寄存器和移位寄存器的值、 SCKmn 引脚和 SOmn 引脚、 FEFmn 标志、 PEFmn 标志和 OVFmn 标志保持状态。

注意 1. 必须将 SS0 寄存器的 bit15 ~ 4 置 "0"。

- 2. 在 UART 接收时, 必须在将 SCRmn 寄存器的 RXEmn 位置 "1" 后至少间隔 4 个 f<sub>MCK</sub> 时钟, 然后将 SSmn 置 "1"。
- 备注 1. m: 单元号 (m=0) n: 通道号 (n=0  $\sim$  3)
	- 2. SSm 寄存器的读取值总是 "0000H"。

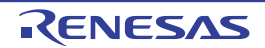

## 14.3.9 串行通道停止寄存器 m (STm)

STm 寄存器是设定允许各通道的通信 / 停止计数的触发寄存器。

如果给各位 (STmn)写"1", 就将串行通道允许状态寄存器 m (SEm) 的对应位 (SEmn)清"0" (运行 停止状态)。因为 STmn 位是触发位,所以如果 SEmn 位为 "0" 就立即清除 STmn 位。

通过 16 位存储器操作指令设定 STm 寄存器。

能用 STmL 并且通过 1 位或者 8 位存储器操作指令设定 STm 寄存器的低 8 位。

在产生复位信号后, STm 寄存器的值变为 "0000H"。

图 14-12 串行通道停止寄存器 m (STm) 的格式

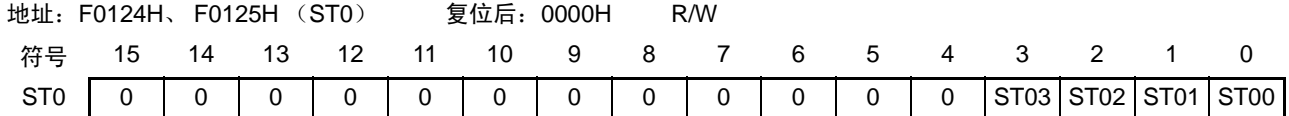

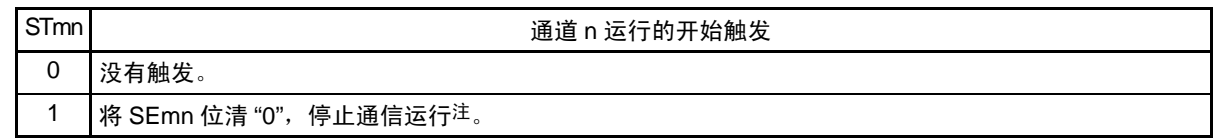

注 控制寄存器和移位寄存器的值、SCKmn引脚和SOmn引脚以及FEFmn标志、PEFmn标志和OVFmn标志保持状态。

注意 必须将 ST0 寄存器的 bit15  $\sim$  4 置 "0"。

备注 1. m: 单元号 (m=0) n: 通道号 (n=0  $\sim$  3)

2. STm 寄存器的读取值总是 "0000H"。

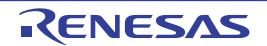

# 14.3.10 串行通道允许状态寄存器 m (SEm)

SEm 寄存器用于确认各通道的串行发送和接收的允许或者停止状态。

如果给串行开始允许寄存器 m (SSm)的各位写 "1", 就将其对应的位置 "1"。如果给串行通道停止寄存器 m (STm)的各位写 "1", 就将其对应的位清 "0"。

对于允许运行的通道 n,无法通过软件改写后述的串行输出寄存器 m (SOm) 的 CKOmn 位 (通道 n 的串 行时钟输出)的值,而从串行时钟引脚输出由通信运行反映的值。

对于停止运行的通道 n,能通过软件设定 SOm 寄存器的 CKOmn 位的值,并且从串行时钟引脚输出该值。 从而,能通过软件生成开始条件或者停止条件等的任意波形。

通过 16 位存储器操作指令读取 SEm 寄存器。

能用 SEmL 并且通过 1 位或者 8 位存储器操作指令读取 SEm 寄存器的低 8 位。

在产生复位信号后, SEm 寄存器的值变为 "0000H"。

#### 图 14-13 串行通道允许状态寄存器 m (SEm) 的格式

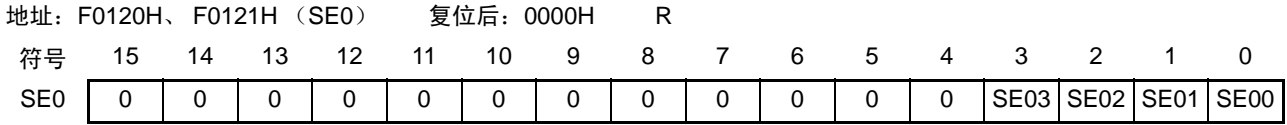

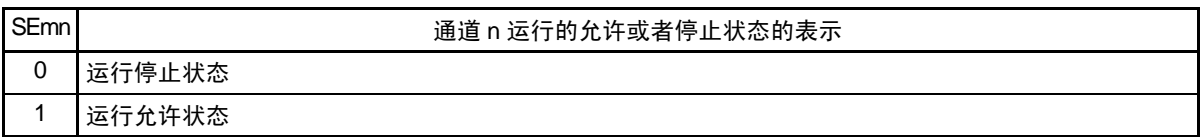

备注 m: 单元号 (m=0) n: 通道号 (n=0  $\sim$  3)

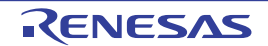

# 14.3.11 串行输出允许寄存器 m (SOEm)

SOEm 寄存器设定允许或者停止各通道的串行通信的输出。

对于允许串行输出的通道 n,无法通过软件改写后述的串行输出寄存器 m (SOm) 的 SOmn 位的值, 而从 串行数据输出引脚输出由通信运行反映的值。

对于停止串行输出的通道 n,能通过软件设定 SOm 寄存器的 SOmn 位的值,并且从串行数据输出引脚输出 该值。从而,能通过软件生成开始条件或者停止条件等的任意波形。

通过 16 位存储器操作指令设定 SOEm 寄存器。

能用 SOEmL 并且通过 1 位或者 8 位存储器操作指令设定 SOEm 寄存器的低 8 位。

在产生复位信号后, SOEm 寄存器的值变为 "0000H"。

图 14-14 串行输出允许寄存器 m (SOEm) 的格式

| 地址: F012AH、F012BH |    |   |    |    |     | 复位后: 0000H  |             | R/W         |           |             |             |             |   |            |   |            |
|-------------------|----|---|----|----|-----|-------------|-------------|-------------|-----------|-------------|-------------|-------------|---|------------|---|------------|
| 符号                | 15 |   | 13 | 12 | -11 | 10          | 9           | 8           |           | 6           | 5           | 4           |   |            |   |            |
| SOE0              |    | 0 | 0  | 0  | 0   | $\mathbf 0$ | $\mathbf 0$ | $\mathbf 0$ | $\pmb{0}$ | $\mathbf 0$ | $\mathbf 0$ | $\mathbf 0$ | 0 | <b>SOE</b> | 0 | <b>SOE</b> |
|                   |    |   |    |    |     |             |             |             |           |             |             |             |   | 02         |   | 00         |

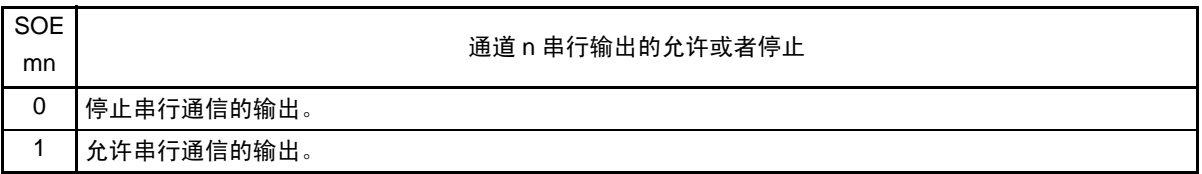

注意 必须将 SOE0 寄存器的 bit15  $\sim$  3 和 bit1 置 "0"。

备注 m:单元号 (m=0) n:通道号 (n=0、 2)

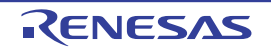

# 14.3.12 串行输出寄存器 m (SOm)

SOm 寄存器是各通道串行输出的缓冲寄存器。

从通道 n 的串行数据输出引脚输出此寄存器的 SOmn 位的值。

从通道 n 的串行时钟输出引脚输出此寄存器的 CKOmn 位的值。

只有在禁止串行输出时(SOEmn=0)才能通过软件改写此寄存器的 SOmn 位。当允许串行输出(SOEmn=1) 时,忽视通过软件的改写而只能通过串行通信更改此寄存器的 SOmn 位的值。

只有在停止通道运行时(SEmn=0)才能通过软件改写此寄存器的 CKOmn 位。当允许通道运行(SEmn=1) 时,忽视通过软件的改写而只能通过串行通信更改此寄存器的 CKOmn 位的值。

要将串行接口引脚用作端口功能等非串行接口功能时,必须将相应的 CKOmn 位和 SOmn 位置 "1"。 通过 16 位存储器操作指令设定 SOm 寄存器。

在产生复位信号后, SOm 寄存器的值变为 "0F0FH"。

#### 图 14-15 串行输出寄存器 m (SOm) 的格式

地址:F0128H、 F0129H 复位后:0F0FH R/W 符号 15 14 13 12 11 10 9 8 7 6 5 4 3 2 1 0 SO0 | 0 | 0 | 0 | 0 | 1 | 1 | 1 | CKO 00 0 0 0 0 1 SO 02  $1$  SO 00

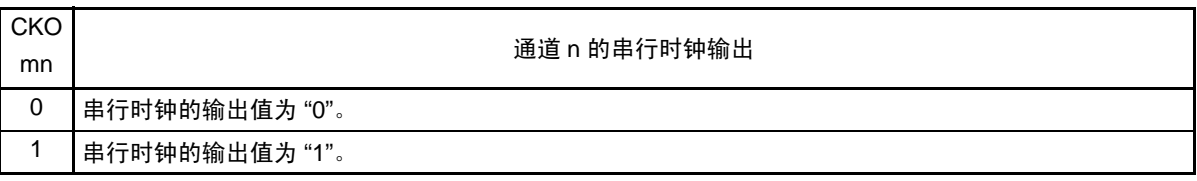

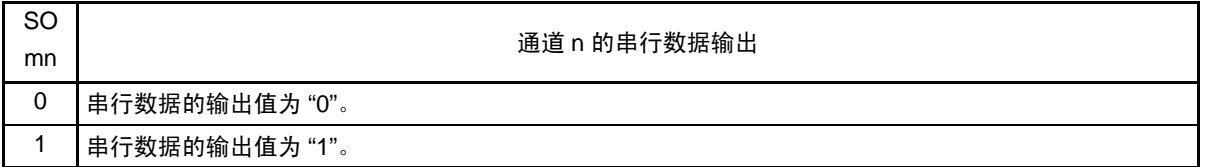

注意 必须将 SO0 寄存器的 bit15 ~ 12 和 bit7 ~ 4 置 "0" 并且将 SO0 寄存器的 bit11 ~ 9、 3、 1 置 "1"。

备注 m:单元号 (m=0) n:通道号 (n=0、 2)

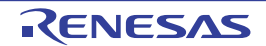

## 14.3.13 串行输出电平寄存器 m (SOLm)

SOLm 寄存器是设定各通道的数据输出电平反相的寄存器。

只有在 UART 模式中才能设定此寄存器。在 CSI 模式和简易 I2C 模式中, 必须将对应的位置 "0"。

只在允许串行输出时 (SOEmn=1), 将此寄存器的各通道 n 反相设定反映到引脚输出。在禁止串行输出时 (SOEmn=0),将 SOmn 位的值直接输出。

禁止在运行过程中 (SEmn=1)改写 SOLm 寄存器。 通过 16 位存储器操作指令设定 SOLm 寄存器。 能用 SOLmL 并且通过 8 位存储器操作指令设定 SOLm 寄存器的低 8 位。 在产生复位信号后, SOLm 寄存器的值变为 "0000H"。

图 14-16 串行输出电平寄存器 m (SOLm) 的格式

地址:F0134H、 F0135H (SOL0) 复位后:0000H R/W 符号 15 14 13 12 11 10 9 8 7 6 5 4 3 2 1 0 SOL0 0 0 0 0 0 0 0 0 0 0 0 0 0 SOL 02  $0$  SOL 00

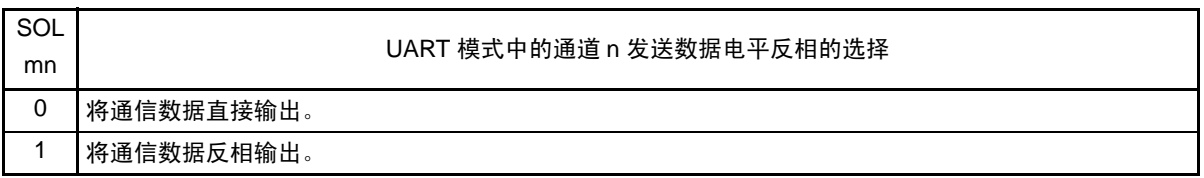

注意 必须将 SOL0 寄存器的 bit15  $\sim$  3 和 bit1 置 "0"。

备注 m:单元号 (m=0) n:通道号 (n=0、 2)

当进行 UART 发送时,发送数据的电平反相例子如图 [14-17](#page-480-0) 所示。

图 14-17 发送数据的电平反相例子

<span id="page-480-0"></span>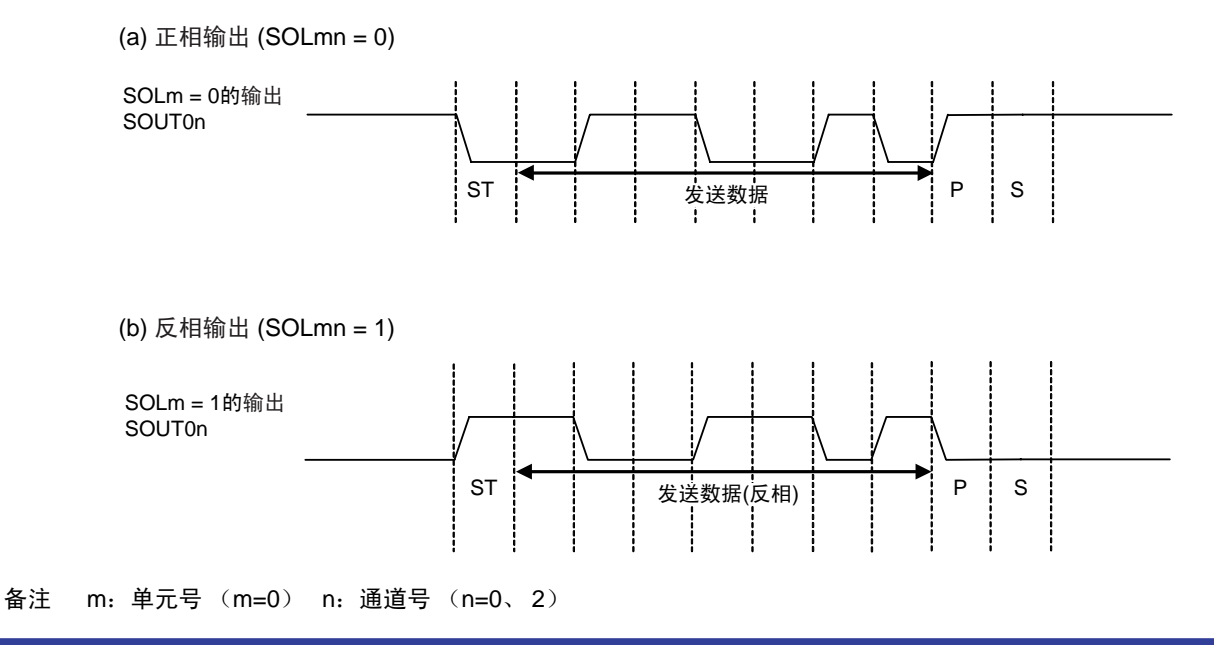

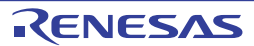

# 14.3.14 串行待机控制寄存器 m (SSCm)

SSC0 寄存器是控制在 CSI00 或者 UART0 的串行数据接收时从 STOP 模式启动接收运行(SNOOZE 模式) 的寄存器。

通过 16 位存储器操作指令设定 SSCm 寄存器。

能用 SSCmL 并且通过 8 位存储器操作指令设定 SSCm 寄存器的低 8 位。

在产生复位信号后, SSCm 寄存器的值变为 "0000H"。

#### 注意 SNOOZE 模式中的最大传送速率如下所示:

- CSI00:  $\sim$  1Mbps
- UART0:只限于4800bps (在选项字节 (000C2H)的FRQSEL4位为"0"时能使用)。

## 图 14-18 串行待机控制寄存器 m (SSCm) 的格式

地址:F0138H、 F0139H (SSC0) 复位后:0000H R/W

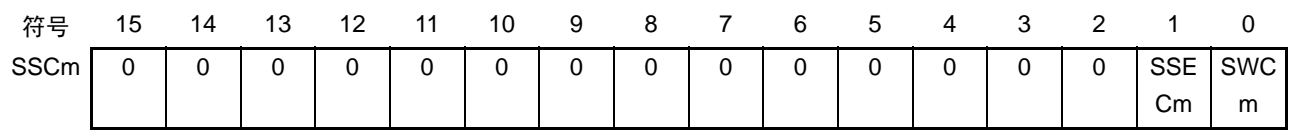

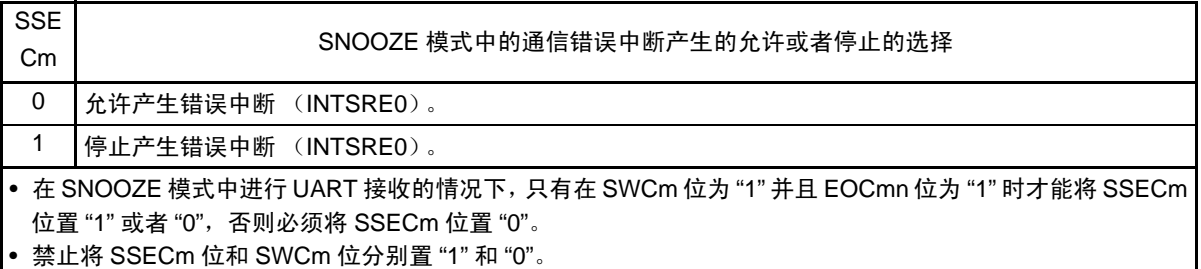

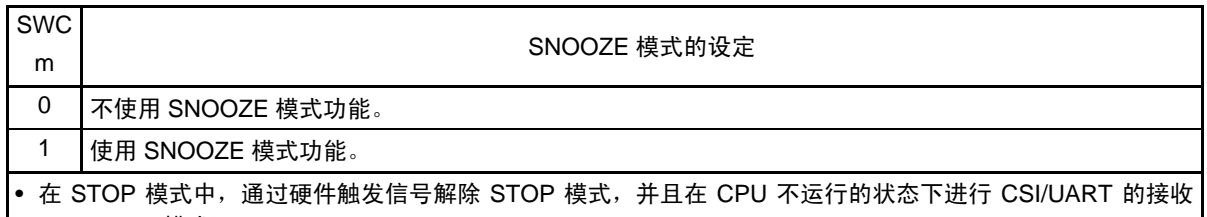

(SNOOZE 模式)。 • 只有在选择高速内部振荡器时钟作为 CPU/ 外围硬件时钟 (f<sub>CLK</sub>) 时才能设定 SNOOZE 模式功能,而在选择 其他时钟的情况下禁止设定。

• 即使使用 SNOOZE 模式,也必须在通常运行模式中将 SWC 位置 "0" 并且在即将要转移到 STOP 模式前将 SWC 位改为 "1"。

另外,必须在从 STOP 模式恢复到通常运行模式后将 SWC 位改为 "0"。

注意 禁止将 SSECm 位和 SWCm 位分别置 "1" 和 "0"。

| EOCmn 位 | SSECm 位 | 正常接收       | 接收错误        |
|---------|---------|------------|-------------|
|         |         | 产生 INTSRx。 | 产生 INTSRx。  |
|         |         | 产生 INTSRx。 | 产生 INTSRx。  |
|         |         | 产生 INTSRx。 | 产生 INTSREx。 |
|         |         | 产生 INTSRx。 | 不产生中断。      |

图 14-19 在 SNOOZE 模式中进行 UART 接收时的中断

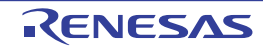

# 14.3.15 输入切换控制寄存器 (ISC)

SS1E00 位在 CSI00 通信的从属模式中控制通道 0 的 SSI00 引脚输入。在给 SSI00 引脚输入高电平的期间, 即使输入串行时钟, 也不进行发送和接收。在给 SSI00 引脚输入低电平的期间, 如果输入串行时钟, 就根据各 模式的设定进行发送和接收。

通过 1 位或者 8 位存储器操作指令设定 ISC 寄存器。 在产生复位信号后, ISC 寄存器的值变为 "00H"。

## 图 14-20 输入切换控制寄存器 (ISC) 的格式

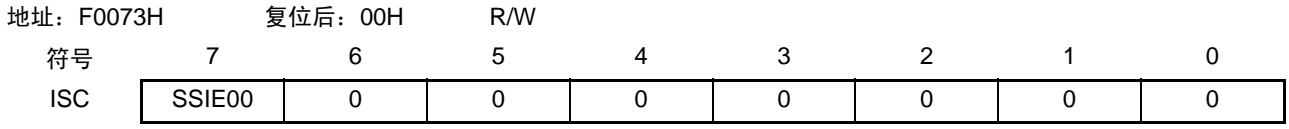

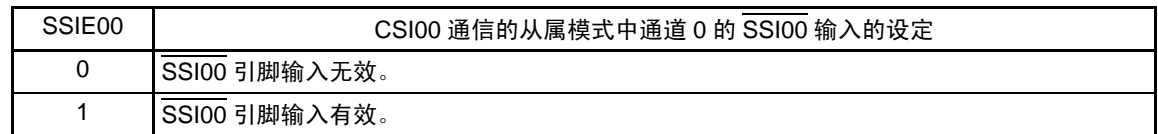

注意 必须将 bit6  $\sim$  0 置 "0"。

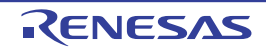

# 14.3.16 噪声滤波器允许寄存器 0 (NFEN0)

NFEN0 寄存器设定噪声滤波器是否用于各通道串行数据输入引脚的输入信号。 对于用于 CSI 或者简易 I2C 通信的引脚, 必须将对应位置 "0", 使噪声滤波器无效。 对于用于 UART 通信的引脚, 必须将对应位置 "1", 使噪声滤波器有效。

当噪声滤波器有效时,通过 CPU/ 外围硬件时钟 (fcLK) 与 2 个时钟的一致检测进行同步; 当噪声滤波器 无效时,只通过 CPU/ 外围硬件时钟 (fMCK)进行同步注。

通过 1 位或者 8 位存储器操作指令设定 NFEN0 寄存器。

在产生复位信号后, NFEN0 寄存器的值变为 "00H"。

## 注 详细内容请参照["6.5.1](#page-200-0)(2) 选择TImn[引脚输入信号的有效边沿的情况\(](#page-201-0)CCSmn=1)"和"6.5.2 [计数器的开始时序](#page-202-0)"。

图 14-21 噪声滤波器允许寄存器 0 (NFEN0) 的格式

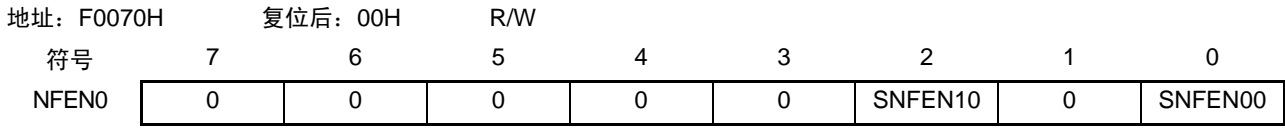

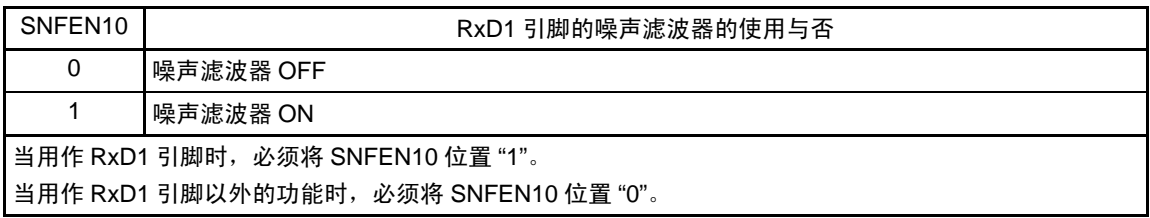

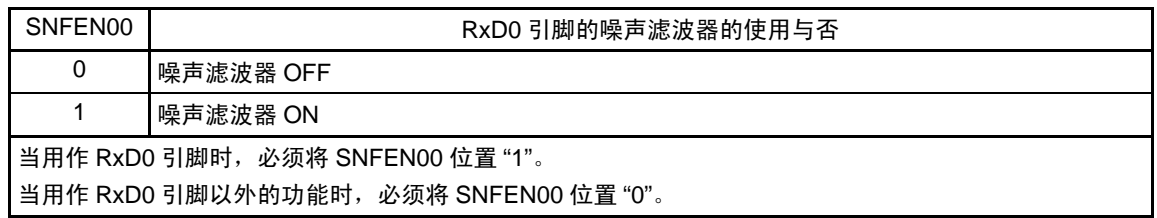

注意 必须将 bit7  $\sim$  3 和 bit1 置 "0"。

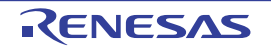

## 14.3.17 控制串行输入 / 输出引脚端口功能的寄存器

在使用串行阵列单元时,必须设定与对象通道复用的端口功能的控制寄存器(端口模式寄存器(PMxx)、 端口寄存器 (Pxx)、端口输入模式寄存器 (PIMxx)、端口输出模式寄存器 (POMxx)和端口模式控制寄存 器 (PMCxx))。

详细内容请参照 "4.3.1 端口模式寄存器 (PMxx) "、"4.3.2 端口寄存器 (Pxx) "、"4.3.4 [端口输入模式](#page-119-0) [寄存器\(](#page-119-0)PIMxx)"、"4.3.5 [端口输出模式寄存器\(](#page-120-0)POMxx)" 和 "4.3.6 [端口模式控制寄存器](#page-121-0) 0、12(PMCxx)"。

在将串行数据输出引脚或者串行时钟输出引脚的复用端口 (P00/TI00/TxD1/CMP0P/ANI17/(TRJO0) 等) 用 作串行数据输出或者串行时钟输出时, 必须将各端口对应的端口模式控制寄存器 (PMCxx) 的位和端口模式寄 存器 (PMxx)的位置 "0",并且将端口寄存器 (Pxx)的位置 "1"。

另外,当用于N沟道漏极开路输出(Vpp耐压)模式时,必须将各端口对应的端口输出模式寄存器(POMxx) 的位置"1"。在连接不同电位 (2.5V、3V)工作的外部设备时,请参照 "4.4.4 通过输入 / [输出缓冲器进行的不](#page-125-0) [同电位 \(](#page-125-0)2.5V、3V)的对应"。

(例) P00/TI00/TxD1/CMP0P/ANI17/(TRJO0) 用作串行数据输出的情况 将端口模式控制寄存器 0 的 PMC00 位置 "0"。 将端口模式寄存器 0 的 PM00 位置 "0"。 将端口寄存器 0 的 P00 位置 "1"。

在将串行数据输入引脚或者串行时钟输入引脚的复用端口 (P01/TO00/RxD1/PGAI/ANI16/TRJIO0 等) 用作 串行数据输入或者串行时钟输入时,必须将各端口对应的端口模式寄存器 (PMxx) 的位置 "1",并且将端口模 式控制寄存器 (PMCxx) 的位置 "0"。此时, 端口寄存器 (Pxx) 的位可以是 "0" 或者 "1"。

另外,当用作 TTL 输入缓冲器时,必须将各端口对应的端口输入模式寄存器(PIMxx)的位置 "1"。在连接 不同电位(2.5V、3V)工作的外部设备时,请参照 "4.4.4 通过输入 / [输出缓冲器进行的不同电位\(](#page-125-0)2.5V、3V) [的对应](#page-125-0) "。

(例) P01/TO00/RxD1/PGAI/ANI16/TRJIO0 用作串行数据输入的情况 将端口模式控制寄存器 0 的 PMC01 位置 "0"。 将端口模式寄存器 0 的 PM01 位置 "1"。 将端口寄存器 0 的 P01 位置 "0" 或者 "1"。

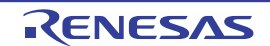

## 14.4 运行停止模式

串行阵列单元的各串行接口有运行停止模式。 在运行停止模式中不能进行串行通信,因此能降低功耗。 另外,在运行停止模式中能将用于串行接口的引脚用作端口功能。

# 14.4.1 以单元为单位停止运行的情况

通过外围允许寄存器 0 (PERO) 设定以单元为单位的停止运行。

PER0 寄存器是设定允许或者禁止给各外围硬件提供时钟的寄存器。通过给不使用的硬件停止提供时钟,以 降低功耗和噪声。

要停止串行阵列单元 0 时,必须将 bit2 (SAU0EN)置 "0"。

图 14-22 以单元为单位停止运行时的外围允许寄存器 0 (PER0) 的设定

(a) 外围允许寄存器 0 (PER0) …… 只将要停止 SAU0 的对应位置 "0"。

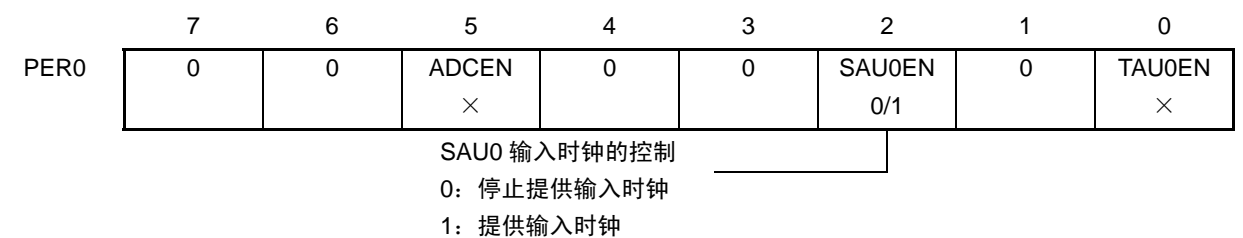

注意 1. 当 SAU0EN 位为 "0" 时, 忽视串行阵列单元 0 的控制寄存器的写操作, 而且读取值都为初始值。 但是,以下的寄存器除外:

- 输入切换控制寄存器 (ISC)
- 噪声滤波器允许寄存器 0 (NFEN0)
- 端口输入模式寄存器 0、 3、 5 (PIM0、 PIM3、 PIM5)
- 端口输出模式寄存器 0、 3、 5 (POM0、 POM3、 POM5)
- 端口模式控制寄存器 0 (PMC0)
- 端口模式寄存器 0、 3、 5 (PM0、 PM3、 PM5)
- 端口寄存器 0、 3、 5 (P0、 P3、 P5)
- 2. 必须将以下的位置 "0"。

bit1、 3、 4、 6、 7

- 备注 × : 这是串行阵列单元未使用的位 (取决于其他外围功能的设定)。
	- 0/1 :根据用户的用途置"0"或者"1"。

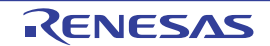

# 14.4.2 按通道停止运行的情况

通过以下各寄存器设定按通道停止运行。

图 14-23 按通道停止运行时的各寄存器的设定

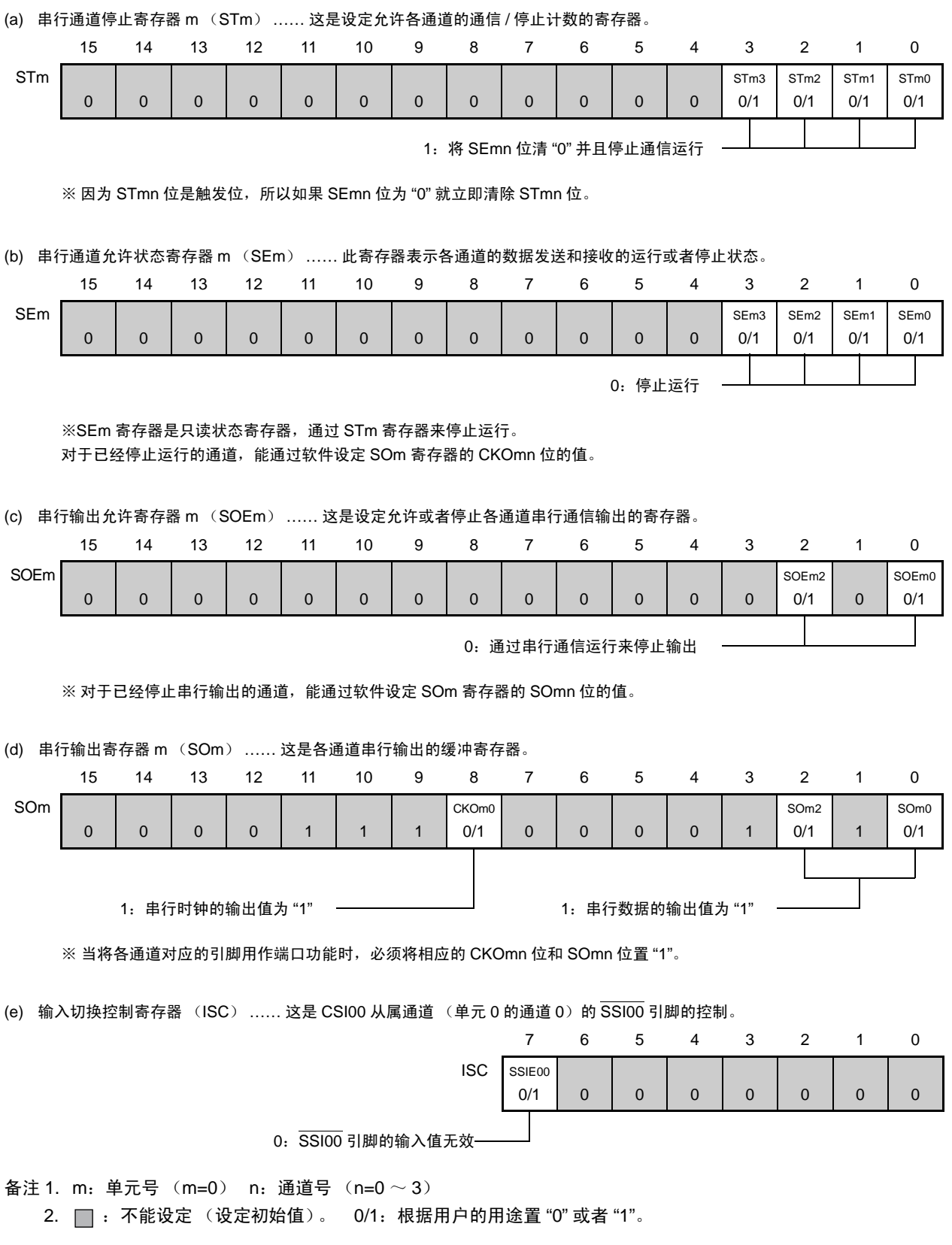

# 14.5 3 线串行 I/O (CSI00)通信的运行

这是通过串行时钟 (SCK)和串行数据 (SI和 SO)共 3 条线实现的时钟同步通信功能。

[ 数据的发送和接收 ]

- 7位或者8位的数据长度
- 发送和接收数据的相位控制
- MSB/LSB优先的选择
- 发送和接收数据的电平设定

[ 时钟控制 ]

- 主控或者从属的选择
- 输入/输出时钟的相位控制
- 设定由预分频器和通道内部计数器产生的传送周期。
- 最大传送速率注

主控通信: Max.  $f_{MCK}/2$ 

从属通信: Max. f<sub>MCK</sub>/6

[ 中断功能 ]

• 传送结束中断、缓冲器空中断

- [ 错误检测标志 ]
- 溢出错误

以下通道的 CSI 支持 SNOOZE 模式。 SNOOZE 模式功能是指: 如果在 STOP 模式的状态下检测到 SCK 的 输入,就不需要 CPU 运行而接收数据。只有支持异步接收的以下 CSI 才能设定 SNOOZE 模式。

• CSI00

CSI00 支持从属选择功能。详细内容请参照 "14.6 [从属选择输入功能的时钟同步串行通信的运行](#page-541-0) "。

#### 注 必须在满足 SCK 周期时间  $(t_{\text{KCY}})$  特性的范围内使用 (参照 " 第 28 章 [电特性](#page-769-0)")。

SAU0 的通道 0 是支持 3 线串行 I/O (CSI00) 的通道。

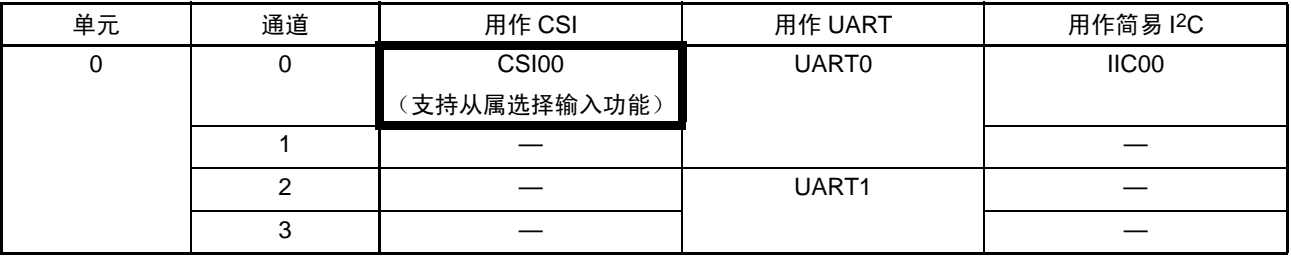

3 线串行 I/O (CSI00) 有以下 7 种通信运行:

- 主控发送 (参照[14.5.1](#page-488-0))
- 主控接收 (参照[14.5.2](#page-496-0))
- 主控发送和接收 (参照[14.5.3](#page-504-0))
- 从属发送 (参照[14.5.4](#page-512-0))
- 从属接收 (参照[14.5.5](#page-520-0))
- 从属发送和接收 (参照[14.5.6](#page-526-0))
- SNOOZE模式功能 (参照[14.5.7](#page-534-0))

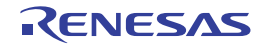

# <span id="page-488-0"></span>14.5.1 主控发送

主控发送是指 R7F0C015、 R7F0C016 输出传送时钟并且将数据发送到其他设备的运行。

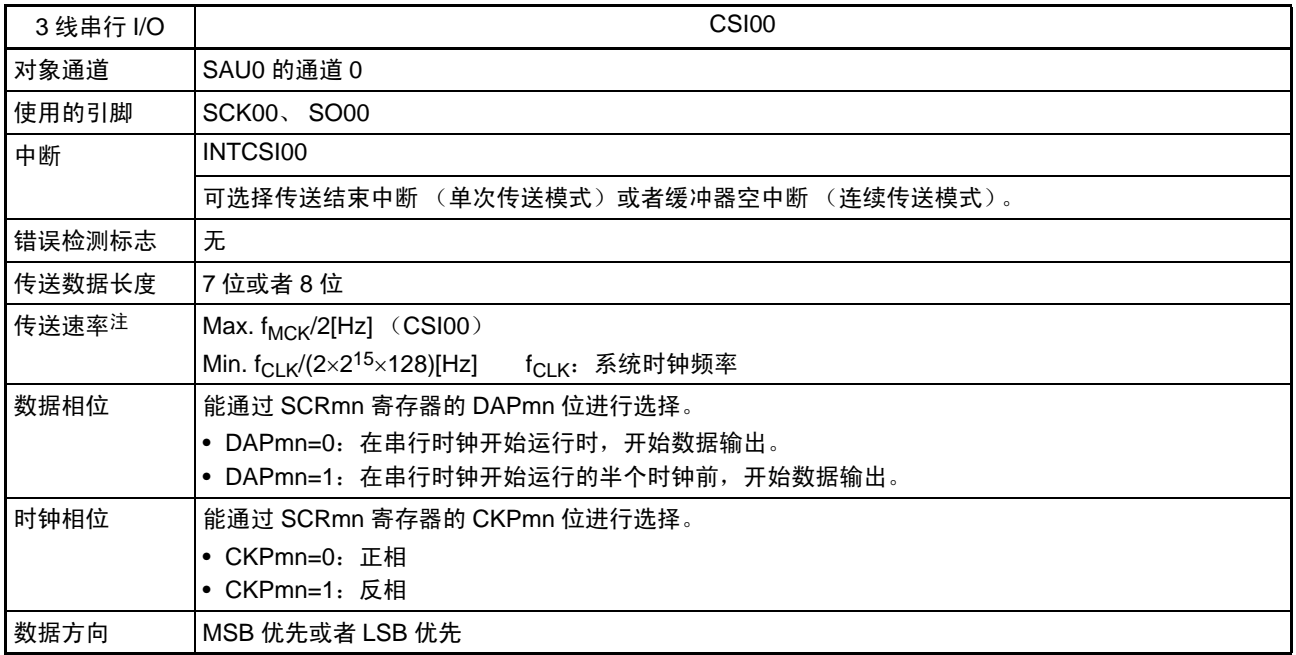

注 必须在满足此条件并且满足[电特性](#page-769-0)的外围功能特性 (参照 " 第 28 章 电特性") 的范围内使用。

备注 m:单元号 (m=0) n:通道号 (n=0) mn=00

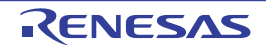

(1) 寄存器的设定

图 14-24 3 线串行 I/O (CSI00)主控发送时的寄存器设定内容例子

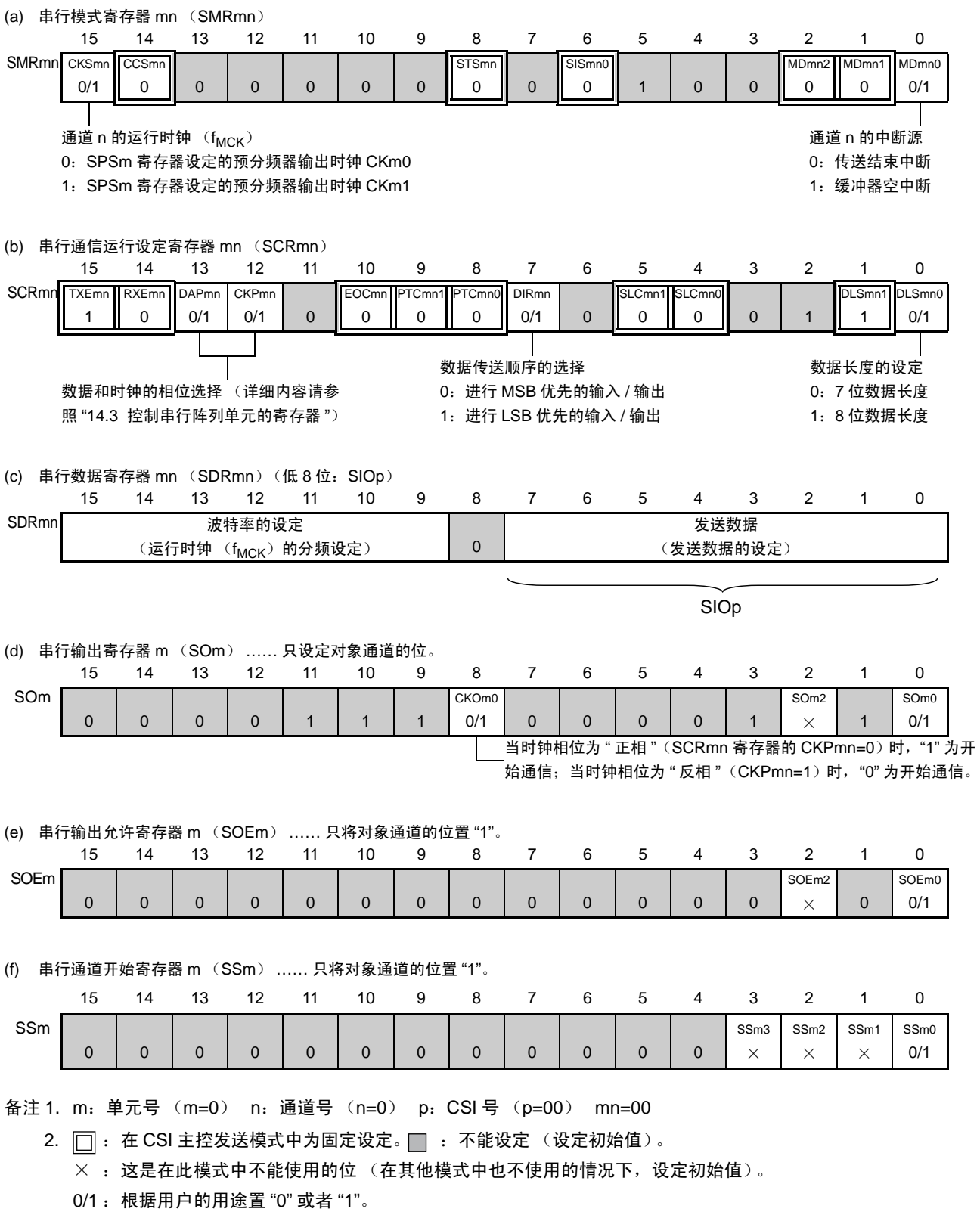

#### (2) 操作步骤

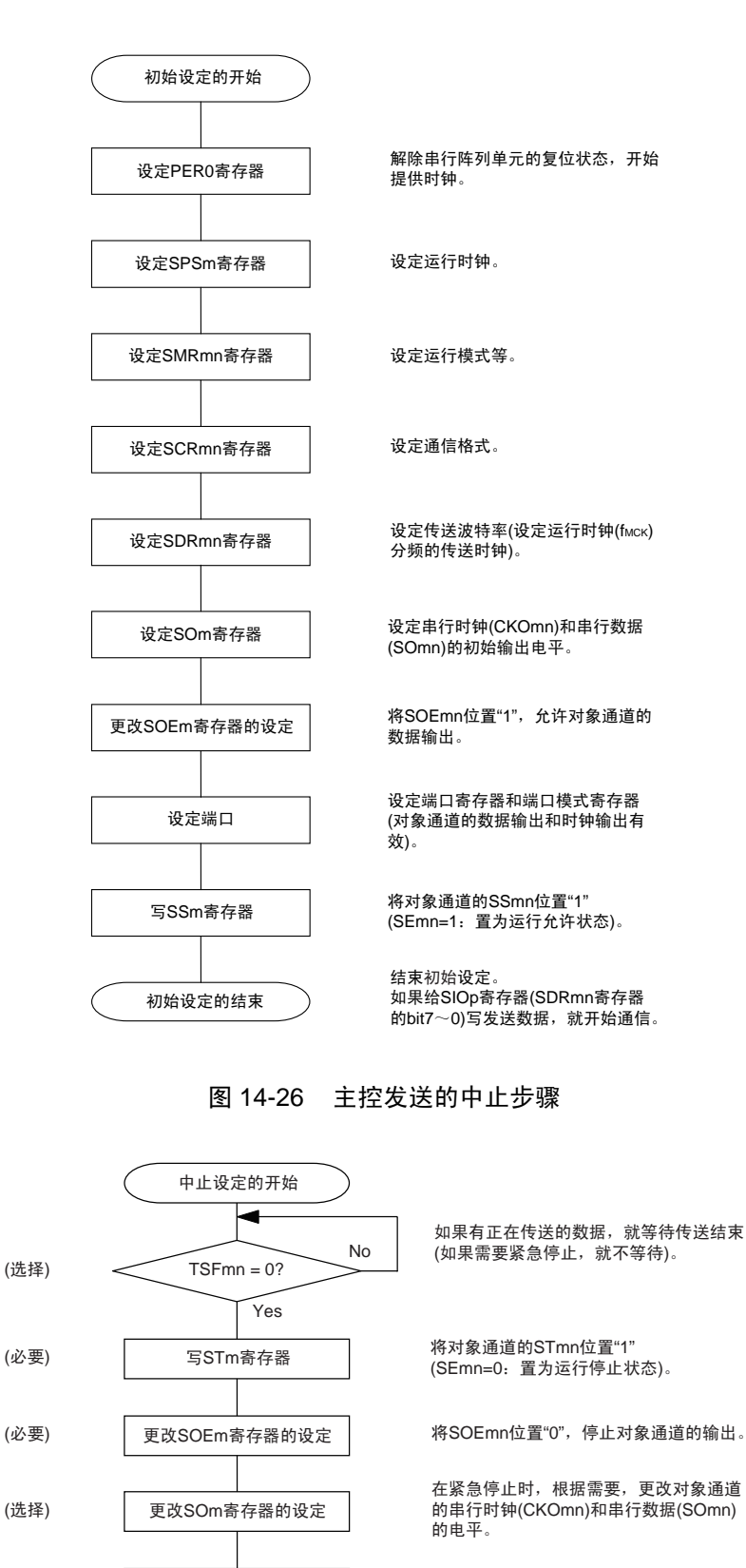

#### 图 14-25 主控发送的初始设定步骤

停止串行阵列单元的时钟, 置为复位状态。

中止设定的结束 ) 结束中止设定,进入下一个处理。

(选择)

设定PER0寄存器

#### 图 14-27 重新开始主控发送的设定步骤

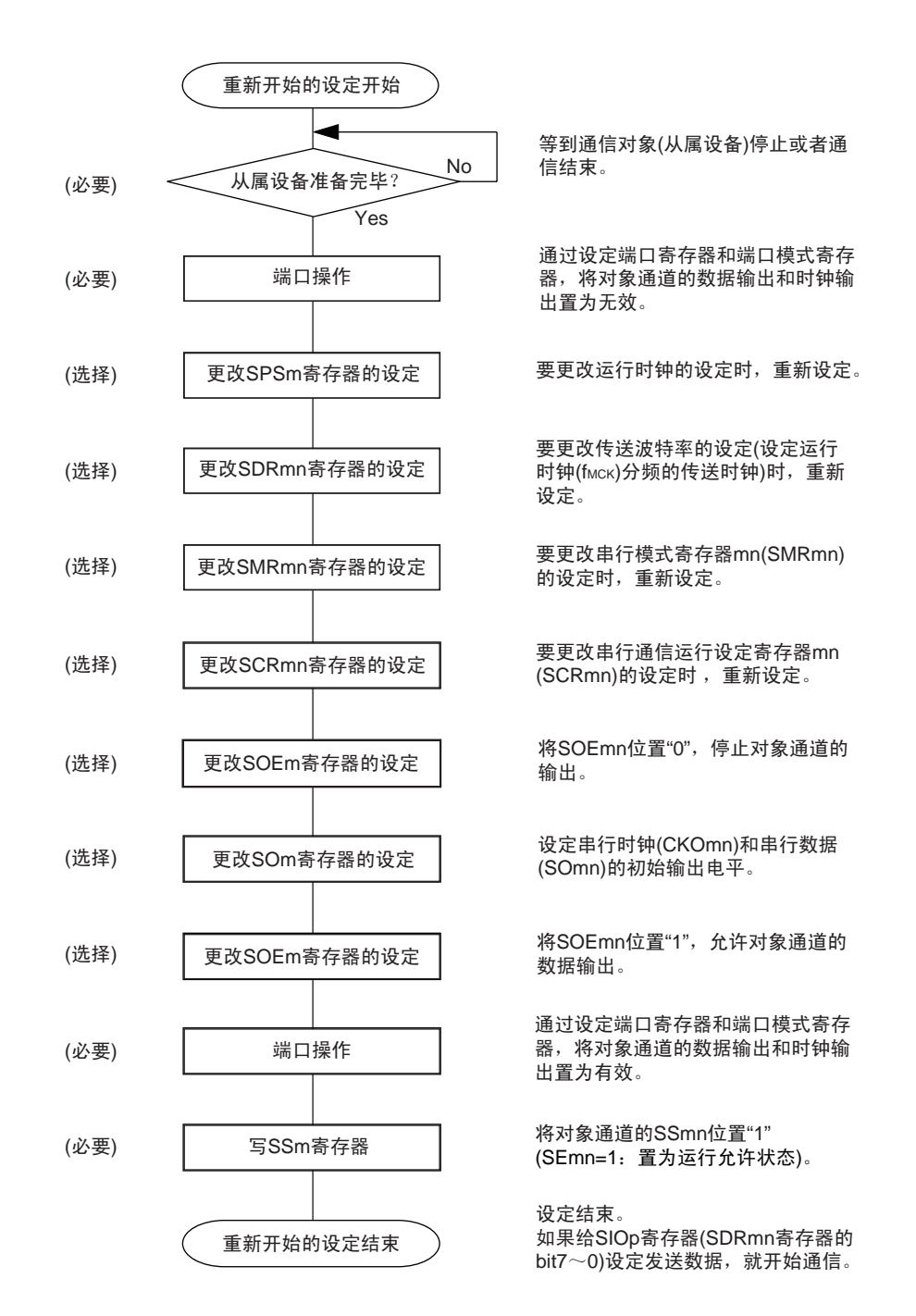

备注 如果在中止设定中改写 PER0 来停止提供时钟,就必须在等到通信对象 (从属设备)停止或者通信结束后进行初始 设定而不是进行重新开始设定。

(3) 处理流程 (单次发送模式)

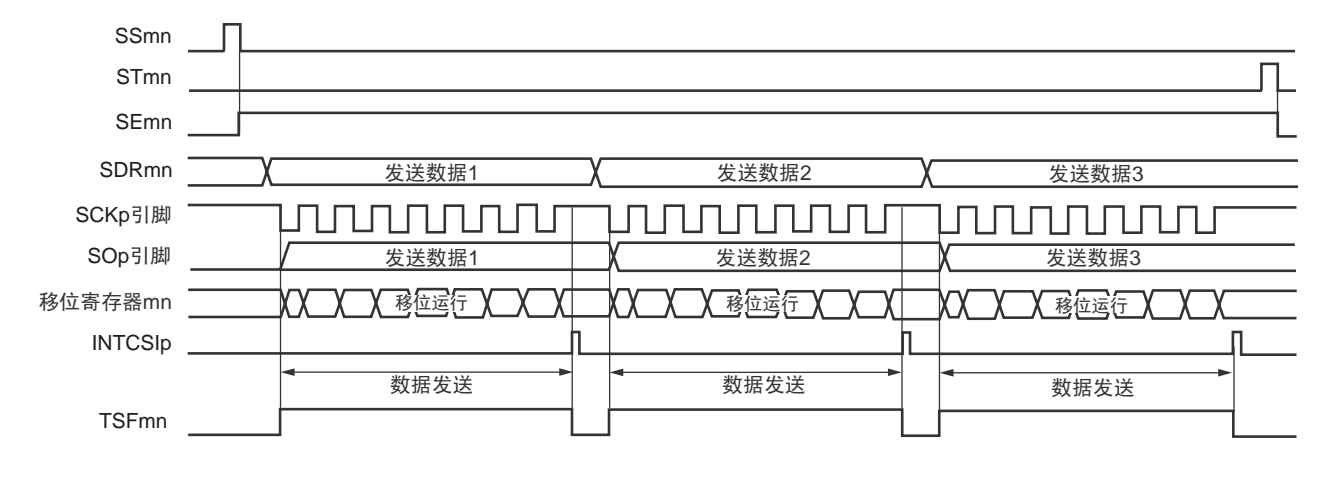

图 14-28 主控发送 (单次发送模式)的时序图 (类型 1:DAPmn=0、 CKPmn=0)

备注 m:单元号 (m=0) n:通道号 (n=0) p:CSI 号 (p=00) mn=00

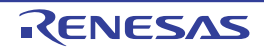

图 14-29 主控发送 (单次发送模式)的流程图

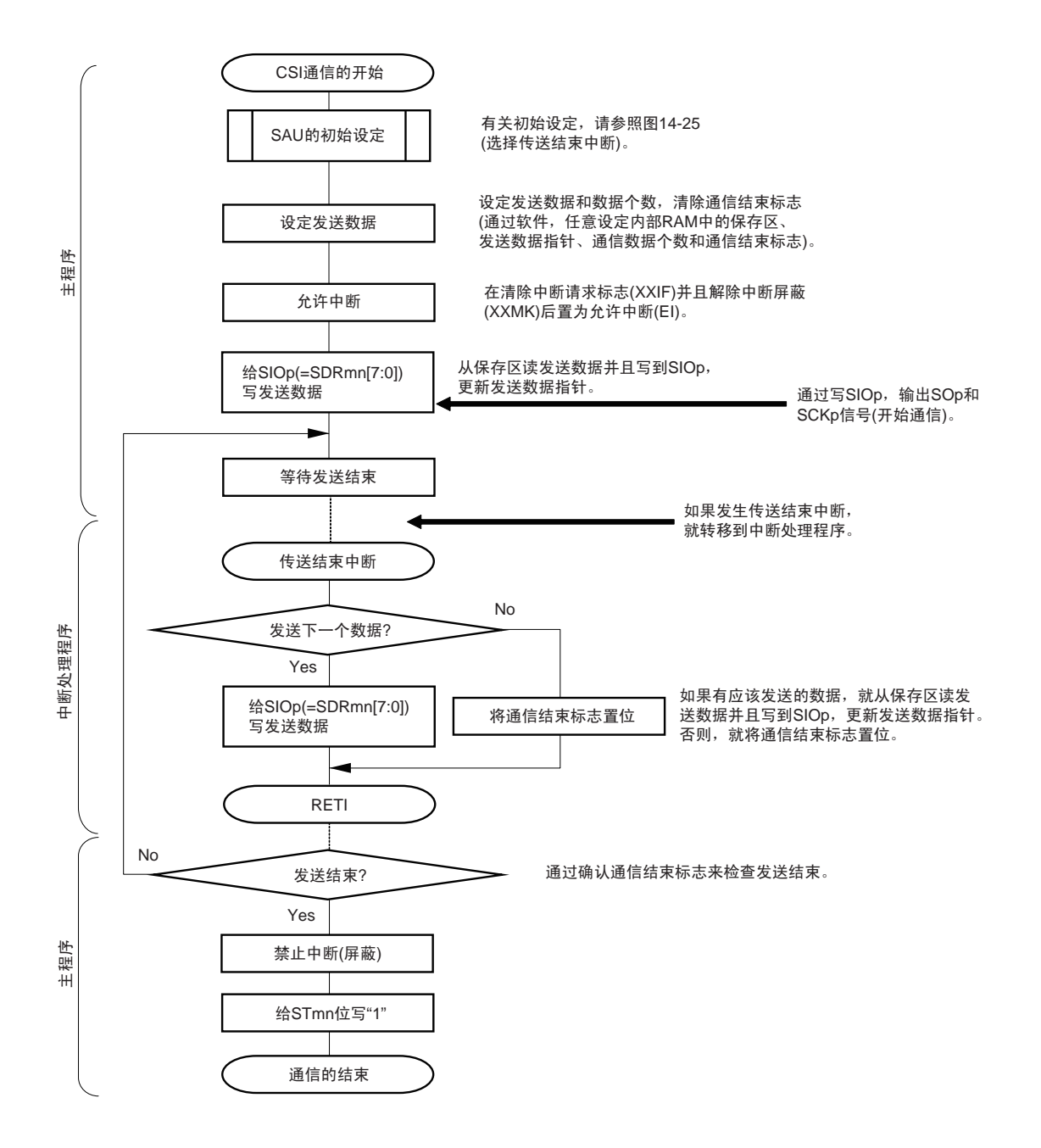

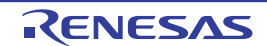

(4) 处理流程 (连续发送模式)

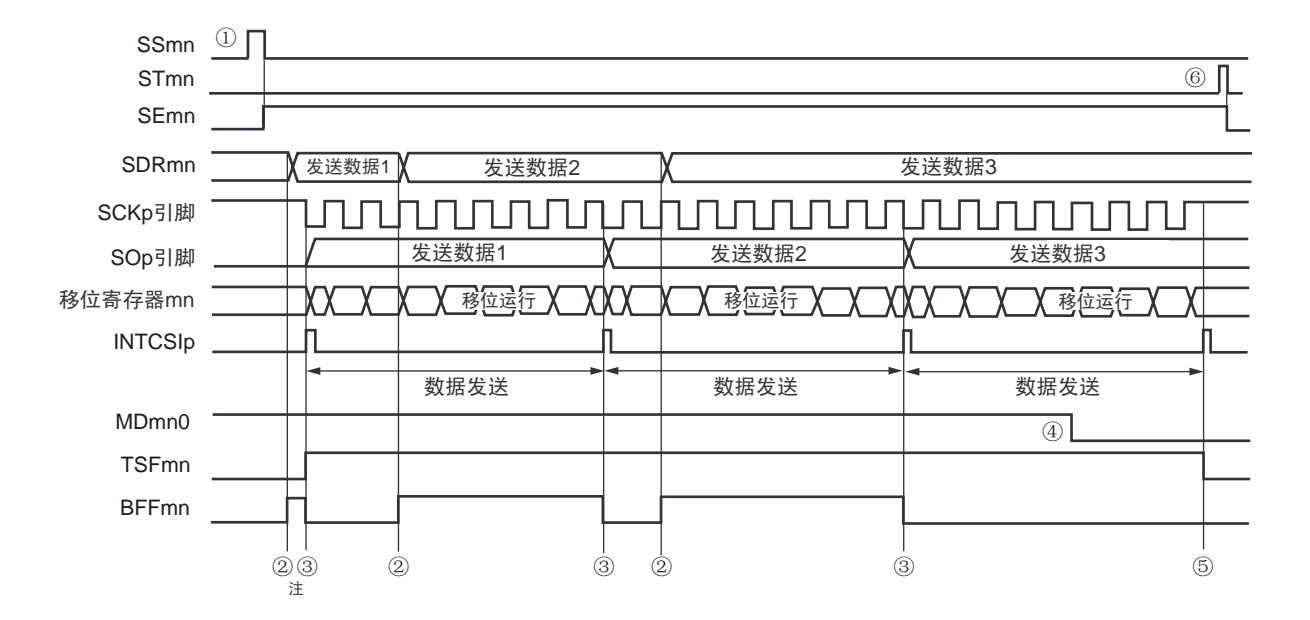

图 14-30 主控发送 (连续发送模式)的时序图 (类型 1:DAPmn=0、 CKPmn=0)

- 注 如果在串行状态寄存器 mn (SSRmn)的 BFFmn 位为 "1" 期间 (有效数据保存在串行数据寄存器 mn (SDRmn) 时) 给 SDRmn 寄存器写发送数据, 就重写发送数据。
- 注意 即使在运行中也能改写串行模式寄存器 mn (SMRmn)的 MDmn0 位。但是, 为了能赶上最后发送数据的传送结束 中断,必须在开始传送最后一位之前进行改写。

备注 m:单元号 (m=0) n:通道号 (n=0) p:CSI 号 (p=00) mn=00

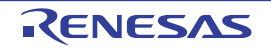

图 14-31 主控发送 (连续发送模式)的流程图

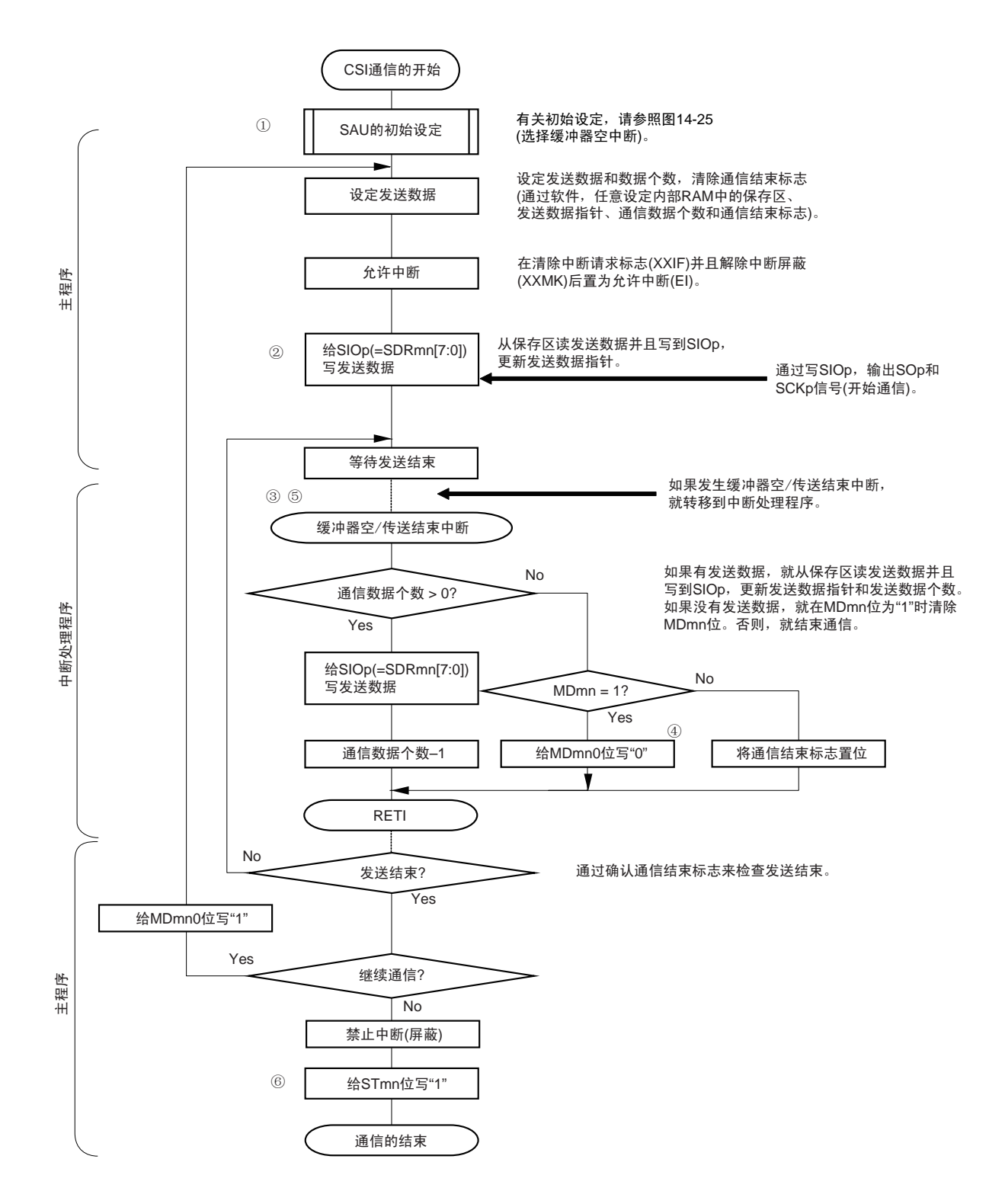

备注 图中的①~⑥对应 " 图 14-30 主控发送 (连续发送模式)的时序图 " 中的①~⑥。

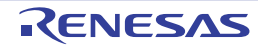

# <span id="page-496-0"></span>14.5.2 主控接收

主控接收是指 R7F0C015、 R7F0C016 输出传送时钟并且从其他设备接收数据的运行。

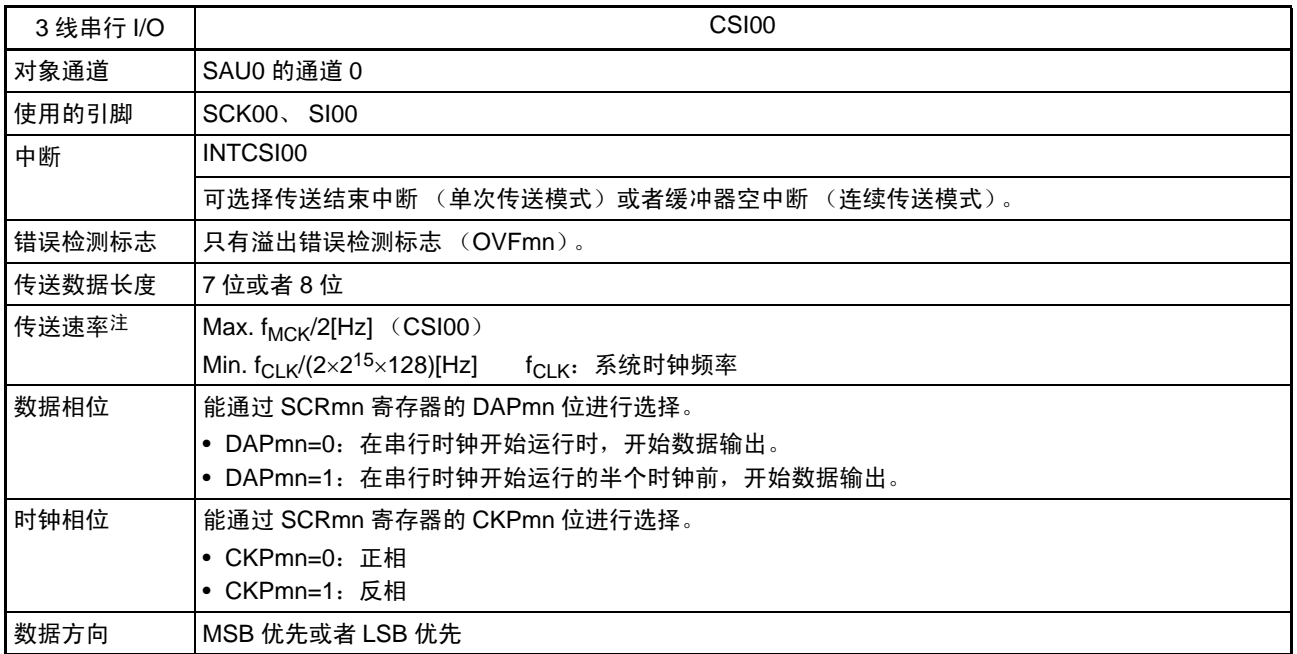

注 必须在满足此条件并且满足[电特性](#page-769-0)的外围功能特性 (参照 " 第 28 章 电特性")的范围内使用。

备注 m:单元号 (m=0) n:通道号 (n=0) p:CSI 号 (p=00) mn=00

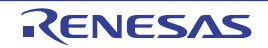

(1) 寄存器的设定

图 14-32 3 线串行 I/O (CSI00)主控接收时的寄存器设定内容例子

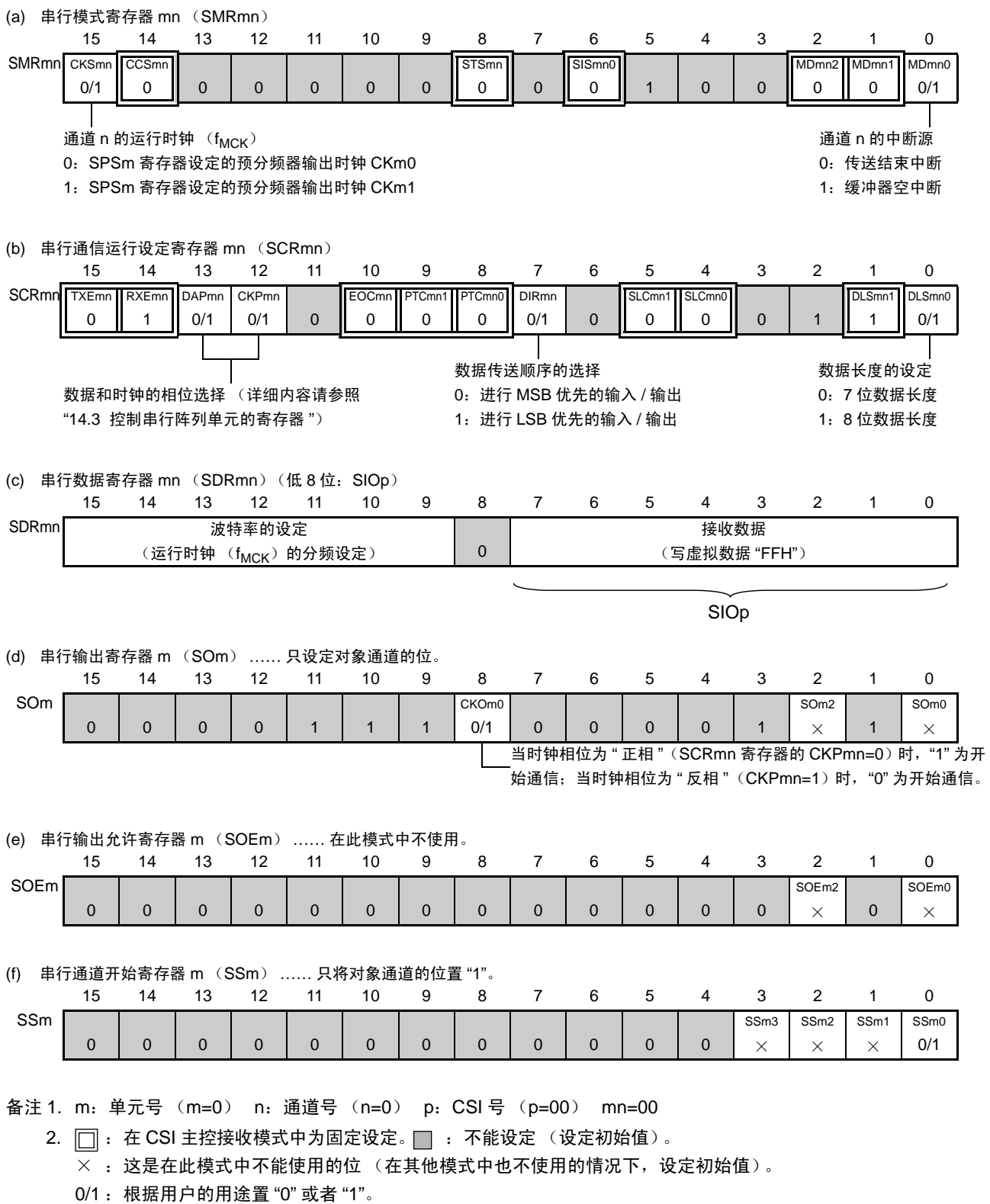

#### (2) 操作步骤

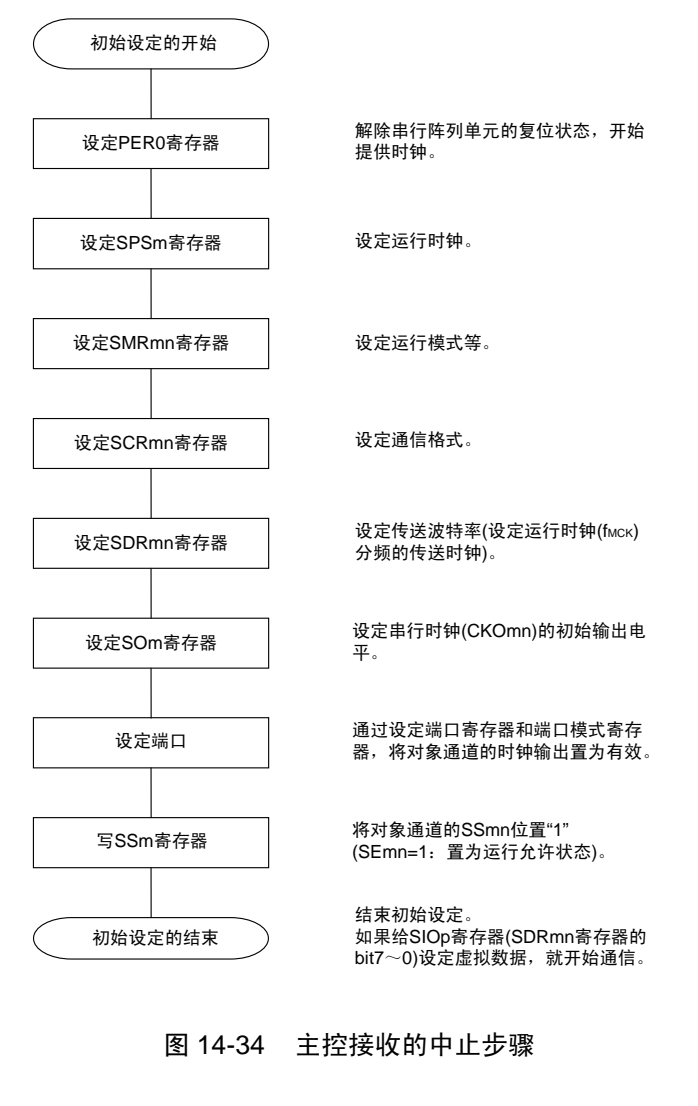

#### 图 14-33 主控接收的初始设定步骤

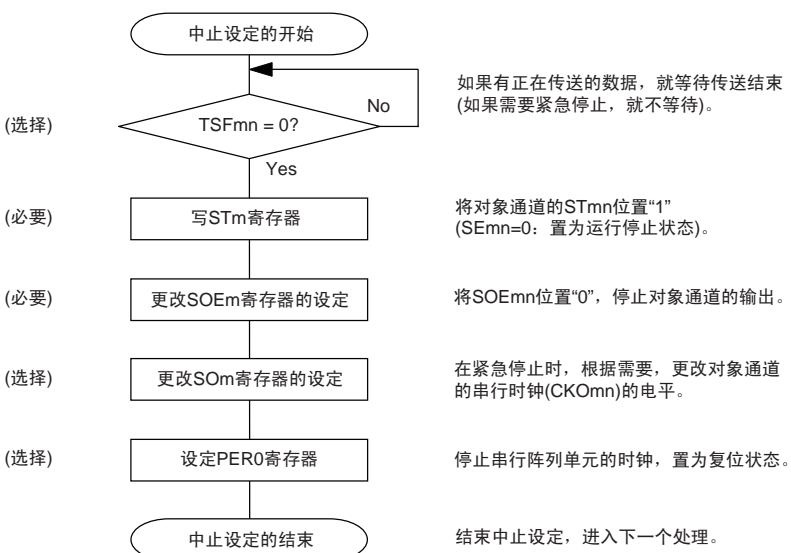

#### 图 14-35 重新开始主控接收的设定步骤

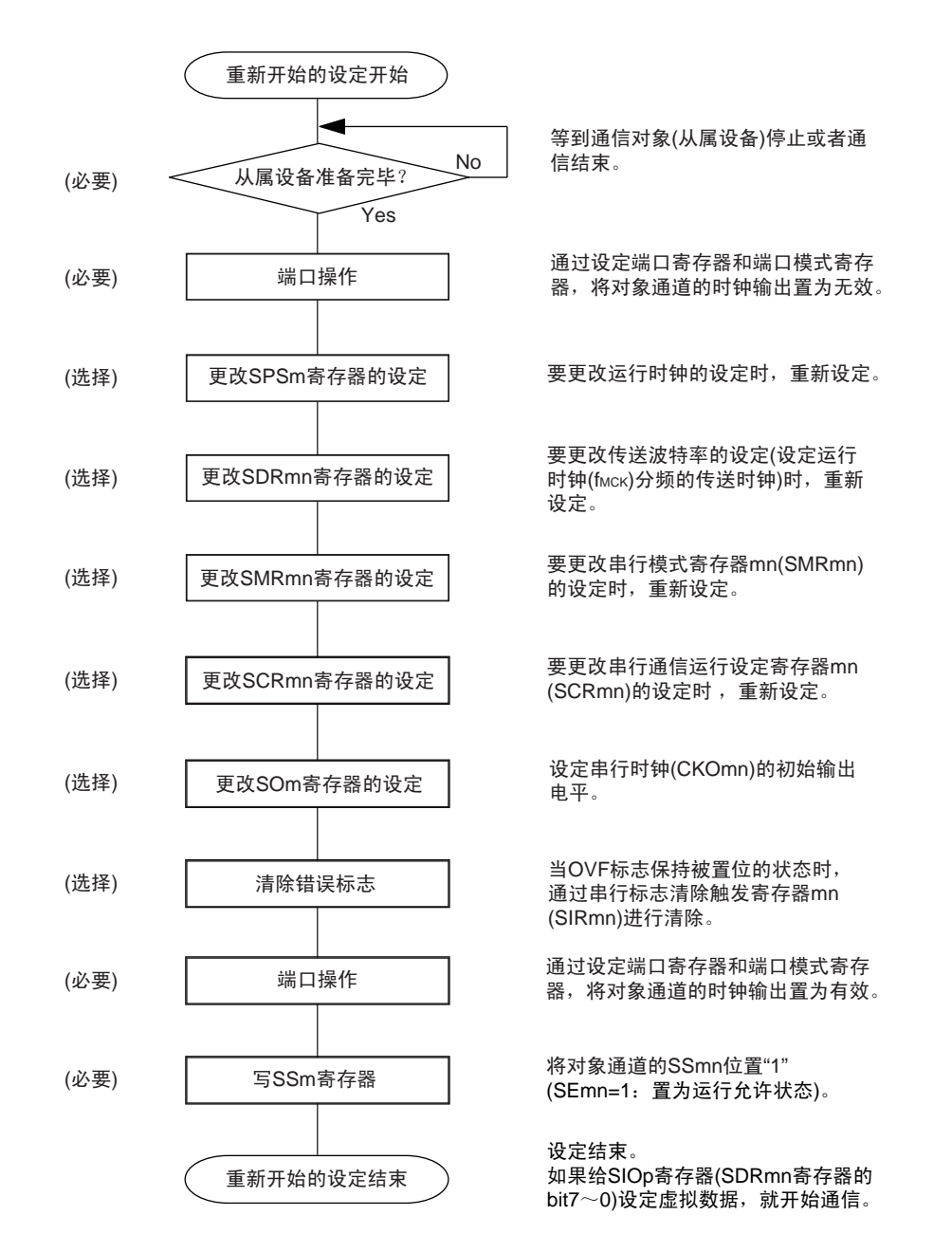

备注 如果在中止设定中改写 PER0 来停止提供时钟, 就必须在等到通信对象 (从属设备)停止或者通信结束后进行初始 设定而不是进行重新开始设定。

(3) 处理流程 (单次接收模式)

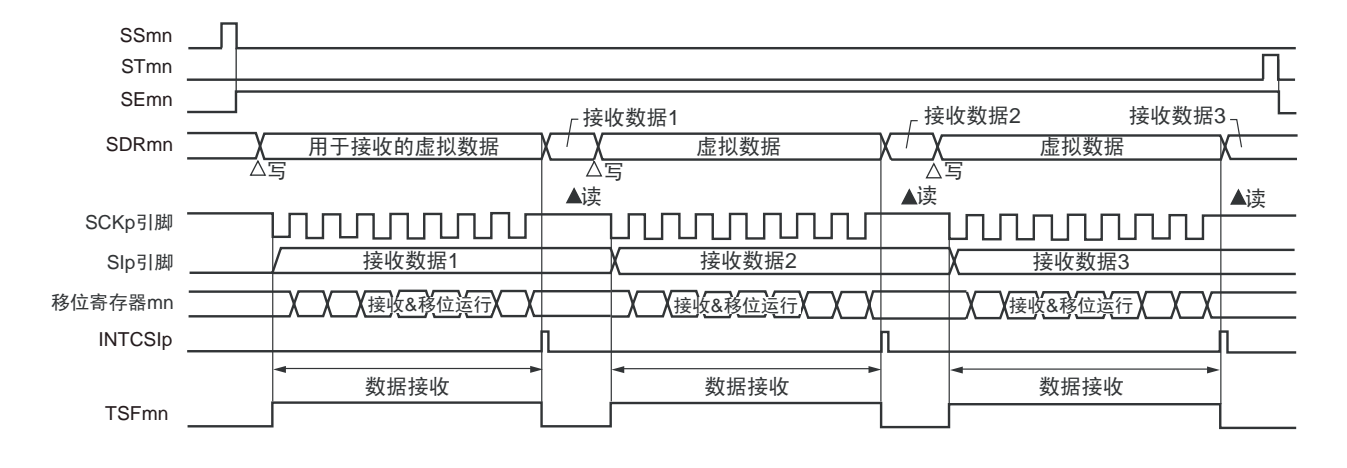

图 14-36 主控接收 (单次接收模式)的时序图 (类型 1:DAPmn=0、 CKPmn=0)

备注 m:单元号 (m=0) n:通道号 (n=0) p:CSI 号 (p=00) mn=00

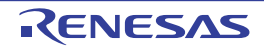

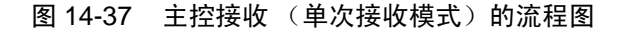

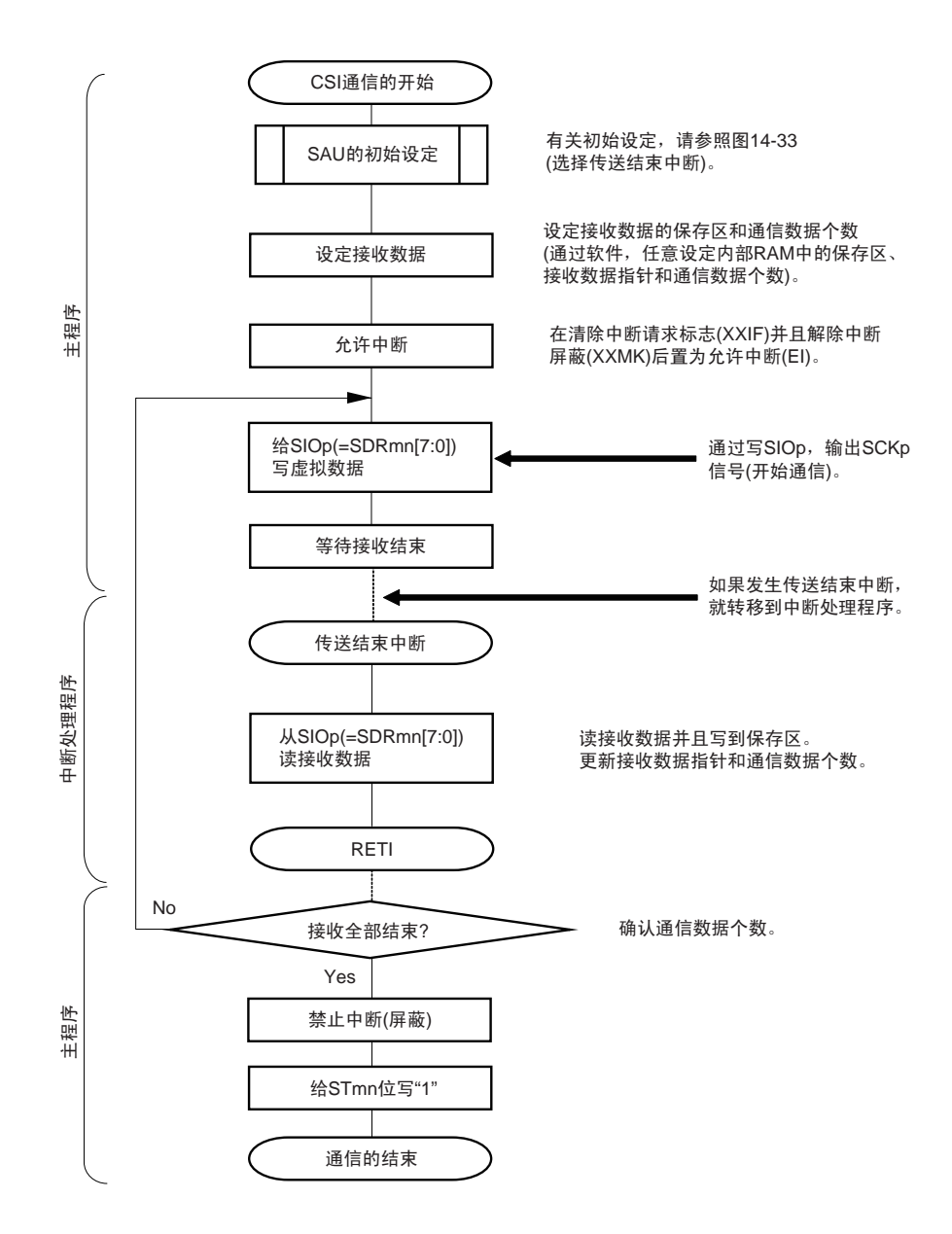

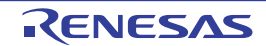

(4) 处理流程 (连续接收模式)

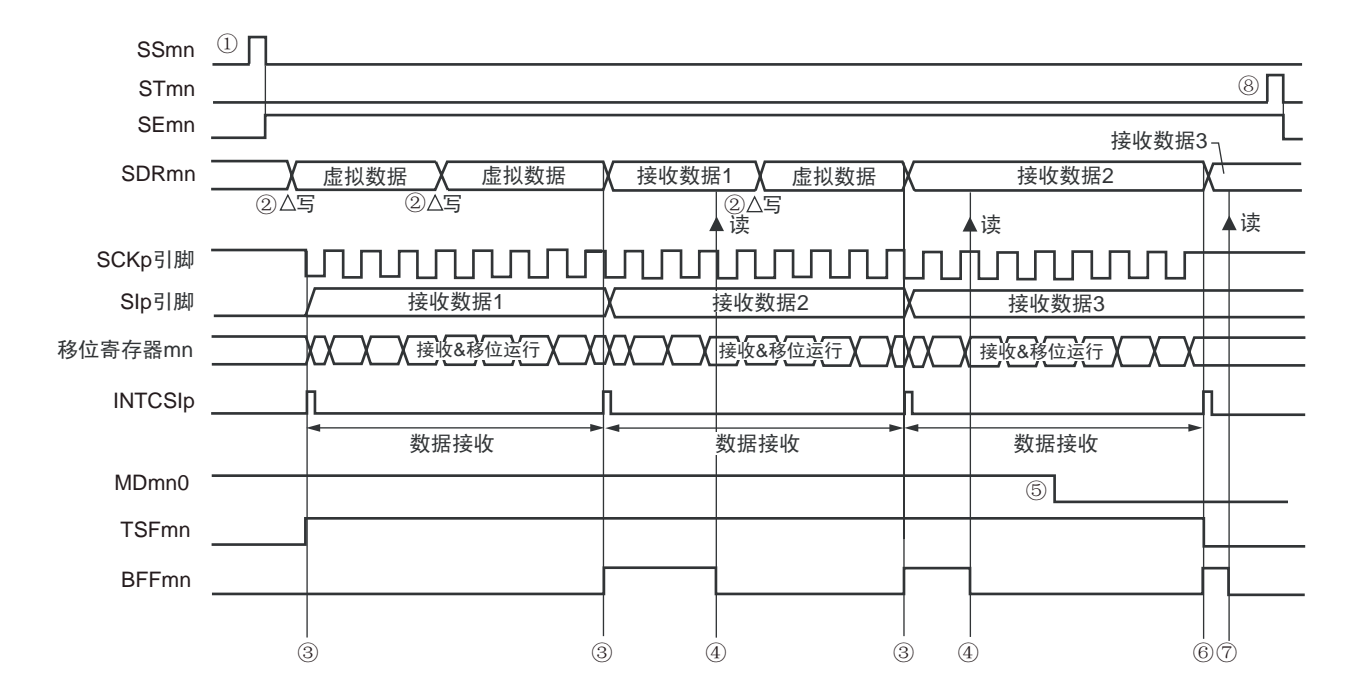

图 14-38 主控接收 (连续接收模式)的时序图 (类型 1:DAPmn=0、 CKPmn=0)

- 注意 即使在运行过程中也能改写 MDmn0 位。但是,为了能赶上最后接收数据的传送结束中断,必须在开始接收最后一 位之前进行改写。
- 备注 1. 图中的①~⑧对应 " 图 14-39 主控接收 (连续接收模式)的流程图 " 中的①~⑧。
	- 2. m:单元号 (m=0) n:通道号 (n=0) p:CSI 号 (p=00) mn=00

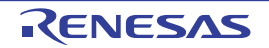

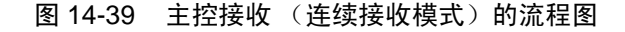

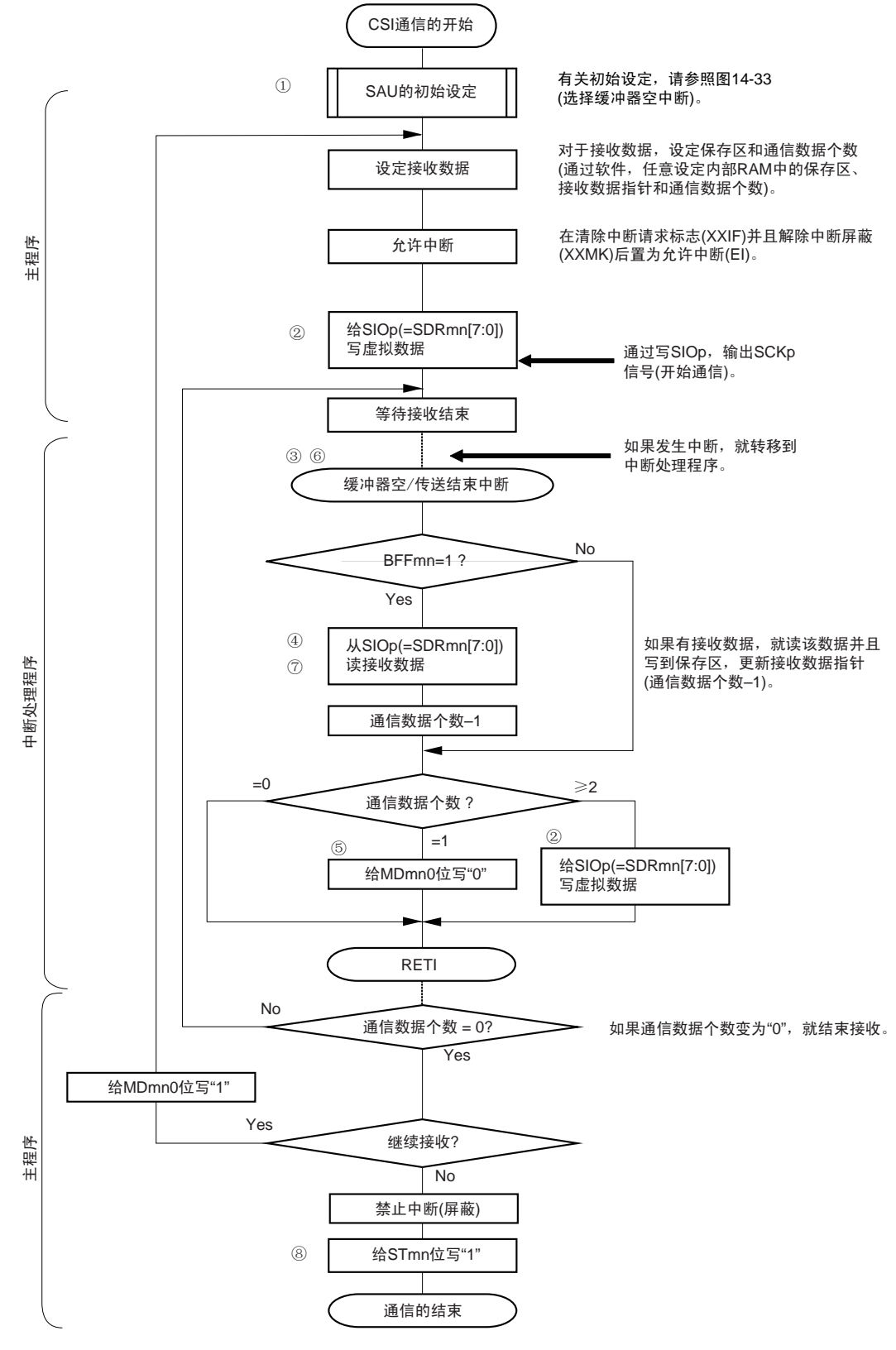

备注 图中的①~⑧对应 " 图 14-38 主控接收 (连续接收模式)的时序图 " 中的①~⑧。
# 14.5.3 主控的发送和接收

主控的发送和接收是指 R7F0C015、 R7F0C016 输出传送时钟并且和其他设备进行数据发送和接收的运行。

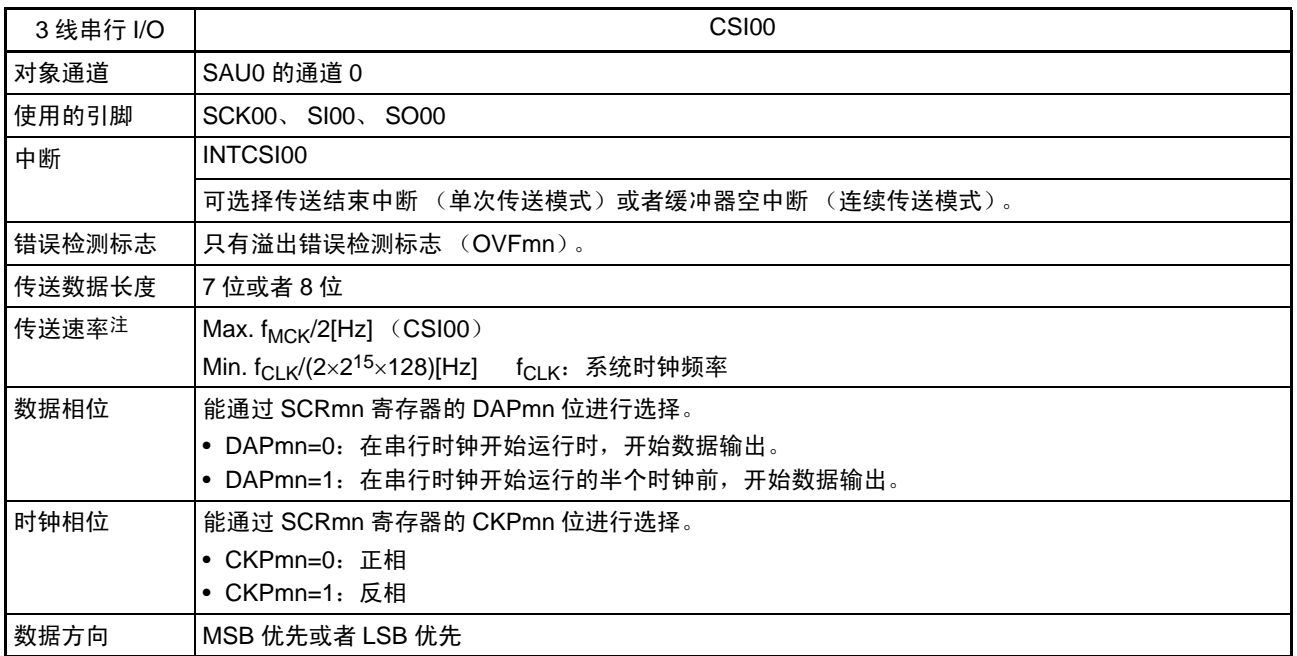

注 必须在满足此条件并且满足[电特性](#page-769-0)的外围功能特性 (参照 " 第 28 章 电特性")的范围内使用。

备注 m: 单元号 (m=0) n: 通道号 (n=0) p: CSI 号 (p=00) mn=00

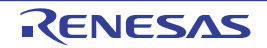

(1) 寄存器的设定

图 14-40 3 线串行 I/O (CSI00)主控发送和接收时的寄存器设定内容例子

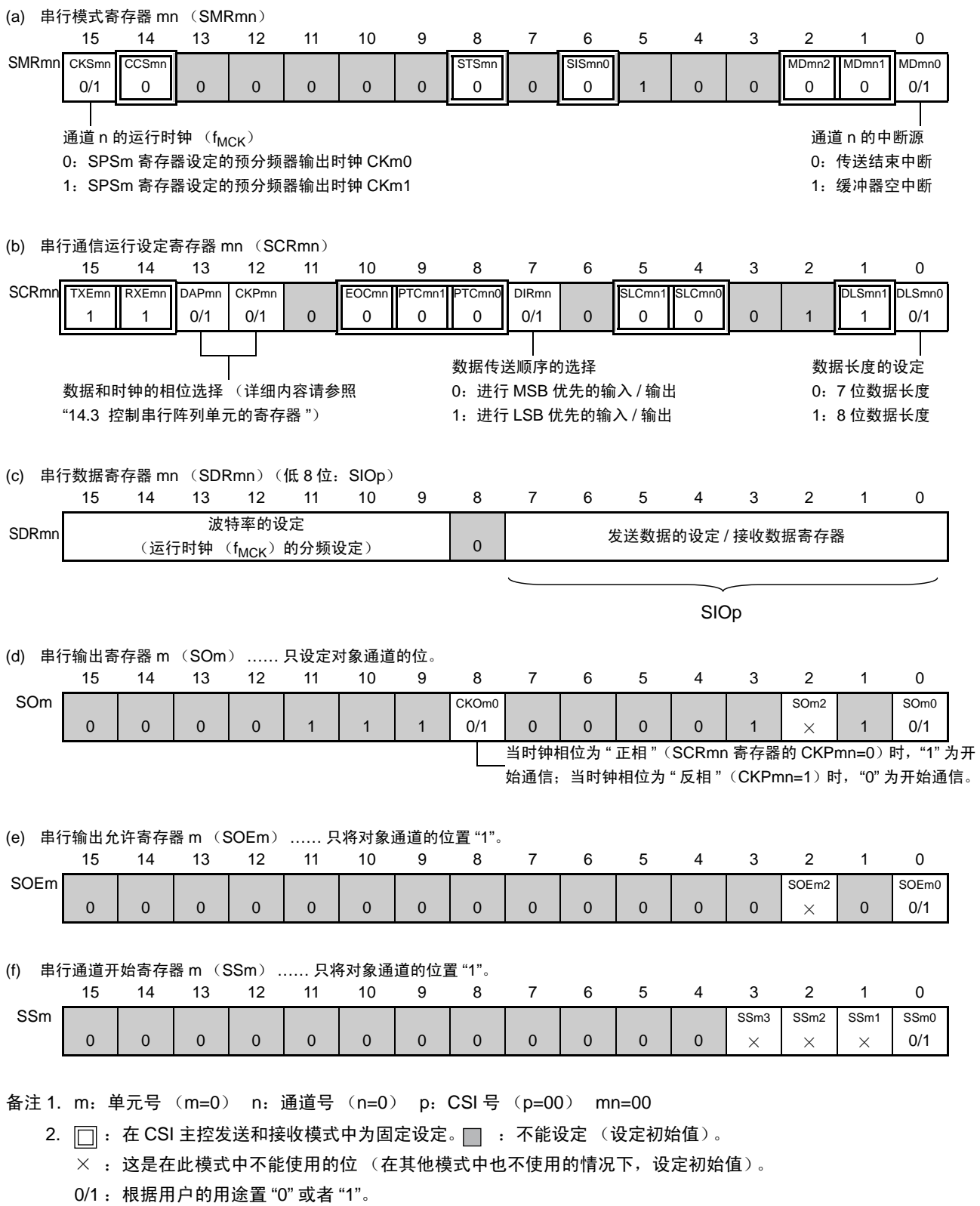

### (2) 操作步骤

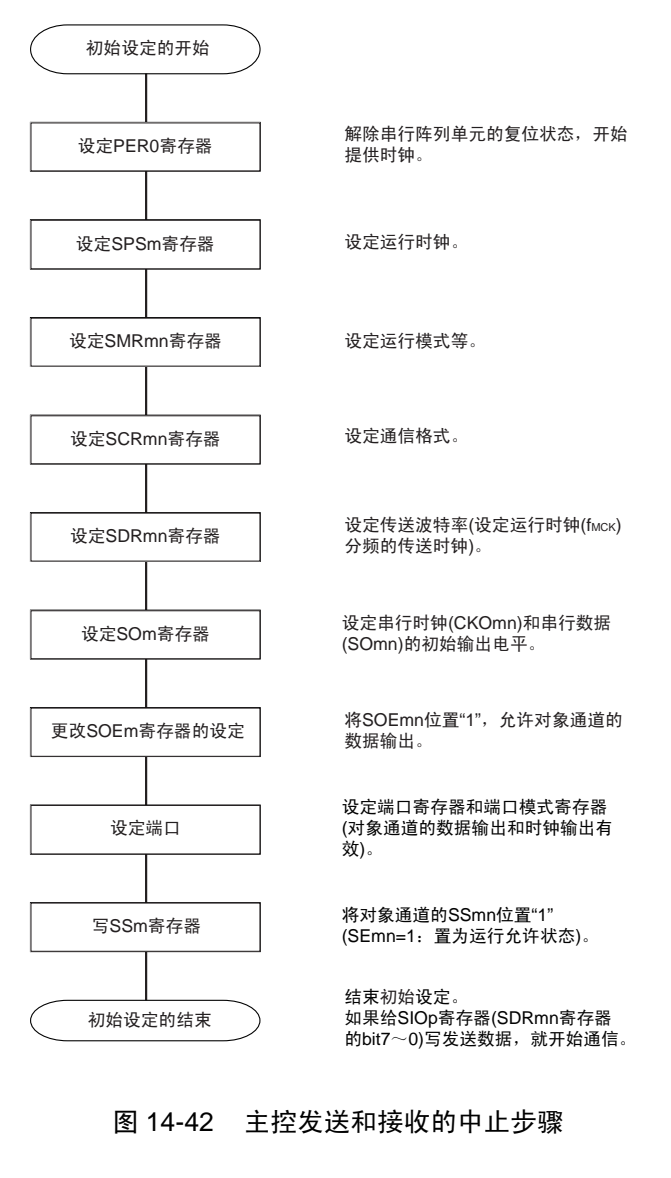

### 图 14-41 主控发送和接收的初始设定步骤

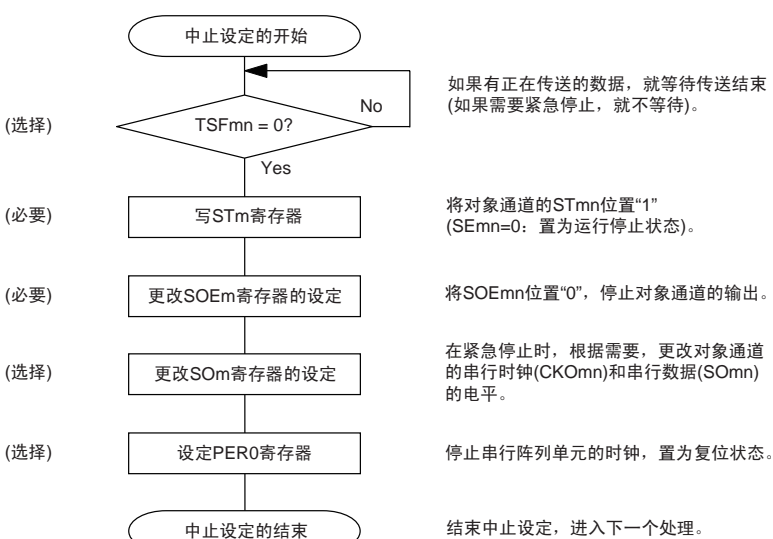

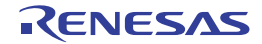

### 图 14-43 重新开始主控发送和接收的设定步骤

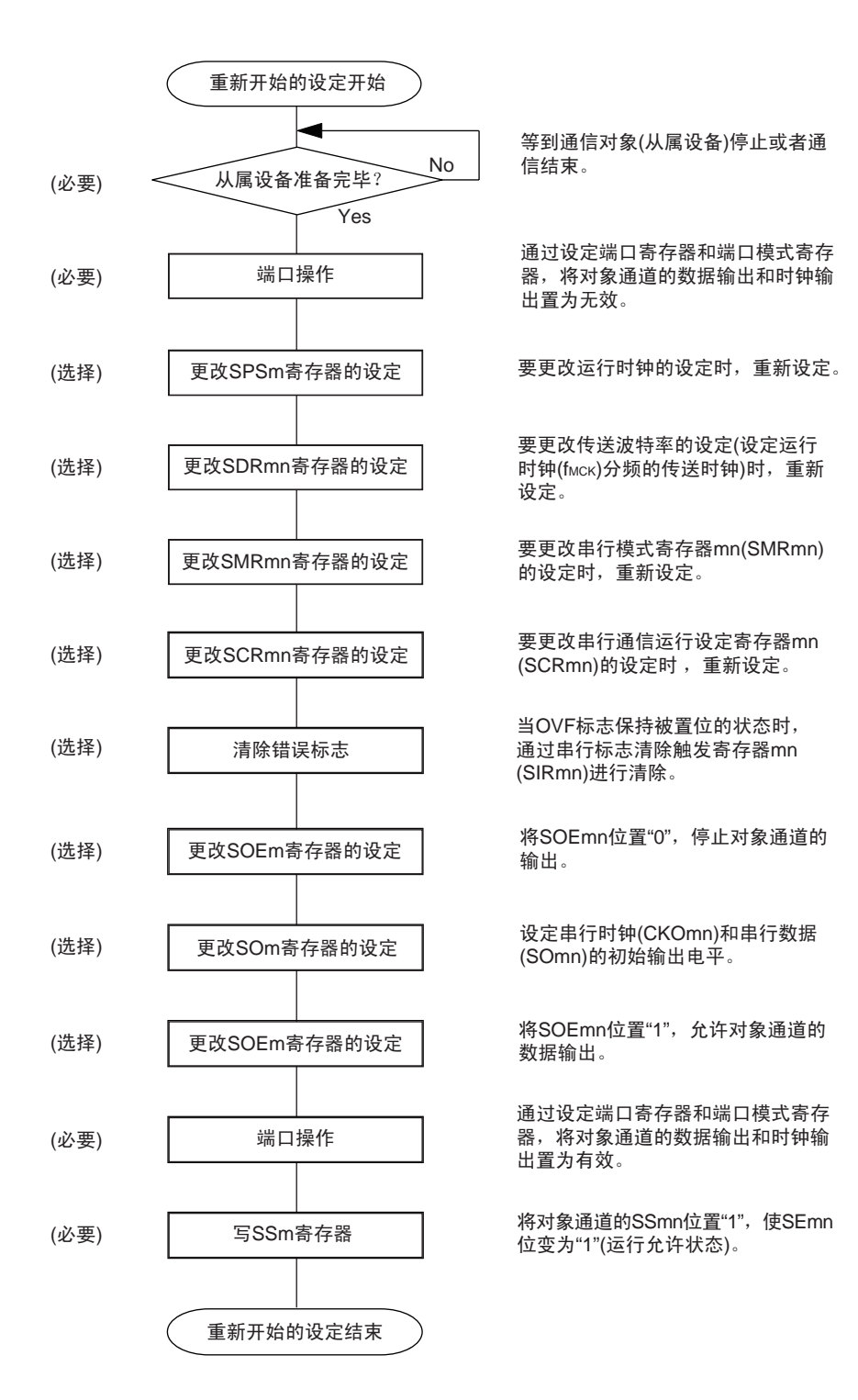

(3) 处理流程 (单次发送和接收模式)

图 14-44 主控发送和接收 (单次发送和接收模式)的时序图 (类型 1:DAPmn=0、 CKPmn=0)

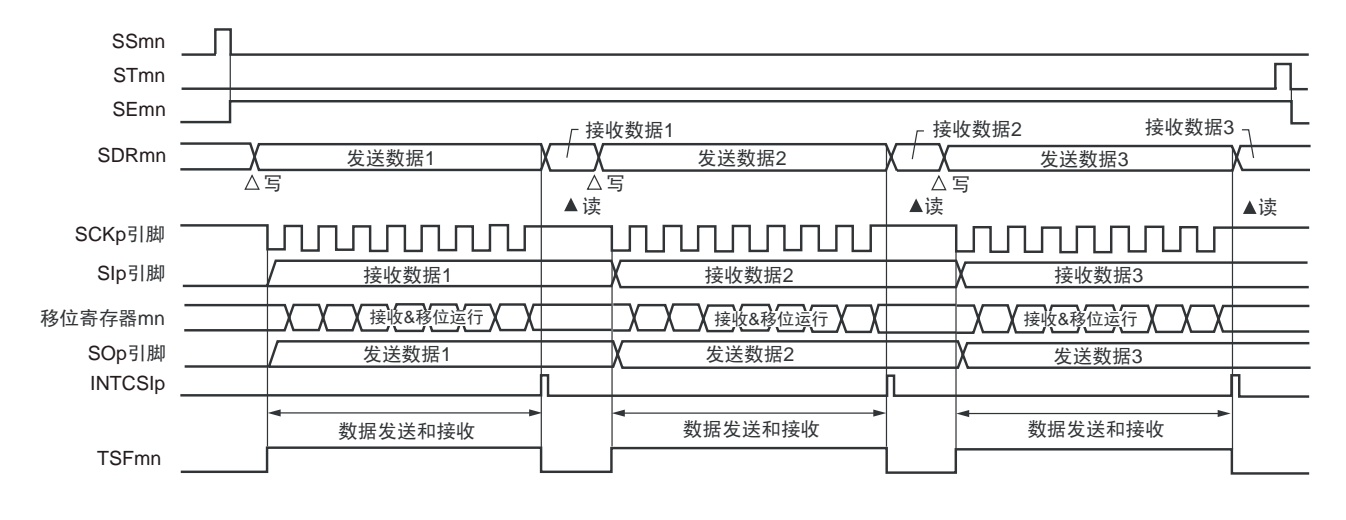

备注 m: 单元号 (m=0) n: 通道号 (n=0) p: CSI 号 (p=00) mn=00

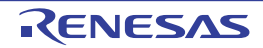

图 14-45 主控发送和接收 (单次发送和接收模式)的流程图

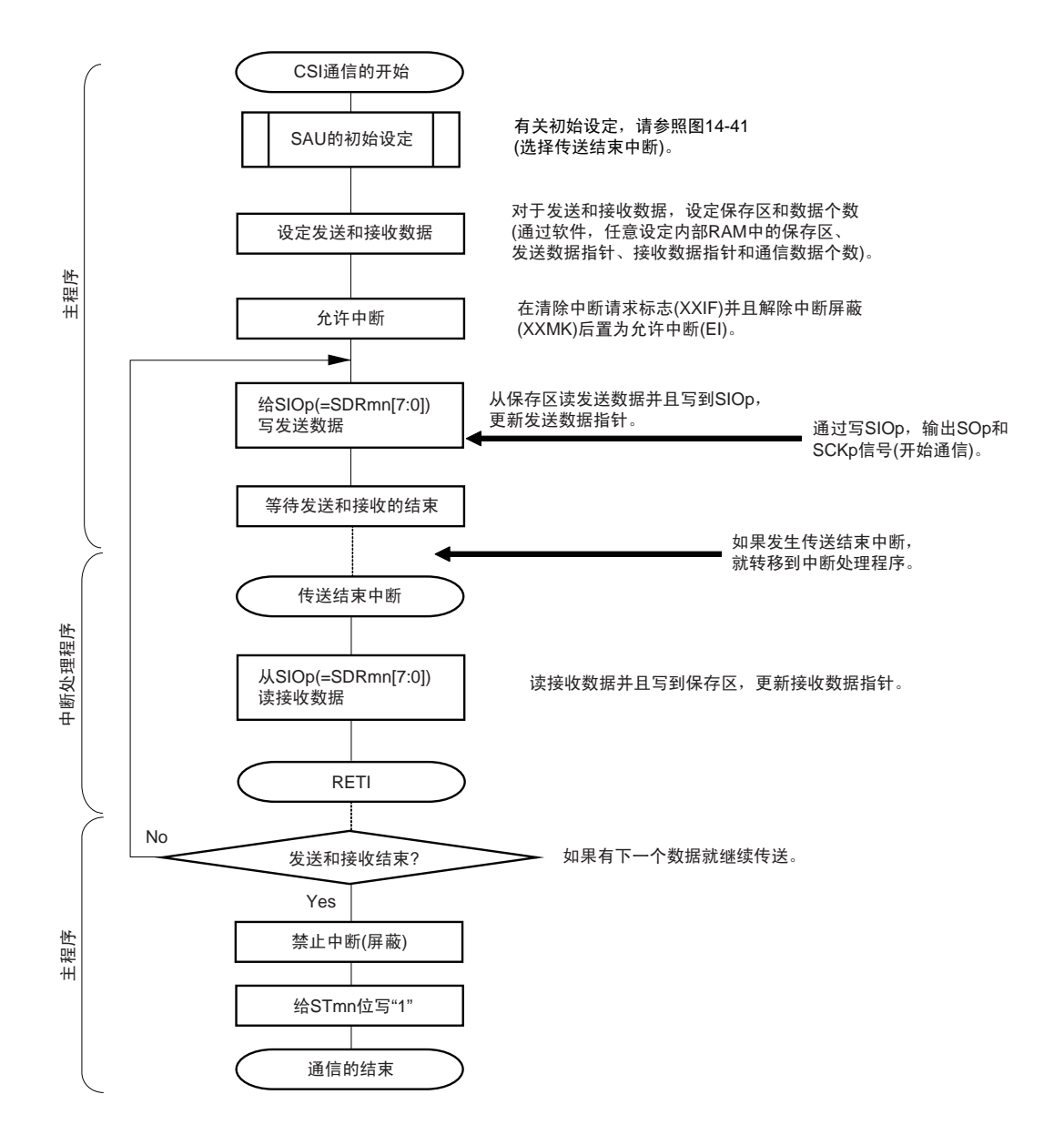

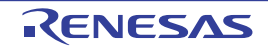

(4) 处理流程 (连续发送和接收模式)

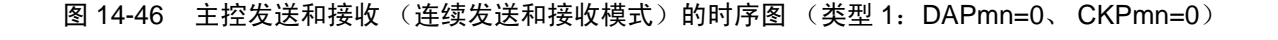

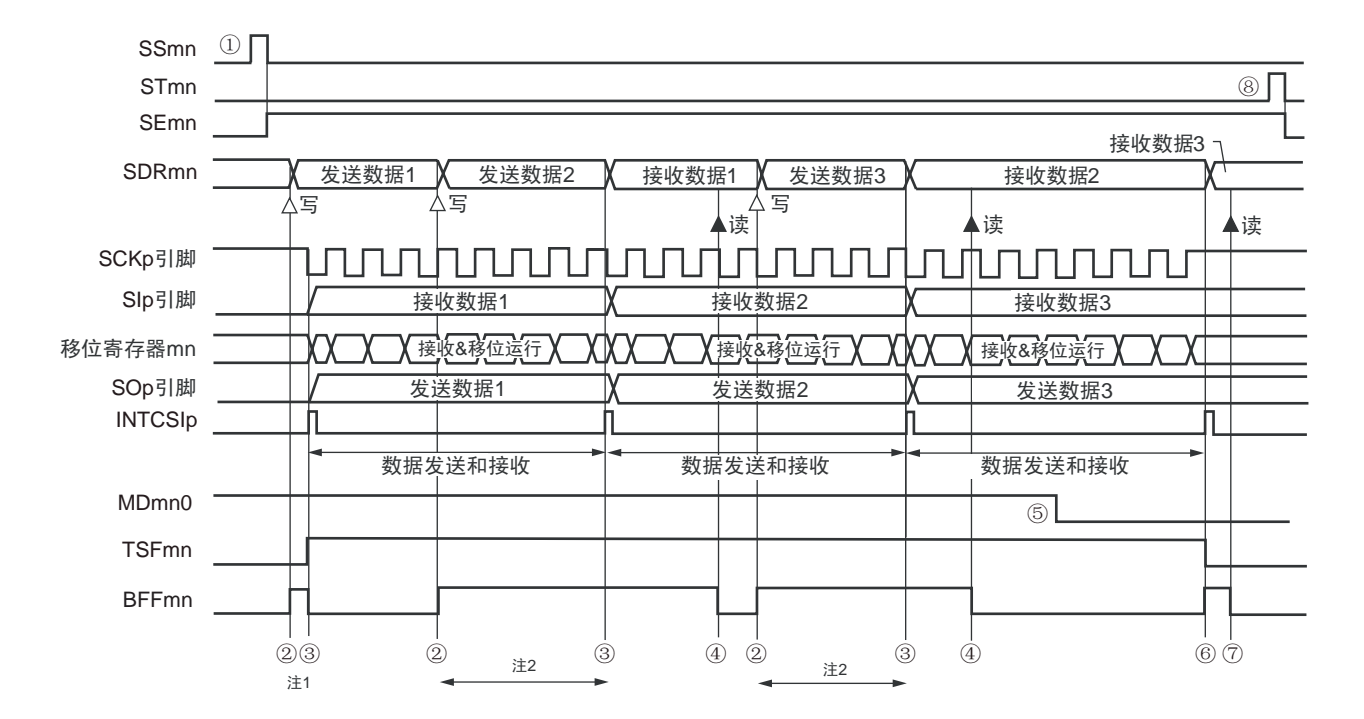

- 注 1. 如果在串行状态寄存器 mn (SSRmn) 的 BFFmn 位为 "1" 期间 (有效数据保存在串行数据寄存器 mn (SDRmn) 时) 给 SDRmn 寄存器写发送数据, 就重写发送数据。
	- 2. 如果在此期间读取 SDRmn 寄存器,就能读发送数据。此时,不影响传送运行。
- 注意 即使在运行中也能改写串行模式寄存器 mn (SMRmn)的 MDmn0 位。但是, 为了能赶上最后发送数据的传送结束 中断,必须在开始传送最后一位之前进行改写。
- 备注 1. 图中的①~⑧对应 " 图 14-47 主控发送和接收 (连续发送和接收模式)的流程图 " 中的①~⑧。
	- 2. m:单元号 (m=0) n:通道号 (n=0) p:CSI 号 (p=00) mn=00

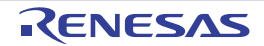

图 14-47 主控发送和接收 (连续发送和接收模式)的流程图

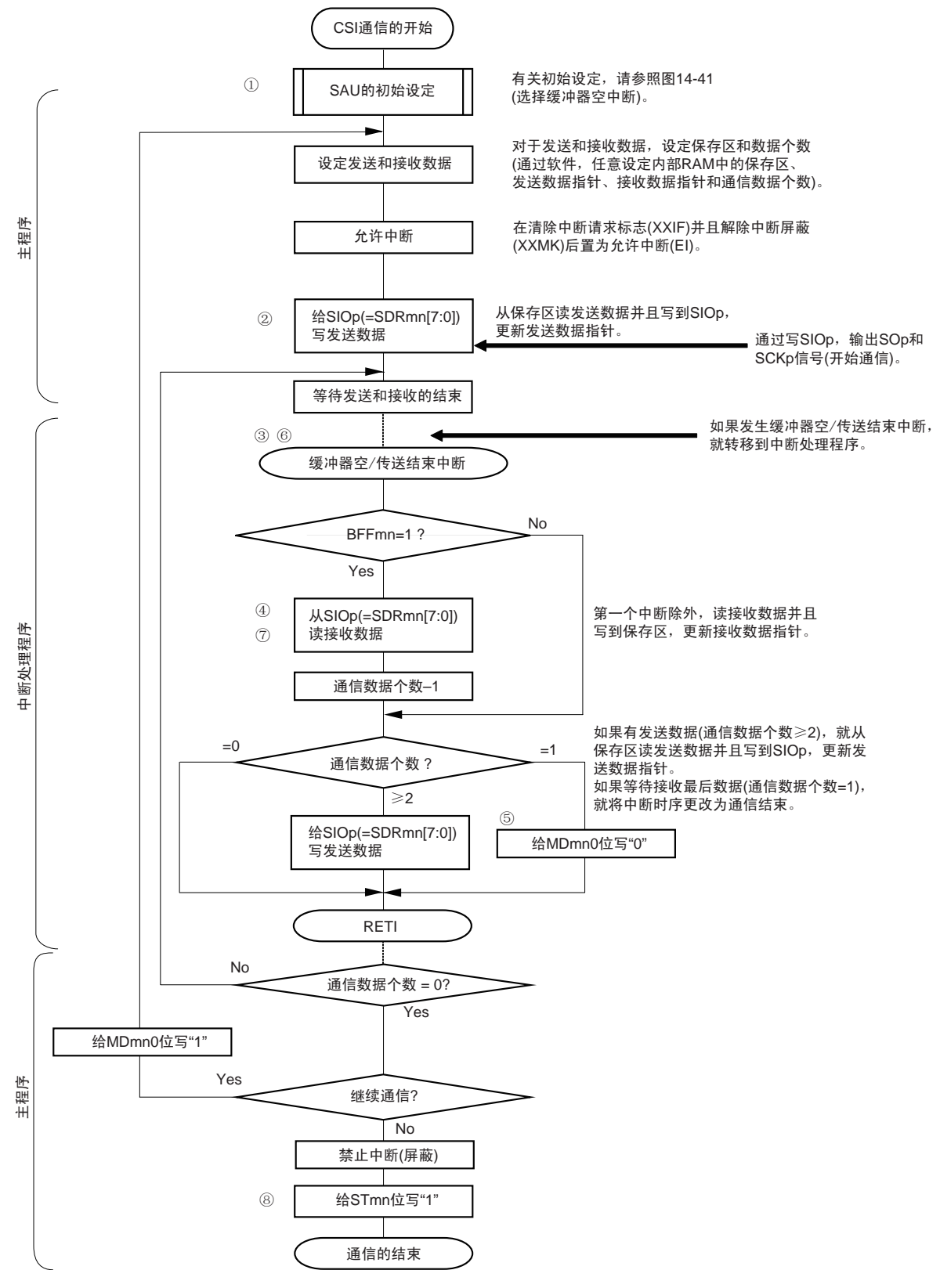

备注 图中的①~⑧对应 " 图 14-46 主控发送和接收 (连续发送和接收模式)的时序图 " 中的①~⑧。

# 14.5.4 从属发送

从属发送是指在从其他设备输入传送时钟的状态下 R7F0C015、 R7F0C016 将数据发送到其他设备的运行。

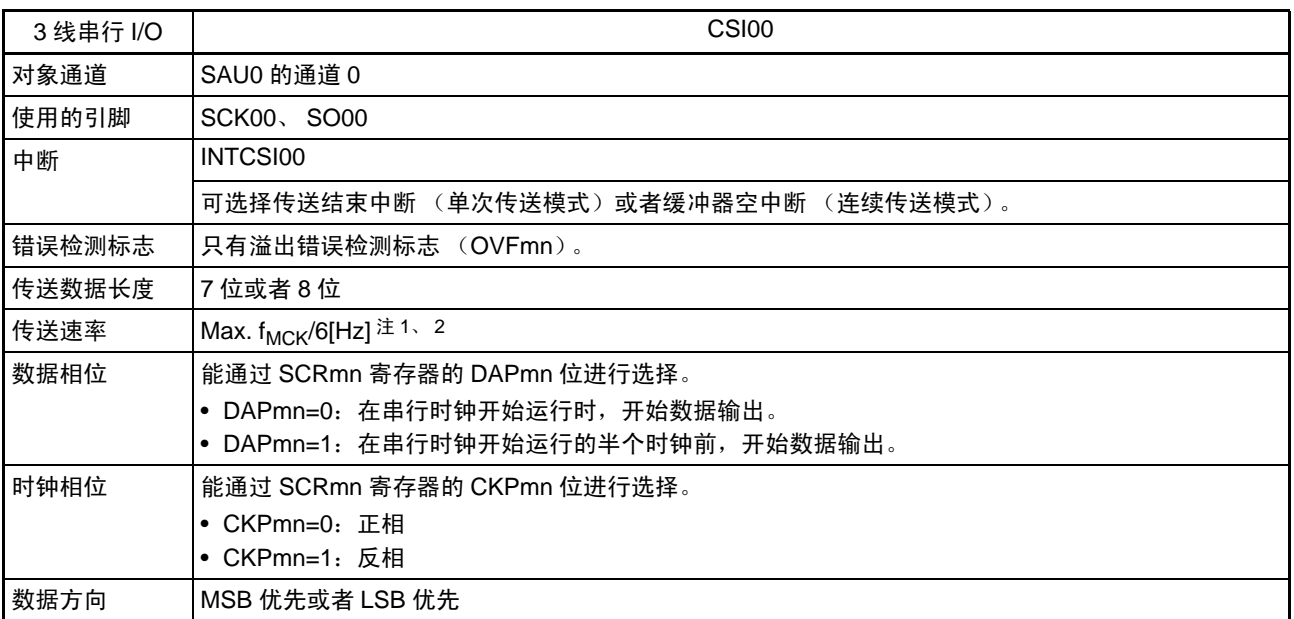

注 1. 因为在内部对 SCK00 引脚输入的外部串行时钟进行采样后使用, 所以最大传送速率为 f<sub>MCK</sub>/6[Hz]。

2. 必须在满足此条件并且满足[电特性](#page-769-0)的外围功能特性 (参照"第28章 电特性")的范围内使用。

备注 1. f<sub>MCK</sub>: 对象通道的运行时钟频率

2. m:单元号 (m=0) n:通道号 (n=0) mn=00

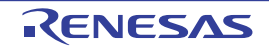

(1) 寄存器的设定

图 14-48 3 线串行 I/O (CSI00)从属发送时的寄存器设定内容例子

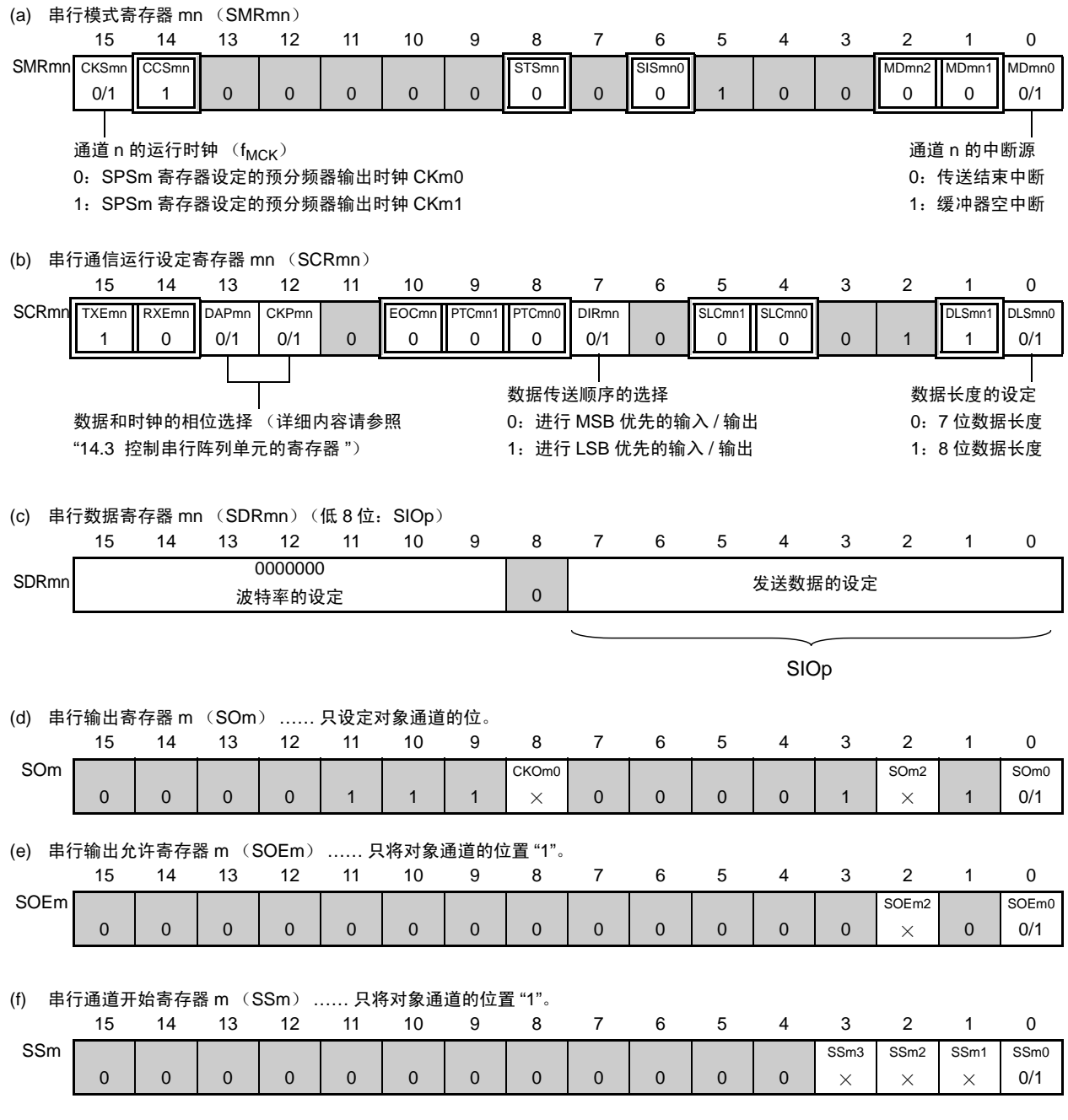

备注 1. m: 单元号 (m=0) n: 通道号 (n=0) p: CSI 号 (p=00) mn=00

 $2.$   $\Box$ : 在 CSI 从属发送模式中为固定设定。 : 不能设定 (设定初始值)。

× :这是在此模式中不能使用的位 (在其他模式中也不使用的情况下,设定初始值)。

0/1: 根据用户的用途置 "0" 或者 "1"。

### (2) 操作步骤

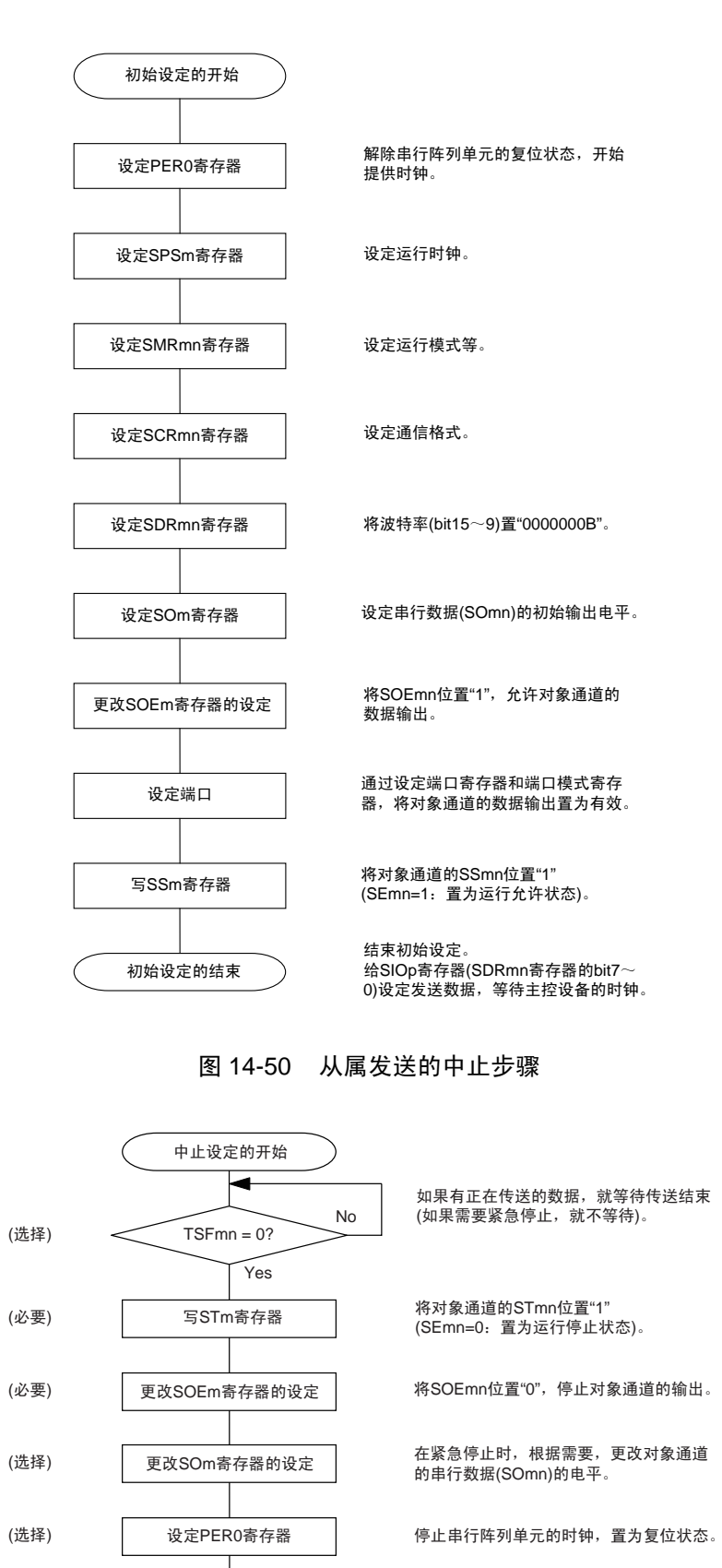

### 图 14-49 从属发送的初始设定步骤

R01UH0453CJ0210 Rev.2.10 **RENESAS** 496 2014.10.31

结束中止设定,进入下一个处理。

中止设定的结束

### 图 14-51 重新开始从属发送的设定步骤

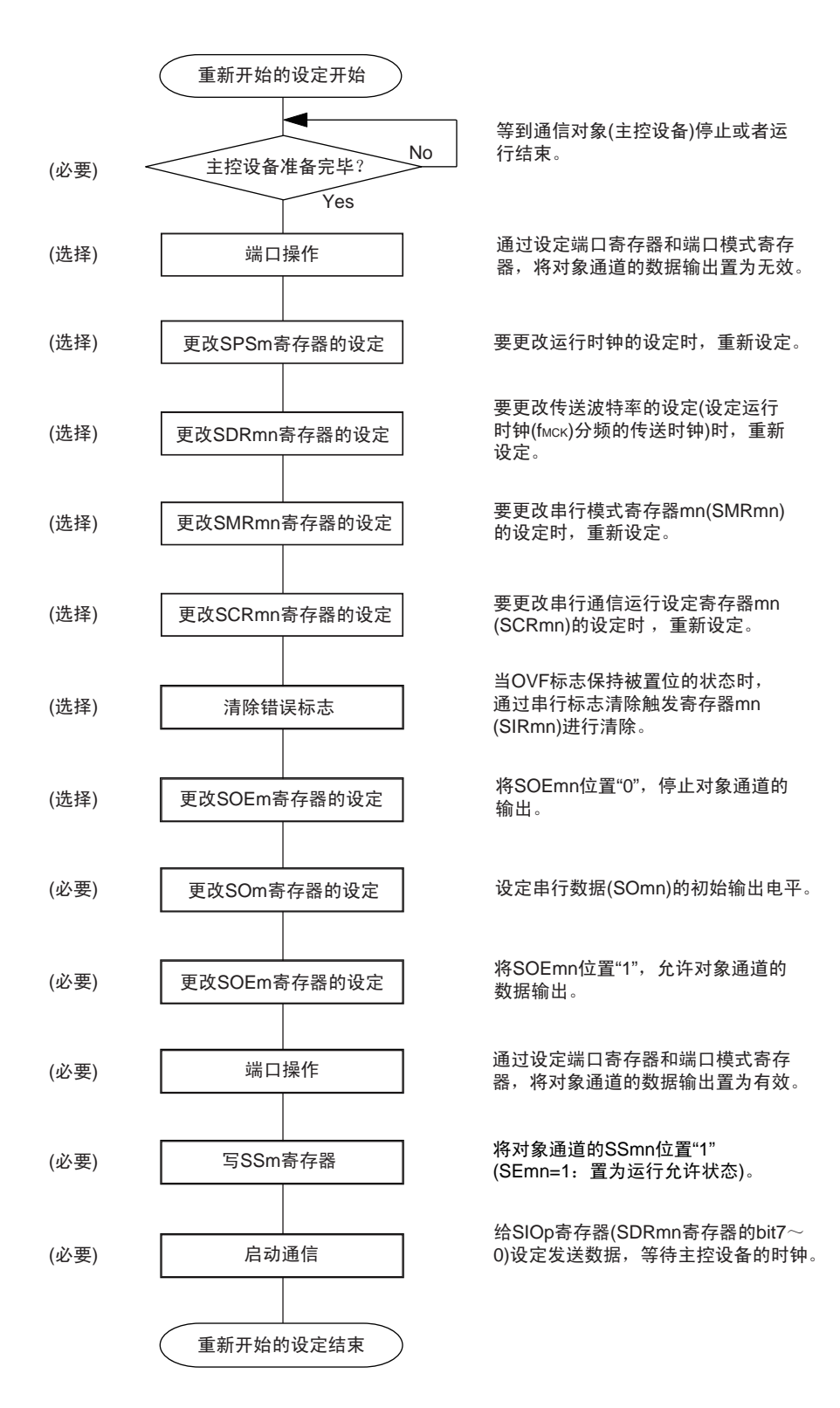

备注 如果在中止设定中改写 PER0 来停止提供时钟,就必须在等到通信对象 (主控设备)停止或者通信结束后进行初始 设定而不是进行重新开始的设定。

(3) 处理流程 (单次发送模式)

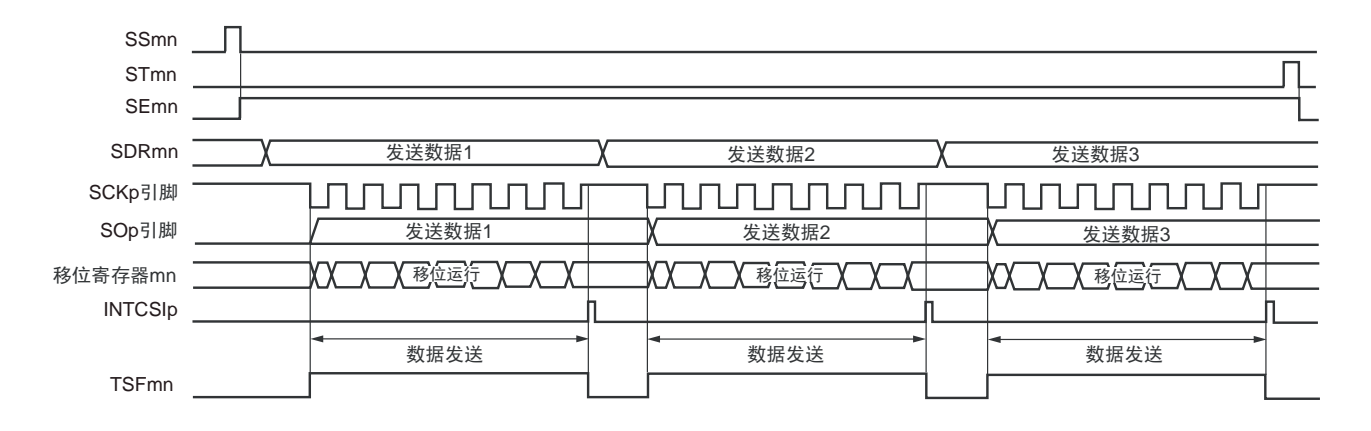

图 14-52 从属发送 (单次发送模式)的时序图 (类型 1:DAPmn=0、 CKPmn=0)

备注 m:单元号 (m=0) n:通道号 (n=0) p:CSI 号 (p=00) mn=00

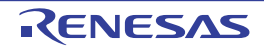

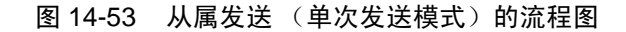

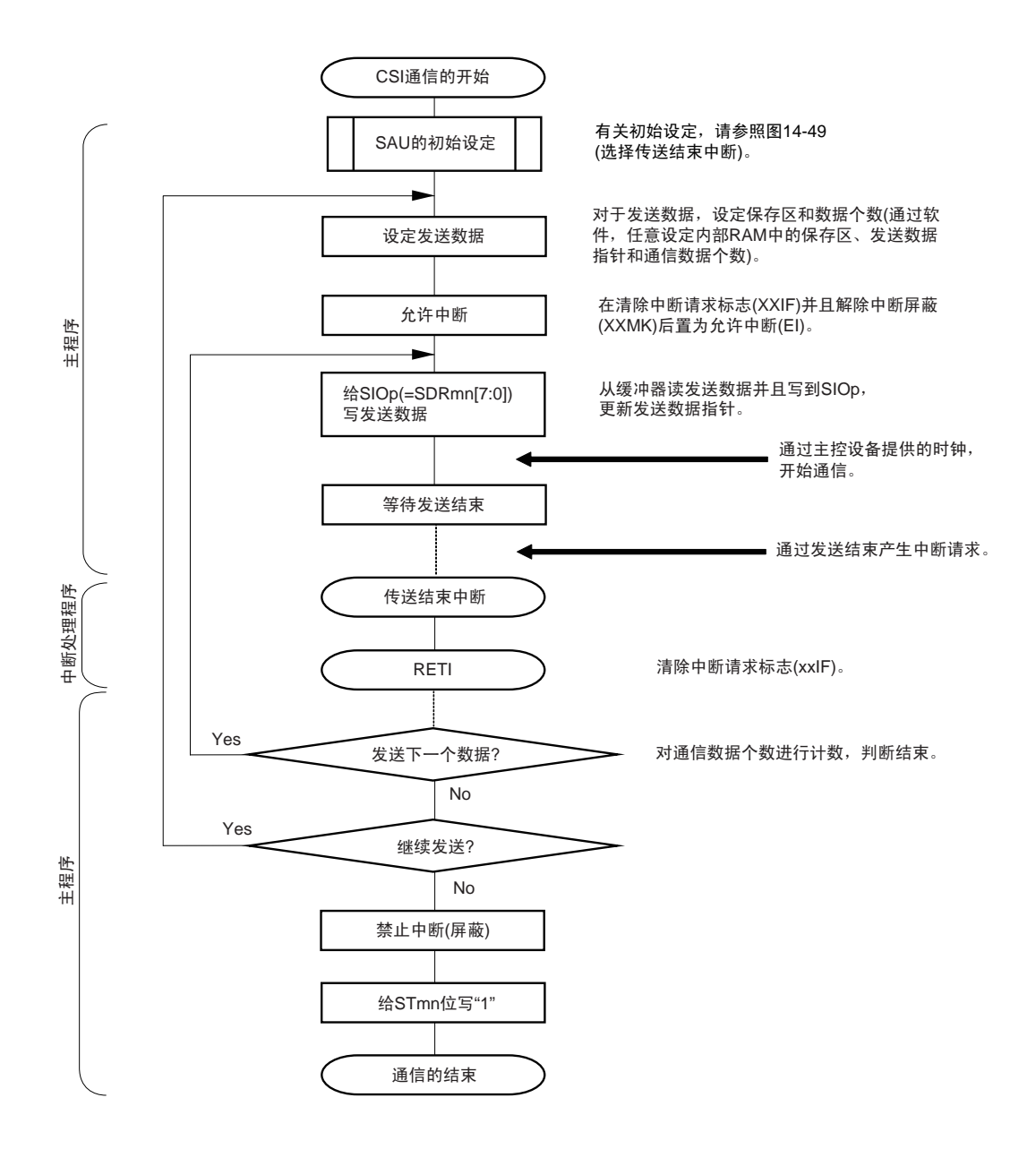

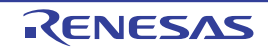

(4) 处理流程 (连续发送模式)

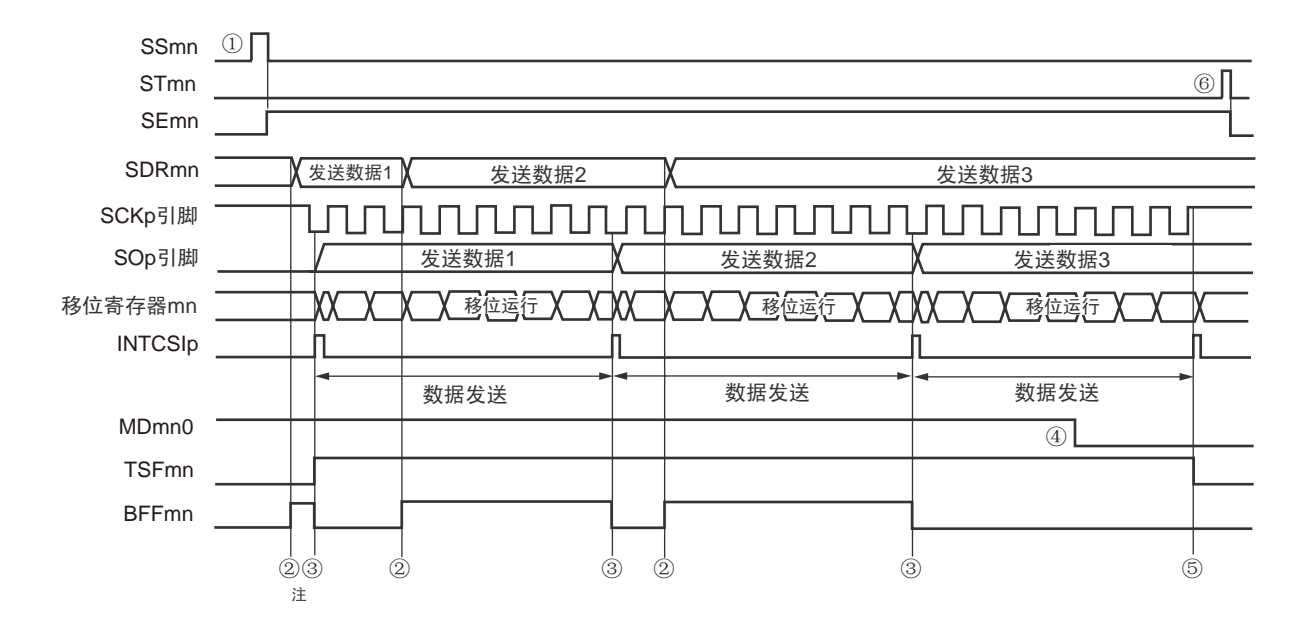

图 14-54 从属发送 (连续发送模式)的时序图 (类型 1:DAPmn=0、 CKPmn=0)

- 注 如果在串行状态寄存器 mn (SSRmn) 的 BFFmn 位为 "1" 期间 (有效数据保存在串行数据寄存器 mn (SDRmn) 时)给 SDRmn 寄存器写发送数据, 就重写发送数据。
- 注意 即使在运行中也能改写串行模式寄存器 mn (SMRmn) 的 MDmn0 位。但是, 必须在开始传送最后一位之前进行改 写。

备注 m:单元号 (m=0) n:通道号 (n=0) p:CSI 号 (p=00) mn=00

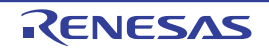

图 14-55 从属发送 (连续发送模式)的流程图

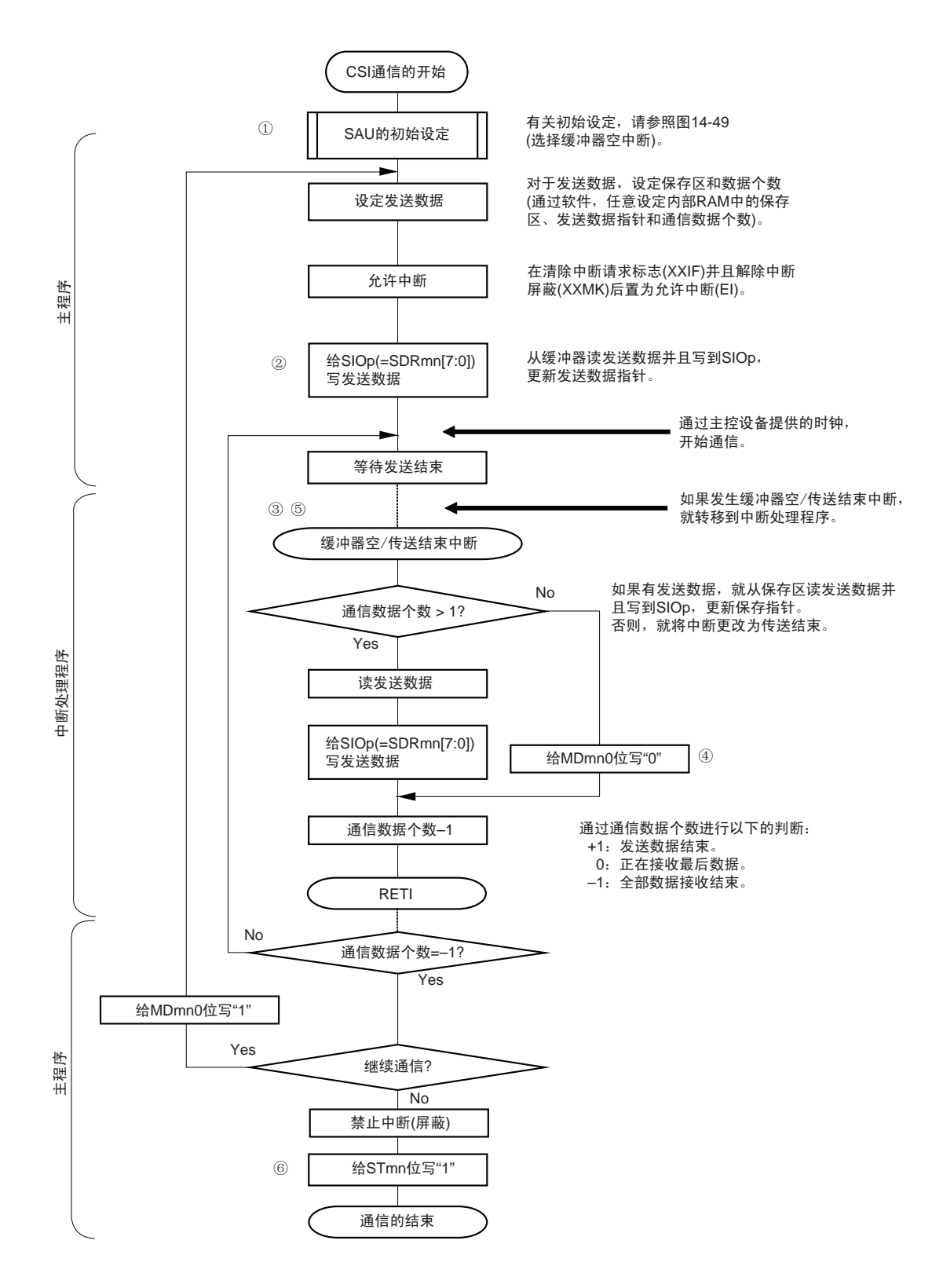

备注 图中的①~⑥对应 " 图 14-54 从属发送 (连续发送模式)的时序图 " 中的①~⑥。

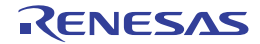

# 14.5.5 从属接收

从属接收是指在从其他设备输入传送时钟的状态下 R7F0C015、 R7F0C016 从其他设备接收数据的运行。

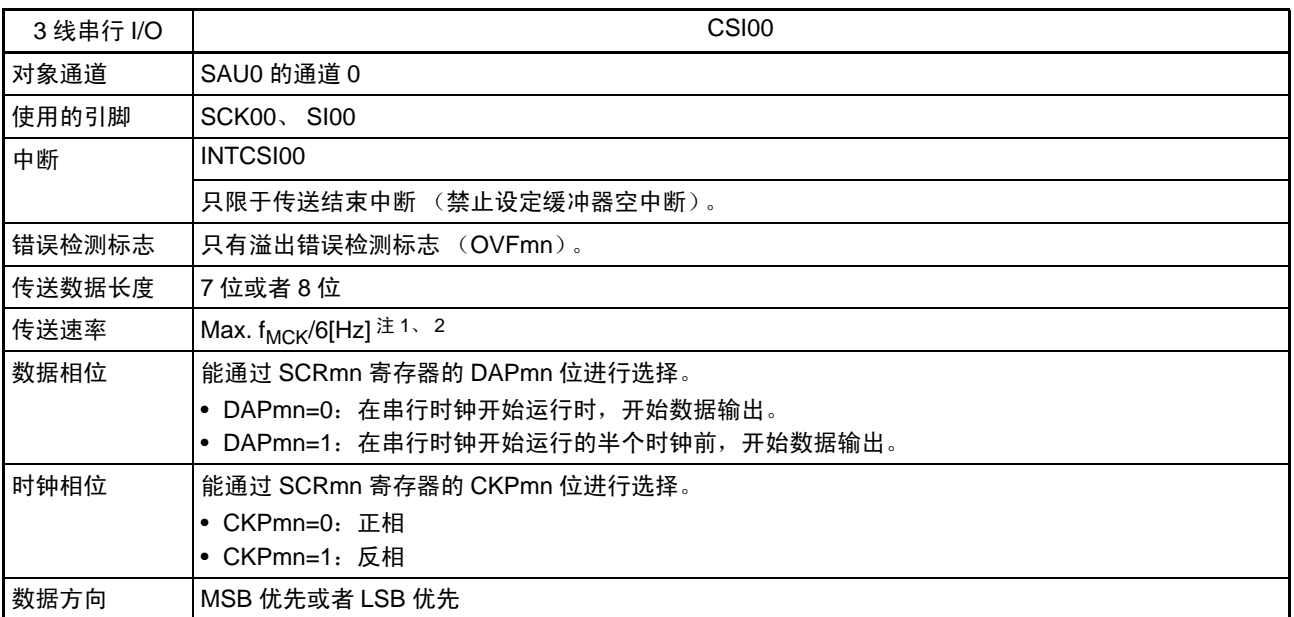

注 1. 因为在内部对 SCK00 引脚输入的外部串行时钟进行采样后使用, 所以最大传送速率为 f<sub>MCK</sub>/6[Hz]。

2. 必须在满足此条件并且满足[电特性](#page-769-0)的外围功能特性 (参照"第28章 电特性")的范围内使用。

备注 1. f<sub>MCK</sub>: 对象通道的运行时钟频率

2. m:单元号 (m=0) n:通道号 (n=0) mn=00

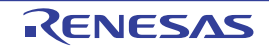

(1) 寄存器的设定

图 14-56 3 线串行 I/O (CSI00)从属接收时的寄存器设定内容例子

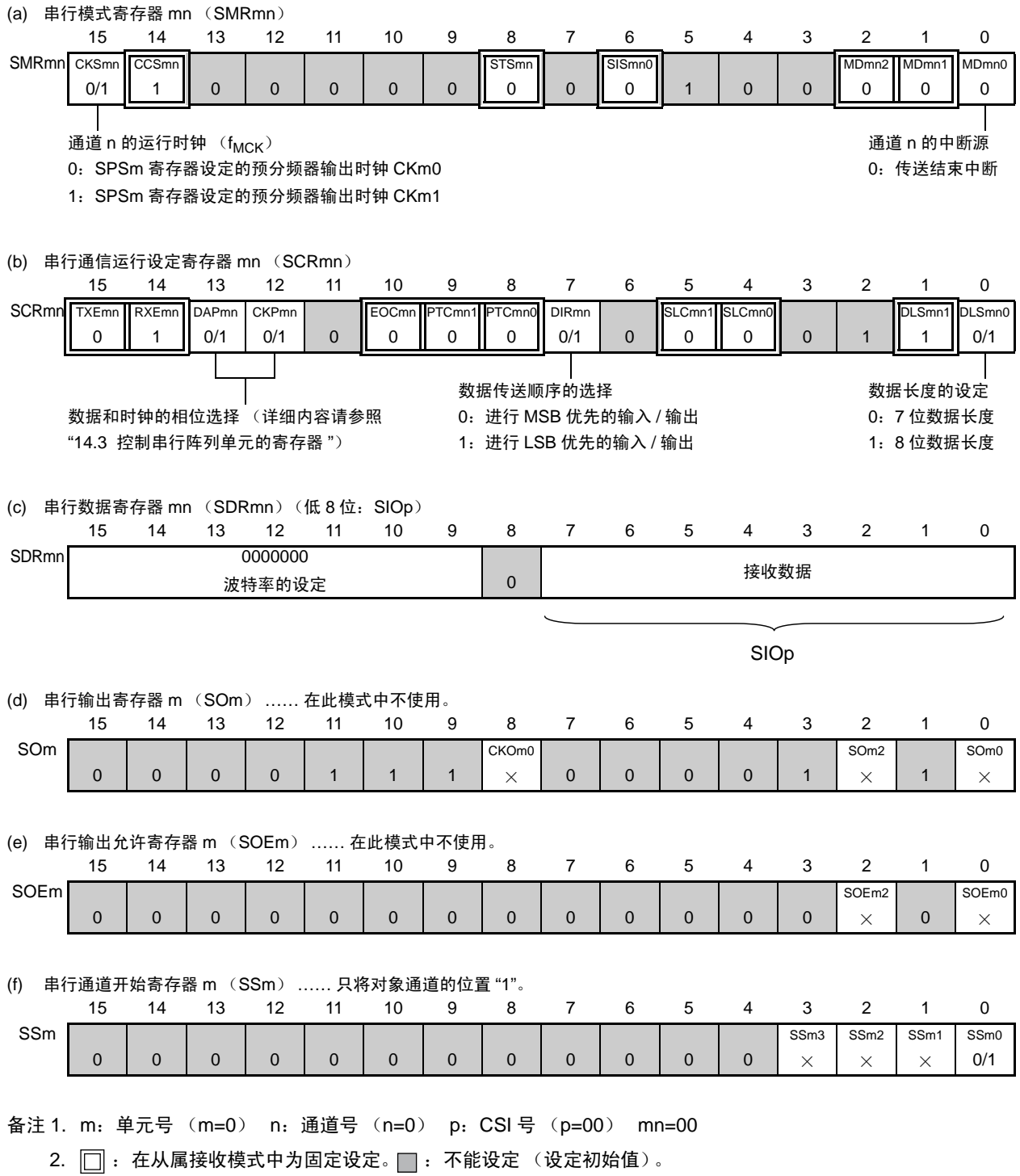

× :这是在此模式中不能使用的位 (在其他模式中也不使用的情况下,设定初始值)。

0/1 :根据用户的用途置 "0" 或者 "1"。

### (2) 操作步骤

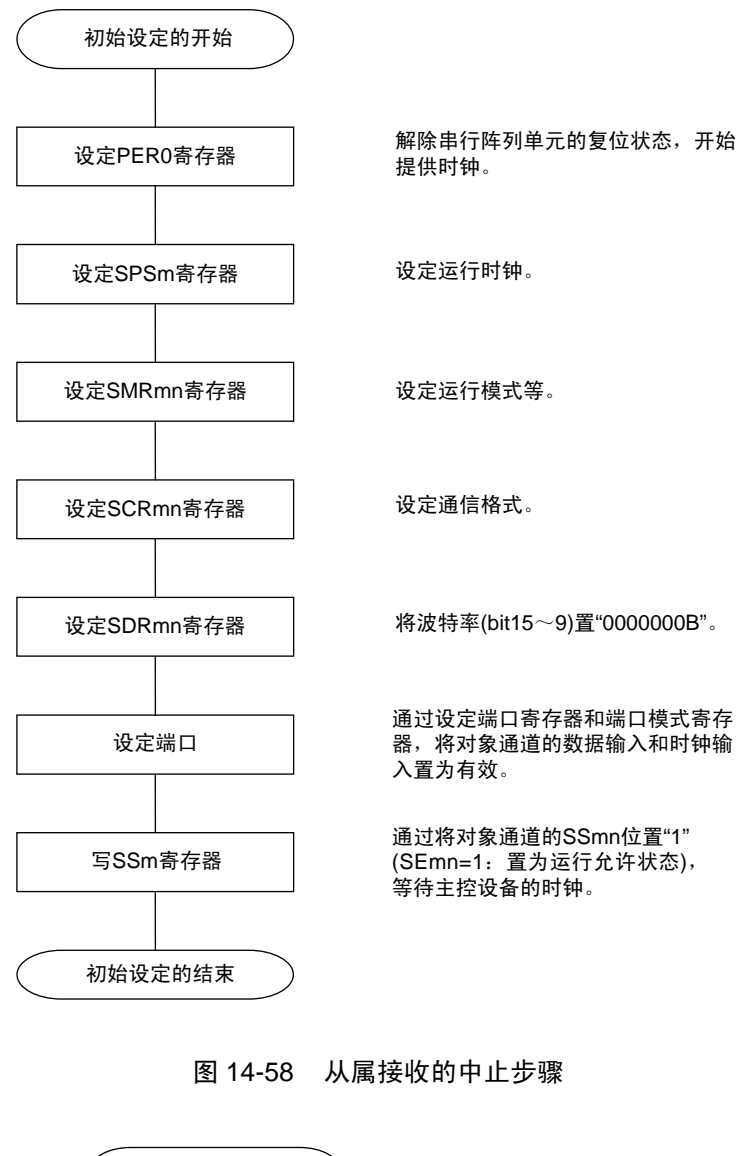

### 图 14-57 从属接收的初始设定步骤

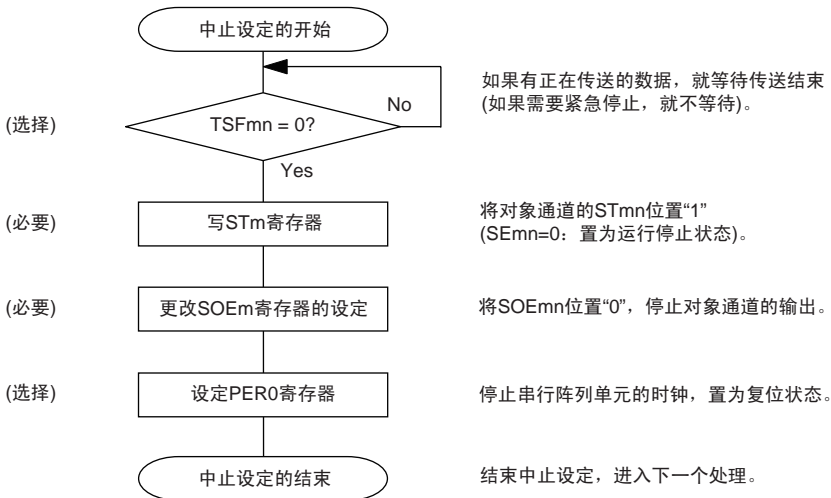

### 图 14-59 重新开始从属接收的设定步骤

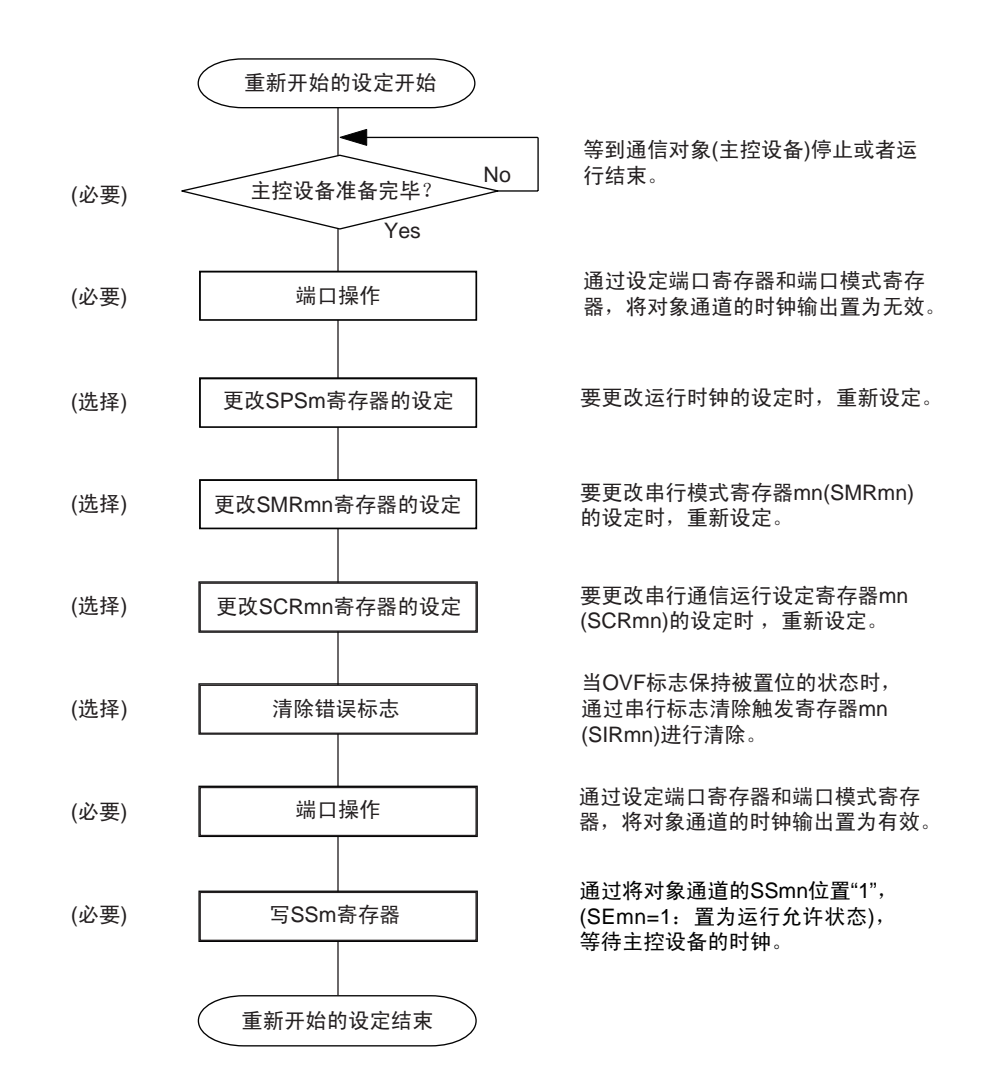

备注 如果在中止设定中改写 PER0 来停止提供时钟,就必须在等到通信对象 (主控设备)停止或者通信结束后进行初始 设定而不是进行重新开始的设定。

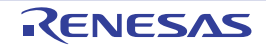

(3) 处理流程 (单次接收模式)

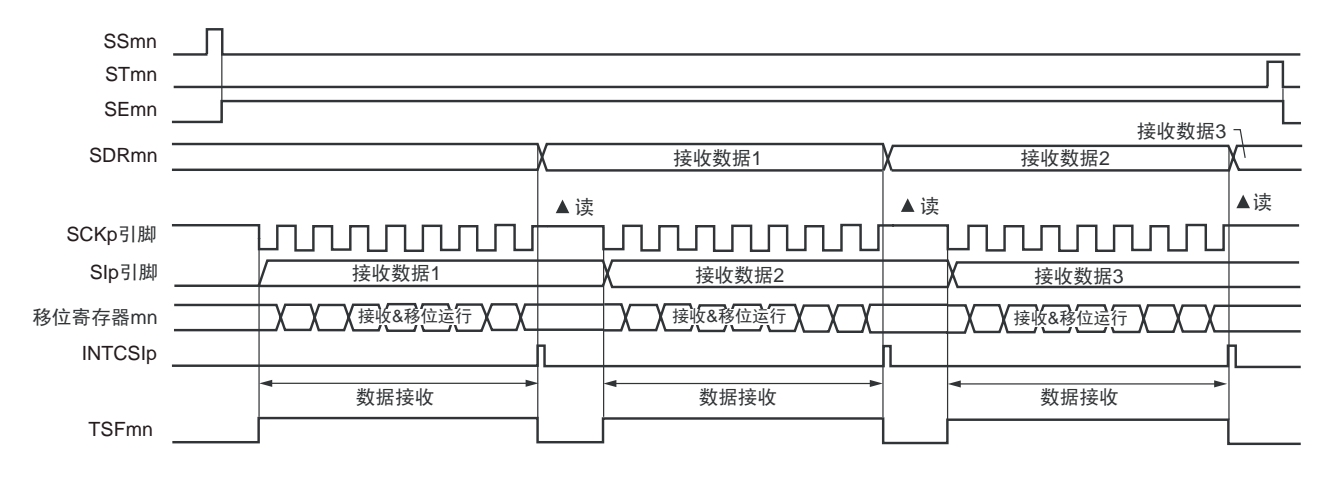

图 14-60 从属接收 (单次接收模式)的时序图 (类型 1:DAPmn=0、 CKPmn=0)

备注 m:单元号 (m=0) n:通道号 (n=0) p:CSI 号 (p=00) mn=00

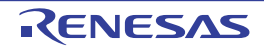

图 14-61 从属接收 (单次接收模式)的流程图

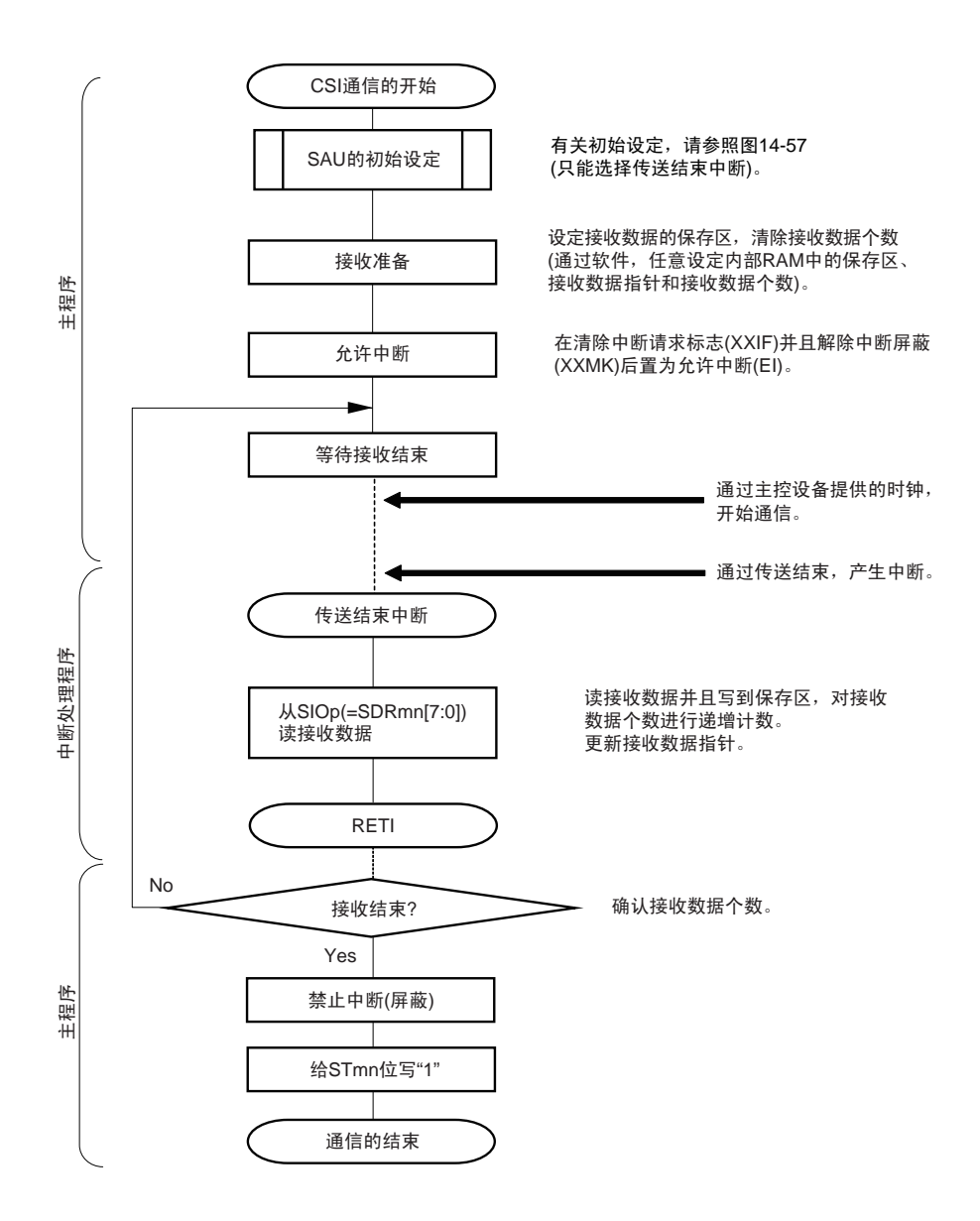

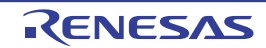

# 14.5.6 从属发送和接收

从属发送和接收是指在从其他设备输入传送时钟的状态下 R7F0C015、R7F0C016 和其他设备进行数据发送 和接收的运行。

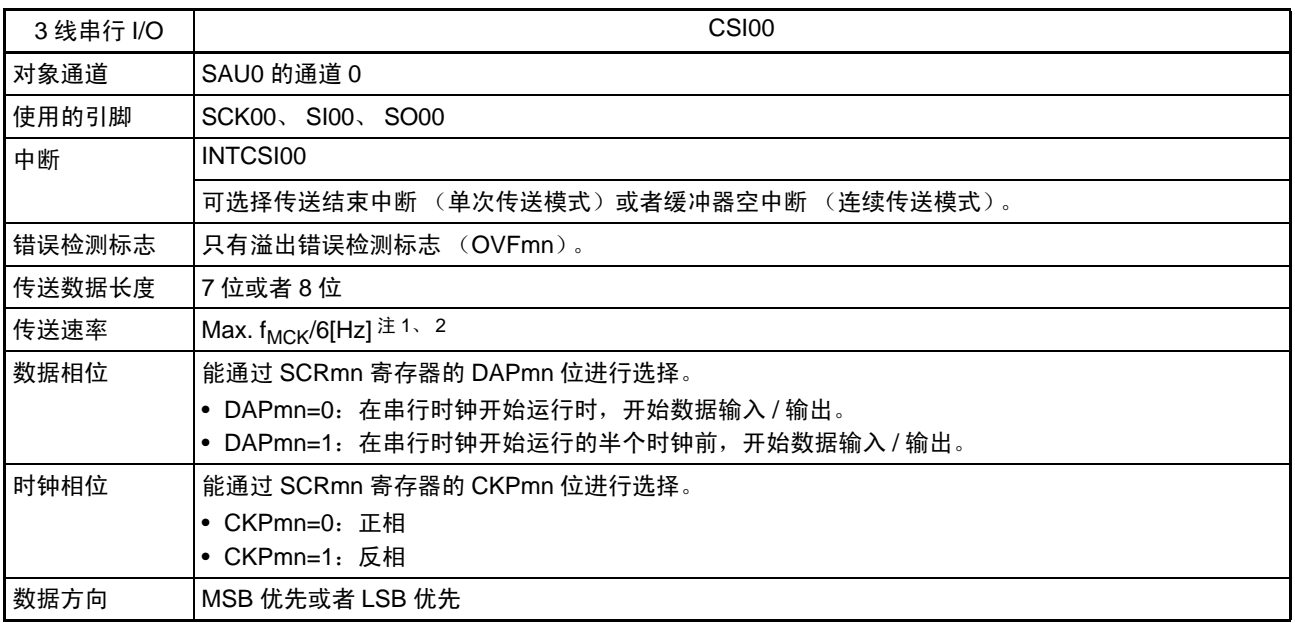

注 1. 因为在内部对 SCK00 引脚输入的外部串行时钟进行采样后使用, 所以最大传送速率为 f<sub>MCK</sub>/6[Hz]。

2. 必须在满足此条件并且满足[电特性](#page-769-0)的外围功能特性 (参照"第28章 电特性")的范围内使用。

备注 1. f<sub>MCK</sub>: 对象通道的运行时钟频率

2. m:单元号 (m=0) n:通道号 (n=0) mn=00

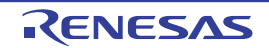

(1) 寄存器的设定

图 14-62 3 线串行 I/O (CSI00) 从属发送和接收时的寄存器设定内容例子

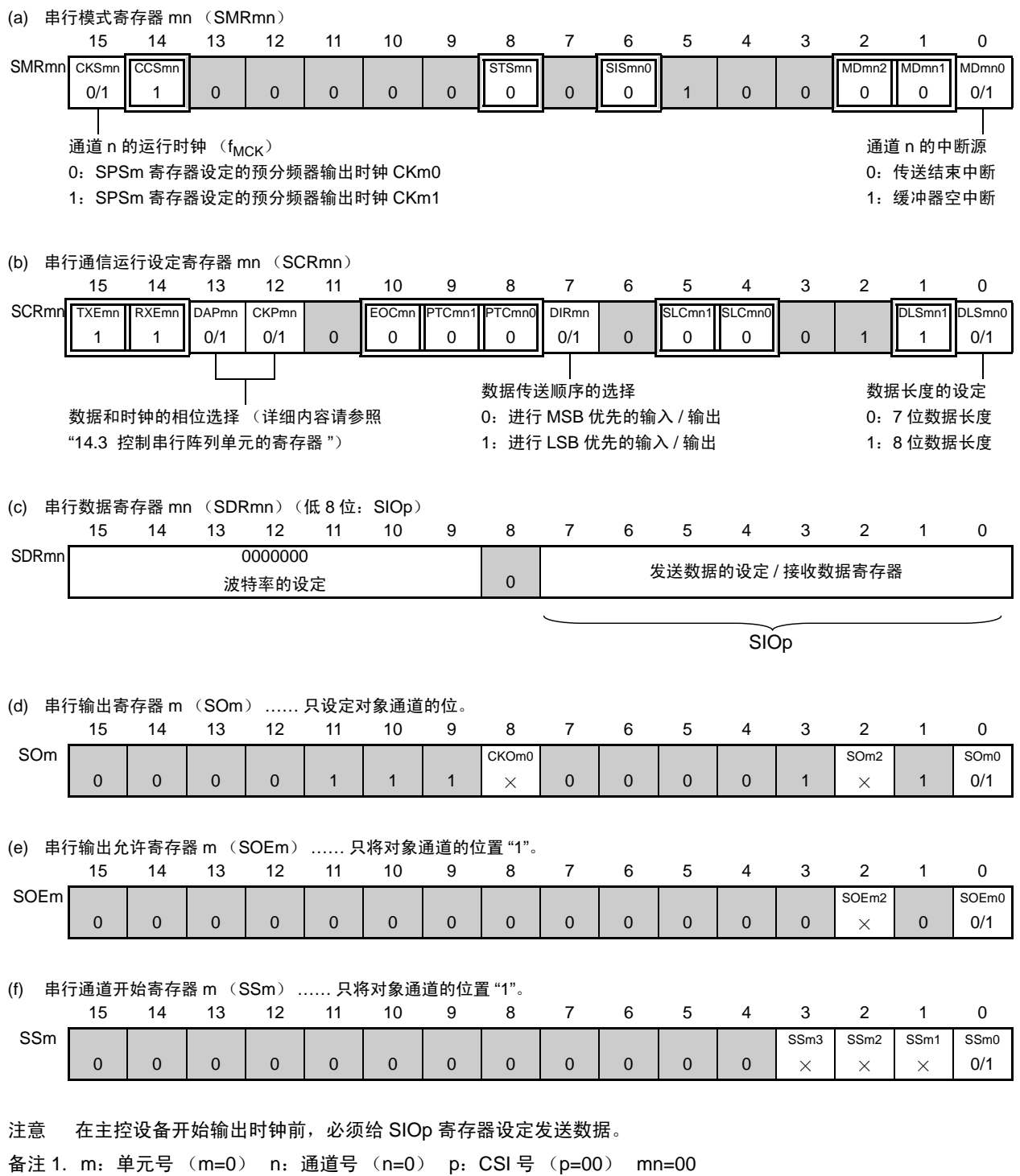

 $2.$   $\Box$ : 在 CSI 从属发送和接收模式中为固定设定。 : 不能设定 (设定初始值)。

× :这是在此模式中不能使用的位 (在其他模式中也不使用的情况下,设定初始值)。

0/1 :根据用户的用途置 "0" 或者 "1"。

### (2) 操作步骤

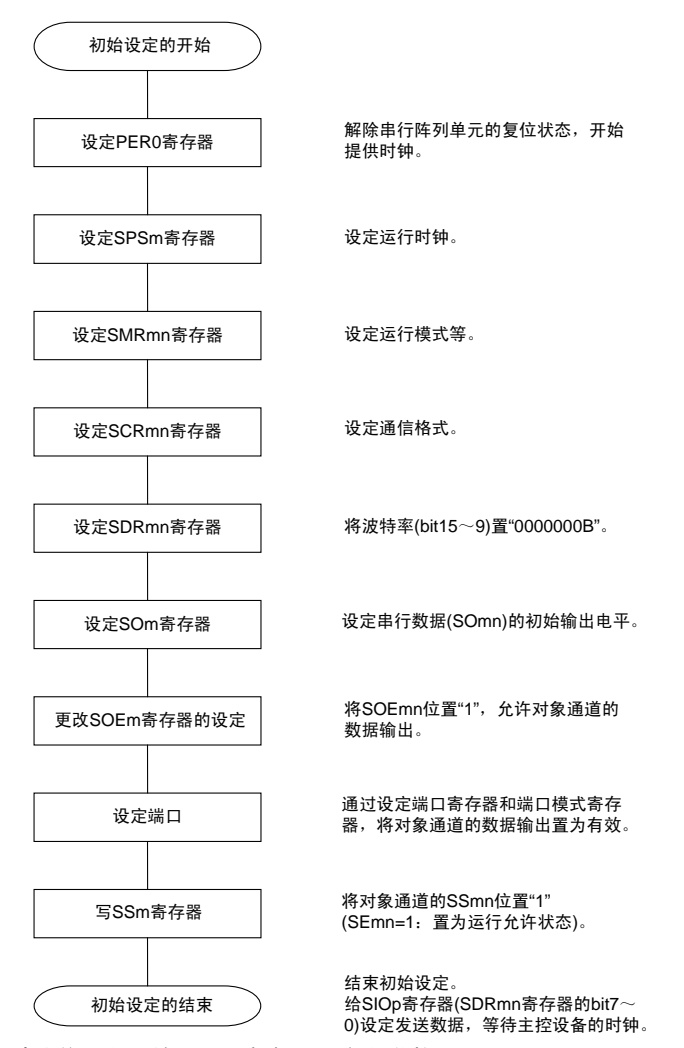

### 图 14-63 从属发送和接收的初始设定步骤

注意 在主控设备开始输出时钟前,必须给 SIOp 寄存器设定发送数据。

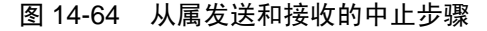

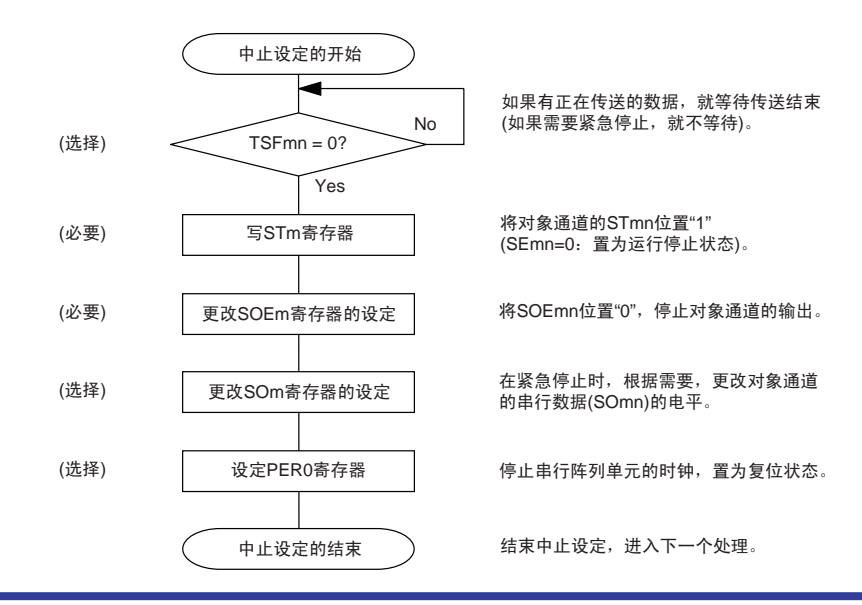

### 图 14-65 重新开始从属发送和接收的设定步骤

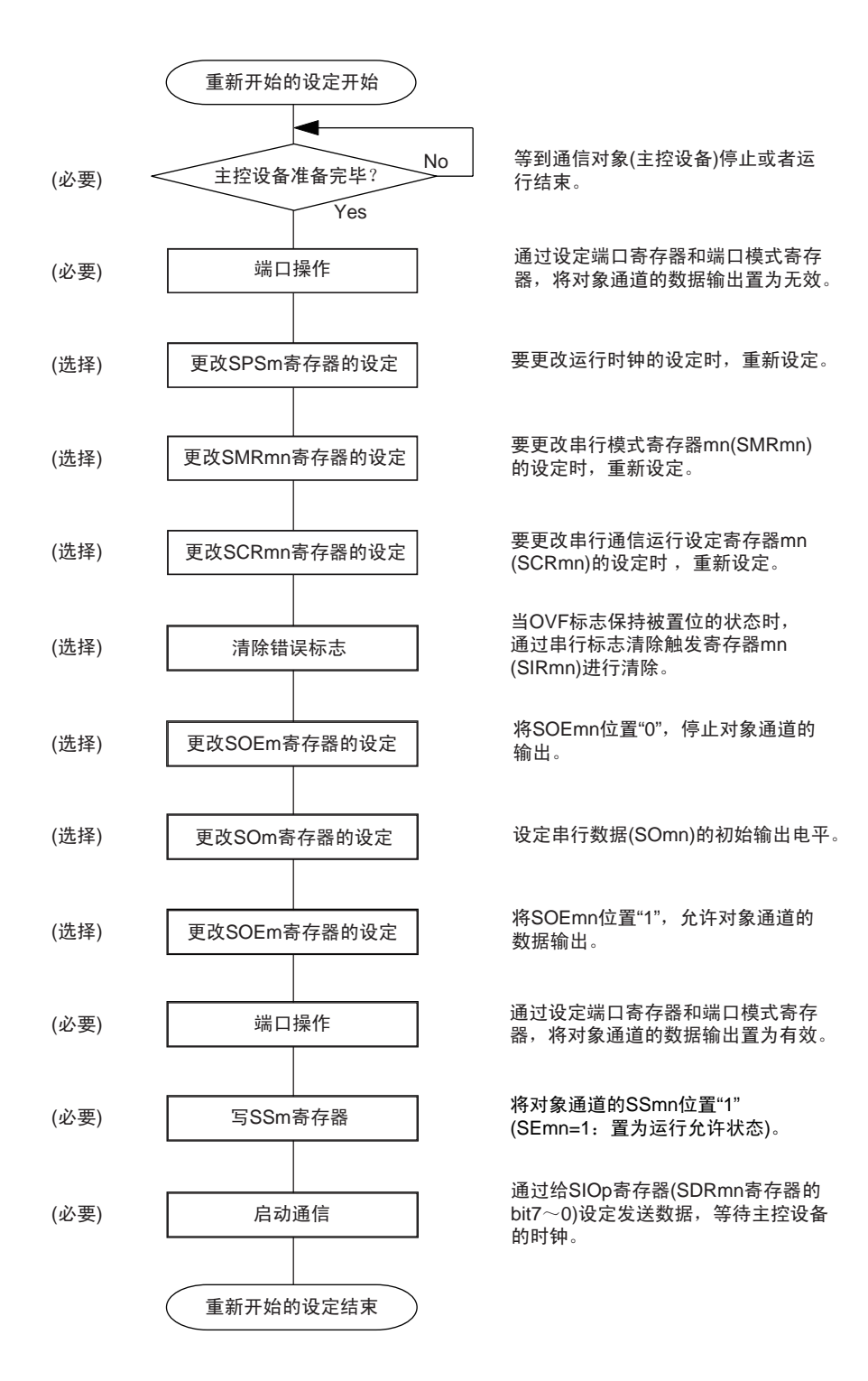

- 注意 1. 在主控设备开始输出时钟前,必须给 SIOp 寄存器设定发送数据。
	- 2. 如果在中止设定中改写 PER0 来停止提供时钟, 就必须在等到通信对象 (主控设备) 停止或者通信结束后进行初 始设定而不是进行重新开始的设定。

(3) 处理流程 (单次发送和接收模式)

图 14-66 从属发送和接收 (单次发送和接收模式)的时序图 (类型 1:DAPmn=0、 CKPmn=0)

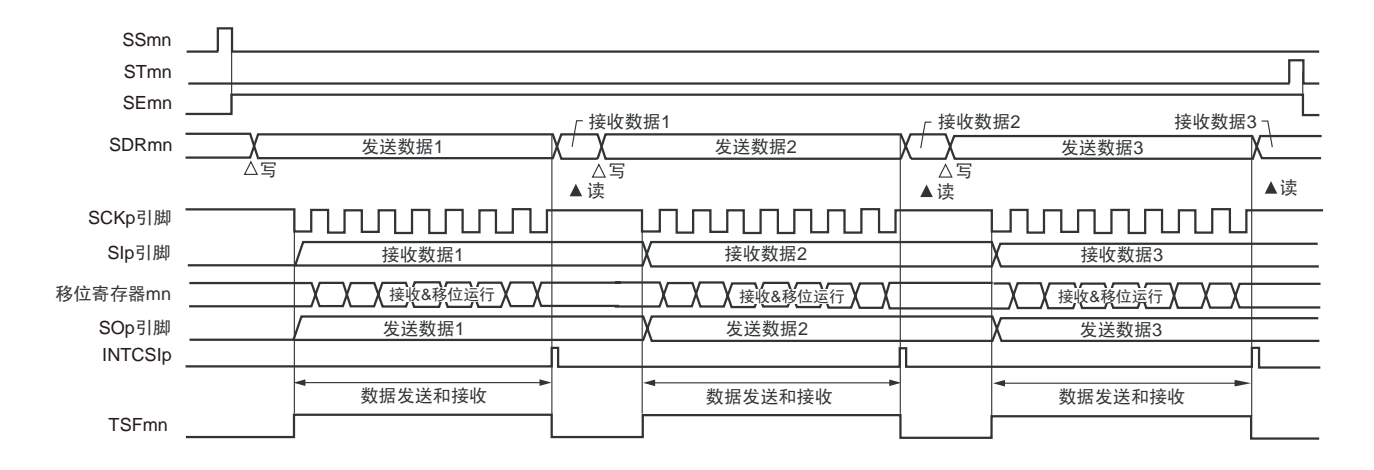

备注 m:单元号 (m=0) n:通道号 (n=0) p:CSI 号 (p=00) mn=00

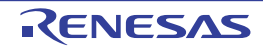

图 14-67 从属发送和接收 (单次发送和接收模式)的流程图

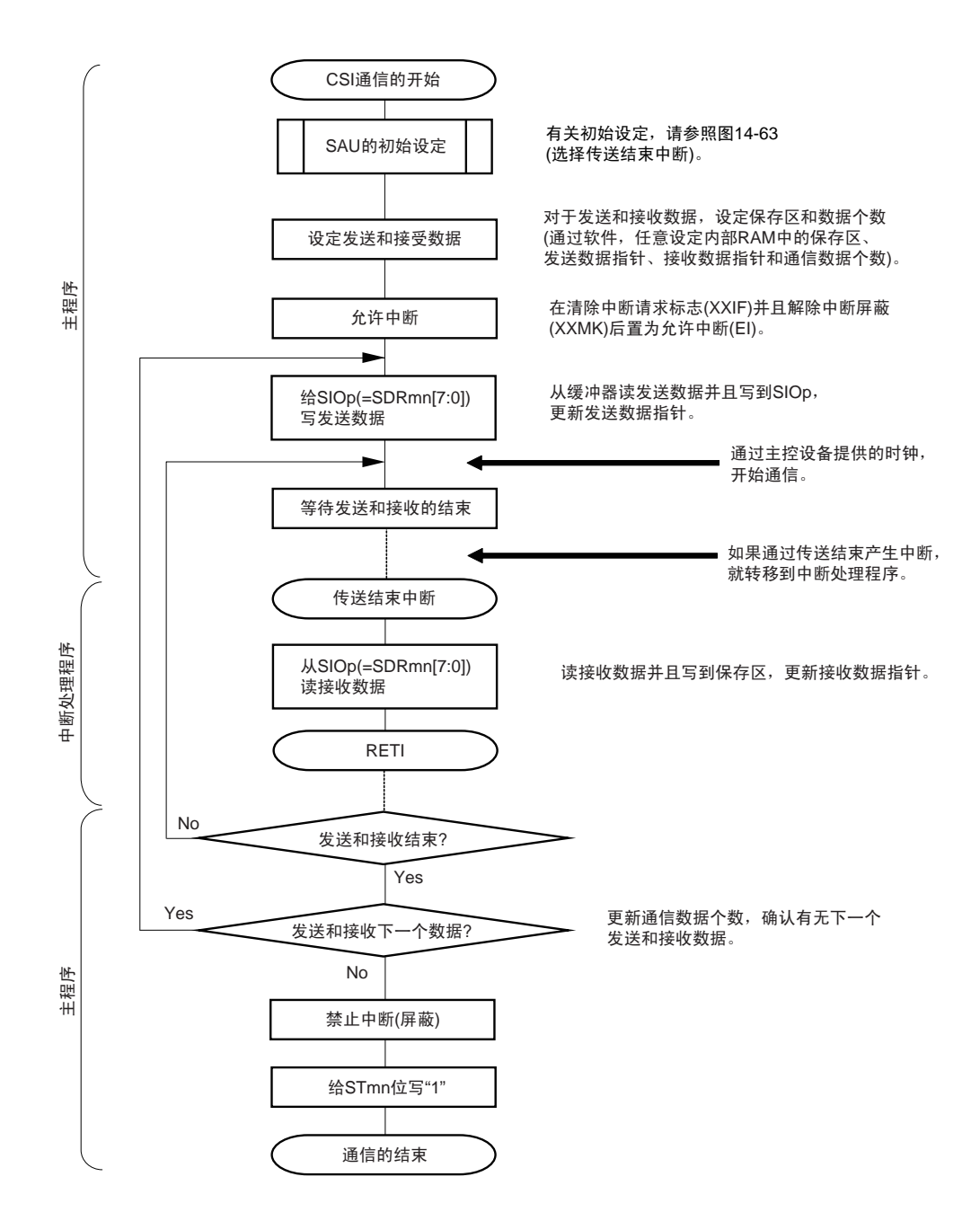

注意 在主控设备开始输出时钟前,必须给 SIOp 寄存器设定发送数据。

(4) 处理流程 (连续发送和接收模式)

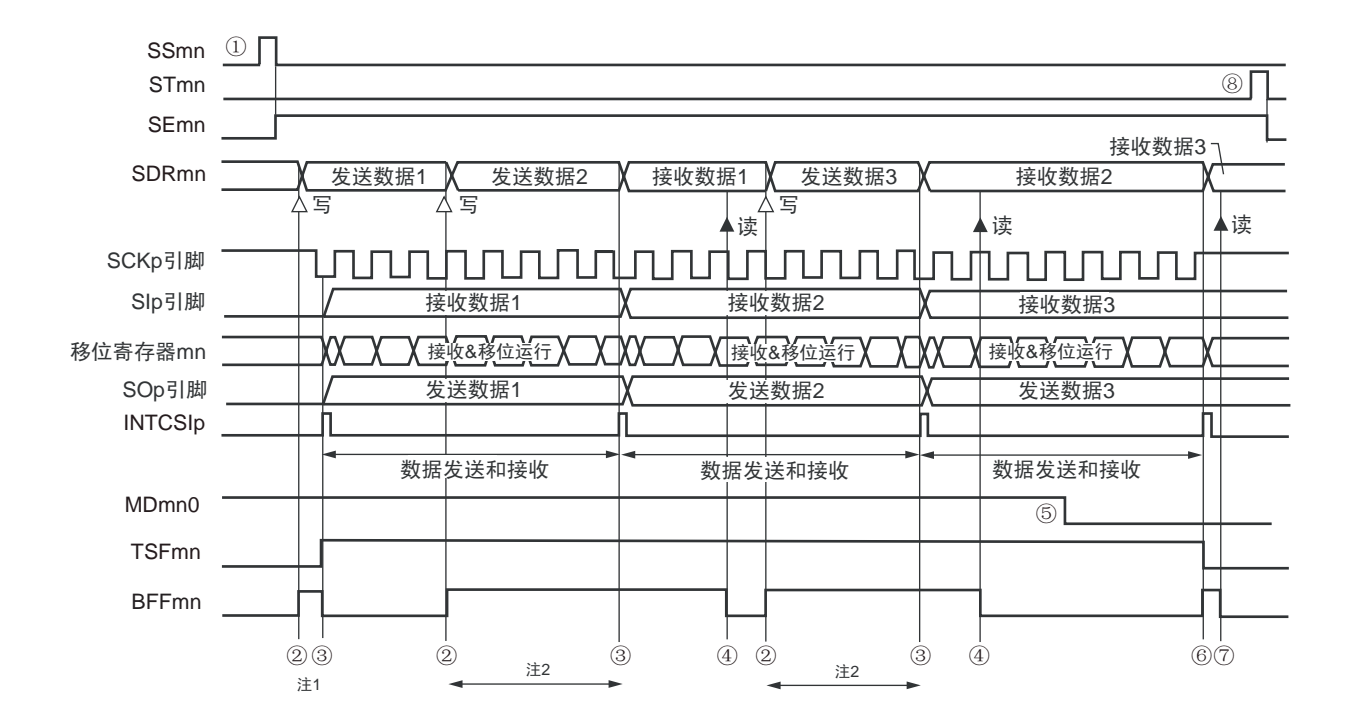

图 14-68 从属发送和接收 (连续发送和接收模式)的时序图 (类型 1:DAPmn=0、 CKPmn=0)

- 注 1. 如果在串行状态寄存器 mn (SSRmn)的 BFFmn 位为 "1" 期间 (有效数据保存在串行数据寄存器 mn (SDRmn) 时) 给 SDRmn 寄存器写发送数据, 就重写发送数据。
	- 2. 如果在此期间读取 SDRmn 寄存器, 就能读发送数据。此时, 不影响传送运行。
- 注意 即使在运行中也能改写串行模式寄存器 mn (SMRmn)的 MDmn0 位。但是, 为了能赶上最后发送数据的传送结束 中断,必须在开始传送最后一位之前进行改写。
- 备注 1. 图中的①~⑧对应 " 图 14-69 从属发送和接收 (连续发送和接收模式)的流程图 " 中的①~⑧。

2. m:单元号 (m=0) n:通道号 (n=0) p:CSI 号 (p=00) mn=00

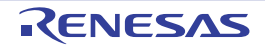

图 14-69 从属发送和接收 (连续发送和接收模式)的流程图

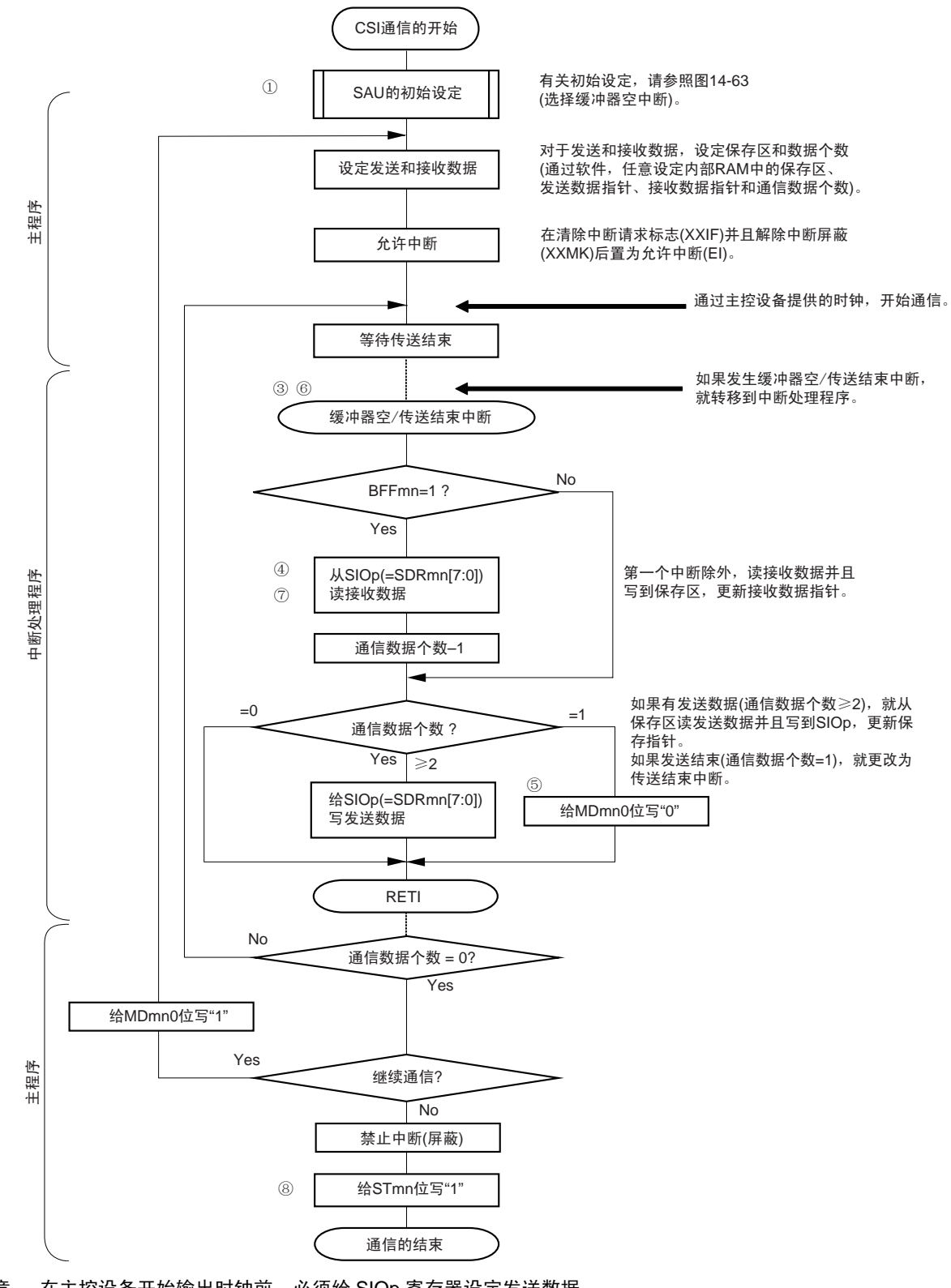

注意 在主控设备开始输出时钟前,必须给 SIOp 寄存器设定发送数据。

备注 图中的①~⑧对应 " 图 14-68 从属发送和接收 (连续发送和接收模式)的时序图 " 中的①~⑧。

### 14.5.7 SNOOZE 模式功能

这是在 STOP 模式中通过检测 SCKp 引脚的输入使 CSI 进行接收的模式。通常, 在 STOP 模式中 CSI 停止 通信,但是使用此模式并且通过检测 SCKp 引脚的输入,能在 CPU 不运行的状态下进行 CSI 的接收。只有以下 的通道才能设定 SNOOZE 模式。

• CSI00

要在 SNOOZE 模式中使用 CSI 时,必须在转移到 STOP 模式前进行以下的设定(参照 " 图 14-71 和图 14-73 SNOOZE 模式运行的流程图 ")。

• 必须在即将转移到STOP模式前将串行待机控制寄存器m (SSCm)的SWCm位置"1"。在初始设定结 束后将串行通道开始寄存器m (SSm)的SSm1位置"1"。

在转移到STOP模式后,如果检测到SCKp引脚的边沿, 就开始CSI接收。

### 注意 1. 只有在选择高速内部振荡器时钟作为 f<sub>CLK</sub> 时才能设定 SNOOZE 模式。

- 2. 在 SNOOZE 模式中使用时,最大传送速率为 1Mbps。
- (1) SNOOZE 模式运行 (启动一次)

图 14-70 SNOOZE 模式运行 (启动一次)的时序图 (类型 1:DAPmn=0、 CKPmn=0)

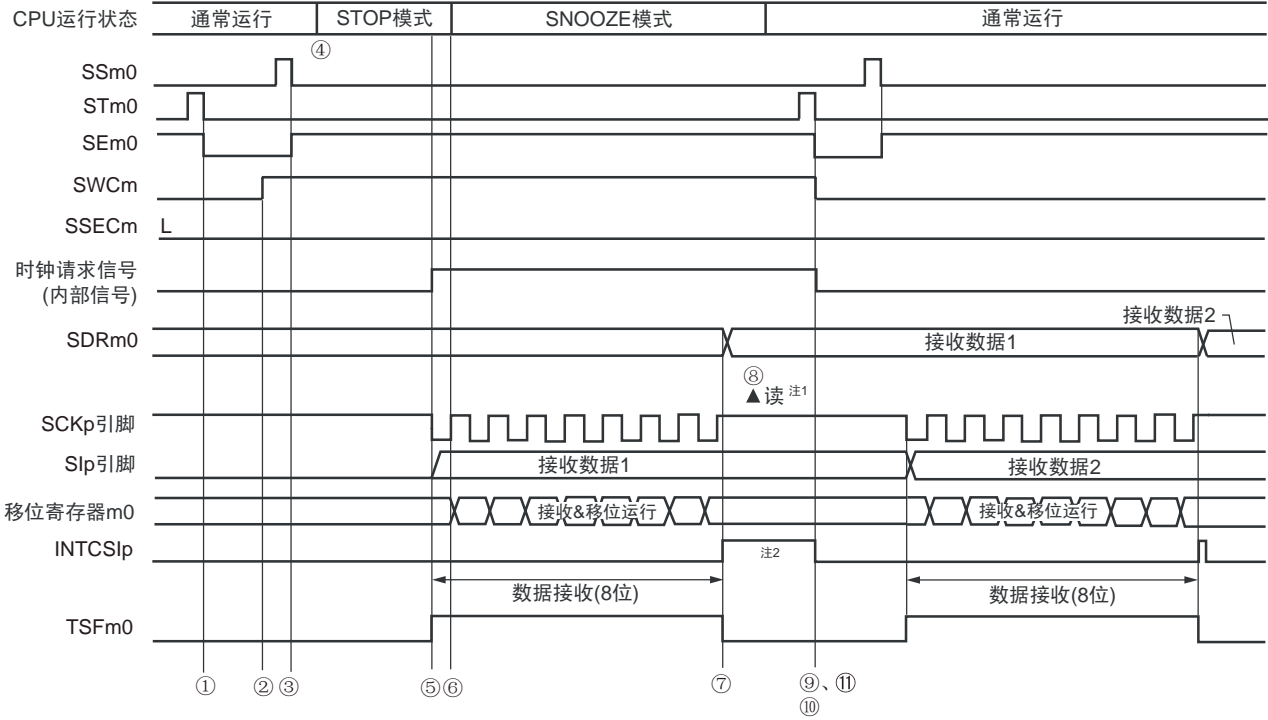

- 注 1. 必须在 SWCm 位为 "1" 的状态下并且在检测到 SCKp 引脚输入的下一个边沿前读接收数据。
	- 2. 在将 SWCm 位置 "0" 或者检测到 SCKp 引脚输入的下一个边沿时,清除传送结束中断 (INTCSIp)。
- 注意 在向 SNOOZE 模式转移前或者在 SNOOZE 模式中接收结束后, 必须将 STm0 位置 "1" (清除 SEm0 位并且停止运 行),而且还必须在接收结束后清除 SWCm 位 (解除 SNOOZE 模式)。
- 备注 1. 图中的①~①对应"图 14-71 SNOOZE 模式运行 (启动一次)的流程图 "中的①~①。
	- 2. m=0, p=00

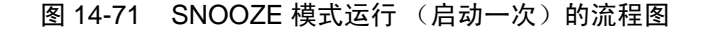

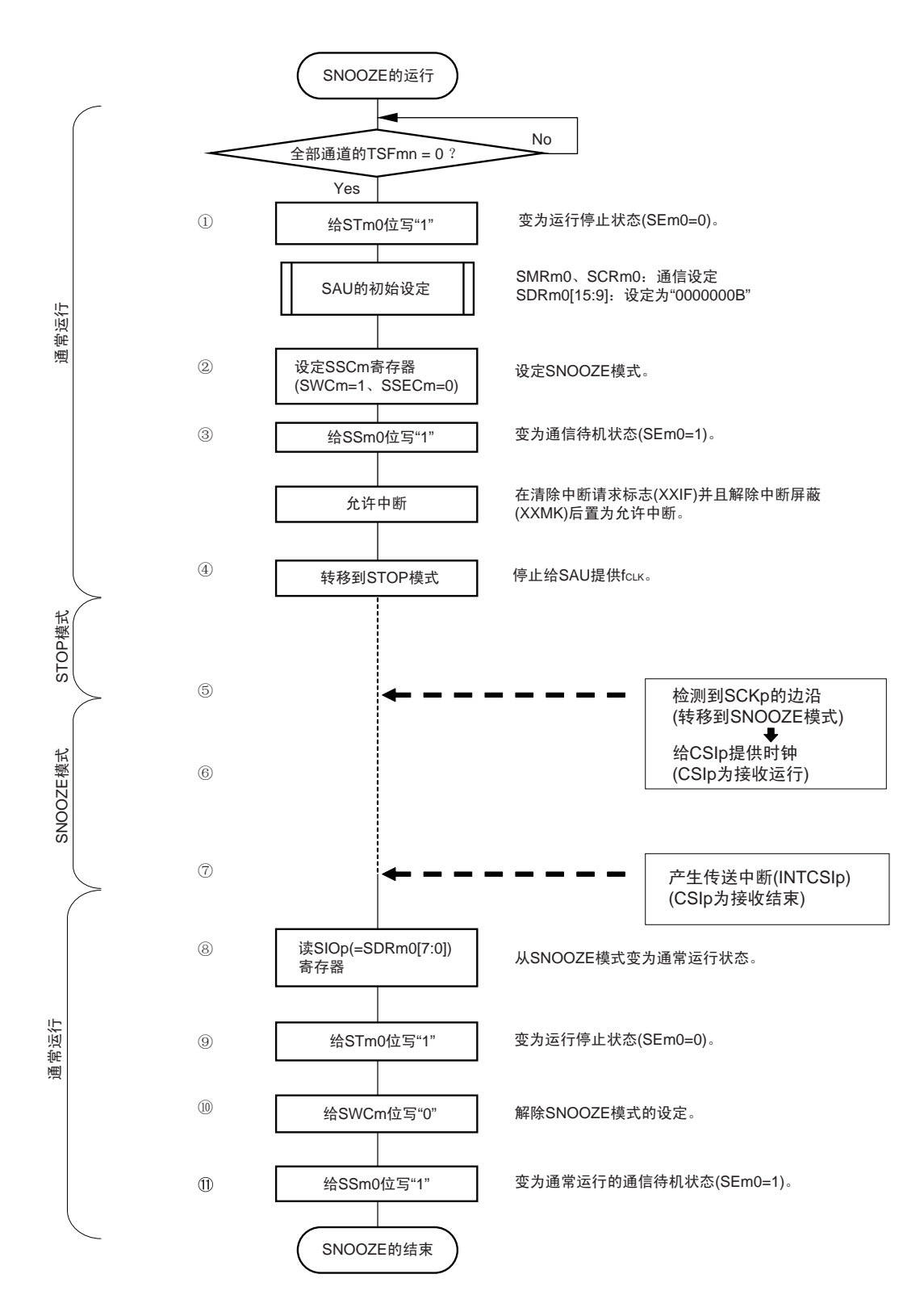

备注 1. 图中的①~ ①对应 "图 14-70 SNOOZE 模式运行 (启动一次)的时序图 "中的①~ ①。

2. m=0, p=00

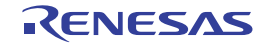

(2) SNOOZE 模式运行 (连续启动)

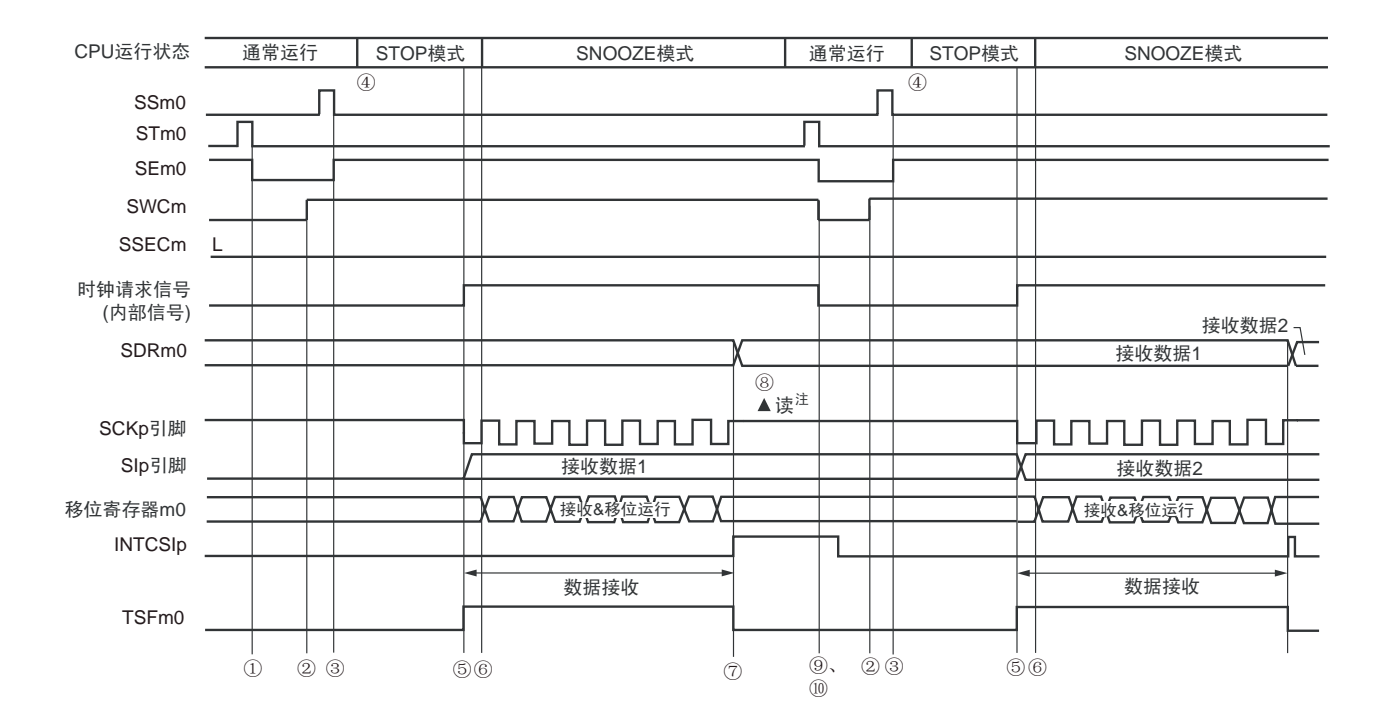

图 14-72 SNOOZE 模式运行 (连续启动)的时序图 (类型 1:DAPmn=0、 CKPmn=0)

- 注 必须在 SWCm 位为 "1" 的状态下并且在检测到 SCKp 引脚输入的下一个边沿前读接收数据。
- 注意 1. 在向 SNOOZE 模式转移前或者在 SNOOZE 模式中接收结束后, 必须将 STm0 位置 "1" (清除 SEm0 位并且停止 运行),而且还必须在接收结束后清除 SWCm 位 (解除 SNOOZE 模式)。
	- 2. 当 SWCm 位为 "1" 时, BFFm1 标志和 OVFm1 标志不变。
- 备注 1. 图中的①~⑩对应"图 14-73 SNOOZE 模式运行 (连续启动)的流程图"中的①~⑩。
	- 2. m=0, p=00

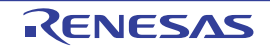

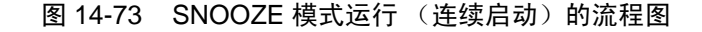

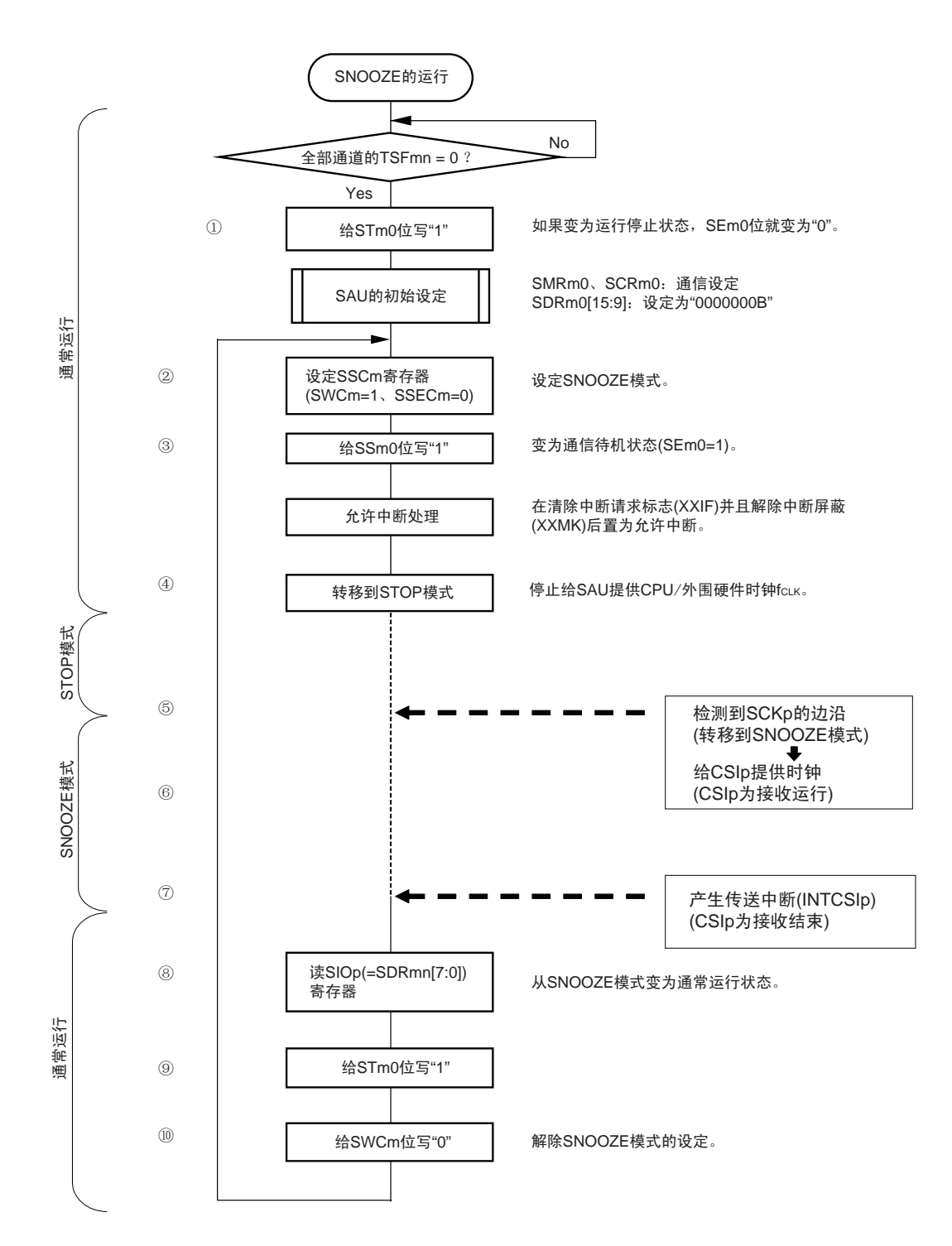

备注 1. 图中的①~⑩对应 " 图 14-72 SNOOZE 模式运行 (连续启动)的时序图 " 中的①~⑩。

2. m=0, p=00

# 14.5.8 传送时钟频率的计算

3 线串行 I/O (CSI00) 通信的传送时钟频率能用以下计算式进行计算。

# (1) 主控设备

(传送时钟频率) = { 对象通道的运行时钟 (f<sub>MCK</sub>)频率 } ÷ (SDRmn[15:9] + 1) ÷ 2[Hz]

### (2) 从属设备

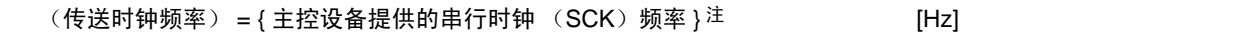

- 注 容许的最大传送时钟频率为 f<sub>MCK</sub>/6。
- 备注 因为SDRmn[15:9]的值为串行数据寄存器mn (SDRmn) 的bit15~9的值 (0000000B~1111111B), 所以为0~127。

运行时钟(f<sub>MCK</sub>)取决于串行时钟选择寄存器 m(SPSm)和串行模式寄存器 mn(SMRmn)的 bit15(CKSmn)。

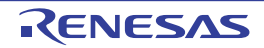

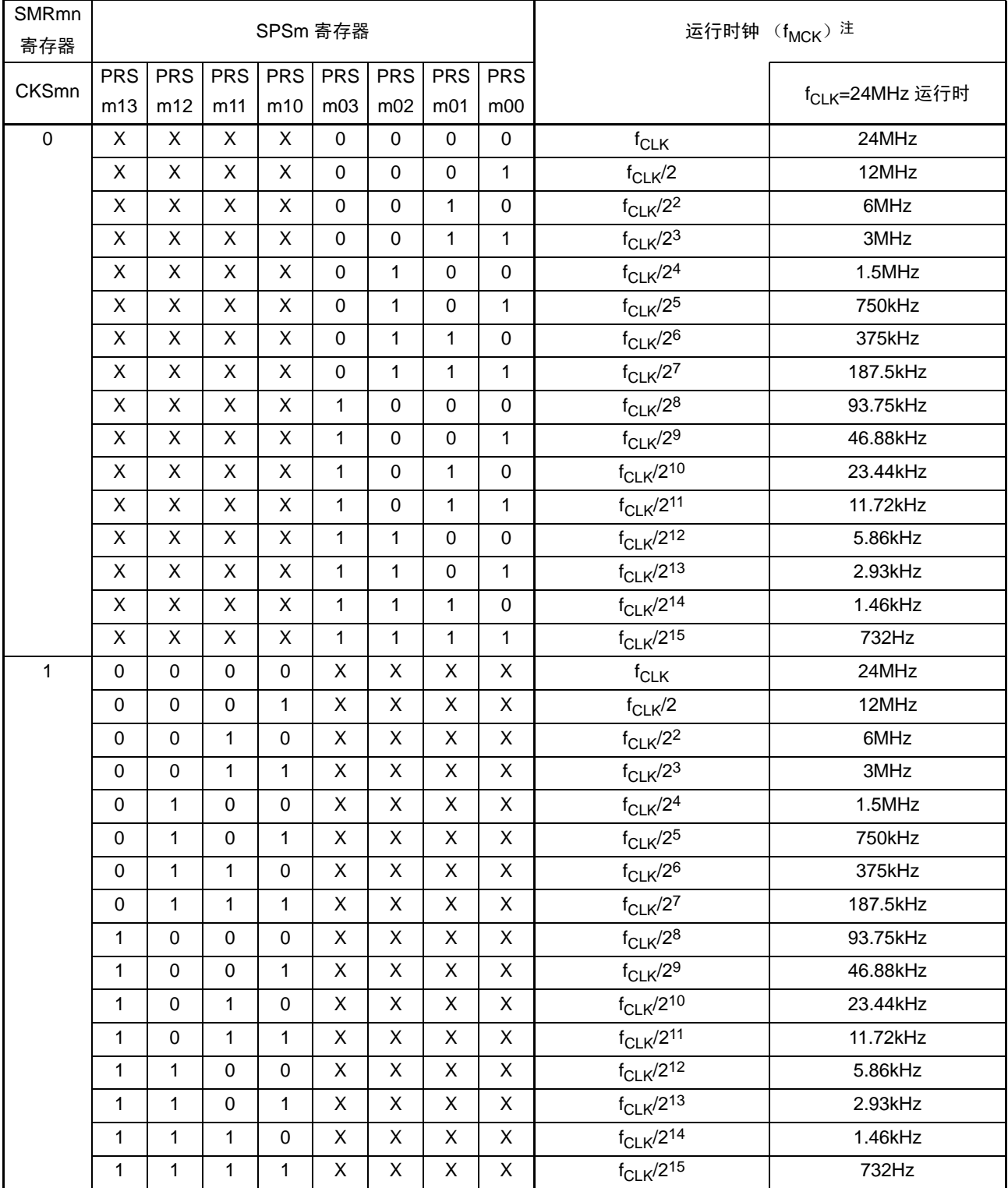

# 表 14-2 3 线串行 I/O 运行时钟的选择

注 要更改被选择为 f<sub>CLK</sub> 的时钟 (更改系统时钟控制寄存器 (CKC) 的值) 时, 必须在停止串行阵列单元 (SAU) 的 运行 (串行通道停止寄存器 m (STm) =000FH)后进行更改。

备注 1. X:忽略

2. m:单元号 (m=0) n:通道号 (n=0) mn=00
# 14.5.9 在 3 线串行 I/O (CSI00) 通信过程中发生错误时的处理步骤

在 3 线串行 I/O (CSI00) 通信过程中发生错误时的处理步骤如图 14-74 所示。

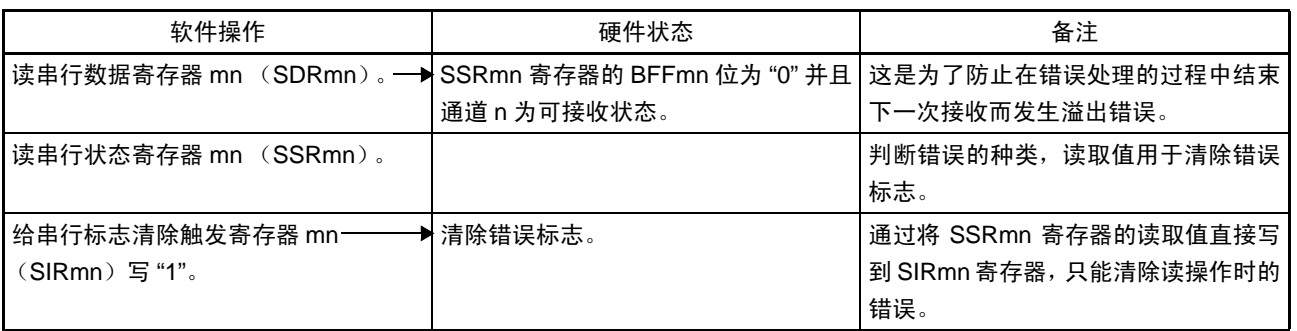

## 图 14-74 发生溢出错误时的处理步骤

备注 m:单元号 (m=0) n:通道号 (n=0) mn=00

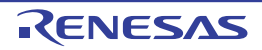

# 14.6 从属选择输入功能的时钟同步串行通信的运行

SAU0 的通道 0 是支持从属选择输入功能的时钟同步串行通信的通道。

[ 数据的发送和接收 ]

- 7位或者8位的数据长度
- 发送和接收数据的相位控制
- MSB/LSB优先的选择
- 发送和接收数据的电平设定

[时钟控制]

- 输入/输出时钟的相位控制
- 设定由预分频器和通道内部计数器产生的传送周期。
- 最大传送速率注

从属通信: Max.  $f_{MCK}$ /6

[中断功能]

• 传送结束中断、缓冲器空中断

[错误检测标志]

- 溢出错误
- [扩展功能]
- 从属选择功能
- 注 必须在满足 SCK 周期时间  $(t_{KCY})$  特性的范围内使用。详细内容请参照 "第 28 章 电特性"。

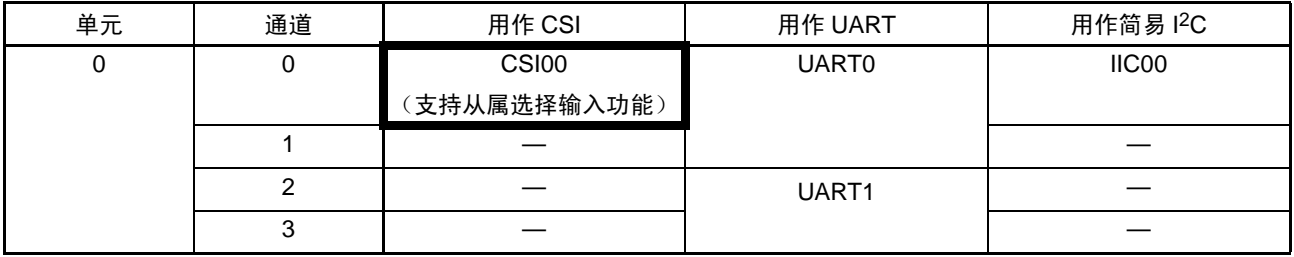

从属选择输入功能有以下 3 种通信运行:

- 从属发送 (参照14.6.1)
- 从属接收 (参照[14.6.2](#page-544-0))
- 从属的发送和接收 (参照[14.6.3](#page-554-0))

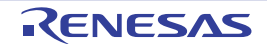

能通过使用从属选择输入功能,使 1 个主控设备连接多个从属设备进行通信。主控设备对通信对象的从属 设备(1个)进行从属选择信号的输出,各从属设备判断自己是否被选择为通信对象并且控制 SO 引脚的输出。 当被选择为通信对象的从属设备时,SO 引脚能对主控设备进行发送数据的通信;当不被选择为通信对象的从属 设备时,SO 引脚变为高电平输出,因此在连接多个从属设备的环境下需要将 SO 引脚设定为 Nch-O.D 并且将该 节点进行上拉。另外,即使输入主控设备的串行时钟也不进行发送和接收。

### 注意 必须通过端口的操作输出从属选择信号。

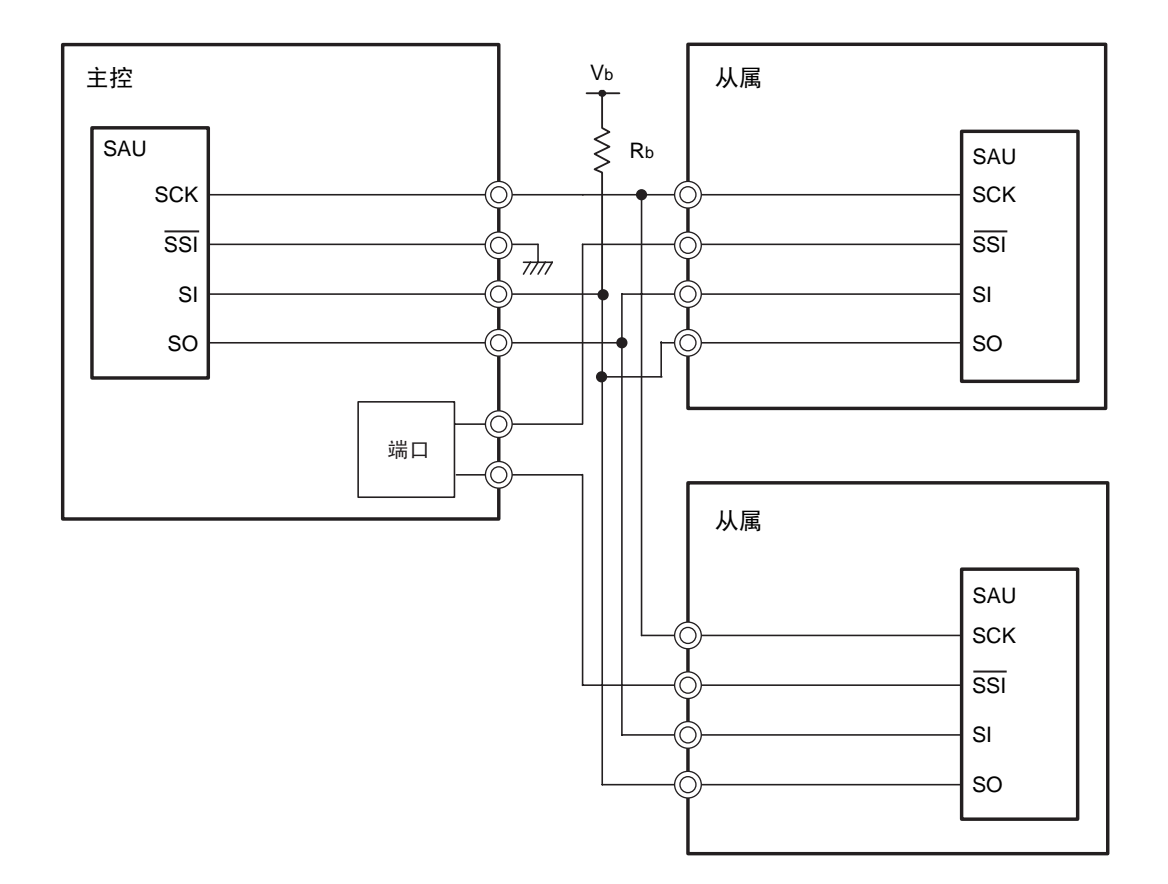

图 14-75 从属选择输入功能的结构例子

注意 必须在  $V_{DD} \geq V$ b 的情况下使用。 将SO00引脚选择为N沟道漏极开路输出 (V<sub>DD</sub>耐压)模式。

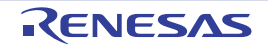

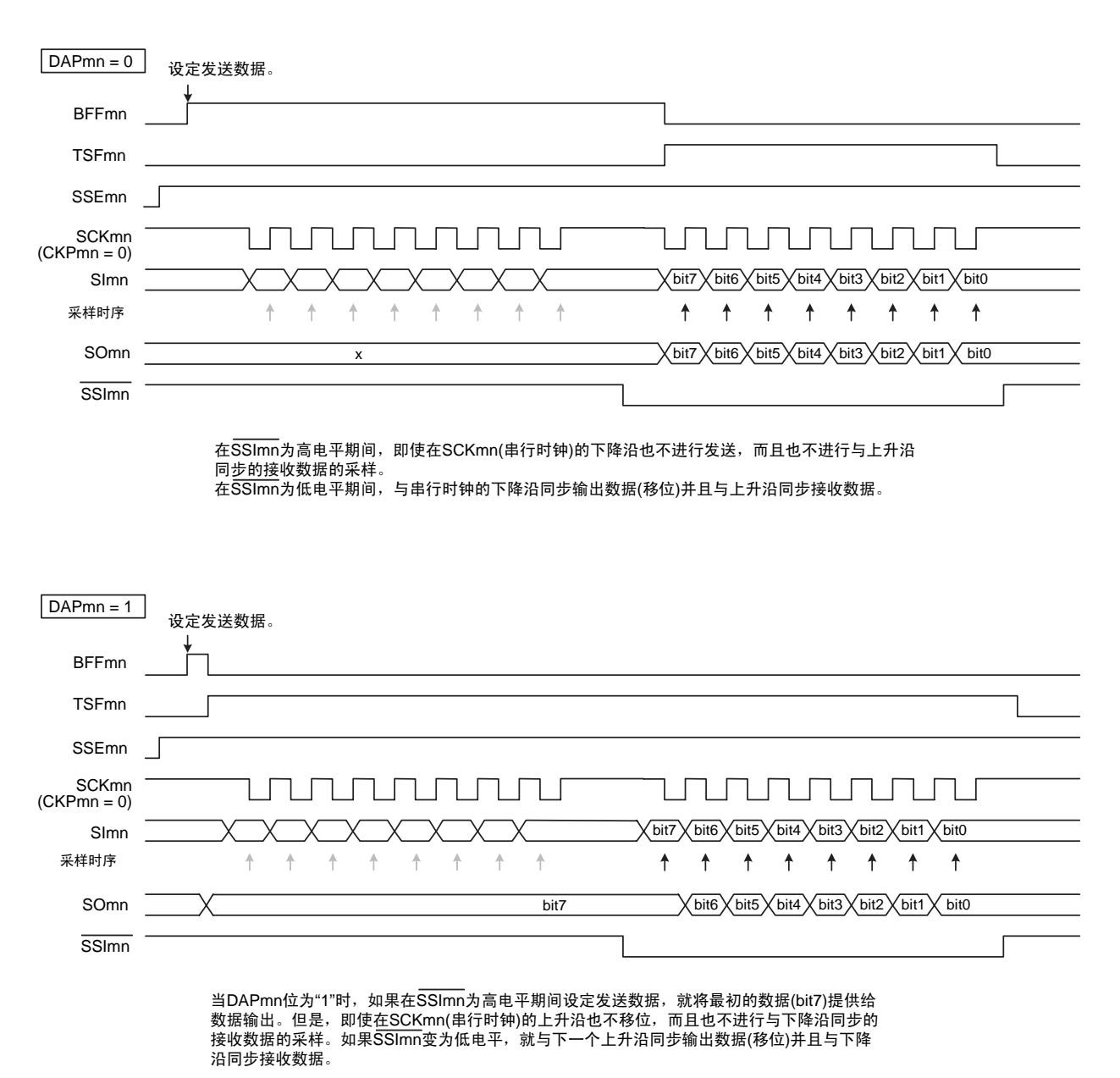

### 图 14-76 从属选择输入功能的时序图

备注 m:单元号 (m=0) n:通道号 (n=0)

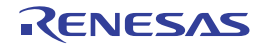

## <span id="page-544-0"></span>14.6.1 从属发送

从属发送是指在从其他设备输入传送时钟的状态下 R7F0C015、 R7F0C016 将数据发送到其他设备的运行。

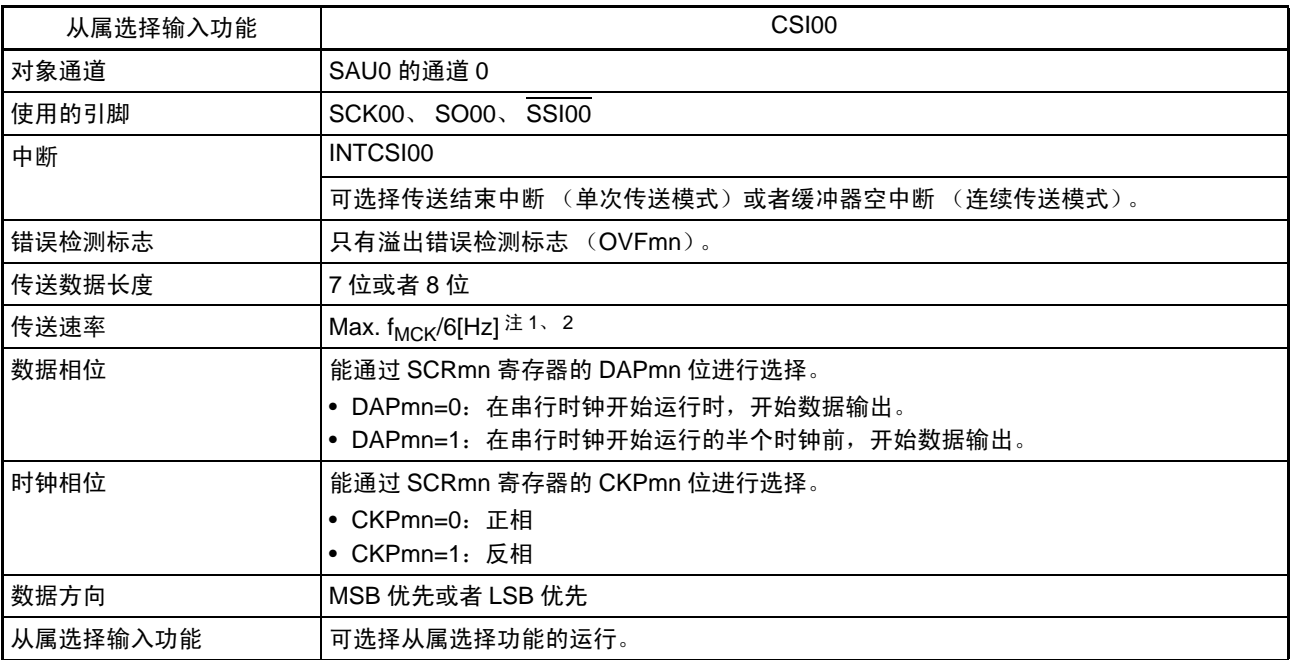

注 1. 因为在内部对 SCK00引脚输入的外部串行时钟进行采样后使用, 所以最大传送速率为 f<sub>MCK</sub>/6[Hz]。

2. 必须在满足此条件并且满足[电特性](#page-769-0)的外围功能特性 (参照"第28章 电特性")的范围内使用。

备注 1. f<sub>MCK</sub>: 对象通道的运行时钟频率

2. m:单元号 (m=0) n:通道号 (n=0)

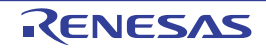

(1) 寄存器的设定

图 14-77 从属选择输入功能 (CSI00)从属发送时的寄存器设定内容例子 (1/2)

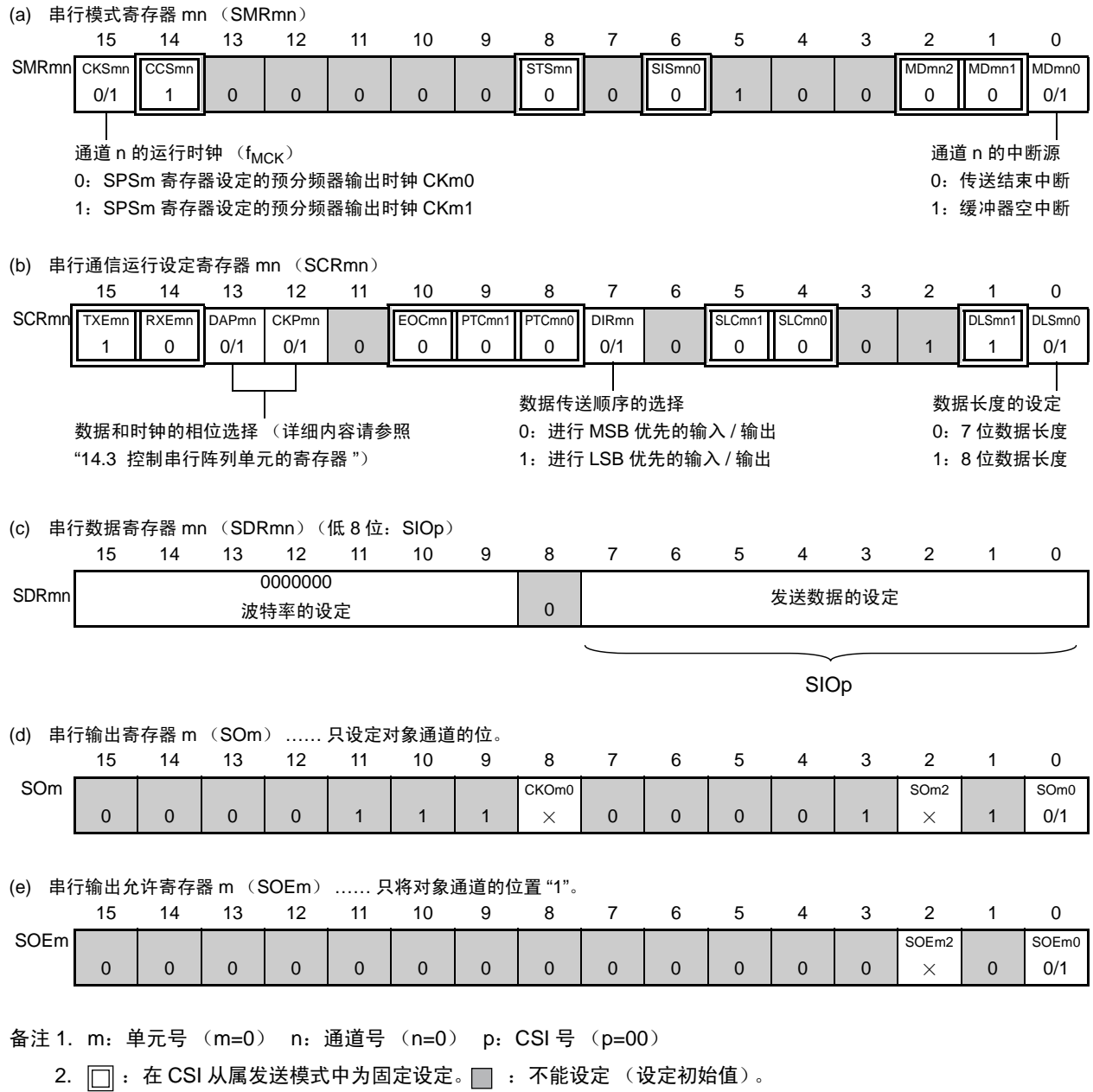

—<br>× : 这是在此模式中不能使用的位 (在其他模式中也不使用的情况下,设定初始值)。

0/1 :根据用户的用途置 "0" 或者 "1"。

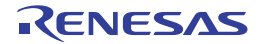

### R7F0C01592ESN、 R7F0C01692ESN 第 14 章 串行阵列单元

图 14-77 从属选择输入功能 (CSI00)从属发送时的寄存器设定内容例子 (2/2)

备注 1. m:单元号 (m=0) n:通道号 (n=0) p:CSI 号 (p=00) (f) 串行通道开始寄存器 m (SSm) …… 只将对象通道的位置 "1"。 15 14 13 12 11 10 9 8 7 6 5 4 3 2 1 0 SSm 0 0 0 0 0 0 0 0 0 0 0 0 0 SSm3 × SSm2 × SSm1 × SSm0 0/1 (g) 输入切换控制寄存器 (ISC) …… 这是 CSI00 从属通道 (单元 0 的通道 0)的 SSI00 引脚的控制。 76543210 ISC SSIE00 0/1 0 0 0 0 0 0 0 0 0  $0:$   $\overline{SSI00}$  引脚的输入值无效  $1:$   $\overline{SS}$  i00 引脚的输入值有效

 $2.$   $\Box$ : 在 CSI 从属发送模式中为固定设定。  $\Box$ : 不能设定 (设定初始值)。

× :这是在此模式中不能使用的位 (在其他模式中也不使用的情况下,设定初始值)。

0/1: 根据用户的用途置 "0" 或者 "1"。

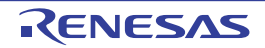

### (2) 操作步骤

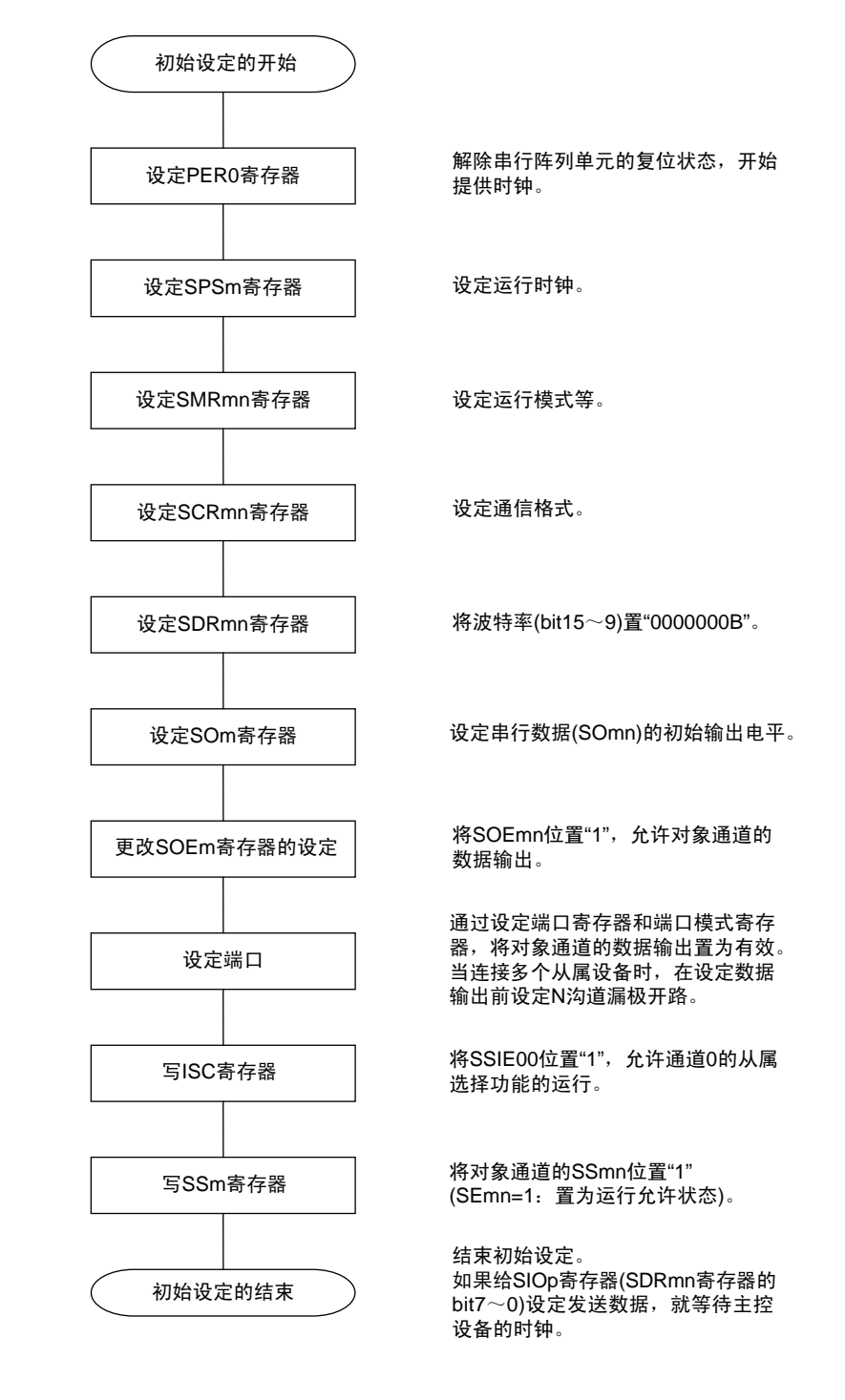

图 14-78 从属发送的初始设定步骤

### 图 14-79 从属发送的中止步骤

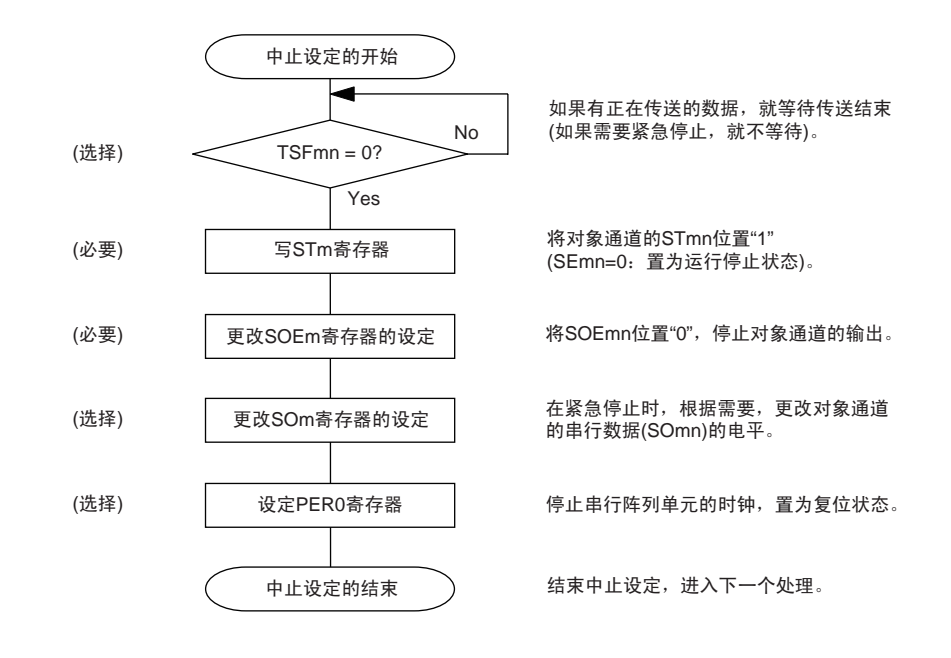

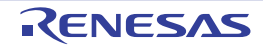

#### 图 14-80 重新开始从属发送的设定步骤

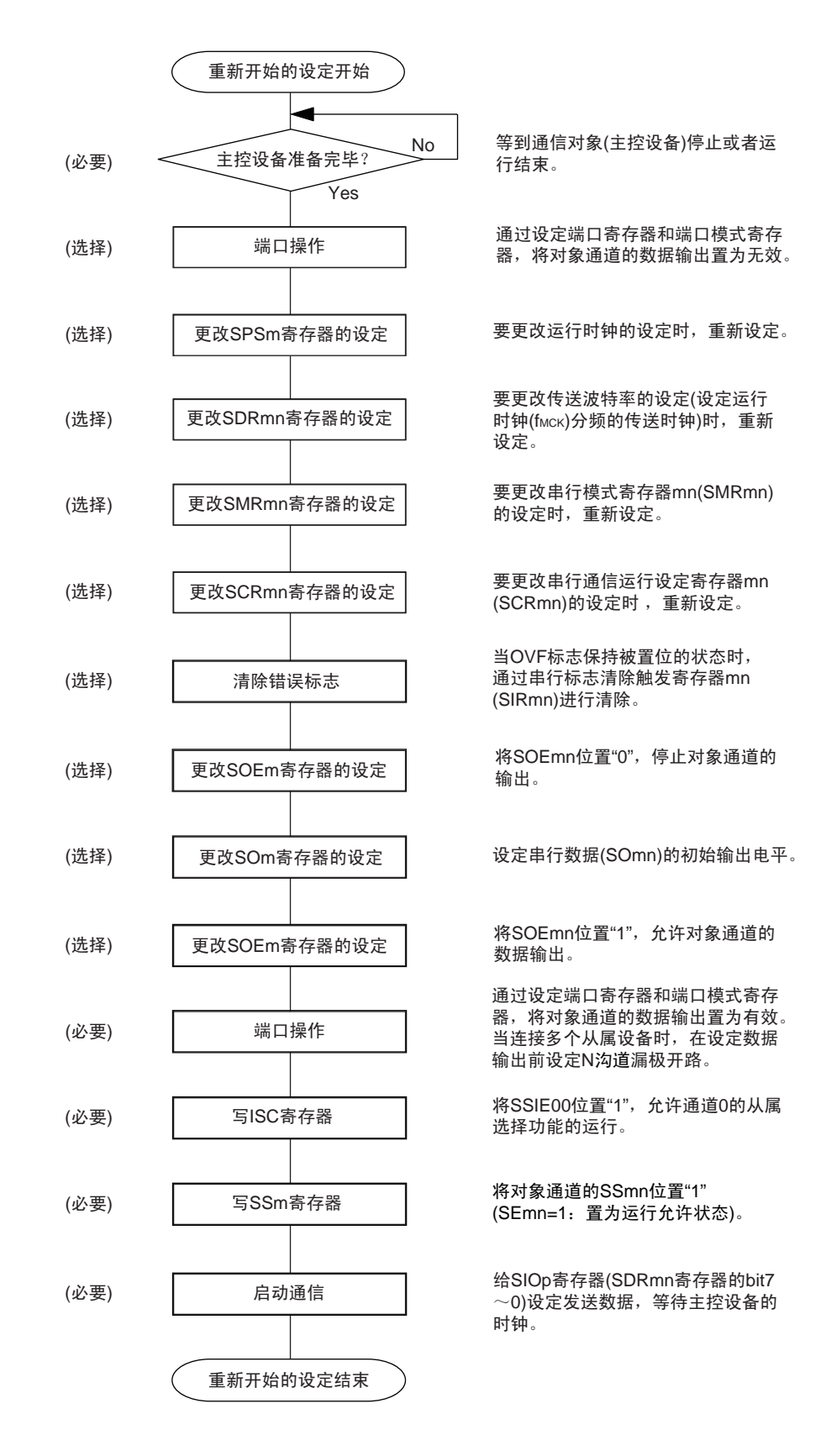

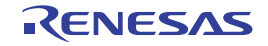

(3) 处理流程 (单次发送模式)

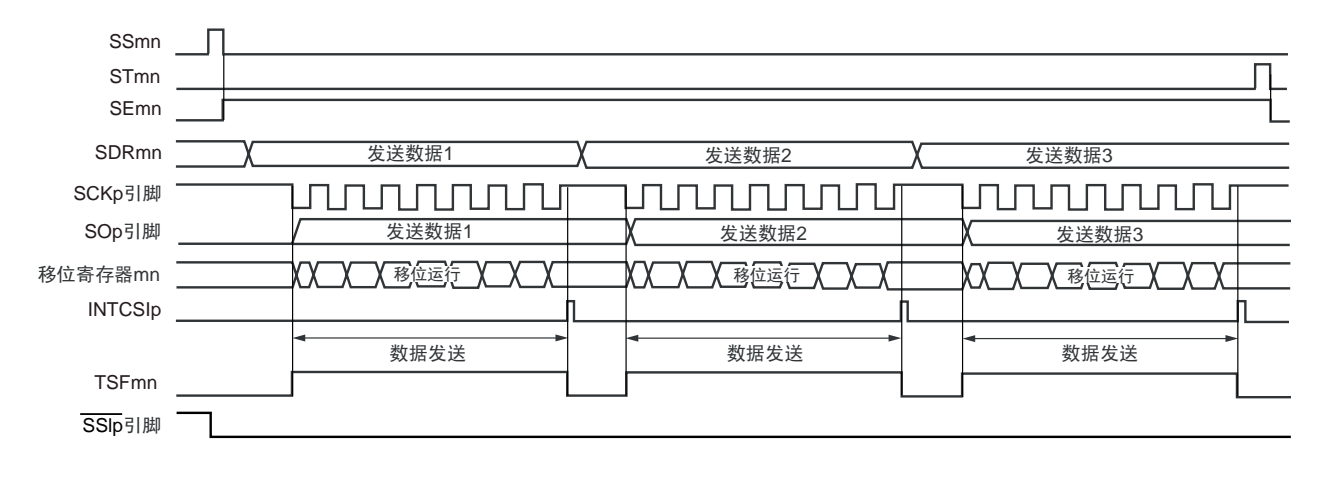

图 14-81 从属发送 (单次发送模式)的时序图 (类型 1:DAPmn=0、 CKPmn=0)

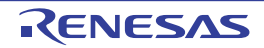

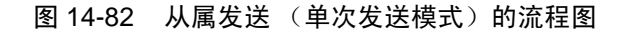

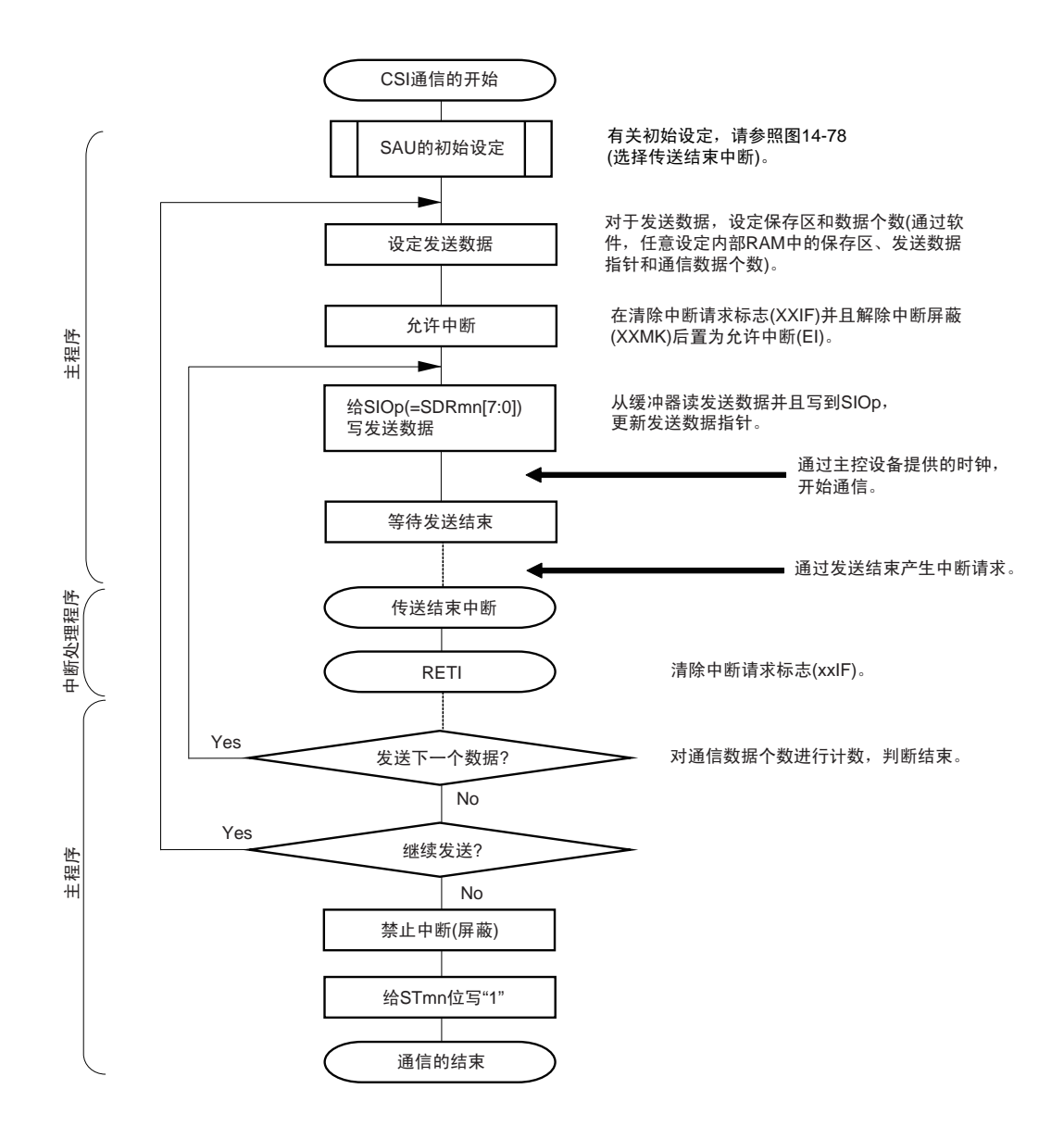

备注 m:单元号 (m=0) n:通道号 (n=0) p:CSI 号 (p=00)

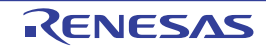

(4) 处理流程 (连续发送模式)

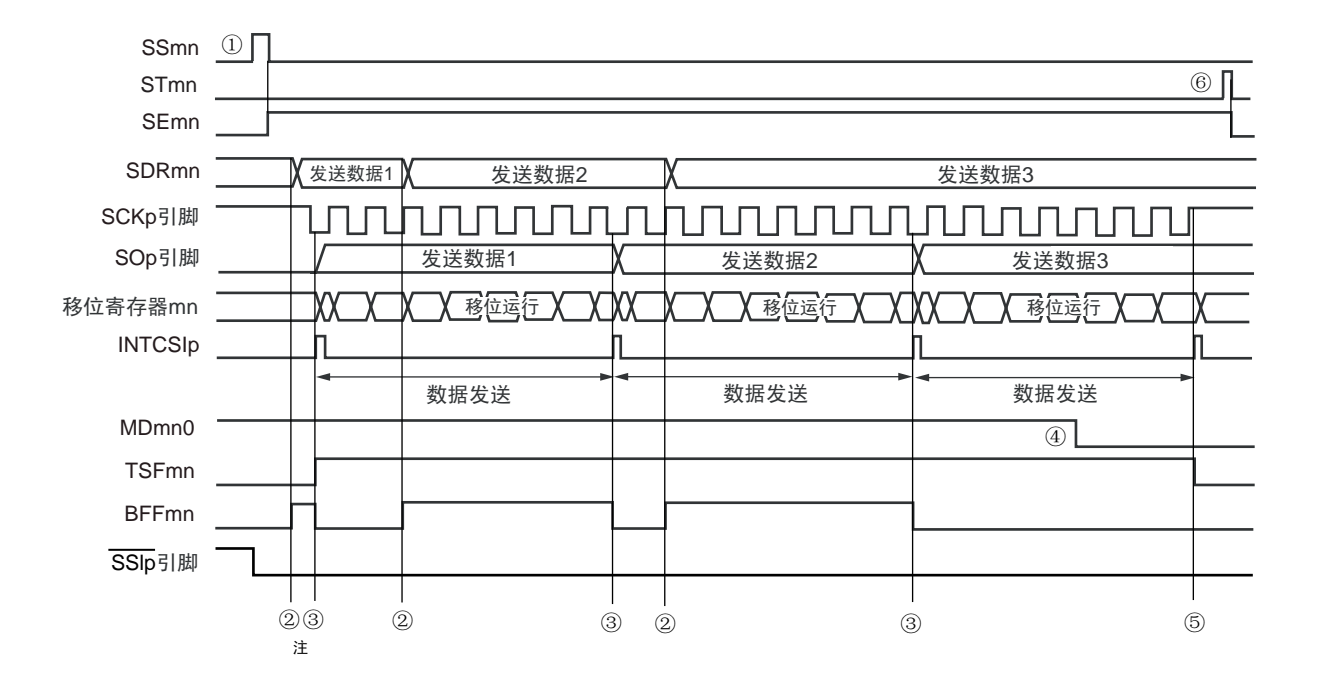

图 14-83 从属发送 (连续发送模式)的时序图 (类型 1:DAPmn=0、 CKPmn=0)

- 注 如果在串行状态寄存器 mn (SSRmn) 的 BFFmn 位为 "1" 期间 (有效数据保存在串行数据寄存器 mn (SDRmn) 时) 给 SDRmn 寄存器写发送数据, 就重写发送数据。
- 注意 即使在运行中也能改写串行模式寄存器 mn (SMRmn) 的 MDmn0 位。但是, 必须在开始传送最后一位之前进行改 写。
- 备注 m:单元号 (m=0) n:通道号 (n=0) p:CSI 号 (p=00)

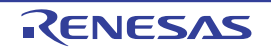

图 14-84 从属发送 (连续发送模式)的流程图

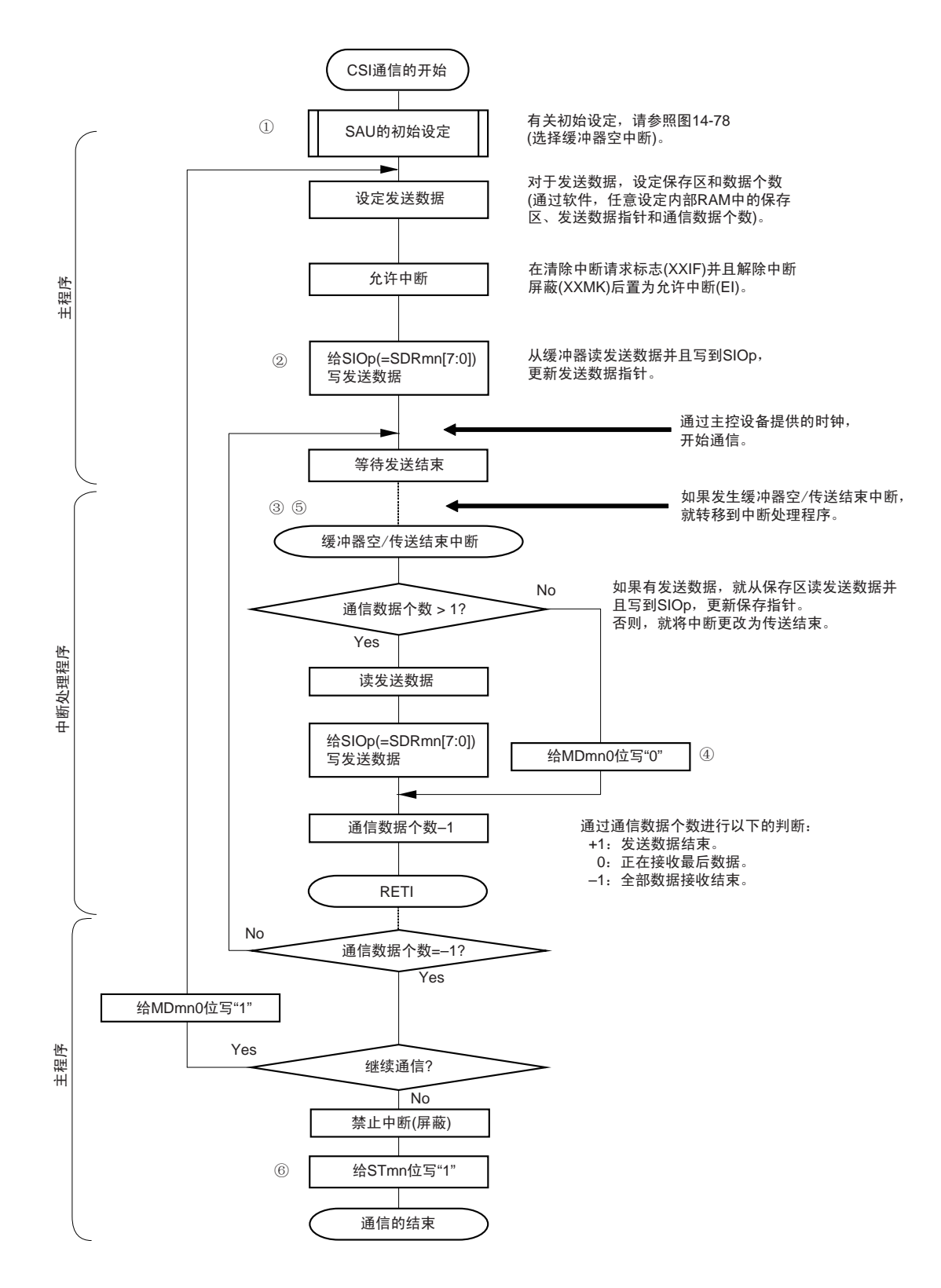

备注 1. 图中的①~⑥对应 " 图 14-83 从属发送 (连续发送模式)的时序图 " 中的①~⑥。 2. m:单元号 (m=0) n:通道号 (n=0) p:CSI 号 (p=00)

## <span id="page-554-0"></span>14.6.2 从属接收

从属接收是指在从其他设备输入传送时钟的状态下 R7F0C015、 R7F0C016 从其他设备接收数据的运行。

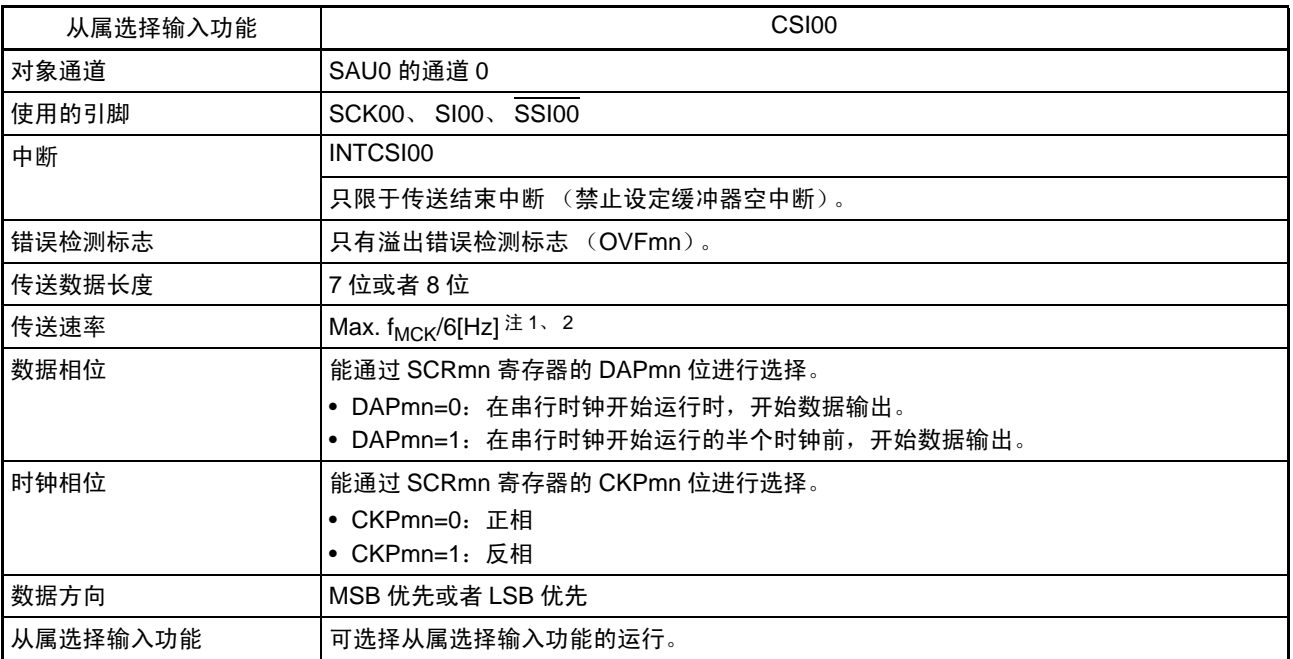

注 1. 因为在内部对 SCK00 引脚输入的外部串行时钟进行采样后使用, 所以最大传送速率为 f<sub>MCK</sub>/6[Hz]。

2. 必须在满足此条件并且满足[电特性](#page-769-0)的外围功能特性 (参照"第28章 电特性")的范围内使用。

备注 1. f<sub>MCK</sub>: 对象通道的运行时钟频率

2. m:单元号 (m=0) n:通道号 (n=0)

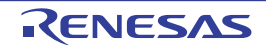

(1) 寄存器的设定

图 14-85 从属选择输入功能 (CSI00)从属接收时的寄存器设定内容例子 (1/2)

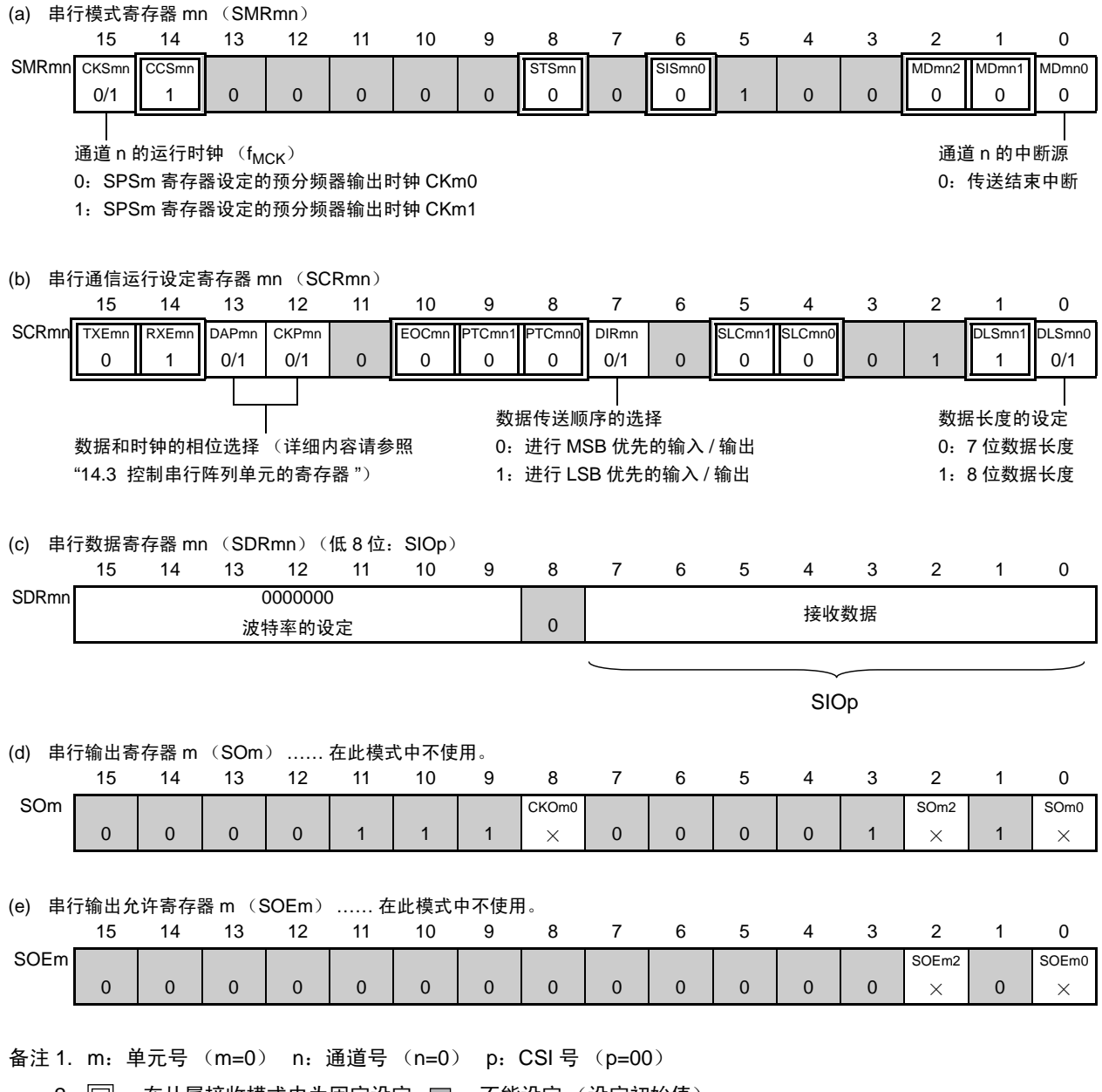

2.  $\Box$ : 在从属接收模式中为固定设定。 : 不能设定 (设定初始值)。

 $\times$  : 这是在此模式中不能使用的位 (在其他模式中也不使用的情况下, 设定初始值)。

0/1 :根据用户的用途置 "0" 或者 "1"。

### R7F0C01592ESN、 R7F0C01692ESN 第 14 章 串行阵列单元

图 14-85 从属选择输入功能 (CSI00)从属接收时的寄存器设定内容例子 (2/2)

备注 1. m:单元号 (m=0) n:通道号 (n=0) p:CSI 号 (p=00) (f) 串行通道开始寄存器 m (SSm) …… 只将对象通道的位置 "1"。 15 14 13 12 11 10 9 8 7 6 5 4 3 2 1 0 SSm 0 0 0 0 0 0 0 0 0 0 0 0 0 SSm3 × SSm2 × SSm1 × SSm0 0/1 (g) 输入切换控制寄存器 (ISC) …… 这是 CSI00 从属通道 (单元 0 的通道 0)的 SSI00 引脚的控制。 76543210 ISC SSIE00 0/1 0 0 0 0 0 0 0 0 0  $0:$   $\overline{SSI00}$  引脚的输入值无效  $1:$   $\overline{SS}$  i00 引脚的输入值有效

2. [ ]: 在从属发送模式中为固定设定。 ]: 不能设定 (设定初始值)。

× :这是在此模式中不能使用的位 (在其他模式中也不使用的情况下,设定初始值)。

0/1: 根据用户的用途置 "0" 或者 "1"。

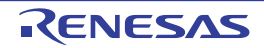

### (2) 操作步骤

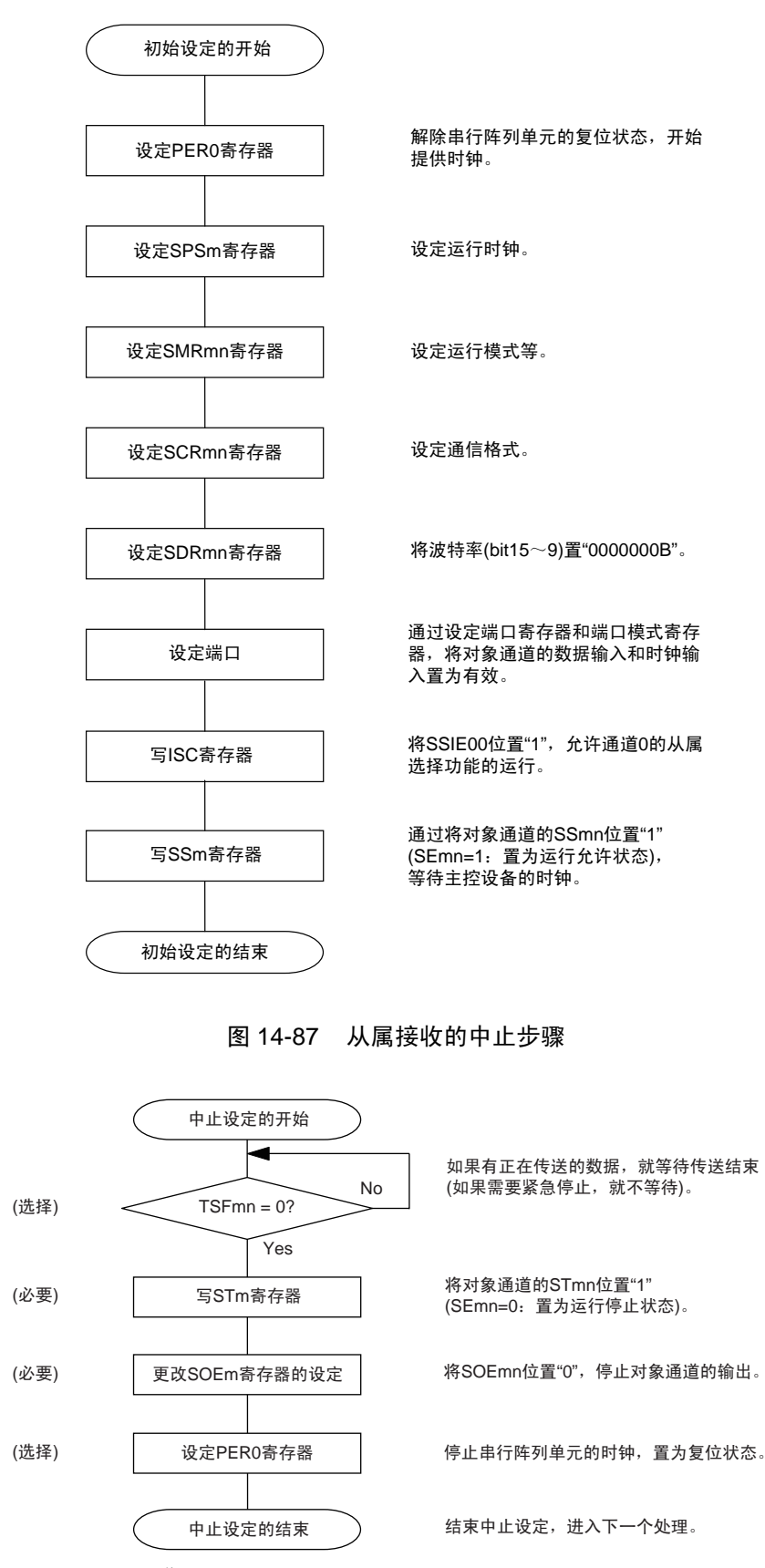

#### 图 14-86 从属接收的初始设定步骤

### 图 14-88 重新开始从属接收的设定步骤

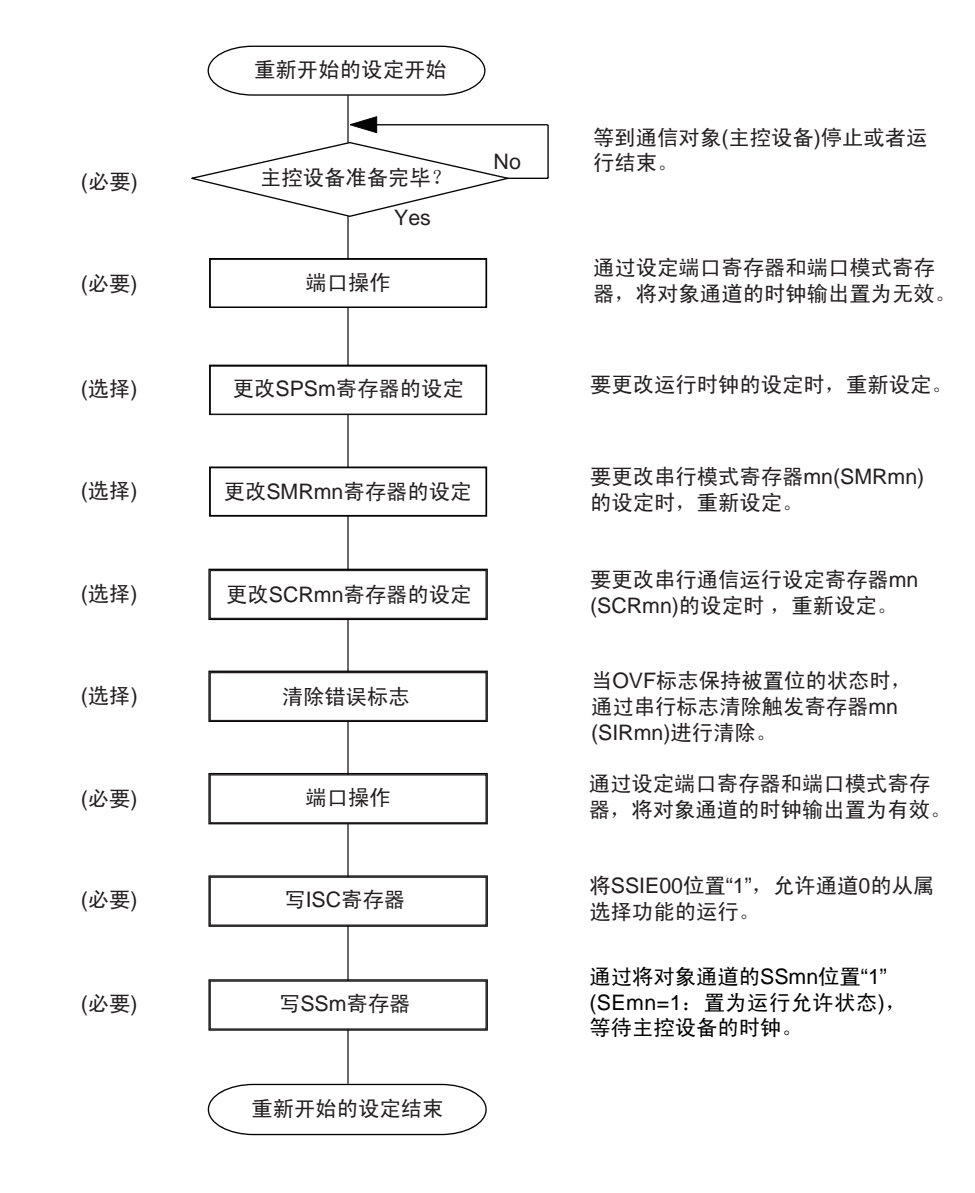

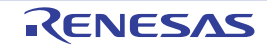

(3) 处理流程 (单次接收模式)

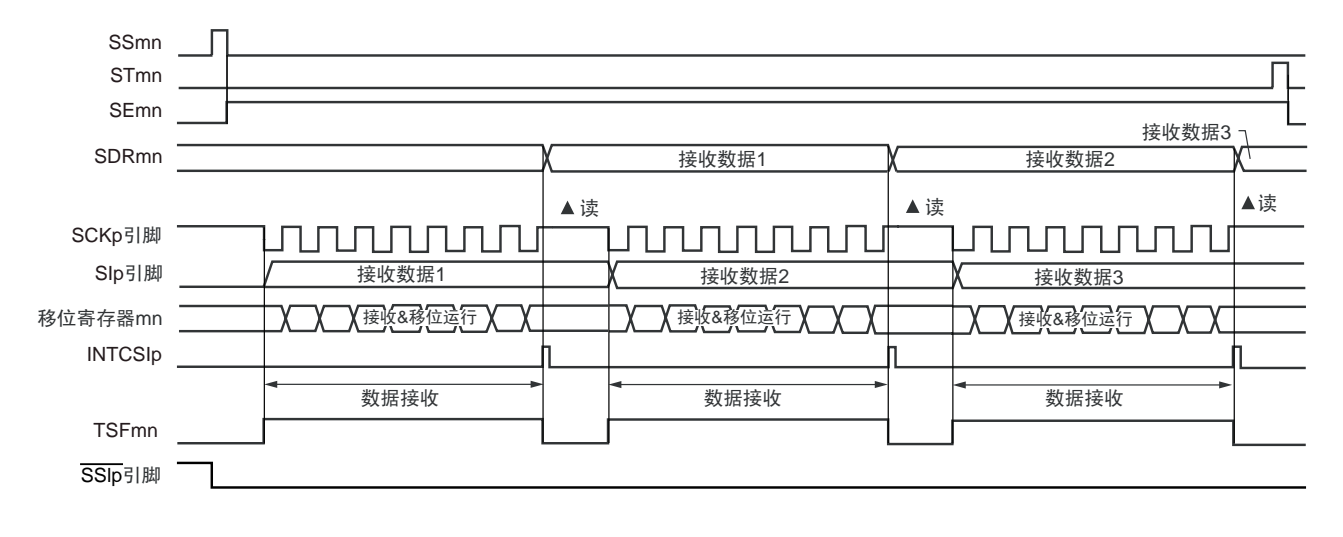

图 14-89 从属接收 (单次接收模式)的时序图 (类型 1:DAPmn=0、 CKPmn=0)

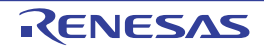

图 14-90 从属接收 (单次接收模式)的流程图

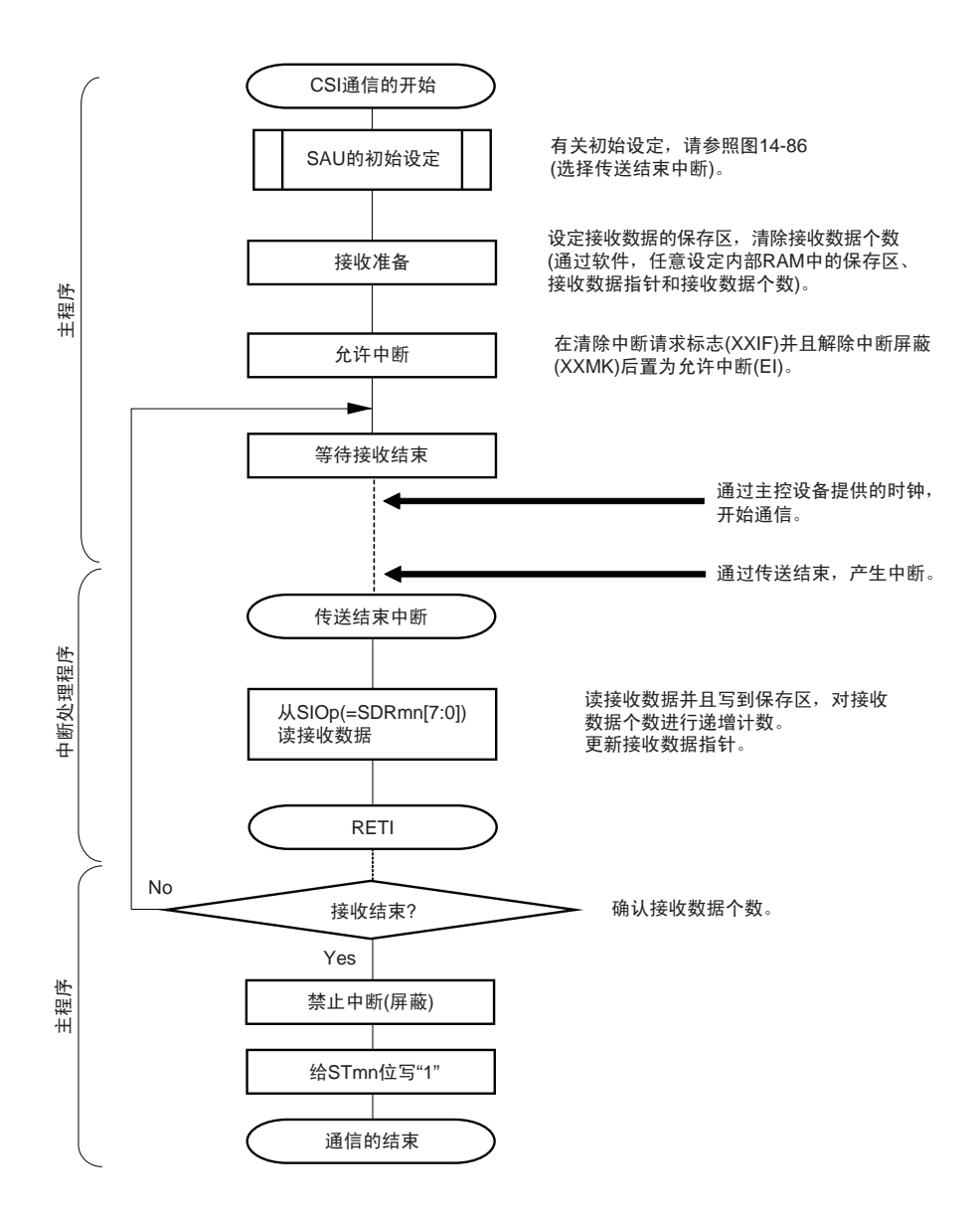

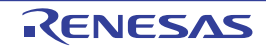

# 14.6.3 从属的发送和接收

从属发送和接收是指在从其他设备输入传送时钟的状态下 R7F0C015、R7F0C016 和其他设备进行数据发送 和接收的运行。

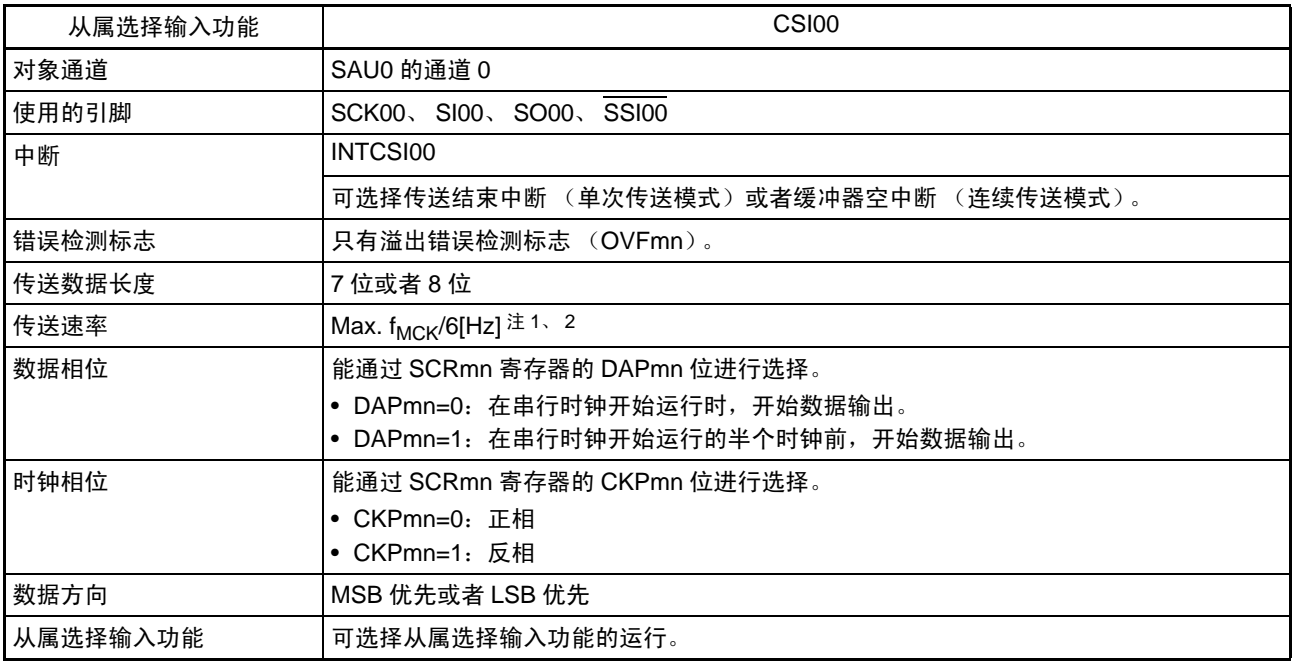

注 1. 因为在内部对 SCK00 引脚输入的外部串行时钟进行采样后使用,所以最大传送速率为 f<sub>MCK</sub>/6[Hz]。

2. 必须在满足此条件并且满足[电特性](#page-769-0)的外围功能特性 (参照"第28章 电特性")的范围内使用。

备注 1. f<sub>MCK</sub>: 对象通道的运行时钟频率

2. m:单元号 (m=0) n:通道号 (n=0)

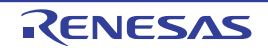

(1) 寄存器的设定

图 14-91 从属选择输入功能 (CSI00)从属发送和接收时的寄存器设定内容例子 (1/2)

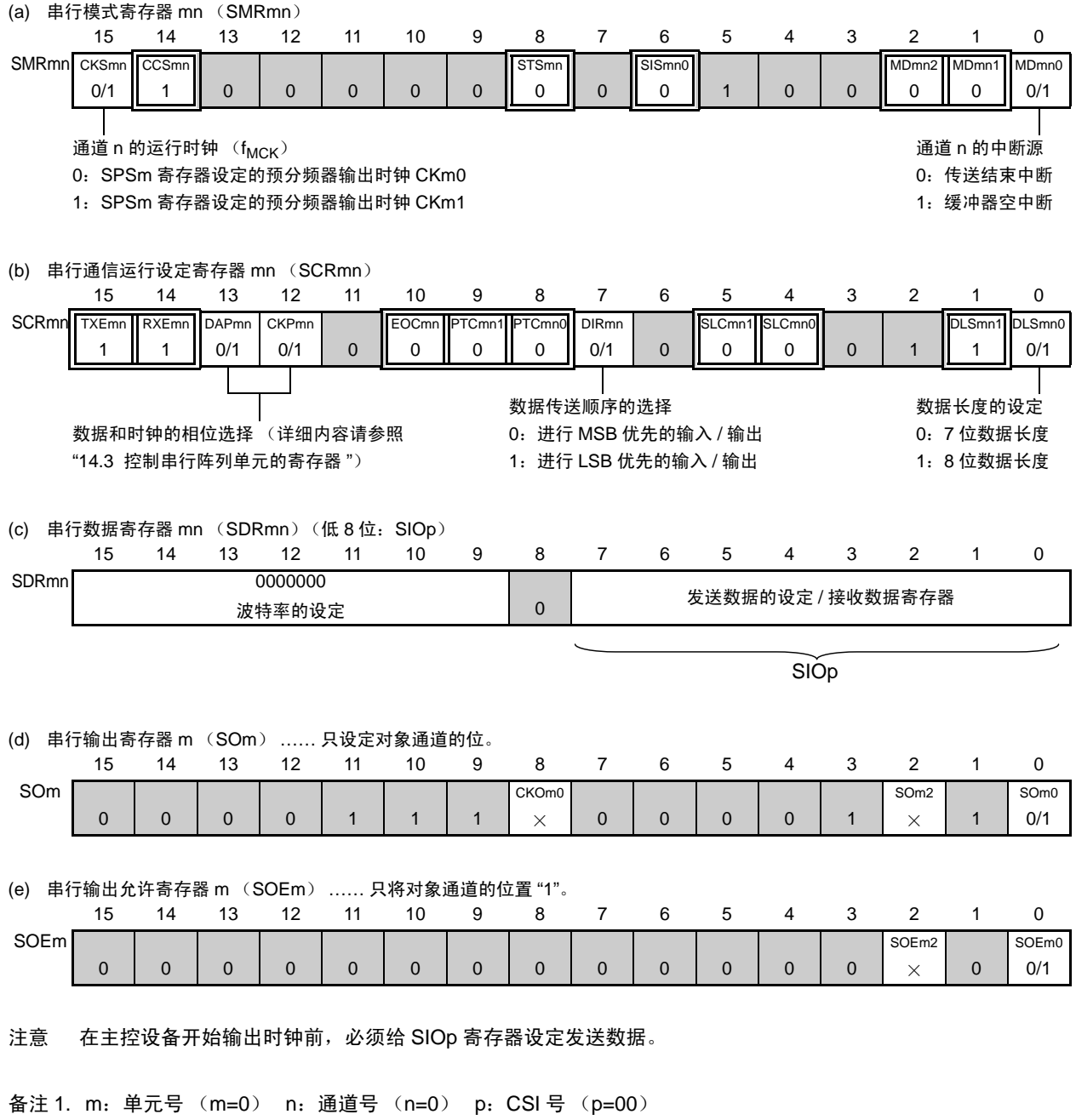

 $2.$   $\Box$ : 在 CSI 从属发送和接收模式中为固定设定。 : 不能设定 (设定初始值)。

× :这是在此模式中不能使用的位 (在其他模式中也不使用的情况下,设定初始值)。

0/1: 根据用户的用途置 "0" 或者 "1"。

图 14-91 从属选择输入功能 (CSI00)从属发送和接收时的寄存器设定内容例子 (2/2)

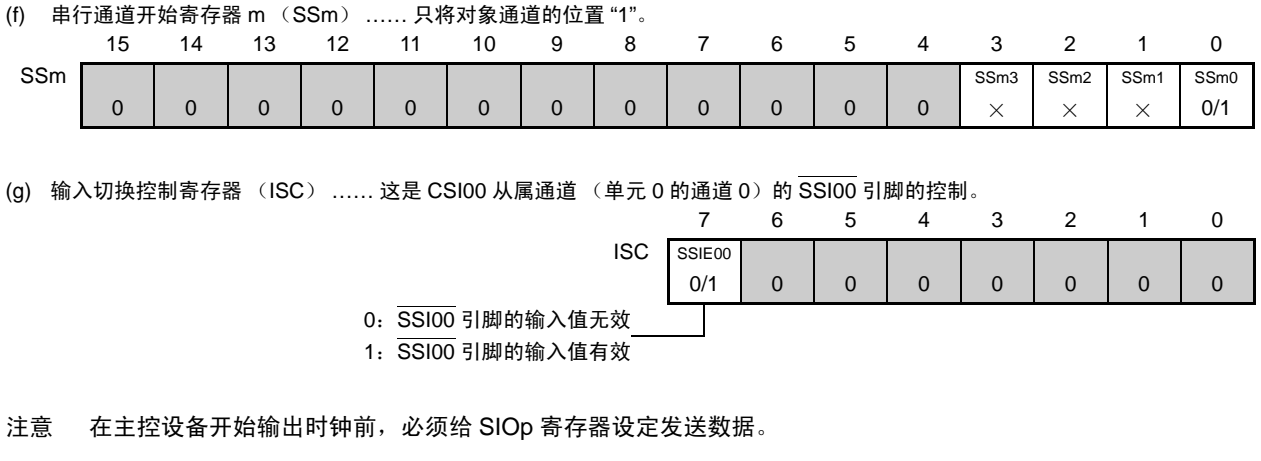

备注 1. m:单元号 (m=0) n:通道号 (n=0) p:CSI 号 (p=00) 2.  $\Box$ : 在 CSI 从属发送和接收模式中为固定设定。 : 不能设定 (设定初始值)。

× :这是在此模式中不能使用的位 (在其他模式中也不使用的情况下,设定初始值)。

0/1 :根据用户的用途置 "0" 或者 "1"。

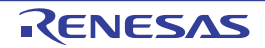

### (2) 操作步骤

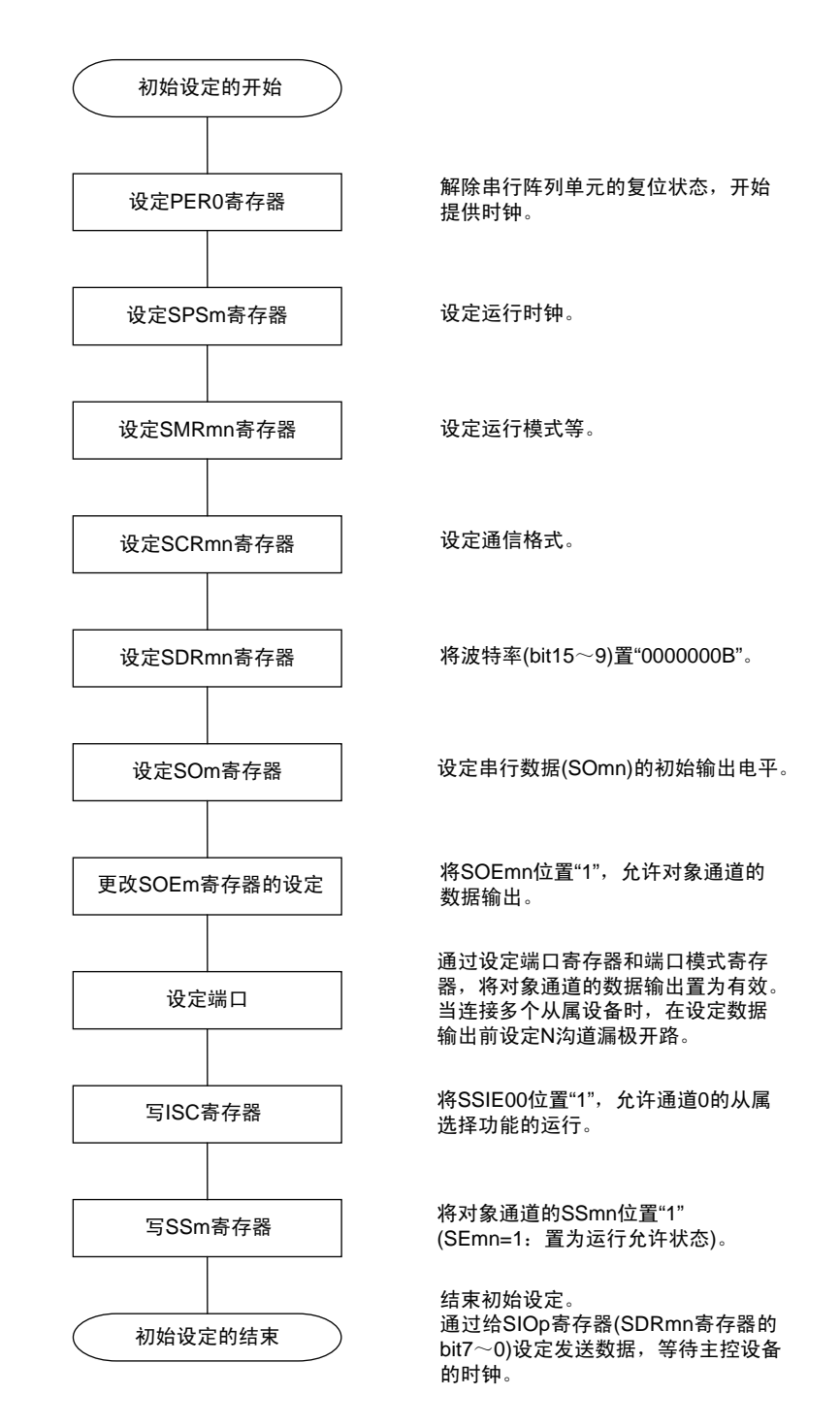

### 图 14-92 从属发送和接收的初始设定步骤

注意 在主控设备开始输出时钟前,必须给 SIOp 寄存器设定发送数据。

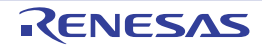

#### 图 14-93 从属发送和接收的中止步骤

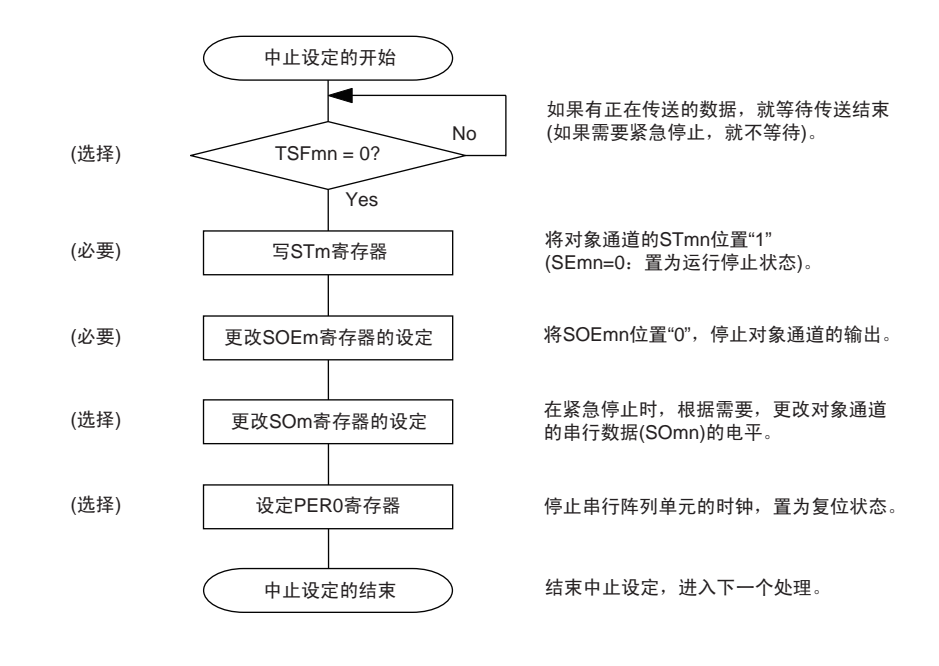

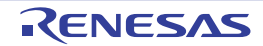

### 图 14-94 重新开始从属发送和接收的设定步骤

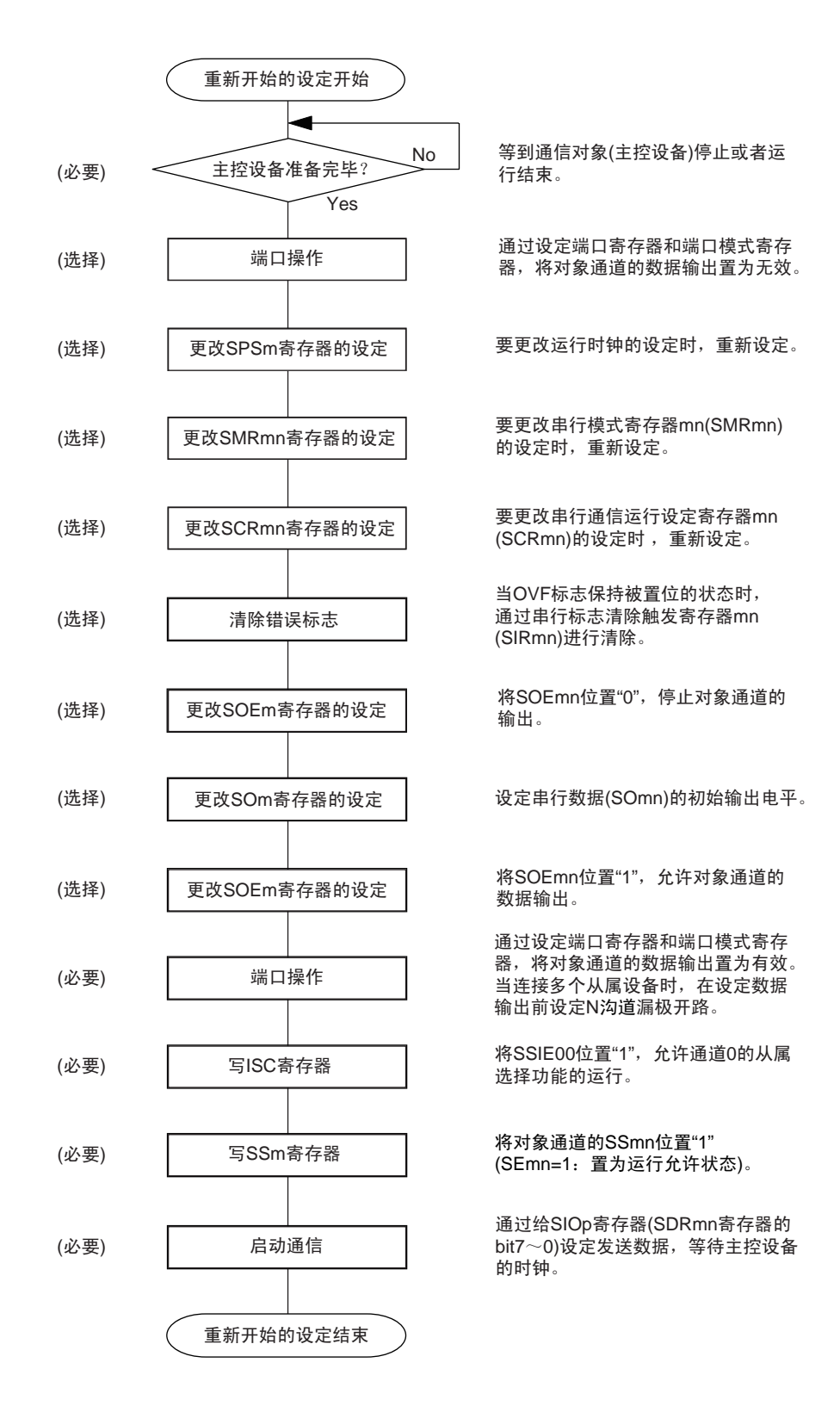

- 注意 1. 在主控设备开始输出时钟前,必须给 SIOp 寄存器设定发送数据。
	- 2. 如果在中止设定中改写 PERO 来停止提供时钟, 就必须在等到通信对象 (主控设备)停止或者通信结束后进行初 始设定而不是进行重新开始设定。

(3) 处理流程 (单次发送和接收模式)

图 14-95 从属发送和接收 (单次发送和接收模式)的时序图 (类型 1:DAPmn=0、 CKPmn=0)

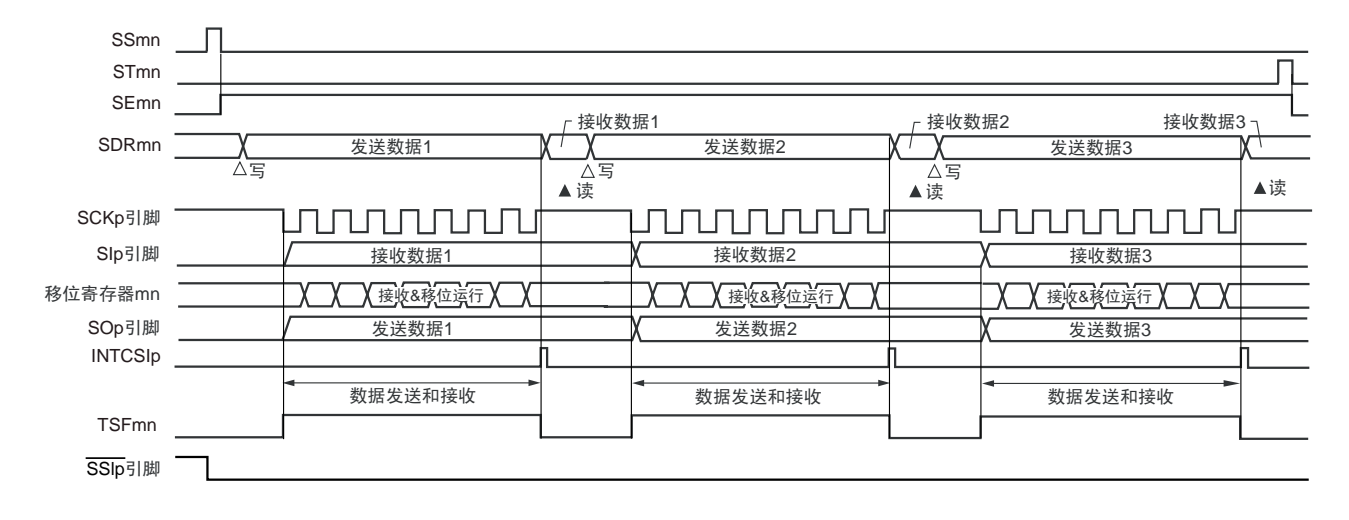

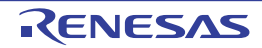

图 14-96 从属发送和接收 (单次发送和接收模式)的流程图

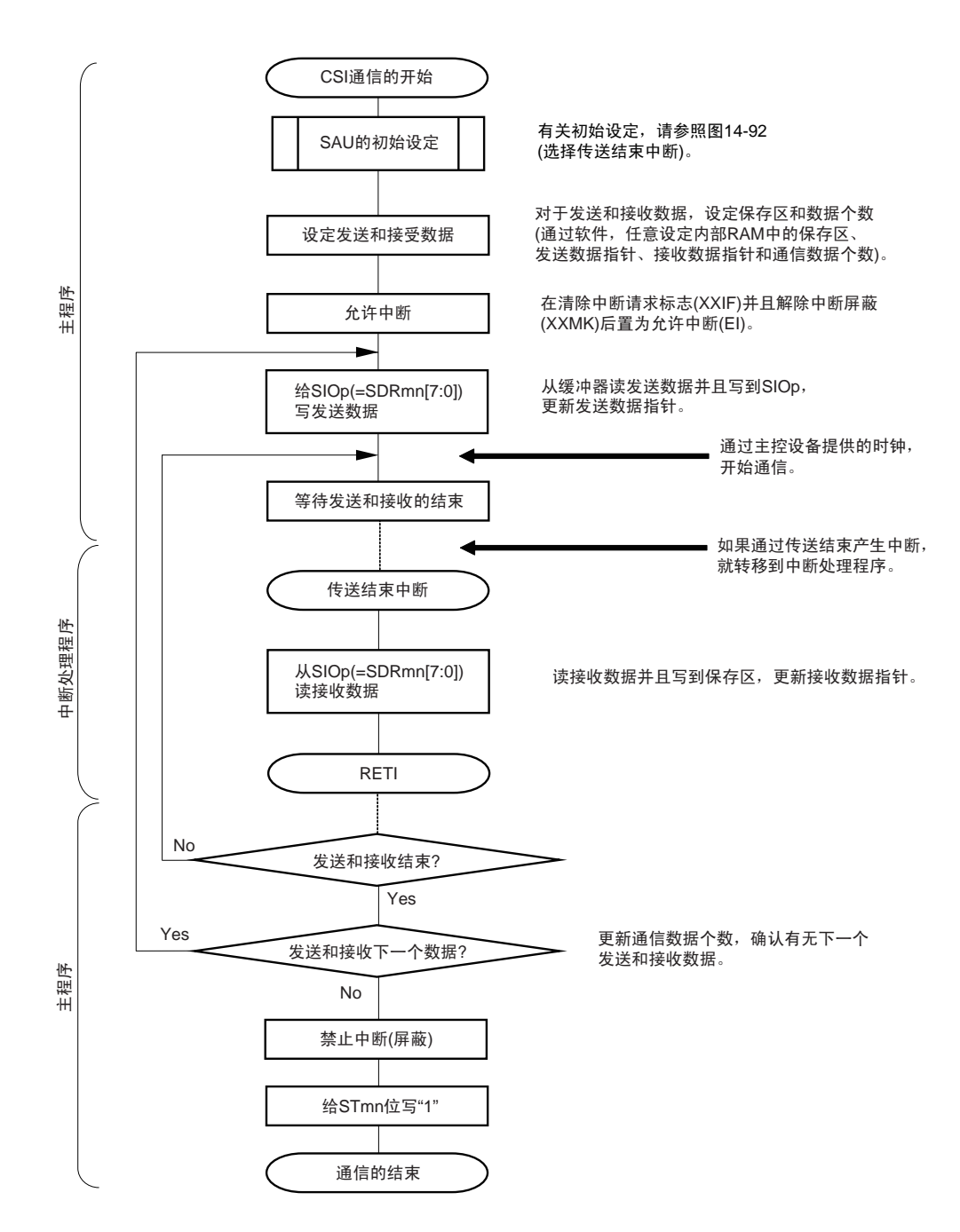

注意 在主控设备开始输出时钟前,必须给 SIOp 寄存器设定发送数据。

(4) 处理流程 (连续发送和接收模式)

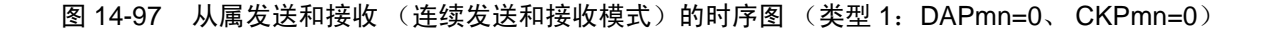

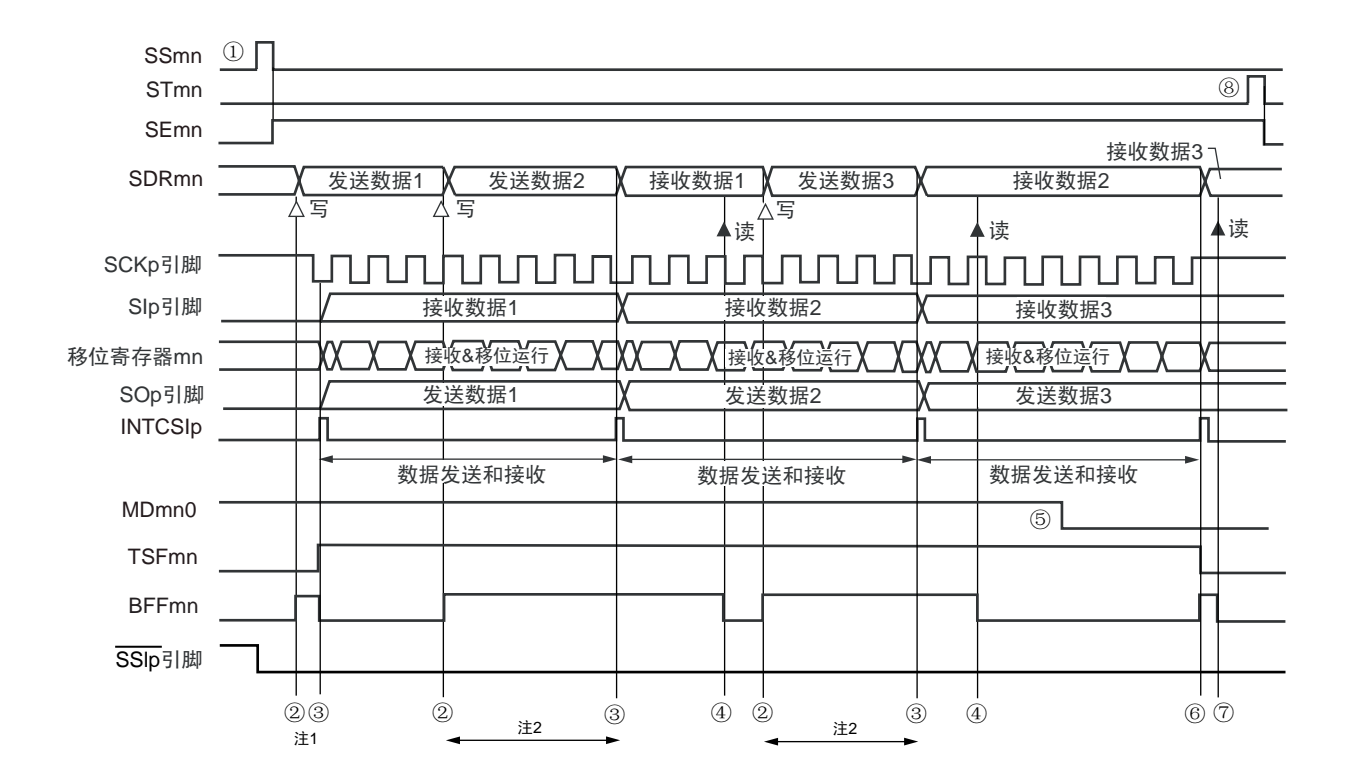

- 注 1. 如果在串行状态寄存器 mn (SSRmn) 的 BFFmn 位为 "1" 期间 (有效数据保存在串行数据寄存器 mn (SDRmn) 时)给 SDRmn 寄存器写发送数据,就重写发送数据。
	- 2. 如果在此期间读取 SDRmn 寄存器,就能读发送数据。此时,不影响传送运行。
- 注意 即使在运行中也能改写串行模式寄存器 mn (SMRmn)的 MDmn0 位。但是, 为了能赶上最后发送数据的传送结束 中断,必须在开始传送最后一位之前进行改写。
- 备注 1. 图中的①~⑧对应 " 图 14-98 从属发送和接收 (连续发送和接收模式)的流程图 " 中的①~⑧。 2. m:单元号 (m=0) n:通道号 (n=0) p:CSI 号 (p=00)

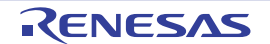

图 14-98 从属发送和接收 (连续发送和接收模式)的流程图

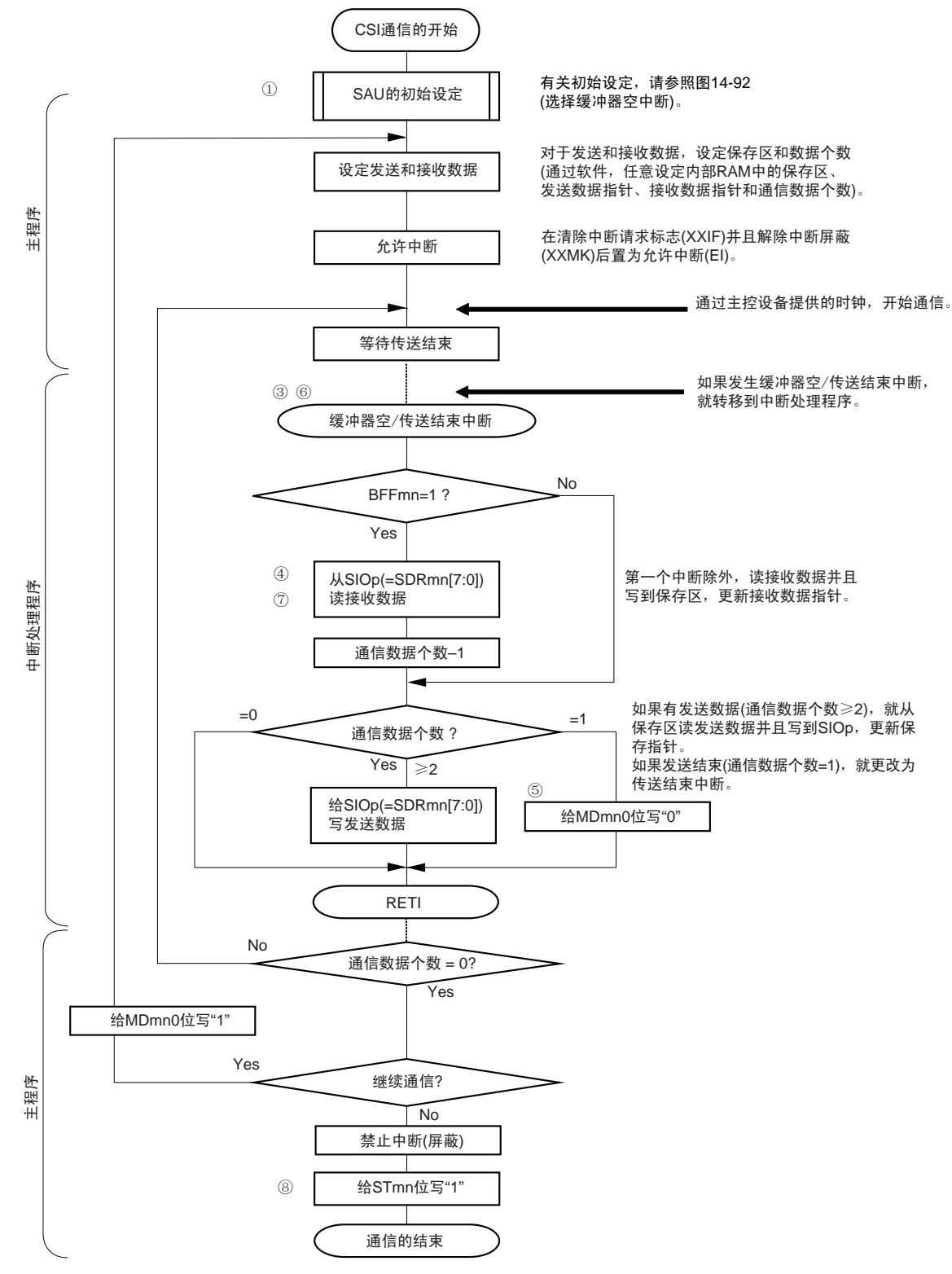

注意 在主控设备开始输出时钟前,必须给 SIOp 寄存器设定发送数据。

备注 1.图中的①~⑧对应 " 图 14-97 从属发送和接收 (连续发送和接收模式)的时序图 " 中的①~⑧。

<sup>2.</sup> m:单元号 (m=0) n:通道号 (n=0) p:CSI 号 (p=00)

### 14.6.4 传送时钟频率的计算

从属选择输入功能 (CSI00) 通信的传送时钟频率能用以下计算式进行计算。

## (1) 从属设备

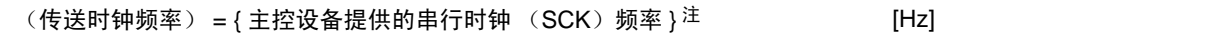

### 注 容许的最大传送时钟频率为 f<sub>MCK</sub>/6。

备注 m:单元号 (m=0) n:通道号 (n=0) p:CSI 号 (p=00)

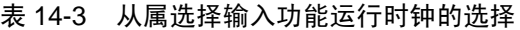

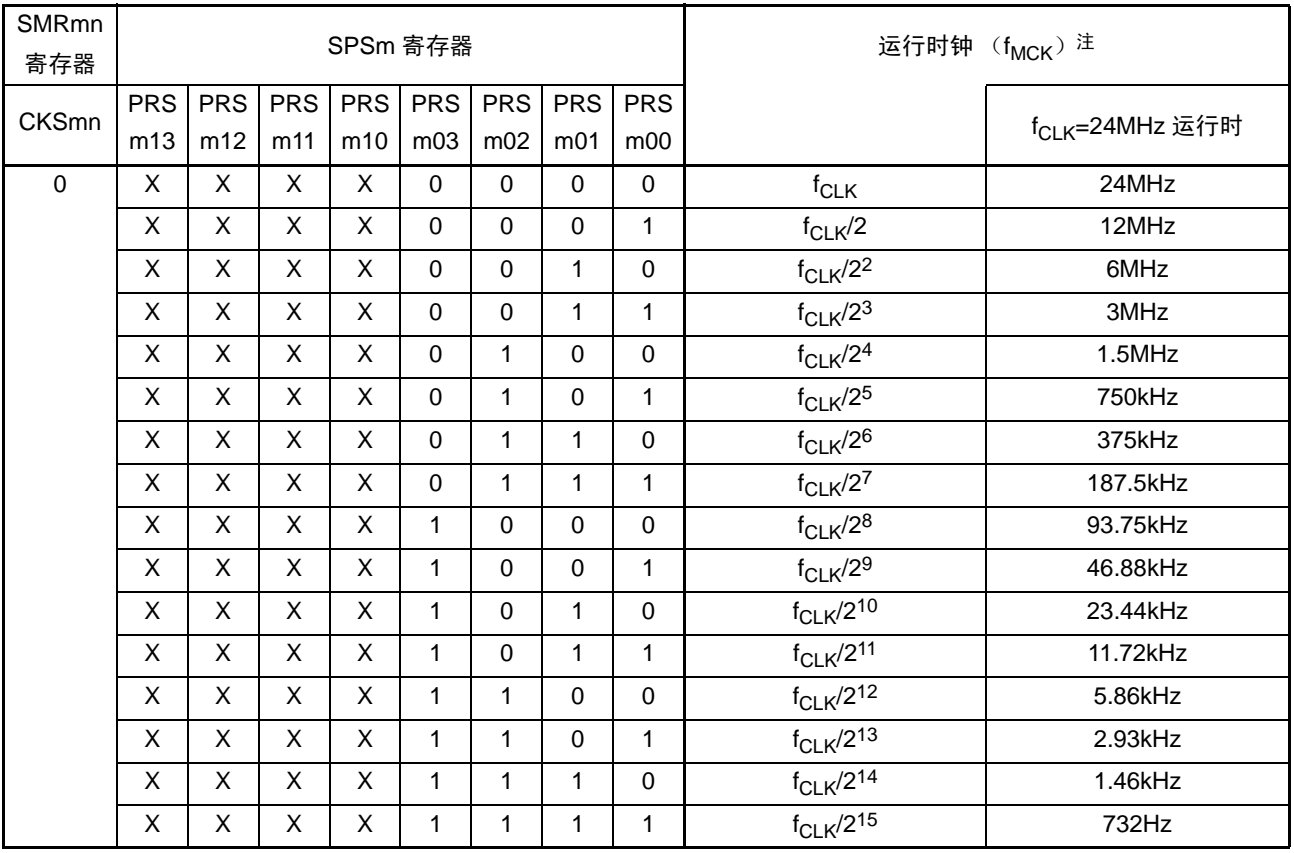

注 要更改被选择为 f<sub>CLK</sub> 的时钟 (更改系统时钟控制寄存器 (CKC) 的值) 时, 必须在停止串行阵列单元 (SAU) 的 运行 (串行通道停止寄存器 m (STm) =000FH)后进行更改。

### 备注 1. X:忽略

2. m:单元号 (m=0) n:通道号 (n=0)

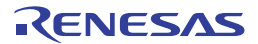

# 14.6.5 在从属选择输入功能的时钟同步串行通信过程中发生错误时的处理步骤

在从属选择输入功能的时钟同步串行通信过程中发生错误时的处理步骤如图 14-99 所示。

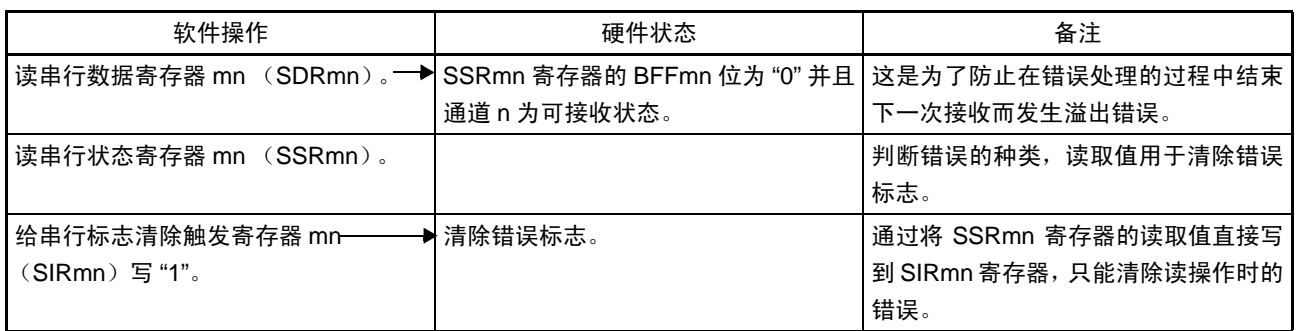

# 图 14-99 发生溢出错误时的处理步骤

备注 m:单元号 (m=0) n:通道号 (n=0)

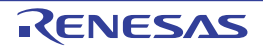

## 14.7 UART (UART0、UART1) 通信的运行

这是通过串行数据发送 (TxD)和串行数据接收 (RxD)共 2 条线进行异步通信的功能。使用这 2 条通信 线,按数据帧 (由起始位、数据、奇偶校验位和停止位构成)与其他通信方进行异步 (使用内部波特率)的数 据发送和接收。能通过使用发送专用(偶数通道)和接收专用(奇数通道)共 2 个通道来实现全双工异步通信。

[ 数据的发送和接收 ]

- 7位、 8位或者9位的数据长度注
- MSB/LSB优先的选择
- 发送和接收数据的电平设定、反相的选择
- 奇偶校验位的附加、奇偶校验功能
- 停止位的附加

[中断功能]

- 传送结束中断、缓冲器空中断
- 帧错误、奇偶校验错误和溢出错误引起的错误中断

[错误检测标志]

• 帧错误、奇偶校验错误、溢出错误

以下通道的 UART 接收支持 SNOOZE 模式。 SNOOZE 模式功能是指: 如果在 STOP 模式的状态下检测到 RxD 的输入, 就不需要 CPU 运行而接收数据。当选项字节 (000C2H) 的 FRQSEL4 位为 "0" 时, 只有以下的 UART 才能设定 SNOOZE 模式。

• UART0

注 只有以下的 UART 支持 9 位的数据长度。

• UART0

UART0 使用 SAU0 的通道 0 和通道 1。 UART1 使用 SAU0 的通道 2 和通道 3。

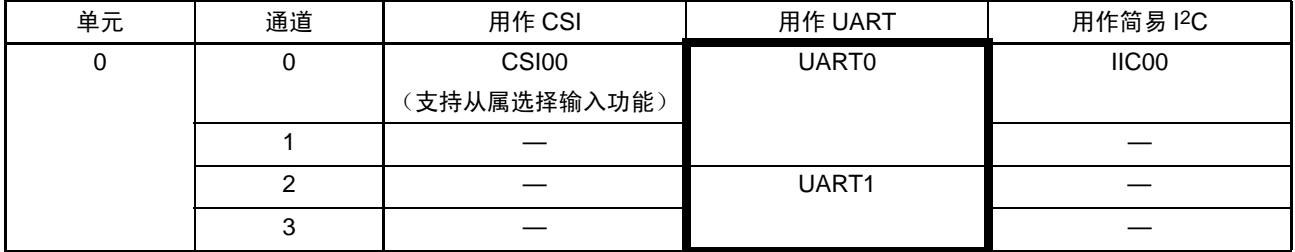

各通道任意选择一个功能使用,除了所选功能以外,其他功能不能运行。例如,在单元 0 的通道 0 和通道 1 使用 UART0 时, 不能使用 CSI00 和 IIC00。但是, 在使用 UART1 的同时, 不同通道的通道 0 和通道 1 能使用 CSI00、 UART0 或者 IIC00。

注意 当用作 UART 时,发送方 (偶数通道)和接收方 (奇数通道)只能用于 UART。

UART 有以下 2 种通信运行:

- UART发送 (参照14.7.1)
- UART接收 (参照[14.7.2](#page-574-0))

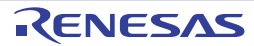

## <span id="page-574-0"></span>14.7.1 UART 发送

UART 发送是 R7F0C015、 R7F0C016 将数据异步发送到其他设备的运行。 UART 使用的 2 个通道中的偶数通道用于 UART 发送。

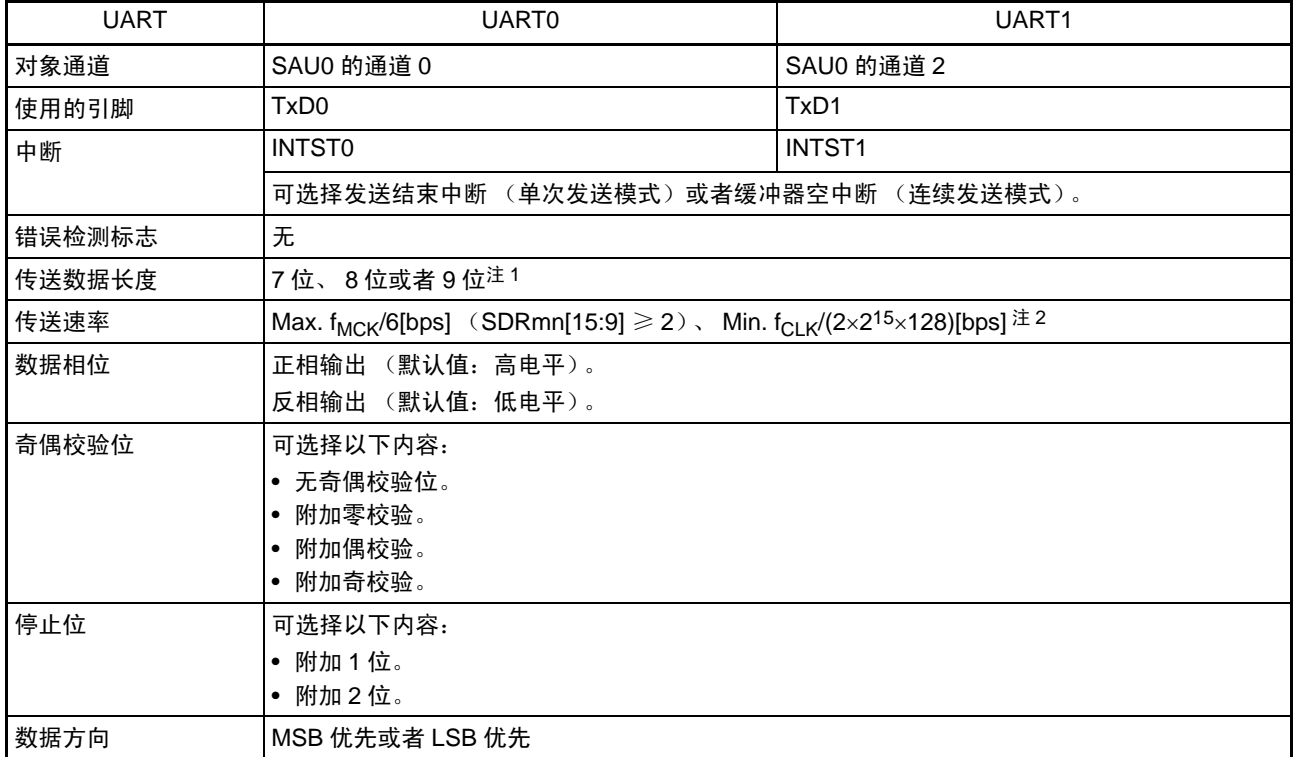

注 1. 只有以下的 UART 支持 9 位的数据长度。

• UART0

2. 必须在满足此条件并且满足[电特性](#page-769-0)的外围功能特性 (参照"第28章 电特性")的范围内使用。

备注 1. f<sub>MCK</sub>: 对象通道的运行时钟频率

f<sub>CLK</sub>: 系统时钟频率

2. m:单元号 (m=0) n:通道号 (n=0、 2) mn=00、 02

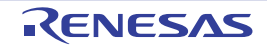

(1) 寄存器的设定

### 图 14-100 UART (UART0、UART1) 的 UART 发送时的寄存器设定内容例子 (1/2)

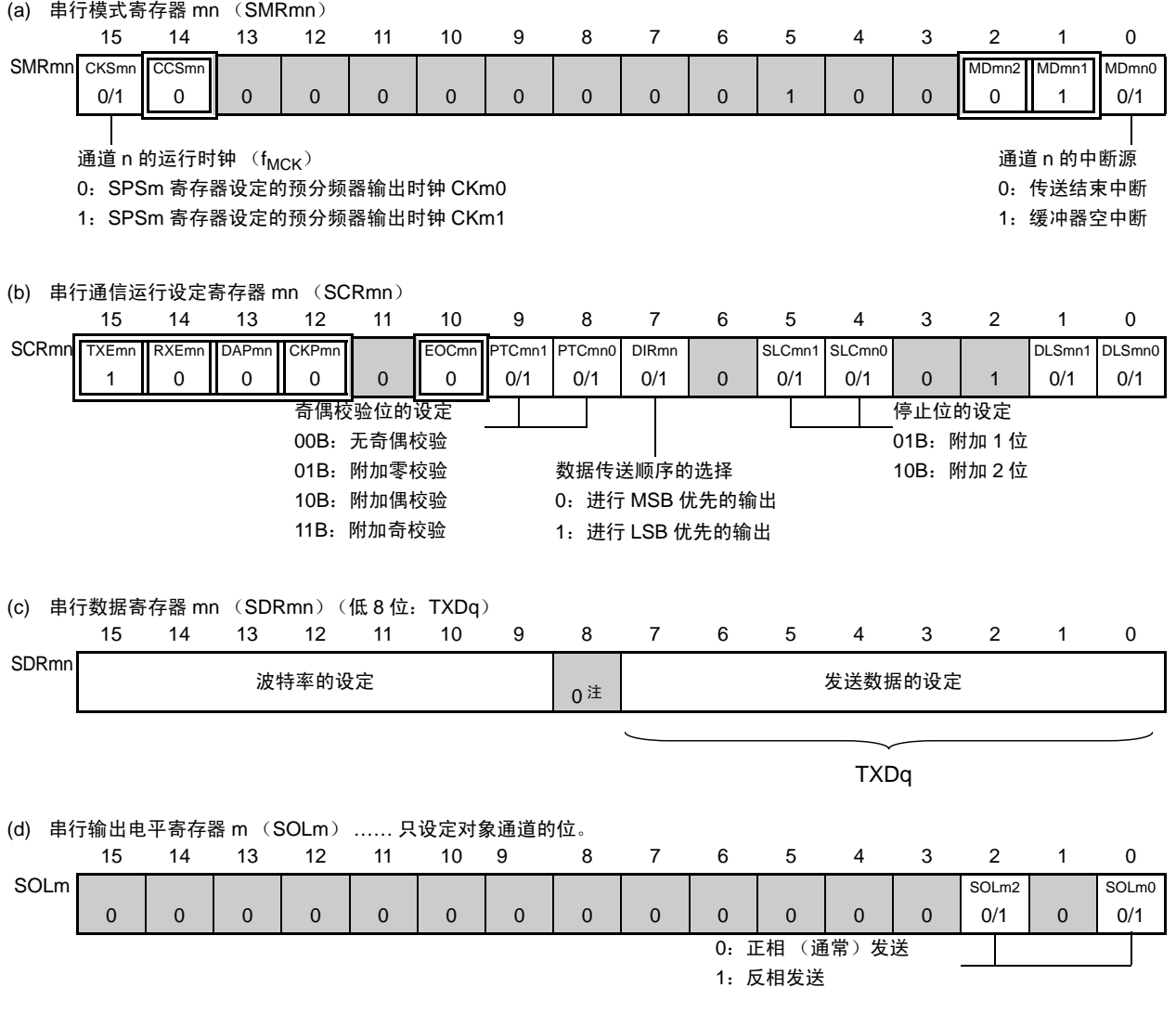

注 当进行 9 位数据长度的通信时,SDRm0 寄存器的 bit0 ~ 8 为发送数据的设定区。只有以下的 UART 才能进行 9 位 数据长度的通信。

• UART0

备注 1. m:单元号 (m=0) n:通道号 (n=0、 2) q:UART 号 (q=0、 1) mn=00、 02

2.  $\Box$ : 在 UART 发送模式中为固定设定。 : 不能设定 (设定初始值)。

× :这是在此模式中不能使用的位 (在其他模式中也不使用的情况下,设定初始值)。

0/1 :根据用户的用途置 "0" 或者 "1"。
# 图 14-100 UART (UART0、UART1) 的 UART 发送时的寄存器设定内容例子 (2/2)

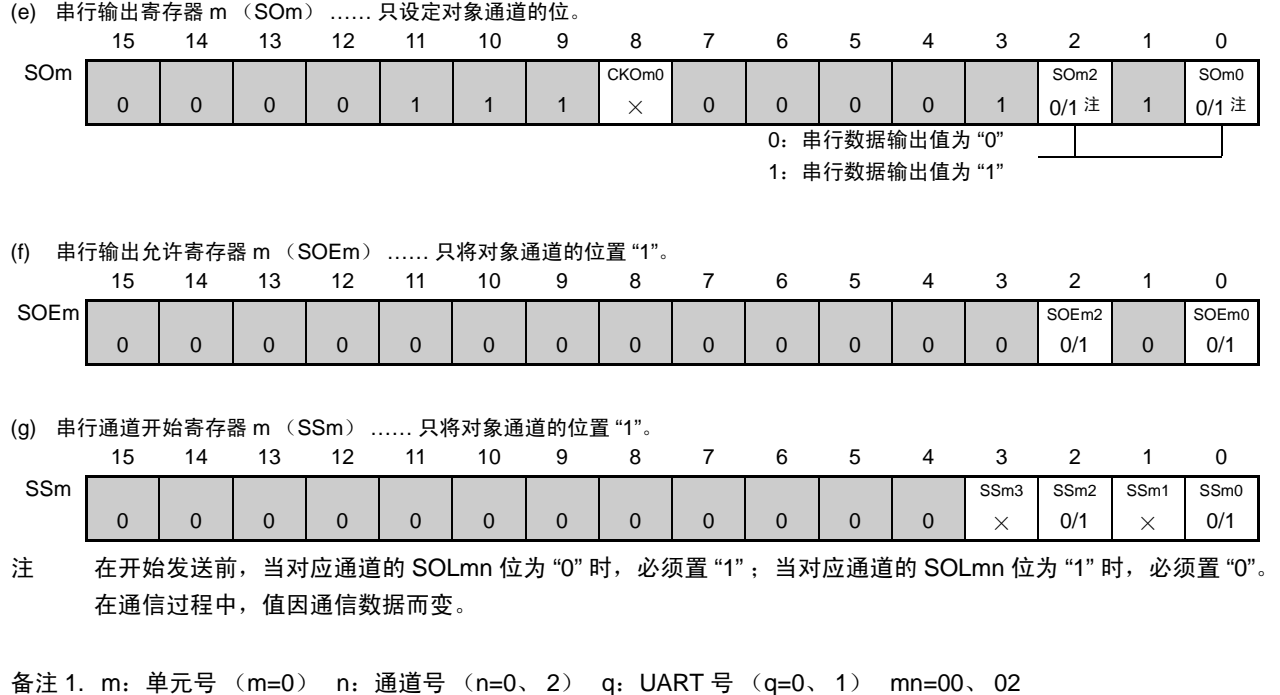

2.  $\Box$ : 在 UART 发送模式中为固定设定。 : 不能设定 (设定初始值)。

× :这是在此模式中不能使用的位 (在其他模式中也不使用的情况下,设定初始值)。

0/1 :根据用户的用途置 "0" 或者 "1"。

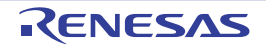

#### (2) 操作步骤

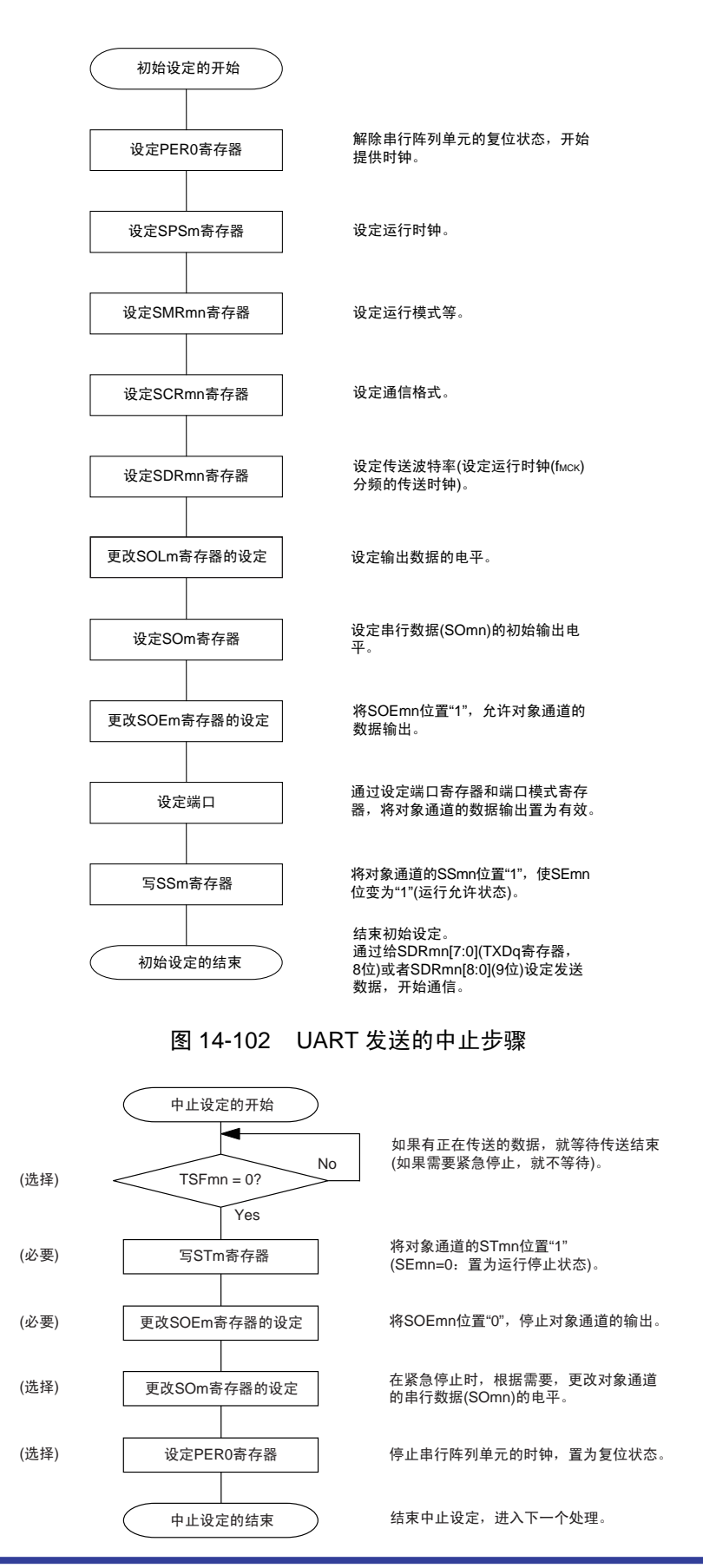

#### 图 14-101 UART 发送的初始设定步骤

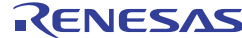

#### 图 14-103 重新开始 UART 发送的设定步骤

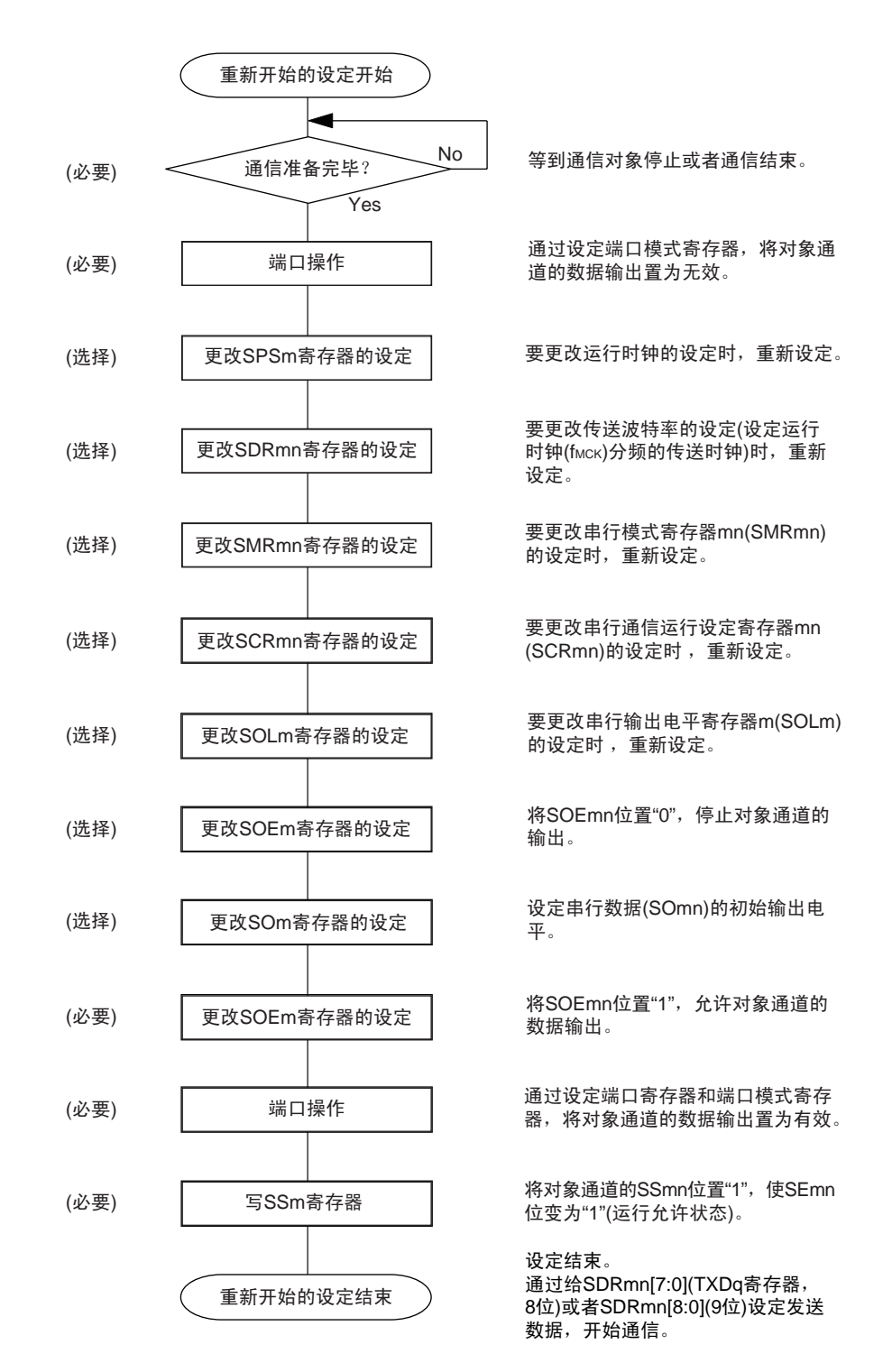

备注 如果在中止设定中改写 PER0 来停止提供时钟,就必须在等到通信对象停止或者通信结束后进行初始设定而不是进 行重新开始设定。

(3) 处理流程 (单次发送模式)

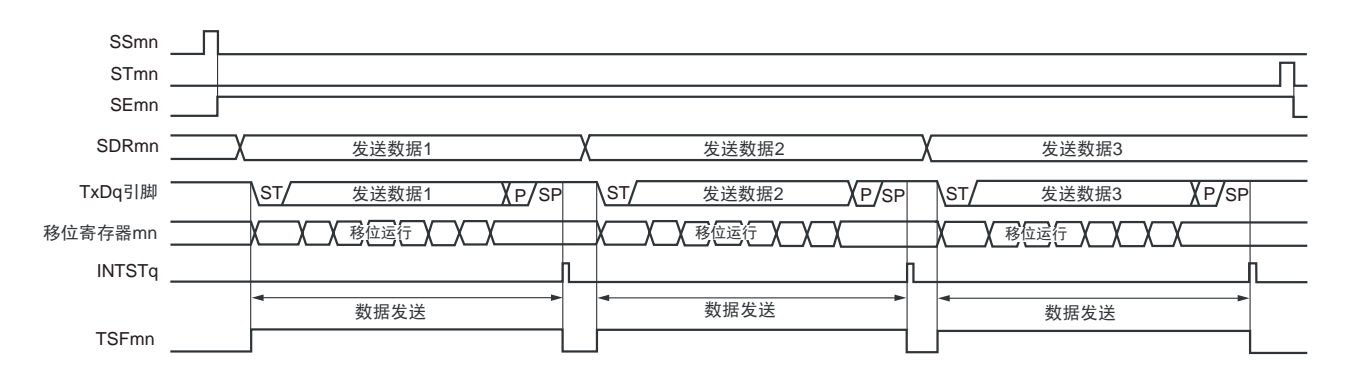

图 14-104 UART 发送 (单次发送模式)的时序图

备注 m:单元号 (m=0) n:通道号 (n=0、 2) q:UART 号 (q=0、 1) mn=00、 02

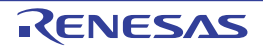

图 14-105 UART 发送 (单次发送模式) 的流程图

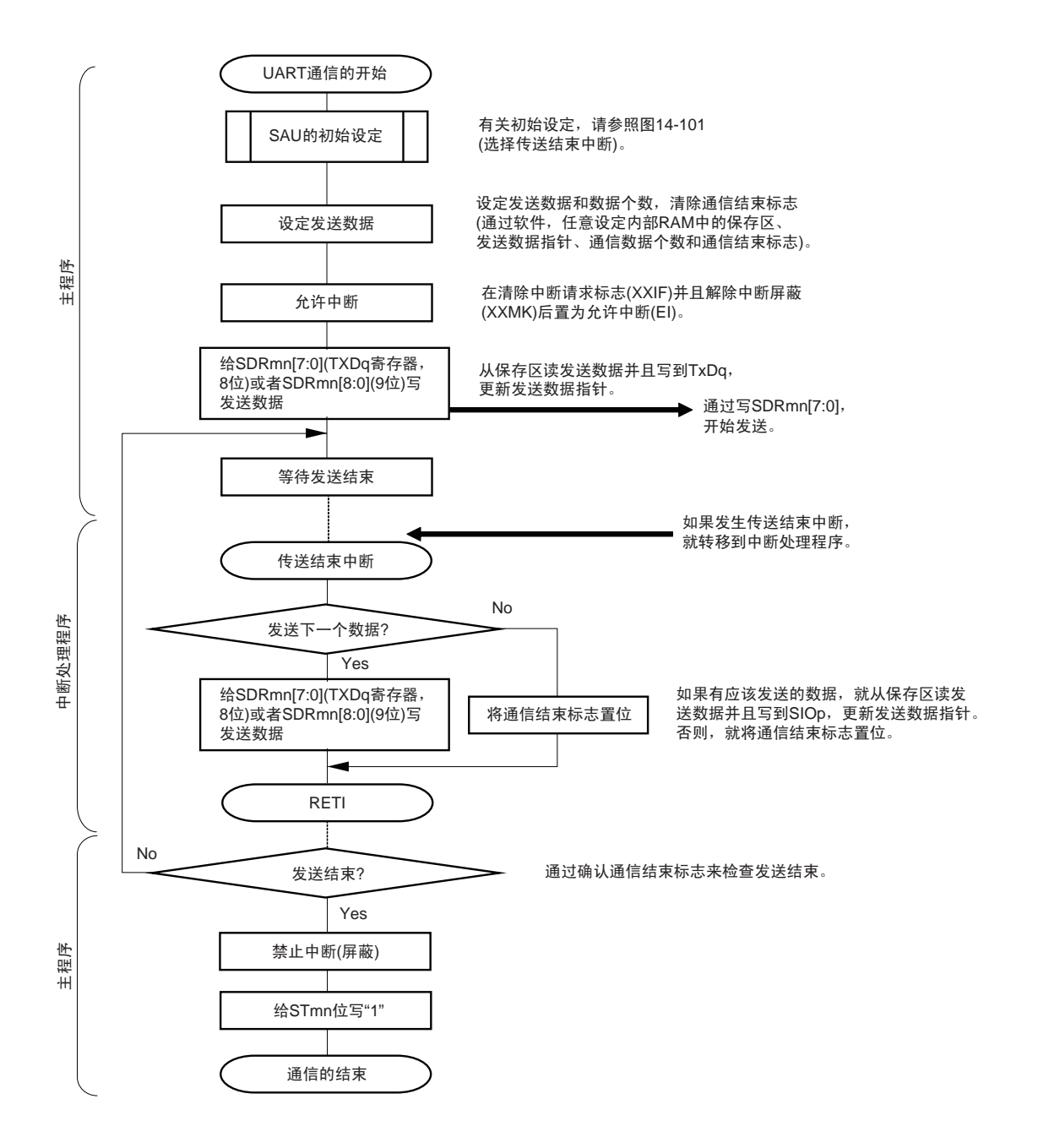

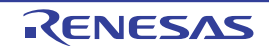

#### (4) 处理流程 (连续发送模式)

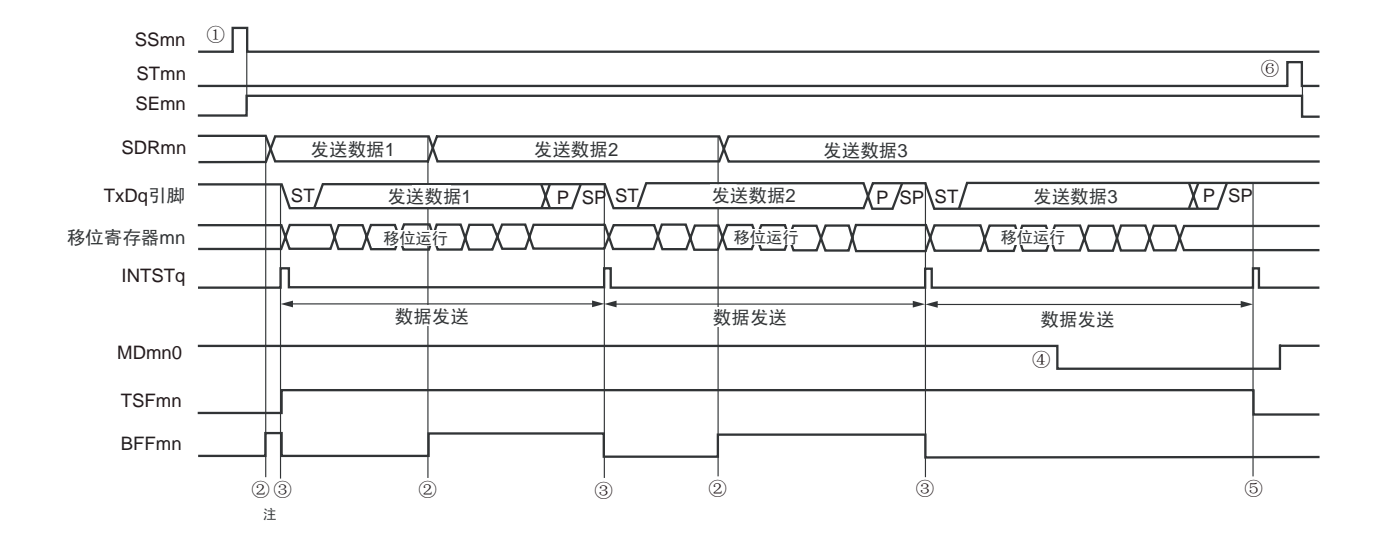

图 14-106 UART 发送 (连续发送模式)的时序图

- 注 如果在串行状态寄存器 mn (SSRmn)的 BFFmn 位为 "1" 期间 (有效数据保存在串行数据寄存器 mn (SDRmn) 时) 给 SDRmn 寄存器写发送数据, 就重写发送数据。
- 注意 即使在运行中也能改写串行模式寄存器 mn (SMRmn) 的 MDmn0 位。但是, 为了能赶上最后发送数据的传送结束 中断,必须在开始传送最后一位之前进行改写。

备注 m:单元号 (m=0) n:通道号 (n=0、 2) q:UART 号 (q=0、 1) mn=00、 02

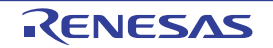

图 14-107 UART 发送 (连续发送模式)的流程图

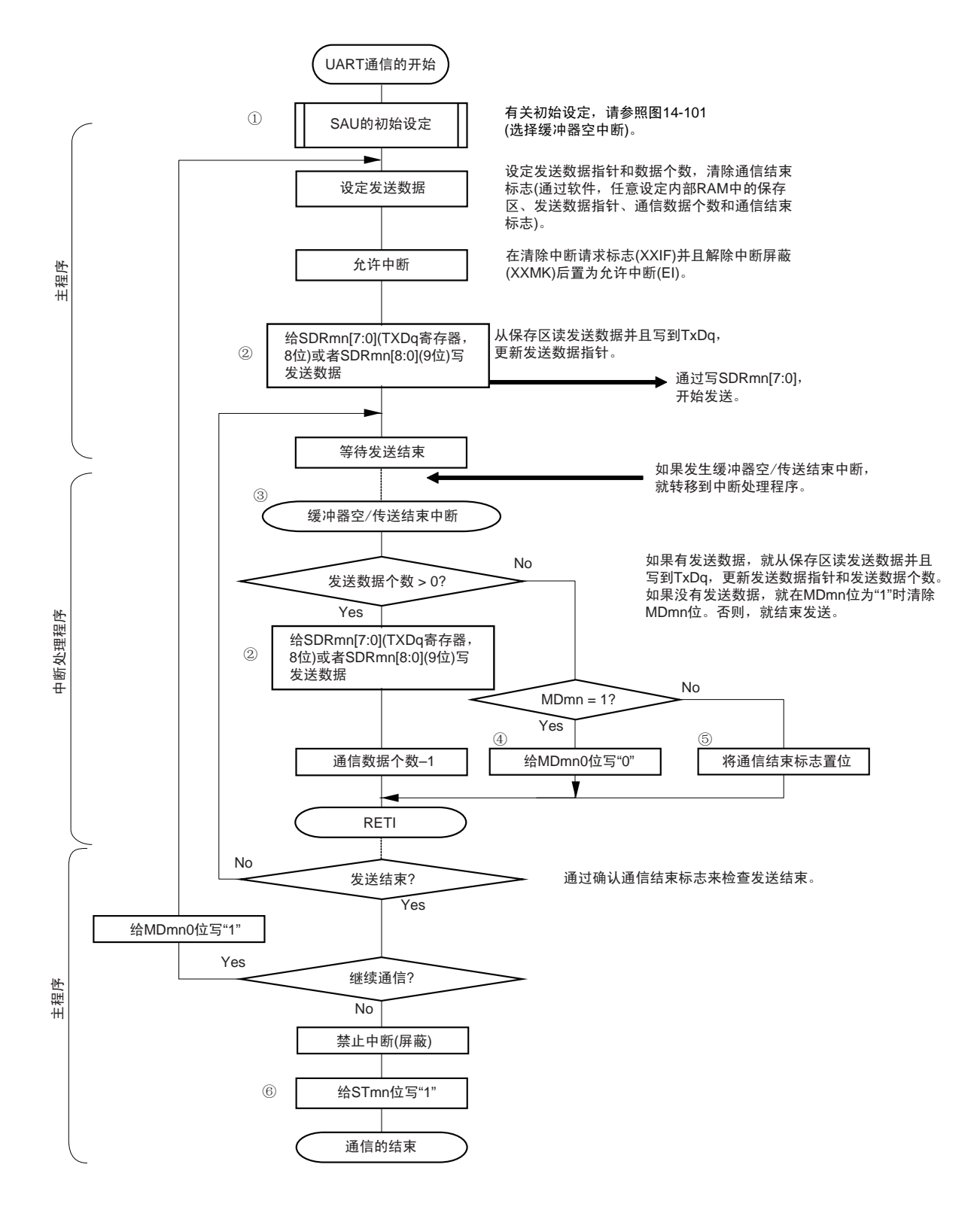

备注 图中的①~⑥对应 " 图 14-106 UART 发送 (连续发送模式)的时序图 " 中的①~⑥。

# 14.7.2 UART 接收

UART 接收是 R7F0C015、 R7F0C016 从其他设备异步接收数据的运行。 UART使用的2个通道中的奇数通道用于UART接收。但是,需要设定奇数通道和偶数通道的SMR寄存器。

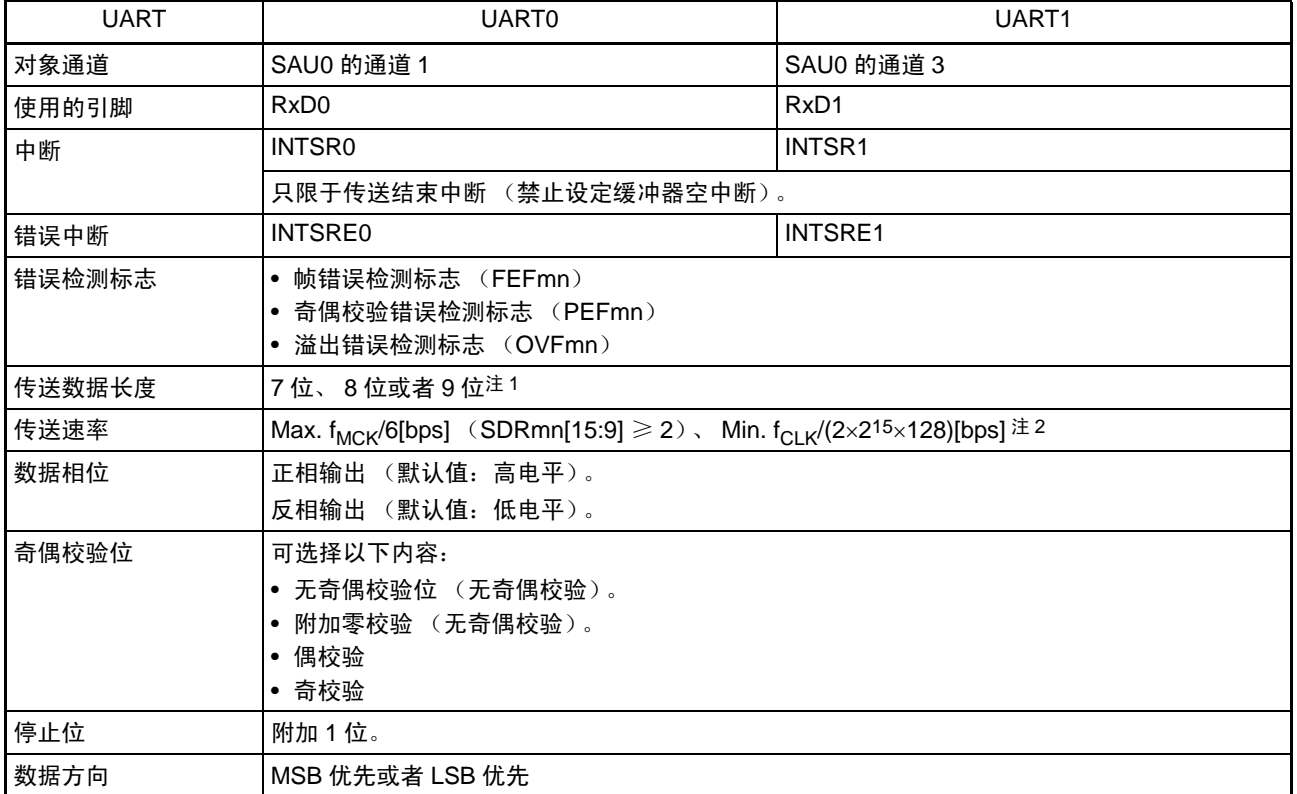

注 1. 只有以下的 UART 支持 9 位的数据长度。

#### • UART0

2. 必须在满足此条件并且满足[电特性](#page-769-0)的外围功能特性 (参照"第28章 电特性")的范围内使用。

备注 1. f<sub>MCK</sub>: 对象通道的运行时钟频率

 $f_{CLK}$ : 系统时钟频率

2. m:单元号 (m=0) n:通道号 (n=1、 3) mn=01、 03

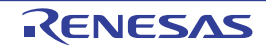

(1) 寄存器的设定

### 图 14-108 UART (UART0、UART1) 的 UART 接收时的寄存器设定内容例子 (1/2)

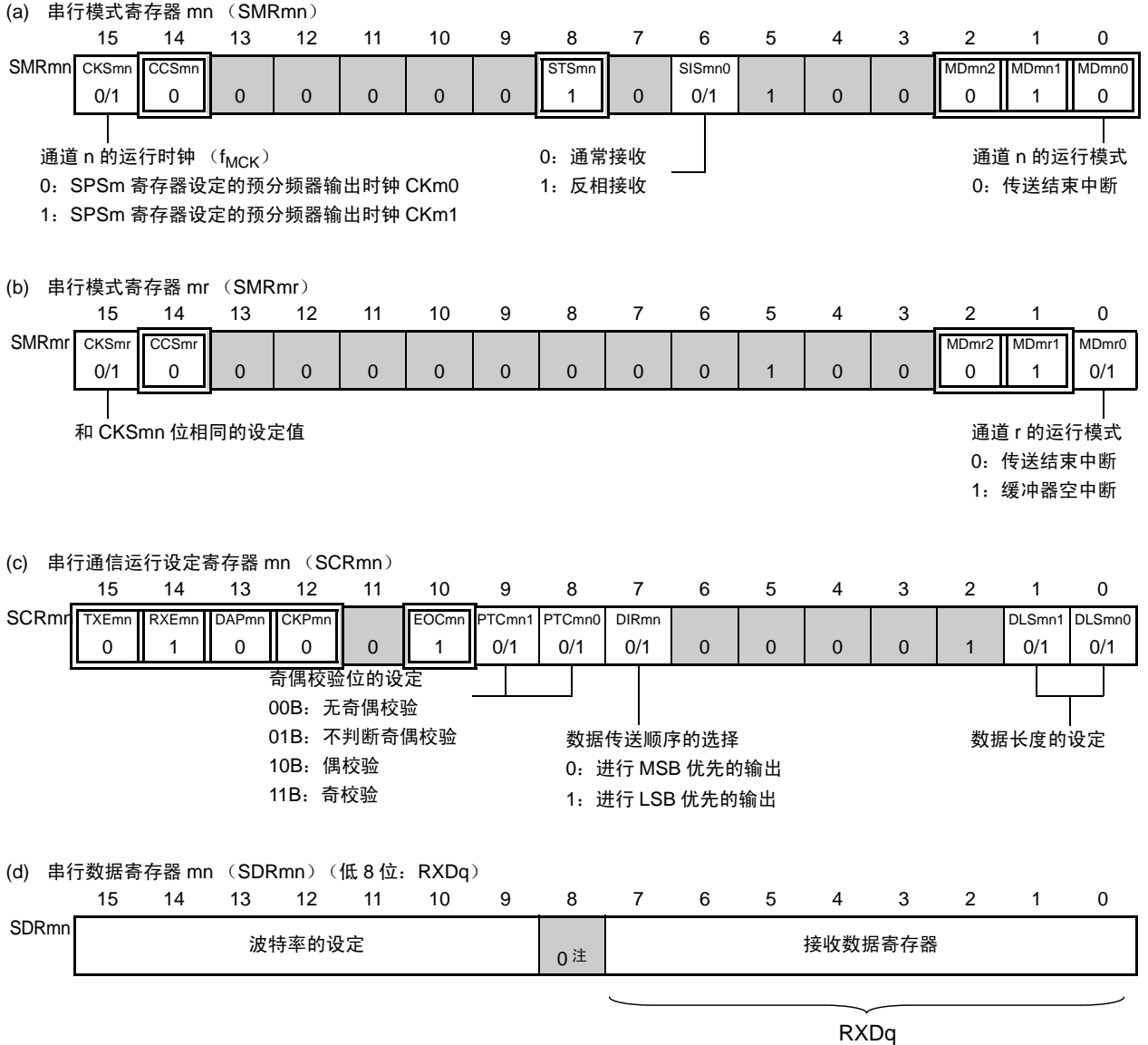

- 注 当进行 9 位数据长度的通信时,SDRm1 寄存器的 bit0 ~ 8 为发送数据的设定区。只有以下的 UART 才能进行 9 位 数据长度的通信。
	- UART0
- 注意 在 UART 接收时,还必须设定与通道 n 成对的通道 r 的 SMRmr 寄存器。
- 备注 1. m: 单元号 (m=0) n: 通道号 (n=1、3) mn=01、03 r:通道号 (r=n–1) q:UART 号 (q=0、 1)
	- 2.  $\Box$ : 在 UART 接收模式中为固定设定。 : 不能设定 (设定初始值)。 × :这是在此模式中不能使用的位 (在其他模式中也不使用的情况下,设定初始值)。 0/1 :根据用户的用途置 "0" 或者 "1"。

图 14-108 UART (UART0、UART1) 的 UART 接收时的寄存器设定内容例子 (2/2)

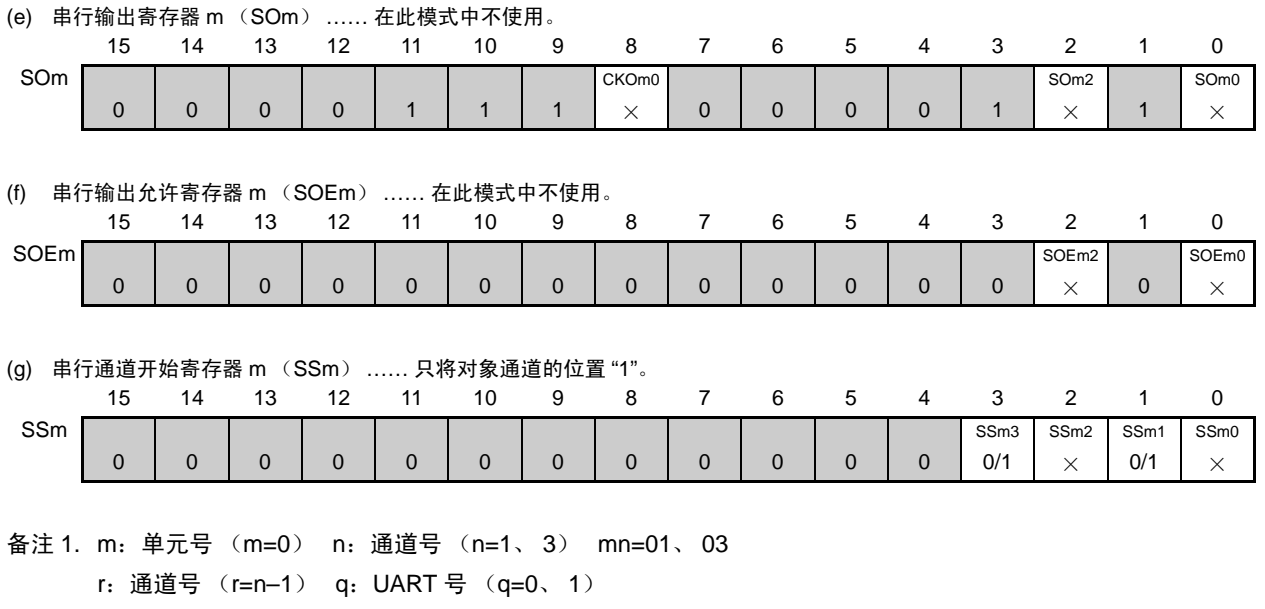

2.  $\Box$ : 在 UART 接收模式中为固定设定。 ■ : 不能设定 (设定初始值)。

× :这是在此模式中不能使用的位 (在其他模式中也不使用的情况下,设定初始值)。

0/1 :根据用户的用途置 "0" 或者 "1"。

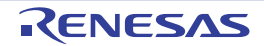

#### (2) 操作步骤

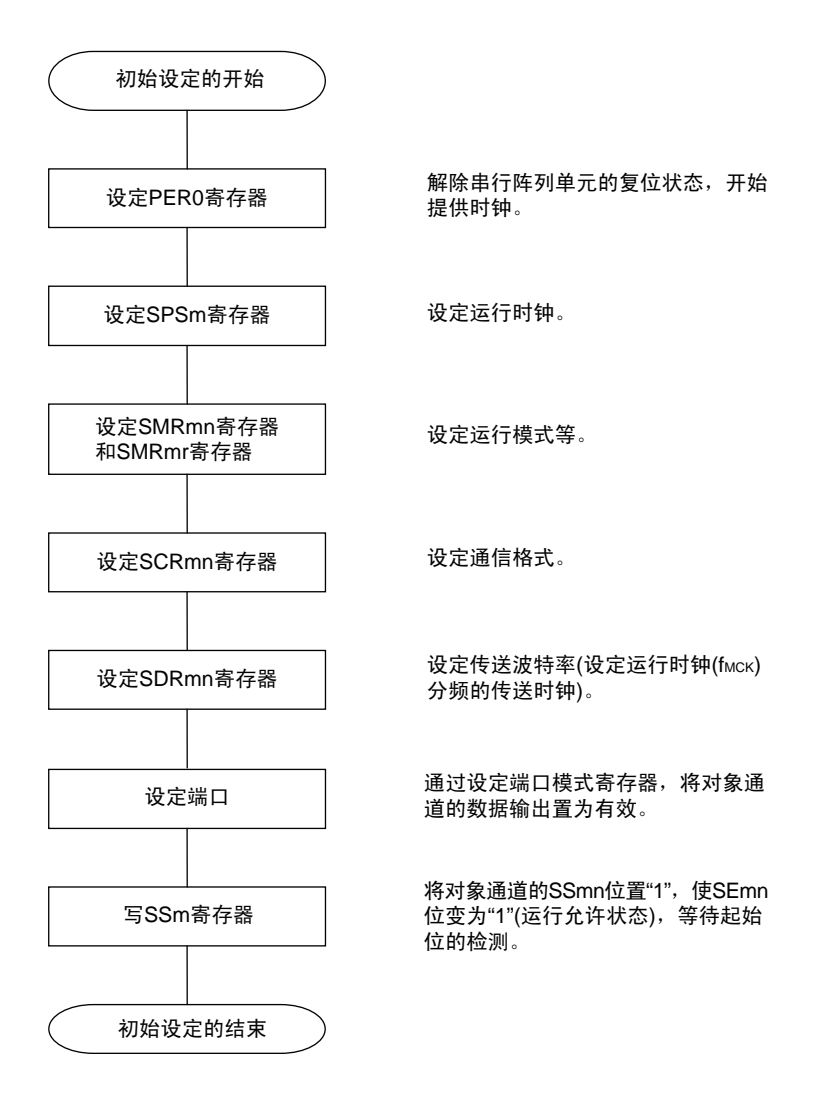

#### 图 14-109 UART 接收的初始设定步骤

注意 及须在将 SCRmn 寄存器的 RXEmn 位置 "1" 后至少间隔 4 个 f<sub>MCK</sub> 时钟,然后将 SSmn 位置 "1"。

图 14-110 UART 接收的中止步骤

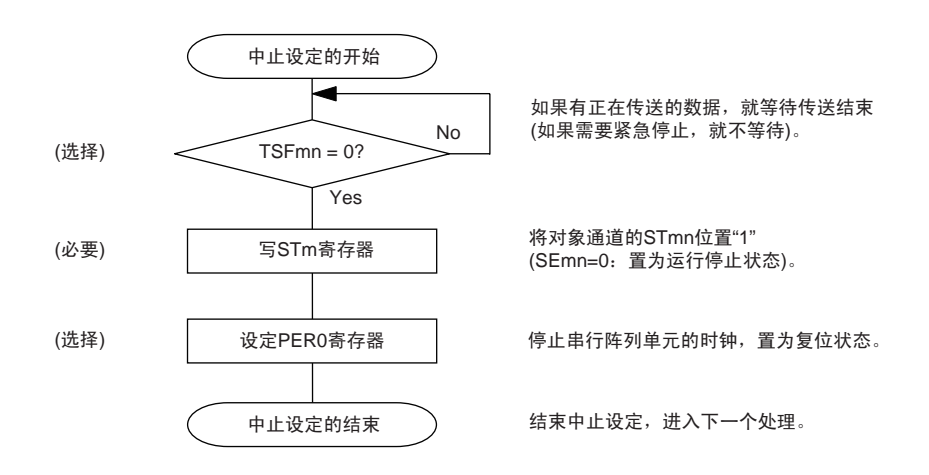

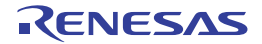

#### 图 14-111 重新开始 UART 接收的设定步骤

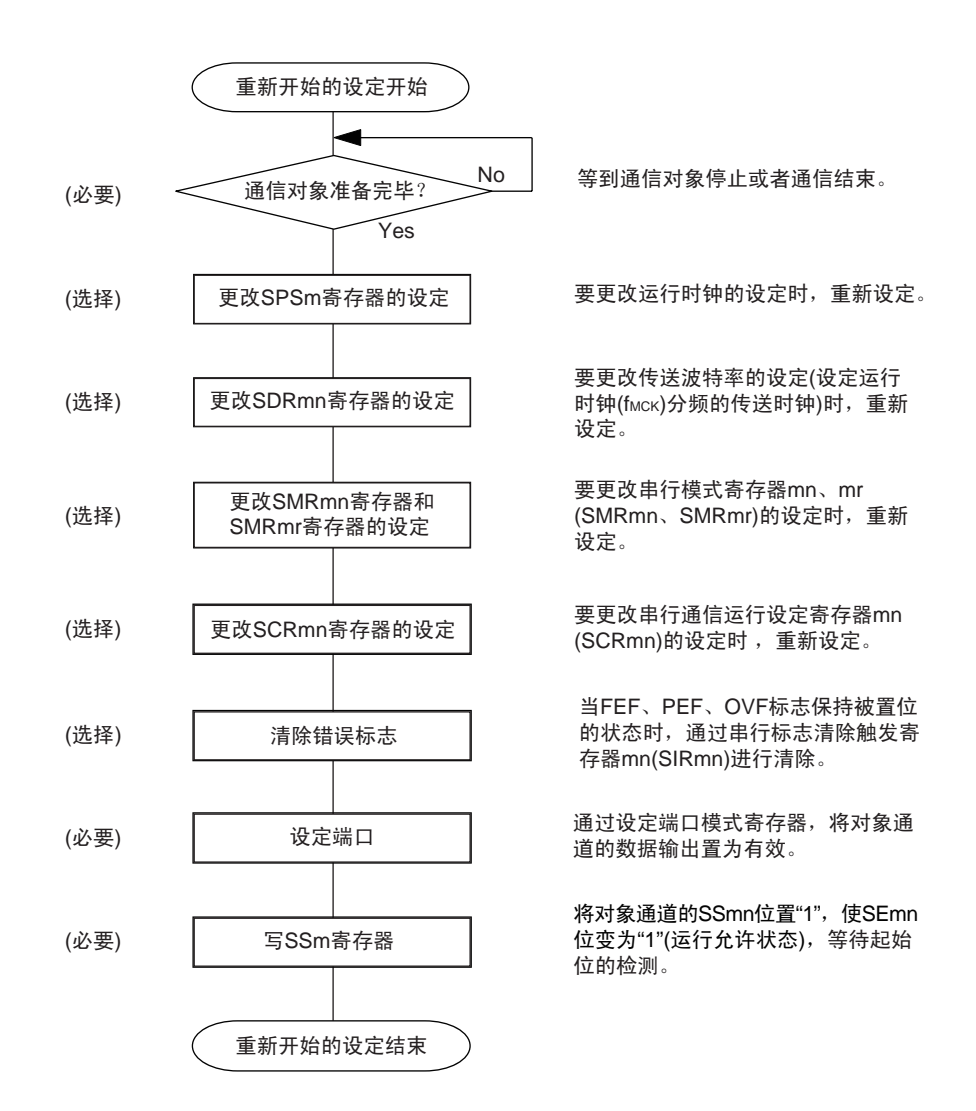

- 注意 )必须在将 SCRmn 寄存器的 RXEmn 位置 "1" 后至少间隔 4 个 f<sub>MCK</sub> 时钟,然后将 SSmn 位置 "1"。
- 备注 如果在中止设定中改写 PER0 来停止提供时钟,就必须在等到通信对象停止或者通信结束后进行初始设定而不是进 行重新开始设定。

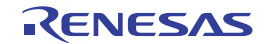

(3) 处理流程

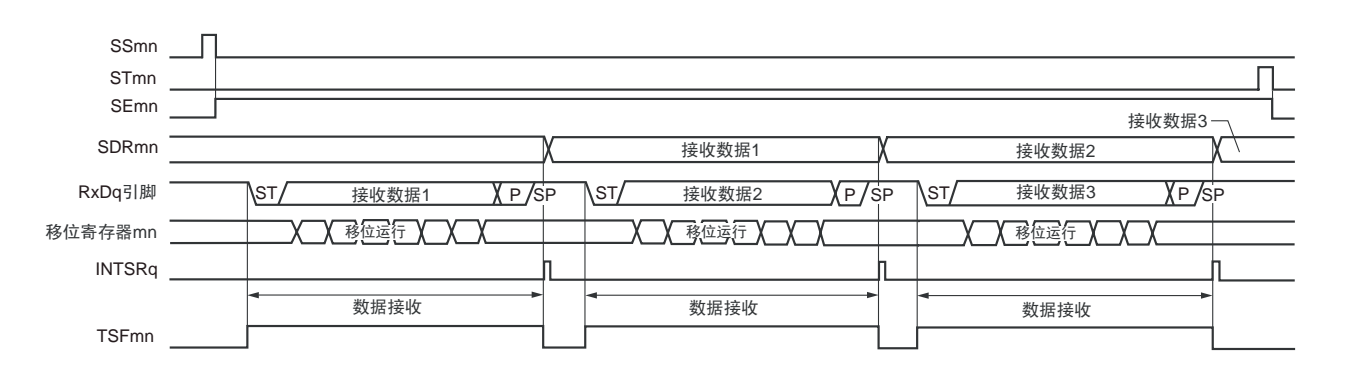

### 图 14-112 UART 接收的时序图

备注 m:单元号 (m=0) n:通道号 (n=1、 3) mn=01、 03 r:通道号 (r=n–1) q:UART号 (q=0、 1)

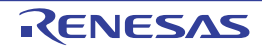

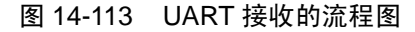

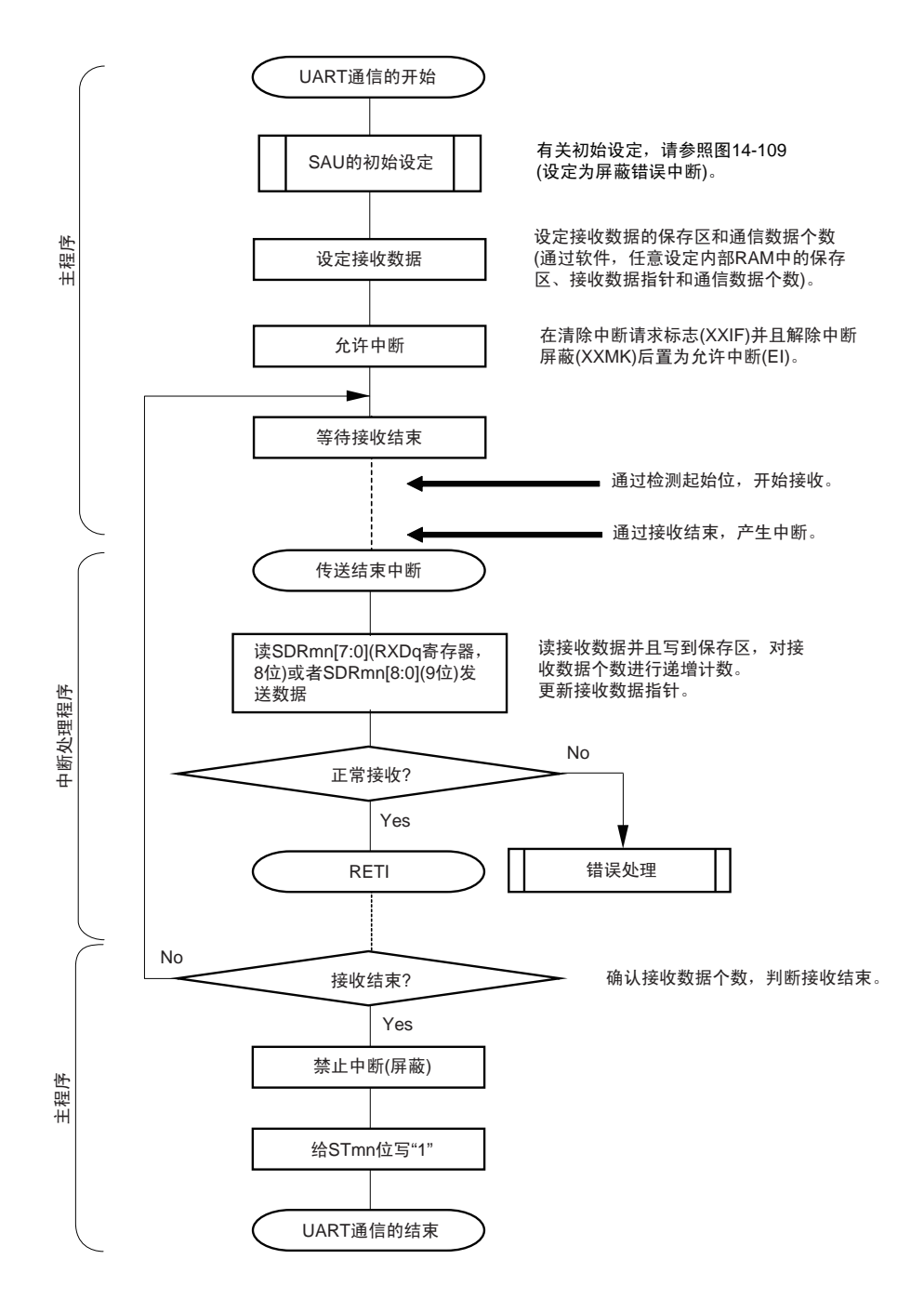

# 14.7.3 SNOOZE 模式功能

这是在 STOP 模式中通过检测 RxDq 引脚的输入使 UART 进行接收的模式。通常, 在 STOP 模式中 UART 停止通信,但是通过使用 SNOOZE 模式, 能在 CPU 不运行的状态下进行 UART 的接收。当选项字节(000C2H) 的 FROSEL4 位为 "0" 时, 只有以下的 UART 才能设定 SNOOZE 模式。

• UART0

要在 SNOOZE 模式中使用 UARTq 时,必须在转移到 STOP 模式前进行以下的设定 (参照 " 图 [14-116](#page-593-0) 和 图 [14-118](#page-595-0) SNOOZE 模式运行的流程图 ")。

- 在SNOOZE模式中,需要更改UART接收波特率的设定 (更改为和通常运行时不同的值)。必须参照 表[14-4](#page-590-0),设定SPSm寄存器和SDRmn寄存器[15:9]。
- 设定EOCmn位和SSECmn位。能设定允许或者停止在发生通信错误时产生错误中断 (INTSRE0)。
- 必须在即将要转移到STOP模式前将串行待机控制寄存器m(SSCm)的SWCm位置"1"。在初始设定结 束后,将串行通道开始寄存器m (SSm)的SSm1位置"1"。

如果在转移到 STOP 模式后检测到 RxDq 的边沿 (输入起始位), 就开始 UART 接收。

注意 1. 只有在选择高速内部振荡器时钟 ( $f_H$ ) 作为  $f_{CLK}$  时才能使用 SNOOZE 模式。

- 2. SNOOZE 模式中的传送速率只为 4800bps。
- 3. 如果将 SWCm 位置 "1",就只能在 STOP 模式中开始接收时使用 UARTq。当其他 SNOOZE 功能和中断同时使用 并且在以下的非 STOP 模式状态下开始接收时,可能无法正常接收数据而发生帧错误或者奇偶校验错误。
	- 在将 SWCm 位置 "1" 后并且在转移到 STOP 模式前开始接收的情况
	- 在其他 SNOOZE 模式中开始接收的情况
	- 在通过中断等从 STOP 模式返回到通常运行后并且在将 SWCm 位置 "0" 前开始接收的情况
- 4. 如果将 SSECm 位置 "1",就在发生奇偶校验错误、帧错误或者溢出错误时不将 PEFmn、FEFmn、OVFmn 标志置 位,也不产生错误中断 (INTSREq)。因此,在 SSECm 位为 "1" 的情况下使用时,必须在将 SWC0 位置 "1" 前清 除 PEFmn、 FEFmn、 OVFmn 标志并且读 SDRm1 寄存器的 bit7 ~ 0 (RxDq)。
- 5. 通过检测 RxDq 引脚的有效边沿,转移到 SNOOZE 模式。 如果接收到无法检测起始位的短输入脉冲,就可能不开始 UART 接收而继续 SNOOZE 模式。此时,可能无法正常 进行下一次 UART 接收而发生帧错误或者奇偶校验错误。

<span id="page-590-0"></span>

| 高速内部振荡器<br>(f <sub>IH</sub> ) | SNOOZE 模式中的 UART 接收波特率   |             |       |          |
|-------------------------------|--------------------------|-------------|-------|----------|
|                               | 波特率 4800bps              |             |       |          |
|                               | 运行时钟 (f <sub>MCK</sub> ) | SDRmn[15:9] | 最大容许值 | 最小容许值    |
| $24MHz + 2.0%$                | $f_{CLK}/2^5$            | 79          | 0.60% | $-1.18%$ |
| $16MHz + 2.0%$                | $f_{CLK}/24$             | 105         | 1.27% | $-0.53%$ |
| $12MHz + 2.0%$                | $f_{CLK}/24$             | 79          | 0.60% | $-1.19%$ |
| 8MHz+2.0%                     | $f_{CLK}/2^3$            | 105         | 1.27% | $-0.53%$ |
| $6MHz$ + 2.0%                 | $f_{CLK}/2^3$            | 79          | 0.60% | $-1.19%$ |
| $4MHz+2.0%$                   | $f_{CLK}/2^2$            | 105         | 1.27% | $-0.53%$ |
| 3MHz±2.0%                     | $f_{CLK}/2^2$            | 79          | 0.60% | $-1.19%$ |
| 2MHz±2.0%                     | $f_{CLK}/2$              | 105         | 1.27% | $-0.54%$ |
| $1MHz \pm 2.0\%$              | $f_{CLK}$                | 105         | 1.27% | $-0.57%$ |

表 14-4 SNOOZE 模式中的 UART 接收波特率的设定

备注 最大容许值和最小容许值是 UART 接收时的波特率的容许值。 必须将发送方的波特率设定在此范围内。

### (1) SNOOZE 模式运行 (EOCm1=0、 SSECm=0/1)

因为 EOCm1 位为 "0", 所以与 SSECm 位的设定无关, 即使发生通信错误也不产生错误中断(INTSREq)。 但是,产生传送结束中断 (INTSRq)。

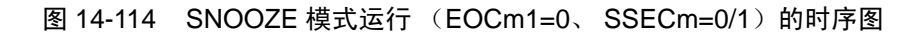

<span id="page-591-0"></span>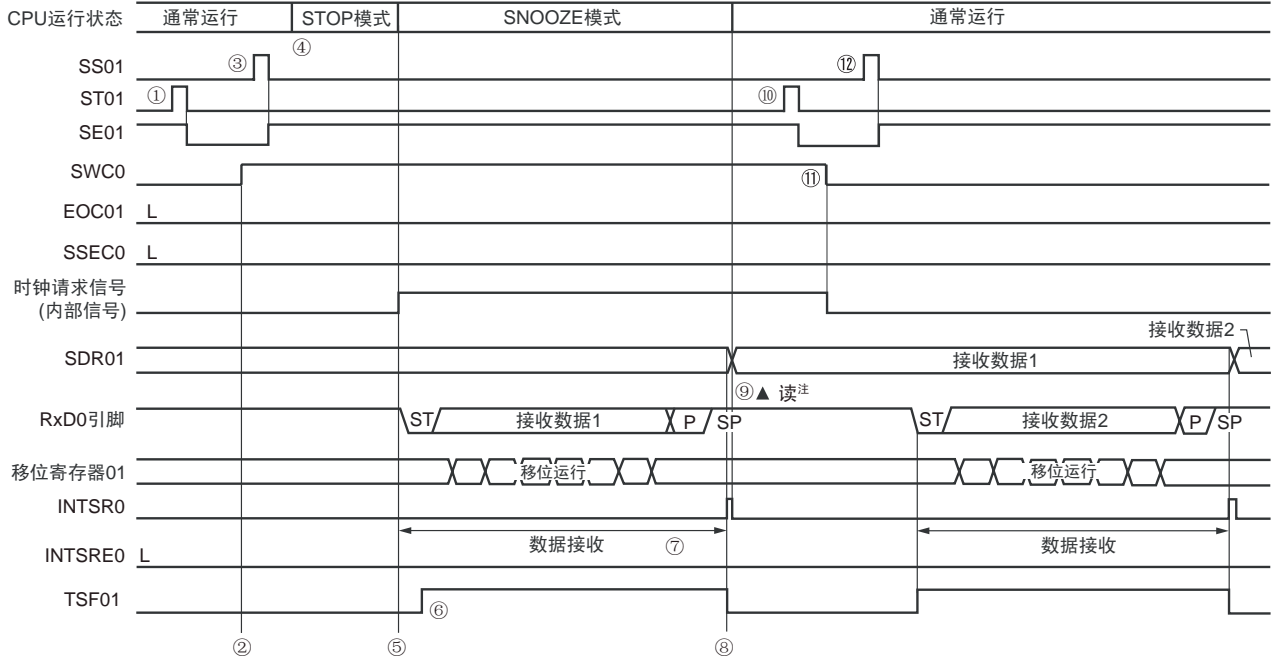

- 注意 在向 SNOOZE 模式转移前或者在 SNOOZE 模式中接收结束后, 必须将 STm1 位置 "1" (清除 SEm1 位并且停止运 行),而且还必须在接收结束后清除 SWCm 位 (解除 SNOOZE 模式)。
- 备注 1. 图中的①~ ⑫对应 "图 [14-116 SNOOZE](#page-593-0) 模式运行 (EOCm1=0、SSECm=0/1 或者 EOCm1=1、SSECm=0)的 [流程图](#page-593-0)"中的 $(1) \sim (1)$ 。
	- 2. m=0, q=0

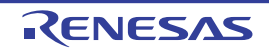

注 必须在 SWCm 位为 "1" 的状态下读接收数据。

### (2) SNOOZE 模式运行 (EOCm1=1、 SSECm=0:允许产生错误中断 (INTSREq))

因为 EOCm1 位为 "1" 并且 SSECm 位为 "0", 所以在发生通信错误时产生错误中断 (INTSREq)。

# 图 14-115 SNOOZE 模式运行 (EOCm1=1、SSECm=0) 的时序图

<span id="page-592-0"></span>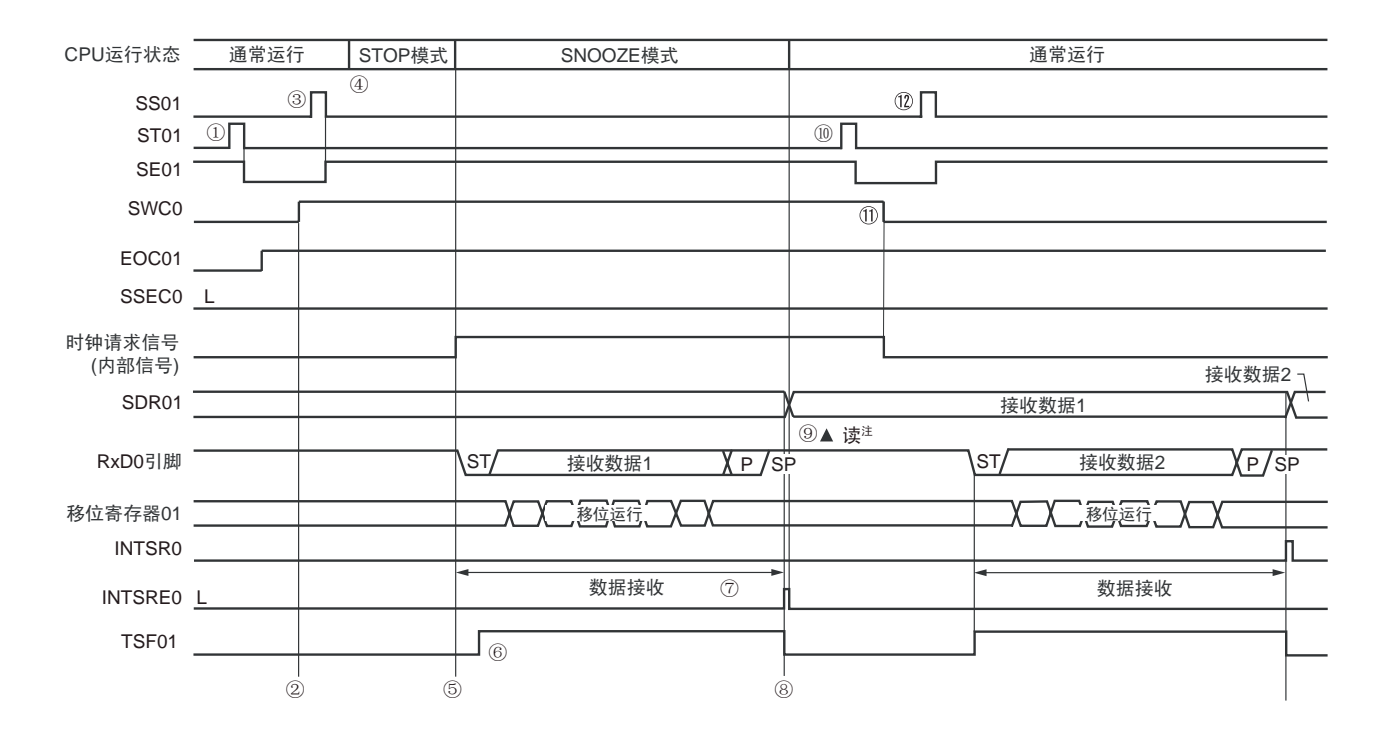

注 必须在 SWCm 位为 "1" 的状态下读接收数据。

- 注意 在向 SNOOZE 模式转移前或者在 SNOOZE 模式中接收结束后, 必须将 STm1 位置 "1" (清除 SEm1 位并且停止运 行),而且还必须在接收结束后清除 SWCm 位 (解除 SNOOZE 模式)。
- 备注 1. 图中的①~⑫对应 "图 [14-116 SNOOZE](#page-593-0) 模式运行(EOCm1=0、SSECm=0/1 或者 EOCm1=1、SSECm=0)的 [流程图](#page-593-0)"中的 $(①~ \sim ②$ 。

2. m=0, q=0

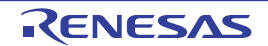

<span id="page-593-0"></span>图 14-116 SNOOZE 模式运行 (EOCm1=0、 SSECm=0/1 或者 EOCm1=1、 SSECm=0) 的流程图

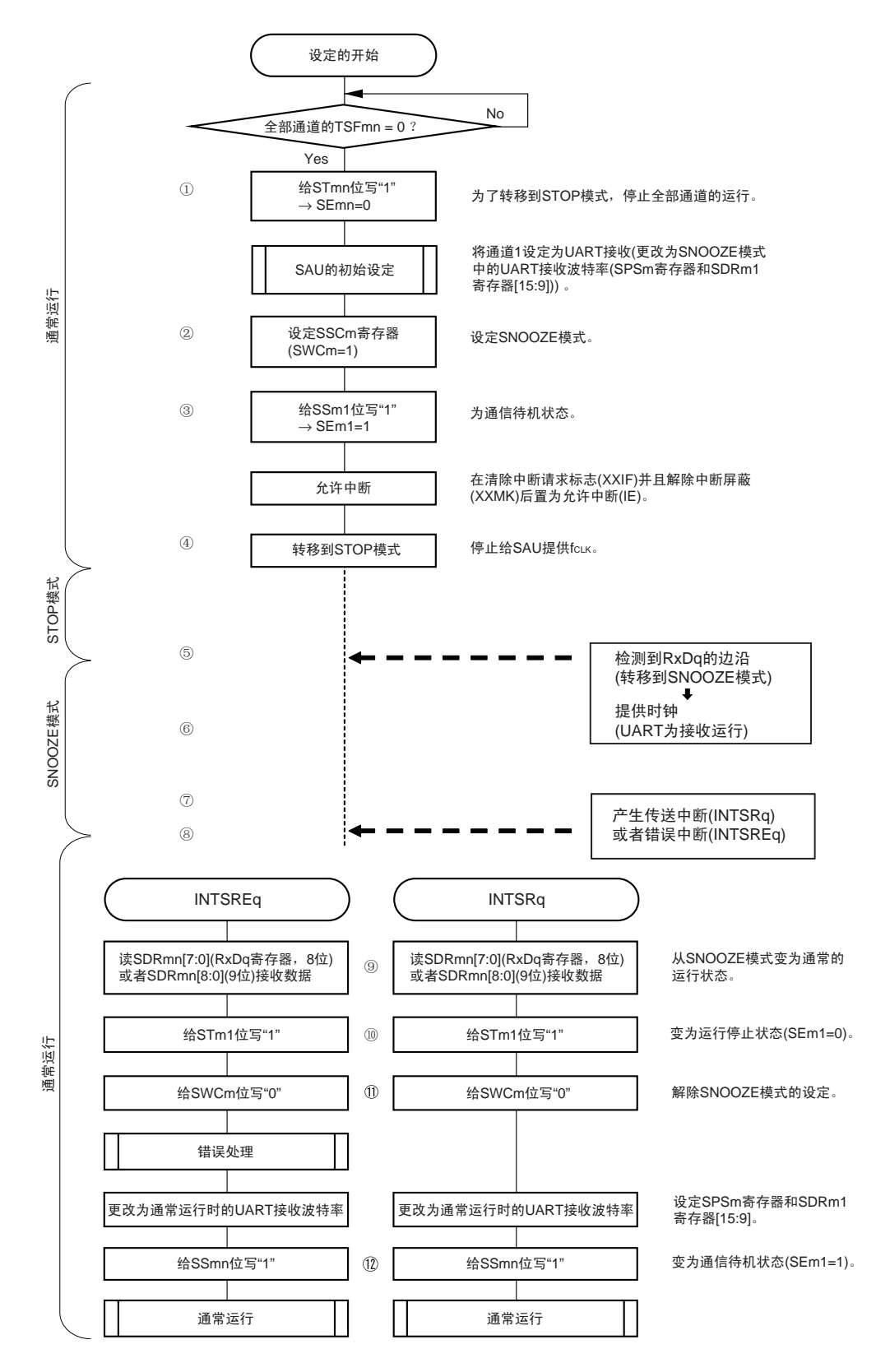

- 备注 1. 图中的①~ 2对应 "图 [14-114 SNOOZE](#page-591-0) 模式运行 (EOCm1=0、SSECm=0/1) 的时序图 "和 "图 [14-115 SNOOZE](#page-592-0) [模式运行 \(](#page-592-0)EOCm1=1、 SSECm=0) 的时序图 " 中的 $(1) \sim (2)$ .
	- 2. m=0, q=0, n=0  $\sim$  3

### (3) SNOOZE 模式运行 (EOCm1=1、 SSECm=1:停止产生错误中断 (INTSREq))

因为 EOCm1 位为 "1" 并且 SSECm 位为 "1", 所以在发生通信错误时不产生错误中断 (INTSREq)。

### 图 14-117 SNOOZE 模式运行 (EOCm1=1、SSECm=1) 的时序图

<span id="page-594-0"></span>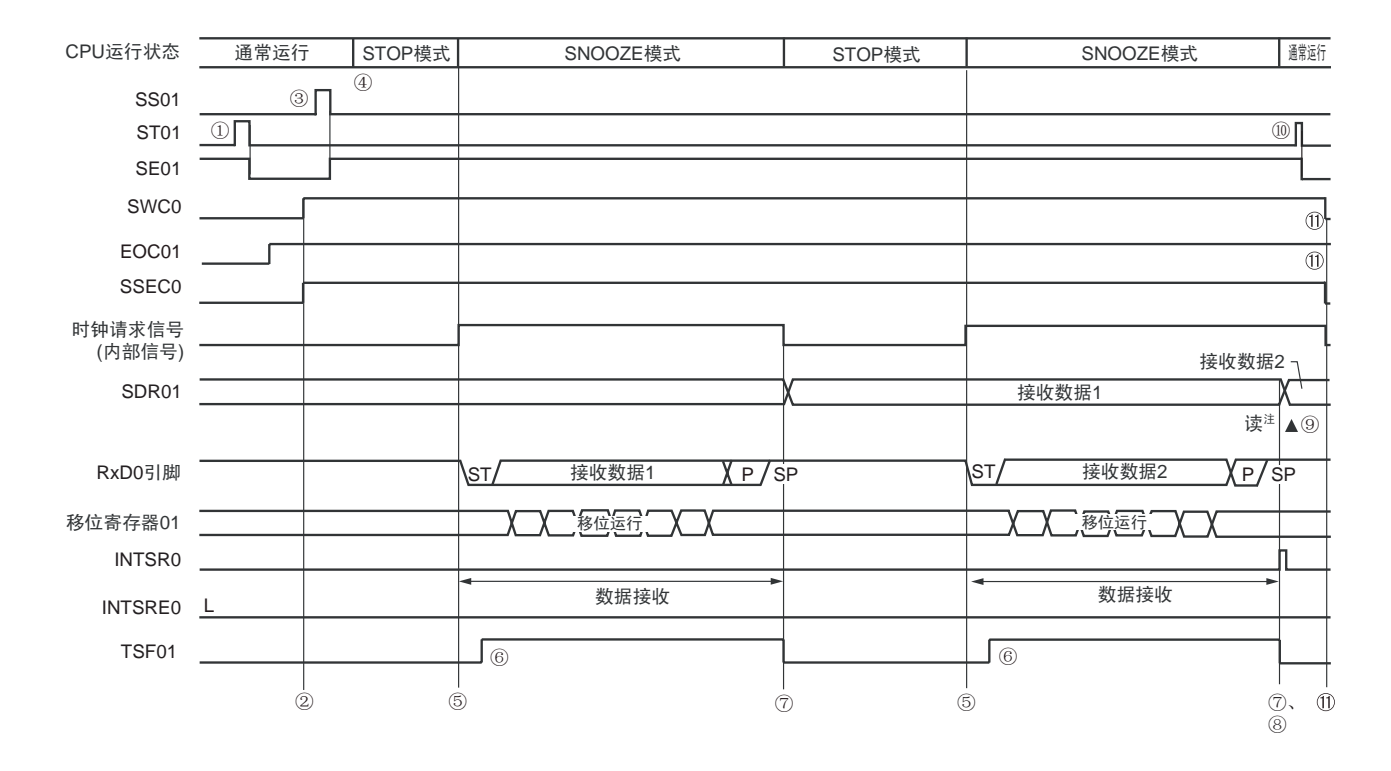

- 注 必须在 SWCm 位为 "1" 的状态下读接收数据。
- 注意 1. 在向 SNOOZE 模式转移前或者在 SNOOZE 模式中接收结束后, 必须将 STm1 位置 "1" (清除 SEm1 位并且停止 运行),而且还必须在接收结束后清除 SWCm 位 (解除 SNOOZE 模式)。
	- 2. 如果 SSECm 位为 "1",就在发生奇偶校验错误、帧错误或者溢出错误时不将 PEFm1、 FEFm1、 OVFm1 标志置 位,也不产生错误中断 (INTSREq)。因此,在 SSECm 位为 "1" 的情况下使用时,必须在将 SWCm 位置 "1" 前 清除 PEFm1、 FEFm1、 OVFm1 标志并且读 SDRm1[7:0] (RXDq 寄存器, 8 位) 或者 SDRm1[8:0] (9 位)。
- 备注 1. 图中的①~①对应 "图 [14-118 SNOOZE](#page-595-0) 模式运行 (EOCm1=1、SSECm=1) 的流程图 " 中的①~①。
	- 2. m=0, q=0

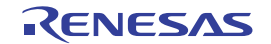

图 14-118 SNOOZE 模式运行 (EOCm1=1、SSECm=1) 的流程图

<span id="page-595-0"></span>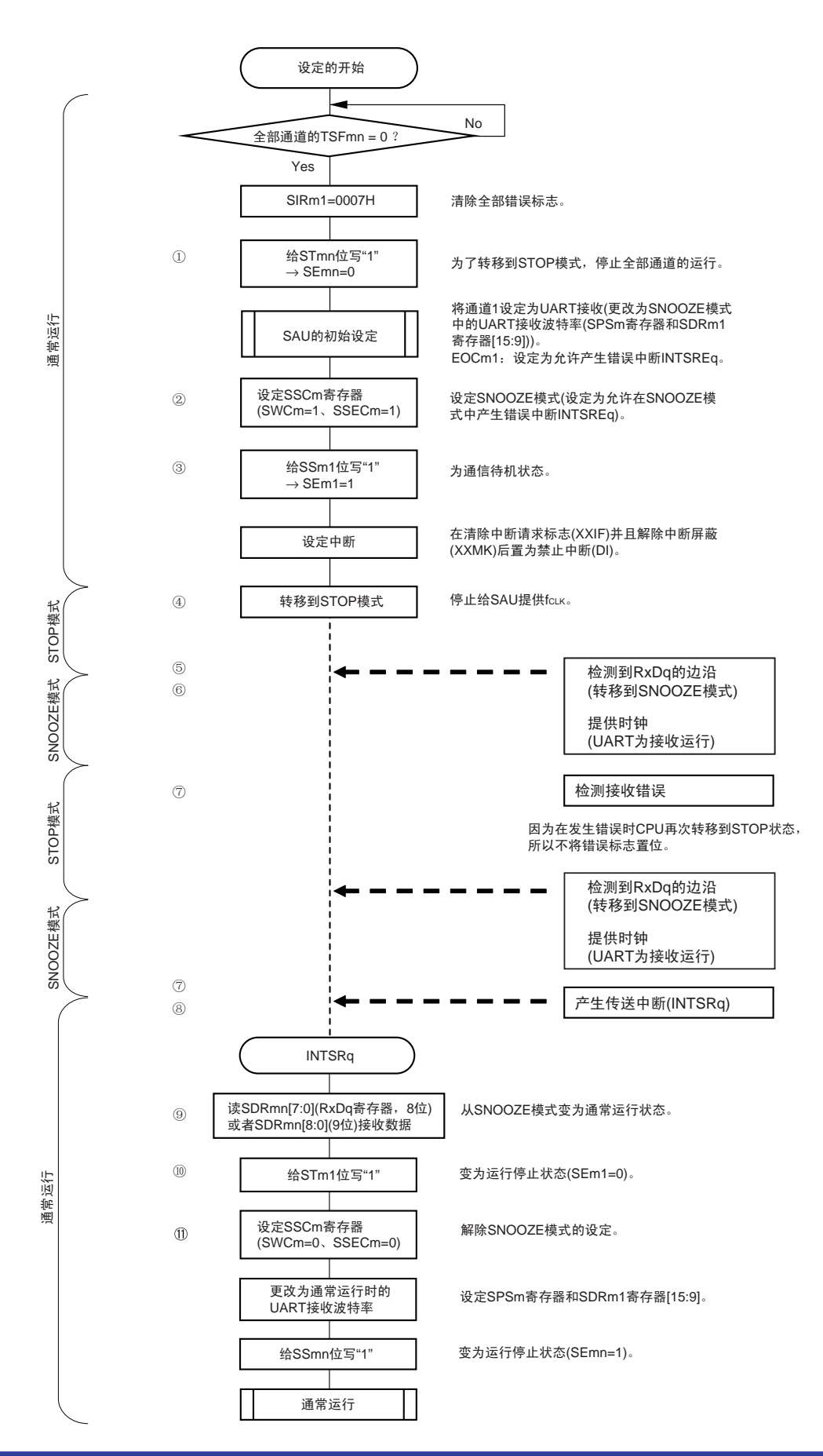

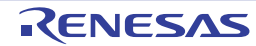

- 注意 如果 SSECm 位为 "1",就在发生奇偶校验错误、帧错误或者溢出错误时不将 PEFm1、FEFm1、OVFm1 标志置位, 也不产生错误中断 (INTSREq)。因此,在 SSECm 位为 "1" 的情况下使用时,必须在将 SWC0 位置 "1" 前清除 PEFm1、 FEFm1、 OVFm1 标志并且读 SDRm1[7:0] (RXDq 寄存器, 8位)或者 SDRm1[8:0] (9位)。
- 备注 1. 图中的①~①对应 "图 [14-117 SNOOZE](#page-594-0) 模式运行 (EOCm1=1、 SSECm=1)的时序图 " 中的①~①。 2. m=0,  $q=0$ ,  $n=0 \sim 3$
- <span id="page-596-0"></span>14.7.4 波特率的计算
- (1) 波特率的计算式

UART (UART0、UART1) 通信的波特率能用以下计算式进行计算:

(波特率) = {对象通道的运行时钟 (f<sub>MCK</sub>)频率 }÷ (SDRmn[15:9] + 1) ÷ 2 [bps]

- 注意 禁止将串行数据寄存器 mn (SDRmn) 的 SDRmn[15:9] 设定为 "0000000B" 和 "0000001B"。
- 备注 1. 因为在使用UART时SDRmn[15:9]的值为SDRmn寄存器的bit15~9的值(0000010B~1111111B),所以为2~127。 2. m: 单元号 (m=0) n: 通道号 (n=0  $\sim$  3) mn=00  $\sim$  03

运行时钟(f<sub>MCK</sub>)取决于串行时钟选择寄存器m(SPSm)和串行模式寄存器mn(SMRmn)的bit15(CKSmn位)。

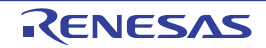

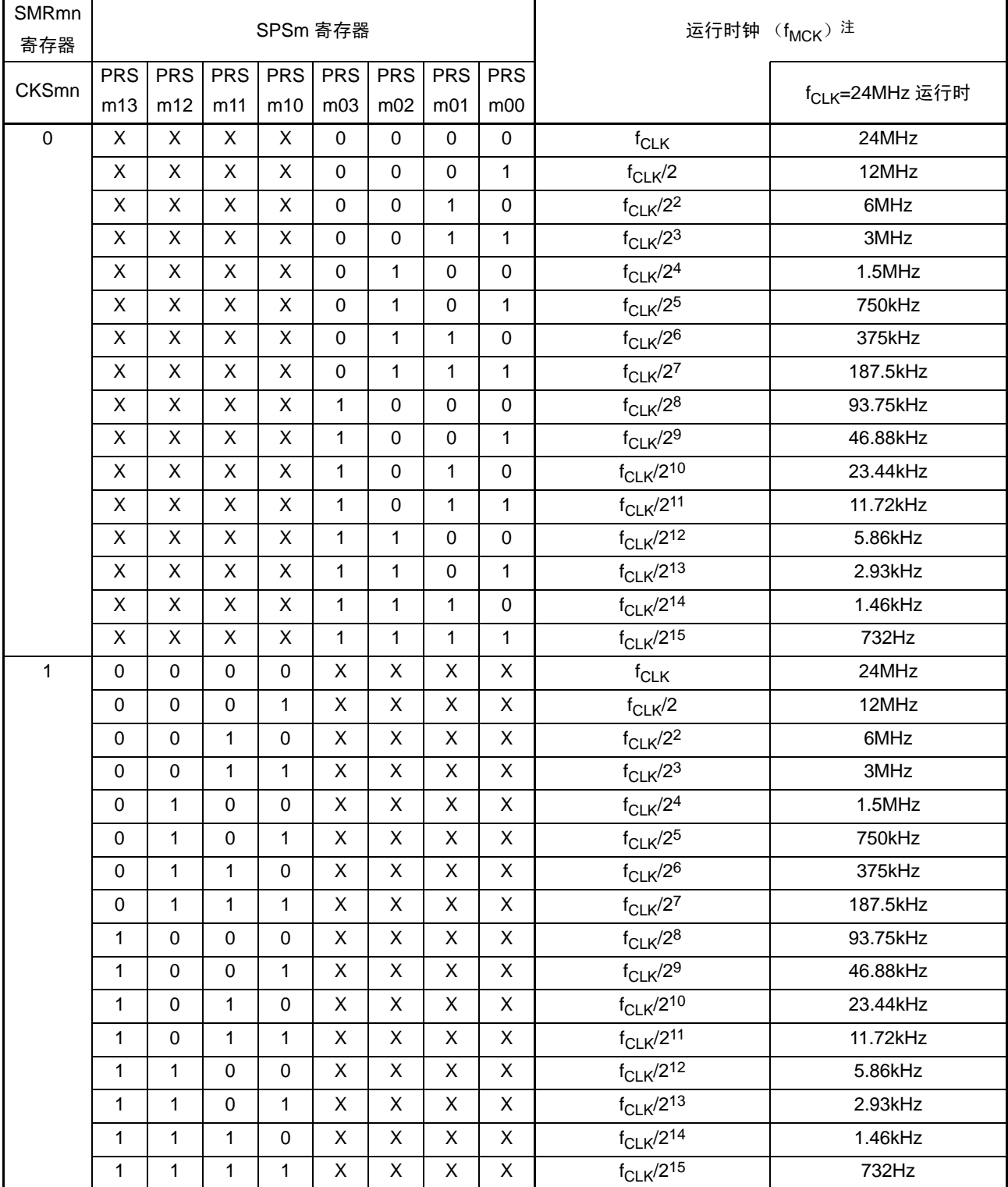

# 表 14-5 UART 运行时钟的选择

注 要更改被选择为 f<sub>CLK</sub> 的时钟 (更改系统时钟控制寄存器 (CKC) 的值) 时, 必须在停止串行阵列单元 (SAU) 的 运行 (串行通道停止寄存器 m (STm) =000FH)后进行更改。

备注 1. X:忽略

2. m: 单元号 (m=0) n: 通道号 (n=0  $\sim$  3) mn=00  $\sim$  03

### (2) 发送时的波特率误差

UART (UART0、UART1) 通信发送时的波特率误差能用以下计算式进行计算, 必须将发送方的波特率设 定在接收方的波特率容许范围内。

(波特率误差) = (波特率的计算值)÷ (目标波特率的值)× 100 - 100 [%]

 $f_{\text{CL K}}$ =20MHz 时的 UART 波特率的设定例子如下所示。

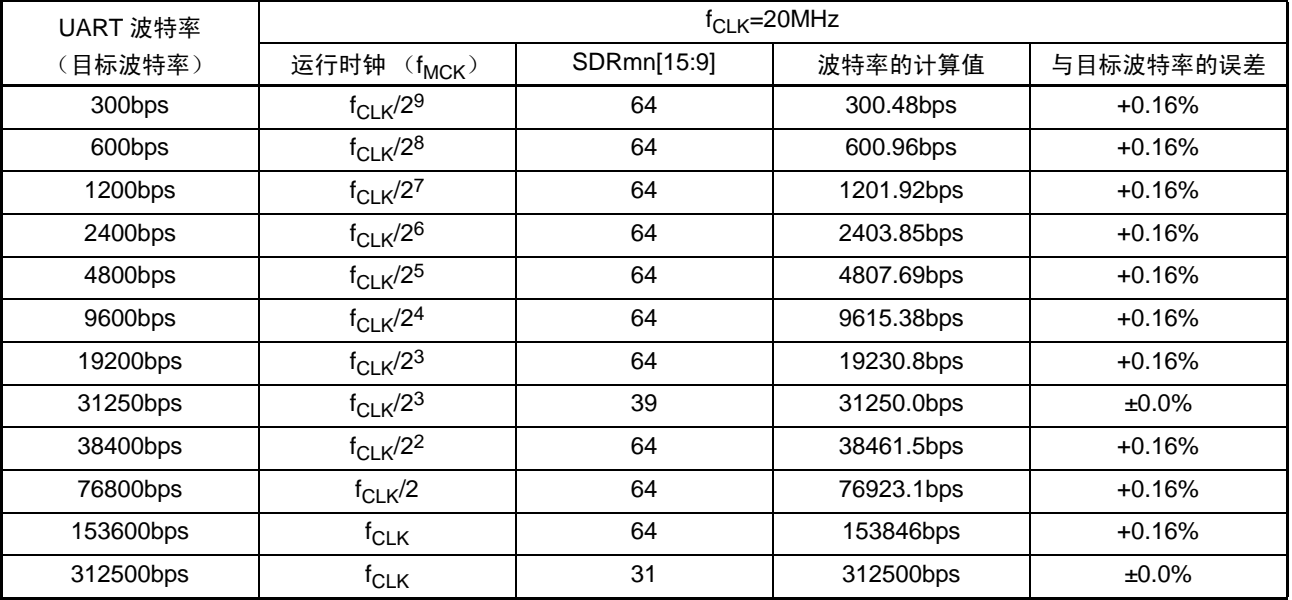

备注 m:单元号 (m=0) n:通道号 (n=0、 2) mn=00、 02

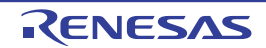

#### (3) 接收时的波特率容许范围

UART(UART0、UART1)通信接收时的波特率容许范围能用以下计算式进行计算,必须将发送方的波特 率设定在接收方的波特率容许范围内。

(可接收的最大波特率) =  $2 \times k \times N$ fr  $\times$  Brate  $2 \times k \times N$ fr – k + 2

(可接收的最小波特率) =  $2 \times k \times (Nfr - 1)$ <br> $\times$  Brate  $2 \times k \times N$ fr – k – 2

Brate : 接收方的波特率的计算值 (参照 "[14.7.4\(](#page-596-0)1) 波特率的计算式") k :SDRmn[15:9]+1 Nfr : 1 个数据的帧长 [ 位 ] = (起始位) + (数据长度) + (奇偶校验位) + (停止位)

备注 m:单元号 (m=0、 1) n:通道号 (n=1、 3) mn=01、 03

图 14-119 接收时的波特率容许范围 (1 个数据的帧长 =11 位的情况)

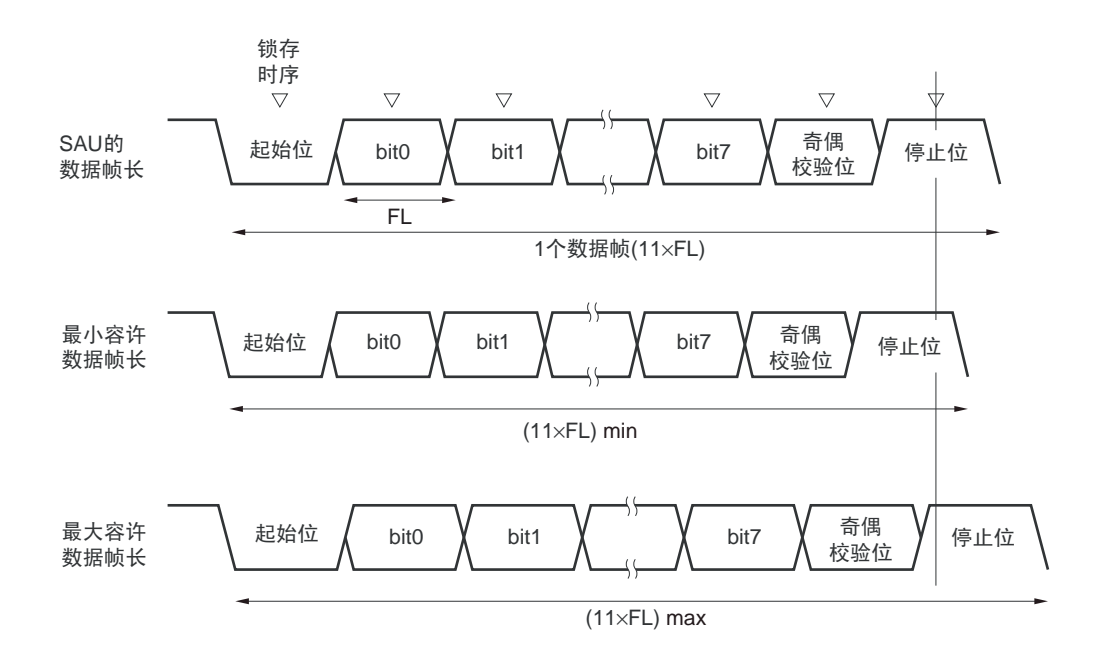

如图 14-119 所示, 在检测到起始位后, 接收数据的锁存时序取决于串行数据寄存器 mn (SDRmn) 的 bit15  $\sim$ 9 设定的分频比。如果最后的数据(停止位)能赶上此锁存时序, 就能正常接收。

# 14.7.5 在 UART (UART0、 UART1) 通信过程中发生错误时的处理步骤

在 UART (UART0、 UART1) 通信过程中发生错误时的处理步骤如图 14-120 和图 14-121 所示。

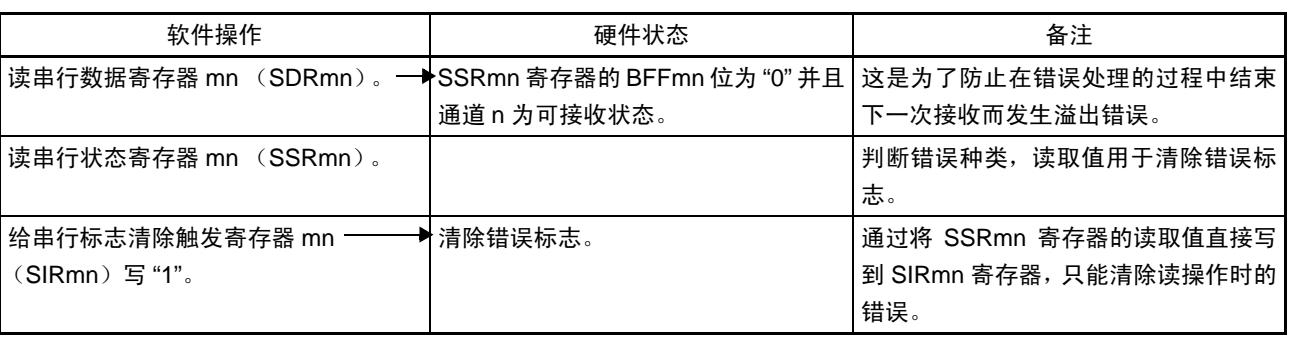

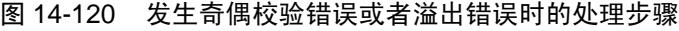

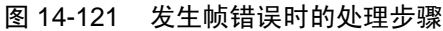

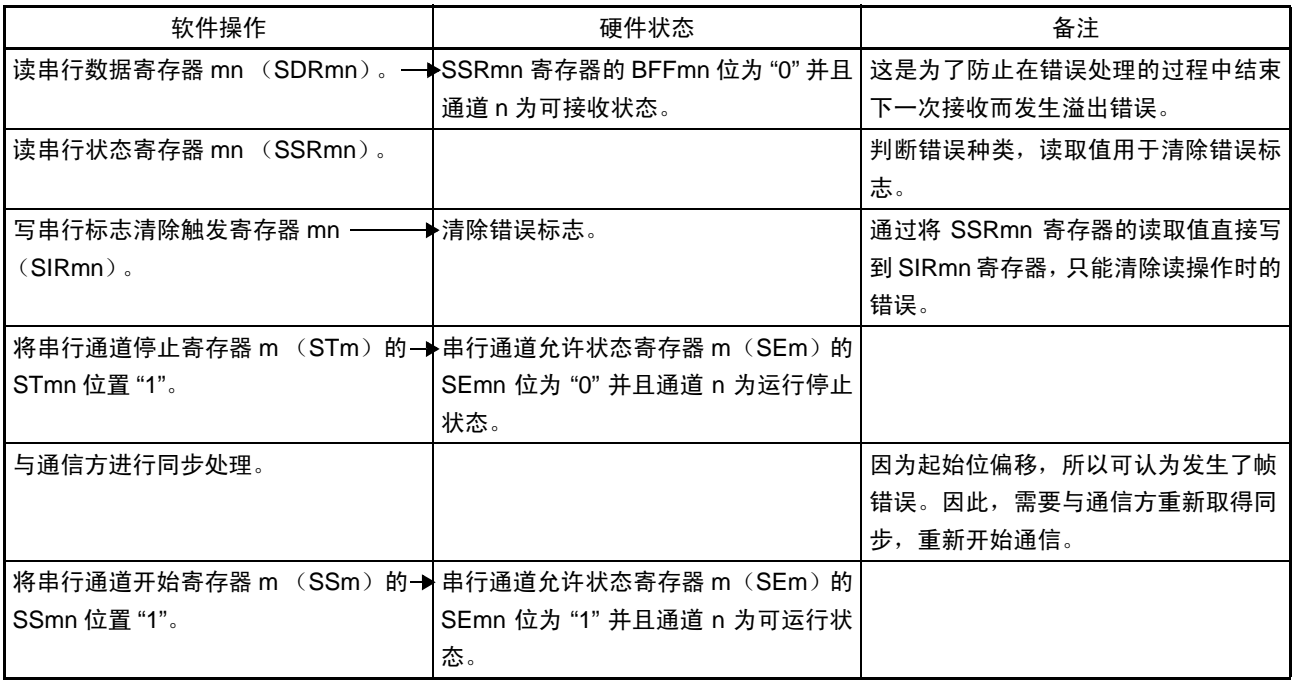

备注 m: 单元号 (m=0) n: 通道号 (n=0 ~ 3) mn=00 ~ 03

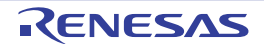

### 14.8 简易 I<sup>2</sup>C (IIC00) 通信的运行

这是通过串行时钟 (SCL)和串行数据 (SDA)共 2 条线与多个设备进行时钟同步通信的功能。因为此简 易 I2C 是为了与 EEPROM、闪存、 A/D 转换器等设备进行单通信而设计的, 所以只用作主控设备。 对于开始条件和停止条件,必须遵守 AC 规格,在操作控制寄存器的同时通过软件进行处理。

[ 数据的发送和接收 ]

- 主控发送、主控接收 (只限于单主控的主控功能)
- ACK输出功能注、 ACK检测功能
- 8位数据长度 (在发送地址时,用高7位指定地址,用最低位进行R/W控制)
- 通过软件产生开始条件和停止条件。
- [ 中断功能 ]
- 传送结束中断
- [ 错误检测标志 ]
- 溢出错误
- ACK错误

※ [ 简易 I2C 不支持的功能 ]

- 从属发送、从属接收
- 仲裁失败检测功能
- 等待检测功能
- 注 在接收最后的数据时,如果给 SOEmn 位 (SOEm 寄存器)写 "0" 来停止串行通信数据的输出,就不输出 ACK。详 细内容请参照 ["14.8.3](#page-610-0)(2) 处理流程 "。

备注 m:单元号 (m=0) n:通道号 (n=0) mn=00

SAU0 的通道 0 是支持简易 I<sup>2</sup>C (IIC00) 的通道。

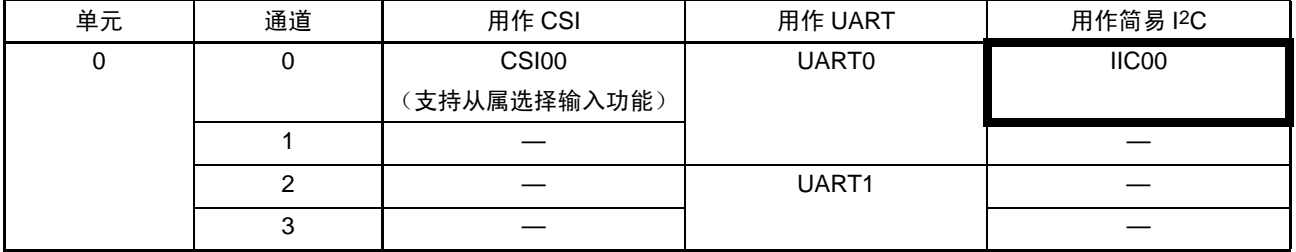

简易 I2C (IIC00) 有以下 4 种通信运行:

- 地址段发送 (参照[14.8.1](#page-602-0))
- 数据发送 (参照[14.8.2](#page-607-0))
- 数据接收 (参照[14.8.3](#page-610-0))
- 停止条件的产生 (参照[14.8.4](#page-614-0))

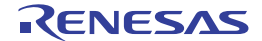

### <span id="page-602-0"></span>14.8.1 地址段的发送

地址段的发送是为了特别指定传送对象 (从属设备)而在 I2C 通信时最先进行的发送运行。在产生开始条 件后, 将地址 (7位) 和传送方向 (1位) 作为 1 帧进行发送。

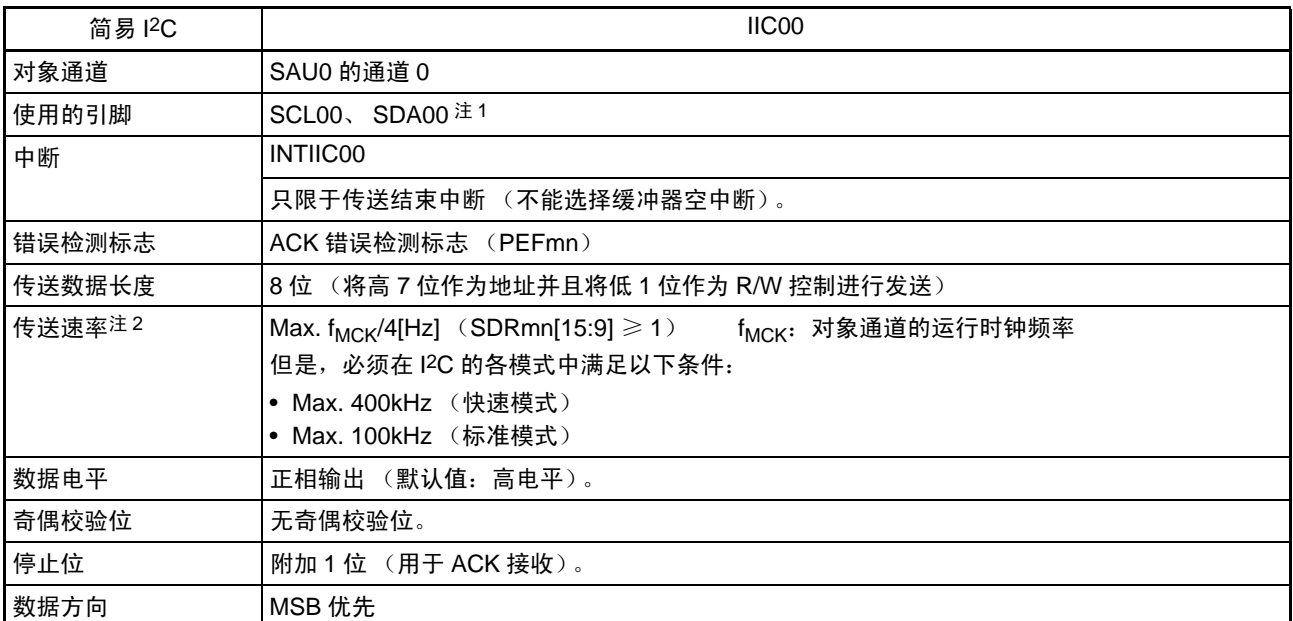

注 1. 要通过简易 I2C 进行通信时,必须通过端口输出模式寄存器 (POMxx)设定 N 沟道漏极开路输出 (V<sub>DD</sub> 耐压)模 式(POMxx=1)。详细内容请参照"4.3 [控制端口功能的寄存器](#page-113-0)"和"4.5 [使用复用功能时的端口相关寄存器的设定](#page-127-0)"。 要将 IIC00 与不同电位的外部设备进行通信时,还必须同样地将时钟输入 / 输出引脚(SCL00)设定为 N 沟道漏极 开路输出(V<sub>DD</sub> 耐压)模式(POMxx=1)。详细内容请参照 "4.4.4 通过输入 / [输出缓冲器进行的不同电位\(](#page-125-0)2.5V、 3V) 的对应"。

2. 必须在满足此条件并且满足[电特性](#page-769-0)的外围功能特性 (参照"第28章 电特性")的范围内使用。

备注 m:单元号 (m=0) n:通道号 (n=0) mn=00

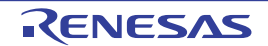

(1) 寄存器的设定

图 14-122 简易 I2C (IIC00) 地址段发送时的寄存器设定内容例子

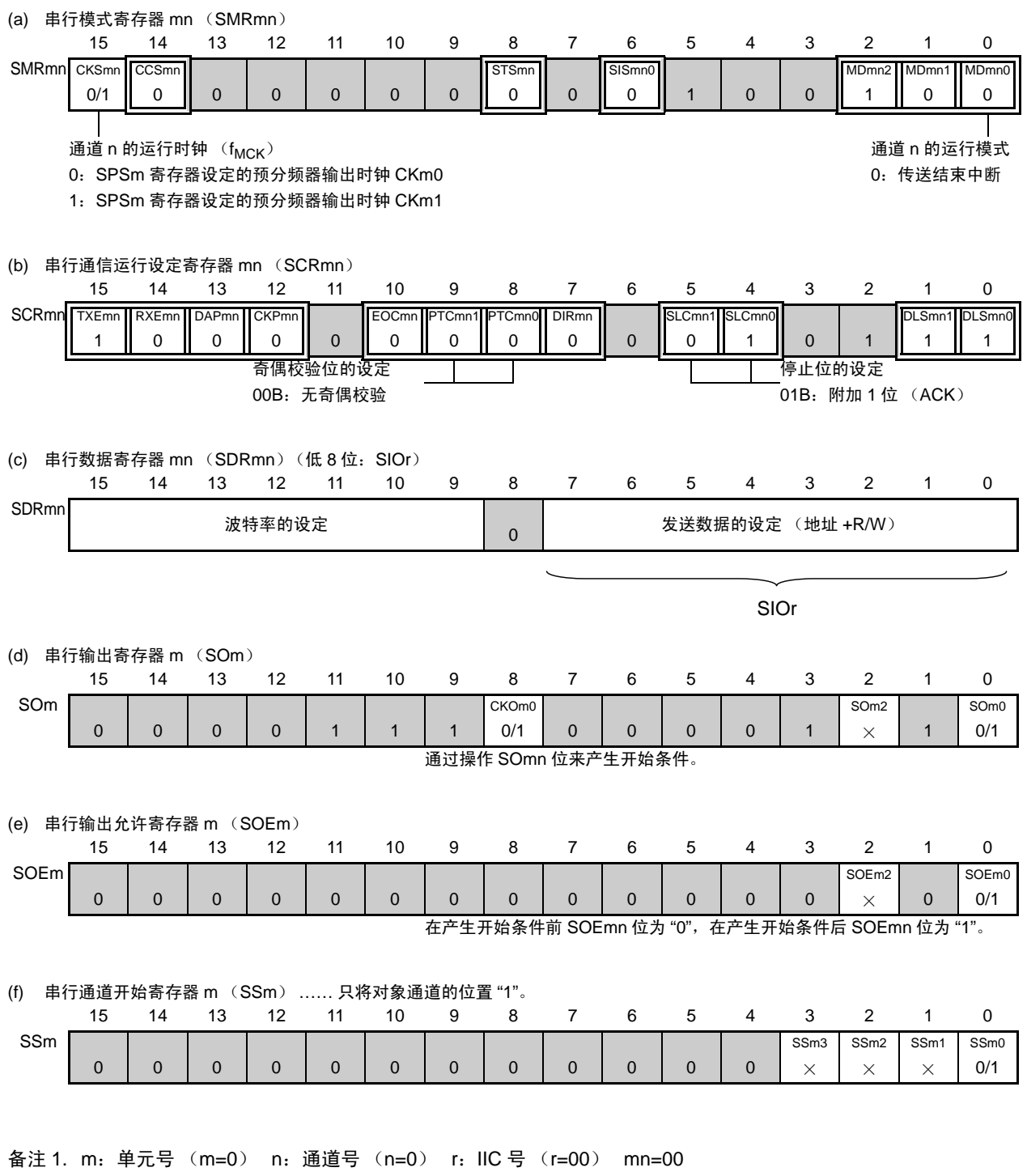

2.  $\Box$ : 在 IIC 模式中为固定设定。  $\Box$ : 不能设定 (设定初始值)。

\_\_\_<br>※ :这是在此模式中不能使用的位 (在其他模式中也不使用的情况下,设定初始值)。

0/1: 根据用户的用途置"0"或者"1"。

#### (2) 操作步骤

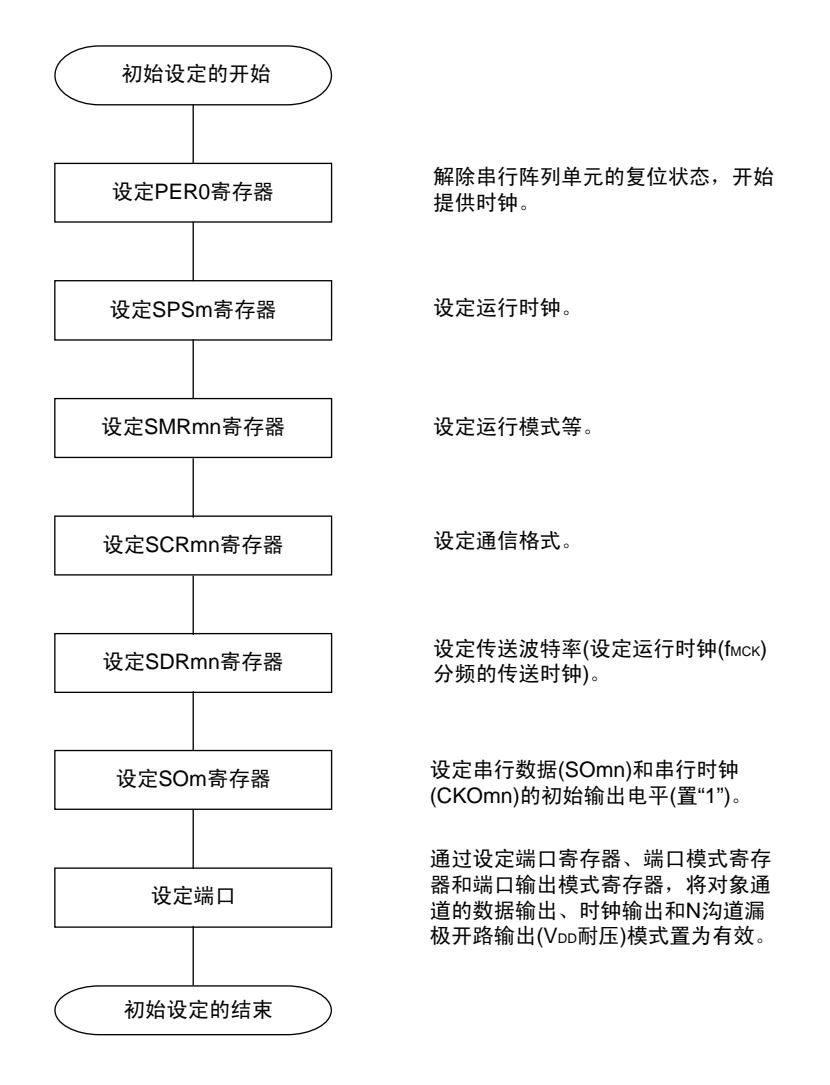

### 图 14-123 地址段发送的初始设定步骤

备注 在初始设定结束时,简易 I2C (IIC00)为禁止输出并且处于运行停止状态。

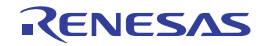

# (3) 处理流程

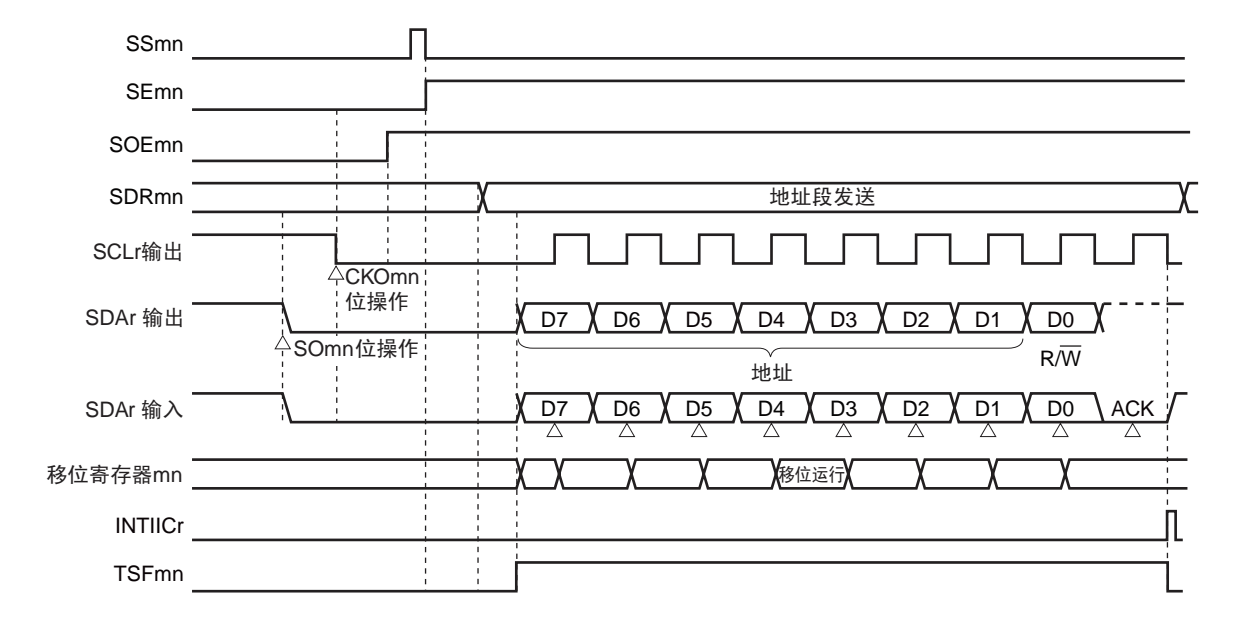

图 14-124 地址段发送的时序图

备注 m: 单元号 (m=0) n: 通道号 (n=0) r: IIC 号 (r=00) mn=00

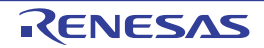

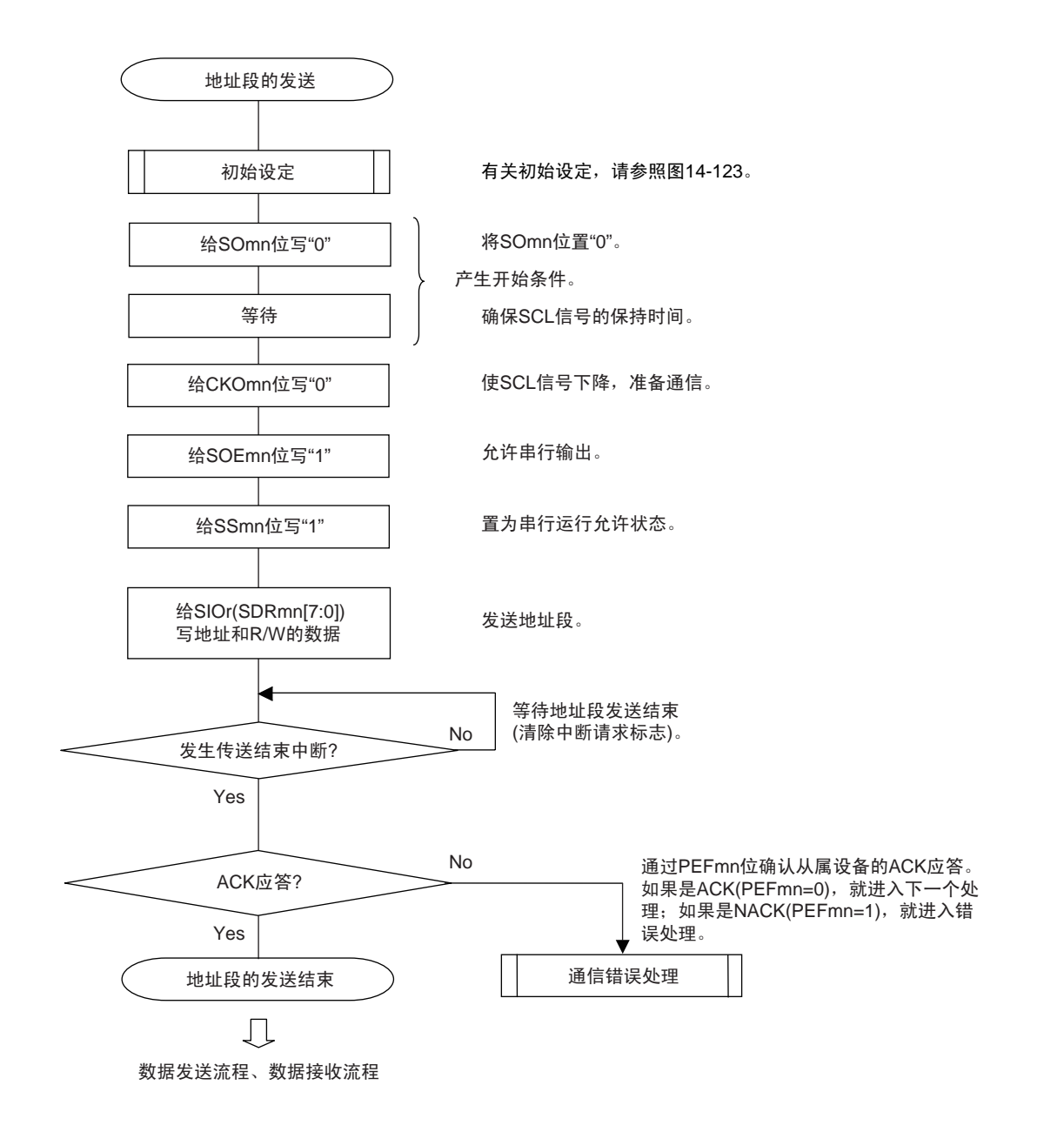

#### 图 14-125 地址段发送的流程图

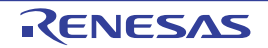

# <span id="page-607-0"></span>14.8.2 数据发送

数据发送是在发送地址段后给该传送对象 (从属设备)发送数据的运行。在给对象从属设备发送全部数据 后产生停止条件并且释放总线。

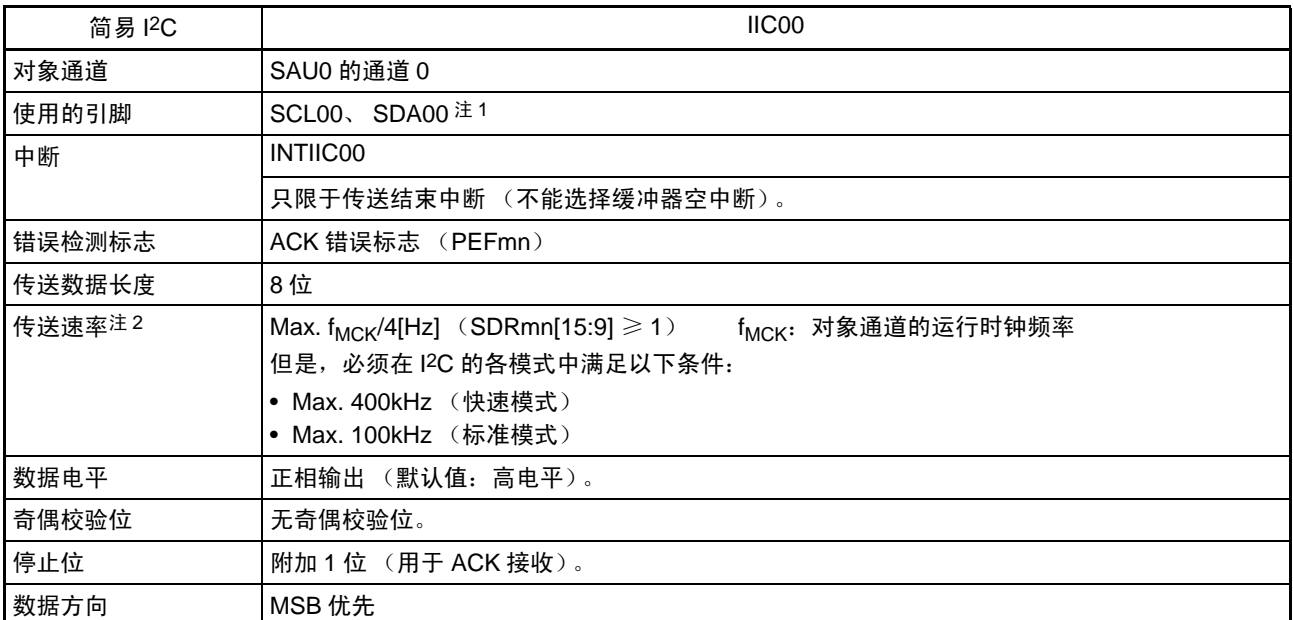

注 1. 要通过简易 I2C 进行通信时,必须通过端口输出模式寄存器 (POMxx)设定 N 沟道漏极开路输出 (V<sub>DD</sub> 耐压)模 式(POMxx=1)。详细内容请参照"4.3 [控制端口功能的寄存器](#page-113-0)"和"4.5 [使用复用功能时的端口相关寄存器的设定](#page-127-0)"。 要将 IIC00 与不同电位的外部设备进行通信时,还必须同样地将时钟输入 / 输出引脚(SCL00)设定为 N 沟道漏极 开路输出(V<sub>DD</sub> 耐压)模式(POMxx=1)。详细内容请参照 "4.4.4 通过输入 / [输出缓冲器进行的不同电位\(](#page-125-0)2.5V、 3V) 的对应"。

2. 必须在满足此条件并且满足[电特性](#page-769-0)的外围功能特性 (参照"第28章 电特性")的范围内使用。

备注 m:单元号 (m=0) n:通道号 (n=0) mn=00

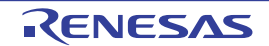

# R7F0C01592ESN、 R7F0C01692ESN 2000 2000 2000 2000 2000 2000 第 14 章 串行阵列单元

### (1) 寄存器的设定

### 图 14-126 简易 I2C (IIC00) 数据发送时的寄存器设定内容例子

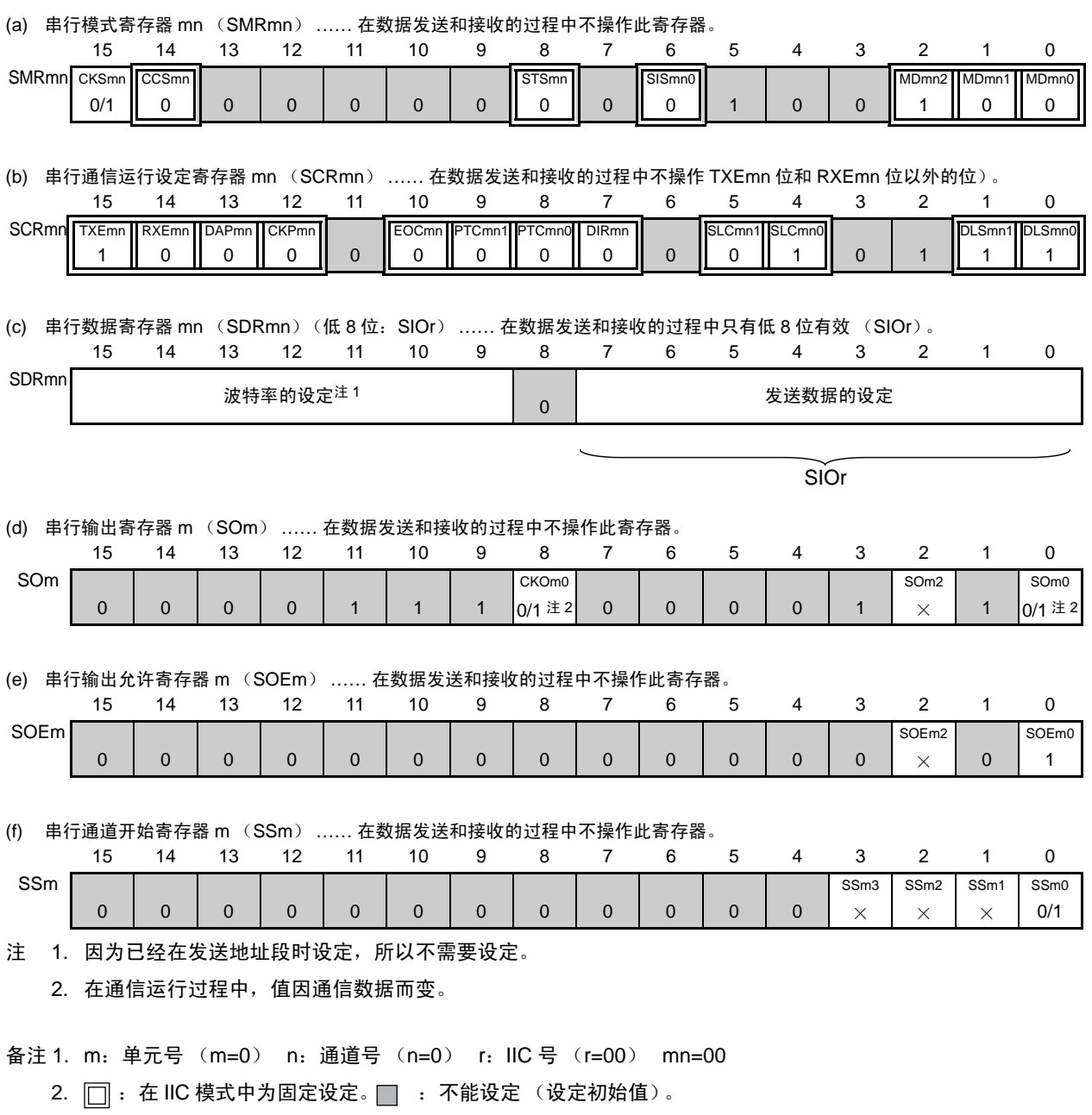

× :这是在此模式中不能使用的位 (在其他模式中也不使用的情况下,设定初始值)。

0/1 :根据用户的用途置 "0" 或者 "1"。

### (2) 处理流程

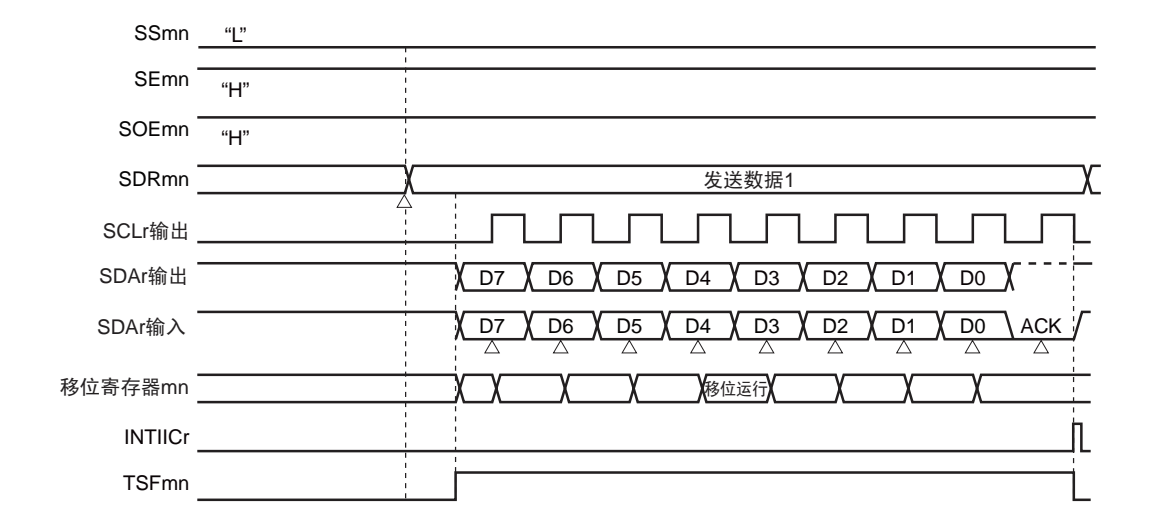

图 14-127 数据发送的时序图

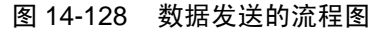

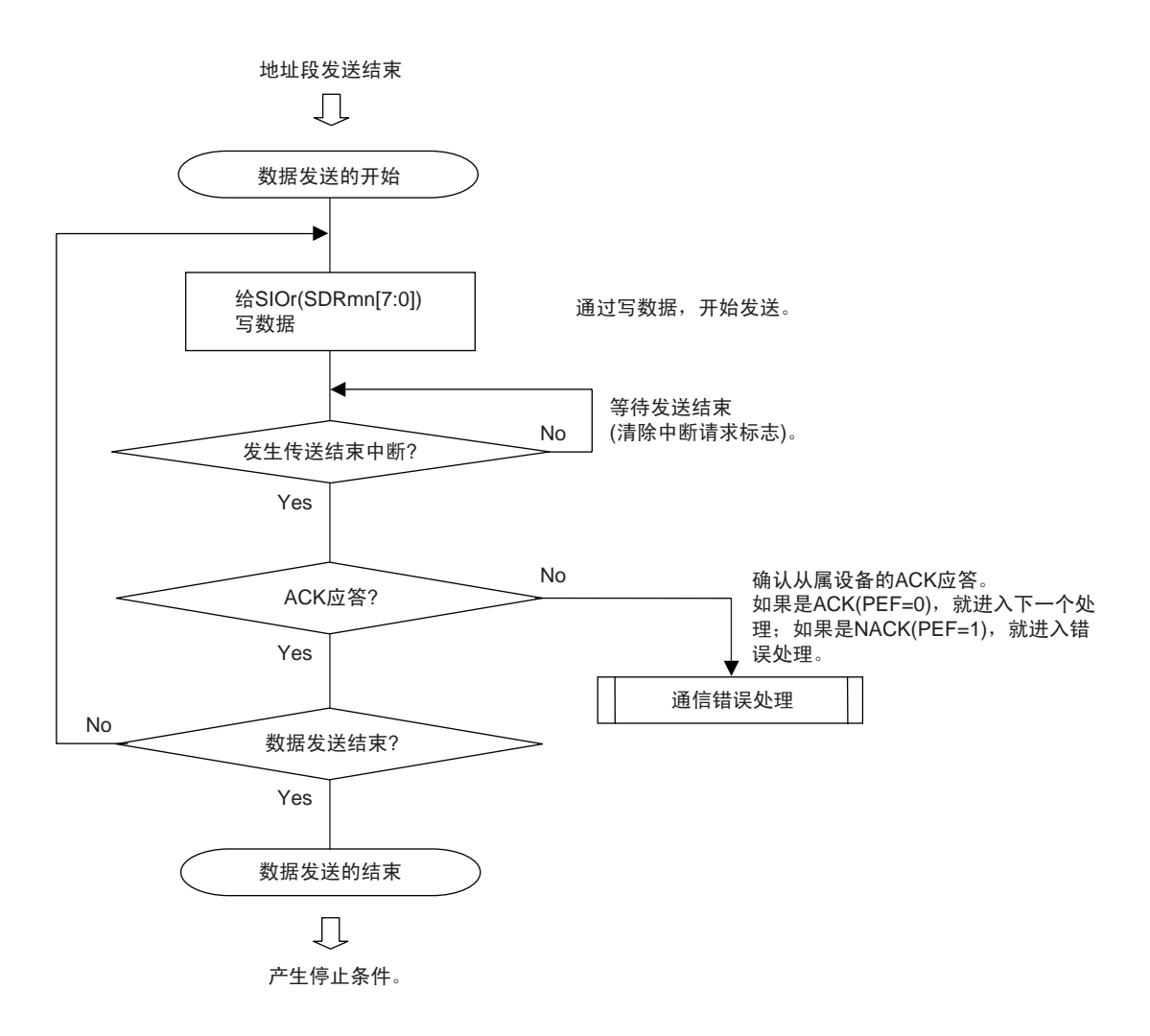

### <span id="page-610-0"></span>14.8.3 数据接收

数据接收是在发送地址段后从传送对象 (从属设备)接收数据的运行。在从对象从属设备接收全部数据后 产生停止条件并且释放总线。

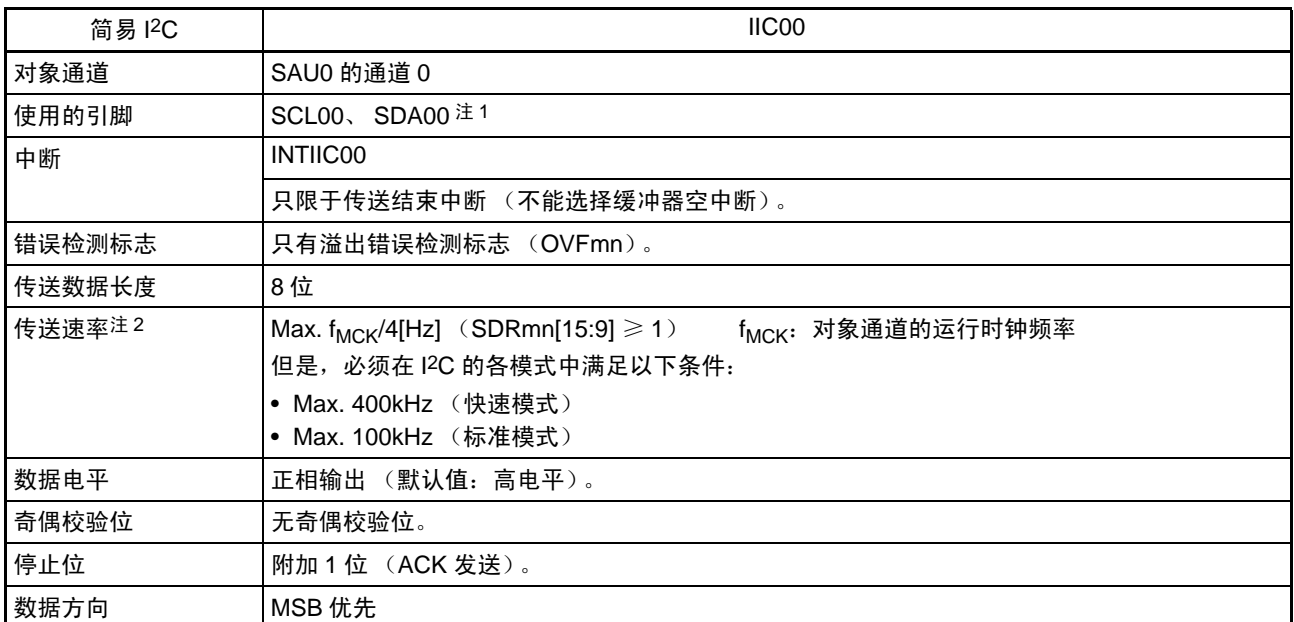

注 1. 要通过简易 I2C 进行通信时,必须通过端口输出模式寄存器 (POMxx)设定 N 沟道漏极开路输出 (V<sub>DD</sub> 耐压)模 式(POMxx=1)。详细内容请参照"4.3 [控制端口功能的寄存器](#page-113-0)"和"4.5 [使用复用功能时的端口相关寄存器的设定](#page-127-0)"。 要将 IIC00 与不同电位的外部设备进行通信时,还必须同样地将时钟输入 / 输出引脚(SCL00)设定为 N 沟道漏极 开路输出(V<sub>DD</sub> 耐压)模式(POMxx=1)。详细内容请参照 "4.4.4 通过输入 / [输出缓冲器进行的不同电位\(](#page-125-0)2.5V、 3V) 的对应"。

2. 必须在满足此条件并且满足[电特性](#page-769-0)的外围功能特性 (参照"第28章 电特性")的范围内使用。

备注 m:单元号 (m=0) n:通道号 (n=0) mn=00

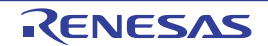

#### R7F0C01592ESN、 R7F0C01692ESN 第 14 章 串行阵列单元

# (1) 寄存器的设定

### 图 14-129 简易 I2C (IIC00) 数据接收时的寄存器设定内容例子

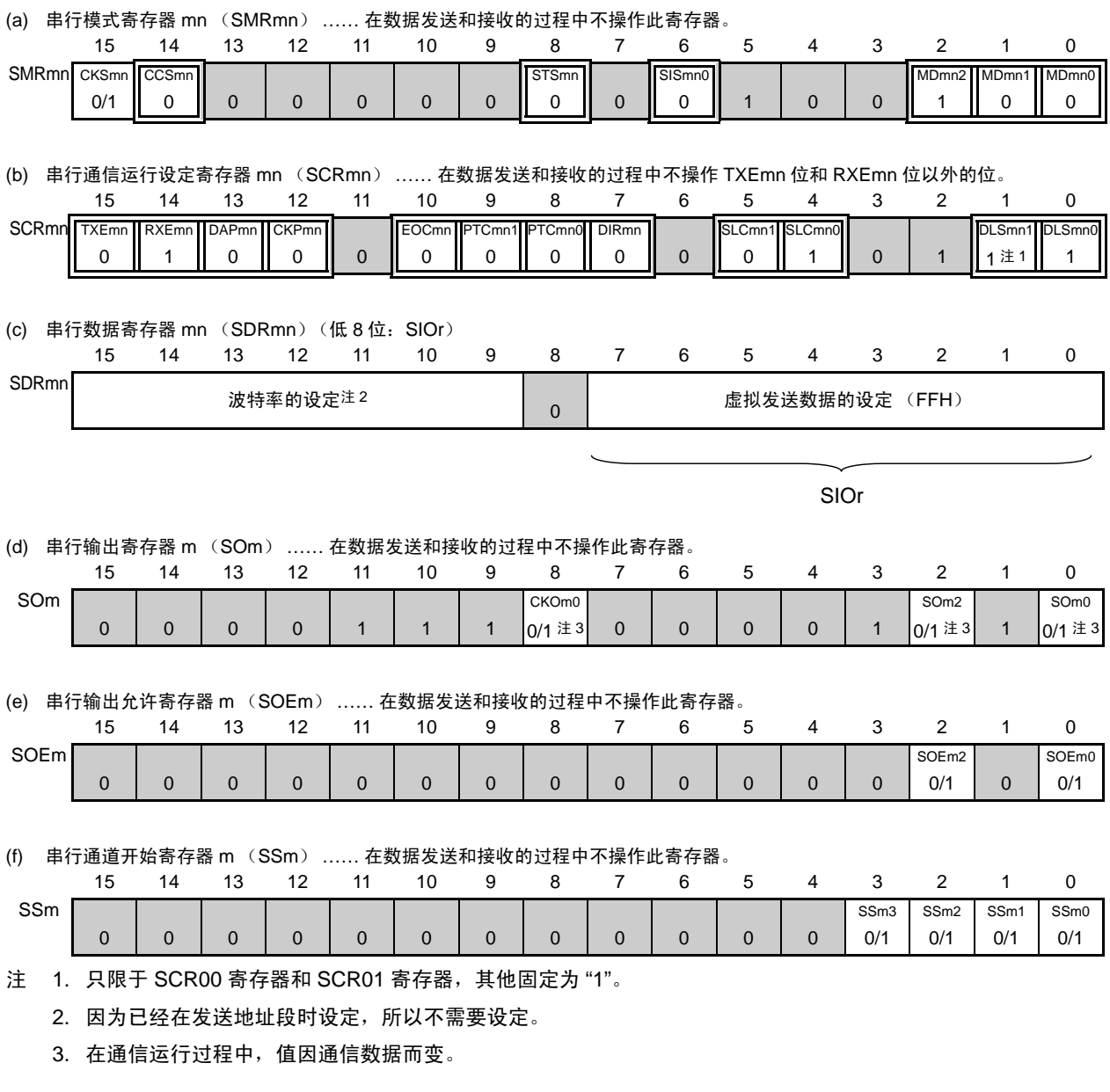

备注 1. m:单元号 (m=0) n:通道号 (n=0) r:IIC 号 (r=00) mn=00

- 2.  $\Box$ : 在 IIC 模式中为固定设定。 : 不能设定 (设定初始值)。
	- × :这是在此模式中不能使用的位 (在其他模式中也不使用的情况下,设定初始值)。
	- 0/1 :根据用户的用途置 "0" 或者 "1"。

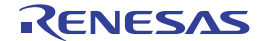
## (2) 处理流程

### 图 14-130 数据接收的时序图

#### (a) 开始接收数据的情况

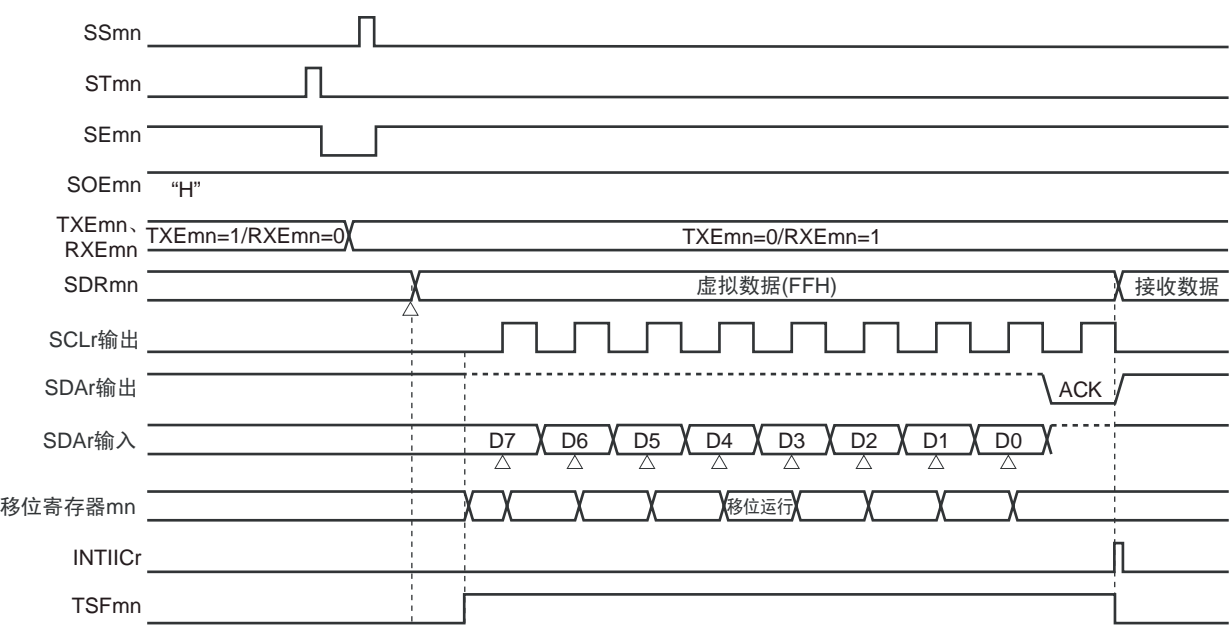

# (b) 接收最后数据的情况

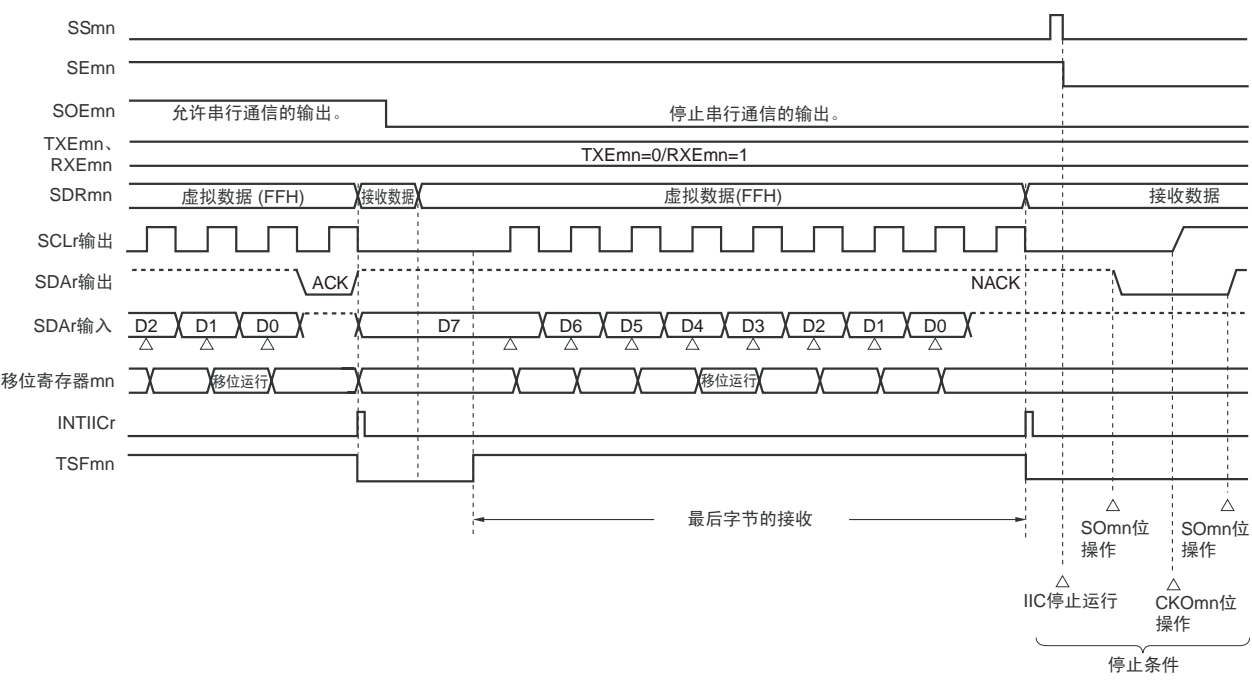

备注 m: 单元号 (m=0) n: 通道号 (n=0) r: IIC 号 (r=00) mn=00

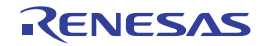

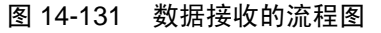

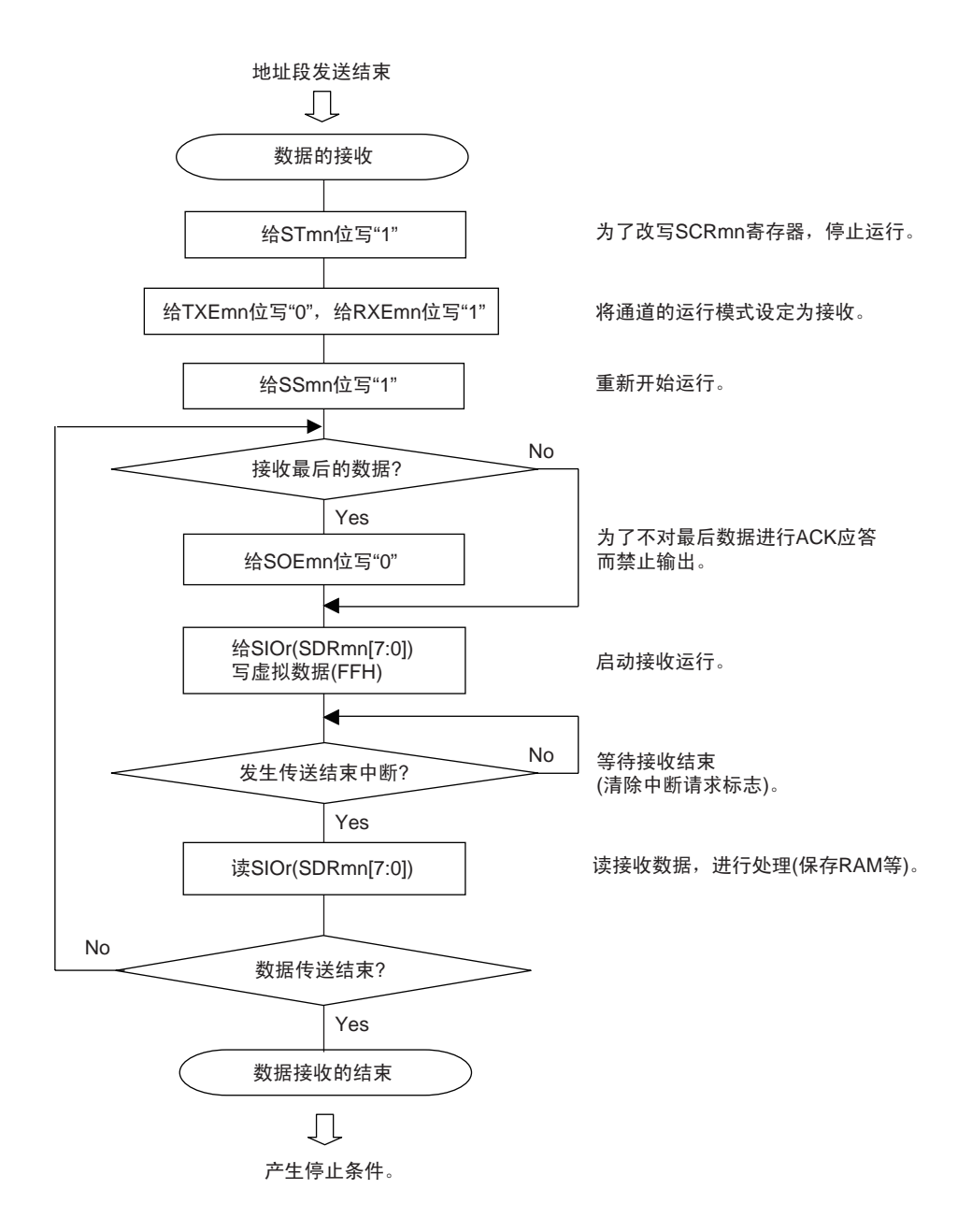

注意 在接收最后数据时不输出 ACK (NACK)。此后,先通过将串行通道停止寄存器 m (STm)的 STmn 位置 "1" 来停 止运行,然后产生停止条件来结束通信。

## 14.8.4 停止条件的产生

在与对象从属设备进行了全部数据的发送和接收后,产生停止条件并且释放总线。

### (1) 处理流程

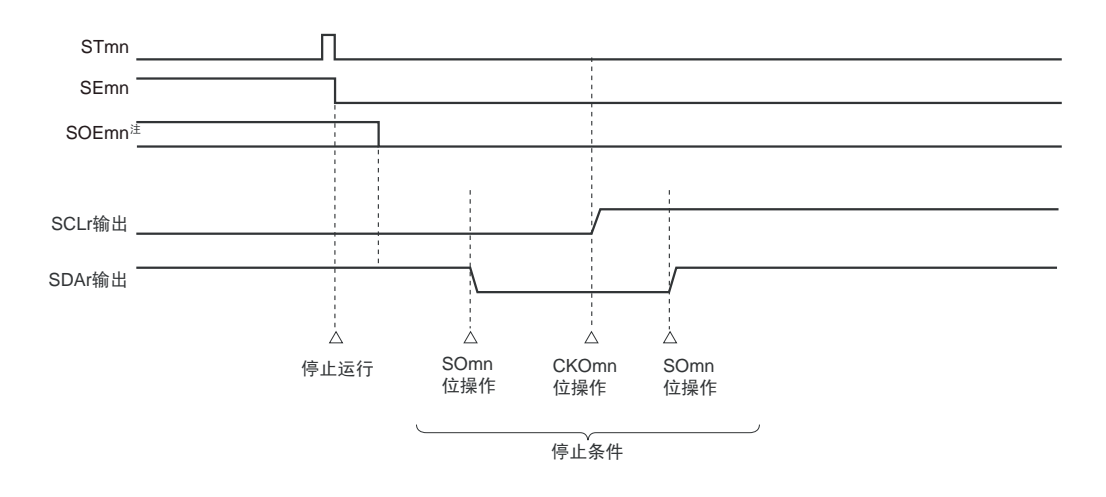

图 14-132 产生停止条件的时序图

注 在接收时,已经在接收最后的数据前将串行输出允许寄存器 m (SOEm) 的 SOEmn 位置 "0"。

图 14-133 产生停止条件的流程图

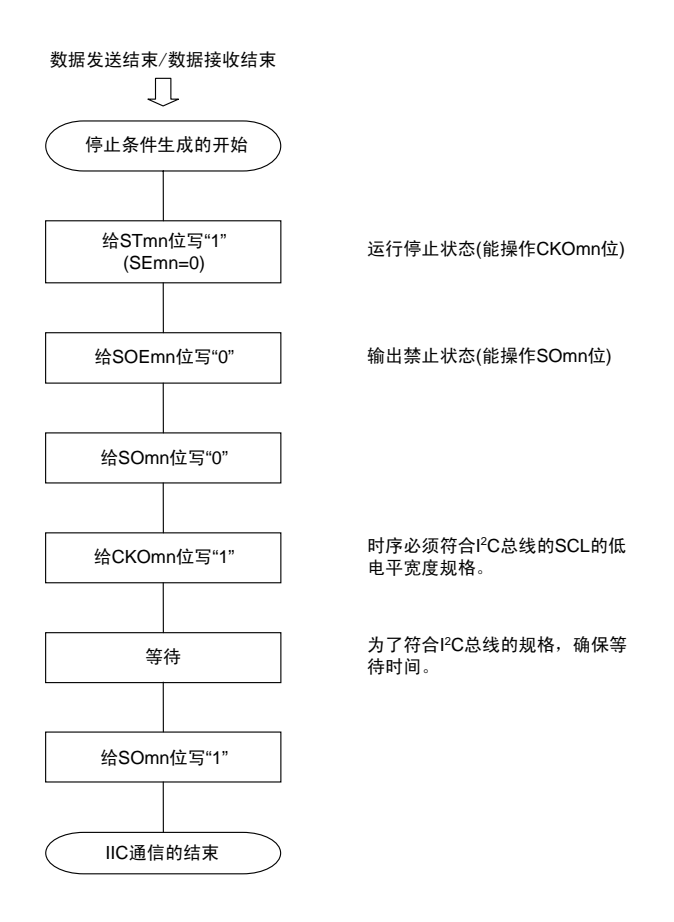

### 14.8.5 传送速率的计算

简易 I2C (IIC00)通信的传送速率能用以下计算式进行计算。

(传送速率) = { 对象通道的运行时钟 (f<sub>MCK</sub>) 频率 } ÷ (SDRmn[15:9] + 1) ÷ 2

- 注意 禁止将 SDRmn[15:9] 设定为 "0000000B", SDRmn[15:9] 的设定值必须大于等于 "0000001B"。简易 I2C 输出的 SCL 信号的占空比为 50%。在 I<sup>2</sup>C 总线规格中, SCL 信号的低电平宽度大于高电平宽度。因此, 如果设定为快速模 式的 400kbps, SCL 信号输出的低电平宽度就小于 I<sup>2</sup>C 总线的规格值。必须给 SDRmn[15:9] 设定能满足 I<sup>2</sup>C 总线 规格的值。
- 备注 1. 因为SDRmn[15:9]的值为串行数据寄存器 (SDRmn) 的bit15~9的值 (0000001B~1111111B),所以为1~127。 2. m:单元号 (m=0) n:通道号 (n=0) mn=00

运行时钟(f<sub>MCK</sub>)取决于串行时钟选择寄存器m(SPSm)和串行模式寄存器mn(SMRmn)的bit15(CKSmn位)。

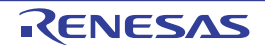

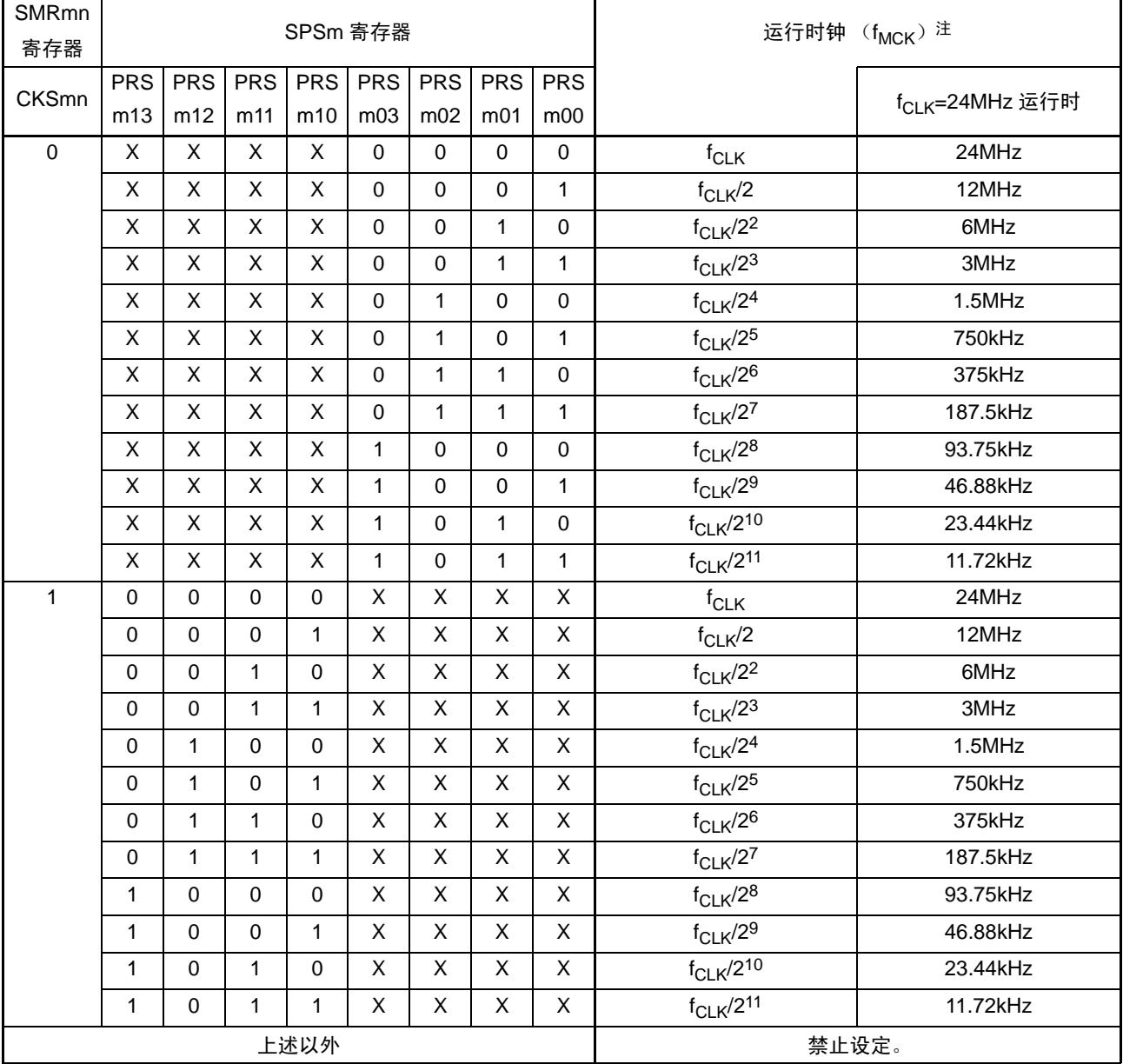

表 14-6 简易 I2C 运行时钟的选择

注 要更改被选择为 f<sub>CLK</sub> 的时钟 (更改系统时钟控制寄存器 (CKC) 的值) 时, 必须在停止串行阵列单元 (SAU) 的 运行 (串行通道停止寄存器 m (STm) =000FH)后进行更改。

备注 1. X:忽略

2. m:单元号 (m=0) n:通道号 (n=0) mn=00

f<sub>MCK</sub>=f<sub>CLK</sub>=24MHz 时的 I<sup>2</sup>C 传送速率的设定例子如下所示。

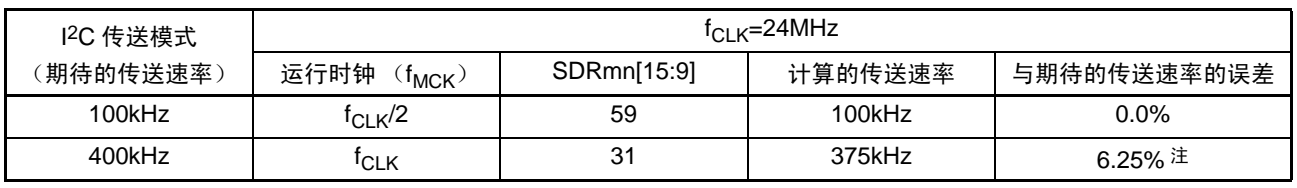

注 因为 SCL 信号的占空比不为 50%, 所以不能将误差设定为 "0"% 左右。

# 14.8.6 在简易 I2C (IIC00)通信过程中发生错误时的处理步骤

在简易 I2C (IIC00) 通信过程中发生错误时的处理步骤如图 [14-134](#page-617-1) 和图 [14-135](#page-617-0) 所示。

<span id="page-617-1"></span>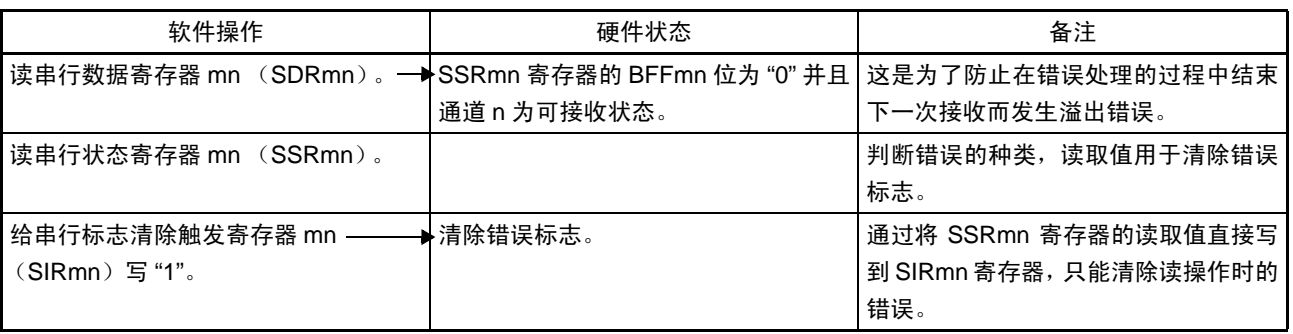

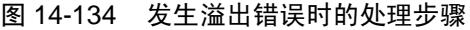

# 图 14-135 在简易 I2C 模式中发生 ACK 错误时的处理步骤

<span id="page-617-0"></span>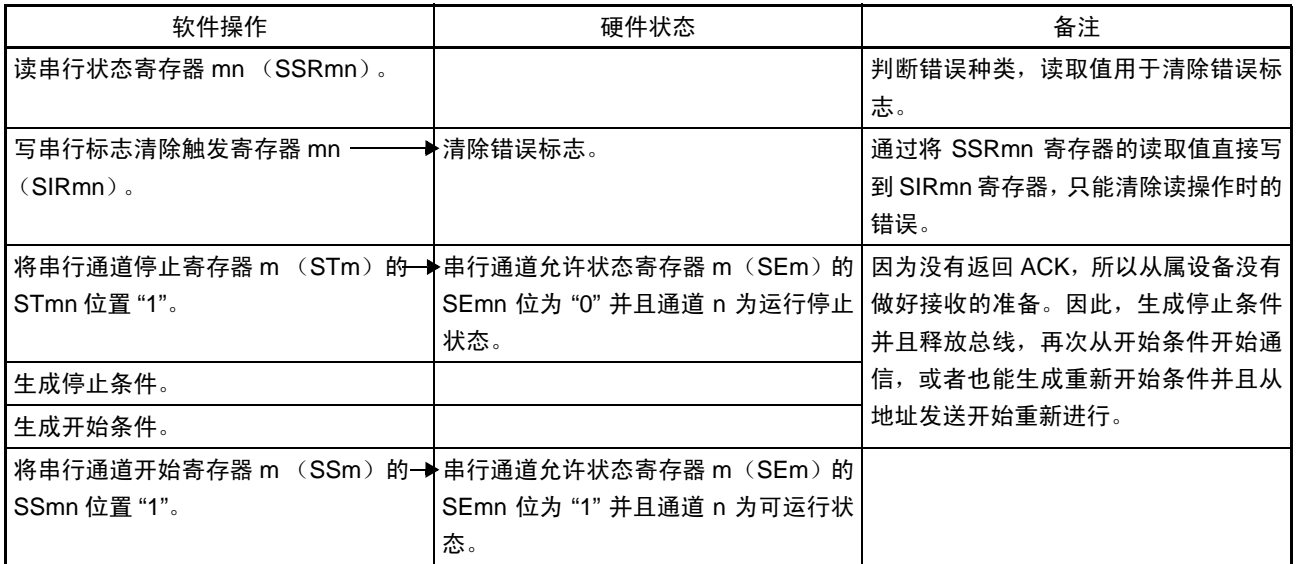

备注 m:单元号 (m=0) n:通道号 (n=0) r:IIC 号 (r=00) mn=00

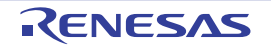

# 第 15 章 事件链接控制器 (ELC)

# 15.1 ELC 的功能

事件链接控制器 (ELC)将各外围功能输出的事件进行外围功能之间的相互链接 (链接)。能通过事件链 接不经过 CPU 而直接进行外围功能之间的协作运行。

ELC 有以下功能:

- 能将18种外围功能的事件信号直接链接到指定的外围功能。
- 能将事件信号用作6种外围功能中的1种外围功能运行的启动源。

# 15.2 ELC 的结构

ELC 的框图如图 15-1 所示。

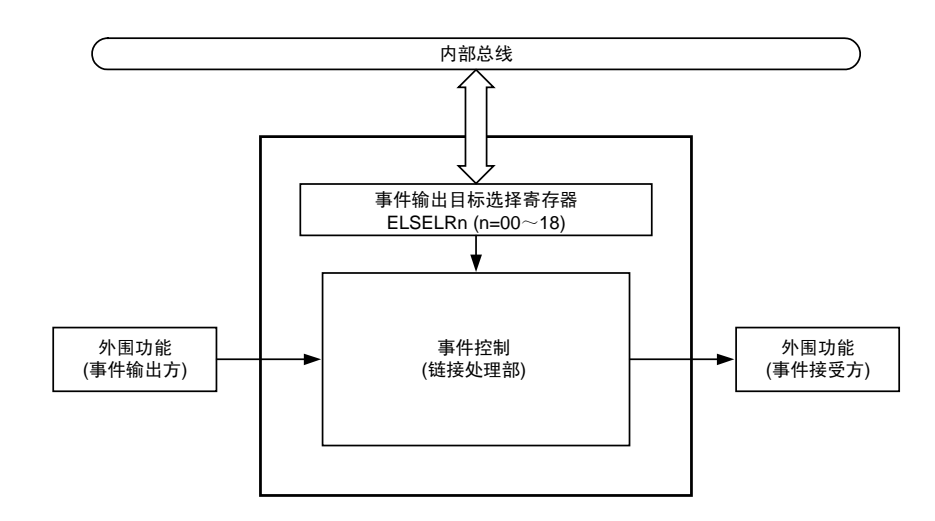

图 15-1 ELC 的框图

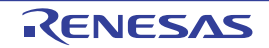

# 15.3 控制 ELC 的寄存器

控制 ELC 的寄存器如表 15-1 所示。

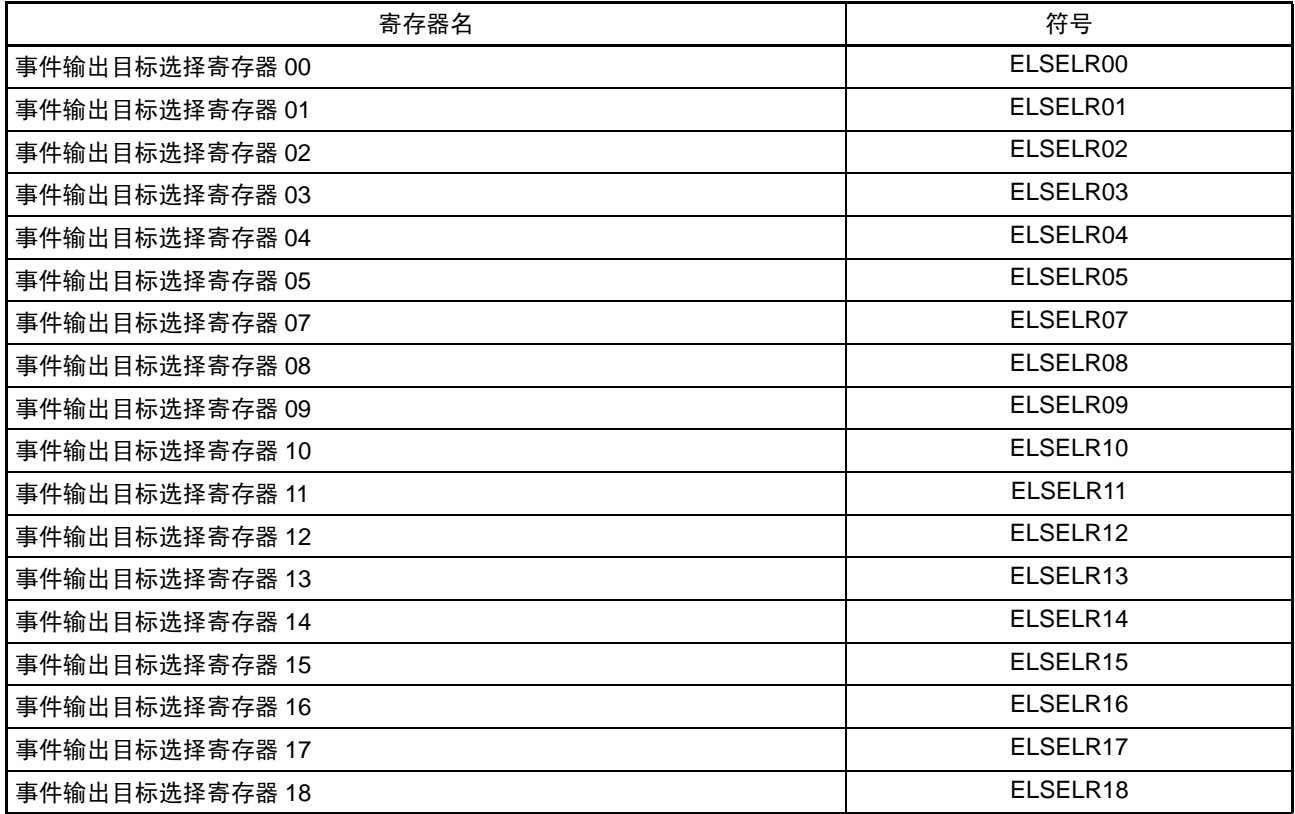

## 表 15-1 控制 ELC 的寄存器

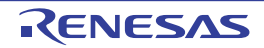

## 15.3.1 事件输出目标选择寄存器 n (ELSELRn) (n=00 ~ 05、 07 ~ 18)

ELSELRn 寄存器将各事件信号链接到事件接受方外围功能 (链接目标外围功能)接受事件时的运行。 不能将多个事件输入链接到相同的事件输出目标 (事件接受方)。否则,事件接受方外围功能的运行可能 不定而无法正常地接受事件信号。另外,不能将事件链接发生源和事件输出目标设定为相同的功能。

必须在全部事件输出方的外围功能不产生事件信号的期间设定 ELSELRn 寄存器。

ELSELRn 寄存器 (n=00 ~ 18) 和外围功能的对应如表 15-2 所示, ELSELRn 寄存器 (n=00 ~ 18) 的设 定值和链接目标外围功能接受事件时的运行的对应如表 15-3 所示。

图 15-2 事件输出目标选择寄存器 n (ELSELRn) 的格式

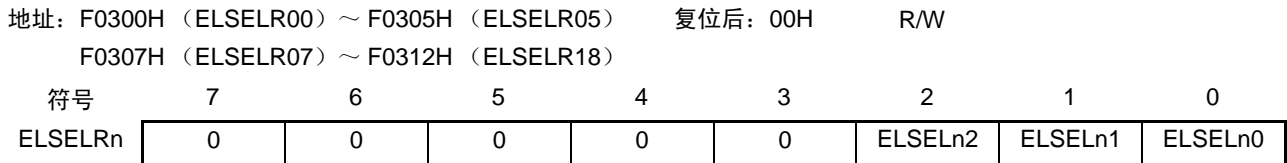

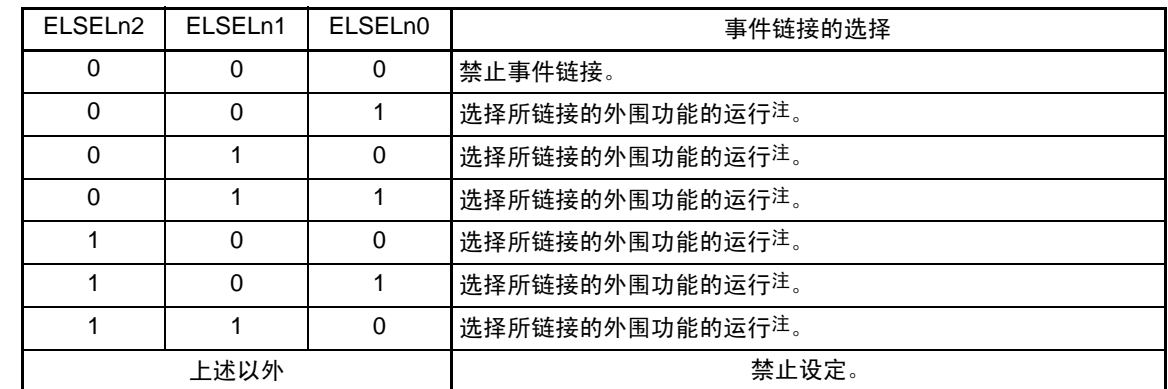

注 请参照"表 15-3 ELSELRn 寄存器 (n=00 ~ 18) 的设定值和链接目标外围功能接受事件时的运行的对应 "。

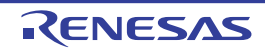

| 寄存器名                 | 事件发生源 (事件输入 n 的输出源)    | 事件内容              |
|----------------------|------------------------|-------------------|
| ELSELR00             | 外部中断边沿检测 0             | INTP <sub>0</sub> |
| ELSELR01             | 外部中断边沿检测1              | INTP <sub>1</sub> |
| ELSELR02             | 外部中断边沿检测 2             | INTP <sub>2</sub> |
| ELSELR03             | 外部中断边沿检测3              | INTP <sub>3</sub> |
| ELSELR04             | 外部中断边沿检测 4             | INTP4             |
| ELSELR05             | 外部中断边沿检测 5             | INTP <sub>5</sub> |
| ELSELR07             | 定时器 RD0 输入捕捉 A/ 比较匹配 A | <b>INTTRD0</b>    |
| ELSELR08             | 定时器 RD0 输入捕捉 B/ 比较匹配 B | <b>INTTRD0</b>    |
| ELSELR09             | 定时器 RD1 输入捕捉 A/ 比较匹配 A | <b>INTTRD1</b>    |
| ELSELR <sub>10</sub> | 定时器 RD1 输入捕捉 B/ 比较匹配 B | <b>INTTRD1</b>    |
| ELSELR <sub>11</sub> | 定时器 RD1 下溢             | TRD1 下溢信号         |
| ELSELR12             | 定时器 RJ0 下溢             | INTTRJ0           |
| ELSELR13             | TAU 通道 00 的计数结束 / 捕捉结束 | INTTM00           |
| ELSELR14             | TAU 通道 01 的计数结束 / 捕捉结束 | INTTM01           |
| ELSELR15             | TAU 通道 02 的计数结束 / 捕捉结束 | INTTM02           |
| ELSELR16             | TAU 通道 03 的计数结束 / 捕捉结束 | INTTM03           |
| ELSELR17             | 比较器检测0                 | <b>INTCMP0</b>    |
| ELSELR18             | 比较器检测1                 | <b>INTCMP1</b>    |

表 15-2 ELSELRn 寄存器 (n=00  $\sim$  18) 和外围功能的对应

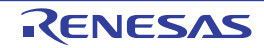

#### 表 15-3 ELSELRn 寄存器 (n=00  $\sim$  18) 的设定值和链接目标外围功能接受事件时的运行的对应

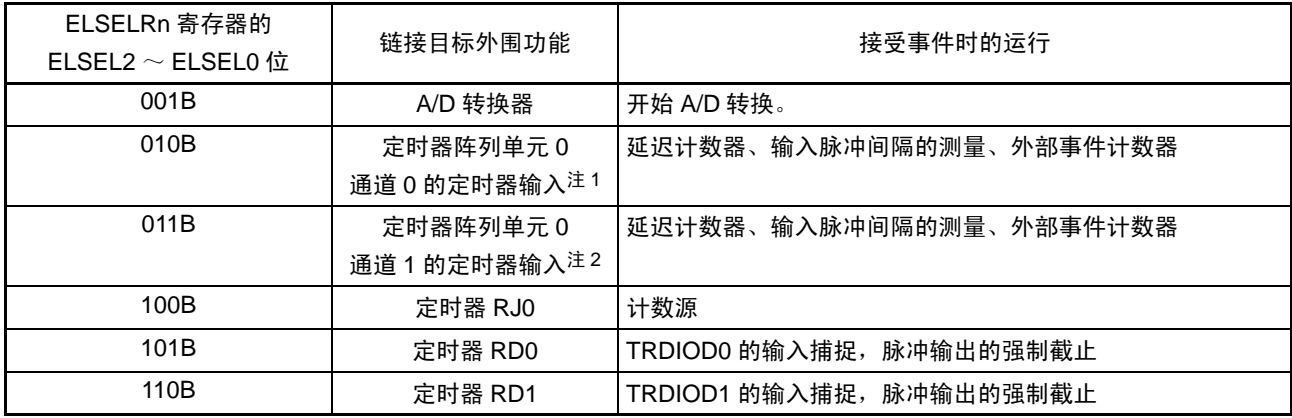

- 注 1. 要选择定时器阵列单元0通道0的定时器输入作为链接目标外围功能时,必须先通过定时器时钟选择寄存器0(TPS0) 将通道 0 的运行时钟设定为 f<sub>CLK</sub>,通过噪声滤波器允许寄存器 1 (NFEN1) 将 TI00 引脚的噪声滤波器设定为 OFF (TNFEN00=0),并且通过定时器输入选择寄存器 0(TIS0)将通道 0 使用的定时器输入设定为 ELC 的事件输入信 号。
	- 2. 要选择定时器阵列单元0通道1的定时器输入作为链接目标外围功能时,必须先通过定时器时钟选择寄存器0(TPS0) 将通道 1 的运行时钟设定为 f<sub>CLK</sub>,通过噪声滤波器允许寄存器 1 (NFEN1) 将 TI01 引脚的噪声滤波器设定为 OFF (TNFEN01=0),并且通过定时器输入选择寄存器 0(TIS0)将通道 1 使用的定时器输入设定为 ELC 的事件输入信 号。

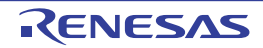

#### 15.4 运行说明

将各外围功能产生的事件信号用作中断控制电路的中断请求所使用的路径和用作ELC事件所使用的路径相 互独立。因此,各事件信号与中断控制无关,能用作事件接受方外围功能运行的事件信号。

中断处理和 ELC 的关系如图 15-3 所示。此图是以有中断请求状态标志和中断允许位(控制允许或者禁止) 的外围功能为例的关系。

通过ELC接受事件的外围功能的运行是根据接受方外围功能在接收事件后的运行(参照"表15-3 ELSELRn 寄存器 (n=00 ~ 18) 的设定值和链接目标外围功能接受事件时的运行的对应 ")。

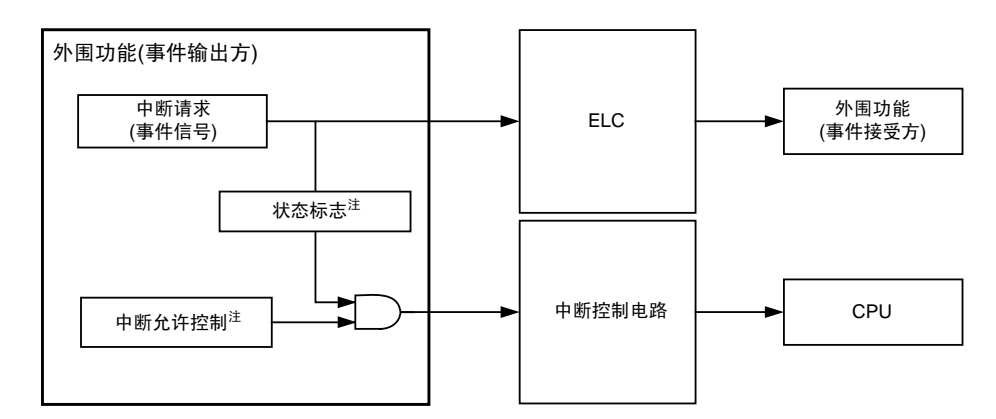

图 15-3 中断处理和 ELC 的关系

#### 注 有些外围功能没有此功能。

接受事件的外围功能的响应如表 15-4 所示。

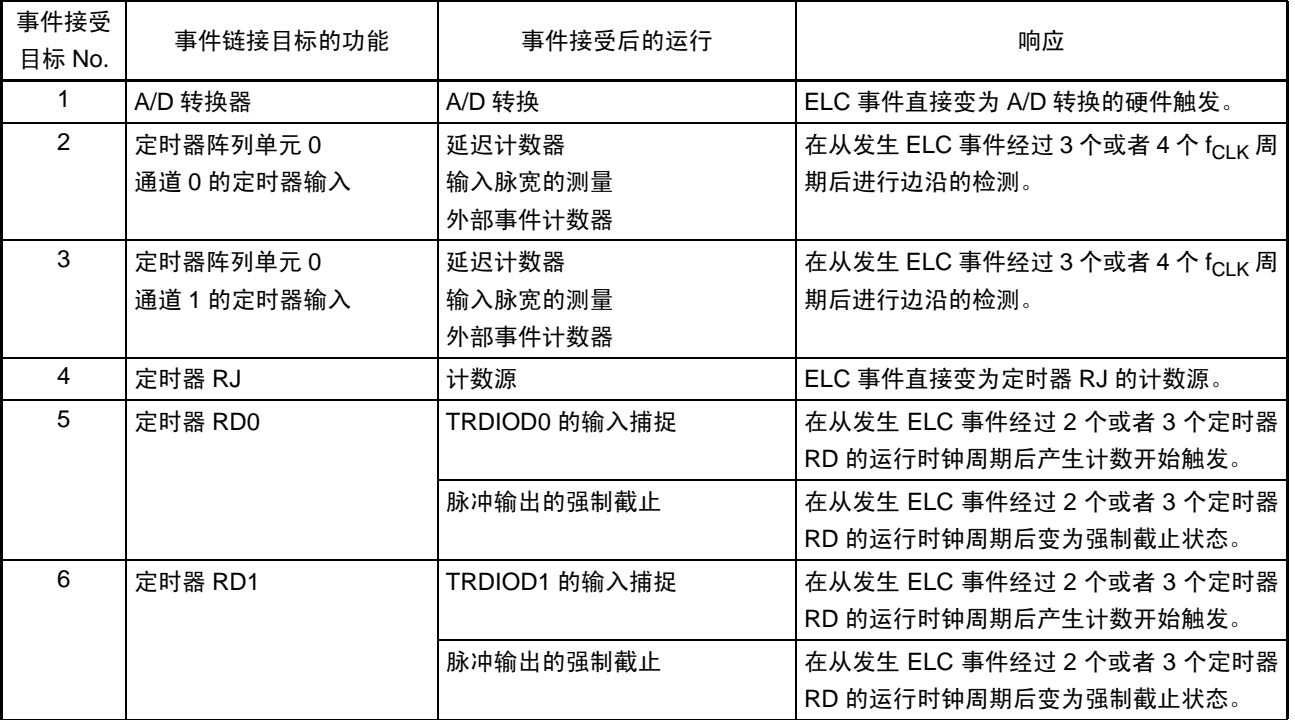

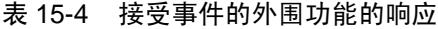

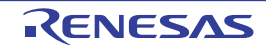

# 第 16 章 中断功能

中断功能是指在程序执行过程中将处理程序切换为其他所需处理程序的一种功能。当转移目标处理结束 时, 返回到原来中止的执行程序。

中断源的个数因产品而不同。

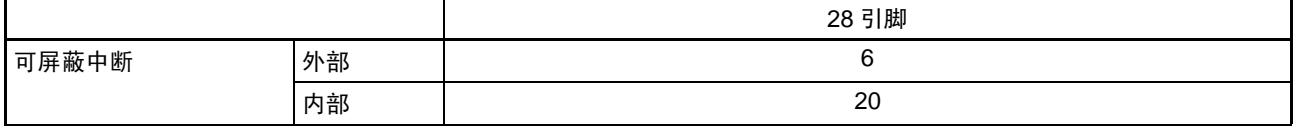

## 16.1 中断功能的种类

中断功能有以下 2 种。

## (1) 可屏蔽中断

这是接受屏蔽控制的中断。通过设定优先级指定标志寄存器(PR00L、PR00H、PR01L、PR01H、PR02L、 PR02H、PR10L、PR10H、PR11L、PR11H、PR12L、PR12H),能将可屏蔽中断的优先级分成四组。高优先级 的中断能对低优先级中断进行多重中断处理。如果同时发生相同优先级的多个中断请求,就根据向量中断处理 的默认优先级进行处理。有关默认优先级,请参照表 [16-1](#page-625-0)。

产生待机解除信号,解除 STOP 模式、 HALT 模式和 SNOOZE 模式。 可屏蔽中断分为外部中断请求和内部中断请求。

## (2) 软件中断

这是通过执行 BRK 指令而产生的向量中断。即使在禁止中断的状态下也接受软件中断,而且软件中断不受 中断优先级控制。

## 16.2 中断源和结构

中断源除了有可屏蔽中断和软件中断以外还有最多 5 种复位源 (参照表 [16-1](#page-625-0))。当发生复位或者各种中断 请求而进行转移时,因为保存程序起始地址的向量码各为 2 字节,所以中断的转移目标地址为 00000H ~ 0FFFFH 的 64K 地址。

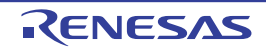

<span id="page-625-0"></span>

| 中断处理 | $\overline{\phantom{m}}$<br>优先级注<br>默认 | 中断源                                     |                                                                 |       |       |                           |
|------|----------------------------------------|-----------------------------------------|-----------------------------------------------------------------|-------|-------|---------------------------|
|      |                                        | 名称                                      | 触发                                                              | 内部/外部 | 向量表地址 | 基本结构<br>类型 <sup>注 2</sup> |
| 可屏蔽  | $\Omega$                               | <b>INTWDTI</b>                          | 看门狗定时器的间隔注3<br>(上溢时间的 75%+1/2f <sub>ll</sub> )                  | 内部    | 0004H | (A)                       |
|      | $\mathbf{1}$                           | <b>INTLVI</b>                           | 电压检测注4                                                          |       | 0006H |                           |
|      | 2                                      | INTP0                                   | 引脚输入边沿的检测                                                       | 外部    | 0008H | (B)                       |
|      | 3                                      | INTP1                                   |                                                                 |       | 000AH |                           |
|      | 4                                      | INTP <sub>2</sub>                       |                                                                 |       | 000CH |                           |
|      | 5                                      | INTP3                                   |                                                                 |       | 000EH |                           |
|      | 6                                      | INTP4                                   |                                                                 |       | 0010H |                           |
|      | $\overline{7}$                         | INTP5                                   |                                                                 |       | 0012H |                           |
|      | 8                                      | INTST0/<br>INTCSI00/<br><b>INTIIC00</b> | UART0 发送的传送结束或者缓冲器空中断 /<br>CSI00 的传送结束或者缓冲器空中断 /<br>IIC00 的传送结束 | 内部    | 001EH | (A)                       |
|      | 9                                      | <b>INTSR0</b>                           | UART0 接收的传送结束                                                   |       | 0020H |                           |
|      | 10                                     | <b>INTSRE0</b>                          | 发生 UARTO 接收的通信错误                                                |       | 0022H |                           |
|      |                                        | INTTM01H                                | 定时器通道1的计数结束或者捕捉结束 (8位定时器工作时)                                    |       |       |                           |
|      | 11                                     | <b>INTST1</b>                           | UART1 发送的传送结束或者缓冲器空中断                                           |       | 0024H |                           |
|      | 12                                     | INTSR1                                  | UART1 接收的传送结束                                                   |       | 0026H |                           |
|      | 13                                     | <b>INTSRE1</b>                          | 发生 UART1 接收的通信错误                                                |       | 0028H |                           |
|      |                                        | INTTM03H                                | 定时器通道 3 的计数结束或者捕捉结束 (8 位定时器工作时)                                 |       |       |                           |
|      | 14                                     | INTTM00                                 | 定时器通道 0 的计数结束或者捕捉结束                                             |       | 002CH |                           |
|      | 15                                     | INTTM01                                 | 定时器通道 1 的计数结束或者捕捉结束                                             |       | 002EH |                           |
|      | 16                                     | INTTM02                                 | 定时器通道2的计数结束或者捕捉结束                                               |       | 0030H |                           |
|      | 17                                     | INTTM03                                 | 定时器通道3的计数结束或者捕捉结束                                               |       | 0032H |                           |
|      | 18                                     | <b>INTAD</b>                            | A/D 转换结束                                                        |       | 0034H |                           |
|      | 19                                     | <b>INTIT</b>                            | 间隔信号的检测                                                         |       | 0038H |                           |

表 16-1 中断源一览表 (1/2)

注 1. 在发生多个可屏蔽中断时,默认优先级决定优先顺序。 0 表示最高优先级, 25 表示最低优先级。

2. 基本构成类型 (A)  $\sim$  (C) 分别对应图 [16-1](#page-627-0) 的 (A)  $\sim$  (C).

3. 这是将选项字节 (000C0H) 的 bit7 (WDTINT) 置 "1" 的情况。

4. 这是将电压检测电平寄存器 (LVIS) 的 bit7 (LVIMD) 置 "0" 的情况。

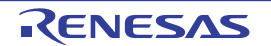

表 16-1 中断源一览表 (2/2)

| 中断处理 | $\overline{\phantom{0}}$<br>优先级注<br>默认 | 中断源            |                            | 外部  |       |              |
|------|----------------------------------------|----------------|----------------------------|-----|-------|--------------|
|      |                                        | 名称             | 触发                         | 内部/ | 向量表地址 | 基本结构<br>类型注2 |
| 可屏蔽  | 20                                     | <b>INTTRJ0</b> | 定时器 RJ 的下溢                 | 内部  | 0040H | (A)          |
|      | 21                                     | <b>INTCMP0</b> | 比较器检测0                     |     | 0052H |              |
|      | 22                                     | INTCMP1        | 比较器检测1                     |     | 0054H |              |
|      | 23                                     | INTTRD0        | 定时器 RD0 的输入捕捉、比较匹配、上溢、下溢中断 |     | 0056H |              |
|      | 24                                     | INTTRD1        | 定时器 RD1 的输入捕捉、比较匹配、上溢、下溢中断 |     | 0058H |              |
|      | 25                                     | <b>INTFL</b>   | 保留注5                       |     | 0062H |              |
| 救件   |                                        | <b>BRK</b>     | BRK 指令的执行                  |     | 007EH | (C)          |
| 复位   |                                        | <b>RESET</b>   | RESET 引脚的输入                |     | 0000H |              |
|      |                                        | <b>POR</b>     | 上电复位                       |     |       |              |
|      |                                        | <b>LVD</b>     | 电压检测 <sup>注3</sup>         |     |       |              |
|      |                                        | <b>WDT</b>     | 看门狗定时器的上溢                  |     |       |              |
|      |                                        | <b>TRAP</b>    | 非法指令的执行注4                  |     |       |              |
|      |                                        | <b>IAW</b>     | 非法存储器的存取                   |     |       |              |
|      |                                        | <b>RPE</b>     | RAM 奇偶校验错误                 |     |       |              |

注 1. 在发生多个可屏蔽中断时,默认优先级决定优先顺序。 0 表示最高优先级, 25 表示最低优先级。

2. 基本构成类型 (A) ~ (C) 分别对应图 [16-1](#page-627-0) 的 (A) ~ (C)。

3. 这是将电压检测电平寄存器 (LVIS) 的 bit7 (LVIMD) 置 "1" 的情况。

- 4. 在执行指令码 FFH 时发生。 在通过在线仿真器或者片上调试仿真器进行仿真时,不会因执行非法指令而产生复位。
- 5. 用于闪存自编程库。

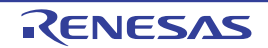

#### 图 16-1 中断功能的基本结构

<span id="page-627-0"></span>(A) 内部可屏蔽中断

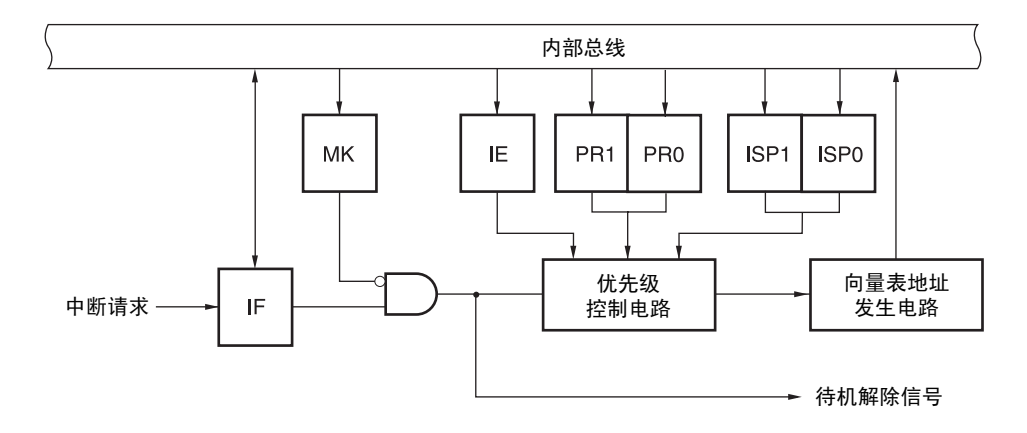

(B) 外部可屏蔽中断 (INTPn)

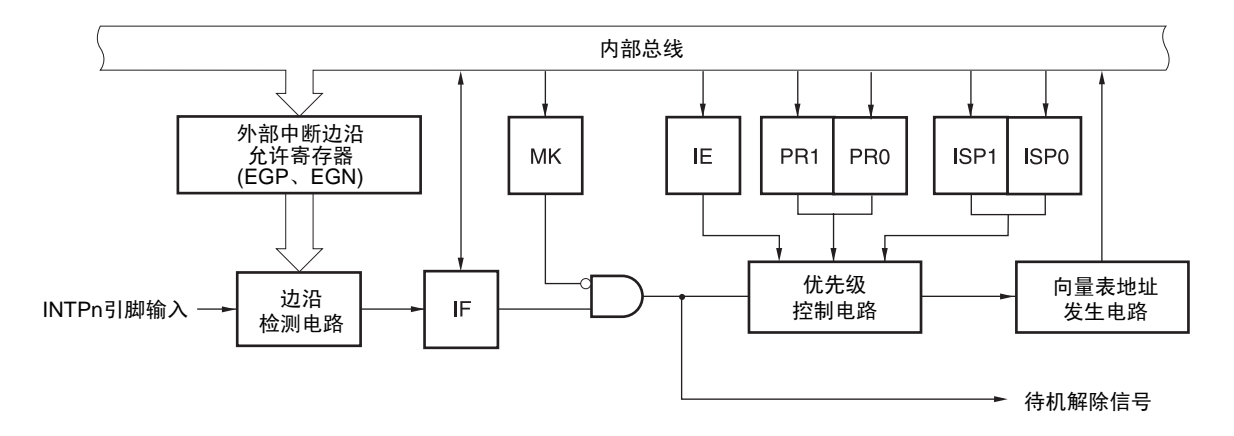

(C) 软件中断

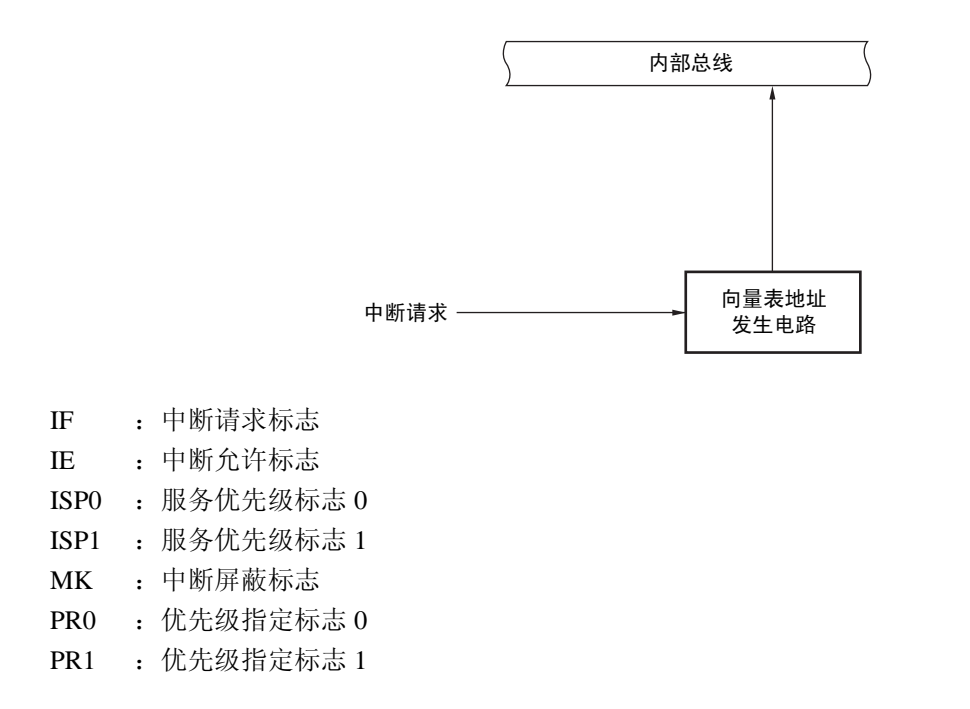

备注  $n=0 \sim 5$ 

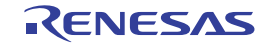

# 16.3 控制中断功能的寄存器

通过以下 6 种寄存器控制中断功能。

- 中断请求标志寄存器 (IF0L、 IF0H、 IF1L、 IF1H、 IF2L、 IF2H)
- 中断屏蔽标志寄存器 (MK0L、 MK0H、 MK1L、 MK1H、 MK2L、 MK2H)
- 优先级指定标志寄存器(PR00L、PR00H、PR01L、PR01H、PR02L、PR02H、PR10L、PR10H、PR11L、 PR11H、 PR12L、 PR12H)
- 外部中断上升沿允许寄存器 (EGP0)
- 外部中断下降沿允许寄存器 (EGN0)
- 程序状态字 (PSW)

各中断请求源对应的中断请求标志、中断屏蔽标志和优先级指定标志的名称如表 [16-2](#page-629-0) 所示。

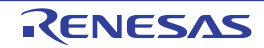

<span id="page-629-0"></span>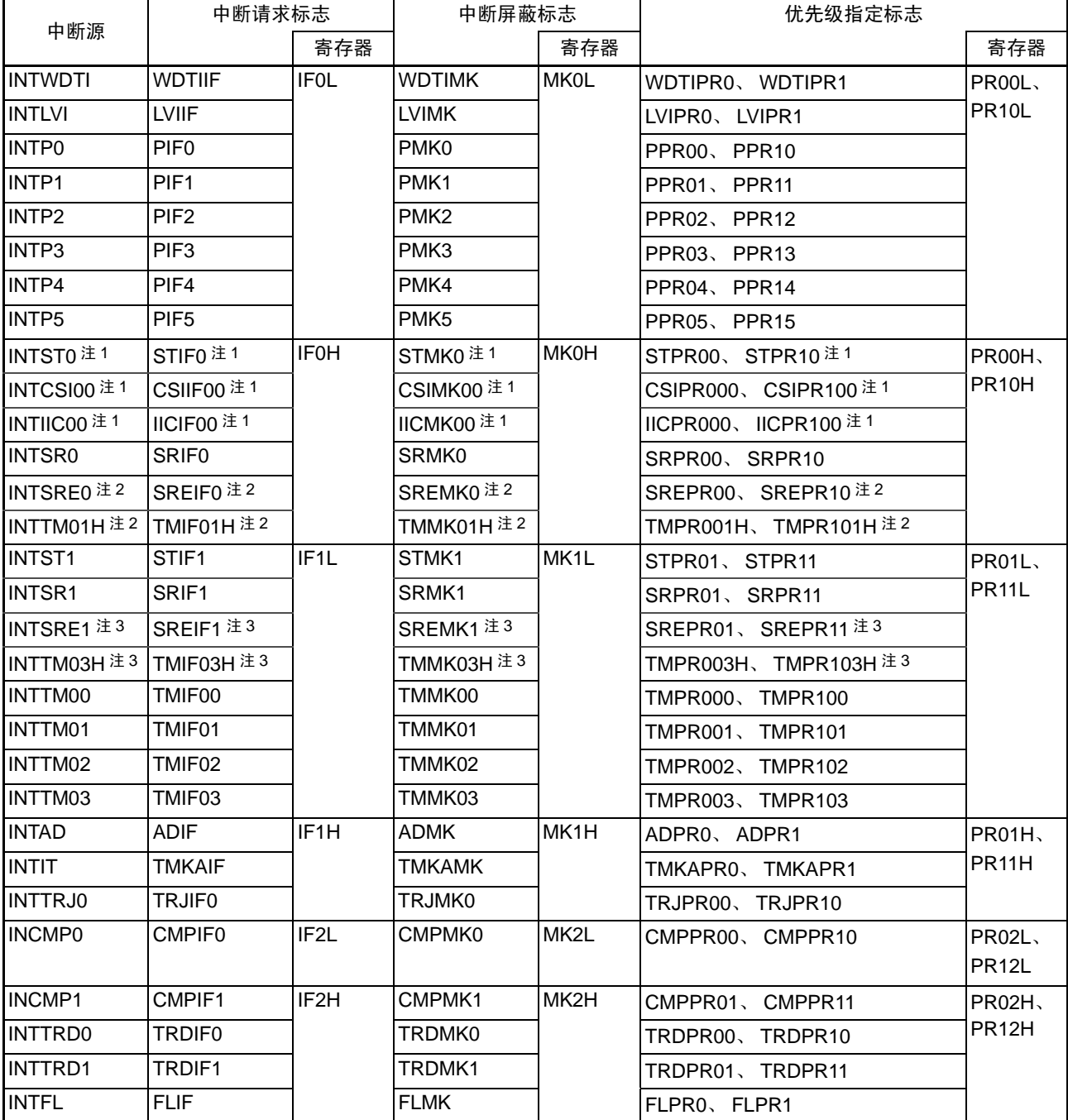

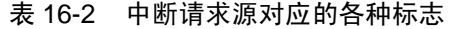

注 1. 因为共用中断请求源对应的各种标志,所以不能同时使用。如果发生 INTST0、INTCSI00 或者 INTIIC00 的中断源, 就将 IF0H 寄存器的 bit5 置 "1"。 MK0H、 PR00H、 PR10H 寄存器的 bit5 对应这 3 个中断源。

- 2. 因为 UART0 接收的错误中断和 TAU0 的通道 1 (高 8 位定时器工作时)的中断共用中断请求源对应的各种标志, 所以不能同时使用。当不使用 UART0 接收的错误中断 (EOC01=0)时,能同时使用 UART0 和 TAU0 的通道 1 (高 8 位定时器工作时)。如果发生 INTSRE0 或者 INTTM01H 的中断源,就将 IF0H 寄存器的 bit7 置 "1"。MK0H、 PR00H、 PR10H 寄存器的 bit7 对应这 2 个中断源。
- 3. 因为 UART1 接收的错误中断和 TAU0 的通道 3 (高 8 位定时器工作时) 的中断共用中断请求源对应的各种标志, 所以不能同时使用。当不使用 UART1 接收的错误中断 (EOC03=0)时,能同时使用 UART1 和 TAU0 的通道 3 (高 8 位定时器工作时)。如果发生 INTSRE1 或者 INTTM03H 的中断源,就将 IF1L 寄存器的 bit2 置 "1"。MK1L、 PR01L、 PR11L 寄存器的 bit2 对应这 2 个中断源。

## 16.3.1 中断请求标志寄存器 (IF0L、 IF0H、 IF1L、 IF1H、 IF2L、 IF2H)

通过发生对应的中断请求或者执行指令,将中断请求标志置 "1"。通过接受中断请求或者产生复位信号或者 执行指令,将中断请求标志清 "0"。

在接受中断时,首先自动清除中断请求标志,然后进入中断程序。

通过 1 位或者 8 位存储器操作指令设定 IF0L、IF0H、IF1L、IF1H、IF2L、IF2H 寄存器。当将 IF0L 寄存器 和 IF0H 寄存器、IF1L 寄存器和 IF1H 寄存器以及 IF2L 寄存器和 IF2H 寄存器一起用作 IF0、IF1、IF2 的 16 位 寄存器时,通过 16 位存储器操作指令进行设定。

在产生复位信号后,这些寄存器的值变为 "00H"。

### 备注 当执行写此寄存器的指令时,指令执行时钟数增加 2 个时钟。

图 16-2 中断请求标志寄存器 (IF0L、 IF0H、 IF1L、 IF1H、 IF2L、 IF2H)的格式 (1/2)

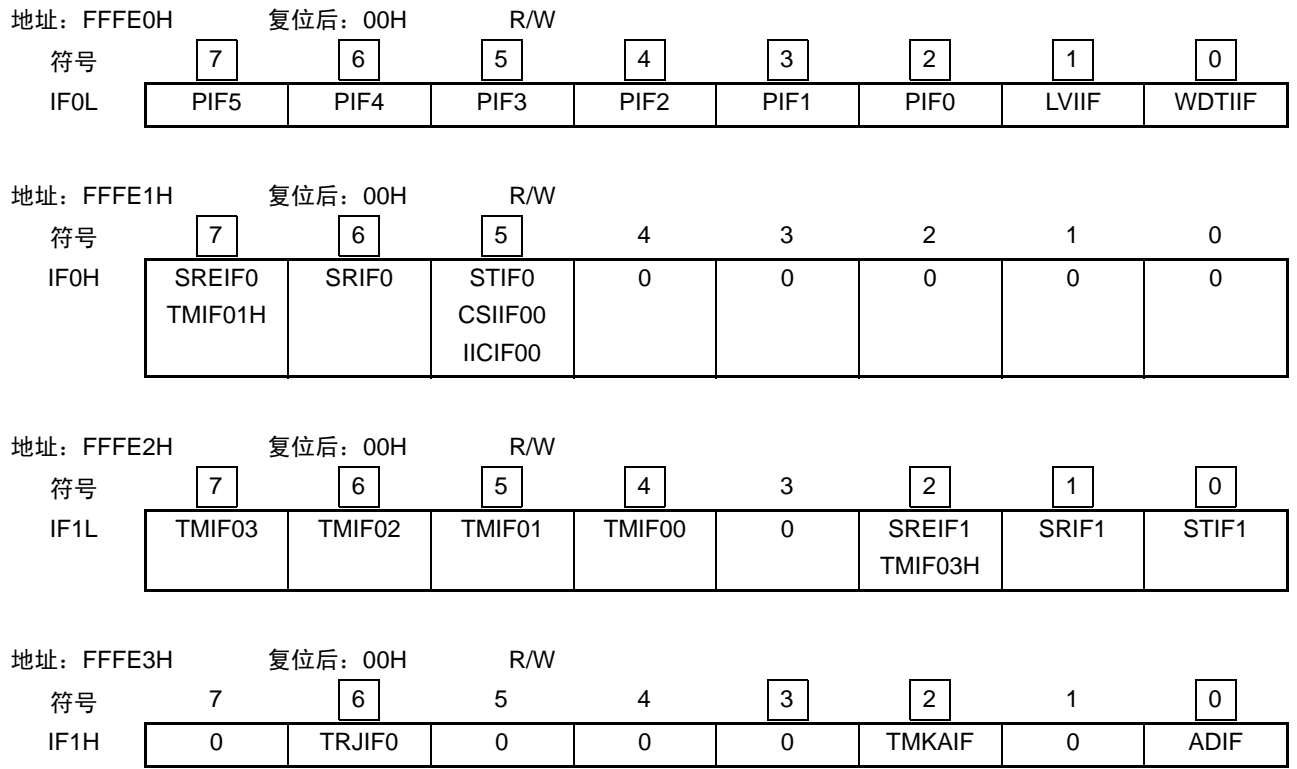

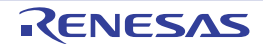

图 16-2 中断请求标志寄存器 (IF0L、 IF0H、 IF1L、 IF1H、 IF2L、 IF2H)的格式 (2/2)

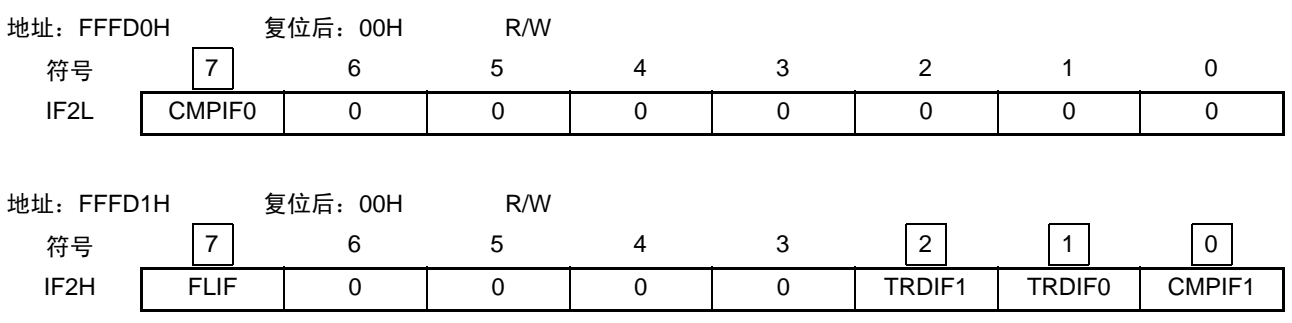

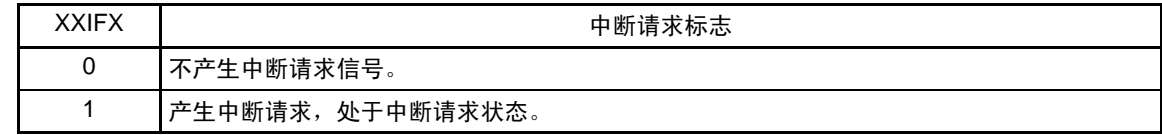

注意 1. 必须给未分配的位设定初始值。

2. 在操作中断请求标志寄存器的标志时, 必须使用位存储器操作指令 (CLR1)。当使用 C 语言描述时, 编译后的汇 编程序需要变为位存储器操作指令(CLR1),因此必须使用类似 "IF0L.0=0;" 或者 "\_asm("clr1 IF0L, 0");" 的位操作 指令。

如果在C语言中使用类似于"IFOL &= 0xfe;"的8位存储器操作指令描述的情况下进行编译,就变为3条指令的汇编 程序。

mov a, IF0L and a, #0FEH mov IF0L, a

此时,即使在"mov a, IF0L"与"mov IF0L, a"之间将同一中断请求标志寄存器 (IF0L) 的其他位的请求标志置"1", 该标志也会被"mov IF0L, a"清"0"。因此,在C语言中使用8位存储器操作指令时,必须注意。

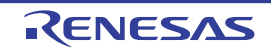

# 16.3.2 中断屏蔽标志寄存器 (MK0L、 MK0H、 MK1L、 MK1H、 MK2L、 MK2H)

中断屏蔽标志设定允许或者禁止对应的可屏蔽中断处理。

通过 1 位或者 8 位存储器操作指令设定 MK0L、 MK0H、 MK1L、 MK1H、 MK2L、 MK2H 寄存器。当将 MK0L 寄存器和 MK0H 寄存器、 MK1L 寄存器和 MK1H 寄存器以及 MK2L 寄存器和 MK2H 寄存器一起用作 MK0、 MK1、 MK2 的 16 位寄存器时,通过 16 位存储器操作指令进行设定。

在产生复位信号后,这些寄存器的值变为 "FFH"。

备注 当执行写此寄存器的指令时,指令执行时钟数增加 2 个时钟。

图 16-3 中断屏蔽标志寄存器 (MK0L、 MK0H、 MK1L、 MK1H、 MK2L、 MK2H)的格式 (1/2)

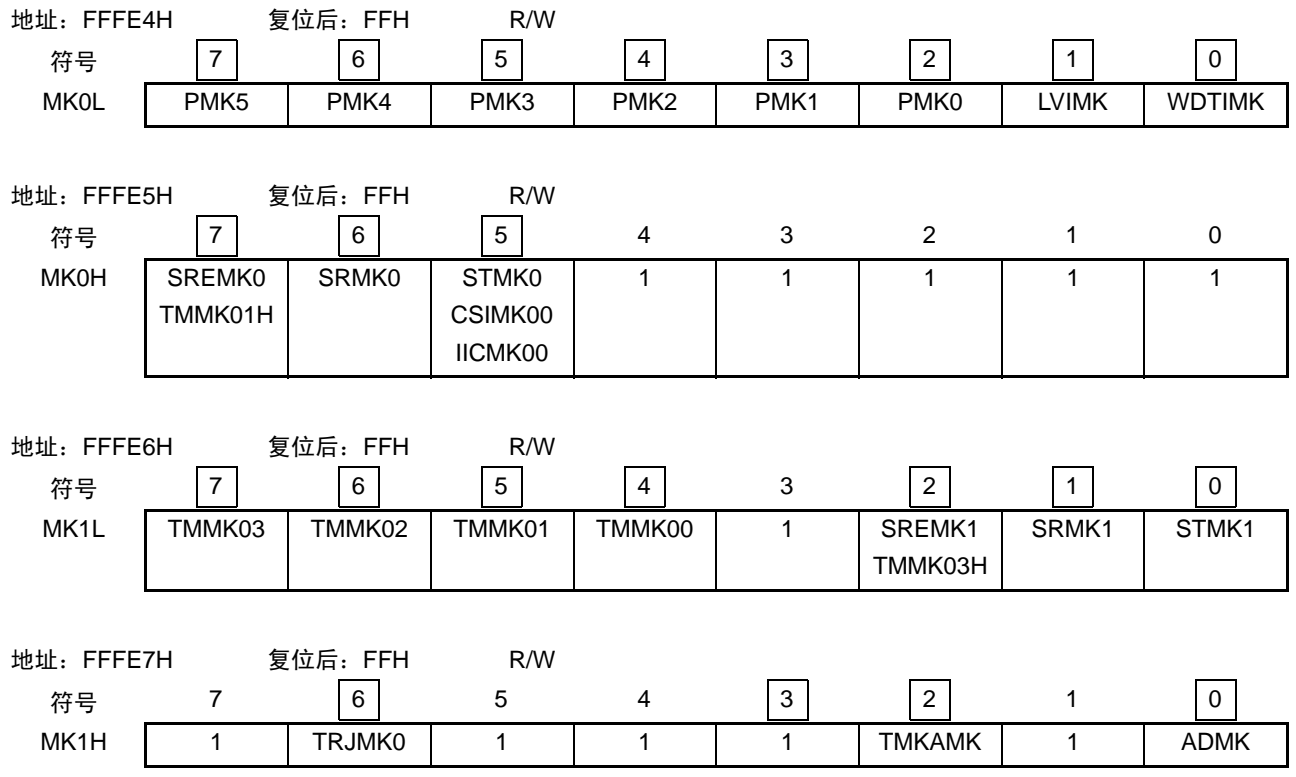

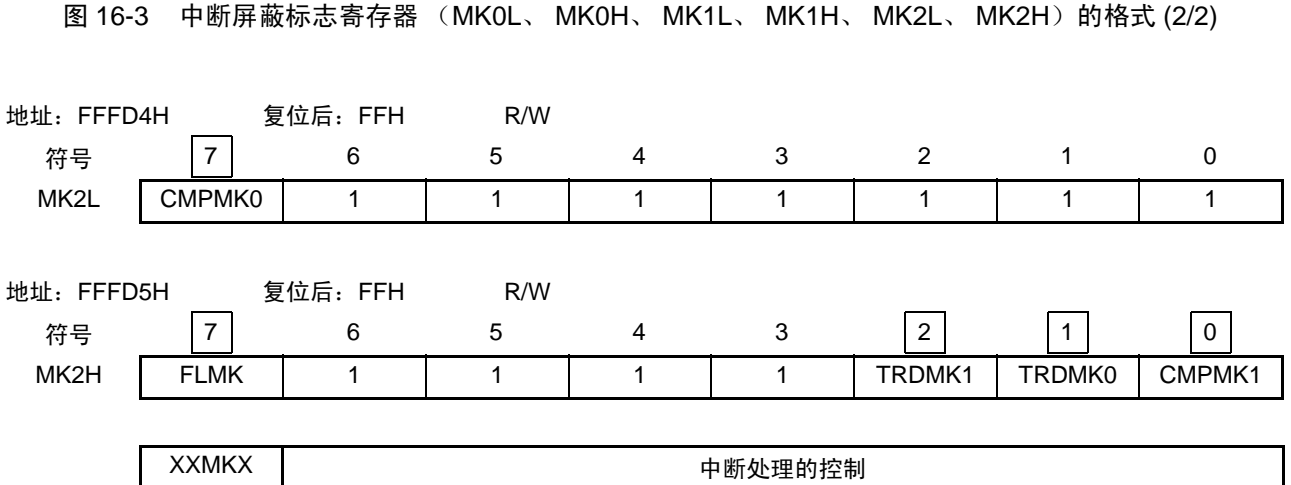

0 允许中断处理。 1 禁止中断处理。

注意 必须给未分配的位设定初始值。

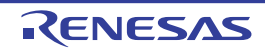

# 16.3.3 优先级指定标志寄存器(PR00L、PR00H、PR01L、PR01H、PR02L、PR02H、 PR10L、 PR10H、 PR11L、 PR11H、 PR12L、 PR12H)

优先级指定标志寄存器设定对应的可屏蔽中断优先级。

通过组合 PR0xy 寄存器和 PR1xy 寄存器来设定优先级 (xy=0L、 0H、 1L、 1H、 2L、 2H)。

通过 1 位或者 8 位存储器操作指令设定 PR00L、PR00H、PR01L、PR01H、PR02L、PR02H、PR10L、PR10H、 PR11L、PR11H、PR12L、PR12H 寄存器。当将 PR00L 寄存器和 PR00H 寄存器、PR01L 寄存器和 PR01H 寄存 器、PR02L 寄存器和 PR02H 寄存器、PR10L 寄存器和 PR10H 寄存器、PR11L 寄存器和 PR11H 寄存器以及 PR12L 寄存器和 PR12H 寄存器一起用作 PR00、PR01、PR02、PR10、PR11、PR12 的 16 位寄存器时,通过 16 位存储 器操作指令进行设定。

在产生复位信号后,这些寄存器的值变为 "FFH"。

备注 当执行写此寄存器的指令时,指令执行时钟数增加 2 个时钟。

图 16-4 优先级指定标志寄存器 (PR00L、 PR00H、 PR01L、 PR01H、 PR02L、 PR02H、 PR10L、 PR10H、 PR11L、 PR11H、 PR12L、 PR12H) 的格式 (1/2)

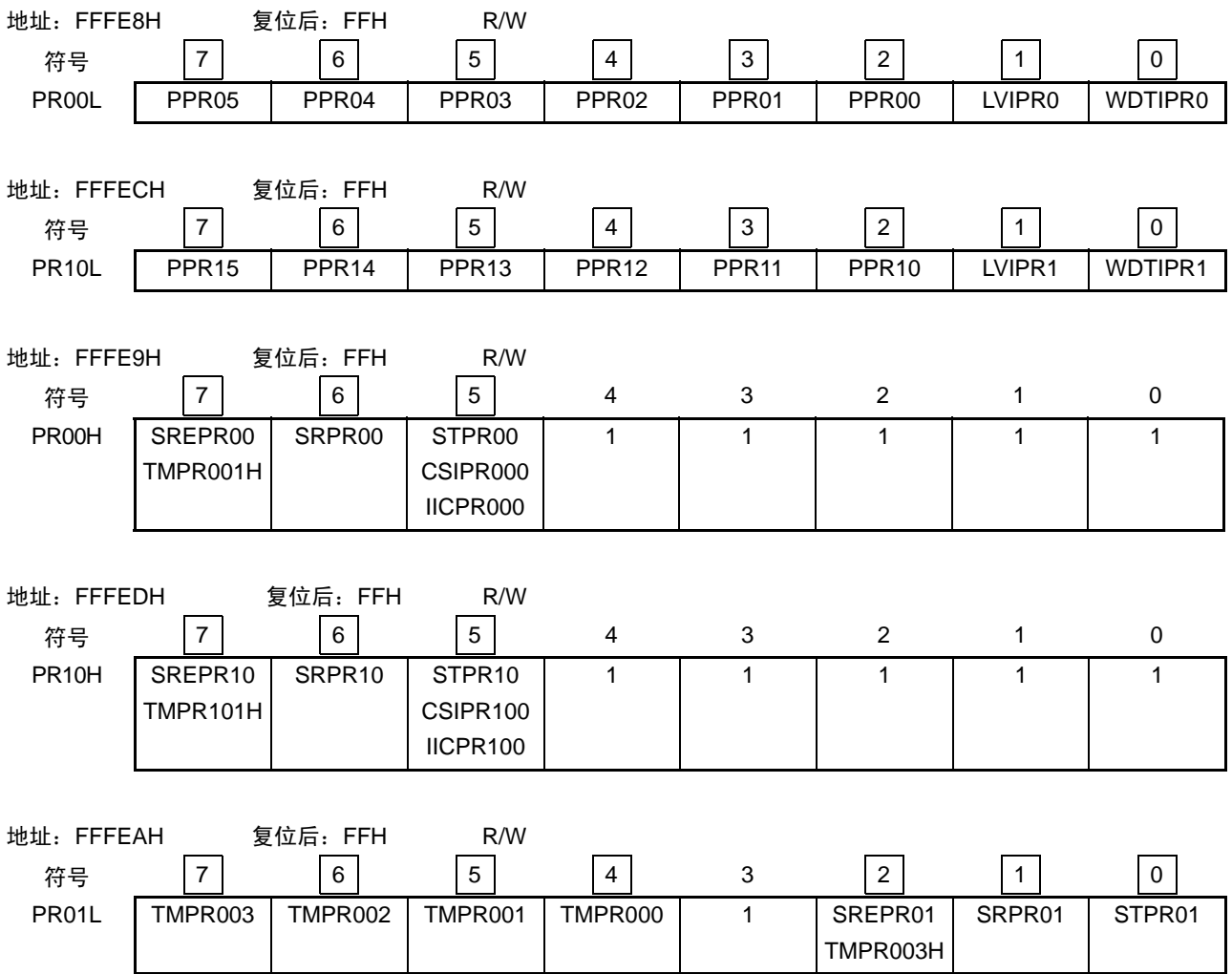

图 16-4 优先级指定标志寄存器 (PR00L、 PR00H、 PR01L、 PR01H、 PR02L、 PR02H、 PR10L、 PR10H、 PR11L、 PR11H、 PR12L、 PR12H) 的格式 (2/2)

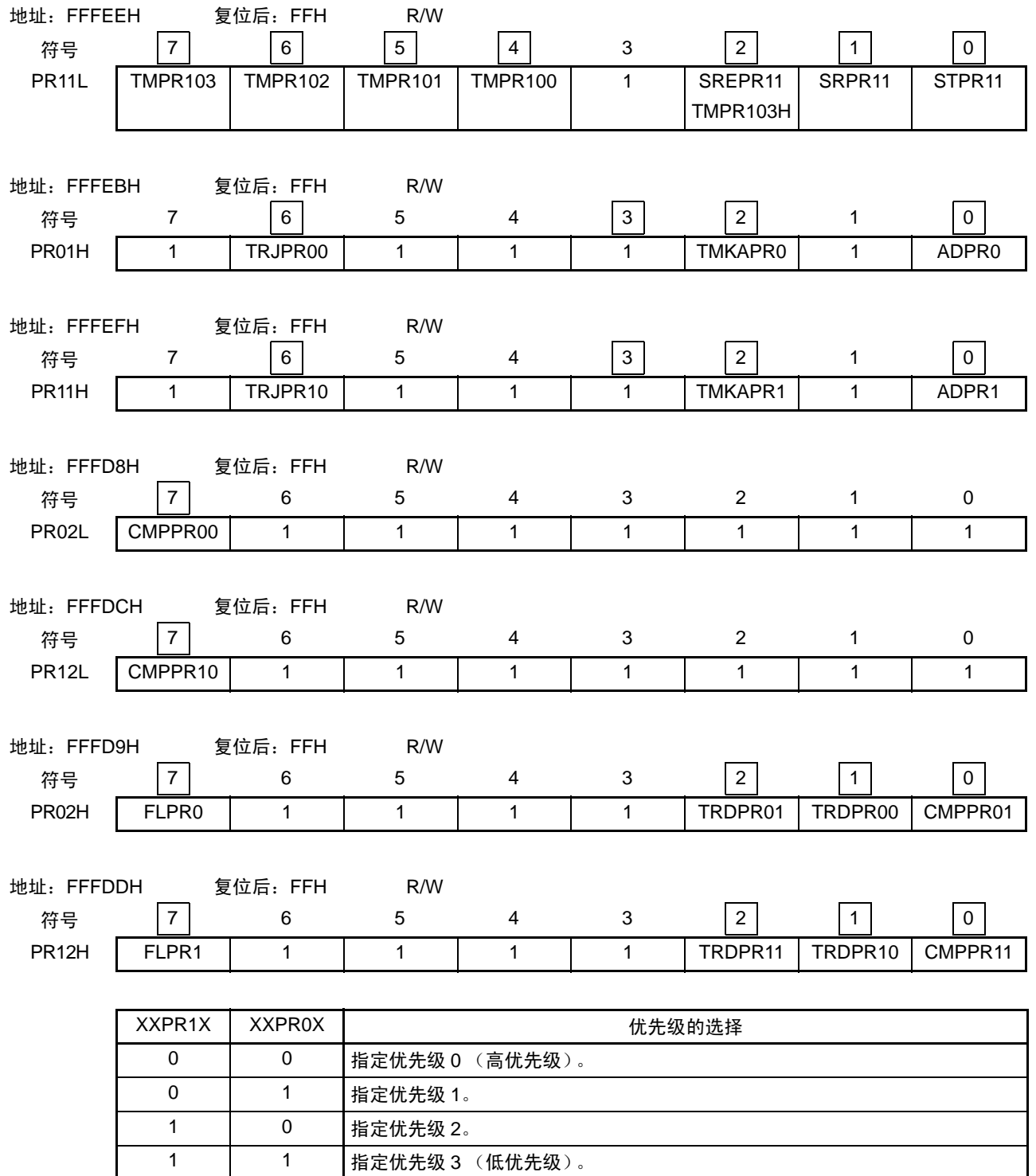

注意 必须给未分配的位设定初始值。

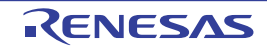

## 16.3.4 外部中断上升沿允许寄存器 (EGP0)和外部中断下降沿允许寄存器 (EGN0)

这些寄存器设定 INTP0 ~ INTP5 的有效边沿。 通过 1 位或者 8 位存储器操作指令设定 EGP0 寄存器和 EGN0 寄存器。 在产生复位信号后,这些寄存器的值变为 "00H"。

图 16-5 外部中断上升沿允许寄存器 (EGP0)和外部中断下降沿允许寄存器 (EGN0)的格式

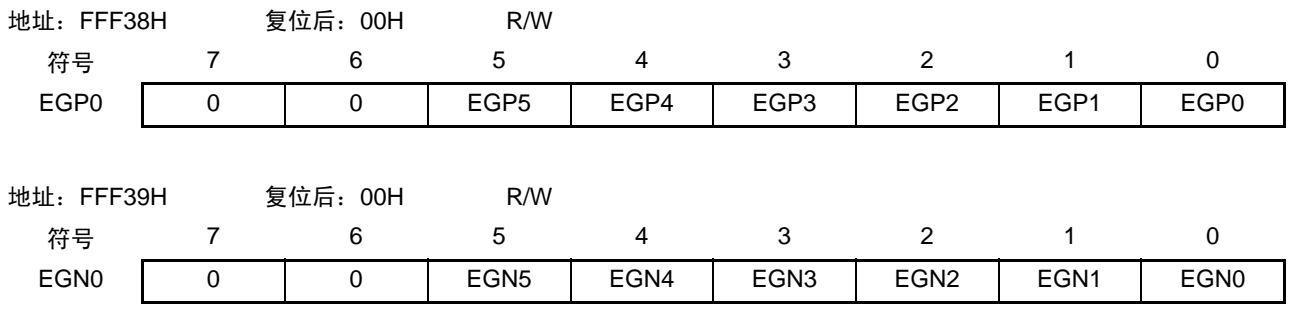

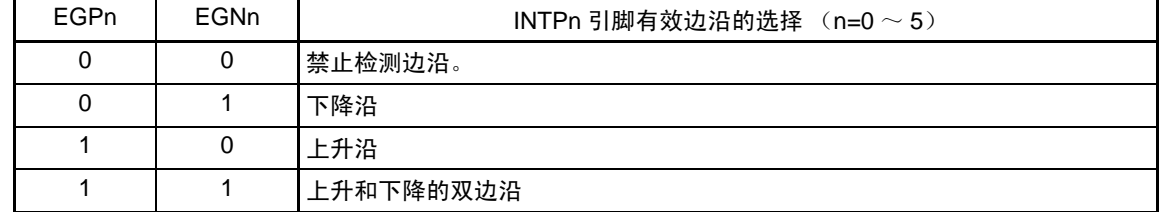

对应 EGPn 位和 EGNn 位的端口如表 [16-3](#page-636-0) 所示。

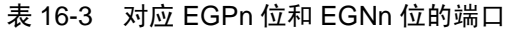

<span id="page-636-0"></span>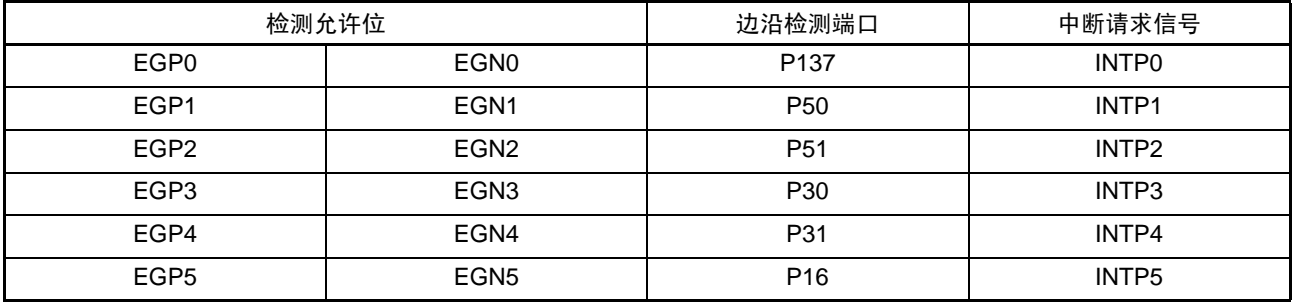

注意 如果将外部中断功能使用的输入端口切换到输出模式,就可能检测有效边沿,产生 INTPn 中断。 当切换到输出模式时,必须在设定为禁止边沿检测后(EGPn、EGNn=0、0)将端口模式寄存器(PMxx)置 "0"。

备注 1. 有关边沿检测的端口,请参照 "2.1 [端口功能](#page-26-0) "。

2.  $n=0 \sim 5$ 

# 16.3.5 程序状态字 (PSW)

程序状态字是保存指令执行结果和中断请求当前状态的寄存器,映射设定允许或者禁止可屏蔽中断的 IE 标 志以及控制多重中断处理的 ISP0 标志和 ISP1 标志。

除了能以 8 位为单位读写 PSW 以外,还能利用位操作指令和专用指令(EI 和 DI)操作 PSW。在接受向量 中断请求及执行 BRK 指令时,自动将 PSW 的内容压栈,并且将 IE 标志恢复为 "0"。在接受可屏蔽中断请求时, 如果接受的中断优先级指定标志寄存器的内容不为"00",就将其减 1 的值传送到 ISP0 标志和 ISP1 标志。PSW 的内容也能通过 PUSH PSW 指令进行压栈,通过 RETI、 RETB、 POP PSW 指令进行退栈。

在产生复位信号后, PSW 的值变为 "06H"。

<span id="page-637-0"></span>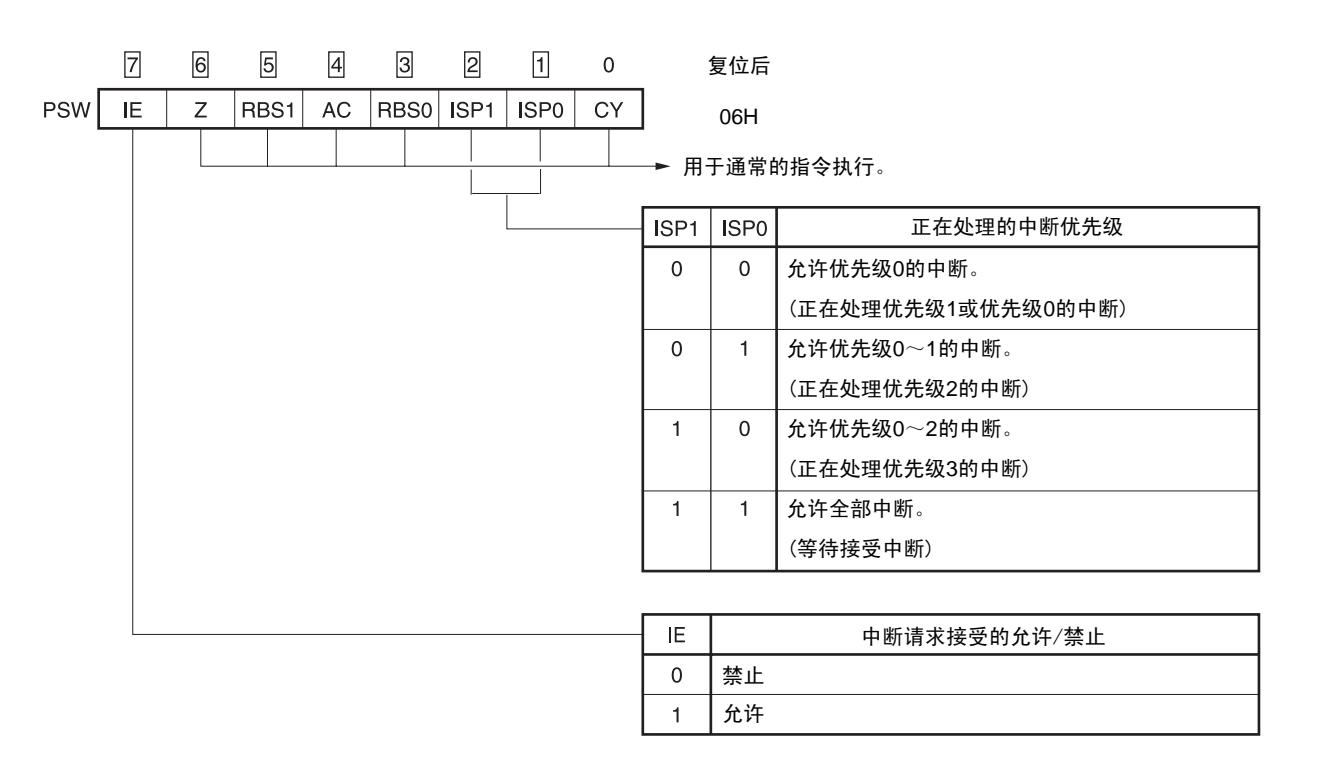

图 16-6 程序状态字的结构

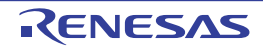

# 16.4 中断处理的操作

## 16.4.1 可屏蔽中断请求的接受

如果中断请求标志被置 "1"并且该中断请求的屏蔽(MK)标志已被清 "0",就进入能接受可屏蔽中断请求 的状态,在中断允许状态 (IE 标志已被置 "1")下接受向量中断请求。但是,在处理优先级高的中断请求的过 程中,不接受被指定的低优先级的中断请求。

从产生可屏蔽中断请求到进行向量中断处理的时间如表 [16-4](#page-638-0) 所示。 有关中断请求的接受时序,请参照图 [16-8](#page-640-0) 和图 [16-9](#page-640-1)。

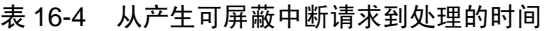

<span id="page-638-0"></span>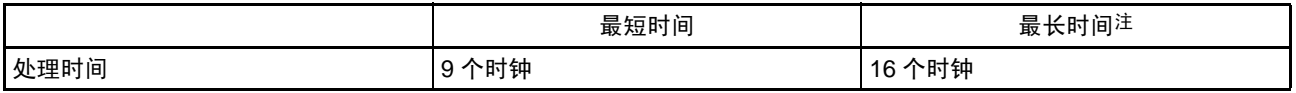

#### 注 从内部 RAM 区执行指令时除外。

#### 备注 1个时钟:  $1/f_{C\cup K}$  ( $f_{C\cup K}$ : CPU 时钟)

如果同时发生多个可屏蔽中断请求,就从优先级指定标志所指定的高优先级的请求开始接受。如果优先级 指定标志所指定的优先级相同,就从默认优先级高的请求开始接受。

被保留的中断请求在可接受的状态时被接受。

中断请求的接受算法如图 [16-7](#page-639-0) 所示。

如果接受可屏蔽中断请求,就按照程序状态字 (PSW)、程序计数器 (PC)的顺序将内容压栈,将 IE 标 志复位为 "0",并且将接受的中断优先级指定标志的内容传送到 ISP1 标志和 ISP0 标志。将各中断请求决定的向 量表中的数据装入 PC 并且进行转移。

能使用 RETI 指令从中断返回。

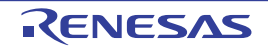

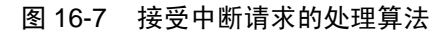

<span id="page-639-0"></span>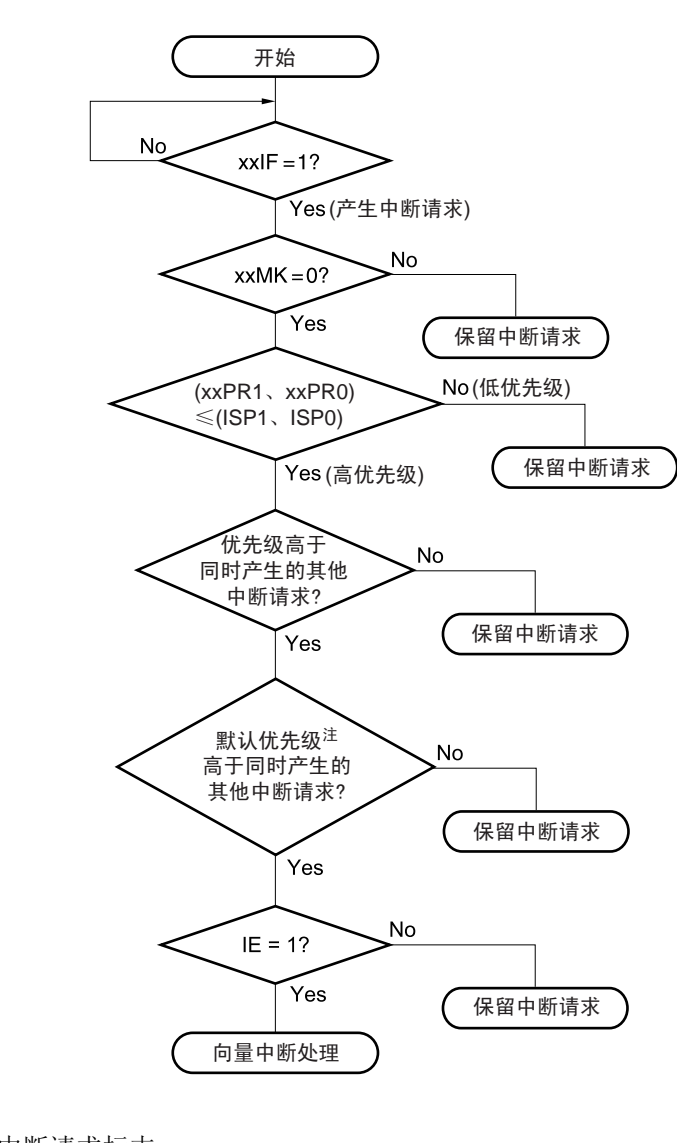

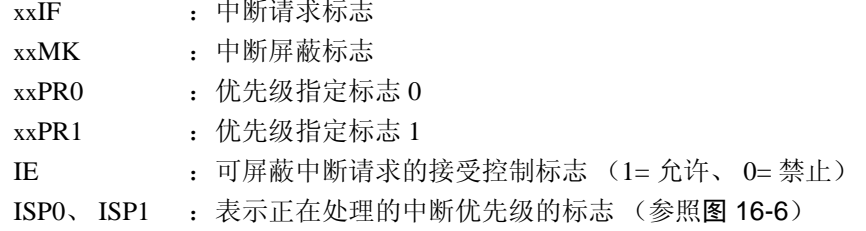

注 有关默认优先级,请参照"表[16-1](#page-625-0) 中断源一览表"。

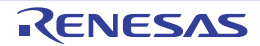

图 16-8 中断请求的接受时序 (最短时间)

<span id="page-640-0"></span>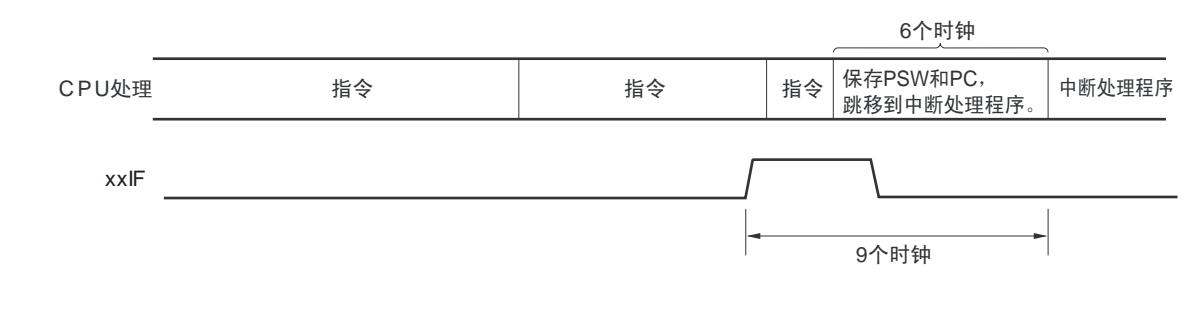

<span id="page-640-1"></span>备注 1个时钟: 1/f<sub>CLK</sub> (f<sub>CLK</sub>: CPU 时钟)

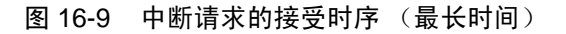

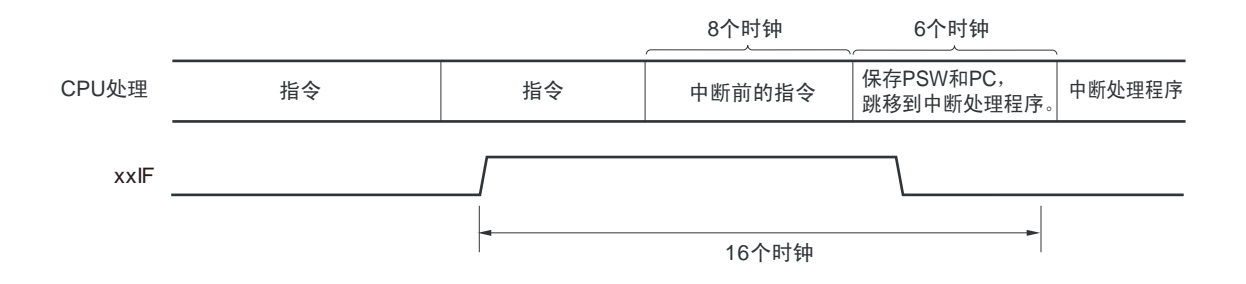

备注 1个时钟: 1/f<sub>CLK</sub> (f<sub>CLK</sub>: CPU 时钟)

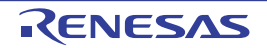

## 16.4.2 软件中断请求的接受

通过执行 BRK 指令接受软件中断请求,不能禁止软件中断。

如果接受软件中断请求,就按照程序状态字 (PSW)、程序计数器 (PC)的顺序将内容压栈, 将 IE 标志 复位为"0",并且将向量表 (0007EH、0007FH)的内容装入 PC 进行转移。

能使用 RETB 指令从软件中断返回。

注意 不能使用 RETI 指令从软件中断返回。

#### 16.4.3 多重中断处理

在中断处理过程中接受了另一个中断请求的情况称为多重中断。

除非中断请求为接受允许状态 (IE=1), 否则不会发生多重中断。在接受中断请求时, 中断请求为接受被 禁止状态(IE=0)。因此,如果要允许多重中断,就需要在中断处理过程中用 EI 指令将 IE 标志置 "1",进入中 断允许状态。

另外,即使在中断允许状态下也可能不允许多重中断,由中断优先级进行控制。中断优先级有默认优先级 和可编程优先级,通过可编程优先级控制多重中断。

在中断允许状态下,如果产生的中断请求的优先级高于正在处理的中断优先级,就作为多重中断进行接 受。如果产生的中断请求的优先级等于或者低于正在处理的中断优先级,就不作为多重中断进行接受。但是, 如果在处理优先级 0 的中断过程中将 IE 标志置 "1", 就允许优先级 0 的其他中断。

保留因中断被禁止或者优先级低而不允许多重中断的中断请求,在当前的中断处理结束后至少执行一条主 处理的指令,然后接受被保留的中断请求。

在中断处理过程中能发生多重中断的中断请求的关系和多重中断的例子如表 [16-5](#page-642-0) 和图 [16-10](#page-643-0) 所示。

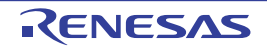

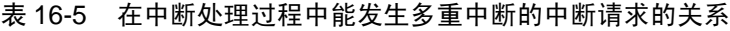

<span id="page-642-0"></span>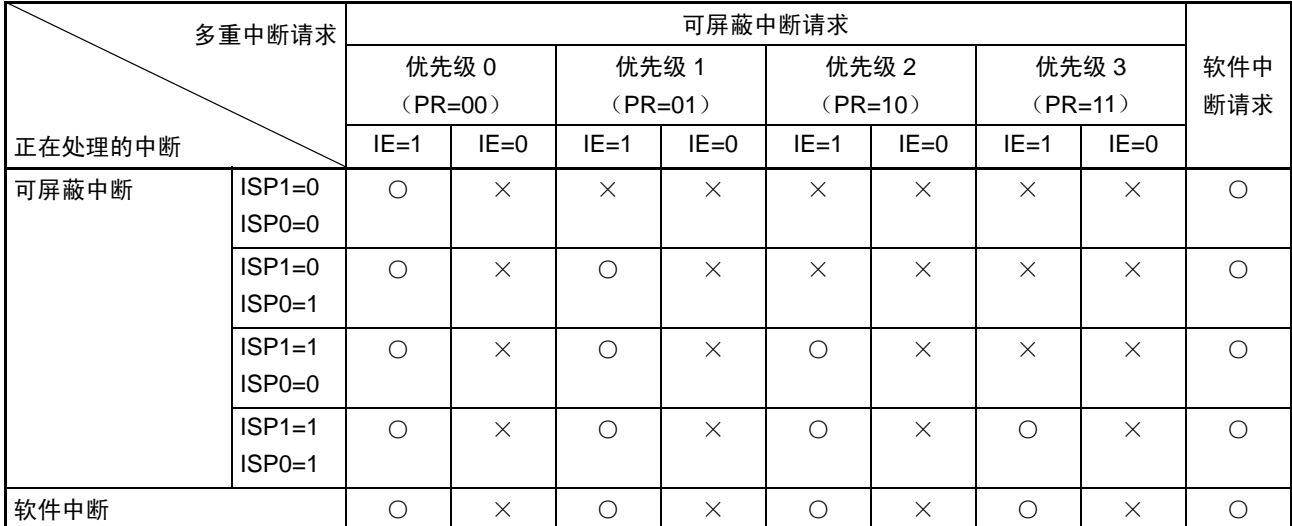

备注 1. ○:能发生多重中断。

- 2. ×:不能发生多重中断。
- 3. ISP0、 ISP1 和 IE 是 PSW 中的标志。
	- ISP1=0、 ISP0=0:正在处理优先级 1 或者优先级 0 的中断。
	- ISP1=0、 ISP0=1:正在处理优先级 2 的中断。
	- ISP1=1、 ISP0=0:正在处理优先级 3 的中断。
	- ISP1=1、 ISP0=1:等待接受中断 (允许全部中断)。
	- IE=0:禁止接受中断请求。
	- IE=1:允许接受中断请求。
- 4. PR 是 PR00L、PR00H、PR01L、PR01H、PR02L、PR02H、PR10L、PR10H、PR11L、PR11H、PR12L、PR12H 寄存器中的标志。
	- PR=00:通过 xxPR1x=0、 xxPR0x=0 指定优先级 0 (高优先级)。
	- PR=01:通过 xxPR1x=0、 xxPR0x=1 指定优先级 1。
	- PR=10:通过 xxPR1x=1、 xxPR0x=0 指定优先级 2。
	- PR=11:通过 xxPR1x=1、 xxPR0x=1 指定优先级 3 (低优先级)。

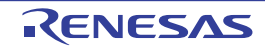

#### 图 16-10 多重中断的例子 (1/2)

<span id="page-643-0"></span>例 1. 发生 2 次多重中断的例子

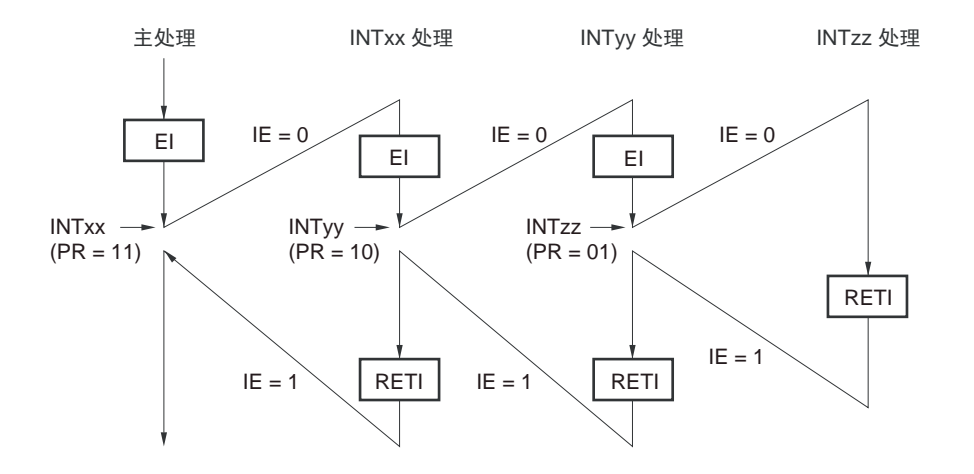

在处理中断 INTxx 的过程中接受 INTyy 和 INTzz 的 2 个中断请求,发生多重中断。必须在接受各中断请求 之前发行 EI 指令,使中断请求处于允许接受的状态。

例 2. 因控制优先级而不发生多重中断的例子

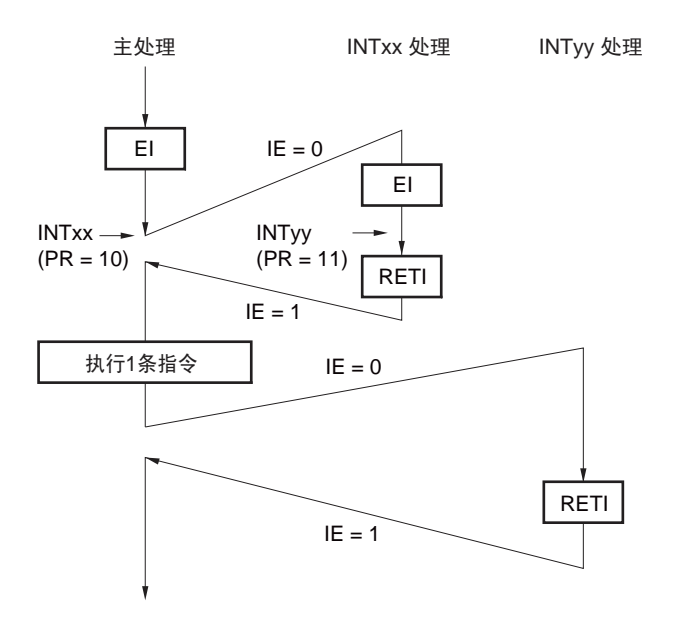

在处理中断 INTxx 的过程中,发生的中断请求 INTyy 因中断优先级低于 INTxx 而不被接受,所以不发生多 重中断。保留 INTyy 请求,在执行一条主处理的指令后接受被保留的 INTyy 请求。

PR=00 :通过 xxPR1x=0、 xxPR0x=0 指定优先级 0 (高优先级)。

- PR=01 : 通过 xxPR1x=0、 xxPR0x=1 指定优先级 1。
- PR=10 :通过 xxPR1x=1、 xxPR0x=0 指定优先级 2。
- PR=11 :通过 xxPR1x=1、 xxPR0x=1 指定优先级 3 (低优先级)。
- IE=0 :禁止接受中断请求。
- IE=1 :允许接受中断请求。

#### 图 16-10 多重中断的例子 (2/2)

例 3. 因不允许中断而不发生多重中断的例子

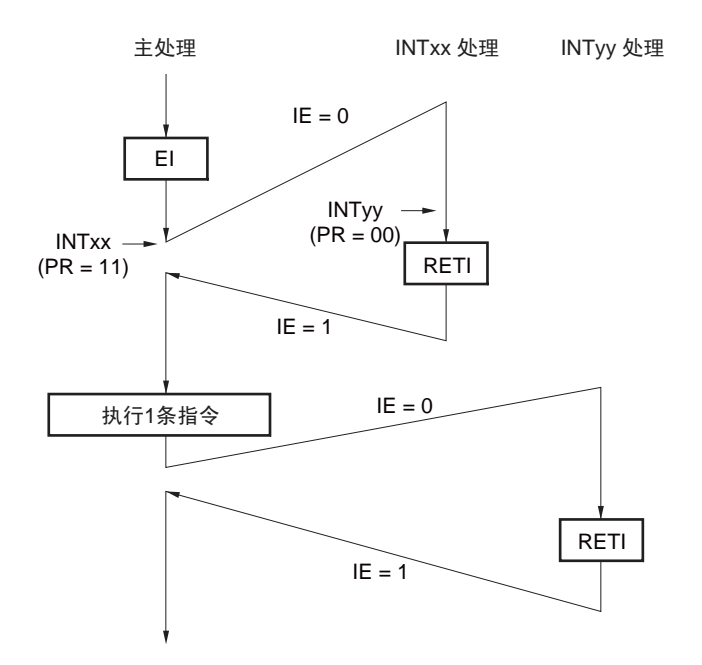

在处理中断 INTxx 的过程中,因不允许中断(未发行 EI 指令)而不接受中断请求 INTyy,所以不发生多重 中断。保留 INTyy 请求, 在执行一条主处理的指令后接受被保留的 INTyy 请求。

PR=00 :通过 xxPR1x=0、 xxPR0x=0 指定优先级 0 (高优先级)。 PR=01 :通过 xxPR1x=0、 xxPR0x=1 指定优先级 1。 PR=10 :通过 xxPR1x=1、 xxPR0x=0 指定优先级 2。 PR=11 :通过 xxPR1x=1、 xxPR0x=1 指定优先级 3 (低优先级)。 IE=0 :禁止接受中断请求。

IE=1 :允许接受中断请求。

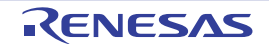

# 16.4.4 除法运算指令执行过程中的中断处理

在执行除法运算指令时,为了提高中断响应, R7F0C015、 R7F0C016 支持 DIVHU/DIVWU 指令执行过程 中的中断。

- 如果在执行DIVHU/DIVWU指令的过程中发生中断,就中止DIVHU/DIVWU指令的执行。
- 在中止指令的执行后, PC指示DIVHU/DIVWU的下一条指令。
- 通过下一条指令产生中断。
- 为了重新执行DIVHU/DIVWU指令,将PC–3压栈。

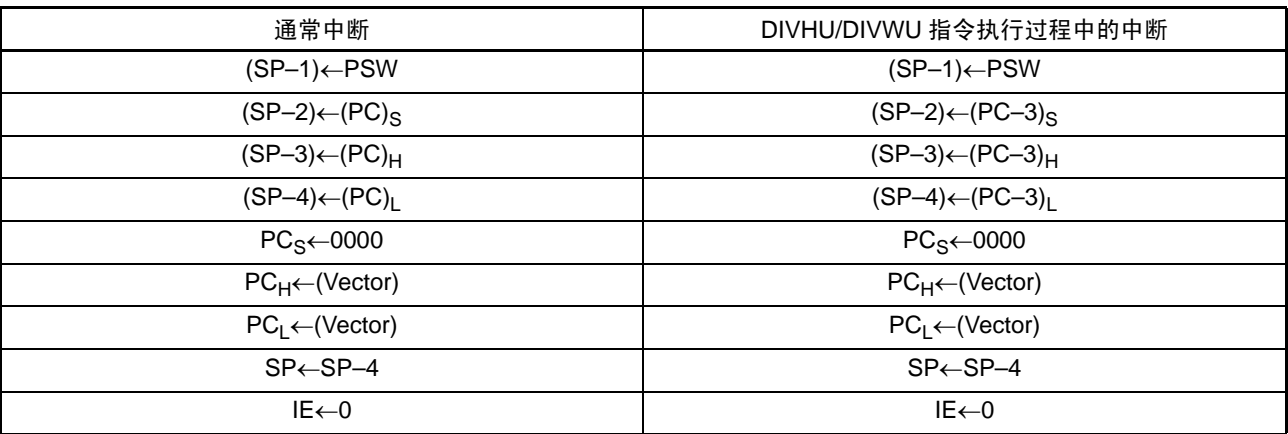

DIVHU/DIVWU 使用 AX、BC、DE、HL 寄存器。因此在中断处理时,必须在将 AX、BC、DE、HL 寄存 器的内容压栈后使用。

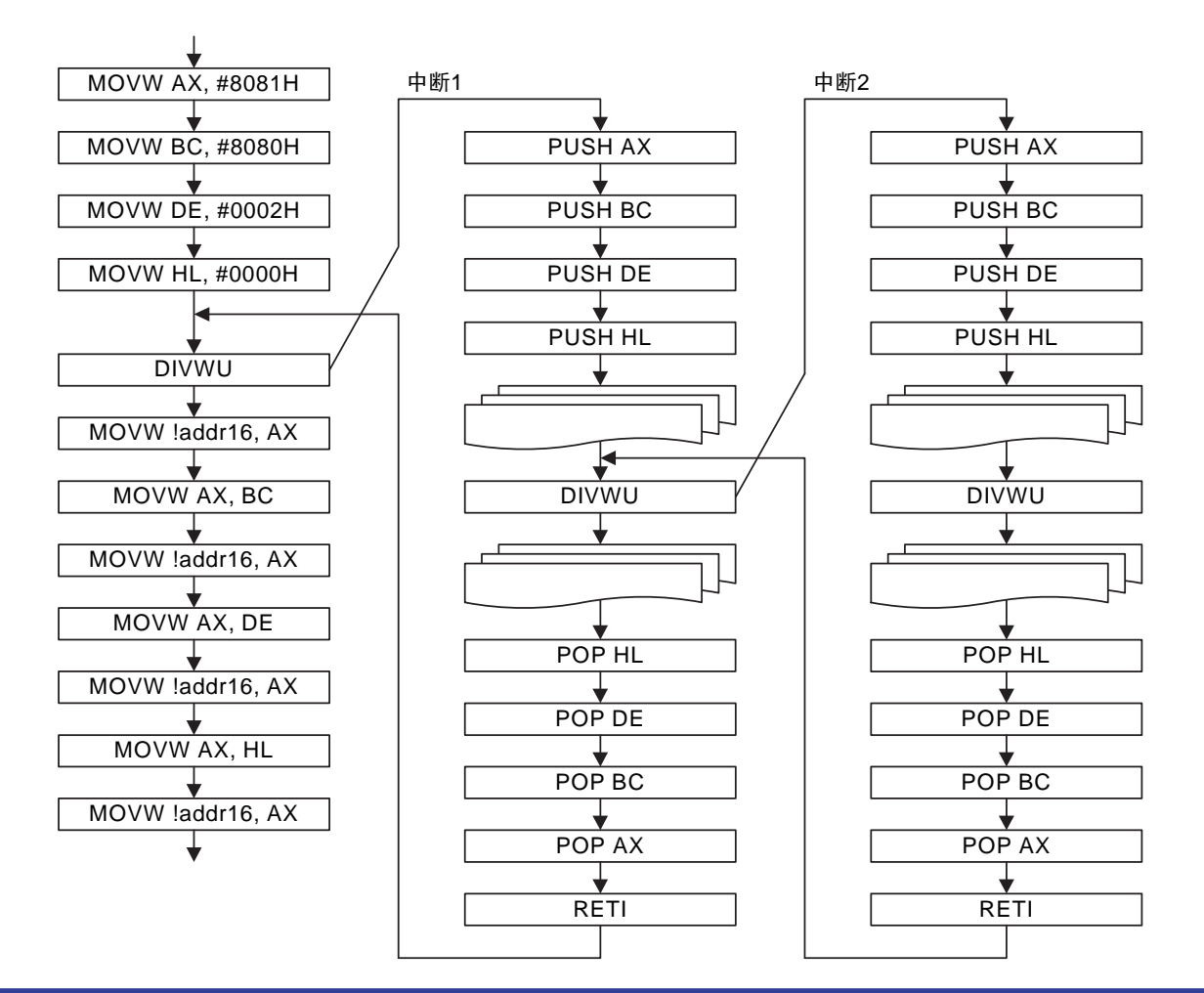

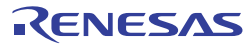

#### 16.4.5 中断请求的保留

有些指令,即使在执行指令的过程中发生了中断请求,也可能将中断请求保留到下一条指令执行结束为 止。这些指令 (中断请求保留指令)如下所示。

- MOV PSW, #byte
- MOV PSW, A
- MOV1 PSW. bit, CY
- SET1 PSW. bit
- CLR1 PSW. bit
- RETB
- RETI
- POP PSW
- BTCLR PSW. bit, \$addr20
- EI
- DI
- SKC
- SKNC
- SKZ
- SKNZ
- SKH
- SKNH
- IF0L、IF0H、IF1L、IF1H、IF2L、IF2H、MK0L、MK0H、MK1L、MK1H、MK2L、MK2H、PR00L、 PR00H、PR01L、PR01H、PR02L、PR02H、PR10L、PR10H、PR11L、PR11H、PR12L 和PR12H的各 寄存器的写指令

中断请求的保留时序如图 [16-11](#page-646-0) 所示。

#### 图 16-11 中断请求的保留

<span id="page-646-0"></span>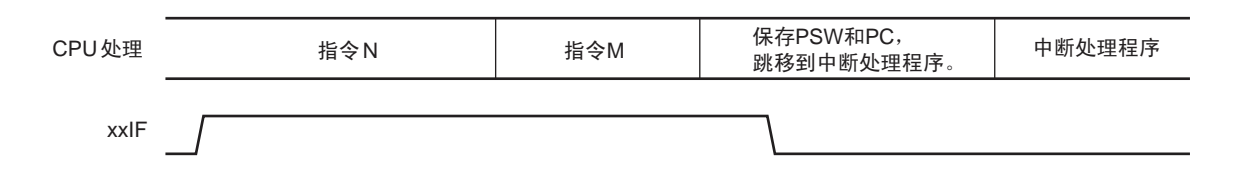

备注 1. 指令 N:中断请求的保留指令

2. 指令 M:中断请求保留指令以外的指令

# 第 17 章 待机功能

## 17.1 待机功能和结构

## 17.1.1 待机功能

待机功能是进一步降低系统工作电流的功能,有以下 3 种模式。

#### (1) HALT 模式

通过执行 HALT 指令进入 HALT 模式。HALT 模式是停止 CPU 运行时钟的模式。在设定 HALT 模式前, 如 果高速系统时钟振荡电路或者高速内部振荡器正在振荡,各时钟就继续振荡。虽然此模式无法让工作电流降到 STOP模式的程度,但是在想要通过中断请求立即重新开始处理或者想要频繁地进行间歇运行时是一种有效的模 式。

#### (2) STOP 模式

通过执行 STOP 指令进入 STOP 模式。STOP 模式是停止高速系统时钟振荡电路和高速内部振荡器的振荡并 且停止整个系统的模式。能大幅度地减小 CPU 的工作电流。

因为 STOP 模式能通过中断请求来解除,所以也能进行间歇运行。但是,在 X1 时钟的情况下,因为在解除 STOP 模式时需要确保振荡稳定的等待时间,所以如果一定要通过中断请求立即开始处理,就必须选择 HALT 模 式。

#### (3) SNOOZE 模式

通过 CSIp 或者 UARTq 的数据接收以及由定时器触发信号(中断请求信号(INTIT)或者 ELC 事件输入)产 生的 A/D 转换请求,解除 STOP 模式,不需要 CPU 运行而进行 CSIp 或者 UARTq 的数据接收以及 A/D 转换。 只有在选择高速内部振荡器作为 CPU/ 外围硬件时钟 ( $f_{\text{CLK}}$ ) 时才能设定 SNOOZE 模式。

在任何一种模式中,寄存器、标志和数据存储器全部保持设定为待机模式前的内容,并且还保持输入 / 输 出端口的输出锁存器和输出缓冲器的状态。

#### 注意 1. 只有在 CPU 以主系统时钟运行时才能使用 STOP 模式。

- 2. 在转移到STOP模式时,必须在停止以主系统时钟运行的外围硬件后执行STOP指令(SNOOZE模式设定单元除外)。
- 3. 在 SNOOZE 模式中使用 CSIp、UARTq 或者 A/D 转换器时,必须在转移到 STOP 模式前设定串行待机控制寄存器 m (SSCm)和 A/D 转换器模式寄存器 2 (ADM2)。详细内容请参照 "12.3 控制 A/D [转换器的寄存器](#page-391-0) " 和 ["14.3](#page-464-0) [控制串行阵列单元的寄存器](#page-464-0) "。
- 4. 为了减小 A/D 转换器的工作电流,必须将 A/D 转换器模式寄存器 0 (ADM0) 的 bit7 (ADCS) 和 bit0 (ADCE) 清 "0", 在停止 A/D 转换运行后执行 STOP 指令。
- 5. 能通过选项字节选择在 HALT 模式或者 STOP 模式中是继续还是停止低速内部振荡器的振荡。详细内容请参照 " [第](#page-716-0) 23 章 [选项字节](#page-716-0) "。

备注 p=00, q=0, m=0

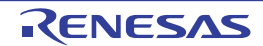
## 17.2 控制待机功能的寄存器

这是控制解除 STOP 模式时的振荡稳定时间的寄存器,有以下 2 种。

- 振荡稳定时间计数器的状态寄存器 (OSTC)
- 振荡稳定时间选择寄存器 (OSTS)
- 备注 有关控制运行、停止、切换时钟的寄存器,请参照"第5章 [时钟发生电路](#page-133-0)"。有关控制SNOOZE模式功能的寄存器, 请参照"第12章 A/D[转换器](#page-387-0)"和"第14章 [串行阵列单元](#page-456-0)"。

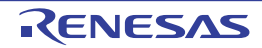

## 17.2.1 振荡稳定时间计数器的状态寄存器 (OSTC)

这是表示 X1 时钟的振荡稳定时间计数器计数状态的寄存器。 能在以下情况下确认 X1 时钟的振荡稳定时间:

- 当CPU时钟为高速内部振荡器时钟并且开始X1时钟的振荡时
- 在CPU时钟为高速内部振荡器时钟并且在X1时钟振荡的状态下转移到STOP模式后解除STOP模式时

能通过 1 位或者 8 位存储器操作指令读 OSTC 寄存器。

通过复位信号的产生(通过 RESET 的输入、POR、LVD、WDT 以及执行非法指令引起的复位)、STOP 指  $\Diamond$ 或者 MSTOP 位 (时钟运行状态控制寄存器 (CSC) 的 bit7) 为 "1", 此寄存器的值变为 "00H"。

#### 图 17-1 振荡稳定时间计数器的状态寄存器 (OSTC) 的格式

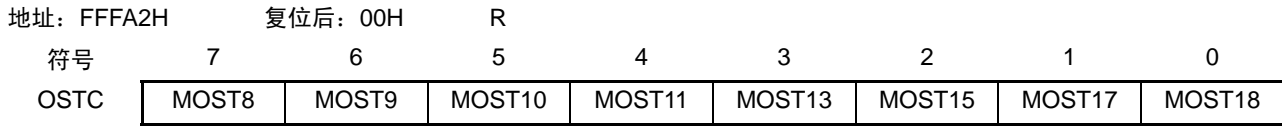

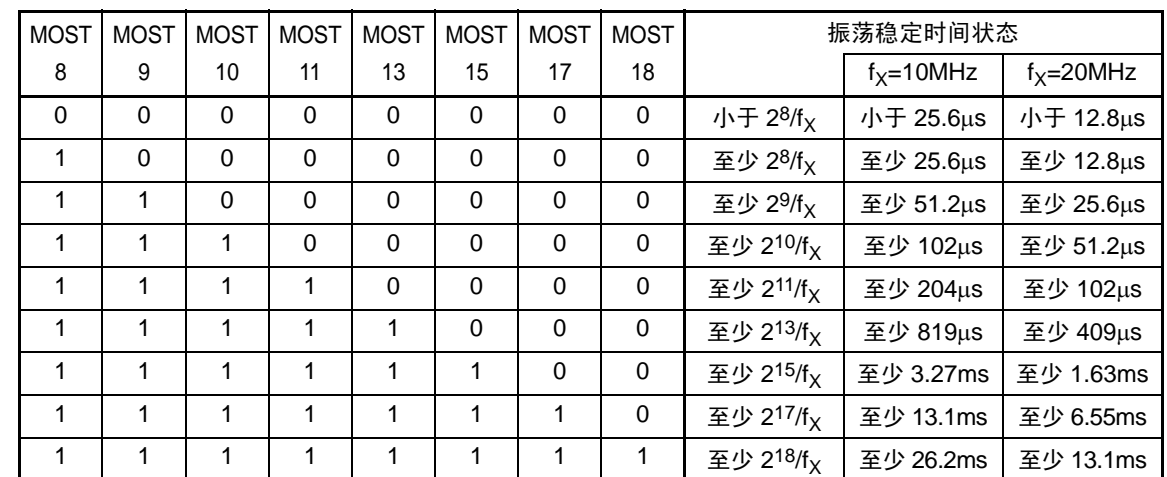

注意 1. 在经过上述时间后,各位从 MOST8 位开始依次变为 "1" 并且保持 "1" 的状态。

2. 振荡稳定时间计数器只在振荡稳定时间选择寄存器 (OSTS)所设振荡稳定时间内进行计数。如果在 CPU 时钟为 高速内部振荡器时钟的情况下进入 STOP 模式,就必须在解除 STOP 模式时设定满足以下条件的 OSTS 寄存器的 振荡稳定时间。

• 期待的 OSTC 寄存器的振荡稳定时间≤ OSTS 寄存器设定的振荡稳定时间

因此必须注意,解除 STOP 模式后的 OSTC 寄存器只设定 OSTS 寄存器所设振荡稳定时间内的状态。

3. X1 时钟的振荡稳定时间不包含时钟开始振荡前的时间 (下图 a)。

STOP模式的解除 X1引脚的 电压波形 a

备注 fy: X1时钟振荡频率

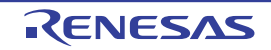

## 17.2.2 振荡稳定时间选择寄存器 (OSTS)

这是选择在解除 STOP 模式时 X1 时钟的振荡稳定时间的寄存器。

如果选择 X1 时钟作为 CPU 时钟, 就在解除 STOP 模式后等待 OSTS 寄存器设定的时间。

如果选择高速内部振荡器时钟作为 CPU 时钟,就必须在解除 STOP 模式后通过振荡稳定时间计数器的状态 寄存器 (OSTC)确认是否经过振荡稳定时间。能通过 OSTC 寄存器确认 OSTS 寄存器事先设定的时间。

通过 8 位存储器操作指令设定 OSTS 寄存器。

在产生复位信号后,此寄存器的值变为 "07H"。

图 17-2 振荡稳定时间选择寄存器 (OSTS)的格式

| 地址:<br>FFFA3H | 复位后: 07H | R/W |  |                   |                   |       |
|---------------|----------|-----|--|-------------------|-------------------|-------|
| 符号            |          |     |  |                   |                   |       |
| <b>OSTS</b>   |          |     |  | OSTS <sub>2</sub> | OSTS <sub>1</sub> | OSTS0 |

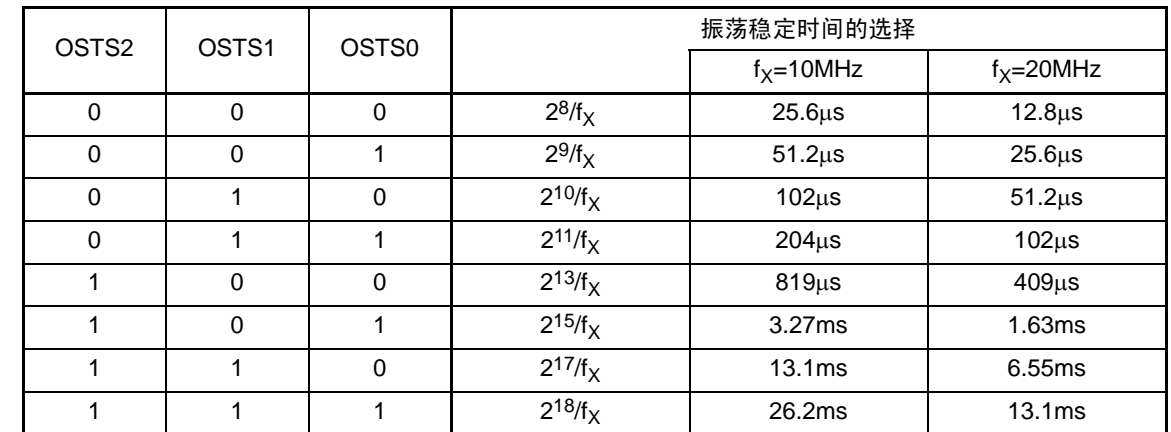

注意 1. 如果要在 CPU 时钟为 X1 时钟的情况下转移到 STOP 模式,就必须在执行 STOP 指令前设定 OSTS 寄存器。

2. 要更改 OSTS 寄存器的设定时, 必须在更改前确认 OSTC 寄存器的计数已结束。

3. 不能在 X1 时钟振荡稳定时间内更改 OSTS 寄存器。

4. 振荡稳定时间计数器只在 OSTS 寄存器所设振荡稳定时间内进行计数。如果在 CPU 时钟为高速内部振荡器时钟的 情况下进入 STOP 模式,就必须在解除 STOP 模式时设定满足以下条件的 OSTS 寄存器的振荡稳定时间。 • 期待的 OSTC 寄存器的振荡稳定时间≤ OSTS 寄存器设定的振荡稳定时间

因此必须注意,解除 STOP 模式后的 OSTC 寄存器只设定 OSTS 寄存器所设振荡稳定时间内的状态。

5. X1 时钟的振荡稳定时间不包含时钟开始振荡前的时间 (下图 a)。

STOP模式的解除 X1引脚的 电压波形 a

备注 fv: X1时钟振荡频率

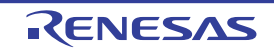

# 17.3 待机功能的运行

# 17.3.1 HALT 模式

(1) HALT 模式

通过执行 HALT 指令设定为 HALT 模式。无论设定前的 CPU 时钟是高速系统时钟还是高速内部振荡器时 钟,都能进行设定。

HALT 模式中的运行状态如下所示。

注意 当中断屏蔽标志为"0" (允许中断处理)并且中断请求标志为"1" (产生中断请求信号)时,中断请求信号用于解除 HALT模式。因此,即使在此情况下执行HALT指令,也不转移到HALT模式。

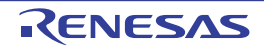

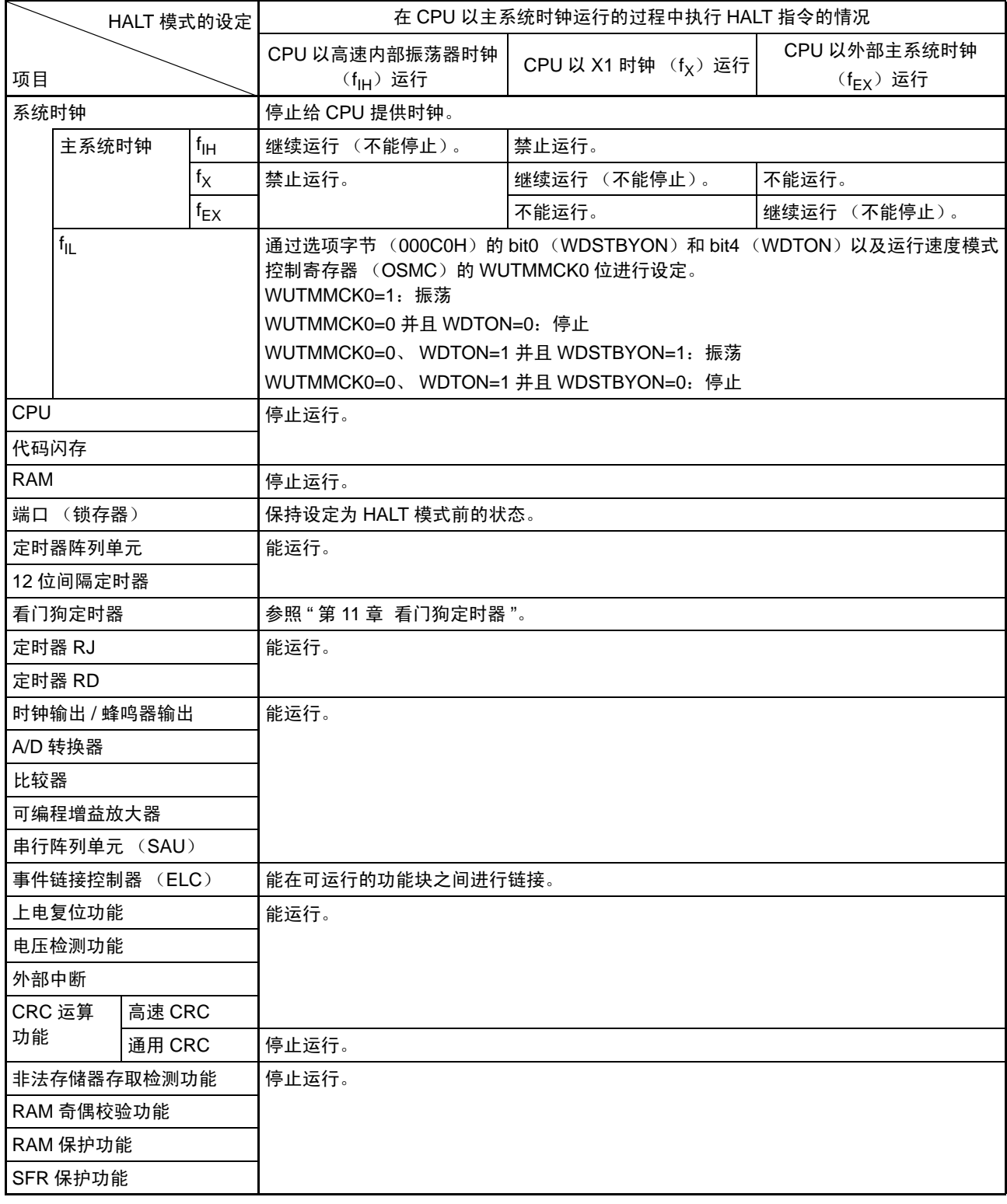

#### 表 17-1 HALT 模式中的运行状态

备注 停止运行:在转移到HALT模式时自动停止运行。

禁止运行:在转移到HALT模式前停止运行。

- 
- 
- $f_{\text{IH}}$  : 高速内部振荡器时钟 f<sub>II</sub> : 低速内部振荡器时钟
- $f_X$  : X1时钟 f<sub>EX</sub> : 外部主系统时钟

#### (2) HALT 模式的解除

能通过以下 2 种方法解除 HALT 模式。

#### (a) 通过未屏蔽的中断请求进行的解除

如果发生未屏蔽的中断请求,就解除 HALT 模式。然后,如果处于允许接受中断的状态,就进行向量中断 的处理。如果处于禁止接受中断的状态,就执行下一个地址的指令。

图 17-3 通过中断请求解除 HALT 模式

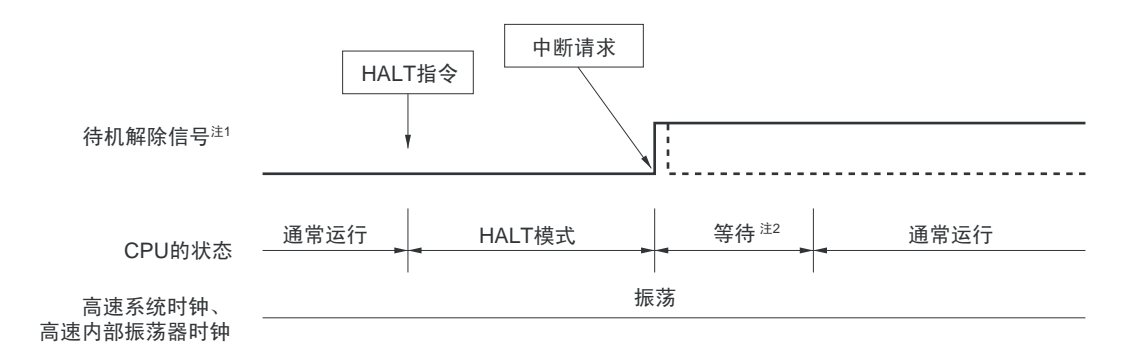

- 注 1. 请参照 " 图 [16-1](#page-627-0) 中断功能的基本结构 "。
	- 2. HALT 模式解除等待时间
		- 进行向量中断处理的情况  $\cdots$  15  $\sim$  16 个时钟
		- 不进行向量中断处理的情况 : 9 ~ 10 个时钟
- 备注 虚线表示接受解除了待机模式的中断请求的情况。

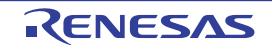

## (b) 通过产生复位信号进行的解除

通过产生复位信号来解除 HALT 模式。然后,和通常的复位一样,在转移到复位向量地址后执行程序。

## 图 17-4 通过复位解除 HALT 模式

#### (1) CPU时钟为高速系统时钟的情况

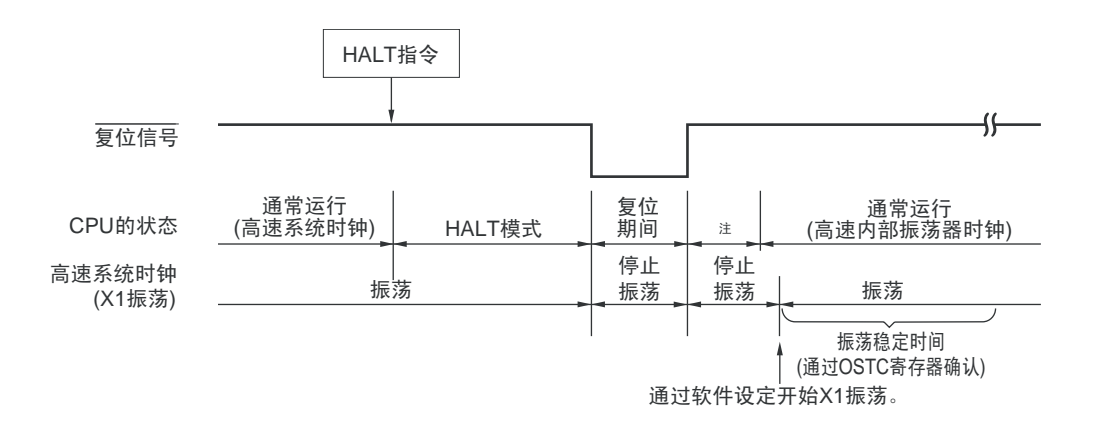

## (2) CPU时钟为高速内部振荡器时钟的情况

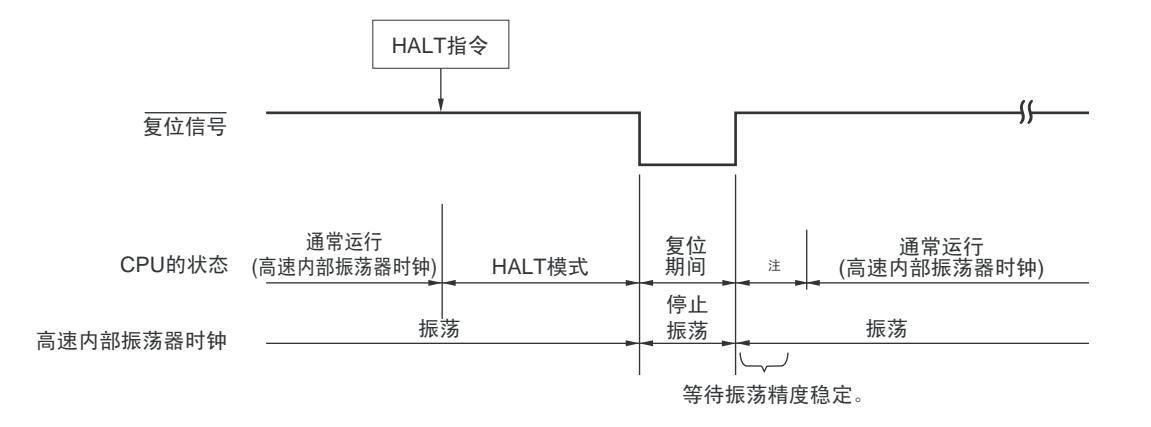

注 有关复位处理时间,请参照"第18章 [复位功能](#page-663-0)"。有关上电复位 (POR) 电路和电压检测 (LVD) 电路的复位处理 时间,请参照"第19章 [上电复位电路](#page-675-0)"。

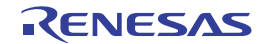

## 17.3.2 STOP 模式

#### (1) STOP 模式的设定和运行状态

通过执行 STOP 指令设定为 STOP 模式。只有在设定前的 CPU 时钟为主系统时钟的情况下才能进行设定。

- 注意1. 当中断屏蔽标志为"0" (允许中断处理)并且中断请求标志为"1" (产生中断请求信号)时,中断请求信号用于解除 STOP模式。因此,如果在此情况下执行STOP指令,就在一旦进入STOP模式后立即被解除。 在执行STOP指令并且经过STOP模式解除时间后返回到运行模式。
	- 2. 在 SNOOZE 模式中使用 CSIp、UARTq 或者 A/D 转换器时,必须在转移到 STOP 模式前设定串行待机控制寄存器 m (SSCm)和 A/D 转换器模式寄存器 2 (ADM2)。详细内容请参照 "12.3 控制 A/D [转换器的寄存器](#page-391-0) " 和 ["14.3](#page-464-0) [控制串行阵列单元的寄存器](#page-464-0) "。
- 备注 p=00, q=0, m=0

STOP 模式中的运行状态如下所示。

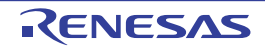

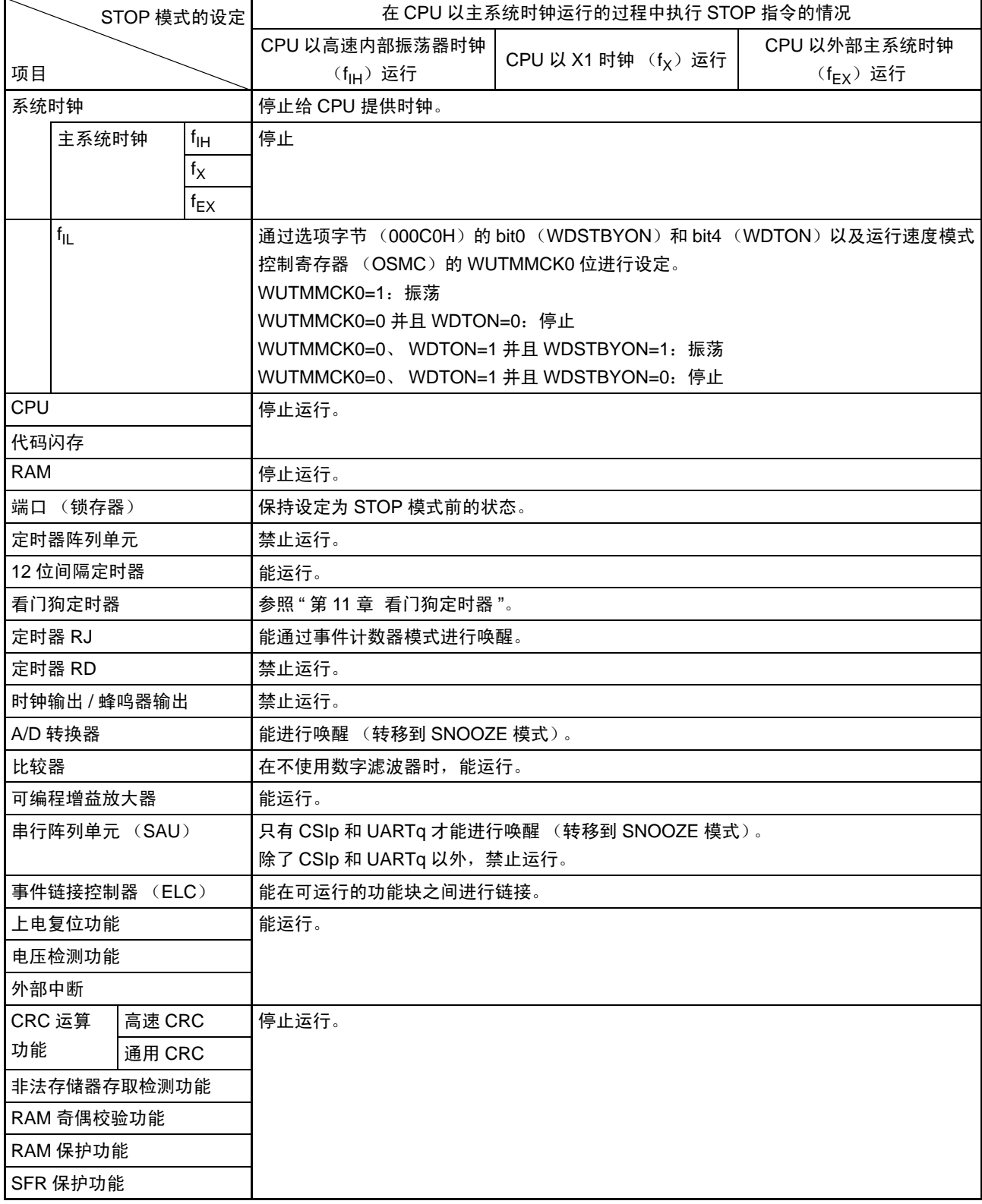

## 表 17-2 STOP 模式中的运行状态

注意 1. 要在 STOP 模式中使用停止运行的外围硬件以及在解除 STOP 模式后使用时钟停止振荡的外围硬件时, 必须重新 启动外围硬件。

2. 如果要在 STOP 模式中停止低速内部振荡器时钟,就必须事先通过选项字节设定为 " 在 HALT/STOP 模式中看门狗 定时器停止运行 " (000C0H 的 bit0 (WDSTBYON) =0)。

- 注意 3. 在 CPU 以高速系统时钟 (X1 振荡)运行并且要缩短 STOP 模式解除后的振荡稳定时间时, 必须在执行 STOP 指 令前暂时将 CPU 时钟切换为高速内部振荡器时钟。要在解除 STOP 模式后将 CPU 时钟从高速内部振荡器时钟切 换为高速系统时钟 (X1 振荡)时,必须在通过振荡稳定时间计数器的状态寄存器 (OSTC)确认振荡稳定时间后 进行切换。
- 备注 1. 停止运行:在转移到 STOP 模式时自动停止运行。 禁止运行:在转移到 STOP 模式前停止运行。  $f_{\text{IH}}$  : 高速内部振荡器时钟  $f_{\text{II}}$  : 低速内部振荡器时钟  $f_X$  : X1 时钟 fex in the set of the set of the set of the set of the set of the set of the set of the set of the set of the set of the set of the set of the set of the set of the set of the set of the set of the set of th
	- 2. p=00, q=0
- (2) STOP 模式的解除

能通过以下 2 种方法解除 STOP 模式。

#### (a) 通过未屏蔽的中断请求进行的解除

如果发生未屏蔽的中断请求,就解除 STOP 模式。在经过振荡稳定时间后,如果处于允许接受中断的状态, 就进行向量中断的处理。如果处于禁止接受中断的状态,就执行下一个地址的指令。

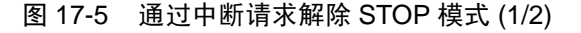

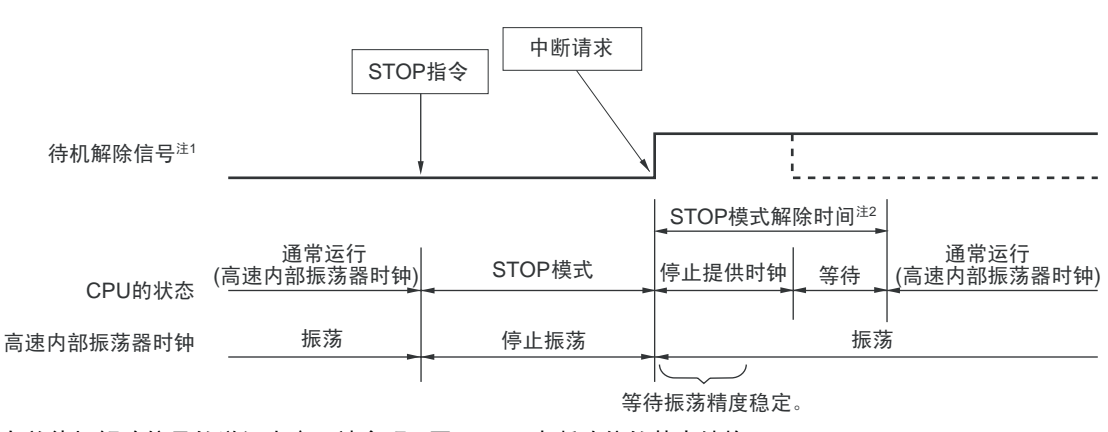

(1) CPU时钟为高速内部振荡器时钟的情况

- 注 1. 有关待机解除信号的详细内容,请参照 " 图 [16-1](#page-627-0) 中断功能的基本结构 "。
	- 2. STOP 模式解除时间
		- 停止提供时钟:
		- FRQSEL4=0:  $18\text{u/s} \sim 65\text{u/s}$
		- FRQSEL4=1:  $18\mu s \sim 135\mu s$

等待

- 进行向量中断处理的情况 :7 个时钟
- 不进行向量中断处理的情况 : 1 个时钟
- 备注 1. 时钟停止提供的时间因温度条件和 STOP 模式期间而变。
	- 2. 虚线表示接受解除了待机模式的中断请求的情况。

#### 图 17-5 通过中断请求解除 STOP 模式 (2/2)

(2) CPU时钟为高速系统时钟 (X1振荡)的情况

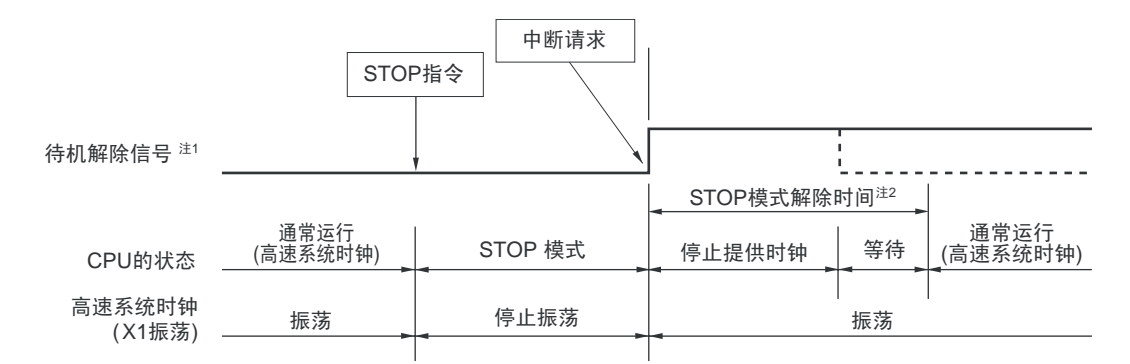

注 1. 有关待机解除信号的详细内容,请参照 " 图 [16-1](#page-627-0) 中断功能的基本结构 "。

2. STOP 模式解除时间

停止提供时钟:

• FRQSEL4=0:18μs ~ "65μs 和振荡稳定时间 (通过 OSTS 进行设定)中较长的时间 "

• FRQSEL4=1: 18μs ~ "135μs 和振荡稳定时间 (通过 OSTS 进行设定) 中较长的时间 " 等待

- 进行向量中断处理的情况 : 10  $\sim$  11 个时钟
- 不进行向量中断处理的情况 : 4 ~ 5 个时钟

(3) CPU时钟为高速系统时钟 (外部时钟输入) 的情况

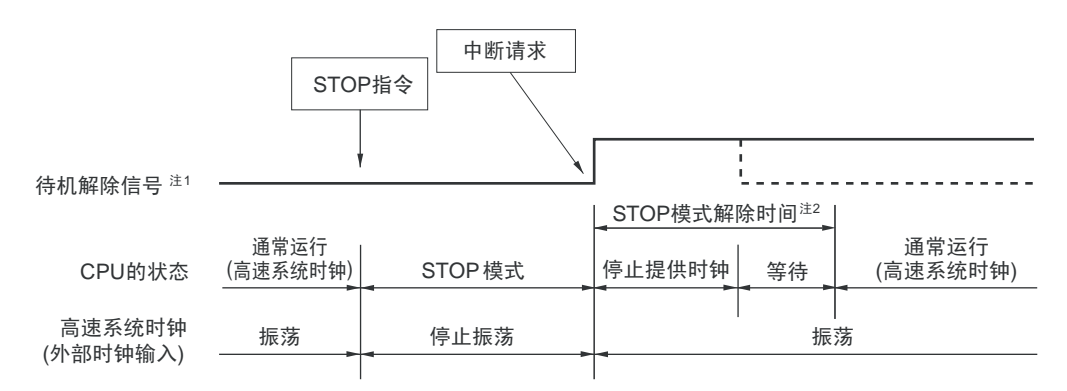

- 注 1. 有关待机解除信号的详细内容,请参照"图 [16-1](#page-627-0) 中断功能的基本结构"。
	- 2. STOP 模式解除时间

停止提供时钟:

- FRQSEL4=0:  $18\mu s \sim 65\mu s$
- FRQSEL4=1:  $18\mu s \sim 135\mu s$
- 等待
- 进行向量中断处理的情况 :7 个时钟
- 不进行向量中断处理的情况 : 1 个时钟
- 注意 在CPU以高速系统时钟 (X1振荡)运行并且要缩短STOP 模式解除后的振荡稳定时间时,必须在执行STOP 指令 前暂时将CPU时钟切换为高速内部振荡器时钟。
- 备注 1. 时钟停止提供的时间因温度条件和 STOP 模式期间而变。
	- 2. 虚线表示接受解除了待机模式的中断请求的情况。

## (b) 通过产生复位信号进行的解除

通过产生复位信号来解除 STOP 模式。然后,和通常的复位一样,在转移到复位向量地址后执行程序。

## 图 17-6 通过复位解除 STOP 模式

#### (1) CPU时钟为高速系统时钟的情况

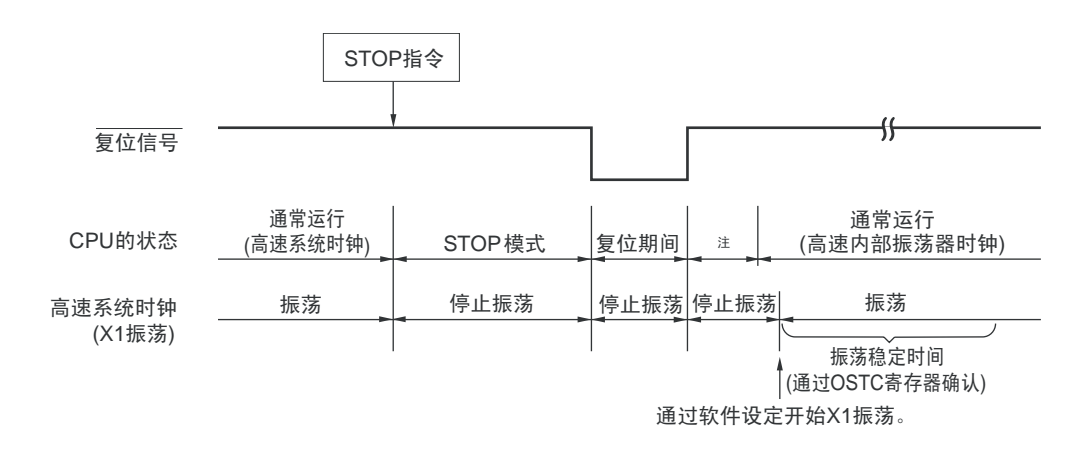

## (2) CPU时钟为高速内部振荡器时钟的情况

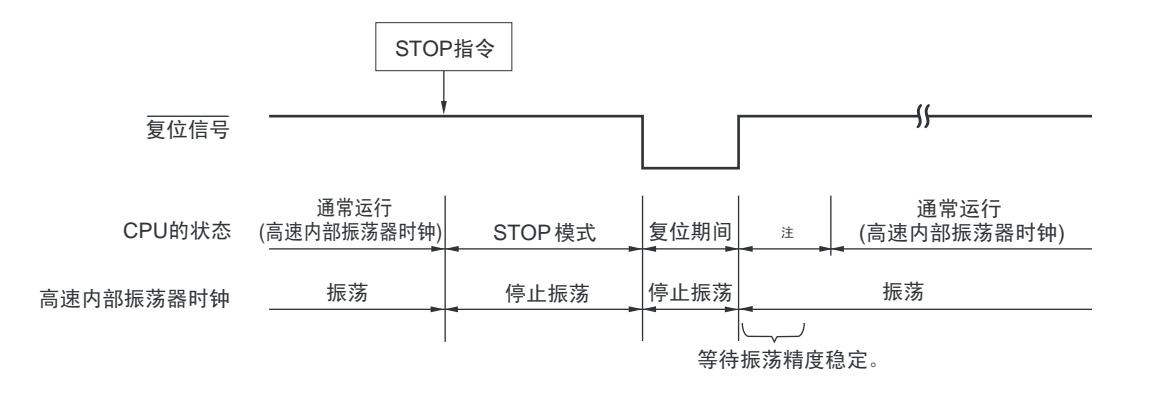

注 有关复位处理时间,请参照"第18章 [复位功能](#page-663-0)"。有关上电复位 (POR)电路和电压检测 (LVD)电路的复位处理 时间,请参照"第19章 [上电复位电路](#page-675-0)"。

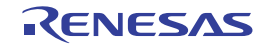

## 17.3.3 SNOOZE 模式

#### (1) SNOOZE 模式的设定和运行状态

只能给 CSIp、 UARTq 或者 A/D 转换器设定 SNOOZE 模式,并且只有在设定前的 CPU 时钟为高速内部振 荡器时钟的情况下才能进行设定。

要在 SNOOZE 模式中使用 CSIp 或者 UARTq 时,必须在即将要转移到 STOP 模式前将串行待机控制寄存器 m (SSCm)的 SWCm 位置 "1"。详细内容请参照 "14.3 [控制串行阵列单元的寄存器](#page-464-0) "。

要在 SNOOZE 模式中使用 A/D 转换器时, 必须在即将要转移到 STOP 模式前将 A/D 转换器模式寄存器 2 (ADM2) 的 AWC 位置 "1"。详细内容请参照 "12.3 控制 A/D [转换器的寄存器](#page-391-0) "。

备注 p=00, q=0, m=0

在进行 SNOOZE 模式的转移时,只在以下的时间内变为等待状态。 STOP 模式 →SNOOZE 模式的转移时间:

- FRQSEL4=0:  $18\mu s \sim 65\mu s$
- FRQSEL4=1:  $18\mu s \sim 135\mu s$

#### 备注 STOP模式→SNOOZE模式的转移时间因温度条件和STOP模式期间而变。

SNOOZE 模式  $\rightarrow$  通常运行的转移时间:

- 进行向量中断处理的情况: HS (高速主)模式: "4.99~9.44μs"+7个时钟 LS (低速主)模式: "1.10~5.08μs"+7个时钟
- 不进行向量中断处理的情况: HS (高速主)模式: "4.99~9.44μs"+1个时钟 LS (低速主)模式: "1.10~5.08μs"+1个时钟

SNOOZE 模式中的运行状态如下所示。

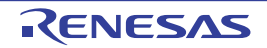

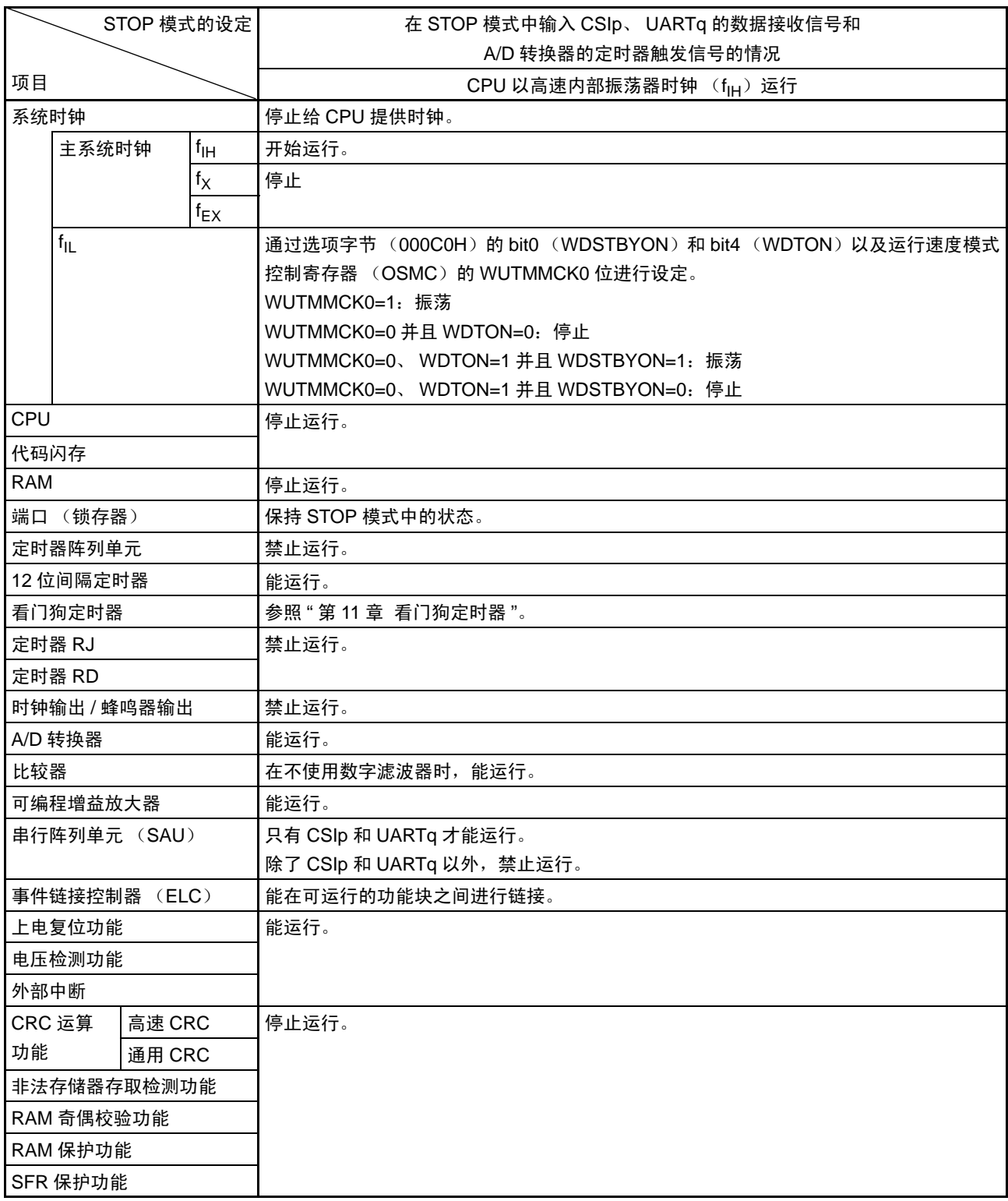

#### 表 17-3 SNOOZE 模式中的运行状态

备注 1. 停止运行:在转移到 STOP 模式时自动停止运行。

- 禁止运行: 在转移到 STOP 模式前停止运行。
- $f_{\sf IH}$  : 高速内部振荡器时钟  $f_{\sf IL}$  f $_{\sf IL}$  : 低速内部振荡器时钟
- 
- 2. p=00, q=0
- 
- $f_X$  : X1 时钟 fex in the set of the set of the set of the set of the set of the set of the set of the set of the set of the set of the set of the set of the set of the set of the set of the set of the set of the set of th

#### (2) 在 SNOOZE 模式中产生中断请求信号时的时序图

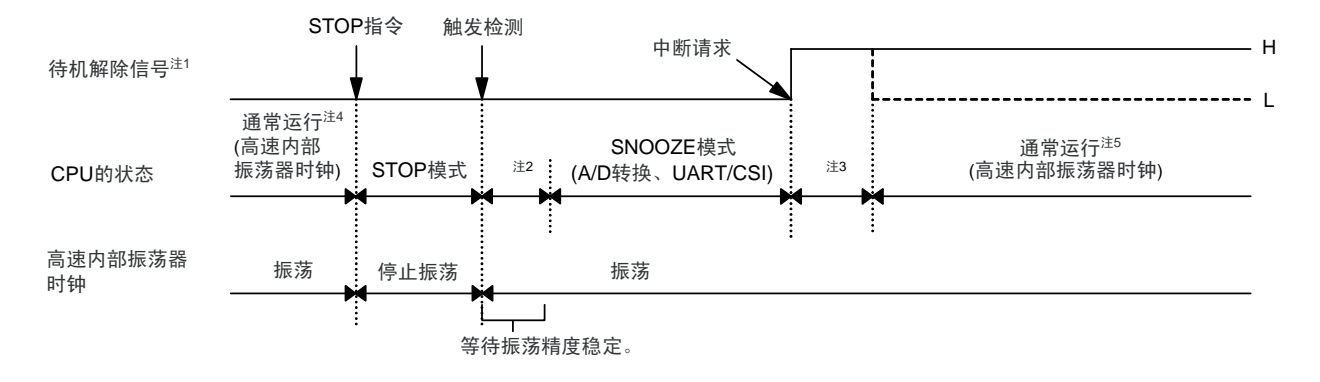

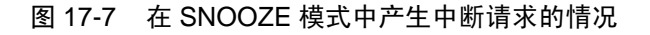

注 1. 有关待机解除信号的详细内容,请参照"图 [16-1](#page-627-0) 中断功能的基本结构"。

2. STOP 模式 →SNOOZE 模式的转移时间

3. SNOOZE 模式 → 通常运行的转移时间

4. 必须在即将要转移到 STOP 模式前设定为允许 SNOOZE 模式 (AWC=1/SWC=1)。

5. 必须在返回到通常运行后立即设定为解除 SNOOZE 模式 (AWC=0/SWC=0)。

(3) 在 SNOOZE 模式中不产生中断请求信号时的时序图

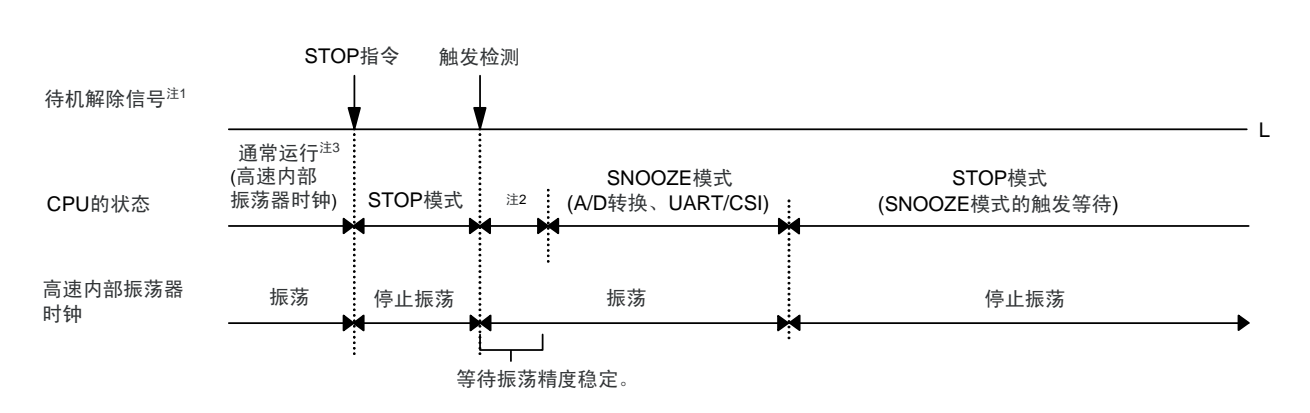

### 图 17-8 在 SNOOZE 模式中不产生中断请求的情况

注 1. 有关待机解除信号的详细内容,请参照 " 图 [16-1](#page-627-0) 中断功能的基本结构 "。

2. STOP 模式 →SNOOZE 模式的转移时间

3. 必须在即将要转移到 STOP 模式前设定为允许 SNOOZE 模式 (AWC=1/SWC=1)。

备注 有关SNOOZE模式功能的详细内容,请参照"第12章 A/D[转换器](#page-387-0)"和"第14章 [串行阵列单元](#page-456-0)"。

# <span id="page-663-0"></span>第 18 章 复位功能

以下 7 种方法产生复位信号。

- (1) 通过RESET引脚输入外部复位。
- (2) 通过看门狗定时器的程序失控检测产生内部复位。
- (3) 通过上电复位 (POR)电路的电源电压和检测电压的比较产生内部复位。
- (4) 通过电压检测电路 (LVD)的电源电压和检测电压的比较产生内部复位。
- (5) 因执行非法指令而产生内部复位注。
- (6) 因RAM奇偶校验错误而产生内部复位。
- (7) 因存取非法存储器而产生内部复位。

内部复位和外部复位相同,在产生复位信号后,从写在地址 0000H 和 0001H 中的地址开始执行程序。

当给 RESET 引脚输入低电平, 或者看门狗定时器检测到程序失控, 或者检测到 POR 电路和 LVD 电路的电 压,或者执行非法指令注,或者发生 RAM 奇偶检验错误,或者存取非法存储器时,产生复位并且各硬件变为如 表 [18-1](#page-667-0) 所示的状态。

当给 RESET 引脚输入低电平时,产生复位。然后,如果给 RESET 引脚输入高电平,就解除复位状态,并 且在复位处理结束后以高速内部振荡器时钟开始执行程序。对于因看门狗定时器的上溢、非法指令的执行、 RAM 奇偶校验错误的检测或者非法存储器存取的检测而产生的复位,自动解除复位状态,在复位处理结束后以 高速内部振荡器时钟开始执行程序(参照图 [18-2](#page-665-0) ~图 [18-4](#page-666-0))。对于由检测 POR 电路和 LVD 电路的电压产生的 复位,如果在复位后满足 V<sub>DD</sub> ≥ V<sub>POR</sub> 或者 V<sub>DD</sub> ≥ V<sub>LVD</sub>, 就解除复位状态, 并且在复位处理结束后以高速内 部振荡器时钟开始执行程序 (参照"第19章 [上电复位电路](#page-675-0)"和"第20章 [电压检测电路](#page-680-0)")。

注 当执行指令码 FFH 时,发生非法指令错误。 在通过在线仿真器或者片上调试仿真器进行仿真时,不会因执行非法指令而产生复位。

注意 1. 在进行外部复位时,必须至少给 RESET 引脚输入 10μs 的低电平。

如果在电源电压上升时进行外部复位,就必须在工作电压范围内至少保持 10μs 的低电平。工作电压范围取决于用 户选项字节 (000C2H)的设定, 如下所示:

- HS (高速主)模式 :  $V_{DD}$ =2.7 ~ 5.5V@1MHz ~ 24MHz
- LS (低速主)模式 :  $V_{DD} = 2.7 \sim 5.5 \text{V} \textcircled{2} 1 \text{MHz} \sim 8 \text{MHz}$
- 2. 在复位信号发生期间,停止 X1 时钟、高速内部振荡器时钟和低速内部振荡器时钟的振荡。外部主系统时钟的输入 无效。
- 3. 如果发生复位,就对各 SFR 和 2nd SFR 进行初始化,因此端口引脚变为以下状态:
	- P40: 在外部复位或者 POR 复位的期间为高阻抗。在其他复位期间以及接受复位后为高电平 (连接内部上拉电 阻)。
	- P40 以外的端口:在复位期间以及接受复位后为高阻抗。
- 备注 V<sub>POR</sub>: POR 电源电压上升检测电压 V<sub>LVD</sub>: LVD检测电压

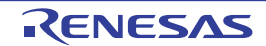

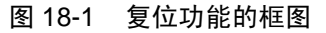

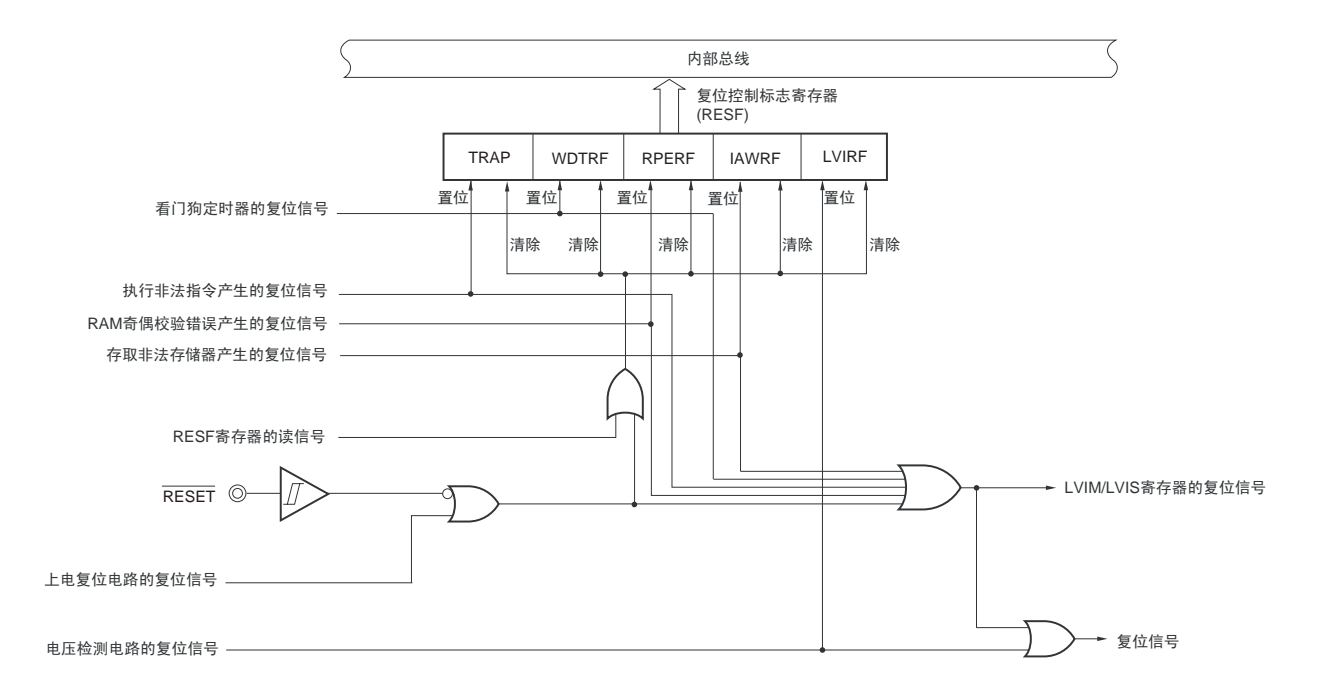

注意 LVD 电路的内部复位不会对 LVD 电路进行复位。

#### 备注 1. LVIM:电压检测寄存器

2. LVIS:电压检测电平寄存器

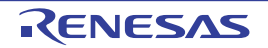

## 18.1 复位时序

当给 RESET 引脚输入低电平时,产生复位。然后,如果给 RESET 引输入高电平就解除复位状态,并且在 复位处理结束后以高速内部振荡器时钟开始执行程序。

<span id="page-665-0"></span>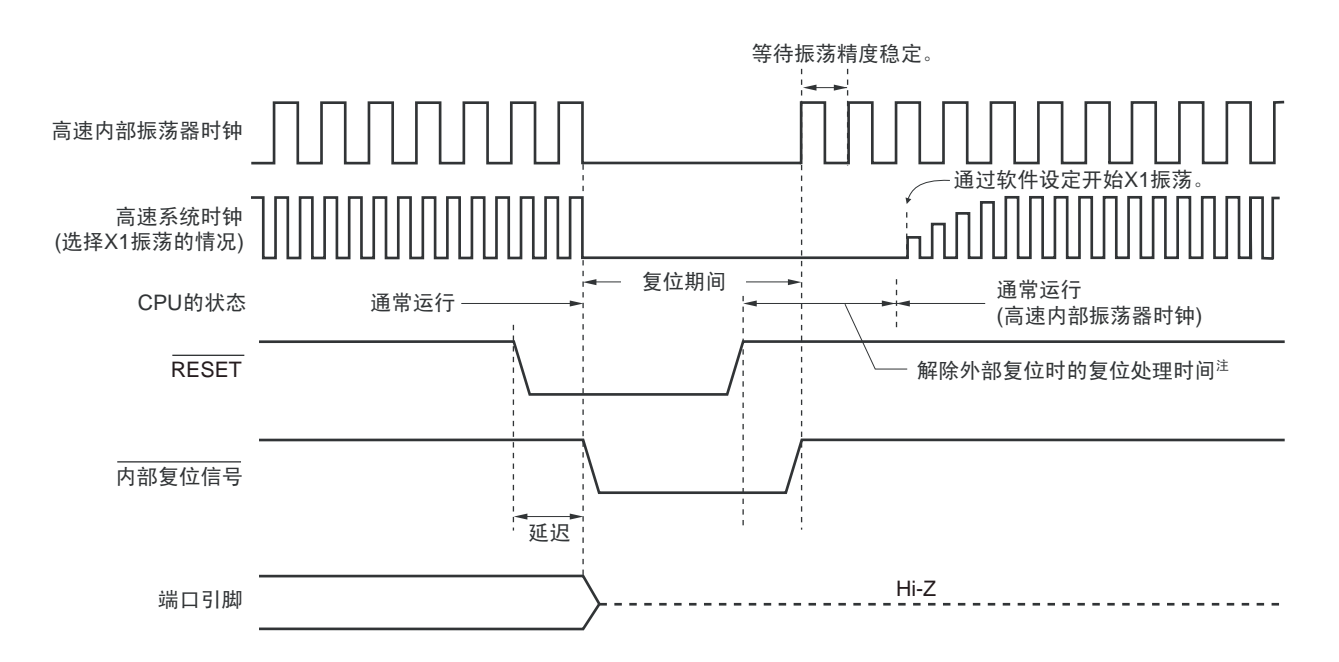

图 18-2 RESET 输入的复位时序

对于因看门狗定时器的上溢、非法指令的执行、RAM 奇偶校验错误的检测或者非法存储器存取的检测而产 生的复位,自动解除复位状态,在复位处理结束后以高速内部振荡器时钟开始执行程序。

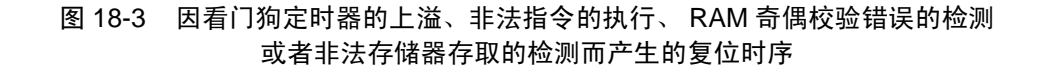

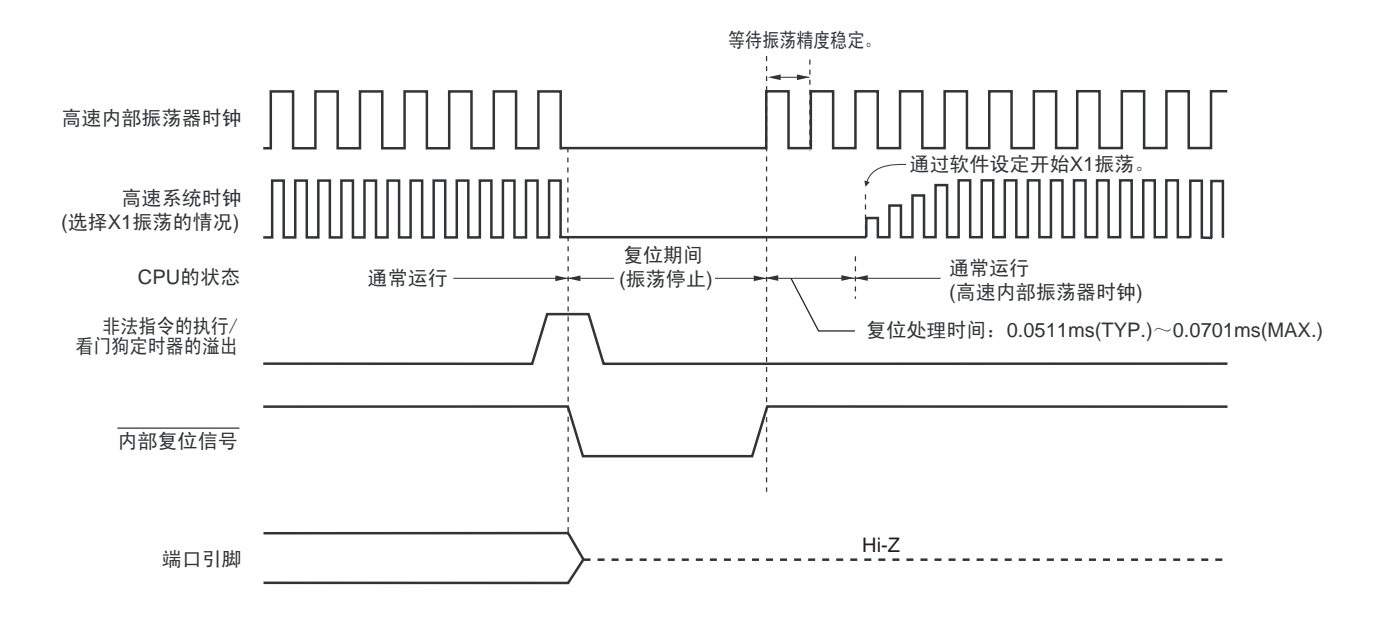

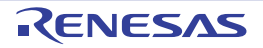

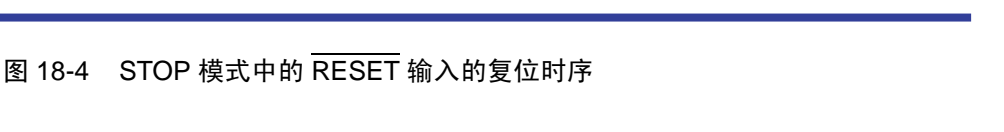

通常运行

解除外部复位时的复位处理时间<sup>注1</sup>

(高速内部振荡器时钟)

 $Hi-Z$ 

# <span id="page-666-0"></span>复位期间 执行STOP指令。 高速系统时钟 (选择X1振荡的情况) 高速内部振荡器时钟 通过软件设定开始X1振荡。 等待振荡精度稳定。

注 1. 解除外部复位时的复位处理时间:

CPU的状态 通常运行 -

**RESET** 

丙部复位信号

端口引脚<sup>注2</sup>

解除 POR 后的第 1 次: 0.672ms(TYP.)、 0.832ms(MAX.) (使用 LVD 的情况) 0.399ms(TYP.)、 0.519ms(MAX.) (不使用 LVD 的情况) 解除 POR 后的第 2 次以后: 0.531ms(TYP.)、0.675ms(MAX.) (使用 LVD 的情况) 0.259ms(TYP.)、 0.362ms(MAX.) (不使用 LVD 的情况)

。<br>延迟

停止状态 (停止振荡)

Ţ

当电源电压上升时,在解除外部复位时的复位处理时间之前需要电压稳定等待时间0.99ms(TYP.)、2.30ms(MAX.)。

- 2. 端口引脚 P40 变为以下状态:
	- 在外部复位或者 POR 复位的期间为高阻抗。
	- 在其他复位期间以及接受复位后为高电平 (连接内部上拉电阻)。

备注 有关上电复位电路和电压检测电路的复位时序,请参照 " 第 19 章 [上电复位电路](#page-675-0) " 和 " 第 20 章 [电压检测电路](#page-680-0) "。

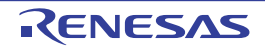

<span id="page-667-0"></span>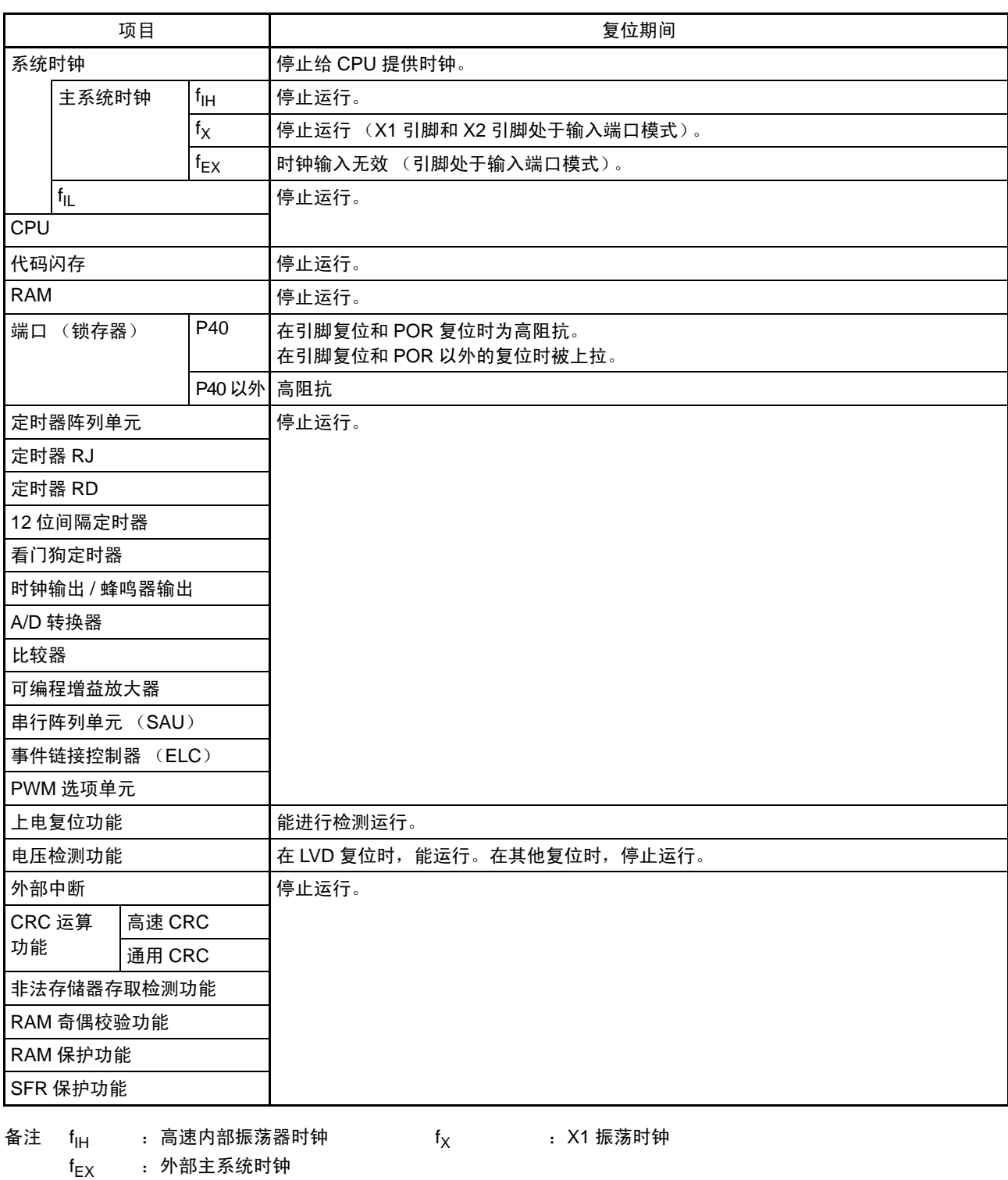

表 18-1 复位期间的运行状态

 $f_{|L}$  : 低速内部振荡器时钟

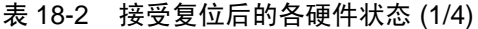

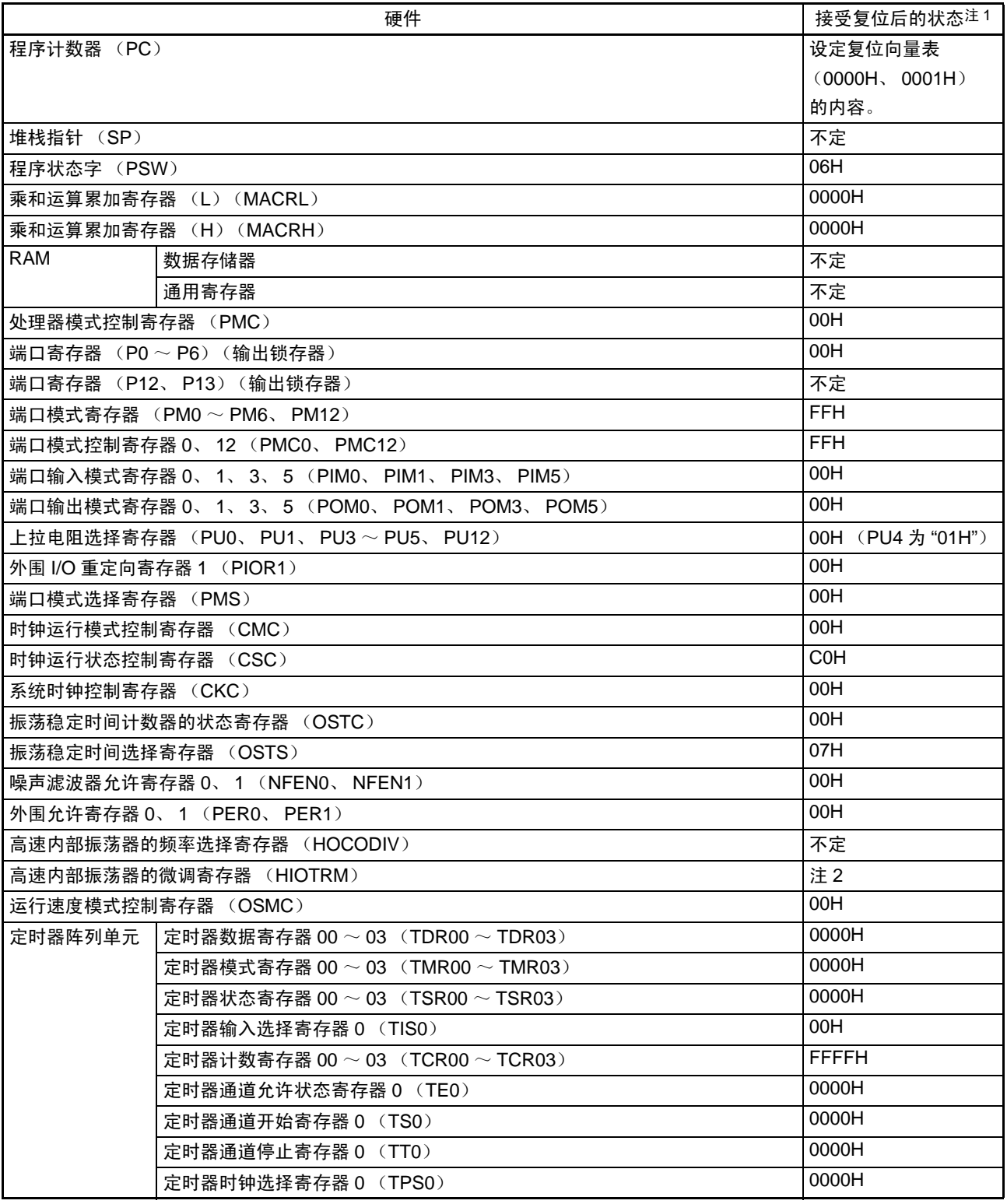

- 注 1. 在复位信号发生期间和振荡稳定等待期间的各硬件状态中,只有 PC 的内容不定,而其他的硬件状态保持复位后的 状态。
	- 2. 复位值因各芯片而不同。
- 备注 分配的特殊功能寄存器 (SFR: Special Function Register)因产品而不同,请参照 "3.1.4 特殊功能寄存器 (SFR: [Special Function Register](#page-49-0)) 的区域 " 和 "3.1.5 扩展特殊功能寄存器 (2nd SFR: [2nd Special Function Register](#page-49-1)) [的区域](#page-49-1) "。

|                      | 硬件                                             | 接受复位后的状态 <sup>注 1</sup> |
|----------------------|------------------------------------------------|-------------------------|
| 定时器阵列单元              | 定时器输出寄存器 0 (TOO)                               | 0000H                   |
|                      | 定时器输出允许寄存器 0 (TOE0)                            | 0000H                   |
|                      | 定时器输出电平寄存器 0 (TOL0)                            | 0000H                   |
|                      | 定时器输出模式寄存器 0 (TOMO)                            | 0000H                   |
| 定时器 RJ               | 定时器 RJ 计数寄存器 0 (TRJ0)                          | <b>FFFFH</b>            |
|                      | 定时器 RJ 控制寄存器 0 (TRJCR0)                        | 00H                     |
|                      | 定时器 RJ I/O 控制寄存器 0 (TRJIOC0)                   | 00H                     |
|                      | 定时器 RJ 模式寄存器 0 (TRJMR0)                        | 00H                     |
|                      | 定时器 RJ 事件引脚选择寄存器 0 (TRJISR0)                   | OOH                     |
| 定时器 RD               | 定时器 RD ELC 寄存器 (TRDELC)                        | 00H 注 2                 |
|                      | 定时器 RD 启动寄存器 (TRDSTR)                          | $OCH$ $#2$              |
|                      | 定时器 RD 模式寄存器 (TRDMR)                           | 00H 注 2                 |
|                      | 定时器 RD PWM 功能选择寄存器 (TRDPMR)                    | 00H 注 2                 |
|                      | 定时器 RD 功能控制寄存器 (TRDFCR)                        | 80H 注 2                 |
|                      | 定时器 RD 输出主允许寄存器 1 (TRDOER1)                    | FFH $\mathbb{H}$ 2      |
|                      | 定时器 RD 输出主允许寄存器 2 (TRDOER2)                    | 00H 注 2                 |
|                      | 定时器 RD 输出控制寄存器 (TRDOCR)                        | $00H$ 注2                |
|                      | 定时器 RD 数字滤波器功能选择寄存器 0、 1 (TRDDF0、 TRDDF1)      | 00H 注 2                 |
|                      | 定时器 RD 控制寄存器 0、1 (TRDCR0、TRDCR1)               | 00H 注 2                 |
|                      | 定时器 RD I/O 控制寄存器 A0、A1 (TRDIORA0、TRDIORA1)     | 00H 注 2                 |
|                      | 定时器 RD I/O 控制寄存器 C0、C1 (TRDIORC0、TRDIORC1)     | 88H 注 2                 |
|                      | 定时器 RD 状态寄存器 0、1 (TRDSR0、TRDSR1)               | 00H 注 2                 |
|                      | 定时器 RD 中断允许寄存器 0、1 (TRDIER0、TRDIER1)           | 00H 注 2                 |
|                      | 定时器 RD PWM 功能输出电平控制寄存器 0、1 (TRDPOCR0、TRDPOCR1) | 00H 注 2                 |
|                      | 定时器 RD 计数器 0、 1 (TRD0、 TRD1)                   | 0000H 注 2               |
|                      | 定时器 RD 通用寄存器 A0、 A1、 B0、 B1、 C0、 C1、 D0、 D1    | FFFFH $#2$              |
|                      | (TRDGRA0、TRDGRA1、TRDGRB0、TRDGRB1、TRDGRC0、      |                         |
|                      | TRDGRC1、TRDGRD0、TRDGRD1)                       |                         |
| 12 位间隔定时器            | 控制寄存器 (ITMC)                                   | <b>OFFFH</b>            |
| 时钟输出 / 蜂鸣<br>器输出控制电路 | 时钟输出选择寄存器 0、1 (CKS0、CKS1)                      | 00H                     |
| 看门狗定时器               | 允许寄存器 (WDTE)                                   | 1AH/9AH 注 3             |

表 18-2 接受复位后的各硬件状态 (2/4)

- 注 1. 在复位信号发生期间和振荡稳定等待期间的各硬件状态中,只有 PC 的内容不定,而其他的硬件状态保持复位后的 状态。
	- 2. 当用户选项字节(000C2H)的 FRQSEL4 位为 "1" 并且 PER1 寄存器的 TRD0EN 位为 "0" 时, 定时器 RD 的 SFR 不定。当需要读初始值时,必须在将 f<sub>CLK</sub> 设定为 f<sub>IH</sub> 并且将 TRD0EN 位置 "1" 后读初始值。
	- 3. WDTE 的复位值取决于选项字节的设定。
- 备注 分配的特殊功能寄存器 (SFR: Special Function Register)因产品而不同,请参照 "3.1.4 特殊功能寄存器 (SFR: [Special Function Register](#page-49-0)) 的区域 " 和 "3.1.5 扩展特殊功能寄存器 (2nd SFR: [2nd Special Function Register](#page-49-1)) [的区域](#page-49-1) "。

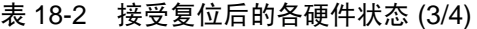

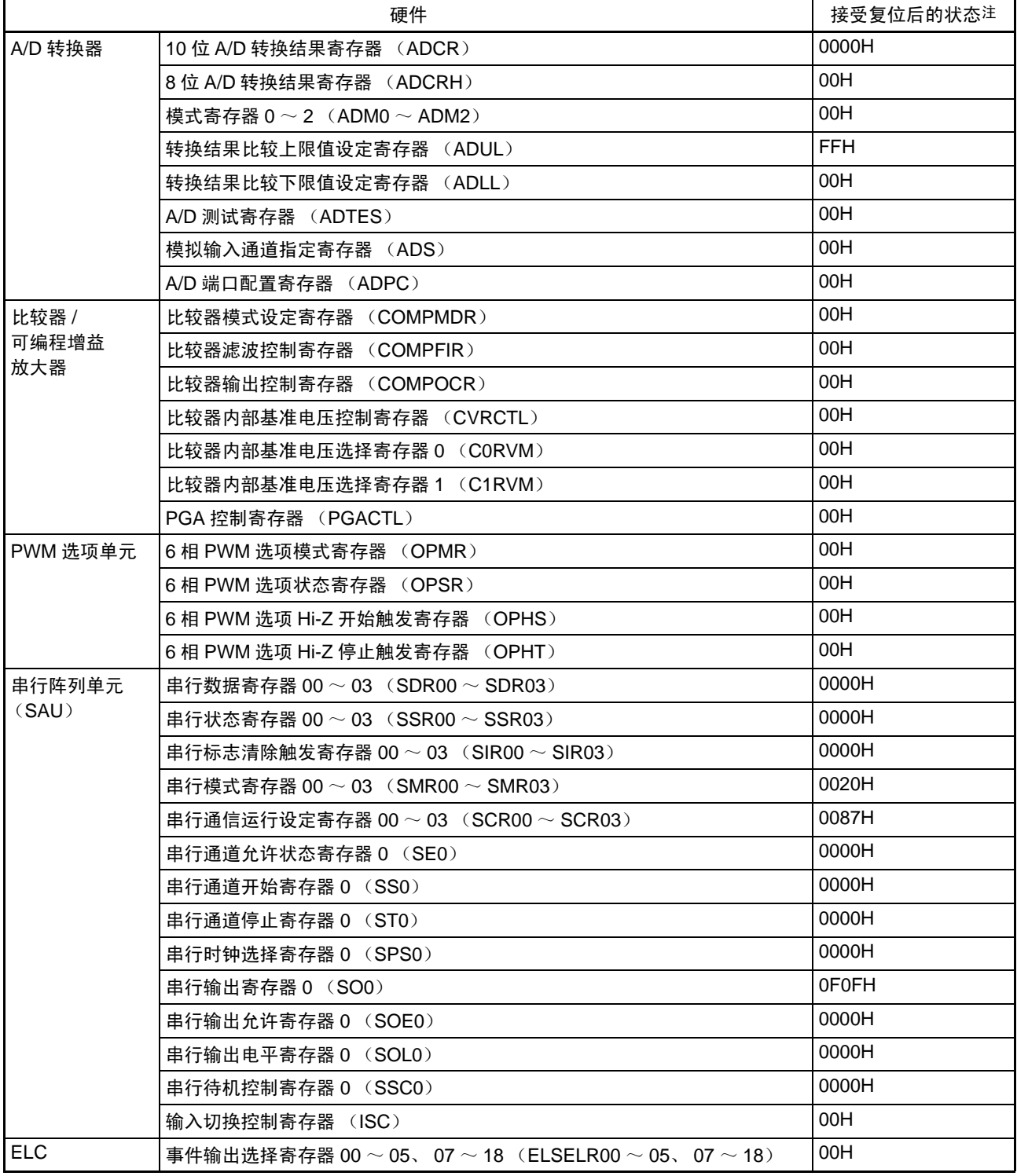

注 在复位信号发生期间和振荡稳定等待期间的各硬件状态中,只有 PC 的内容不定,而其他的硬件状态保持复位后的 状态。

备注 分配的特殊功能寄存器 (SFR: Special Function Register)因产品而不同,请参照 "3.1.4 特殊功能寄存器 (SFR: [Special Function Register](#page-49-0)) 的区域 " 和 "3.1.5 扩展特殊功能寄存器 (2nd SFR: [2nd Special Function Register](#page-49-1)) [的区域](#page-49-1) "。

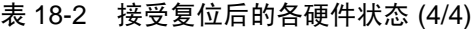

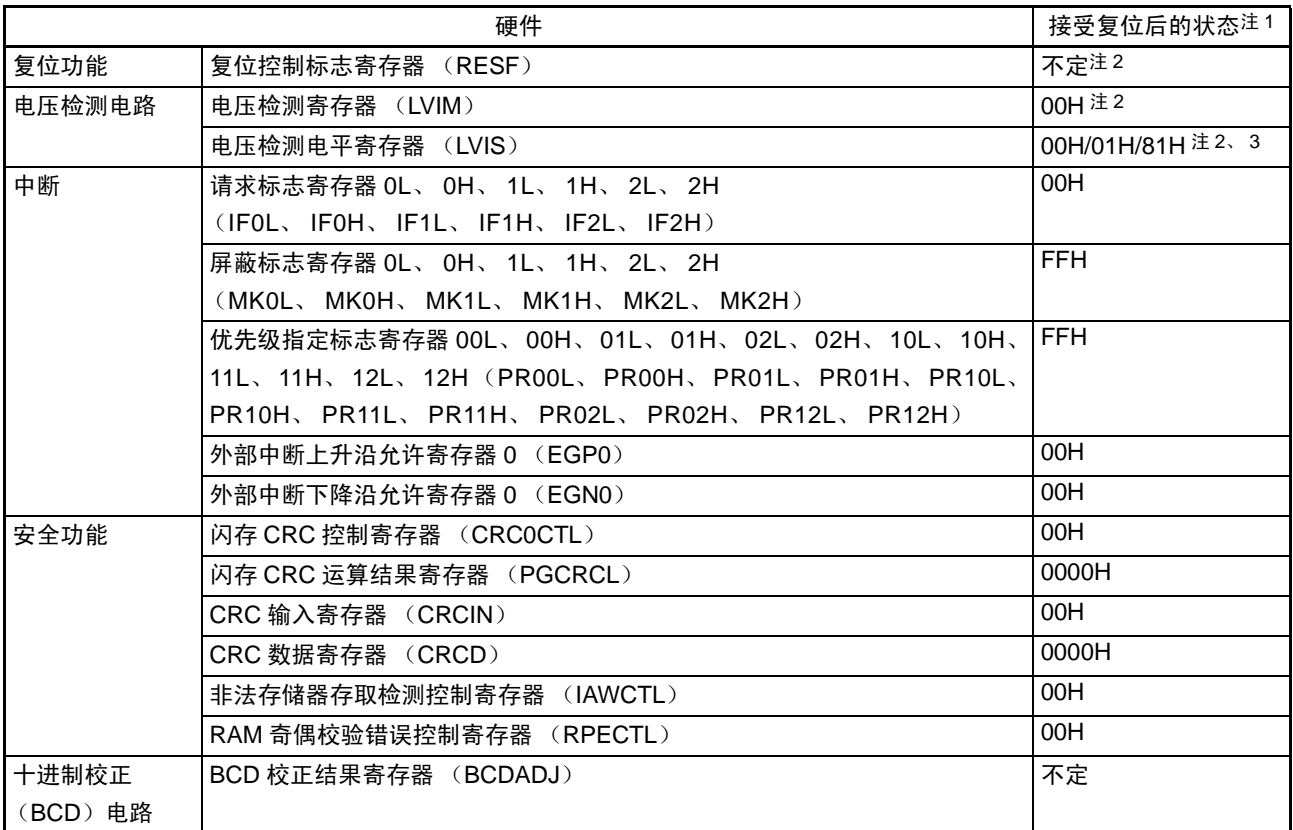

注 1. 在复位信号发生期间和振荡稳定等待期间的各硬件状态中,只有 PC 的内容不定,而其他的硬件状态保持复位后的 状态。

2. 因复位源而发生的变化如下:

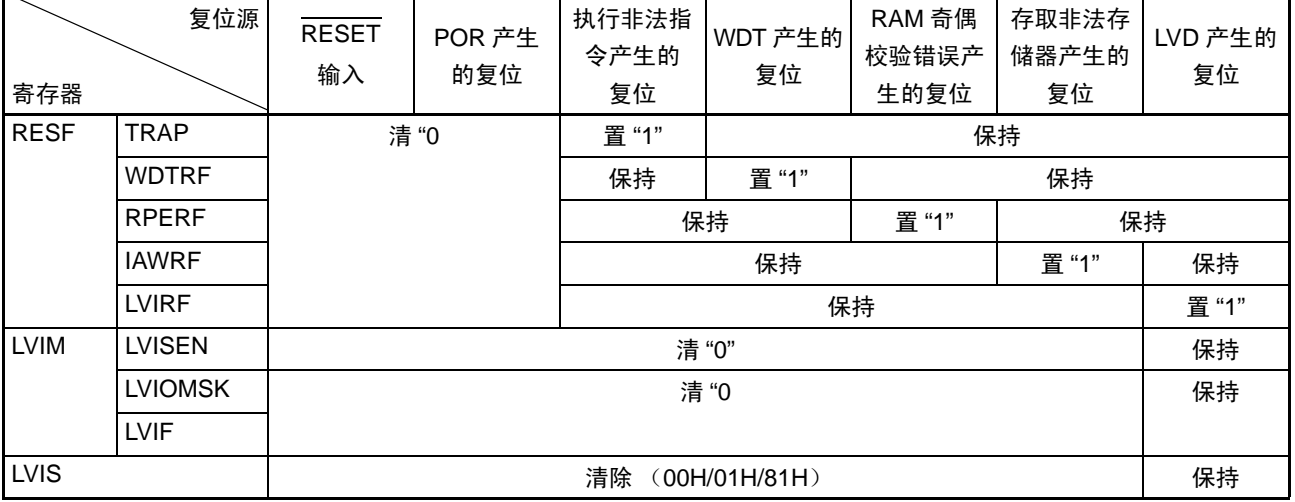

- 3. 在发生 LVD 以外的复位时, 变化如下:
	- 选项字节的 LVIMDS1、 LVIMDS0=1、 0 时:00H
	- 选项字节的 LVIMDS1、 LVIMDS0=1、 1 时:81H
	- 选项字节的 LVIMDS1、 LVIMDS0=0、 1 时:01H
- 备注 分配的特殊功能寄存器 (SFR: Special Function Register)因产品而不同,请参照 "3.1.4 特殊功能寄存器 (SFR: [Special Function Register](#page-49-0)) 的区域 " 和 "3.1.5 扩展特殊功能寄存器 (2nd SFR: [2nd Special Function Register](#page-49-1)) [的区域](#page-49-1) "。

#### 18.2 确认复位源的寄存器

R7F0C015、R7F0C016 存在多种内部复位发生源。复位控制标志寄存器(RESF)保存发生复位请求的复位 源。

能通过 8 位存储器操作指令读 RESF 寄存器。

通过 RESET 的输入、上电复位(POR)电路的复位和 RESF 寄存器的读取,清除 TRAP、WDTRF、RPERF、 IAWRF、 LVIRF 标志。

图 18-5 复位控制标志寄存器 (RESF)的格式

| 地址:<br>FFFA8H |      | 不定值 <sup>注 1</sup><br>复位后: |              |              |              |       |
|---------------|------|----------------------------|--------------|--------------|--------------|-------|
| 符号            |      |                            |              |              |              |       |
| <b>RESF</b>   | TRAP |                            | <b>WDTRF</b> | <b>RPERF</b> | <b>IAWRF</b> | LVIRF |

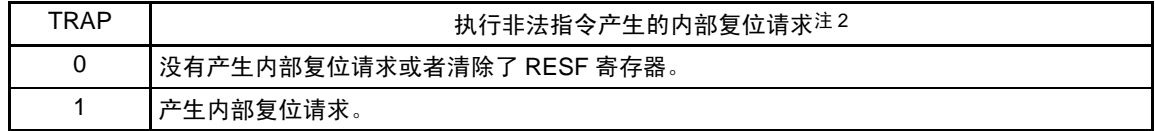

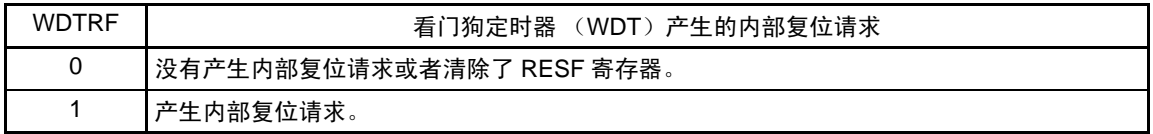

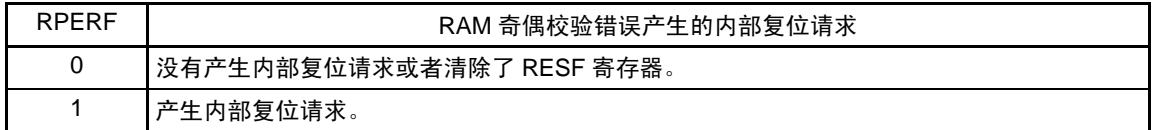

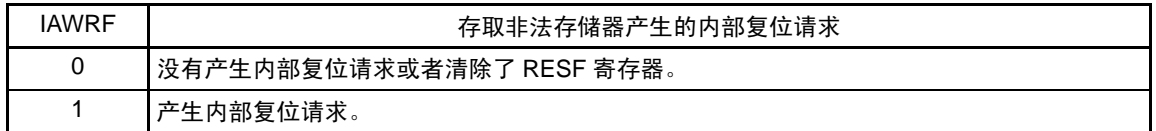

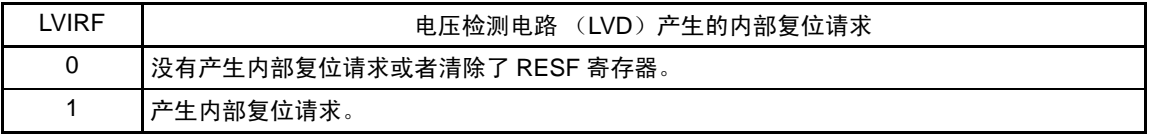

#### 注 1. 因复位源而不同。请参照表 [18-3](#page-673-0)。

2. 当执行指令码 FFH 时,发生非法指令错误。 在通过在线仿真器或者片上调试仿真器进行仿真时,不会因执行非法指令而产生复位。

#### 注意 1. 不能通过位存储器操作指令读数据。

2. 在允许产生 RAM 奇偶校验错误复位 (RPERDIS=0)的情况下, 当存取数据时, 必须对"所用 RAM 区"进行初始 化;当从 RAM 区执行指令时,必须对 " 所用 RAM 区 +10 字节 " 的区域进行初始化。 通过产生复位,进入允许产生 RAM 奇偶校验错误复位 (RPERDIS=0)的状态。详细内容请参照 ["21.5 RAM](#page-703-0) 奇偶 [校验错误检测功能](#page-703-0) "。

发生复位请求时的 RESF 寄存器状态如表 [18-3](#page-673-0) 所示。

<span id="page-673-0"></span>

| 复位源<br>标志    | <b>RESET</b><br>输入 | POR 产生<br>的复位 | 执行非法指<br>令产生的<br>复位 | WDT 产生的<br>复位 | RAM 奇偶<br>校验错误产<br>生的复位 | 存取非法存<br>储器产生的<br>复位 | LVD 产生的<br>复位 |
|--------------|--------------------|---------------|---------------------|---------------|-------------------------|----------------------|---------------|
| <b>TRAP</b>  |                    | 清"0"          | 置"1"                | 保持            |                         |                      |               |
| <b>WDTRF</b> |                    |               | 保持                  | 置"1"          |                         | 保持                   |               |
| <b>RPERF</b> |                    |               | 保持                  |               | 置"1"                    | 保持                   |               |
| <b>IAWRF</b> |                    |               |                     | 保持            |                         | 置"1"                 | 保持            |
| <b>LVIRF</b> |                    |               |                     | 保持            |                         |                      | 置"1"          |

表 18-3 发生复位请求时的 RESF 寄存器状态

复位源的确认步骤如图 [18-6](#page-674-0) 所示。

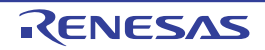

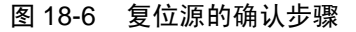

<span id="page-674-0"></span>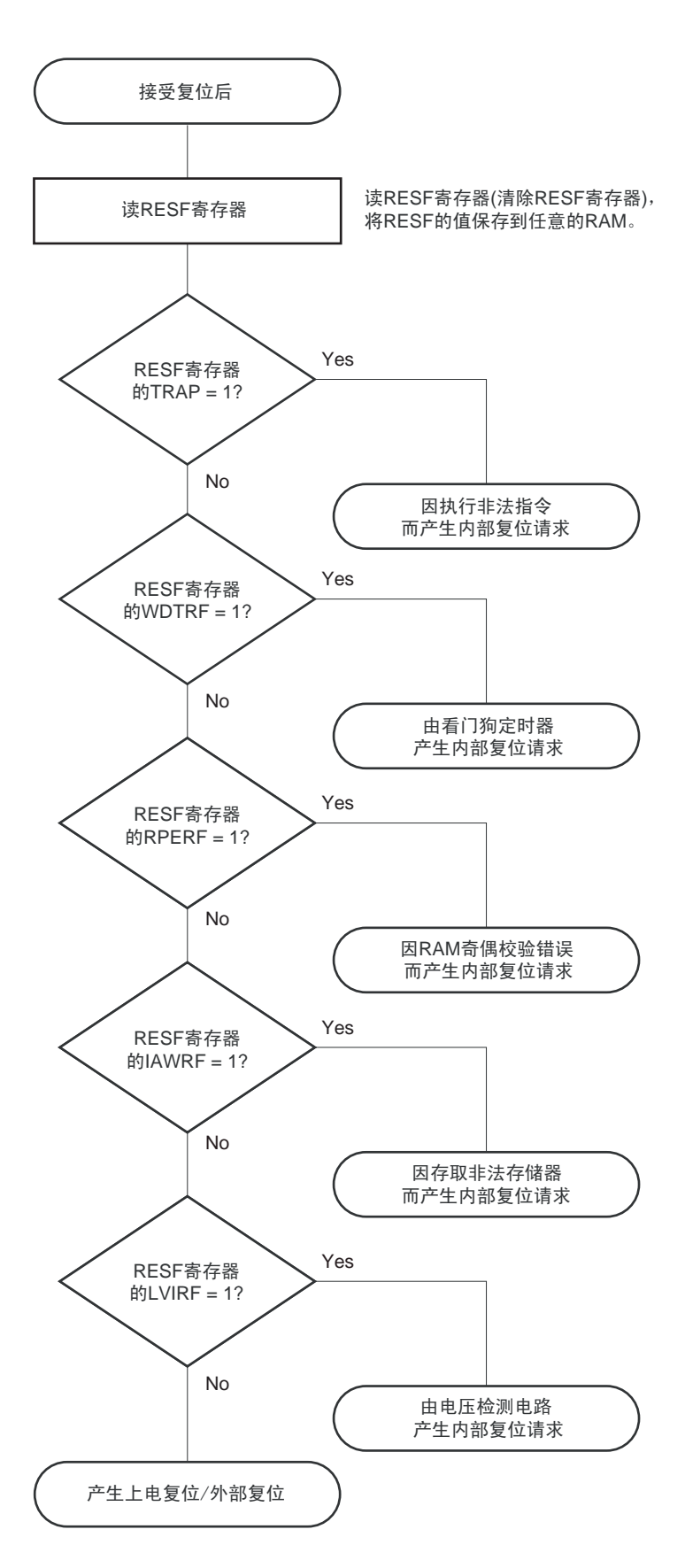

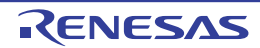

# <span id="page-675-0"></span>第 19 章 上电复位电路

## 19.1 上电复位电路的功能

上电复位电路 (POR)有以下功能。

- 在接通电源时产生内部复位信号。 如果电源电压 (V<sub>DD</sub>)超过检测电压 (V<sub>POR</sub>), 就解除复位。但是, 必须在电源电压达到 "[28.5 AC](#page-780-0) [特性](#page-780-0)"所示的工作电压范围前,通过电压检测功能或者外部复位引脚保持复位状态。
- 将电源电压 (V<sub>DD</sub>)和检测电压 (V<sub>PDR</sub>)进行比较。当 V<sub>DD</sub> < V<sub>PDR</sub> 时, 产生内部复位信号。但是, 当工作电压下降时,必须在工作电压低于"[28.5 AC](#page-780-0)特性"所示的工作电压范围前,通过STOP模式的转 移、电压检测功能或者外部复位引脚,置为复位状态。在重新开始运行时,必须确认电源电压是否恢 复到工作电压范围。
- 注意 当 POR 电路产生内部复位信号时,将复位控制标志寄存器(RESF)的 TRAP、WDTRF、RPERF、IAWRF、LVIRF 标志清 "00H"。
- 备注 1. 本产品内置多个产生内部复位信号的硬件。当由看门狗定时器 (WDT)、电压检测 (LVD)电路、非法指令的执 行、 RAM 奇偶校验错误或者非法存储器的存取而产生内部复位信号时,用于表示复位源的标志分配在 RESF 寄存 器;当由 WDT、LVD、非法指令的执行、RAM 奇偶校验错误或者非法存储器的存取而产生内部复位信号时,不将 RESF 寄存器清 "00H" 而将标志置 "1"。有关 RESF 寄存器的详细内容,请参照 " 第 18 章 [复位功能](#page-663-0) "。
	- 2. V<sub>POR</sub>: POR 电源电压上升检测电压 V<sub>PDR</sub>: POR 电源电压下降检测电压 详细内容请参照 ["28.7.5 POR](#page-813-0) 电路特性 "。

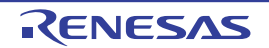

# 19.2 上电复位电路的结构

<span id="page-676-0"></span>上电复位电路的框图如图 [19-1](#page-676-0) 所示。

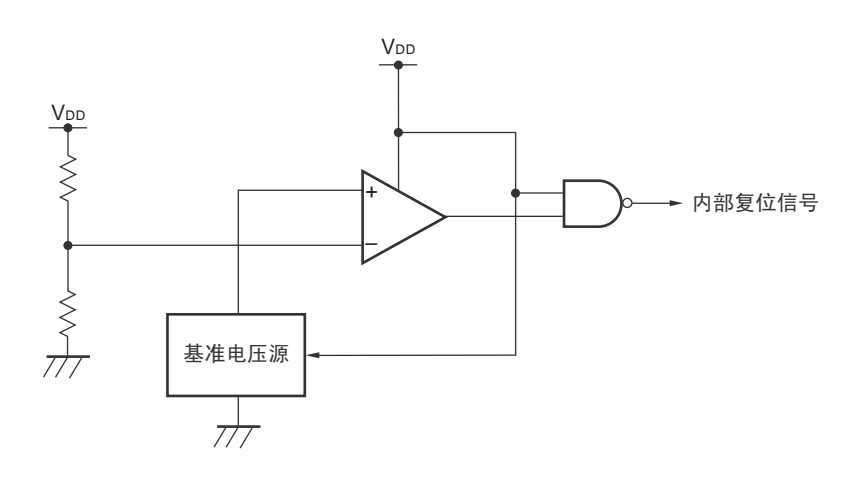

图 19-1 上电复位电路的框图

# 19.3 上电复位电路的运行

上电复位电路和电压检测电路的内部复位信号的产生时序如下所示。

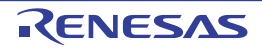

图 19-2 上电复位电路和电压检测电路的内部复位信号的产生时序 (1/3)

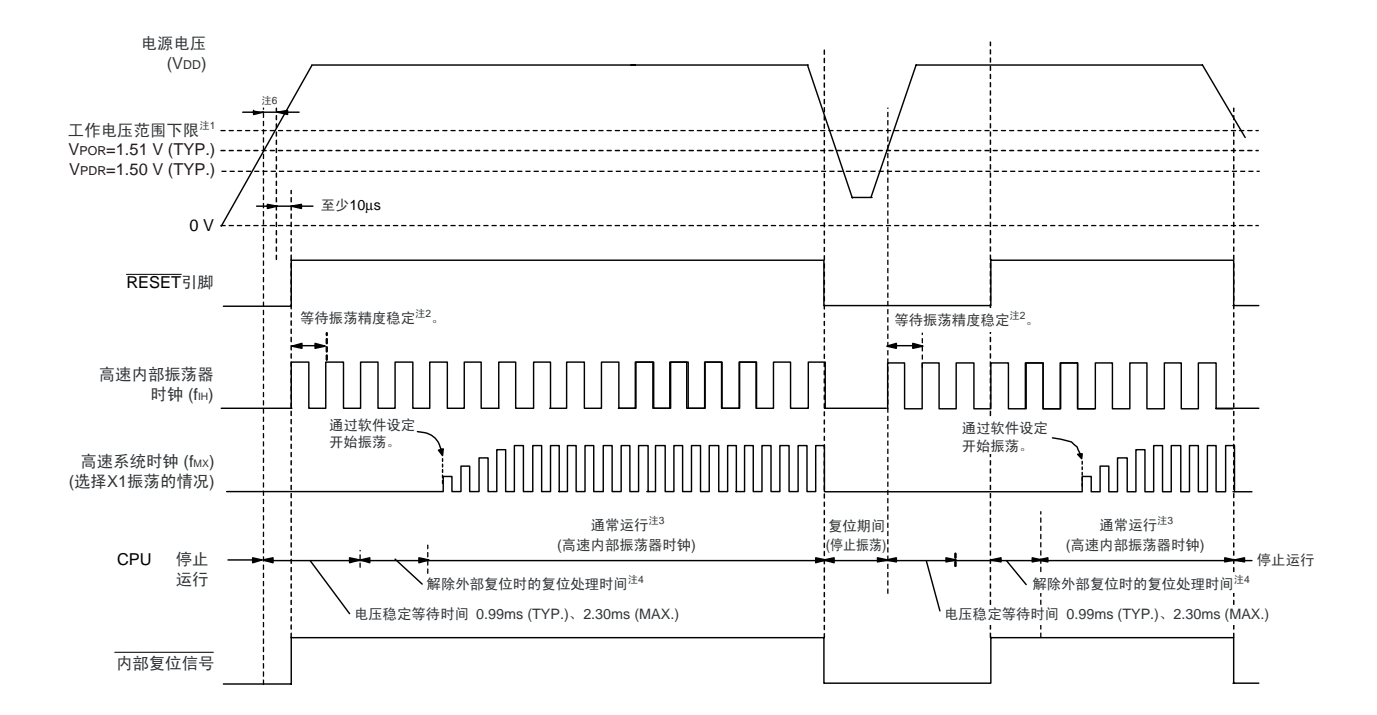

## (1) 使用 RESET 引脚的外部复位输入的情况

注 1. 工作电压范围取决于用户选项字节 (000C2H)的设定。如果要将电源电压下降时低于工作电压范围的情况设定为 复位状态,就必须使用电压检测电路的复位功能,或者在工作电压范围内给 RESET 引脚输入低电平。工作电范围 如下所示:

HS (高速主)模式 :  $V_{DD}$ =2.7 ~ 5.5V@1MHz ~ 24MHz

LS (低速主)模式 :  $V_{DD}=2.7 \sim 5.5V@1MHz \sim 8MHz$ 

- 2. 内部电压稳定等待等的复位处理时间包含高速内部振荡器时钟的振荡精度稳定等待时间。
- 3. 能将 CPU 时钟从高速内部振荡器时钟切换为高速系统时钟。在使用 X1 时钟的情况下,必须在通过振荡稳定时间 计数器的状态寄存器 (OSTC)确认振荡稳定时间后进行切换。
- 4. 到开始通常运行为止的时间除了达到 V<sub>POR</sub> (1.51V(TYP.))后的 " 电压稳定等待时间 " 以外,在将 RESET 信号置 为高电平 ("1")后还需要以下的 "解除外部复位时的复位处理时间 (解除 POR 后的第 1 次)"。解除外部复位时 的复位处理时间如下所示:

解除 POR 后的第 1 次: 0.672ms(TYP.)、 0.832ms(MAX.) (使用 LVD 的情况)

0.399ms(TYP.)、 0.519ms(MAX.) (不使用 LVD 的情况)

- 5. 解除 POR 后第 2 次以后的解除外部复位时的复位处理时间如下所示: 解除 POR 后的第 2 次以后: 0.531ms(TYP.)、 0.675ms(MAX.) (使用 LVD 的情况) 0.259ms(TYP.)、 0.362ms(MAX.) (不使用 LVD 的情况)
- 6. 当电源电压上升时, 必须在电源电压达到 ["28.5 AC](#page-780-0) 特性 " 所示的工作电压范围前, 通过外部复位保持复位状态; 当电源电压下降时,必须在电源电压低于工作电压范围前,通过 STOP 模式的转移、电压检测电路或者外部复位, 置为复位状态。在重新开始运行时,必须确认电源电压是否恢复到工作电压范围。
- 注意 在 LVD 为 OFF 时, 必须使用 RESET 引脚的外部复位。详细内容请参照 " 第 20 章 [电压检测电路](#page-680-0) "。
- 备注 V<sub>POR</sub>: POR 电源电压上升检测电压 V<sub>PDR</sub>: POR 电源电压下降检测电压

图 19-2 上电复位电路和电压检测电路的内部复位信号的产生时序 (2/3)

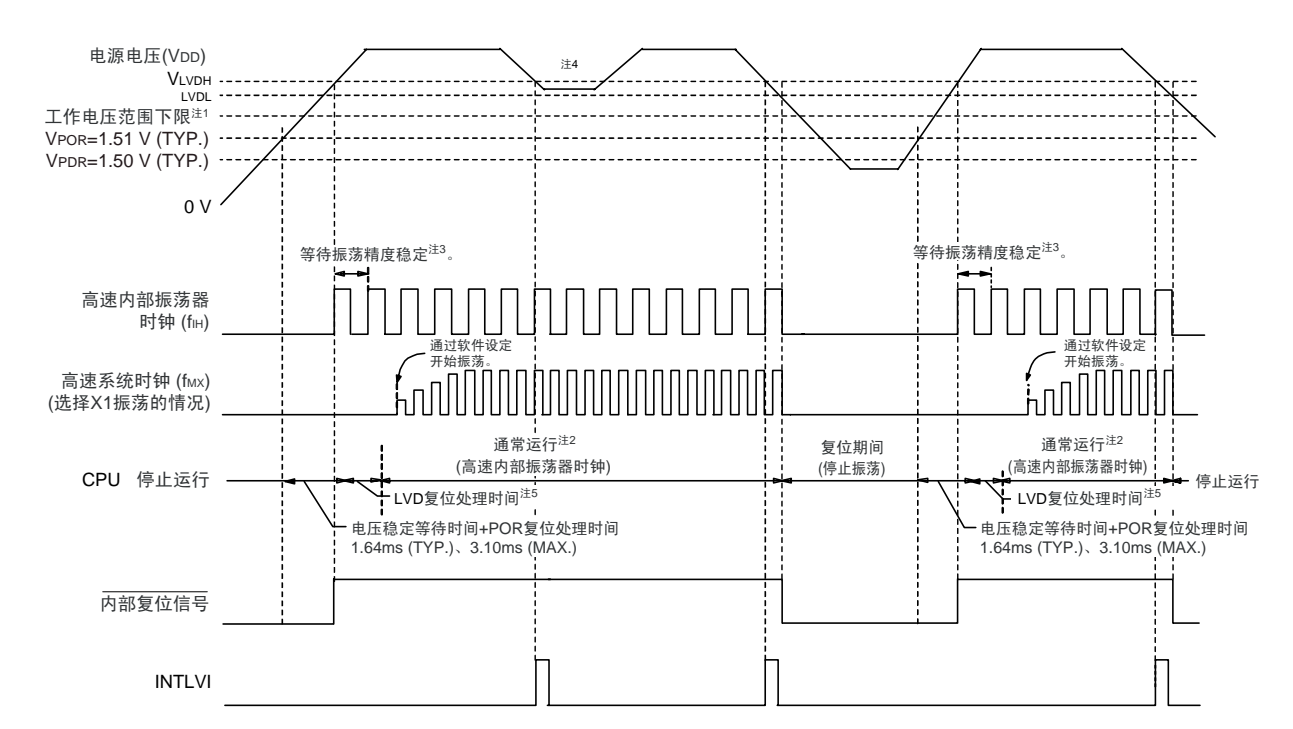

#### (2) LVD 为中断 & 复位模式的情况 (选项字节 000C1H 的 LVIMDS1、 LVIMDS0=1、 0)

- 注 1. 工作电压范围取决于用户选项字节 (000C2H)的设定。如果要将电源电压下降时低于工作电压范围的情况设定为 复位状态,就必须使用电压检测电路的复位功能,或者在工作电压范围内给 RESET 引脚输入低电平。工作电范围 如下所示:
	- HS (高速主)模式 :  $V_{DD} = 2.7 \sim 5.5V@1MHz \sim 24MHz$
	- LS (低速主)模式 :  $V_{DD}$ =2.7 ~ 5.5V@1MHz ~ 8MHz
	- 2. 能将 CPU 时钟从高速内部振荡器时钟切换为高速系统时钟。在使用 X1 时钟的情况下,必须在通过振荡稳定时间 计数器的状态寄存器 (OSTC)确认振荡稳定时间后进行切换。
	- 3. 内部复位处理时间包含高速内部振荡器时钟的振荡精度稳定等待时间。
	- 4. 在产生第 1 个中断请求信号 (INTLVI)后,自动将电压检测电平寄存器 (LVIS)的 LVIL 位和 LVIMD 位置 "1"。因 此,当可能出现工作电压在不低于电压检测电压(V<sub>LVDL</sub>)的情况下恢复到 V<sub>LVDH</sub> 或者更高时,必须在产生 INTLVI 后进行需要的压栈处理并且通过软件进行初始设定。
	- 5. 到开始通常运行为止的时间除了达到 V<sub>POR</sub> (1.51V(TYP.)) 后的 " 电压稳定等待时间 +POR 复位处理时间 " 以外, 在达到 LVD 检测电平 (V<sub>LVDH</sub>) 后还需要以下的 "LVD 复位处理时间"。 LVD 复位处理时间: 0ms  $\sim$  0.0701ms(MAX.)
- 备注 V<sub>LVDH</sub>、 V<sub>LVDL</sub> : LVD 检测电压
	- V<sub>POR</sub> :POR电源电压上升检测电压
	- V<sub>PDR</sub> : POR 电源电压下降检测电压

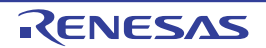

图 19-2 上电复位电路和电压检测电路的内部复位信号的产生时序 (3/3)

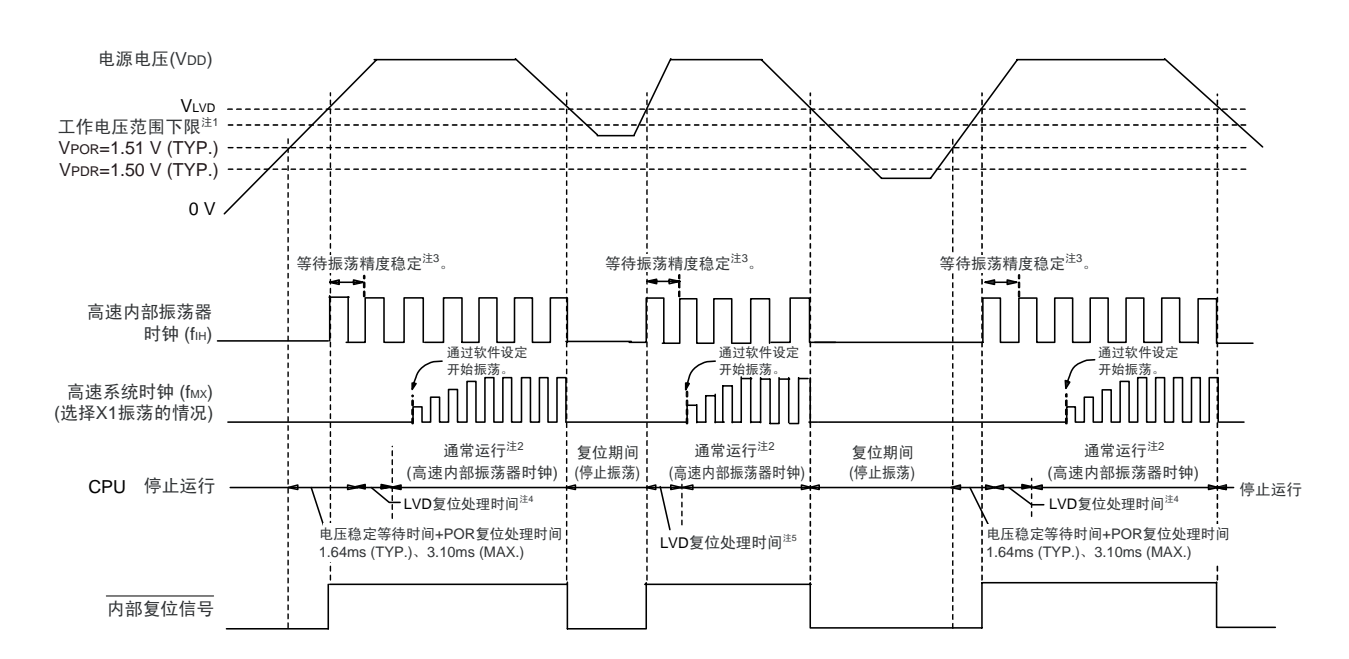

## <span id="page-679-1"></span><span id="page-679-0"></span>(3) LVD 复位模式的情况 (选项字节 000C1H 的 LVIMDS1、 LVIMDS0=1、 1)

注 1. 工作电压范围取决于用户选项字节 (000C2H)的设定。如果要将电源电压下降时低于工作电压范围的情况设定为 复位状态,就必须使用电压检测电路的复位功能,或者在工作电压范围内给 RESET 引脚输入低电平。工作电范围 如下所示:

HS (高速主)模式 :  $V_{DD}$ =2.7 ~ 5.5V@1MHz ~ 24MHz

LS (低速主)模式 : V<sub>DD</sub>=2.7 ~ 5.5V@1MHz ~ 8MHz

- 2. 能将 CPU 时钟从高速内部振荡器时钟切换为高速系统时钟。在使用 X1 时钟的情况下,必须在通过振荡稳定时间 计数器的状态寄存器 (OSTC)确认振荡稳定时间后进行切换。
- 3. 内部复位处理时间包含高速内部振荡器时钟的振荡精度稳定等待时间。
- 4. 到开始通常运行为止的时间除了达到 V<sub>POR</sub> (1.51V(TYP.))后的 " 电压稳定等待时间 +POR 复位处理时间 " 以外, 在达到 LVD 检测电平 (V<sub>LVD</sub>) 后还需要以下的 "LVD 复位处理时间"。 LVD 复位处理时间: 0ms  $\sim$  0.0701ms(MAX.)
- 5. 在电源电压下降时, 如果只在发生电压检测电路(LVD)的内部复位后恢复电源电压, 就在达到 LVD 检测电平(V<sub>LVD</sub>) 后需要以下的 "LVD 复位处理时间 "。 LVD 复位处理时间:0.0511ms(TYP.)、 0.0701ms(MAX.)
- 备注 1. V<sub>LVD</sub> : LVD 检测电压
	- V<sub>POR</sub> : POR 电源上升检测电压
	- V<sub>PDR</sub> : POR 电源下降检测电压
	- 2. 当选择 LVD 中断模式 (选项字节 000C1H 的 LVIMD1、LVIMD0=0、1)时, 从接通电源到开始通常运行的时间和 " 图 [19-2](#page-679-0) [\(3\)](#page-679-1) LVD 复位模式的情况 " 的 " 注 3" 的时间相同。

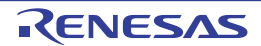

# <span id="page-680-0"></span>第 20 章 电压检测电路

#### 20.1 电压检测电路的功能

电压检测 (LVD)电路有以下功能。

- 将电源电压(V<sub>DD</sub>)和检测电压(V<sub>LVDH</sub>、V<sub>LVDL</sub>、V<sub>LVD</sub>)进行比较,产生内部复位或者内部中断信号。
- 电源电压的检测电压 (VIVDH、VIVDL) 能通过[选项字](#page-716-0)节选择6种检测电平 (参照"第23章 选项字 [节](#page-716-0)")。
- 也能在STOP模式中运行。
- 当电源电压上升时,必须在电源电压达到"[28.5 AC](#page-780-0)特性"所示的工作电压范围前,通过电压检测电路 或者外部复位保持复位状态;当电源电压下降时,必须在电源电压低于工作电压范围前,通过STOP模 式的转移、电压检测电路或者外部复位,置为复位状态。工作电压范围取决于用户选项字节(000C2H) 的设定。
- 能通过选项字节选择以下3种运行模式。

#### (a) 中断 & 复位模式 (选项字节的 LVIMDS1、 LVIMDS0=1、 0)

对于选项字节 000C1H 选择的 2 个检测电压, 高电压检测电平 (V<sub>LVDH</sub>) 用于产生中断或者解除复位, 低 电压检测电平 (VLVDL)用于产生复位。

#### (b) 复位模式 (选项字节的 LVIMDS1、 LVIMDS0=1、 1)

将选项字节 000C1H 选择的 1 个检测电压 (VLVD) 用于产生或者解除复位。

#### (c) 中断模式 (选项字节的 LVIMDS1、 LVIMDS0=0、 1)

将选项字节 000C1H 选择的 1 个检测电压 (VLVD) 用于产生中断或者解除复位。

在中断 & 复位模式中,能设定 2 个检测电压 (V<sub>LVDH</sub>、V<sub>LVDL</sub>); 在复位模式和中断模式中,能设定 1 个 检测电压  $(V_{LVD})$ 。

通过选择选项字节 (LVIMDS0、 LVIMDS1)产生以下的复位和中断信号。

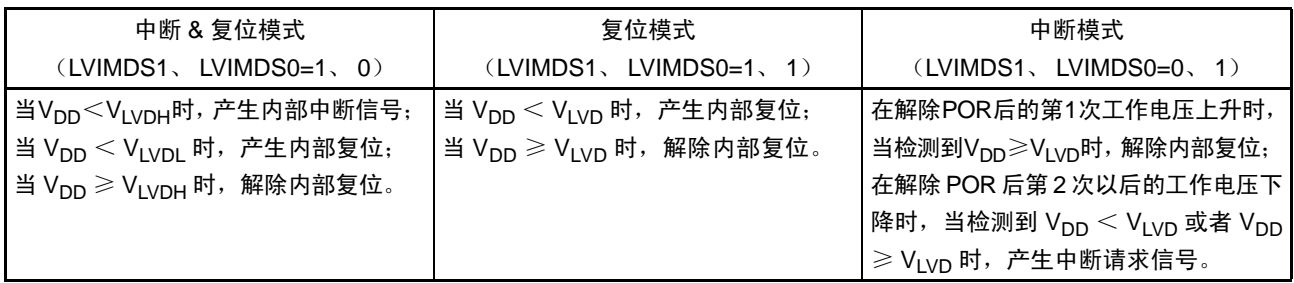

在电压检测电路运行时,能通过读电压检测标志 (LVIF: 电压检测寄存器 (LVIM) 的 bit0)来确认电源 电压是大于等于检测电压还是小于检测电压。

如果发生复位,就将复位控制标志寄存器 (RESF)的 bit0 (LVIRF)置 "1"。有关 RESF 寄存器的详细内 容,请参照 " 第 18 章 [复位功能](#page-663-0) "。

# 20.2 电压检测电路的结构

电压检测电路的框图如图 20-1 所示。

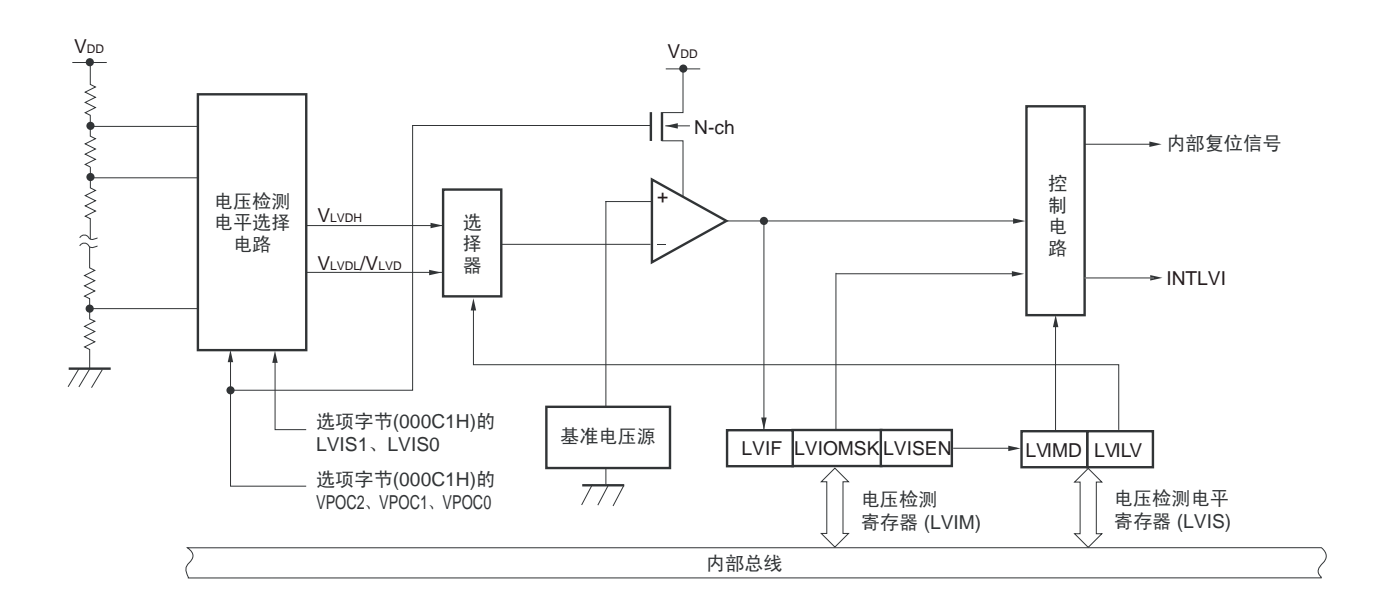

#### 图 20-1 电压检测电路的框图

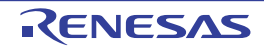

### 20.3 控制电压检测电路的寄存器

通过以下寄存器控制电压检测电路。

- 电压检测寄存器 (LVIM)
- 电压检测电平寄存器 (LVIS)

### 20.3.1 电压检测寄存器 (LVIM)

此寄存器设定允许或者禁止改写电压检测电平寄存器 (LVIS),并且确认 LVD 输出的屏蔽状态。 通过 1 位或者 8 位存储器操作指令设定 LVIM 寄存器。 在产生复位信号后,此寄存器的值变为 "00H"。

#### 图 20-2 电压检测寄存器 (LVIM) 的格式

地址: FFFA9H 复位后: 00H注1 R/W注2 符号 LVIM | LVISEN | 0 | 0 | 0 | 0 | 0 | LVIOMSK | LVIF 7 | 6 5 4 3 2 | 1 | 0

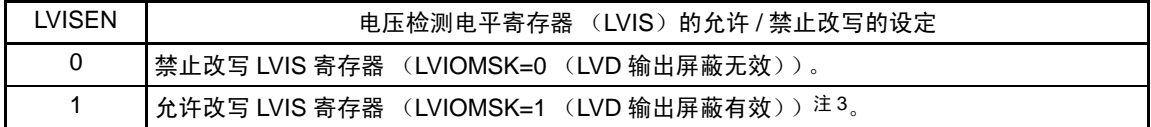

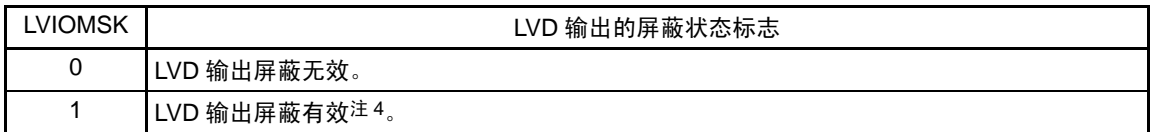

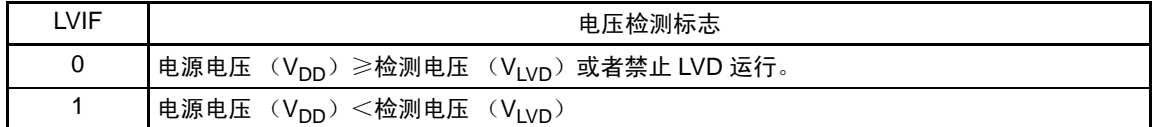

#### 注 1. 复位值因复位源而变。

在 LVD 发生复位时,不对 LVIM 寄存器的值进行复位而保持原来的值;在其他复位时,将 LVIM 清 "00H"。

- 2. bit0 和 bit1 是只读位。
- 3. 只有在选择中断 & 复位模式 (选项字节的 LVIMDS1 位和 LVIMDS0 位分别为 "1" 和 "0")时才能设定, 在其他模式 中不能更改初始值。
- 4. 只有在选择中断 & 复位模式 (选项字节的 LVIMDS1 位和 LVIMDS0 位分别为 "1"和 "0")时, LVIOMSK 位才在以 下期间自动变为"1",屏蔽 LVD 产生的复位或者中断。
	- LVISEN=1 的期间
	- 从发生 LVD 中断开始到 LVD 检测电压稳定为止的等待时间
	- 从更改 LVILV 位的值到 LVD 检测电压稳定为止的等待时间

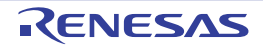

## 20.3.2 电压检测电平寄存器 (LVIS)

这是设定电压检测电平的寄存器。 通过 1 位或者 8 位存储器操作指令设定 LVIS 寄存器。 在产生复位信号后,此寄存器的值变为 "00H/01H/81H" 注 1。

## 图 20-3 电压检测电平寄存器 (LVIS) 的格式

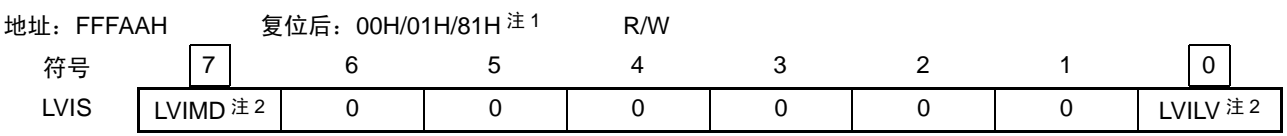

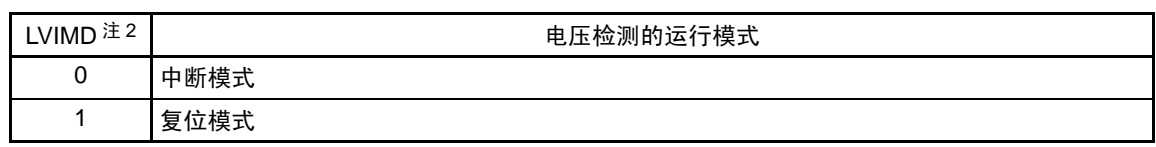

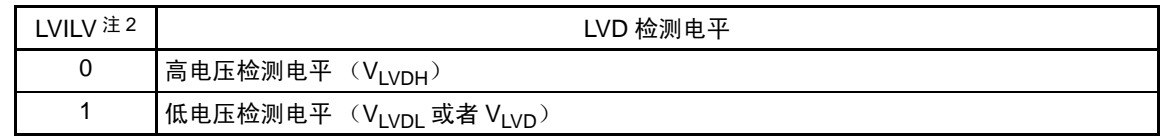

- 注 1. 复位值因复位源和选项字节的设定而变。 在发生 LVD 复位时,不将此寄存器清 "00H"。 在发生 LVD 以外的复位时, 此寄存器的值如下:
	- 选项字节的 LVIMDS1、 LVIMDS0=1、 0 时:00H
	- 选项字节的 LVIMDS1、 LVIMDS0=1、 1 时: 81H
	- 选项字节的 LVIMDS1、 LVIMDS0=0、 1 时:01H
	- 2. 只有在选项字节的 LVIMDS1 位和 LVIMDS0 位分别为 "1" 和 "0"(中断 & 复位模式) 时才能写 "0"。在其他情况下, 禁止写数据并且通过产生复位或者中断自动进行值的替换。
- 注意 1. 要改写 LVIS 寄存器时,必须在将 LVISEN 位 (LVIM 寄存器的 bit7)置 "1" 后进行。
	- 2. 通过选项字节 (000C1H)设定 LVD 的运行模式和检测电压 (V<sub>LVDH</sub>、V<sub>LVDL</sub>、V<sub>LVD</sub>)。选项字节 (000C1H)的 设定如表 20-1 所示。有关选项字节的详细内容,请参照 " 第 23 章 [选项字节](#page-716-0) "。

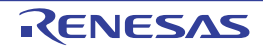
### 表 20-1 通过用户选项字节 (000C1H)进行 LVD 运行模式和检测电压的设定

• 中断&复位模式中的设定

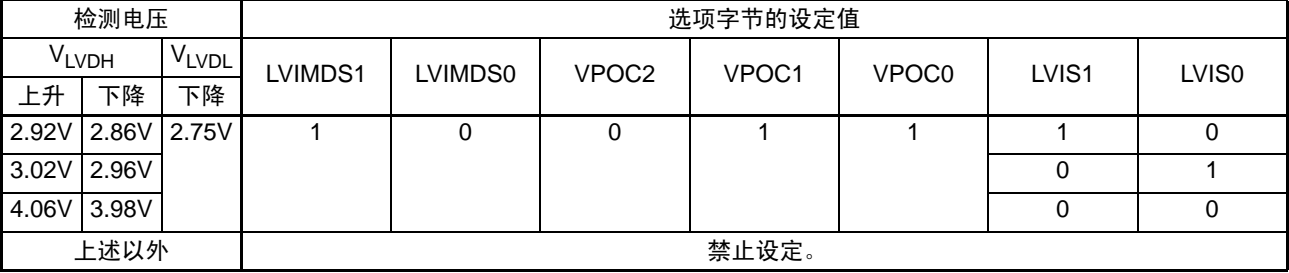

#### • 复位模式中的设定

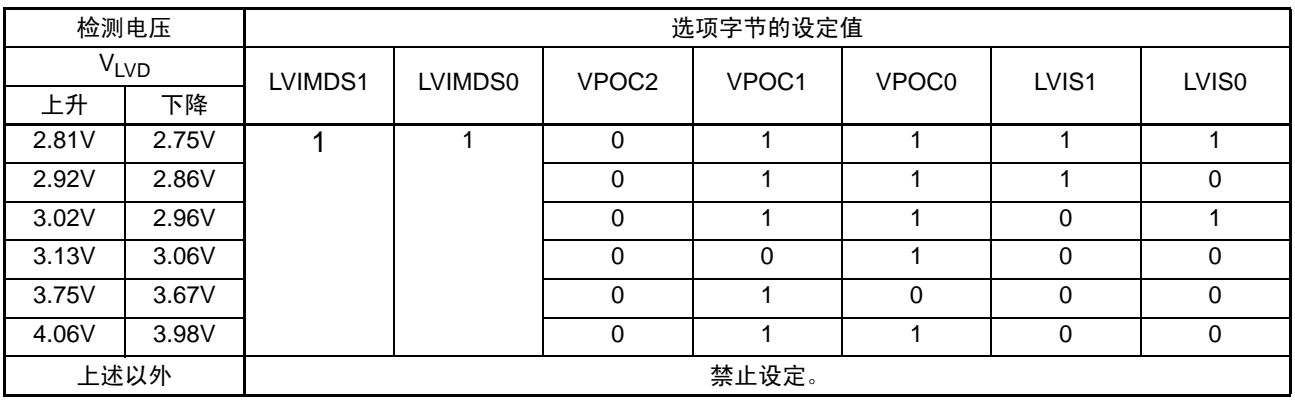

#### • 中断模式中的设定

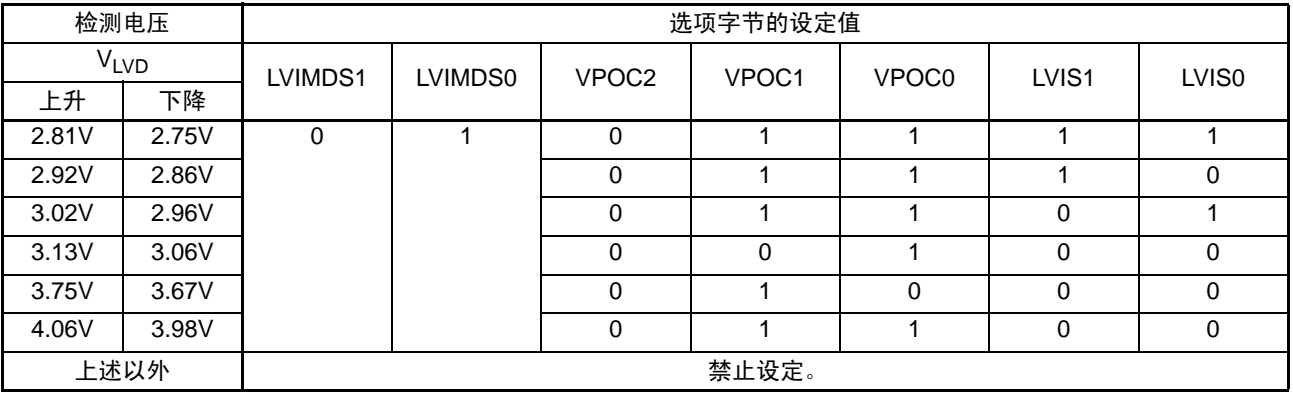

#### • LVD为OFF时的设定

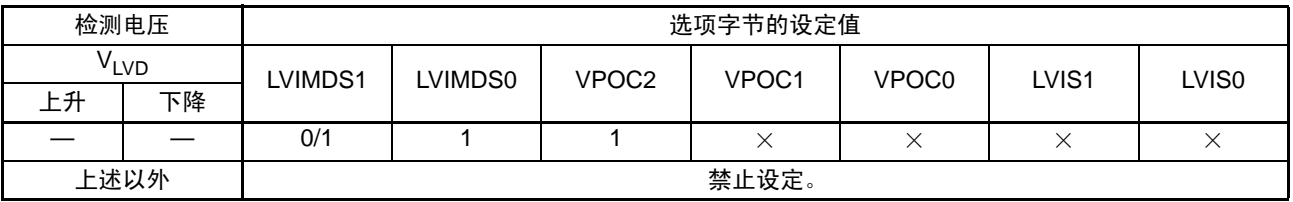

注意 当将 LVD 置为 OFF 时,需要进行外部复位。在进行外部复位时,必须至少给 RESET 引脚输入 10μs 的低电平。如 果在电源电压上升时进行外部复位,就必须在给 RESET 引脚输入低电平后接通电源, 而且在工作电压范围内至少 保持 10μs 的低电平,然后输入高电平。在电源电压上升后,不能在工作电压范围外给 RESET 引脚输入高电平。工 作电压范围取决于用户选项字节 (000C2H)。

### 备注 1. ×:忽略

2. 检测电压是 TYP. 值。详细内容请参照 ["28.7.6 LVD](#page-814-0) 电路特性 "。

### 20.4 电压检测电路的运行

# 20.4.1 用作复位模式时的设定

- 开始运行的情况 在以下初始设定的状态下开始运行。 事先通过选项字节000C1H设定运行模式(复位模式(LVIMDS1、LVIMDS0=1、1))和检测电压(VLVD)。
	- 将电压检测寄存器 (LVIM) 的bit7 (LVISEN) 置"0" (禁止改写电压检测电平寄存器 (LVIS))。
	- 如果将选项字节的LVIMDS1位和LVIMDS0位都置"1",就将LVIS寄存器的初始值置"81H"。 bit7 (LVIMD) 为"1" (复位模式)。 bit0 (LVILV) 为"1" (低电压检测电平:  $V_{\text{LVD}}$ )。

### **● LVD复位模式的运行**

当接通电源时,复位模式(选项字节的LVIMDS1、LVIMDS0=1、1)在电源电压(V<sub>DD</sub>)超过电压检 测电平 (V<sub>LVD</sub>) 前保持 LVD 的内部复位状态。如果电源电压 (V<sub>DD</sub>)超过电压检测电平 (V<sub>LVD</sub>), 就解除内部复位。

当工作电压下降时,如果电源电压 (V<sub>DD</sub>)低于电压检测电平 (V<sub>LVD</sub>), 就产生LVD的内部复位。

电压检测电路的内部复位信号的发生时序如图 20-4 所示。

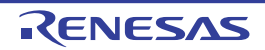

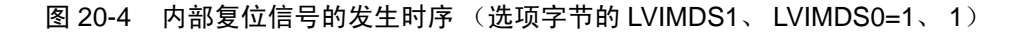

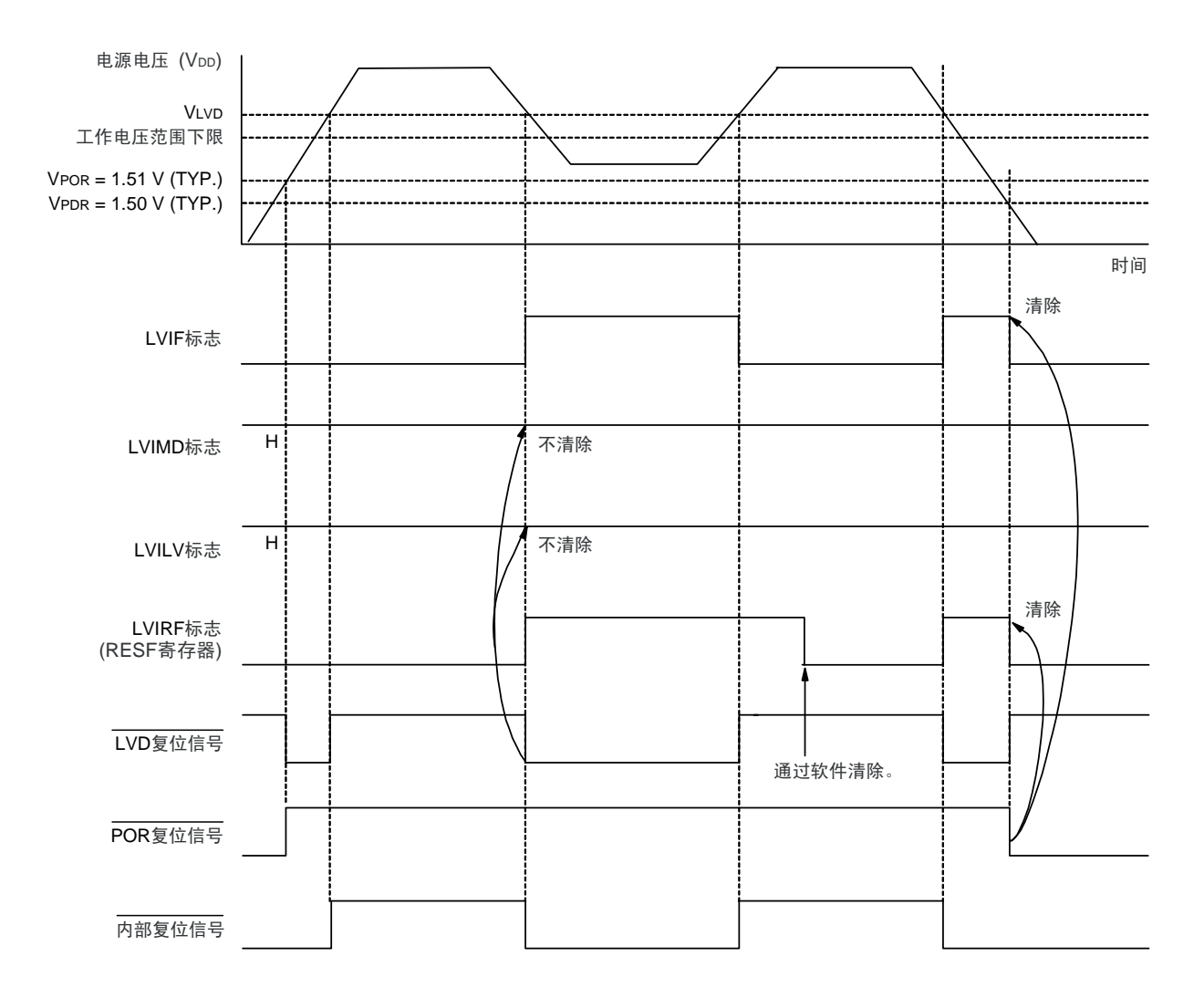

备注 V<sub>POR</sub>: POR 电源电压上升检测电压 V<sub>PDR</sub>: POR 电源电压下降检测电压

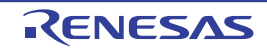

# 20.4.2 用作中断模式时的设定

- 开始运行的情况 事先通过选项字节000C1H设定运行模式(中断模式(LVIMDS1、LVIMDS0=0、1))和检测电压(V<sub>LVD</sub>)。 不能在工作电压范围外给RESET引脚输入高电平。 在以下初始设定的状态下开始运行。
	- 电压检测寄存器 (LVIM)的bit7 (LVISEN)为"0" (禁止改写电压检测电平寄存器 (LVIS))。
	- 如果将选项字节的LVIMDS1位和LVIMDS0位分别置"0"和"1",就将LVIS寄存器的初始值置"01H"。 bit7 (LVIMD)为"0" (中断模式)。 bit0 (LVILV) 为"1" (低电压检测电平:  $V_{\text{LVD}}$ )。

### ● LVD中断模式的运行

当接通电源时(解除POR后的第1次),中断模式(选项字节的LVIMDS1、LVIMDS0=0、1)在电源 电压 (V<sub>DD</sub>)超过电压检测电平 (V<sub>LVD</sub>) 前保持 LVD 的内部复位状态。如果电源电压 (V<sub>DD</sub>)超过 电压检测电平 (VIND), 就解除内部复位。

当工作电压下降时,如果电源电压 (V<sub>DD</sub>)低于电压检测电平 (V<sub>LVD</sub>)或者在解除POR后第2次以后 的电源电压 (V<sub>DD</sub>)超过电压检测电平 (V<sub>LVD</sub>), 就产生 LVD 的中断请求信号 (INTLVI), 而且必 须在工作电压低于"[28.5 AC](#page-780-0)特性"所示的工作电压范围前,通过STOP模式的转移或者外部复位,置为 复位状态。在重新开始运行时,必须确认电源电压是否恢复到工作电压范围。

电压检测电路的内部中断信号的发生时序如图 20-5 所示。

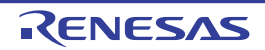

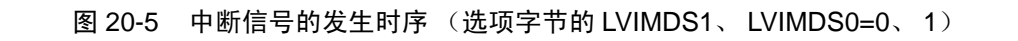

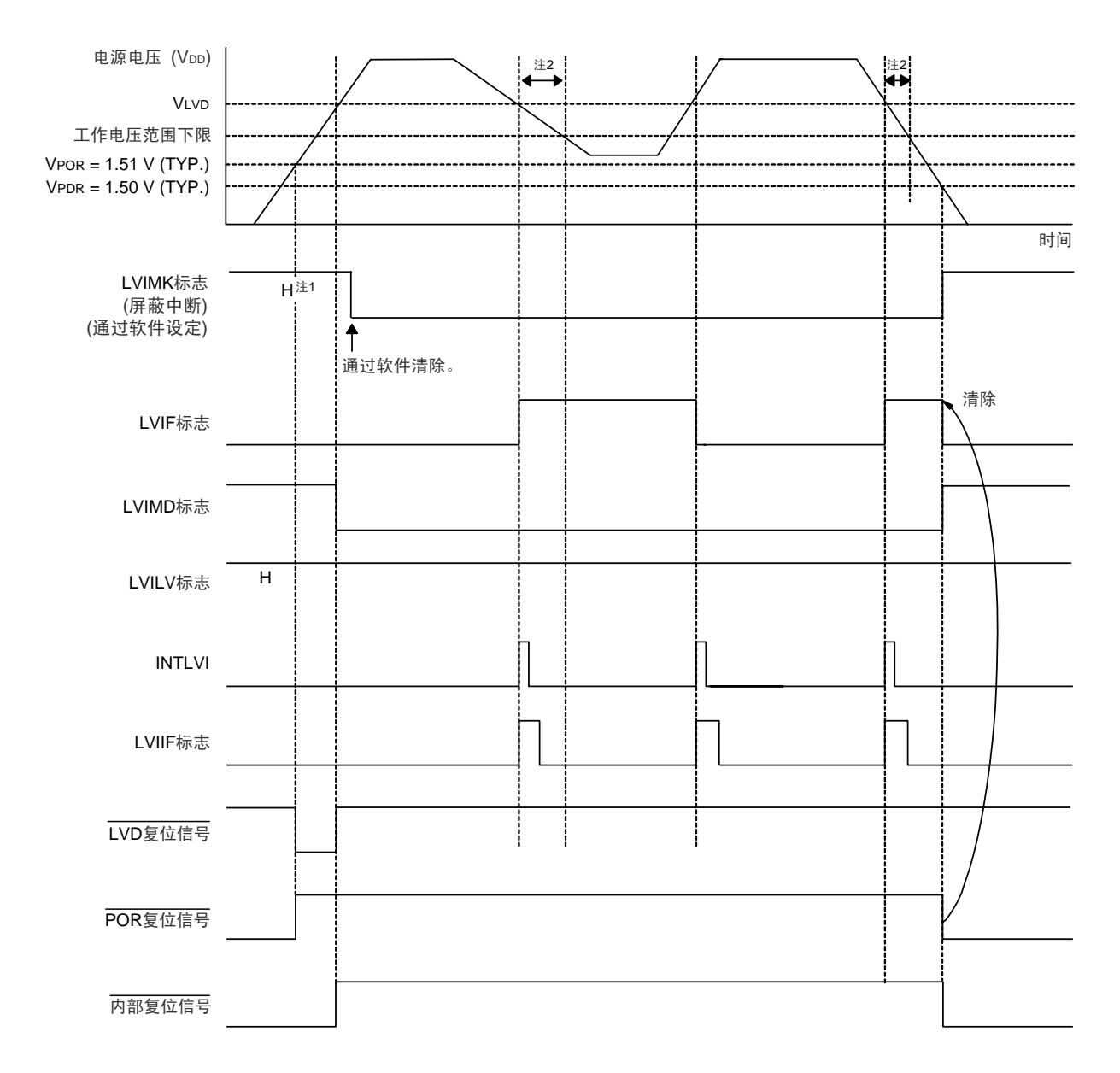

- 注 1. 在产生复位信号后, LVIMK 标志变为 "1"。
	- 2. 当工作电压下降时,必须在工作电压低于 ["28.5 AC](#page-780-0) 特性 " 所示的工作电压范围前,通过 STOP 模式的转移或者外 部复位,置为复位状态。在重新开始运行时,必须确认电源电压是否恢复到工作电压范围。
- 备注 V<sub>POR</sub>: POR 电源电压上升检测电压 V<sub>PDR</sub>: POR 电源电压下降检测电压

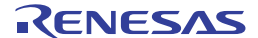

# 20.4.3 用作中断 & 复位模式时的设定

● 开始运行的情况 事先通过选项字节000C1H设定运行模式 (中断&复位模式 (LVIMDS1、LVIMDS0=1、0))和检测 电压 (VLVDH、VLVDL)。

在以下初始设定的状态下开始运行。

- 电压检测寄存器 (LVIM) 的bit7 (LVISEN) 为"0" (禁止改写电压检测电平寄存器 (LVIS))。
- 如果将选项字节的LVIMDS1位和LVIMDS0位分别置"1"和"0",就将LVIS寄存器的初始值置"00H"。 bit7 (LVIMD) 为"0" (中断模式)。 bit0 (LVILV) 为"0" (高电压检测电平:  $V_{\text{IVDH}}$ )。

### ● LVD中断&复位模式的运行

当接通电源时,中断&复位模式(选项字节的LVIMDS1、LVIMDS0=1、0)在电源电压(Vpp)超过 高电压检测电平 (VLVDH) 前保持LVD的内部复位状态。如果电源电压 (VDD) 超过高电压检测电平  $(V_{LVDH})$ , 就解除内部复位。

当工作电压下降时, 如果电源电压 (V<sub>DD</sub>)低于高电压检测电平 (V<sub>LVDH</sub>), 就产生LVD的中断请求 信号 (INTLVI) 并且能进行任意的压栈处理。此后, 如果电源电压 (V<sub>DD</sub>) 低于低电压检测电平 (V<sub>LVDL</sub>), 就产生 LVD 的内部复位。但是, 在发生 INTLVI 后, 即使电源电压在不低于低电压检测电 压 (V<sub>LVDL</sub>) 的状态下恢复到高电压检测电压 (V<sub>LVDH</sub>) 或者更高, 也不产生中断请求信号。

当使用LVD中断&复位模式时,必须按照"图20-7 [工作电压的确认](#page-693-0)/复位的设定步骤"和"图20-8 中断 &复位模式的初始设定步骤"所示的流程图的步骤进行设定。

电压检测电路的内部复位信号和中断信号的发生时序如图 20-6 所示。

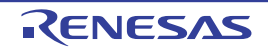

图 20-6 复位 & 中断信号的发生时序 (选项字节的 LVIMDS1、 LVIMDS0=1、 0) (1/2)

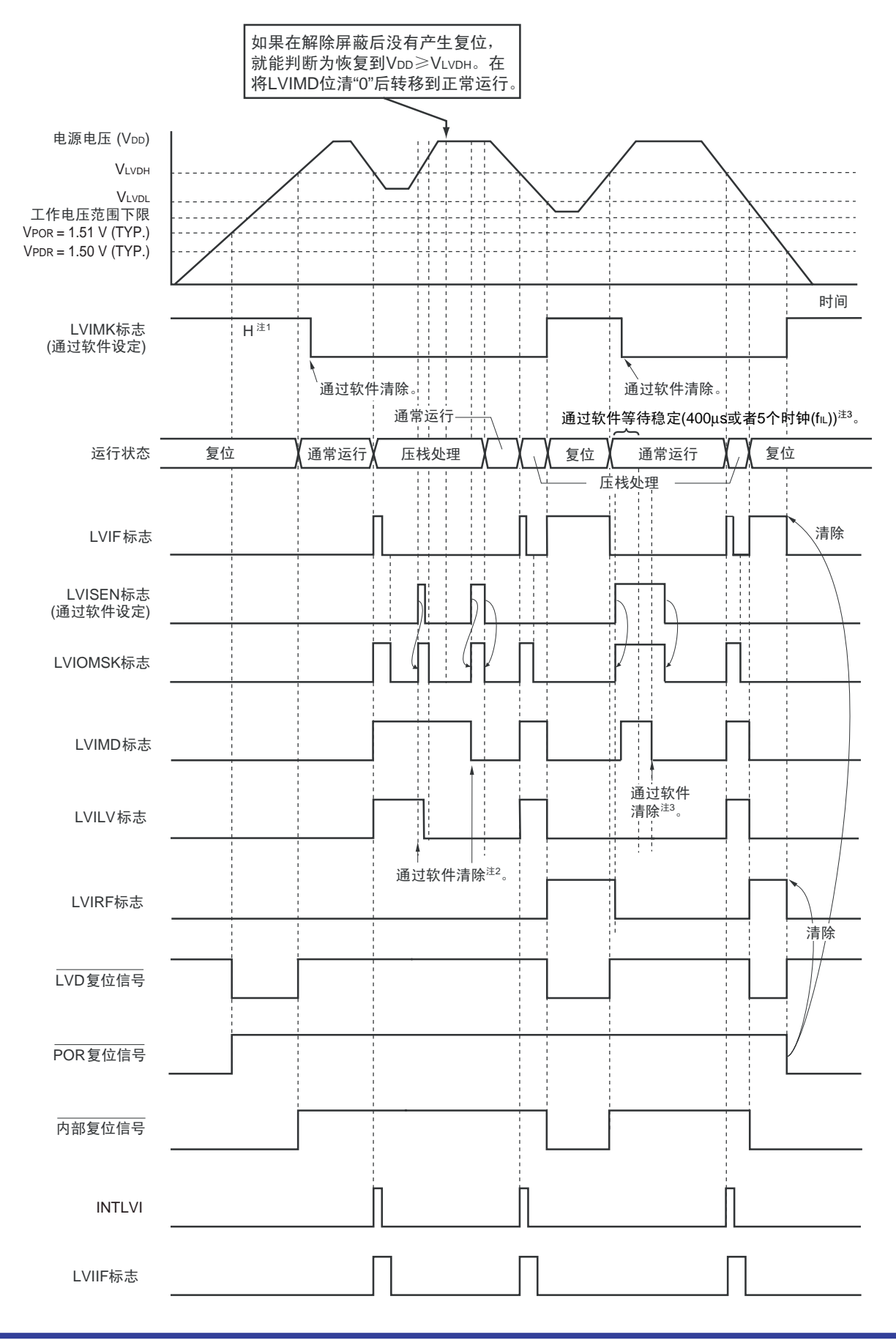

- 注 1. 在产生复位信号后, LVIMK 标志变为 "1"。
	- 2. 当使用中断 & 复位模式时, 必须在发生中断后按照"图 20-7 [工作电压的确认](#page-693-0) / 复位的设定步骤"进行设定。
	- 3. 当使用中断 & 复位模式时, 必须在解除复位后按照"图 20-8 中断 & 复位模式的初始设定步骤"进行设定。
- 备注 V<sub>POR</sub>: POR 电源电压上升检测电压  $V_{PDR}$ : POR 电源电压下降检测电压

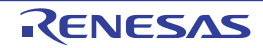

图 20-6 中断 & 复位信号的发生时序 (选项字节的 LVIMDS1、 LVIMDS0=1、 0) (2/2)

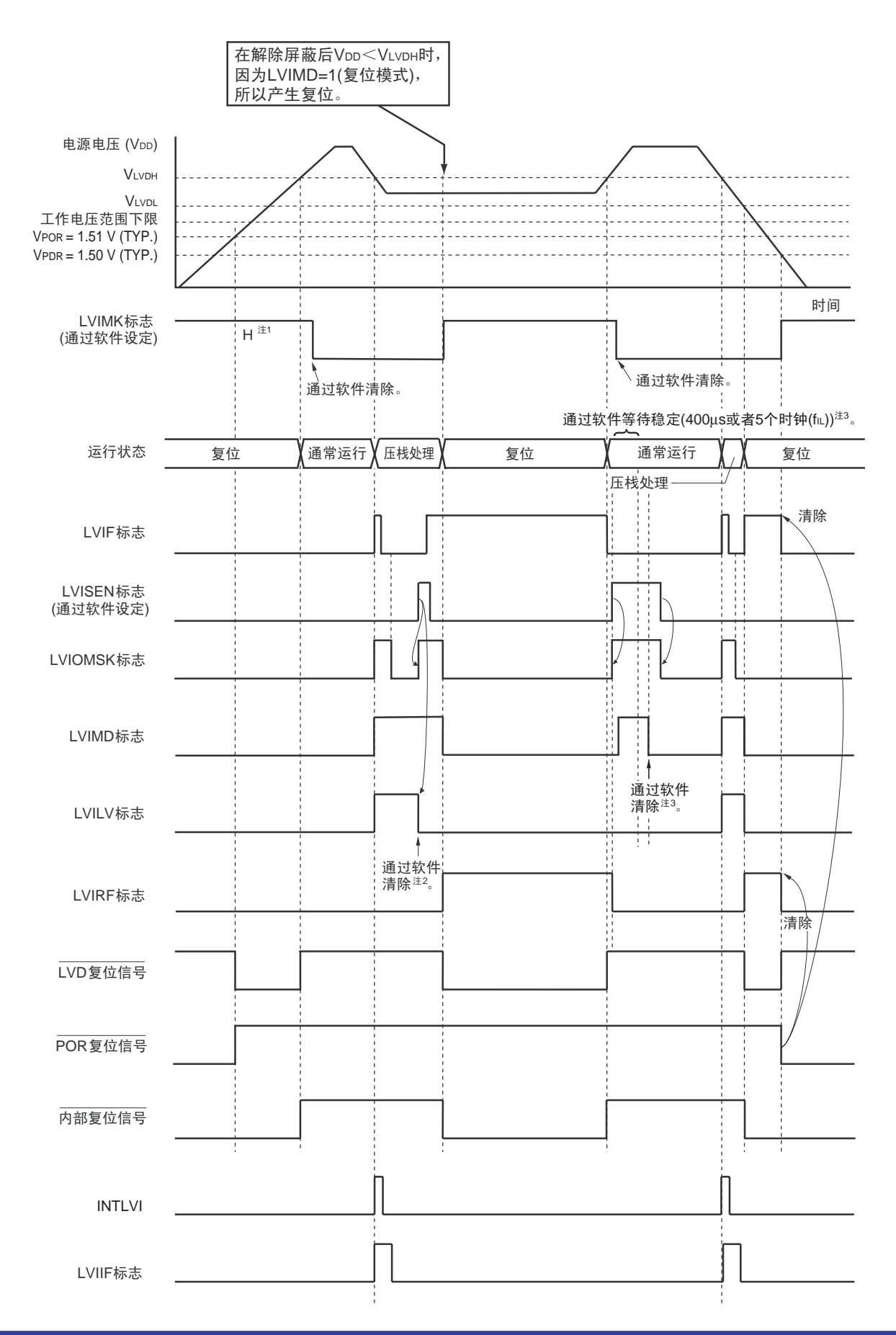

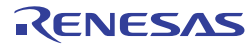

- 注 1. 在产生复位信号后, LVIMK 标志变为 "1"。
	- 2. 当使用中断 & 复位模式时, 必须在发生中断后按照 "图 20-7 [工作电压的确认](#page-693-0) / 复位的设定步骤 "进行设定。
	- 3. 当使用中断 & 复位模式时, 必须在解除复位后按照 "图 20-8 中断 & 复位模式的初始设定步骤 "进行设定。
- 备注 V<sub>POR</sub>: POR 电源电压上升检测电压

V<sub>PDR</sub>: POR 电源电压下降检测电压

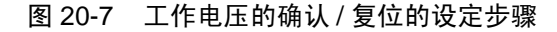

<span id="page-693-0"></span>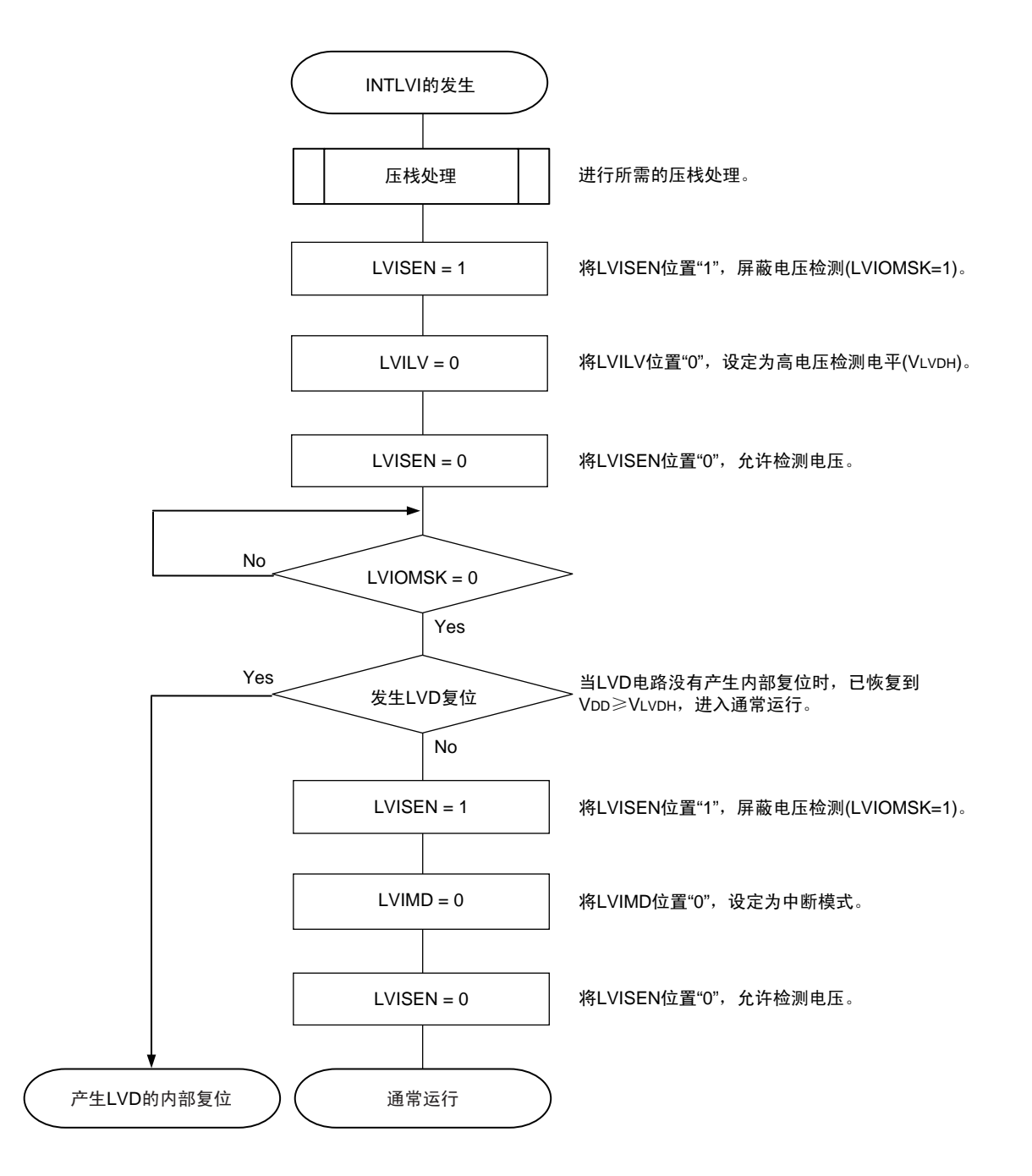

如果设定中断 & 复位模式(LVIMDS1、LVIMDS0=1、0),就在解除 LVD 复位(LVIRF=1)后需要 400μs 或者 5 个 fr 时钟的电压检测稳定等待时间。必须在等待电压检测稳定后将 LVIMD 位清 "0" 进行初始化。在电 压检测稳定等待时间的计数过程中以及在改写 LVIMD 位时, 必须将 LVISEN 位置 "1", 屏蔽 LVD 产生的复位 或者中断的产生。

中断 & 复位模式的初始设定步骤如图 20-8 所示。

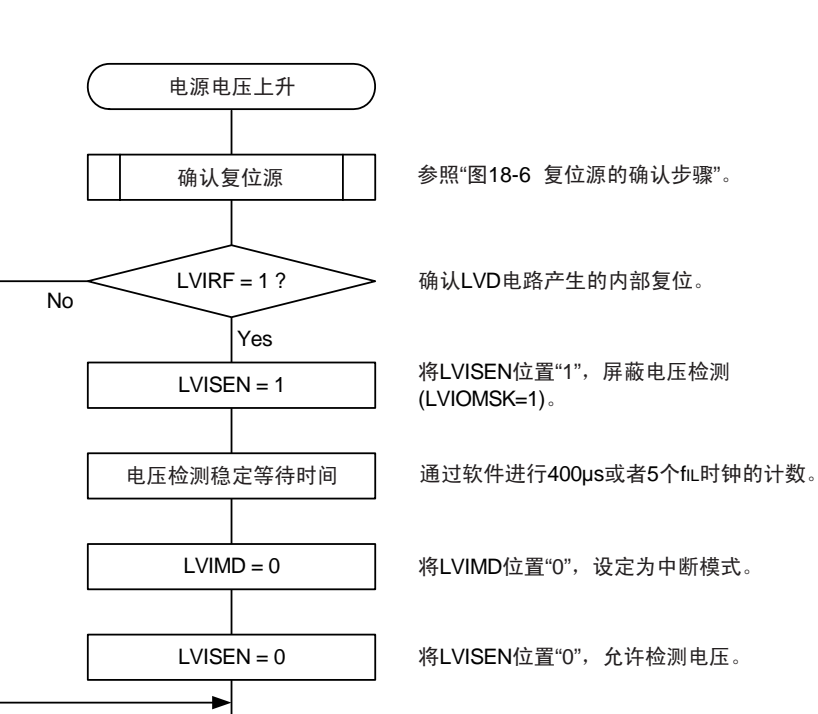

通常运行

图 20-8 中断 & 复位模式的初始设定步骤

备注 f<sub>IL</sub>: 低速内部振荡器时钟频率

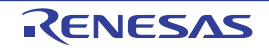

#### 20.5 电压检测电路的注意事项

#### (1) 有关接通电源时的电压波动

对于电源电压(V<sub>DD</sub>) 在 LVD 检测电压附近发生一定时间波动的系统,有可能重复进入复位状态和复位解 除状态。能通过以下的处理,任意设定解除复位到单片机开始运行的时间。

<处理>

在解除复位后,必须通过使用定时器的软件计数器,在等待各系统不同的电源电压波动时间后进行端口等 的初始设定。

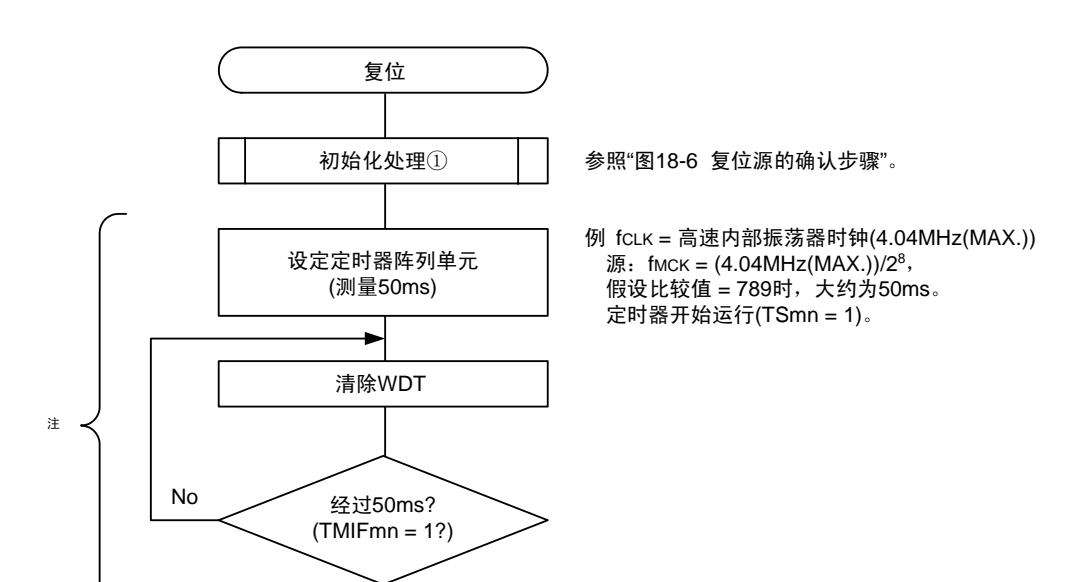

Yes

初始化处理②

图 20-9 LVD 检测电压附近的电源电压波动不超过 50ms 时的软件处理例子

端口的初始设定 设定系统时钟的分频比、定时器、A/D转换器等。

注 如果在此期间再次发生复位,就不转移到初始化处理②。

备注 m=0, n=0  $\sim$  3

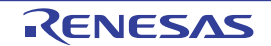

#### (2) 从产生 LVD 复位源到产生或者解除 LVD 复位的延迟

从满足电源电压 (V<sub>DD</sub>) < LVD 检测电压 (V<sub>LVD</sub>) 到产生 LVD 复位为止会发生延迟。同样, 从 LVD 检 测电压 (VLVD) < 电源电压 (VDD)到解除 LVD 复位为止也会发生延迟 (参照图 20-10)。

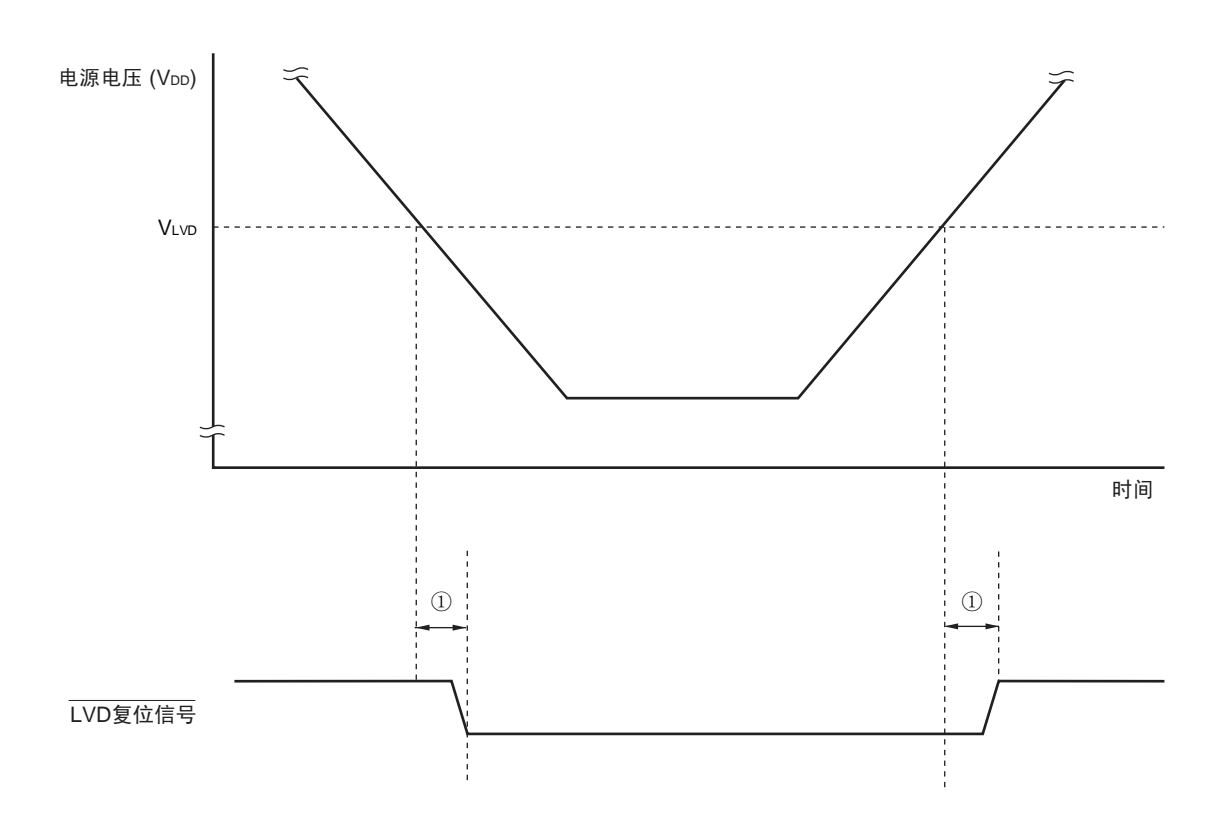

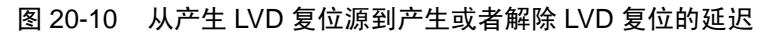

- (3) 在使用中断模式并且工作电压下降时,必须在工作电压低于 ["28.5 AC](#page-780-0) 特性 " 所示的工作电压范围前,通 过 STOP 模式的转移或者外部复位引脚,置为复位状态。在重新开始运行时,必须确认电源电压是否恢 复到工作电压范围。
- (4) 当将 LVD 置为 OFF 时,需要进行外部复位。在进行外部复位时,必须至少给 RESET 引脚输入 10μs 的 低电平。如果在电源电压上升时进行外部复位,就必须在给 RESET 引脚输入低电平后接通电源,而且在 "[28.5 AC](#page-780-0) 特性 " 所示的工作电压范围内至少保持 10μs 的低电平,然后输入高电平。在电源电压上升后, 不能在 ["28.5 AC](#page-780-0) 特性 " 所示的工作电压范围外给 RESET 引脚输入高电平。

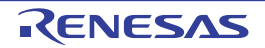

①:检测延迟 (300μs (MAX.))

# 第 21 章 安全功能

## 21.1 安全功能的概要

为了对应 IEC60730 和 IEC61508 安全标准, R7F0C015、 R7F0C016 内置以下安全功能。 此安全功能的目的是通过单片机的自诊断,在检测到故障时安全地停止工作。

#### (1) 闪存 CRC 运算功能 (高速 CRC、通用 CRC)

通过 CRC 运算检测闪存的数据错误。 能根据不同的用途和使用条件,分别使用以下 2 个 CRC。

- "高速CRC"…在初始化程序中,能停止CPU的运行并且高速检查整个代码闪存区。
- "通用CRC"…在CPU运行中,不限于代码闪存区而能用于多用途的检查。

### (2) RAM 奇偶校验错误检测功能

在读 RAM 数据时,检测奇偶校验错误。

#### (3) RAM 保护功能

防止因 CPU 失控而改写 RAM 数据。

(4) SFR 保护功能

防止因 CPU 失控而改写 SFR。

#### (5) 非法存储器存取检测功能

检测对非法存储区 (没有存储器的区域或者限制存取的区域)的非法存取。

#### (6) 频率检测功能

能使用定时器阵列单元进行 CPU/ 外围硬件时钟频率的自检。

### (7) A/D 测试功能

能通过 A/D 转换器的正 (+) 基准电压、负 (-) 基准电压、模拟输入通道 (ANI)、温度传感器输出和内 部基准电压输出的 A/D 转换进行 A/D 转换的自检。

#### (8) 输入 / 输出端口的数字输出信号电平检测功能

在输入 / 输出端口为输出模式 (端口模式寄存器 (PMm) 的 PMmn 位为 "0")时, 能读引脚的输出电平。

备注 m=0 ~ 6、12, n=0 ~ 6

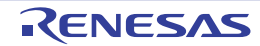

# 21.2 安全功能使用的寄存器

安全功能的各功能使用以下寄存器。

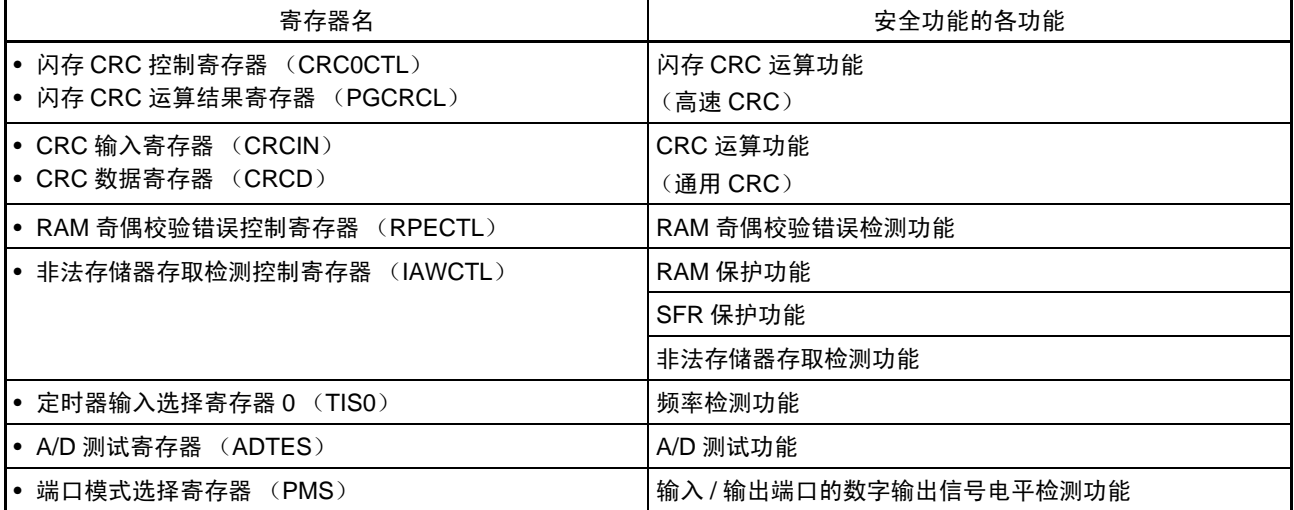

有关各寄存器的内容,在后述的各安全功能中进行说明。

# 21.3 闪存 CRC 运算功能 (高速 CRC) 的运行

IEC60730 标准要求确认闪存中的数据,并且建议 CRC 为确认手段。此高速 CRC 能在初始设定 (初始化) 程序中检查整个代码闪存区。只能通过 RAM 内的程序以主系统时钟的 HALT 模式执行高速 CRC。

高速 CRC 停止 CPU 的运行并且通过 1 个时钟从闪存读 32 位数据进行运算。因此, 其特点是完成检查的时 间较短 (例如, 16KB 闪存:171μs@24MHz)。

CRC 生成多项式对应 CRC-16-CCITT 的 "X16+X12+X5+1"。

以 bit31→bit0 的 MSB 优先进行运算。

注意 在片上调式时,因为配置监视程序,所以 CRC 的运算结果不同。

备注 因为通用 CRC 为 LSB 优先, 所以运算结果不同。

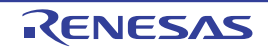

# 21.3.1 闪存 CRC 控制寄存器 (CRC0CTL)

这是设定高速 CRC 运算器的运行控制和运算范围的寄存器。 通过 1 位或者 8 位存储器操作指令设定 CRC0CTL 寄存器。 在产生复位信号后,此寄存器的值变为 "00H"。

### 图 21-1 闪存 CRC 控制寄存器 (CRC0CTL) 的格式

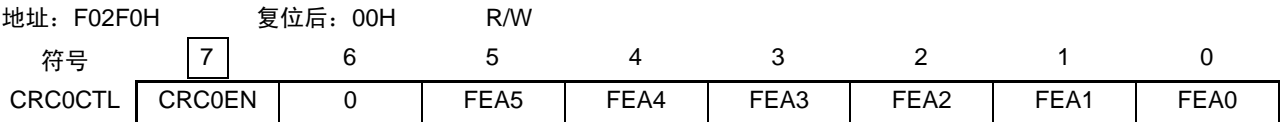

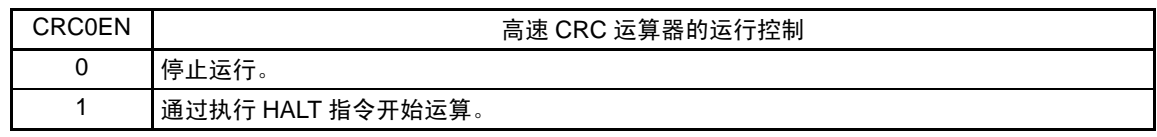

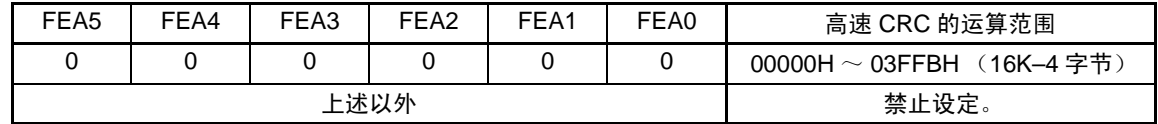

备注 必须事先将用于比较的 CRC 运算结果期待值存入闪存的最后 4 字节,因此运算范围为减去 4 字节的范围。

# 21.3.2 闪存 CRC 运算结果寄存器 (PGCRCL)

这是保存高速 CRC 运算结果的寄存器。 通过 16 位存储器操作指令设定 PGCRCL 寄存器。 在产生复位信号后,此寄存器的值变为 "0000H"。

图 21-2 闪存 CRC 运算结果寄存器 (PGCRCL) 的格式

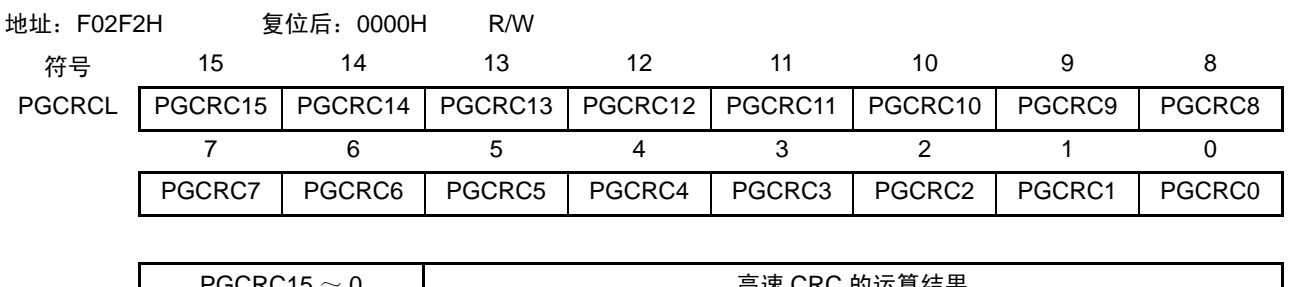

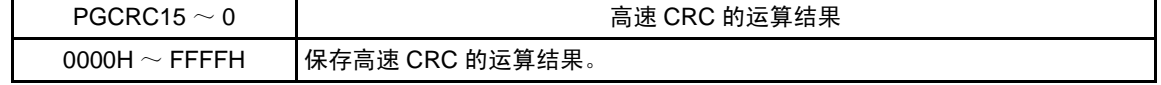

注意 只有在 CRC0EN (CRC0CTL 寄存器的 bit7) 位为 "1" 时才能写 PGCRCL 寄存器。

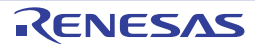

### 21.3.3 操作流程

<span id="page-700-0"></span>闪存 CRC 运算功能 (高速 CRC) 的流程图如图 [21-3](#page-700-0) 所示。

- 设定FEA5~FEA0位 PGCRCL = 0000H  $CRC0EN = 0$ 读PGCRCL值 执行RET指令  $CRC0EN = 1$ 与CRC期待值进行比较 CALL指令 执行HALT指令 将HALT指令和RET指令复制到 RAM, 进行10字节的初始化 为了在RAM内执行, 将HALT指令和RET指令复制到RAM。 对RET指令的后10字节进行初始化。 设定屏蔽全部中断。 允许CRC运算。 禁止CRC运算。 进行CRC运算结果寄存器的初始化。 读CRC运算结果。 与事先保存的期待值进行比较。 调用被复制到RAM的HALT指令的地址。 通过执行HALT指今开始CRC运算。 如果运算结束, 就解除HALT模式。 通过RET指令, 从RAM内的执行指令返回。 开始 事先将CRC运算结果的期待值保存到 最低的4字节。 设定CRC运算范围。 ܼ䚼xxMKx = 1 相同 不同 正常结束 异常结束 CRC运算结束 Yes No
- 图 21-3 闪存 CRC 运算功能 (高速 CRC) 的流程图

- 注意 1. 只以代码闪存为 CRC 运算的对象。
	- 2. 必须将 CRC 运算的期待值保存在代码闪存中的运算范围后的区域。
	- 3. 通过在 RAM 区执行 HALT 指令, CRC 运算变为有效。 必须在 RAM 区执行 HALT 指令。

CRC 运算的期待值能使用综合开发环境 "CubeSuite+" 进行计算。有关详细内容,请参照 《CubeSuite+ Development Environment User's Manual》。

### 21.4 CRC 运算功能 (通用 CRC)

为了必须保证运行过程中的安全, IEC61508 标准要求即使在 CPU 运行中也需要确认数据。

此通用 CRC 能在 CPU 运行中作为外围功能进行 CRC 运算。通用 CRC 不限于代码闪存区而能用于多用途 的检查。通过软件 (用户程序) 指定要确认的数据。

 $CRC$  生成多项式使用 $CRC-16$ - $CCTT$  的 " $X^{16}+X^{12}+X^{5}+1$ "。因为考虑到是以 $LSB$  优先进行的通信, 所以在将 输入数据的位序颠倒后进行计算。例如,从LSB发送数据"12345678H"的情况,按照"78H"、"56H"、"34H"、"12H" 的顺序给 CRCIN 寄存器写值, 从 CRCD 寄存器得到 "08F6H" 的值。这是针对颠倒了数据 "12345678H" 的位序 后的以下位序进行 CRC 运算的结果。

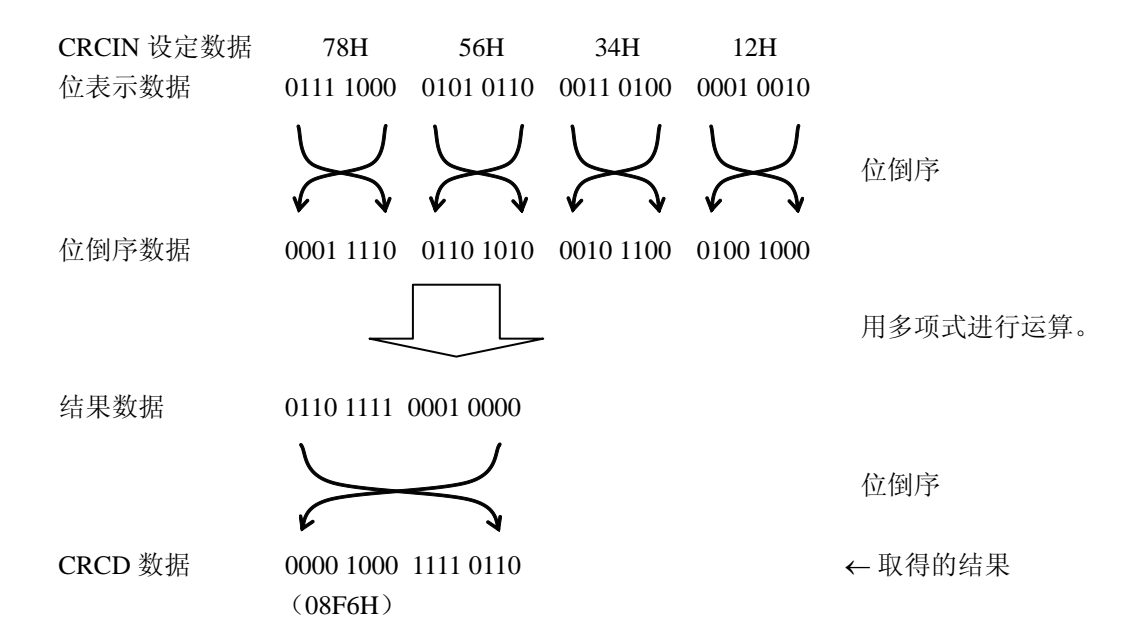

注意 在执行程序的过程中,因为调式程序将软件断点的设定行改写为断点指令,所以如果在 CRC 运算的对象区设定软件 断点, CRC 的运算结果就不同。

### 21.4.1 CRC 输入寄存器 (CRCIN)

这是设定通用 CRC 的 CRC 计算数据的 8 位寄存器。 能设定的范围为 "00H ~ FFH"。 通过 8 位存储器操作指令设定 CRCIN 寄存器。 在产生复位信号后,此寄存器的值变为 "00H"。

#### 图 21-4 CRC 输入寄存器 (CRCIN) 的格式

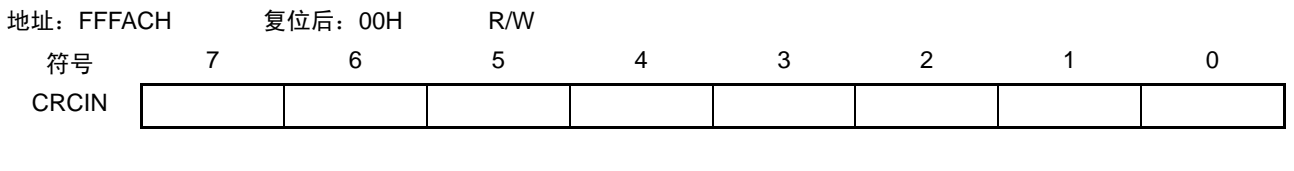

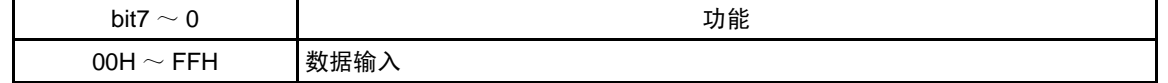

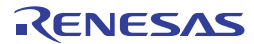

### 21.4.2 CRC 数据寄存器 (CRCD)

这是保存通用 CRC 运算结果的寄存器。

能设定的范围为 "0000H ~ FFFFH"。

在写 CRCIN 寄存器开始经过 1 个 CPU/ 外围硬件时钟(fcLK)后, 将 CRC 运算结果保存到 CRCD 寄存器。 通过 16 位存储器操作指令设定 CRCD 寄存器。

在产生复位信号后,此寄存器的值变为 "0000H"。

#### 图 21-5 CRC 数据寄存器 (CRCD) 的格式

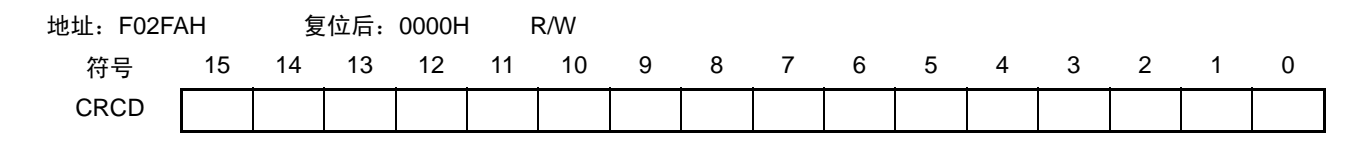

注意 1. 要读 CRCD 寄存器的写入值时, 必须在写 CRCIN 寄存器前读 CRCD 寄存器。

2. 如果 CRCD 寄存器的写操作与运算结果的保存发生竞争, 就忽视写操作。

### 21.4.3 操作流程

CRC 运算功能 (通用 CRC)的流程图如图 [21-6](#page-702-0) 所示。

<span id="page-702-0"></span>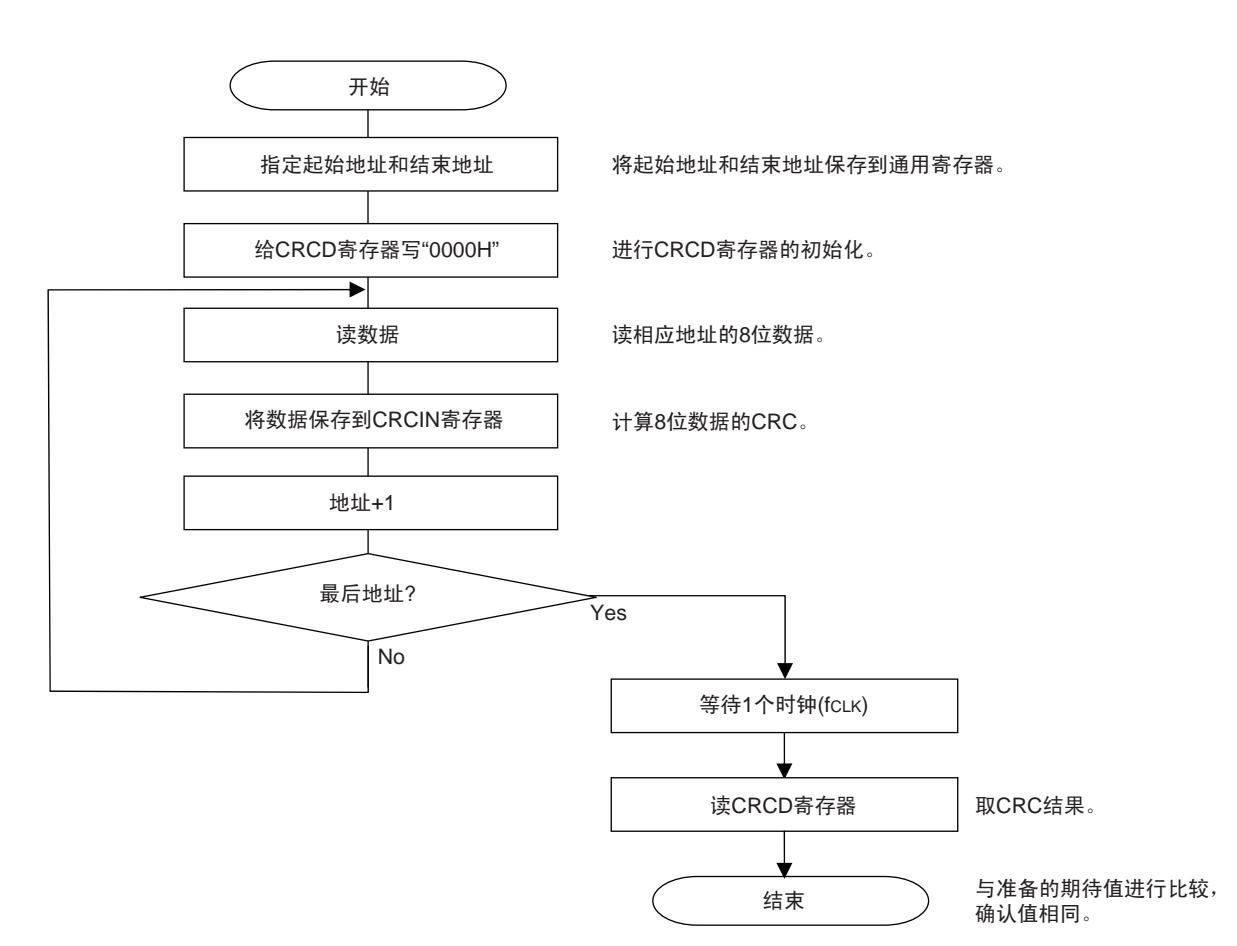

#### 图 21-6 CRC 运算功能 (通用 CRC) 的流程图

### 21.5 RAM 奇偶校验错误检测功能

IEC60730 标准要求确认 RAM 数据。因此, R7F0C015、 R7F0C016 的 RAM 每 8 位附加 1 位奇偶校验位。 RAM 奇偶校验错误检测功能在写数据时附加奇偶校验位,而在读数据时检查奇偶校验位,并且能在发生奇偶校 验错误时产生复位。

# 21.5.1 RAM 奇偶校验错误控制寄存器 (RPECTL)

此寄存器控制奇偶校验的错误确认位和因奇偶校验错误而产生复位。 通过 1 位或者 8 位存储器操作指令设定 RPECTL 寄存器。 在产生复位信号后,此寄存器的值变为 "00H"。

#### 图 21-7 RAM 奇偶校验错误控制寄存器 (RPECTL) 的格式

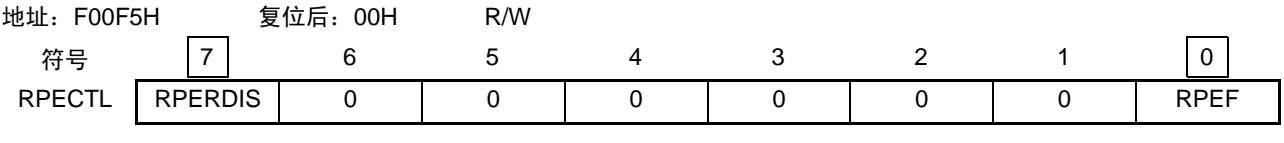

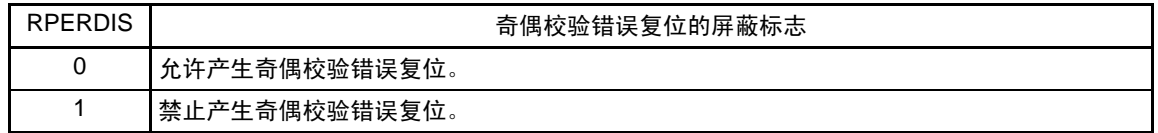

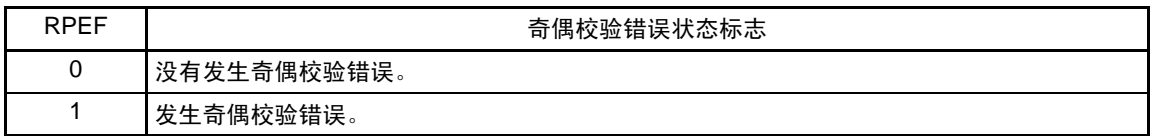

- 注意 因为此 MCU 为流水线运行,所以 CPU 进行预读,有可能因读所用 RAM 区前的未初始化 RAM 区而发生 RAM 奇偶 校验错误。因此,当允许产生 RAM 奇偶校验错误复位 (RPERDIS=0)时,必须对 " 所用 RAM 区 +10 字节 " 的区 域进行初始化;当允许产生 RAM 奇偶校验错误复位(RPERDIS=0)并且使用自编程功能时,必须在改写前对"要 改写的RAM区+10字节"的区域进行初始化。另外,对因RAM的取指令而读取的RAM数据进行奇偶检验的错误检测。
- 备注 1. RAM 奇偶校验错误检查总是处于允许状态,能通过 PREF 标志确认其结果。

2. 初始状态为允许产生奇偶校验错误复位 (RPERDIS=0)。 即使设定为禁止产生奇偶校验错误复位 (RPERDIS=1),也在发生奇偶校验错误时将 RPEF 标志置 "1"。

3. 因 RAM 奇偶校验错误而将 RPEF 标志置 "1",通过写 "0"或者全部复位源将 RPEF 标志清 "0"。当 RPEF 标志为 "1" 时,即使读未发生奇偶校验错误的 RAM, RPEF 标志也保持 "1" 的状态。

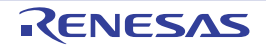

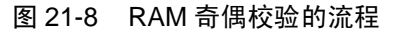

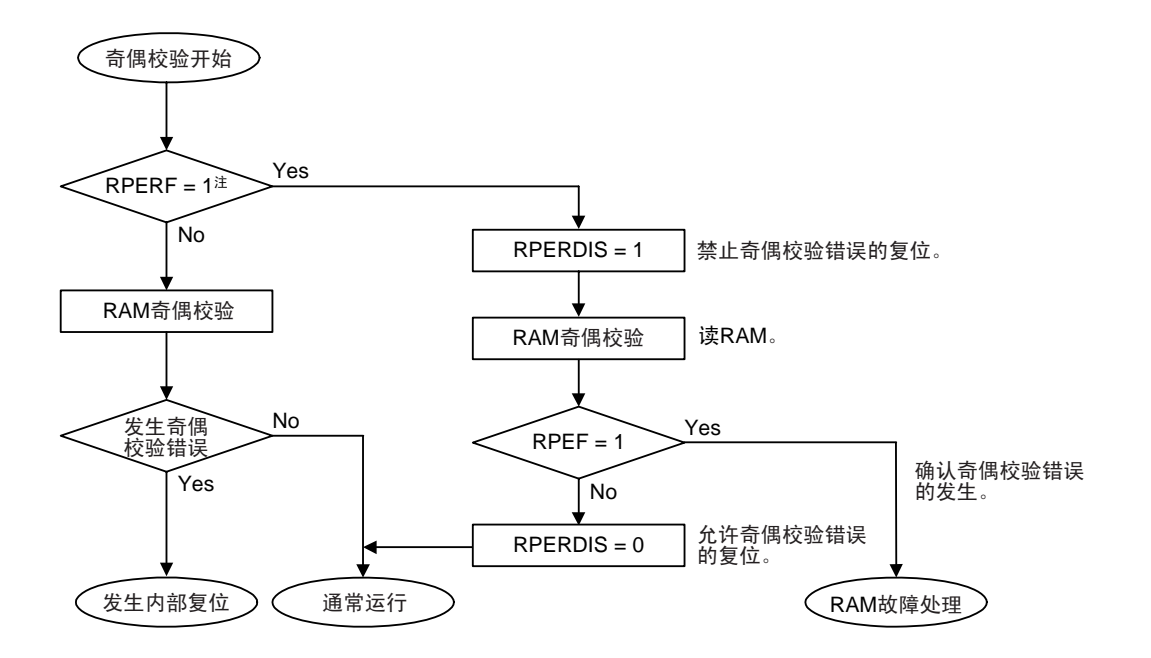

注 有关 RAM 奇偶错误的内部复位的确认,请参照 " 第 18 章 [复位功能](#page-663-0) "。

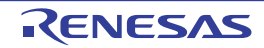

### 21.6 RAM 保护功能

为了必须保证运行过程中的安全,IEC61508 标准要求即使 CPU 失控也需要保护存储在 RAM 的重要数据。 此 RAM 保护功能用于保护被指定的 RAM 空间的数据。

如果设定为 RAM 保护功能, 指定空间的 RAM 写操作就无效, 但是能正常读取。

# 21.6.1 非法存储器存取检测控制寄存器 (IAWCTL)

此寄存器控制是否允许检测非法存储器的存取以及控制 RAM/SFR 保护功能。 RAM 保护功能使用 GRAM1 位和 GRAM0 位。 通过 8 位存储器操作指令设定 IAWCTL 寄存器。 在产生复位信号后,此寄存器的值变为 "00H"。

#### 图 21-9 非法存储器存取检测控制寄存器 (IAWCTL) 的格式

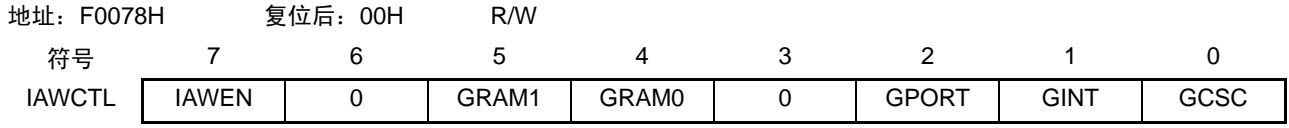

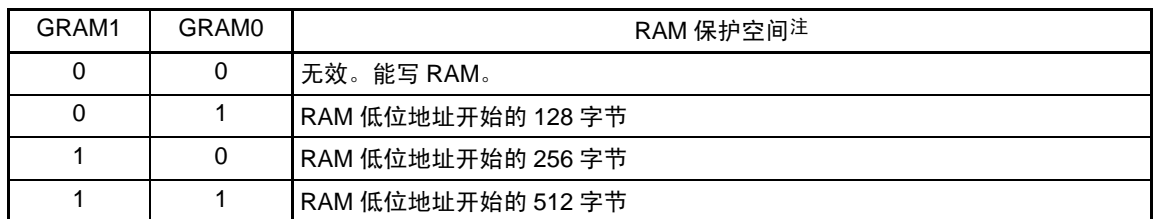

注 RAM 的起始地址因产品内置的 RAM 容量而变 (参照图 [21-11](#page-707-0))。 而且,不保护通用寄存器的区域 (FFEE0H ~ FFEFFH)。

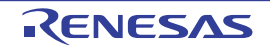

#### 21.7 SFR 保护功能

为了必须保证运行过程中的安全,IEC61508标准要求即使CPU失控也需要保护重要的SFR,使其免遭改写。

SFR 保护功能用于保护端口功能、中断功能、时钟控制功能、电压检测电路和 RAM 奇偶校验错误功能的 控制寄存器的数据。

如果设定为 SFR 保护功能,被保护的 SFR 的写操作就无效,但是能正常读取。

# 21.7.1 非法存储器存取检测控制寄存器 (IAWCTL)

此寄存器控制是否允许检测非法存储器的存取以及控制 RAM/SFR 保护功能。 SFR 保护功能使用 GPORT 位、 GINT 位和 GCSC 位。 通过 8 位存储器操作指令设定 IAWCTL 寄存器。 在产生复位信号后,此寄存器的值变为 "00H"。

#### 图 21-10 非法存储器存取检测控制寄存器 (IAWCTL) 的格式

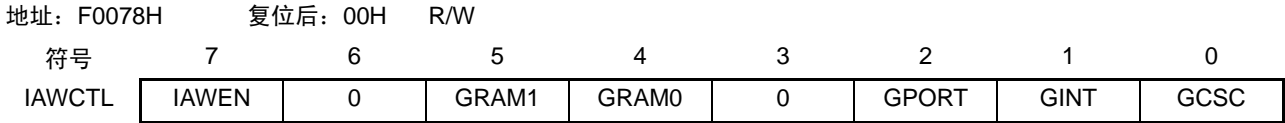

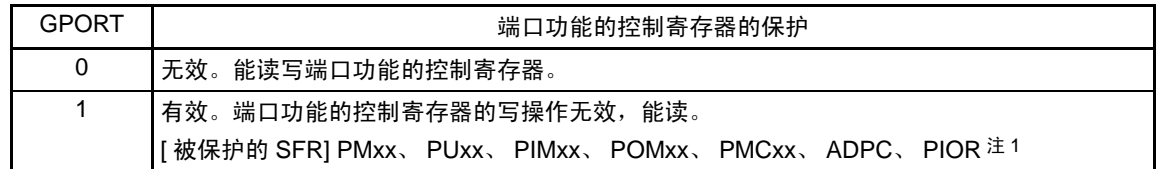

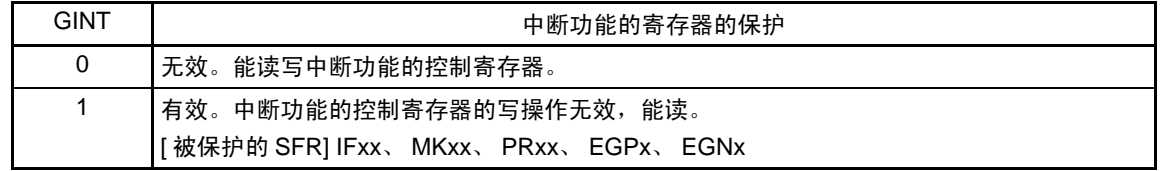

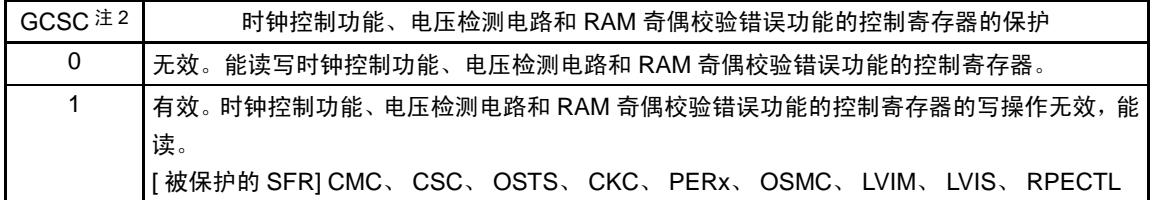

注 1. 不保护 Pxx (端口寄存器)。

2. 在自编程时,必须将 GCSC 位置 "0"。

# 21.8 非法存储器存取检测功能

IEC60730 标准要求需要确认 CPU 和中断是否正常运行。 非法存储器存取检测功能在存取被规定的非法存取检测空间时产生复位。 非法存取检测空间为图 [21-11](#page-707-0) 中记载为 "NG" 的范围。

<span id="page-707-0"></span>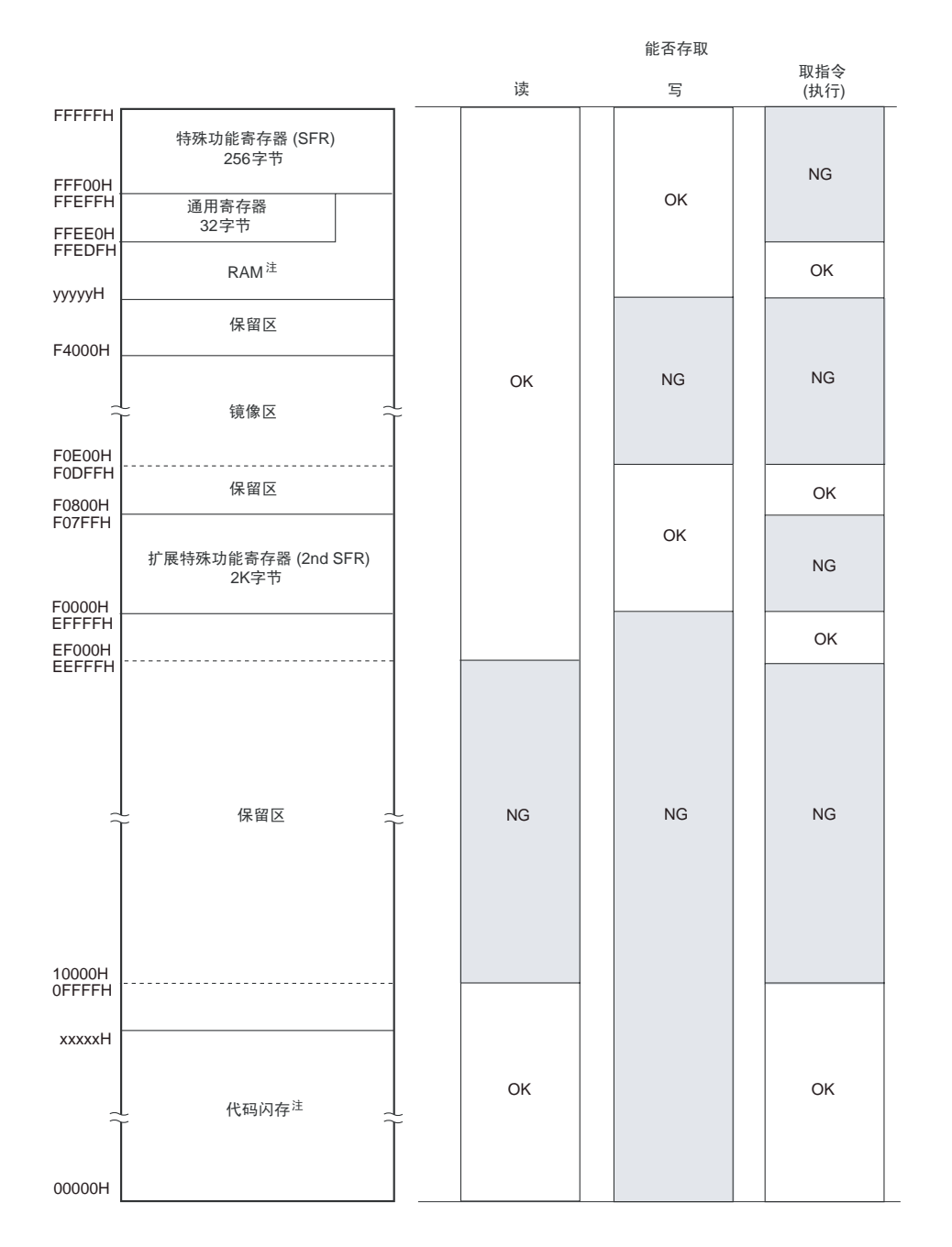

### 图 21-11 非法存取检测空间

### 注 各产品的代码闪存和 RAM 地址如下所示:

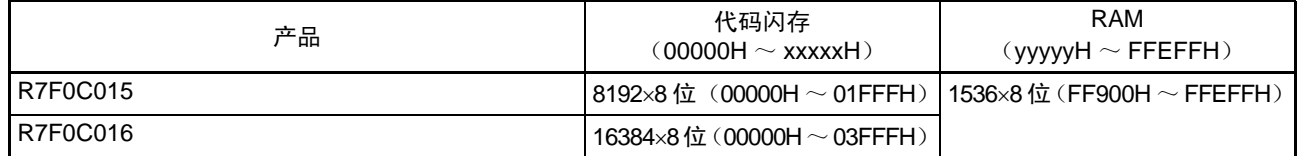

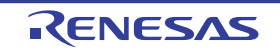

# 21.8.1 非法存储器存取检测控制寄存器 (IAWCTL)

此寄存器控制是否允许检测非法存储器的存取以及控制 RAM/SFR 保护功能。 非法存储器存取检测功能使用 IAWEN 位。 通过 8 位存储器操作指令设定 IAWCTL 寄存器。 在产生复位信号后,此寄存器的值变为 "00H"。

图 21-12 非法存储器存取检测控制寄存器 (IAWCTL) 的格式

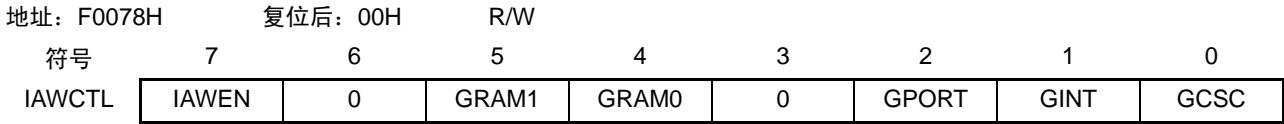

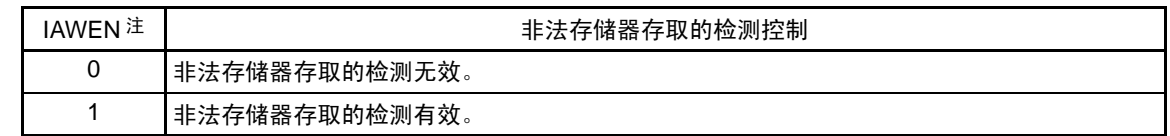

注 IAWEN 位只有写 "1" 的操作有效, IAWEN 位为 "1" 后的写 "0" 的操作无效。

备注 当选项字节的 WDTON 位为 "1" (允许看门狗定时器运行)时,即使 IAWEN 位为 "0",非法存储器存取检测功能也 有效。

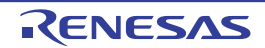

### 21.9 频率检测功能

IEC60730 标准要求确认振荡频率是否正常。

频率检测功能可使用 CPU/ 外围硬件的时钟频率  $(f_{CLK})$ , 并且能通过测量定时器阵列单元 0  $(TAU0)$  的 通道 1 输入脉冲, 判断 2 个时钟的比率关系是否正确。

但是,如果某 1 个时钟或者 2 个时钟完全停止振荡,就不能判断 2 个时钟的比率关系。

### <要比较的时钟>

- $\bigcirc$  CPU/外围硬件的时钟频率  $(f_{\text{CLK}})$ :
	- 高速内部振荡器时钟 (fIH)
	- 高速系统时钟  $(f_{\text{MX}})$

② 定时器阵列单元0的通道1输入:

- 通道1的定时器输入 (TI01)
- 低速内部振荡器时钟 (fu: 15kHz (TYP.))

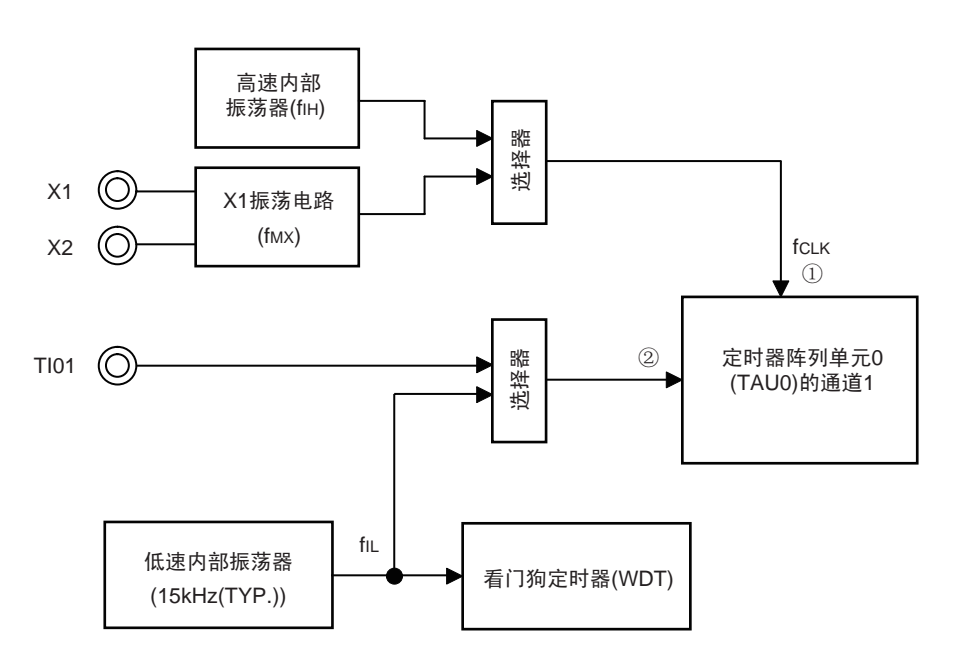

图 21-13 频率检测功能的结构

当输入脉冲间隔的测量结果为异常值时,能判断为 " 时钟频率异常 "。 有关输入脉冲间隔的测量方法,请参照 "6.8.4 [作为输入脉冲间隔测量的运行](#page-231-0) "。

### 21.9.1 定时器输入选择寄存器 0 (TIS0)

此寄存器选择定时器阵列单元 0 (TAU0)的通道 0 和通道 1 的定时器输入。

能通过选择低速内部振荡器时钟作为定时器输入并且测量其脉冲间隔,判断低速内部振荡器时钟和定时器 运行时钟的比例关系是否正确。

通过 8 位存储器操作指令设定 TIS0 寄存器。

在产生复位信号后,此寄存器的值变为 "00H"。

### 图 21-14 定时器输入选择寄存器 0 (TIS0) 的格式

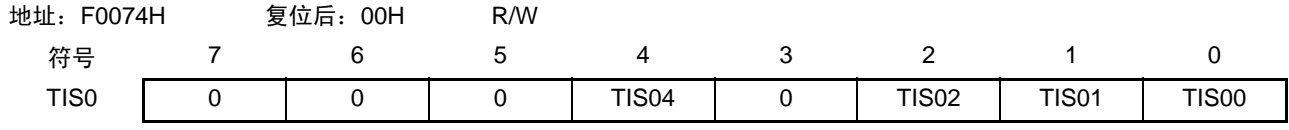

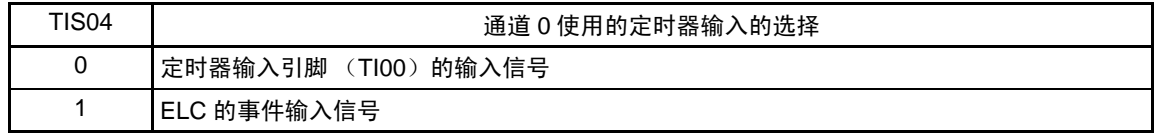

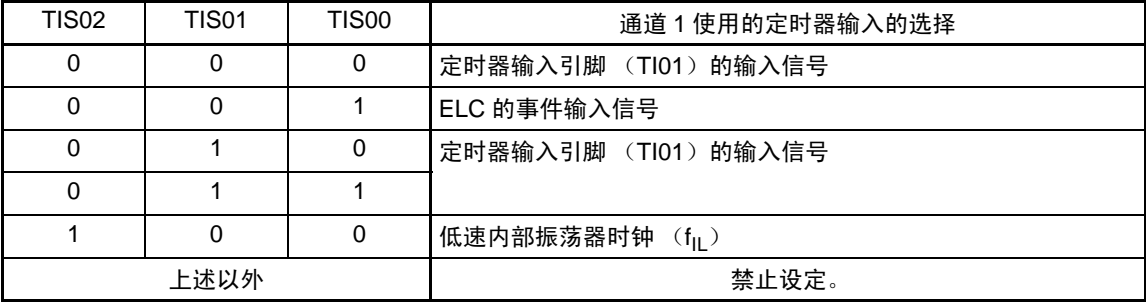

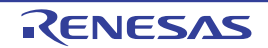

#### 21.10 A/D 测试功能

IEC60730 标准要求进行 A/D 转换器的测试。此 A/D 测试功能通过对 A/D 转换器的正 (+) 基准电压、负 (–)基准电压、模拟输入通道(ANI)、温度传感器的输出电压和内部基准电压进行 A/D 转换,确认 A/D 转换 器是否正常运行。有关详细的确认方法,请参照《安全功能 (A/D 测试)的应用说明》(R01AN0955)。

能通过以下步骤确认模拟多路转换器:

- ① 通过 ADTES 寄存器选择 ANIx 引脚作为 A/D 转换对象 (ADTES1、 ADTES0=0、 0)。
- ② 对 ANIx 引脚进行 A/D 转换 (转换结果 1-1)。
- ③ 通过 ADTES 寄存器选择 A/D 转换器的负(–)基准电压作为 A/D 转换对象(ADTES1、ADTES0=1、0)。
- ④ 对 A/D 转换器的负 (–)基准电压进行 A/D 转换 (转换结果 2-1)。
- ⑤ 通过 ADTES 寄存器选择 ANIx 引脚作为 A/D 转换对象 (ADTES1、 ADTES0=0、 0)。
- ⑥ 对 ANIx 引脚进行 A/D 转换 (转换结果 1-2)。
- ⑦ 通过 ADTES 寄存器选择 A/D 转换器的正(+)基准电压作为 A/D 转换对象(ADTES1、ADTES0=1、1)。
- ⑧ 对 A/D 转换器的正 (+)基准电压进行 A/D 转换 (转换结果 2-2)。
- ⑨ 通过 ADTES 寄存器选择 ANIx 引脚作为 A/D 转换对象 (ADTES1、 ADTES0=0、 0)。
- ⑩ 对 ANIx 引脚进行 A/D 转换 (转换结果 1-3)。
- 确认 " 转换结果 1-1"、 " 转换结果 1-2" 和 " 转换结果 1-3" 相同。
- 确认 " 转换结果 2-1" 的 A/D 转换结果全部为 "0" 并且 " 转换结果 2-2" 的 A/D 转换结果全部为 "1"。

通过以上步骤,能选择模拟多路转换器以及确认布线没有断线。

- 备注 1. 在①~⑩的转换过程中, 如果模拟输入电压可变, 就必须采用其他方法来确认模拟多路转换器。
	- 2. 转换结果含有误差,因此必须在比较转换结果时要适当考虑误差。

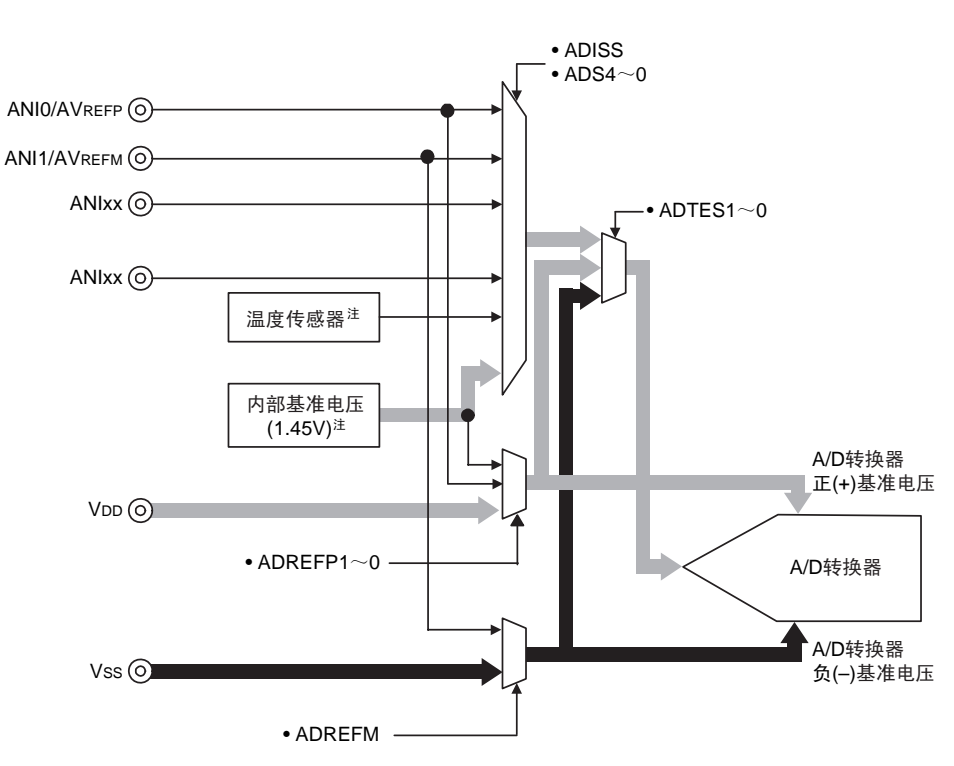

图 21-15 A/D 测试功能的结构

注 只有在 HS (高速主)模式中才能选择。

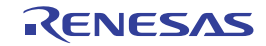

### 21.10.1 A/D 测试寄存器 (ADTES)

此寄存器选择 A/D 转换器的正 (+)基准电压、负 (–)基准电压、模拟输入通道 (ANIxx)、温度传感器 的输出电压和内部基准电压 (1.45V)作为 A/D 转换对象。

当用作 A/D 测试功能时,进行以下的设定:

- 在测量内部OV电压时,选择AVREFM作为A/D转换对象。
- 在测量AVREF时,选择AVREFP作为A/D转换对象。

通过 8 位存储器操作指令设定 ADTES 寄存器。

在产生复位信号后,此寄存器的值变为 "00H"。

图 21-16 A/D 测试寄存器 (ADTES) 的格式

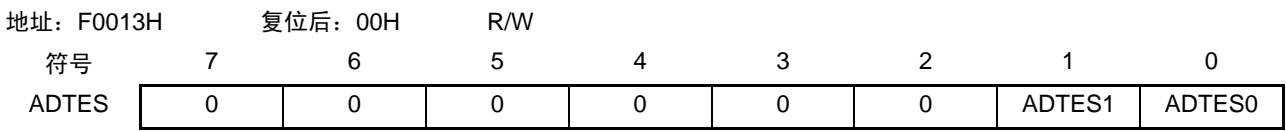

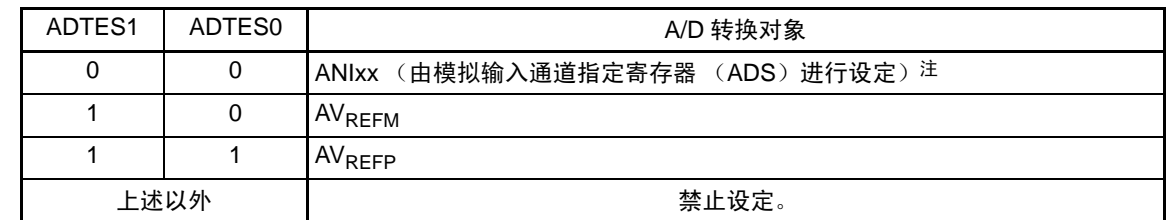

注 只有在 HS (高速主)模式中才能选择温度传感器输出和内部基准电压输出 (1.45V)。

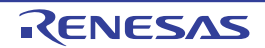

### 21.10.2 模拟输入通道指定寄存器 (ADS)

此寄存器指定 A/D 转换的模拟电压的输入通道。

要通过 A/D 测试功能测量 ANIxx、温度传感器输出或者内部基准电压 (1.45V)时, 必须将 A/D 测试寄存 器 (ADTES) 置 "00H"。

通过 1 位或者 8 位存储器操作指令设定 ADS 寄存器。 在产生复位信号后,此寄存器的值变为 "00H"。

#### 图 21-17 模拟输入通道指定寄存器 (ADS) 的格式

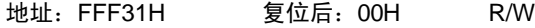

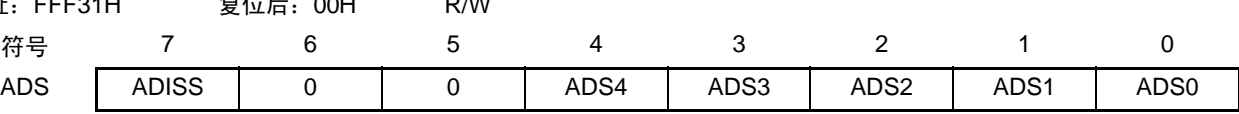

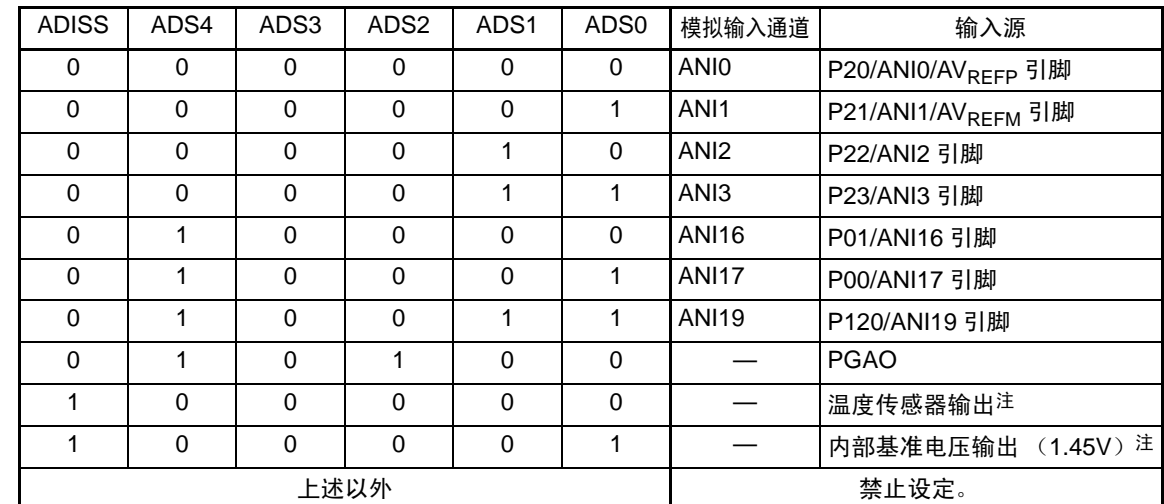

注 只有在 HS (高速主)模式中才能选择。

注意 1. 必须将 bit5 和 bit6 位置 "0"。

- 2. 要改写 ADISS 位时, 必须在 A/D 电压比较器处于停止状态 (A/D 转换器模式寄存器 0 (ADM0) 的 ADCS=0、 ADCE=0)下进行。
- 3. 当将 AV<sub>REFP</sub> 用作 A/D 转换器的正 (+) 基准电压时, 不能选择 ANI0 作为 A/D 转换通道。
- 4. 当将 AVREFM 用作 A/D 转换器的负 (-) 基准电压时, 不能选择 ANI1 作为 A/D 转换通道。
- 5. 在将 ADISS 位置 "1" 的情况下, 不能将内部基准电压 (1.45V) 用作正 (+) 基准电压。

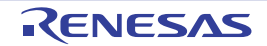

# 21.11 输入 / 输出端口的数字输出信号电平检测功能

IEC60730 标准要求确认 I/O 功能是否正常。

输入 / 输出端口的数字输出信号电平检测功能在端口为输出模式 (端口模式寄存器 (PMm) 的 PMmn 位 为"0")时,能读引脚的数字输出电平。

### 21.11.1 端口模式选择寄存器 (PMS)

此寄存器选择在端口为输出模式(端口模式寄存器(PMm)的 PMmn 位为 "0")时是读端口的输出锁存器 的值还是读引脚的输出电平。

通过 1 位或者 8 位存储器操作指令设定 PMS 寄存器。 在产生复位信号后,此寄存器的值变为 "00H"。

#### 图 21-18 端口模式选择寄存器 (PMS)的格式

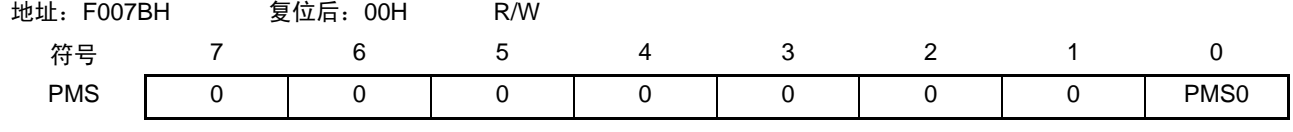

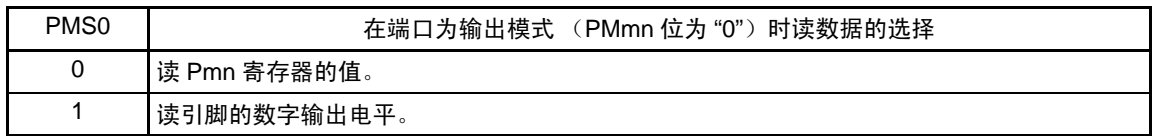

注意 1. 当将 PMS 寄存器的 PMS0 位置 "1" 时, 不能通过读 - 修改指令改写端口寄存器 (Pm)。要改写 Pm 寄存器时, 必 须使用 8 位的 MOV 指令。

2. 对于使用定时器 RD 的脉冲输出强制截止功能而使引脚变为高阻抗状态的引脚,如果读引脚的数字输出电平,读取 值就为 "0"。

备注  $m=0 \sim 6$ , 12  $n=0 \sim 6$ 

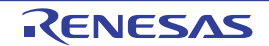

# 第 22 章 稳压器

### 22.1 稳压器的概要

R7F0C015、 R7F0C016 内置使器件内部恒压工作的电路。为了使稳压器的输出电压稳定, 必须通过电容器  $(0.47 \sim 1 \mu$ F) 将 REGC 引脚连接 V<sub>SS</sub>。另外, 为了稳定内部电压, 必须使用特性好的电容器。

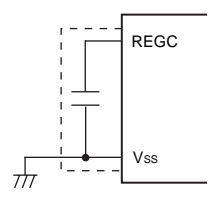

#### 注意 必须尽量缩短上图虚线部分的布线。

稳压器的输出电压如表 [22-1](#page-715-0) 所示。

表 22-1 稳压器的输出电压条件

<span id="page-715-0"></span>

| 模式                  | 输出电压 | 条件                  |
|---------------------|------|---------------------|
| 模式<br>(低速主)<br>ILS  | 1.8V |                     |
| 模式<br>I HS<br>(高速主) | 1.8V | STOP 模式             |
|                     | 2.1V | (包含片上调试期间)注<br>上述以外 |

注 在片上调试期间转移到 STOP 模式时,稳压器的输出电压保持 2.1V (不变为 1.8V)。

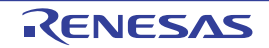

# 第 23 章 选项字节

# 23.1 选项字节的功能

R7F0C015、 R7F0C016 的闪存地址 000C0H ~ 000C3H 为选项字节区。

选项字节由用户选项字节 (000C0H ~ 000C2H) 和片上调试选项字节 (000C3H) 构成。

在接通电源或者复位启动时,自动参照选项字节进行指定功能的设定。在使用本产品时,必须通过选项字 节进行以下功能的设定。

对于没有配置功能的位,不能更改初始值。

### 23.1.1 用户选项字节 (000C0H ~ 000C2H)

- (1) 000C0H
	- 看门狗定时器的运行
		- 允许或者禁止计数器的运行。
		- 在HALT/STOP模式中停止或者允许运行。
	- 看门狗定时器的上溢时间的设定
	- 看门狗定时器的窗口打开期间的设定
	- 看门狗定时器的间隔中断的设定
		- 使用或者不使用。

#### (2) 000C1H

- LVD运行模式的设定
	- 中断&复位模式
	- 复位模式
	- 中断模式
	- LVD 为OFF (使用RESET引脚的外部复位输入)。
- O LVD检测电平 (VLVDH、VLVDL、VLVD)的设定

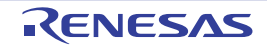

- (3) 000C2H
	- 闪存运行模式的设定
		- LS (低速主)模式
		- HS (高速主)模式
	- 高速内部振荡器的频率设定
		- 从1MHz、 4MHz、 8MHz、 12MHz、 16MHz、 24MHz、 48MHz中选择。

### 23.1.2 片上调试选项字节 (000C3H)

- 片上调试运行的控制
	- 禁止或者允许片上调试运行。
- 安全ID验证失败时闪存数据的处理
	- 是否在片上调试安全ID验证失败时擦除闪存的数据。

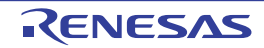

# 23.2 用户选项字节的格式

#### 图 23-1 用户选项字节 (000C0H) 的格式

地址:000C0H

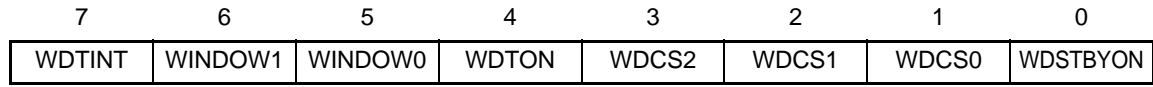

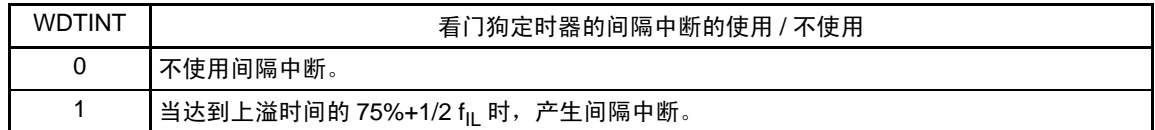

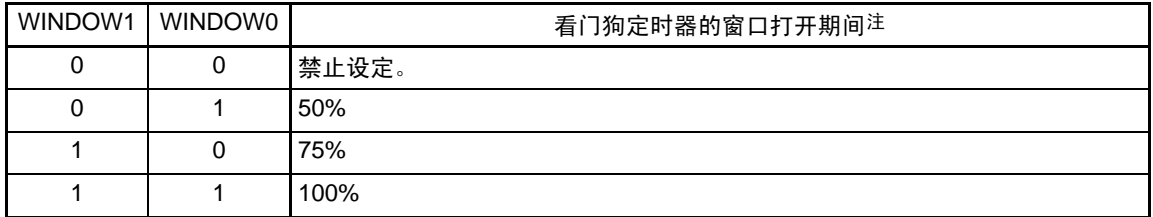

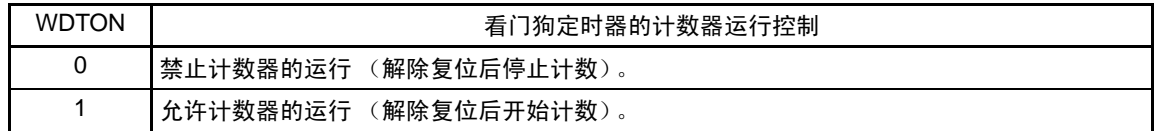

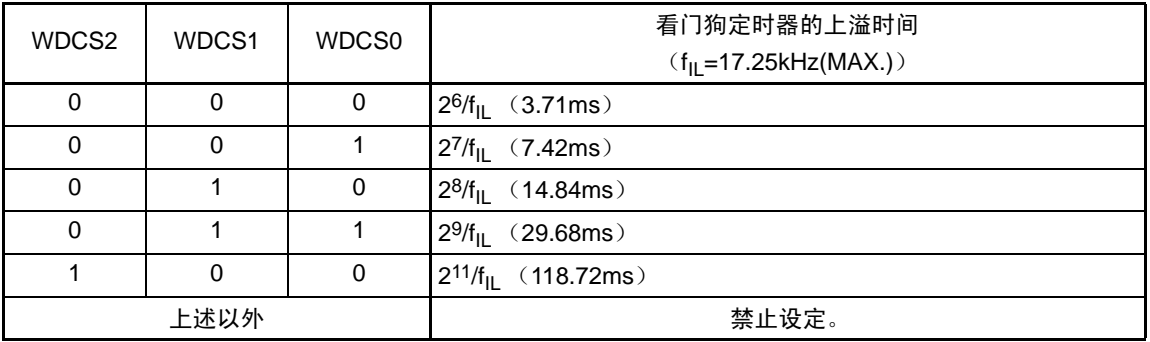

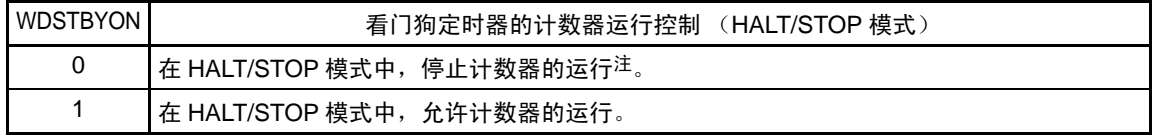

注 当 WDSTBYON 位为 "0" 时, 与 WINDOW1 位和 WINDOW0 位的值无关, 窗口打开期间为 100%。

备注 f<sub>IL</sub>: 低速内部振荡器的时钟频率

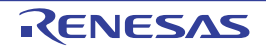

### 图 23-2 用户选项字节 (000C1H) 的格式 (1/2)

地址:000C1H

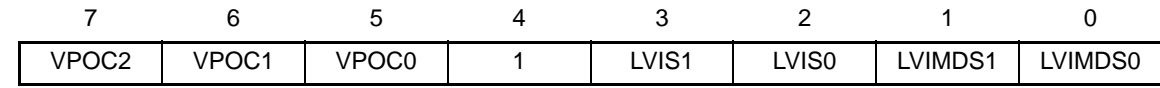

• 中断&复位模式中的设定

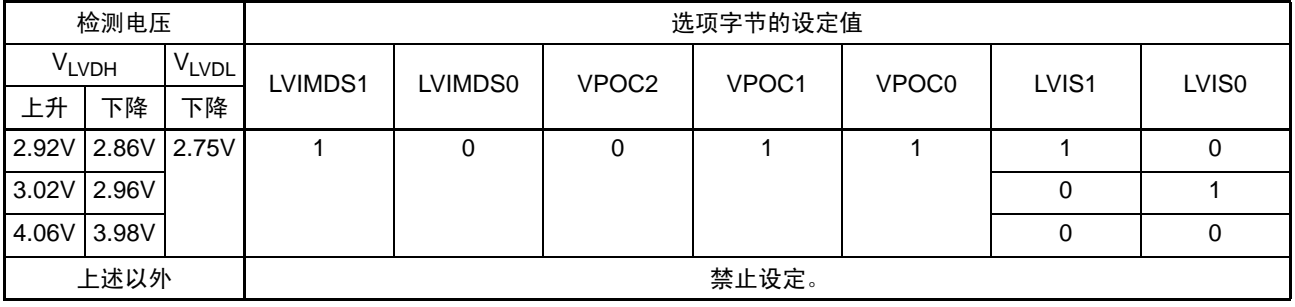

• 复位模式中的设定

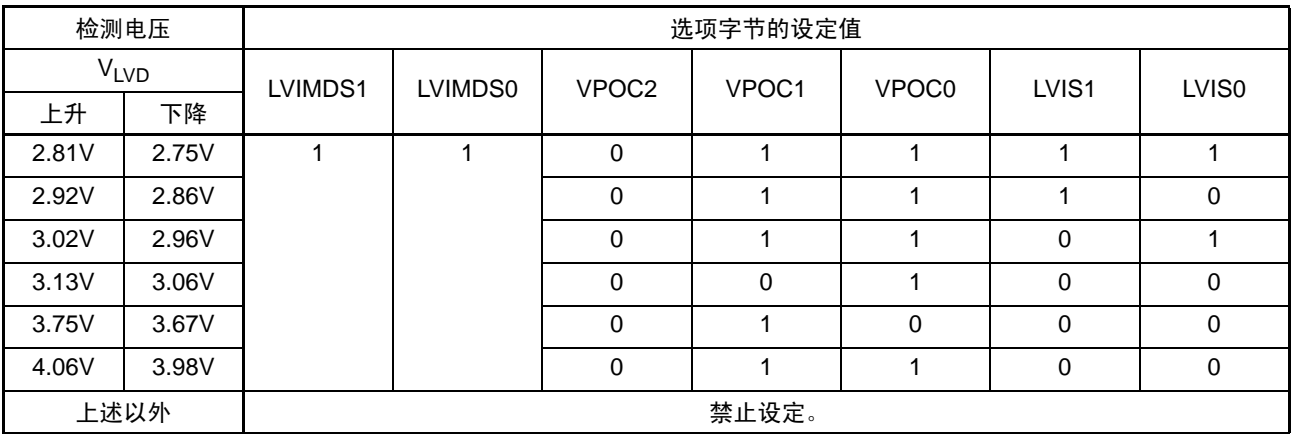

• 中断模式中的设定

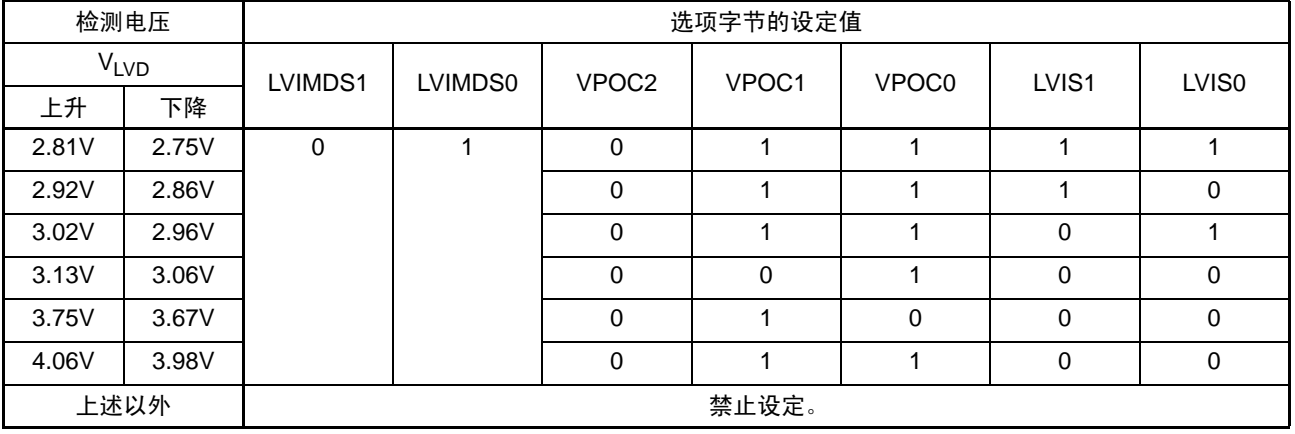

注意 必须给 bit4 写 "1"。

备注 1. 有关 LVD 电路的详细内容,请参照 " 第 20 章 [电压检测电路](#page-680-0) "。

2. 检测电压是 TYP. 值。详细内容请参照 ["28.7.6 LVD](#page-814-0) 电路特性 "。
#### 图 23-2 用户选项字节 (000C1H) 的格式 (2/2)

地址:000C1H

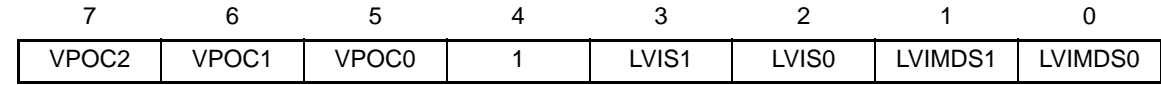

• LVD为OFF时的设定

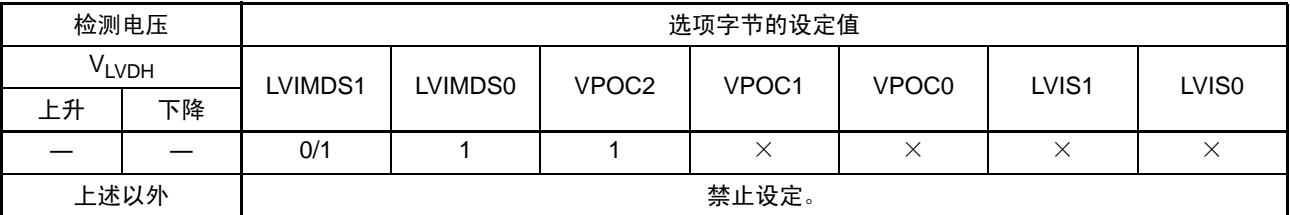

注意 1. 必须给 bit4 写 "1"。

2. 当将 LVD 置为 OFF 时,需要进行外部复位。在进行外部复位时,必须至少给 RESET 引脚输入 10μs 的低电平。如 果在电源电压上升时进行外部复位,就必须在给 RESET 引脚输入低电平后接通电源,而且在工作电压范围内至少 保持 10μs 的低电平,然后输入高电平。在电源电压上升后,不能在工作电压范围外给 RESET 引脚输入高电平。

备注 ×:忽略

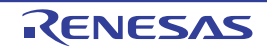

#### 图 23-3 选项字节 (000C2H) 的格式

### 地址:000C2H

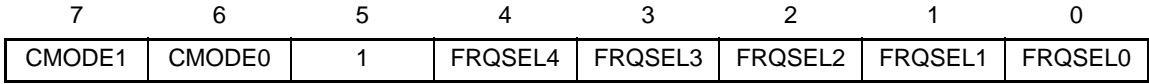

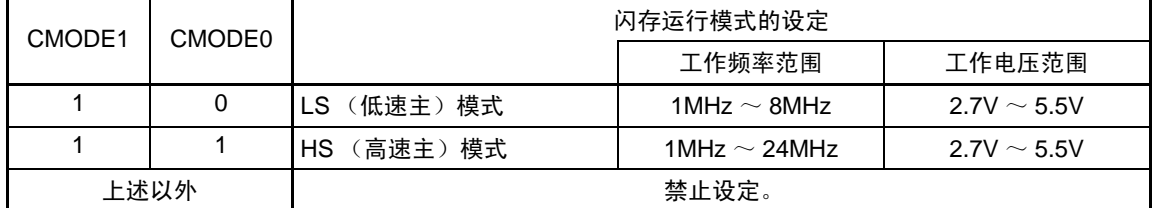

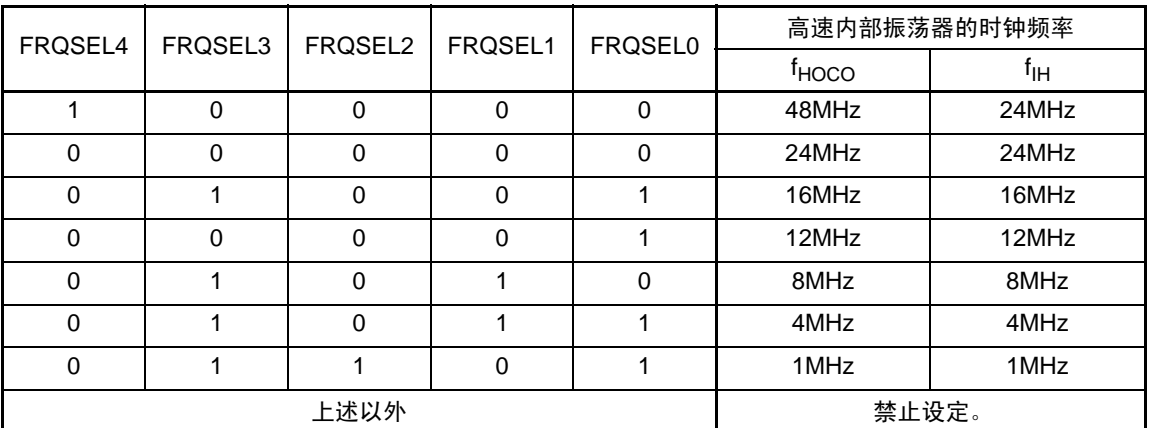

注意 必须给 bit5 写 "1"。

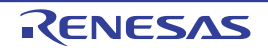

# 23.3 片上调试选项字节的格式

片上调试选项字节的格式如下所示。

#### 图 23-4 片上调试选项字节 (000C3H) 的格式

地址:000C3H

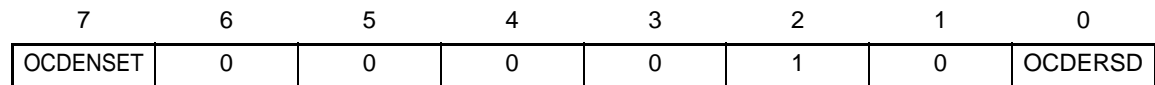

| OCDENSET   OCDERSD |   | 片上调试运行的控制                               |
|--------------------|---|-----------------------------------------|
| 0                  | 0 | 禁止片上调试运行。                               |
|                    |   | 禁止设定。                                   |
|                    | 0 | 允许片上调试运行。<br>在片上调试安全 ID 验证失败时,擦除闪存的数据。  |
|                    |   | 允许片上调试运行。<br>在片上调试安全 ID 验证失败时,不擦除闪存的数据。 |

注意 只有 bit7 和 bit0 (OCDENSET 和 OCDERSD)才能指定值。 必须给bit6~1写"000010B"。

备注 bit3 ~ 1 的值在使用片上调试功能时被改写,因此在设定后变为不定值。 但是,在设定时必须给 bit3 ~ 1 设定初始值 (0、 1、 0)。

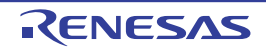

## 23.4 选项字节的设定

用户选项字节和片上调试选项字节除了在源程序中记述以外,还能通过编译程序的链接程序选项进行设 定。此时,即使在如下的源程序中有记述也优先链接程序选项的设定。

选项字节设定的软件记述例子如下所示。

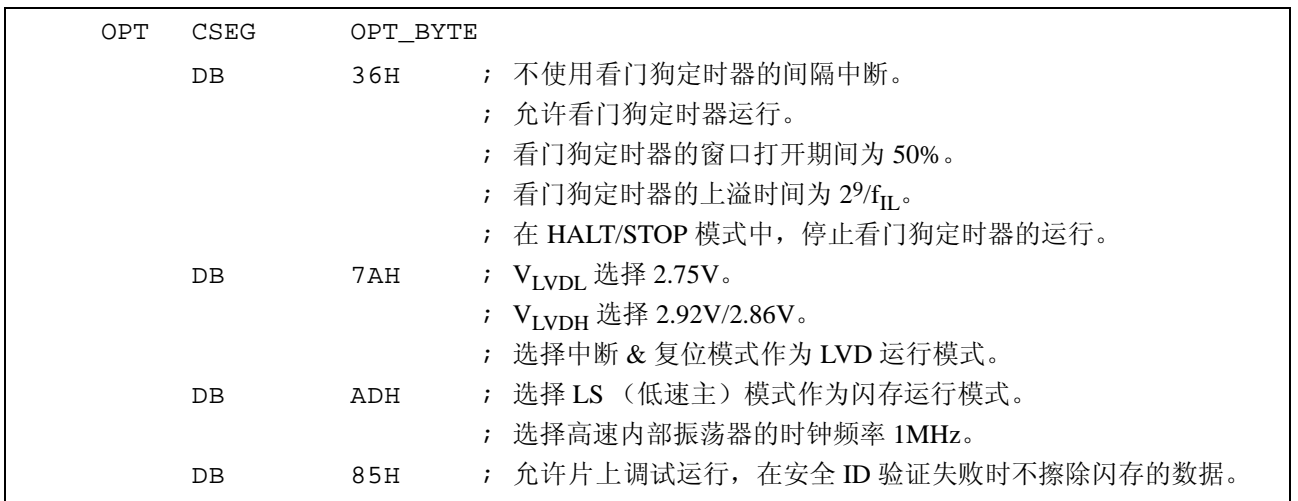

注意 当通过汇编语言指定选项字节时, CSEG 伪指令的重定位属性名必须使用 OPT\_BYTE。

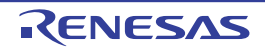

# 第 24 章 闪存

R7F0C015、 R7F0C016 内置在安装于电路板的状态下可进行编程、擦除和重新编程的闪存。

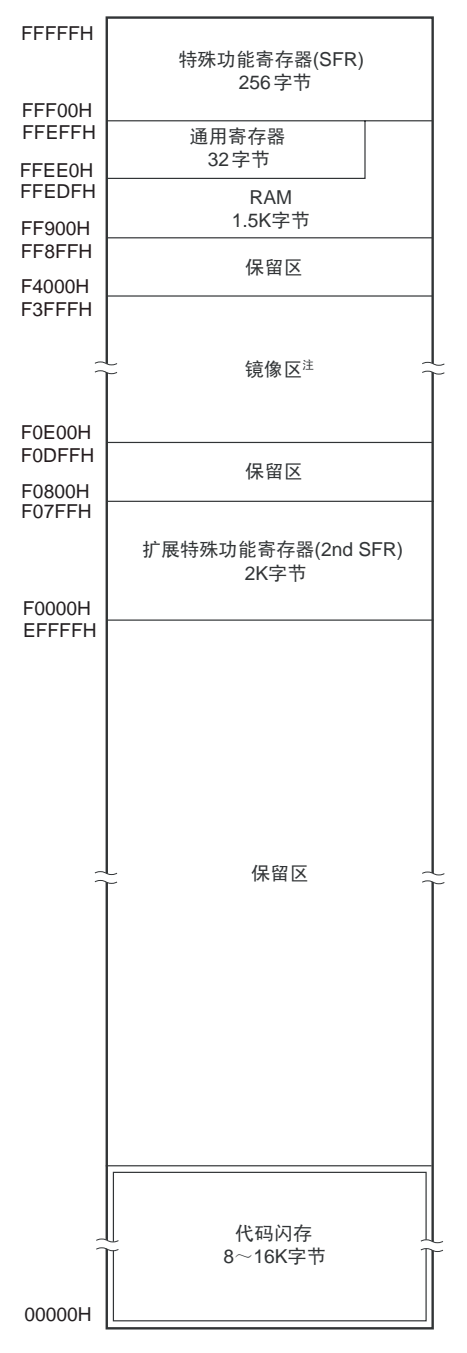

注 在代码闪存容量为 8K 字节的产品时,不能使用。

闪存的编程方法有以下 3 种:

- 使用闪存编程器进行的编程 (参照[24.1](#page-725-0)) 能使用专用闪存编程器进行板上或者板外编程。
- 使用外部器件 (内置UART)进行的编程 (参照[24.2](#page-727-0)) 能通过和外部器件 (单片机或者ASIC)的UART通信进行板上编程。
- 自编程 (参照[24.6](#page-738-0)) 能让用户应用程序利用闪存自编程库进行代码闪存的自改写。

# <span id="page-725-0"></span>24.1 使用闪存编程器的串行编程

能使用以下的专用闪存编程器对 R7F0C015、 R7F0C016 的内部闪存进行数据编程。

- PG-FP5、 FL-PR5
- E1片上调试仿真器

能使用专用闪存编程器进行板上或者板外编程。

### (1) 板上编程

在将 R7F0C015、R7F0C016 安装到目标系统后改写闪存的内容。必须在目标系统上安装连接专用闪存编程 器的连接器。

#### (2) 板外编程

在将 R7F0C015、 R7F0C016 安装到目标系统前使用专用编程适配器 (FA 系列)等进行闪存编程。

备注 FL-PR5 和 FA 系列是 Naito Densei Machida Mfg. Co.、 Ltd 的产品。

| 信号名               |                             |       |                             | 引脚名             | 引脚号 |
|-------------------|-----------------------------|-------|-----------------------------|-----------------|-----|
| PG-FP5、FL-PR5     | E1 片上调试<br>仿真器              | 输入/输出 | 引脚功能                        |                 |     |
|                   | TOOL0<br>输入/输出<br>发送 / 接收信号 |       |                             | TOOL0/P40       | 4   |
| SI/RxD            |                             | 输入/输出 | 发送 / 接收信号                   |                 |     |
| <b>SCK</b>        |                             | 输出    |                             |                 |     |
| <b>CLK</b>        |                             | 输出    |                             |                 |     |
|                   | <b>RESET</b>                | 输出    | 复位信号                        | <b>RESET</b>    | 5   |
| /RESET            |                             | 输出    |                             |                 |     |
| FLMD <sub>0</sub> |                             | 输出    | 模式信号                        |                 |     |
|                   | V <sub>DD</sub>             | 输入/输出 | V <sub>DD</sub> 电压生成 / 电源监视 | V <sub>DD</sub> | 11  |
| <b>GND</b>        |                             |       | 接地                          | $V_{SS}$        | 10  |
|                   |                             |       |                             | REGC 注          | 9   |
|                   | EMV <sub>DD</sub>           |       | TOOL0 引脚驱动电源                | V <sub>DD</sub> | 11  |

表 24-1 R7F0C015、 R7F0C016 和专用闪存编程器的连线表

注 必须通过电容器  $(0.47\mu$ F ~ 1 $\mu$ F) 将 REGC 引脚接地。

备注 在使用闪存编程器进行编程时,此表中未记载的引脚可以开路。

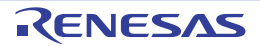

### 24.1.1 编程环境

R7F0C015、 R7F0C016 闪存的编程环境如下所示。

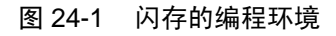

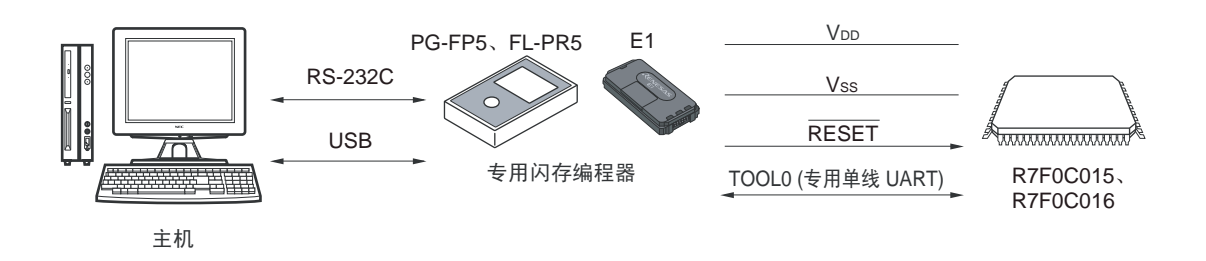

需要控制专用闪存编程器的主机。

专用闪存编程器和 R7F0C015、R7F0C016 的接口使用 TOOL0 引脚, 通过专用的单线 UART 进行编程和擦 除。要进行板外编程时,需要专用编程适配器 (FA 系列)。

### 24.1.2 通信方式

专用闪存编程器和 R7F0C015、R7F0C016 的通信使用 R7F0C015、R7F0C016 的 TOOL0 引脚,通过专用的 单线 UART 进行串行通信。

传送速率:1M、 500k、 250k、 115.2kbps

#### 图 24-2 和专用闪存编程器的通信

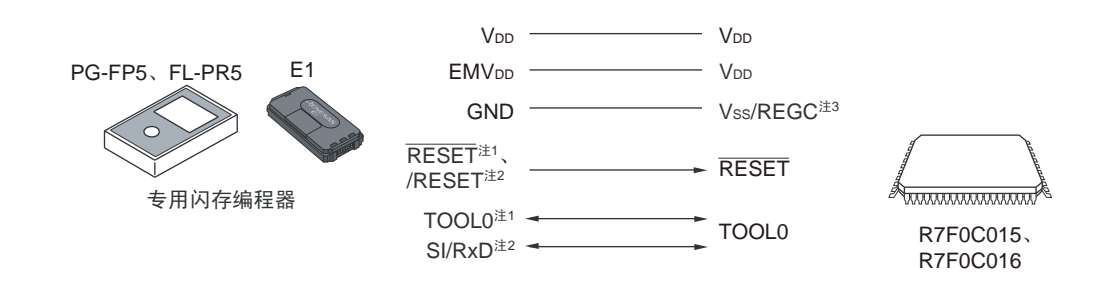

- 注 1. 这是使用 E1 片上调试仿真器的情况。
	- 2. 这是使用 PG-FP5 或者 FL-PR5 的情况。
	- 3. 必须通过电容器  $(0.47\mu$ F ~ 1μF) 将 REGC 引脚接地。

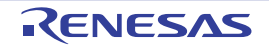

专用闪存编程器对 R7F0C015、 R7F0C016 生成以下信号。详细内容请参照 PG-FP5、 FL-PR5 或者 E1 片上 调试仿真器的手册。

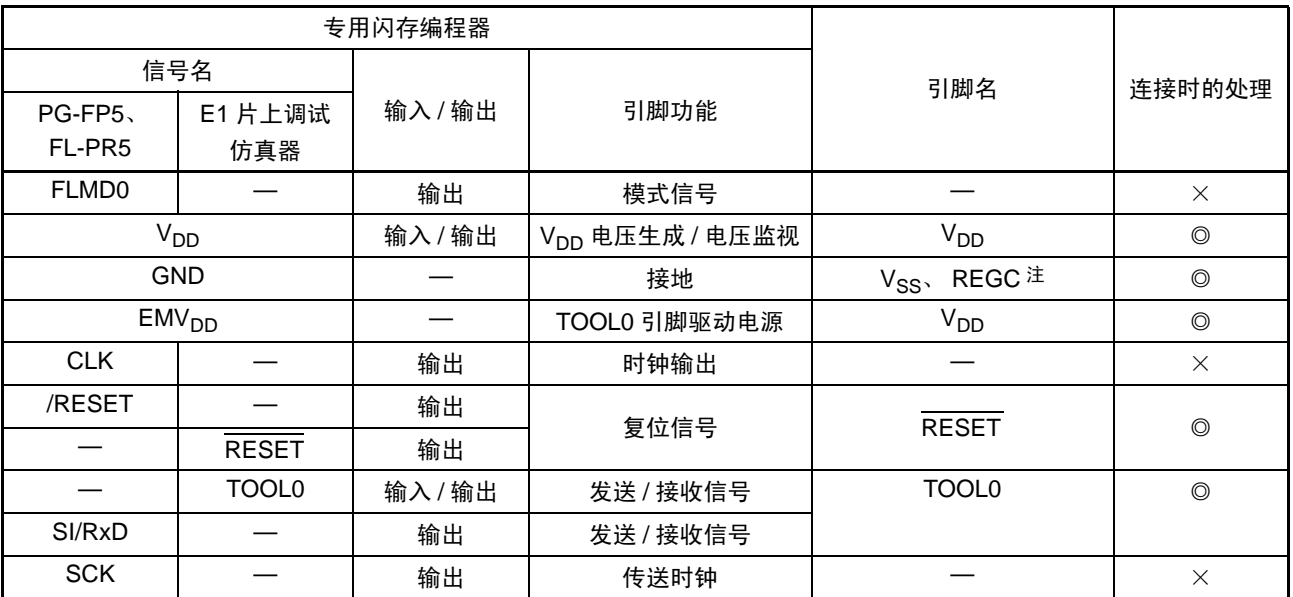

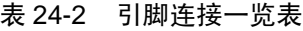

注 必须通过电容器  $(0.47\mu$ F ~ 1μF) 将 REGC 引脚接地。

备注 ◎:必须连接此引脚。

×:不需要连接此引脚。

### <span id="page-727-0"></span>24.2 使用外部器件 (内置 UART) 的串行编程

能使用 R7F0C015、R7F0C016 和连接 UART 的外部器件(单片机或者 ASIC)对内部闪存进行数据的板上 编程。

#### 24.2.1 编程环境

R7F0C015、 R7F0C016 闪存的编程环境如下所示。

#### 图 24-3 闪存的编程环境

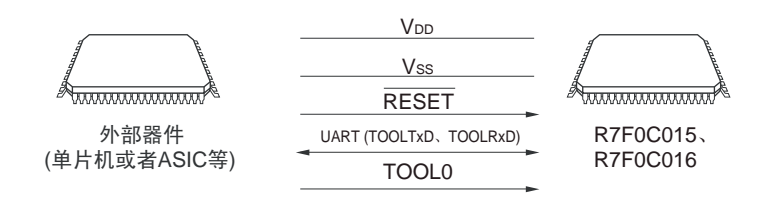

外部器件对 R7F0C015、 R7F0C016 进行板上编程和擦除, 但是不能进行板外编程。

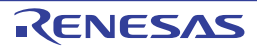

#### 24.2.2 通信方式

外部器件和 R7F0C015、 R7F0C016 的通信使用 R7F0C015、 R7F0C016 的 TOOLTxD 引脚和 TOOLRxD 引 脚,通过专用的 UART 进行串行通信。

传送速率:1M、 500k、 250k、 115.2kbps

#### 图 24-4 和外部器件的通信

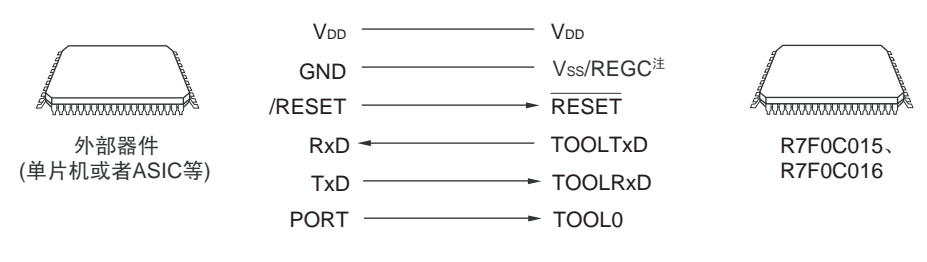

注 必须通过电容器  $(0.47\mu$ F ~ 1μF) 将 REGC 引脚接地。

外部器件对 R7F0C015、 R7F0C016 生成以下信号。

表 24-3 引脚连接一览表

|                 |         | 外部器件                        |                       | 连接时的处理         |  |
|-----------------|---------|-----------------------------|-----------------------|----------------|--|
| 信号名             | 输入/输出   | 引脚功能                        | 引脚名                   |                |  |
| V <sub>DD</sub> | 输入 / 输出 | V <sub>DD</sub> 电压生成 / 电压监视 | V <sub>DD</sub>       | $\circledcirc$ |  |
| <b>GND</b>      |         | 接地                          | $V_{SS}$ , REGC $\pm$ | $\circledcirc$ |  |
| <b>CLK</b>      | 输出      | 时钟输出                        |                       | $\times$       |  |
| <b>RESETOUT</b> | 输出      | 复位信号输出                      | <b>RESET</b>          | $\circledcirc$ |  |
| <b>RxD</b>      | 输入      | 接收信号                        | <b>TOOLTxD</b>        | $\circledcirc$ |  |
| <b>TxD</b>      | 输出      | 发送信号                        | <b>TOOLRxD</b>        | $\circledcirc$ |  |
| <b>PORT</b>     | 输出      | 模式信号                        | <b>TOOL0</b>          | $\circledcirc$ |  |
| <b>SCK</b>      | 输出      | 传送时钟                        |                       | $\times$       |  |

注 必须通过电容器  $(0.47\mu$ F ~ 1μF) 将 REGC 引脚接地。

备注 ◎:必须连接此引脚。

×:不需要连接此引脚。

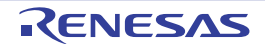

#### 24.3 电路板上的引脚处理

要使用闪存编程器进行板上编程时,必须在目标系统上设置连接专用闪存编程器的连接器,并且在电路板 上设置从通常运行模式到闪存编程模式的切换功能。

如果转移到闪存编程模式,闪存编程时未使用的全部引脚就保持刚复位后的相同状态。因此,如果外部器 件不允许刚复位后的状态,就需要进行引脚处理。

备注 有关闪存编程模式,请参照 "24.4.2 [闪存编程模式](#page-732-0) "。

#### 24.3.1 P40/TOOL0 引脚

在闪存编程模式中,必须在外部通过 1kΩ 电阻将此引脚上拉并且连接到专用闪存编程器。 当此引脚用作端口引脚时,必须按照以下方法使用此引脚。

用作输入引脚: 在解除引脚复位时的 t<sub>HD</sub> 期间, 不能输入低电平。另外, 在通过下拉使用此引脚时, 使用 的电阻必须至少为 500kΩ。

用作输出引脚:在通过下拉使用此引脚时,使用的电阻必须至少为 500kΩ。

- 备注 1. t<sub>HD</sub>: 这是在进入闪存编程模式时解除外部复位或者内部复位后保持 TOOL0 引脚低电平的时间。请参照 "[28.11](#page-816-0) 闪 [存编程模式的进入时序](#page-816-0) "。
	- 2. 因为 R7F0C015、R7F0C016 和专用闪存编程器的通信使用单线 UART (TOOL0 引脚), 所以不使用 SAU 引脚。

#### 24.3.2 RESET 引脚

如果在电路板上将专用闪存编程器和外部器件的复位信号连接到与复位信号生成电路相连的 RESET 引脚, 就会发生信号冲突。为了避免此信号冲突,必须隔离与复位信号生成电路的连接。

在闪存编程模式的期间,如果从用户系统输入复位信号,就不能进行正常的编程,因此除了专用闪存编程 器和外部器件的复位信号以外,不能输入其他复位信号。

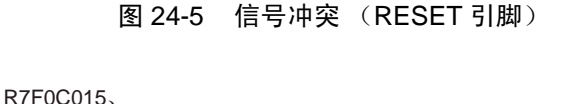

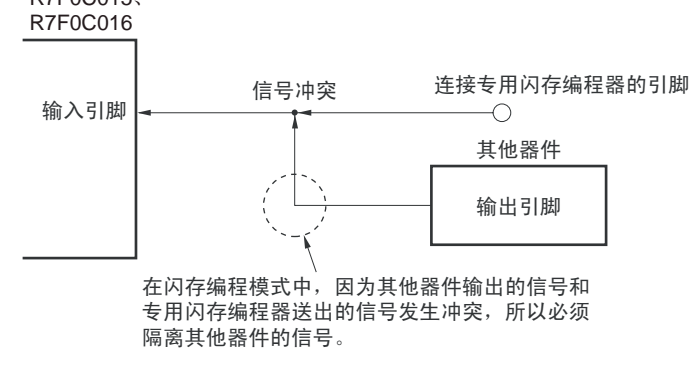

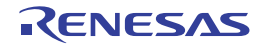

### 24.3.3 端口引脚

如果转移到闪存编程模式,闪存编程时未使用的全部引脚就保持刚复位后的相同状态。因此,如果连接各 端口的外部器件不允许刚复位后的端口状态,就需要通过电阻将引脚连接 V<sub>DD</sub>, 或者通过电阻将引脚连接 VSS 进行引脚处理。

### 24.3.4 REGC 引脚

和通常运行模式相同,必须通过特性好的电容器 (0.47 ~ 1μF) 将 REGC 引脚连接 GND。另外, 为了稳 定内部电压,必须使用特性好的电容器。

### 24.3.5 X1 引脚和 X2 引脚

X1、 X2 的连接方法必须和通常运行模式相同。

#### 备注 在闪存编程模式中,使用高速内部振荡器时钟(fiH)。

### 24.3.6 电源

当使用闪存编程器输出的电源时,必须将 Vpp 引脚连接闪存编程器的 Vpp,并且将 Vss 引脚连接闪存编程 器的 GND。

当使用电路板上的电源时,必须按照通常运行模式进行连接。

但是, 在使用闪存编程器进行编程时, 即使使用电路板上的电源, 也必须将 Vpp 引脚和 Vss 引脚分别连接 闪存编程器的 V<sub>DD</sub> 和 GND, 以便通过闪存编程器监视电压。

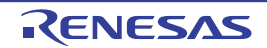

# 24.4 编程方法

# 24.4.1 闪存的控制

通过串行编程进行代码闪存改写的流程如下所示。

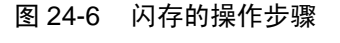

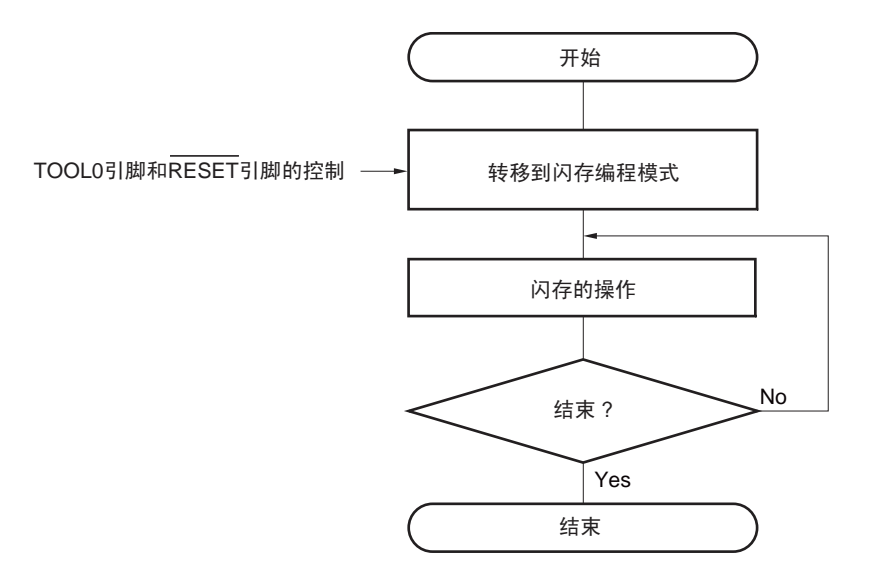

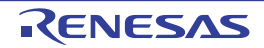

### <span id="page-732-0"></span>24.4.2 闪存编程模式

在改写闪存的内容时,必须将 R7F0C015、R7F0C016 设定为闪存编程模式。要转移到闪存编程模式时,必 须按照以下方法进行。

<使用专用闪存编程器进行编程的情况> 通过和专用闪存编程器的通信,自动转移到闪存编程模式。

<使用外部器件进行编程的情况>

在将TOOL0引脚置为低电平后解除复位。在解除复位到1ms+软件处理结束为止的时间内,必须保持TOOL0 引脚的低电平,然后通过 UART 通信从外部器件发送数据 "00H"。必须在解除复位后的 100ms 之内完成 UART 初始设定的通信。

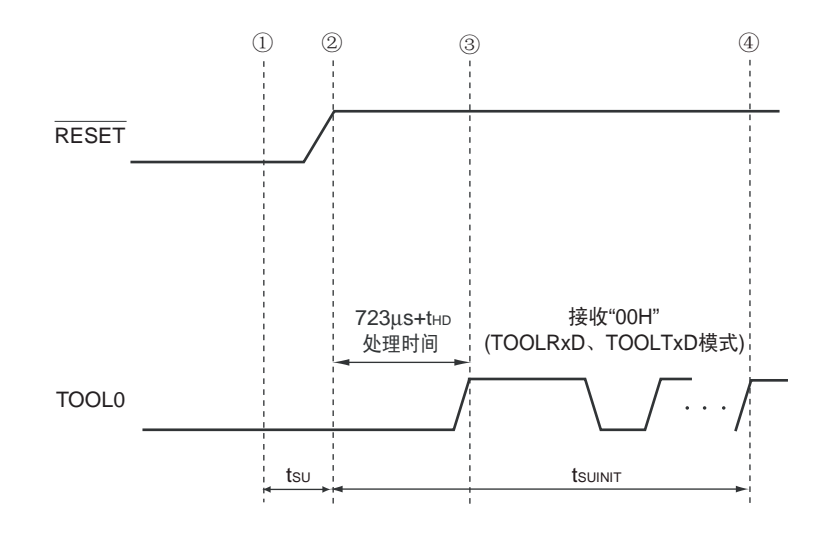

图 24-7 闪存编程模式的进入

- ① 给TOOL0引脚输入低电平。
- ② 解除外部复位 (在此之前需要解除POR和LVD的复位)。
- ③ 解除TOOL0引脚的低电平。
- ④ 通过UART接收来完成波特率的设定。
- 备注 tsuINIT : 在此区间, 必须在解除外部复位后的 100ms 之内完成初始设定的通信。
	- t<sub>SU</sub> : 这是从将TOOL0引脚置为低电平到解除外部复位为止的时间。
	- t<sub>HD</sub> : 这是在解除外部复位后保持TOOL0引脚低电平的时间 (闪存固件处理时间除外)。

详细内容请参照 "28.11 [闪存编程模式的进入时序](#page-816-0) "。

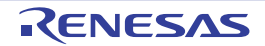

|                 | _______<br>______ |      |  |
|-----------------|-------------------|------|--|
| <b>TOOL0</b>    |                   | 运行模式 |  |
| <sup>V</sup> DD | 通常运行模式            |      |  |
| 0V              | 闪存编程模式            |      |  |

表 24-4 解除复位时的 TOOL0 引脚和运行模式的关系

闪存编程模式有宽电压模式和全速模式共2种编程模式。根据编程时提供给单片机的电源电压值以及进入闪 存编程模式时的用户选项字节的设定信息,决定模式的选择。

在使用专用闪存编程器进行串行编程时,通过 GUI 进行的电压设定自动选择模式。

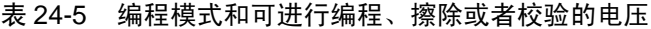

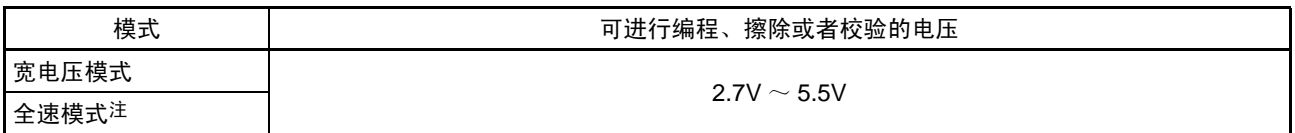

注 只有在选项字节 000C2H 的 CMODE1 位和 CMODE0 位都为 "1" 时才能设定。

必须根据进行编程的电压范围来设定相应的模式。在使用专用闪存编程器时,通过 GUI 进行的电压设定自 动选择模式。

备注 1. 在同时使用宽电压模式和全速模式的情况下进行编程、擦除或者校验时,没有任何限制事项。

2. 有关通信命令的详细内容,请参照 "24.4.4 [通信命令](#page-734-0) "。

#### 24.4.3 通信方式

RL78 微控制器的通信方式如下所示。

| 通信方式                           |             | 使用的引脚                                           |           |                      |                            |
|--------------------------------|-------------|-------------------------------------------------|-----------|----------------------|----------------------------|
|                                | Port        | Speed $\pm 2$                                   | Frequency | <b>Muitiply Rate</b> |                            |
| 单线 UART<br>(使用闪存编程器<br>或者外部器件) | <b>UART</b> | 115200bps.<br>250000bps.<br>500000bps.<br>1Mbps |           |                      | TOOL0                      |
| <b>UART0</b><br>(使用外部器件)       | <b>UART</b> | 115200bps.<br>250000bps.<br>500000bps.<br>1Mbps |           |                      | TOOLTxD.<br><b>TOOLRxD</b> |

表 24-6 通信方式

注 1. 这是与闪存编程器 GUI Standard 设定相关的设定项目。

2. 除了波特率误差以外,信号波形的失真等还会影响 UART 通信,因此必须在评估后使用。

### <span id="page-734-0"></span>24.4.4 通信命令

R7F0C015、 R7F0C016 和专用闪存编程器或者外部器件通过命令进行通信。从专用闪存编程器或者外部器 件发送到 R7F0C015、R7F0C016 的信号称为"命令", 从 R7F0C015、R7F0C016 发送到专用闪存编程器或者外 部器件的信号称为"应答"。

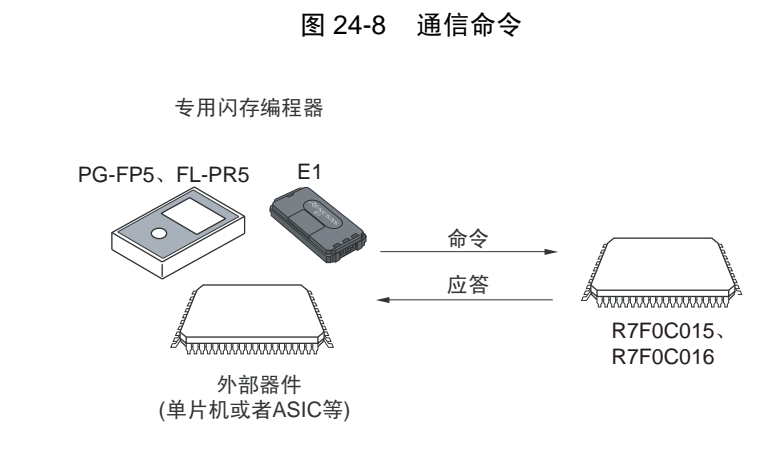

R7F0C015、 R7F0C016 的闪存控制命令如下所示。这些命令都来自编程器或者外部器件, R7F0C015、 R7F0C016 进行对应命令的处理。

| 分类   | 命令名称                     | 功能                                                      |
|------|--------------------------|---------------------------------------------------------|
| 校验   | Verify                   | 将指定闪存区的内容和从编程器送来的数据进行比较。                                |
| 擦除   | <b>Block Erase</b>       | 擦除指定的闪存区。                                               |
| 空白检查 | <b>Block Blank Check</b> | 检查指定块的闪存擦除状态。                                           |
| 编程   | Programming              | 将数据写到指定的闪存区 <sup>注</sup> 。                              |
| 信息取得 | Silicon Signature        | 取得 R7F0C015、R7F0C016 的信息 (例如: 产品名、闪存结构、<br>用于编程的固件版本等)。 |
|      | Checksum                 | 取得指定区域的校验和。                                             |
| 安全   | <b>Security Set</b>      | 设定安全信息。                                                 |
|      | <b>Security Get</b>      | 取得安全信息。                                                 |
|      | <b>Security Release</b>  | 解除禁止编程的设定。                                              |
| 其他   | Reset                    | 用于通信的同步检测。                                              |
|      | <b>Baud Rate Set</b>     | 设定选择 UART 时的波特率。                                        |

表 24-7 闪存控制命令

### 注 必须确认编程区中还没有进行数据编程。因为在设定禁止块擦除后无法进行擦除,所以在数据没有被擦除时,不能 进行数据编程。

对于专用闪存编程器或者外部器件发行的命令,R7F0C015、R7F0C016 返回应答。R7F0C015、R7F0C016 发送的应答名称如下所示。

#### 表 24-8 应答名称

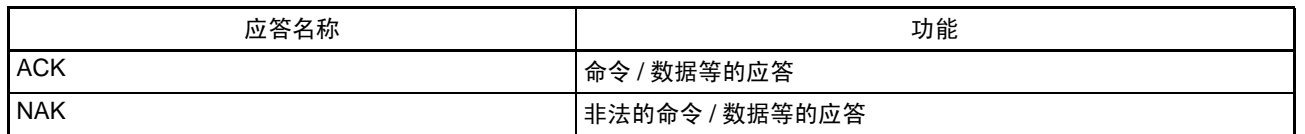

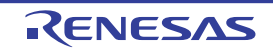

### 24.4.5 特征数据的说明

如果执行"Silicon Signature"命令,就能获取产品信息(例如:产品名、闪存结构、用于编程的固件版本等)。 特征数据一览表和特征数据的例子分别如表 [24-9](#page-735-0) 和表 [24-10](#page-735-1) 所示。

<span id="page-735-0"></span>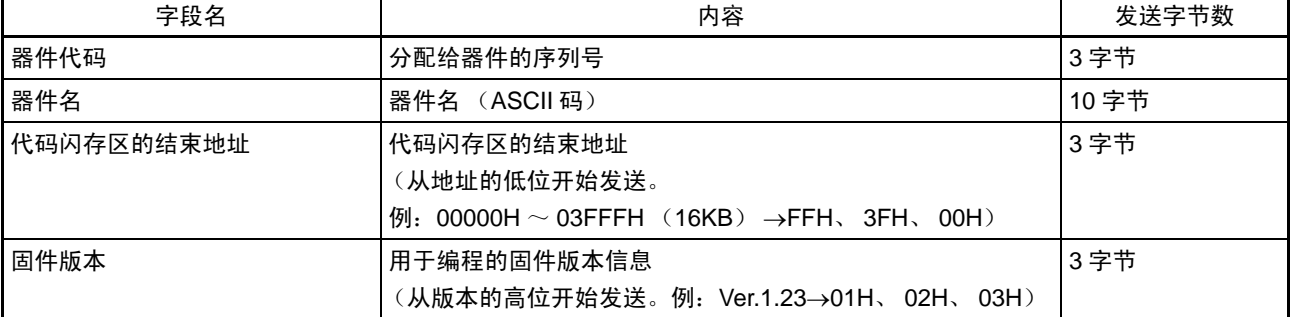

#### 表 24-9 特征数据一览表

<span id="page-735-1"></span>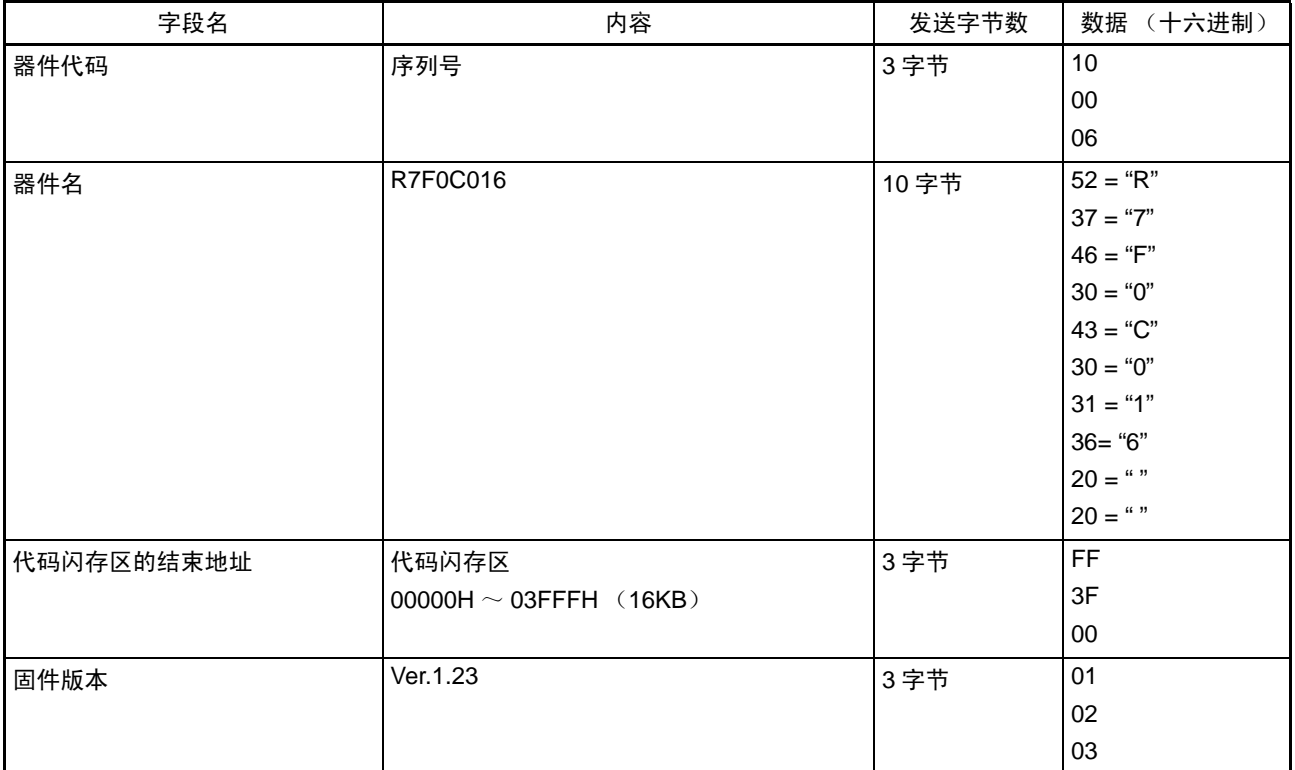

#### 表 24-10 特征数据的例子

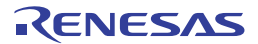

### <span id="page-736-0"></span>24.5 安全设定

R7F0C015、 R7F0C016 支持安全功能,此安全功能禁止改写闪存中的用户程序,能防止他人更改程序。 能通过使用 Security Set 命令进行以下的操作。安全设定从下一次编程模式开始有效。

• 禁止块擦除 在进行板上或者板外编程时,禁止执行闪存中的块擦除命令。但是,在自编程时能进行块擦除。

- 禁止编程 在进行板上或者板外编程时,禁止对闪存中的全部块执行编程命令。但是,在自编程时能进行编程。 在进行安全功能的设定后, Security Release命令的解除在复位后有效。
- 禁止改写引导簇0 禁止对闪存中的引导簇0 (00000H~00FFFH)执行块擦除命令和编程命令。

出厂时的初始状态为允许块擦除、编程以及改写引导簇 0。只能在板上或者板外编程时进行安全功能的设 定,并且能同时组合使用各种安全功能的设定。

R7F0C015、 R7F0C016 的安全功能有效和擦除、编程命令的关系如表 [24-11](#page-737-0) 所示。

#### 注意 闪存编程器的安全功能不支持自编程。

备注 要在自编程过程中禁止编程和擦除时,使用闪存屏蔽窗口功能 (详细内容请参照 [24.6.1](#page-740-0))。

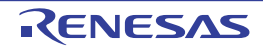

#### 表 24-11 安全功能有效和命令的关系

#### <span id="page-737-0"></span>(1) 板上或者板外编程

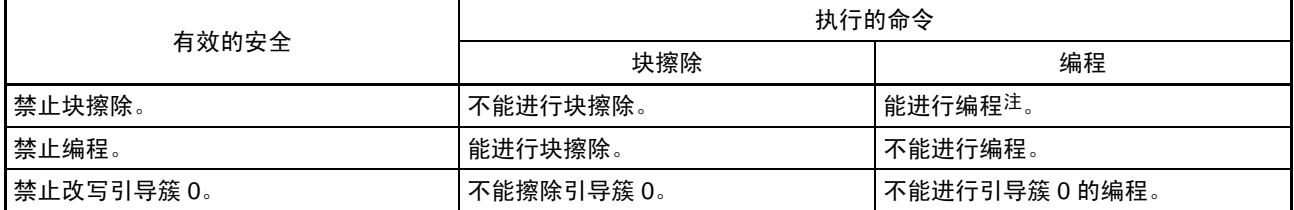

注 必须确认编程区中还没有进行数据编程。因为在设定禁止块擦除后无法进行擦除,所以在数据没有被擦除时,不能 进行数据编程。

#### (2) 自编程

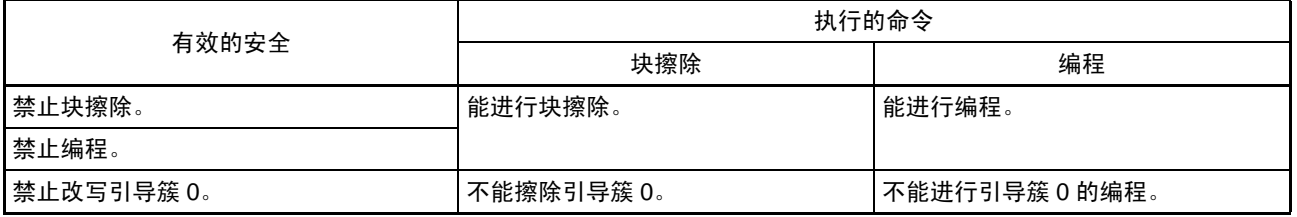

备注 要在自编程过程中禁止编程和擦除时,使用闪存屏蔽窗口功能 (详细内容请参照 [24.6.1](#page-740-0))。

表 24-12 各编程模式中的安全设定方法

#### (1) 板上或者板外编程

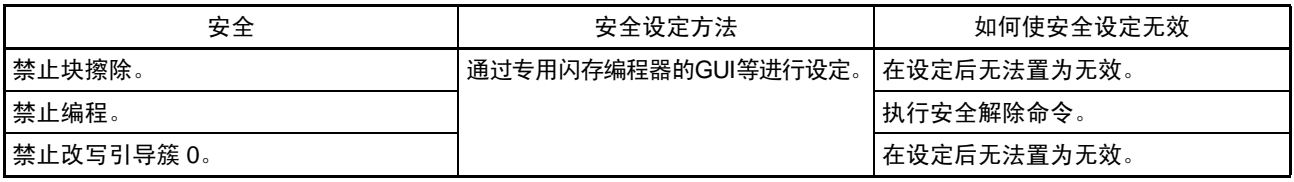

注意 在没有设定为 " 禁止块擦除 " 或者 " 禁止改写引导簇 0" 并且代码闪存区为空白时,安全解除命令有效。

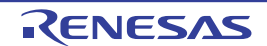

### <span id="page-738-0"></span>24.6 通过自编程进行的闪存编程

R7F0C015、 R7F0C016 支持自编程功能,能通过用户程序改写闪存。因为此功能可让用户应用程序利用 R7F0C015、R7F0C016 的自编程库来改写闪存,所以能在现场进行程序升级等。

- 注意 1. 在自编程过程中禁止中断。在通过 DI 指令将 IE 标志清 "0" 的状态下执行自编程库。在允许中断的情况下,必须在 通过 EI 指令将 IE 标志置 "1" 的状态下将接受中断的中断屏蔽标志清 "0",然后执行自编程库。
	- 2. 当允许产生RAM奇偶校验错误复位(RPERDIS=0)时,必须在改写前对"所用RAM区+10字节"的区域进行初始化。
	- 3. 在自编程过程中,需要使高速内部振荡器振荡。当高速内部振荡器处于停止状态时,必须使高速内部振荡器时钟运 行(HIOSTOP=0), 并且在经过 30μs(用户选项字节(000C2H)的 FRQSEL4 位为 "0")或者 80μs(FRQSEL4 位为 "1")后执行自编程库。
- 备注 1. 有关自编程功能和自编程库的详细内容,请参照 《RL78 Family Flash Self Programming Library Type01 User's Manual》(R01US0050)。
	- 2. 有关自编程的执行处理时间,请参照闪存自编程库工具附属的使用时的注意点。

和使用闪存编程器进行的编程相同,自编程功能有以下 2 种编程模式。

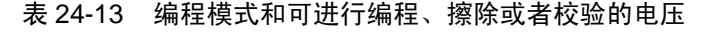

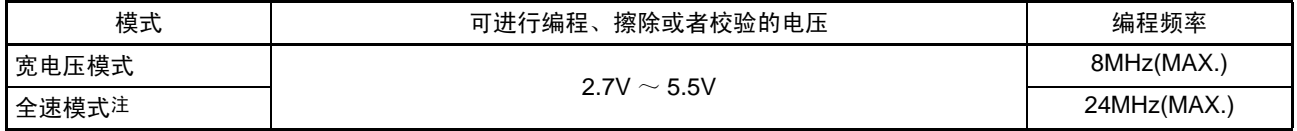

注 只有在选项字节 000C2H 的 CMODE1 位和 CMODE0 位都为 "1" 时才能设定。

必须根据进行编程的电压范围来设定相应的模式。在执行本公司提供的自编程库的"FSL\_Init" 函数时, 如 果参数 "fsl\_flash\_voltage\_u08" 不为 "00H",就设定为宽电压模式;如果参数 "fsl\_flash\_voltage\_u08" 为 "00H", 就设定为全速模式。

#### 备注 1. 在同时使用宽电压模式和全速模式的情况下进行编程、擦除或者校验时,没有任何限制事项。

2. 有关自编程功能和自编程库的详细内容,请参照 《RL78 Family Flash Self Programming Library Type01 User's Manual》(R01US0050)。

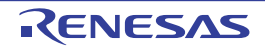

利用自编程库改写闪存的流程如下所示。

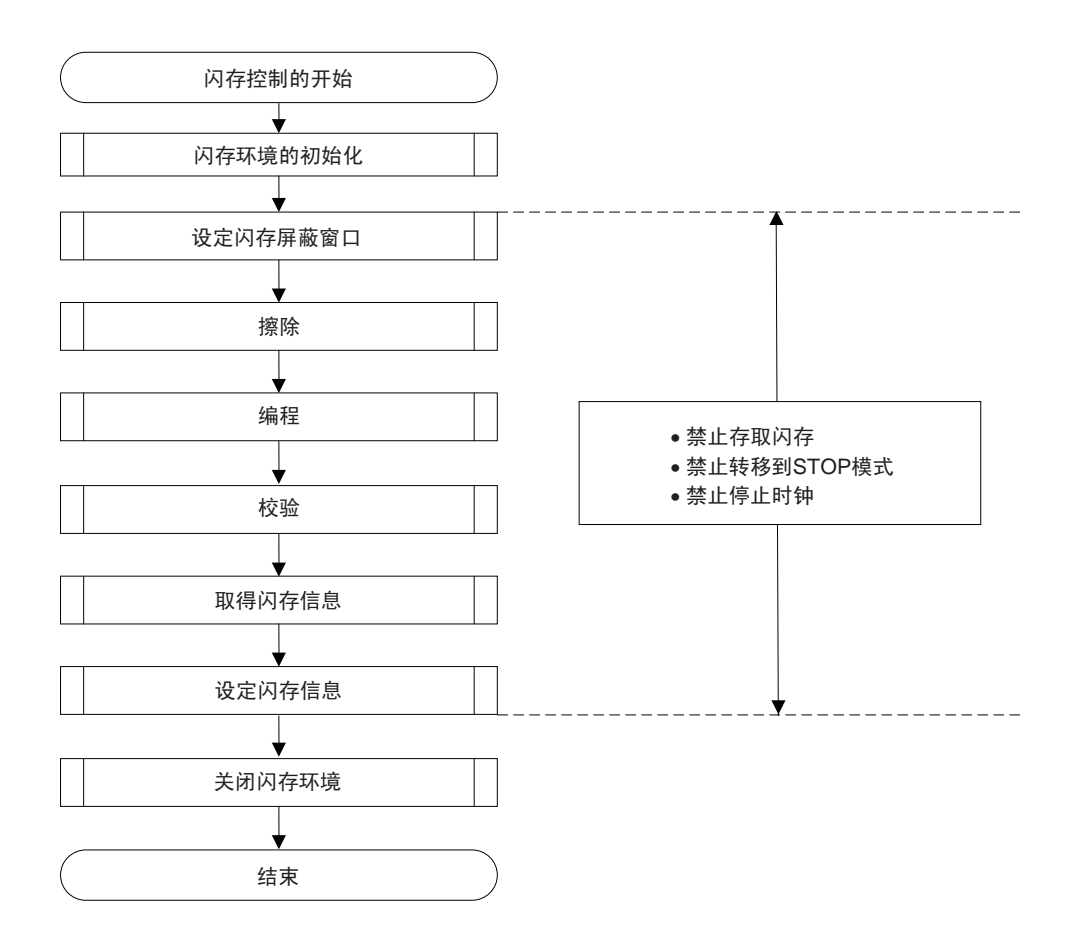

图 24-9 自编程流程 (改写闪存)

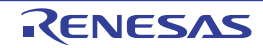

### <span id="page-740-0"></span>24.6.1 闪存屏蔽窗口功能

闪存屏蔽窗口功能作为自编程的一个安全功能,只在自编程时禁止对指定的窗口范围以外的区域进行编程 和擦除。

能通过指定起始块和结束块来设定窗口范围。只能在板上或者板外编程时设定或者更改窗口范围的指定。

在自编程时,禁止对窗口范围以外的区域进行编程和擦除。但是,在进行板上或者板外编程时,也能对指 定窗口范围以外的区域进行编程和擦除。

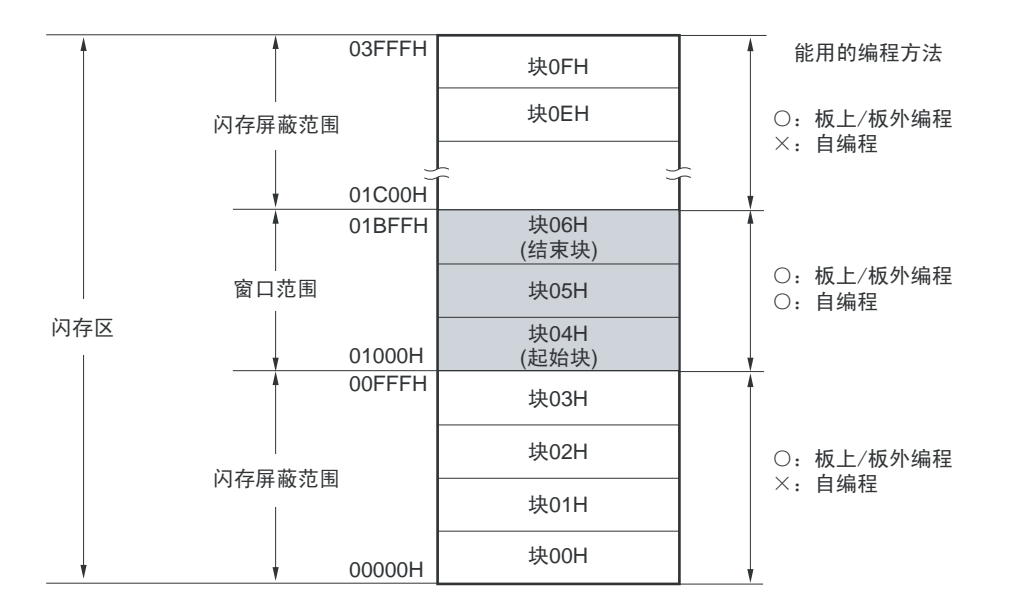

图 24-10 闪存屏蔽窗口的设定例子 (对象器件:R7F0C016,起始块:04H,结束块:06H)

- 注意 1. 如果引导簇 0 的禁止改写区和闪存屏蔽窗口范围重叠,就优先禁止改写引导簇 0。
	- 2. 只能对代码闪存设定闪存屏蔽窗口。

表 24-14 闪存屏蔽窗口功能的设定 / 更改方法和命令的关系

| 编程条件      | 窗口范围的设定 / 更改方法                 | 执行的命令 |               |  |  |
|-----------|--------------------------------|-------|---------------|--|--|
|           |                                | 块擦除   | 编程            |  |  |
| 板上 / 板外编程 | 通过专用闪存编程器的 GUI 等 也能擦除窗口范围以外的块。 |       | 也能对窗口范围以外的区域进 |  |  |
|           | 指定窗口的起始块和结束块。                  |       | 行编程。          |  |  |

备注 有关要在板上或者板外编程时禁止编程或者擦除的情况,请参照 "24.5 [安全设定](#page-736-0) "。

# 24.7 使用 PG-FP5 时的各命令处理时间 (参考值)

在将 PG-FP5 用作专用闪存编程器时, 各命令处理时间 (参考值) 如下所示:

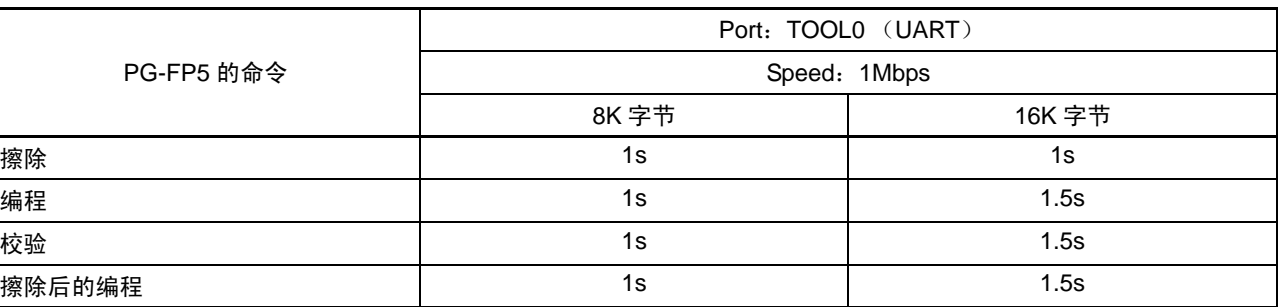

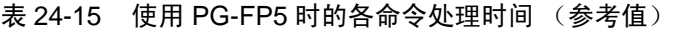

备注 命令处理时间 (参考值)是 TYP. 值, 条件如下:

**Port : TOOL0 (单线UART)** 

Speed: 1000000bps

Mode : 全速模式 (闪存运行模式: HS (高速主)模式)

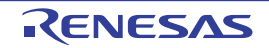

# 第 25 章 片上调试功能

### 25.1 和 E1 片上调试仿真器的连接

当 R7F0C015、R7F0C016 通过对应片上调试的 E1 片上调试仿真器与主机进行通信时, 使用 V<sub>DD</sub>、RESET、 TOOL0、VSS 引脚。通过使用 TOOL0 引脚的单线 UART 进行串行通信。

注意 R7F0C015、 R7F0C016 内置用于开发和评估的片上调试功能。如果使用片上调试功能,就可能会超过闪存的保证 改写次数而无法保证产品的可靠性,因此批量生产的产品不能使用片上调试功能。对于使用片上调试功能的产品, 不作为投诉受理对象。

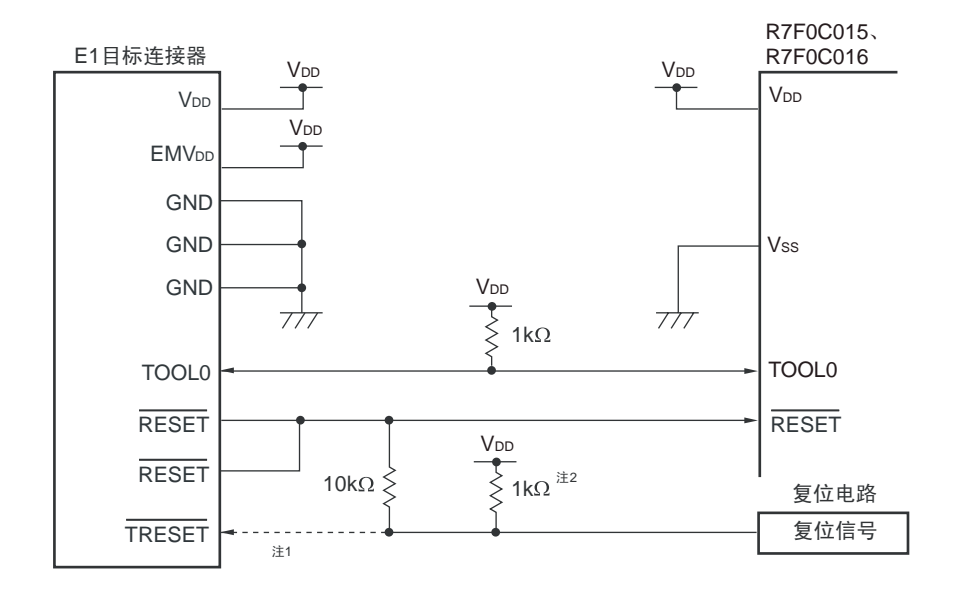

图 25-1 和 E1 片上调试仿真器的连接例子

注 1. 在闪存编程时,虚线部分不需要连接。

2. 如果目标系统的复位电路没有缓冲器而只通过电阻和电容器生成复位信号,就不需要此上拉电阻。

注意 这是假设复位信号的输出为 N 沟道漏极开路缓冲器 (输出电阻不大于 100Ω)的电路例子。

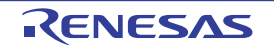

### 25.2 片上调试安全 ID

为了防止他人读取存储器的内容,R7F0C015、R7F0C016 在闪存的 000C3H 中提供了片上调试运行控制位 (参照 " 第 23 章 [选项字节](#page-716-0) "),并且在 000C4H ~ 000CDH 中提供了片上调试安全 ID 设定区。

表 25-1 片上调试安全 ID

| 地址                         | ID 码<br>上调试安全<br>–             |
|----------------------------|--------------------------------|
| 000C4H<br>000CDH<br>$\sim$ | '节的 ID 码<br>ゥ<br>ᆇ<br>仕意<br>Ίυ |

### 25.3 用户资源的确保

为了实现 R7F0C015、 R7F0C016 与 E1 片上调试仿真器的通信或者实现各种调试功能,需要事先确保存储 空间。当使用本公司的汇编程序和编译程序时,也能通过链接程序的选项进行设定。

### (1) 存储空间的确保

图 [25-2](#page-744-0) 的灰色部分表示的区域保存用于调试的监控程序,是不能保存用户程序或者数据的空间。要使用片上 调试功能时,需要确保不使用此空间的区域,而且不能在用户程序中改写此空间。

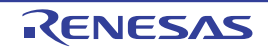

<span id="page-744-0"></span>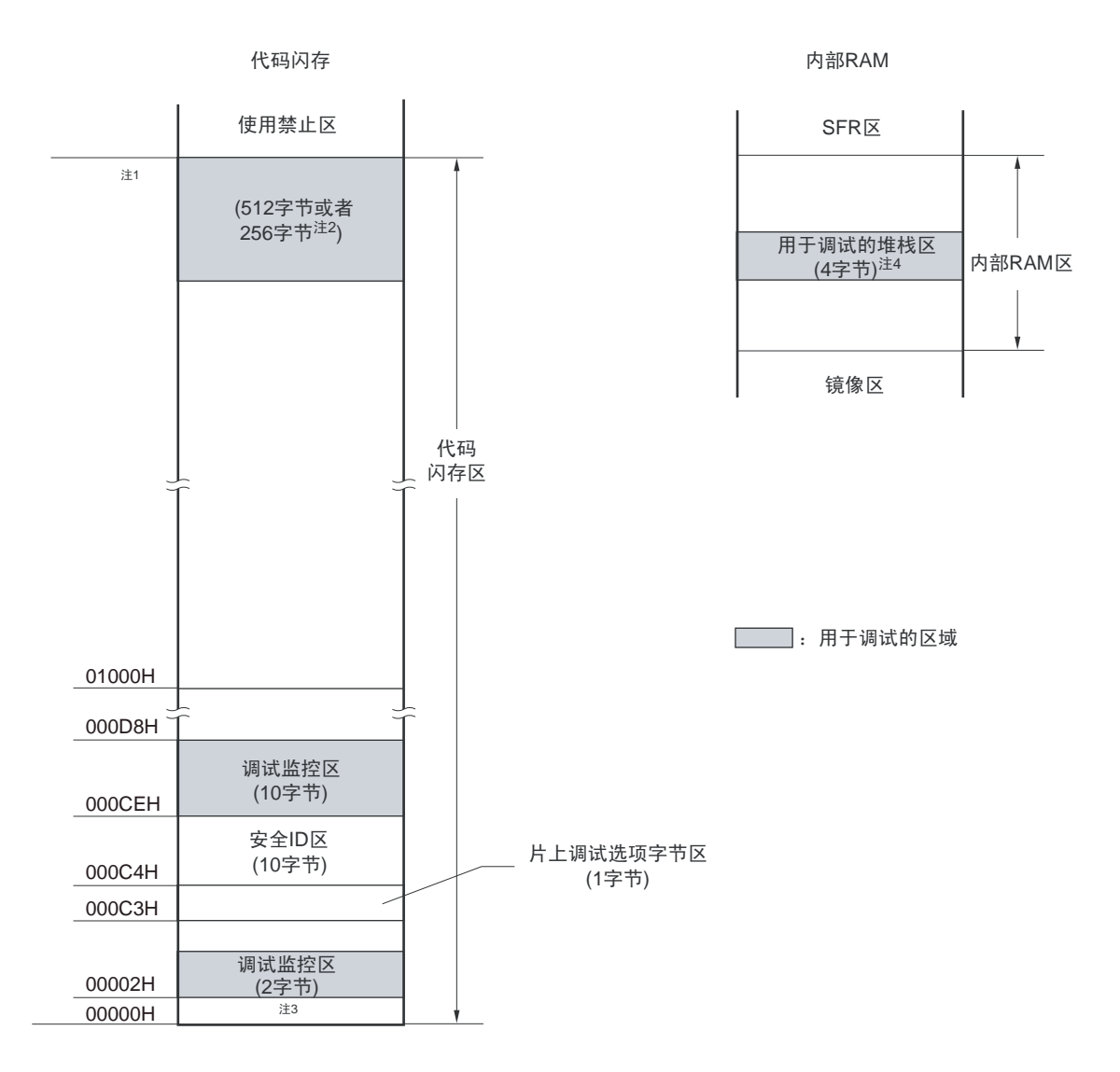

#### 图 25-2 保存调试监控程序的存储空间

注 1. 如下所示,地址因产品而不同。

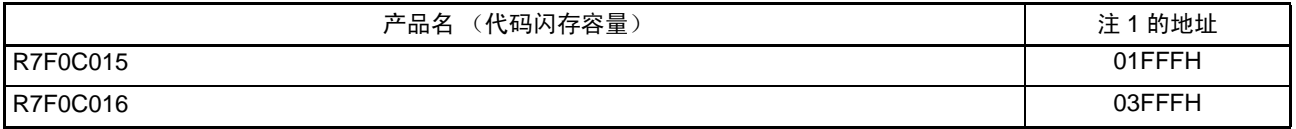

2. 在不使用实时 RAM 监控 (RRM)功能和动态存储器修改 (DMM)功能时, 为 256 字节。

3. 在调试时,复位向量被改写为监控程序的分配地址。

4. 此区域分配在堆栈区之后,因此用于调试的堆栈区地址随着堆栈的增减而变。即,对于使用的堆栈区,额外占用 4 字节。在自编程时,额外占用 12 字节。

# 第 26 章 十进制校正 (BCD) 电路

### 26.1 十进制校正电路的功能

能以 BCD 码 (二 - 十进制) 计算 BCD 码 (二 - 十进制) 和 BCD 码 (二 - 十进制) 相加减的结果。 在执行以 A 寄存器为操作数的加减运算指令后,通过加减 BCD 校正结果寄存器 (BCDADJ)的值,计算 十进制的校正运算结果。

### 26.2 十进制校正电路使用的寄存器

十进制校正电路使用以下寄存器:

• BCD校正结果寄存器 (BCDADJ)

### 26.2.1 BCD 校正结果寄存器 (BCDADJ)

通过以 A 寄存器为操作数的加减运算指令,将用于计算 BCD 码加减运算结果的校正值保存到 BCDADJ 寄 存器。

BCDADJ 寄存器的读取值因读时的 A 寄存器、 CY 标志和 AC 标志的值而变。 通过 8 位存储器操作指令读 BCDADJ 寄存器。

在产生复位信号后,此寄存器的值变为不定值。

#### 图 26-1 BCD 校正结果寄存器 (BCDADJ) 的格式

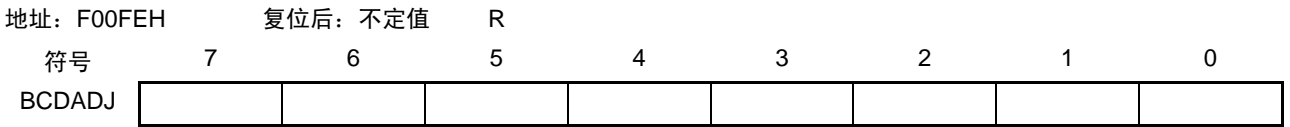

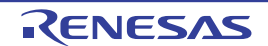

### 26.3 十进制校正电路的运行

十进制校正电路的基本运行如下所示。

#### (1) 加法 以 BCD 码值计算 BCD 码值加上 BCD 码值的结果

- ① 将要相加的BCD码值 (被加数)保存到A寄存器。
- ② 以二进制将A寄存器的值和第2个操作数的值 (另一个要相加的BCD码值,加数)相加,二进制的运 算结果保存在A寄存器,校正值保存在BCD校正结果寄存器 (BCDADJ)。
- ③ 以二进制将A寄存器的值(二进制的加法运算结果)和BCDADJ寄存器的值(校正值)相加进行十进 制校正运算,校正结果保存在A寄存器和CY标志。
- 注意 BCDADJ 寄存器的读取值因读时的 A 寄存器、CY 标志和 AC 标志的值而变。因此, 必须在②的指令后不执行其他 指令而执行③的指令。要在允许中断的状态下进行 BCD 校正时,需要在中断函数中进行 A 寄存器的压栈和退栈。 通过 RETI 指令恢复 PSW (CY 标志、 AC 标志)。

例子如下所示。

例 1 99+89=188

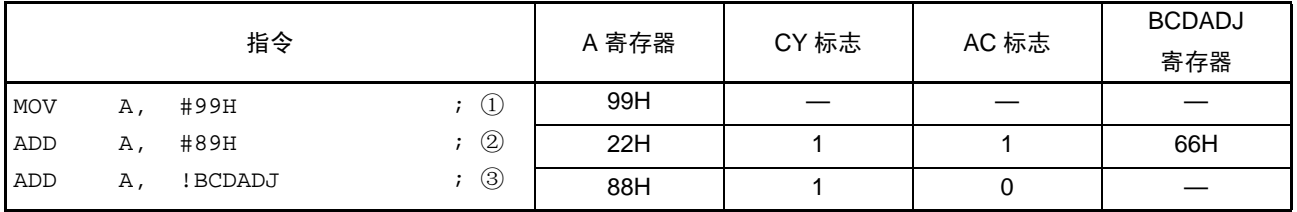

例 2 85+15=100

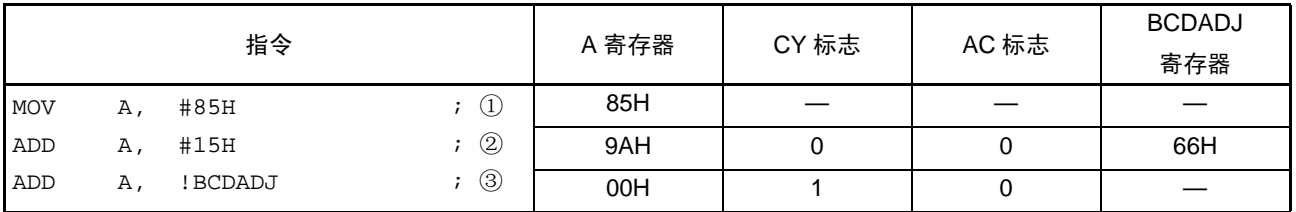

例 3 80+80=160

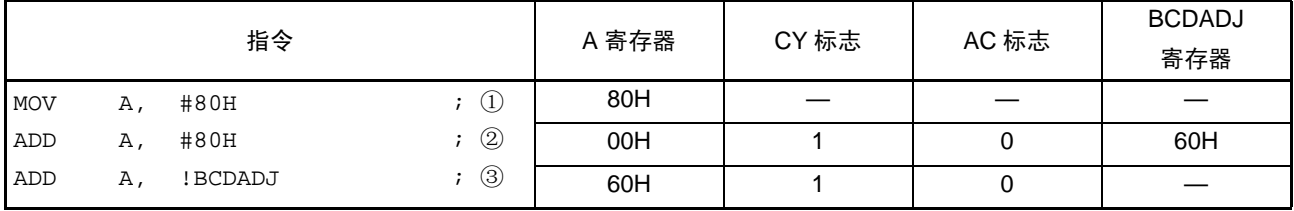

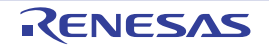

#### (2) 减法 以 BCD 码值计算 BCD 码值减去 BCD 码值的结果

- ① 将要减去的BCD码值 (被减数)保存到A寄存器。
- ② 以二进制将A寄存器的值减去第2个操作数的值 (要减去的BCD码值,减数),二进制的运算结果保 存在A寄存器,校正值保存在BCD校正结果寄存器 (BCDADJ)。
- ③ 以二进制将A寄存器的值(二进制的减法运算结果)减去BCDADJ寄存器的值(校正值)进行十进制 校正运算,校正结果保存在A寄存器和CY标志。
- 注意 BCDADJ 寄存器的读取值因读时的 A 寄存器、 CY 标志和 AC 标志的值而变。因此,必须在②的指令后不执行其他 指令而执行③的指令。要在允许中断的状态下进行 BCD 校正时,需要在中断函数中进行 A 寄存器的压栈和退栈。 通过 RETI 指令恢复 PSW (CY 标志、 AC 标志)。

例子如下所示。

例 91–52=39

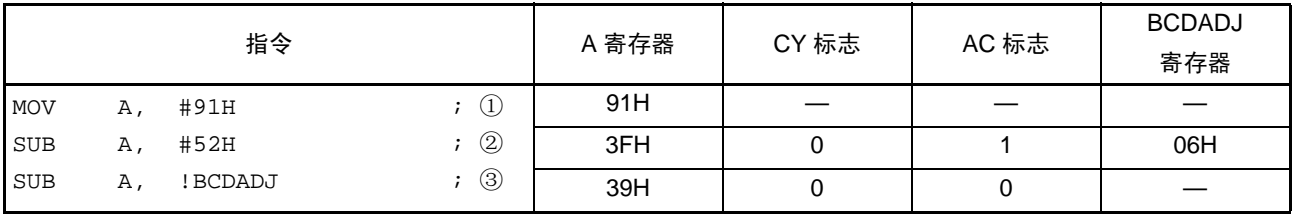

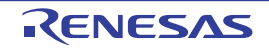

# 第 27 章 指令集的概要

RL78 微控制器的指令集表示在一览表中。有关各指令的详细动作和机器码(指令码),请参照《RL78 Family User's Manual Software》。

### 27.1 凡例

### 27.1.1 操作数的表现形式和记述方法

根据指令操作数的表现形式所对应的记述方法,在各指令的操作数栏中记述了操作数 (详细内容请参照汇 编程序规格)。在记述方法中存在多个内容时,选择其中一个。大写字母以及 #、!、!!、\$、\$!、[ ] 和 ES: 的符 号为关键字,应按照原样记述。符号的说明如下:

- # :指定立即数。
- ! :指定 16 位绝对地址。
- !! :指定 20 位绝对地址。
- \$ : 指定 8 位相对地址。
- \$! :指定 16 位相对地址。
- [ ] : 指定间接地址。
- ES: :指定扩展地址。

对于立即数,记述适当的数值或者标号。在使用标号时,必须记述 #、 !、 !!、 \$、 \$!、 [ ] 和 ES: 的符号。 对于操作数的寄存器记述形式 r 和 rp, 能使用功能名(X、A、C 等)或者绝对名(表 [27-1](#page-748-0) 中括号内的名 称, 如 R0、 R1、 R2 等) 讲行记述。

<span id="page-748-0"></span>

| 表现形式              | 记述方法                                                                  |
|-------------------|-----------------------------------------------------------------------|
| $\mathsf{r}$      | $X(R0)$ , A(R1), C(R2), B(R3), E(R4), D(R5), L(R6), H(R7)             |
| rp                | $AX(RP0)$ , $BC(RP1)$ , $DE(RP2)$ , $HL(RP3)$                         |
| sfr               | 特殊功能寄存器的符号 (SFR 符号) FFF00H ~ FFFFFH                                   |
| sfrp              | 特殊功能寄存器的符号 (可进行 16 位操作的 SFR 符号,只限于偶数地址 <sup>注</sup> ) FFF00H ~ FFFFFH |
| saddr             | FFE20H $\sim$ FFF1FH<br>立即数或者标号                                       |
| saddrp            | 立即数或者标号 (只限于偶数地址注)<br>FFE20H $\sim$ FFF1FH                            |
| addr20            | 00000H $\sim$ FFFFFH<br>立即数或者标号                                       |
| addr16            | 立即数或者标号 (在 16 位数据时,只限于偶数地址注)<br>0000H $\sim$ FFFFH                    |
| addr <sub>5</sub> | 立即数或者标号 (只限于偶数地址)<br>$0080H \sim 00BFH$                               |
| word              | 16 位立即数或者标号                                                           |
| byte              | 8位立即数或者标号                                                             |
| bit               | 3位立即数或者标号                                                             |
| <b>RBn</b>        | $RBO \sim RB3$                                                        |

表 27-1 操作数的表现形式和记述方法

注 当指定奇数地址时, bit0 为 "0"。

备注 能用符号将特殊功能寄存器记述为操作数sfr。有关特殊功能寄存器的符号,请参照"表[3-5](#page-58-0) 特殊功能寄存器(SFR) 一览表 "。

能用符号将扩展特殊功能寄存器记述为操作数!addr16。有关扩展特殊功能寄存器的符号,请参照"表[3-6](#page-62-0) 扩展特殊 功能寄存器 (2nd SFR)一览表"。

# 27.1.2 操作栏的说明

在各指令的操作栏中,用以下符号表示指令执行时的动作。

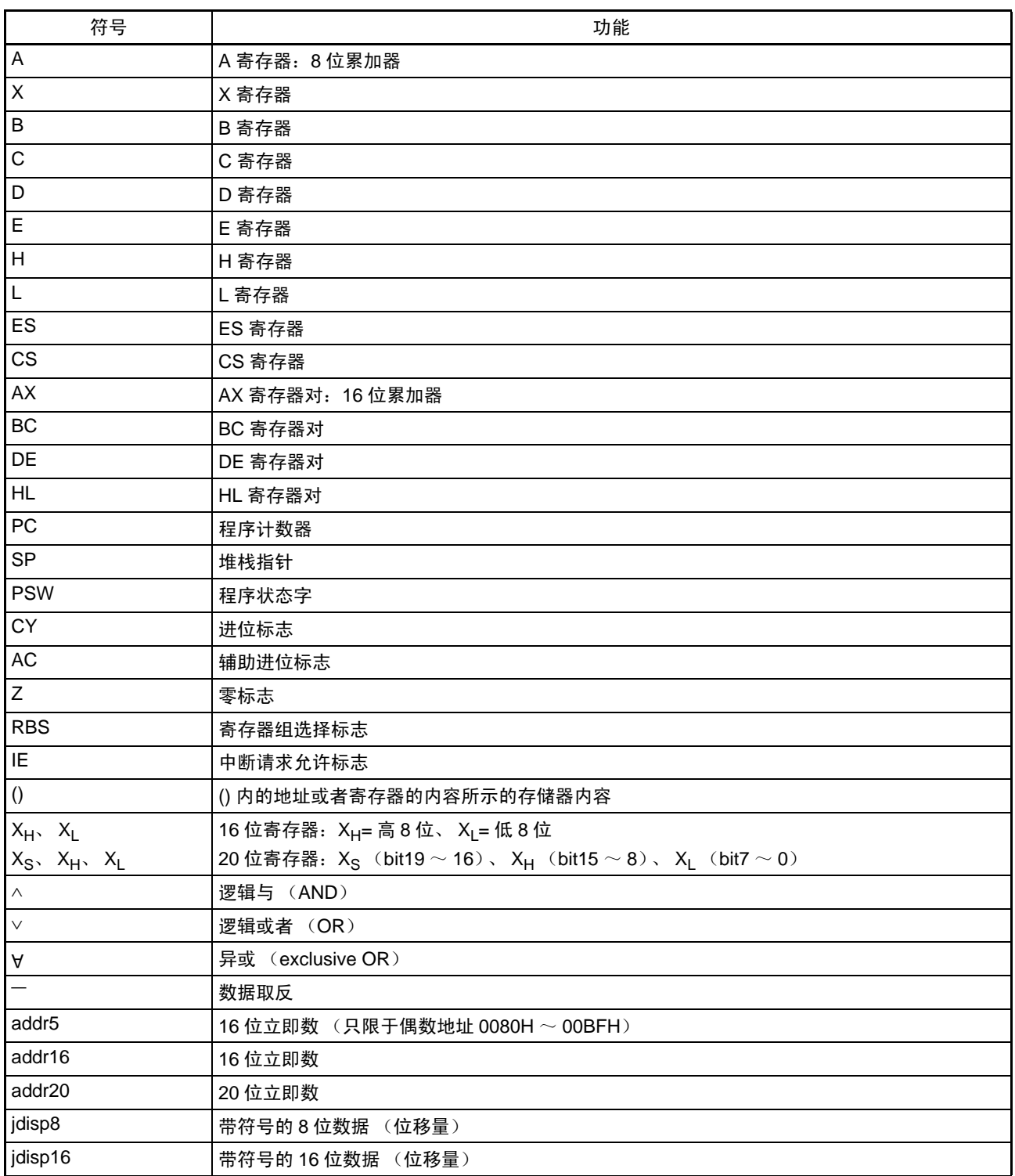

# 表 27-2 操作栏的符号

### 27.1.3 标志栏的说明

在各指令的标志栏中,用以下符号表示指令执行时的标志变化。

| 符号       | 标志的变化       |
|----------|-------------|
| 空白       | 无变化。        |
| 0        | 清"0"。       |
|          | 置"1"。       |
| $\times$ | 根据结果置位或者复位。 |
| R        | 恢复以前保存的值。   |

表 27-3 标志栏的符号

### 27.1.4 PREFIX 指令

ES: 所示的指令以 PREFIX 指令码为前缀, 将能存取的数据区从 F0000H ~ FFFFFH 的 64K 字节空间扩展为 附加 ES 寄存器值的 00000H ~ FFFFFH 的 1M 字节空间。将 PREFIX 指令码置于对象指令的前头, 只有紧接在 PREFIX 指令码后的 1 条指令作为附加了 ES 寄存器值的地址进行执行。

在 PREFIX 指令码和紧随其后的 1 条指令之间,不接受中断。

| 指令                      | 指令码        |            |         |       |       |  |  |
|-------------------------|------------|------------|---------|-------|-------|--|--|
|                         |            |            | 2<br>J  |       | э     |  |  |
| MOV !addr16, #byte      | <b>CFH</b> | !addr16    |         | #byte |       |  |  |
| MOV ES: ! addr16, #byte | 11H        | <b>CFH</b> | !addr16 |       | #byte |  |  |
| MOV A, [HL]             | 8BH        |            |         |       |       |  |  |
| MOV A, ES:[HL]          | 11H        | 8BH        |         |       |       |  |  |

表 27-4 PREFIX 指令码的使用例子

注意 在执行 PREFIX 指令前,必须事先通过 MOV ES, A 等设定 ES 寄存器的值。

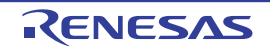

### 27.2 操作一览表

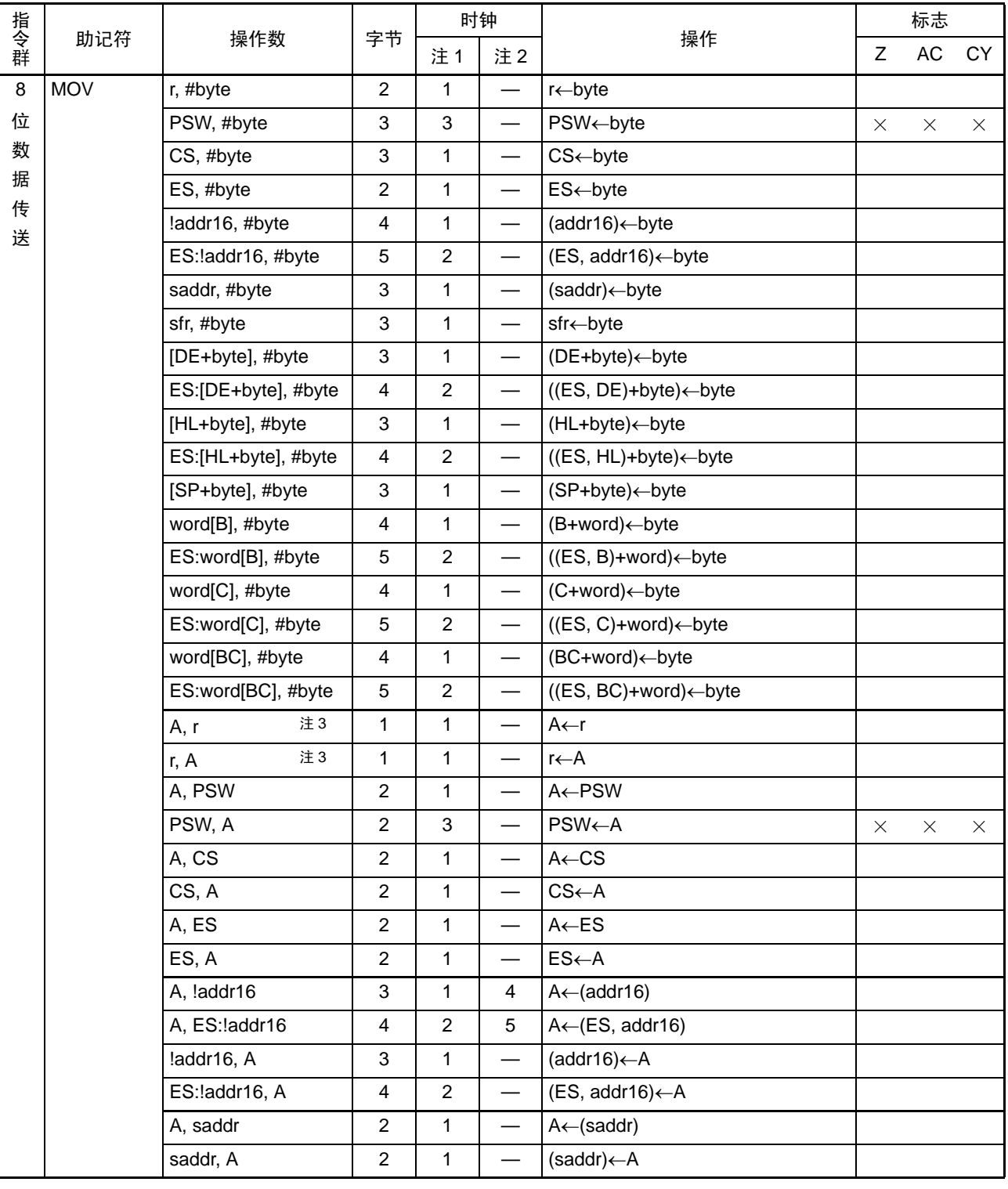

表 27-5 操作一览表 (1/18)

注 1. 这是存取内部 RAM 区、 SFR 区、扩展 SFR 区时或者不存取数据时的 CPU 时钟  $(f_{CLK})$  数。

2. 这是存取程序存储区时的 CPU 时钟 (f<sub>CLK</sub>) 数。

3. r=A 除外。

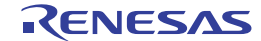

|         |            |                 |                         | 时钟             |                          |                                |             | 标志            |    |
|---------|------------|-----------------|-------------------------|----------------|--------------------------|--------------------------------|-------------|---------------|----|
| 指令集     | 助记符        | 操作数             | 字节                      | 注1             | 注2                       | 操作                             | $\mathsf Z$ | $\mathsf{AC}$ | CY |
| $\bf 8$ | <b>MOV</b> | A, sfr          | $\overline{2}$          | $\mathbf{1}$   | $\overline{\phantom{0}}$ | A←sfr                          |             |               |    |
| 位       |            | sfr, A          | $\overline{2}$          | $\mathbf{1}$   | $\overline{\phantom{0}}$ | sfr←A                          |             |               |    |
| 数       |            | A, [DE]         | $\mathbf{1}$            | $\mathbf{1}$   | 4                        | $A \leftarrow (DE)$            |             |               |    |
| 据       |            | [DE], A         | $\mathbf{1}$            | 1              | $\overline{\phantom{0}}$ | $(DE) \leftarrow A$            |             |               |    |
| 传<br>送  |            | A, ES:[DE]      | $\overline{c}$          | $\overline{c}$ | 5                        | $A \leftarrow (ES, DE)$        |             |               |    |
|         |            | ES:[DE], A      | $\overline{c}$          | $\overline{c}$ |                          | $(ES, DE) \leftarrow A$        |             |               |    |
|         |            | A, [HL]         | $\mathbf{1}$            | $\mathbf{1}$   | 4                        | $A \leftarrow (HL)$            |             |               |    |
|         |            | $[HL]$ , A      | $\mathbf{1}$            | 1              | $\overline{\phantom{0}}$ | $(HL) \leftarrow A$            |             |               |    |
|         |            | A, ES:[HL]      | $\overline{c}$          | $\overline{c}$ | 5                        | $A \leftarrow (ES, HL)$        |             |               |    |
|         |            | ES:[HL], A      | $\overline{c}$          | $\overline{c}$ | $\overline{\phantom{0}}$ | $(ES, HL) \leftarrow A$        |             |               |    |
|         |            | A, [DE+byte]    | $\overline{c}$          | $\mathbf{1}$   | 4                        | $A \leftarrow (DE + byte)$     |             |               |    |
|         |            | [DE+byte], A    | $\overline{c}$          | $\mathbf{1}$   |                          | $(DE+byte) \leftarrow A$       |             |               |    |
|         |            | A, ES:[DE+byte] | 3                       | $\overline{c}$ | 5                        | A←((ES, DE)+byte)              |             |               |    |
|         |            | ES:[DE+byte], A | 3                       | $\overline{c}$ | $\overline{\phantom{0}}$ | $((ES, DE)+byte) \leftarrow A$ |             |               |    |
|         |            | A, [HL+byte]    | $\overline{c}$          | $\mathbf{1}$   | 4                        | A←(HL+byte)                    |             |               |    |
|         |            | [HL+byte], A    | $\overline{2}$          | 1              | $\overline{\phantom{0}}$ | (HL+byte)←A                    |             |               |    |
|         |            | A, ES:[HL+byte] | 3                       | $\overline{c}$ | 5                        | A←((ES, HL)+byte)              |             |               |    |
|         |            | ES:[HL+byte], A | $\sqrt{3}$              | $\overline{c}$ | $\overline{\phantom{0}}$ | $((ES, HL)+byte) \leftarrow A$ |             |               |    |
|         |            | A, [SP+byte]    | $\overline{c}$          | $\mathbf{1}$   |                          | A←(SP+byte)                    |             |               |    |
|         |            | [SP+byte], A    | $\overline{c}$          | 1              |                          | $(SP+byte) \leftarrow A$       |             |               |    |
|         |            | A, word[B]      | 3                       | $\mathbf{1}$   | 4                        | A←(B+word)                     |             |               |    |
|         |            | word[B], A      | 3                       | 1              |                          | $(B+word) \leftarrow A$        |             |               |    |
|         |            | A, ES:word[B]   | 4                       | $\overline{c}$ | 5                        | A←((ES, B)+word)               |             |               |    |
|         |            | ES:word[B], A   | $\overline{\mathbf{4}}$ | $\overline{c}$ | $\overline{\phantom{0}}$ | $((ES, B)+word) \leftarrow A$  |             |               |    |
|         |            | A, word[C]      | 3                       | $\mathbf{1}$   | 4                        | A←(C+word)                     |             |               |    |
|         |            | word[C], A      | 3                       | 1              |                          | (C+word)←A                     |             |               |    |
|         |            | A, ES:word[C]   | $\overline{4}$          | $\overline{c}$ | 5                        | A←((ES, C)+word)               |             |               |    |
|         |            | ES:word[C], A   | 4                       | $\overline{c}$ | $\overline{\phantom{0}}$ | $((ES, C)+word) \leftarrow A$  |             |               |    |
|         |            | A, word[BC]     | 3                       | $\mathbf{1}$   | 4                        | A←(BC+word)                    |             |               |    |
|         |            | word[BC], A     | 3                       | $\mathbf{1}$   |                          | (BC+word)←A                    |             |               |    |
|         |            | A, ES:word[BC]  | 4                       | $\overline{c}$ | 5                        | A←((ES, BC)+word)              |             |               |    |
|         |            | ES:word[BC], A  | 4                       | $\overline{c}$ |                          | $((ES, BC)+word) \leftarrow A$ |             |               |    |

表 27-5 操作一览表 (2/18)

注 1. 这是存取内部 RAM 区、 SFR 区、扩展 SFR 区时或者不存取数据时的 CPU 时钟  $(f_{Cl\ K})$  数。

2. 这是存取程序存储区时的 CPU 时钟  $(f_{CLK})$  数。

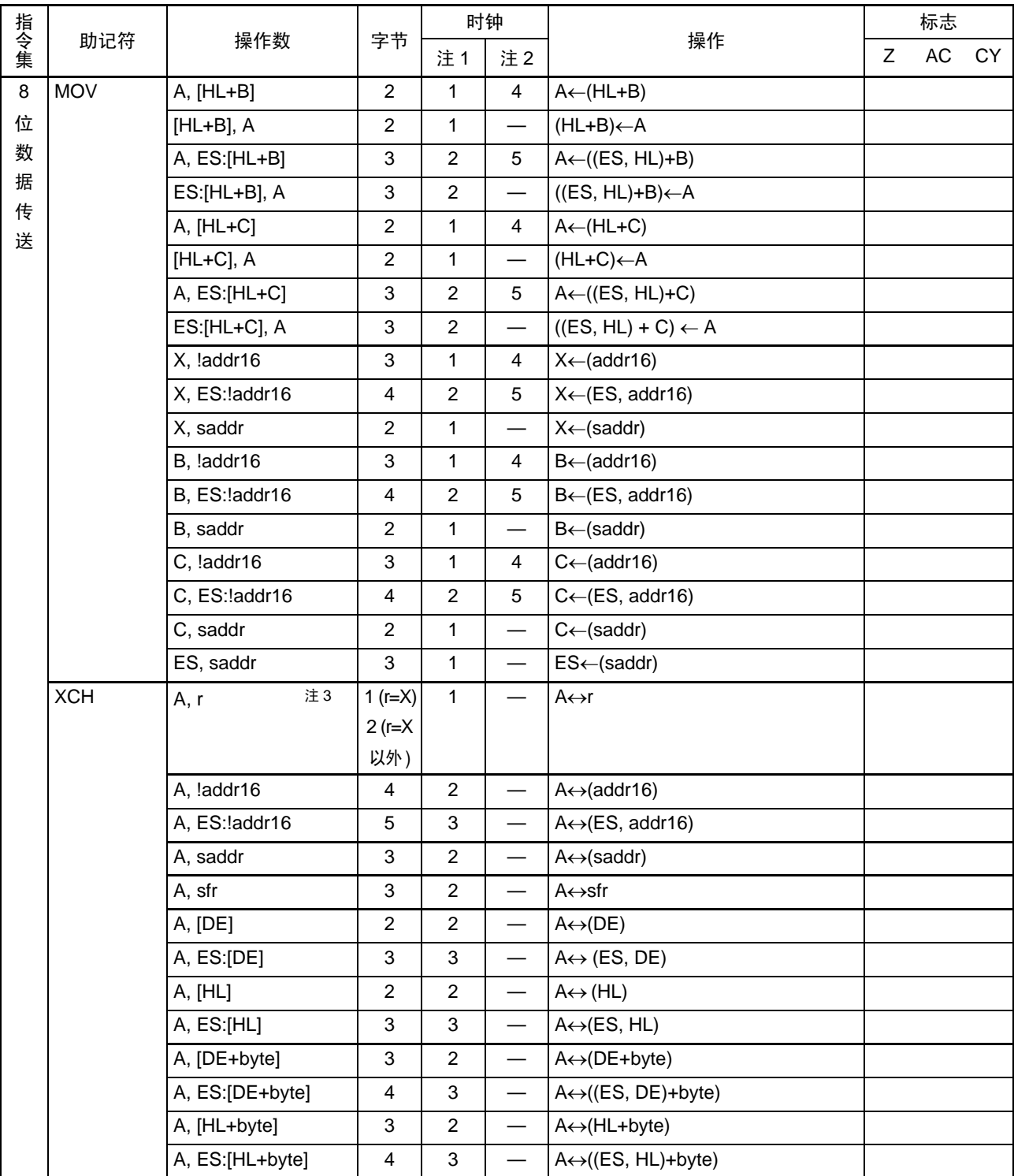

表 27-5 操作一览表 (3/18)

注 1. 这是存取内部 RAM 区、 SFR 区、扩展 SFR 区时或者不存取数据时的 CPU 时钟  $(f_{\text{Cl K}})$  数。

2. 这是存取程序存储区时的 CPU 时钟 (f<sub>CLK</sub>) 数。

3. r=A 除外。

| 指令集                         | 助记符         | 操作数              | 字节                      | 时钟             |                          |                                  | 标志          |               |          |
|-----------------------------|-------------|------------------|-------------------------|----------------|--------------------------|----------------------------------|-------------|---------------|----------|
|                             |             |                  |                         | 注1             | 注2                       | 操作                               | $\mathsf Z$ | $\mathsf{AC}$ | CY       |
| 8                           | <b>XCH</b>  | A, [HL+B]        | $\overline{2}$          | $\overline{c}$ |                          | $A \leftrightarrow (HL + B)$     |             |               |          |
| 位<br>数<br>据<br>传<br>送       |             | A, ES:[HL+B]     | $\sqrt{3}$              | 3              |                          | $A \leftrightarrow ((ES, HL)+B)$ |             |               |          |
|                             |             | A, [HL+C]        | $\overline{c}$          | $\overline{c}$ | $\overline{\phantom{0}}$ | $A \leftrightarrow (HL+C)$       |             |               |          |
|                             |             | A, ES:[HL+C]     | $\mathbf{3}$            | 3              |                          | $A \leftrightarrow ((ES, HL)+C)$ |             |               |          |
|                             | ONEB        | A                | $\mathbf{1}$            | $\mathbf{1}$   | $\overline{\phantom{0}}$ | $A \leftarrow 01H$               |             |               |          |
|                             |             | X                | 1                       | 1              |                          | $X \leftarrow 01H$               |             |               |          |
|                             |             | B                | 1                       | 1              |                          | $B \leftarrow 01H$               |             |               |          |
|                             |             | C                | $\mathbf{1}$            | 1              | $\overline{\phantom{0}}$ | $C \leftarrow 01H$               |             |               |          |
|                             |             | !addr16          | $\mathbf{3}$            | 1              |                          | $(addr16)$ $\leftarrow$ 01H      |             |               |          |
|                             |             | ES:laddr16       | 4                       | $\overline{c}$ | $\qquad \qquad -$        | (ES, addr16) <<<<<01H            |             |               |          |
|                             |             | saddr            | $\overline{c}$          | 1              |                          | (saddr)←01H                      |             |               |          |
|                             | <b>CLRB</b> | A                | $\mathbf{1}$            | 1              |                          | $A \leftarrow 00H$               |             |               |          |
|                             |             | $\mathsf X$      | 1                       | 1              |                          | $X \leftarrow 00H$               |             |               |          |
|                             |             | B                | $\mathbf{1}$            | $\mathbf{1}$   |                          | $B \leftarrow 00H$               |             |               |          |
|                             |             | C                | 1                       | 1              |                          | $C \leftarrow 00H$               |             |               |          |
|                             |             | !addr16          | $\mathbf{3}$            | 1              | $\qquad \qquad -$        | $(addr16)$ $\leftarrow$ 00H      |             |               |          |
|                             |             | ES:laddr16       | 4                       | $\overline{c}$ |                          | $(ES, addr16) \leftarrow 00H$    |             |               |          |
|                             |             | saddr            | $\overline{c}$          | 1              |                          | (saddr)←00H                      |             |               |          |
|                             | <b>MOVS</b> | [HL+byte], X     | $\mathbf{3}$            | 1              | $\qquad \qquad -$        | $(HL+byte) \leftarrow X$         | $\times$    |               | $\times$ |
|                             |             | ES:[HL+byte], X  | 4                       | $\overline{c}$ |                          | $(ES, HL+byte) \leftarrow X$     | $\times$    |               | $\times$ |
| 16<br>位<br>数<br>据<br>传<br>送 | <b>MOVW</b> | rp, #word        | 3                       | $\mathbf{1}$   | $\qquad \qquad -$        | rp←word                          |             |               |          |
|                             |             | saddrp, #word    | 4                       | 1              | $\qquad \qquad -$        | (saddrp)←word                    |             |               |          |
|                             |             | sfrp, #word      | 4                       | 1              |                          | sfrp←word                        |             |               |          |
|                             |             | 注3<br>AX, rp     | 1                       | 1              |                          | $AX \leftarrow rp$               |             |               |          |
|                             |             | 注3<br>rp, AX     | 1                       | 1              |                          | $rp \leftarrow AX$               |             |               |          |
|                             |             | AX, !addr16      | $\mathbf{3}$            | 1              | $\overline{4}$           | $AX \leftarrow (addr16)$         |             |               |          |
|                             |             | laddr16, AX      | 3                       | 1              | $\overline{\phantom{0}}$ | $(addr16) \leftarrow AX$         |             |               |          |
|                             |             | AX, ES: ! addr16 | 4                       | $\overline{c}$ | $\sqrt{5}$               | $AX \leftarrow (ES, addr16)$     |             |               |          |
|                             |             | ES:laddr16, AX   | $\overline{\mathbf{4}}$ | $\overline{c}$ |                          | $(ES, addr16) \leftarrow AX$     |             |               |          |
|                             |             | AX, saddrp       | $\overline{c}$          | 1              | $\overline{\phantom{0}}$ | $AX \leftarrow$ (saddrp)         |             |               |          |
|                             |             | saddrp, AX       | $\overline{c}$          | 1              | $\overline{\phantom{0}}$ | $(saddrp) \leftarrow AX$         |             |               |          |
|                             |             | AX, sfrp         | $\overline{2}$          | $\mathbf{1}$   |                          | $AX \leftarrow sfrp$             |             |               |          |
|                             |             | sfrp, AX         | $\overline{a}$          | 1              |                          | $sfrp \leftarrow AX$             |             |               |          |

表 27-5 操作一览表 (4/18)

注 1. 这是存取内部 RAM 区、 SFR 区、扩展 SFR 区时或者不存取数据时的 CPU 时钟  $(f_{CLK})$  数。

- 2. 这是存取程序存储区时的 CPU 时钟  $(f_{CLK})$  数。
- 3. rp=AX 除外。

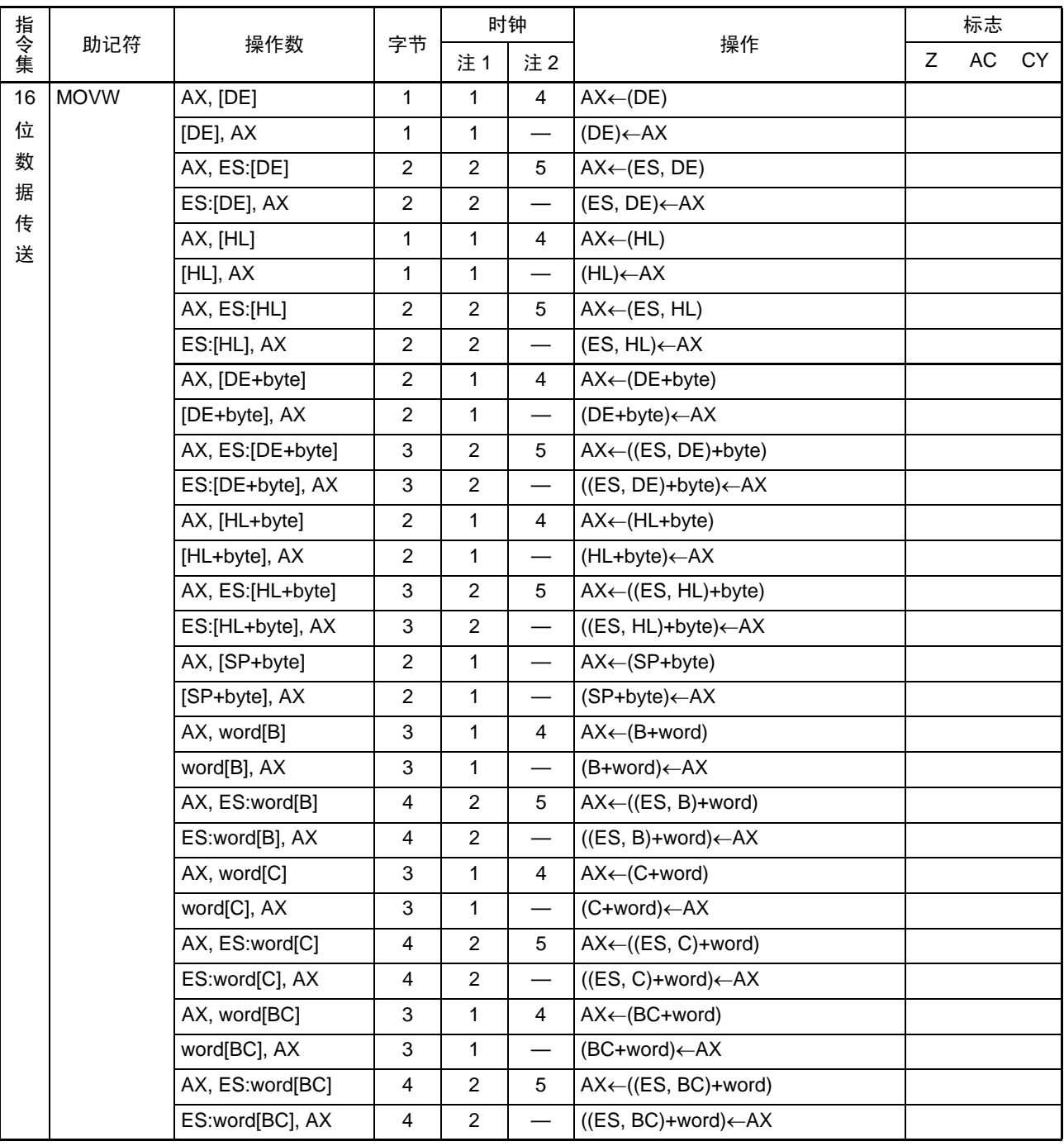

表 27-5 操作一览表 (5/18)

注 1. 这是存取内部 RAM 区、 SFR 区、扩展 SFR 区时或者不存取数据时的 CPU 时钟  $(f_{CLK})$  数。

2. 这是存取程序存储区时的 CPU 时钟 (f<sub>CLK</sub>) 数。
|        | 时钟<br>助记符<br>字节<br>操作<br>操作数 |                  |                                                                                                    | 标志             |                                                                                                    |                                                                                                    |          |               |           |  |  |
|--------|------------------------------|------------------|----------------------------------------------------------------------------------------------------|----------------|----------------------------------------------------------------------------------------------------|----------------------------------------------------------------------------------------------------|----------|---------------|-----------|--|--|
| 指令集    |                              |                  |                                                                                                    | 注1             | 注2                                                                                                    |                                                                                                    | Z        | $\mathsf{AC}$ | <b>CY</b> |  |  |
| 16     | <b>MOVW</b>                  | BC, !addr16      | 3                                                                                                    | $\mathbf{1}$   | 4                                                                                                    | $BC \leftarrow (addr16)$                                                                                                    |          |               |           |  |  |
| 位      |                              | BC, ES: ! addr16 | 4                                                                                                    | 2              | 5                                                                                                    | $BC \leftarrow (ES, addr16)$                                                                                                    |          |               |           |  |  |
| 数      |                              | DE, !addr16      | 3                                                                                                    | 1              | 4<br>$DE \leftarrow (addr16)$<br>$DE \leftarrow (ES, addr16)$<br>5<br>4<br>$HL \leftarrow$ (addr16)<br>$HL \leftarrow (ES, addr16)$<br>5<br>$BC \leftarrow$ (saddrp)<br>$\overline{\phantom{0}}$<br>$DE \leftarrow$ (saddrp)<br>HL←(saddrp)<br>$\overline{\phantom{0}}$<br>$AX \leftrightarrow rp$<br>$\overline{\phantom{0}}$<br>$AX \leftarrow 0001H$<br>$\overline{\phantom{0}}$<br>BC←0001H<br>$\overline{\phantom{0}}$<br>$AX \leftarrow 0000H$<br>$\overline{\phantom{0}}$<br>BC←0000H<br>A, CY←A+byte<br>(saddr), CY←(saddr)+byte<br>$\qquad \qquad -$<br>A, CY←A+r<br>$\overline{\phantom{0}}$ |                                                                                                    |          |               |           |  |  |
| 据      |                              | DE, ES: ! addr16 | 4                                                                                                    | $\overline{c}$ |                                                                                                    |                                                                                                    |          |               |           |  |  |
| 传<br>送 |                              | HL, !addr16      | 3                                                                                                    | $\mathbf{1}$   |                                                                                                    |                                                                                                    |          |               |           |  |  |
|        |                              | HL, ES: ! addr16 | $\overline{c}$<br>4<br>$\overline{c}$<br>1<br>$\mathbf{1}$<br>2<br>$\overline{c}$<br>1<br>$\mathbf{1}$<br>注3<br>1<br>1<br>1<br>$\mathbf{1}$<br>$\mathbf{1}$<br>$\mathbf{1}$<br>$\mathbf{1}$<br>1<br>1<br>$\mathbf{1}$<br>2<br>3<br>$\overline{c}$ |                |                                                                                                    |                                                                                                    |          |               |           |  |  |
|        |                              | BC, saddrp       |                                                                                                    |                |                                                                                                    |                                                                                                    |          |               |           |  |  |
|        |                              | DE, saddrp       |                                                                                                    |                |                                                                                                    |                                                                                                    |          |               |           |  |  |
|        |                              | HL, saddrp       |                                                                                                    |                |                                                                                                    |                                                                                                    |          |               |           |  |  |
|        | <b>XCHW</b>                  | AX, rp           |                                                                                                    |                |                                                                                                    |                                                                                                    |          |               |           |  |  |
|        | <b>ONEW</b>                  | AX               |                                                                                                    |                |                                                                                                    |                                                                                                    |          |               |           |  |  |
|        |                              | <b>BC</b>        |                                                                                                    |                |                                                                                                    |                                                                                                    |          |               |           |  |  |
|        | <b>CLRW</b>                  | AX               |                                                                                                    |                |                                                                                                    | $\times$<br>$\times$<br>$\times$<br>$\times$<br>$\times$<br>$\times$<br>r, CY←r+A<br>$\times$<br>X<br>A, $CY \leftarrow A + (addr16)$<br>$\times$<br>$\times$<br>A, $CY \leftarrow A + (ES, addr16)$<br>$\times$<br>$\times$<br>A, CY←A+(saddr)<br>$\times$<br>X<br>$A, CY \leftarrow A + (HL)$<br>$\times$<br>$\times$<br>$A, CY \leftarrow A + (ES, HL)$<br>$\times$<br>X<br>$A, CY \leftarrow A + (HL + byte)$<br>$\times$<br>$\times$<br>A,CY←A+((ES, HL)+byte)<br>$\times$<br>X<br>$A, CY \leftarrow A + (HL + B)$<br>$\times$<br>$\times$<br>$A, CY \leftarrow A + ((ES, HL) + B)$<br>$\times$<br>$\times$<br>$A, CY \leftarrow A + (HL+C)$<br>$\times$<br>X |          |               |           |  |  |
|        |                              | BC.              |                                                                                                    |                |                                                                                                    |                                                                                                    |          |               |           |  |  |
| 8      | <b>ADD</b>                   | A, #byte         |                                                                                                    |                |                                                                                                    |                                                                                                    |          |               | $\times$  |  |  |
| 位      |                              | saddr, #byte     |                                                                                                    |                |                                                                                                    |                                                                                                    |          |               | $\times$  |  |  |
| 运      |                              | 注4<br>A, r       | $\overline{c}$                                                                                                    | 1              |                                                                                                    |                                                                                                    |          |               | $\times$  |  |  |
| 算      |                              | r, A             | 2                                                                                                    | $\mathbf{1}$   | $\overline{\phantom{0}}$                                                                                                    |                                                                                                    |          |               | $\times$  |  |  |
|        |                              | A, !addr16       | 3                                                                                                    | $\mathbf{1}$   | 4                                                                                                    |                                                                                                    |          |               | $\times$  |  |  |
|        |                              | A, ES: ! addr16  | 4                                                                                                    | 2              | 5                                                                                                    |                                                                                                    |          |               | $\times$  |  |  |
|        |                              | A, saddr         | $\overline{c}$                                                                                                    | 1              | $\overline{\phantom{0}}$                                                                                                    |                                                                                                    |          |               | X         |  |  |
|        |                              | A, [HL]          | 1                                                                                                    | $\mathbf{1}$   | 4                                                                                                    |                                                                                                    |          |               | $\times$  |  |  |
|        |                              | A, ES:[HL]       | $\overline{c}$                                                                                                    | 2              | 5                                                                                                    |                                                                                                    |          |               | $\times$  |  |  |
|        |                              | A, [HL+byte]     | $\overline{2}$                                                                                                    | 1              | 4                                                                                                    |                                                                                                    |          |               | $\times$  |  |  |
|        |                              | A, ES:[HL+byte]  | 3                                                                                                    | 2              | 5                                                                                                    |                                                                                                    |          |               | $\times$  |  |  |
|        |                              | A, [HL+B]        | $\overline{c}$                                                                                                    | 1              | 4                                                                                                    |                                                                                                    |          |               | $\times$  |  |  |
|        |                              | A, ES:[HL+B]     | 3                                                                                                    | $\overline{c}$ | 5                                                                                                    |                                                                                                    |          |               | $\times$  |  |  |
|        |                              | A, [HL+C]        | $\overline{c}$                                                                                                    | $\mathbf{1}$   | 4                                                                                                    |                                                                                                    |          |               | $\times$  |  |  |
|        |                              | A, ES:[HL+C]     | 3                                                                                                    | $\overline{c}$ | 5                                                                                                    | $A, CY \leftarrow A + ((ES, HL) + C)$                                                                                                    | $\times$ | $\times$      | $\times$  |  |  |

表 27-5 操作一览表 (6/18)

2. 这是存取程序存储区时的 CPU 时钟  $(f_{CLK})$  数。

3. rp=AX 除外。

4. r=A 除外。

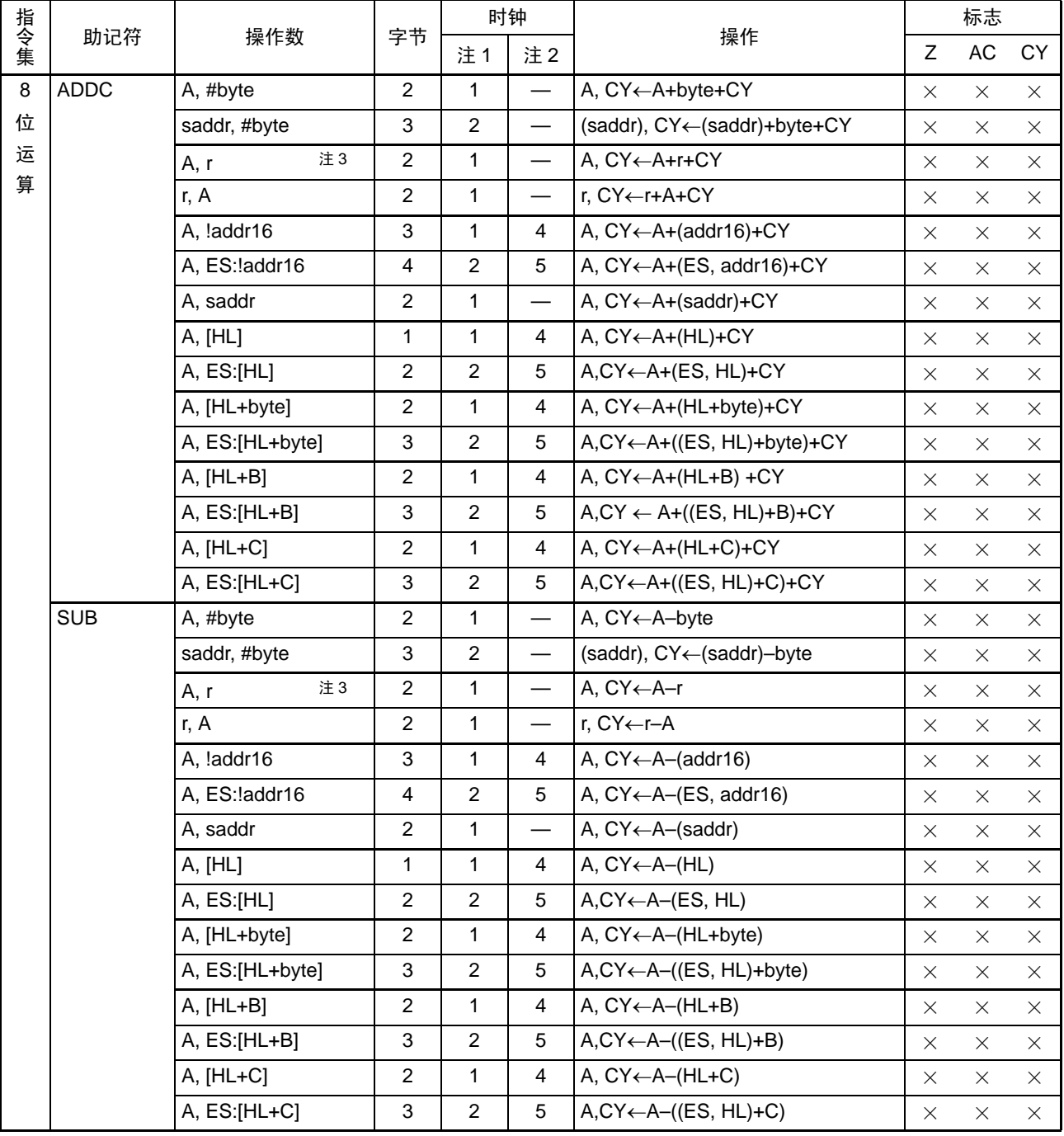

## 表 27-5 操作一览表 (7/18)

注 1. 这是存取内部 RAM 区、 SFR 区、扩展 SFR 区时或者不存取数据时的 CPU 时钟  $(f_{CLK})$  数。

2. 这是存取程序存储区时的 CPU 时钟 (f<sub>CLK</sub>) 数。

3. r=A 除外。

|     | 助记符<br>操作数  |                 |                                                                                                    | 时钟             |                   |                                      |          |          |           |
|-----|-------------|-----------------|----------------------------------------------------------------------------------------------------|----------------|-------------------|--------------------------------------|----------|----------|-----------|
| 指令集 |             |                 | 字节                                                                                                    | 注1             | 注2                | 操作                                   | Z        | AC       | <b>CY</b> |
| 8   | <b>SUBC</b> | A, #byte        | $\overline{c}$                                                                                                    | $\mathbf{1}$   |                   | A, CY←A-byte-CY                      | $\times$ | $\times$ | $\times$  |
| 位   |             | saddr, #byte    | $\sqrt{3}$                                                                                                    | 2              | $\qquad \qquad -$ | (saddr), CY←(saddr)-byte-CY          | $\times$ | X        | X         |
| 运   |             | 注3<br>A, r      | $\overline{c}$                                                                                                    | $\mathbf{1}$   |                   | A, CY←A-r-CY                         | $\times$ | $\times$ | $\times$  |
| 算   |             | r, A            | $\overline{c}$                                                                                                    | $\mathbf{1}$   |                   | r, CY←r-A-CY                         | $\times$ | $\times$ | $\times$  |
|     |             | A, !addr16      | $\mathbf{3}$                                                                                                    | $\mathbf{1}$   | 4                 | A, CY←A-(addr16)-CY                  | $\times$ | $\times$ | X         |
|     |             | A, ES: ! addr16 | 4                                                                                                    | $\overline{c}$ | 5                 | A, CY←A-(ES, addr16)-CY              | $\times$ | $\times$ | $\times$  |
|     |             | A, saddr        | 2                                                                                                    | $\mathbf{1}$   |                   | A, CY←A-(saddr)-CY                   | $\times$ | $\times$ | $\times$  |
|     |             | A, [HL]         | $\mathbf{1}$                                                                                                    | $\mathbf{1}$   | 4                 | A, CY←A-(HL)-CY                      | $\times$ | X        | $\times$  |
|     |             | A, ES:[HL]      | $\boldsymbol{2}$                                                                                                    | $\overline{c}$ | 5                 | A,CY←A-(ES, HL)-CY                   | $\times$ | X        | $\times$  |
|     |             | A, [HL+byte]    | 2                                                                                                    | $\mathbf{1}$   | 4                 | A, CY←A-(HL+byte)-CY                 | $\times$ | $\times$ | $\times$  |
|     |             | A, ES:[HL+byte] | 3                                                                                                    | $\overline{c}$ | 5                 | A,CY←A-((ES, HL)+byte)-CY            | $\times$ | X        | $\times$  |
|     |             | A, [HL+B]       | $\overline{c}$<br>A, CY←A-(HL+B)-CY<br>$\mathbf{1}$<br>4<br>$A, CY \leftarrow A - ((ES, HL) + B) - CY$<br>$\overline{c}$<br>5<br>3<br>$\boldsymbol{2}$<br>$\mathbf{1}$<br>A, CY←A-(HL+C)-CY<br>4 | $\times$       | X                 | $\times$                             |          |          |           |
|     |             | A, ES:[HL+B]    |                                                                                                    |                | $\times$          | $\times$                             | $\times$ |          |           |
|     |             | A, [HL+C]       | $\mathfrak{S}$<br>2<br>5<br>A, $CY \leftarrow A - ((ES:HL) + C) - CY$<br>$\boldsymbol{2}$<br>$\mathbf{1}$<br>A←A∧byte                                                                            | $\times$       | $\times$          | $\times$                             |          |          |           |
|     |             | A, ES:[HL+C]    |                                                                                                    |                |                   |                                      | $\times$ | $\times$ | $\times$  |
|     | <b>AND</b>  | A, #byte        |                                                                                                    |                |                   |                                      | $\times$ |          |           |
|     |             | saddr, #byte    | 3                                                                                                    | $\overline{c}$ | $\qquad \qquad -$ | (saddr)←(saddr)∧byte                 | $\times$ |          |           |
|     |             | 注3<br>A, r      | $\overline{c}$                                                                                                    | $\mathbf{1}$   |                   | A←A∧r                                | $\times$ |          |           |
|     |             | r, A            | $\overline{2}$                                                                                                    | $\mathbf{1}$   |                   | r←r∧A                                | $\times$ |          |           |
|     |             | A, !addr16      | $\ensuremath{\mathsf{3}}$                                                                                                    | $\mathbf{1}$   | 4                 | A←A∧(addr16)                         | $\times$ |          |           |
|     |             | A, ES: ! addr16 | 4                                                                                                    | $\overline{c}$ | 5                 | A←A∧(ES:addr16)                      | $\times$ |          |           |
|     |             | A, saddr        | $\overline{c}$                                                                                                    | $\mathbf{1}$   |                   | A←A∧(saddr)                          | $\times$ |          |           |
|     |             | A, [HL]         | $\mathbf{1}$                                                                                                    | $\mathbf{1}$   | 4                 | $A \leftarrow A \wedge (HL)$         | $\times$ |          |           |
|     |             | A, ES:[HL]      | 2                                                                                                    | 2              | 5                 | $A \leftarrow A \wedge (ES:HL)$      | $\times$ |          |           |
|     |             | A, [HL+byte]    | $\overline{c}$                                                                                                    | $\mathbf{1}$   | 4                 | A←A∧(HL+byte)                        | $\times$ |          |           |
|     |             | A, ES:[HL+byte] | $\mathfrak{S}$                                                                                                    | $\overline{c}$ | 5                 | A←A∧((ES:HL)+byte)                   | $\times$ |          |           |
|     |             | A, [HL+B]       | $\boldsymbol{2}$                                                                                                    | $\mathbf{1}$   | 4                 | $A \leftarrow A \wedge (HL + B)$     | $\times$ |          |           |
|     |             | A, ES:[HL+B]    | $\mathbf{3}$                                                                                                    | $\overline{c}$ | 5                 | $A \leftarrow A \land ((ES:HL) + B)$ | $\times$ |          |           |
|     |             | A, [HL+C]       | $\boldsymbol{2}$                                                                                                    | $\mathbf{1}$   | 4                 | $A \leftarrow A \wedge (HL+C)$       | $\times$ |          |           |
|     |             | A, ES:[HL+C]    | 3                                                                                                    | $\overline{2}$ | 5                 | $A \leftarrow A \land ((ES:HL)+C)$   | $\times$ |          |           |
|     |             |                 |                                                                                                    |                |                   |                                      |          |          |           |

表 27-5 操作一览表 (8/18)

2. 这是存取程序存储区时的 CPU 时钟 (f<sub>CLK</sub>) 数。

3. r=A 除外。

|     | 助记符        |                 | 字节                                                                                                    | 时钟             |                         |                                           |                      | 标志            |           |  |  |
|-----|------------|-----------------|----------------------------------------------------------------------------------------------------|----------------|-------------------------|-------------------------------------------|----------------------|---------------|-----------|--|--|
| 指令集 |            | 操作数             |                                                                                                    | 注1             | 注2                      | 操作                                        | $\mathsf Z$          | $\mathsf{AC}$ | <b>CY</b> |  |  |
| 8   | 0R         | A, #byte        | $\overline{2}$                                                                                                    | $\mathbf{1}$   |                         | A←A∨byte                                  | $\times$             |               |           |  |  |
| 位   |            | saddr, #byte    | $\mathfrak{S}$                                                                                                    | $\overline{c}$ |                         | (saddr)←(saddr)∨byte                      | $\times$             |               |           |  |  |
| 运   |            | 注3<br>A, r      | $\boldsymbol{2}$                                                                                                    | $\mathbf{1}$   |                         | A←A∨r                                     | $\times$             |               |           |  |  |
| 算   |            | r, A            | $\boldsymbol{2}$                                                                                                    | $\mathbf{1}$   |                         | r←r∨A                                     | $\times$             |               |           |  |  |
|     |            | A, !addr16      | $\mathbf{3}$                                                                                                    | $\mathbf{1}$   | 4                       | A←A∨(addr16)                              | $\times$             |               |           |  |  |
|     |            | A, ES: ! addr16 | 4                                                                                                    | $\overline{c}$ | 5                       | A←A∨(ES:addr16)                           | $\times$             |               |           |  |  |
|     |            | A, saddr        | $\overline{2}$                                                                                                    | $\mathbf{1}$   |                         | A←A∨(saddr)                               | $\times$             |               |           |  |  |
|     |            | A, [HL]         | 1                                                                                                    | $\mathbf{1}$   | 4                       | $A \leftarrow A \vee (HL)$                | $\times$             |               |           |  |  |
|     |            | A, ES:[HL]      | $\boldsymbol{2}$                                                                                                    | 2              | 5                       | A←A∨(ES:HL)                               | $\times$             |               |           |  |  |
|     |            | A, [HL+byte]    | $\boldsymbol{2}$                                                                                                    | $\mathbf{1}$   | $\overline{\mathbf{4}}$ | A←A∨(HL+byte)                             | $\times$             |               |           |  |  |
|     |            | A, ES:[HL+byte] | $\mathfrak{S}$                                                                                                    | $\overline{c}$ | 5                       | A←A∨((ES:HL)+byte)                        | $\times$             |               |           |  |  |
|     |            | A, [HL+B]       | $\boldsymbol{2}$<br>$\mathbf{1}$<br>4<br>$A \leftarrow A \vee (HL + B)$                                                                                      |                |                         |                                           | $\times$             |               |           |  |  |
|     |            | A, ES:[HL+B]    | $\ensuremath{\mathsf{3}}$<br>$\overline{2}$<br>$A \leftarrow A \vee ((ES:HL)+B)$<br>5<br>$\overline{c}$<br>$\mathbf{1}$<br>4<br>$A \leftarrow A \vee (HL+C)$ |                |                         |                                           |                      |               |           |  |  |
|     |            | A, [HL+C]       | 3<br>2<br>$A \leftarrow A \vee ((ES:HL)+C)$<br>5                                                                                                    |                | $\times$                |                                           |                      |               |           |  |  |
|     |            | A, ES:[HL+C]    |                                                                                                    |                |                         |                                           | $\times$             |               |           |  |  |
|     | <b>XOR</b> | A, #byte        | $\boldsymbol{2}$                                                                                                    | $\mathbf{1}$   |                         | A←A <del>v</del> byte                     | $\times$             |               |           |  |  |
|     |            | saddr, #byte    | $\mathfrak{S}$                                                                                                    | $\overline{c}$ |                         | (saddr)←(saddr)→byte                      | $\times$<br>$\times$ |               |           |  |  |
|     |            | 注3<br>A, r      | $\boldsymbol{2}$                                                                                                    | 1              |                         | A←A <del>∨</del> r                        |                      |               |           |  |  |
|     |            | r, A            | $\boldsymbol{2}$                                                                                                    | 1              |                         | r←r∀A                                     | $\times$             |               |           |  |  |
|     |            | A, !addr16      | $\mathfrak{S}$                                                                                                    | $\mathbf{1}$   | 4                       | A←A <sup>→</sup> (addr16)                 | $\times$             |               |           |  |  |
|     |            | A, ES: ! addr16 | 4                                                                                                    | 2              | 5                       | A←A <del>√</del> (ES:addr16)              | $\times$             |               |           |  |  |
|     |            | A, saddr        | $\boldsymbol{2}$                                                                                                    | $\mathbf{1}$   |                         | A←A <sup>→</sup> (saddr)                  | $\times$             |               |           |  |  |
|     |            | A, [HL]         | 1                                                                                                    | $\mathbf{1}$   | 4                       | $A \leftarrow A \leftarrow (HL)$          | $\times$             |               |           |  |  |
|     |            | A, ES:[HL]      | $\overline{c}$                                                                                                    | $\overline{c}$ | 5                       | A←A <del>√</del> (ES:HL)                  | $\times$             |               |           |  |  |
|     |            | A, [HL+byte]    | $\boldsymbol{2}$                                                                                                    | $\mathbf{1}$   | 4                       | A←A <del>∨</del> (HL+byte)                | $\times$             |               |           |  |  |
|     |            | A, ES:[HL+byte] | $\mathbf{3}$                                                                                                    | $\overline{2}$ | 5                       | A←A→((ES:HL)+byte)                        | $\times$             |               |           |  |  |
|     |            | $A, [HL+B]$     | 2                                                                                                    | $\mathbf{1}$   | 4                       | $A \leftarrow A \leftarrow (HL + B)$      | $\times$             |               |           |  |  |
|     |            | A, ES:[HL+B]    | $\ensuremath{\mathsf{3}}$                                                                                                    | 2              | 5                       | $A \leftarrow A \leftarrow ((ES:HL) + B)$ | $\times$             |               |           |  |  |
|     |            | A, [HL+C]       | $\overline{c}$                                                                                                    | $\mathbf{1}$   | 4                       | A←A <del>∨</del> (HL+C)                   | $\times$             |               |           |  |  |
|     |            | A, ES:[HL+C]    | $\mathfrak{S}$                                                                                                    | $\overline{c}$ | 5                       | $A \leftarrow A \leftarrow ((ES:HL)+C)$   | $\times$             |               |           |  |  |

表 27-5 操作一览表 (9/18)

2. 这是存取程序存储区时的 CPU 时钟 (f<sub>CLK</sub>) 数。

3. r=A 除外。

|     |                                                                                                    |                    |                         | 时钟             |                          |                  |          | 标志          |             |
|-----|----------------------------------------------------------------------------------------------------|--------------------|-------------------------|----------------|--------------------------|------------------|----------|-------------|-------------|
| 指令集 | 助记符                                                                                                    | 操作数                | 字节                      | 注1             | 注2                       | 操作               | Z        | AC          | <b>CY</b>   |
| 8   | <b>CMP</b>                                                                                                    | A, #byte           | $\overline{c}$          | $\mathbf{1}$   |                          | A-byte           | $\times$ | $\times$    | $\times$    |
| 位   |                                                                                                    | !addr16, #byte     | $\overline{\mathbf{4}}$ | 1              | $\overline{4}$           | (addr16)-byte    | $\times$ | $\times$    | $\times$    |
| 运   |                                                                                                    | ES: !addr16, #byte | 5                       | $\overline{2}$ | 5                        | (ES:addr16)-byte | $\times$ | $\times$    | $\times$    |
| 算   |                                                                                                    | saddr, #byte       | 3                       | 1              | $\overline{\phantom{0}}$ | (saddr)-byte     | $\times$ | $\times$    | $\times$    |
|     |                                                                                                    | 注3<br>A, r         | $\overline{c}$          | 1              | $\overline{\phantom{0}}$ | $A-r$            | $\times$ | $\times$    | $\times$    |
|     |                                                                                                    | r, A               | $\overline{c}$          | 1              |                          | r-A              | $\times$ | $\times$    | $\times$    |
|     |                                                                                                    | A, !addr16         | 3                       | 1              | $\overline{4}$           | $A-(addr16)$     | $\times$ | $\times$    | $\times$    |
|     |                                                                                                    | A, ES: ! addr16    | $\overline{\mathbf{4}}$ | $\overline{2}$ | $\sqrt{5}$               | A-(ES:addr16)    | $\times$ | $\times$    | $\times$    |
|     |                                                                                                    | A, saddr           | $\overline{c}$          | 1              | $\overline{\phantom{0}}$ | A-(saddr)        | $\times$ | $\times$    | $\times$    |
|     | A, [HL]<br>1<br>1<br>$A-(HL)$<br>$\overline{4}$<br>A, ES:[HL]<br>$\overline{c}$<br>$\overline{c}$<br>5<br>$A-(ES:HL)$<br>A, [HL+byte]<br>$\overline{c}$<br>$\mathbf{1}$<br>$\overline{4}$<br>A-(HL+byte)<br>A, ES:[HL+byte]<br>3<br>$\overline{c}$<br>5<br>A-((ES:HL)+byte)<br>A, [HL+B]<br>$\overline{c}$<br>1<br>$\overline{4}$<br>$A-(HL+B)$ |                    | $\times$                | $\times$       | $\times$                 |                  |          |             |             |
|     |                                                                                                    | $\times$           | $\times$                | $\times$       |                          |                  |          |             |             |
|     |                                                                                                    |                    |                         |                |                          |                  | $\times$ | $\times$    | $\times$    |
|     |                                                                                                    |                    |                         |                |                          |                  | $\times$ | $\times$    | $\times$    |
|     |                                                                                                    |                    |                         |                |                          |                  | $\times$ | $\times$    | $\times$    |
|     |                                                                                                    | A, ES:[HL+B]       | 3                       | $\overline{2}$ | 5                        | $A-($ (ES:HL)+B) | $\times$ | $\times$    | $\times$    |
|     |                                                                                                    | A, [HL+C]          | $\overline{c}$          | 1              | $\overline{4}$           | $A-(HL+C)$       | $\times$ | $\times$    | $\times$    |
|     |                                                                                                    | A, ES:[HL+C]       | 3                       | $\overline{2}$ | 5                        | $A-($ (ES:HL)+C) | $\times$ | $\times$    | $\times$    |
|     | CMP <sub>0</sub>                                                                                                    | A                  | $\mathbf{1}$            | 1              | $\qquad \qquad$          | $A-00H$          | $\times$ | $\pmb{0}$   | $\mathbf 0$ |
|     |                                                                                                    | X                  | 1                       | 1              | $\overline{\phantom{0}}$ | $X-00H$          | $\times$ | $\pmb{0}$   | $\mathbf 0$ |
|     |                                                                                                    | B                  | 1                       | 1              |                          | $B-00H$          | $\times$ | 0           | 0           |
|     |                                                                                                    | $\mathsf C$        | $\mathbf{1}$            | $\mathbf{1}$   | $\overline{\phantom{0}}$ | $C-00H$          | $\times$ | $\mathbf 0$ | $\mathbf 0$ |
|     |                                                                                                    | !addr16            | 3                       | 1              | $\overline{4}$           | (addr16)-00H     | $\times$ | $\mathbf 0$ | $\mathbf 0$ |
|     |                                                                                                    | ES:laddr16         | $\overline{\mathbf{4}}$ | $\overline{c}$ | $\sqrt{5}$               | (ES:addr16)-00H  | $\times$ | $\pmb{0}$   | $\mathbf 0$ |
|     |                                                                                                    | saddr              | $\overline{c}$          | 1              | $\overline{\phantom{0}}$ | (saddr)-00H      | $\times$ | $\pmb{0}$   | $\mathsf 0$ |
|     | <b>CMPS</b>                                                                                                    | X, [HL+byte]       | 3                       | 1              | $\overline{4}$           | X-(HL+byte)      | $\times$ | $\times$    | $\times$    |
|     |                                                                                                    | X, ES:[HL+byte]    | $\overline{4}$          | $\overline{2}$ | 5                        | X-((ES:HL)+byte) | $\times$ | $\times$    | $\times$    |

表 27-5 操作一览表 (10/18)

2. 这是存取程序存储区时的 CPU 时钟 (f<sub>CLK</sub>) 数。

3. r=A 除外。

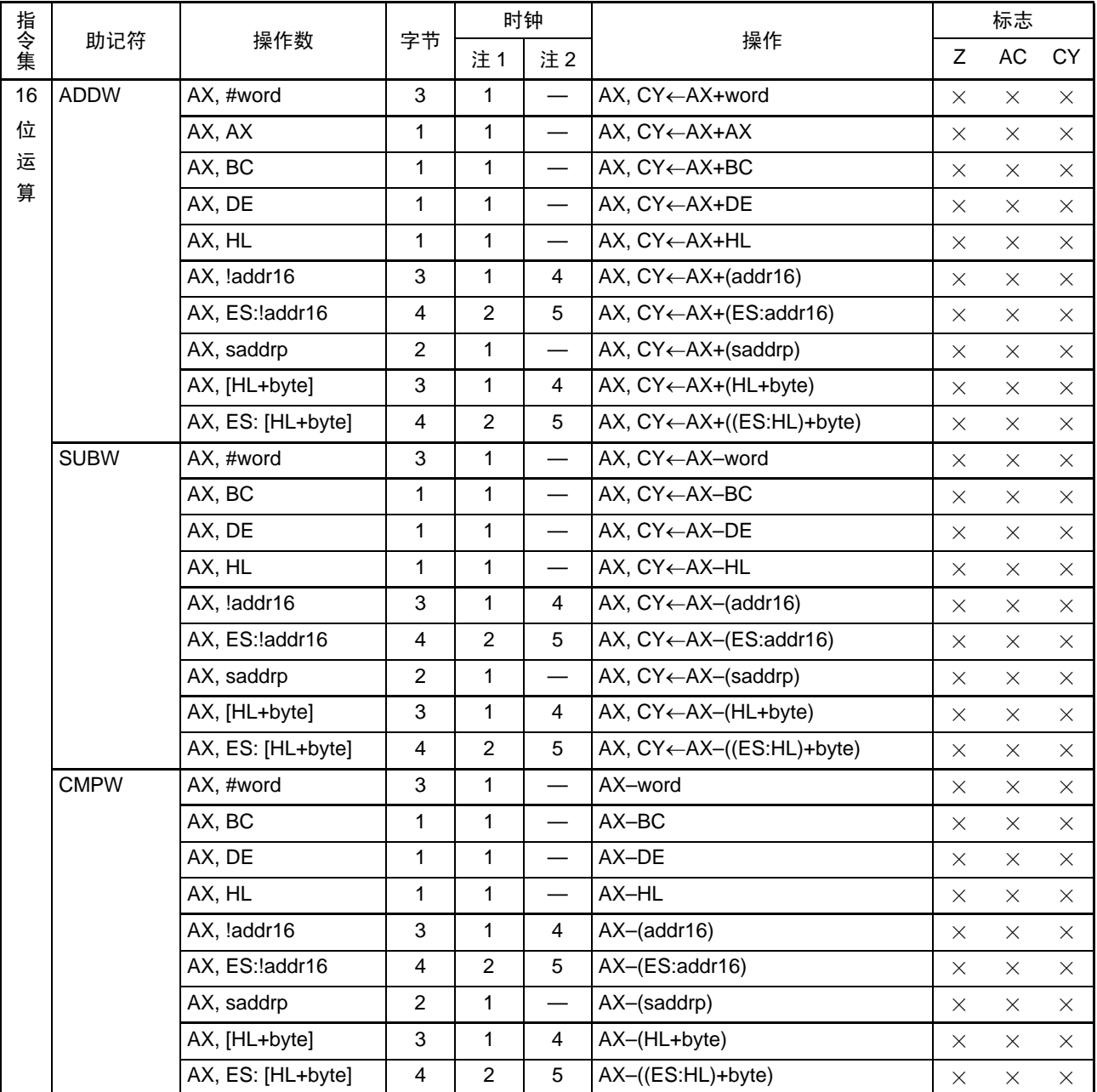

表 27-5 操作一览表 (11/18)

注 1. 这是存取内部 RAM 区、 SFR 区、扩展 SFR 区时或者不存取数据时的 CPU 时钟  $(f_{CLK})$  数。

2. 这是存取程序存储区时的 CPU 时钟 (f<sub>CLK</sub>) 数。

| 指令集         |              |                     |    | 时钟             |                                      |                       |   | 标志       |          |
|-------------|--------------|---------------------|----|----------------|--------------------------------------|-----------------------|---|----------|----------|
|             | 助记符          | 操作数                 | 字节 | 注1             | 注2                                   | 操作                    | Z | AC       | CY       |
| 乘           | MULU         | X                   | 1  |                |                                      | $AX \leftarrow AxX$   |   |          |          |
| 除           | <b>MULHU</b> |                     | 3  | $\overline{2}$ |                                      | BCAX←AXxBC (无符号)      |   |          |          |
| 运<br>算<br>和 | <b>MULH</b>  | 3<br>$\overline{2}$ |    |                | $BCAX \leftarrow AX \times BC$ (带符号) |                       |   |          |          |
|             | <b>DIVHU</b> |                     | 3  | 9              |                                      | AX (商)、DE (余数)        |   |          |          |
| 乘           |              |                     |    |                |                                      | ←AX÷DE (无符号)          |   |          |          |
| 加           | <b>DIVWU</b> |                     | 3  | 17             |                                      | BCAX (商)、HLDE (余数)    |   |          |          |
| 运           |              |                     |    |                | ←BCAX÷HLDE (无符号)                     |                       |   |          |          |
| 算           | <b>MACHU</b> |                     | 3  | 3              |                                      | MACR←MACR+AXxBC (无符号) |   | $\times$ | $\times$ |
|             | <b>MACH</b>  |                     | 3  | 3              |                                      | MACR←MACR+AXxBC (带符号) |   |          | $\times$ |

表 27-5 操作一览表 (12/18)

2. 这是存取程序存储区时的 CPU 时钟 (f<sub>CLK</sub>) 数。

备注 1. 时钟数是在内部 ROM (闪存)区有程序的情况。当从内部 RAM 区取指令时, 最大为 2 倍 +3 个时钟。

2. MACR:乘加运算累加寄存器 (MACRH、 MACRL)

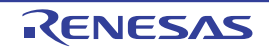

|            |             |                                                                                  |                                                                                                    | 时钟             |                          |                                                                                                    |          | 标志       |           |
|------------|-------------|----------------------------------------------------------------------------------|----------------------------------------------------------------------------------------------------|----------------|--------------------------|----------------------------------------------------------------------------------------------------|----------|----------|-----------|
| 指令集        | 助记符         | 操作数                                                                              | 字节                                                                                                    | 注1             | 注2                       | 操作                                                                                                    | Z        | AC       | <b>CY</b> |
| 递          | <b>INC</b>  | r                                                                                | $\mathbf{1}$                                                                                                    | $\mathbf{1}$   |                          | r←r+1                                                                                                    | $\times$ | $\times$ |           |
| 增          |             | !addr16                                                                          | 3                                                                                                    | $\overline{2}$ |                          | $(addr16) \leftarrow (addr16)+1$                                                                                                    | $\times$ | $\times$ |           |
| $\sqrt{2}$ |             | ES:laddr16                                                                       | $\overline{4}$                                                                                                    | $\sqrt{3}$     |                          | (ES, addr16) ← (ES, addr16)+1                                                                                                    | $\times$ | $\times$ |           |
| 递          |             | saddr                                                                            | $\overline{c}$                                                                                                    | $\overline{c}$ | $\qquad \qquad -$        | (saddr)←(saddr)+1                                                                                                    | $\times$ | $\times$ |           |
| 减          |             | [HL+byte]                                                                        | 3                                                                                                    | $\overline{c}$ | $\overline{\phantom{0}}$ | (HL+byte)←(HL+byte)+1                                                                                                    | $\times$ | $\times$ |           |
|            |             | ES: [HL+byte]                                                                    | $\overline{4}$                                                                                                    | 3              |                          | $((ES:HL)+byte) \leftarrow ((ES:HL)+byte) + 1$                                                                                                    | $\times$ | $\times$ |           |
|            | <b>DEC</b>  | r                                                                                | 1                                                                                                    | $\mathbf{1}$   |                          | $r \leftarrow r-1$                                                                                                    | $\times$ | $\times$ |           |
|            |             | !addr16                                                                          | 3                                                                                                    | $\overline{c}$ |                          | $(addr16) \leftarrow (addr16) - 1$                                                                                                    | $\times$ | $\times$ |           |
|            |             | ES:laddr16                                                                       | $\overline{4}$                                                                                                    | $\sqrt{3}$     |                          | $(ES, addr16) \leftarrow (ES, addr16) - 1$                                                                                                    | $\times$ | $\times$ |           |
|            |             | saddr                                                                            | $\overline{c}$                                                                                                    | $\overline{c}$ | $\qquad \qquad -$        | (saddr)←(saddr)-1                                                                                                    | $\times$ | $\times$ |           |
|            |             | [HL+byte]                                                                        | 3                                                                                                    | $\overline{c}$ | $\overline{\phantom{0}}$ | (HL+byte)←(HL+byte)-1                                                                                                    | X        | $\times$ |           |
|            |             | ES: [HL+byte]                                                                    | $\overline{4}$                                                                                                    | 3              |                          | $((ES:HL)+byte) \leftarrow ((ES:HL)+byte) - 1$                                                                                                    | $\times$ | $\times$ |           |
|            | <b>INCW</b> | rp                                                                               | 1                                                                                                    | $\mathbf{1}$   |                          | $rp \leftarrow rp + 1$                                                                                                    |          |          |           |
|            |             | !addr16                                                                          | 3                                                                                                    | $\overline{c}$ | $\overline{\phantom{0}}$ | $(addr16) \leftarrow (addr16)+1$                                                                                                    |          |          |           |
|            |             | ES:laddr16                                                                       | $\overline{4}$                                                                                                    | 3              |                          | (ES, addr16)← (ES, addr16)+1                                                                                                    |          |          |           |
|            |             | $\overline{c}$<br>$\overline{2}$<br>saddrp<br>$(saddrp) \leftarrow (saddrp) + 1$ |                                                                                                    |                |                          |                                                                                                    |          |          |           |
|            |             | [HL+byte]                                                                        | 3                                                                                                    | $\overline{c}$ | $\overline{\phantom{0}}$ | (HL+byte)←(HL+byte)+1                                                                                                    |          |          |           |
|            |             | ES: [HL+byte]                                                                    | $\overline{4}$                                                                                                    | 3              |                          | ((ES:HL)+byte)←((ES:HL)+byte)+1                                                                                                    |          |          |           |
|            | <b>DECW</b> | rp                                                                               | 1                                                                                                    | $\mathbf{1}$   |                          | $rp \leftarrow rp - 1$                                                                                                    |          |          |           |
|            |             | !addr16                                                                          | 3                                                                                                    | $\overline{c}$ | $\overline{\phantom{0}}$ | $(addr16) \leftarrow (addr16) - 1$                                                                                                    |          |          |           |
|            |             | ES:laddr16                                                                       | $\overline{4}$                                                                                                    | $\sqrt{3}$     |                          |                                                                                                    |          |          |           |
|            |             | saddrp                                                                           | $\overline{c}$                                                                                                    | $\overline{c}$ |                          | $(saddrp) \leftarrow (saddrp) - 1$                                                                                                    |          |          |           |
|            |             | [HL+byte]                                                                        | 3                                                                                                    | $\overline{c}$ | $\overline{\phantom{0}}$ | (HL+byte)←(HL+byte)-1                                                                                                    |          |          |           |
|            |             | ES: [HL+byte]                                                                    | $\overline{\mathbf{4}}$                                                                                             | $\sqrt{3}$     |                          | $((ES:HL)+byte) \leftarrow ((ES:HL)+byte) - 1$                                                                                                    |          |          |           |
| 移          | <b>SHR</b>  | A, cnt                                                                           | $\overline{2}$                                                                                                    | $\mathbf{1}$   | $\overline{\phantom{m}}$ | $(CY \leftarrow A_0, A_{m-1} \leftarrow A_m, A_7 \leftarrow 0) \times$ cnt                                                                                             |          |          | $\times$  |
| 位          | <b>SHRW</b> | AX, cnt                                                                          | $\overline{c}$                                                                                                    | $\mathbf{1}$   |                          | $(CY \leftarrow AX_0, AX_{m-1} \leftarrow AX_m, AX_{15} \leftarrow 0) \times \text{cnt}$                                                                               |          |          | $\times$  |
|            | <b>SHL</b>  | A, cnt                                                                           | $\overline{c}$                                                                                                    | $\mathbf{1}$   |                          | $(CY \leftarrow A_7, A_m \leftarrow A_{m-1}, A_0 \leftarrow 0) \times \text{cnt}$<br>$(CY \leftarrow B_7, B_m \leftarrow B_{m-1}, B_0 \leftarrow 0) \times \text{cnt}$ |          |          | X         |
|            |             | B, cnt                                                                           | $\overline{2}$                                                                                                    | $\mathbf{1}$   |                          |                                                                                                    |          |          | $\times$  |
|            |             | C, cnt                                                                           | $(CY \leftarrow C_7, C_m \leftarrow C_{m-1}, C_0 \leftarrow 0) \times \text{cnt}$<br>$\mathbf{1}$<br>$\overline{2}$ |                |                          |                                                                                                    | $\times$ |          |           |
|            | <b>SHLW</b> | AX, cnt                                                                          | $\overline{2}$                                                                                                    | $\mathbf{1}$   |                          | $(CY \leftarrow AX_{15}, AX_{m} \leftarrow AX_{m-1}, AX_{0} \leftarrow 0) \times$ cnt                                                                                  |          |          | $\times$  |
|            |             | BC, cnt                                                                          | $\overline{2}$                                                                                                    | $\mathbf{1}$   | $\overline{\phantom{0}}$ | $(CY \leftarrow BC_{15}$ , BC <sub>m</sub> $\leftarrow BC_{m-1}$ , BC <sub>0</sub> $\leftarrow$ 0)×cnt                                                                 |          |          | ×.        |
|            | <b>SAR</b>  | A, cnt                                                                           | $\overline{2}$                                                                                                    | $\mathbf{1}$   | $\overline{\phantom{0}}$ | $(CY \leftarrow A_0, A_{m-1} \leftarrow A_m, A_7 \leftarrow A_7) \times \text{cnt}$                                                                                    |          |          | $\times$  |
|            | <b>SARW</b> | AX, cnt                                                                          | $\overline{c}$                                                                                                    | $\mathbf{1}$   |                          | $(CY \leftarrow AX_0, AX_{m-1} \leftarrow AX_m, AX_{15} \leftarrow AX_{15}) \times ent$                                                                                |          |          | $\times$  |

表 27-5 操作一览表 (13/18)

2. 这是存取程序存储区时的 CPU 时钟  $(f_{CLK})$  数。

备注 1. 时钟数是在内部 ROM (闪存)区有程序的情况。当从内部 RAM 区取指令时,最大为 2 倍 +3 个时钟。

2. cnt 是位的移位个数。

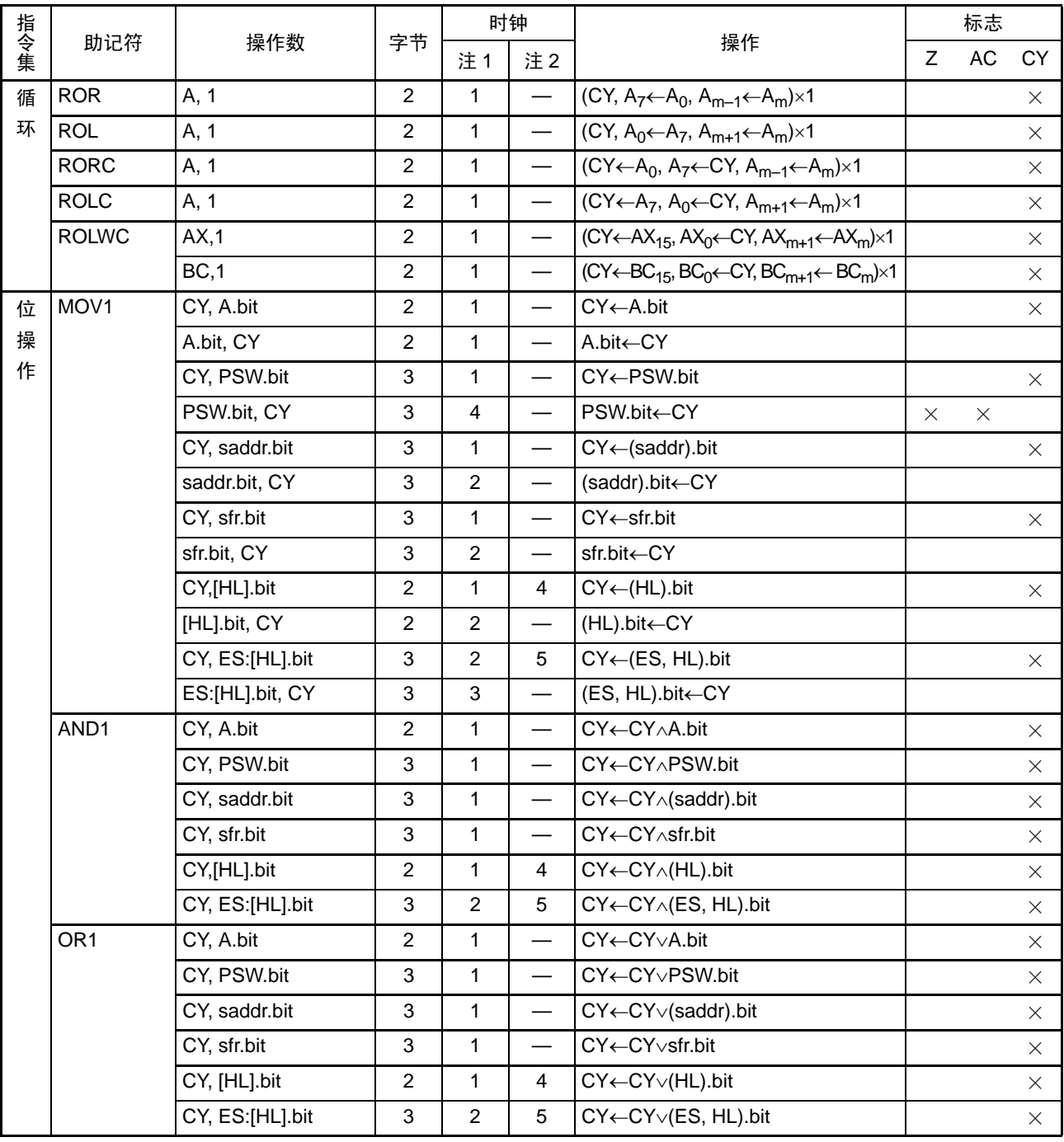

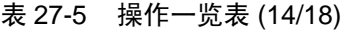

2. 这是存取程序存储区时的 CPU 时钟 (f<sub>CLK</sub>) 数。

|     |                  |                                                                                                    |                                                       | 时钟             | 操作                       |                                 |          | 标志       |              |
|-----|------------------|----------------------------------------------------------------------------------------------------|-------------------------------------------------------|----------------|--------------------------|---------------------------------|----------|----------|--------------|
| 指令集 | 助记符              | 操作数                                                                                                 | 字节                                                    | 注1             | 注2                       |                                 | Z        | AC       | <b>CY</b>    |
| 位   | XOR1             | CY, A.bit                                                                                           | $\overline{c}$                                        | 1              | $\overline{\phantom{0}}$ | CY←CY <sub>∀</sub> A.bit        |          |          | $\times$     |
| 操   |                  | CY, PSW.bit                                                                                         | 3                                                     | $\mathbf{1}$   | $\overline{\phantom{0}}$ | CY←CY <sub>∀</sub> PSW.bit      |          |          | $\times$     |
| 作   |                  | CY, saddr.bit                                                                                       | 3                                                     | 1              | $\overline{\phantom{0}}$ | CY←CY <sub>∀</sub> (saddr).bit  |          |          | $\times$     |
|     |                  | CY, sfr.bit                                                                                         | 3                                                     | 1              |                          | CY←CY <del>∨</del> sfr.bit      |          |          | $\times$     |
|     |                  | CY, [HL].bit                                                                                        | $\overline{c}$                                        | $\mathbf 1$    | $\overline{4}$           | CY←CY <sup>→</sup> (HL).bit     |          |          | $\times$     |
|     |                  | CY, ES:[HL].bit                                                                                     | 3                                                     | $\overline{2}$ | 5                        | CY←CY <sup>→</sup> (ES, HL).bit |          |          | $\times$     |
|     | SET1             | A.bit                                                                                               | $\overline{c}$                                        | $\mathbf{1}$   |                          | $A.bit \leftarrow 1$            |          |          |              |
|     |                  | PSW.bit                                                                                             | 3                                                     | $\overline{4}$ |                          | PSW.bit←1                       | $\times$ | $\times$ | $\times$     |
|     |                  | !addr16.bit                                                                                         | 4                                                     | $\overline{2}$ |                          | $(addr16).bit \leftarrow 1$     |          |          |              |
|     |                  | 3<br>(ES, addr16).bit←1<br>ES:laddr16.bit<br>5<br>saddr.bit<br>$\overline{2}$<br>(saddr).bit←1<br>3 |                                                       |                |                          |                                 |          |          |              |
|     |                  |                                                                                                    |                                                       |                |                          |                                 |          |          |              |
|     |                  | sfr.bit                                                                                             | $\overline{2}$<br>3<br>sfr.bit←1<br>$\qquad \qquad -$ |                |                          |                                 |          |          |              |
|     |                  | [HL].bit                                                                                            | $\overline{c}$                                        | $\overline{2}$ |                          | $(HL)$ .bit $\leftarrow$ 1      |          |          |              |
|     |                  | ES:[HL].bit                                                                                         | 3                                                     | 3              | $\overline{\phantom{0}}$ | $(ES, HL).bit \leftarrow 1$     |          |          |              |
|     | CLR1             | A.bit                                                                                               | $\overline{c}$                                        | 1              |                          | $A.bit \leftarrow 0$            |          |          |              |
|     |                  | PSW.bit                                                                                             | 3                                                     | $\overline{4}$ | $\overline{\phantom{0}}$ | PSW.bit←0                       | $\times$ | $\times$ | $\times$     |
|     |                  | !addr16.bit                                                                                         | 4                                                     | $\overline{2}$ | $\overline{\phantom{0}}$ | $(addr16).bit \leftarrow 0$     |          |          |              |
|     |                  | ES:laddr16.bit                                                                                      | 5                                                     | 3              |                          | $(ES, addr16).bit \leftarrow 0$ |          |          |              |
|     |                  | saddr.bit                                                                                           | 3                                                     | $\overline{2}$ |                          | $(saddr.bit) \leftarrow 0$      |          |          |              |
|     |                  | sfr.bit                                                                                             | 3                                                     | $\overline{2}$ |                          | sfr.bit←0                       |          |          |              |
|     |                  | [HL].bit                                                                                            | $\overline{c}$                                        | $\overline{2}$ |                          | $(HL)$ .bit $\leftarrow 0$      |          |          |              |
|     |                  | ES:[HL].bit                                                                                         | 3                                                     | 3              |                          | $(ES, HL).bit \leftarrow 0$     |          |          |              |
|     | SET1             | <b>CY</b>                                                                                           | $\overline{c}$                                        | $\mathbf{1}$   |                          | $CY \leftarrow 1$               |          |          | $\mathbf{1}$ |
|     | CLR1             | <b>CY</b>                                                                                           | $\overline{c}$                                        | 1              |                          | $CY \leftarrow 0$               |          |          | $\mathbf 0$  |
|     | NOT <sub>1</sub> | <b>CY</b>                                                                                           | $\overline{a}$                                        | 1              | $\overline{\phantom{0}}$ | $CY \leftarrow \overline{CY}$   |          |          | $\times$     |

表 27-5 操作一览表 (15/18)

2. 这是存取程序存储区时的 CPU 时钟  $(f_{CLK})$  数。

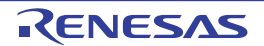

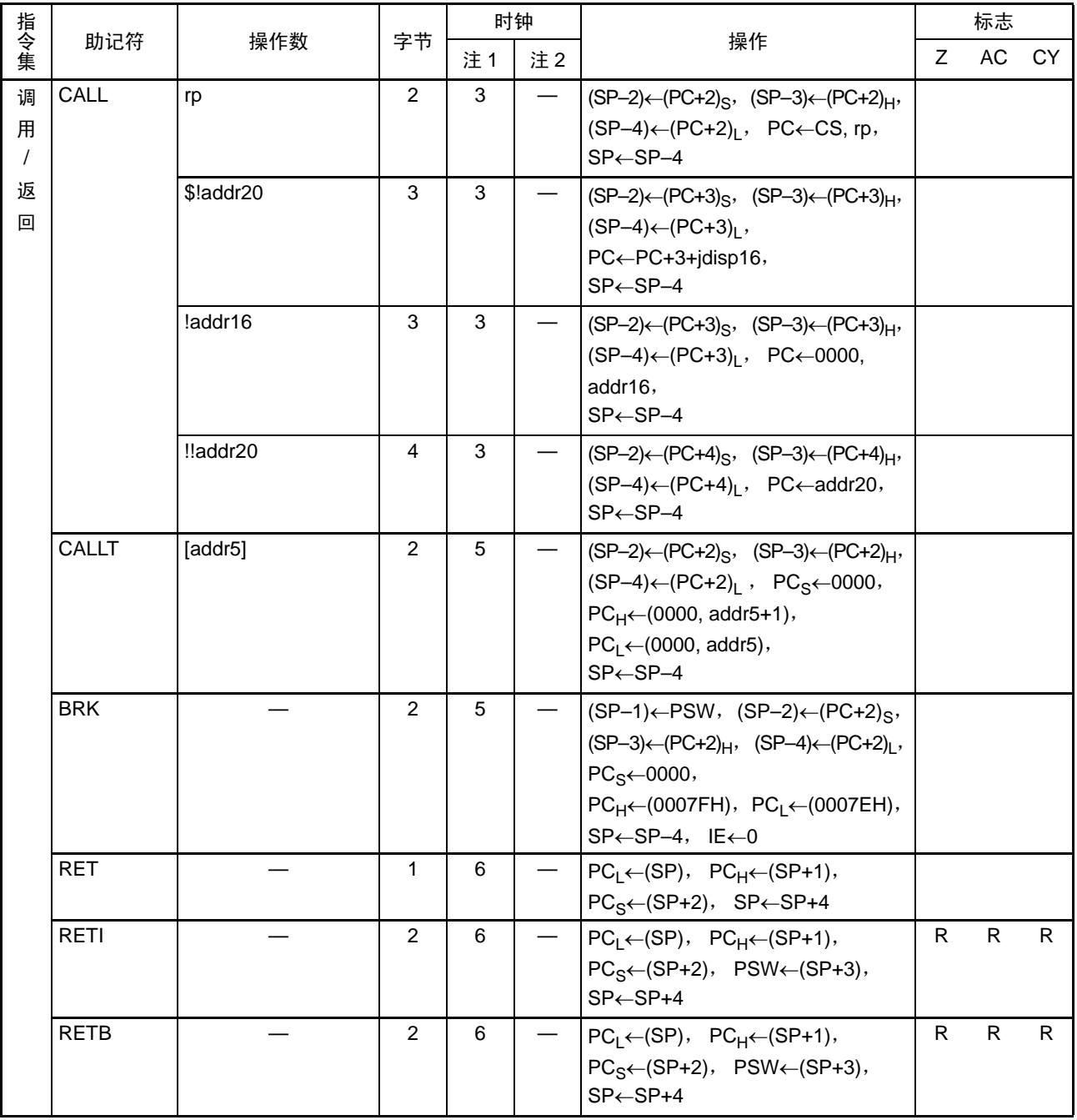

表 27-5 操作一览表 (16/18)

注 1. 这是存取内部 RAM 区、 SFR 区、扩展 SFR 区时或者不存取数据时的 CPU 时钟  $(f_{\text{CLK}})$  数。

2. 这是存取程序存储区时的 CPU 时钟 (f<sub>CLK</sub>) 数。

|        |                                  |                     |                             | 时钟                                  |                                                         |                                                                                 |   | 标志            |           |  |  |
|--------|----------------------------------|---------------------|-----------------------------|-------------------------------------|---------------------------------------------------------|---------------------------------------------------------------------------------|---|---------------|-----------|--|--|
| 指令集    | 助记符                              | 操作数                 | 字节                          | 注1                                  | 注2                                                      | 操作                                                                              | Z | $\mathsf{AC}$ | <b>CY</b> |  |  |
| 堆<br>栈 | <b>PUSH</b>                      | <b>PSW</b>          | $\overline{2}$              | $\mathbf{1}$                        | $\overline{\phantom{m}}$                                | $(SP-1) \leftarrow PSW$ , $(SP-2) \leftarrow 00H$ ,<br>$SP \leftarrow SP - 2$   |   |               |           |  |  |
| 操<br>作 |                                  | rp                  | $\mathbf{1}$                | 1                                   | $\qquad \qquad -$                                       | $(SP-1) \leftarrow rp_H$ , $(SP-2) \leftarrow rp_I$ ,<br>$SP \leftarrow SP - 2$ |   |               |           |  |  |
|        | <b>POP</b>                       | <b>PSW</b>          | $\overline{c}$              | 3                                   |                                                         | PSW←(SP+1), SP←SP+2                                                             | R | $\mathsf{R}$  | R         |  |  |
|        |                                  | rp                  | $\mathbf{1}$                | $\mathbf{1}$                        | $\qquad \qquad -$                                       | $rp_L \leftarrow (SP)$ , $rp_H \leftarrow (SP+1)$ , $SP \leftarrow SP+2$        |   |               |           |  |  |
|        | <b>MOVW</b>                      | SP, #word           | $\overline{4}$              | $\mathbf{1}$                        |                                                         | SP←word                                                                         |   |               |           |  |  |
|        |                                  | SP, AX              | $\overline{c}$              | 1                                   |                                                         | $SP \leftarrow AX$                                                              |   |               |           |  |  |
|        |                                  | AX, SP              | $\overline{c}$              | $\mathbf{1}$                        |                                                         | $AX \leftarrow SP$                                                              |   |               |           |  |  |
|        |                                  | HL, SP              | 3                           | $\mathbf{1}$                        | $\overline{\phantom{0}}$                                | HL←SP                                                                           |   |               |           |  |  |
|        |                                  | BC, SP              | 3                           | 1                                   |                                                         | BC←SP                                                                           |   |               |           |  |  |
|        |                                  | DE, SP              | 3                           | $\mathbf{1}$                        |                                                         | DE←SP                                                                           |   |               |           |  |  |
|        | <b>ADDW</b>                      | SP, #byte           | $\overline{c}$              | $\mathbf{1}$                        | $\overline{\phantom{m}}$                                | SP←SP+byte                                                                      |   |               |           |  |  |
|        | <b>SUBW</b>                      | SP, #byte           | $\overline{c}$              | $\mathbf{1}$                        |                                                         | SP←SP-byte                                                                      |   |               |           |  |  |
| 无      | <b>BR</b>                        | AX                  | $\overline{2}$              | 3                                   | PC←CS, AX<br>$\overline{\phantom{0}}$<br>PC←PC+2+jdisp8 |                                                                                 |   |               |           |  |  |
| 条      |                                  | \$addr20            | $\overline{c}$              | 3                                   |                                                         |                                                                                 |   |               |           |  |  |
| 件      |                                  | \$!addr20           | 3                           | 3                                   |                                                         | PC←PC+3+jdisp16                                                                 |   |               |           |  |  |
| 转<br>移 |                                  | !addr16             | 3                           | 3                                   | $\overline{\phantom{0}}$                                | PC←0000, addr16                                                                 |   |               |           |  |  |
|        |                                  | !!addr20            | $\overline{4}$              | 3                                   | $\overline{\phantom{0}}$                                | PC←addr20                                                                       |   |               |           |  |  |
| 条      | BC                               | \$addr20            | $\overline{c}$              | 2/4 注3                              |                                                         | PC←PC+2+jdisp8 if CY=1                                                          |   |               |           |  |  |
| 件      | <b>BNC</b>                       | \$addr20            | $\overline{c}$              | 2/4 注3                              | $\overline{\phantom{0}}$                                | PC←PC+2+jdisp8 if CY=0                                                          |   |               |           |  |  |
| 转      | <b>BZ</b>                        | \$addr20            | $\overline{c}$              | $2/4$ $\pm$ 3                       | $\overline{\phantom{m}}$                                | PC←PC+2+jdisp8 if Z=1                                                           |   |               |           |  |  |
| 移      | <b>BNZ</b>                       | \$addr20            | $\overline{c}$              | $2/4$ $\pm$ 3                       | $\overline{\phantom{0}}$                                | PC←PC+2+jdisp8 if Z=0                                                           |   |               |           |  |  |
|        | BH                               | \$addr20            | 3                           | 2/4 注3                              | $\overline{\phantom{0}}$                                | PC←PC+3+jdisp8 if (Z∨CY)=0                                                      |   |               |           |  |  |
|        | <b>BNH</b>                       | \$addr20            | 3                           | 2/4 注3                              | $\overline{\phantom{m}}$                                | PC←PC+3+jdisp8 if (Z∨CY)=1                                                      |   |               |           |  |  |
|        | <b>BT</b>                        | saddr.bit, \$addr20 | 4                           | 3/5 注3                              | $\overline{\phantom{0}}$                                | PC←PC+4+jdisp8 if (saddr).bit=1                                                 |   |               |           |  |  |
|        | sfr.bit, \$addr20<br>3/5 注3<br>4 |                     | PC←PC+4+jdisp8 if sfr.bit=1 |                                     |                                                         |                                                                                 |   |               |           |  |  |
|        | A.bit, \$addr20<br>3/5 注3<br>3   |                     | PC←PC+3+disp8 if A.bit=1    |                                     |                                                         |                                                                                 |   |               |           |  |  |
|        |                                  | PSW.bit, \$addr20   | 4                           | $3/5$ <sup><math>\pm 3</math></sup> | $\overline{\phantom{m}}$                                | PC←PC+4+jdisp8 if PSW.bit=1                                                     |   |               |           |  |  |
|        |                                  | [HL].bit, \$addr20  | 3                           | 3/5 注3                              | 6/7                                                     | PC←PC+3+jdisp8 if (HL).bit=1                                                    |   |               |           |  |  |
|        |                                  | ES:[HL].bit,        | 4                           | 4/6 注3                              | 7/8                                                     | PC←PC+4+jdisp8                                                                  |   |               |           |  |  |
|        |                                  | \$addr20            |                             |                                     |                                                         | if (ES, HL).bit=1                                                               |   |               |           |  |  |

表 27-5 操作一览表 (17/18)

2. 这是存取程序存储区时的 CPU 时钟 (f<sub>CLK</sub>) 数。

3. 表示 " 条件不成立时 / 条件成立时 " 的时钟数。

![](_page_768_Picture_481.jpeg)

表 27-5 操作一览表 (18/18)

注 1. 这是存取内部 RAM 区、 SFR 区、扩展 SFR 区时或者不存取数据时的 CPU 时钟  $(f_{\text{Cl K}})$  数。

2. 这是存取程序存储区时的 CPU 时钟 ( $f_{CLK}$ ) 数。

3. 表示 " 条件不成立时 / 条件成立时 " 的时钟数。

4.  $n + \frac{1}{2}$  5 5 5 5 5 5  $\frac{1}{2}$  5  $\frac{1}{2}$  6  $-2$  3  $\frac{1}{2}$  6

# 第 28 章 电特性

- 注意 1. R7F0C015、R7F0C016 内置用于开发和评估的片上调试功能。如果使用片上调试功能, 就可能会超过闪存的保证 改写次数而无法保证产品的可靠性,因此批量生产的产品不能使用片上调试功能。对于使用片上调试功能的产品, 不作为投诉受理对象。
	- 2. 各产品配置的引脚如下。
- 28.1 各产品配置的引脚
- 28.1.1 端口功能

请参照 "2.1 [端口功能](#page-26-0) "。

28.1.2 端口以外的引脚

请参照 "2.2 [端口以外的功能](#page-29-0) "。

![](_page_769_Picture_11.jpeg)

## 28.2 绝对最大额定值

![](_page_770_Picture_640.jpeg)

注 1. 必须通过电容器  $(0.47 \sim 1 \mu$ F) 将 REGC 引脚连接 V<sub>SS</sub>。此值是规定 REGC 引脚的绝对最大额定值, 使用时不能 外加电压。

- 2. 不超过 6.5V。
- 3. A/D 转换对象的引脚不能超过 AV<sub>REF(+)</sub>+0.3。
- 注意 即使是各项目中的 1 个项目瞬间超过绝对最大额定值,也可能降低产品的质量。绝对最大额定值是可能给产品带来 物理性损伤的额定值,必须在不超过额定值的状态下使用产品。
- 备注 1. 在没有特别指定的情况下,复用引脚的特性和端口引脚的特性相同。
	- 2. AV<sub>REF(+)</sub>: A/D 转换器的正 (+) 基准电压
	- 3. 将  $V_{SS}$ 作为基准电压。

## 28.3 振荡电路特性

## 28.3.1 XT1 振荡电路特性

 $(T_A=-40 \sim +85^{\circ}C$ ,  $2.7V \leq V_{DD} \leq 5.5V$ ,  $V_{SS}=0V$ )

![](_page_771_Picture_320.jpeg)

注 只表示振荡电路的频率容许范围, 指令执行时间请参照 AC 特性。 请委托谐振器厂商给予安装电路后的评估,并且在确认振荡特性后使用。

- 注意 在解除复位后,通过高速内部振荡器时钟启动 CPU, 因此用户必须通过振荡稳定时间计数器的状态寄存器 (OSTC) 确认 X1 时钟的振荡稳定时间,并且必须充分对所用谐振器进行振荡稳定时间的评估,然后决定 OSTC 寄存器和振 荡稳定时间选择寄存器 (OSTS)的振荡稳定时间。
- 备注 在使用 X1 振荡电路时,请参照 "5.4 [系统时钟振荡电路](#page-149-0) "。

## 28.3.2 内部振荡器特性

 $(T_A = -40 \sim +85^{\circ}C$ ,  $2.7V \le V_{DD} \le 5.5V$ ,  $V_{SS} = 0V$ )

| 谐振器             | 符号                     | 条件                                          | <b>MIN</b> | <b>TYP</b> | MAX.  | 单位         |
|-----------------|------------------------|---------------------------------------------|------------|------------|-------|------------|
| 高速内部振荡器的振荡频率注1、 | $2 \mid f_{\text{IH}}$ |                                             |            |            | 24    | <b>MHz</b> |
|                 | <sup>T</sup> HOCO      |                                             |            |            | 48    |            |
| 高速内部振荡器的振荡频率精度  |                        | $\mathsf{T}_\Delta\texttt{=}0$ $\sim$ +85°C | -2         |            | $+2$  | %          |
|                 |                        | $-40 \leqslant T_A < 0$ °C                  | -5         |            | +5    |            |
| 低速内部振荡器的振荡频率    | $f_{\parallel}$        |                                             |            | 15         |       | kHz        |
| 低速内部振荡器的振荡频率精度  |                        |                                             | $-15$      |            | $+15$ | %          |

注 1. 通过选项字节 (000C2H)的 bit0  $\sim$  4 和 HOCODIV 寄存器的 bit0  $\sim$  2 选择高速内部振荡器的频率。

2. 只表示振荡电路的特性,指令执行时间请参照 AC 特性。

![](_page_771_Picture_15.jpeg)

## 28.4 DC 特性

## 28.4.1 引脚特性

 $(T_A=-40 \sim +85^{\circ}C$ ,  $2.7V \le V_{DD} \le 5.5V$ ,  $V_{SS}=0V$ )

| 项目        | 符号               | 条件                                                                                                    |                                   | MIN. | TYP. | MAX.         | 单位 |
|-----------|------------------|----------------------------------------------------------------------------------------------------|-----------------------------------|------|------|--------------|----|
| 高电平输出电流注1 | I <sub>OH1</sub> | P00、P01、P10 ~ P16、2.7V $\leq$ V <sub>DD</sub> $\leq 5.5$ V<br>P30、P31、P40、P50、<br>P51、P60、P61、P120<br>1 个引脚 |                                   |      |      | $-10.0$ $#2$ | mA |
|           |                  | P00、P01、P40、P120                                                                                            | $4.0V \leq V_{DD} \leq 5.5V$      |      |      | $-55.0$      | mA |
|           |                  | 合计<br>(占空比≤ 70% 时 <sup>注 3</sup> )                                                                          | $2.7V \le V_{DD} < 4.0V$          |      |      | $-10.0$      | mA |
|           |                  | $P10 \sim P16$ , P30, P31,                                                                                  | $4.0 \vee \leq V_{DD} \leq 5.5 V$ |      |      | $-80.0$      | mA |
|           |                  | P50、P51、P60、P61<br>合计<br>(占空比≤ 70% 时 <sup>注 3</sup> )                                                       | $2.7V \le V_{DD} < 4.0V$          |      |      | $-19.0$      | mA |
|           |                  | 全部引脚合计                                                                                                    | $2.7V \le V_{DD} \le 5.5V$        |      |      | $-135.0$     | mA |
|           |                  | (占空比≤ 70% 时 <sup>注 3</sup> )                                                                                |                                   |      |      |              |    |
|           | I <sub>OH2</sub> | $P20 \sim P23$ 1个引脚                                                                                         | $2.7V \le V_{DD} \le 5.5V$        |      |      | $-0.1$ $#2$  | mA |
|           |                  | 全部引脚合计<br>(占空比≤ 70% 时 <sup>注 3</sup> )                                                                      | $2.7V \le V_{DD} \le 5.5V$        |      |      | $-1.5$       | mA |

注 1. 这是即使电流从 Vpp 引脚流到输出引脚也保证器件工作的电流值。

2. 不能超过合计的电流值。

3. 这是 " 占空比≤ 70% 条件 " 的输出电流值。 改为占空比> 70% 的输出电流值能用以下的计算式进行计算 (将占空比改为 n% 的情况)。 • 引脚合计的输出电流 =  $(l_{OH} \times 0.7) / (n \times 0.01)$  $\lt$ 计算例子 >  $I_{OH} = -10.0$ mA、 n =80%

引脚合计的输出电流 = (-10.0 × 0.7) / (80 × 0.01) ≈ -8.7mA

各引脚的电流不会因占空比而变,而且不会流过绝对最大额定值以上的电流。

- 注意 在 N 沟道漏极开路模式中, P00、 P10、 P15、 P30、 P50、 P51 不输出高电平。
- 备注 在没有特别指定的情况下,复用引脚的特性和端口引脚的特性相同。

![](_page_772_Picture_14.jpeg)

![](_page_773_Picture_434.jpeg)

![](_page_773_Picture_435.jpeg)

注 1. 这是即使电流从输出引脚流到 VSS 引脚也保证器件工作的电流值。

- 2. 不能超过合计的电流值。
- 3. 这是 " 占空比≤ 70% 条件 " 的输出电流值。 改为占空比> 70% 的输出电流值能用以下的计算式进行计算 (将占空比改为 n% 的情况)。 • 引脚合计的输出电流 =  $(I_{OL} \times 0.7) / (n \times 0.01)$

 $\lt$ 计算例子 $> I_{OL}$ = 10.0mA、 n = 80%

引脚合计的输出电流 = (10.0 × 0.7) / (80 × 0.01)  $\approx$  8.7mA

各引脚的电流不会因占空比而变,而且不会流过绝对最大额定值以上的电流。

- 4. 这些是能用作大电流端口的引脚,但是不能同时使用多个引脚而只能使用 1 个。
- 备注 在没有特别指定的情况下,复用引脚的特性和端口引脚的特性相同。

![](_page_773_Picture_13.jpeg)

![](_page_774_Picture_453.jpeg)

 $(T_A=-40 \sim +85\degree C$ ,  $2.7V \leq V_{DD} \leq 5.5V$ ,  $V_{SS}=0V$ )

注意 即使在 N 沟道漏极开路模式中, P00、 P10、 P15、 P30、 P50、 P51 的 V<sub>IH</sub> 最大值 (MAX.)也为 V<sub>DD</sub>。

备注 在没有特别指定的情况下,复用引脚的特性和端口引脚的特性相同。

![](_page_774_Picture_7.jpeg)

![](_page_775_Picture_459.jpeg)

![](_page_775_Picture_460.jpeg)

注 这些是能用作大电流端口的引脚,但是不能同时使用多个引脚而只能使用 1 个。

注意 在 N 沟道漏极开路模式中, P00、 P10、 P15、 P30、 P50、 P51 不输出高电平。

备注 在没有特别指定的情况下,复用引脚的特性和端口引脚的特性相同。

![](_page_775_Picture_8.jpeg)

![](_page_776_Picture_346.jpeg)

 $(T_A=-40 \sim +85^{\circ}C, 2.7V \leq V_{DD} \leq 5.5V, V_{SS}=0V)$ 

备注 在没有特别指定的情况下,复用引脚的特性和端口引脚的特性相同。

![](_page_776_Picture_6.jpeg)

#### 28.4.2 电源电流特性

(1) 16KB 闪存 ROM 的产品

 $(T_A = -40 \sim +85^{\circ}C$ ,  $2.7V \le V_{DD} \le 5.5V$ ,  $V_{SS} = 0V$ ) (1/2)

| 项目     | 符号        |      |               | 条件                              |    |                 | MIN. | TYP. | MAX.  | 单位 |     |     |  |
|--------|-----------|------|---------------|---------------------------------|----|-----------------|------|------|-------|----|-----|-----|--|
| 电源电流注1 | $I_{DD1}$ | 运行模式 | HS(高速主)       | $f_{HOCO} = 48 MHz$             | 基本 | $V_{DD} = 5.0V$ |      | 2.0  |       | mA |     |     |  |
|        |           |      | <b>樟式注3.4</b> | $f_{\text{IH}} = 24 \text{MHz}$ | 运行 | $VDD=3.0V$      |      | 2.0  |       |    |     |     |  |
|        |           |      | HS(高速主)       | $f_{HOCO} = 48 MHz$             | 通常 | $VDD=5.0V$      |      | 4.1  | 6.9   | mA |     |     |  |
|        |           |      | 模式注3、4        | $f_{\text{IH}} = 24$ MHz        | 运行 | $VDD=3.0V$      |      | 4.1  | 6.9   |    |     |     |  |
|        |           |      |               | f <sub>HOCO</sub> =24MHz        | 通常 | $V_{DD} = 5.0V$ |      | 3.8  | 6.3   |    |     |     |  |
|        |           |      |               | $fIH=24MHz$                     | 运行 | $VDD=3.0V$      |      | 3.8  | 6.3   |    |     |     |  |
|        |           |      |               | $f_{HOCO} = 16 MHz$             | 通常 | $VDD=5.0V$      |      | 2.8  | 4.6   |    |     |     |  |
|        |           |      |               | $f_{\text{IH}} = 16 \text{MHz}$ | 运行 | $VDD=3.0V$      |      | 2.8  | 4.6   |    |     |     |  |
|        |           |      | LS (低速主)      | $f_{\text{IH}} = 8\text{MHz}$   | 通常 | $VDD=3.0V$      |      | 1.3  | 2.0   | mA |     |     |  |
|        |           |      | 模式注3、4        |                                 | 运行 |                 |      |      |       |    |     |     |  |
|        |           |      | HS (高速主)      | $f_{MX}$ =20MHz                 | 通常 | 输入方波            |      | 3.3  | 5.3   | mA |     |     |  |
|        |           |      | 模式注2、4        | $VDD=5.0V$                      | 运行 | 连接谐振器           |      | 3.5  | 5.5   |    |     |     |  |
|        |           |      |               | $f_{MX}$ =20MHz                 | 通常 | 输入方波            |      | 3.3  | 5.3   |    |     |     |  |
|        |           |      |               | $VDD=3.0V$                      | 运行 | 连接谐振器           |      | 3.5  | 5.5   |    |     |     |  |
|        |           |      |               | $f_{MX}$ =10MHz                 | 通常 | 输入方波            |      | 2.0  | 3.1   |    |     |     |  |
|        |           |      |               | $VDD=5.0V$                      |    |                 |      | 运行   | 连接谐振器 |    | 2.1 | 3.2 |  |
|        |           |      |               | $f_{MX}$ =10MHz                 | 通常 | 输入方波            |      | 2.0  | 3.1   |    |     |     |  |
|        |           |      |               | $VDD=3.0V$                      | 运行 | 连接谐振器           |      | 2.1  | 3.2   |    |     |     |  |
|        |           |      | LS(低速主)       | $f_{MX} = 8MHz$                 | 通常 | 输入方波            |      | 1.2  | 1.9   | mA |     |     |  |
|        |           |      | 模式注2、4        | $VDD=3.0V$                      | 运行 | 连接谐振器           |      | 1.2  | 2.0   |    |     |     |  |

注 1. 这是流过 V<sub>DD</sub> 的总电流,包含输入引脚固定为 V<sub>DD</sub> 或者 V<sub>SS</sub> 状态的输入漏电流。 MAX. 值包含外围工作电流。但 是,不包含流到 A/D 转换器、比较器、可编程增益放大器、看门狗定时器、LVD 电路、I/O 端口以及内部上拉或者 下拉电阻的电流。

- 2. 这是高速内部振荡器停止振荡的情况。
- 3. 这是高速系统时钟停止振荡的情况。
- 4. 运行模式、工作电压范围和 CPU 工作频率的关系如下所示: HS (高速主)模式 :  $V_{DD}$ =2.7V  $\sim$  5.5V@1MHz  $\sim$  24MHz LS (低速主)模式 :  $V_{DD}$ =2.7V  $\sim$  5.5V@1MHz  $\sim$  8MHz
- 备注 1.  $f_{MX}$  : 高速系统时钟频率 (X1 时钟振荡频率或者外部主系统时钟频率)
	- 2.  $f_{HOCO}$  : 高速内部振荡器的时钟频率 (最大 48MHz)
	- 3.  $f_{\text{IH}}$  : 高速内部振荡器的时钟频率 (最大 24MHz)
	- 4. TYP. 值的温度条件是  $T_A = 25^\circ \text{C}$ 。

![](_page_777_Picture_15.jpeg)

#### (1) 16KB 闪存 ROM 的产品

![](_page_778_Picture_500.jpeg)

![](_page_778_Picture_501.jpeg)

注 1. 这是流过 V<sub>DD</sub> 的总电流,包含输入引脚固定为 V<sub>DD</sub> 或者 V<sub>SS</sub> 状态的输入漏电流。 MAX. 值包含外围工作电流。但 是,不包含流到 A/D 转换器、比较器、可编程增益放大器、看门狗定时器、LVD 电路、I/O 端口以及内部上拉或者 下拉电阻的电流。

- 2. 这是执行闪存中的 HALT 指令的情况。
- 3. 这是高速内部振荡器停止振荡的情况。
- 4. 这是高速系统时钟停止振荡的情况。
- 5. 这是高速内部振荡器和高速系统时钟停止振荡的情况,或者看门狗定时器停止运行的情况。 MAX. 值包含漏电流。
- 6. 运行模式、工作电压范围和 CPU 工作频率的关系如下所示:
	- HS (高速主)模式 : V<sub>DD</sub>=2.7V ~ 5.5V@1MHz ~ 24MHz LS (低速主)模式 :  $V_{DD}$ =2.7V  $\sim$  5.5V@1MHz  $\sim$  8MHz
- 备注 1.  $f_{MX}$  : 高速系统时钟频率 (X1 时钟振荡频率或者外部主系统时钟频率)
	- 2. f<sub>HOCO</sub> : 高速内部振荡器的时钟频率 (最大 48MHz)
	- 3.  $f_{\text{IH}}$  : 高速内部振荡器的时钟频率 (最大 24MHz)
	- 4. TYP. 值的温度条件是 TA=25°C。
- (2) 适用于全部产品
- $(T_A=-40 \sim +85^{\circ}C$ ,  $2.7V \leq V_{DD} \leq 5.5V$ ,  $V_{SS}=0V$ )

![](_page_779_Picture_559.jpeg)

注 1. 这是高速内部振荡器和高速系统时钟停止振荡的情况。

- 2. 这是只流到看门狗定时器的电流(包含低速内部振荡器的工作电流)。在 STOP 模式中看门狗定时器运行的情况下, 电流值为  $I_{DD1}$  或者  $I_{DD2}$  或者  $I_{DD3}$  加上  $I_{WDT}$  的值。
- 3. 这是只流到 A/D 转换器的电流。在运行模式或者 HALT 模式中 A/D 转换器运行的情况下,电流值为 I<sub>DD1</sub> 或者 I<sub>DD2</sub> 加上 IADC 的值。
- 4. 这是只流到比较器的电流。在运行模式或者 HALT 模式中比较器运行的情况下,电流值为 I<sub>DD1</sub> 或者 I<sub>DD2</sub> 加上 I<sub>CMP</sub> 的值。
- 5. 这是只流到可编程增益放大器的电流。在运行模式或者HALT模式中可编程增益放大器运行的情况下, 电流值为1pp1 或者 I<sub>DD2</sub> 加上 I<sub>PGA</sub> 的值。
- 6. 这是只流到 LVD 电路的电流。在运行模式、HALT 模式或者 STOP 模式中 LVD 电路运行的情况下, 电流值为 I<sub>DD1</sub> 或者  $I_{DD2}$  或者  $I_{DD3}$  加上  $I_{UV}$  的值。
- 7. 有关 SNOOZE 模式的转移时间,请参照 "[17.3.3 SNOOZE](#page-660-0) 模式 "。
- 8. 这是只流到 12 位间隔定时器的电流(不包含低速内部振荡器和 XT1 振荡电路的工作电流)。在运行模式或者 HALT 模式中 12 位间隔定时器运行的情况下, R7F0C015、R7F0C016 的电流值为 I<sub>DD1</sub> 或者 I<sub>DD2</sub> 加上 I<sub>IT</sub> 的值。另外, 当选择低速内部振荡器时, 必须加上 I<sub>FII。</sub>
- 备注 1. f<sub>I</sub> : 低速内部振荡器的时钟频率
	- 2. f<sub>CLK</sub> : CPU/ 外围硬件的时钟频率
	- 3. TYP. 值的温度条件是 TA=25°C。

![](_page_779_Picture_17.jpeg)

## 28.5 AC 特性

## 28.5.1 基本运行

![](_page_780_Picture_547.jpeg)

![](_page_780_Picture_548.jpeg)

备注 f<sub>MCK</sub>: 定时器阵列单元的运行时钟频率

(这是定时器模式寄存器mn (TMRmn)的CKSmn位设定的运行时钟。m:单元号(m=0) n:通道号(n=0~3))

## 主系统时钟运行时的最短指令执行时间

 $T_{CY}$  vs  $V_{DD}$  (HS (高速主)模式)

![](_page_781_Figure_4.jpeg)

电源电压 VDD [V]

![](_page_781_Picture_7.jpeg)

T<sub>CY</sub> vs V<sub>DD</sub> (LS (低速主)模式)

![](_page_782_Figure_2.jpeg)

AC 时序测量点

![](_page_782_Figure_4.jpeg)

外部系统时钟的时序

![](_page_782_Figure_6.jpeg)

![](_page_782_Picture_9.jpeg)

TI/TO 时序

![](_page_783_Figure_3.jpeg)

## 中断请求的输入时序

![](_page_784_Figure_3.jpeg)

## RESET 的输入时序

![](_page_784_Figure_5.jpeg)

![](_page_784_Picture_7.jpeg)

## 28.6 外围功能特性

#### AC 时序测量点

![](_page_785_Figure_4.jpeg)

## 28.6.1 串行阵列单元

(1) 同电位的通信 (UART 模式)

 $(T_A=-40 \sim +85^{\circ}C$ ,  $2.7V \leq V_{DD} \leq 5.5V$ ,  $V_{SS}=0V$ )

![](_page_785_Picture_385.jpeg)

UART模式的连接图 (同电位的通信)

![](_page_785_Figure_10.jpeg)

UART模式的位宽 (同电位的通信)(参考)

![](_page_785_Figure_12.jpeg)

- 但是,在 FRQSEL4 位为 "1" 时,不能使用 SNOOZE 模式。
- 2. CPU/ 外围硬件时钟 (f<sub>CLK</sub>) 的最大工作频率如下所示:
	- HS (高速主)模式 : 24MHz (2.7V  $\leq$  V<sub>DD</sub>  $\leqslant$  5.5V)
	- LS (低速主)模式 : 8MHz (2.7V  $\leq$  V<sub>DD</sub>  $\leq$  5.5V)
- 注意 通过端口输入模式寄存器 g (PIMg) 和端口输出模式寄存器 g (POMg), 将 RxDq 引脚选择为通常的输入缓冲器 并且将 TxDq 引脚选择为通常的输出模式。
- 备注 1. q: UART 号 (q=0、1) g: PIM、 POM 号 (g=0、5)
	- 2. f<sub>MCK</sub>: 串行阵列单元的运行时钟频率  $(3.80)$  (这是串行模式寄存器 mn  $(5.00)$  mm )的 CKSmn 位设定的运行时钟。m:单元号、n:通道号 $(mn=00 \sim 03)$

(2) 同电位的通信 (CSI 模式)(主控模式, SCKp…… 内部时钟输出,只对应 CSI00)

![](_page_786_Picture_489.jpeg)

 $(T_A=-40 \sim +85^{\circ}C$ ,  $2.7V \leq V_{DD} \leq 5.5V$ ,  $V_{SS}=0V$ )

注 1. 这是 DAPmn=0、 CKPmn=0 或者 DAPmn=1、 CKPmn=1 的情况。在 DAPmn=0、 CKPmn=1 或者 DAPmn=1、 CKPmn=0 时, 为"对 SCKp↓"。

2. 这是 DAPmn=0、 CKPmn=0 或者 DAPmn=1、 CKPmn=1 的情况。在 DAPmn=0、 CKPmn=1 或者 DAPmn=1、 CKPmn=0 时, 为"对 SCKp<sup>1</sup>"。

- 3. C 是 SCKp、 SOp 输出线的负载电容。
- 注意 通过端口输入模式寄存器 g (PIMg) 和端口输出模式寄存器 g (POMg), 将 SIp 引脚选择为通常的输入缓冲器并 且将 SOp 引脚和 SCKp 引脚选择为通常的输出模式。
- 备注 1. 此值只对应不使用 CSI00 的外围 I/O 重定向功能的情况。
	- 2. p: CSI 号 (p=00) m: 单元号 (m=0) n: 通道号 (n=0) g: PIM、 POM 号 (g=1)
	- 3. f<sub>MCK</sub>: 串行阵列单元的运行时钟频率 (这是串行模式寄存器 mn (SMRmn)的 CKSmn 位设定的运行时钟。 m: 单元号、 n: 通道号 (mn=00))

![](_page_786_Picture_13.jpeg)

(3) 同电位的通信 (CSI 模式)(主控模式, SCKp…… 内部时钟输出)

![](_page_787_Picture_492.jpeg)

 $(T_A = -40 \sim +85^{\circ}C$ ,  $2.7V \le V_{DD} \le 5.5V$ ,  $V_{SS} = 0V$ )

注 1. 这是 DAPmn=0、 CKPmn=0 或者 DAPmn=1、 CKPmn=1 的情况。在 DAPmn=0、 CKPmn=1 或者 DAPmn=1、 CKPmn=0 时, 为"对 SCKp↓"。

2. 这是 DAPmn=0、 CKPmn=0 或者 DAPmn=1、 CKPmn=1 的情况。在 DAPmn=0、 CKPmn=1 或者 DAPmn=1、 CKPmn=0 时, 为"对 SCKp<sup>1</sup>"。

- 3. C 是 SCKp、 SOp 输出线的负载电容。
- 注意 通过端口输入模式寄存器 g (PIMg) 和端口输出模式寄存器 g (POMg), 将 SIp 引脚选择为通常的输入缓冲器并 且将 SOp 引脚和 SCKp 引脚选择为通常的输出模式。

备注 1. p: CSI 号 (p=00) m: 单元号 (m=0) n: 通道号 (n=0) g: PIM、POM 号 (g=3、5)

2. f<sub>MCK</sub>: 串行阵列单元的运行时钟频率 (这是串行模式寄存器 mn (SMRmn)的 CKSmn 位设定的运行时钟。 m: 单元号、 n: 通道号 (mn=00))

![](_page_787_Picture_12.jpeg)

## (4) 同电位的通信 (CSI 模式)(从属模式, SCKp…… 外部时钟输入)

![](_page_788_Picture_605.jpeg)

#### $(T_A = -40 \sim +85^{\circ}C$ ,  $2.7V \le V_{DD} \le 5.5V$ ,  $V_{SS} = 0V$ )

注 1. 这是 DAPmn=0、 CKPmn=0 或者 DAPmn=1、 CKPmn=1 的情况。在 DAPmn=0、 CKPmn=1 或者 DAPmn=1、 CKPmn=0 时, 为"对 SCKp↓"。

2. 这是 DAPmn=0、 CKPmn=0 或者 DAPmn=1、 CKPmn=1 的情况。在 DAPmn=0、 CKPmn=1 或者 DAPmn=1、 CKPmn=0 时, 为 "对 SCKp<sup>1</sup>"。

3. C 是 SOp 输出线的负载电容。

4. SNOOZE 模式中的传送速率为 MAX. 1Mbps。

注意 通过端口输入模式寄存器 g (PIMg) 和端口输出模式寄存器 g (POMg), 将 SIp 引脚和 SCKp 引脚选择为 TTL 输 入缓冲器并且将 SOp 引脚选择为通常的输出模式。

备注 1. p: CSI 号 (p=00) m: 单元号 (m=0) n: 通道号 (n=0) g: PIM、POM 号 (g=3、5)

2. f<sub>MCK</sub>: 串行阵列单元的运行时钟频率 (这是串行模式寄存器 mn (SMRmn) 的 CKSmn 位设定的运行时钟。 m: 单元号、 n: 通道号 (mn=00))

![](_page_788_Picture_13.jpeg)

CSI模式的连接图 (同电位的通信)

![](_page_789_Figure_3.jpeg)

CSI模式的连接图 (同电位的通信) (从属选择输入功能 (CSI00)的从属发送)

![](_page_789_Figure_5.jpeg)

备注 1. p:CSI 号 (p=00)

2. m:单元号 n:通道号 (mn=00)

![](_page_789_Picture_9.jpeg)

![](_page_790_Figure_2.jpeg)

CSI模式的串行传送时序 (同电位的通信) (DAPmn=0、 CKPmn=0或者DAPmn=1、 CKPmn=1的情况)

CSI模式的串行传送时序 (同电位的通信) (DAPmn=0、 CKPmn=1或者DAPmn=1、 CKPmn=0的情况)

![](_page_790_Figure_5.jpeg)

备注 1. p:CSI 号 (p=00)

2. m:单元号 n:通道号 (mn=00)

![](_page_790_Picture_9.jpeg)

## (5) 同电位的通信 (简易 I2C 模式)

## $(T_A=-40 \sim +85^{\circ}C$ ,  $2.7V \leq V_{DD} \leq 5.5V$ ,  $V_{SS}=0V$ )

![](_page_791_Picture_432.jpeg)

注 1. 并且必须至少设定为 $f_{MCK}/4$ 。

2.  $f_{MCK}$  的设定值不能超过 SCLr="L" 和 SCLr="H" 的保持时间。

![](_page_791_Picture_8.jpeg)
## 简易I2C模式的连接图 (同电位的通信)

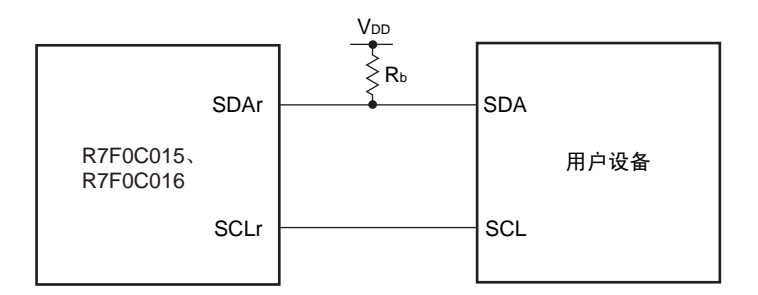

简易I2C模式的串行传送时序 (同电位的通信)

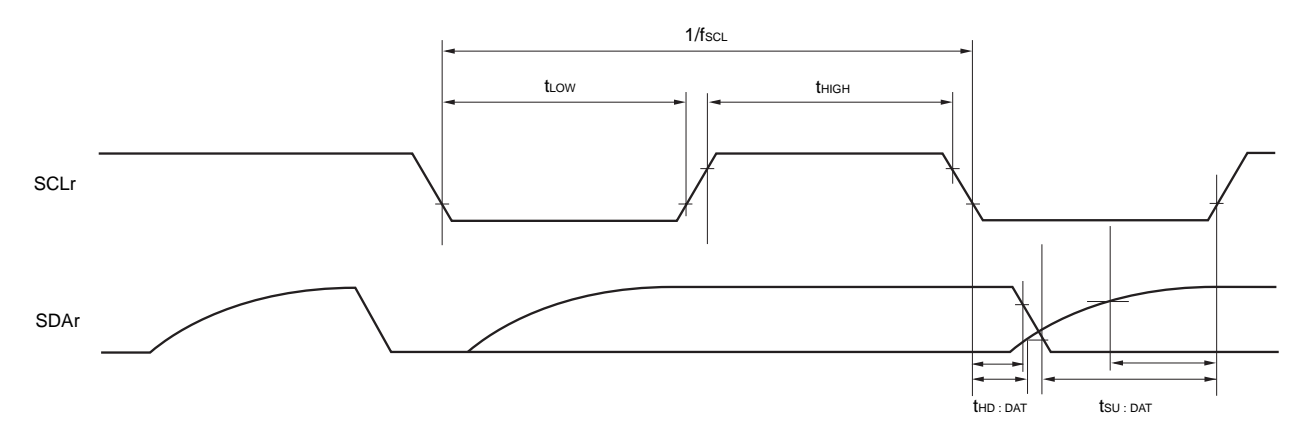

注意 通过端口输入模式寄存器 g (PIMg) 和端口输出模式寄存器 h (POMh), 将 SDAr 引脚选择为通常的输入缓冲器 和 N 沟道漏极开路输出 (V<sub>DD</sub> 耐压)模式, 并且将 SCLr 引脚选择为通常的输出模式。

备注 1. Rb[Ω]: 通信线 (SDAr)的上拉电阻值 Cb[F]: 通信线 (SCLr、 SDAr)的负载电容值

2. r:IIC 号 (r=00) g:PIM 号 (g=3、 5) h:POM 号 (h=3、 5)

3.  $f_{MCK}$ : 串行阵列单元的运行时钟频率 (这是 SMRmn 寄存器的 CKSmn 位设定的运行时钟。 m:单元号 (m=0) n:通道号 (n=0) mn=00)

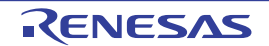

(6) 不同电位 (2.5V、 3V)的通信 (UART 模式)

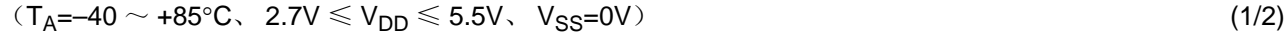

项目 | 符号 | アンプランスの条件 HS (高速主) 模式 LS (低速主) 模式<br>
MIN. | MAX. | MIN. | MAX. | 単位 传送速率  $|\ddot{x}| = |\dot{x}| \leq 4.0 \leq V_{DD} \leq 5.5 V$ 、  $2.7V \le V_h \le 4.0V$  $f_{MCK}/6$ 注 1  $f_{MCK}/6$ 注 1 bps 最大传送速率的理论值  $f_{MCK}$ = $f_{CLK}$  $\overset{\pm}{\approx}$  3 4.0 1.3 Mbps  $2.7V \leq V_{DD}$  < 4.0V.  $2.3V \le V<sub>b</sub> \le 2.7V$  $f_{MCK}/6$ <sup>注 1</sup>  $f_{MCK}/6$ <sup>注 1</sup> bps 最大传送速率的理论值  $f_{MCK}$ = $f_{CLK}$  $\pm$  3 4.0 1.3 Mbps  $2.7V \leq V_{DD}$  < 3.3V.  $1.6V \leq V_b \leq 2.0V$  $f_{MCK}$ /6 注 1、 2 | f<sub>MCK</sub>/6 注 1 | bps 最大传送速率的理论值  $f_{MCK}$ = $f_{CLK}$  $\overset{\ddot{\pm}}{=}$  3 4.0 1.3 Mbps

- 注 1. SNOOZE 模式中的传送速率只为 4800bps。 但是,在 FRQSEL4 位为 "1" 时,不能使用 SNOOZE 模式。
	- 2. 必须在  $V_{DD} \geq V_b$  的情况下使用。
	- 3. CPU/ 外围硬件时钟 (fclk) 的最大工作频率如下所示:
		- HS (高速主)模式 : 24MHz (2.7V  $\leq$  V<sub>DD</sub>  $\leq$  5.5V)
		- LS (低速主)模式 : 8MHz (2.7V  $\leq$  V<sub>DD</sub>  $\leq$  5.5V)
- 注意 通过端口输入模式寄存器 g (PIMg)和端口输出模式寄存器 g (POMg),将 RxDq 引脚选择为 TTL 输入缓冲器并 且将TxDq引脚选择为N沟道漏极开路输出(V<sub>DD</sub>耐压)模式。V<sub>IH</sub>和V<sub>II</sub> 请参照选择为TTL输入缓冲器时的DC特性。
- 备注 1. Vb[V]: 通信线的电压
	- 2. q: UART 号 (q=0、 1) g: PIM、 POM 号 (g=0、 5)
	- 3. f<sub>MCK</sub>: 串行阵列单元的运行时钟频率  $(3\pm 10^{-10})\times 10^{-10}$  mm (SMRmn) 的 CKSmn 位设定的运行时钟。m: 单元号、n: 通道号 $(0\pm 00)$
	- 4. 串行阵列单元的 UART 模式的不同电位通信时的 AC 特性以下述 V<sub>IH</sub> 和 V<sub>II</sub> 为观测点。  $4.0V \le V_{DD} \le 5.5V$ ,  $2.7V \le V_h \le 4.0V$ :  $V_{HH} = 2.2V$ ,  $V_H = 0.8V$  $2.7V \le V_{DD} < 4.0V$ ,  $2.3V \le V_b \le 2.7V$ :  $V_{IH} = 2.0V$ ,  $V_{IL} = 0.5V$  $2.7V \le V_{DD}$  < 3.3V, 1.6V  $\le V_b \le 2.0V$ : V<sub>IH</sub>=1.50V, V<sub>II</sub>=0.32V

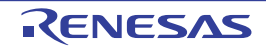

(6) 不同电位 (2.5V、 3V)的通信 (UART 模式)

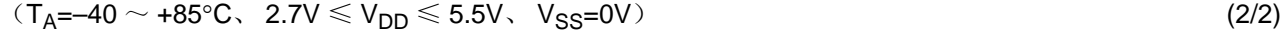

项目 | 符号 | アンプランスの条件 HS (高速主) 模式 LS (低速主) 模式<br>
MIN. | MAX. | MIN. | MAX. | 单位 传送速率  $|\xi| \gg |\xi| \leq 4.0 \leq V_{\text{DD}} \leq 5.5 V$ 、  $2.7V \leq V_b \leq 4.0V$ 注 1 注 1 bps 最大传送速率的理论值  $C_b=50pF$ , R<sub>b</sub>=1.4kΩ, V<sub>b</sub>=2.7V 2.8  $\pm$  2  $\phantom{0}$  2.8  $\pm$  2 Mbps  $2.7V \le V_{DD} \le 4.0V$  $2.3V \le V_b \le 2.7V$ 注 3 bps 注 3 bps 最大传送速率的理论值  $C_b$ =50pF、R<sub>b</sub>=2.7kΩ、V<sub>b</sub>=2.3V 1.2  $\pm$  4 | | 1.2  $\pm$  4 | Mbps  $2.7V \le V_{DD} < 3.3V$  $1.6V \leq V_b \leq 2.0V$ 注 5、 6 | the 注 5、 6 | bps 最大传送速率的理论值  $C_b$ =50pF、R<sub>b</sub>=5.5k $\Omega$ 、V<sub>b</sub>=1.6V 0.43 注 7 | 0.43 注 7 | Mbps

注 1. f<sub>MCK</sub>/6 和用以下计算式算出的最大传送速率中的较小的值为有效的最大传送速率。 4.0V ≤ V<sub>DD</sub> ≤ 5.5V、2.7V ≤ V<sub>b</sub> ≤ 4.0V 时的传送速率计算式:

最大作送連率 = 
$$
\frac{1}{\{-C_b \times R_b \times \ln(1 - \frac{2.2}{V_b})\} \times 3}
$$
 [bps]

波特率ਾ;是(理ຟ的) = 
$$
\frac{\frac{1}{\frac{1}{\frac{1}{\sqrt{5}}\sqrt{2}}}}{\frac{1}{\frac{1}{\sqrt{5}}\sqrt{2}}\left(\frac{1}{\sqrt{5}}\right)} \times \frac{2.2}{\sqrt{5}} \times 100}
$$
 [%]

※ 此值为发送方和接收方的相对误差的理论值。

- 2. 作为例子,此值是满足条件栏中条件的计算值。有关用户条件下的最大传送速率,必须根据注 1 进行计算。
- 3. f<sub>MCK</sub>/6 和用以下计算式算出的最大传送速率中的较小的值为有效的最大传送速率。  $2.7V \le V_{DD} < 4.0V$ 、  $2.3V \le V_b \le 2.7V$  时的传送速率计算式:

最大作送連率 = 
$$
\frac{1}{\{-C_b \times R_b \times In(1 - \frac{2.0}{V_b})\} \times 3}
$$
 [bps]

波特率ਾ年選差(理ຟ後値) =

\n

| $\frac{1}{\frac{1}{\frac{1}{\frac{1}{\sqrt{5}}}} \times \text{R}_b \times \ln(1 - \frac{2.0}{V_b})}$ | $\times 100$ | [%] |
|----------------------------------------------------------------------------------------------------|--------------|-----|
|----------------------------------------------------------------------------------------------------|--------------|-----|

※ 此值为发送方和接收方的相对误差的理论值。

- 4. 作为例子,此值是满足条件栏中条件的计算值。有关用户条件下的最大传送速率,必须根据注 3 进行计算。
- 5. 必须在  $V_{DD} \geq V_b$  的情况下使用。

注 6. f<sub>MCK</sub>/6 和用以下计算式算出的最大传送速率中的较小的值为有效的最大传送速率。 2.7V ≤ V<sub>DD</sub> < 3.3V、1.6V ≤ V<sub>b</sub> ≤ 2.0V 时的传送速率计算式:

最大作送連率 =

\n\n
$$
\begin{aligned}\n &\left\{ -C_{b} \times R_{b} \times \ln(1 - \frac{1.5}{V_{b}}) \right\} \times 3 \\
 &\left\{ -\frac{1.5}{V_{b}} \times R_{b} \times \ln(1 - \frac{1.5}{V_{b}}) \right\} \\
 &\frac{1}{\left( \frac{1}{\sqrt{1 + \sum_{b} \times R_{b}}} \times R_{b} \times \ln(1 - \frac{1.5}{V_{b}}) \right)} \\
 &\quad \frac{1}{\left( \frac{1}{\sqrt{1 + \sum_{b} \times R_{b}}} \times R_{b} \times \ln(1 - \frac{1.5}{V_{b}}) \right)} \\
 &\times \ln(\frac{1}{\sqrt{1 + \sum_{b} \times R_{b}}} \times R_{b} \times R_{b
$$

7. 作为例子,此值是满足条件栏中条件的计算值。有关用户条件下的最大传送速率,必须根据注 6 进行计算。

- 注意 通过端口输入模式寄存器 g (PIMg)和端口输出模式寄存器 g (POMg),将 RxDq 引脚选择为 TTL 输入缓冲器并 且将TxDq引脚选择为N沟道漏极开路输出(Vpp耐压)模式。VIH和VII 请参照选择为TTL输入缓冲器时的DC特性。
- 备注 1. Rb[Ω]: 通信线 (TxDq) 的上拉电阻值 Cb[F]: 通信线 (TxDq) 的负载电容值 Vb[V]: 通信线的电压
	- 2. q: UART 号  $(q=0, 1)$  g: PIM、 POM 号  $(q=0, 5)$
	- 3. f<sub>MCK</sub>: 串行阵列单元的运行时钟频率  $(3.80)$  (这是串行模式寄存器 mn  $(5.00)$  SMRmn) 的 CKSmn 位设定的运行时钟。m:单元号、n:通道号 $(9.00)$
	- 4. 串行阵列单元的 UART 模式的不同电位通信时的 AC 特性以下述 V<sub>IH</sub> 和 V<sub>IL</sub> 为观测点。  $4.0V \le V_{DD} \le 5.5V$ ,  $2.7V \le V_b \le 4.0V$ :  $V_{HH} = 2.2V$ ,  $V_{IL} = 0.8V$  $2.7V \le V_{DD} < 4.0V$ ,  $2.3V \le V_b \le 2.7V$ :  $V_{HH} = 2.0V$ ,  $V_H = 0.5V$  $2.7V \le V_{DD}$  < 3.3V, 1.6V  $\le V_b \le 2.0V$ : V<sub>IH</sub>=1.50V, V<sub>IL</sub>=0.32V

UART模式的连接图 (不同电位的通信)

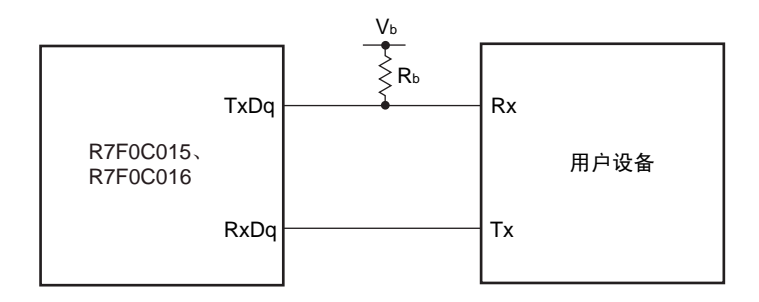

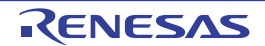

UART模式的位宽 (不同电位的通信)(参考)

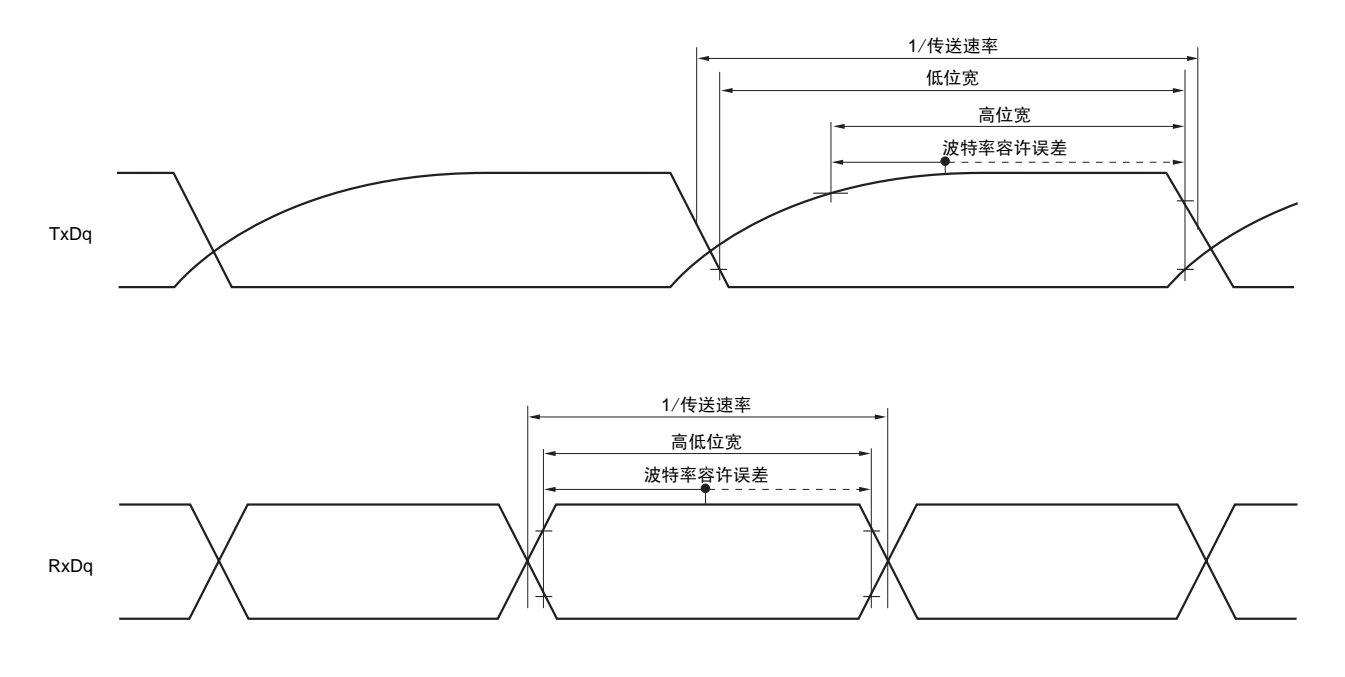

备注 1. R<sub>b</sub>[Ω]: 通信线 (TxDq) 的上拉电阻值 V<sub>b</sub>[V]: 通信线的电压 2. q: UART 号 (q=0、1) g: PIM、 POM 号 (g=0、5)

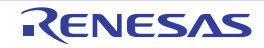

(7) 不同电位 (2.5V、 3V)的通信 (CSI 模式)(主控模式, SCKp…… 内部时钟输出, 只限于 CSI00)  $(T_A=-40 \sim +85^{\circ}C$ ,  $2.7V \leq V_{DD} \leq 5.5V$ ,  $V_{SS}=0V$ )

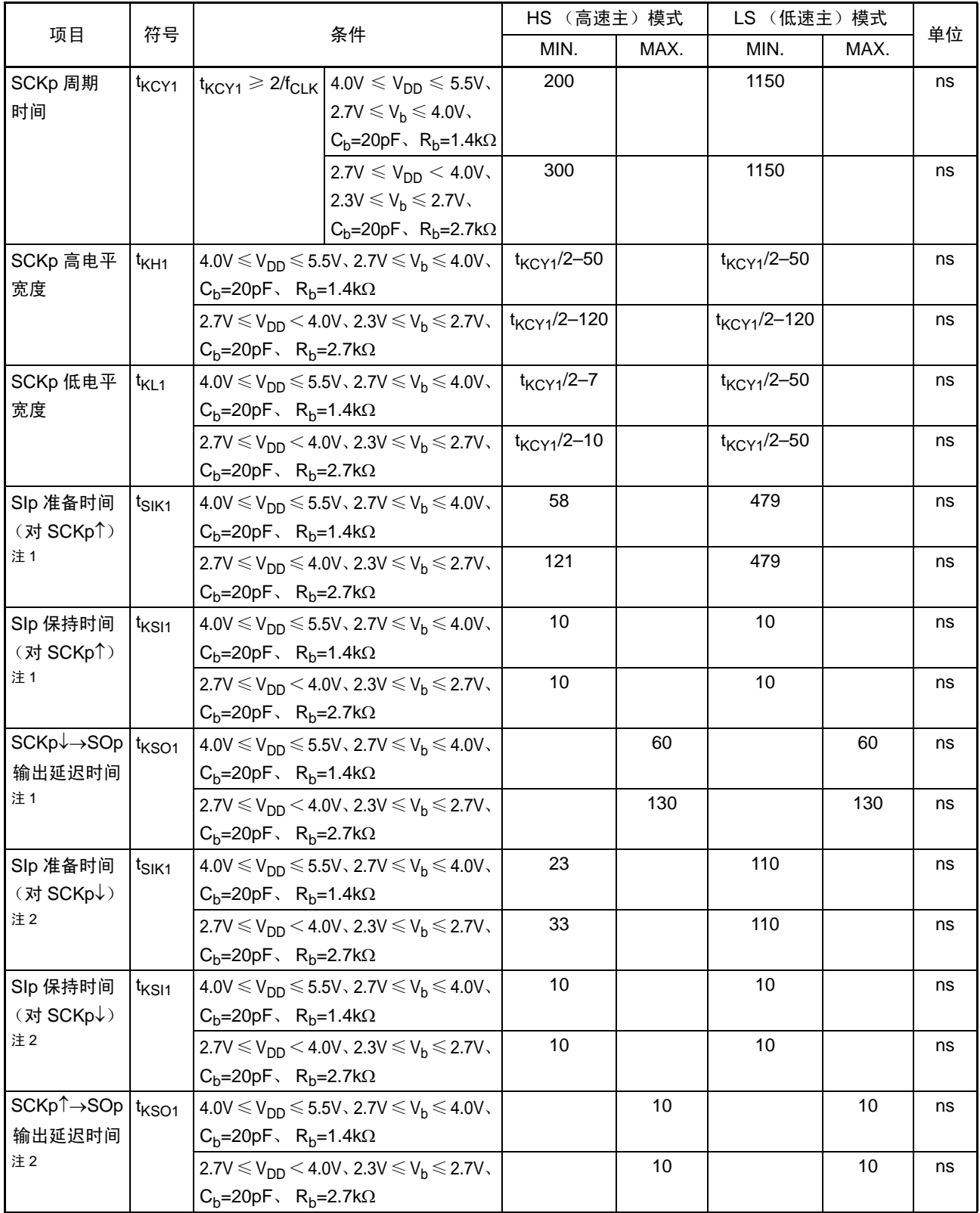

#### CSI模式的连接图 (不同电位的通信)

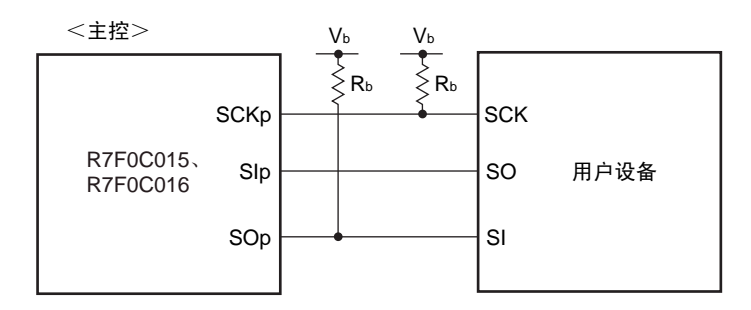

- 注 1. 这是 DAPmn=0、 CKPmn=0 或者 DAPmn=1、 CKPmn=1 的情况。 2. 这是 DAPmn=0、 CKPmn=1 或者 DAPmn=1、 CKPmn=0 的情况。
- 注意 通过端口输入模式寄存器 g (PIMg)和端口输出模式寄存器 g (POMg),将 SIp 引脚选择为 TTL 输入缓冲器并且 将 SOp 引脚和 SCKp 引脚选择为 N 沟道漏极开路输出 (V<sub>DD</sub> 耐压)模式。 V<sub>IH</sub> 和 V<sub>II</sub> 请参照选择为 TTL 输入缓冲 器时的 DC 特性。
- 备注 1. Rb[Ω]: 通信线(SCKp、SOp)的上拉电阻值 Cb[F]: 通信线(SCKp、SOp)的负载电容值 Vb[V]: 通信线的电压
	- 2. p:CSI 号 (p=00) m:单元号 (m=0) n:通道号 (n=0) g:PIM、 POM 号 (g=3、 5)
	- 3. 串行阵列单元的 CSI 模式的不同电位通信时的 AC 特性以下述 VIH 和 VII 为观测点。  $4.0V \le V_{DD} \le 5.5V$ ,  $2.7V \le V_b \le 4.0V$ :  $V_{HH} = 2.2V$ ,  $V_{IL} = 0.8V$  $2.7V \le V_{DD} < 4.0V$ ,  $2.3V \le V_b \le 2.7V$ :  $V_{IH} = 2.0V$ ,  $V_{II} = 0.5V$
	- 4. 此值只对应不使用 CSI00 的外围 I/O 重定向功能的情况。

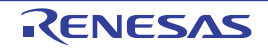

(8) 不同电位 (2.5V、3V)的通信 (f<sub>MCK</sub>/4) (CSI 模式) (主控模式, SCKp…… 内部时钟输出)

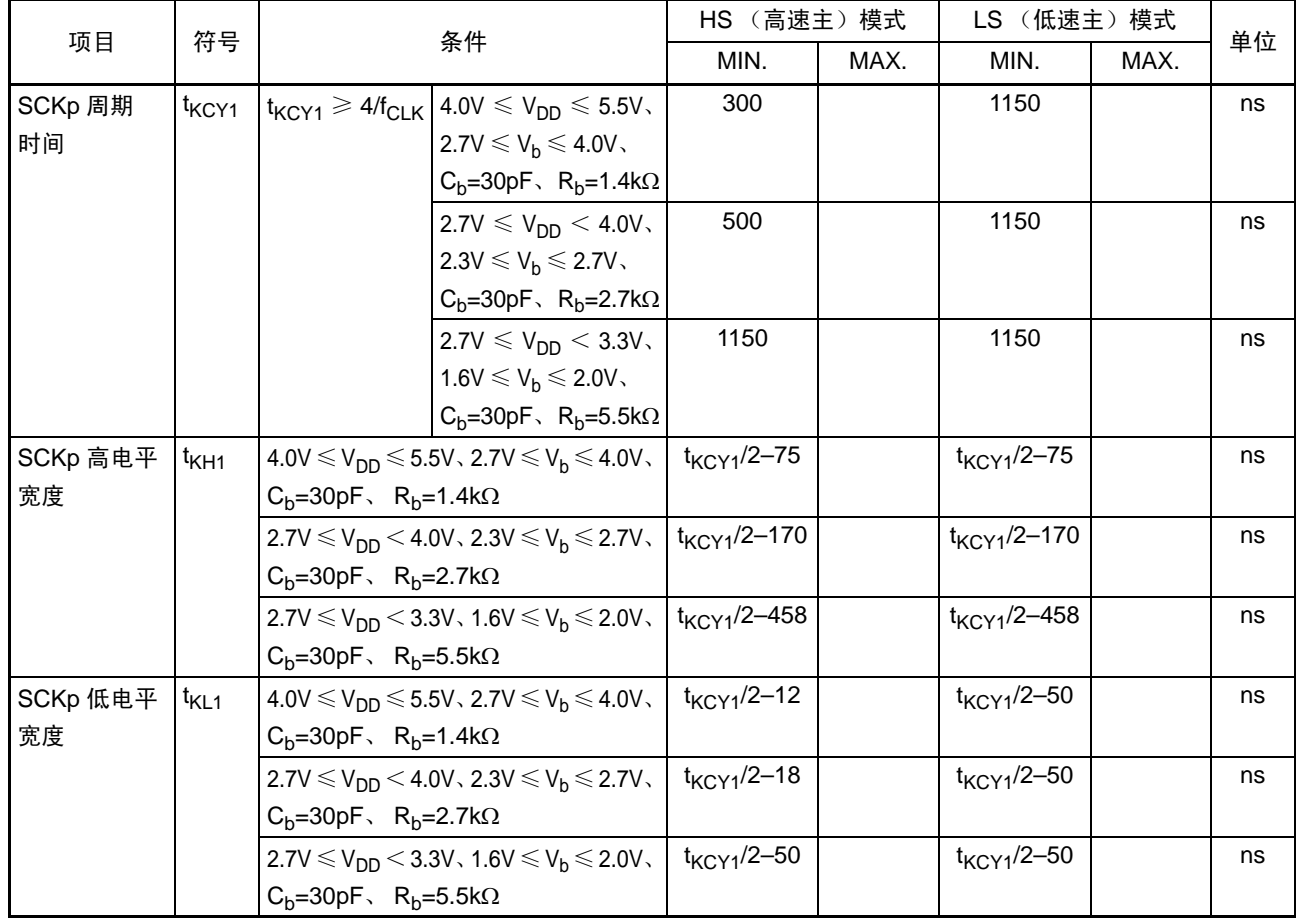

 $(T_A=-40 \sim +85\degree C$ ,  $2.7V \le V_{DD} \le 5.5V$ ,  $V_{SS}=0V$ ) (1/2)

- 注意 1. 通过端口输入模式寄存器 g (PIMg) 和端口输出模式寄存器 g (POMg), 将 SIp 引脚选择为 TTL 输入缓冲器并 且将 SOp 引脚和 SCKp 引脚选择为 N 沟道漏极开路输出 (V<sub>DD</sub> 耐压) 模式。VIH 和 VII 请参照选择为 TTL 输入缓 冲器时的 DC 特性。
	- 2. 必须在  $V_{DD} \geq V_b$  的情况下使用。
- 备注 1. Rb[Ω]: 通信线(SCKp、SOp)的上拉电阻值 Cb[F]: 通信线(SCKp、SOp)的负载电容值 Vb[V]: 通信线的电压
	- 2. p: CSI 号 (p=00) m: 单元号 (m=0) n: 通道号 (n=0) g: PIM、POM 号 (g=3、5)

3. 串行阵列单元的 CSI 模式的不同电位通信时的 AC 特性以下述 VIH 和 VIL 为观测点。  $4.0V \le V_{DD} \le 5.5V$ ,  $2.7V \le V_b \le 4.0V$ :  $V_{HH} = 2.2V$ ,  $V_{IL} = 0.8V$  $2.7V \le V_{DD} < 4.0V$ ,  $2.3V \le V_b \le 2.7V$ :  $V_{IH} = 2.0V$ ,  $V_{IL} = 0.5V$ 

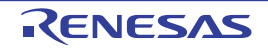

(8) 不同电位 (2.5V、3V)的通信 (f<sub>MCK</sub>/4) (CSI 模式)(主控模式, SCKp…… 内部时钟输出)

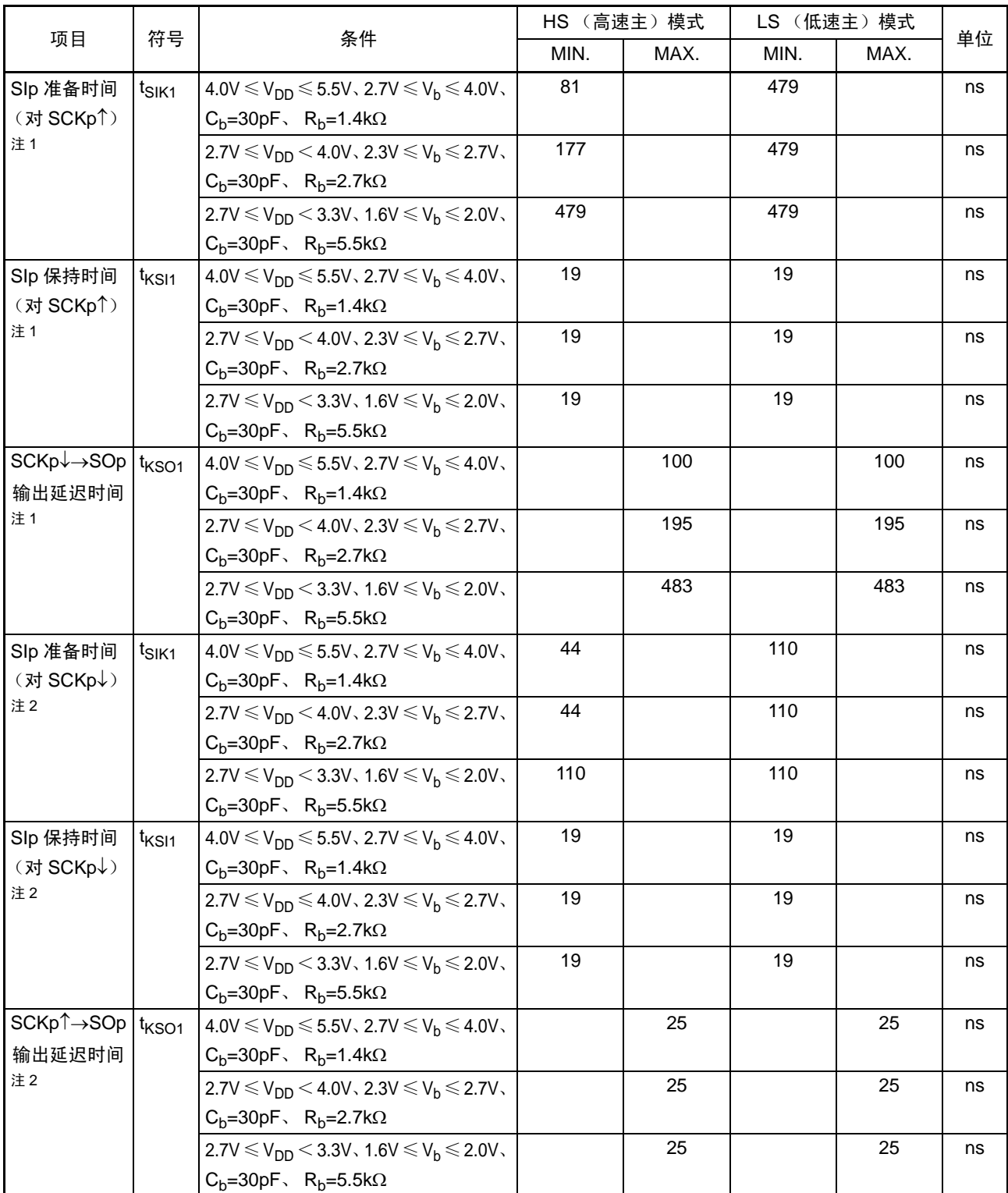

## $(T_A=-40 \sim +85^{\circ}C, 2.7V \le V_{DD} \le 5.5V, V_{SS}=0V)$  (2/2)

#### CSI模式的连接图 (不同电位的通信)

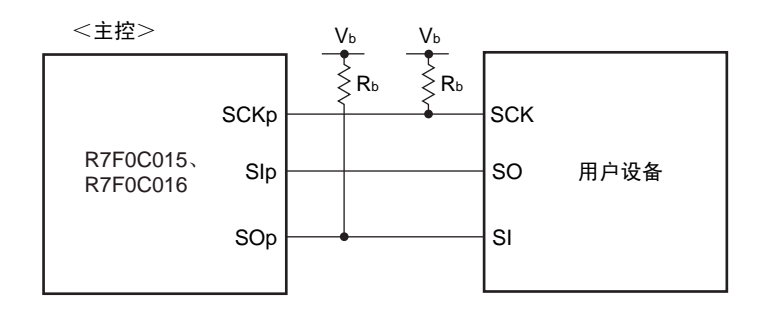

- 注 1. 这是 DAPmn=0、 CKPmn=0 或者 DAPmn=1、 CKPmn=1 的情况。
	- 2. 这是 DAPmn=0、 CKPmn=1 或者 DAPmn=1、 CKPmn=0 的情况。
- 注意 1. 通过端口输入模式寄存器 g (PIMg) 和端口输出模式寄存器 g (POMg), 将 Slp 引脚选择为 TTL 输入缓冲器并 且将 SOp 引脚和 SCKp 引脚选择为 N 沟道漏极开路输出 (V<sub>DD</sub> 耐压) 模式。V<sub>IH</sub> 和 V<sub>IL</sub> 请参照选择为 TTL 输入缓 冲器时的 DC 特性。
	- 2. 必须在  $V_{DD} \geq V_b$  的情况下使用。
- 备注 1. Rb[Ω]: 通信线(SCKp、SOp)的上拉电阻值 Cb[F]: 通信线(SCKp、SOp)的负载电容值 Vb[V]: 通信线的电压
	- 2. p: CSI 号 (p=00) m: 单元号 (m=0) n: 通道号 (n=0) g: PIM、 POM 号 (g=3、5)
	- 3. 串行阵列单元的 CSI 模式的不同电位通信时的 AC 特性以下述 V<sub>IH</sub> 和 V<sub>IL</sub> 为观测点。  $4.0V \le V_{DD} \le 5.5V$ ,  $2.7V \le V_b \le 4.0V$ :  $V_{HH} = 2.2V$ ,  $V_{IL} = 0.8V$  $2.7V \le V_{DD} < 4.0V$ ,  $2.3V \le V_b \le 2.7V$ :  $V_{IH} = 2.0V$ ,  $V_{IL} = 0.5V$

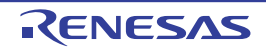

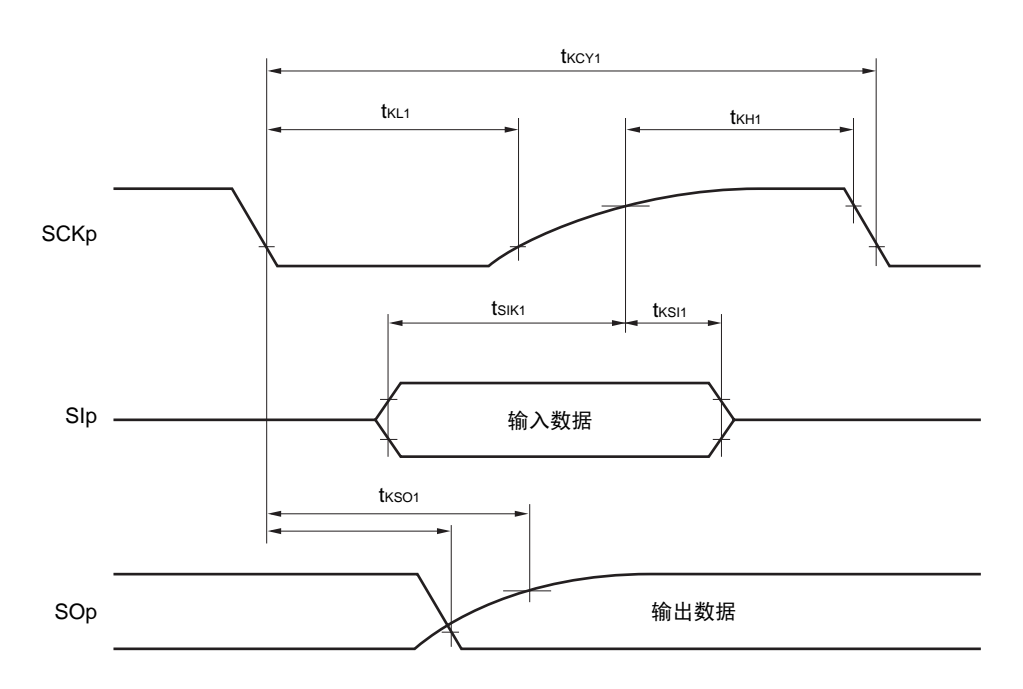

CSI模式的串行传送时序:主控模式 (不同电位的通信) (DAPmn=0、 CKPmn=0或者DAPmn=1、 CKPmn=1的情况)

CSI模式的串行传送时序:主控模式 (不同电位的通信) (DAPmn=0、 CKPmn=1或者DAPmn=1、 CKPmn=0的情况)

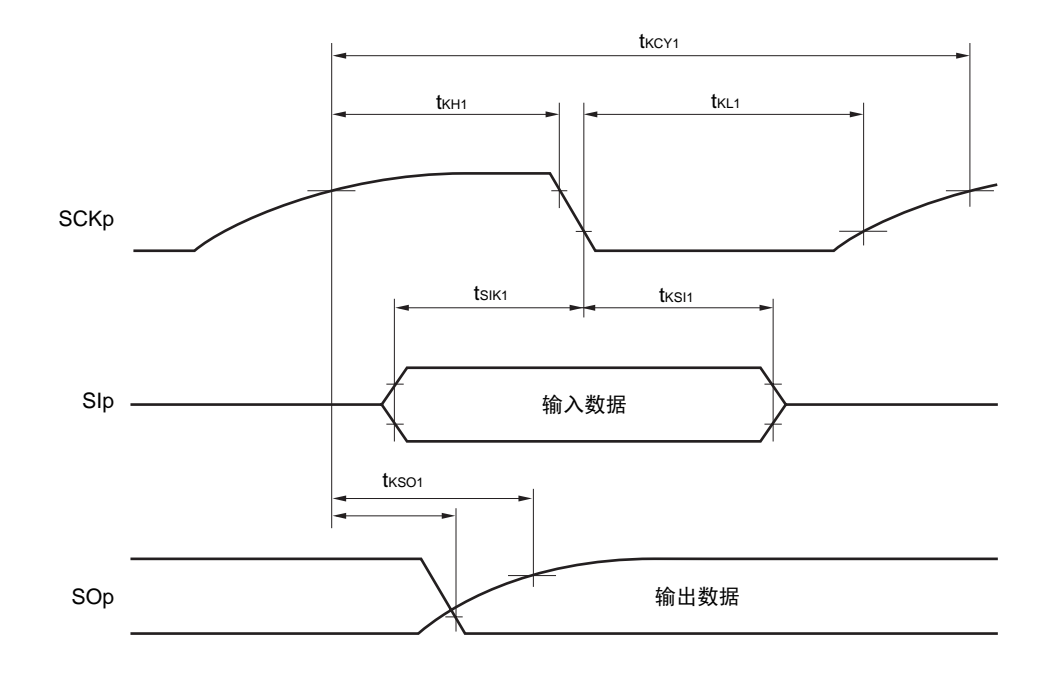

备注 p: CSI 号 (p=00) m: 单元号 (m=0) n: 通道号 (n=0) g: PIM、 POM 号 (g=3、 5)

(9) 不同电位 (2.5V、3V)的通信 (CSI 模式)(从属模式, SCKp…… 外部时钟输入)

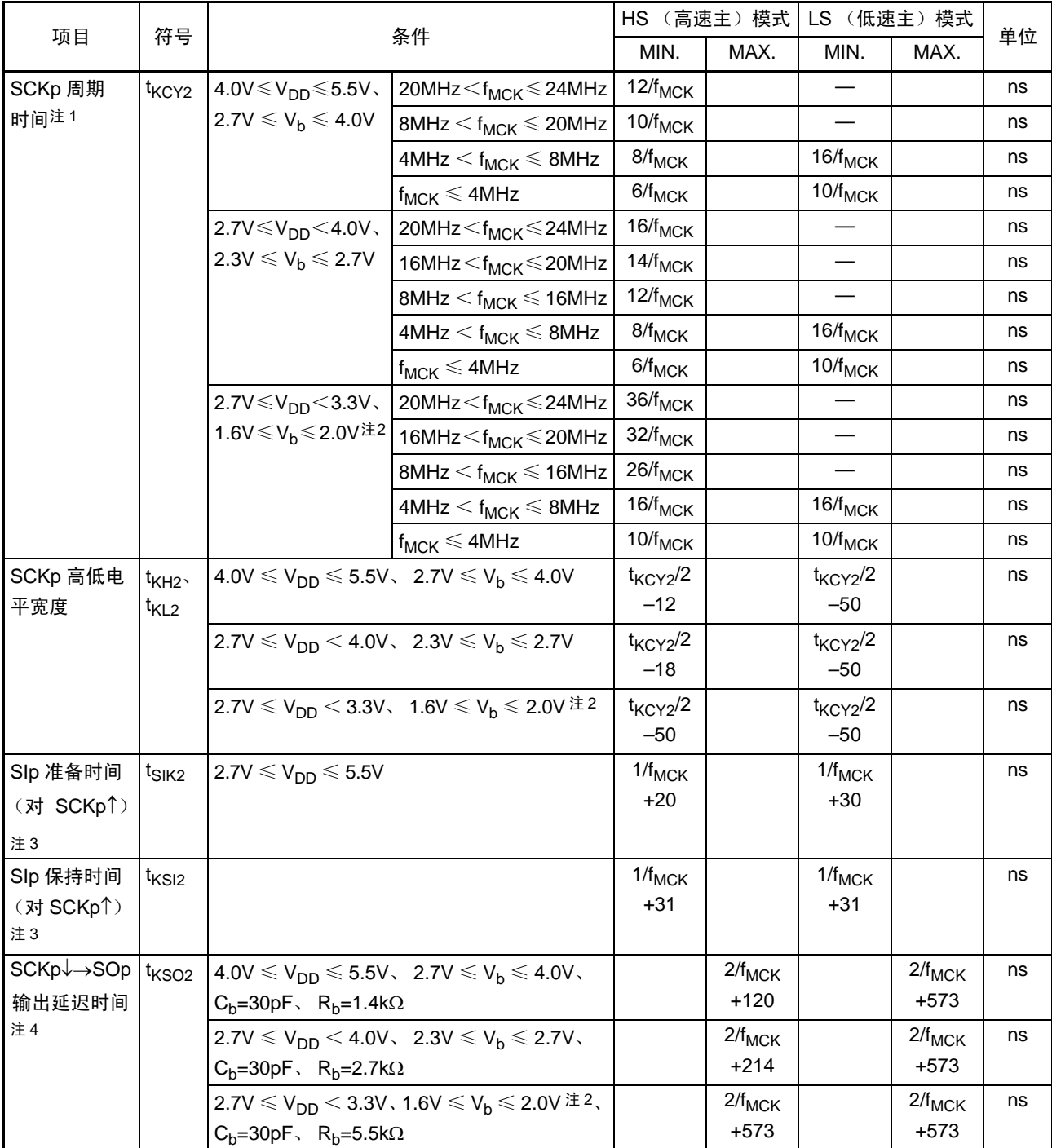

## $(T_A=-40 \sim +85^{\circ}C$ ,  $2.7V \leq V_{DD} \leq 5.5V$ ,  $V_{SS}=0V$ )

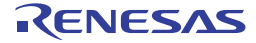

#### CSI模式的连接图 (不同电位的通信)

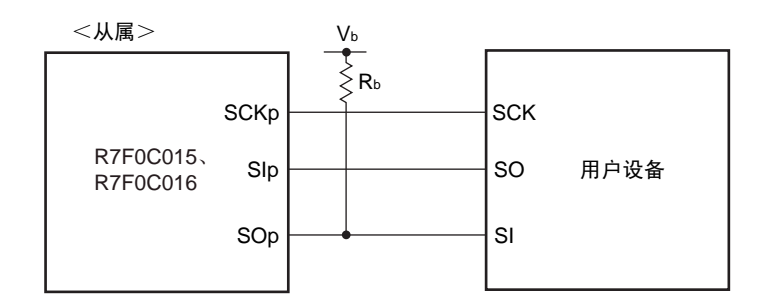

- 注 1. SNOOZE 模式中的传送速率为 MAX. 1Mbps。
	- 2. 必须在  $V_{DD} \geq V_b$  的情况下使用。
	- 3. 这是 DAPmn=0、 CKPmn=0 或者 DAPmn=1、 CKPmn=1 的情况。在 DAPmn=0、 CKPmn=1 或者 DAPmn=1、 CKPmn=0 时, 为"对 SCKp↓"。
	- 4. 这是 DAPmn=0、 CKPmn=0 或者 DAPmn=1、 CKPmn=1 的情况。在 DAPmn=0、 CKPmn=1 或者 DAPmn=1、 CKPmn=0 时, 为"对 SCKp<sup>1</sup>"。
- 注意 通过端口输入模式寄存器 g (PIMg) 和端口输出模式寄存器 g (POMg), 将 SIp 引脚和 SCKp 引脚选择为 TTL 输 入缓冲器并且将 SOp 引脚选择为 N 沟道漏极开路输出 (V<sub>DD</sub> 耐压)模式。 V<sub>IH</sub> 和 V<sub>IL</sub> 请参照选择为 TTL 输入缓冲 器时的 DC 特性。
- 备注 1. R<sub>b</sub>[Ω]:通信线 (SOp)的上拉电阻值 C<sub>b</sub>[F]:通信线 (SOp)的负载电容值 V<sub>b</sub>[V]:通信线的电压
	- 2. p: CSI 号 (p=00) m: 单元号 (m=0) n: 通道号 (n=0) g: PIM、POM 号 (g=3、5)

3. f<sub>MCK</sub>: 串行阵列单元的运行时钟频率 (这是串行模式寄存器 mn (SMRmn)的 CKSmn 位设定的运行时钟。 m:单元号、 n: 通道号 (mn=00)) 4. 串行阵列单元的 CSI 模式的不同电位通信时的 AC 特性以下述 V<sub>IH</sub> 和 V<sub>II</sub> 为观测点。

 $4.0V \le V_{DD} \le 5.5V$ ,  $2.7V \le V_b \le 4.0V$ :  $V_{HH} = 2.2V$ ,  $V_{IL} = 0.8V$  $2.7V \le V_{\text{DD}} < 4.0V$ ,  $2.3V \le V_{\text{b}} \le 2.7V$ :  $V_{\text{IH}}=2.0V$ ,  $V_{\text{II}}=0.5V$ 

5. 在从属选择功能的时钟同步串行通信时不能进行不同电位的通信。

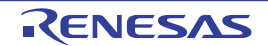

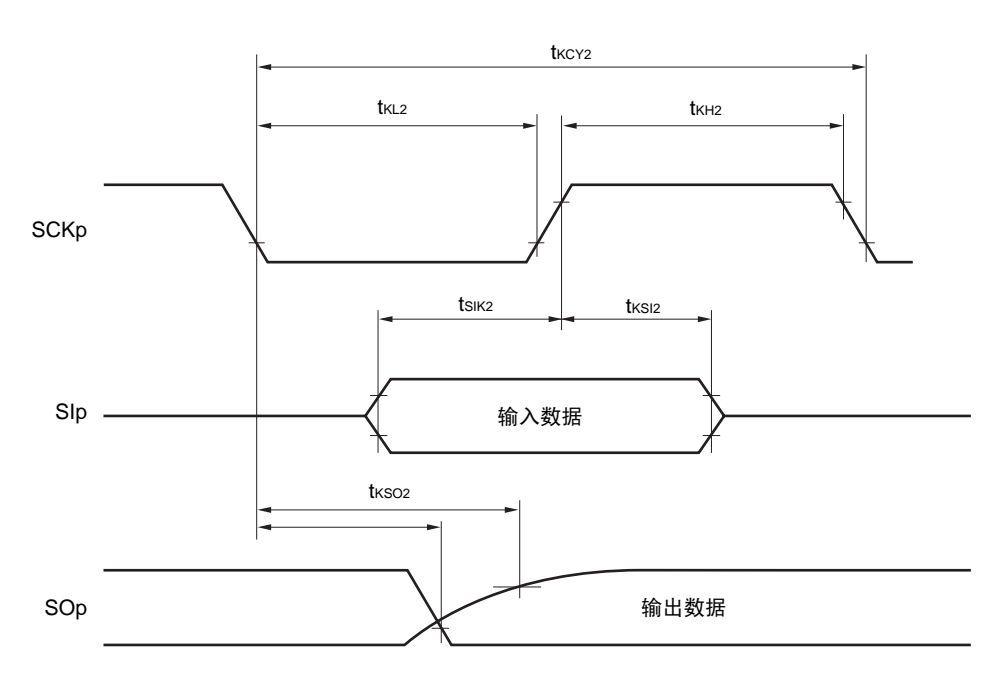

CSI模式的串行传送时序:从属模式 (不同电位的通信) (DAPmn=0、 CKPmn=0或者DAPmn=1、 CKPmn=1的情况)

CSI模式的串行传送时序:从属模式 (不同电位的通信) (DAPmn=0、 CKPmn=1或者DAPmn=1、 CKPmn=0的情况)

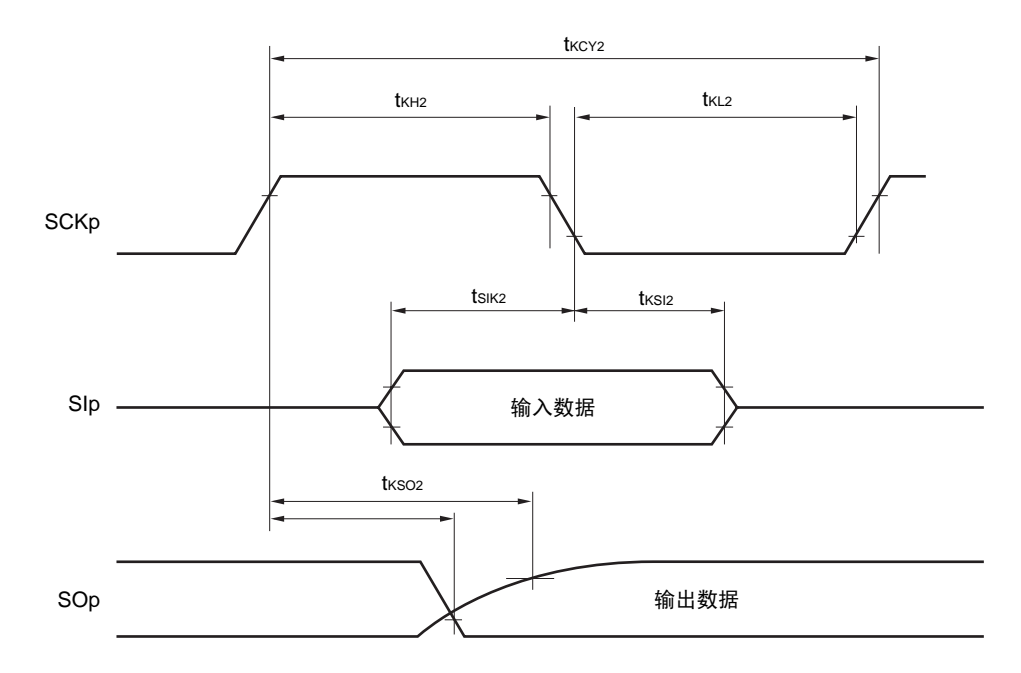

备注 1. p: CSI 号 (p=00) m: 单元号 (m=0) n: 通道号 (n=0) g: PIM、POM 号 (g=3、5) 2. 在从属选择功能的时钟同步串行通信时不能进行不同电位的通信。

(10) 不同电位 (2.5V、 3V)的通信 (简易 I2C 模式)

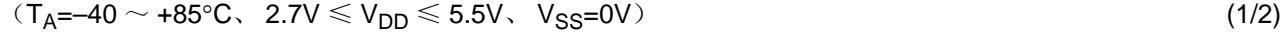

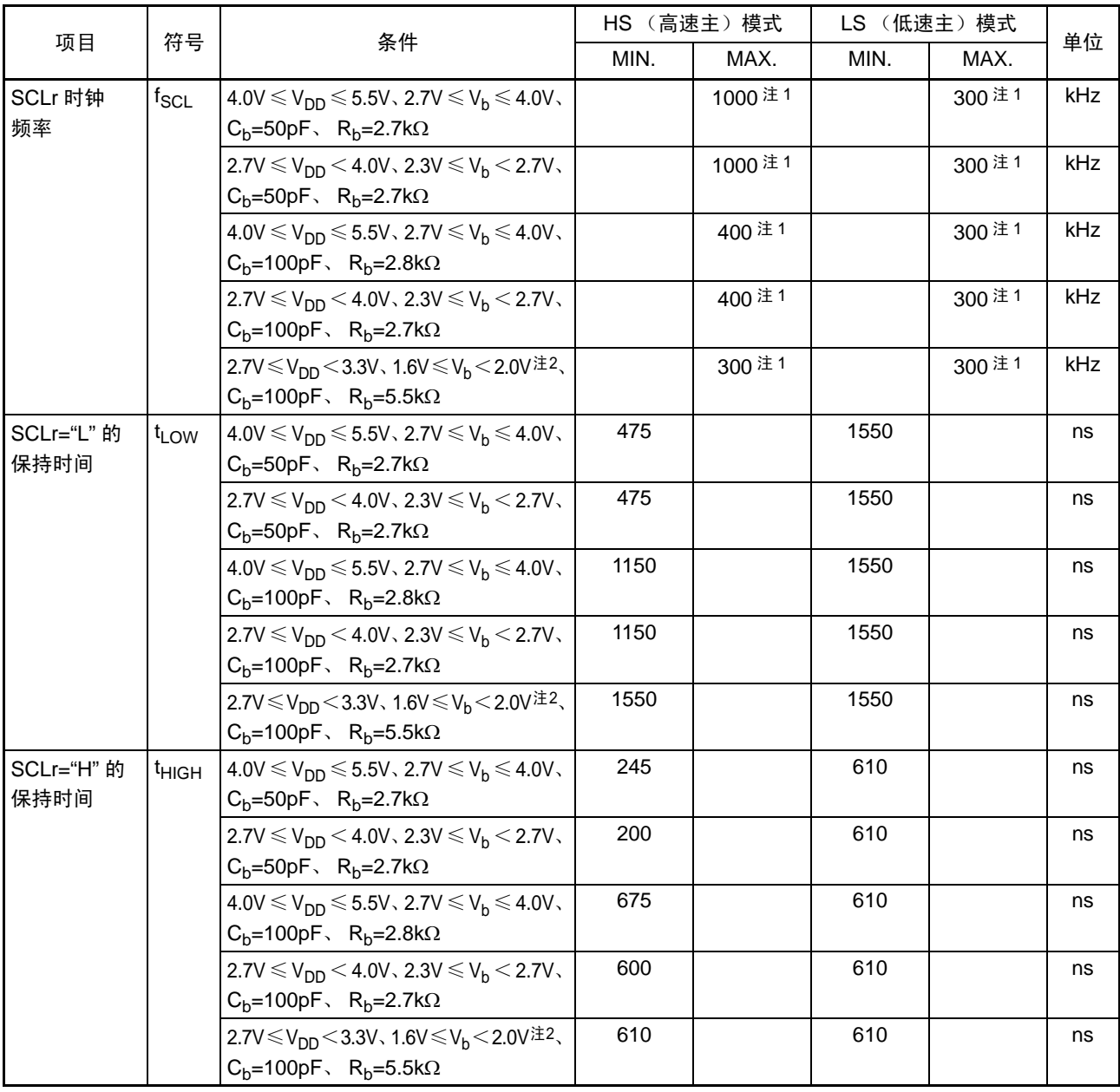

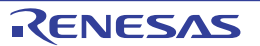

## (10) 不同电位 (2.5V、 3V)的通信 (简易 I2C 模式)

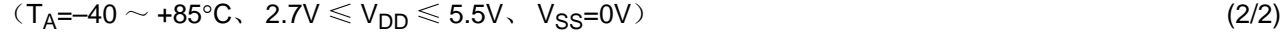

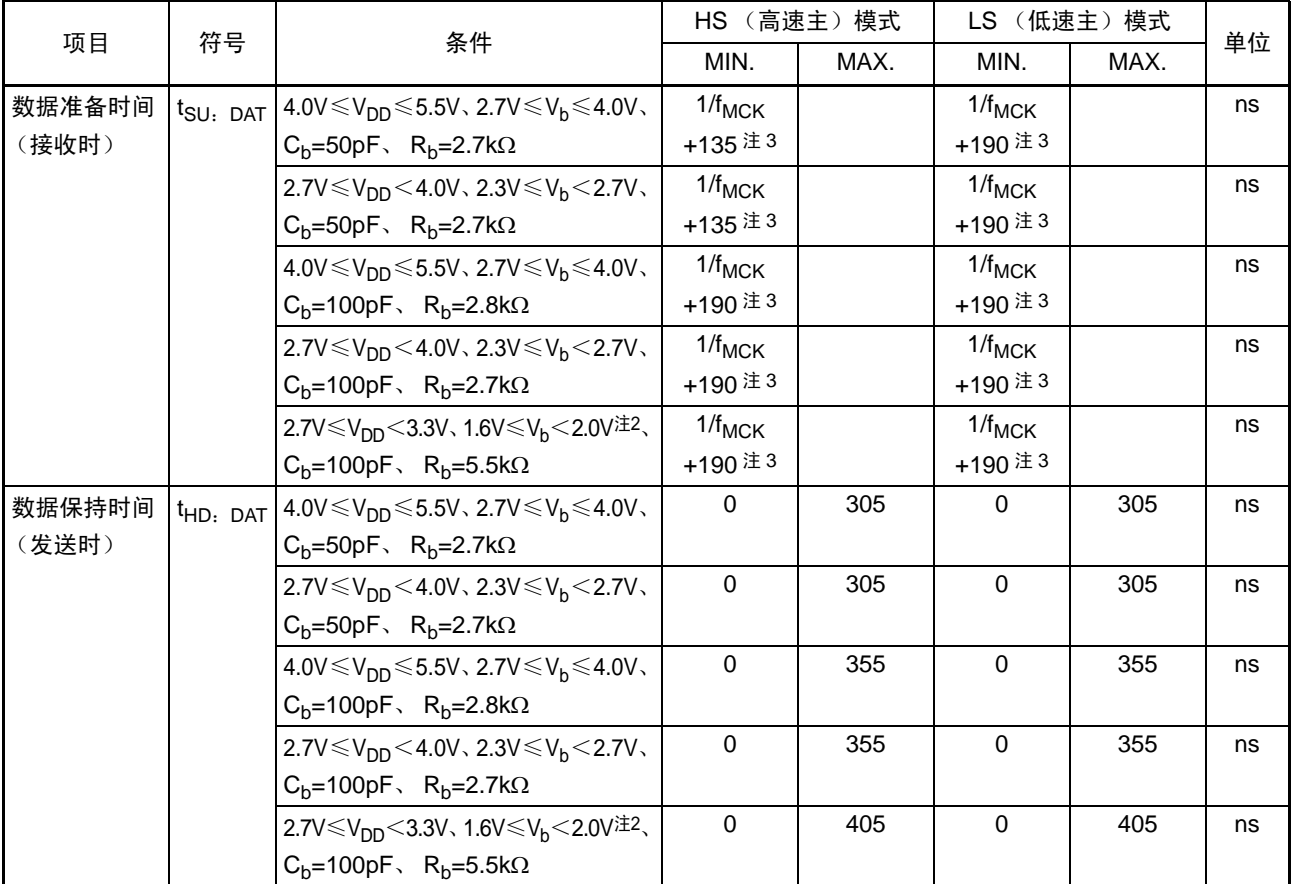

注 1. 并且必须至少设定为 f<sub>MCK</sub>/4。

- 2. 必须在  $V_{DD} \geq V_b$  的情况下使用。
- 3. f<sub>MCK</sub> 的设定值不能超过 SCLr="L" 和 SCLr="H" 的保持时间。
- 注意 通过端口输入模式寄存器 g (PIMg) 和端口输出模式寄存器 g (POMg), 将 SDAr 引脚选择为 TTL 输入缓冲器和 N 沟道漏极开路输出(V<sub>DD</sub> 耐压)模式,并且将 SCLr 引脚选择为 N 沟道漏极开路输出(V<sub>DD</sub> 耐压)模式。V<sub>IH</sub> 和  $V_{II}$  请参照选择为 TTL 输入缓冲器时的 DC 特性。

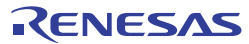

#### 简易I2C模式连接图 (不同电位的通信)

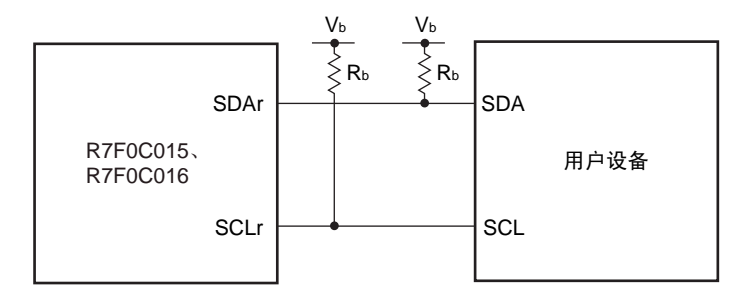

#### 简易I2C模式串行传送时序 (不同电位的通信)

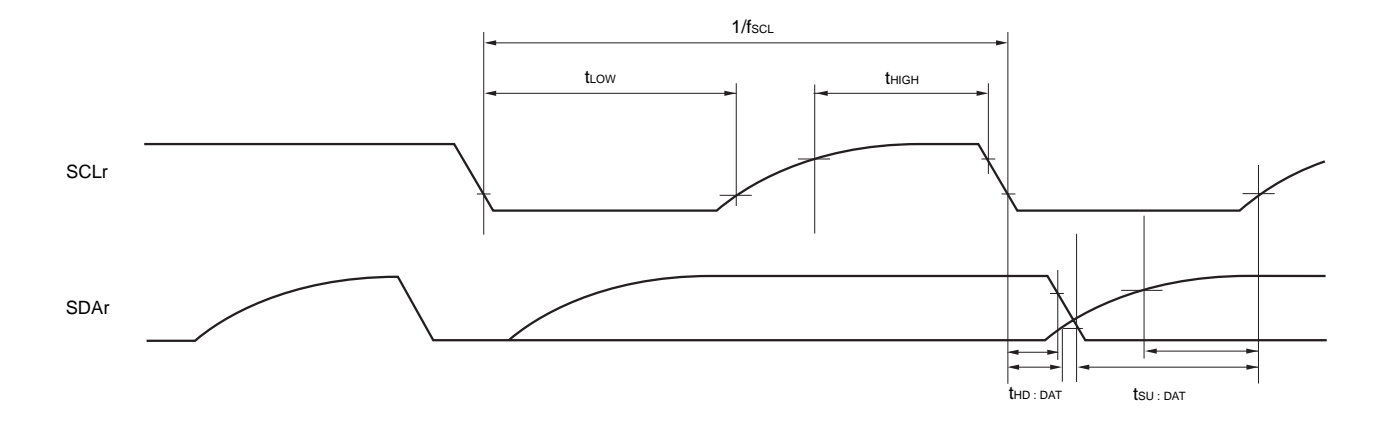

备注 1. Rb[Ω]: 通信线 (SDAr、SCLr)的上拉电阻值 Cb[F]: 通信线 (SDAr、SCLr)的负载电容值 Vb[V]: 通信线的电压

2. r:IIC 号 (r=00) g:PIM、 POM 号 (g=3、 5)

3.  $f_{MCK}$ : 串行阵列单元的运行时钟频率 (这是 SMRmn 寄存器的 CKSmn 位设定的运行时钟。 m:单元号 (m=0)、 n:通道号 (n=0), mn=00)

4. 串行阵列单元的简易 I2C 模式的不同电位通信时的 AC 特性以下述 V<sub>IH</sub> 和 V<sub>IL</sub> 为观测点。

 $4.0V \le V_{DD} \le 5.5V$ ,  $2.7V \le V_b \le 4.0V$ :  $V_{HH} = 2.2V$ ,  $V_{HL} = 0.8V$  $2.7V \le V_{DD} < 4.0V$ ,  $2.3V \le V_b \le 2.7V$ :  $V_{IH} = 2.0V$ ,  $V_{IL} = 0.5V$ 

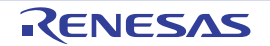

## 28.7 模拟特性

## <span id="page-809-0"></span>28.7.1 A/D 转换器特性

A/D 转换器特性的区分

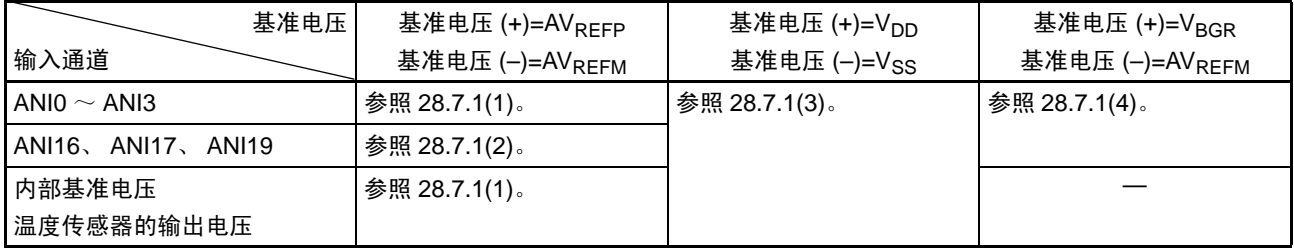

<span id="page-809-1"></span>(1) 选择 AV<sub>REF(+)</sub>=AV<sub>REFP</sub>/ANI0(ADREFP1=0、ADREFP0=1)、AV<sub>REF(-)</sub>=AV<sub>REFM</sub>/ANI1(ADREFM=1) 的情况,对象 ANI 引脚:ANI2、 ANI3

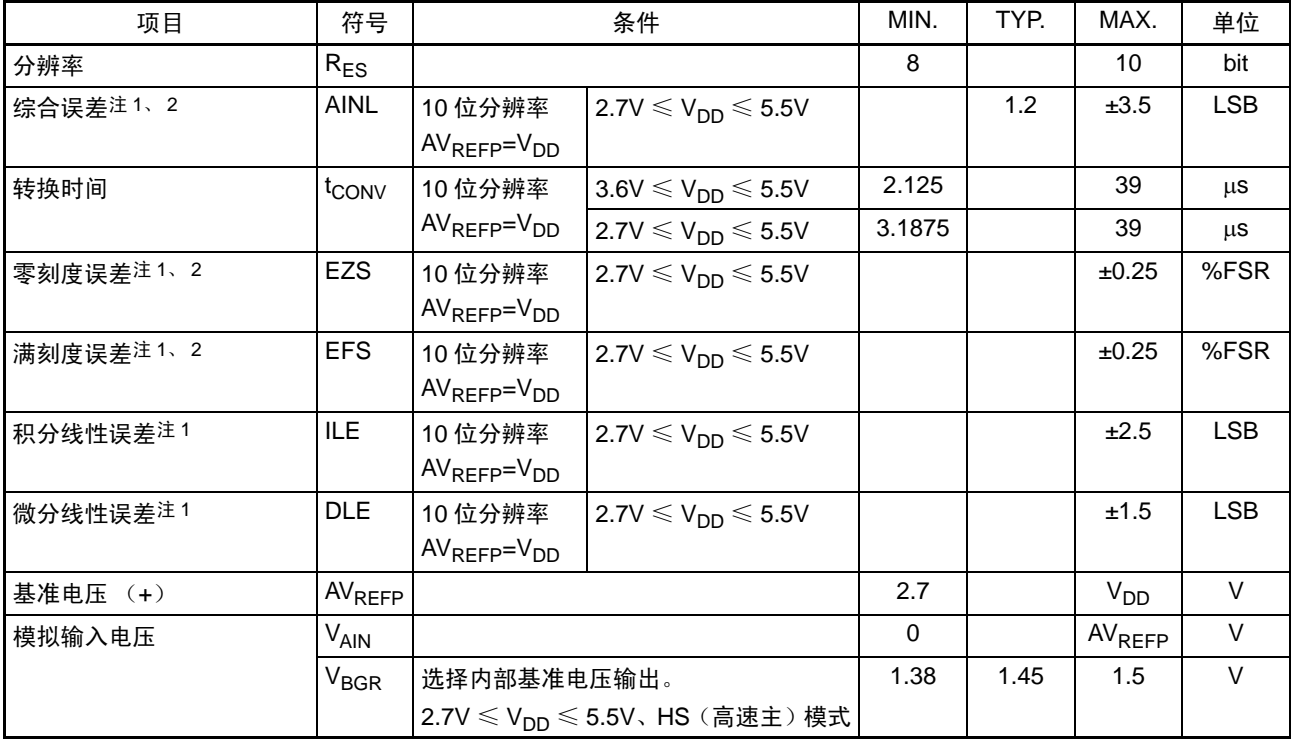

(T<sub>A</sub>=–40 ∼ +85°C、2.7V ≤ V<sub>DD</sub> ≤ 5.5V、V<sub>SS</sub>=0V、基准电压(+)=AV<sub>REFP</sub>、基准电压(−)=AV<sub>REFM</sub>=0V)

注 1. 不包含量化误差 (±1/2 LSB)。

2. 用对满刻度值的比率 (%FSR)表示。

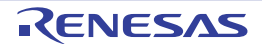

<span id="page-810-1"></span>(2) 选择 AV<sub>REF(+)</sub>=AV<sub>REFP</sub>/ANI0(ADREFP1=0、ADREFP0=1)、AV<sub>REF(-)</sub>=AV<sub>REFM</sub>/ANI1(ADREFM=1) 的情况,对象 ANI 引脚:ANI16、 ANI17、 ANI19

| 项目        | 符号                 | 条件                                                    |                              | MIN.   | TYP.               | MAX.       | 单位         |
|-----------|--------------------|-------------------------------------------------------|------------------------------|--------|--------------------|------------|------------|
| 分辨率       | $R_{ES}$           |                                                       |                              | 8      |                    | 10         | bit        |
| 综合误差注1、2  | <b>AINL</b>        | 10 位分辨率                                               | $2.7V \le V_{DD} \le 5.5V$   |        | 1.2                | ±5.0       | <b>LSB</b> |
|           |                    | $AV_{REFP}=V_{DD}$                                    |                              |        |                    |            |            |
| 转换时间      | t <sub>CONV</sub>  | 10 位分辨率                                               | $3.6V \leq V_{DD} \leq 5.5V$ | 2.125  |                    | 39         | μS         |
|           |                    | $AV_{REFP}=V_{DD}$                                    | $2.7V \le V_{DD} \le 5.5V$   | 3.1875 |                    | 39         | μS         |
| 零刻度误差注1、2 | <b>EZS</b>         | 10 位分辨率                                               | $2.7V \le V_{DD} \le 5.5V$   |        |                    | ±0.35      | %FSR       |
|           |                    | $AV_{REFP}=V_{DD}$                                    |                              |        |                    |            |            |
| 满刻度误差注1、2 | <b>EFS</b>         | 10位分辨率                                                | $2.7V \le V_{DD} \le 5.5V$   |        |                    | $\pm 0.35$ | %FSR       |
|           |                    | $AV_{REFP}=V_{DD}$                                    |                              |        |                    |            |            |
| 积分线性误差注1  | ILE.               | 10 位分辨率                                               | $2.7V \le V_{DD} \le 5.5V$   |        |                    | ±3.5       | <b>LSB</b> |
|           |                    | $AV_{REFP}=V_{DD}$                                    |                              |        |                    |            |            |
| 微分线性误差注1  | <b>DLE</b>         | 10 位分辨率                                               | $2.7V \le V_{DD} \le 5.5V$   |        |                    | ±2.0       | <b>LSB</b> |
|           |                    | $AV_{REFP}=V_{DD}$                                    |                              |        |                    |            |            |
| 基准电压 (+)  | AV <sub>REFP</sub> |                                                       |                              | 2.7    |                    | $V_{DD}$   | V          |
| 模拟输入电压    | $V_{\sf AIN}$      |                                                       | $\Omega$                     |        | AV <sub>REFP</sub> | V          |            |
|           | $V_{\text{BGR}}$   | 选择内部基准电压输出。                                           | 1.38                         | 1.45   | 1.5                | $\vee$     |            |
|           |                    | 2.7V $\leq$ V <sub>DD</sub> $\leq$ 5.5V, HS ( 高速主) 模式 |                              |        |                    |            |            |

(T<sub>A</sub>=–40 ∼ +85°C、2.7V ≤ V<sub>DD</sub> ≤ 5.5V、V<sub>SS</sub>=0V、基准电压(+)=AV<sub>REFP</sub>、基准电压(−)=AV<sub>REFM</sub>=0V)

注 1. 不包含量化误差 (±1/2 LSB)。

2. 用对满刻度值的比率 (%FSR)表示。

<span id="page-810-0"></span>(3) 选择 AV<sub>REF(+)</sub>=V<sub>DD</sub>(ADREFP1=0、ADREFP0=0)、AV<sub>REF(-)</sub>=V<sub>SS</sub>(ADREFM=0)的情况,对 象 ANI 引脚: ANI0  $\sim$  ANI3、 ANI16、 ANI17、 ANI19

(T<sub>A</sub>=–40 ∼ +85°C、 2.7V ≤ V<sub>DD</sub> ≤ 5.5V、 V<sub>SS</sub>=0V、基准电压 (+) =V<sub>DD</sub>、基准电压 (–) =V<sub>SS</sub>)

| 项目        | 符号                | 条件                                                    |                              | MIN.     | TYP. | MAX.            | 单位         |
|-----------|-------------------|-------------------------------------------------------|------------------------------|----------|------|-----------------|------------|
| 分辨率       | $R_{ES}$          |                                                       |                              | 8        |      | 10 <sup>°</sup> | bit        |
| 综合误差注1、2  | <b>AINL</b>       | 10位分辨率                                                | $2.7V \le V_{DD} \le 5.5V$   |          | 1.2  | ±7.0            | <b>LSB</b> |
| 转换时间      | t <sub>CONV</sub> | 10 位分辨率                                               | $3.6V \leq V_{DD} \leq 5.5V$ | 2.125    |      | 39              | μS         |
|           |                   |                                                       | $2.7V \le V_{DD} \le 5.5V$   | 3.1875   |      | 39              | μS         |
| 零刻度误差注1、2 | <b>EZS</b>        | 10 位分辨率                                               | $2.7V \le V_{DD} \le 5.5V$   |          |      | ±0.60           | %FSR       |
| 满刻度误差注1、2 | <b>EFS</b>        | 10 位分辨率                                               | $2.7V \leq V_{DD} \leq 5.5V$ |          |      | ±0.60           | %FSR       |
| 积分线性误差注1  | ILE.              | 10 位分辨率                                               | $2.7V \leq V_{DD} \leq 5.5V$ |          |      | ±4.0            | <b>LSB</b> |
| 微分线性误差注1  | <b>DLE</b>        | 10 位分辨率                                               | $2.7V \le V_{DD} \le 5.5V$   |          |      | ±2.0            | <b>LSB</b> |
| 模拟输入电压    | $V_{AIN}$         | ANIO $\sim$ ANI3                                      |                              | $\Omega$ |      | V <sub>DD</sub> | V          |
|           |                   | ANI16、ANI17、ANI19                                     |                              | $\Omega$ |      | $V_{DD}$        | $\vee$     |
|           | $V_{\text{BGR}}$  | 选择内部基准电压输出。                                           |                              | 1.38     | 1.45 | 1.5             | $\vee$     |
|           |                   | 2.7V $\leq$ V <sub>DD</sub> $\leq$ 5.5V, HS ( 高速主) 模式 |                              |          |      |                 |            |

注 1. 不包含量化误差 (±1/2 LSB)。

2. 用对满刻度值的比率 (%FSR)表示。

<span id="page-811-0"></span>(4) 选择  $AV_{REF(+)}$ = 内部基准电压 (ADREFP1=1、ADREFP0=0)、AV $_{REF(-)}$ =AV $_{REF(M}$ /ANI1 (ADREFM=1) 的情况,对象 ANI 引脚: ANI0 ~ ANI3、 ANI16、 ANI17、 ANI19

(T<sub>A</sub>=–40 ∼ +85°C、2.7V ≤ V<sub>DD</sub> ≤ 5.5V、V<sub>SS</sub>=0V、基准电压(+)=V<sub>BGR</sub>、基准电压(−)=AV<sub>REFM</sub>=0V、 HS (高速主)模式)

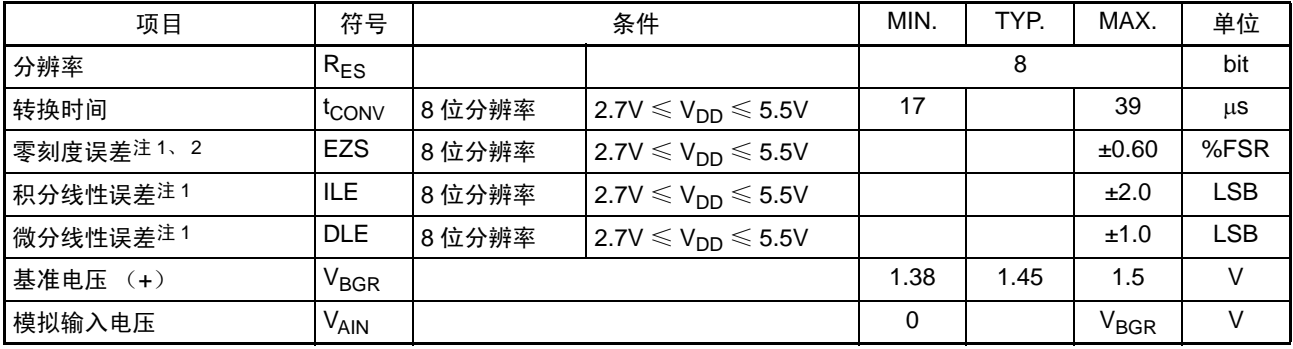

注 1. 不包含量化误差 (±1/2 LSB)。

2. 用对满刻度值的比率 (%FSR)表示。

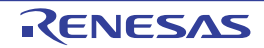

## 28.7.2 温度传感器特性

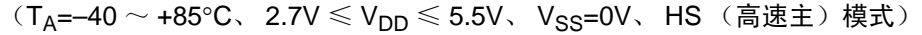

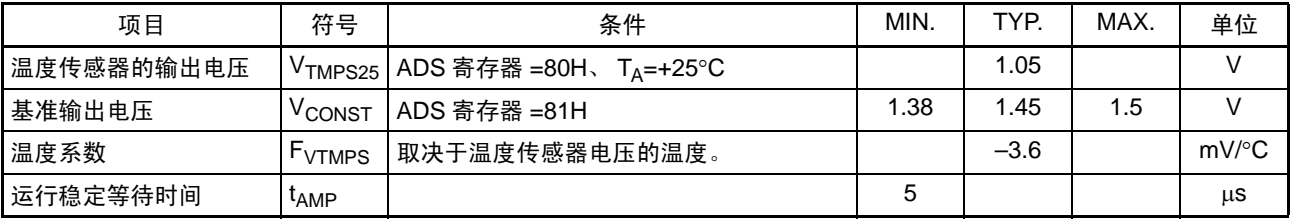

## 28.7.3 比较器

 $(T_A=-40 \sim +85^{\circ}C$ ,  $2.7V \leq V_{DD} \leq 5.5V$ ,  $V_{SS}=0V$ )

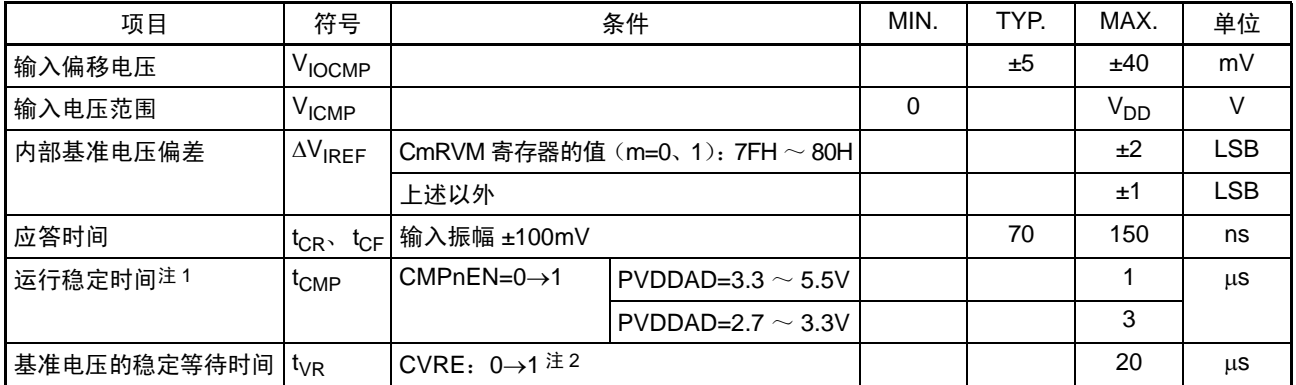

注 1. 这是从切换比较器的运行允许信号 (CMPnEN=0→1)到比较器变为能满足 DC/AC 特性状态为止的时间。

2. 必须在允许内部基准电压的生成 (CVREm 位 =1: m=0、 1) 并且等待运行稳定时间后允许比较器的输出 (CnOE 位  $=1: n= 0, 1$ .

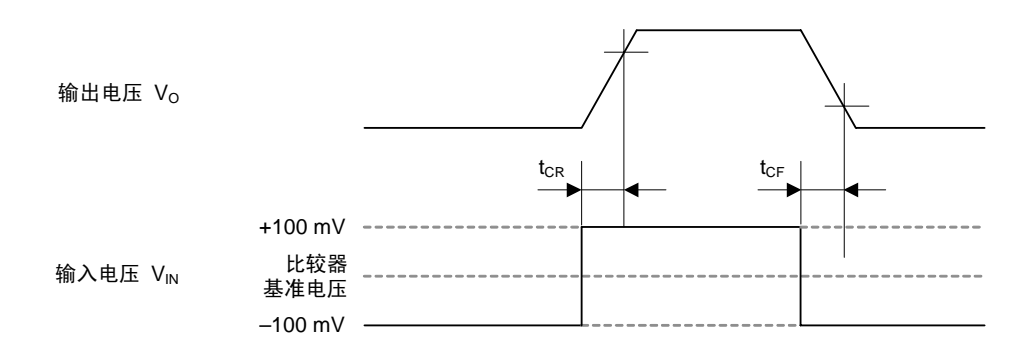

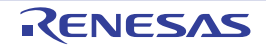

## 28.7.4 可编程增益放大器

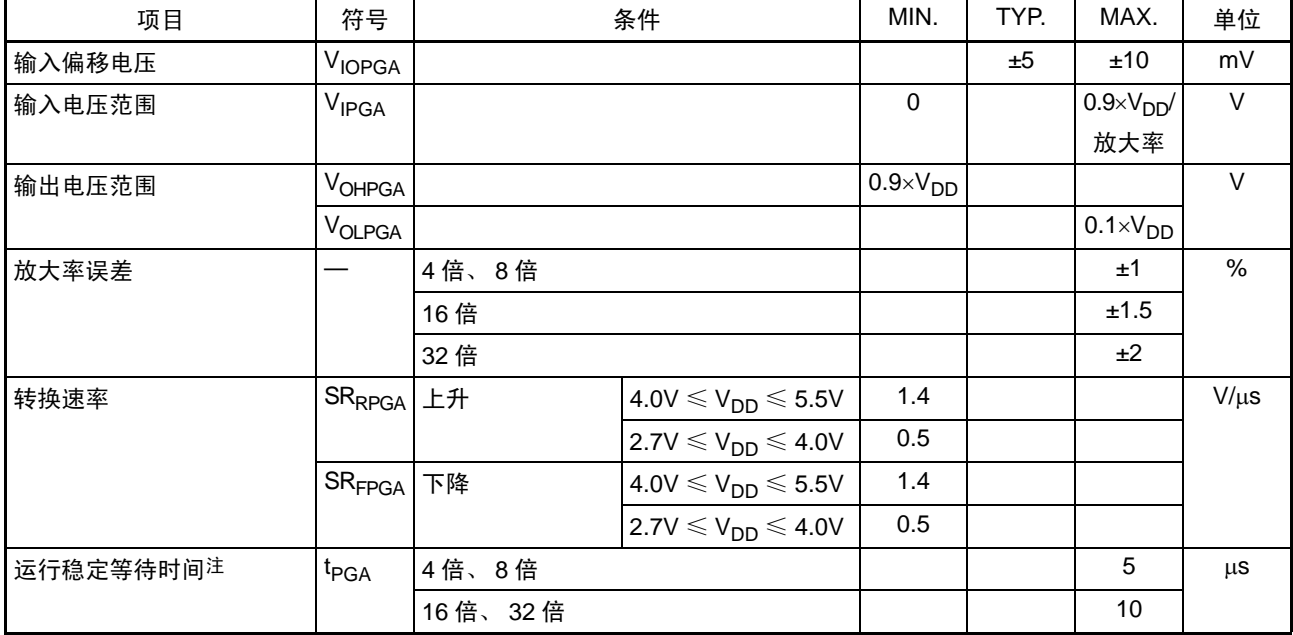

```
(T_A = -40 \sim +85^{\circ}C, 2.7V \le V_{DD} \le 5.5V, V_{SS} = 0V)
```
注 这是从允许 PGA 的运行 (PGAEN=1)到变为能满足 PGA 运行的 DC/AC 特性状态为止的时间。

## 28.7.5 POR 电路特性

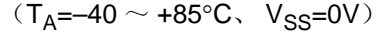

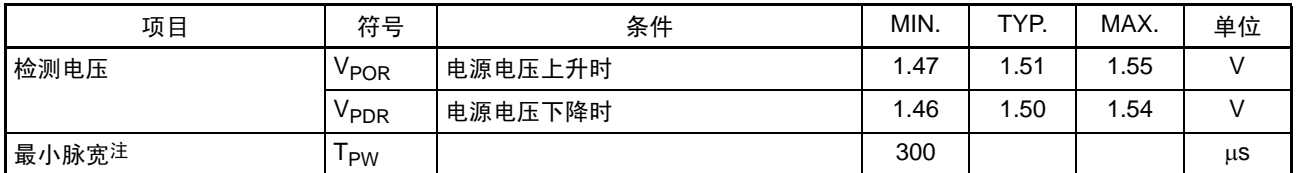

注 这是在 V<sub>DD</sub> 低于 V<sub>PDR</sub> 时 POR 复位所需的时间。另外,在 STOP 模式中通过设定时钟运行状态控制寄存器(CSC) 的 bit0(HIOSTOP)和 bit7(MSTOP)停止主系统时钟(f<sub>MAIN</sub>)的振荡时,是从 V<sub>DD</sub> 低于 0.7V 到回升超过 V<sub>POR</sub> 为止的 POR 复位所需的时间。

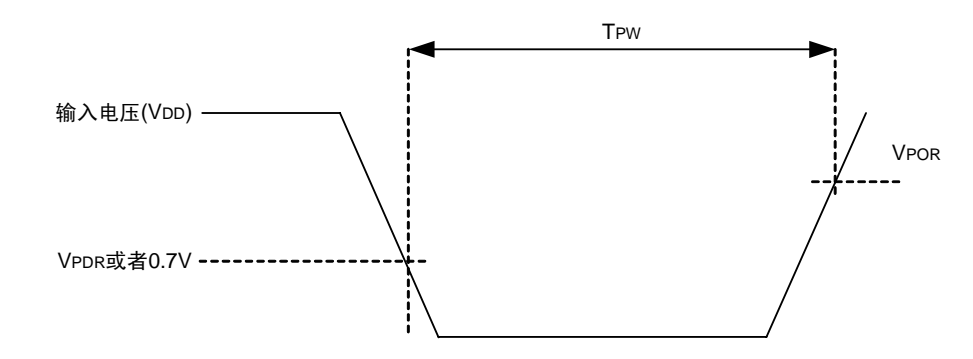

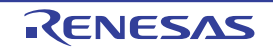

## 28.7.6 LVD 电路特性

| 项目               |                   | 符号                | 条件      | MIN. | TYP. | MAX.   | 单位     |
|------------------|-------------------|-------------------|---------|------|------|--------|--------|
| 检测电压<br>电源电压电平   |                   | $V_{LVD0}$        | 电源电压上升时 | 3.98 | 4.06 | 4.14   | $\vee$ |
|                  |                   |                   | 电源电压下降时 | 3.90 | 3.98 | 4.06   | V      |
|                  |                   | VLVD1             | 电源电压上升时 | 3.68 | 3.75 | 3.82   | $\vee$ |
|                  |                   | 电源电压下降时           | 3.60    | 3.67 | 3.74 | $\vee$ |        |
|                  |                   | V <sub>LVD2</sub> | 电源电压上升时 | 3.07 | 3.13 | 3.19   | $\vee$ |
|                  |                   |                   | 电源电压下降时 | 3.00 | 3.06 | 3.12   | V      |
|                  | V <sub>LVD3</sub> | 电源电压上升时           | 2.96    | 3.02 | 3.08 | $\vee$ |        |
|                  |                   |                   | 电源电压下降时 | 2.90 | 2.96 | 3.02   | V      |
|                  |                   | $V_{LVD4}$        | 电源电压上升时 | 2.86 | 2.92 | 2.97   | $\vee$ |
|                  |                   | 电源电压下降时           | 2.80    | 2.86 | 2.91 | $\vee$ |        |
|                  |                   | V <sub>LVD5</sub> | 电源电压上升时 | 2.76 | 2.81 | 2.87   | $\vee$ |
|                  |                   |                   | 电源电压下降时 | 2.70 | 2.75 | 2.81   | $\vee$ |
| 最小脉宽             |                   | $t_{LW}$          |         | 300  |      |        | μs     |
| 检测延迟<br>$t_{LD}$ |                   |                   |         |      |      | 300    | μS     |

 $(T_A = -40 \sim +85^{\circ}C$ ,  $V_{PDR} \leq V_{DD} \leq 5.5V$ ,  $V_{SS} = 0V$ )

备注  $V_{LVD}(n-1) > V_{LVDn}:$  n=1-5

## 中断&复位模式的 LVD 检测电压

 $(T_A=-40 \sim +85^{\circ}C, V_{PDR} \leq V_{DD} \leq 5.5V, V_{SS}=0V)$ 

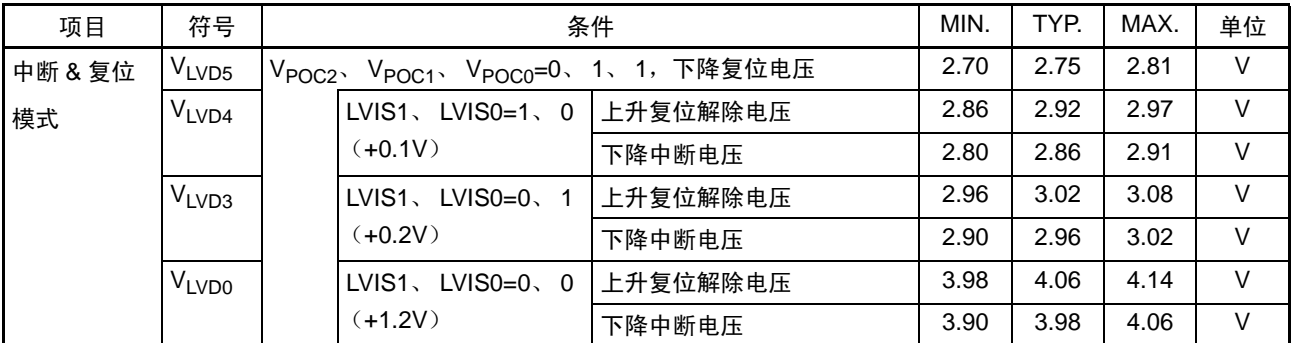

## 28.7.7 电源电压的上升斜率特性

 $(T_A=-40 \sim +85^{\circ}C, V_{SS}=0V)$ 

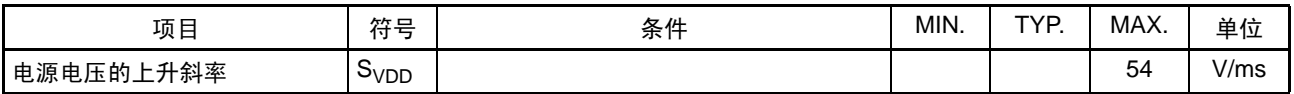

注意 必须在 V<sub>DD</sub> 达到 ["28.5 AC](#page-780-0) 特性 " 所示的工作电压范围前, 通过 LVD 电路或者外部复位保持内部复位状态。

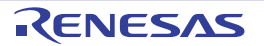

#### 28.8 RAM 数据保持特性

 $(T_A = -40 \sim +85$ °C)

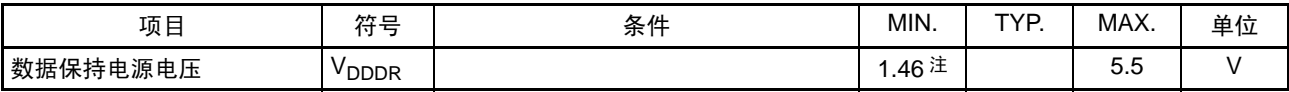

注 现决于 POR 检测电压。当电压下降时,保持 RAM 的数据,直到发生 POR 复位为止。但是,当发生 POR 复位时, 不保持 RAM 的数据。

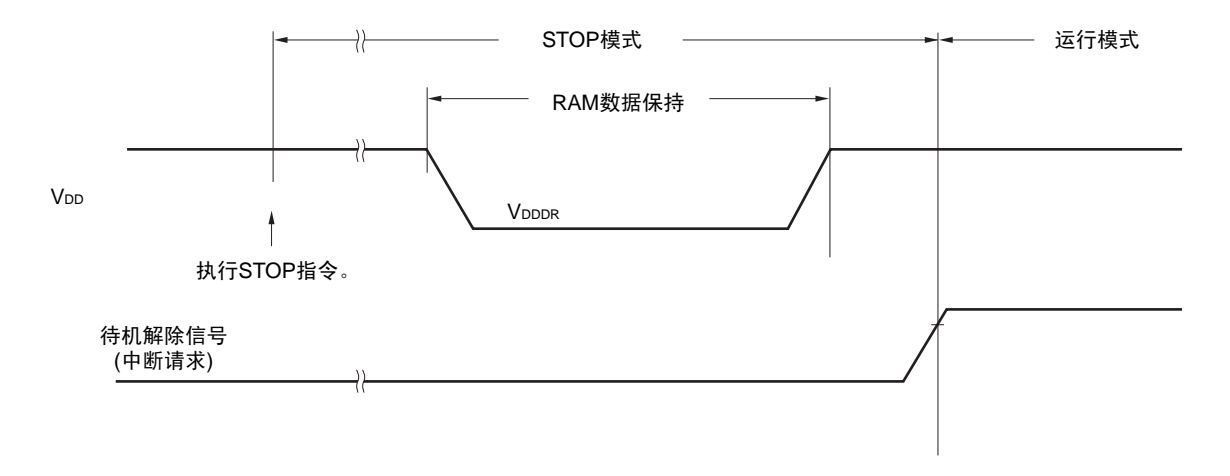

## 28.9 闪存编程特性

 $(T_A = -40 \sim +85^{\circ}C$ ,  $2.7V \le V_{DD} \le 5.5V$ ,  $V_{SS} = 0V$ )

| 项目                                                      | 符号<br>付                              | 条件                         |                      | MIN. | TYP. | MAX. | 单位          |
|---------------------------------------------------------|--------------------------------------|----------------------------|----------------------|------|------|------|-------------|
| 系统时钟频率                                                  | <b>ICLK</b>                          | $2.7V \le V_{DD} \le 5.5V$ |                      |      | 24   | MHz  |             |
| 代码闪存的改写次数 <sup>注 1、</sup><br>$\sim$<br>$\sim$<br>$\sim$ | $\sim$<br>$\mathsf{v}_{\text{erwr}}$ | 保持年数:<br>20年               | 「 <sub>A</sub> =85°C | 1000 |      |      | ՝ ․․․․<br>ᄊ |

注 1. 1 次改写是指 1 次擦除 + 擦除后的 1 次编程,保持年数是指从 1 次改写到下一次改写为止的期间。

2. 这是使用闪存编程器和本公司提供的库程序的情况。

3. 此特性表示闪存的特性,是本公司的可靠性试验的结果。

备注 要多次更新数据时,必须作为数据更新用途来使用。

## 28.10 专用闪存编程器通信 (UART)

#### $(T_A=-40 \sim +85^{\circ}C$ ,  $2.7V \le V_{DD} \le 5.5V$ ,  $V_{SS}=0V$ )

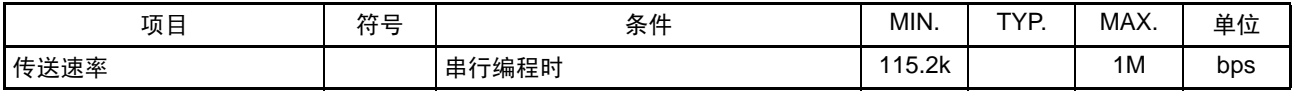

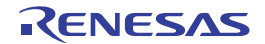

## 28.11 闪存编程模式的进入时序

 $(T_A=-40 \sim +85^{\circ}C$ ,  $2.7V \le V_{DD} \le 5.5V$ ,  $V_{SS}=0V$ )

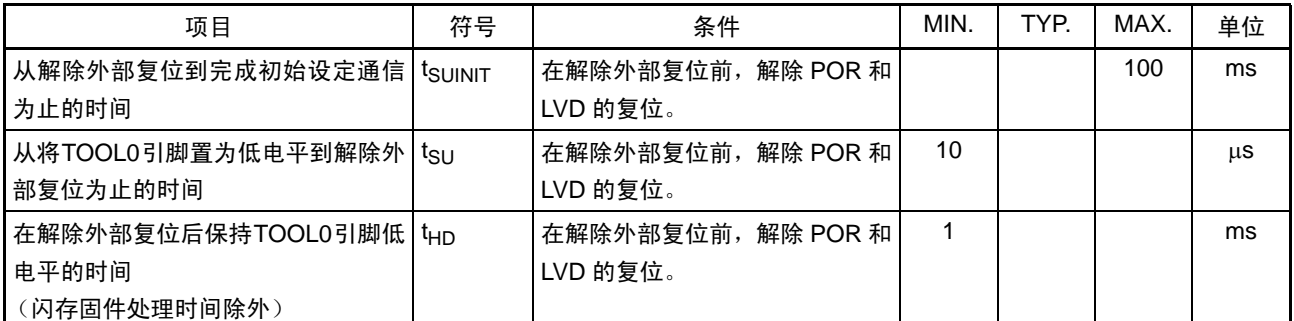

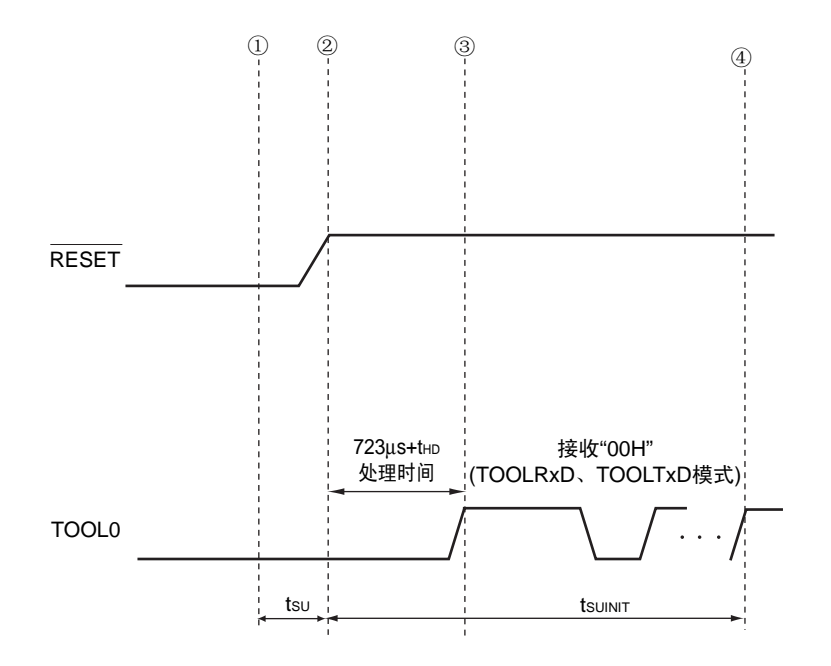

- ① 给TOOL0引脚输入低电平。
- ② 解除外部复位 (在此之前需要解除POR和LVD的复位)。
- ③ 解除TOOL0引脚的低电平。
- ④ 通过UART接收来完成波特率的设定。
- 备注 tsuinit: 在此区间, 必须在解除外部复位后的 100ms 之内完成初始设定的通信。
	- $t_{\text{SU}}$  : 这是从将TOOL0引脚置为低电平到解除外部复位为止的时间。
	- t<sub>HD</sub> : 这是在解除外部复位后保持TOOL0引脚低电平的时间 (闪存固件处理时间除外)。

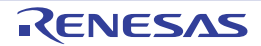

# 第 29 章 封装尺寸图

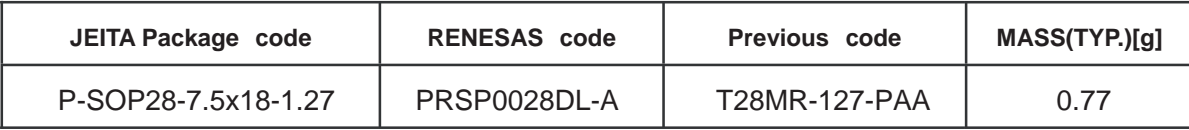

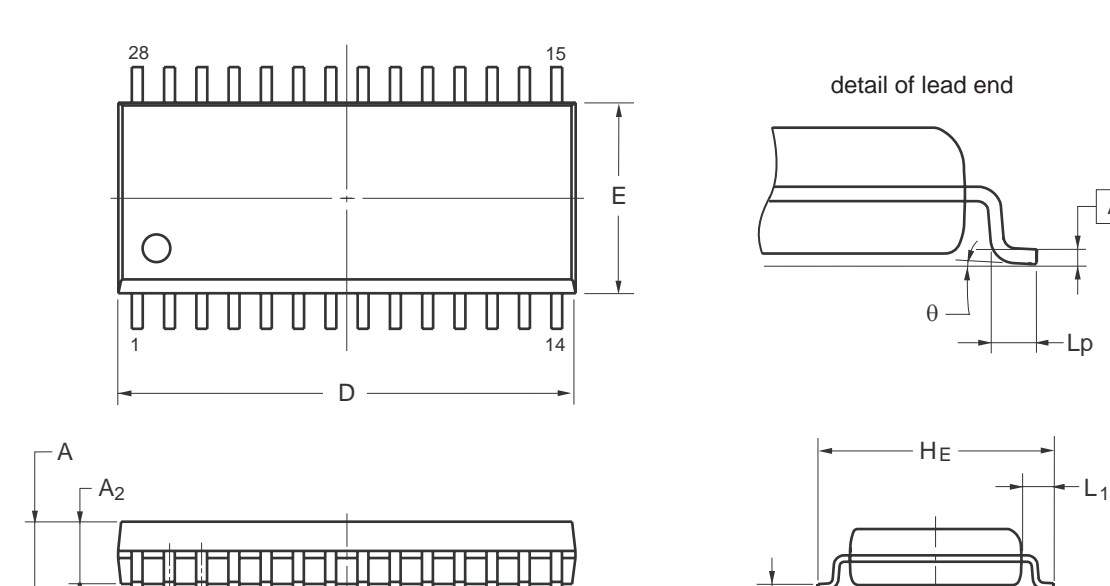

Terminal cross section

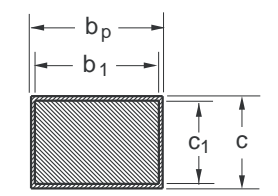

detail of lead end

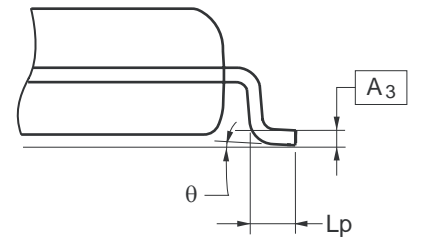

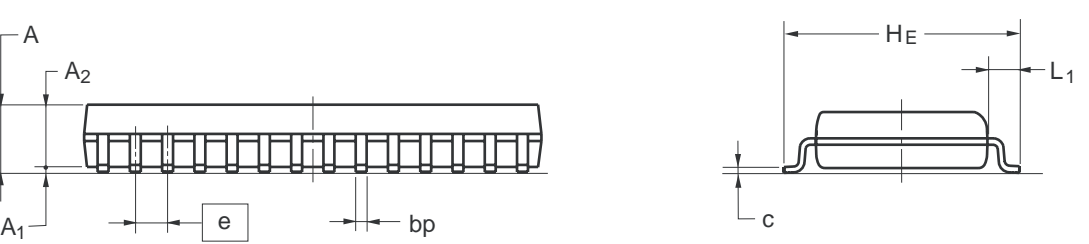

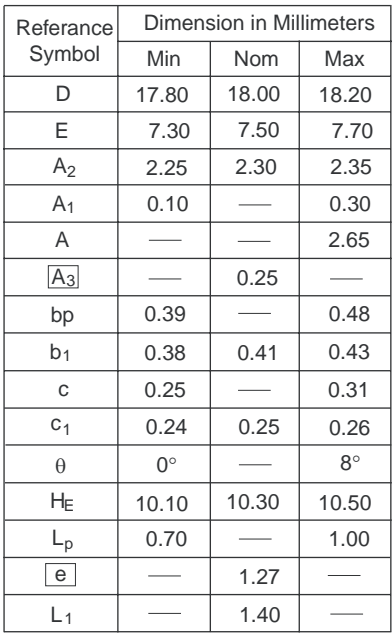

**2013 Renesas Electronics Corporation. All rights reserved.**

 $A<sub>1</sub>$ 

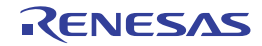

## 附录 A 修订记录

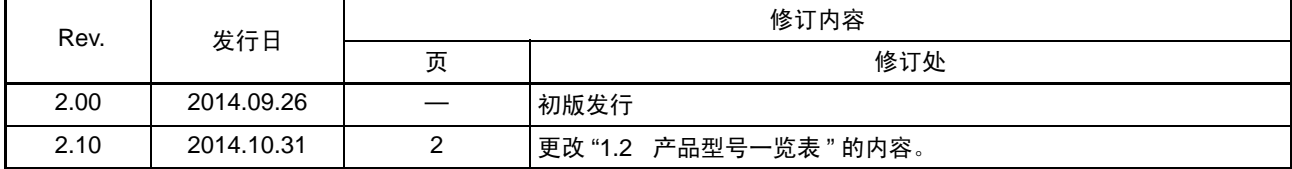

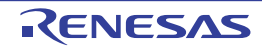

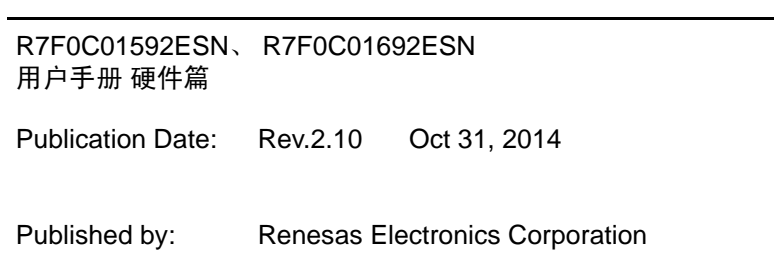

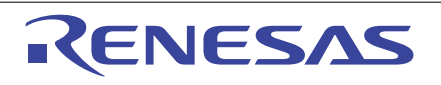

#### **SALES OFFICES**

**Renesas Electronics Corporation** 

http://www.renesas.com

Refer to "http://www.renesas.com/" for the latest and detailed information. **Renesas Electronics America Inc.**<br>2801 Scott Boulevard Santa Clara, CA 95050-2549, U.S.A.<br>Tel: +1-408-588-6000, Fax: +1-408-588-6130 **Renesas Electronics Canada Limited**<br>1101 Nicholson Road, Newmarket, Ontario L3Y 9C3, Canada<br>Tel: +1-905-898-5441, Fax: +1-905-898-3220 **Renesas Electronics Europe Limited**<br>Dukes Meadow, Millboard Road, Bourne End, Buckinghamshire, SL8 5FH, U.K<br>Tel: +44-1628-585-100, Fax: +44-1628-585-900 **Renesas Electronics Europe GmbH** Arcadiastrasse 10, 40472 Düsseldorf, Germany Tel: +49-211-6503-0, Fax: +49-211-6503-1327 **Renesas Electronics (China) Co., Ltd.**<br>Room 1709, Quantum Plaza, No.27 ZhiChunLu Haidian District, Beijing 100191, P.R.China<br>Tel: +86-10-8235-1155, Fax: +86-10-8235-7679 **Renesas Electronics (Shanghai) Co., Ltd.**<br>Unit 301, Tower A, Central Towers, 555 Langao Road, Putuo District, Shanghai, P. R. China 200333<br>Tel: +86-21-2226-0888, Fax: +86-21-2226-0999 **Renesas Electronics Hong Kong Limited**<br>Unit 1601-1613, 16/F., Tower 2, Grand Century Place, 193 Prince Edward Road West, Mongkok, Kowloon, Hong Kong<br>Tel: +852-2265-6688, Fax: +852 2886-9022/9044 **Renesas Electronics Taiwan Co., Ltd.**<br>13F, No. 363, Fu Shing North Road, Taipei 10543, Taiwan<br>Tel: +886-2-8175-9600, Fax: +886 2-8175-9670 **Renesas Electronics Singapore Pte. Ltd.**<br>80 Bendemeer Road, Unit #06-02 Hyflux Innovation Centre, Singapore 339949<br>Tel: +65-6213-0200, Fax: +65-6213-0300 **Renesas Electronics Malaysia Sdn.Bhd.** Unit 906, Block B, Menara Amcorp, Amcorp Trade Centre, No. 18, Jln Persiaran Barat, 46050 Petaling Jaya, Selangor Darul Ehsan, Malaysia Tel: +60-3-7955-9390, Fax: +60-3-7955-9510 **Renesas Electronics Korea Co., Ltd.**<br>12F., 234 Teheran-ro, Gangnam-Ku, Seoul, 135-920, Korea<br>Tel: +82-2-558-3737, Fax: +82-2-558-5141

> © 2014 Renesas Electronics Corporation. All rights reserved. Colophon 3.0

# R7F0C01592ESN、 R7F0C01692ESN

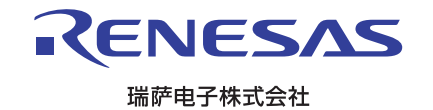